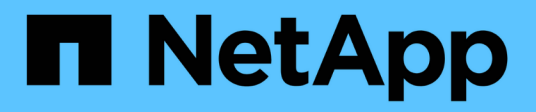

## **Application** ONTAP 9.10.1 REST API Documentation

NetApp April 02, 2024

This PDF was generated from https://docs.netapp.com/us-en/ontap-restapi-9101/ontap/application\_overview.html on April 02, 2024. Always check docs.netapp.com for the latest.

# **Table of Contents**

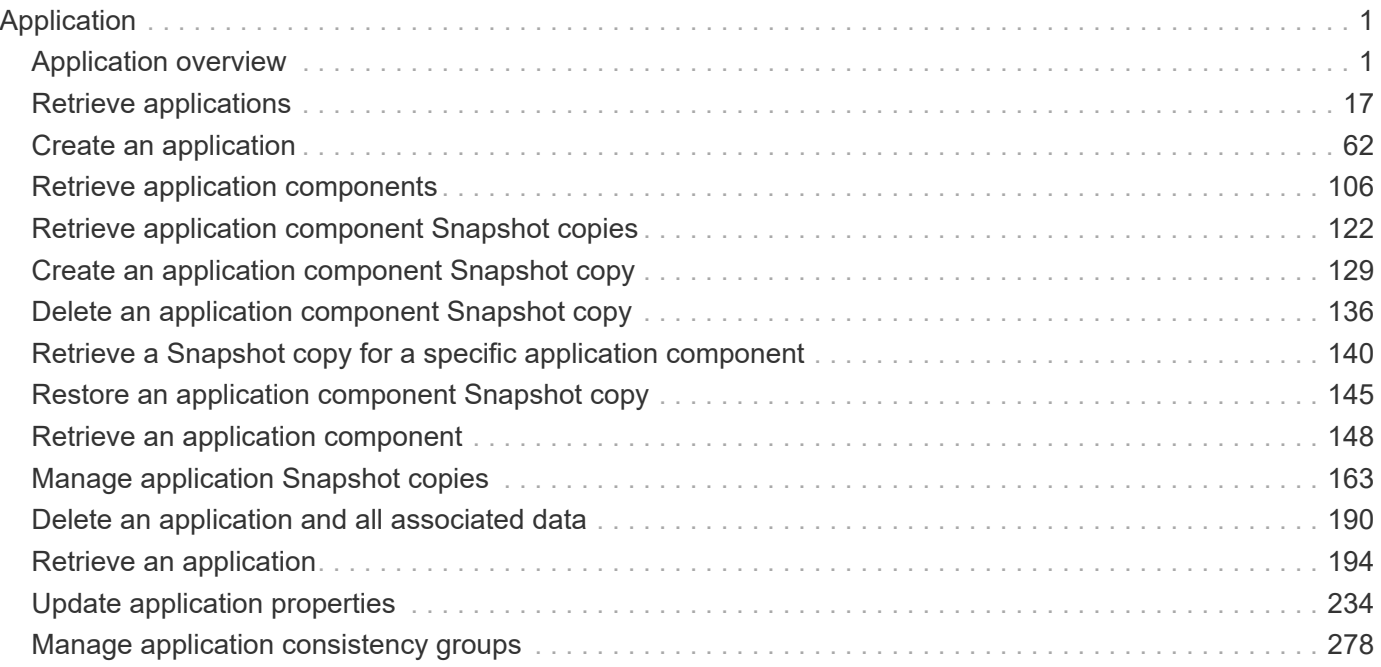

# <span id="page-2-0"></span>**Application**

## <span id="page-2-1"></span>**Application overview**

## **Overview**

ONTAP application APIs simplify storage management by using terminology specific to a type of application. This application-specific terminology can be used to provision and manage ONTAP storage objects. A single call using application-specific parameters provisions storage and enables protocol access for an application following NetApp best practices. You can view and manage the ONTAP objects making up the application as a group using the application APIs. The library of available application templates already includes several database and virtualization applications.

## **APIs**

There are several application APIs that must be used to fully manage an application. Templates are used to represent any parameters specific to a given application. Some APIs expose applications in terms of their specific template, while others only expose a generic view that all applications share. The template view is present on the *templates* and *applications* APIs (although these APIs do also include some generic fields). The *components* and *snapshots* APIs are entirely generic and do not differ across types of applications.

The following section provides an overview of each API, followed by a lifecycle example of managing an application to demonstrate how the APIs can be used together.

#### **Template**

A template is an ONTAP representation of a specific type of application. Each template represents one type of application, the parameters that can be used to customize it, the layout of its storage, and how it can be accessed. Templates are intended to expose an application in terms specifically applicable to an administrator of a given application. As such, traditional ONTAP storage elements are generally not included in an application template.

The template APIs can be used to discover what templates are currently available. The ONTAP API documentation also includes a model of the templates. The template APIs generally provide the same information as the documentation, but the template APIs might provide more up-to-date details about the default values of template parameters based on the current ONTAP configuration. However, only the ONTAP API documentation includes a full description of each template parameter, its usage, and whether it is optional.

#### **Application**

The application APIs are the only interfaces that allow management of an application using template properties.

The application object includes the following three sections:

- 1. Generic metadata about the application, including common fields such as the name of the application, the template used to provision it, and the generation number of the application.
- 2. Statistics information about the application, including space and IOPS details about the entire application

and each of its components. These are expensive to collect and should only be requested when needed using a *fields=* query.

3. A template view of the application. The application object itself presents a mutually exclusive list of all possible templates. Only one of these fields can be used per application. The name of the field corresponds to the name of the template used by the application. Currently, the creation of a new application and the modification of the storage service for an existing application are supported through the template parameters.

#### **Component**

The component API offers a generic view of the application and how to access the application from the host application. This is the only API that exposes the underlying ONTAP storage elements of which the application is composed. It is read-only; it cannot support modifications specific to the type of application it is presenting.

The component object includes the following details for an application:

- 1. The NFS export rules for accessing the application from the host.
- 2. The CIFS share and users that can access the application from the host.
- 3. The SAN initiators that can access the application from the host.
- 4. For IP-based protocols, the IP addresses that are best suited for accessing the component.
- 5. The underlying storage elements that make up the component, such as volumes or LUNs.

#### **Snapshot copy**

The Snapshot copy APIs offer full CRUD for application-level Snapshot copies. Application Snapshot copies can be flagged as either crash-consistent or application-consistent. From the perspective of ONTAP, there is no difference between the two. It is the responsibility of the administrator to ensure that the application is in a consistent state before flagging a Snapshot copy as application-consistent. Use of the SnapCenter Backup Management suite is recommended to ensure correct interaction between host applications and ONTAP.

#### **Example**

The following example outlines the APIs necessary to manage applications and how they fit together. However, this example does not provide detailed information on each API. See the documentation for the individual APIs for more information.

#### **1) Discover the templates**

This documentation, which includes the model of each template as part of the *templates* and *applications* APIs, is the easiest and most comprehensive way to discover the available templates. The *templates* API can also be used to query the system for templates in a programmatic way.

To discover the templates available to provision an Oracle application, the following query is used.

```
# The API:
/api/application/templates
# The query:
name=oracle*
# The call:
curl -X GET "https://<mgmt-ip>/api/application/templates?name=oracle*" -H
"accept: application/json"
# The response:
{
"records": [
    {
    "name": "oracle on nfs", "description": "Oracle using NFS."
    },
    {
    "name": "oracle on san", "description": "Oracle using SAN."
    },
    {
    "name": "oracle rac on nfs", "description": "Oracle RAC using NFS."
    },
    {
    "name": "oracle rac on san", "description": "Oracle RAC using SAN."
    }
\frac{1}{\sqrt{2}}"num_records": 4
}
```
#### **2) Create an application**

Now that we know the possible templates, we use one to create an application. The template properties differ from template to template, and can be found by exploring the model of the application object in this documentation. Each call to create an application must include the properties for exactly one template. These properties are provided under the property with the same name as the template. Other than the template properties, the only other required properties to create an application are the SVM and name.

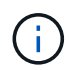

In the following call example, not all of the template properties are included. Where a property is not needed or the default is sufficient, the property can be excluded. In this case using the *oracle\_on\_nfs* template, the *archive\_log*, and *protection\_type* are not included. The template name, *oracle\_on\_nfs*, is specified above the group of template properties, after the names of the application and the SVM.

Creating an application is asynchronous, so the response for this API includes information about the job doing the work. The response header also includes the *location* of where the application can be found if the job is

Prior to creating an application, the following prerequisites must be met for the protocols associated with the template:

- Licences must be installed.
	- [POST /cluster/licensing/licenses](https://docs.netapp.com/us-en/ontap-restapi-9101/{relative_path}post-cluster-licensing-licenses.html)
- Aggregates must exist with enough available space and IOPS to satisfy the requested size.
	- [POST /storage/aggregates](https://docs.netapp.com/us-en/ontap-restapi-9101/{relative_path}post-storage-aggregates.html)
- An SVM must exist with protocol services enabled.
	- [POST /svm/svms](https://docs.netapp.com/us-en/ontap-restapi-9101/{relative_path}post-svm-svms.html)
- LIFs must exist. For SAN applications, only High Availability groups where each node has at least on LIF will be considered for placement of storage objects.
	- [POST /network/ip/interfaces](https://docs.netapp.com/us-en/ontap-restapi-9101/{relative_path}post-network-ip-interfaces.html)
	- [POST /network/fc/interfaces](https://docs.netapp.com/us-en/ontap-restapi-9101/{relative_path}post-network-fc-interfaces.html)

The following are not required prior to creating an application, but might be necessary before connecting to the application:

- Network routes must be created to access ethernet based LIFs.
	- [POST /network/ip/routes](https://docs.netapp.com/us-en/ontap-restapi-9101/{relative_path}post-network-ip-routes.html)
- For volumes created by this operation to be successfully mounted, ONTAP requirements related to mounting must be met.

```
# The API:
/api/application/applications
# The query:
No query is needed for this command. Optionally, you can specify the
return timeout or set the return records flag to alter the behavior of the
command.
# The body:
{
"name": "my_ora_app",
"svm": {
    "name": "svm1"
},
"oracle on nfs": {
    "db": {
      "size": "2GB",
```

```
"storage service": {
        "name": "value"
      },
      "nfs_access": [
          {
              "access": "rw",
              "host": "0.0.0.0/0"
  }
      ]
    },
    "redo_log": {
     "size": "1GB"
    },
  "ora home": {
     "size": "1GB"
    }
}
}
# The call:
      curl -X POST "https://<mgmt-ip>/api/application/applications" -H
"accept: application/hal+json" -H "content-type: application/json" -d '{
"name": "my_ora_app", "svm": { "name": "vs1" }, "oracle_on_nfs": { "db": {
"size": "2GB", "storage service": { "name": "value" }, "nfs access": [ {
"access": "rw", "host": "0.0.0.0/0" } ] }, "redo_log": { "size": "1GB" },
"ora home": { "size": "1GB" } } }'
# The response:
{
"i  "uuid": "dc0d01dd-df5a-11e7-b5d2-005056b47eb2",
    "id": 94,
   "_links": {
     "self": {
        "href": "/api/cluster/jobs/dc0d01dd-df5a-11e7-b5d2-005056b47eb2"
      }
    }
}
}
# The response header:
date: Tue, 12 Dec 2017 16:38:18 GMT
server: libzapid-httpd
content-type: application/hal+json
location: /api/application/applications/dbc10d87-df5a-11e7-b5d2-
005056b47eb2
```

```
cache-control: no-cache, no-store, must-revalidate
connection: Keep-Alive
keep-alive: timeout=5, max=100
content-length: 203
```
#### **3) Wait for the application to be created**

The call to create the application returns information about the job, including a HAL link to retrieve details about the job. The job object includes a state and a message to indicate the progress of the job. When the job is complete, and the application has been fully created, the message indicates success and the *state* of the job property is *success*.

For brevity purposes, the successful job response is shown here. On a real cluster, an application might take several seconds to several minutes to be created, depending on the system load. If the job is not complete, the *message* property includes a short description on the progress of the job, and the *state* indicates *running*.

```
# The API:
/api/cluster/jobs/{uuid}
# The call, provided by the HAL link from step 3:
curl -X GET "https://<mgmt-ip>/api/cluster/jobs/dc0d01dd-df5a-11e7-b5d2-
005056b47eb2" -H "accept: application/hal+json"
# The response:
{
"uuid": "dc0d01dd-df5a-11e7-b5d2-005056b47eb2",
"state": "success",
"message": "Complete: Success [0]",
"code": 0,
" links": {
   "self": {
      "href": "/api/cluster/jobs/dc0d01dd-df5a-11e7-b5d2-005056b47eb2"
    }
}
}
```
#### **4) Retrieve the new application**

You can look up the application directly without listing all the applications. Use the *location* header that is included in the response when the application is created.

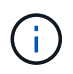

The following example uses a query to retrieve only a small number of the application's properties.

```
# The API:
/api/application/applications/{uuid}
# The query:
fields=name, template.name, generation, state
# The call:
curl -X GET "https://<mgmt-ip>/api/application/applications/dbc10d87-df5a-
11e7-b5d2-005056b47eb2?fields=name,template.name,generation,state" -H
"accept: application/json"
# The response:
{
"uuid": "dbc10d87-df5a-11e7-b5d2-005056b47eb2",
"name": "my ora app",
"template": { "name": "oracle on nfs" },
"generation": 2,
"state": "online"
}
```
#### **5) Discover how to access the application**

The components API provides information on how to access the storage that is provisioned for the application.

For brevity, only the names of the components are requested. See the API documentation for more information on the other available fields.

```
# The API:
api/application/applications/{application.uuid}/components
# The query:
fields=name
# The call:
curl -X GET "https://<mgmt-ip>/api/application/applications/dbc10d87-df5a-
11e7-b5d2-005056b47eb2/components?fields=name" -H "accept:
application/json"
# The response:
{
"records": [
    { "uuid": "e06fb407-df5a-11e7-b5d2-005056b47eb2", "name": "db" },
    { "uuid": "e0709732-df5a-11e7-b5d2-005056b47eb2", "name": "ora_home" },
    { "uuid": "e07158eb-df5a-11e7-b5d2-005056b47eb2", "name": "redo_log" }
\frac{1}{2},
"num_records": 3
}
```
#### **6) Update the application**

To update the storage service, the same template that is used for creating the application is reused, but with only the storage service properties set. In the generic SAN and NAS templates, the name of each component must also be specified.

In this example, the cluster only supports the *value* storage service, so modifications of the application to a faster storage service fail. Note how the error message indicates the parameter that caused the problem.

Application modification, like application creation, is an asynchronous operation. If a valid command is passed, the API returns information about the job instead of an error.

```
# The API:
/api/application/applications/{uuid}
# The body:
{
"oracle on nfs": { "db": { "storage service": { "name": "extreme" } } }
}
# The call:
curl -X PATCH "https://<mgmt-ip>/api/application/applications/dbc10d87-
df5a-11e7-b5d2-005056b47eb2" -H "accept: application/hal+json" -H
"content-type: application/json" -d '{ "oracle on nfs": { "db": {
"storage service": { "name": "extreme" } } } }'
# The response:
{
"error": {
  "message": "Invalid value for parameter \"oracle on nfs.db.storage-
service.name\": extreme. Supported values are: value.",
   "code": "65995152"
}
}
```
#### **7) Manage Snapshot copies**

For applications created with the *local protection\_type* set to *hourly*, Snapshot copies are automatically taken every hour. These Snapshot copies can be retrieved or restored using the Snapshot copy APIs. Snapshot copies can also be taken on demand using these APIs. It is important to note that the *consistency\_type* flag of the Snapshot copy is for record-keeping only: it is the responsibility of the administrator to ensure that the application is in a consistent state prior to flagging a Snapshot copy as *application* consistent.

Take a Snapshot copy manually:

```
# The API:
/api/application/applications/{uuid}/snapshots
# The body:
{
 "name": "little bobby tables",
  "consistency type": "crash"
}
# The call:
curl -X POST "https://<mgmt-ip>/api/application/applications/dbc10d87-
df5a-11e7-b5d2-005056b47eb2/snapshots" -H "accept: application/hal+json"
-H "content-type: application/json" -d '{ "name": "little bobby tables",
"consistency type": "crash"}'
# The response:
{}
# The response header:
date: Tue, 12 Dec 2017 17:40:10 GMT
server: libzapid-httpd
content-type: application/hal+json
location: /api/application/applications/dbc10d87-df5a-11e7-b5d2-
005056b47eb2/snapshots/dbc10d87-df5a-11e7-b5d2-
005056b47eb2 13 little bobby tables
cache-control: no-cache, no-store, must-revalidate
connection: Keep-Alive
keep-alive: timeout=5, max=100
content-length: 3
```
In the above example, the response body is empty, and the response header includes the *location* of the newly created Snapshot copy. By default, all POST calls return an empty body unless a job is used to process the creation asynchronously. This behavior can be changed with the query flag *return\_records*.

Restoring a Snapshot copy uses an action API. Action paths can also be performed asynchronously as jobs, as with creating or modifying an application. The response header does not include a *location*, because this action is not creating a resource.

```
# The API:
/api/application/applications/{application.uuid}/snapshots/{snapshot.uuid}
/restore
# The call:
curl -X POST "https://<mgmt-ip>/api/application/applications/dbc10d87-
df5a-11e7-b5d2-005056b47eb2/snapshots/dbc10d87-df5a-11e7-b5d2-
005056b47eb2 13 little bobby tables/restore" -H "accept:
application/hal+json"
# The response:
{
"job": {
    "uuid": "00e81690-df64-11e7-b5d2-005056b47eb2",
    "id": 100,
  " links": {
      "self": {
        "href": "/api/cluster/jobs/00e81690-df64-11e7-b5d2-005056b47eb2"
      }
    }
}
}
# The response header:
date: Tue, 12 Dec 2017 17:43:46 GMT
cache-control: no-cache, no-store, must-revalidate
server: libzapid-httpd
connection: Keep-Alive
keep-alive: timeout=5, max=100
content-length: 204
content-type: application/hal+json
```
#### **Smart containers**

Smart containers are traditional ONTAP storage objects such as FlexVol or FlexGroup created using the application REST API.

- NAS FlexVolume, FlexGroup, and FlexCache objects
- SAN LUNs
- NVME Namespaces
- S3 Object Store S3 Buckets

The benefits of creating a Smart Container are as follows:

- ONTAP determines the best placement for the storage object based on available performance and space capacity.
- Access controls can be optionally set.
- Snapshot copy schedules can be optionally set.
- A single atomic job that does all the above.

Smart containers are similar to generic enterprise applications (NAS, SAN, NVME), but with certain restrictions. Smart containers are restricted to 1 application-component. Any post-provisioning data management operations on smart containers must be performed via PATCH operations corresponding to the object created. However, the POST, GET and DELETE operations that exist for applications will also operate for smart containers.

To create a Smart Container the "smart\_container:true" parameter must be provided.

Prior to creating a smart container, the following prerequisites must be met for the protocols associated with the template:

- Licences must be installed.
	- [POST /cluster/licensing/licenses](https://docs.netapp.com/us-en/ontap-restapi-9101/{relative_path}post-cluster-licensing-licenses.html)
- Aggregates must exist with enough available space to satisfy the requested size.
	- [POST /storage/aggregates](https://docs.netapp.com/us-en/ontap-restapi-9101/{relative_path}post-storage-aggregates.html)
- An SVM must exist with protocol services enabled.
	- [POST /svm/svms](https://docs.netapp.com/us-en/ontap-restapi-9101/{relative_path}post-svm-svms.html)
- LIFs must exist. For SAN objects, only High Availability groups where each node has at least one LIF to be considered for placement of storage objects.
	- [POST /network/ip/interfaces](https://docs.netapp.com/us-en/ontap-restapi-9101/{relative_path}post-network-ip-interfaces.html)
	- [POST /network/fc/interfaces](https://docs.netapp.com/us-en/ontap-restapi-9101/{relative_path}post-network-fc-interfaces.html)

The following are not required prior to creating a smart container:

- Network routes must be created to access Ethernet-based LIFs.
	- [POST /network/ip/routes](https://docs.netapp.com/us-en/ontap-restapi-9101/{relative_path}post-network-ip-routes.html)
- To mount volumes by this operation successfully, all ONTAP requirements related to mounting must be met.

#### **Example**

The following examples outline the APIs necessary to create a smart container. Two types of smart container creation are supported:

- A smart container with new ONTAP storage objects as specified in the JSON body.
- An existing ONTAP volume can be converted into a smart container (supported only on generic SAN and NVME templates). This is an addendum to the example provided on how to create an application.

```
# The API:
/api/application/applications
# The query:
No query is needed for this command. Optionally, you can specify the
return timeout or set the return records flag to alter the behavior of the
command.
# The body:
Creates a smart container with new ONTAP storage objects:
{
"name": "my_container",
"svm": {
      "name":"vs1"
},
"template": {
      "name":"nas"
},
"smart container": "true"
"nas": {
      "application_components": [
\{"share count": "1",
            "name": "myVolume",
             "storage service": {
                   "name": "value"
               },
               "total_size": "100mb"
          }
      ]
}
}
Converting an existing volume into a smart container:
{
"name": "my container",
"svm": {
      "name":"vs1"
},
"template": {
      "name":"san"
},
"smart container": "true"
```

```
"san": {
      "application_components": [
\{  "name": "existingVolume" #name of an existing volume
  }
    \Box}
}
# The call:
Creates a smart container with new ONTAP storage objects:
curl -X POST "https://<mgmt-ip>/api/application/applications" -H "accept:
application/hal+json" -H "Content-Type: application/json" -d '{"name":
"my_container", "svm": {"name": "vs1"} , "smart_container": true ,
"template": {"name": "nas"} , "nas": {"application_components":
[{"share count": "1", "name": "myVolume", "storage service": {"name":
"value"} , "total_size": "100mb"} ] } }'
Converting an existing volume into a smart container:
curl -X POST "https://<mgmt-ip>/api/application/applications" -H "accept:
application/hal+json" -H "Content-Type: application/json" -d '{"name":
"my_container", "svm": {"name": "vs1"} , "smart_container": true ,
"template": {"name": "san"} , "san": {"application_components": [{"name":
"existingVolume"} ] } }'
# The response:
  {
     "job": {
         "uuid": "5440db05-77f0-11e9-a5a0-005056bba32f",
         "_links": {
             "self": {
                 "href": "/api/cluster/jobs/5440db05-77f0-11e9-a5a0-
005056bba32f"
  }
         }
    }
  }
# The response header:
date: Tue, 23 May 2019 16:38:18 GMT
server: libzapid-httpd
content-type: application/hal+json
location: /api/application/applications/5440db05-77f0-11e9-a5a0-
005056bba32f
cache-control: no-cache,no-store,must-revalidate
connection: Keep-Alive
keep-alive: timeout=5, max=100
```
#### **Smart Container Properties**

• exclude aggregates - This property is available for SAN, NAS and S3 Smart Containers. The list of aggregates specified in this property will be excluded while provisioning the storage object. If no suitable aggregate can be found to place the storage object, smart container provisioning will fail.

These sections are only allowed for smart containers and will return an error when provided on traditional applications. The following is an example of the error returned:

```
{
"error": {
    "message": "Field \"<field>\" is only supported on smart containers.",
    "code": "65996161"
    }
}
```
#### **Updating the smart container**

A smart container can be updated to add more LUNS and/or namespaces, with the same template used to create a smart container being reused, and with the following fields set:

- lun\_count/namespace\_count represents the total number of LUNS/namespaces in the smart container.
- os\_type represents the OS type of the new LUNS/namespaces.
- total size represents the total size of the new LUNS/namespaces to be added.
- igroup name/subsystem represents the igroup/subsystem mapping for the new LUNS/namespaces. Updates are allowed only on generic SAN and NVME templates.

```
# The API:
/api/application/applications/{uuid}
# The body:
{
"san": {
      "application_components": [
\{"name": "myVolume",
            "lun count": 4
            "total size": "1gb"
              "os-type": "linux",
            "igroup name": "igroup1"
          }
      ]
}
}
# The call:
curl -X PATCH "https://<mgmt-ip>/api/application/applications/dbc10d87-
df5a-11e7-b5d2-005056b47eb2" -H "accept: application/hal+json" -H
"content-type: application/json" -d '{ "san": { "application_components":
[{ "name": "myVolume", "total size": "1GB", "lun count": 4, "os type":
"linux", "igroup name": "igroup1"}]}}'
```
## **Application API limitations**

## **Application API limitations**

#### **Template versus generic**

Applications can be represented in either template or generic terms. All applications can be represented in generic terms as a list of components. Each component generally maps to a field in the template. For example, Microsoft SQL Server applications have a component named *sqldata* that corresponds to the *db* parameter in the sql\_on\_san template. These mappings are usually straightforward and allow the templates to present application terminology, while the generic view uses the traditional naming schemes for ONTAP storage elements.

The current release supports the creation and modification of applications in template terms, but retrieval is not supported. The mapping from template to generic terms is left to your own discretion.za

#### **ONTAP feature support**

Application APIs are interfaces layered on top of traditional ONTAP storage. While the intent is to provide a full management suite through application APIs, some features of the underlying ONTAP objects are not directly supported through application APIs. Applications are provisioned using ONTAP best practices, so the need for additional modifications of the underlying objects should be minimal. If such modifications are necessary, the traditional ONTAP APIs can be used. The */api/application/{application.uuid}/components* API provides a

*backing\_storage* field that can be used to locate the storage objects associated with an application. This API also provides details of the NFS, CIFS, or SAN protocol access objects associated with the application.

The application APIs use the extra information known about the application to coordinate multiple ONTAP objects in unison. When using non-application APIs, certain settings might interfere with the ONTAP object coordination and cause the application APIs to behave unexpectedly. To continue to supply the full ONTAP feature set, these modifications on the underlying objects are allowed, but there is no guarantee that these modifications will not adversely affect the application experience. You should use this feature with caution.

## <span id="page-18-0"></span>**Retrieve applications**

GET /application/applications

**Introduced In:** 9.6

Retrieves applications.

### **Expensive properties**

There is an added cost to retrieving values for these properties. They are not included by default in GET results and must be explicitly requested using the fields query parameter. See [Requesting specific fields](https://docs.netapp.com/us-en/ontap-restapi-9101/{relative_path}getting_started_with_the_ontap_rest_api.html#Requesting_specific_fields) to learn more.

• <template> the property corresponding to the template.name of the application

#### **Query examples**

Numerous queries are available for classifying and sorting applications:

1. Return a list of applications sorted by name.

GET /application/applications?order by=name

2. Return a list of applications for a specific SVM.

GET /application/applications?svm.name=<name>

3. Return a list of all SQL applications.

GET /application/applications?template.name=sql\*

4. Return a list of all applications that can be accessed via SAN.

GET /application/applications?template.protocol=san

1. Return the top five applications consuming the most IOPS.

```
  GET /application/applications?order_by=statistics.iops.total
desc&max_records=5
```
The above examples are not comprehensive. There are many more properties available for queries. Also, multiple queries can be mixed and matched with other query parameters for a large variety of requests. See the per-property documentation below for the full list of supported query parameters.

#### **Learn more**

• [DOC /application](https://docs.netapp.com/us-en/ontap-restapi-9101/{relative_path}application_overview.html)

## **Parameters**

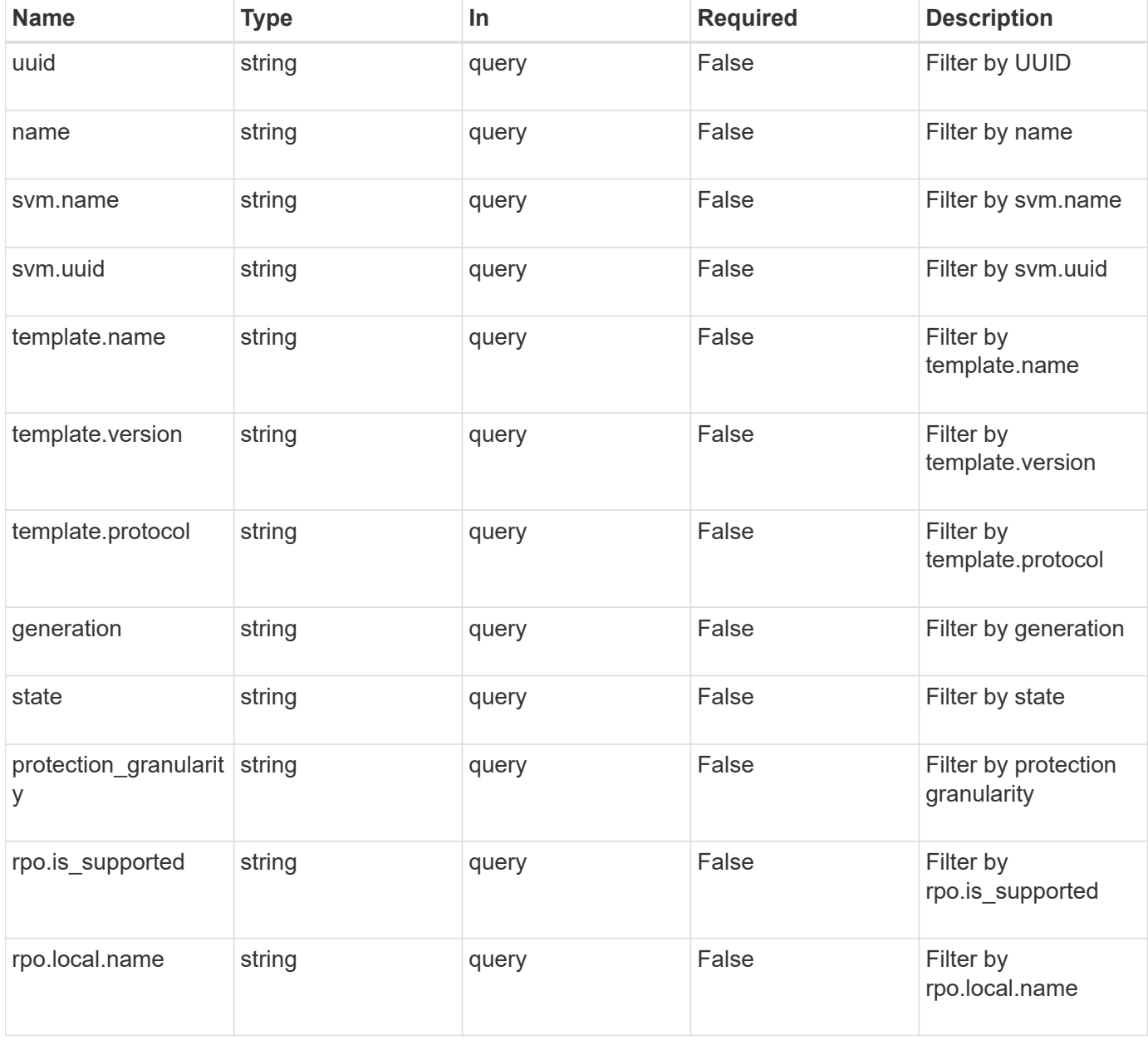

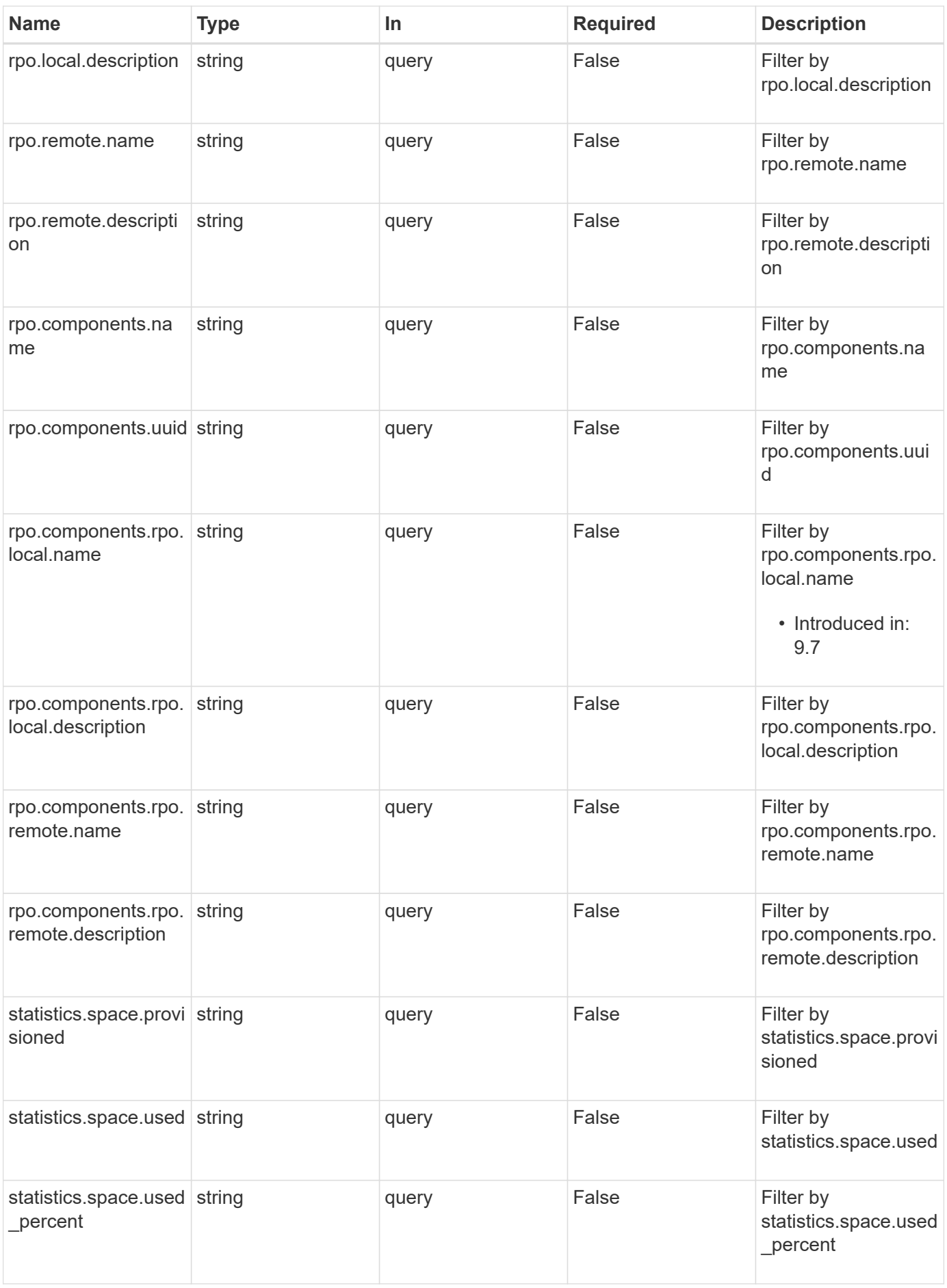

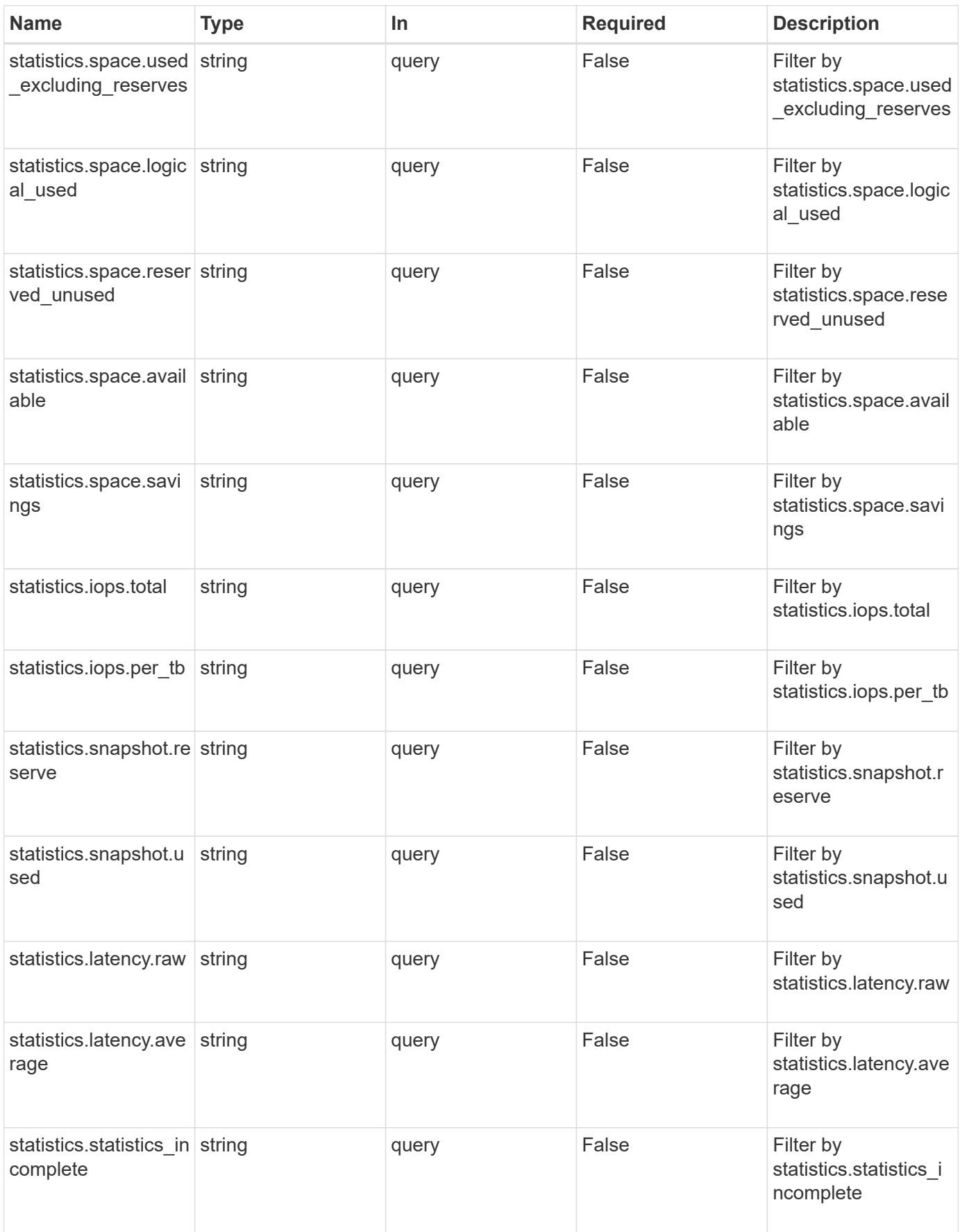

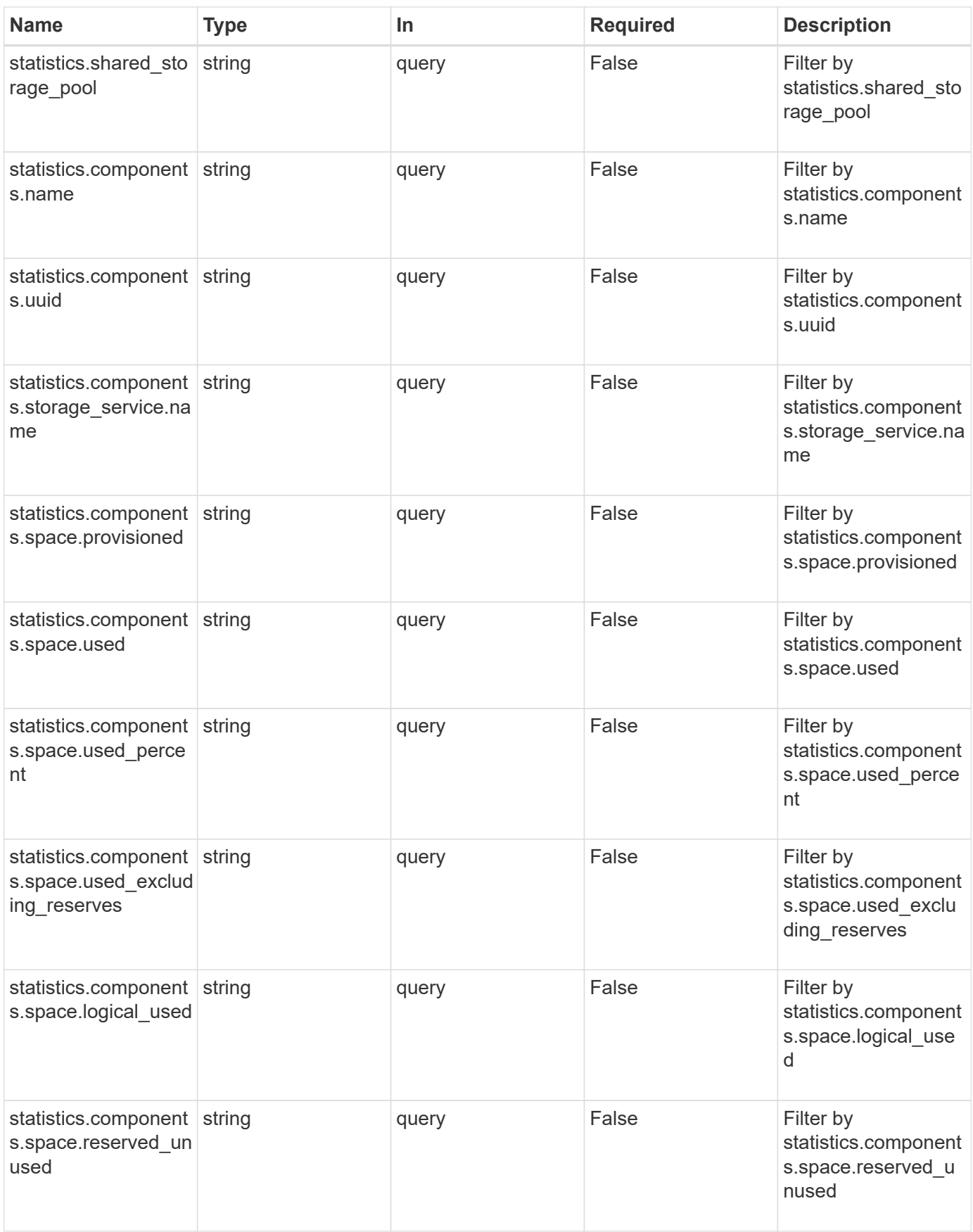

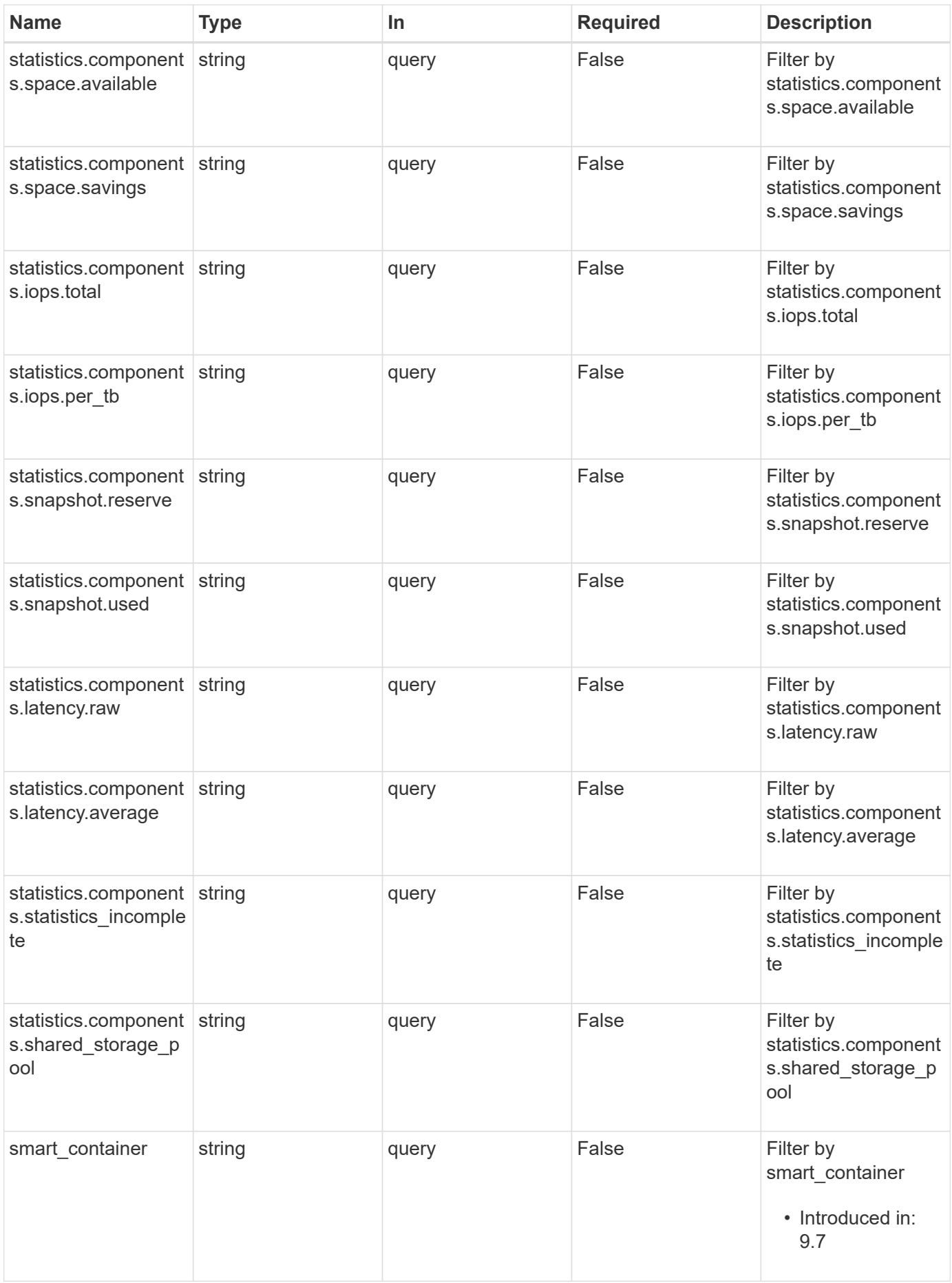

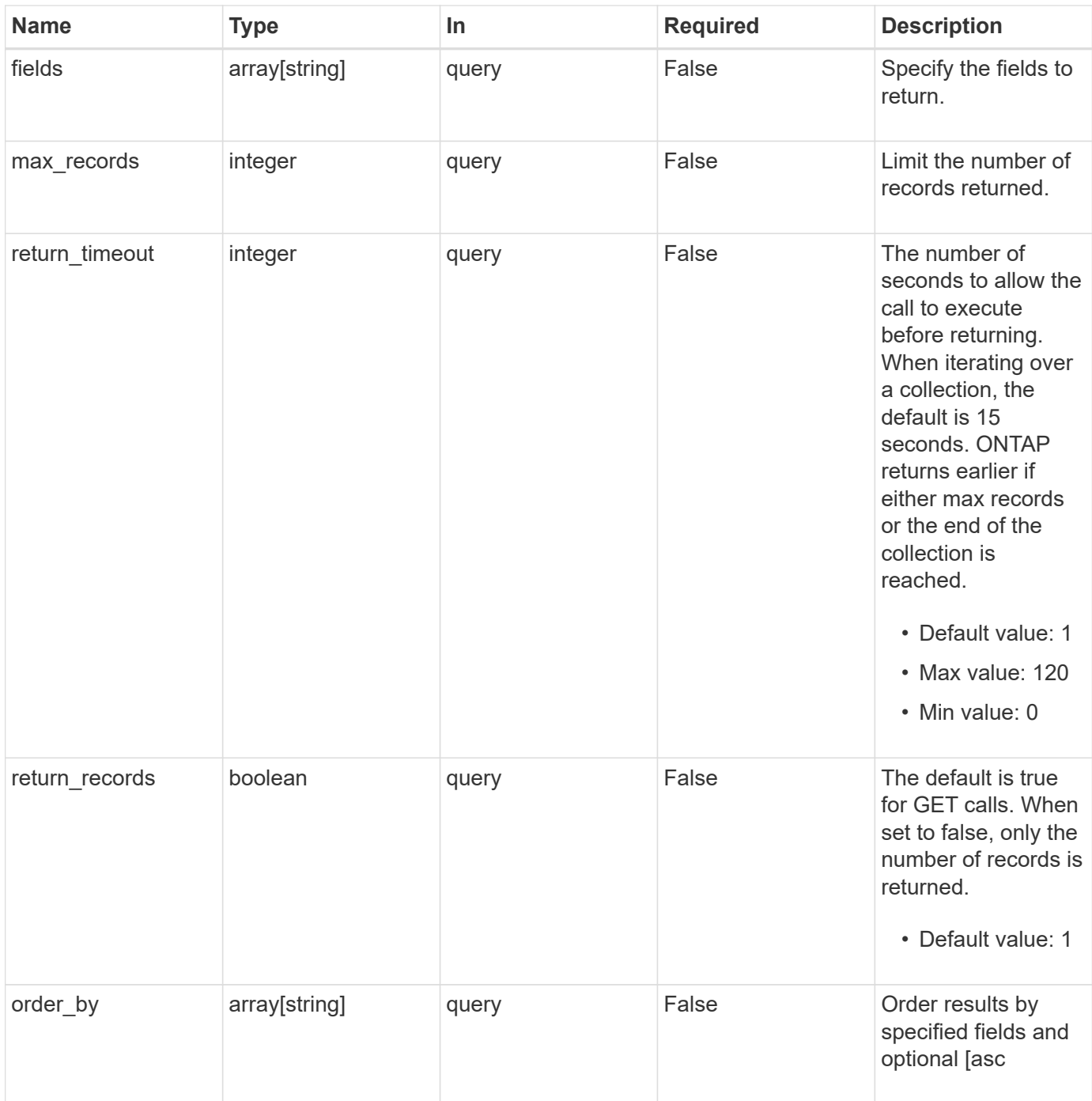

## **Response**

Status: 200, Ok

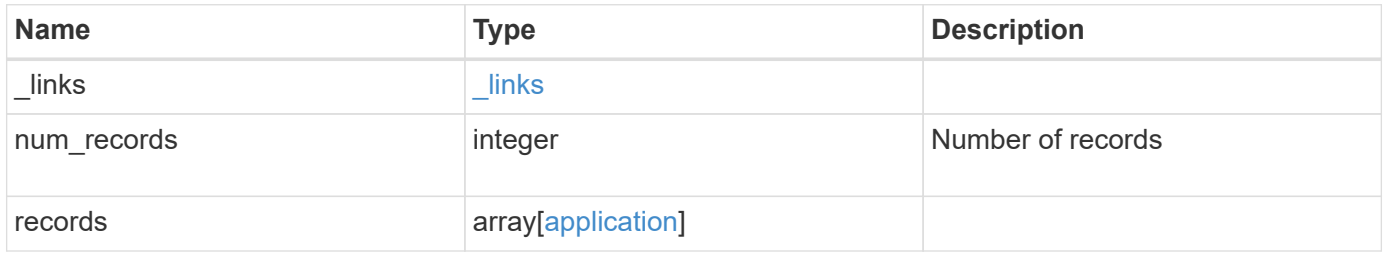

```
Example response
```

```
{
    "_links": {
      "next": {
        "href": "/api/resourcelink"
      },
      "self": {
       "href": "/api/resourcelink"
      }
    },
    "records": {
    }
}
```
## **Error**

```
Status: Default, Error
```
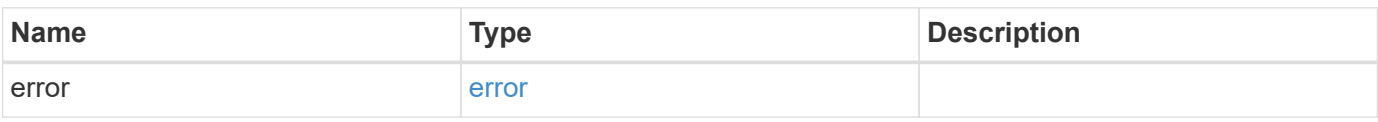

#### **Example error**

```
{
    "error": {
      "arguments": {
       "code": "string",
       "message": "string"
      },
      "code": "4",
      "message": "entry doesn't exist",
      "target": "uuid"
   }
}
```
## **Definitions**

#### **See Definitions**

href

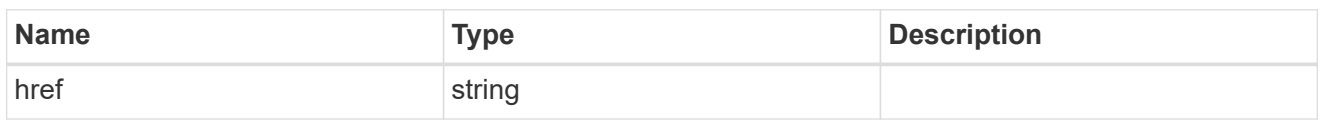

\_links

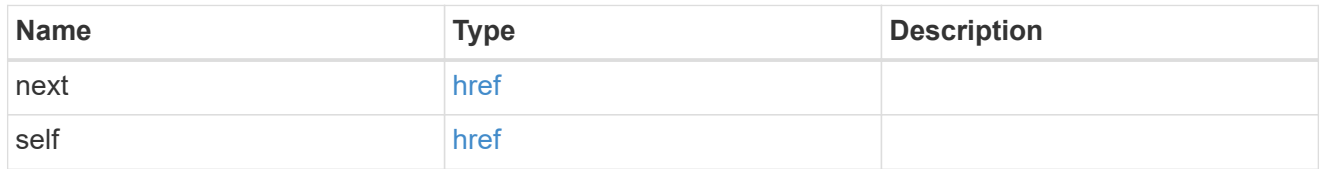

 $_{\perp}$ links

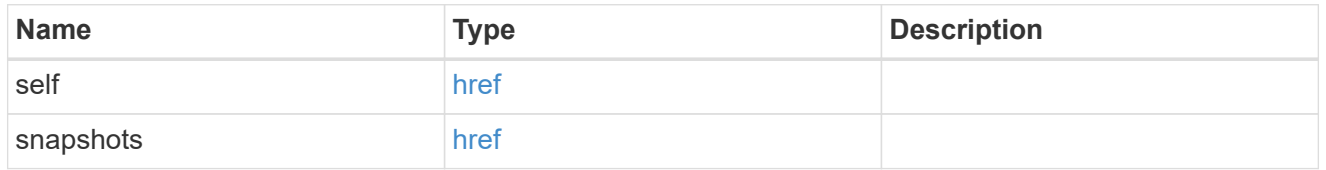

#### metadata

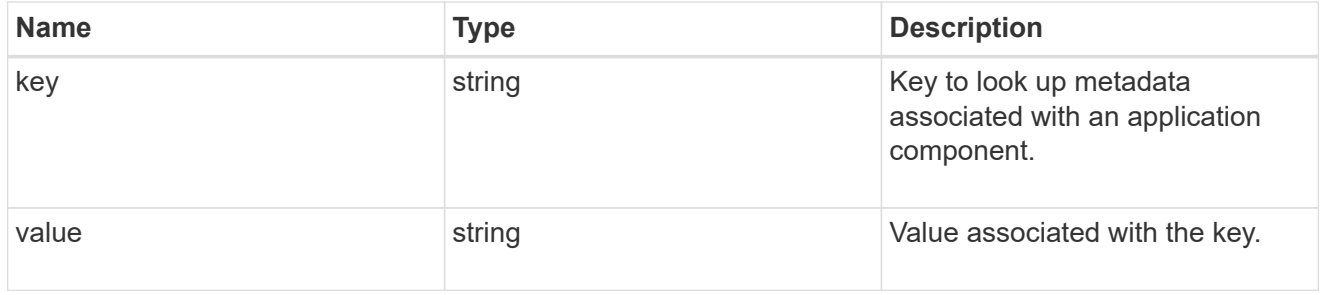

#### protection\_type

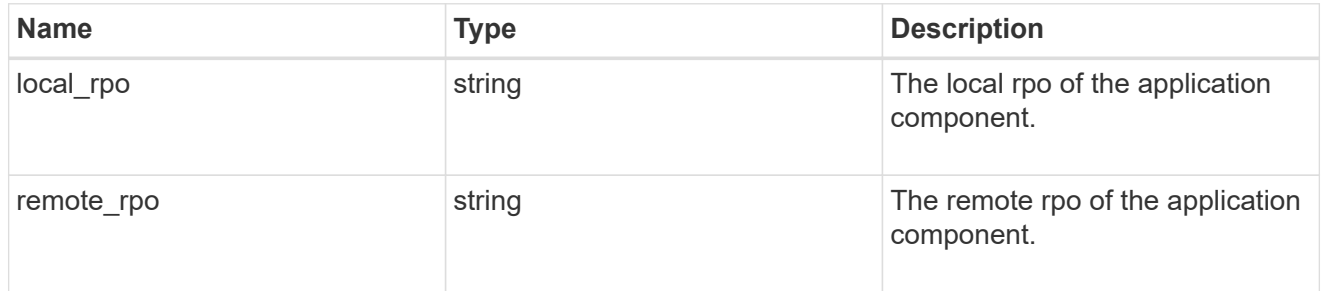

#### storage\_service

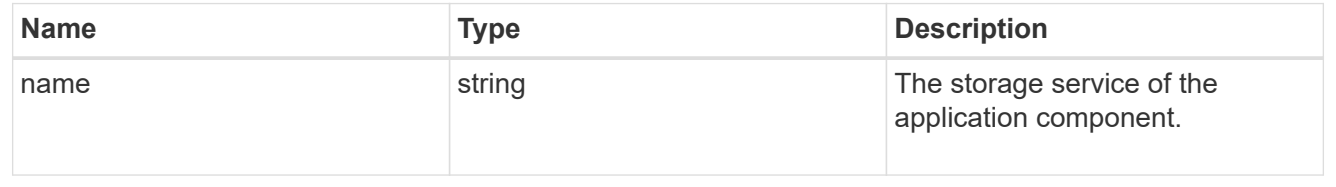

#### object\_stores

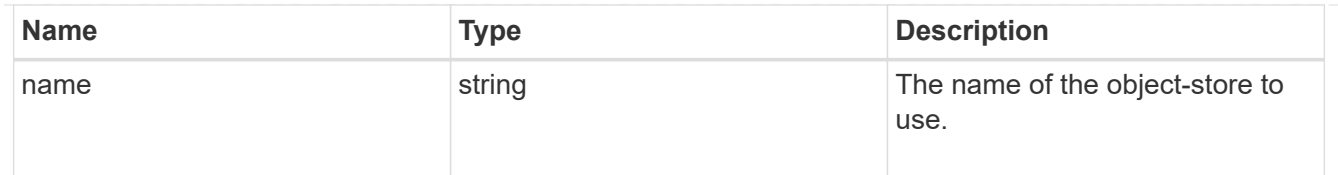

maxdata\_on\_san\_application\_components\_tiering

tiering

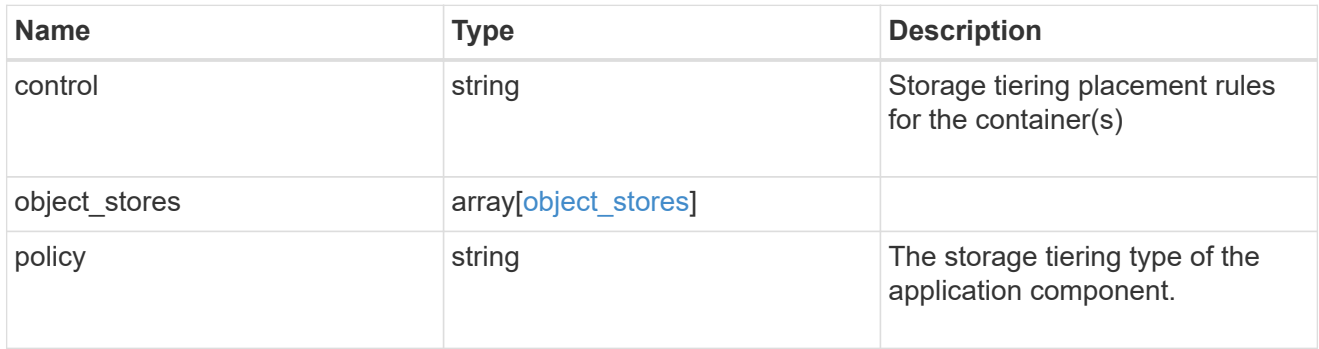

maxdata\_on\_san\_application\_components

The list of application components to be created.

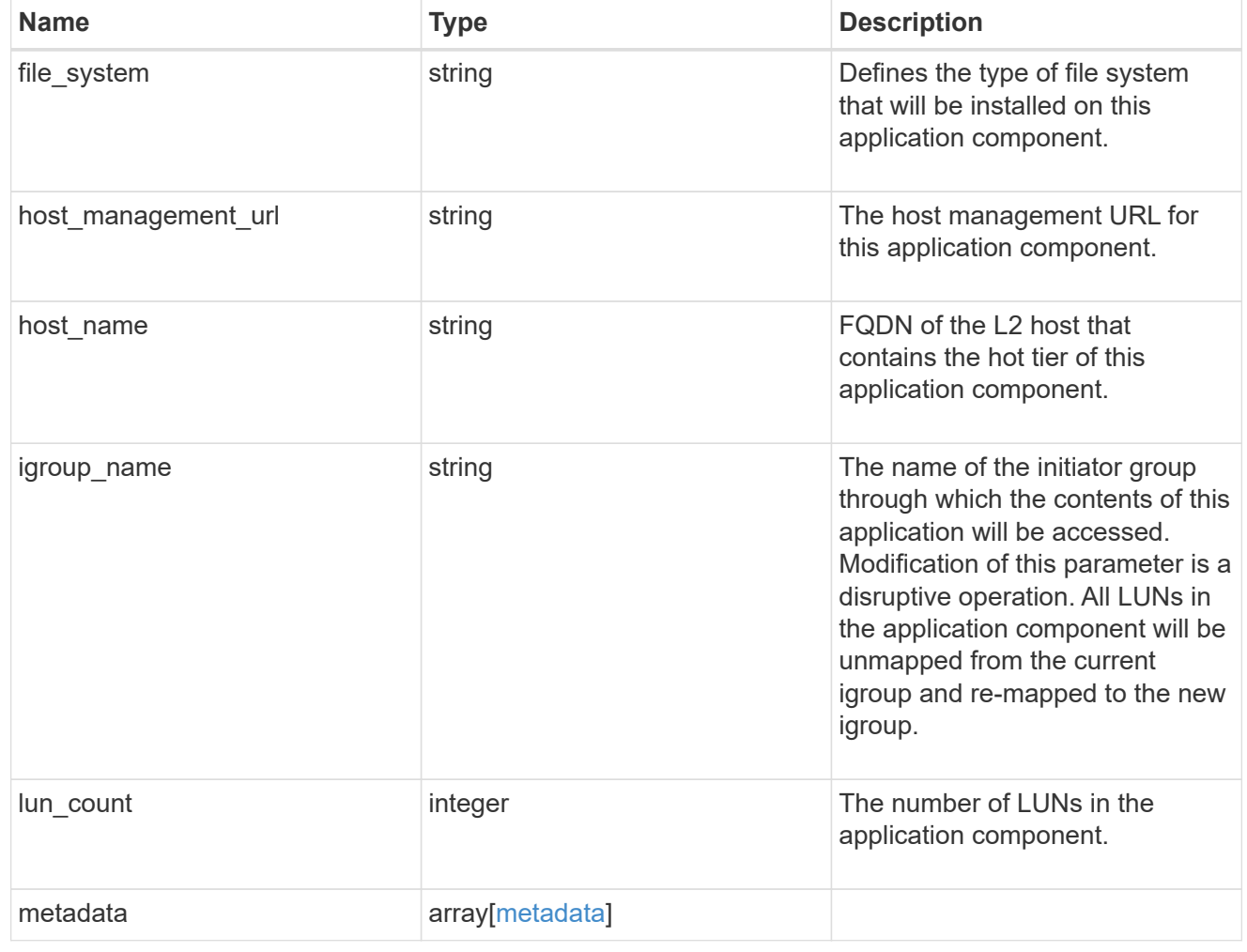

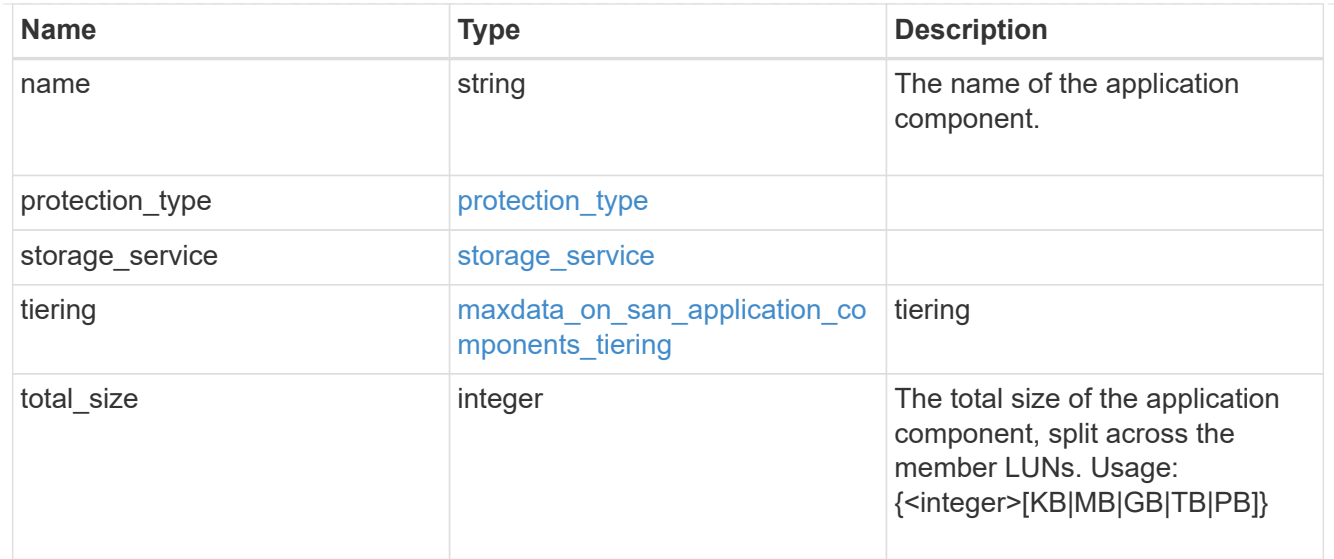

#### metadata

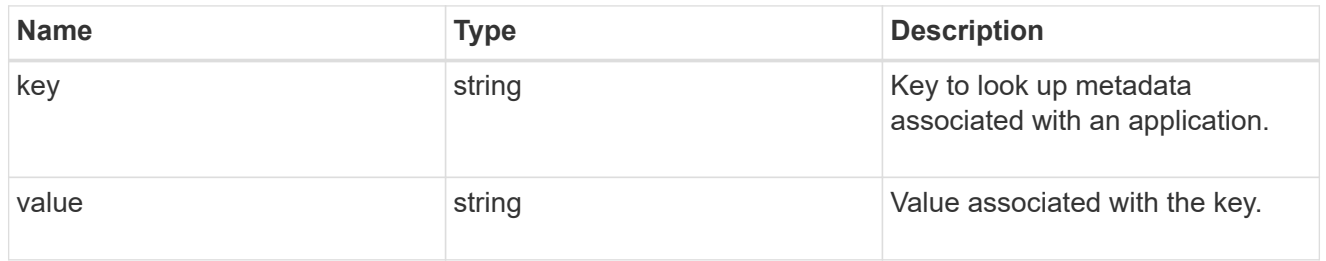

## igroups

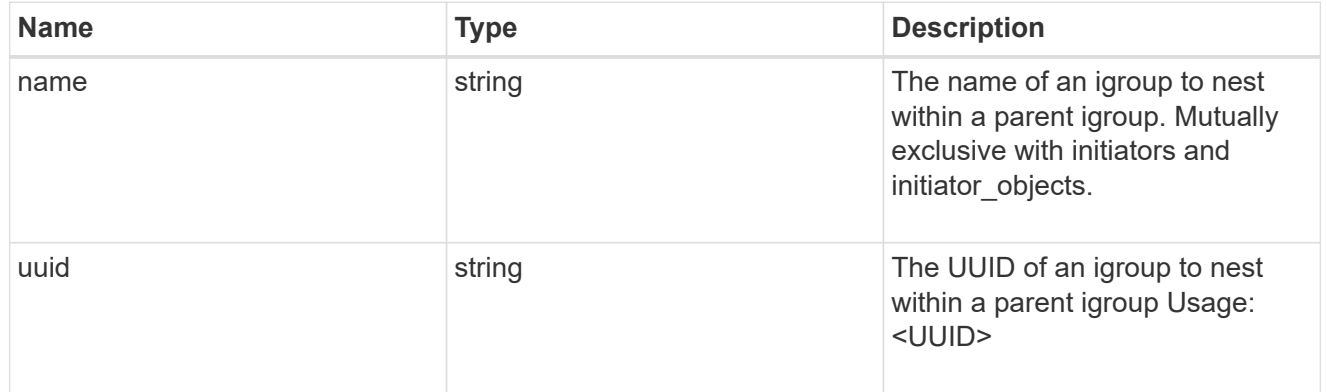

#### initiator\_objects

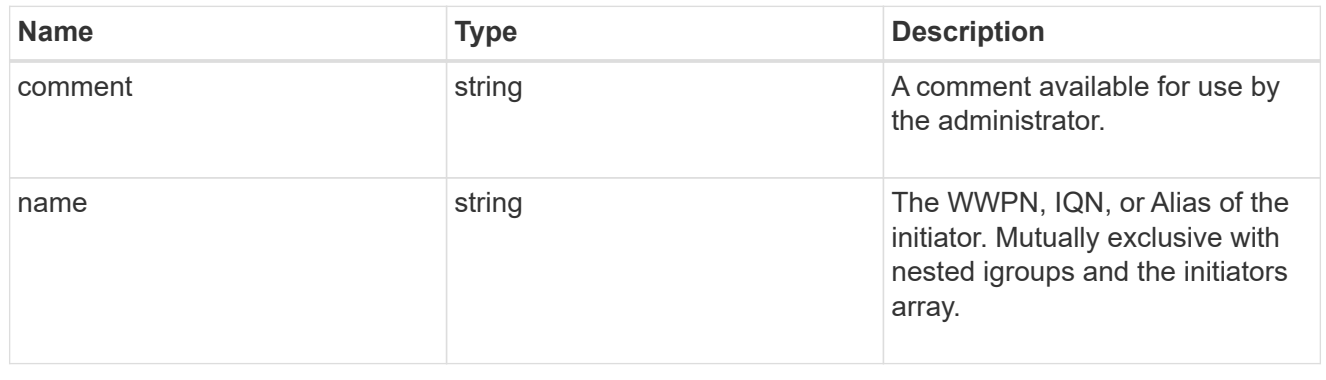

maxdata\_on\_san\_new\_igroups

The list of initiator groups to create.

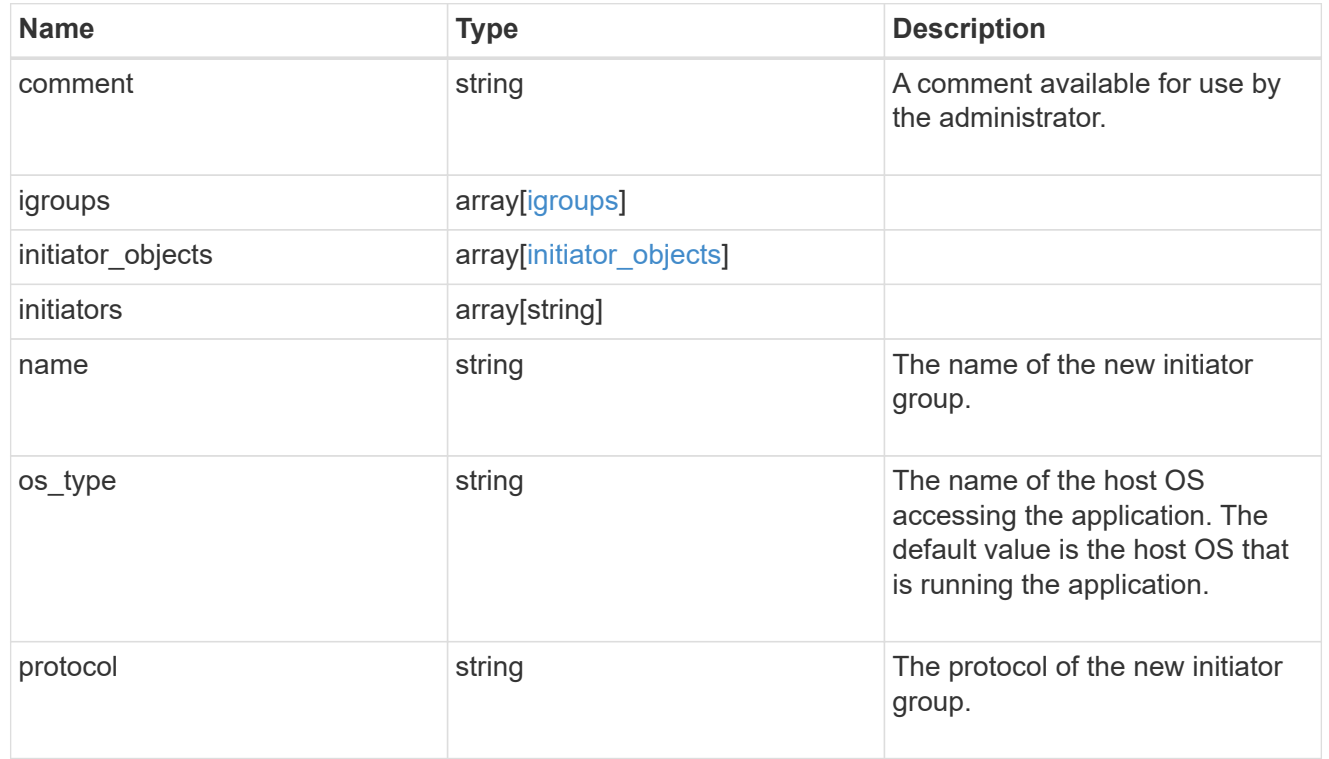

#### maxdata\_on\_san

MAX Data application using SAN.

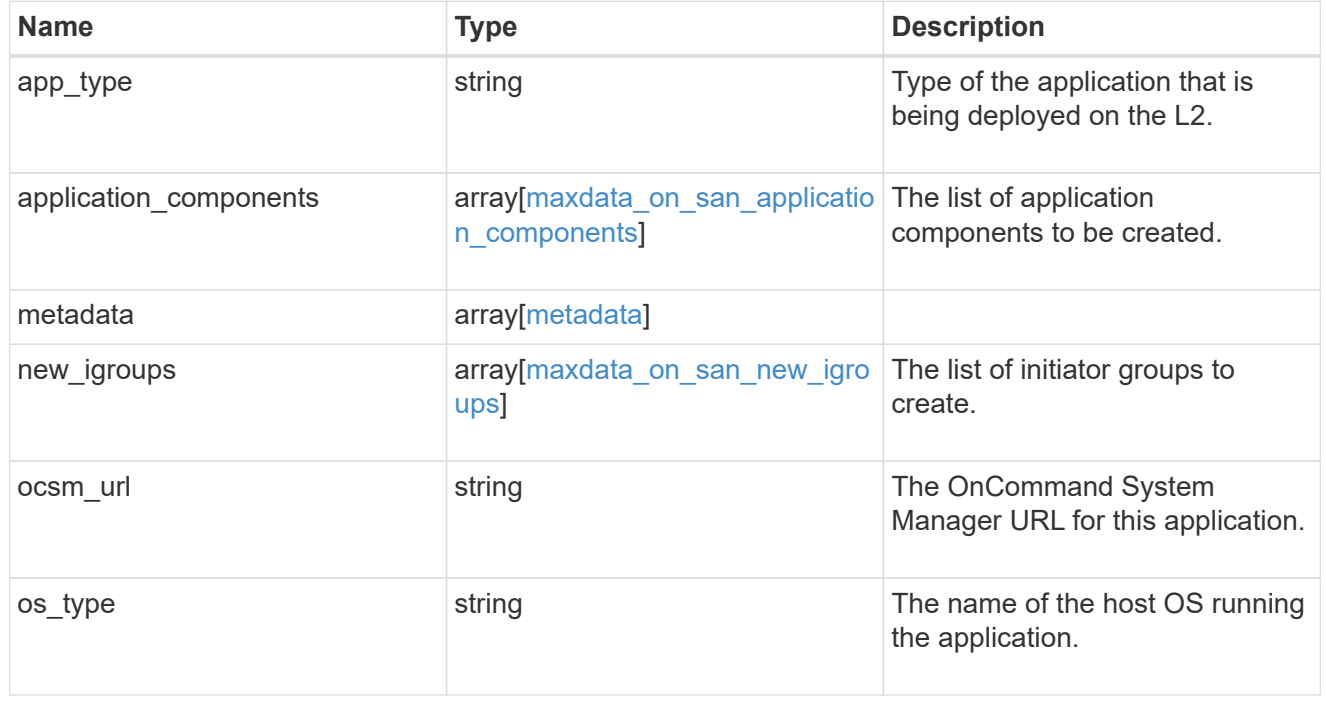

storage\_service

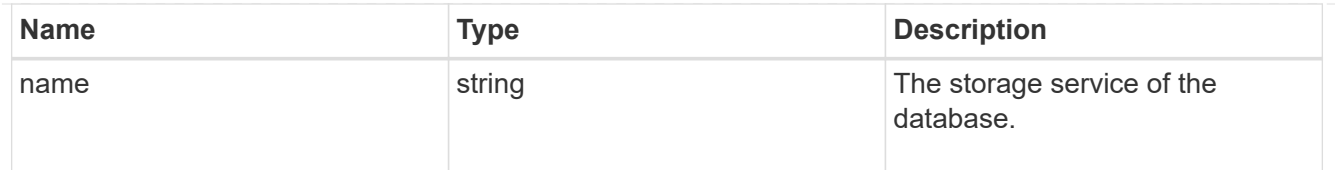

#### dataset

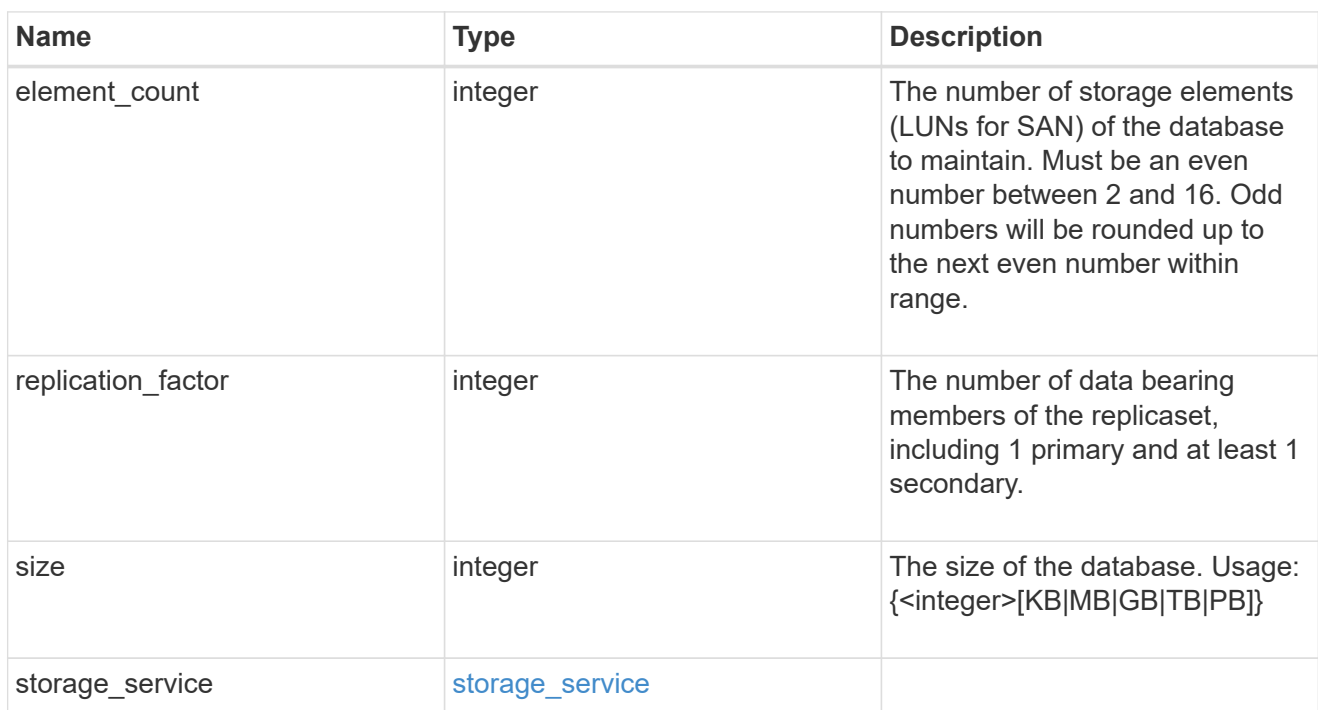

mongo\_db\_on\_san\_new\_igroups

The list of initiator groups to create.

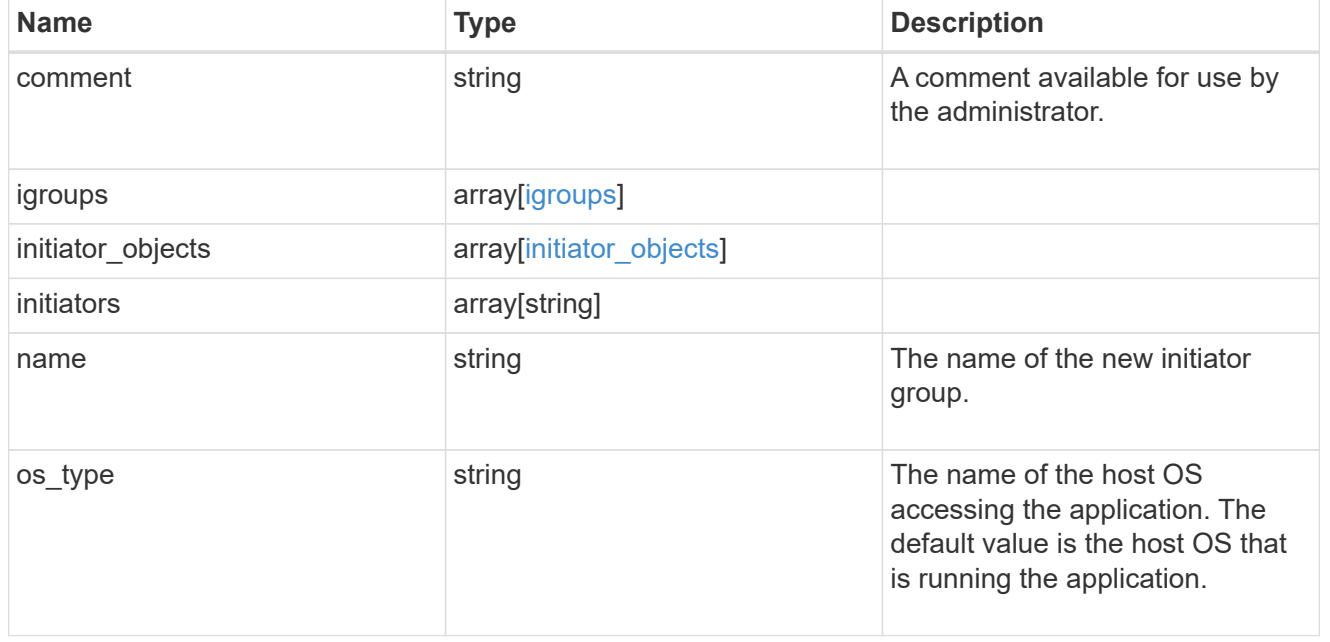

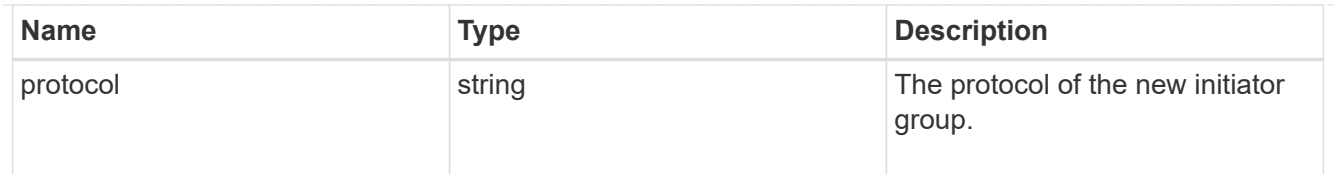

### protection\_type

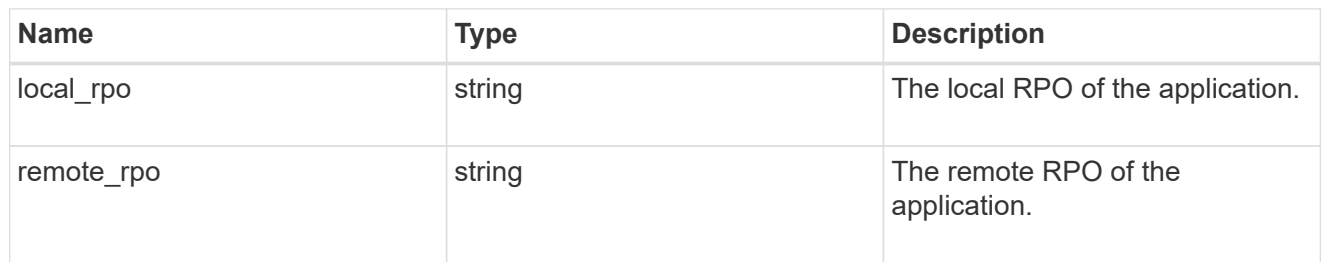

## secondary\_igroups

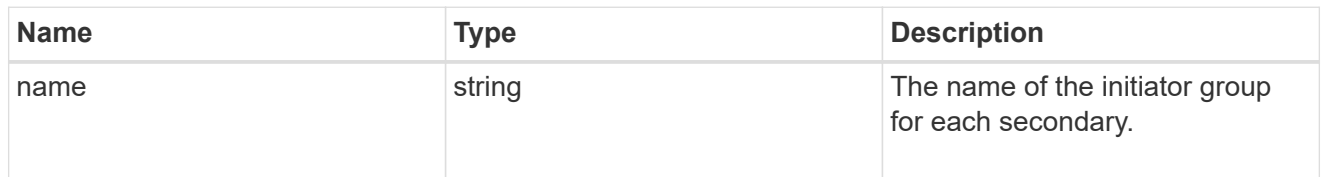

#### mongo\_db\_on\_san

MongoDB using SAN.

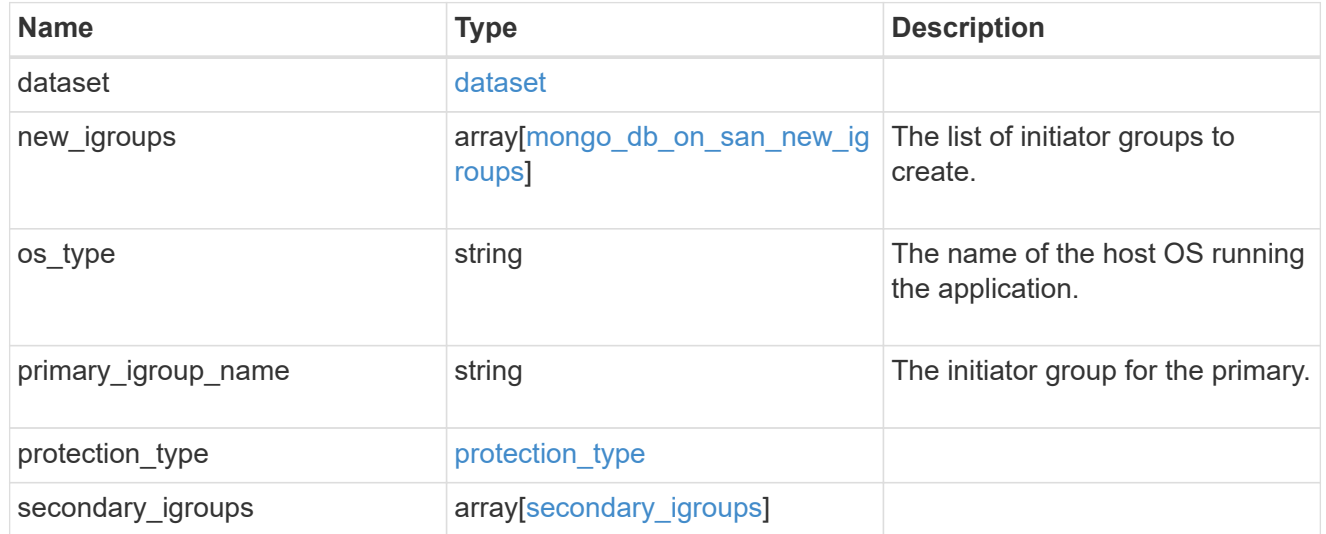

#### export\_policy

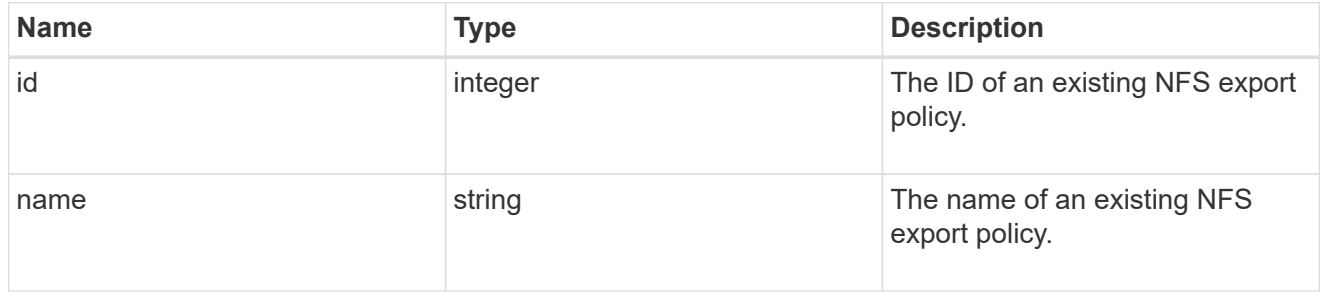

#### component

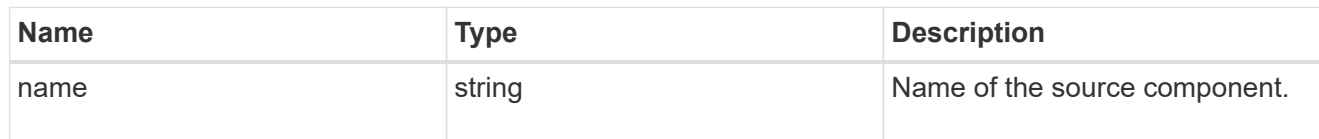

#### svm

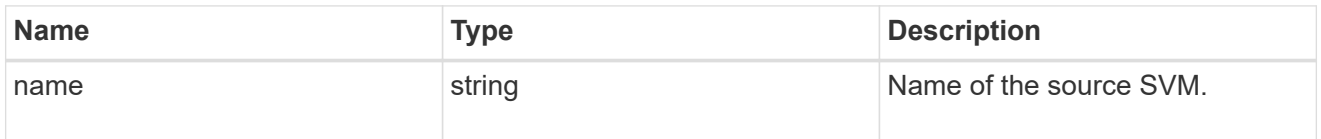

#### origin

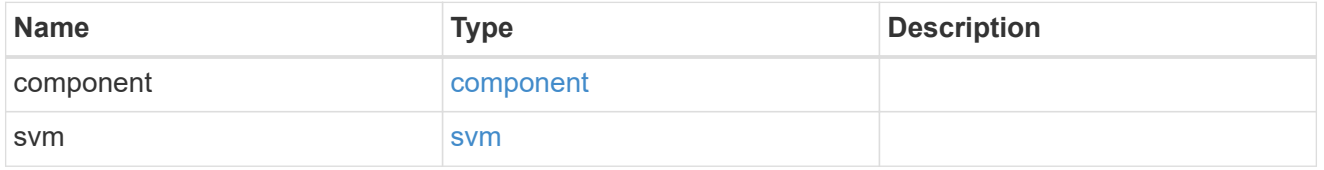

#### flexcache

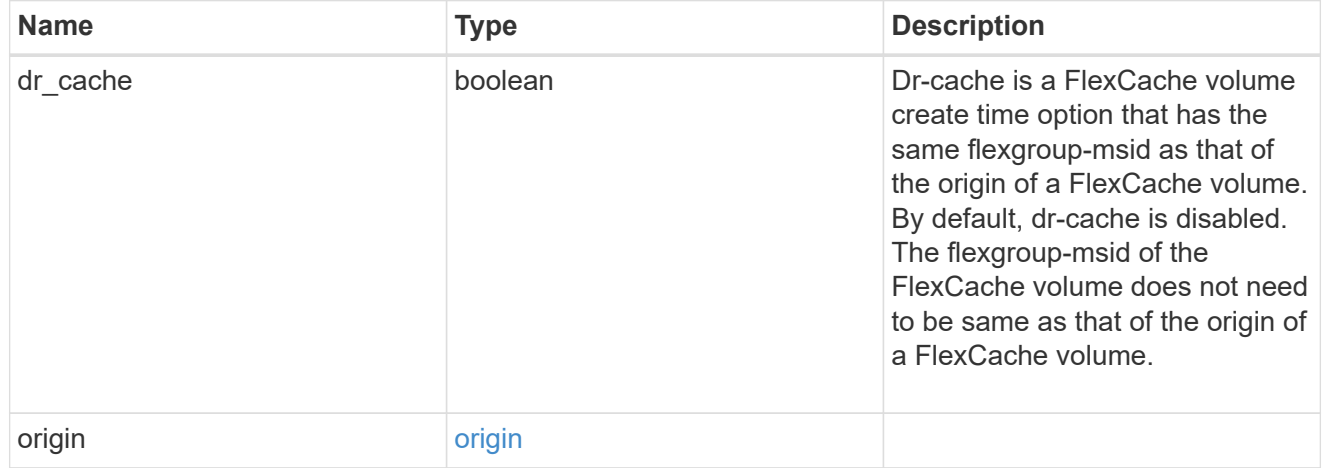

#### policy

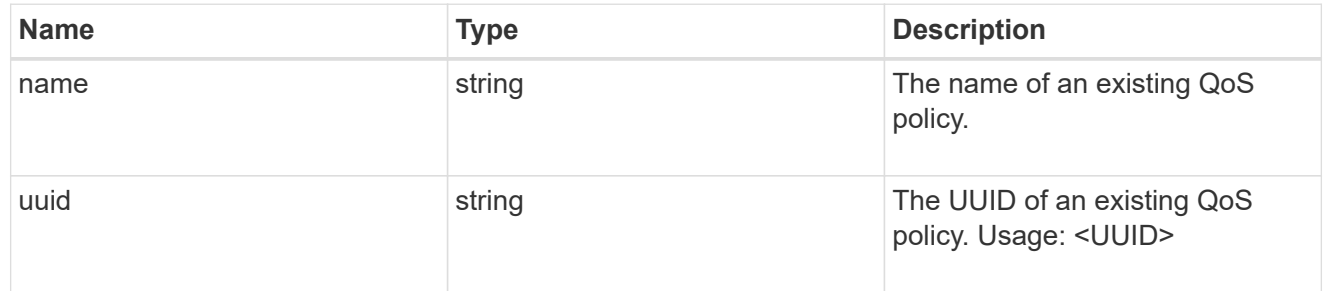

#### qos

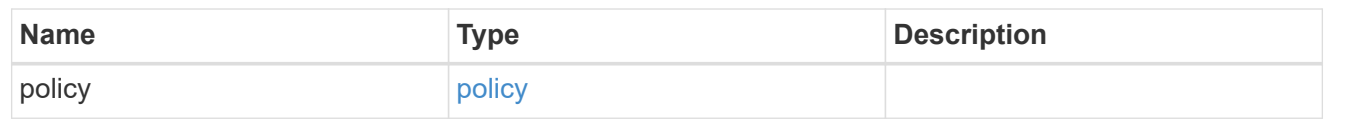

#### nas\_application\_components\_tiering

#### application-components.tiering

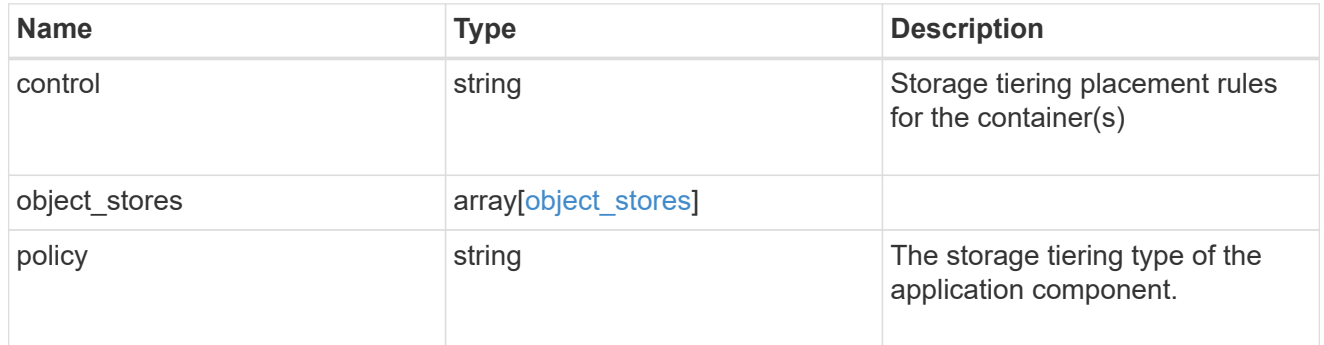

#### application\_components

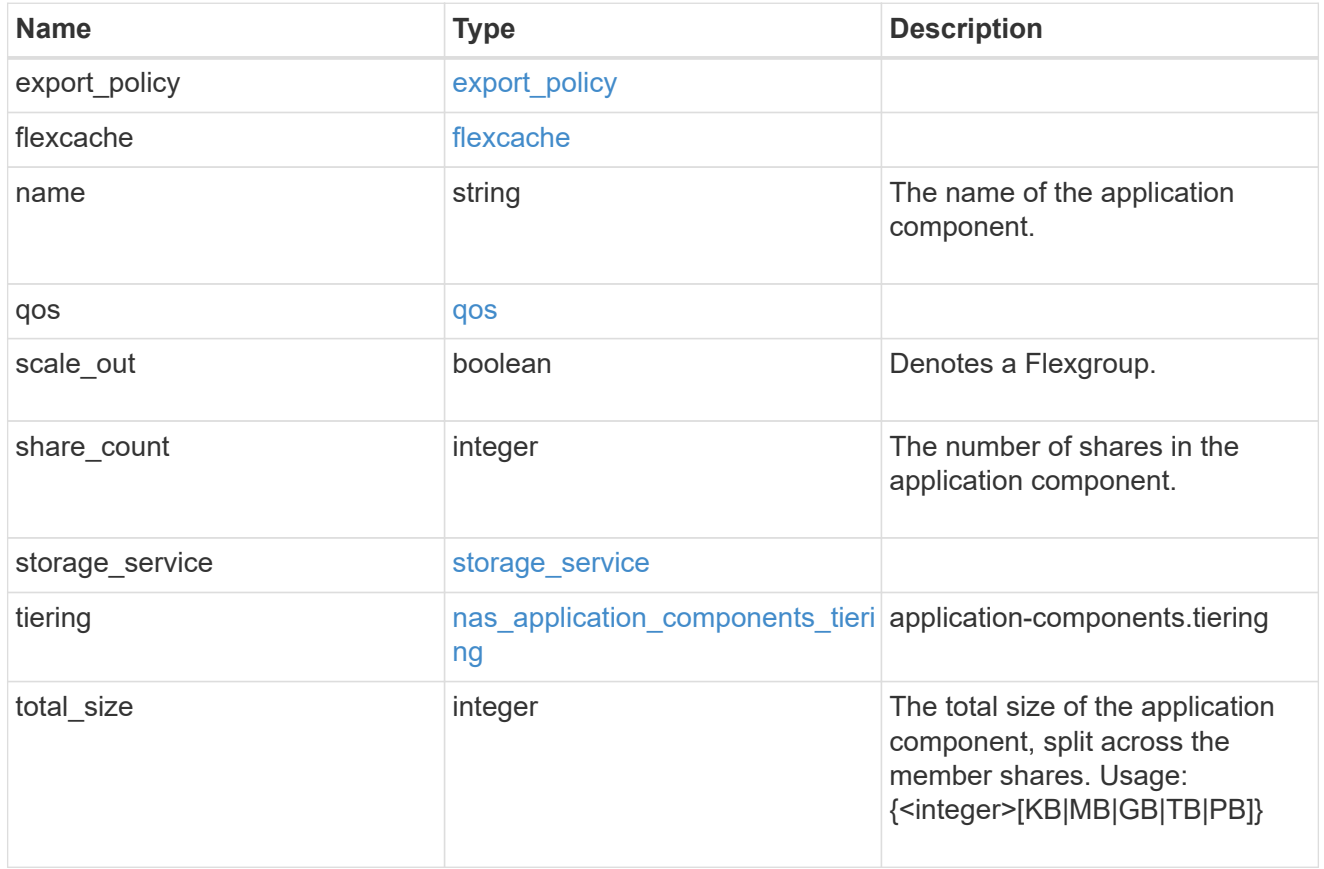

#### app\_cifs\_access

The list of CIFS access controls. You must provide either 'user\_or\_group' or 'access' to enable CIFS access.

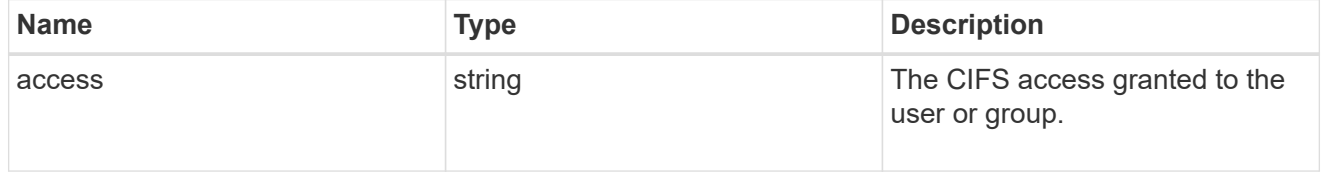

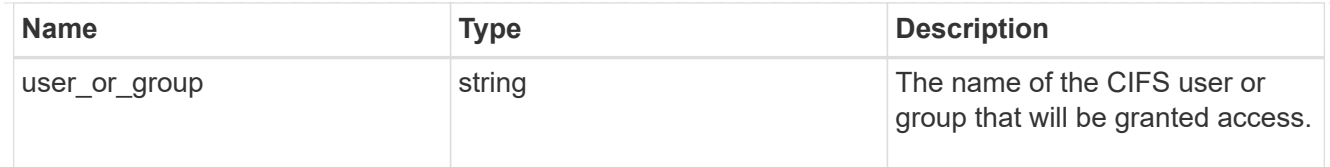

#### exclude\_aggregates

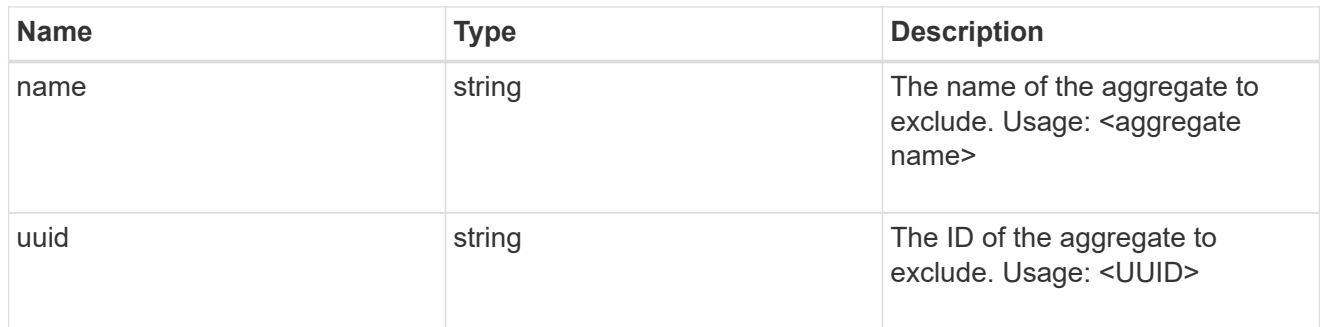

#### app\_nfs\_access

The list of NFS access controls. You must provide either 'host' or 'access' to enable NFS access.

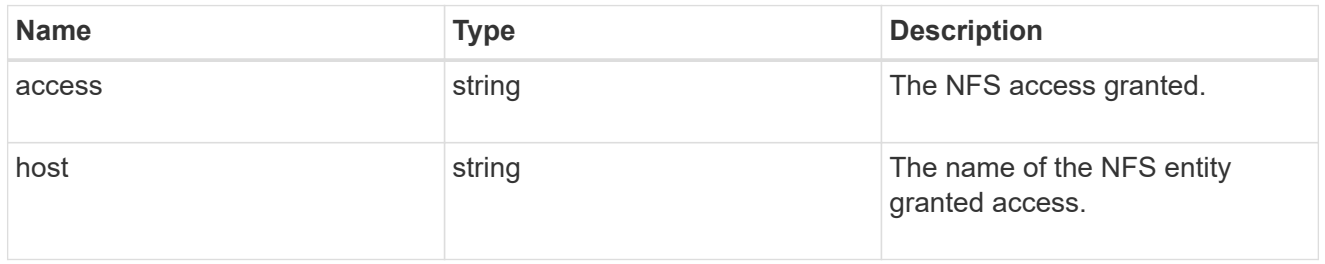

#### protection\_type

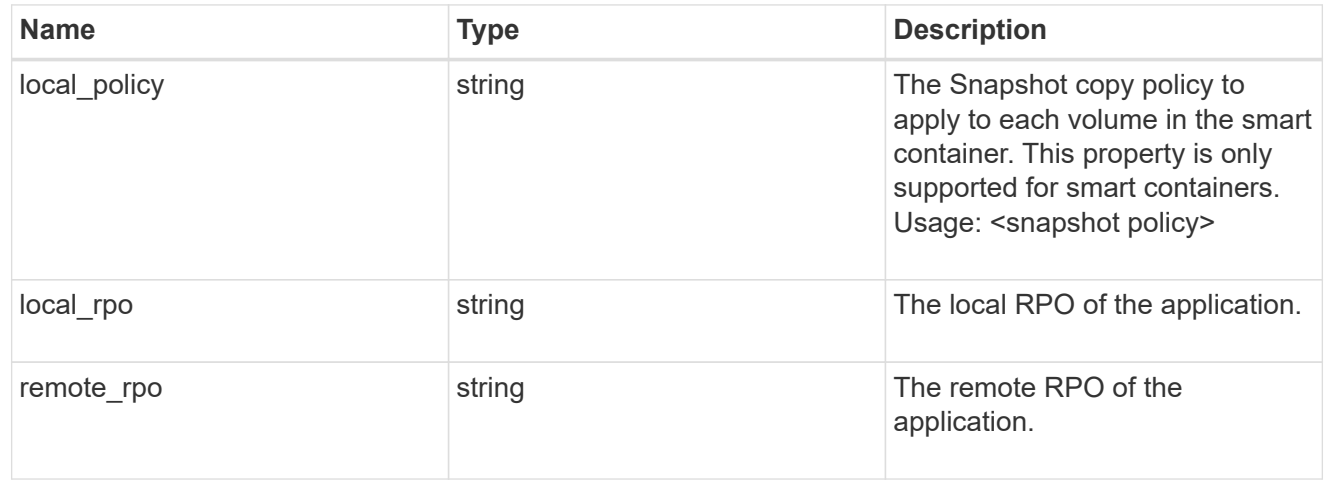

#### nas

#### A generic NAS application.

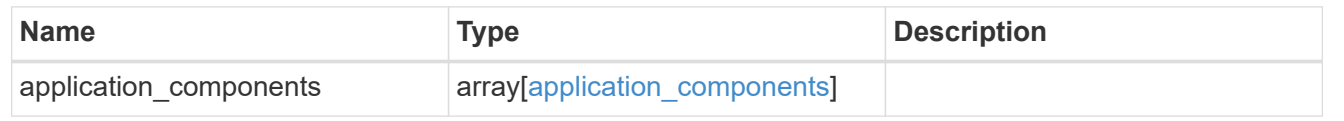

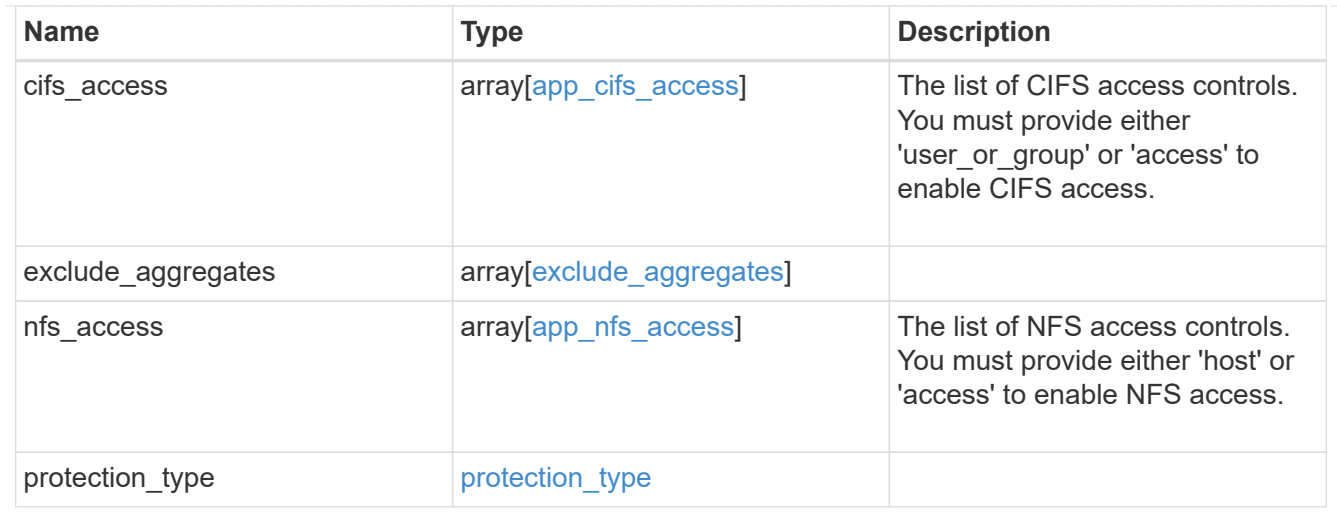

#### performance

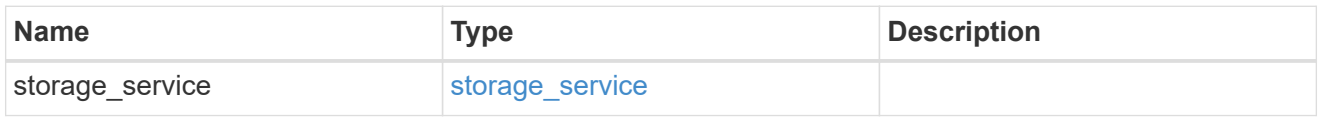

#### hosts

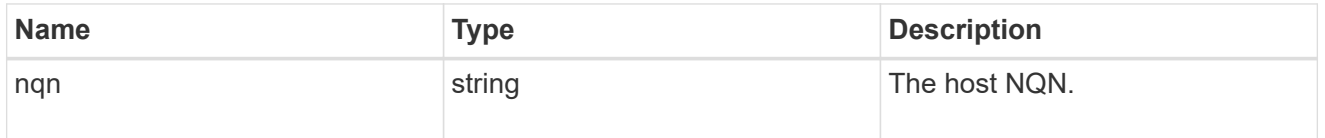

#### zapp\_nvme\_components\_subsystem

#### components.subsystem

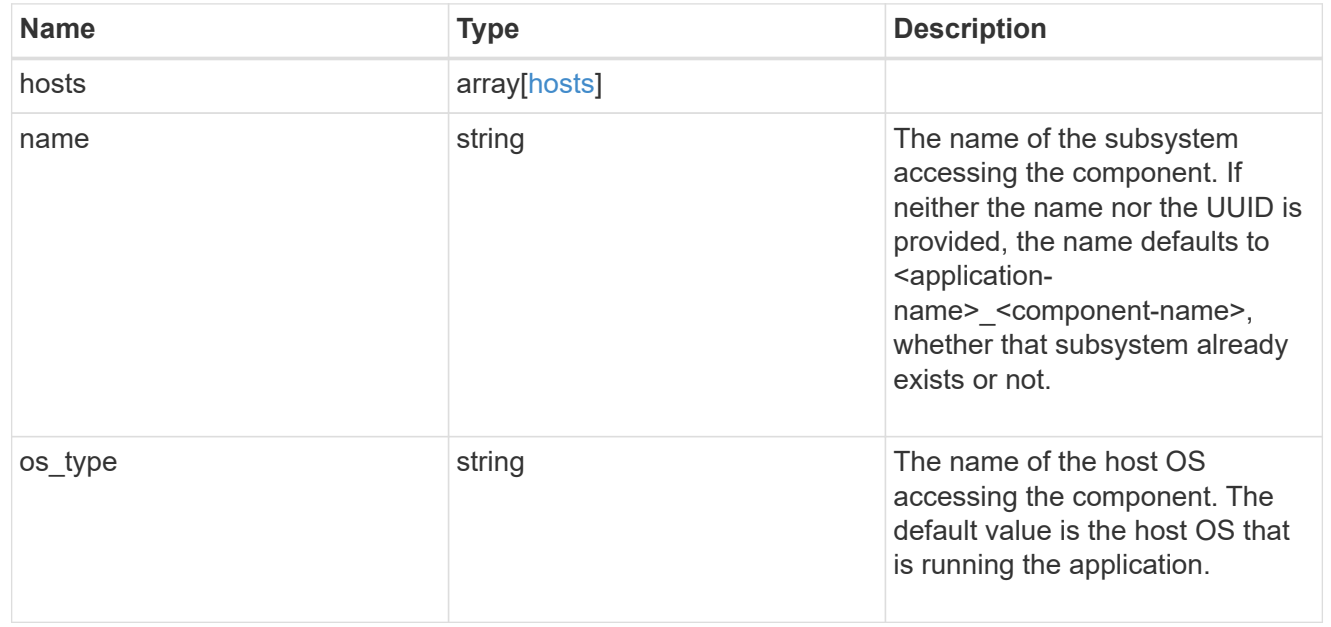
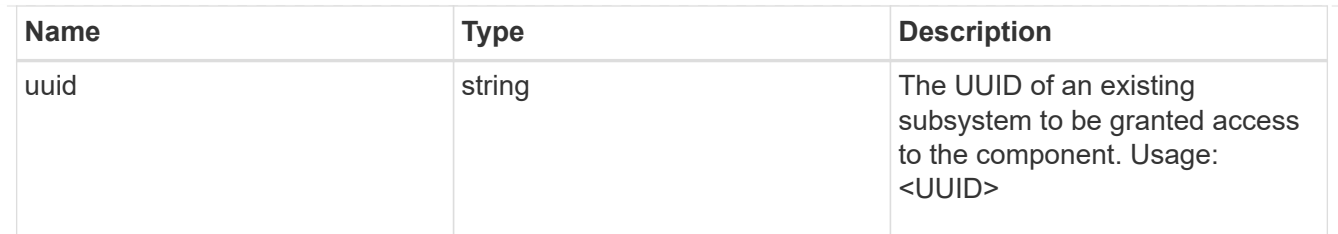

zapp\_nvme\_components\_tiering

application-components.tiering

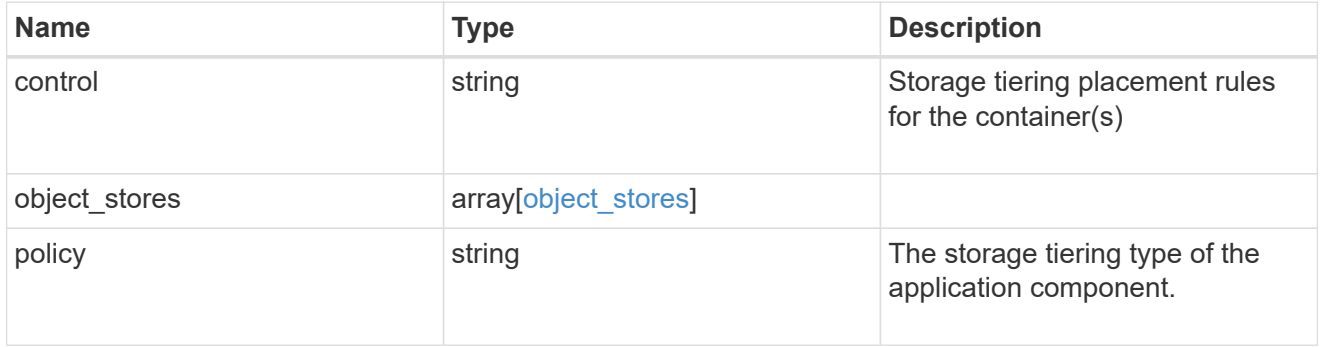

#### components

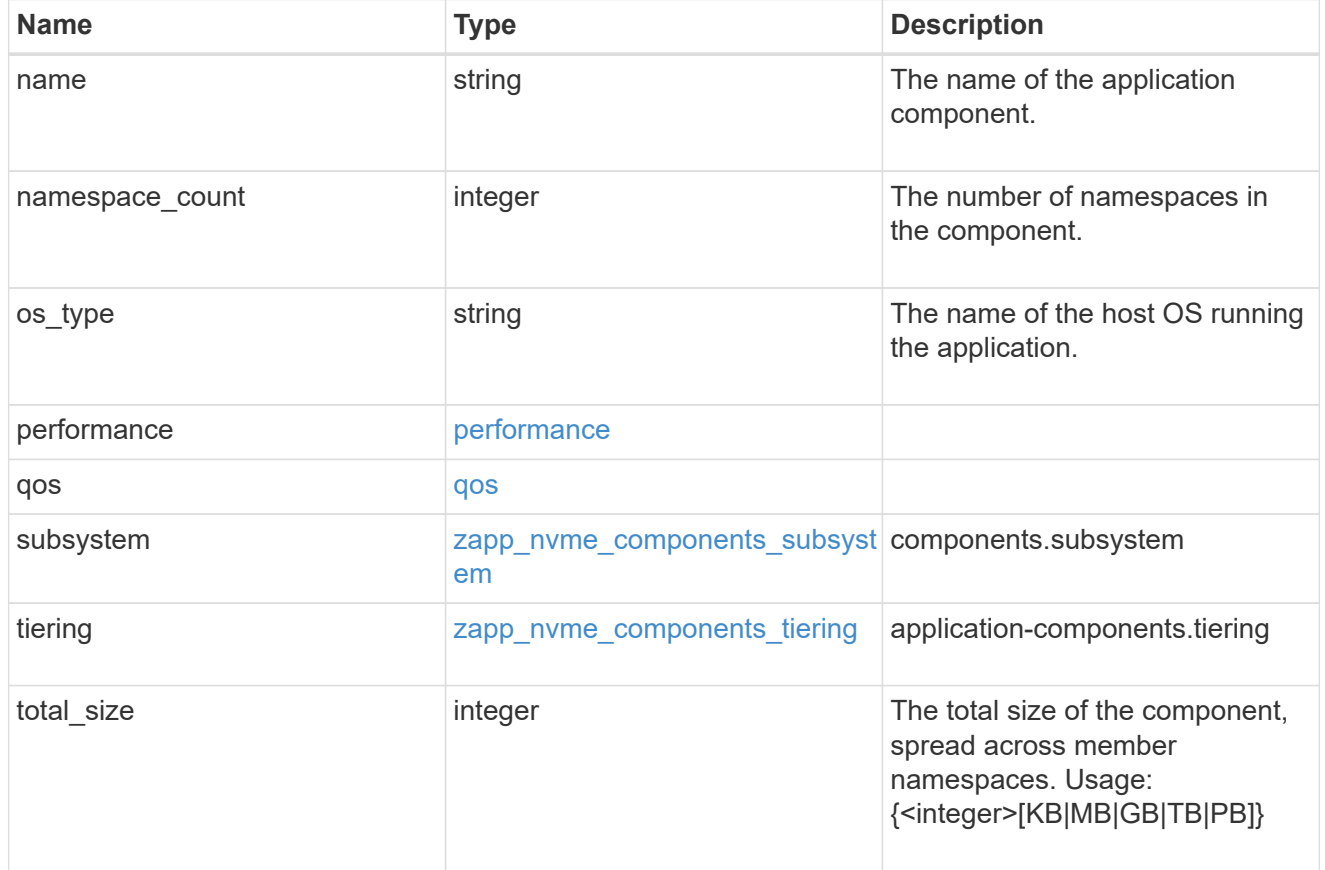

local

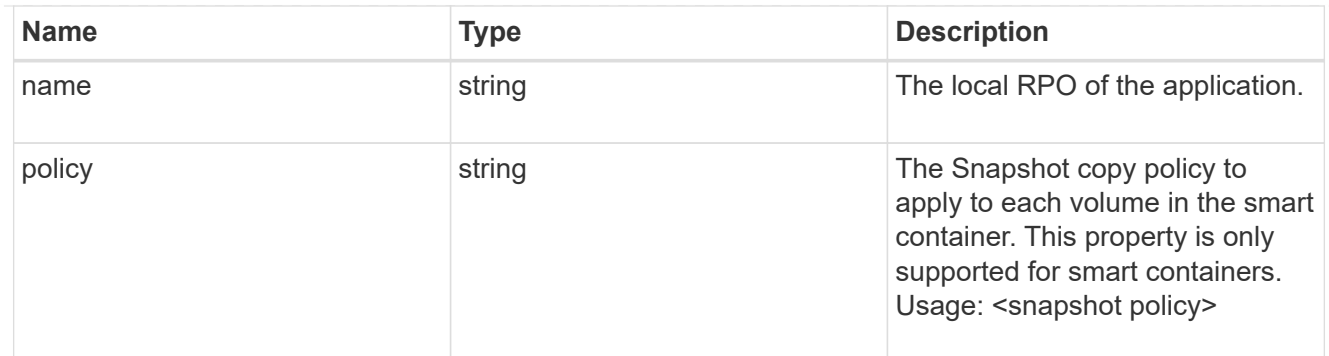

rpo

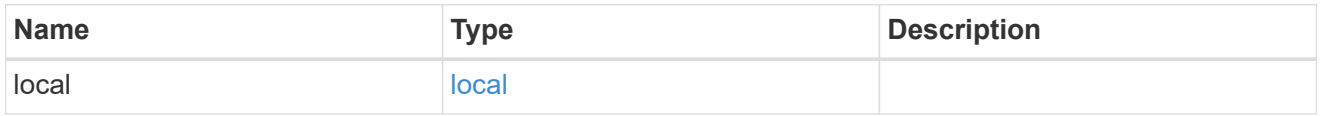

zapp\_nvme

An NVME application.

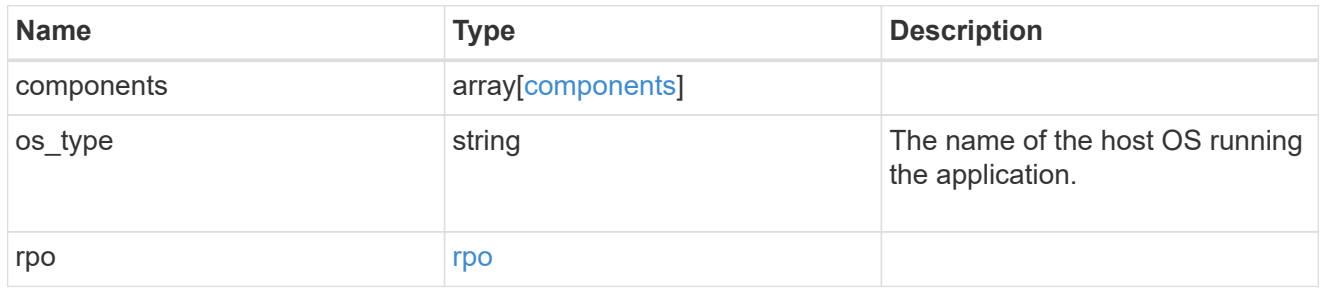

#### storage\_service

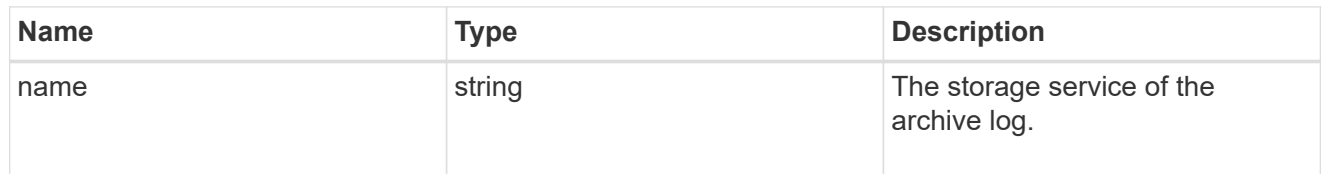

# archive\_log

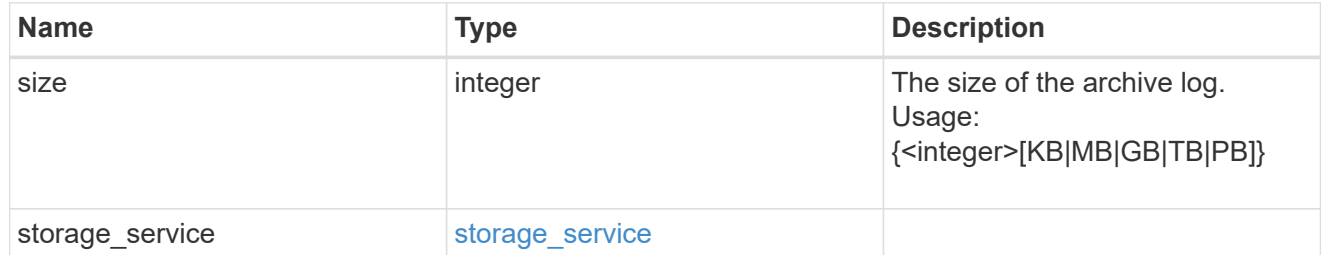

db

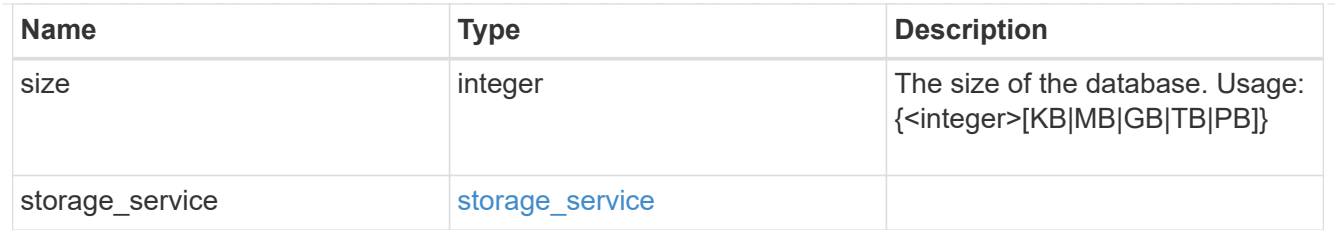

## storage\_service

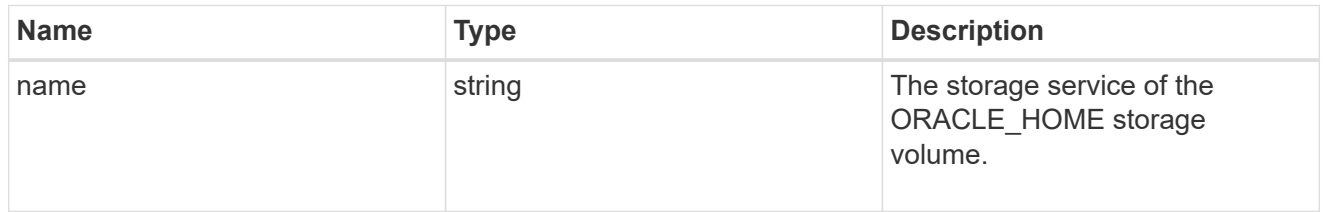

## ora\_home

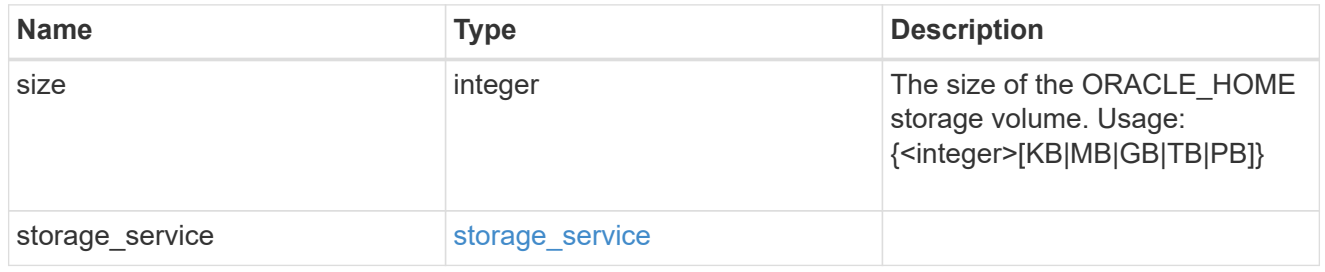

## storage\_service

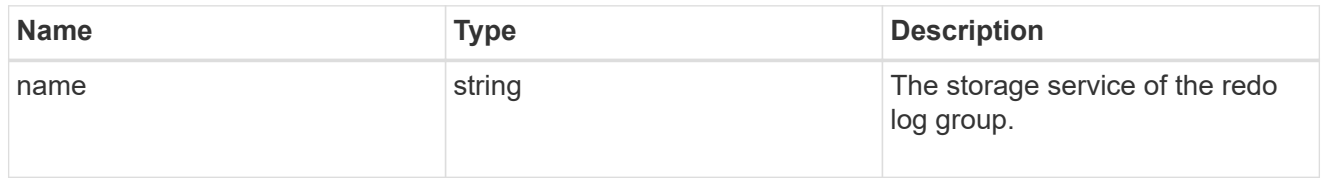

#### redo\_log

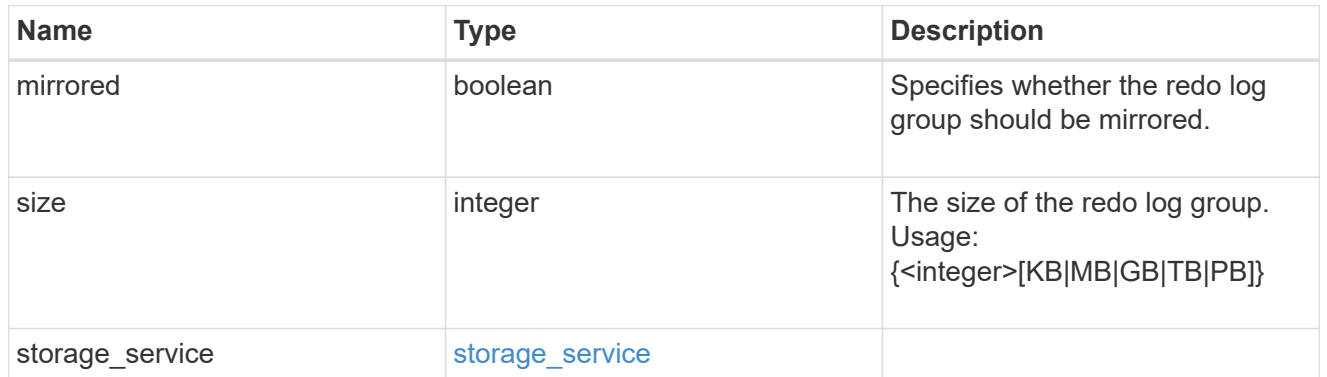

## oracle\_on\_nfs

Oracle using NFS.

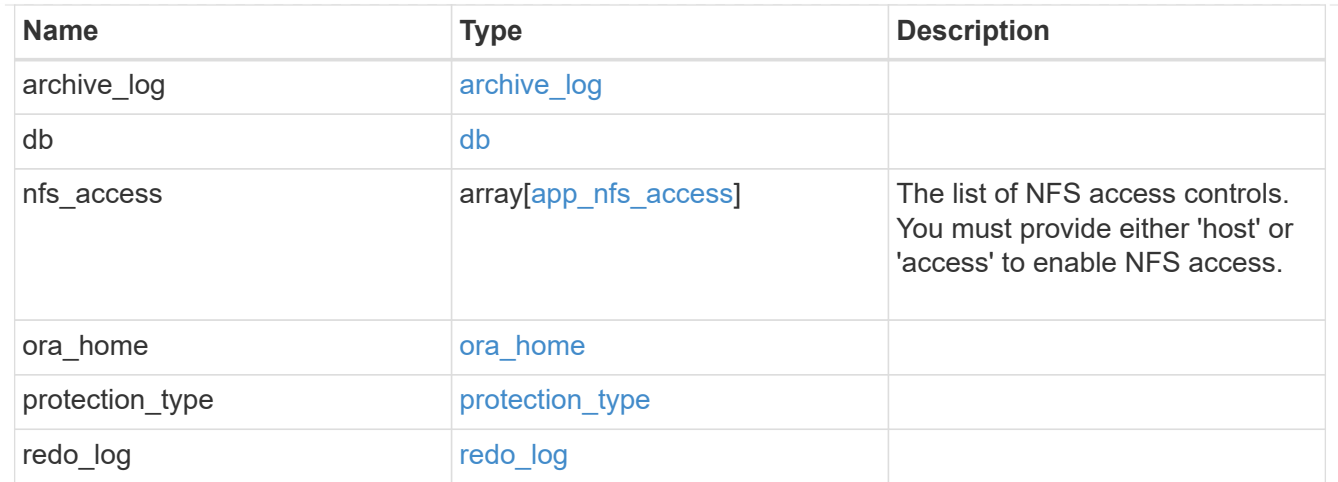

oracle\_on\_san\_new\_igroups

The list of initiator groups to create.

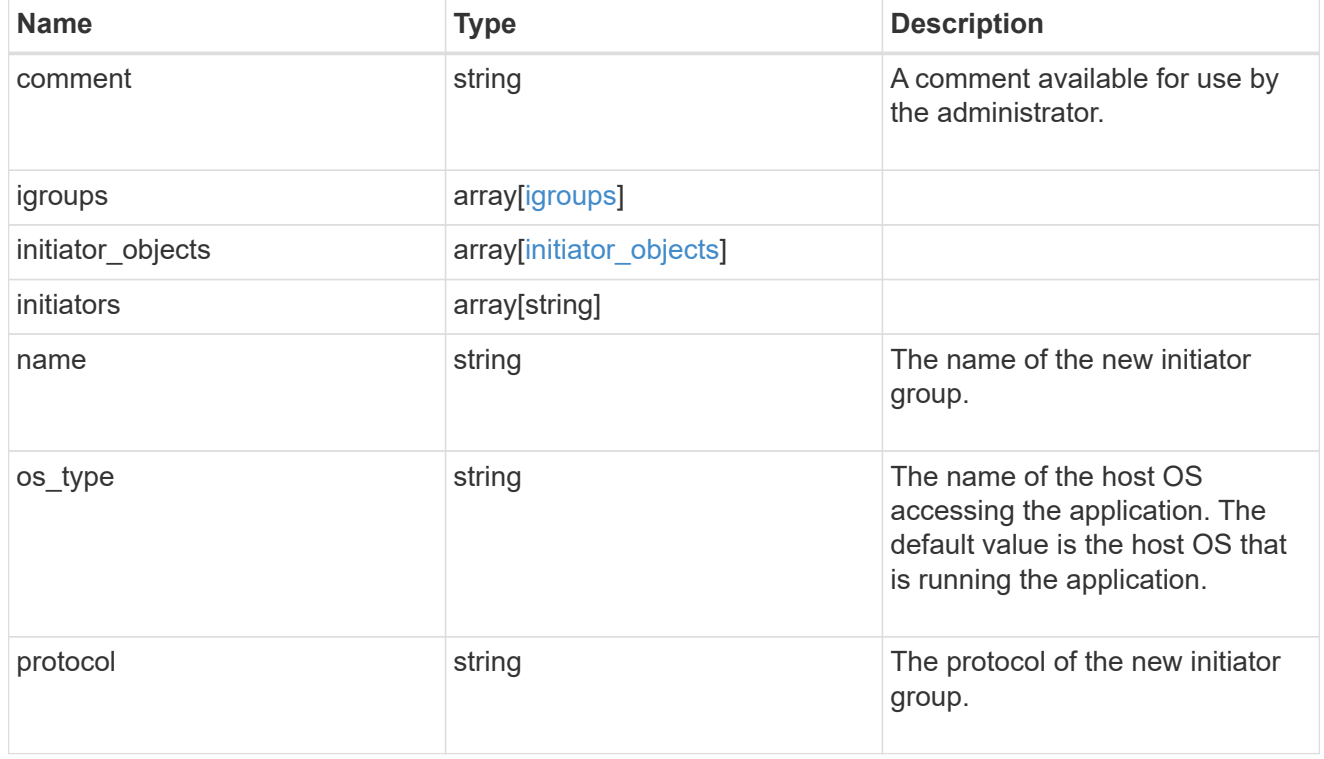

oracle\_on\_san

Oracle using SAN.

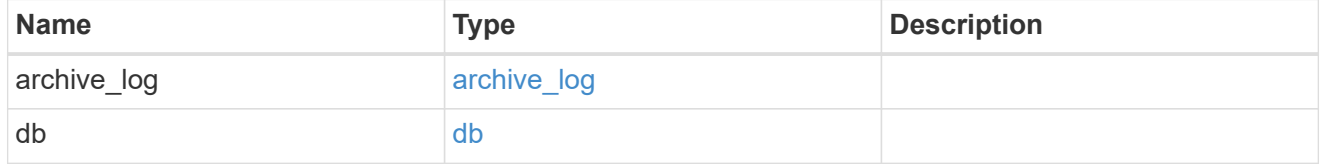

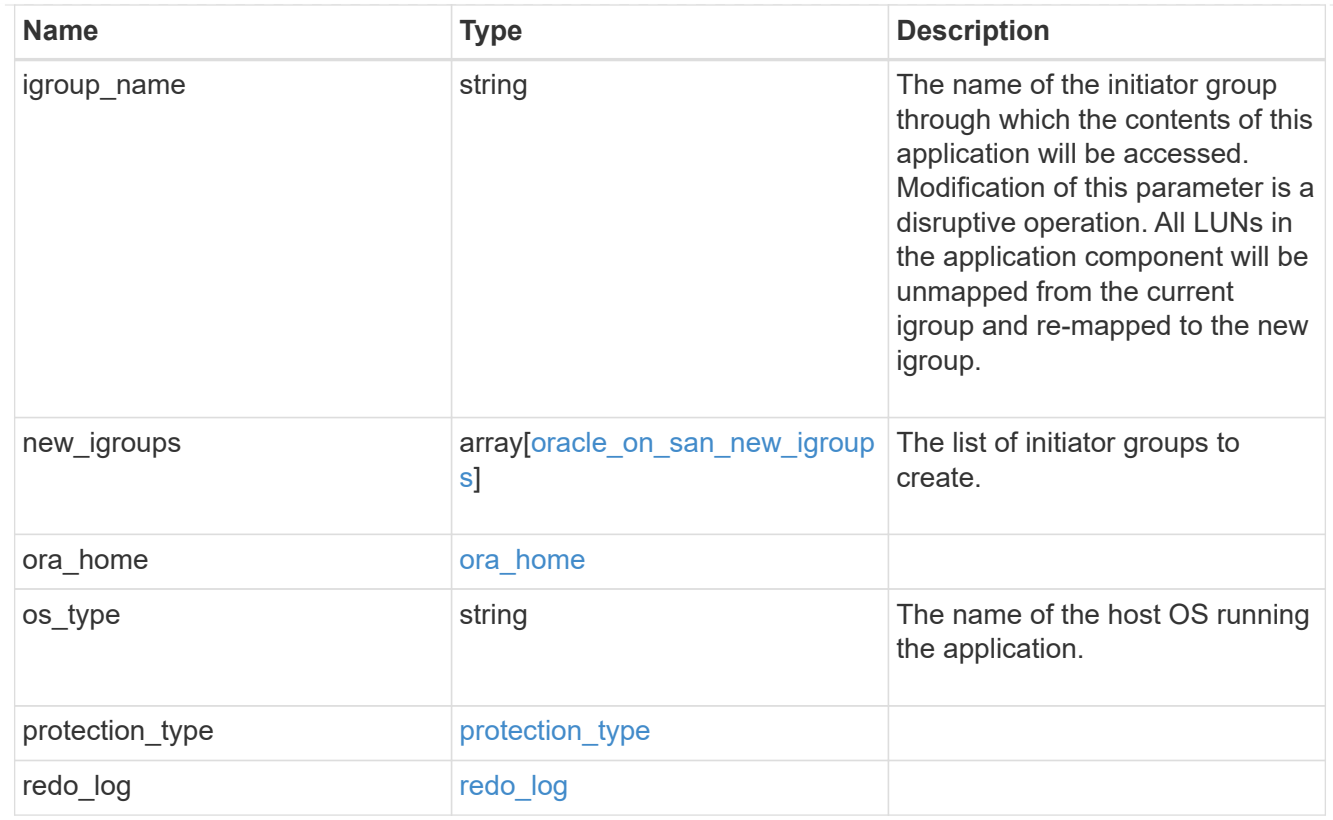

#### storage\_service

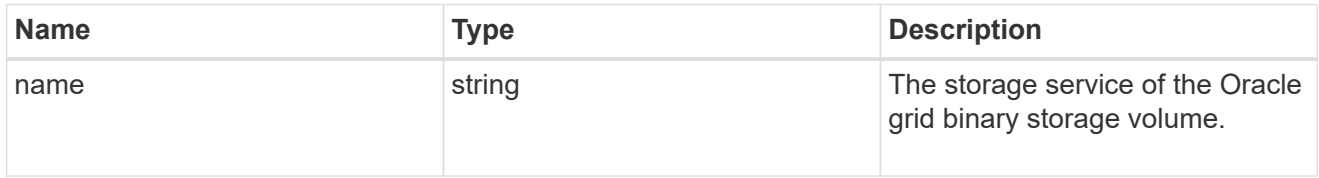

## grid\_binary

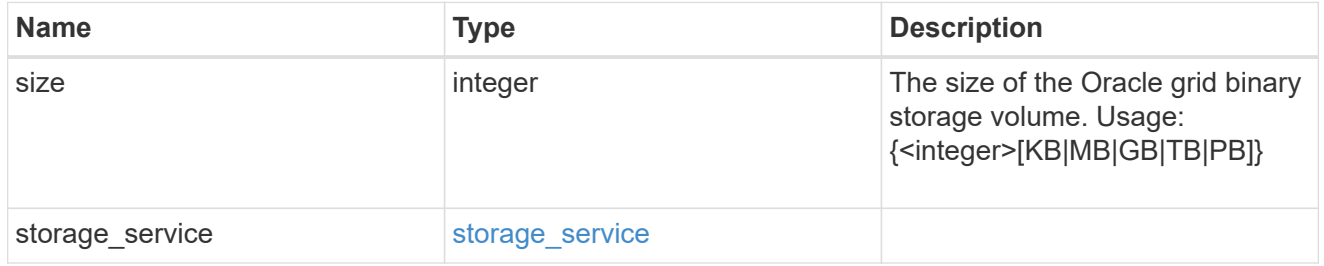

#### storage\_service

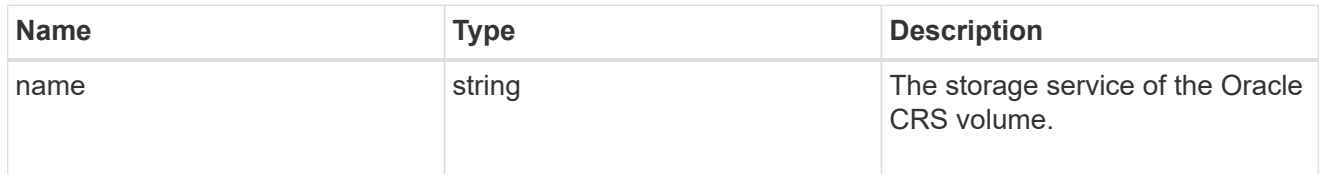

oracle\_crs

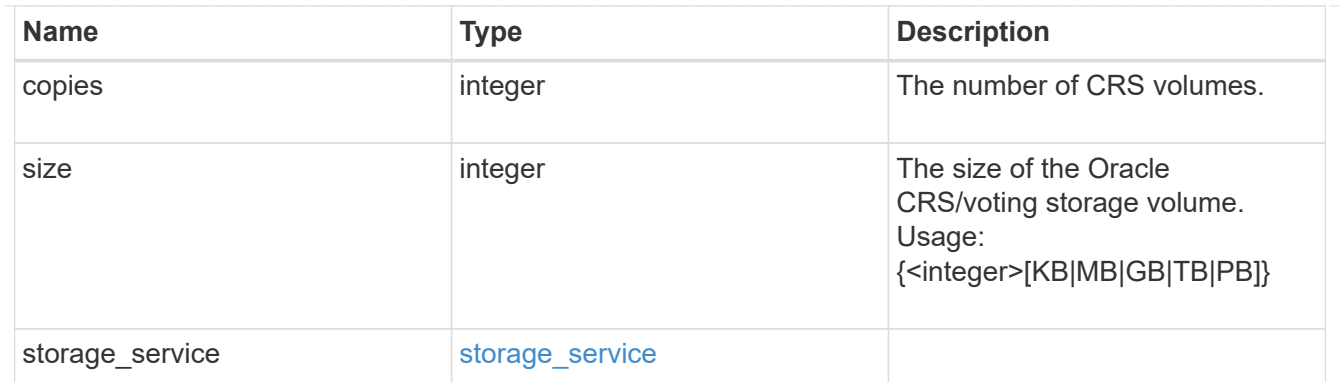

oracle\_rac\_on\_nfs

Oracle RAC using NFS.

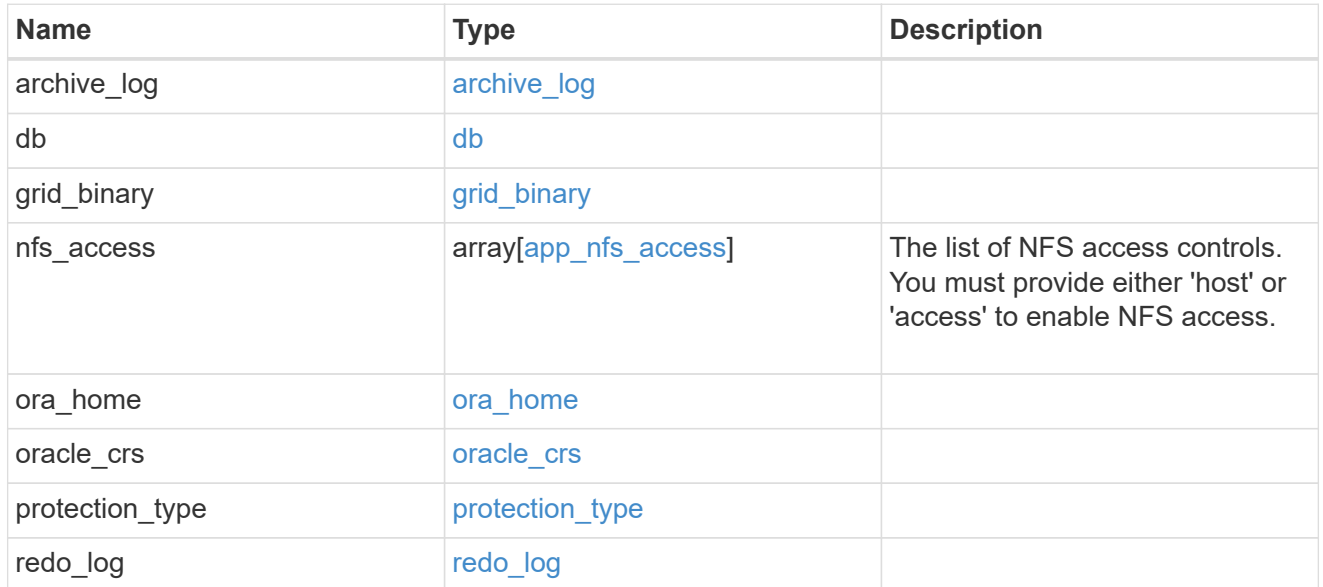

## db\_sids

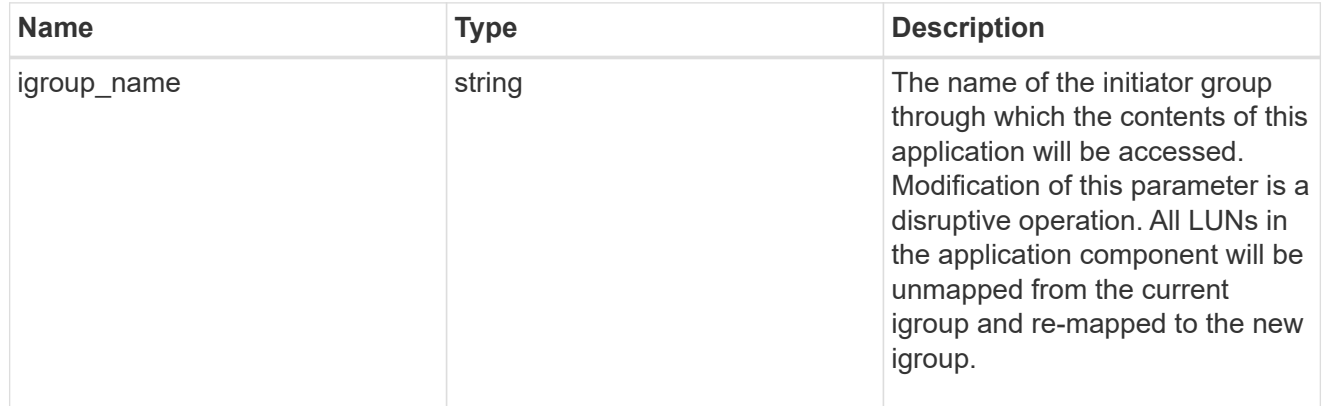

oracle\_rac\_on\_san\_new\_igroups

The list of initiator groups to create.

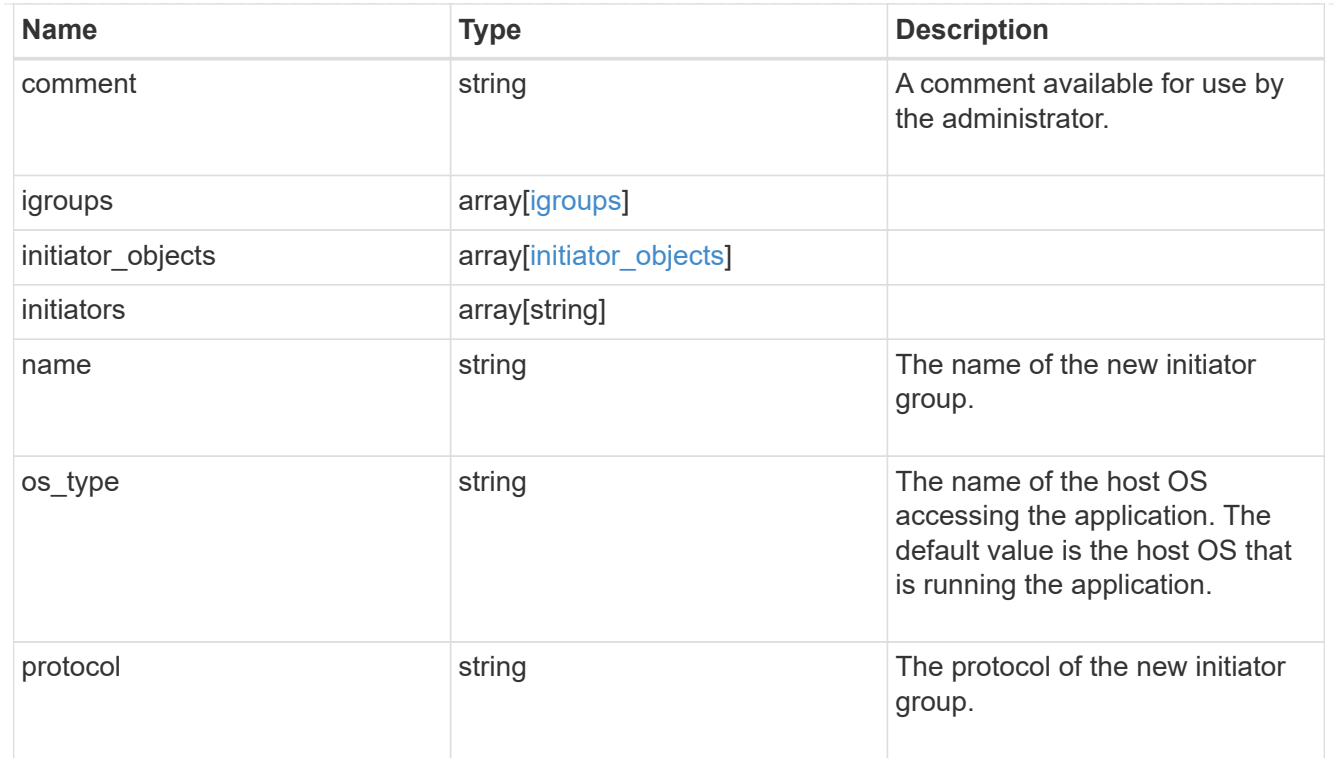

oracle\_rac\_on\_san

Oracle RAC using SAN.

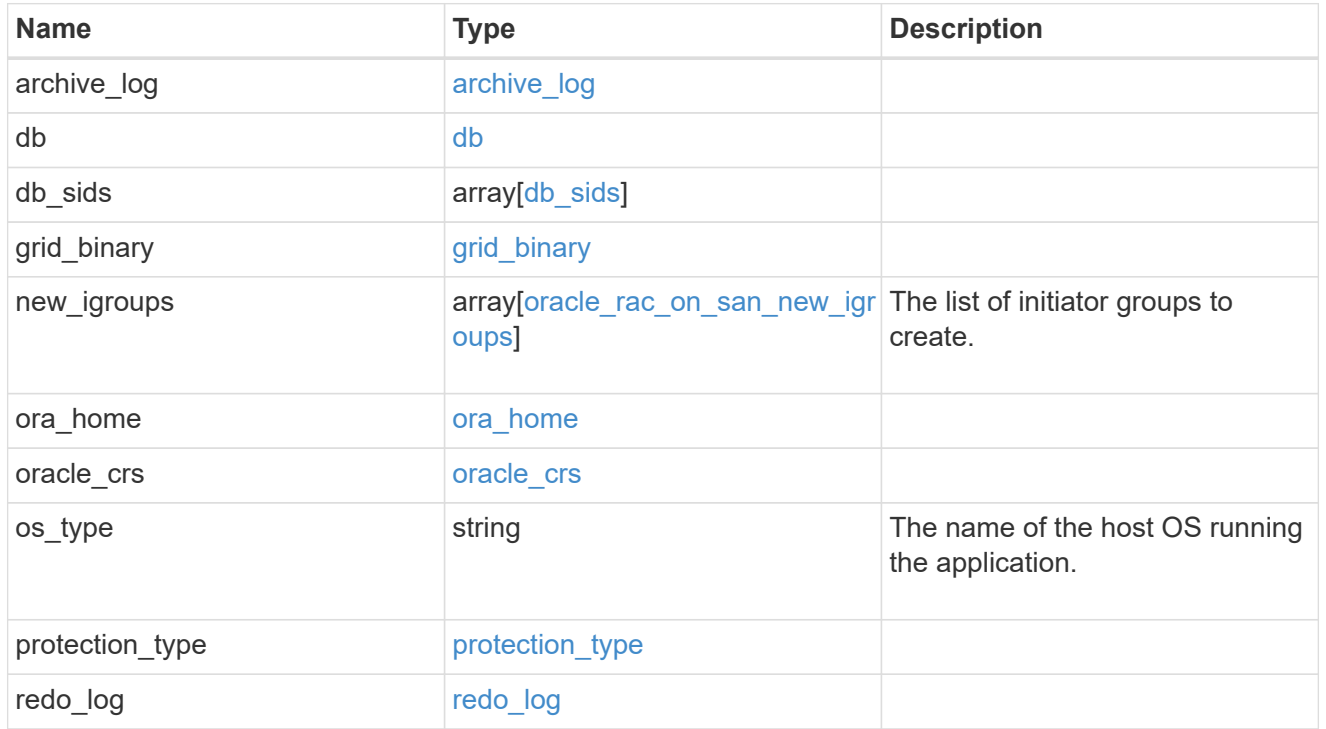

local

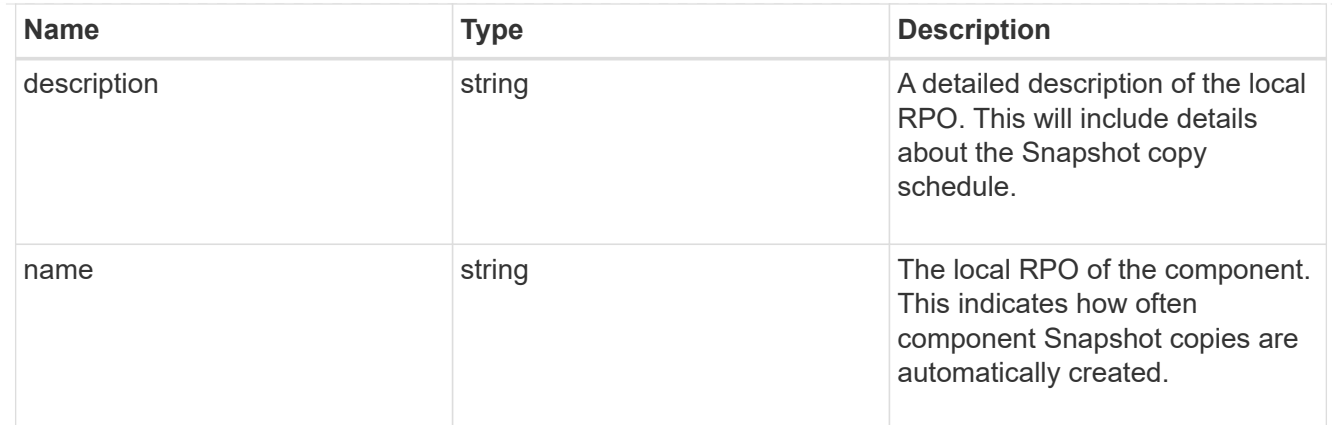

#### remote

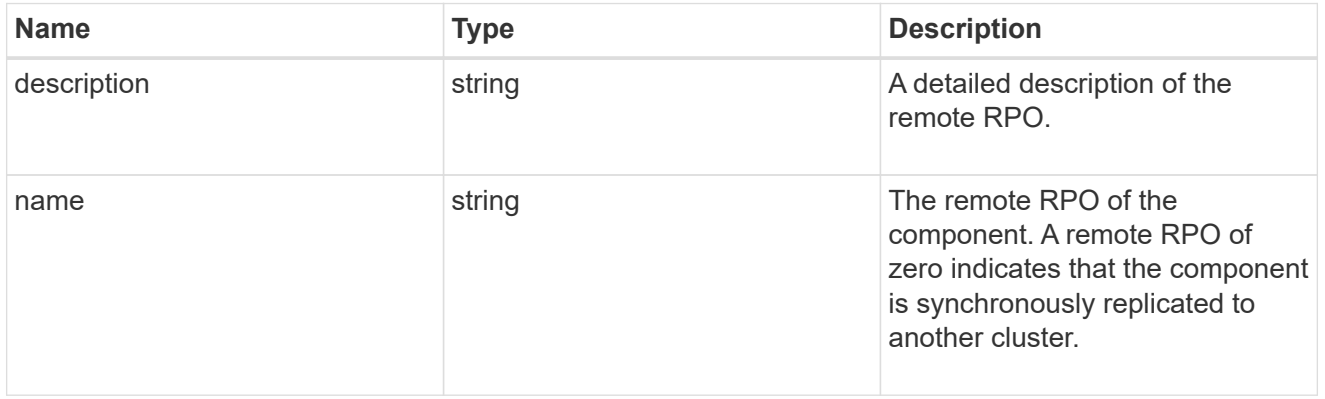

## rpo

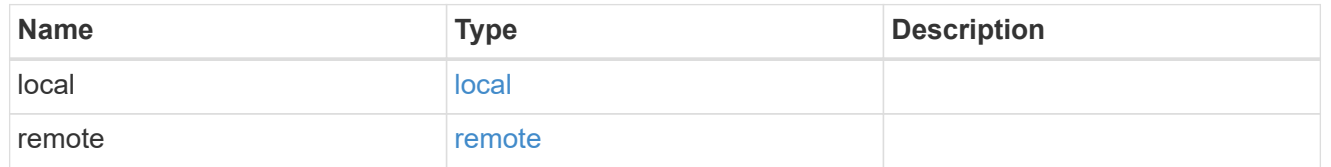

## components

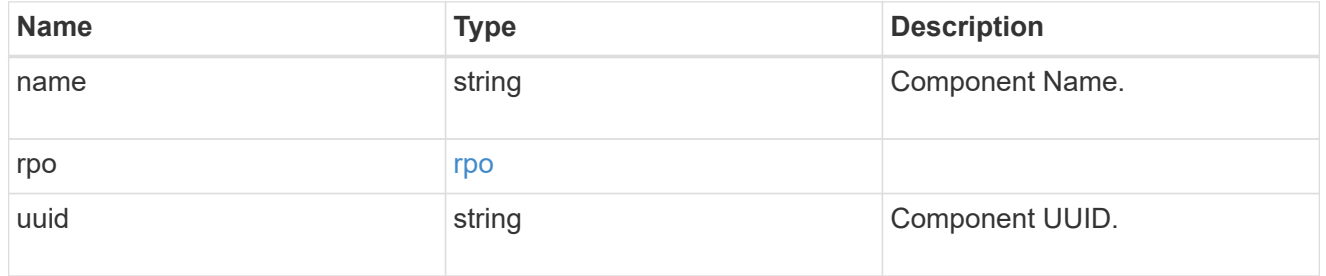

#### local

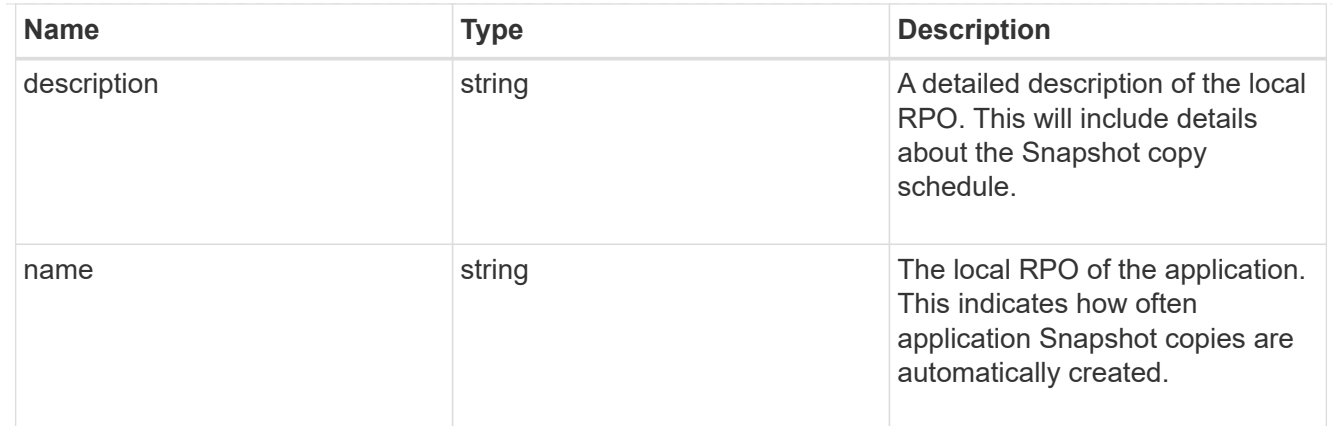

#### remote

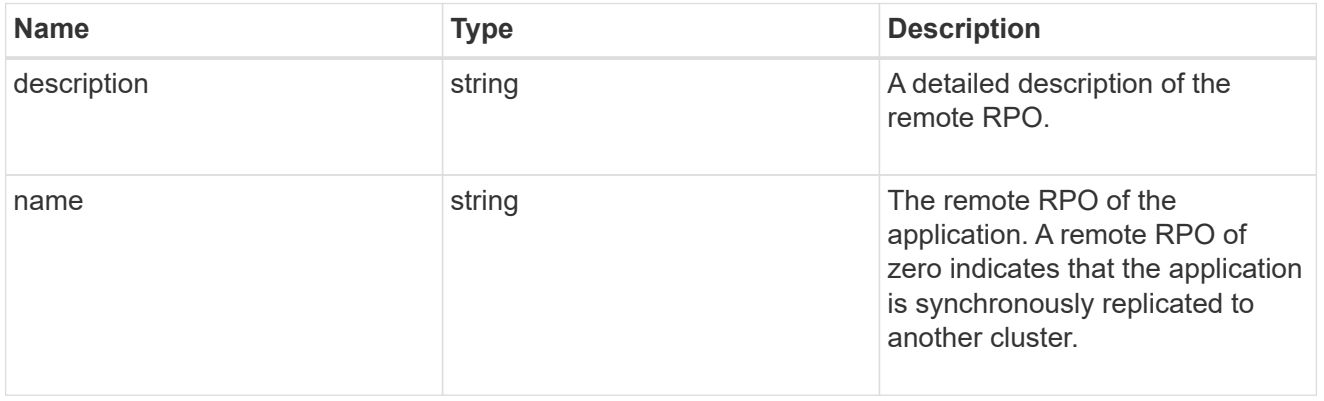

## rpo

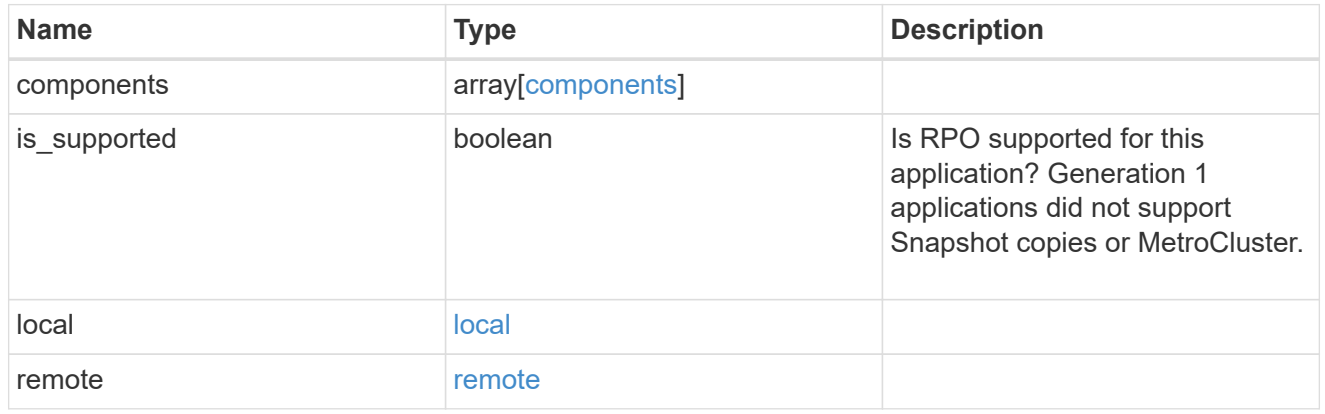

zapp\_s3\_bucket\_application\_components\_access\_policies\_conditions

#### conditions

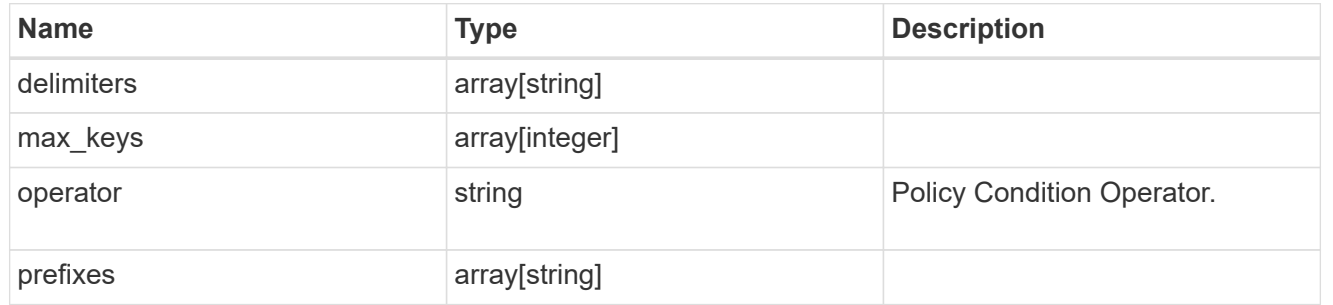

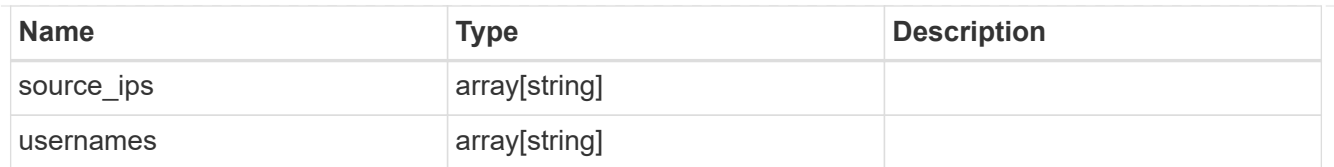

zapp\_s3\_bucket\_application\_components\_access\_policies

The list of S3 objectstore policies to be created.

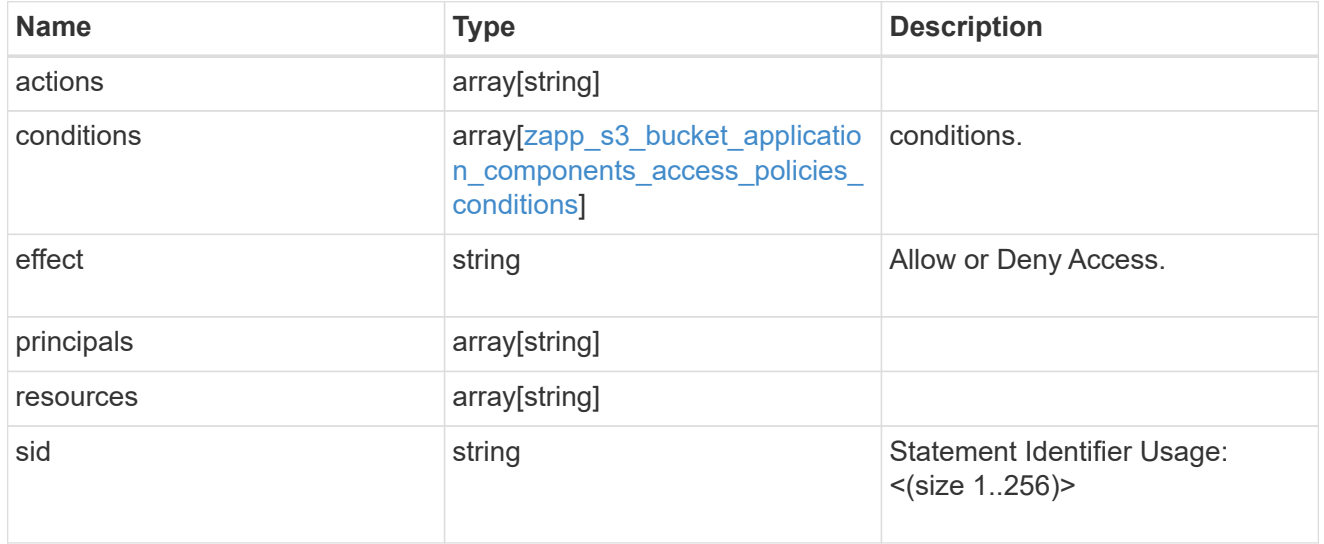

zapp\_s3\_bucket\_application\_components

The list of application components to be created.

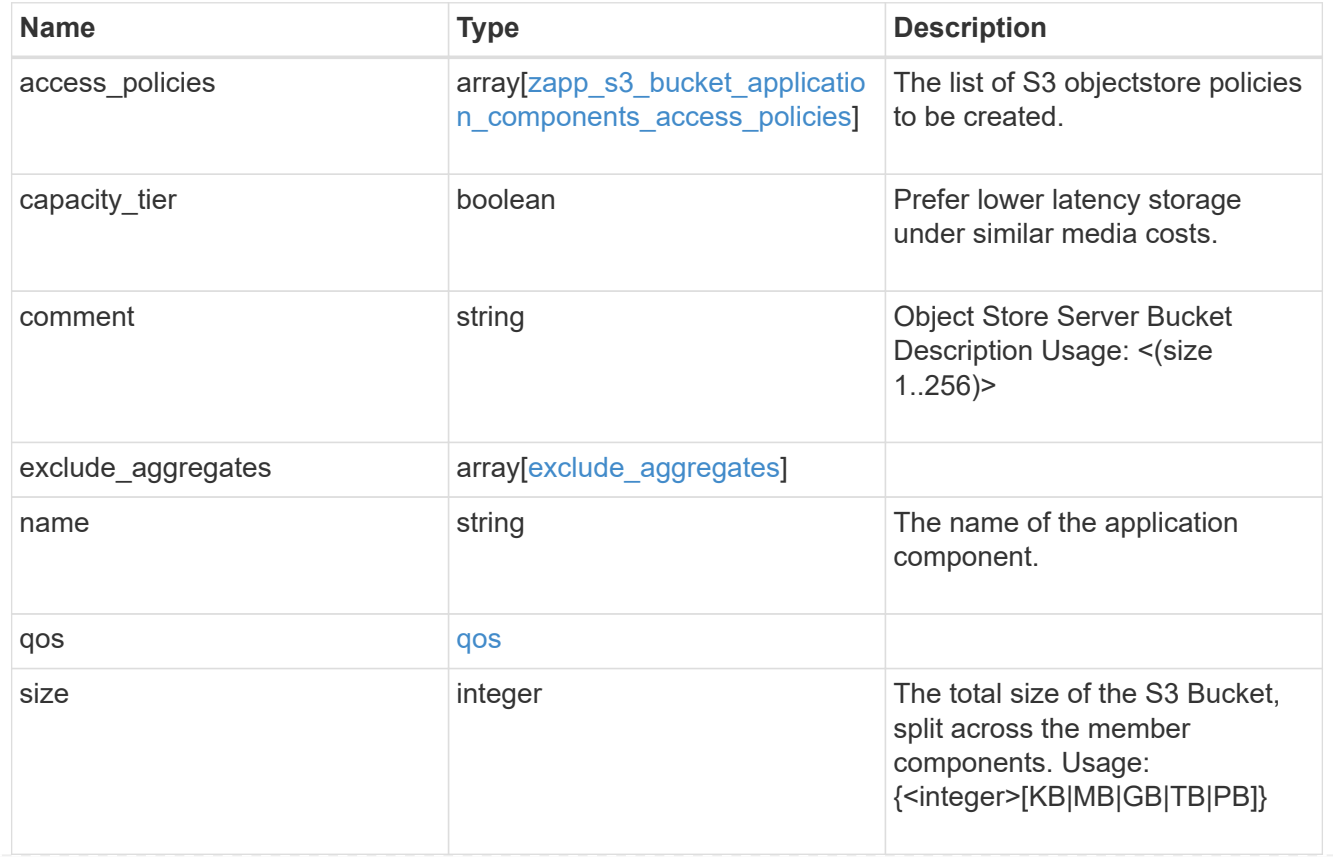

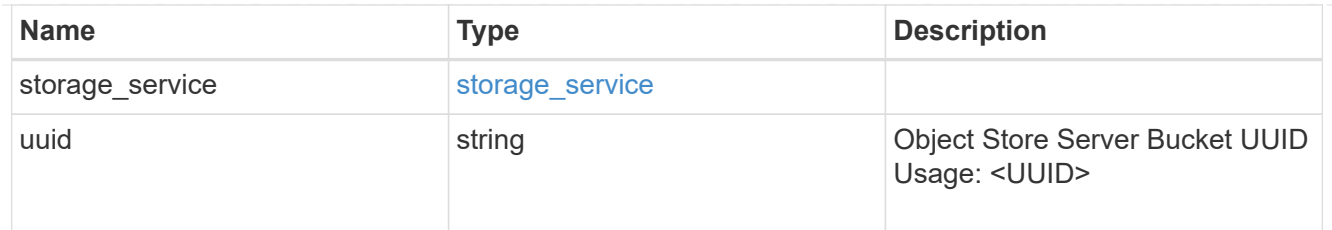

zapp\_s3\_bucket

A generic S3 bucket application.

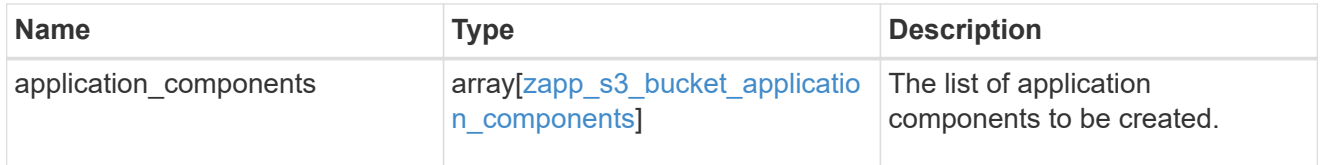

san\_application\_components\_tiering

application-components.tiering

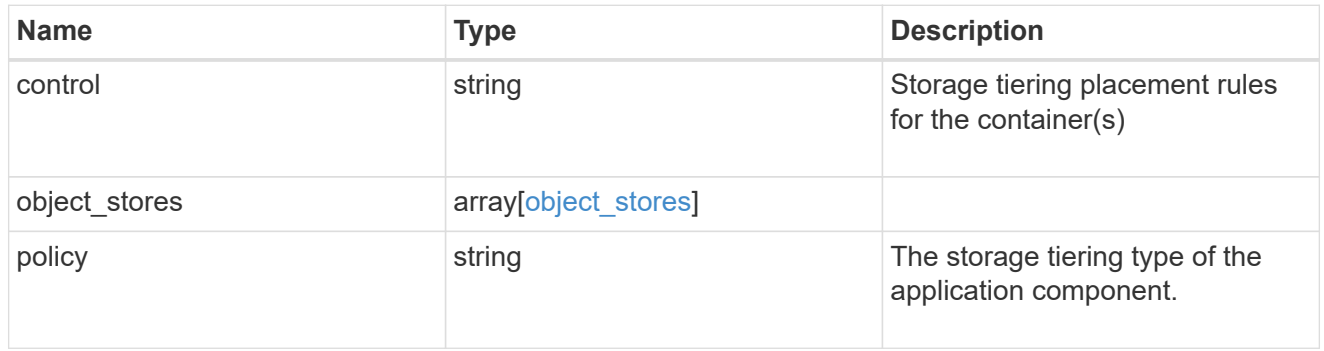

## application\_components

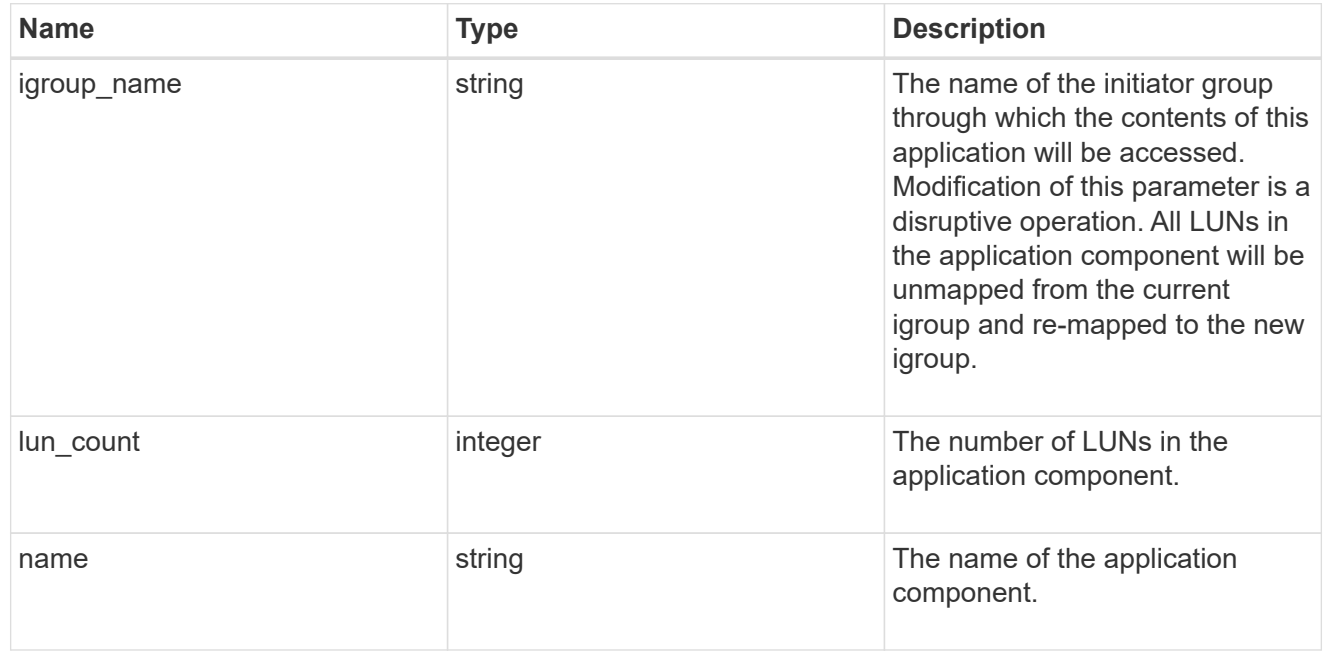

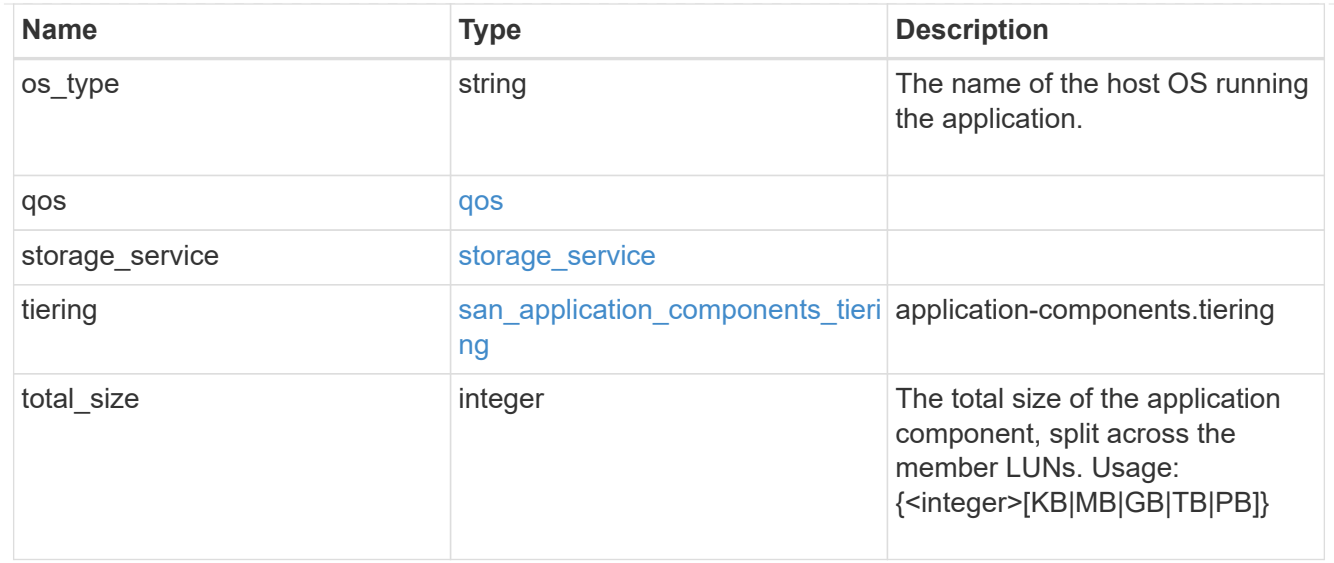

san\_new\_igroups

The list of initiator groups to create.

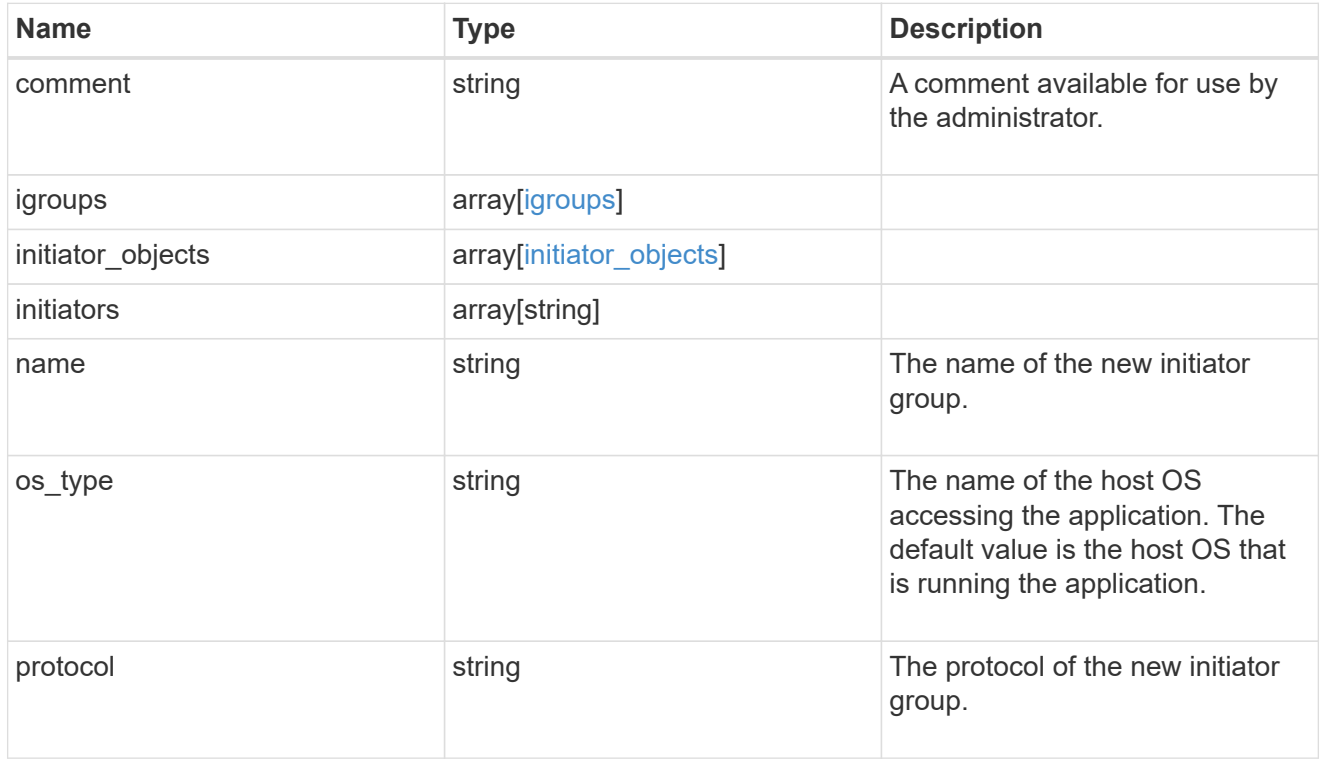

san

A generic SAN application.

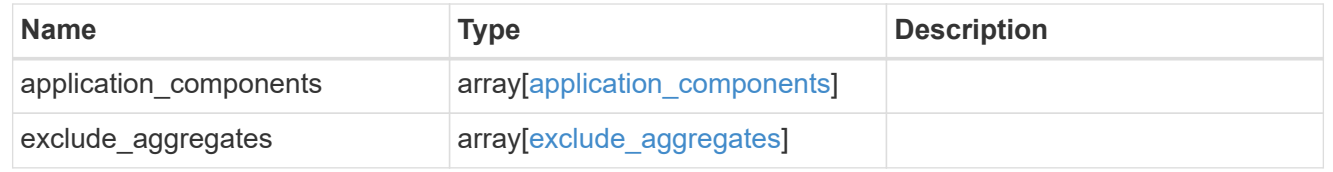

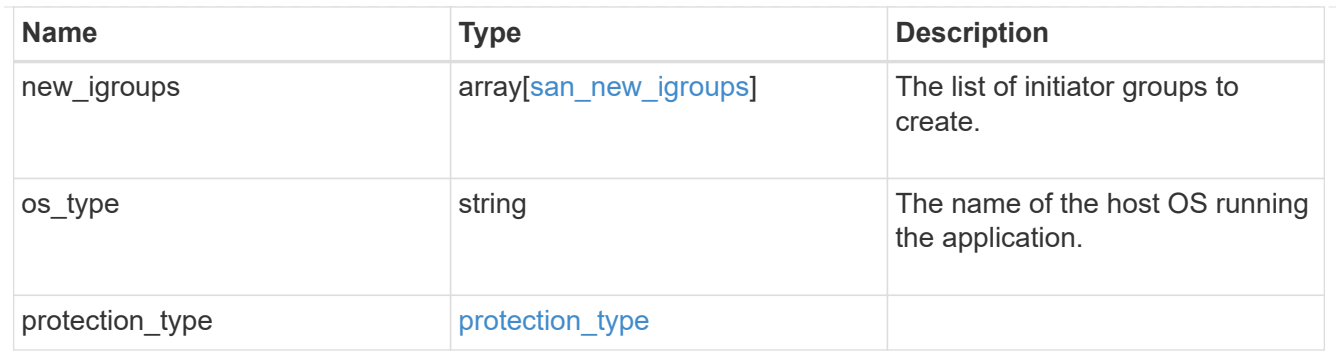

storage\_service

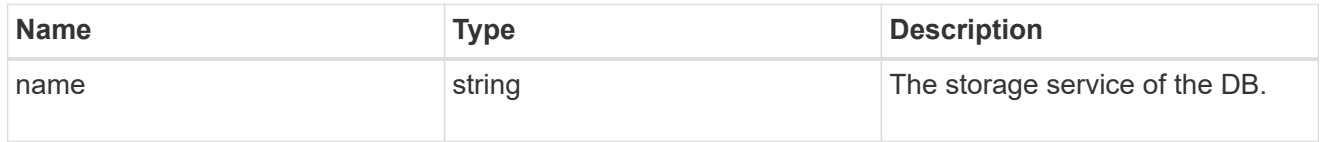

db

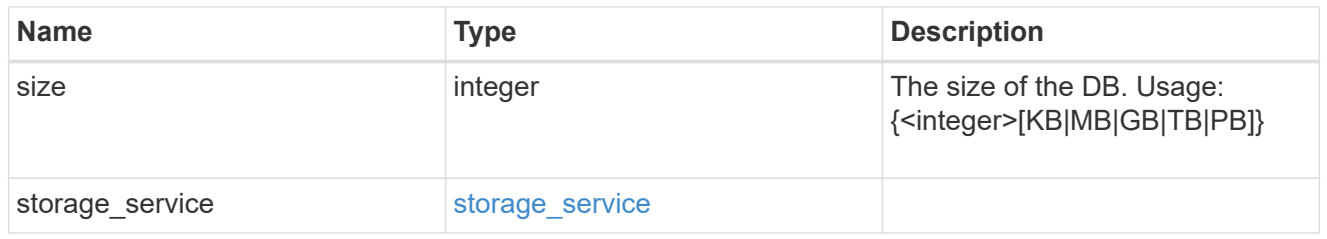

## storage\_service

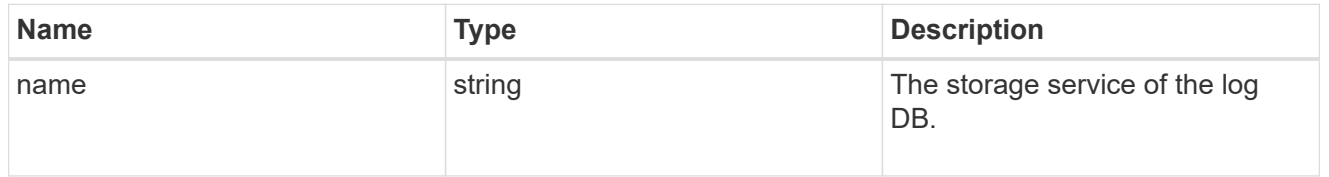

#### log

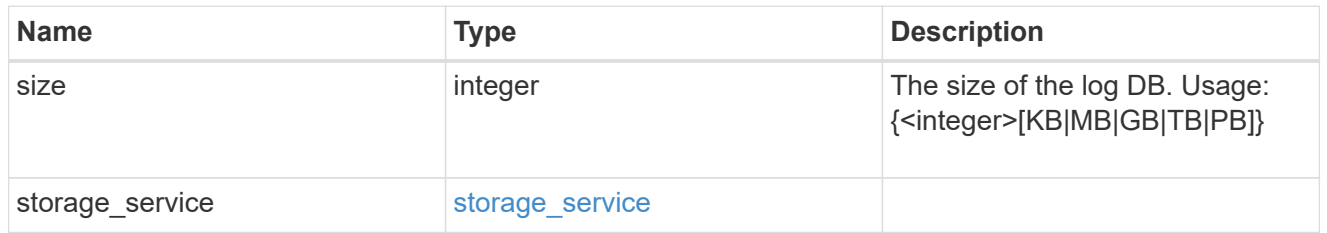

sql\_on\_san\_new\_igroups

The list of initiator groups to create.

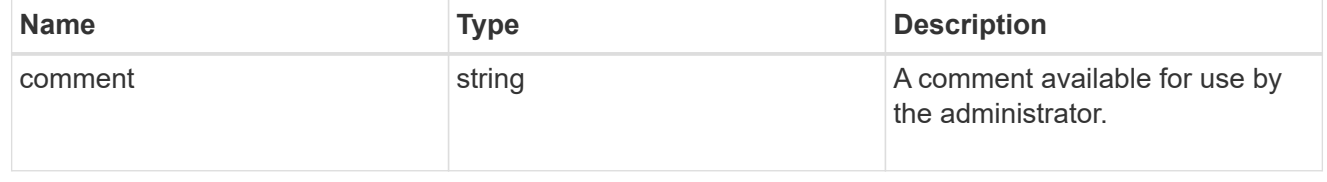

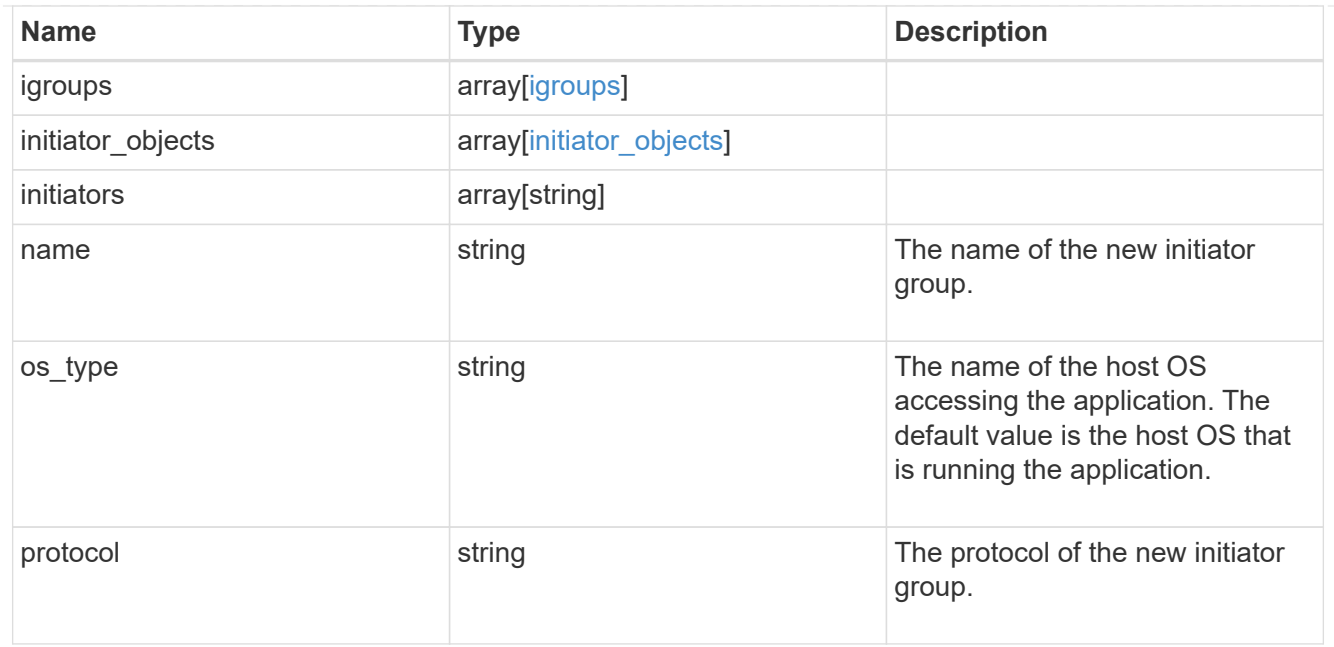

## storage\_service

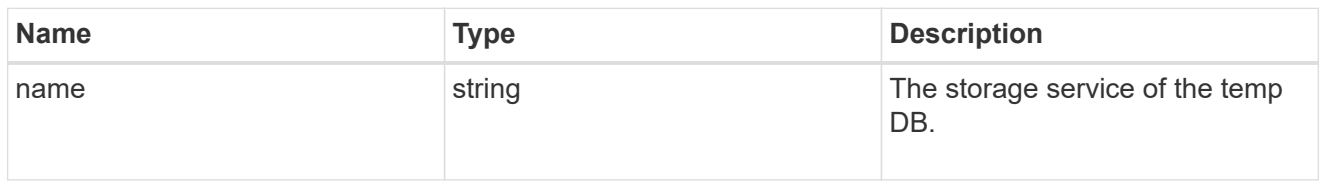

## temp\_db

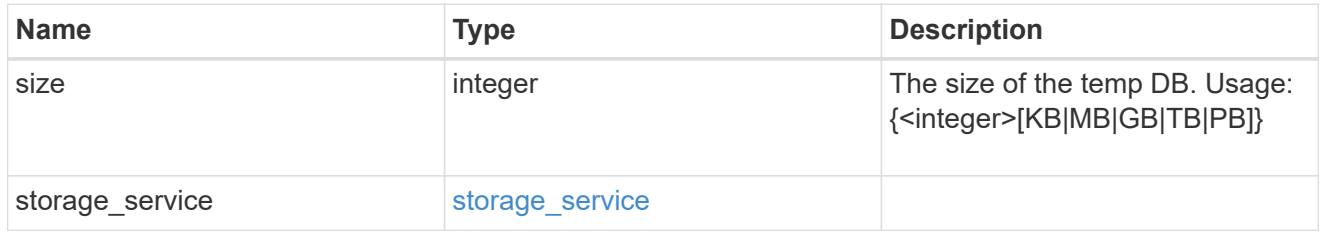

## sql\_on\_san

## Microsoft SQL using SAN.

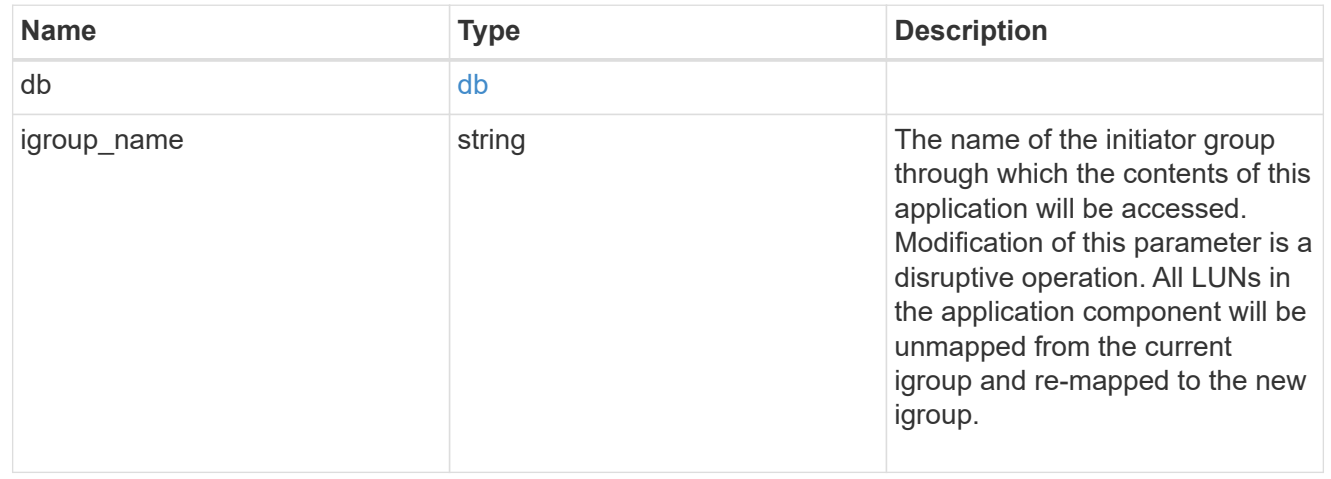

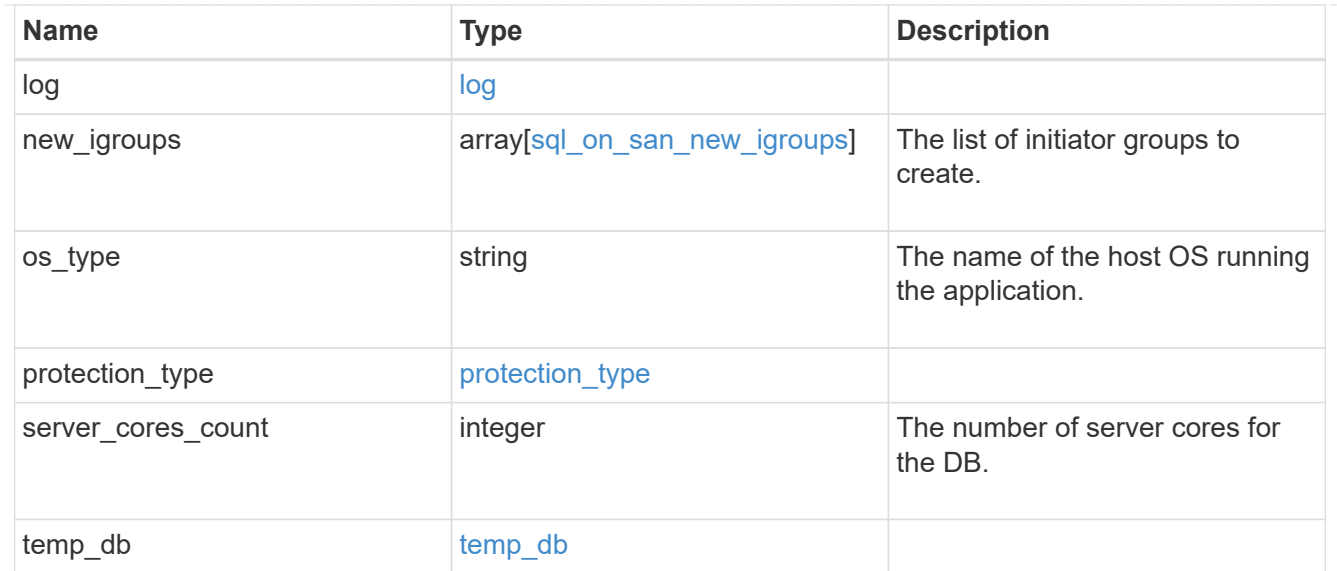

#### access

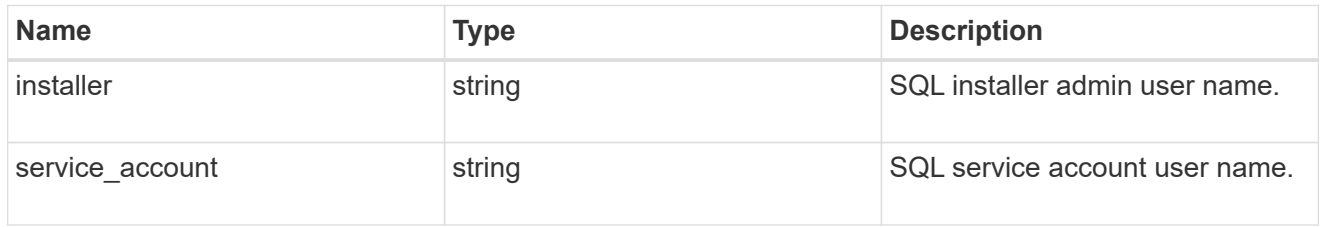

## sql\_on\_smb

Microsoft SQL using SMB.

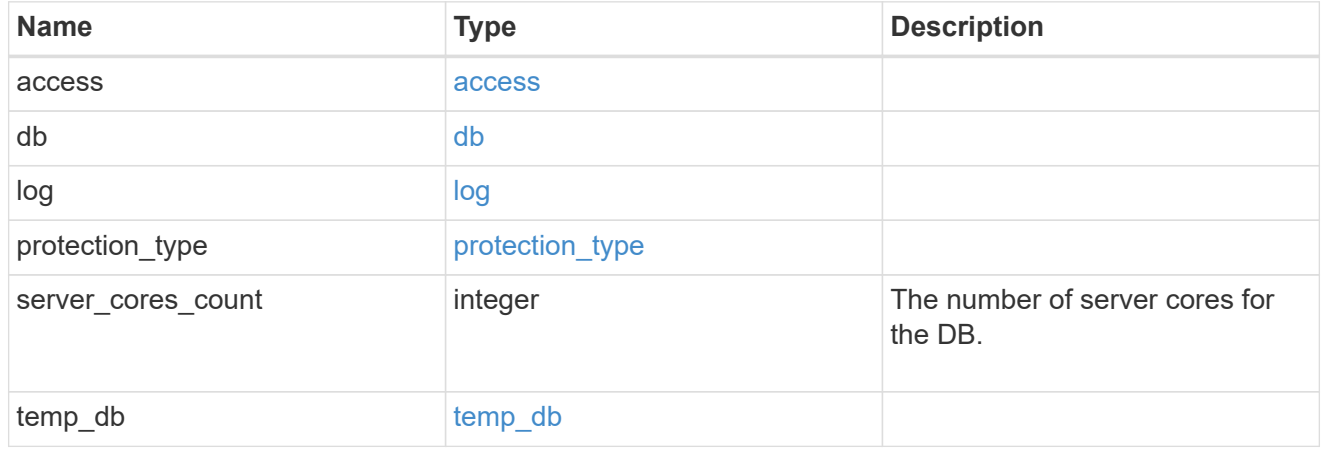

## iops

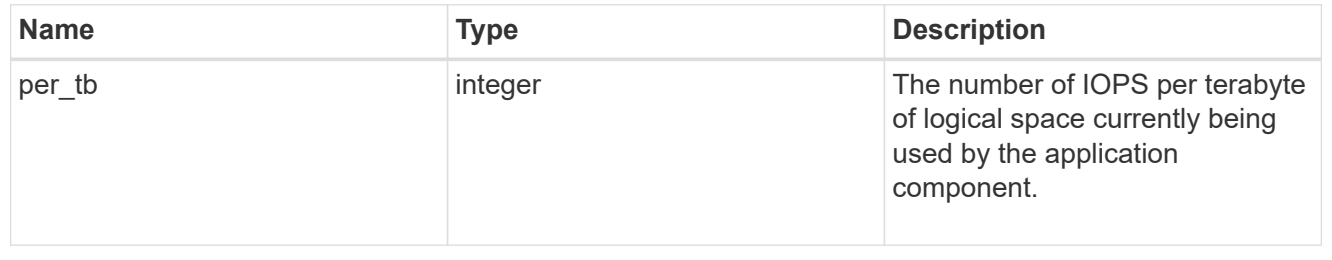

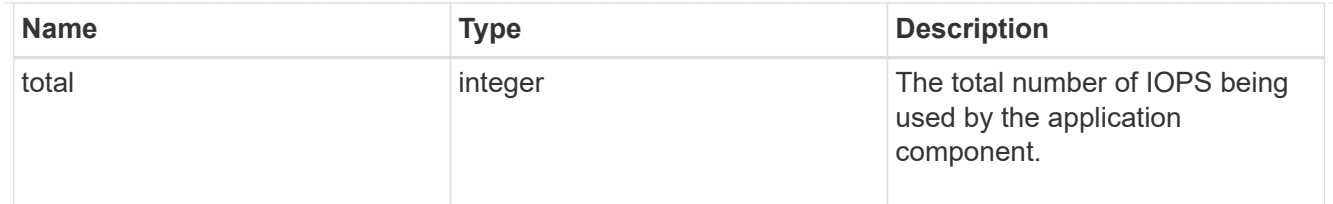

## latency

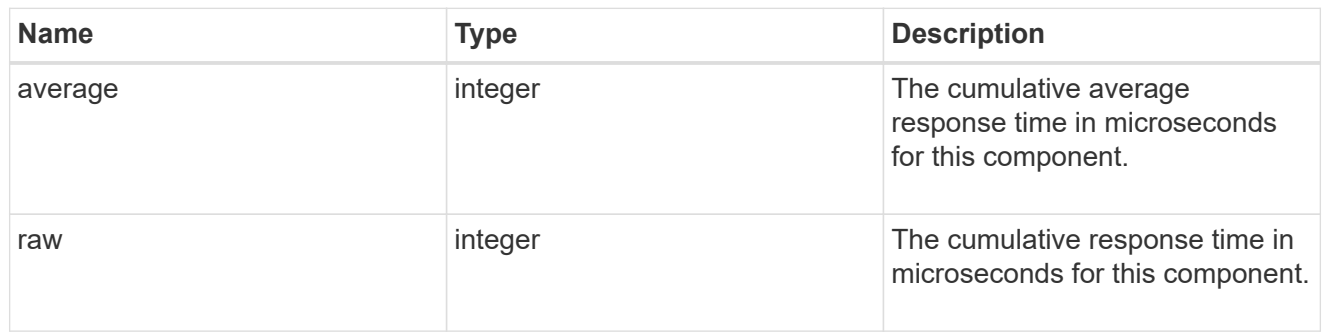

## snapshot

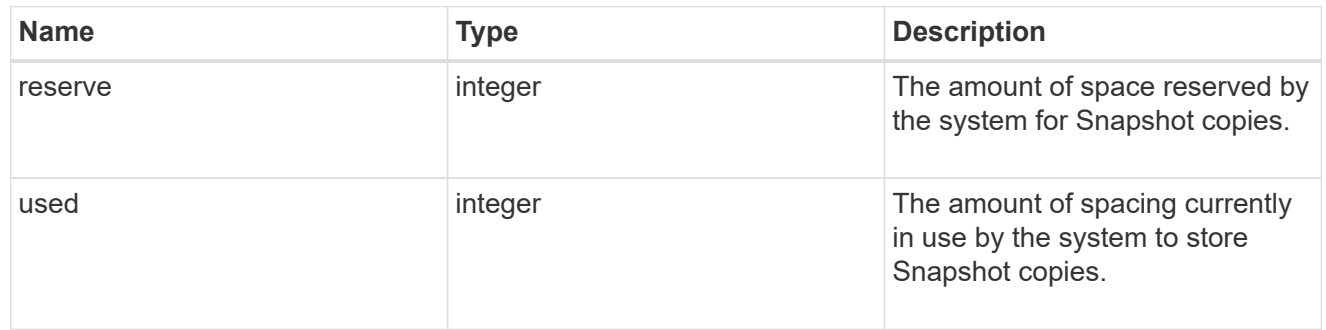

#### space

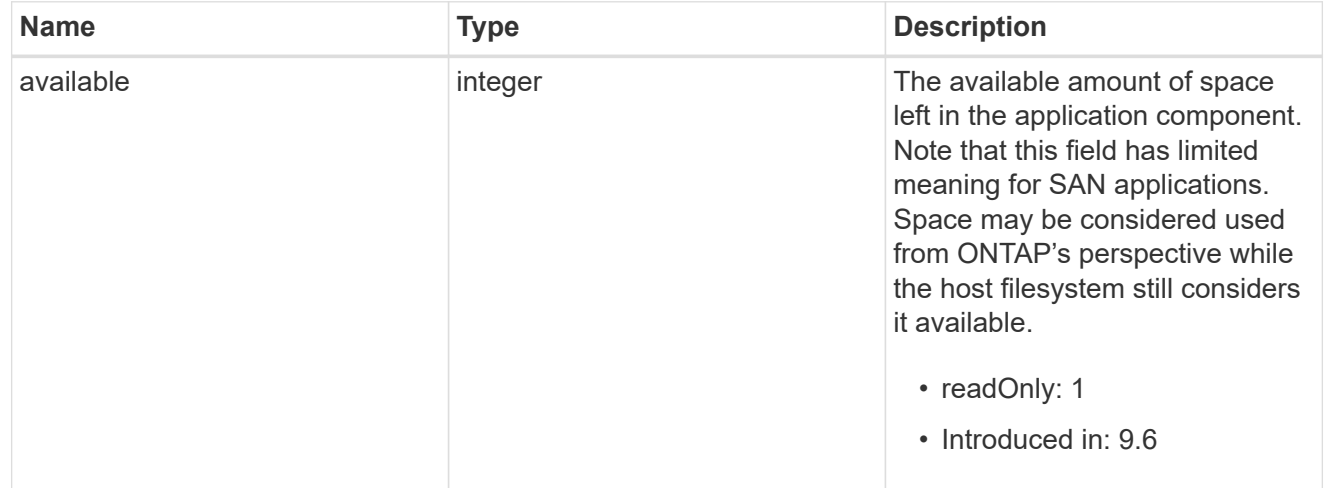

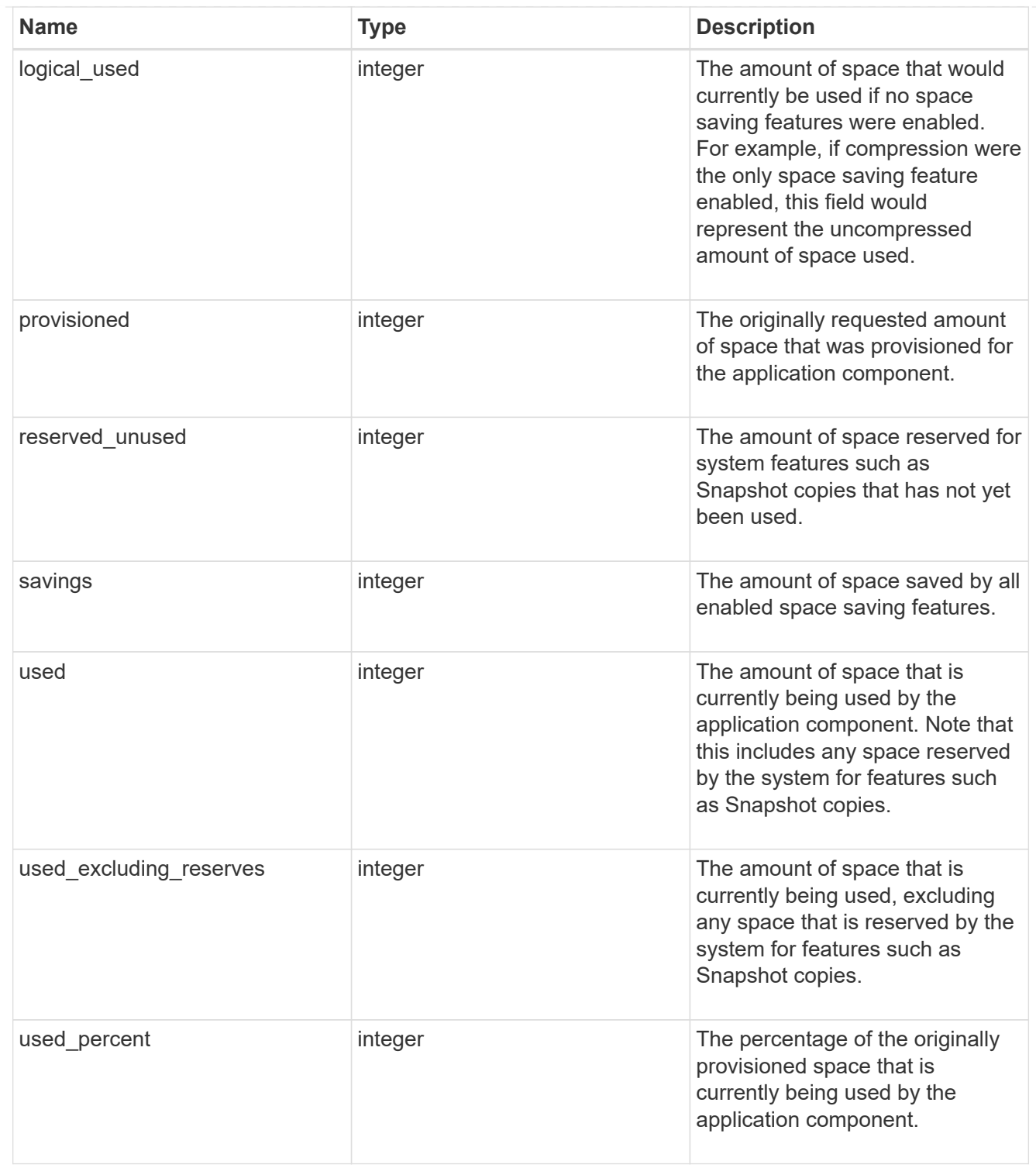

#### storage\_service

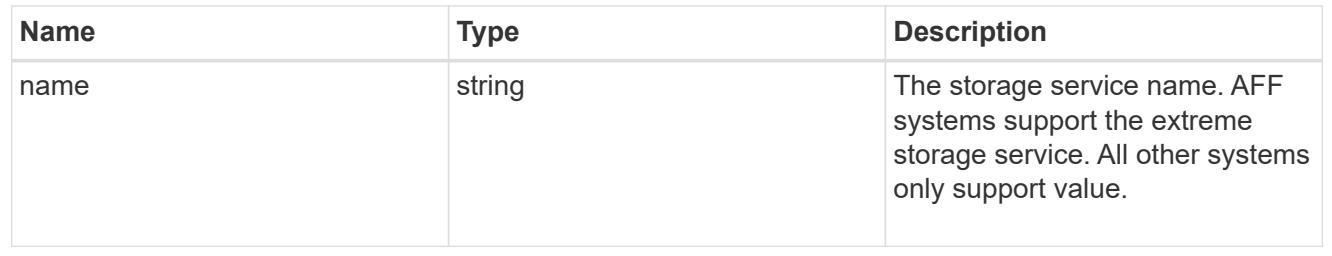

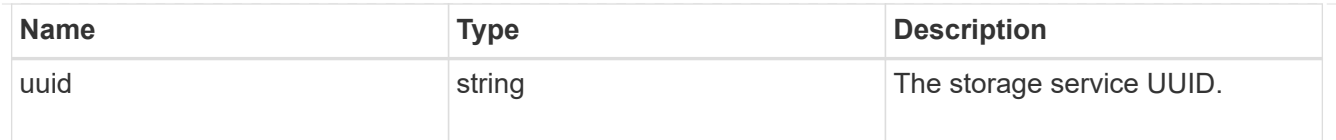

#### components

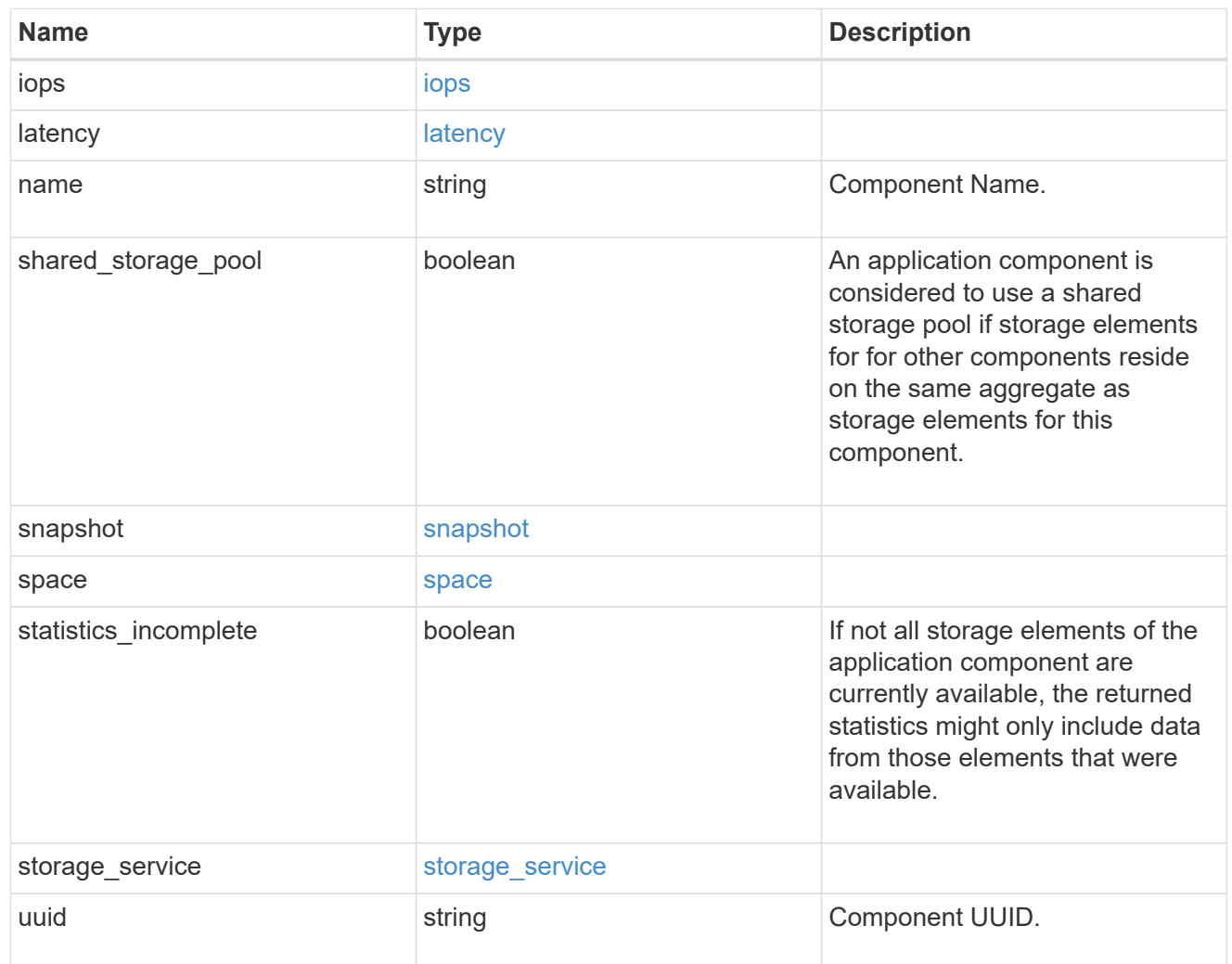

## iops

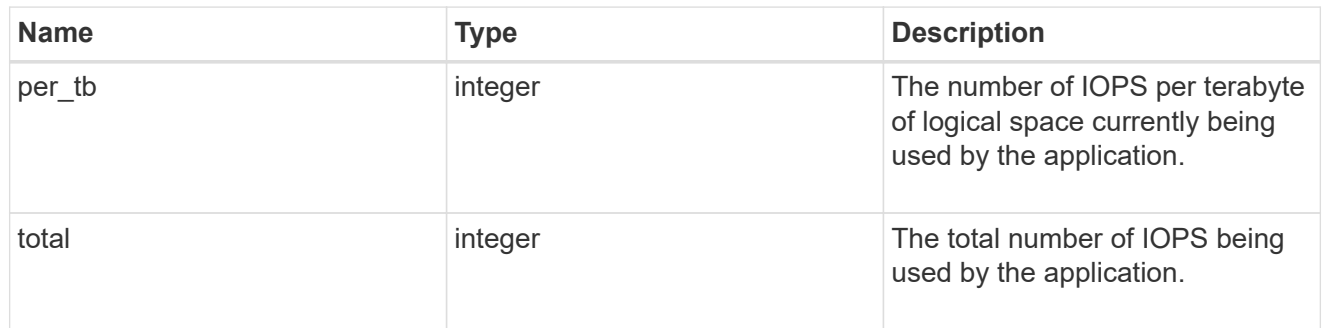

latency

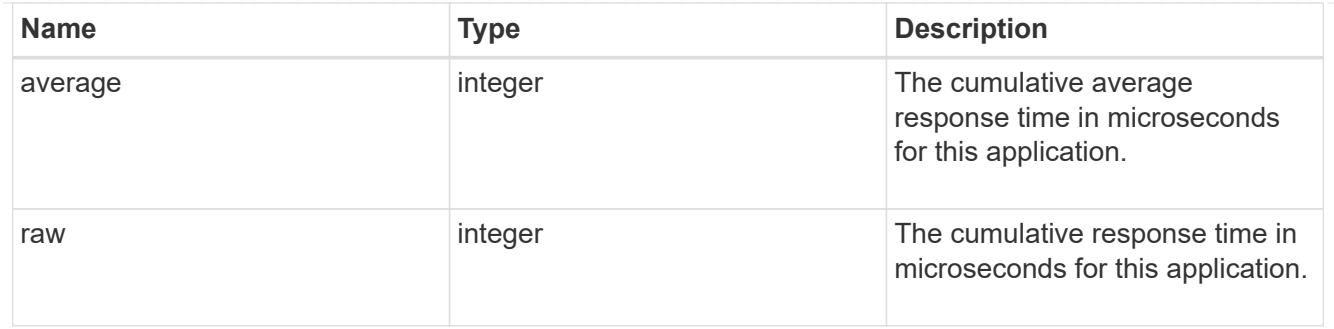

#### space

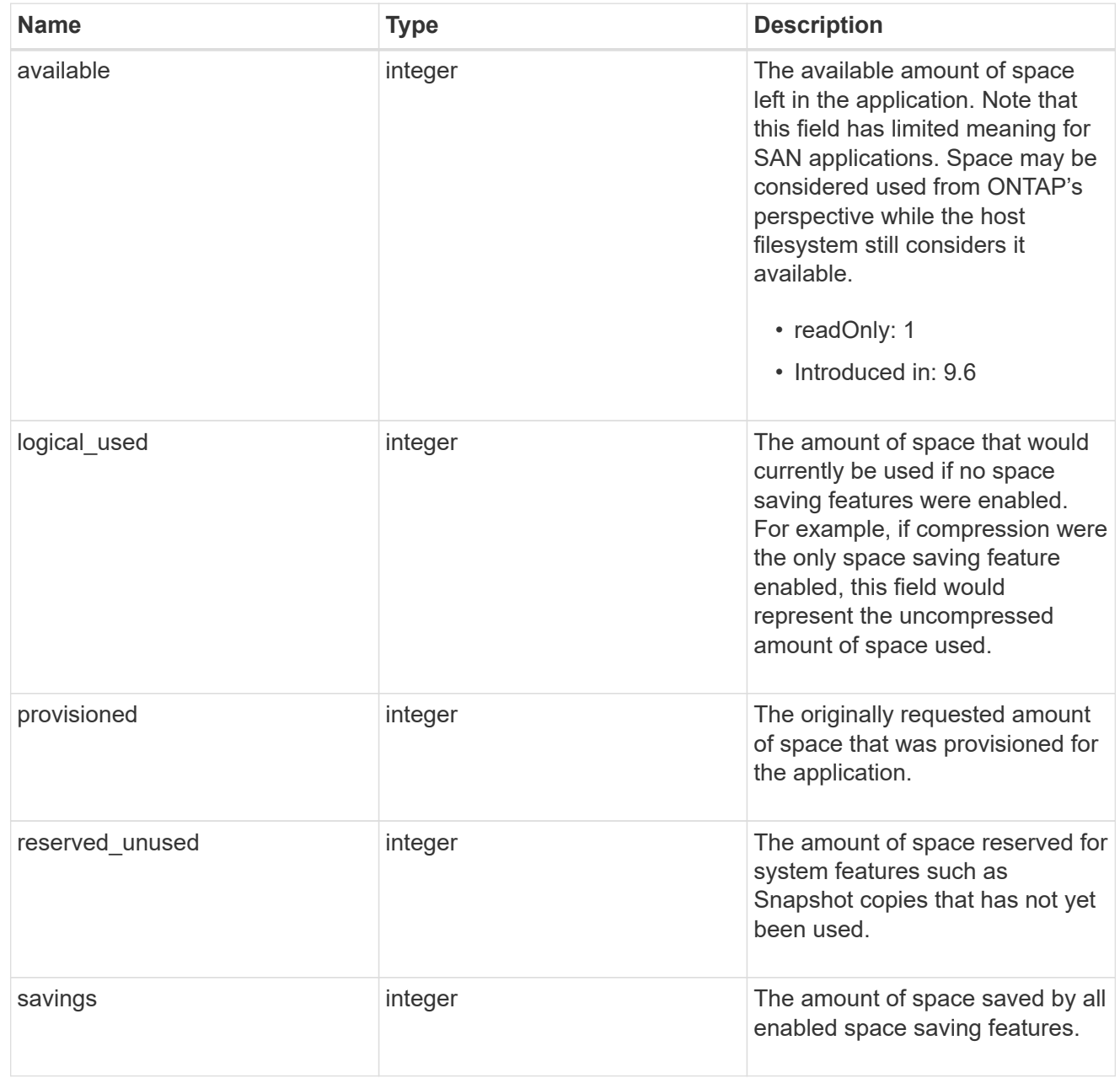

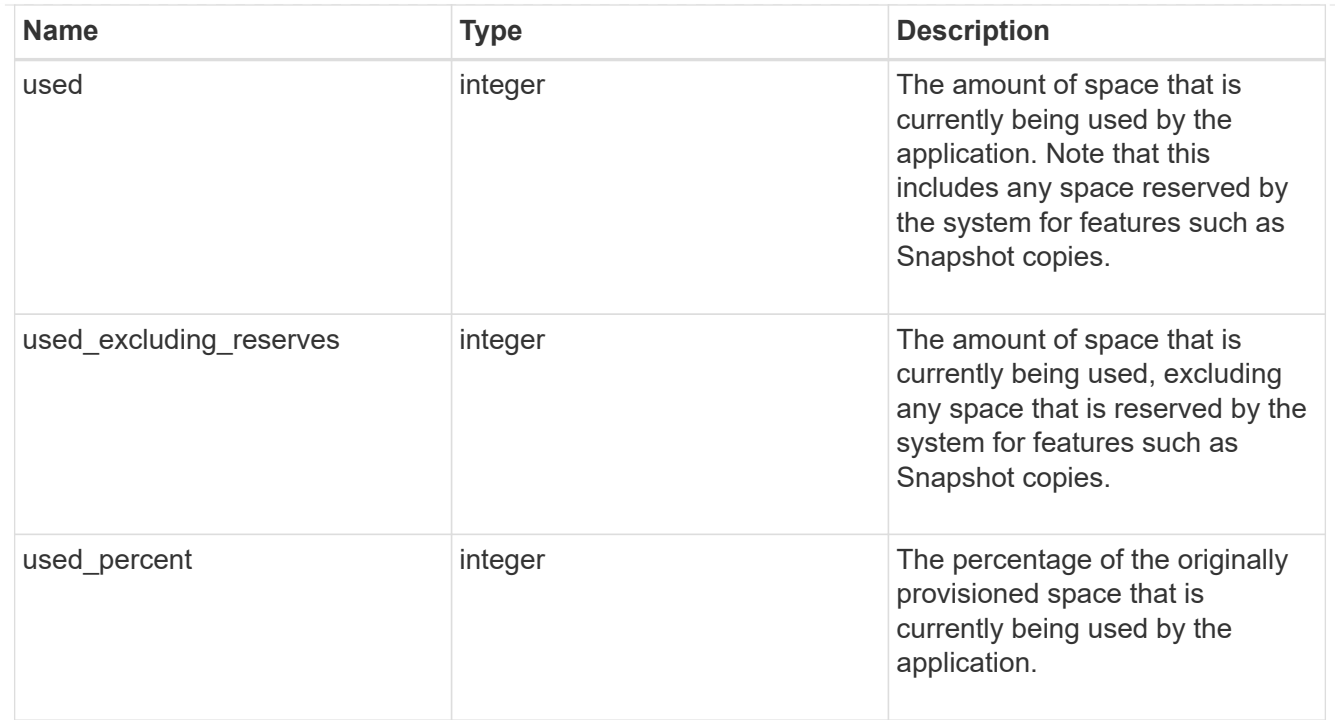

#### statistics

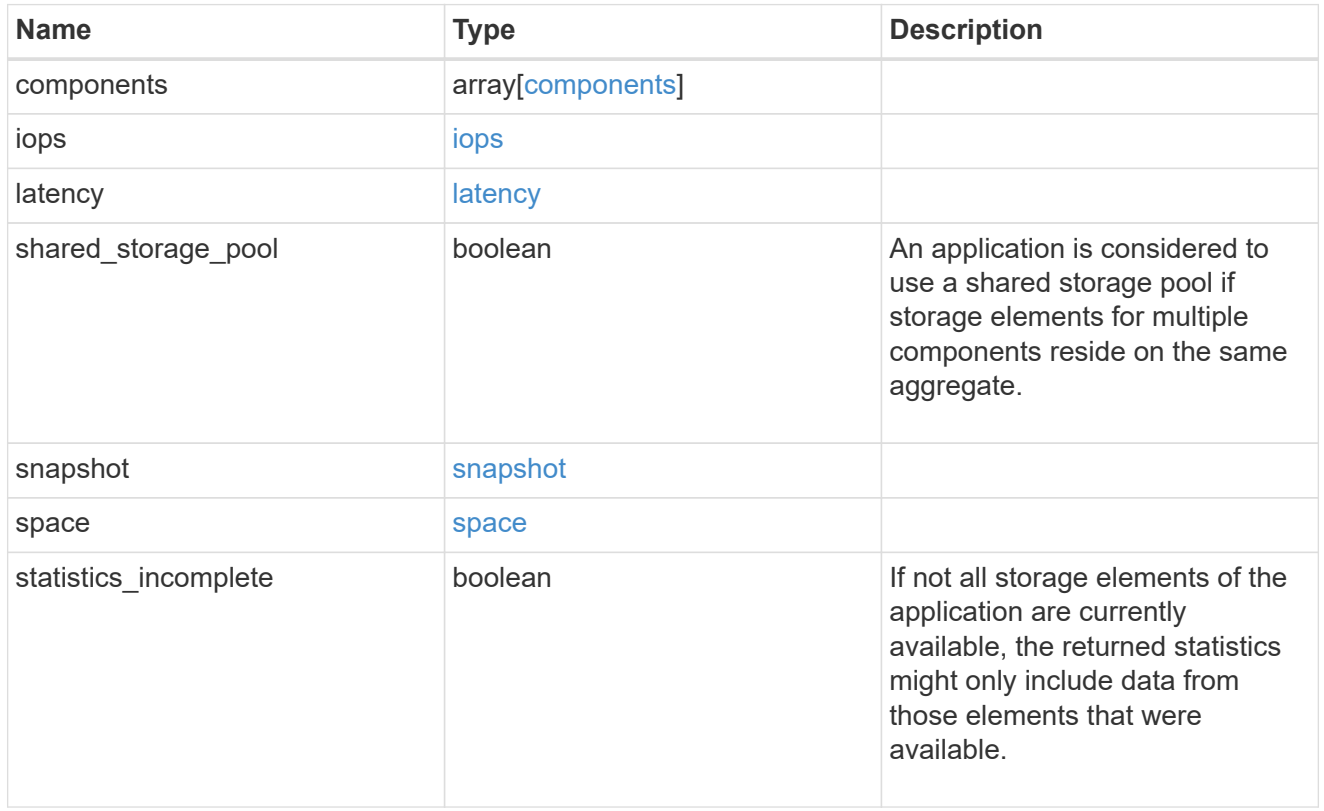

svm

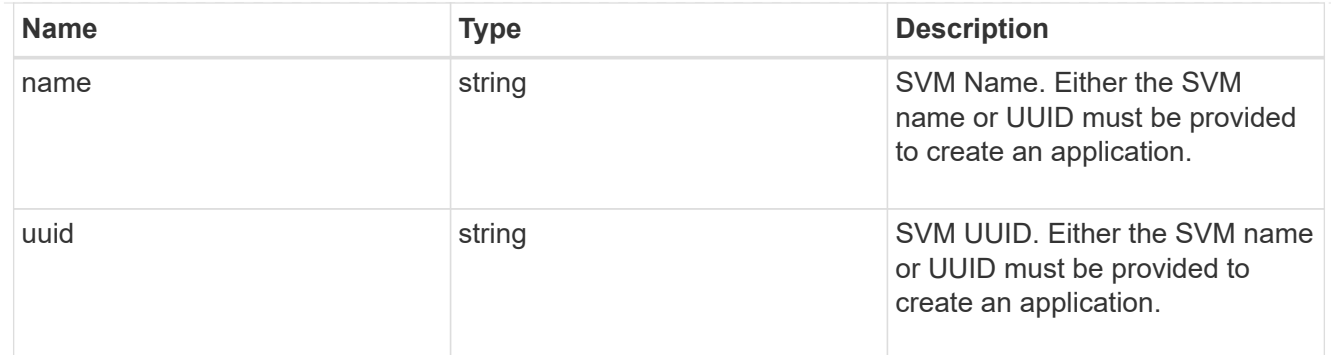

## self\_link

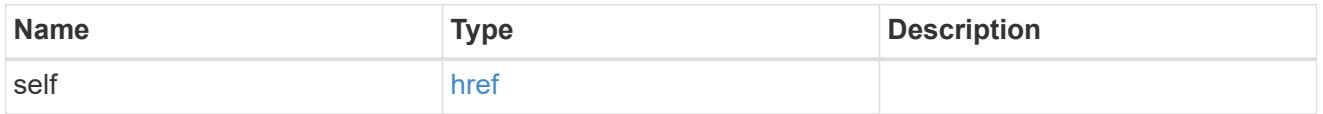

## template

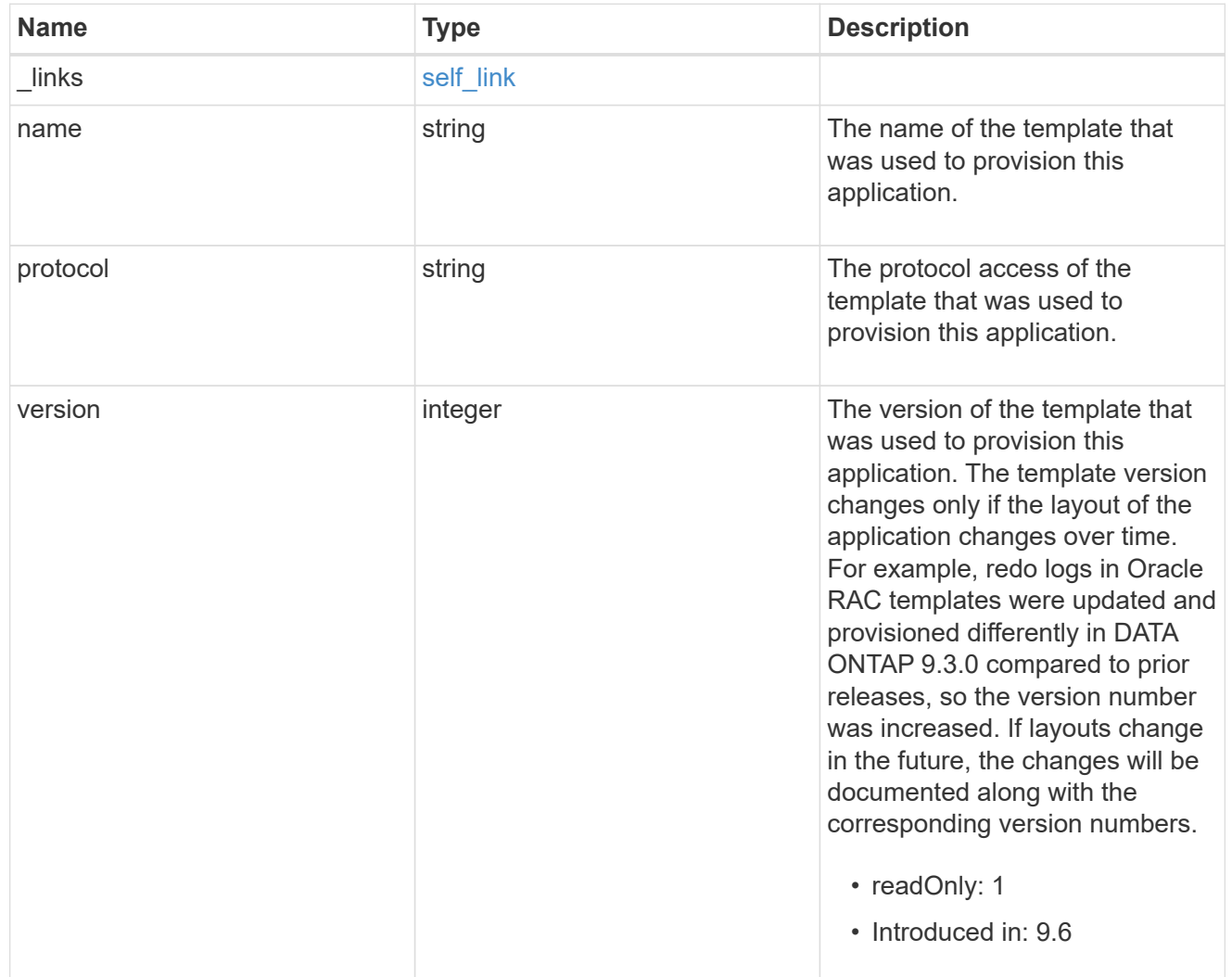

storage\_service

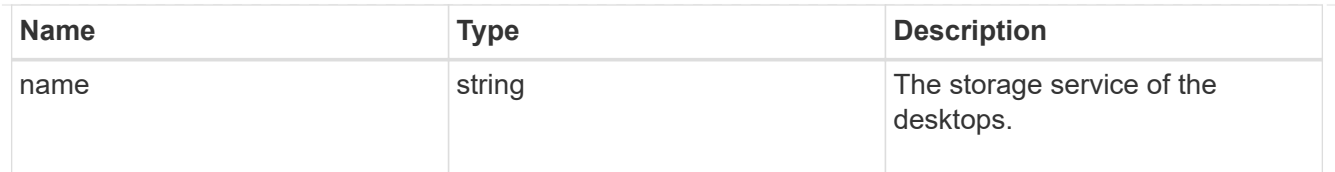

## desktops

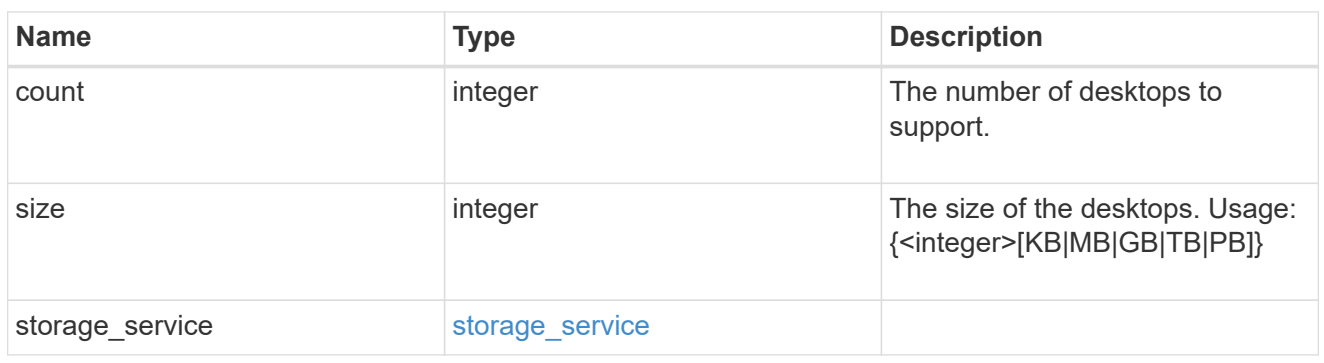

## hyper\_v\_access

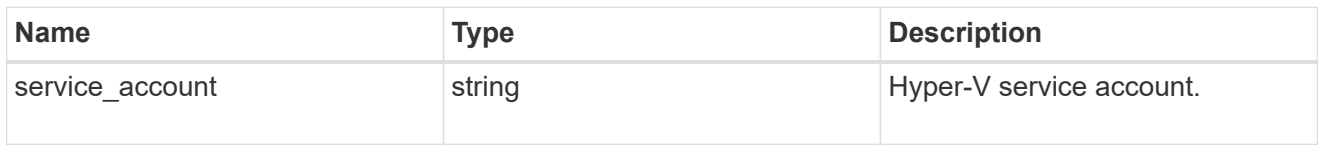

## vdi\_on\_nas

A VDI application using NAS.

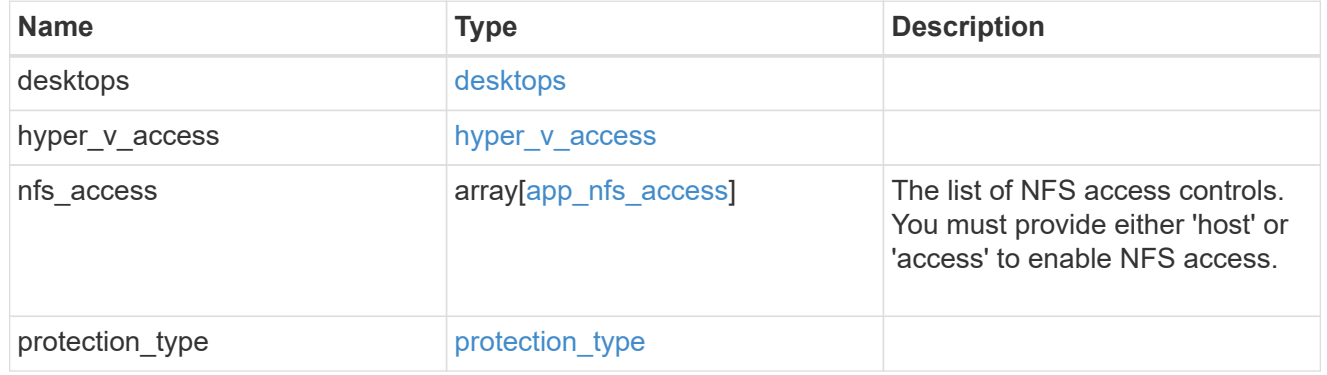

## vdi\_on\_san\_new\_igroups

The list of initiator groups to create.

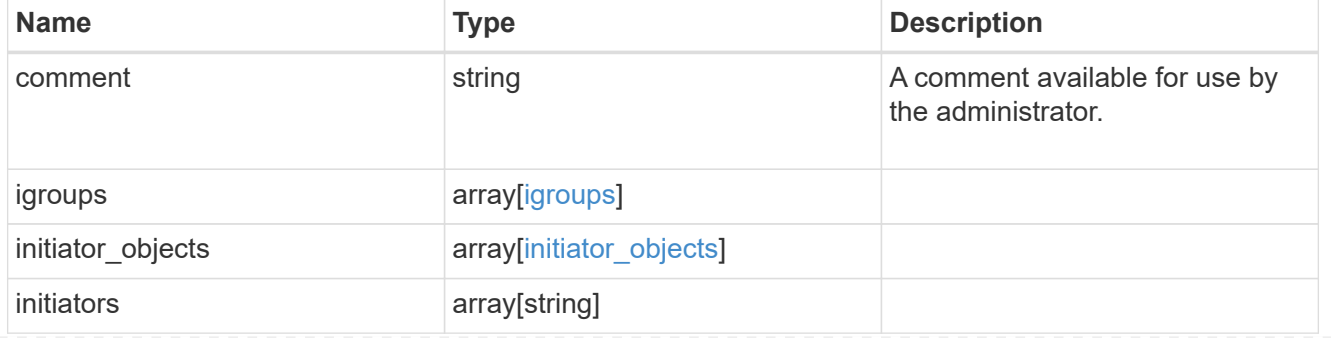

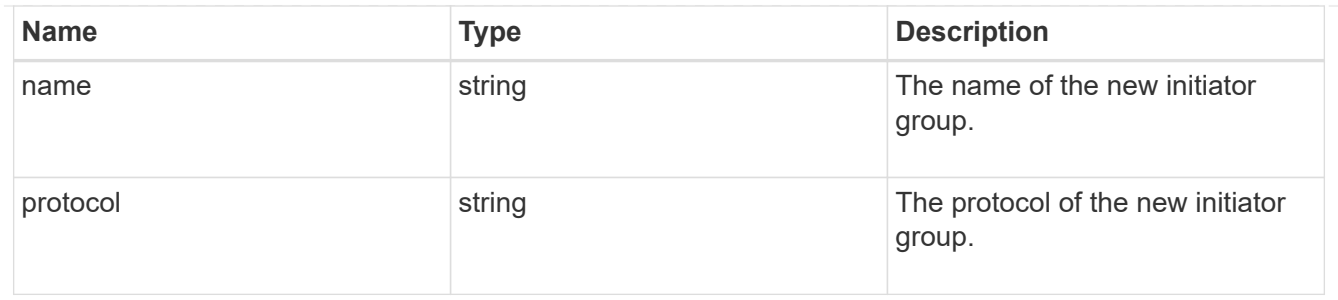

vdi\_on\_san

A VDI application using SAN.

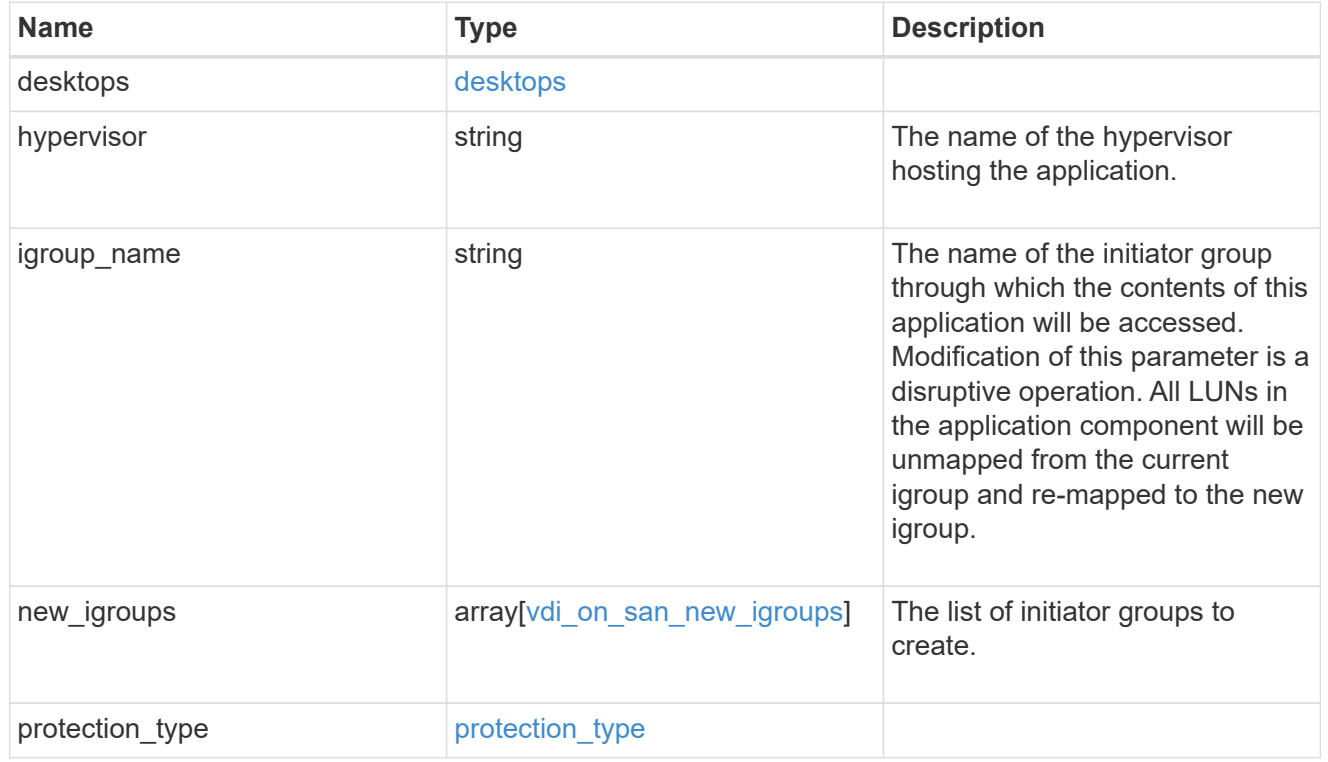

## storage\_service

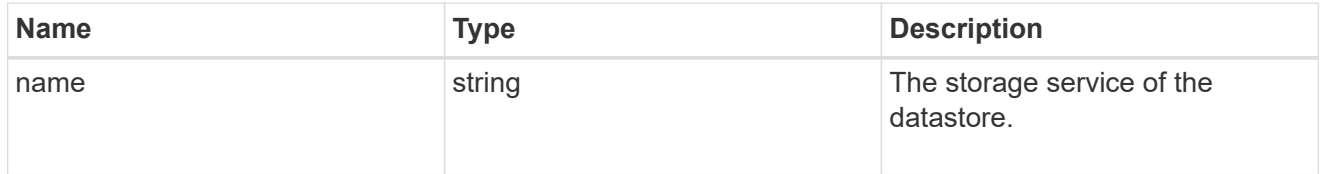

#### datastore

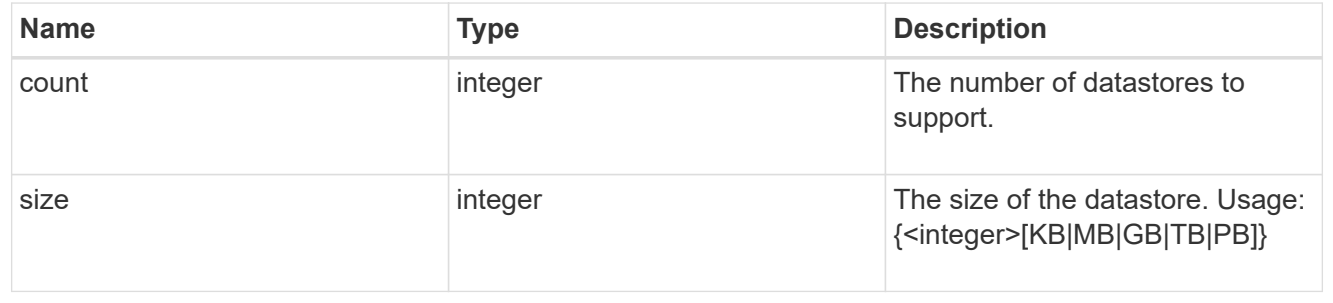

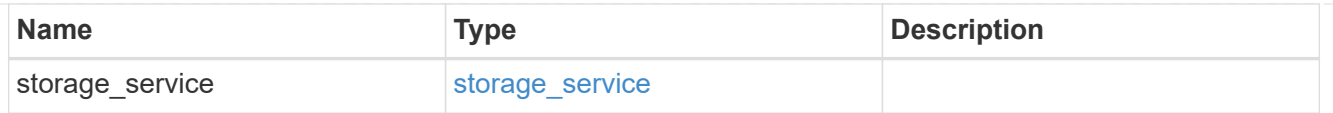

## vsi\_on\_nas

A VSI application using NAS.

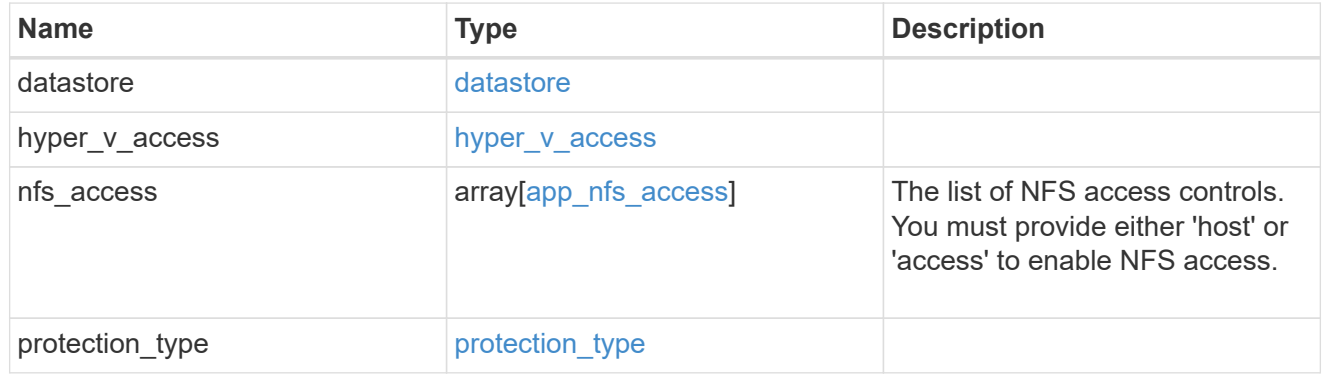

vsi\_on\_san\_new\_igroups

The list of initiator groups to create.

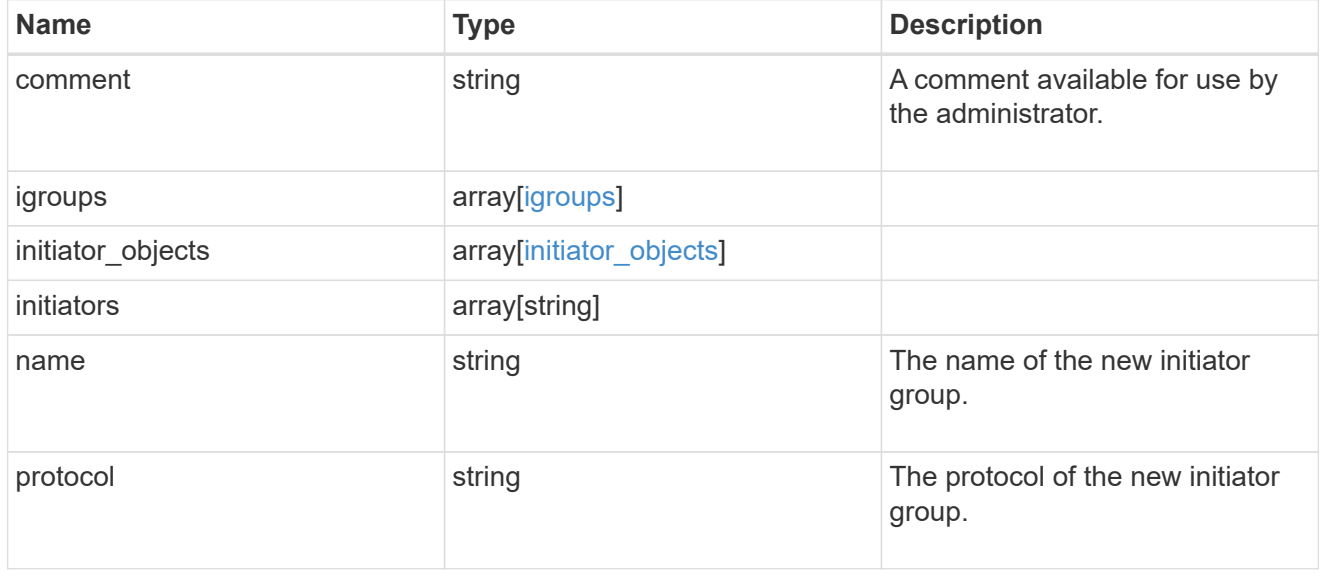

vsi\_on\_san

A VSI application using SAN.

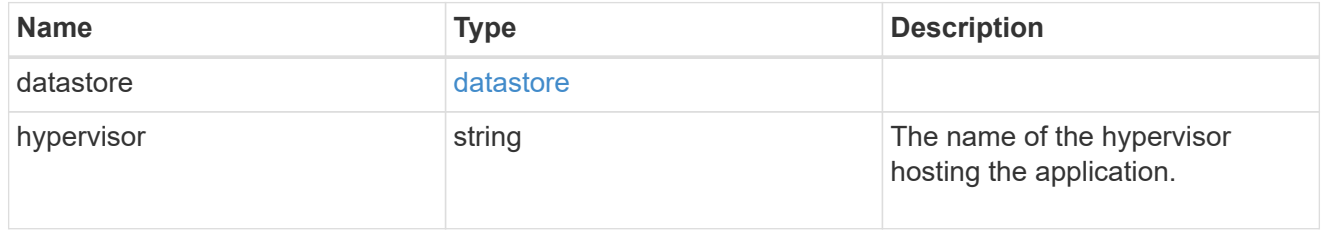

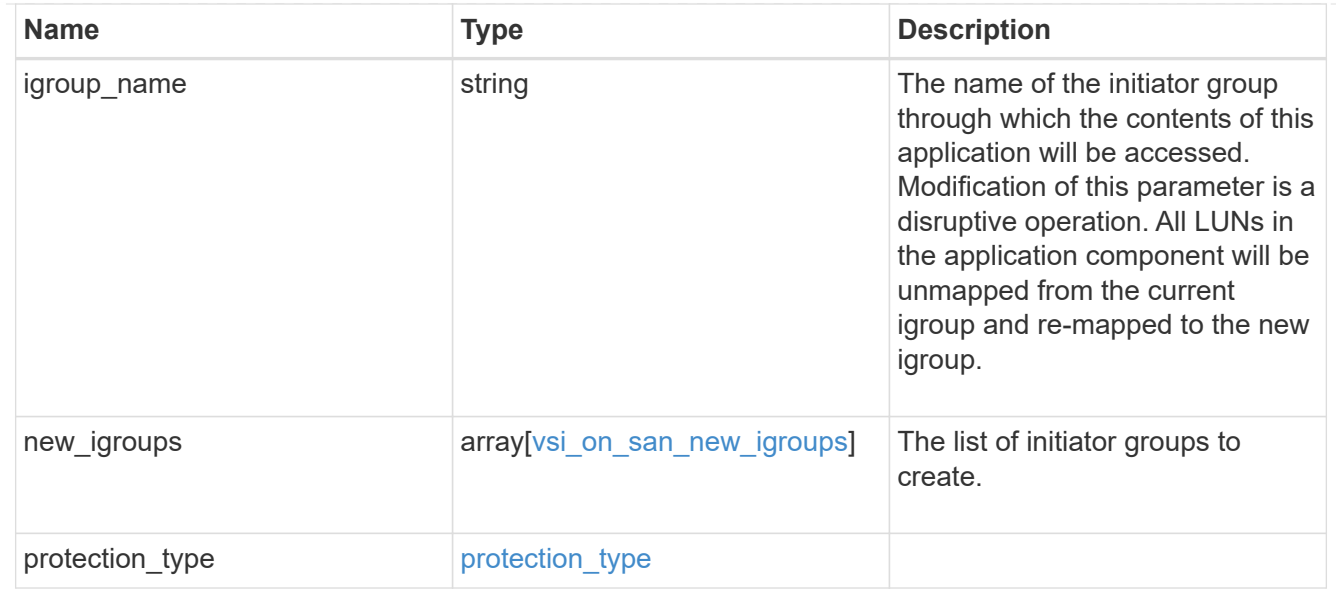

# application

## Applications

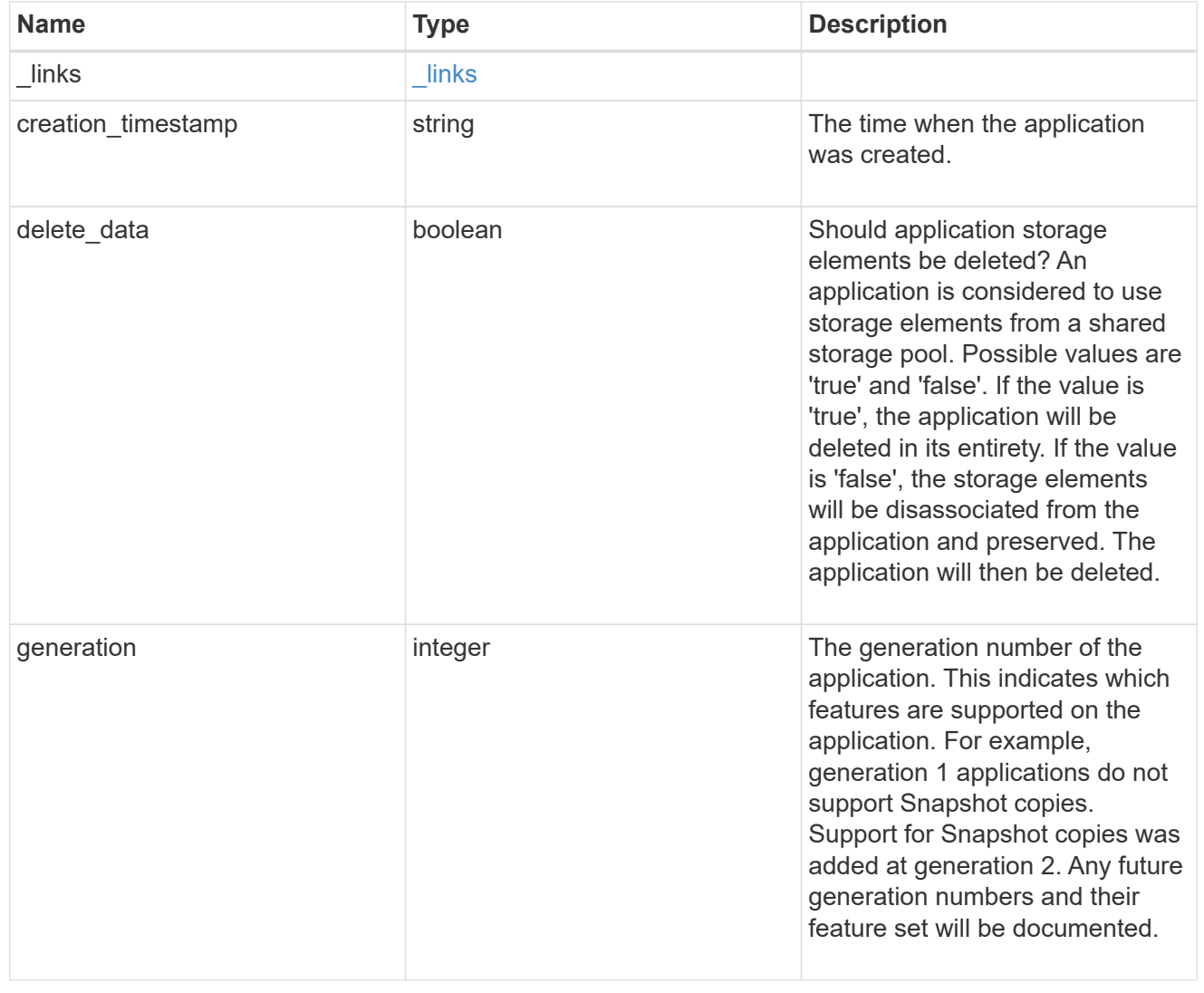

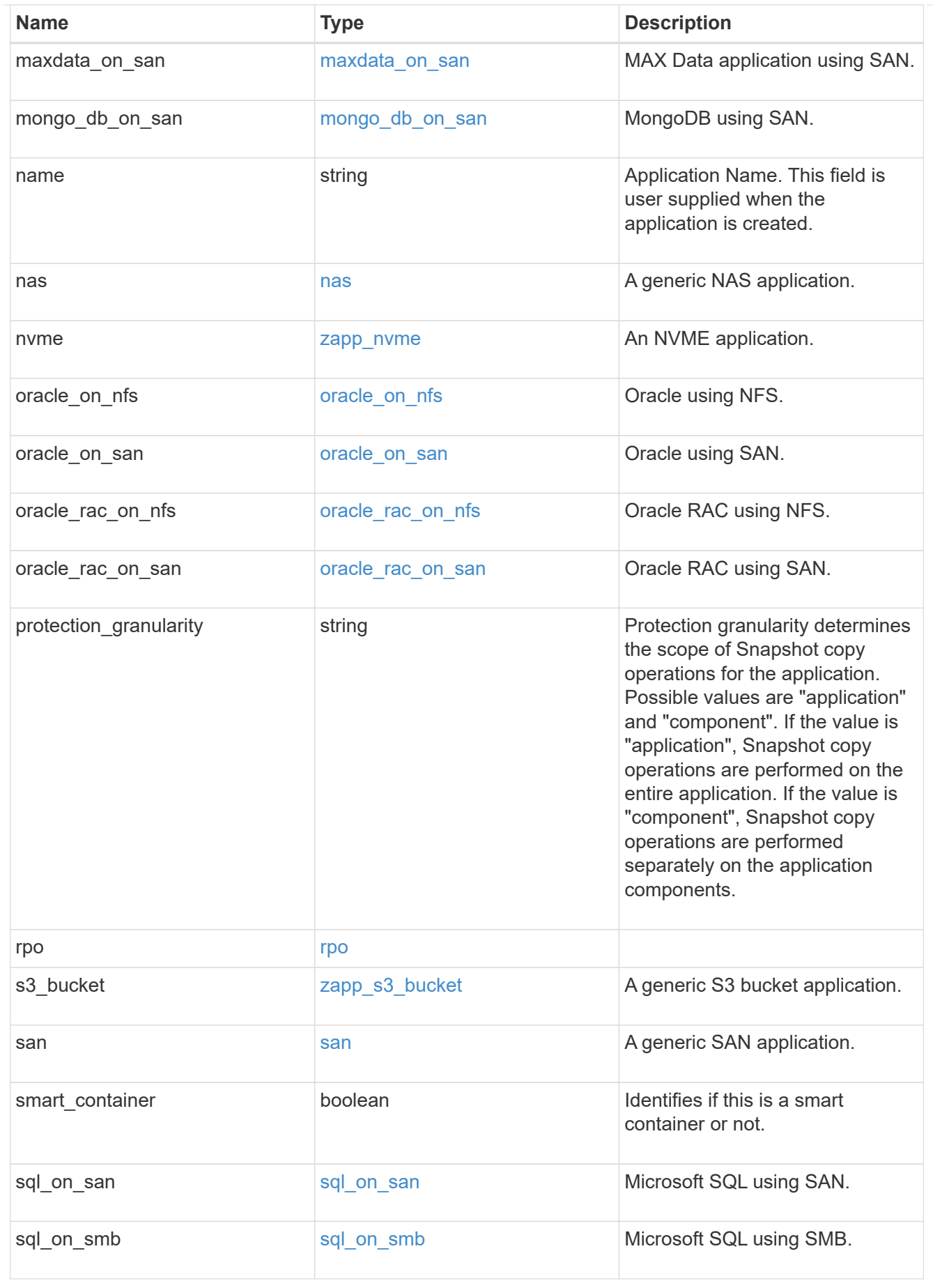

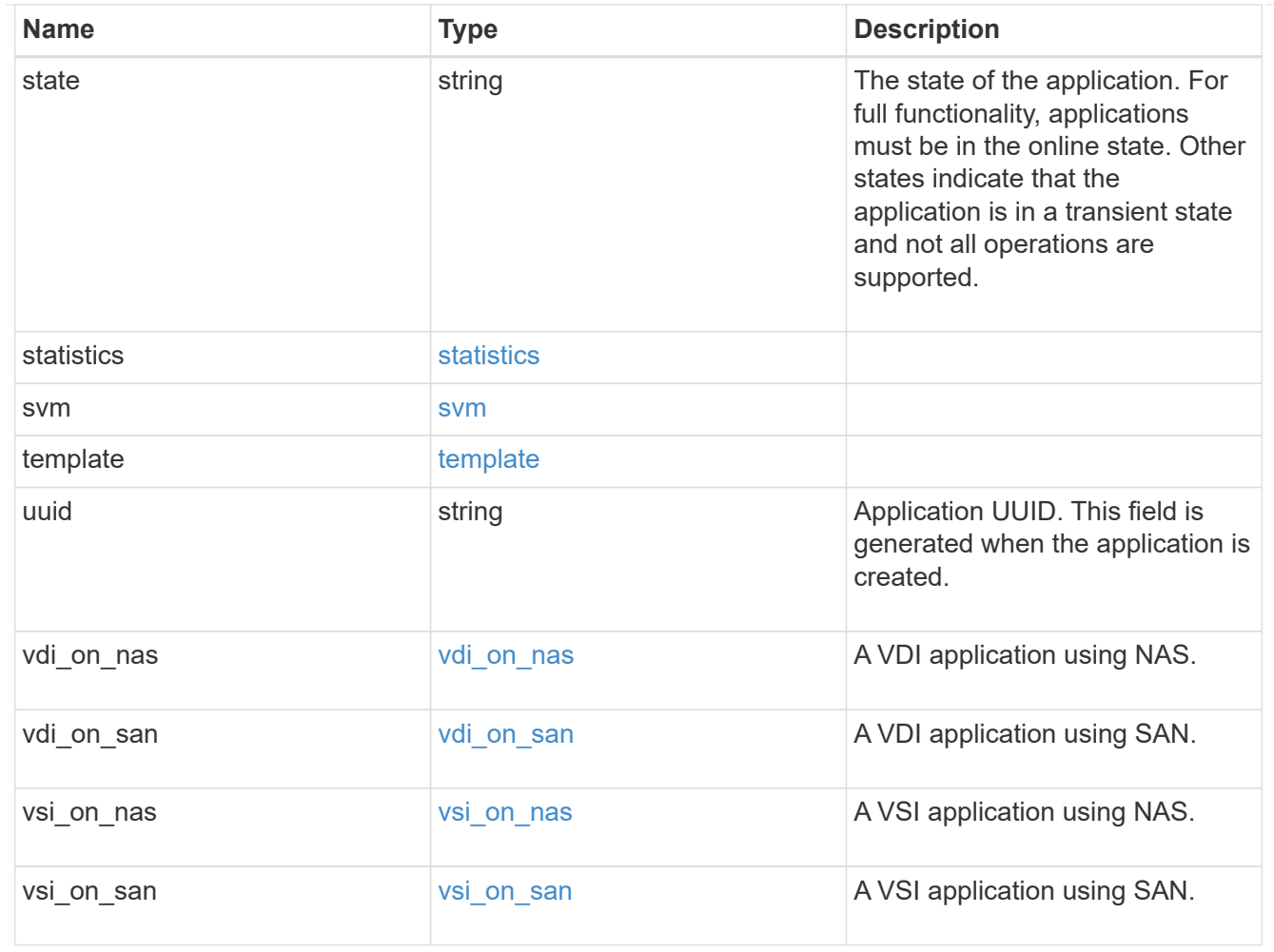

## error\_arguments

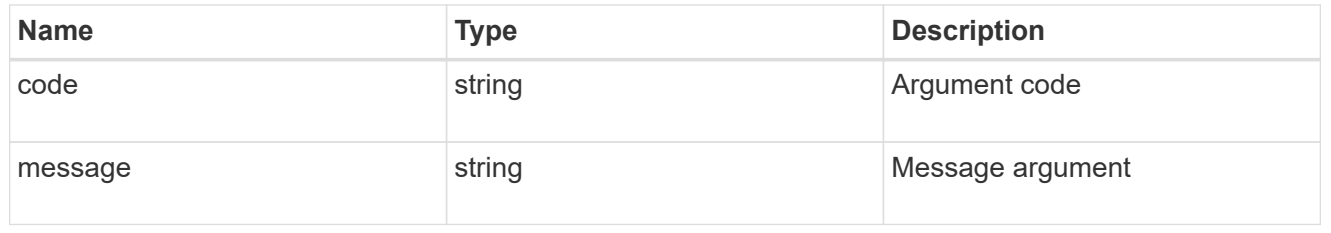

#### error

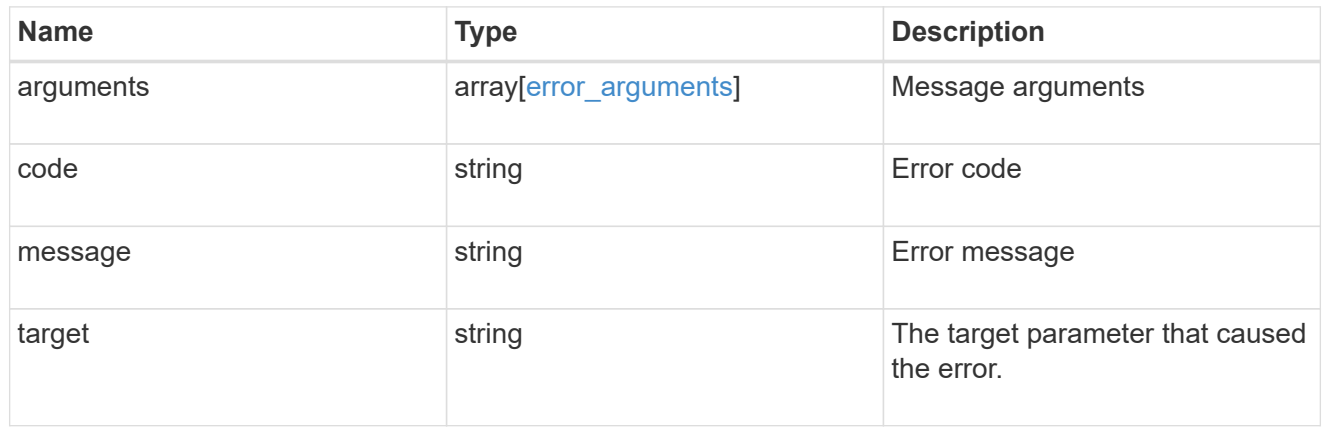

# **Create an application**

POST /application/applications

#### **Introduced In:** 9.6

Creates an application.

## **Template properties**

The application APIs appear to be complex and long in this documentation because we document every possible template, of which there are currently 14. When creating an application, only a single template is used, so it is best to focus only on the template of interest. Other than the properties for the chosen template, only the name and svm of the application must be provided. The following three sections provided guidelines on using the properties of the templates, but the whole idea behind the templates is to automatically follow the best practices of the given application, so the only way to determine the exact list of required properties and default values is to dig in to the model section of the template. The templates are all top level properties of the application object with names matching the values returned by [GET /application/templates](https://docs.netapp.com/us-en/ontap-restapi-9101/{relative_path}get-application-templates.html) .

## **Required properties**

- svm.uuid or svm.name The existing SVM in which to create the application.
- name The name for the application.
- <template> Properties for one template must be provided. In general, the following properties are required, however the naming of these may vary slightly from template to template.
	- name The generic templates require names for the components of the application. Other templates name the components automatically.
	- size This generally refers to the size of an application component, which may be spread across multiple underlying storage objects (volumes, LUNs, etc…).
	- One of the following must be specified:
- nfs access or an identifier (name or id) of an existing export-policy.
- cifs\_access
- igroup name
	- os type All SAN applications require an os type to be specified in some way. Some templates refer to this as the hypervisor.

## **Recommended optional properties**

- <template> The following properties are available in some templates.
	- new igroups. \* SAN applications can use existing initiator groups or create new ones. When creating new initiator groups, new igroups.name is required and the other properties may be used to fully specify the new initiator group.

## **Default property values**

If not specified in POST, the follow default property values are assigned. It is recommended that most of these properties be provided explicitly rather than relying upon the defaults. The defaults are intended to make it as

easy as possible to provision and connect to an application.

- template.name Defaults to match the <template> provided. If specified, the value of this property must match the provided template properties.
- <template> The majority of template properties have default values. The defaults may vary from template to template. See the model of each template for complete details. In general the following patterns are common across all template properties. The location of these properties varies from template to template.
	- storage\_service.name *value*
	- protection\_type.local\_rpo *hourly* (Hourly Snapshot copies)
	- protection\_type.remote\_rpo *none* (Not MetroCluster)
	- new igroups.os type Defaults to match the os type provided for the application, but may need to be provided explicitly when using virtualization.

## **Optional components**

A common pattern across many templates are objects that are optional, but once any property in the object is specified, other properties within the object become required. Many applications have optional components. For example, provisioning a database without a component to store the logs is supported. If the properties related to the logs are omitted, no storage will be provisioned for logs. But when the additional component is desired, the size is required. Specifying any other property of a component without specifying the size is not supported. In the model of each template, the required components are indicated with a red  $\cdot$ ". When a  $size$ property is listed as optional, that means the component itself is optional, and the size should be specified to include that component in the application.

## **POST body examples**

1. Create a generic SAN application that exposes four LUNs to an existing initiator group, *igroup\_1*.

```
  {
      "name": "app1",
      "svm": { "name": "svm1" },
      "san": {
      "os type": "linux",
        "application_components": [
           { "name": "component1", "total_size": "10GB", "lun_count": 4,
"igroup name": "igroup 1" }
        ]
      }
    }
```
1. Create an SQL application that can be accessed via initiator *iqn.2017-01.com.example:foo* from a new initiator group, *igroup\_2*.

```
  {
      "name": "app2",
      "svm": { "name": "svm1" },
    "sql on san": {
        "db": { "size": "5GB" },
        "log": { "size": "1GB" },
        "temp_db": { "size": "2GB" },
      "igroup name": "igroup 2",
      "new igroups": [
           { "name": "igroup_2", "initiators": [ "iqn.2017-
01.com.example:foo" ] }
      \overline{\phantom{a}}  }
    }
```
1. The following body creates the exact same SQL application, but manually provides all the defaults that were excluded from the previous call.

The model of a *sql\_on\_san* application documents all these default values.

```
  {
      "name": "app3",
      "svm": { "name": "svm1" },
    "template": { "name": "sql on san" },
    "sql on san": {
      "os_type": "windows 2008",
      "server cores count": 8,
      "db": { "size": "5GB", "storage service": { "name": "value" } },
      "log": { "size": "1GB", "storage service": { "name": "value" } },
      "temp_db": { "size": "2GB", "storage_service": { "name": "value" }
},
      "igroup name": "igroup 2",
        "new_igroups": [
\{"name": "igroup 2",
            "protocol": "mixed",
          "os type": "windows",
            "initiators": [ "iqn.a.new.initiator" ]
          }
      \vert,
      "protection type": { "local rpo": "none" }
      }
    }
```
 $\left( \begin{matrix} 1 \end{matrix} \right)$ 

## **Learn more**

- [DOC /application](https://docs.netapp.com/us-en/ontap-restapi-9101/{relative_path}application_overview.html)
- [Asynchronous operations](https://docs.netapp.com/us-en/ontap-restapi-9101/{relative_path}getting_started_with_the_ontap_rest_api.html#Synchronous_and_asynchronous_operations)

# **Parameters**

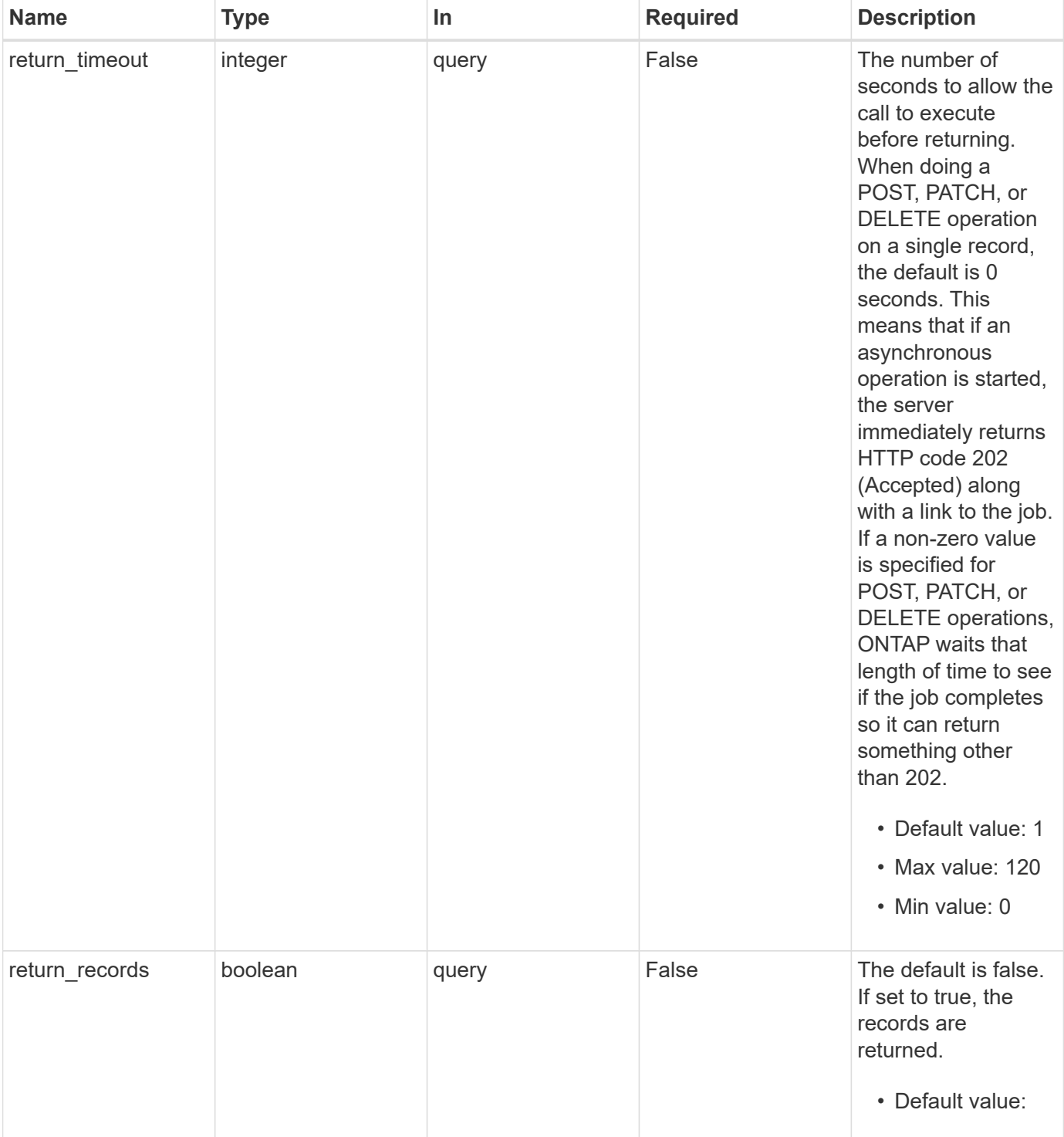

# **Request Body**

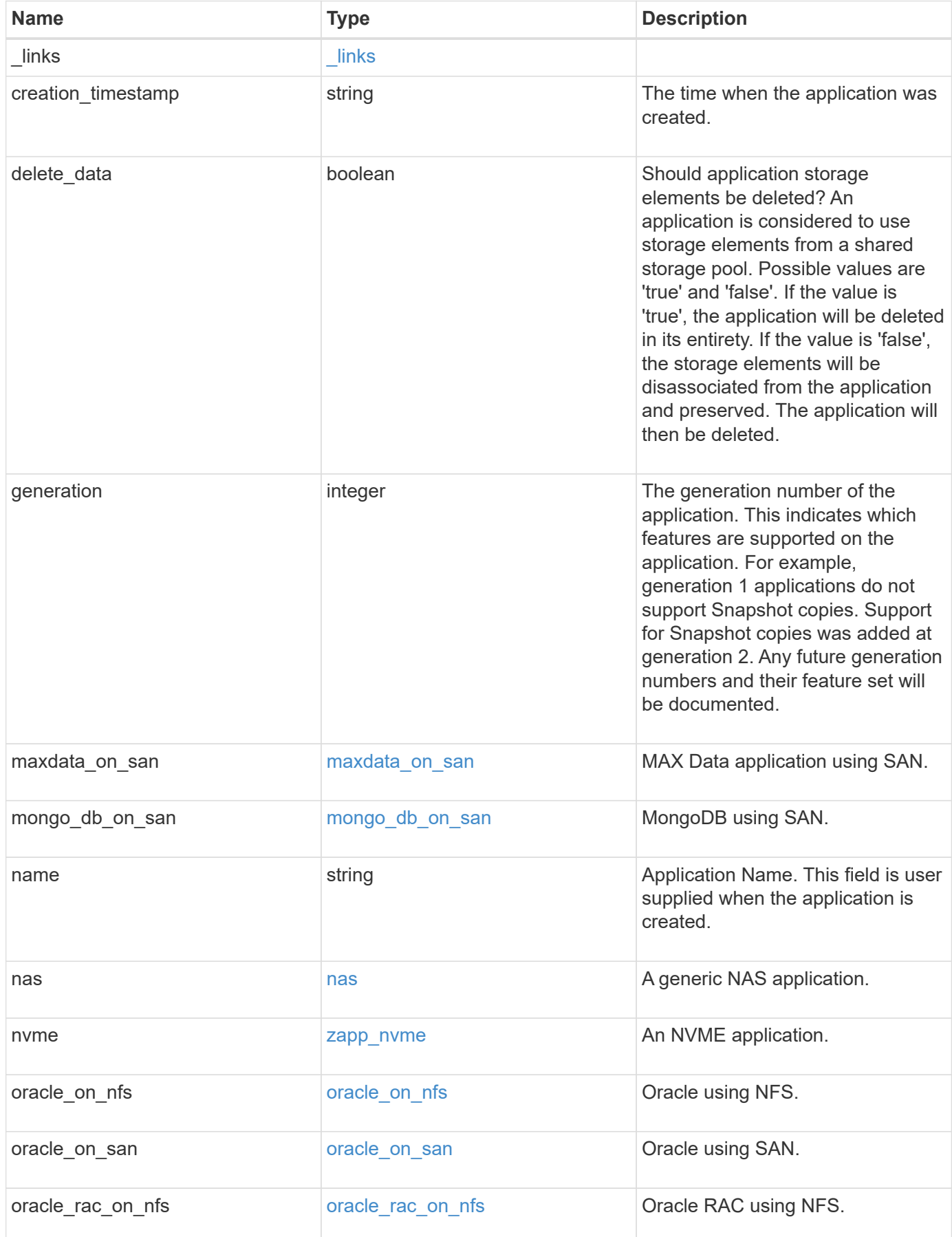

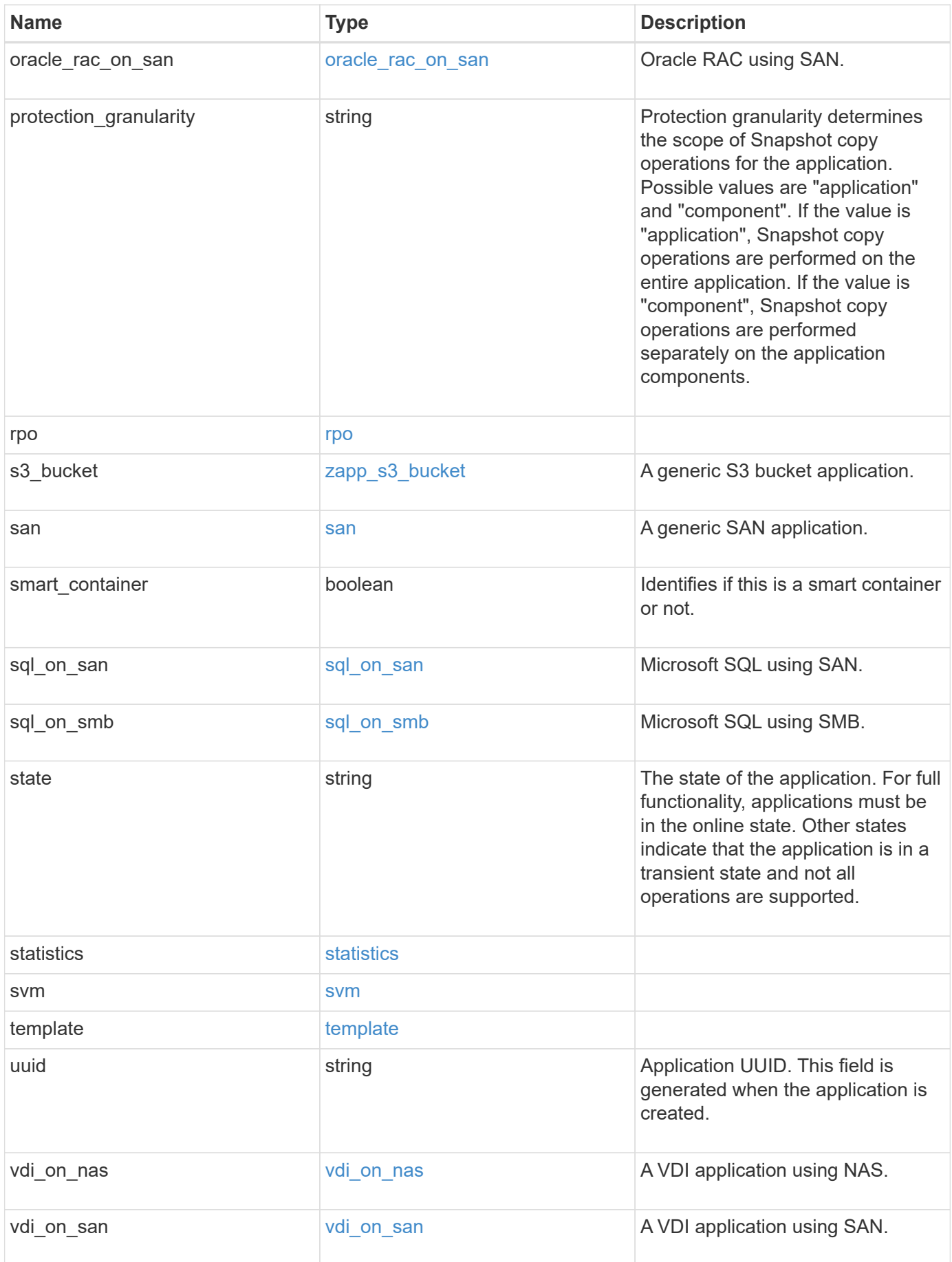

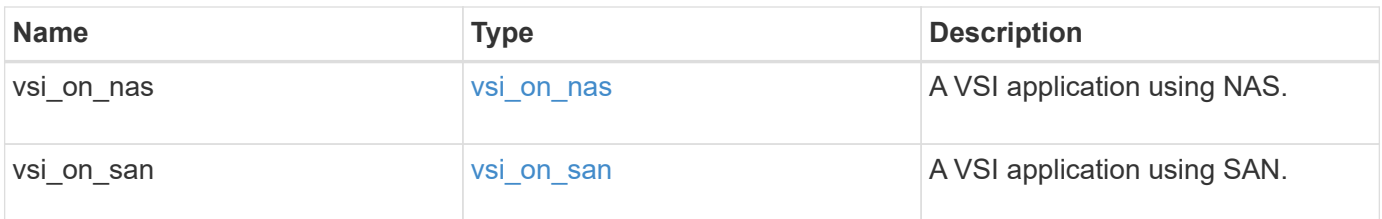

## **Response**

```
Status: 202, Accepted
```
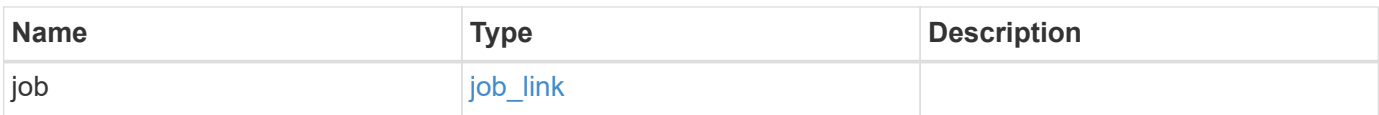

## **Example response**

```
{
   "job": {
     "_links": {
        "self": {
          "href": "/api/resourcelink"
       }
      },
     "uuid": "string"
   }
}
```
# **Error**

```
Status: Default, Error
```
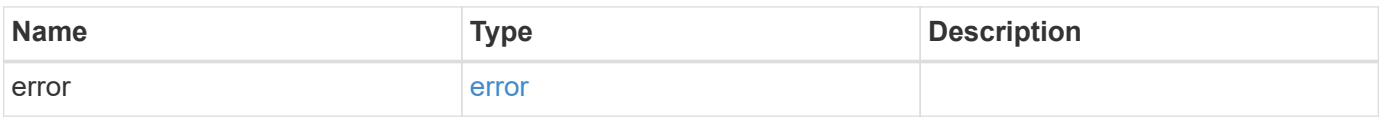

#### **Example error**

```
{
   "error": {
     "arguments": {
       "code": "string",
       "message": "string"
      },
     "code": "4",
     "message": "entry doesn't exist",
     "target": "uuid"
   }
}
```
# **Definitions**

#### **See Definitions**

href

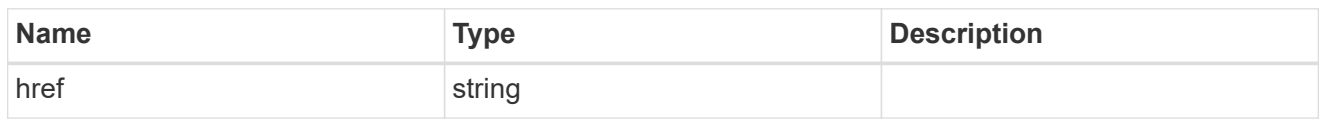

\_links

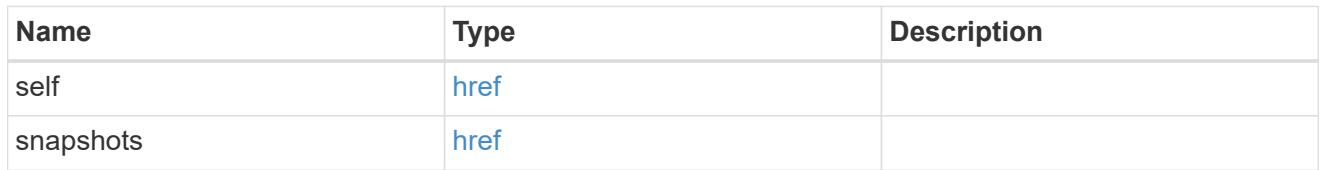

#### metadata

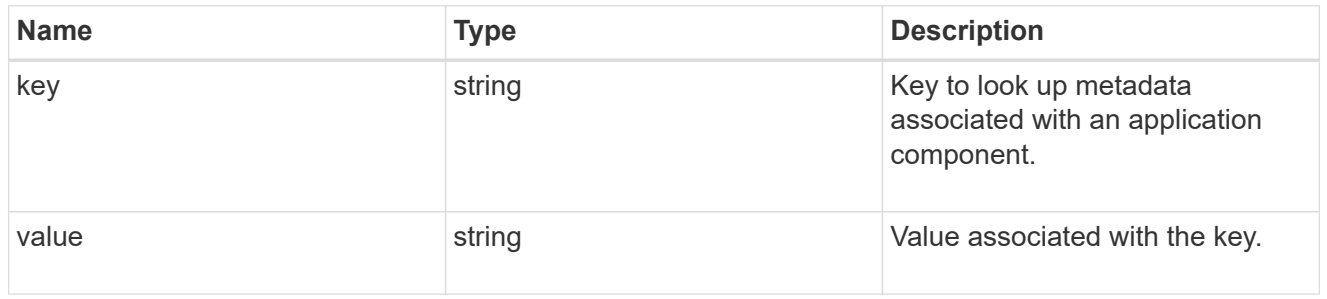

#### protection\_type

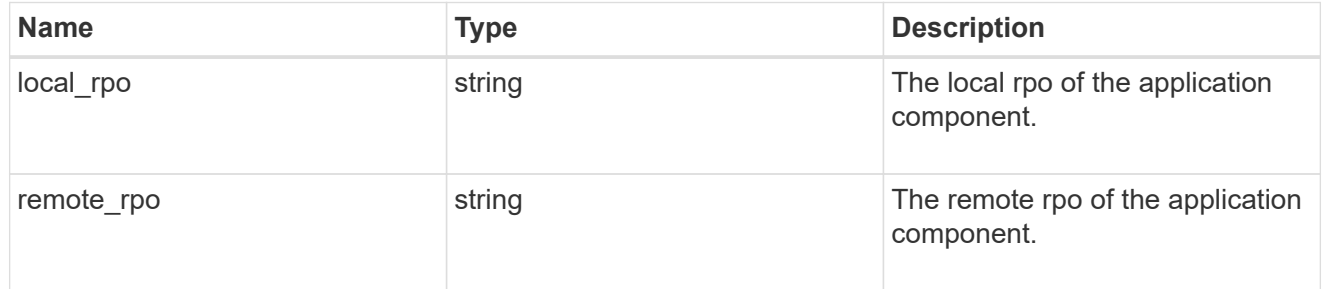

## storage\_service

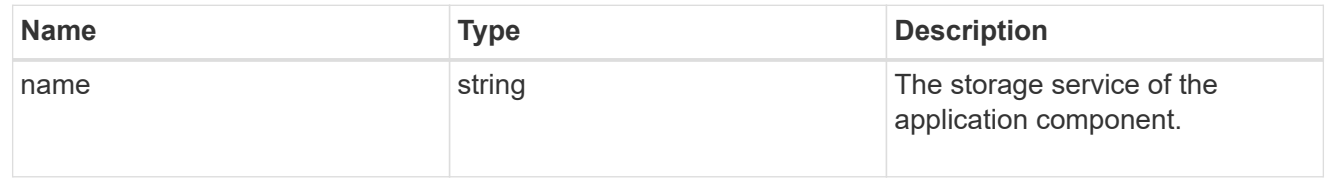

## object\_stores

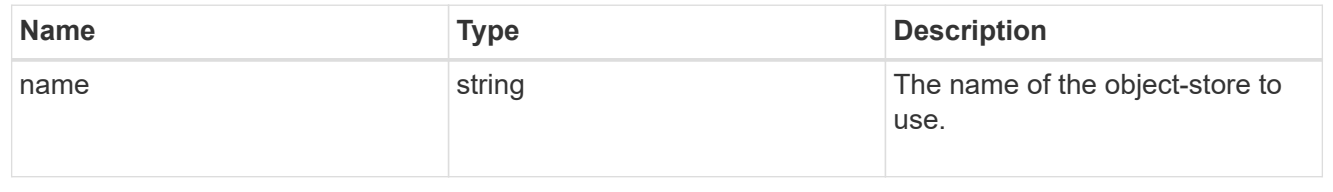
## tiering

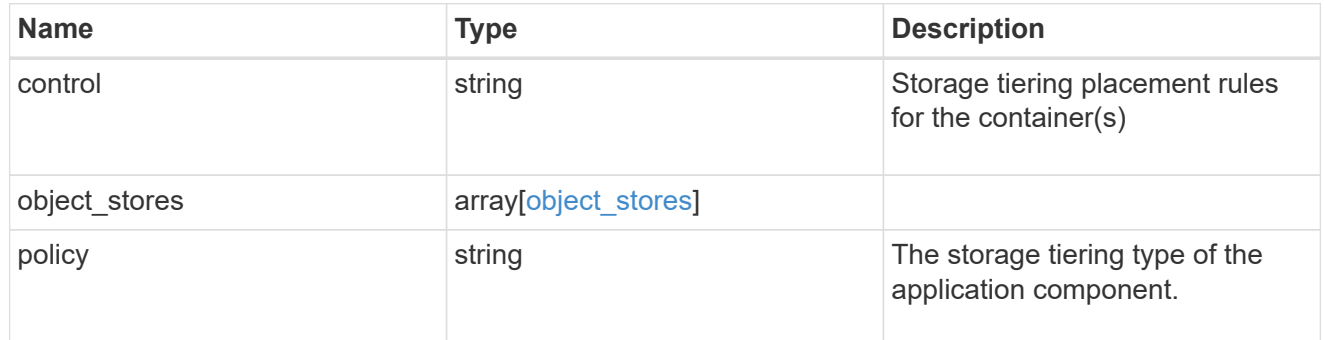

maxdata\_on\_san\_application\_components

The list of application components to be created.

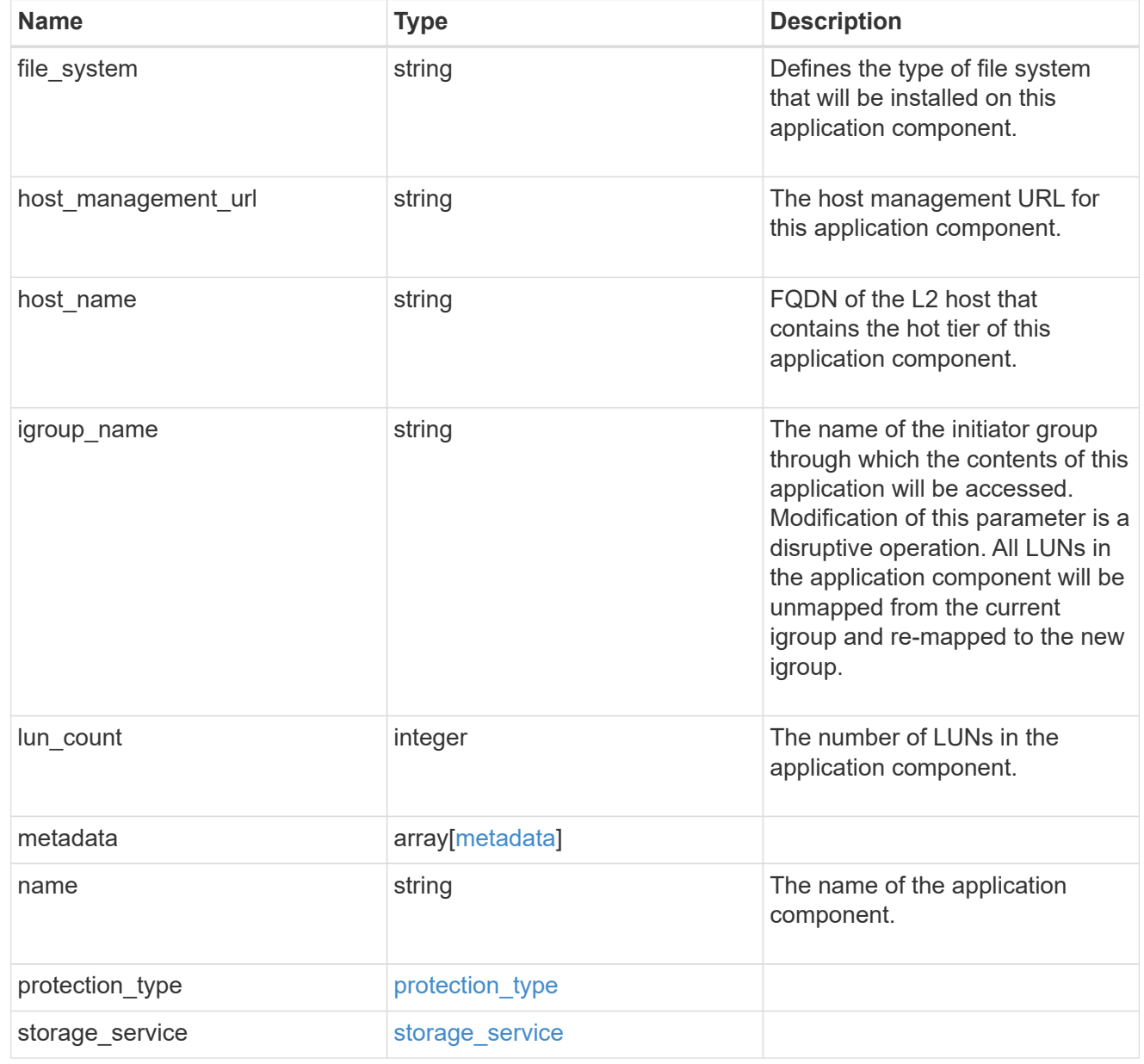

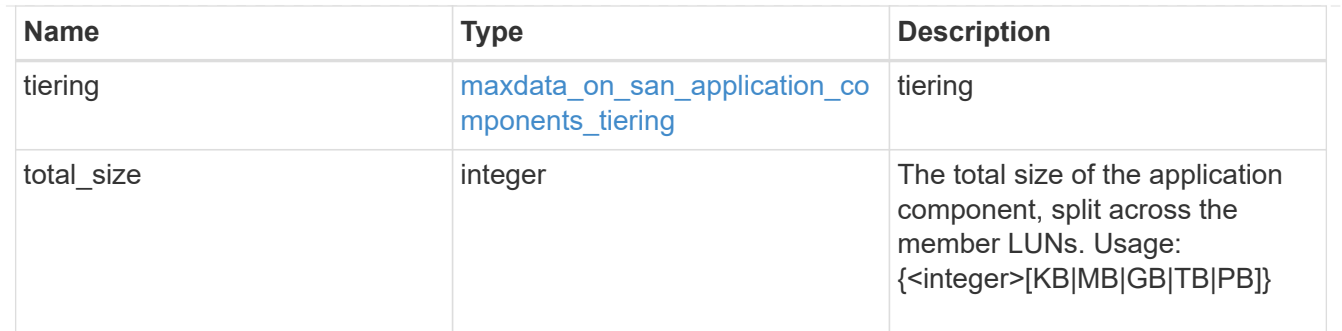

#### metadata

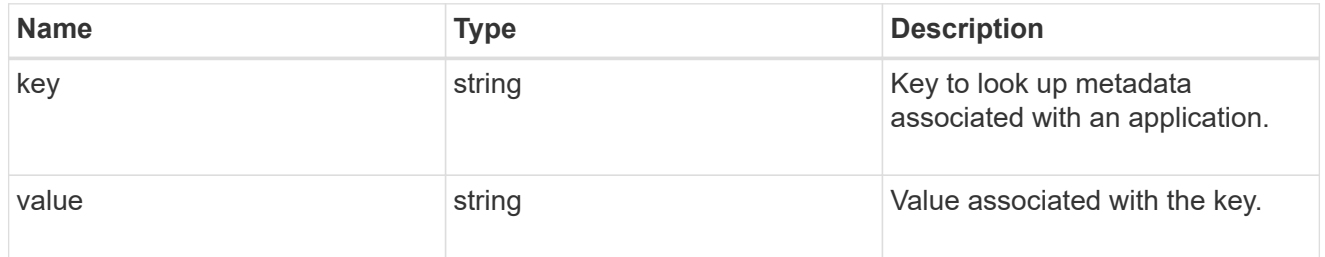

# igroups

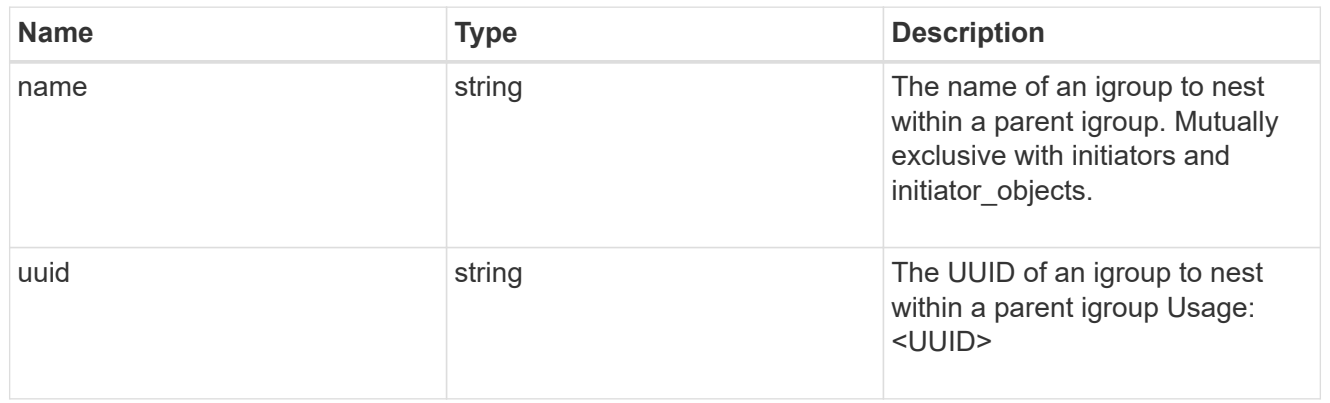

## initiator\_objects

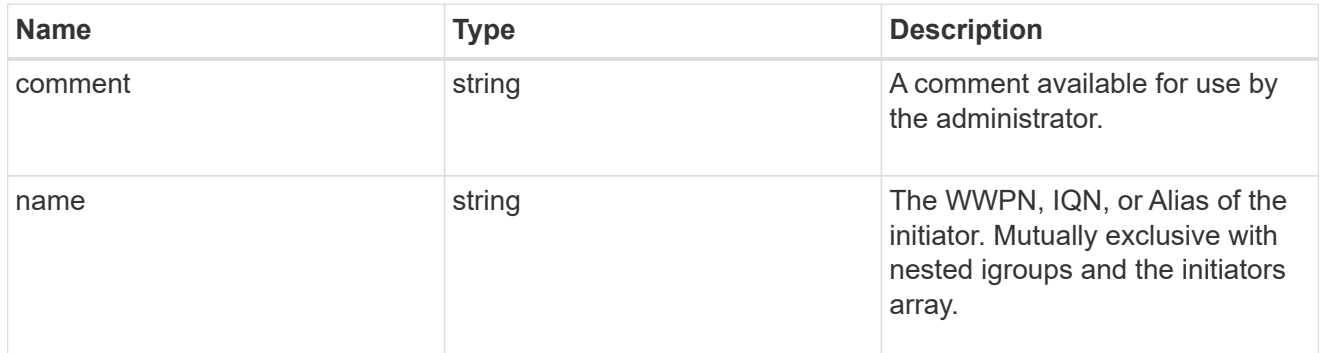

maxdata\_on\_san\_new\_igroups

The list of initiator groups to create.

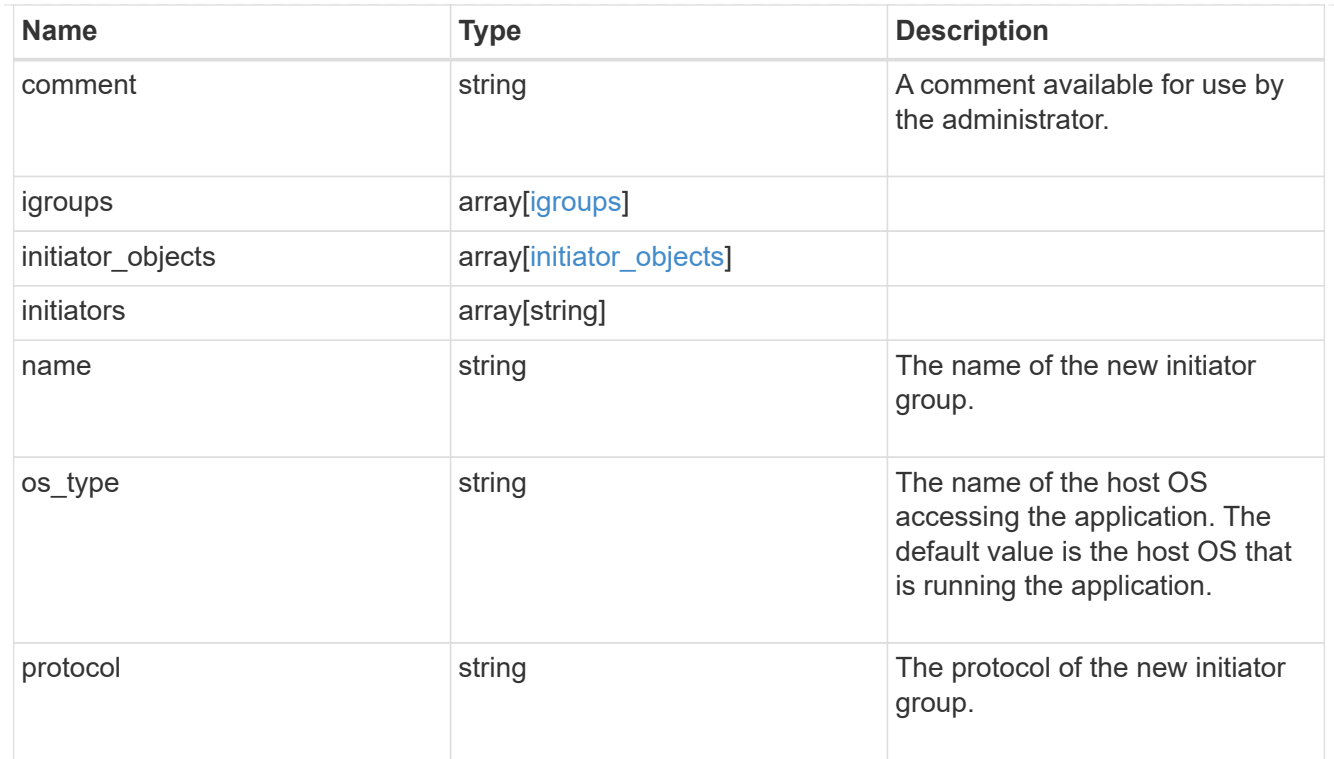

maxdata\_on\_san

MAX Data application using SAN.

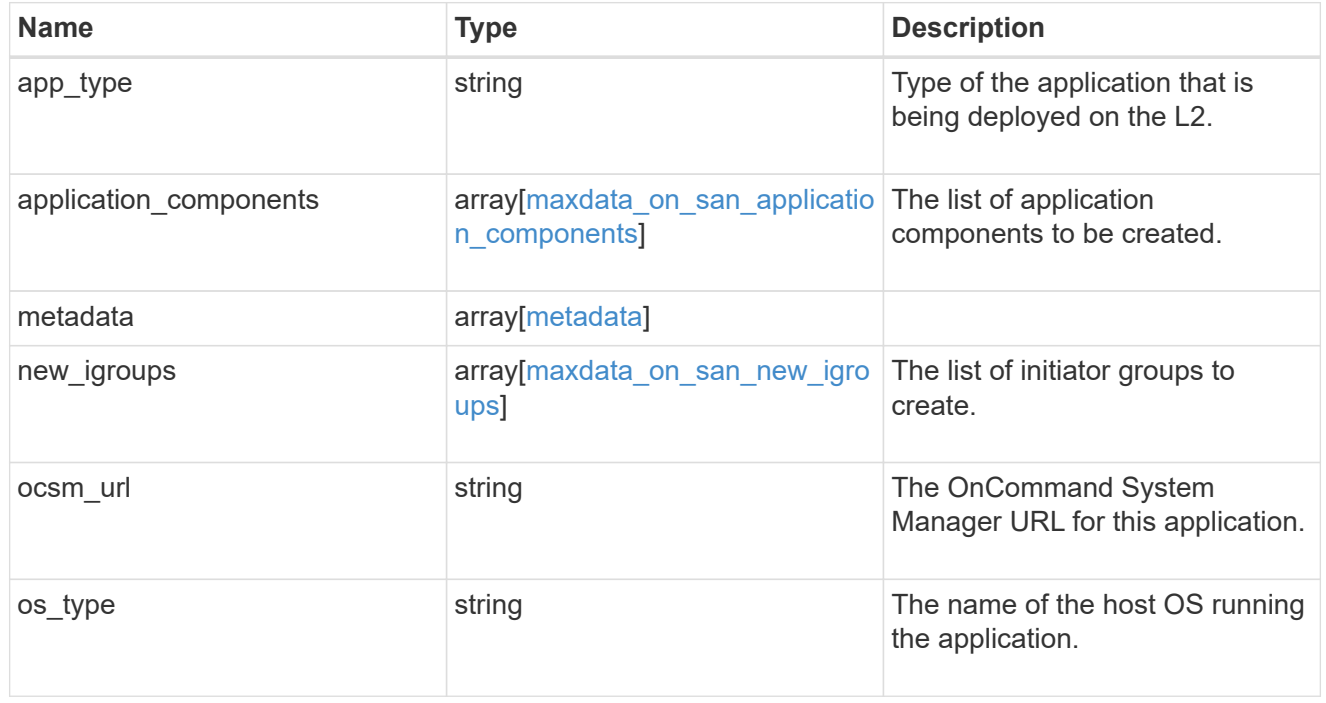

## storage\_service

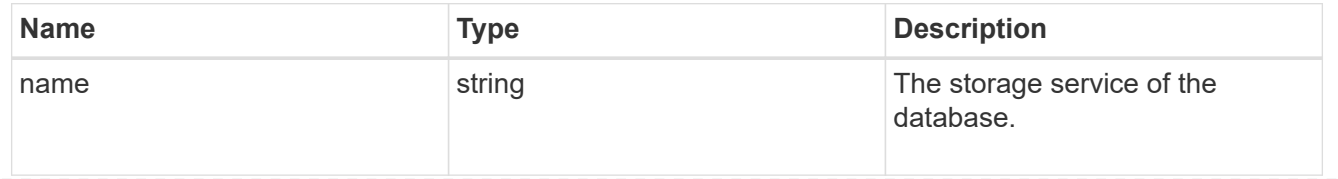

## dataset

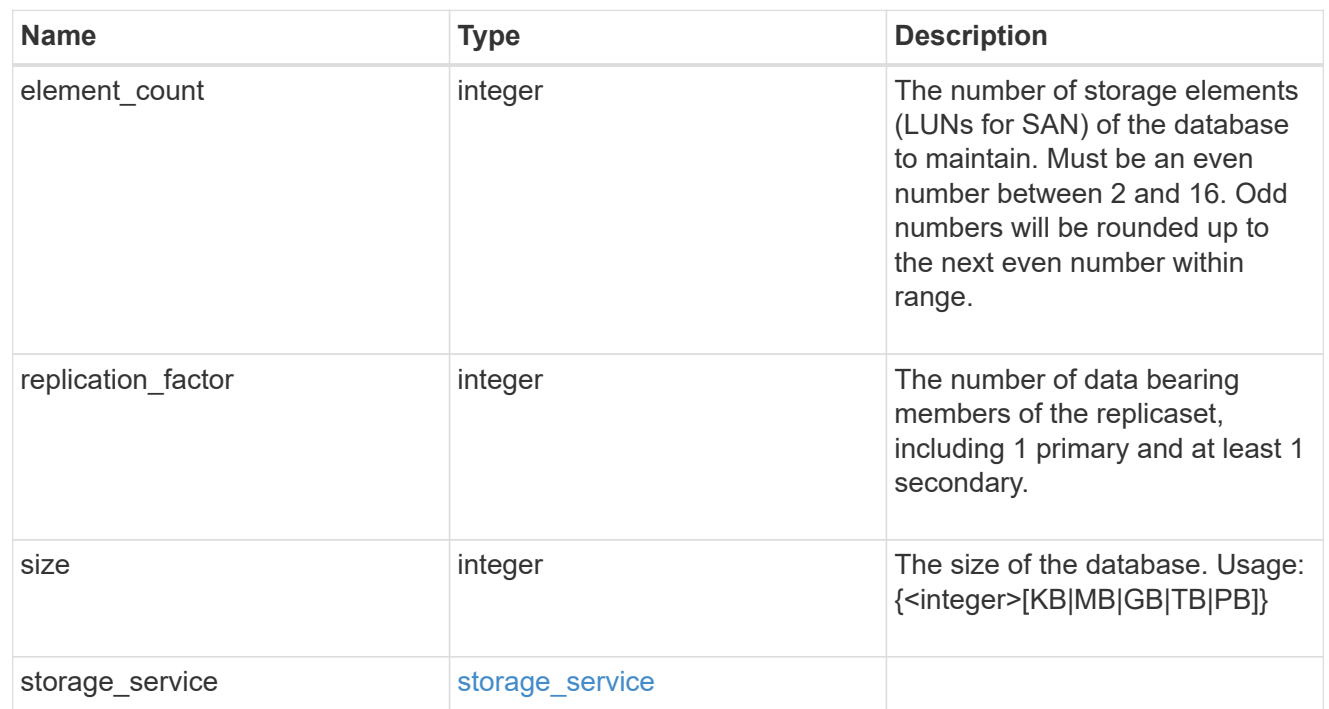

mongo\_db\_on\_san\_new\_igroups

The list of initiator groups to create.

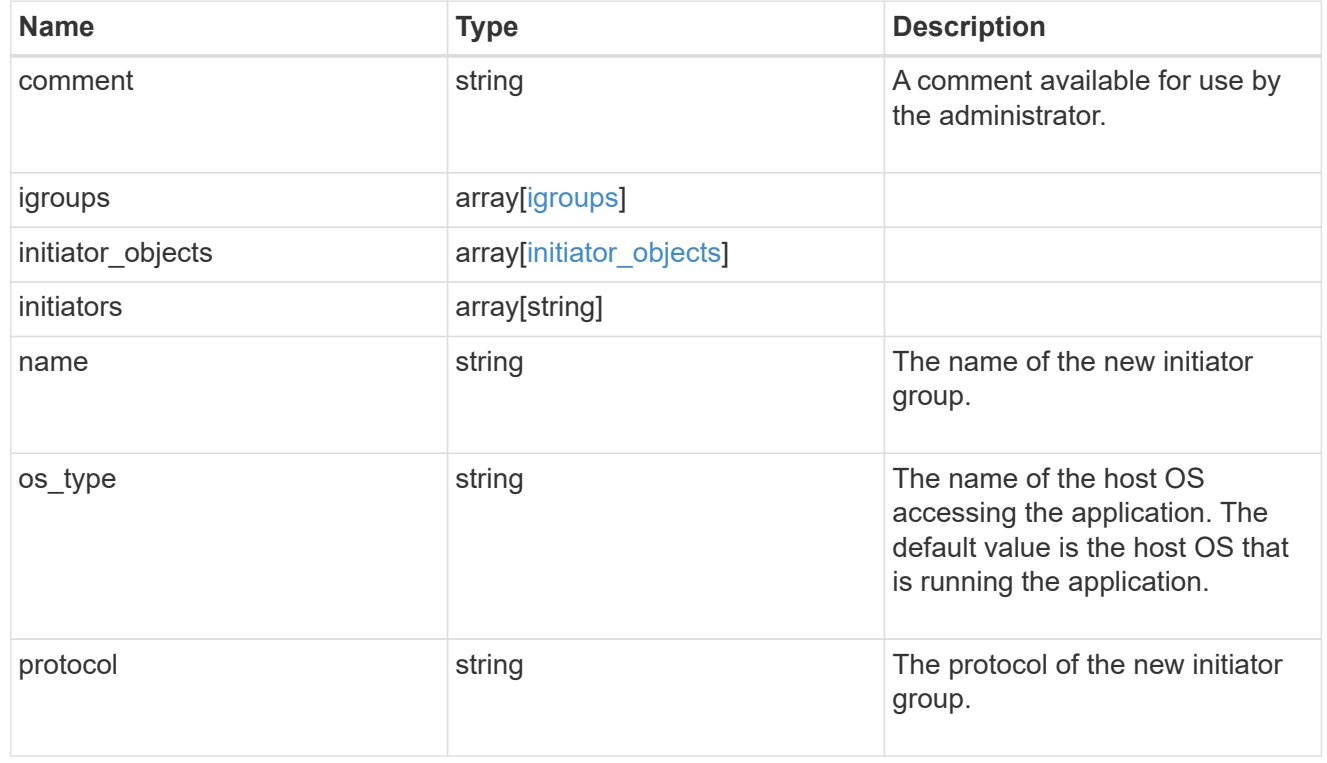

protection\_type

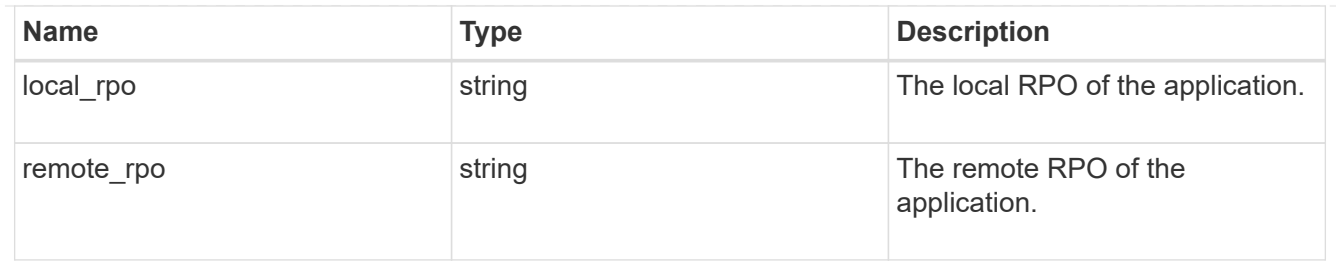

## secondary\_igroups

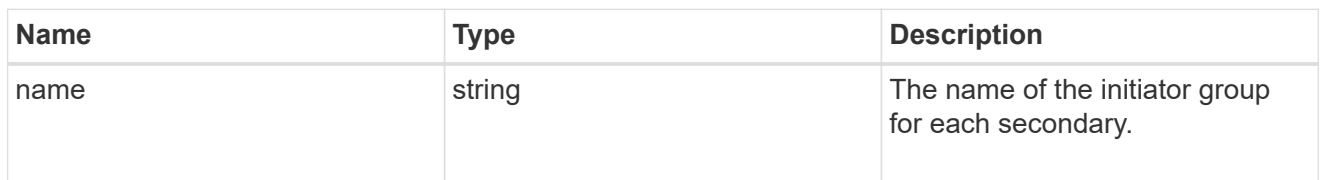

# mongo\_db\_on\_san

## MongoDB using SAN.

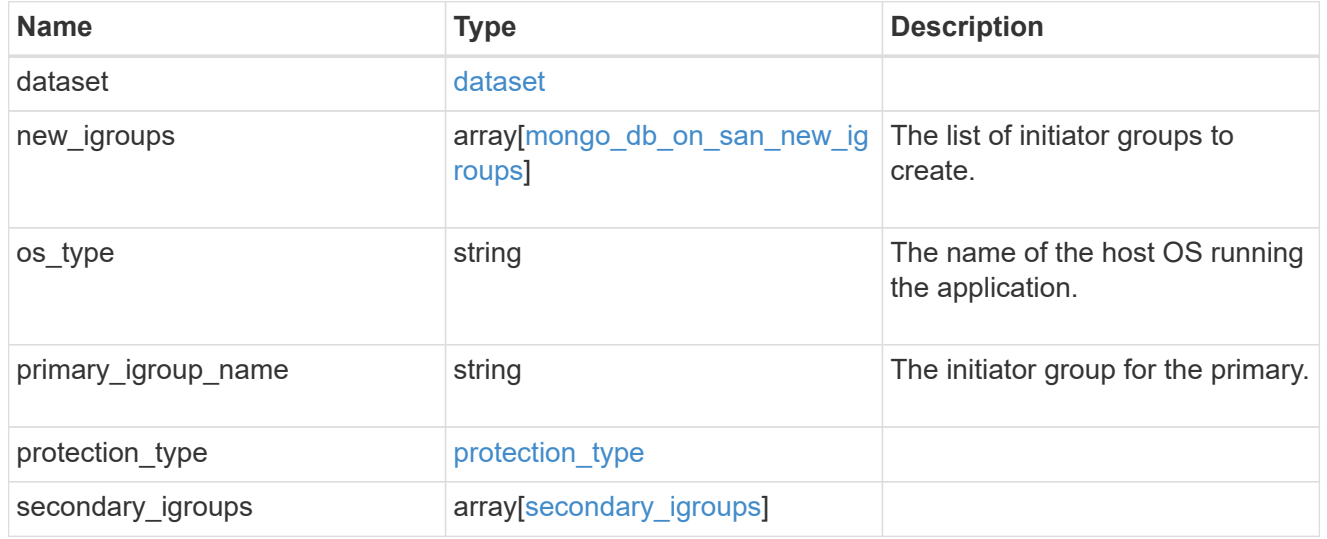

## export\_policy

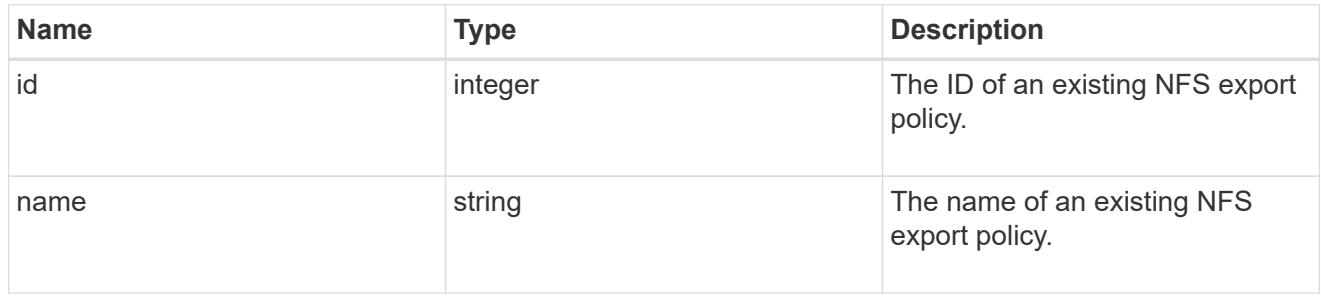

## component

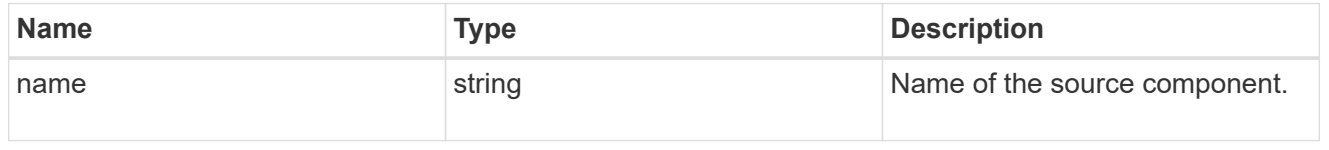

#### svm

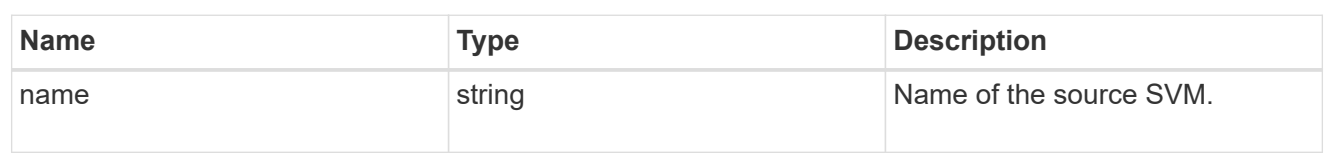

## origin

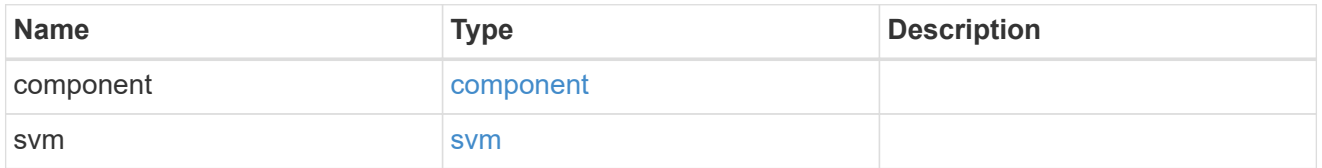

#### flexcache

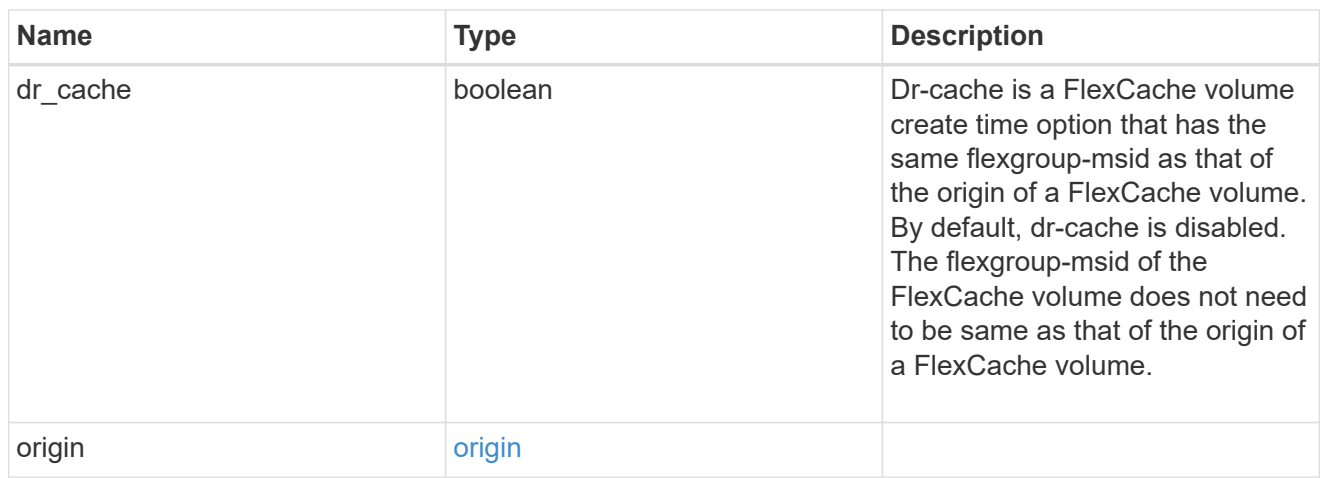

#### policy

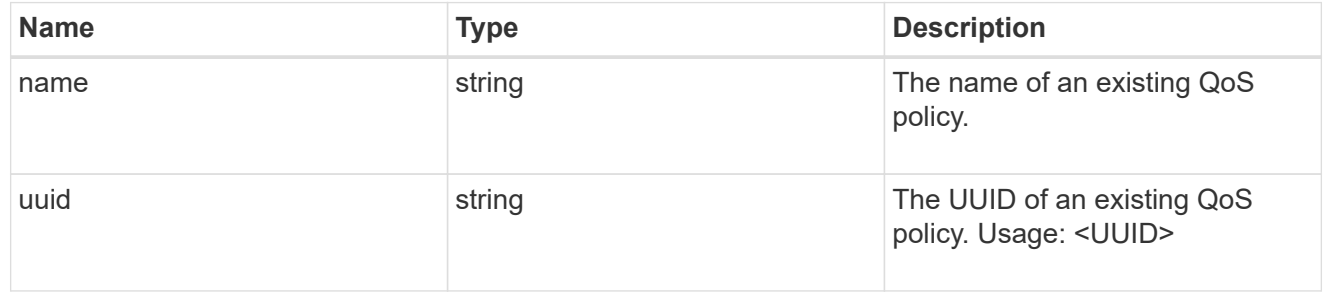

#### qos

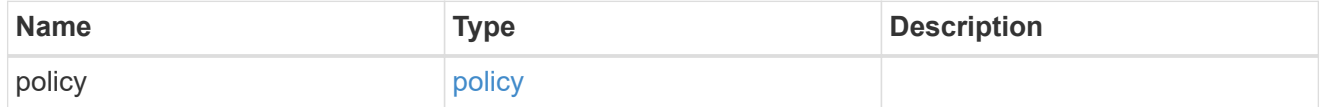

# nas\_application\_components\_tiering

application-components.tiering

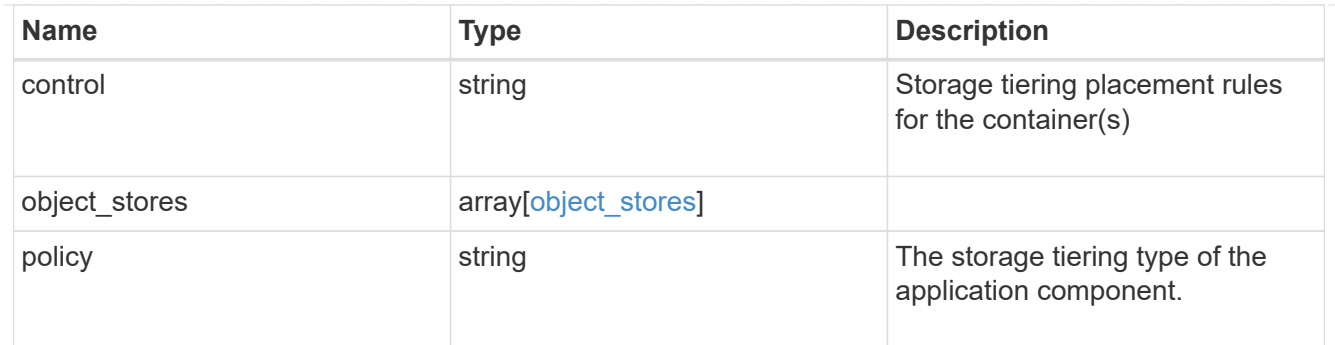

## application\_components

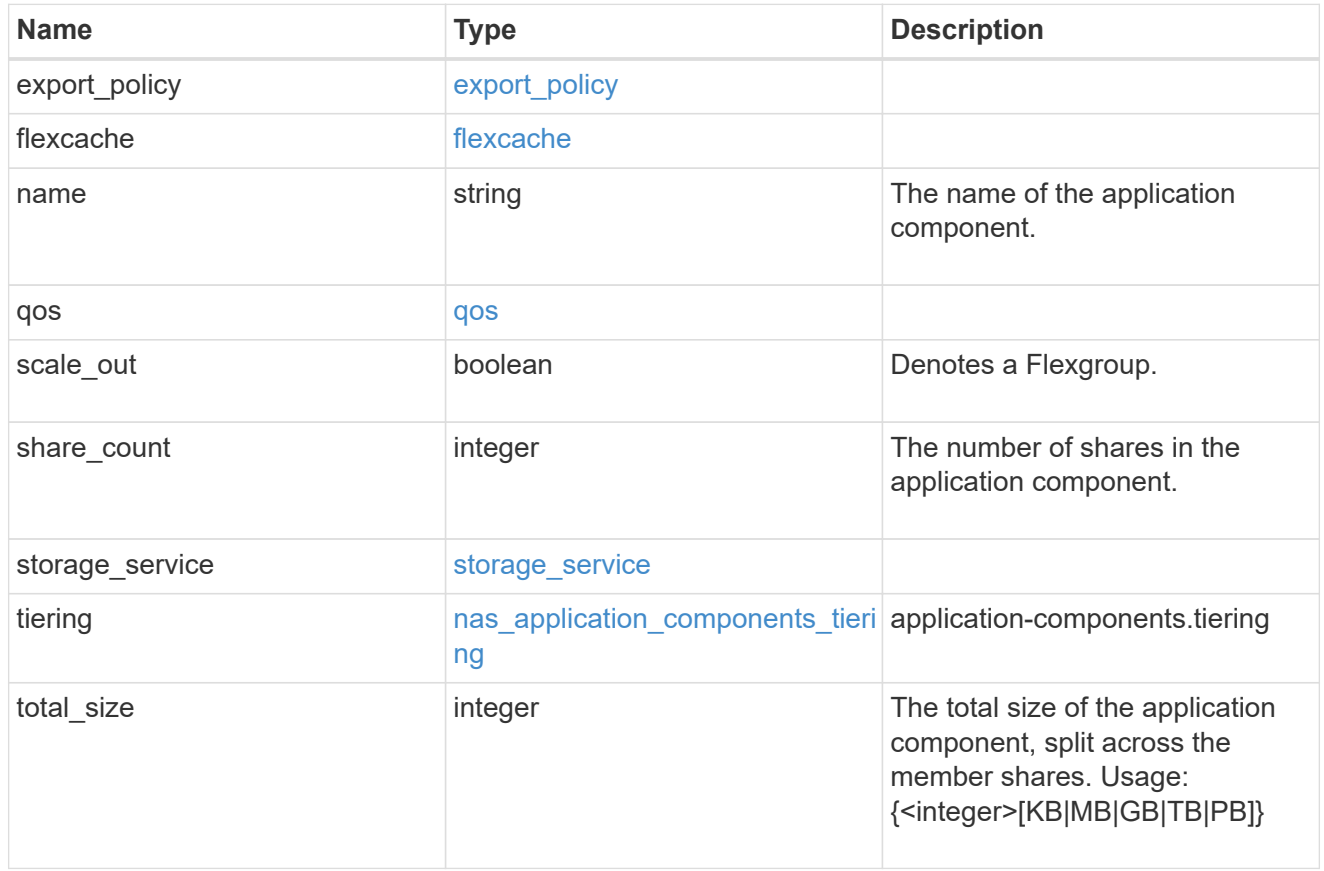

#### app\_cifs\_access

The list of CIFS access controls. You must provide either 'user\_or\_group' or 'access' to enable CIFS access.

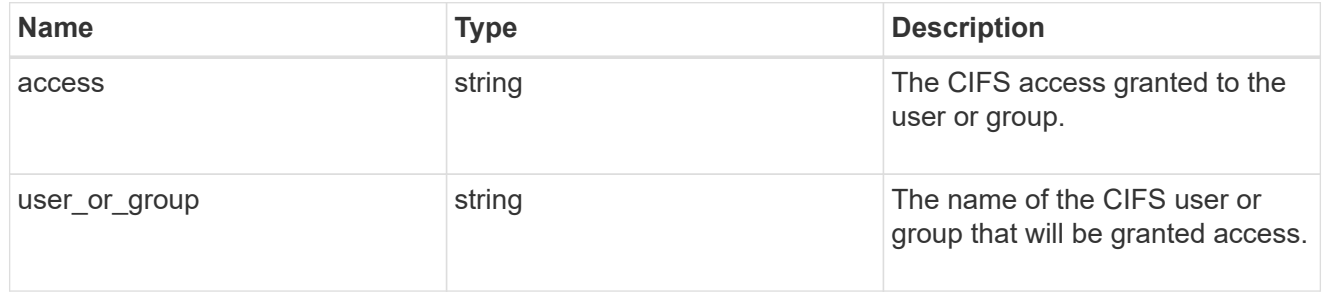

#### exclude\_aggregates

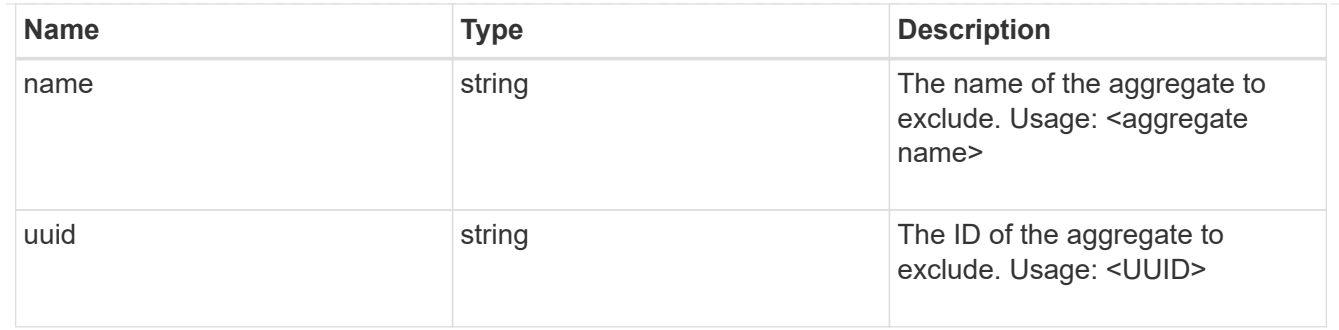

#### app\_nfs\_access

The list of NFS access controls. You must provide either 'host' or 'access' to enable NFS access.

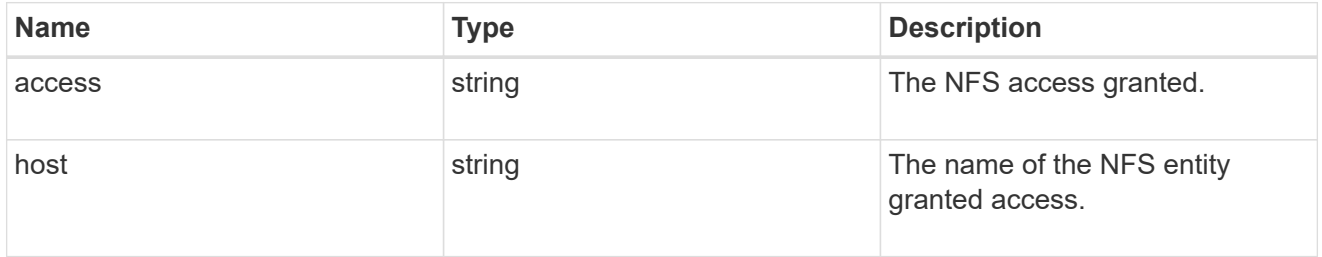

## protection\_type

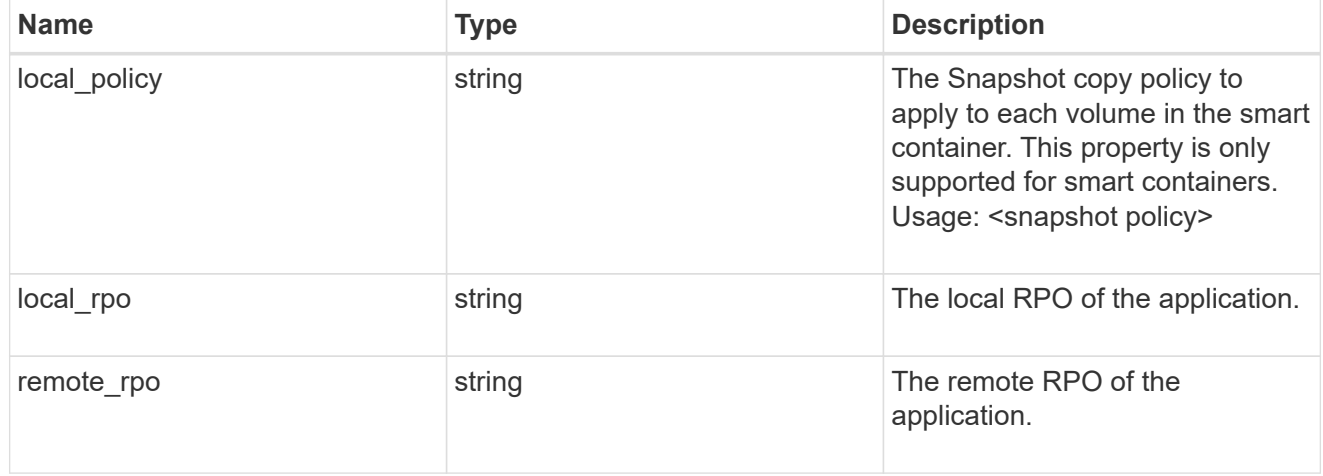

#### nas

## A generic NAS application.

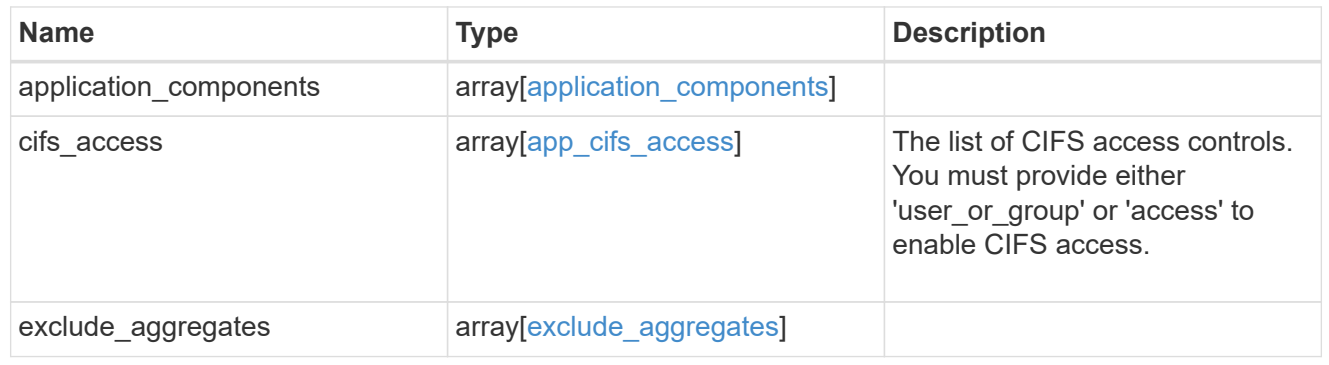

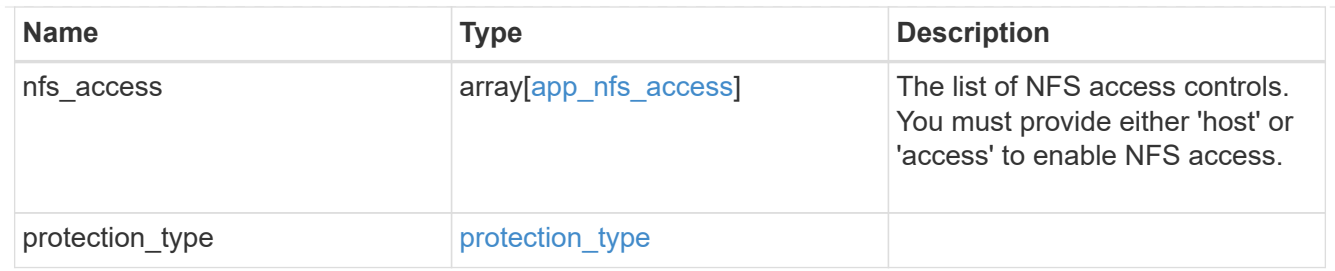

## performance

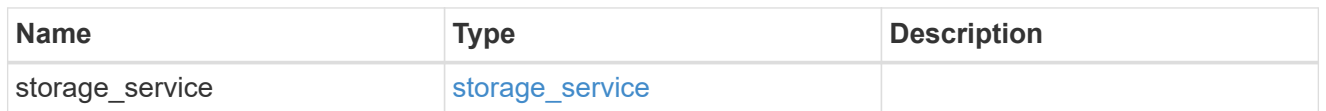

#### hosts

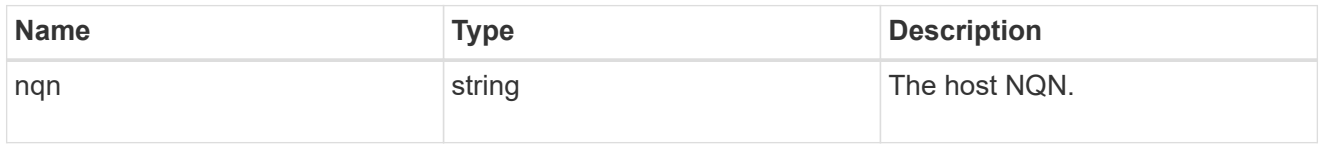

#### zapp\_nvme\_components\_subsystem

## components.subsystem

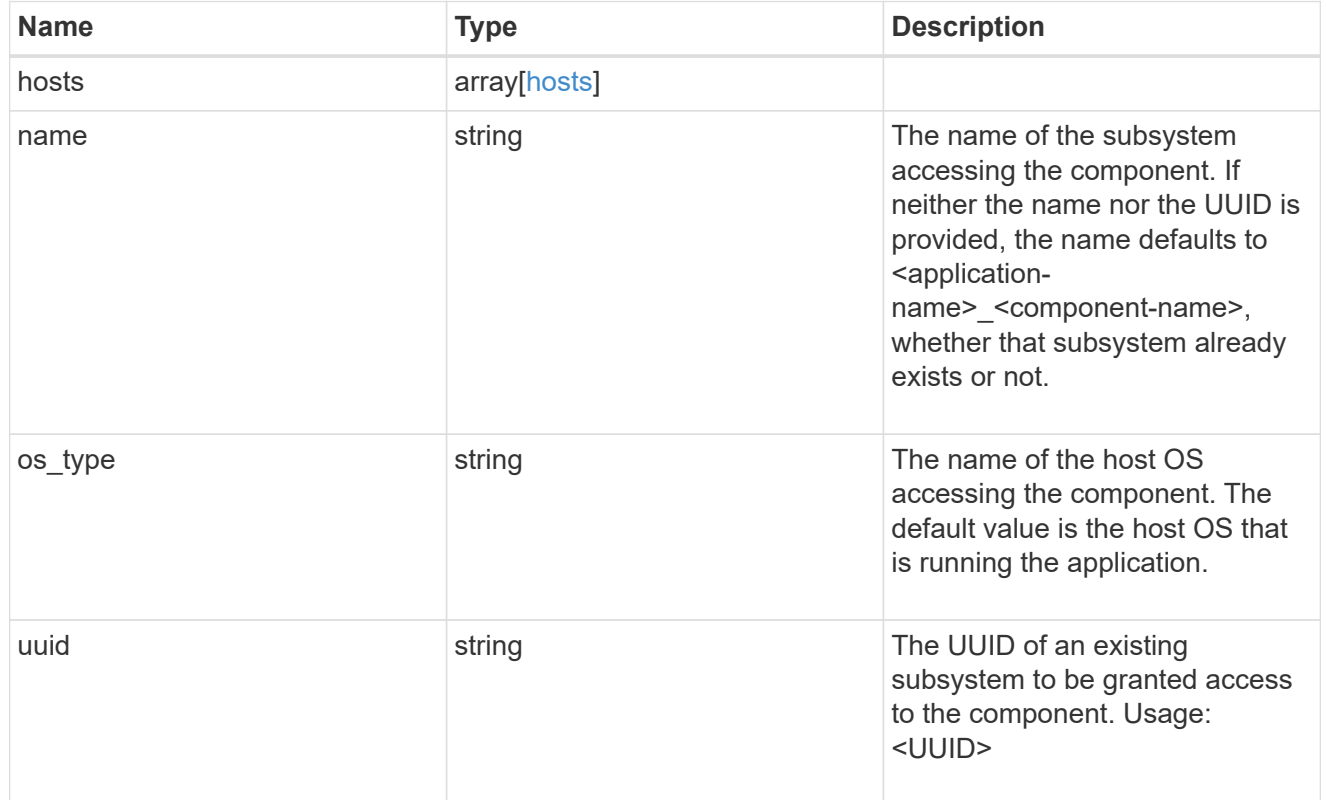

zapp\_nvme\_components\_tiering

application-components.tiering

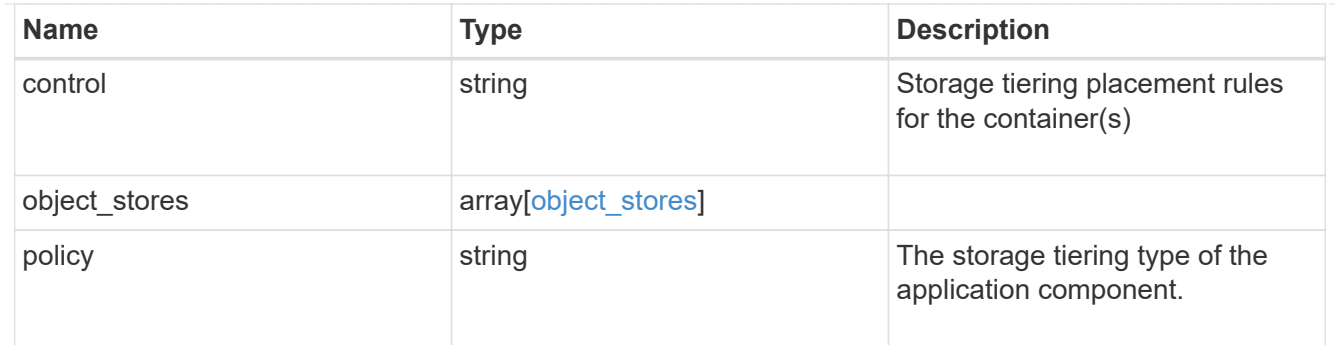

## components

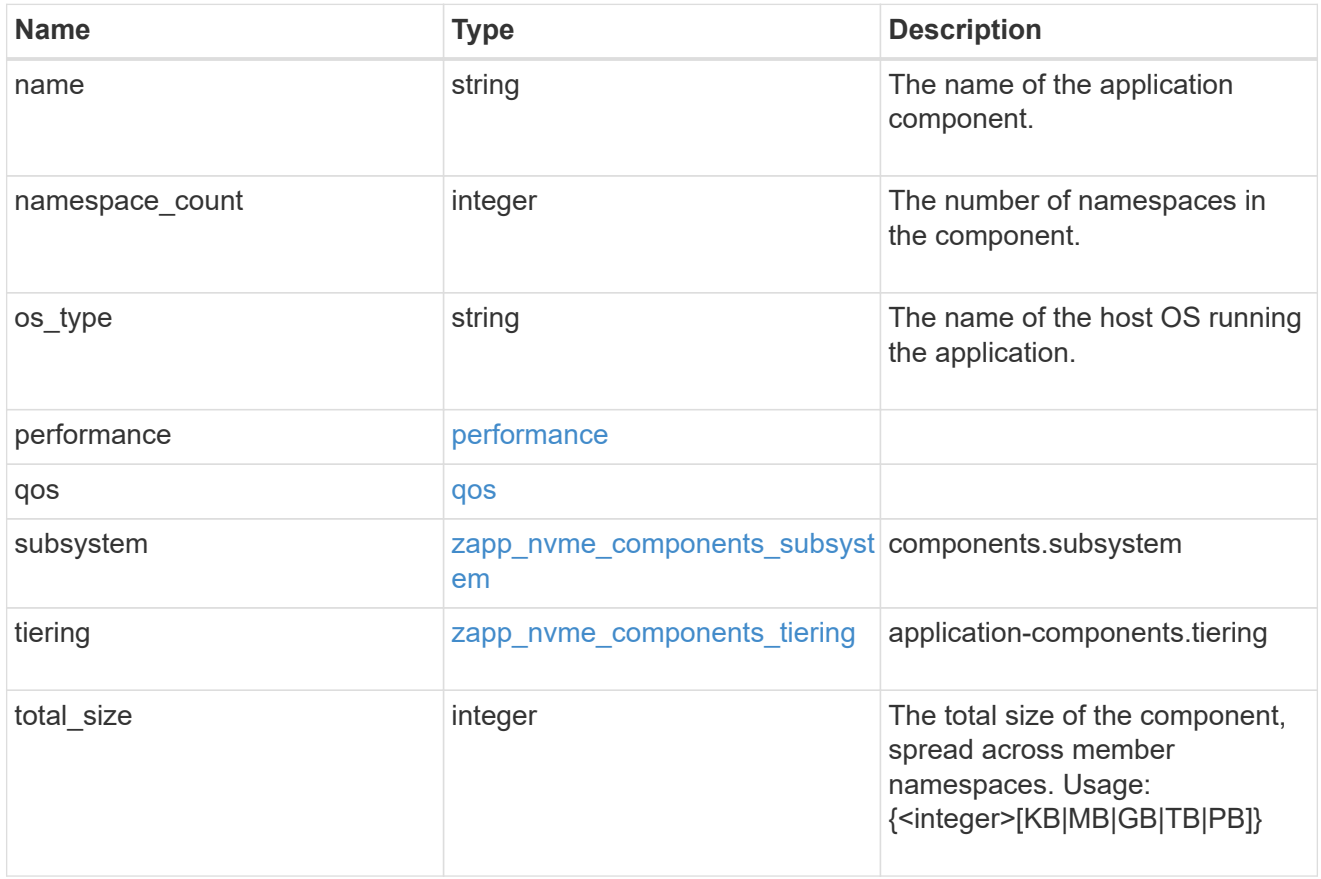

#### local

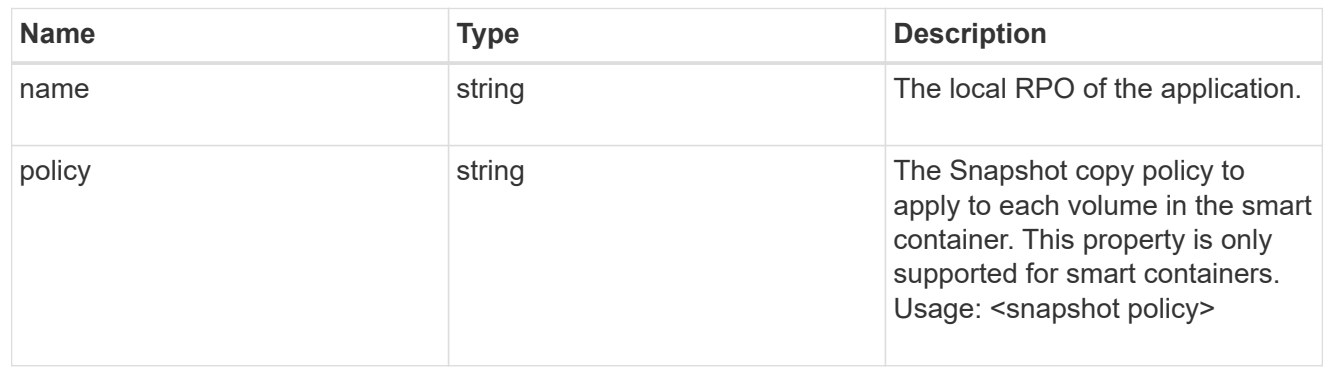

rpo

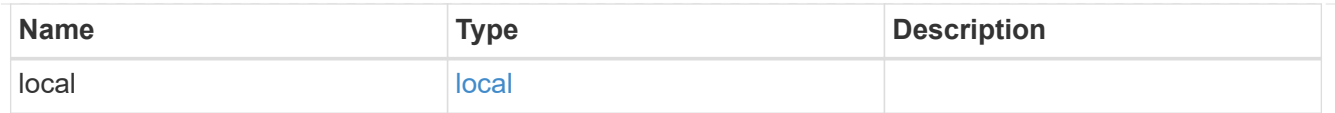

## zapp\_nvme

An NVME application.

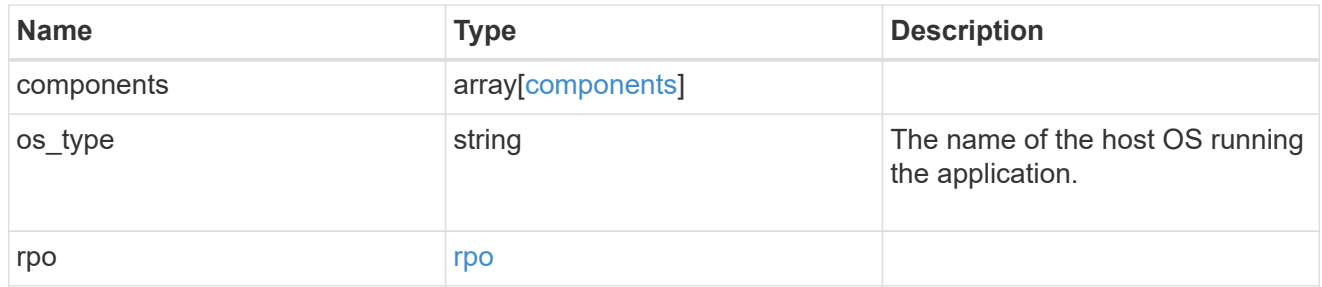

#### storage\_service

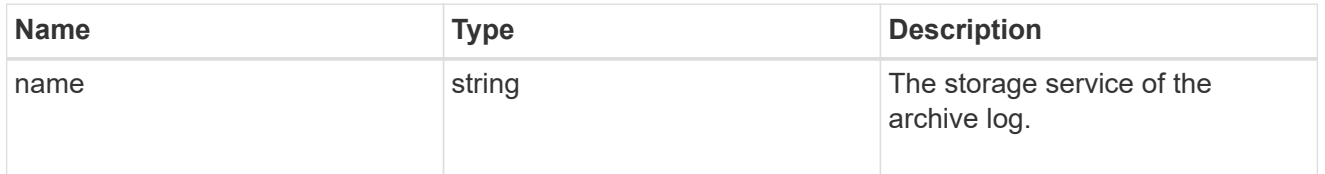

## archive\_log

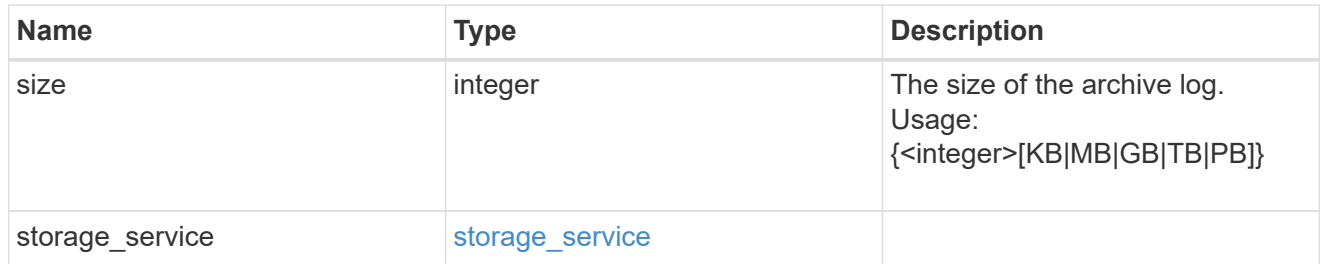

#### db

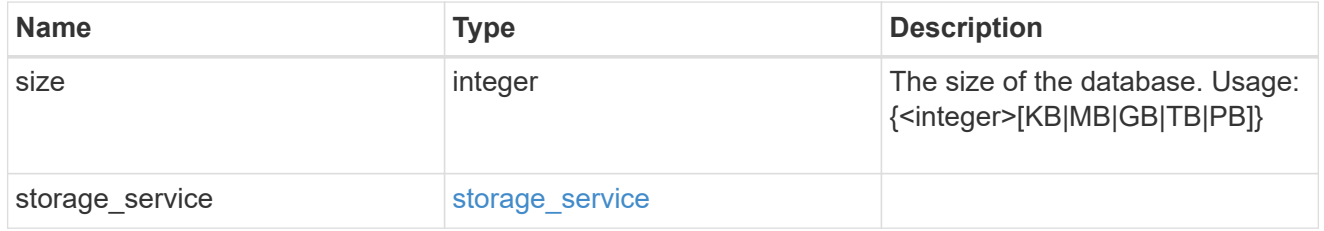

## storage\_service

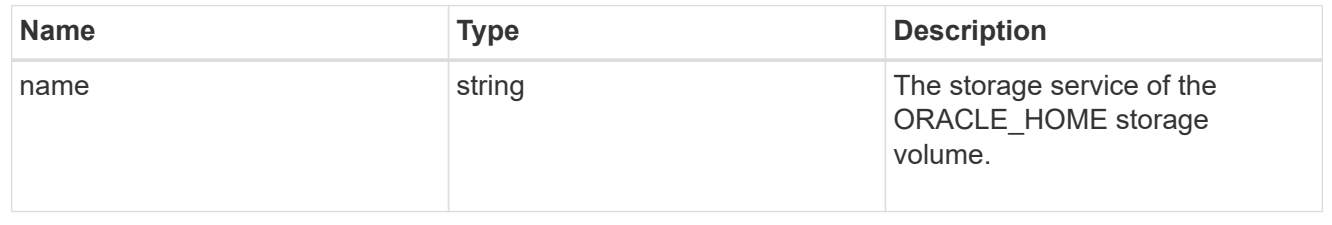

## ora\_home

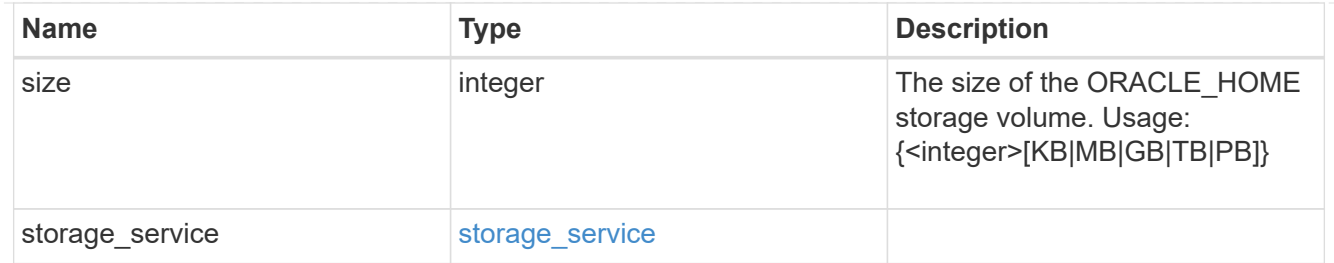

## storage\_service

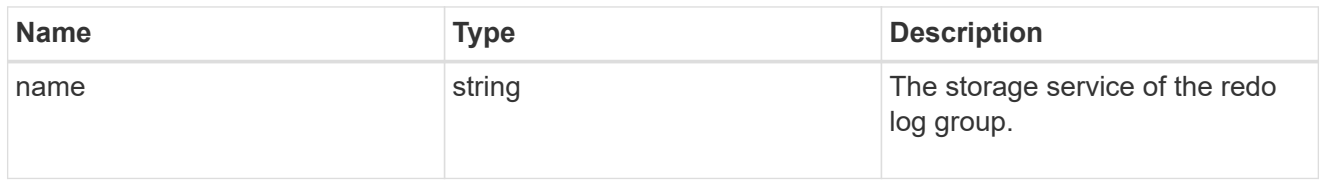

## redo\_log

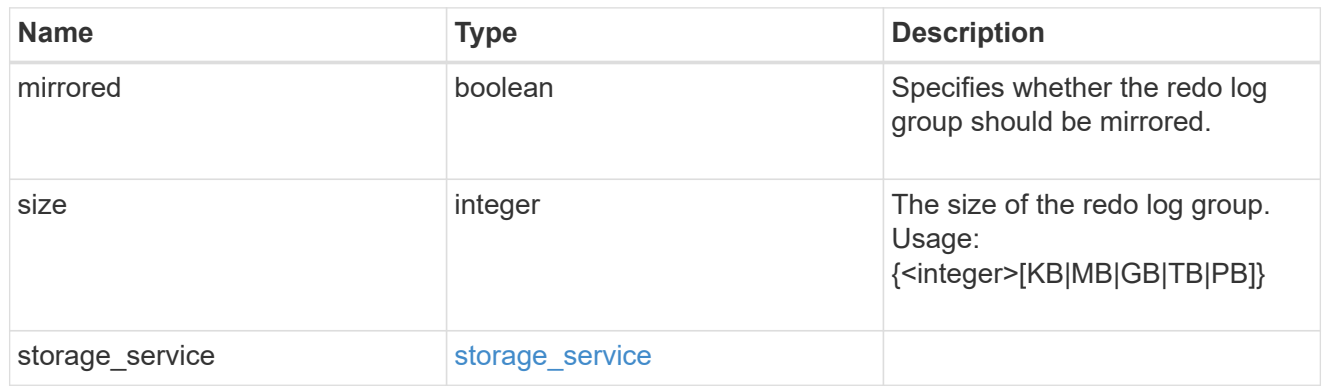

## oracle\_on\_nfs

Oracle using NFS.

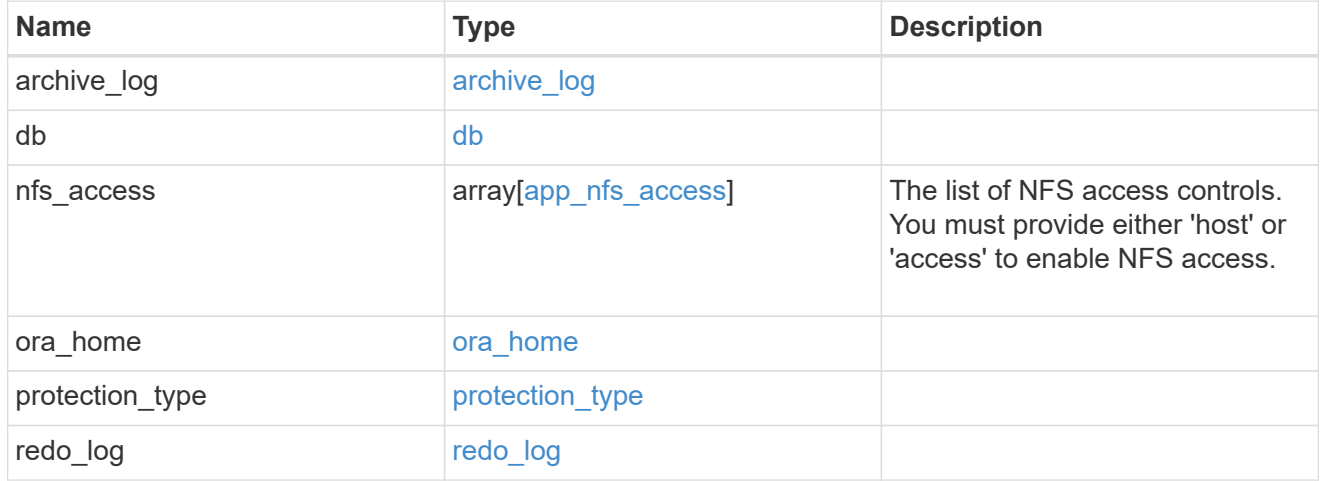

oracle\_on\_san\_new\_igroups

The list of initiator groups to create.

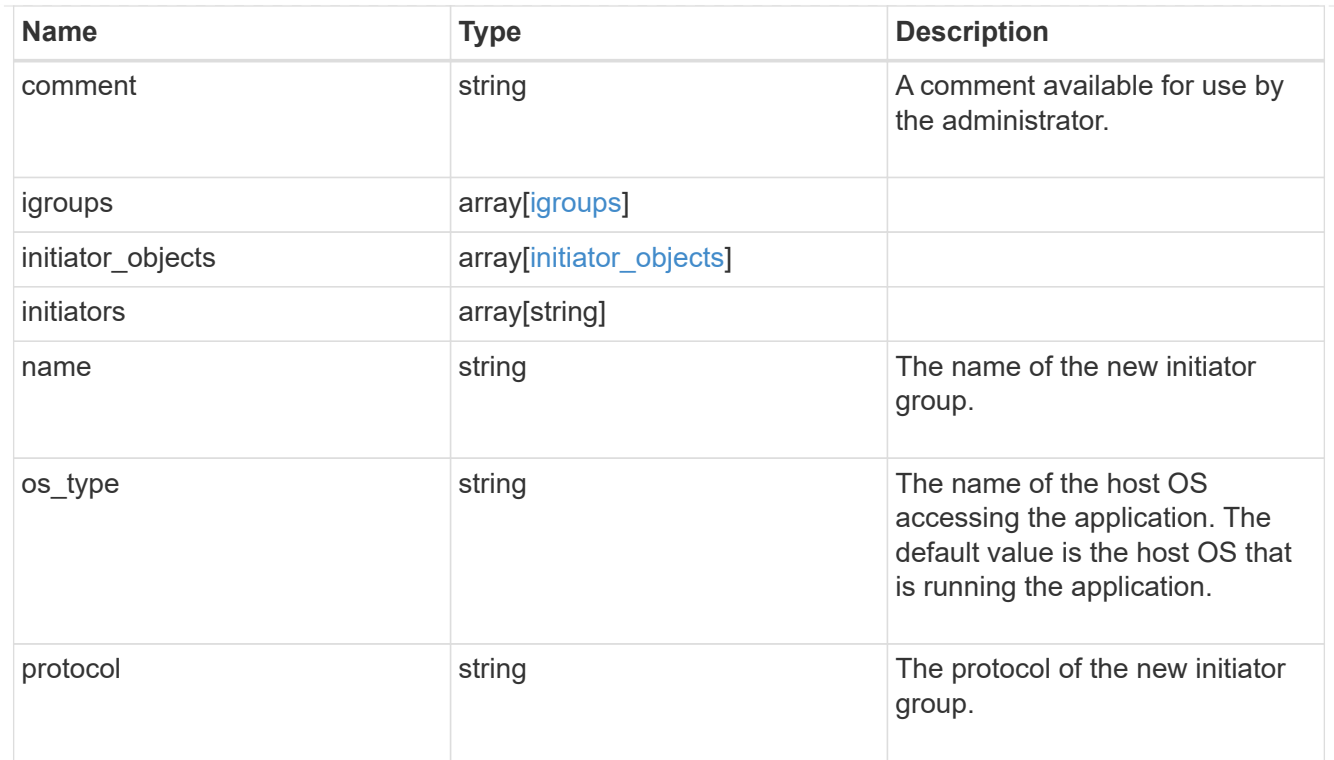

# oracle\_on\_san

Oracle using SAN.

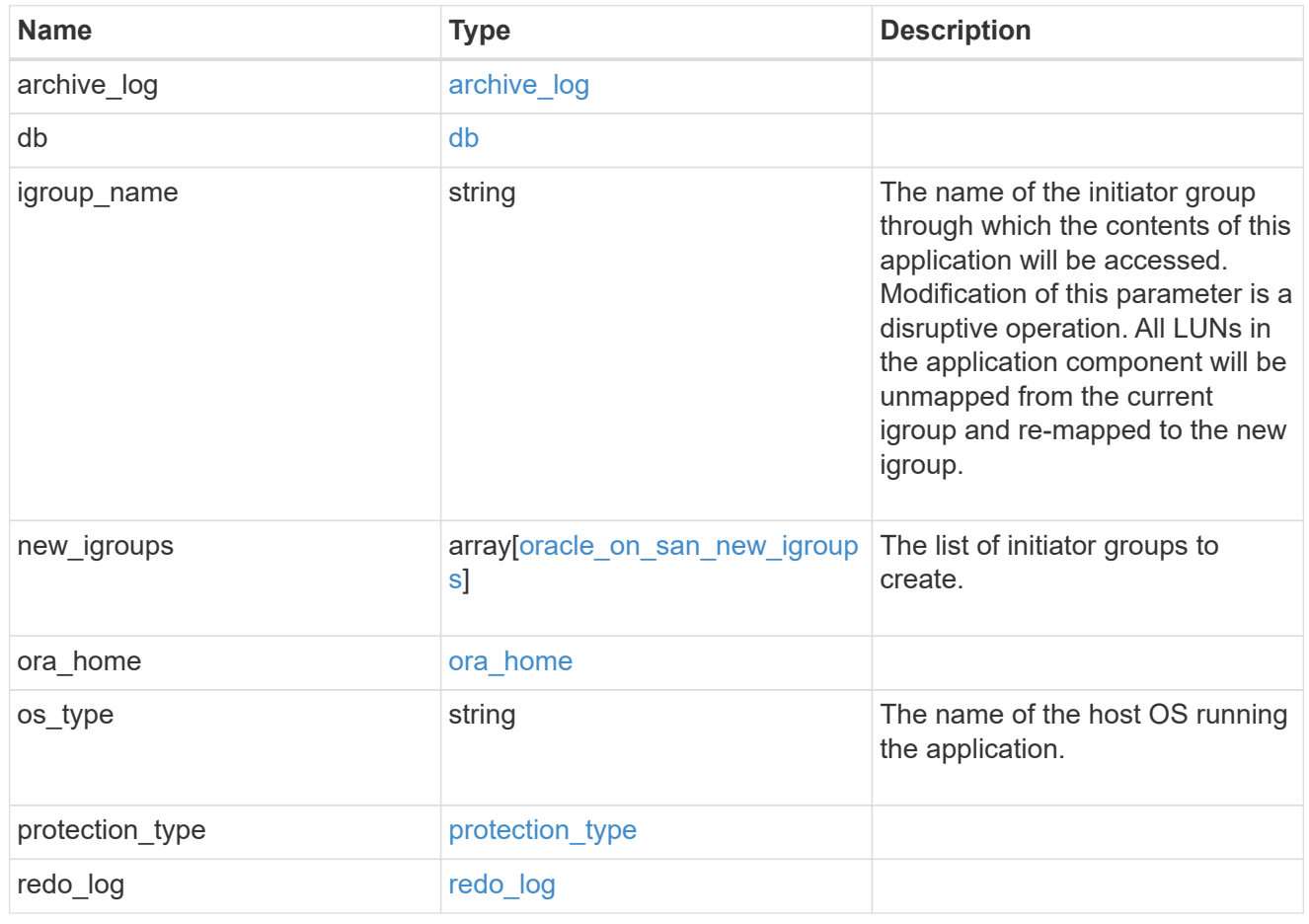

## storage\_service

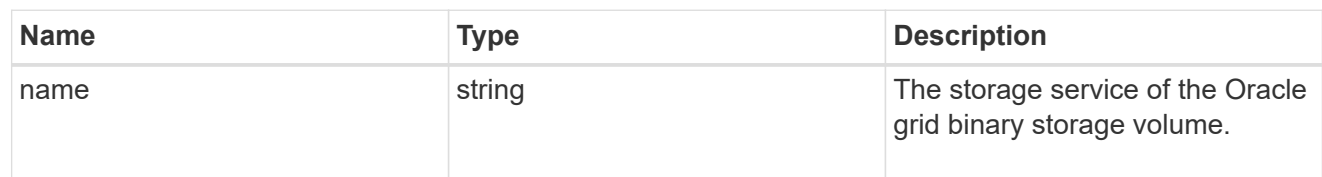

## grid\_binary

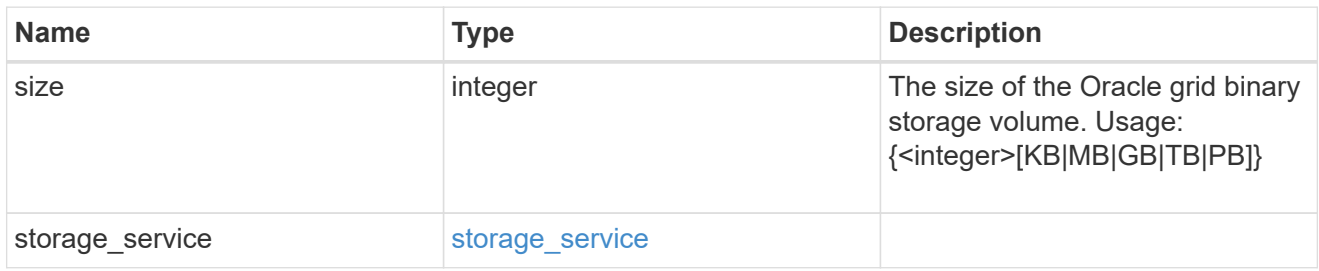

## storage\_service

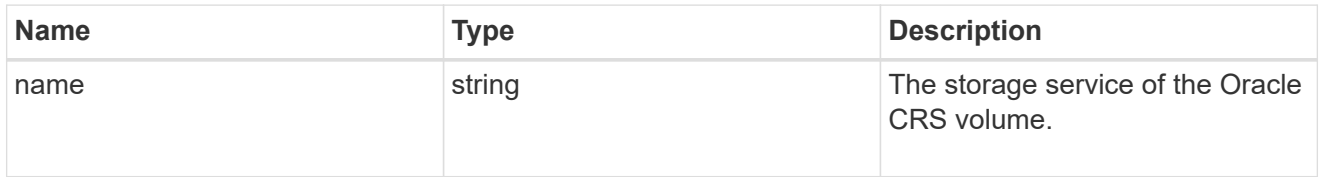

## oracle\_crs

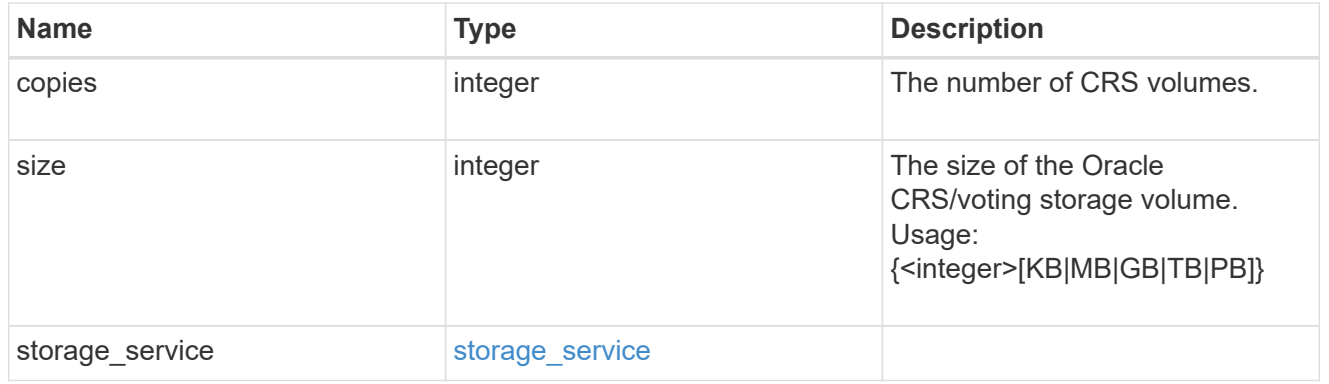

oracle\_rac\_on\_nfs

Oracle RAC using NFS.

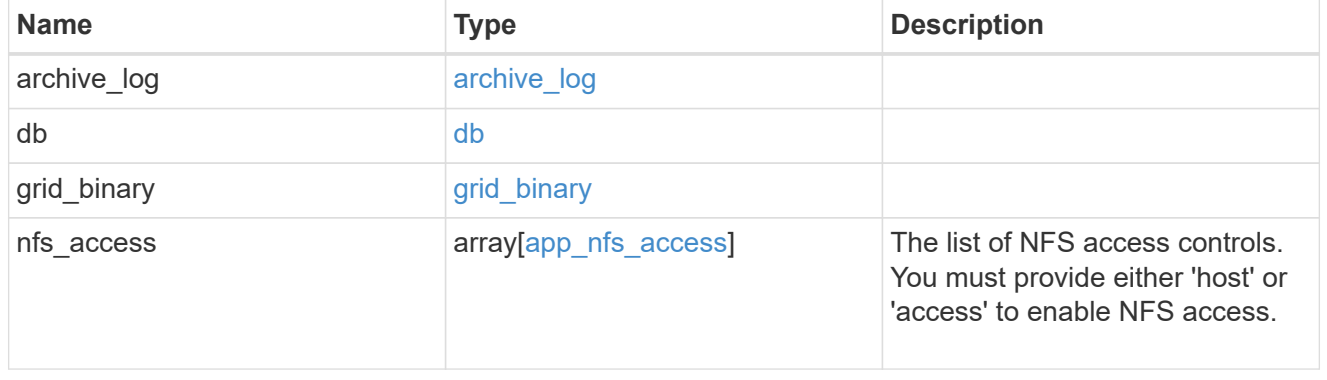

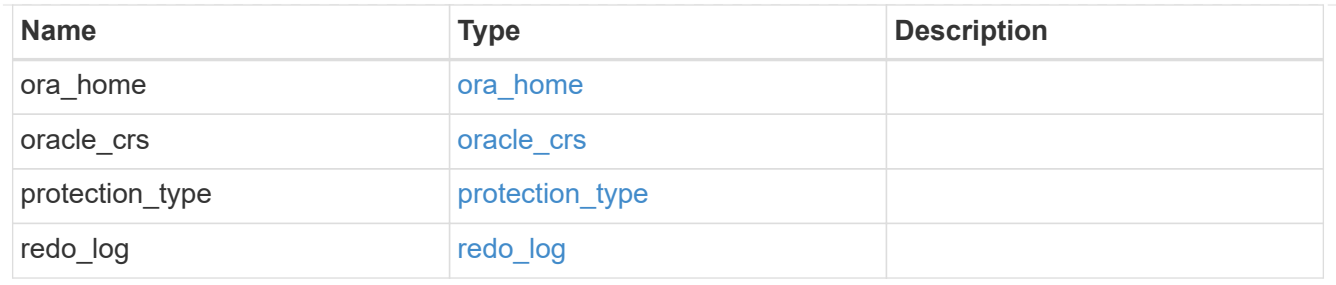

db\_sids

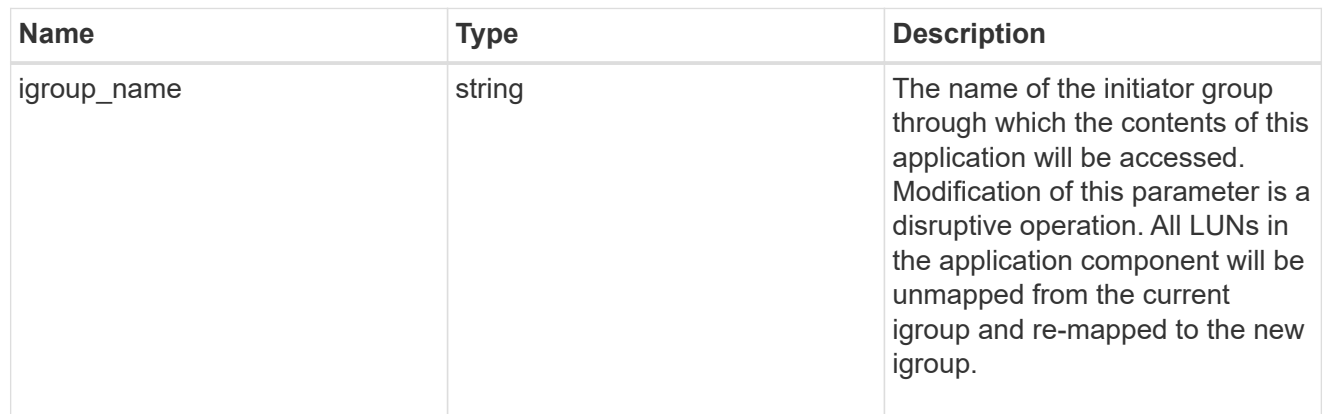

oracle\_rac\_on\_san\_new\_igroups

The list of initiator groups to create.

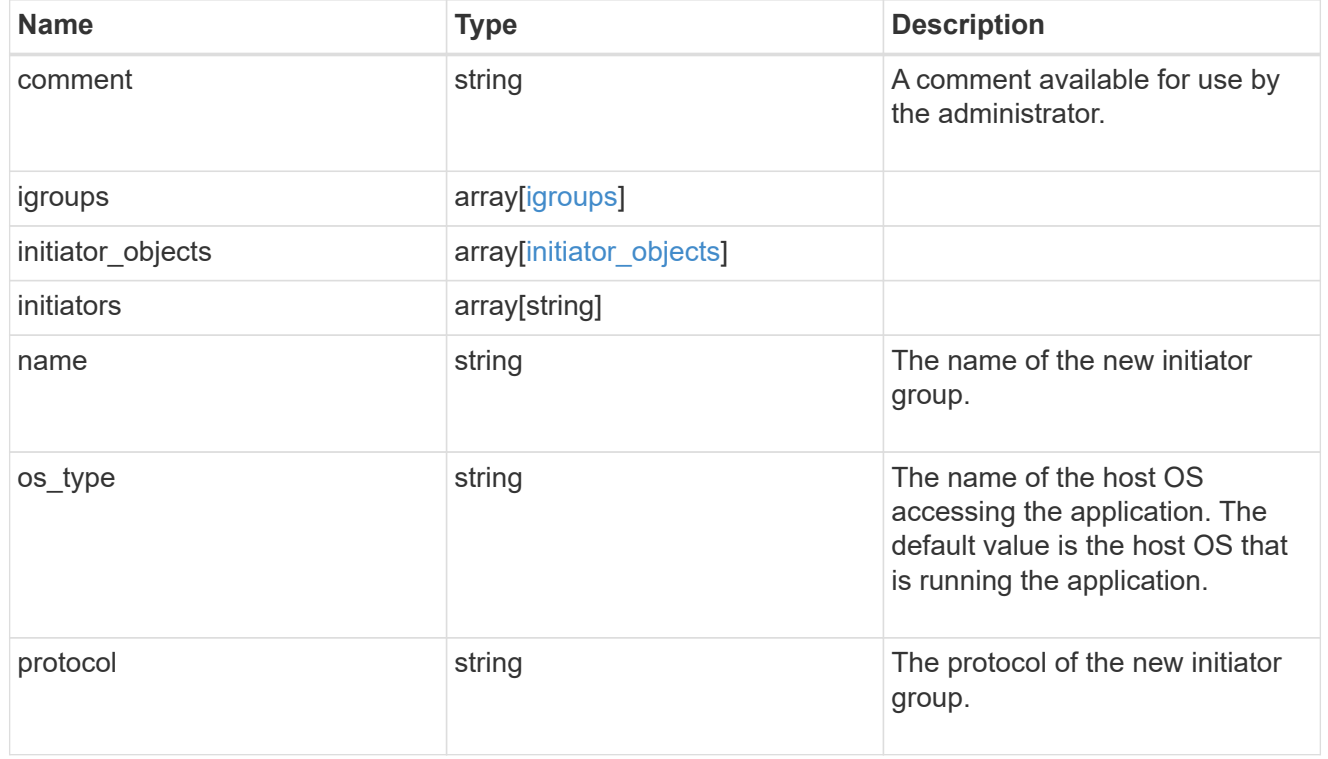

oracle\_rac\_on\_san

Oracle RAC using SAN.

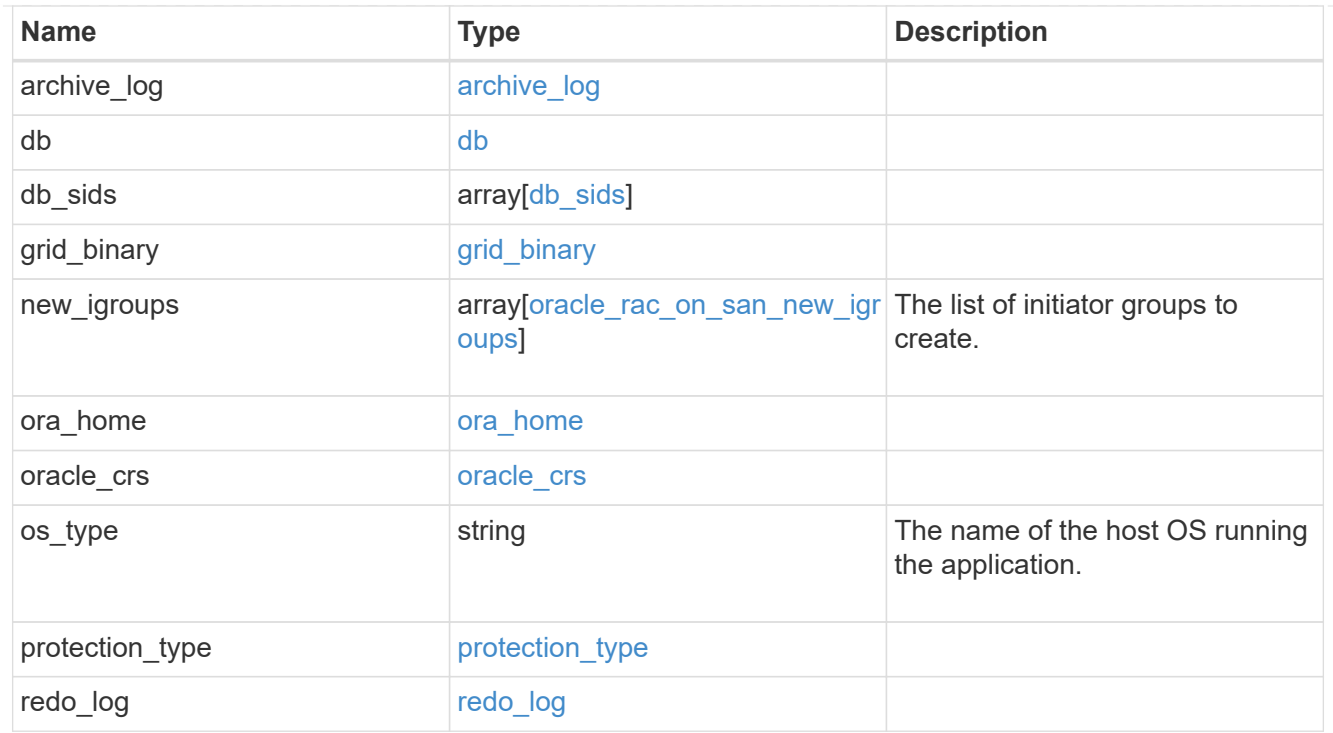

#### local

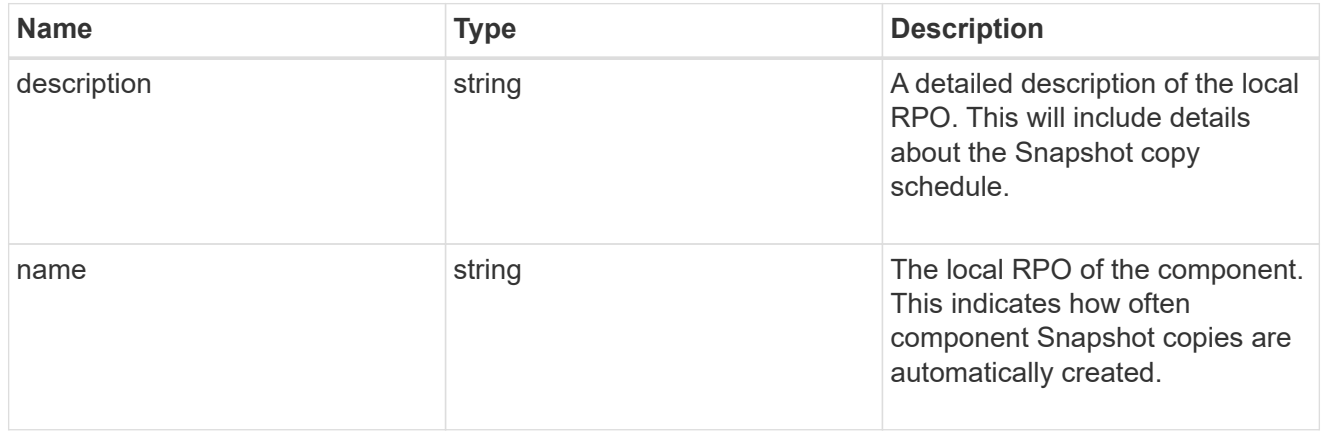

#### remote

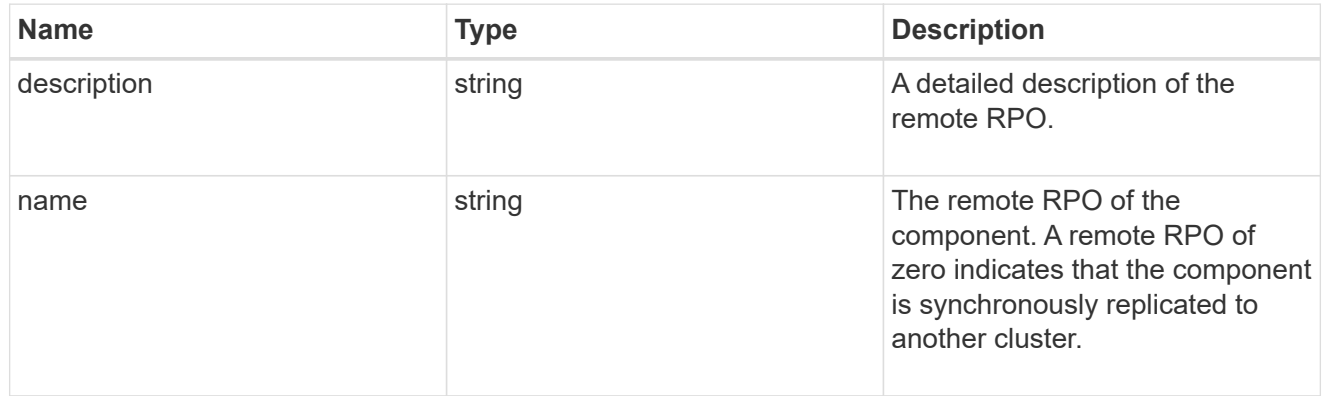

rpo

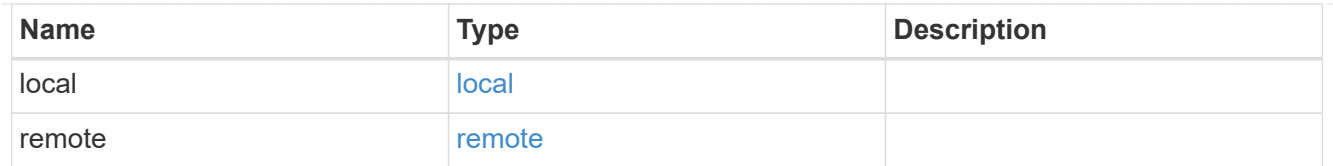

## components

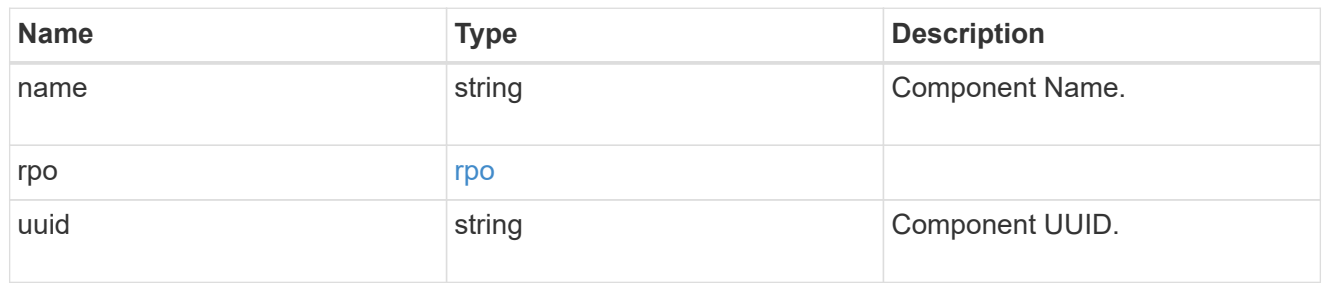

#### local

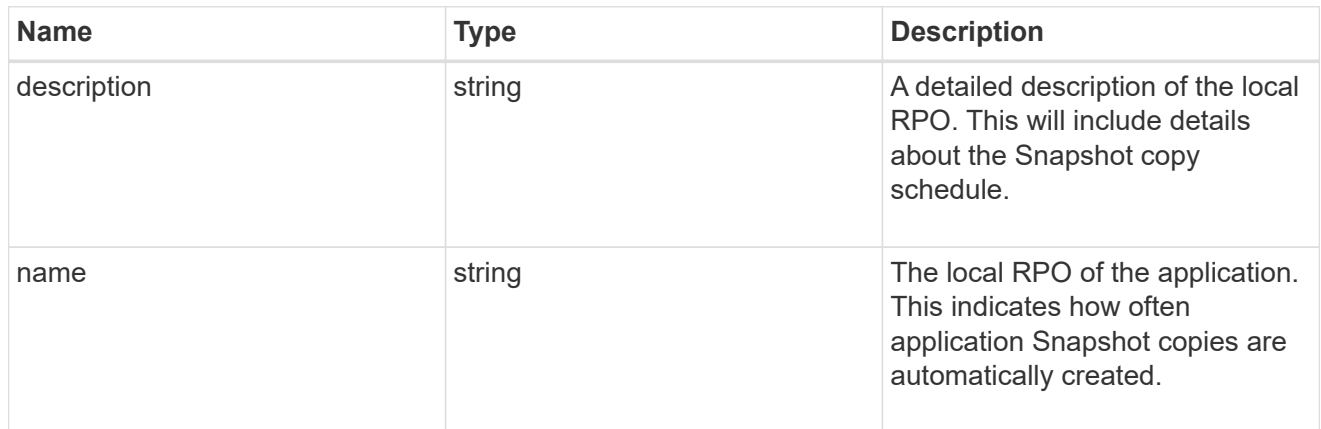

#### remote

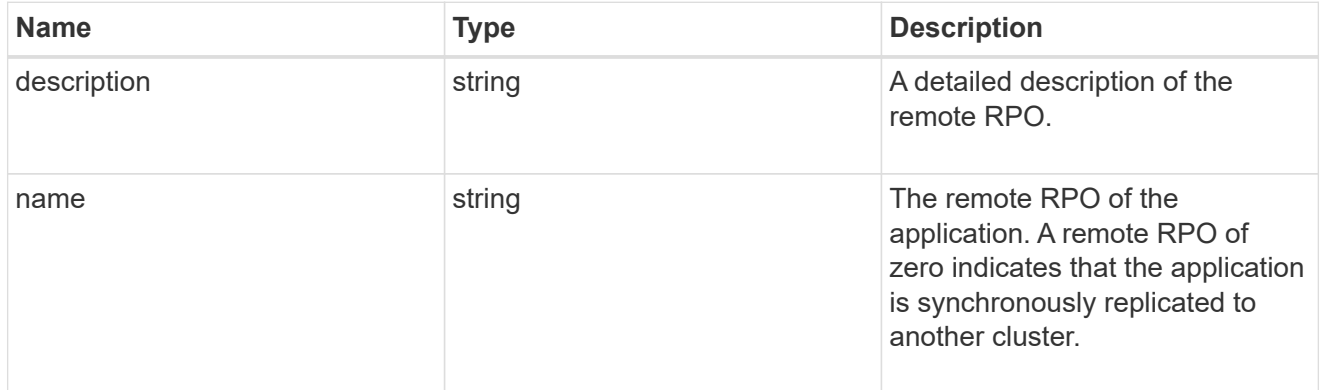

## rpo

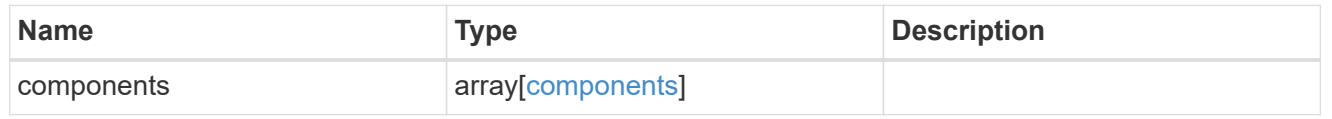

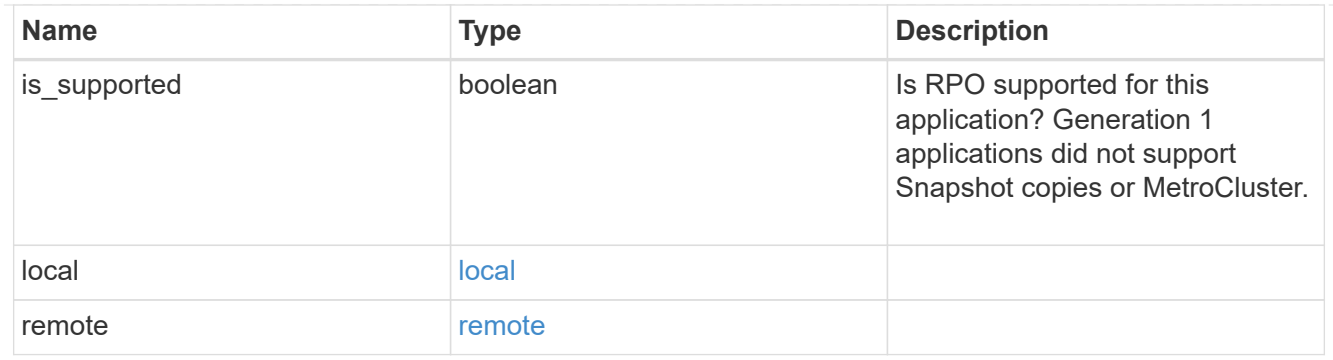

zapp\_s3\_bucket\_application\_components\_access\_policies\_conditions

conditions

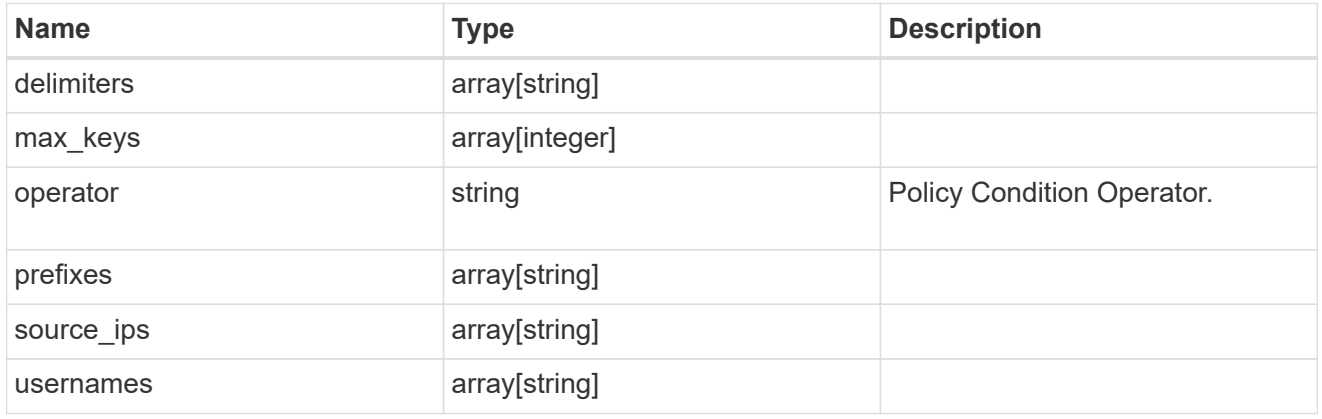

zapp\_s3\_bucket\_application\_components\_access\_policies

The list of S3 objectstore policies to be created.

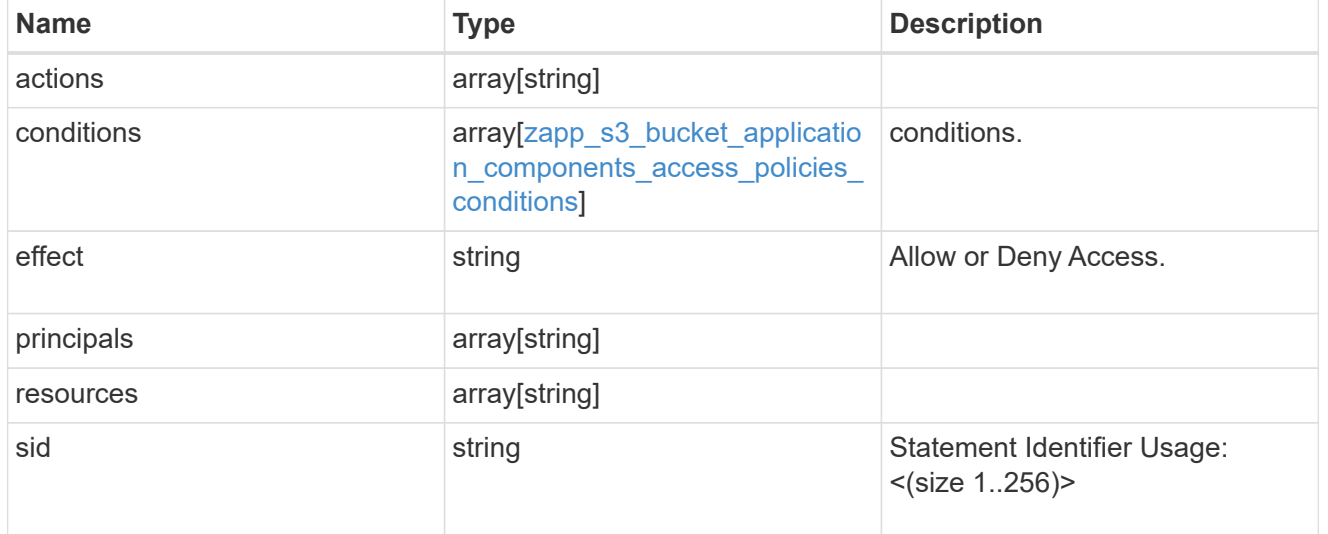

zapp\_s3\_bucket\_application\_components

The list of application components to be created.

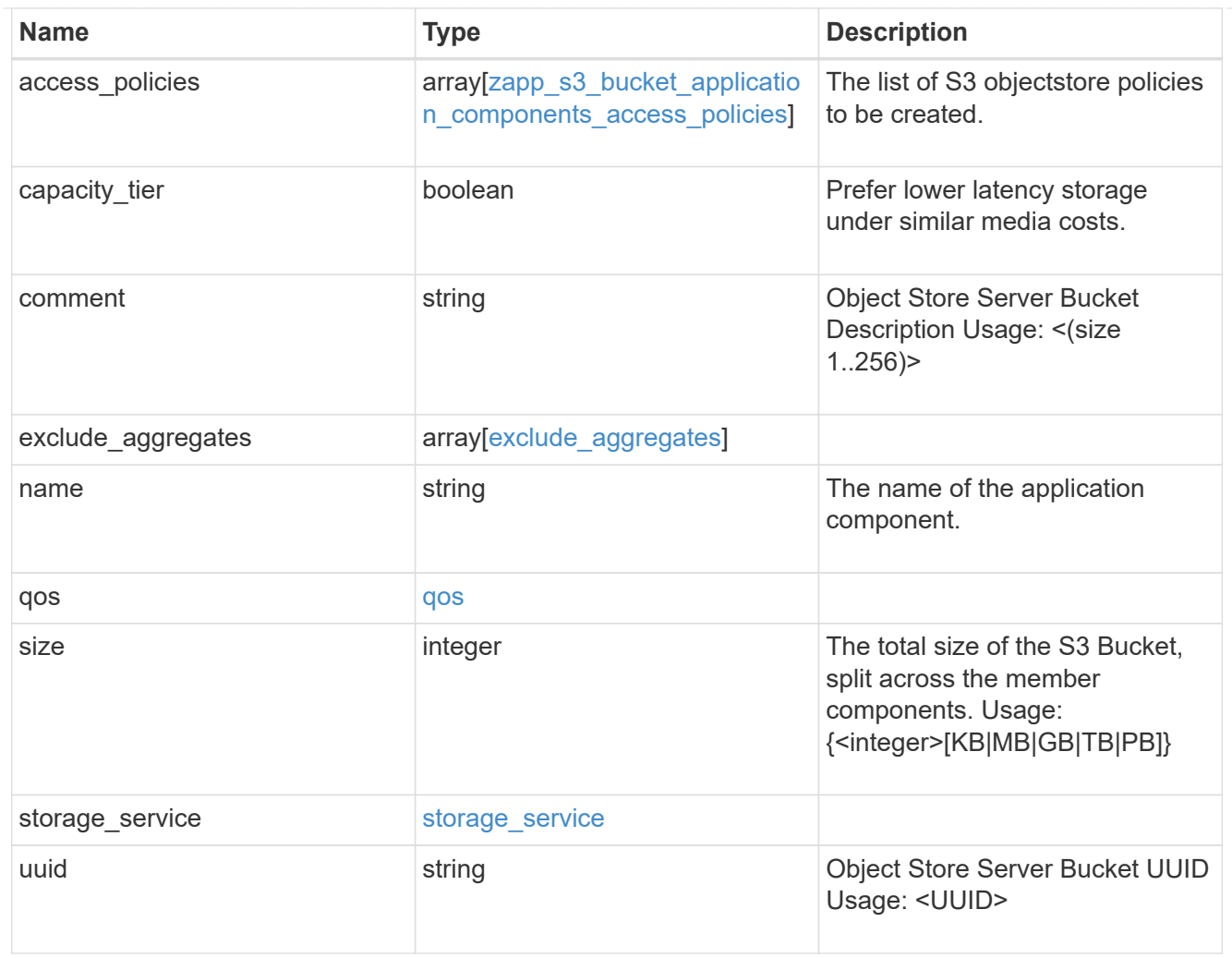

## zapp\_s3\_bucket

A generic S3 bucket application.

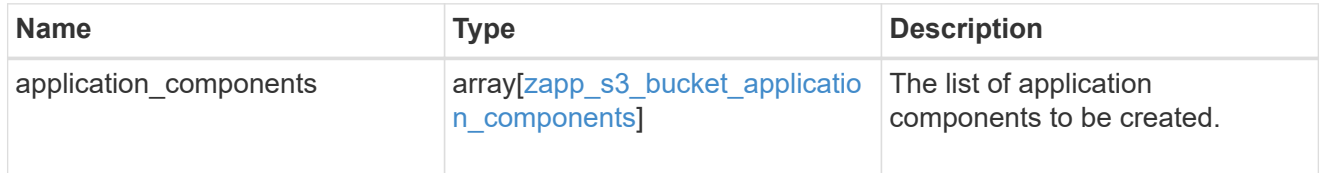

san\_application\_components\_tiering

application-components.tiering

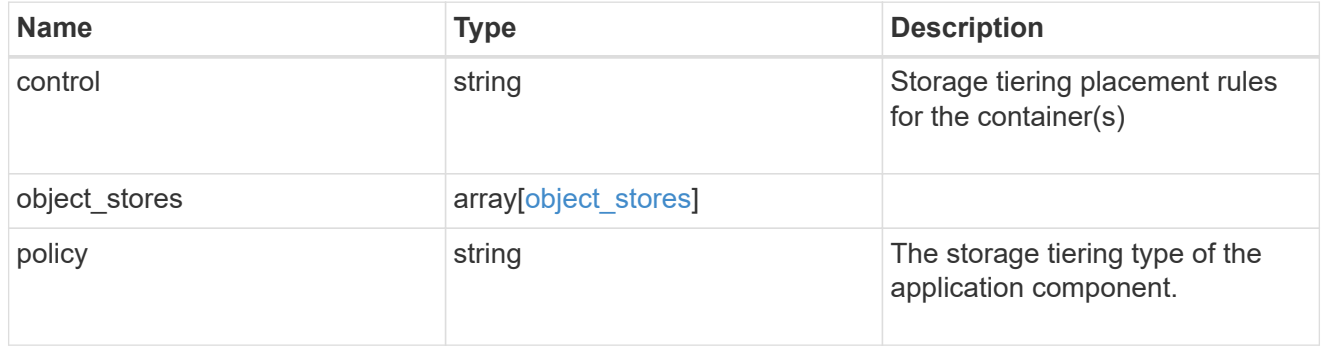

application\_components

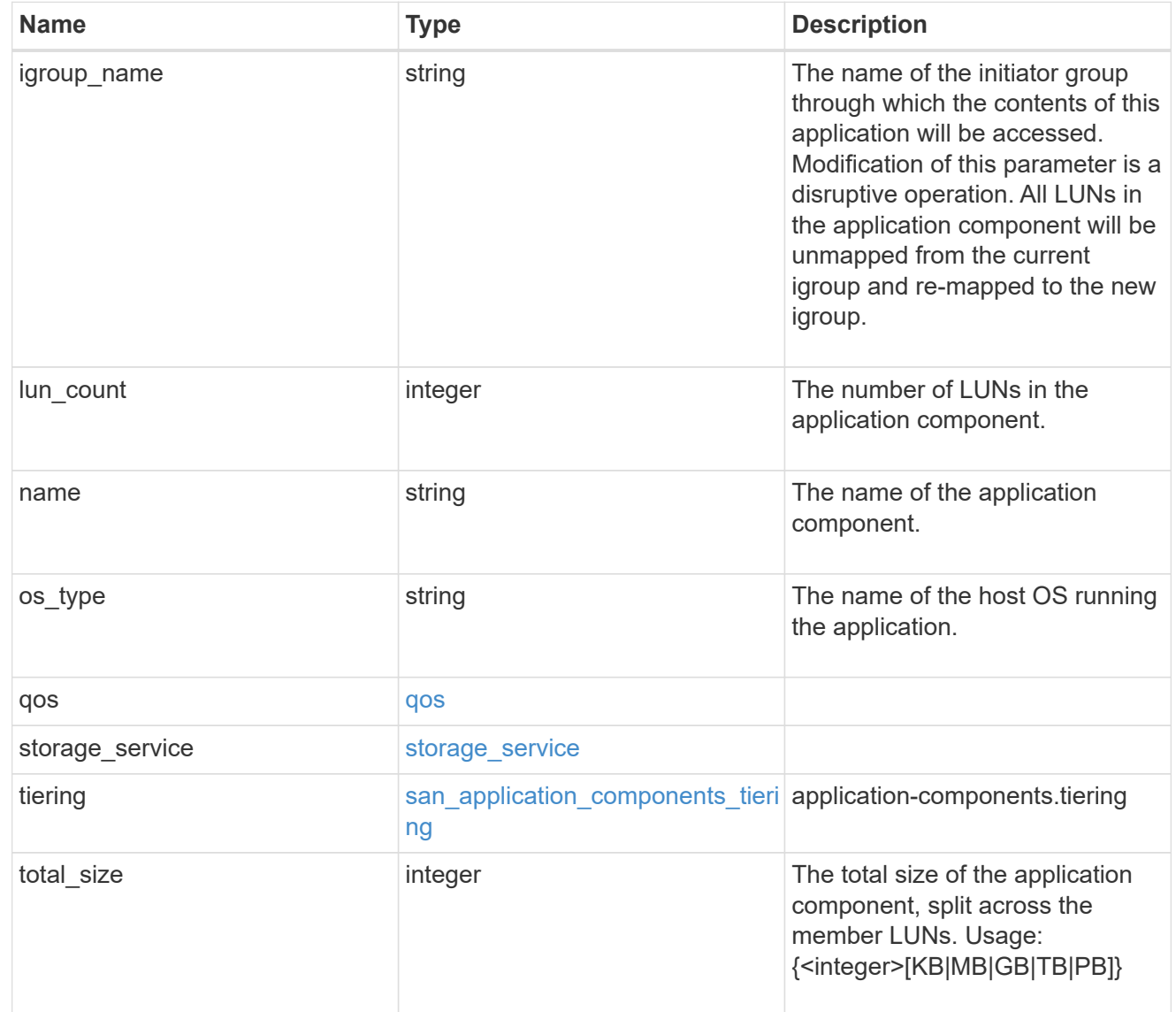

san\_new\_igroups

The list of initiator groups to create.

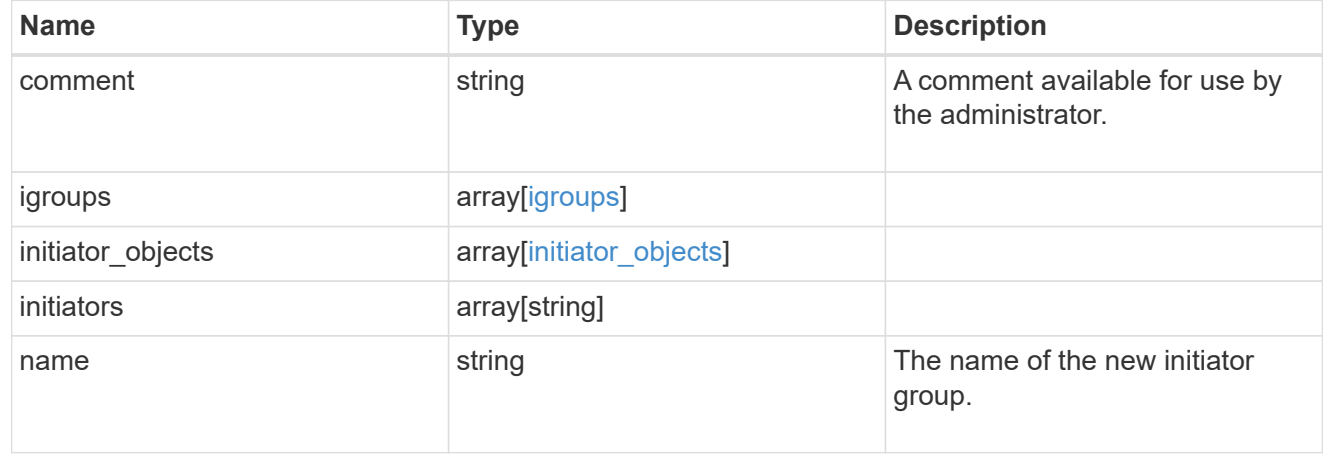

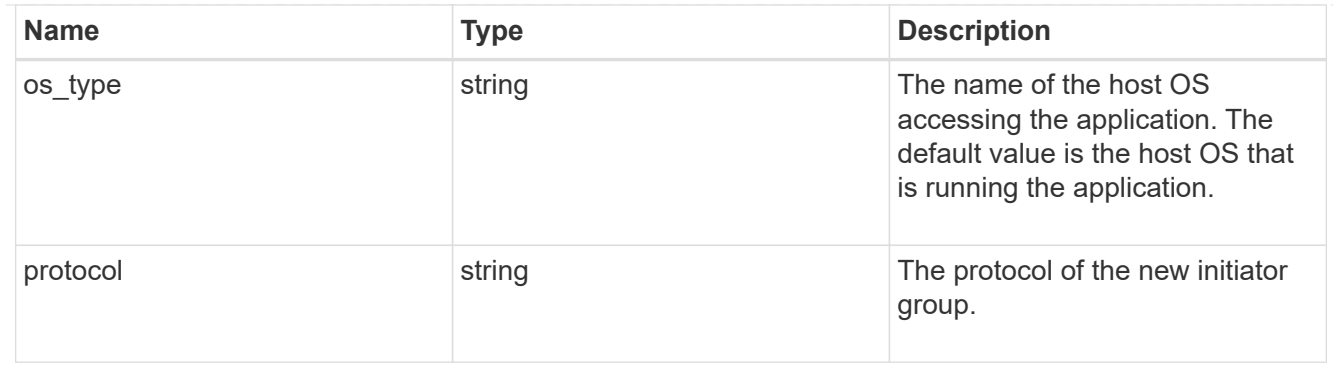

san

A generic SAN application.

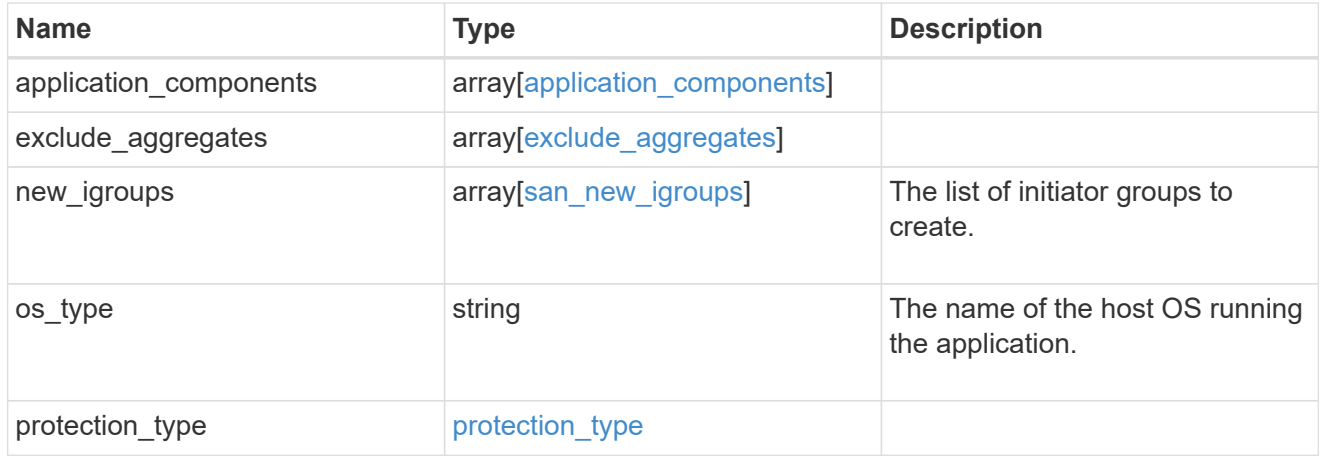

## storage\_service

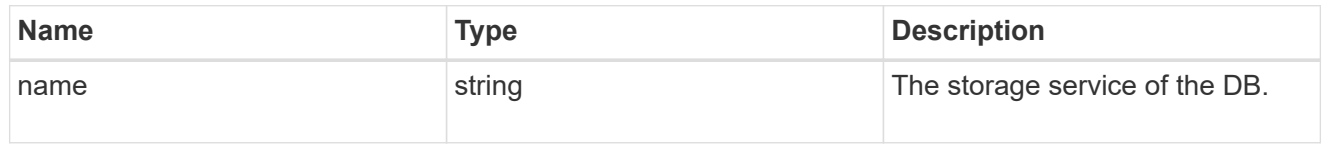

#### db

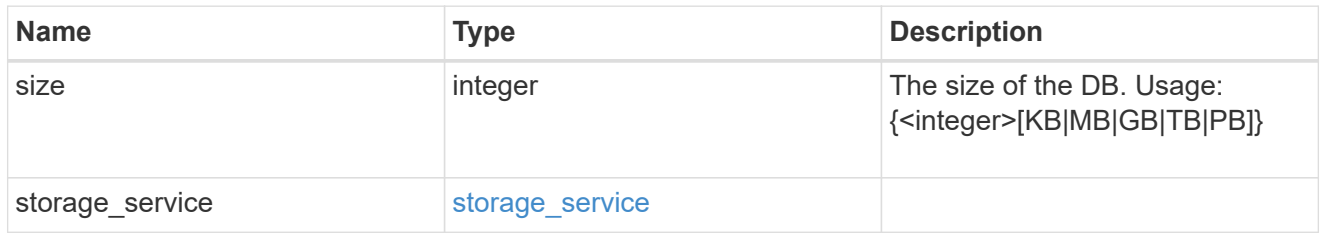

## storage\_service

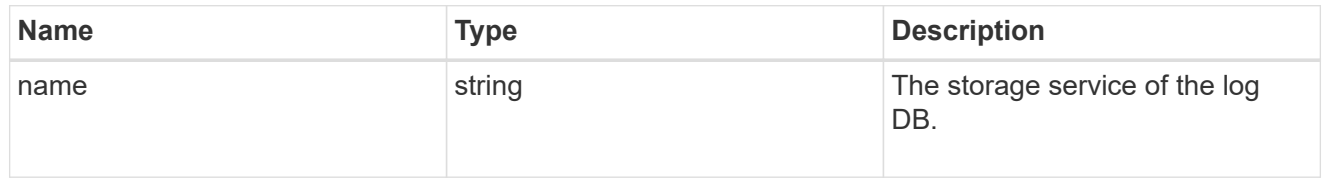

## log

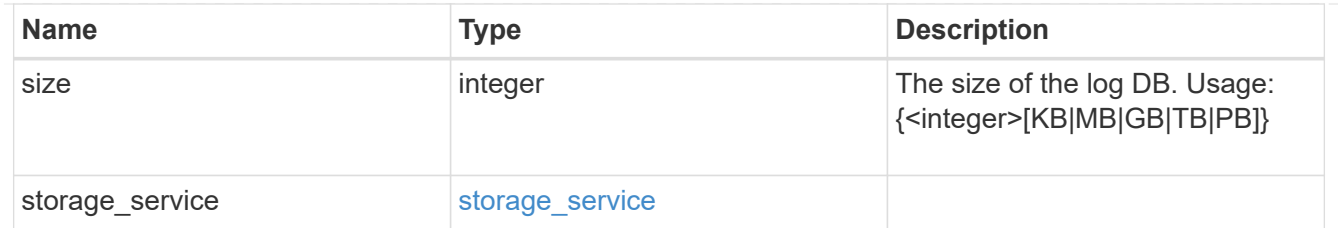

sql\_on\_san\_new\_igroups

The list of initiator groups to create.

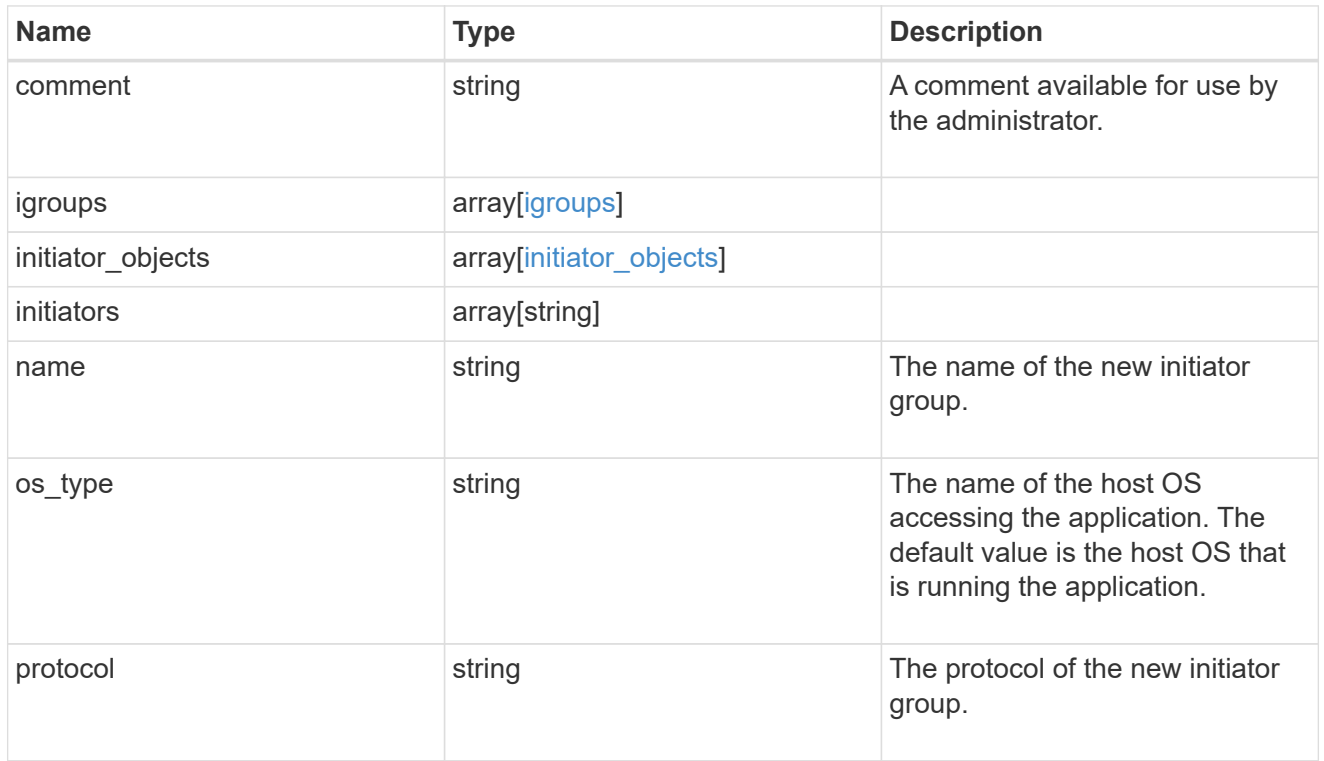

#### storage\_service

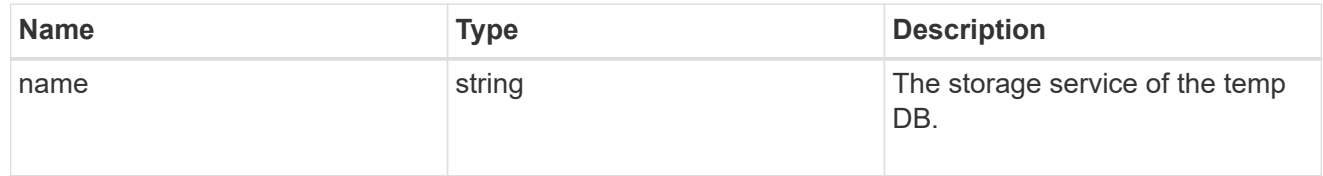

## temp\_db

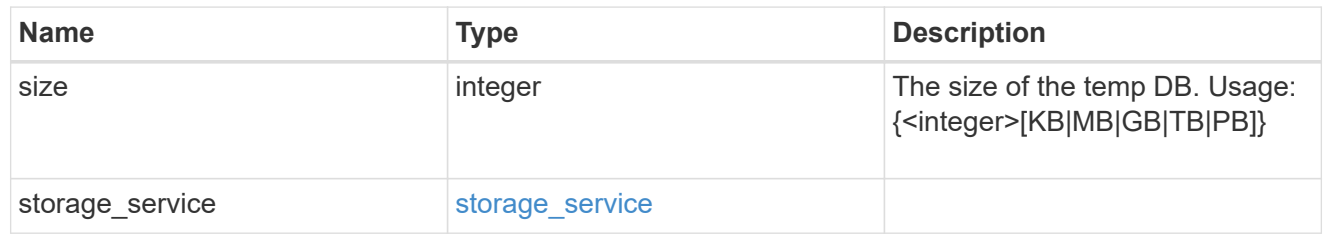

sql\_on\_san

Microsoft SQL using SAN.

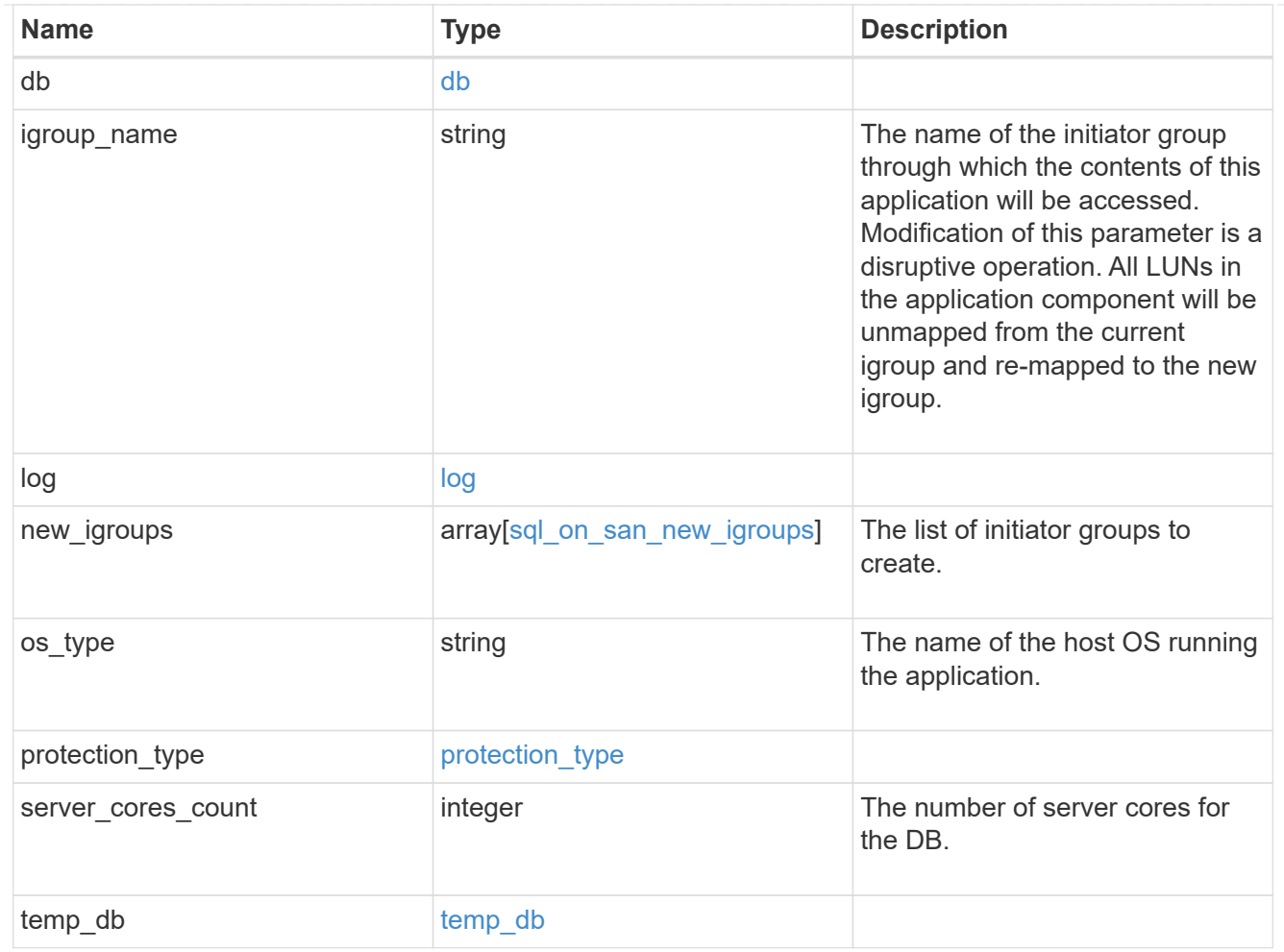

#### access

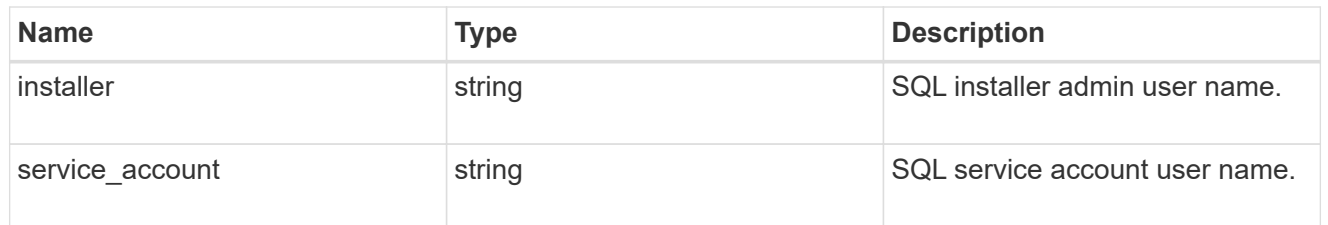

sql\_on\_smb

Microsoft SQL using SMB.

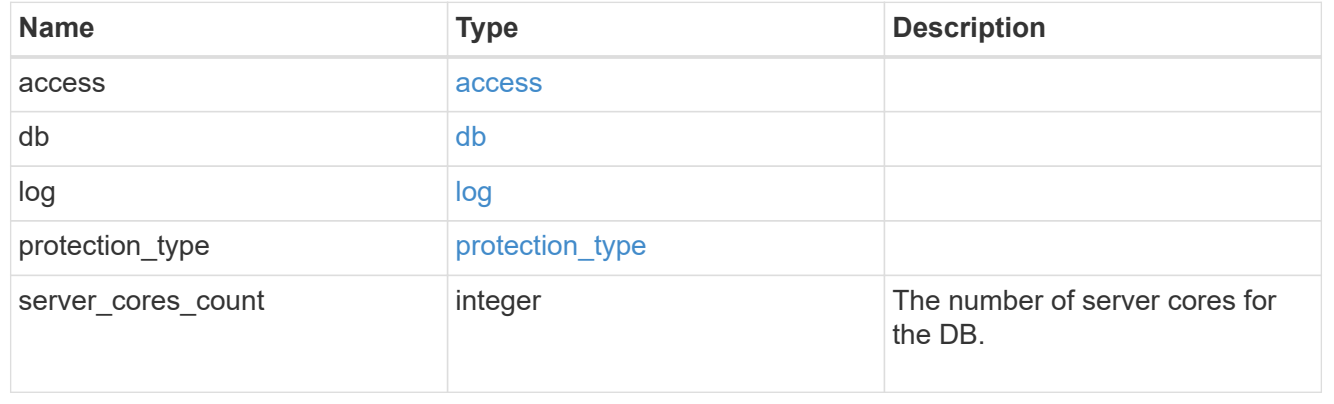

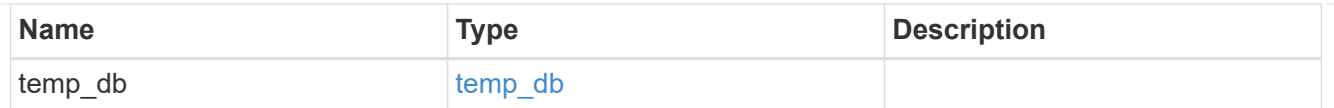

iops

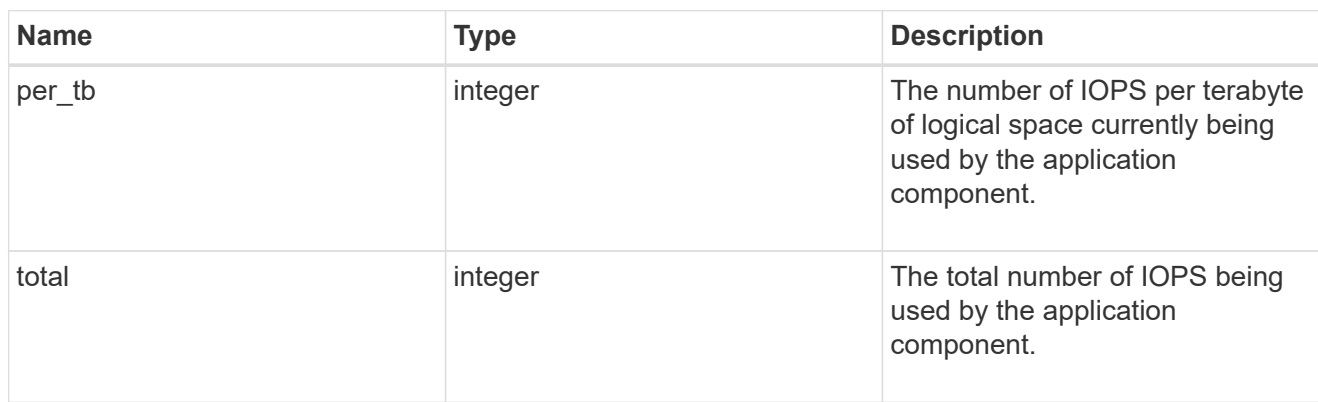

## latency

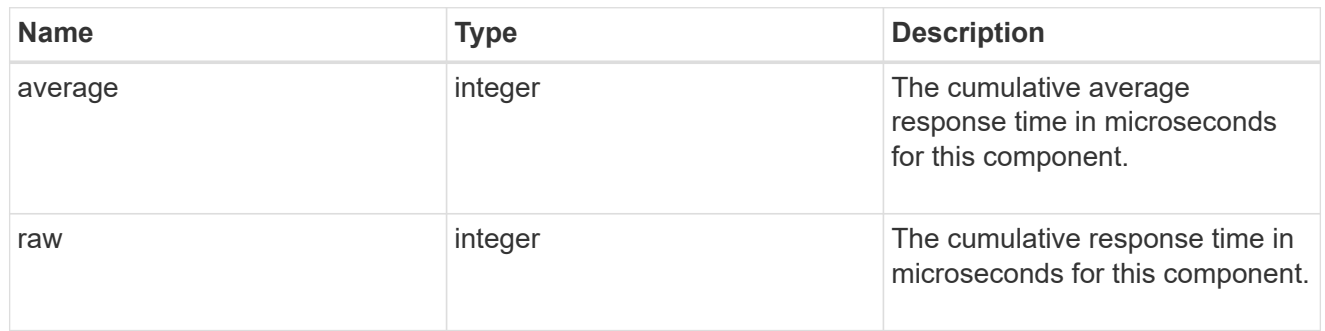

## snapshot

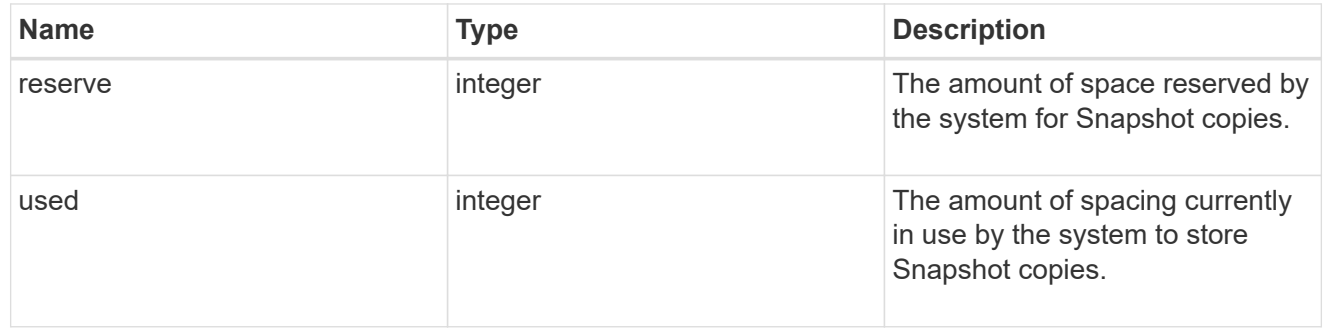

space

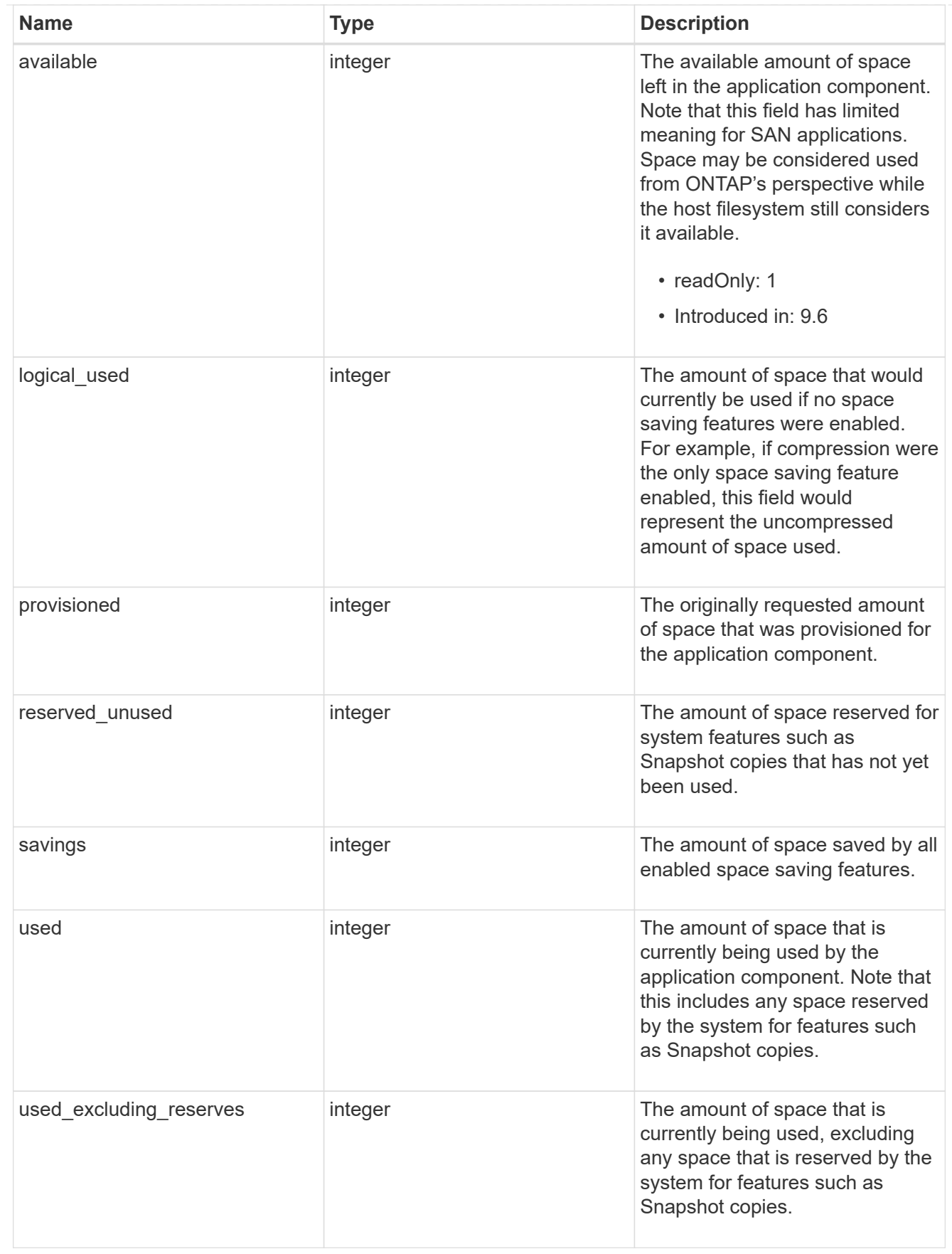

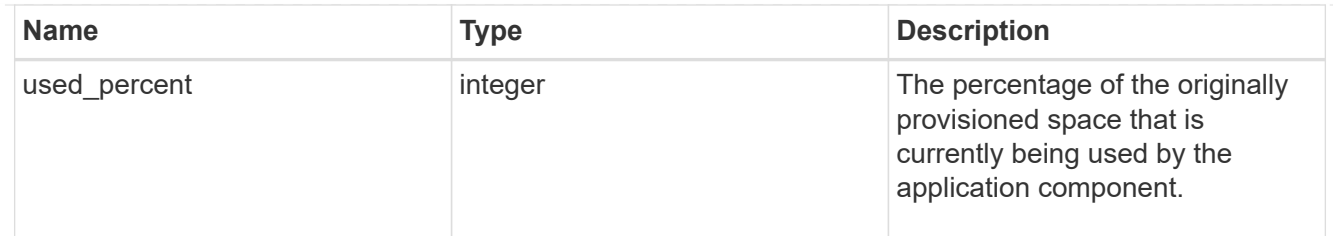

## storage\_service

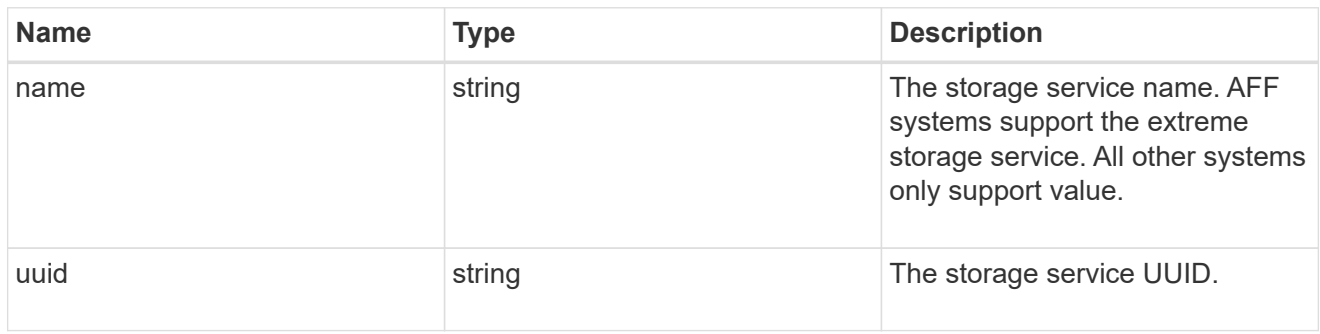

#### components

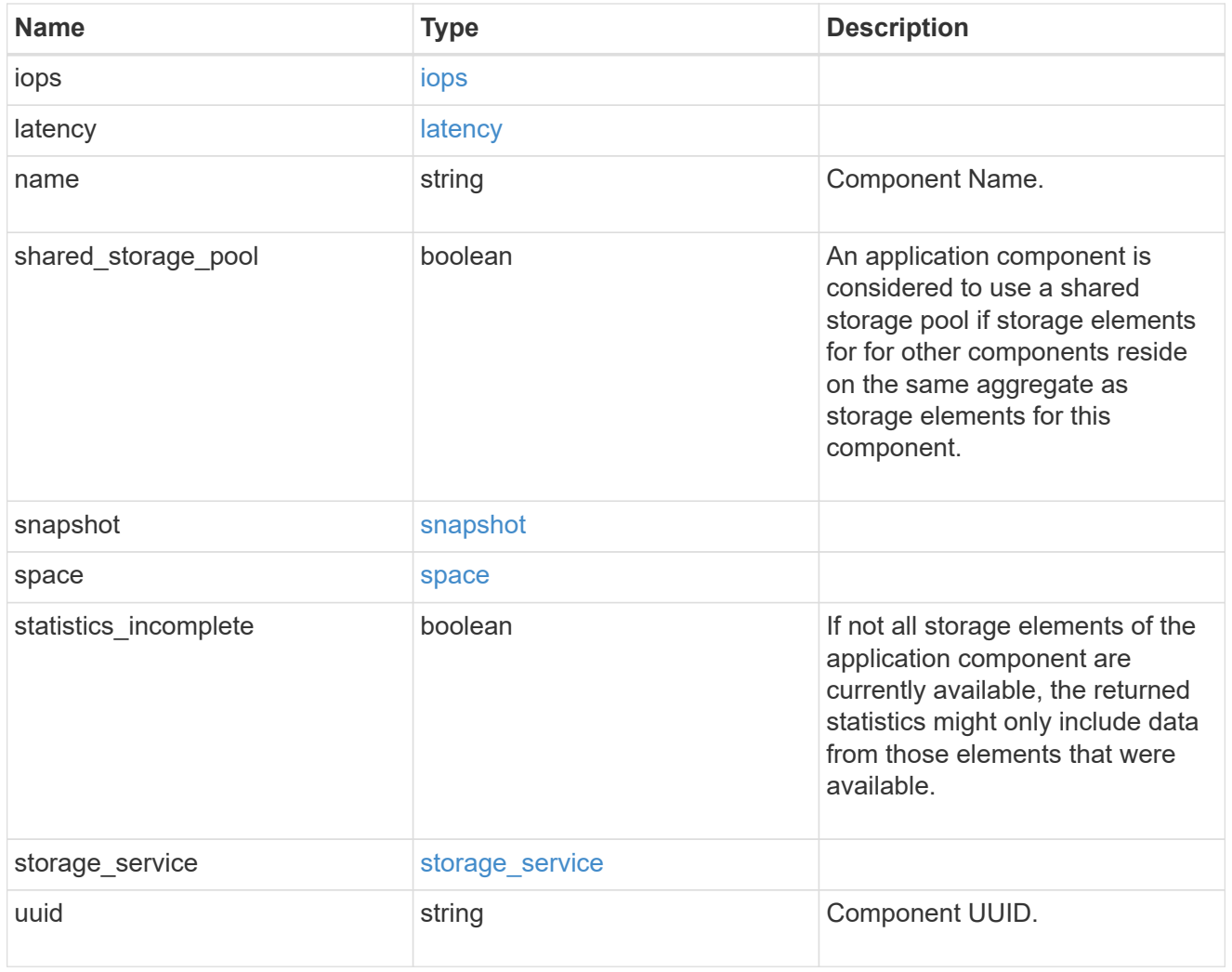

iops

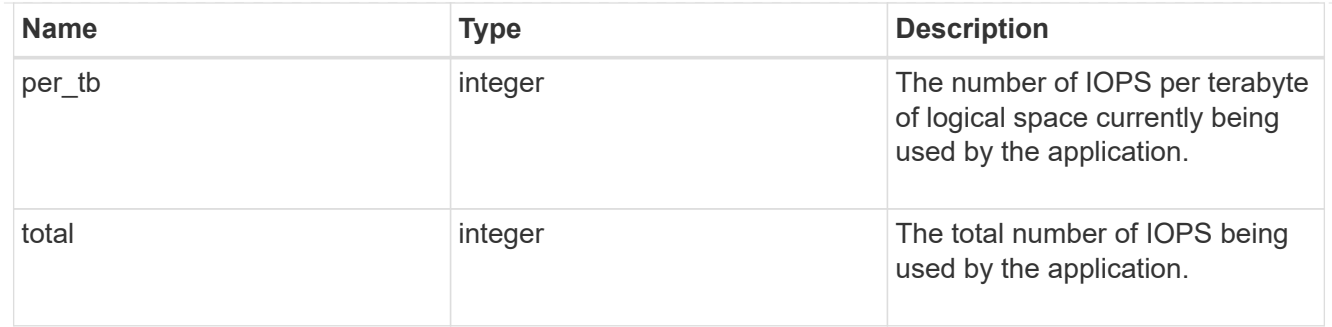

## latency

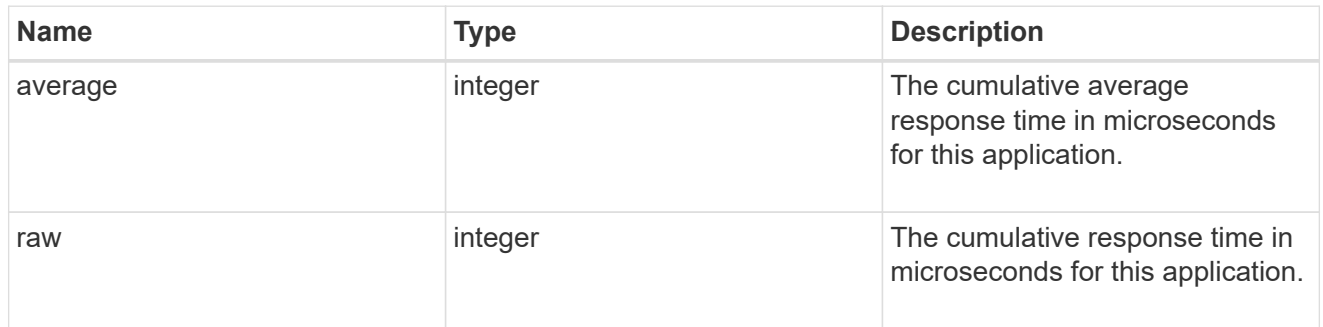

#### space

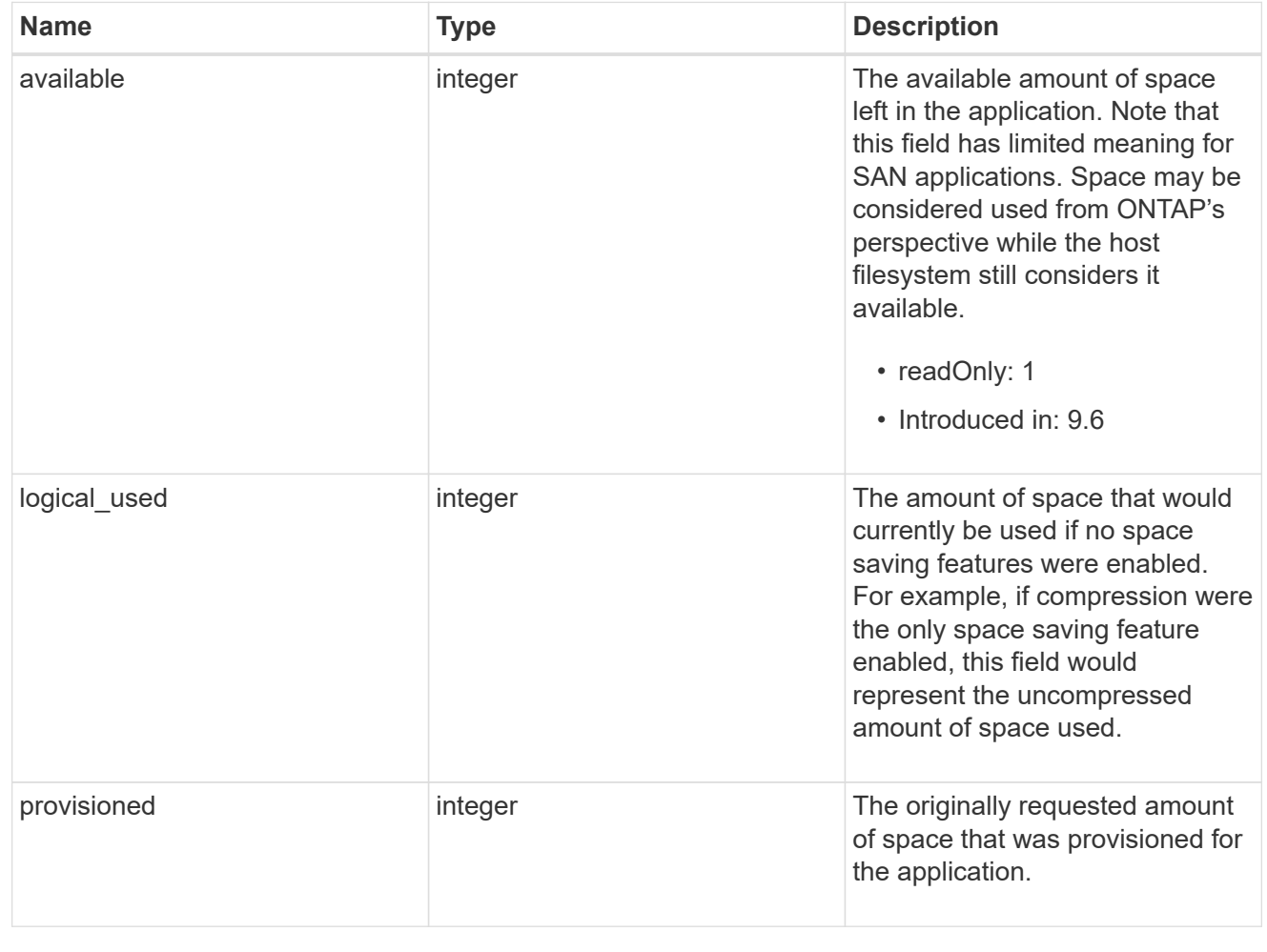

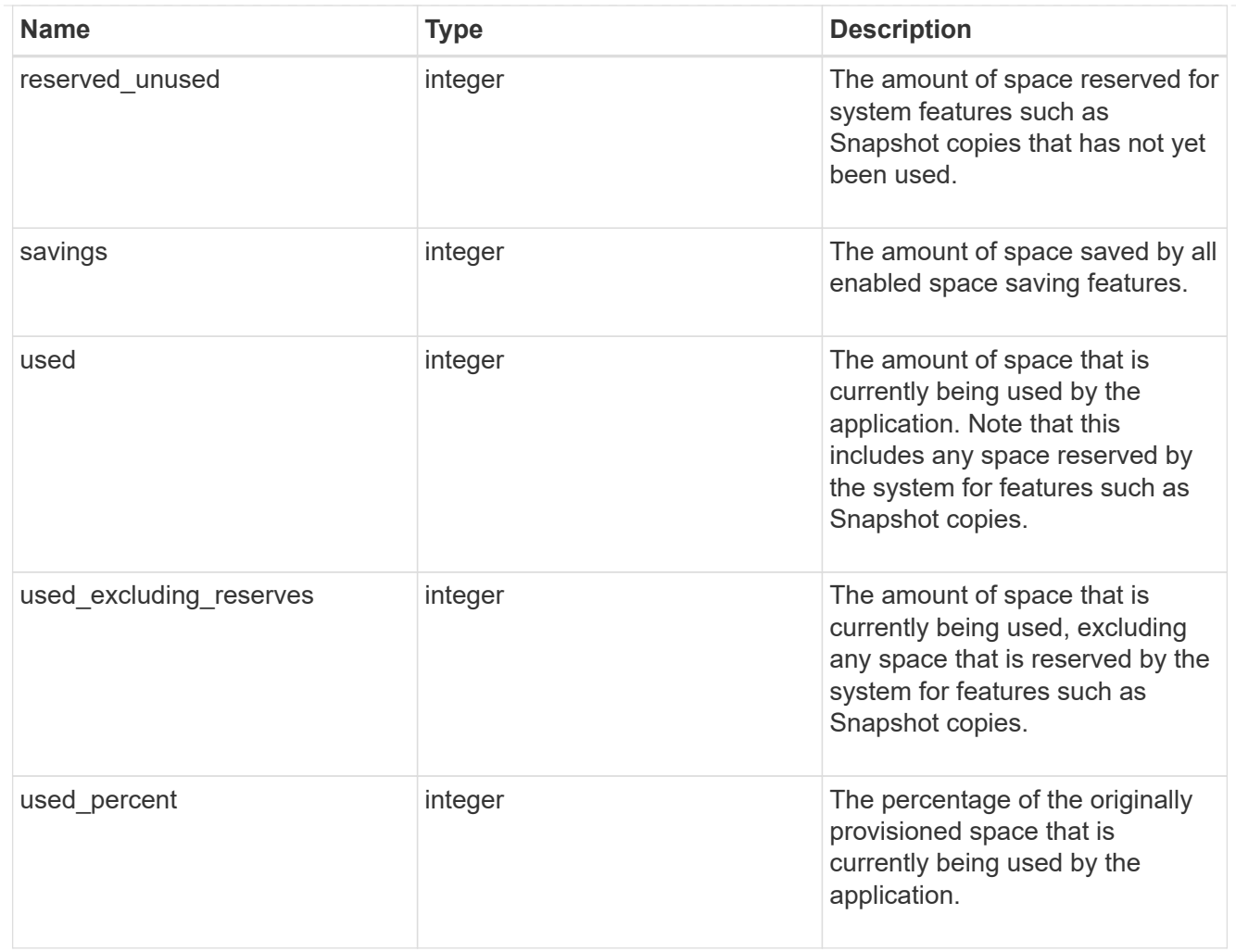

#### statistics

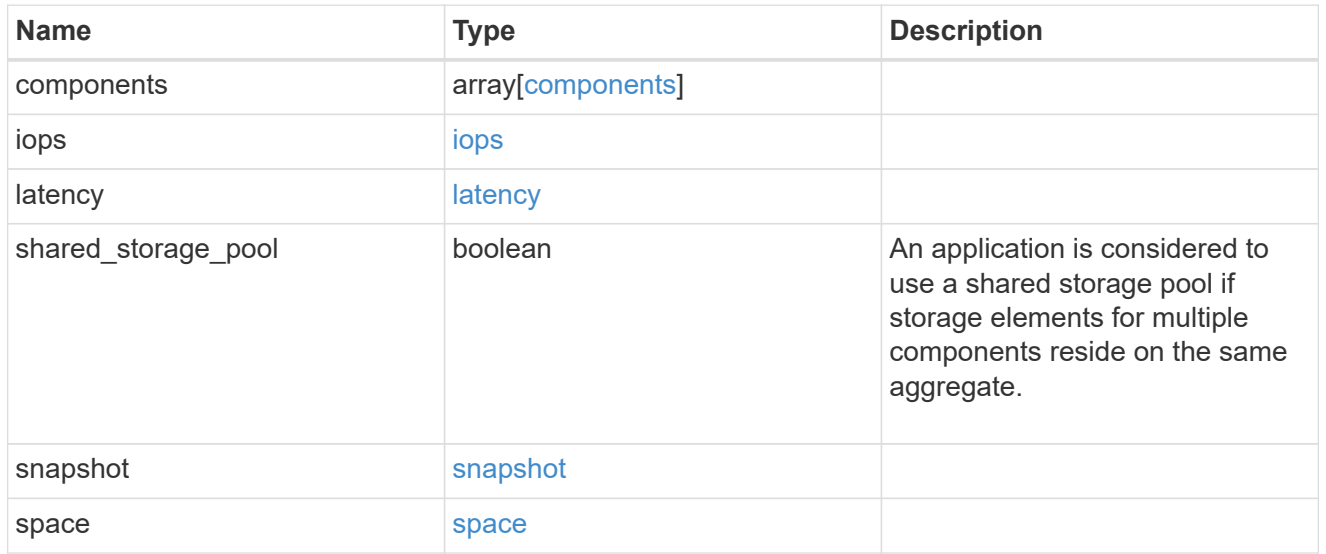

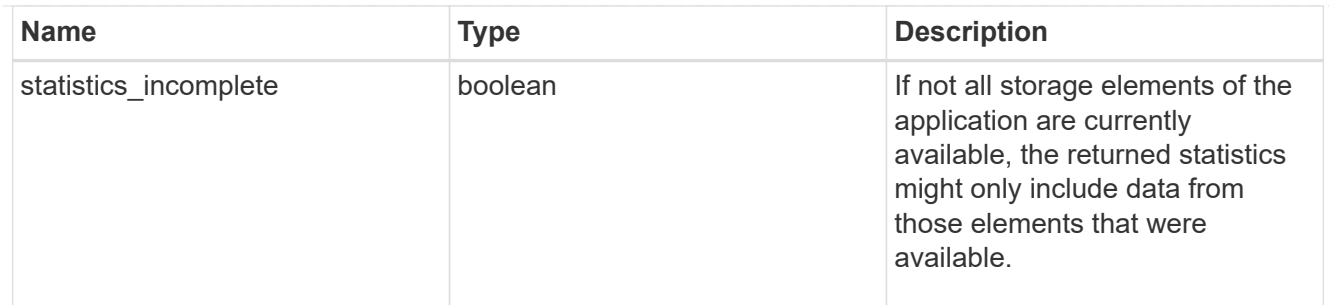

#### svm

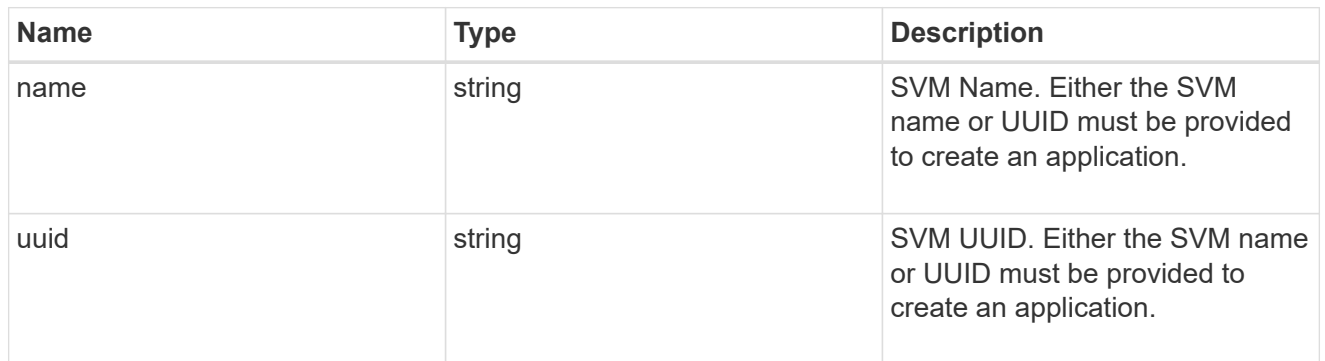

## self\_link

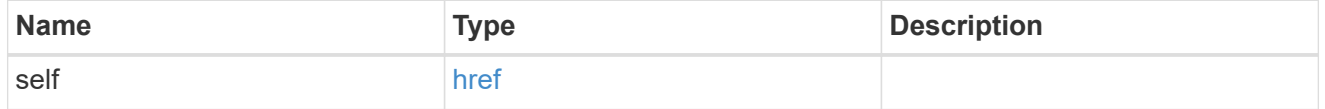

#### template

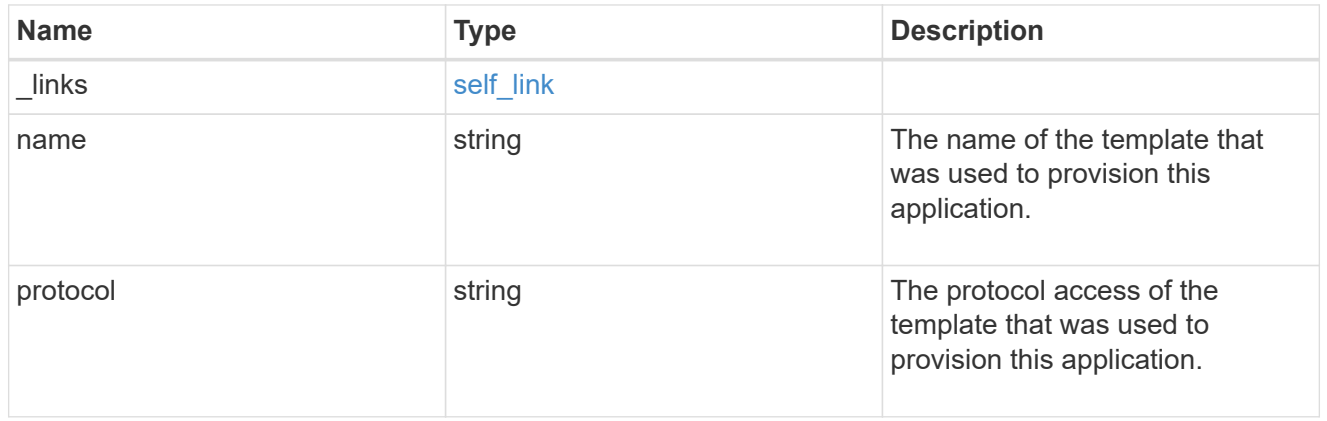

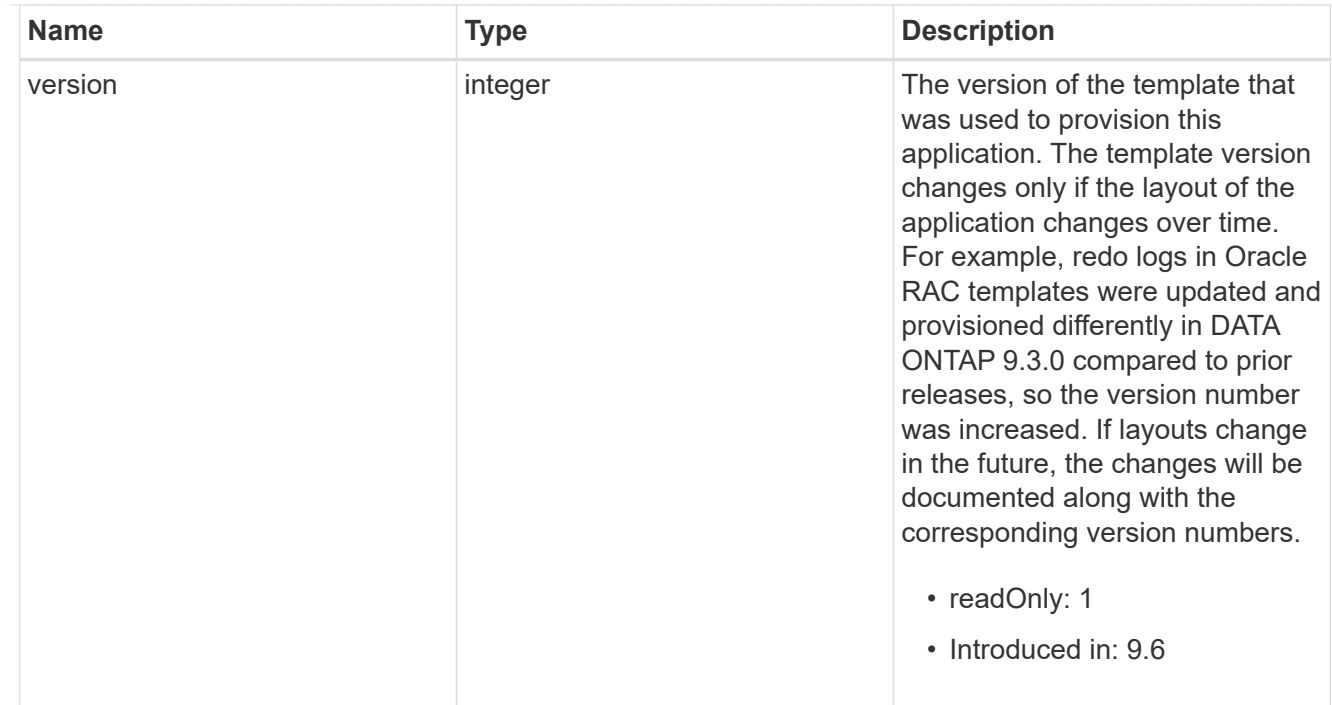

#### storage\_service

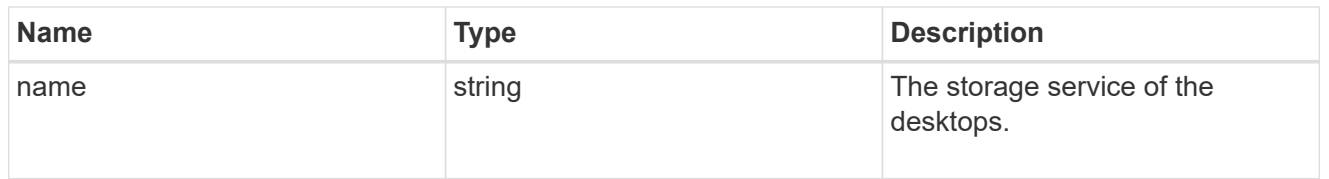

#### desktops

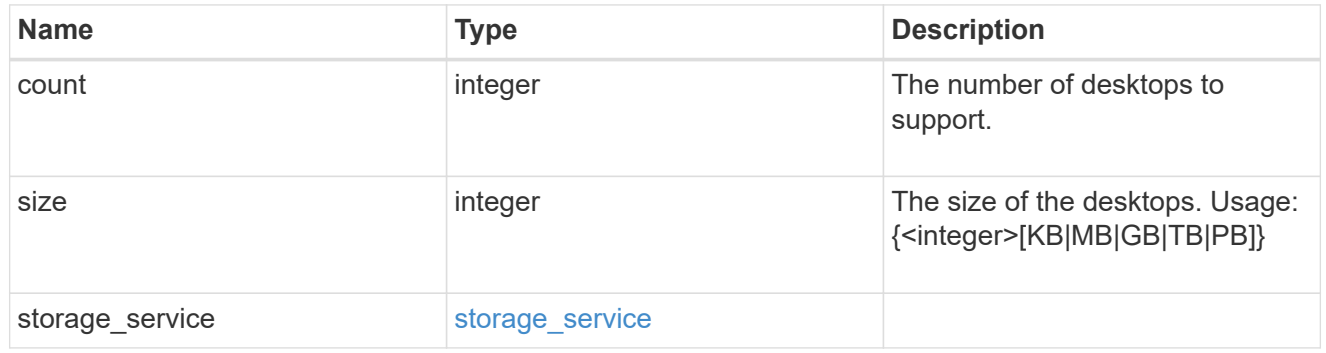

## hyper\_v\_access

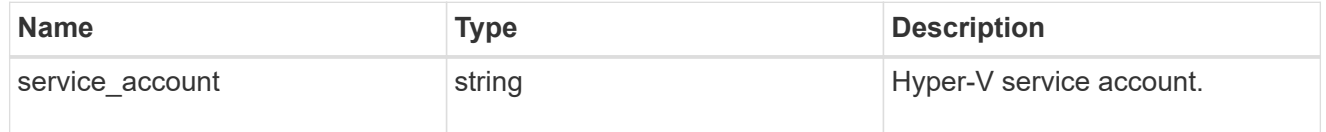

## vdi\_on\_nas

A VDI application using NAS.

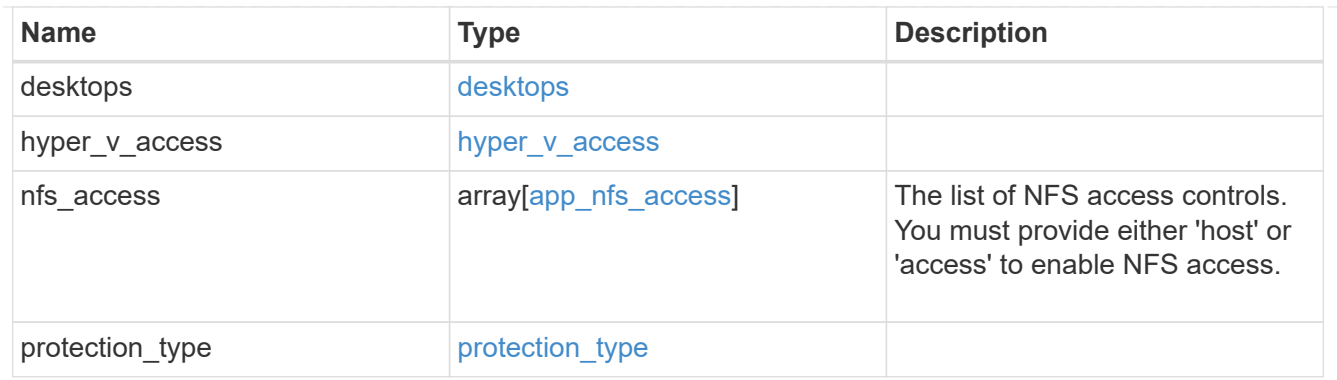

vdi\_on\_san\_new\_igroups

The list of initiator groups to create.

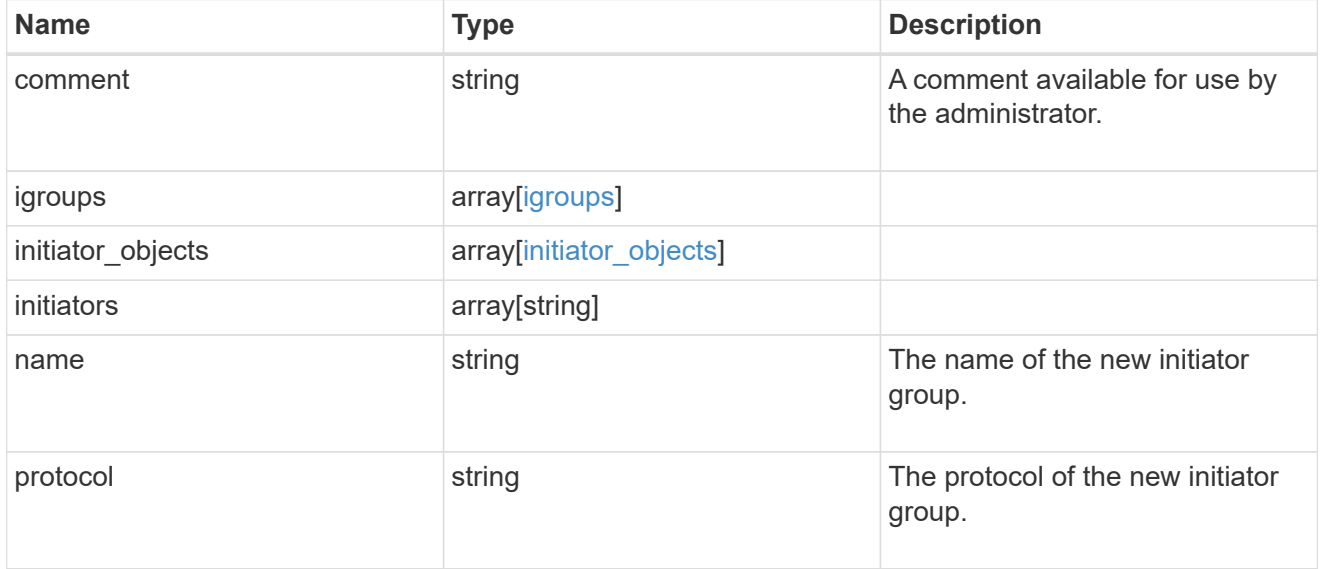

vdi\_on\_san

A VDI application using SAN.

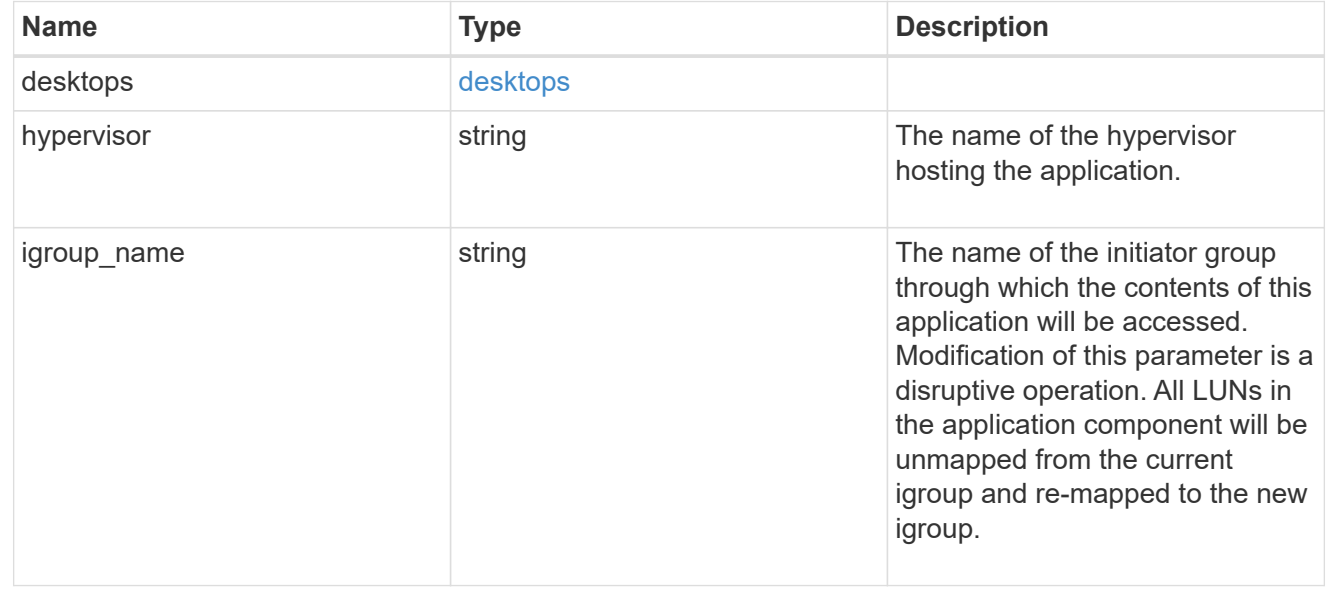

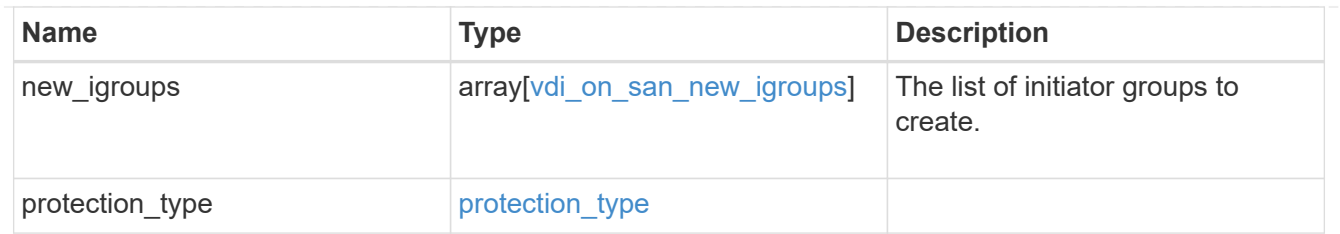

storage\_service

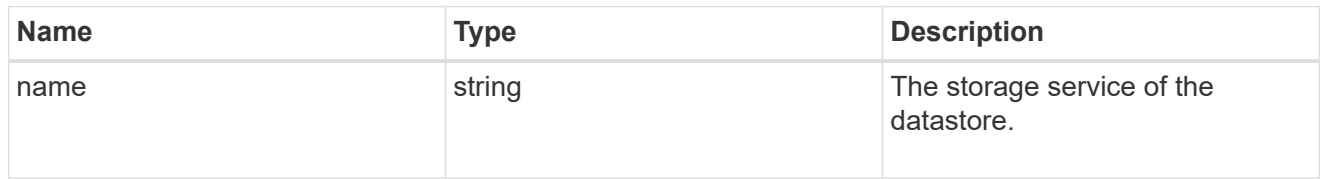

#### datastore

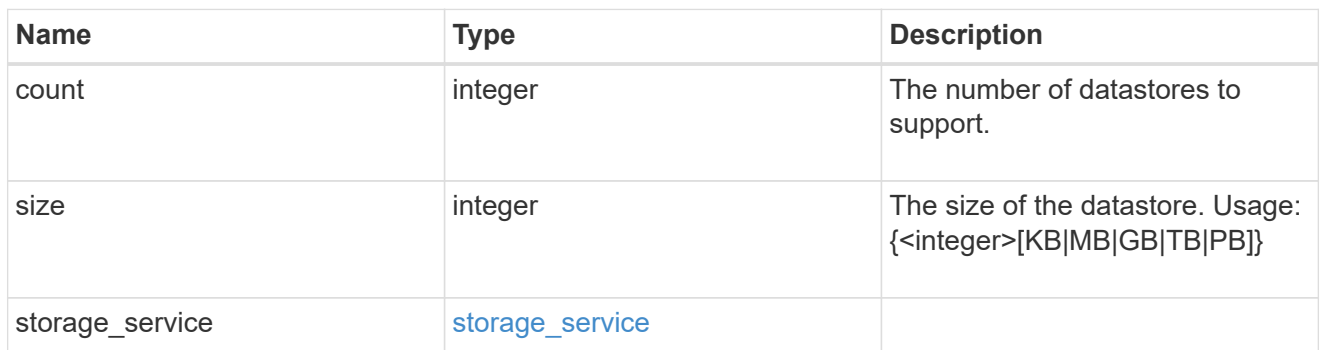

vsi\_on\_nas

A VSI application using NAS.

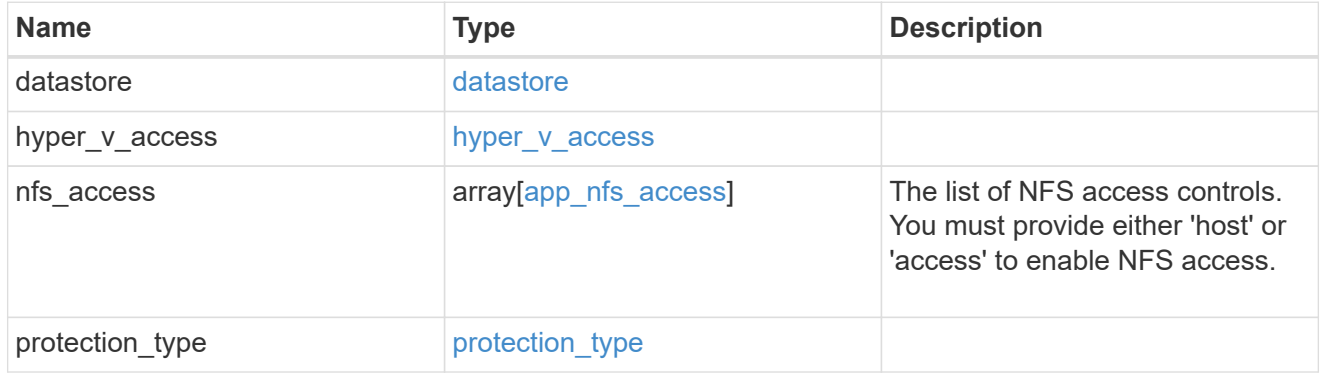

vsi\_on\_san\_new\_igroups

The list of initiator groups to create.

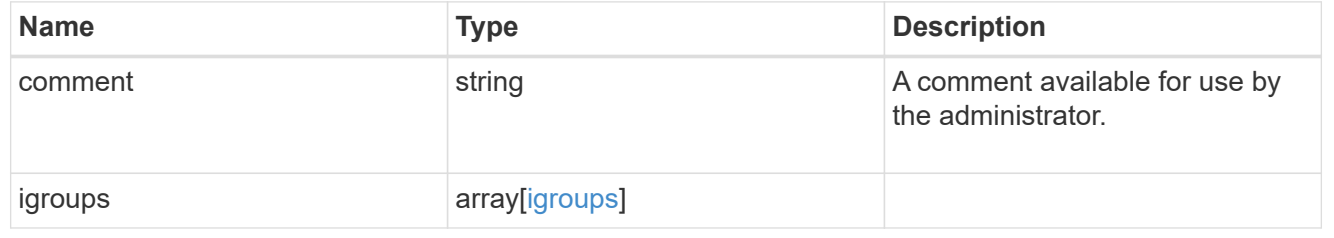

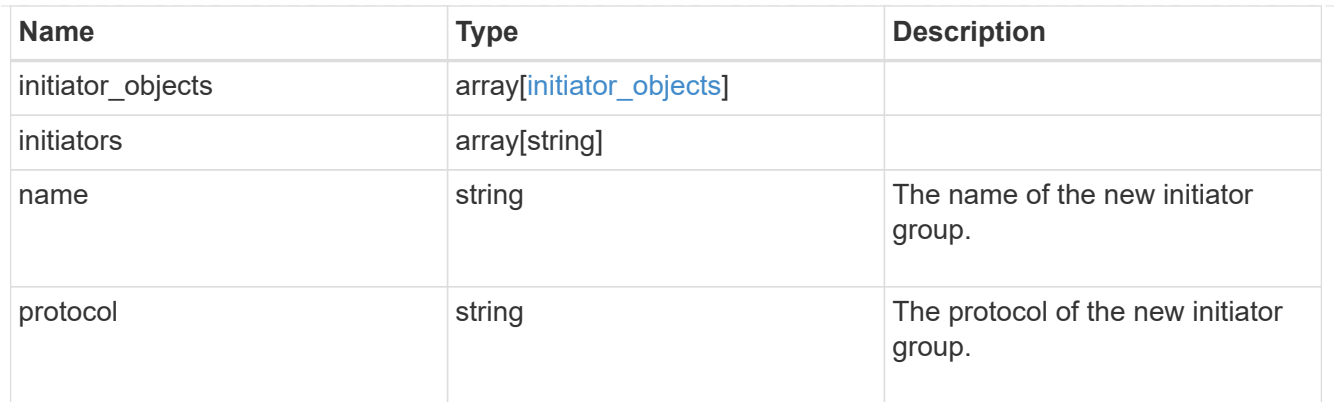

vsi\_on\_san

A VSI application using SAN.

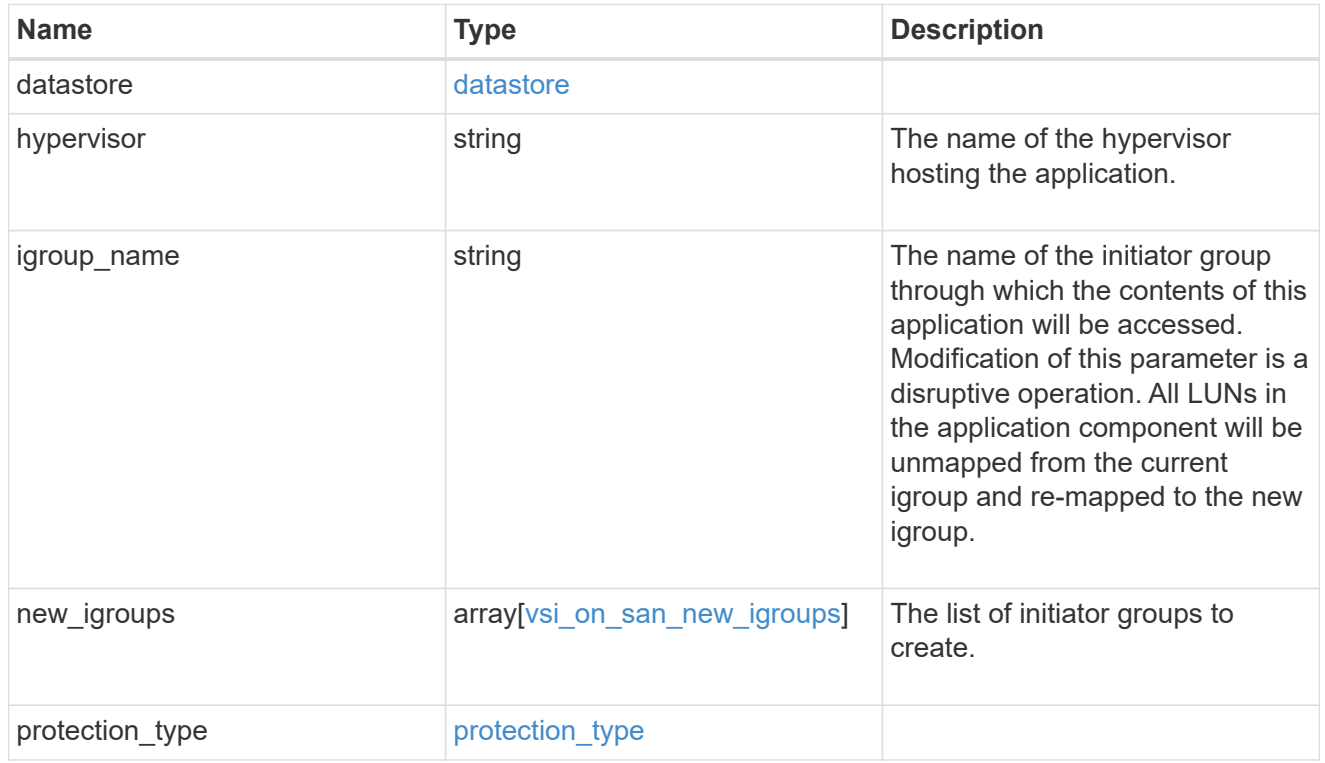

## application

Applications

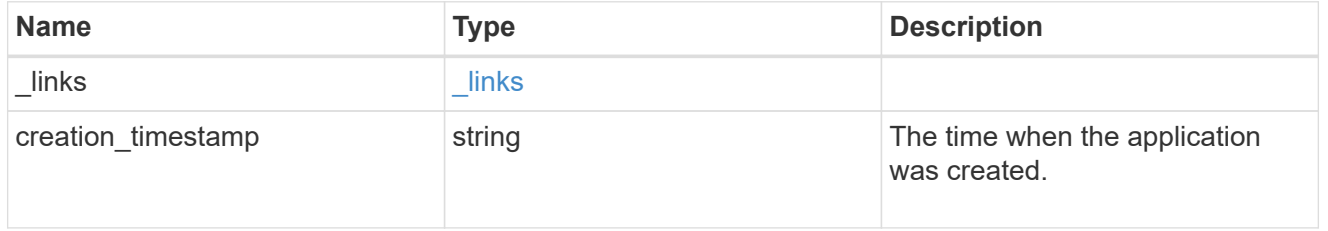

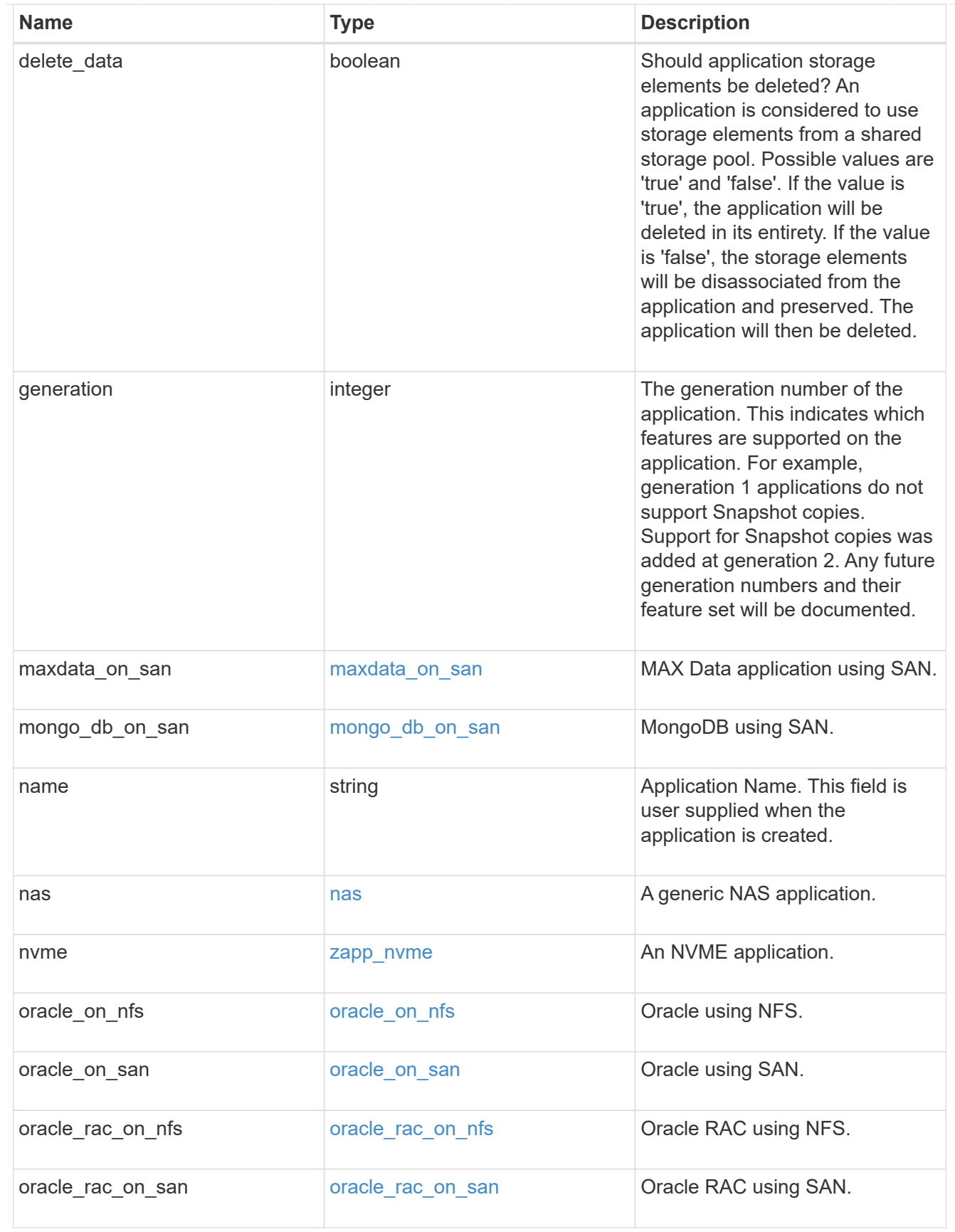

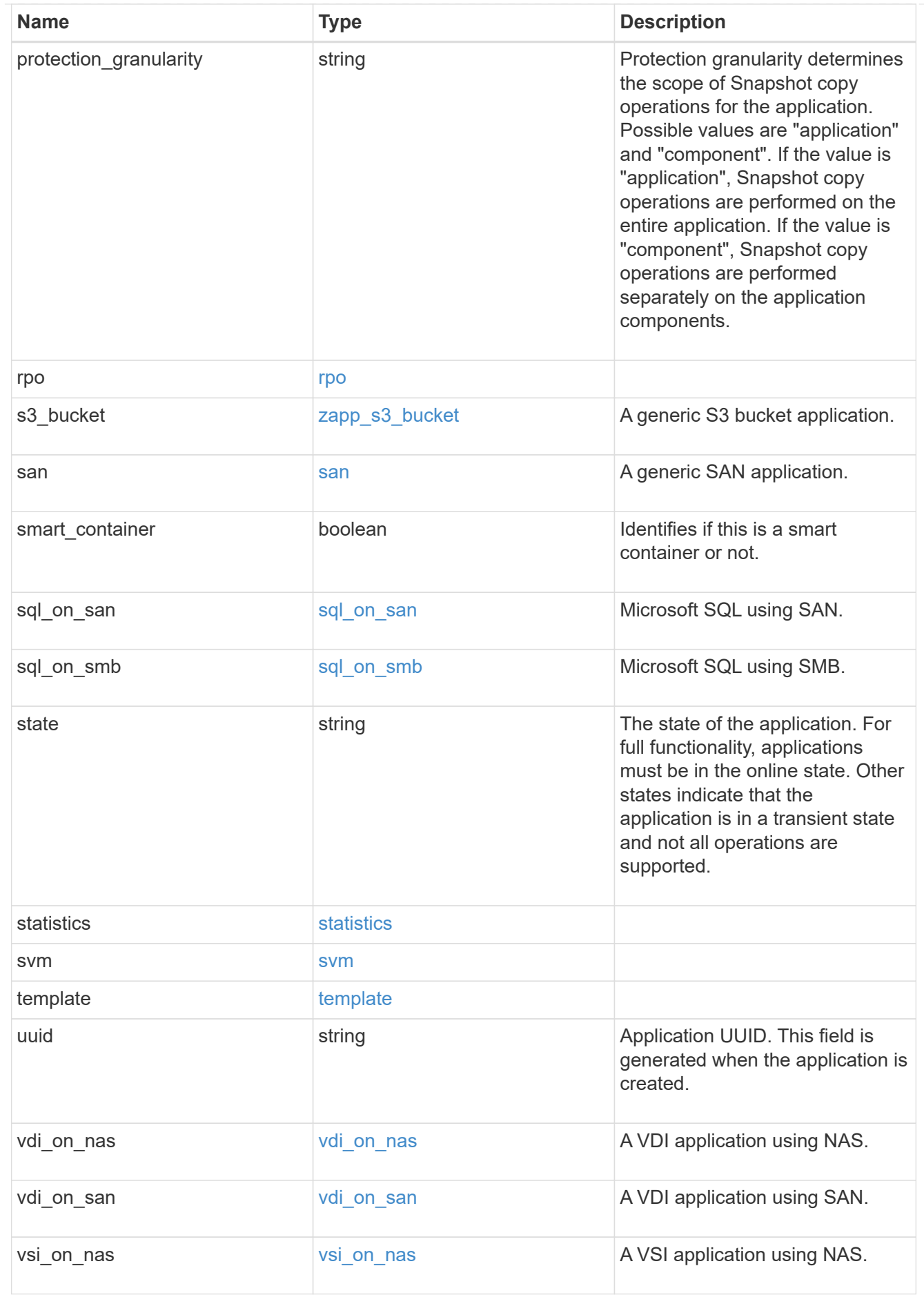

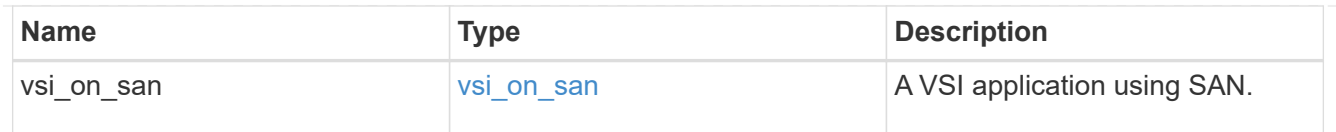

\_links

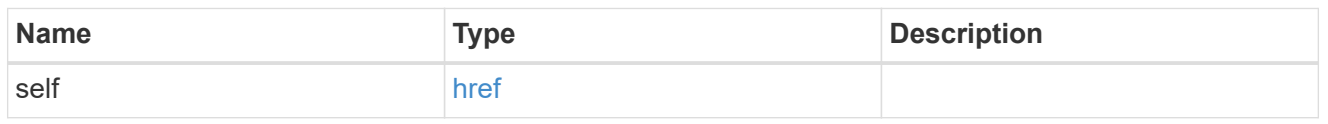

## job\_link

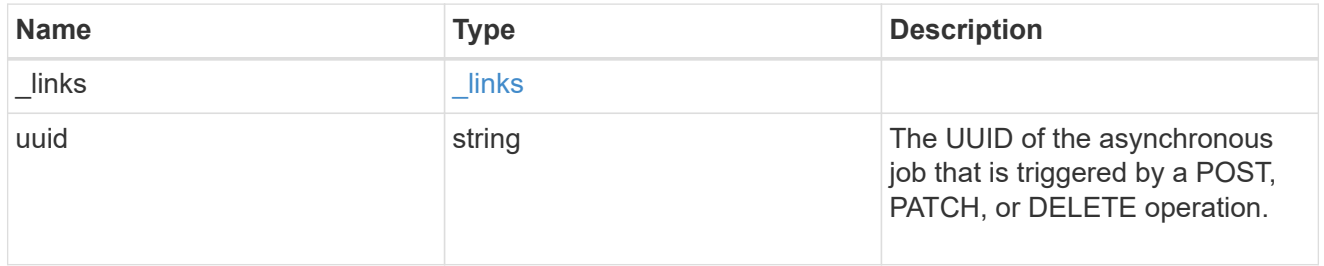

#### error\_arguments

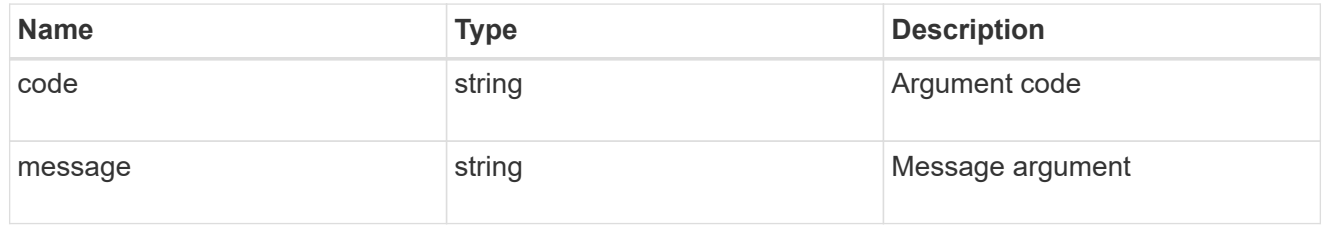

#### error

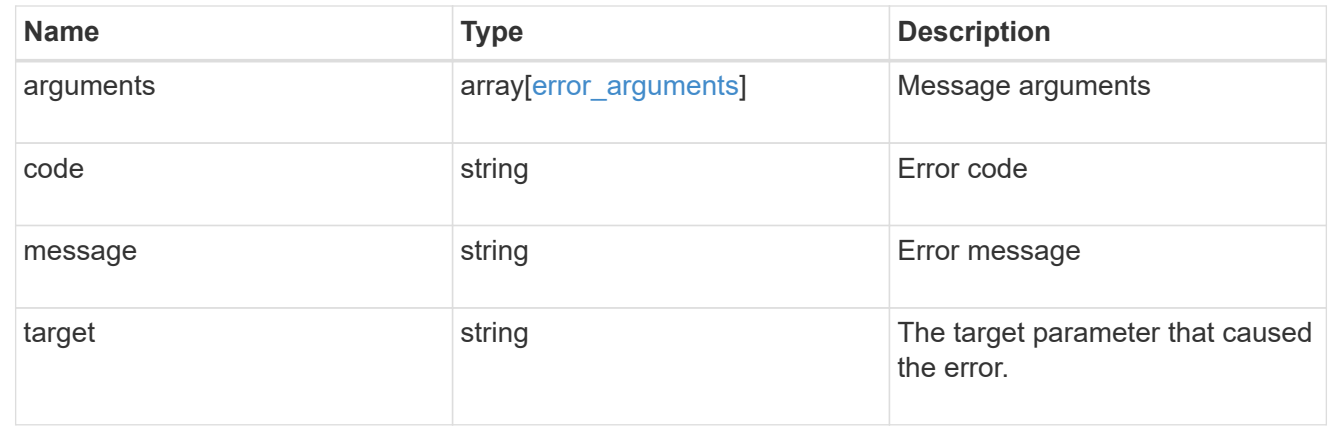

# **Retrieve application components**

GET /application/applications/{application.uuid}/components

#### **Introduced In:** 9.6

Retrieves application components.
## **Overview**

The application component object exposes how to access an application. Most application interfaces abstract away the underlying ONTAP storage elements, but this interface exposes what is necessary to connect to and uses the storage that is provisioned for an application. See the application component model for a detailed description of each property.

## **Query examples**

Queries are limited on this API. Most of the details are nested under the nfs\_access, cifs\_access, or san access properties, but those properties do not support queries, and properties nested under those properties cannot be requested individually in the current release.

The following query returns all application components with names beginning in *secondary*.

```
GET
```

```
/application/applications/{application.uuid}/components?name=secondary*
```
The following query returns all application components at the *extreme* storage service.

```
GET
/application/applications/{application.uuid}/components?storage_service.na
me=extreme
```
## **Learn more**

• [DOC /application](https://docs.netapp.com/us-en/ontap-restapi-9101/{relative_path}application_overview.html)

## **Parameters**

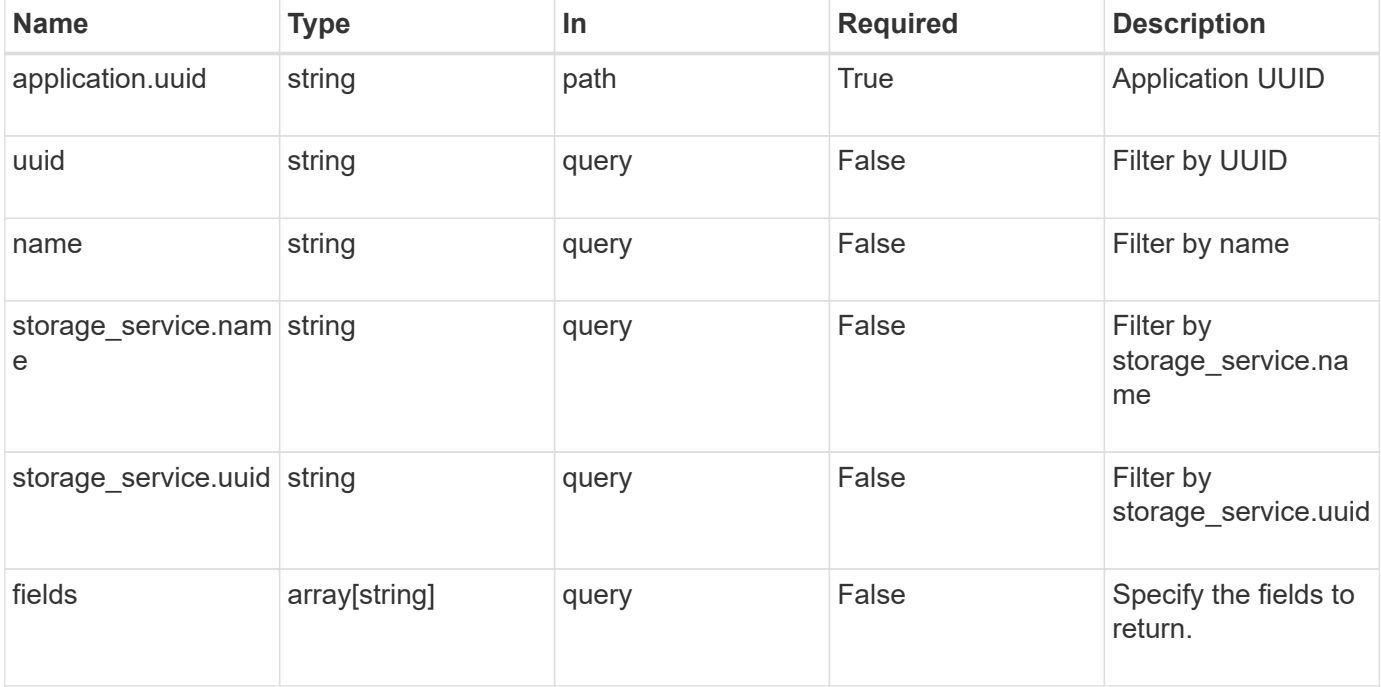

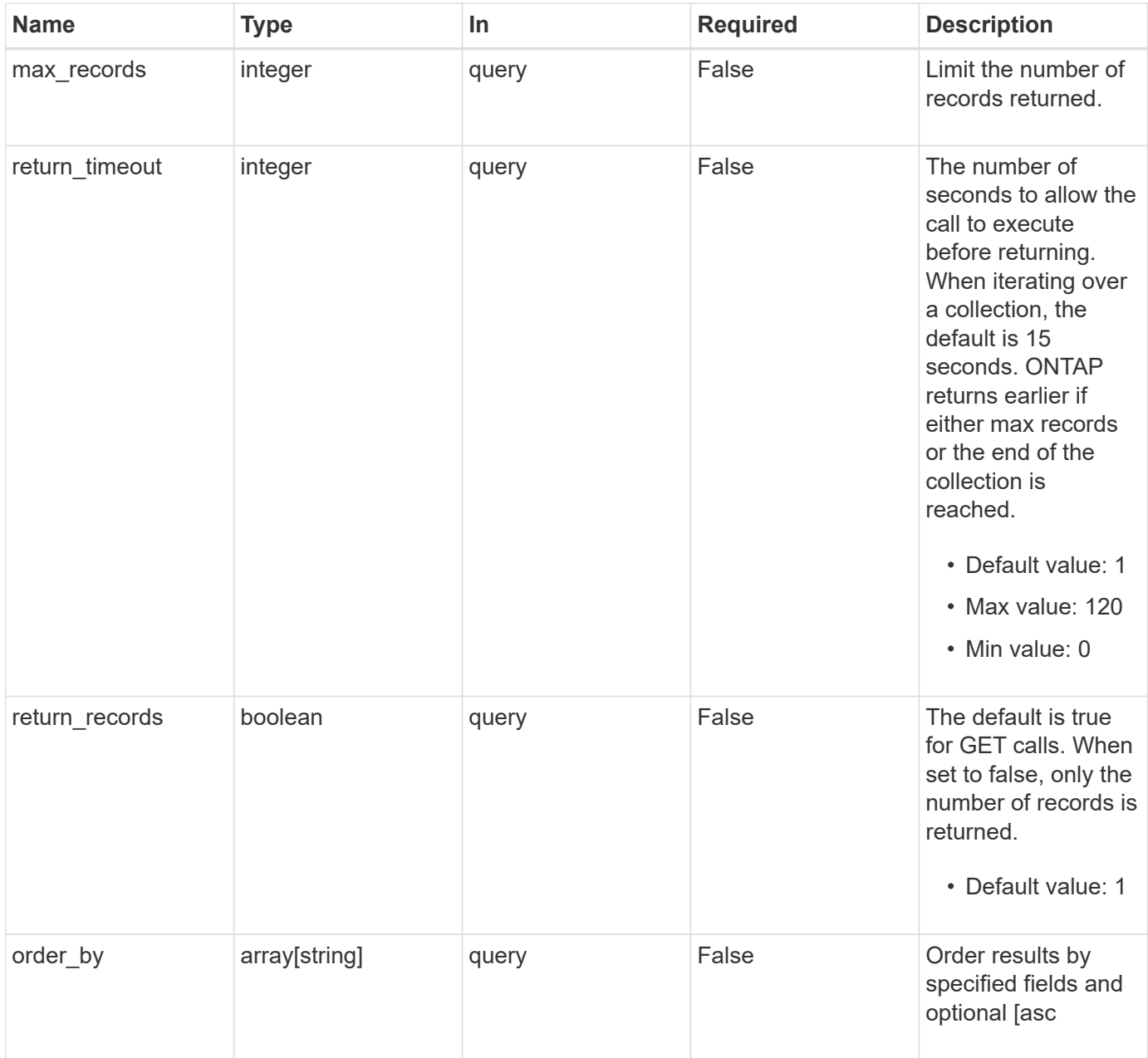

# **Response**

Status: 200, Ok

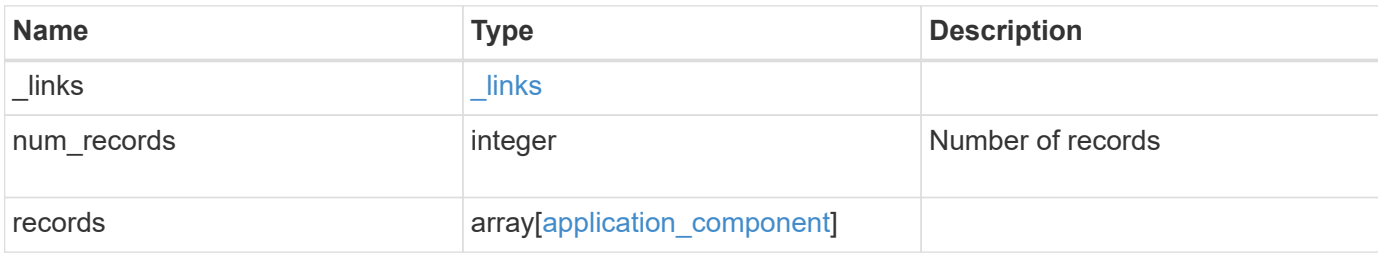

**Example response**

```
{
   "_links": {
      "next": {
        "href": "/api/resourcelink"
      },
      "self": {
       "href": "/api/resourcelink"
      }
   },
    "records": {
      "_links": {
        "self": {
          "href": "/api/resourcelink"
        }
      },
      "application": {
        "_links": {
          "self": {
            "href": "/api/resourcelink"
          }
        },
      "name": "string",
        "uuid": "string"
      },
    "backing storage": {
        "luns": {
        "creation timestamp": "string",
          "path": "string",
          "size": 0,
          "uuid": "string"
        },
        "namespaces": {
          "_links": {
            "self": {
              "href": "/api/resourcelink"
            }
          },
        "creation timestamp": "string",
        "name": "string",
          "size": 0,
          "uuid": "string"
        },
        "volumes": {
         "creation timestamp": "string",
```

```
"name": "string",
      "size": 0,
     "uuid": "string"
   }
  },
"cifs access": {
  "backing storage": {
     "type": "volume",
     "uuid": "string"
    },
    "ips": {
    },
    "path": "string",
    "permissions": {
     "access": "string",
   "user or group": "string"
    },
    "server": {
     "name": "string"
    },
    "share": {
     "name": "string"
    }
  },
"file system": "m1fs",
"host management url": "string",
"host name": "string",
"name": "string",
"nfs access": {
  "backing storage": {
     "type": "volume",
     "uuid": "string"
    },
  "export_policy": {
    "name": "string"
    },
    "ips": {
    },
    "path": "string",
    "permissions": {
     "access": "string",
     "host": "string"
    }
  },
"nvme_access": {
   "backing_storage": {
```

```
  "type": "namespace",
          "uuid": "string"
        },
      "subsystem_map": {
          "anagrpid": "string",
          "nsid": "string",
          "subsystem": {
            "_links": {
              "self": {
                "href": "/api/resourcelink"
              }
            },
            "hosts": {
              "_links": {
                "self": {
                   "self": {
                    "href": "/api/resourcelink"
  }
                }
              },
              "nqn": "string"
            },
          "name": "string",
            "uuid": "string"
          }
        }
      },
      "protection_groups": {
      "name": "string",
        "rpo": {
          "local": {
          "description": "string",
           "name": "none"
          },
          "remote": {
            "description": "string",
            "name": "none"
         }
        },
        "uuid": "string"
      },
    "san access": {
       "backing_storage": {
         "type": "lun",
         "uuid": "string"
        },
```

```
"lun mappings": {
          "fcp": {
            "interface": {
             " links": {
                 "self": {
                   "href": "/api/resourcelink"
  }
              },
            "name": "fc_lif1",
              "uuid": "3a09ab42-4da1-32cf-9d35-3385a6101a0b",
              "wwpn": "20:00:00:50:56:b4:13:a8"
            }
          },
          "igroup": {
            "initiators": {
            },
            "name": "string",
           "uuid": "string"
          },
          "iscsi": {
            "_links": {
              "self": {
                "href": "/api/resourcelink"
              }
            },
            "interface": {
             " links": {
                "self": {
                  "href": "/api/resourcelink"
  }
              },
               "ip": {
                "address": "10.10.10.7"
              },
              "name": "lif1",
              "uuid": "1cd8a442-86d1-11e0-ae1c-123478563412"
            },
            "port": 3260
          },
          "lun_id": 0
        },
      "serial_number": "string"
      },
    "storage service": {
     "name": "string",
        "uuid": "string"
```

```
  },
      "svm": {
    "name": "string",
      "uuid": "string"
     },
     "uuid": "string"
   }
}
```
## **Error**

```
Status: Default, Error
```
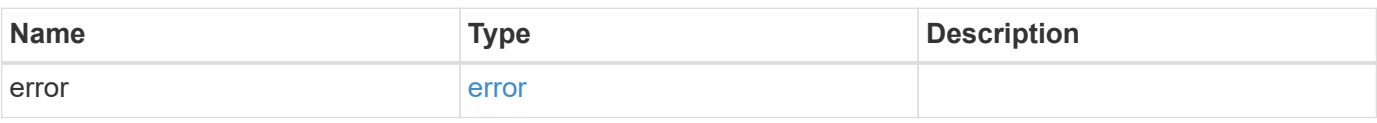

## **Example error**

```
{
   "error": {
     "arguments": {
       "code": "string",
       "message": "string"
     },
     "code": "4",
     "message": "entry doesn't exist",
     "target": "uuid"
   }
}
```
# **Definitions**

#### **See Definitions**

href

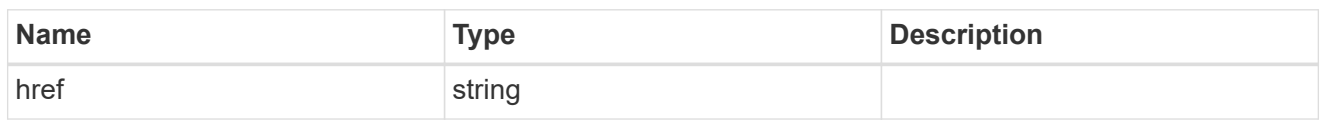

\_links

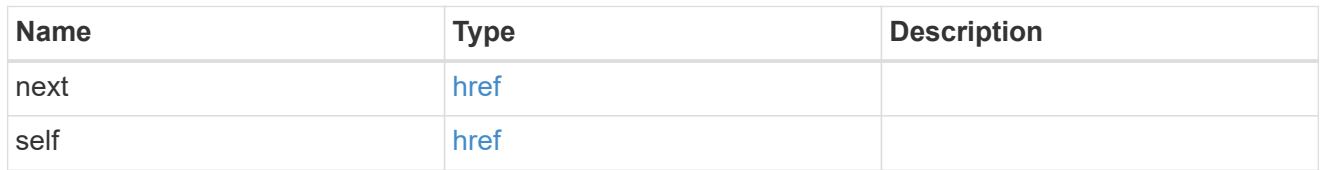

 $_{\perp}$ links

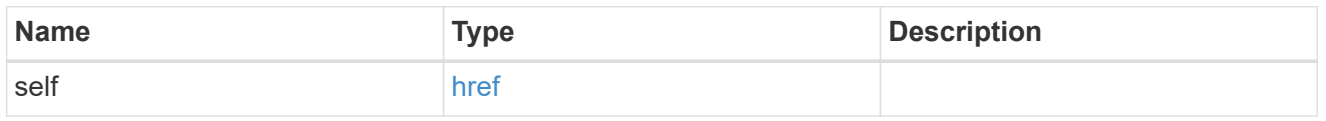

### application

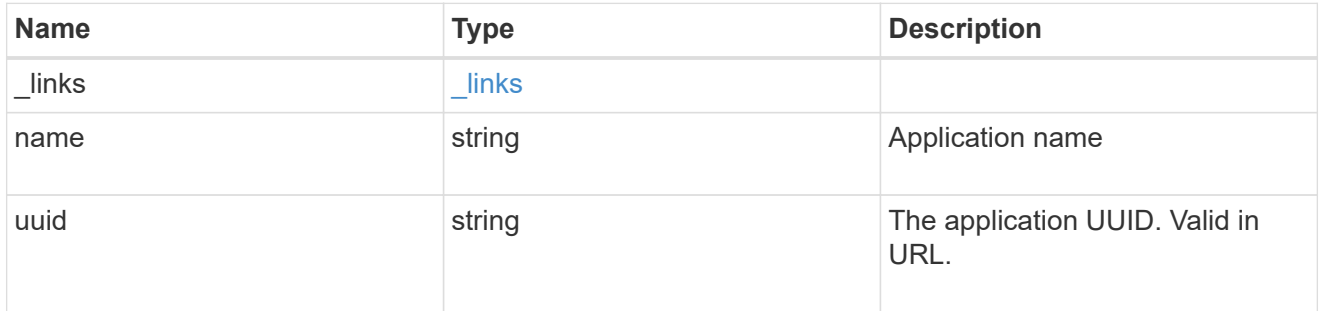

application\_lun\_object

LUN object

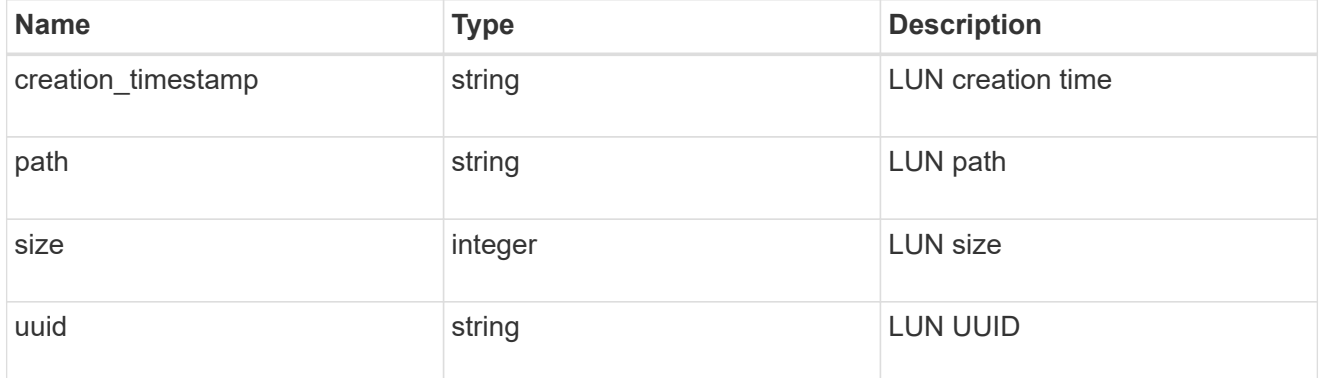

application\_namespace\_object

Namespace object

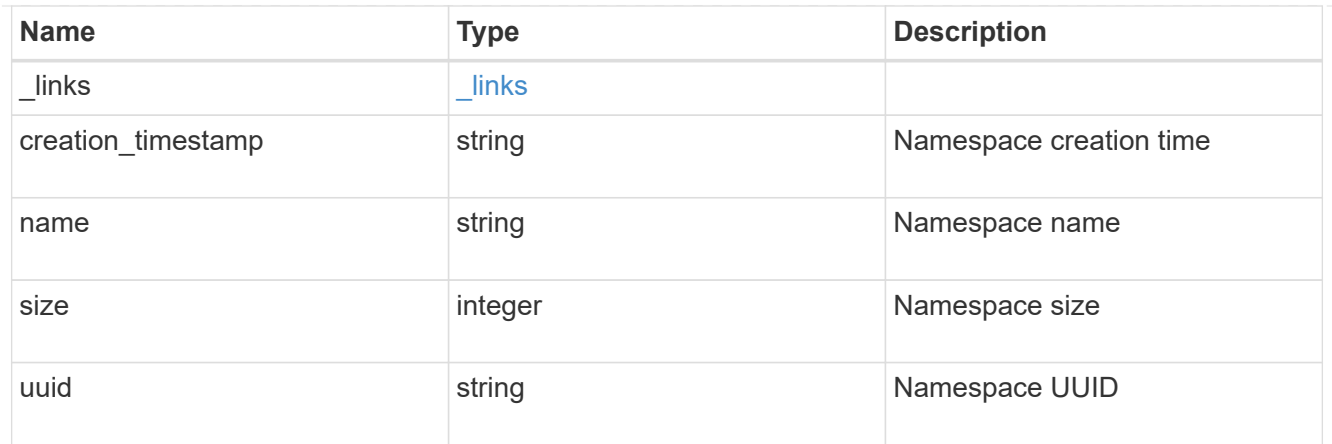

## application\_volume\_object

Volume object

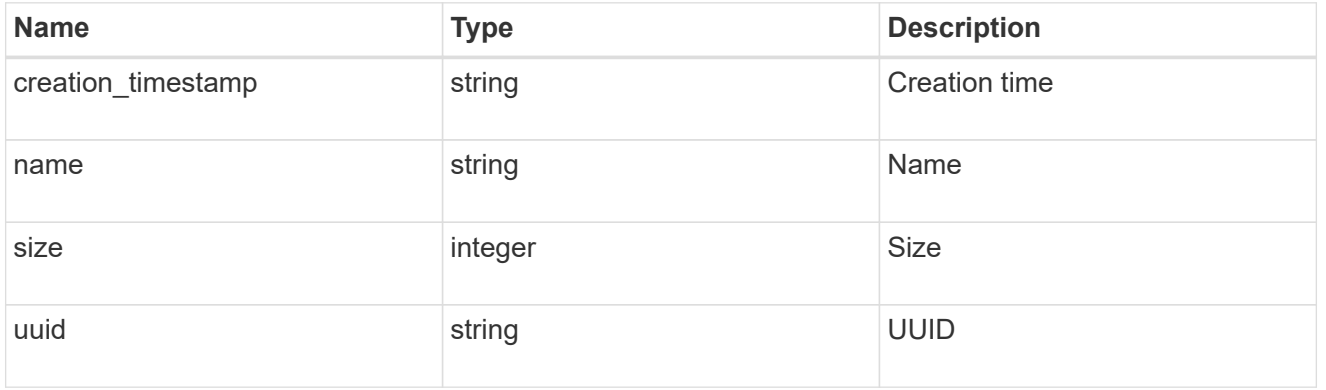

## application\_backing\_storage

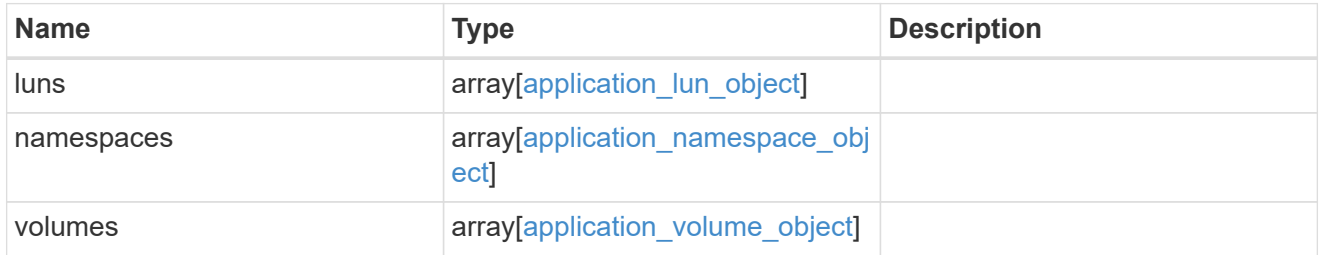

## backing\_storage

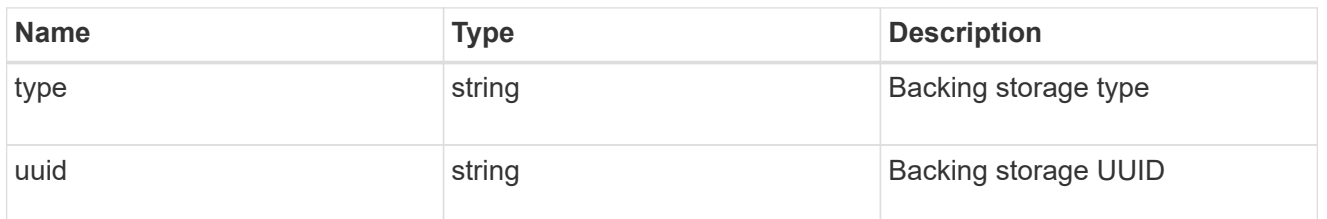

## permissions

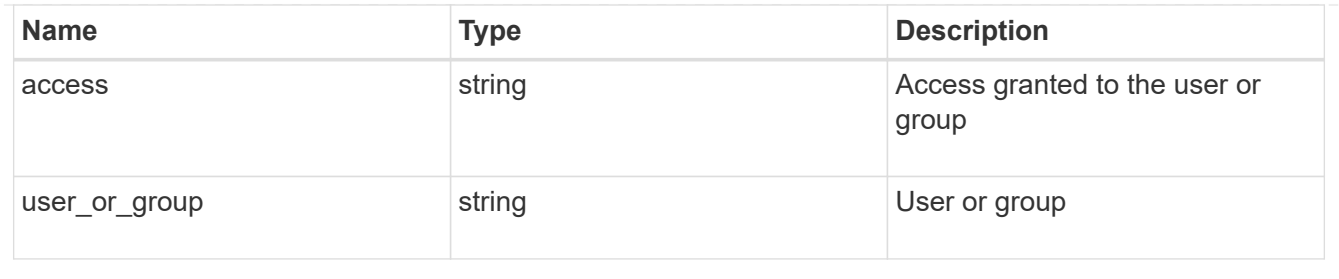

#### server

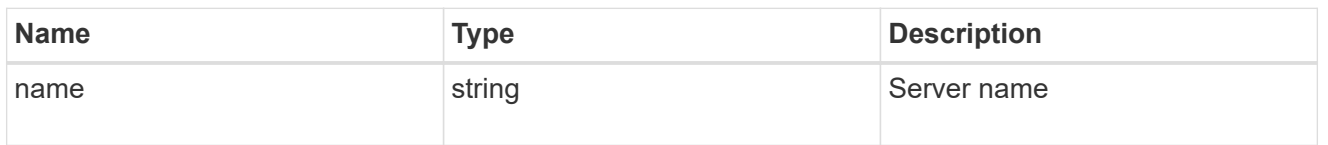

#### share

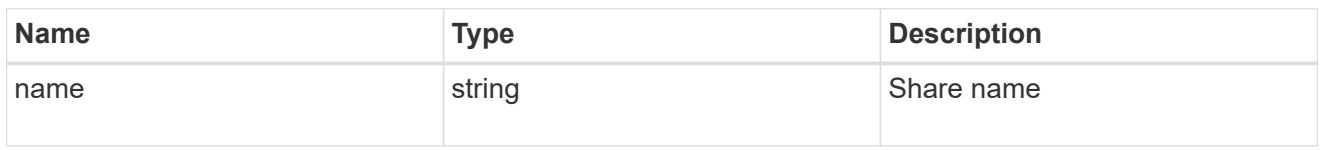

## application\_cifs\_properties

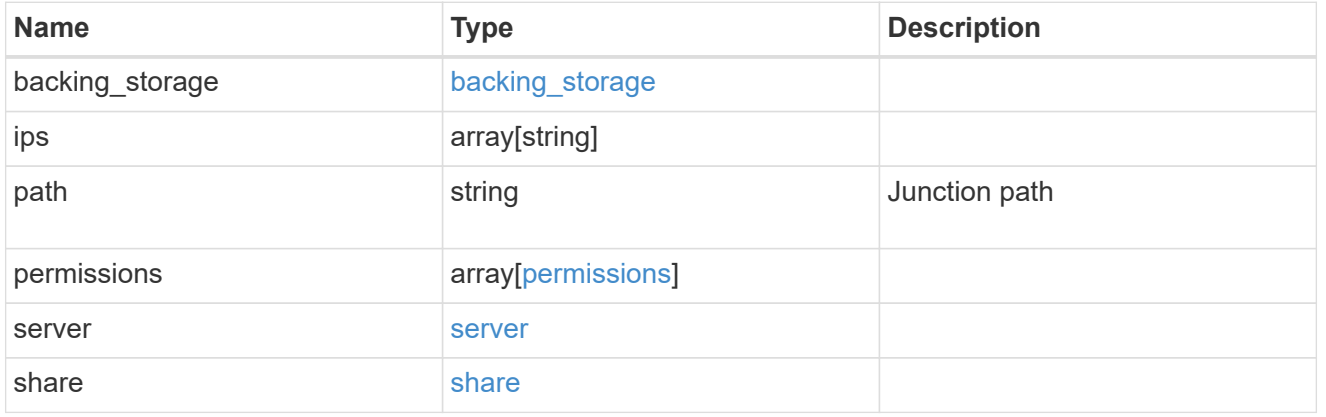

## export\_policy

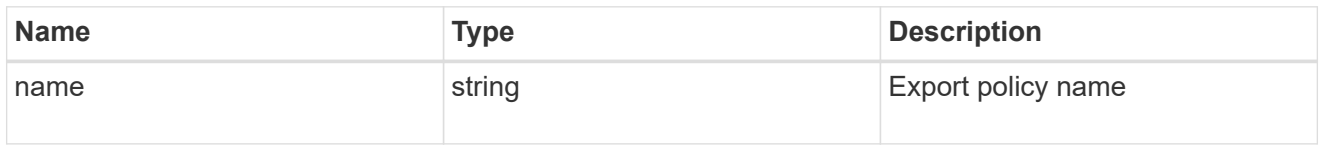

#### permissions

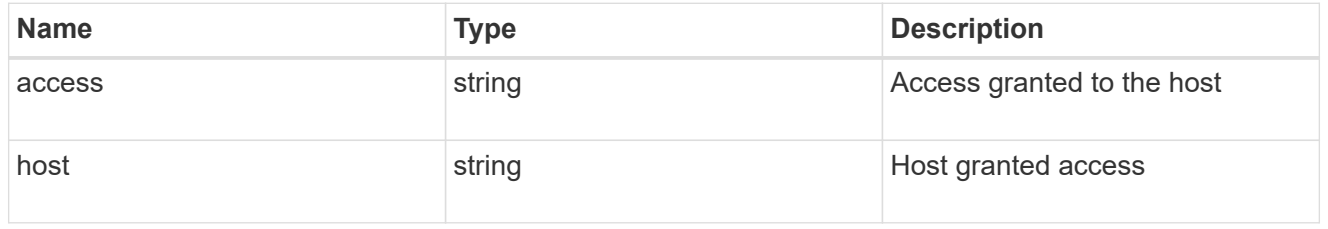

## application\_nfs\_properties

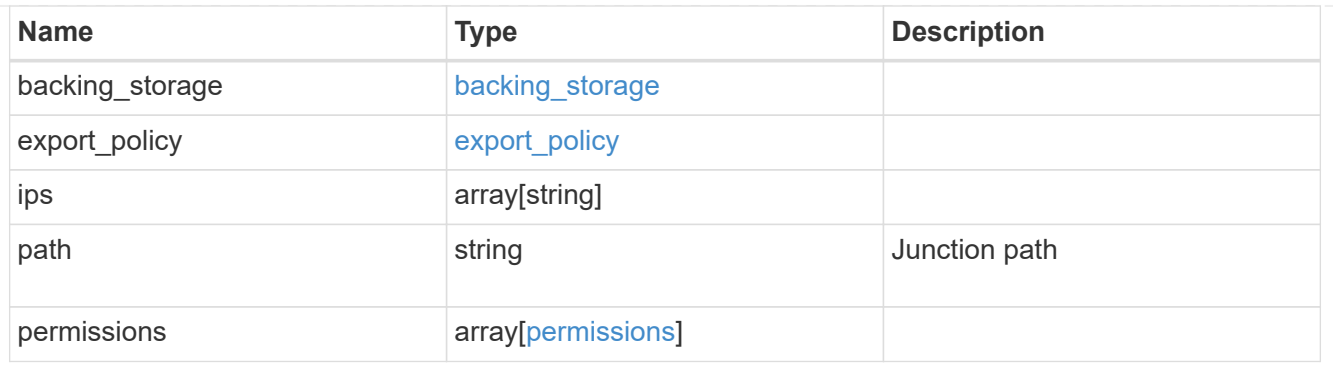

#### self

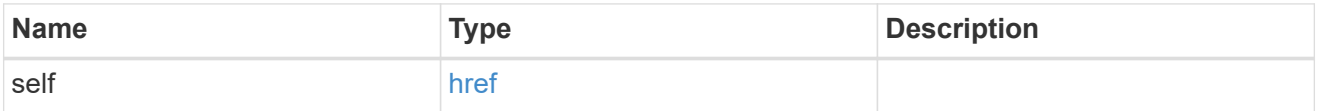

## $\_$ links

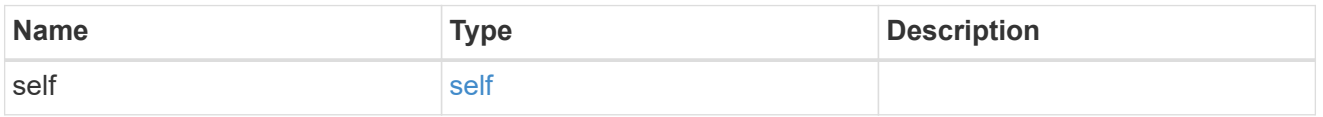

## hosts

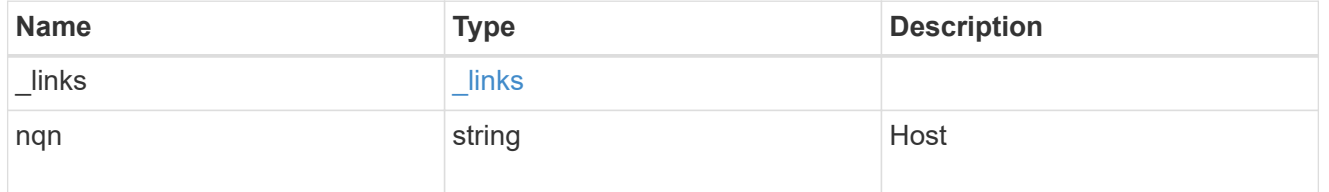

## subsystem

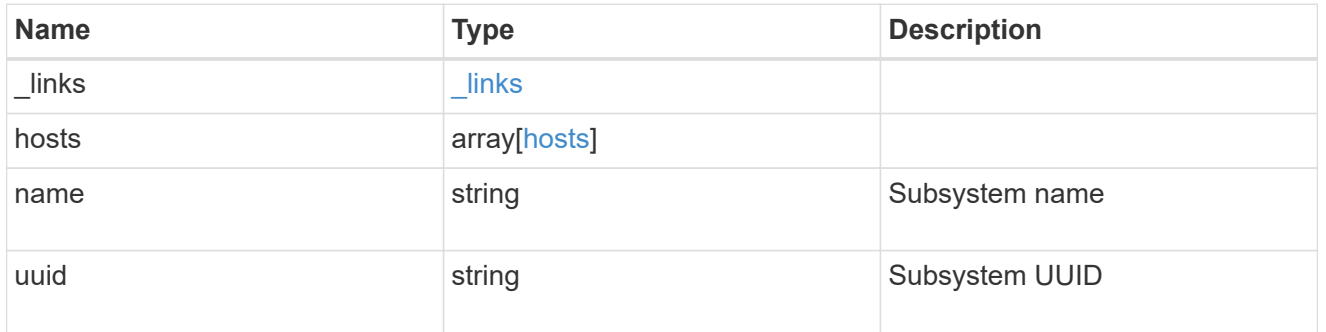

## subsystem\_map

## Subsystem map object

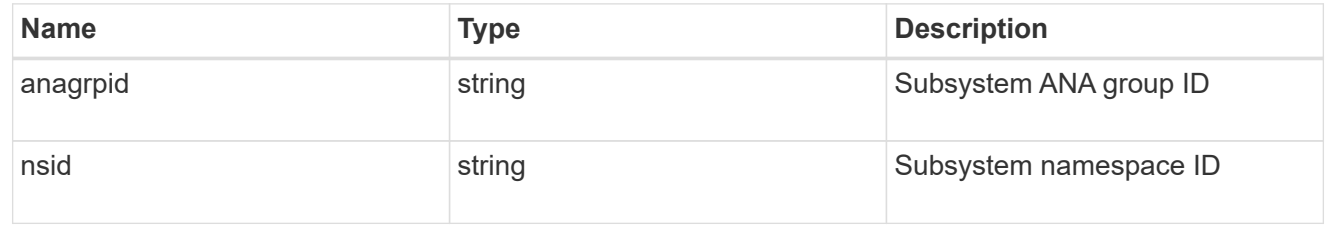

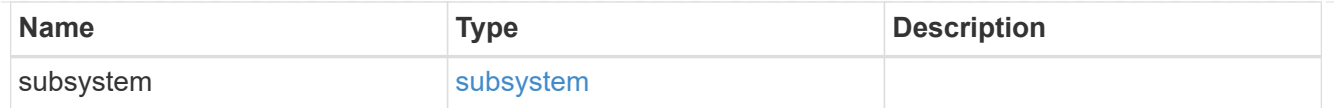

## application\_nvme\_access

## Application NVME access

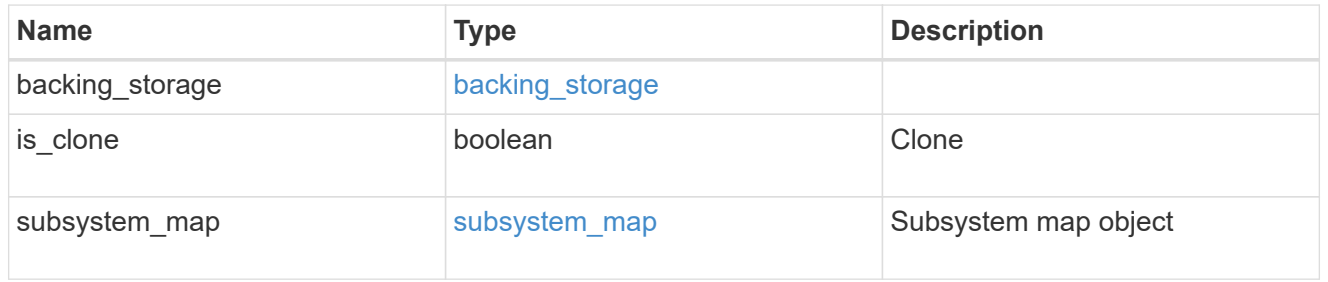

#### local

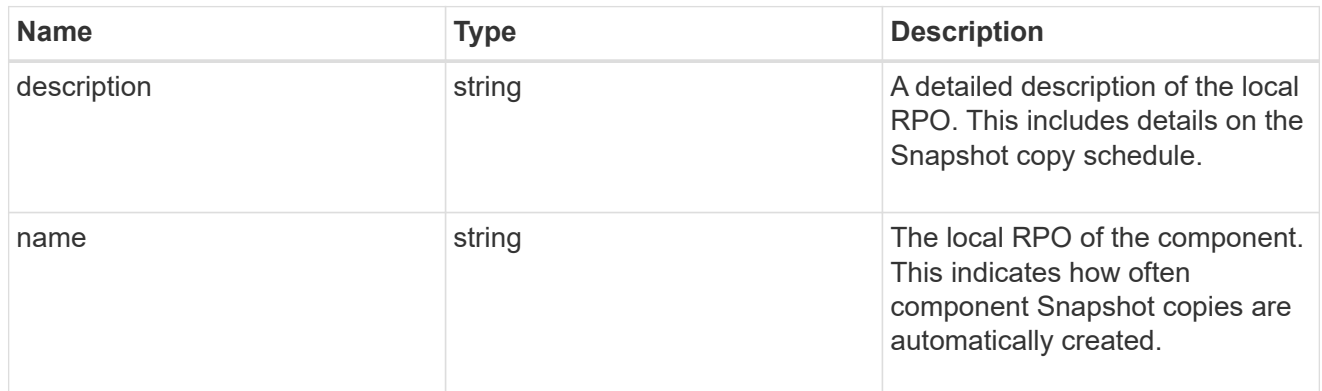

#### remote

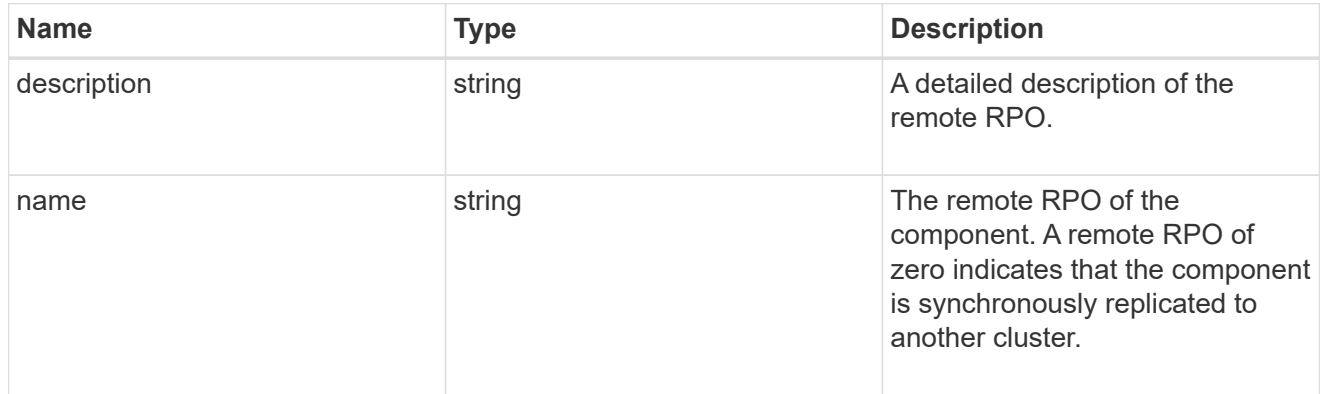

rpo

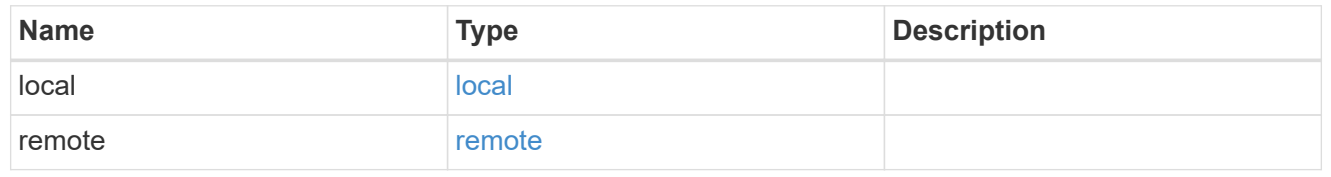

application\_protection\_groups

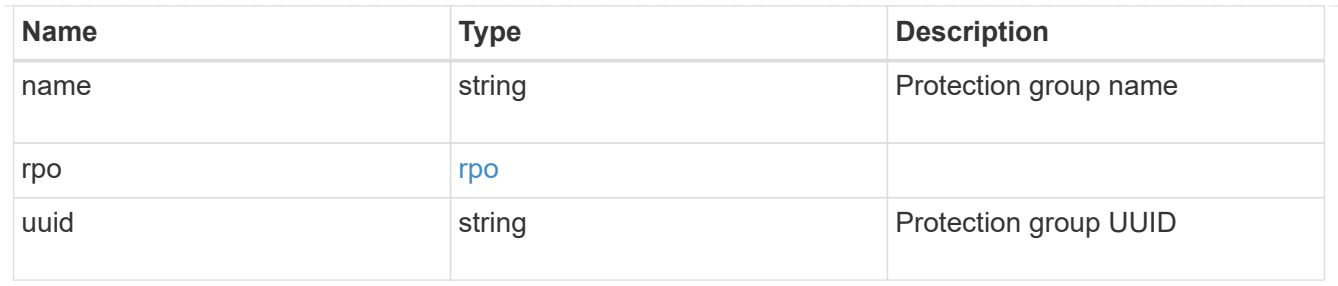

## fc\_interface\_reference

## An FC interface.

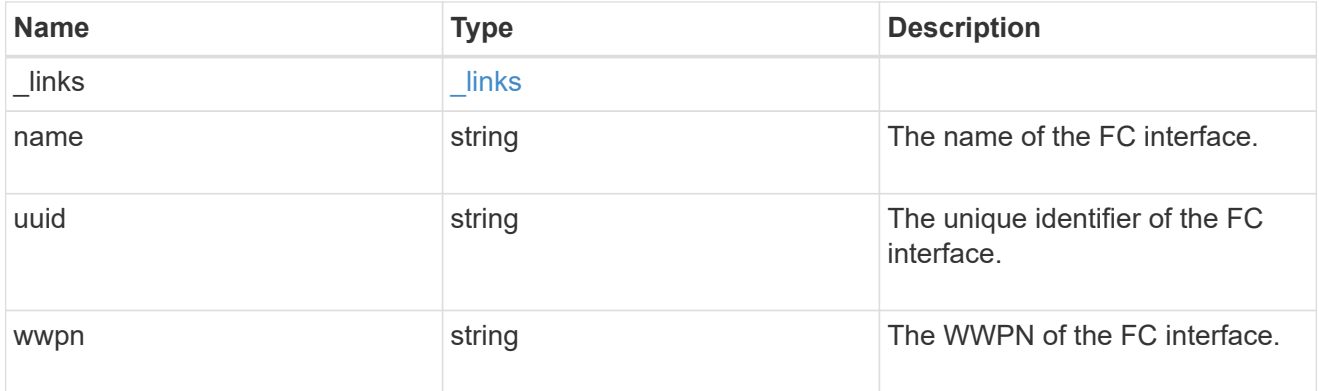

## application\_san\_access\_fcp\_endpoint

A Fibre Channel Protocol (FCP) access endpoint for the LUN.

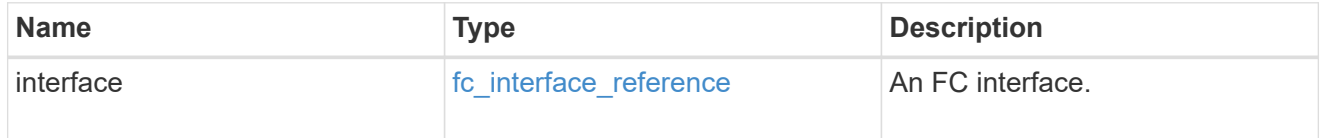

## igroup

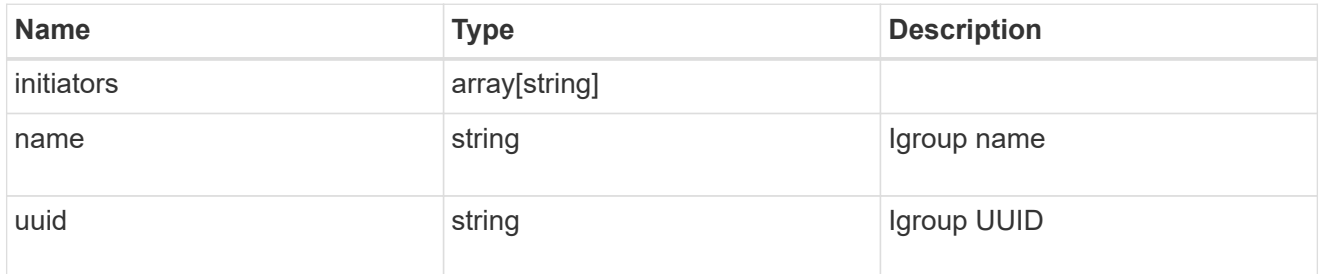

ip

#### IP information

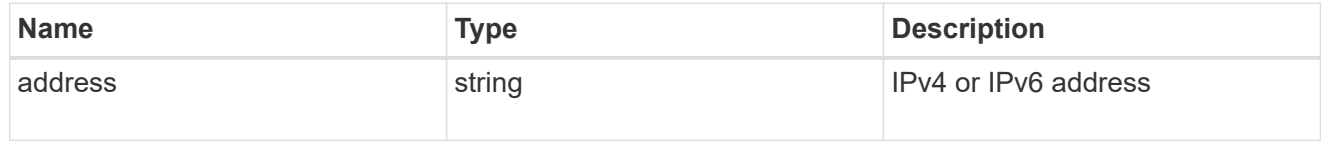

#### interface

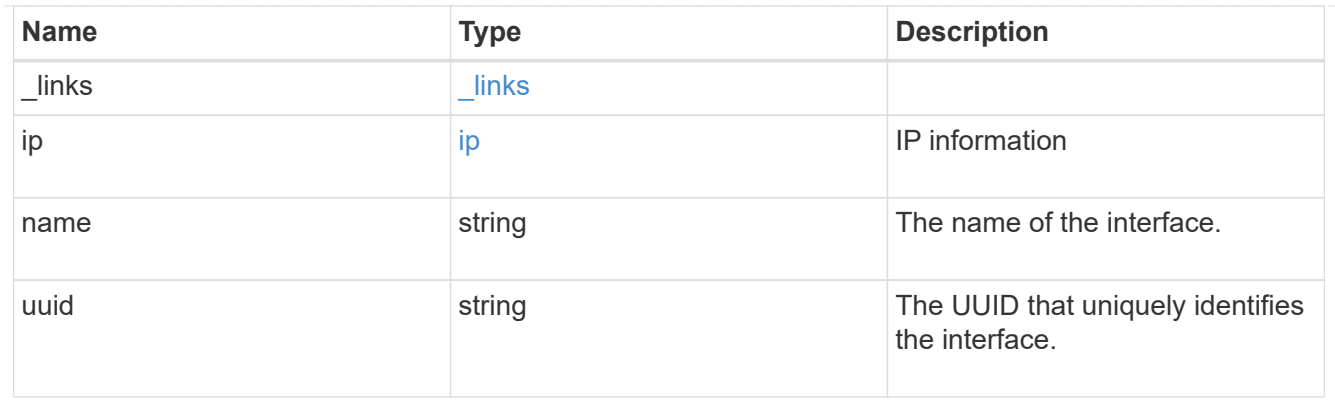

application\_san\_access\_iscsi\_endpoint

An iSCSI access endpoint for the LUN.

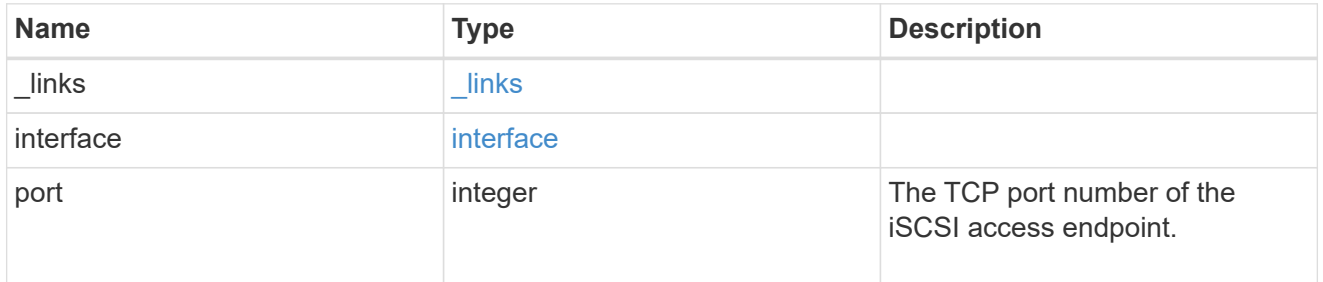

application\_lun\_mapping\_object

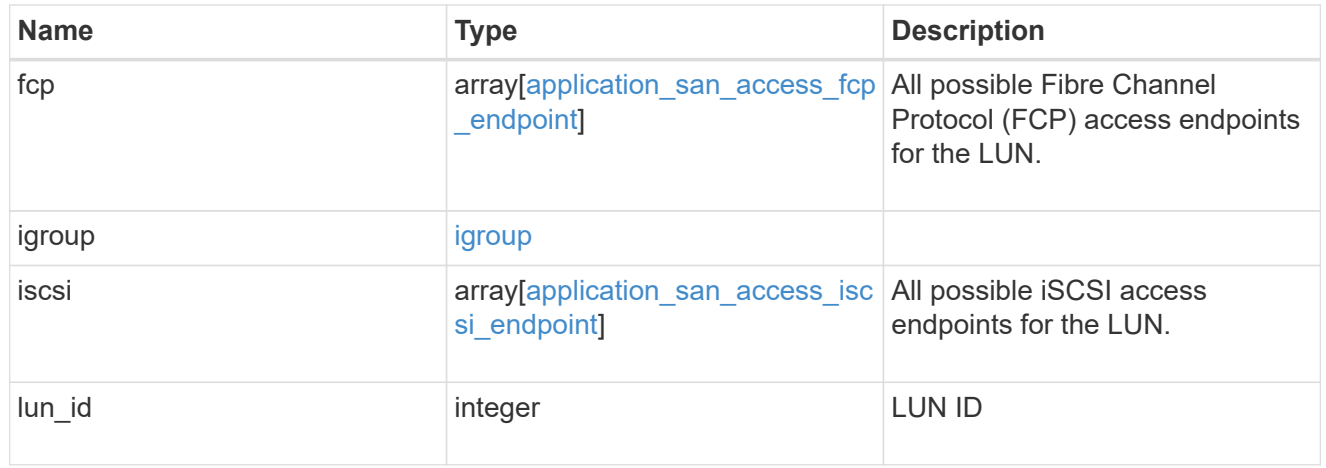

application\_san\_access

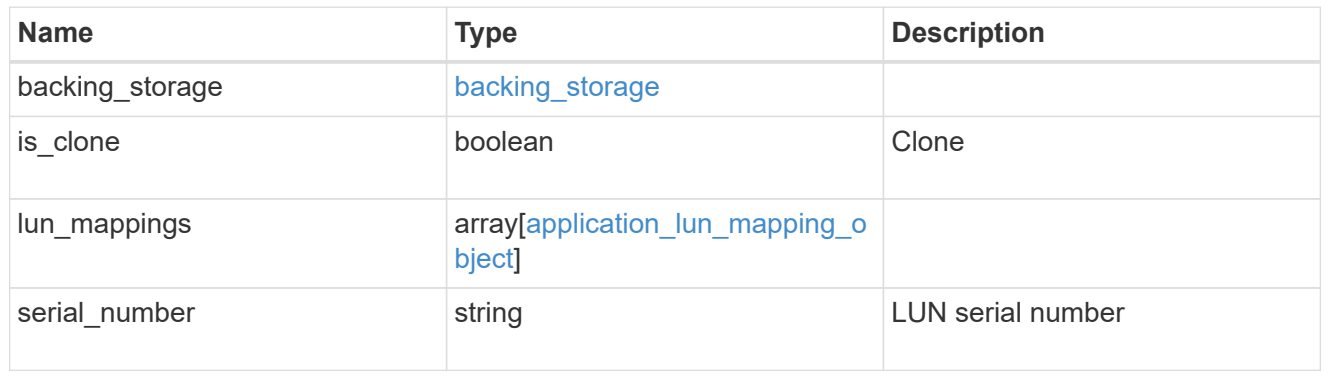

storage\_service

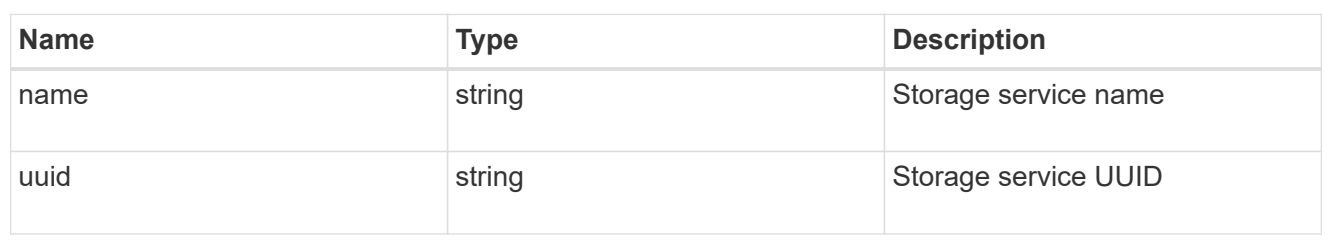

svm

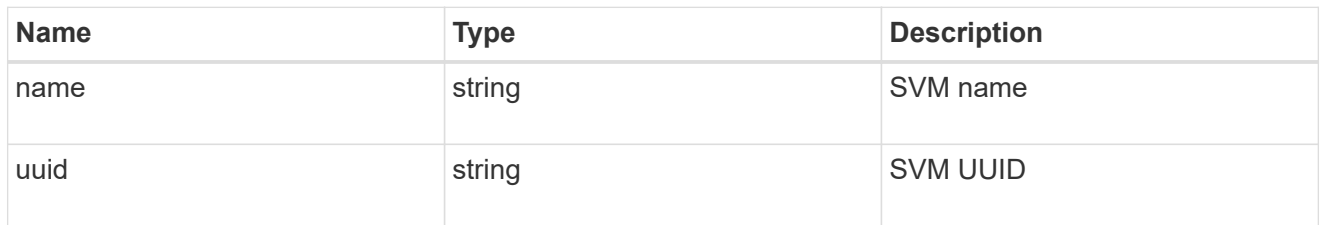

## application\_component

Application component

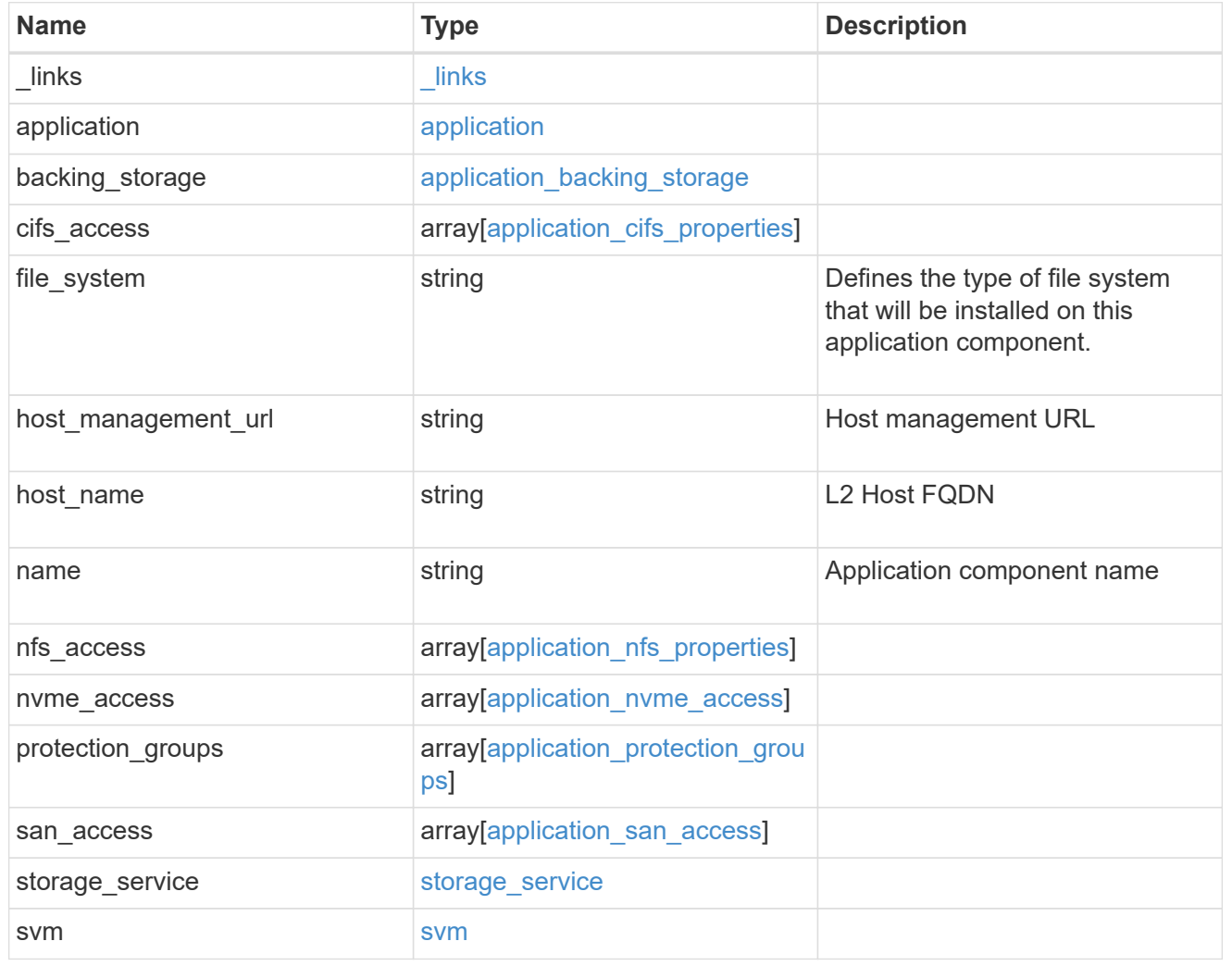

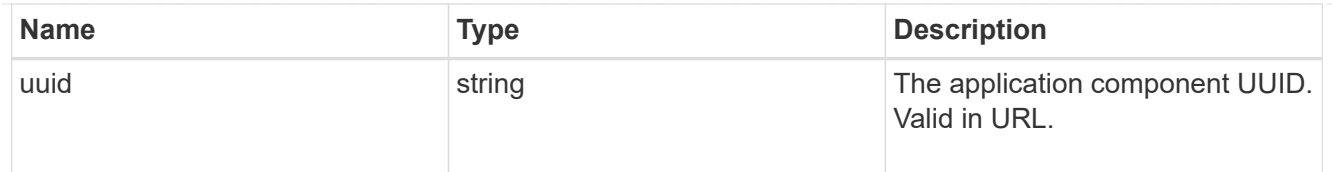

#### error\_arguments

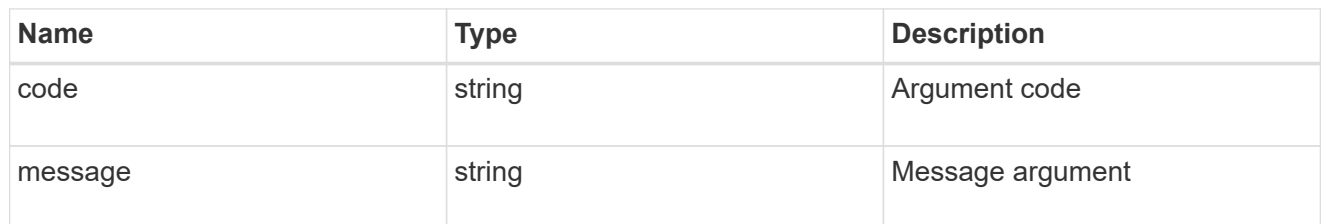

error

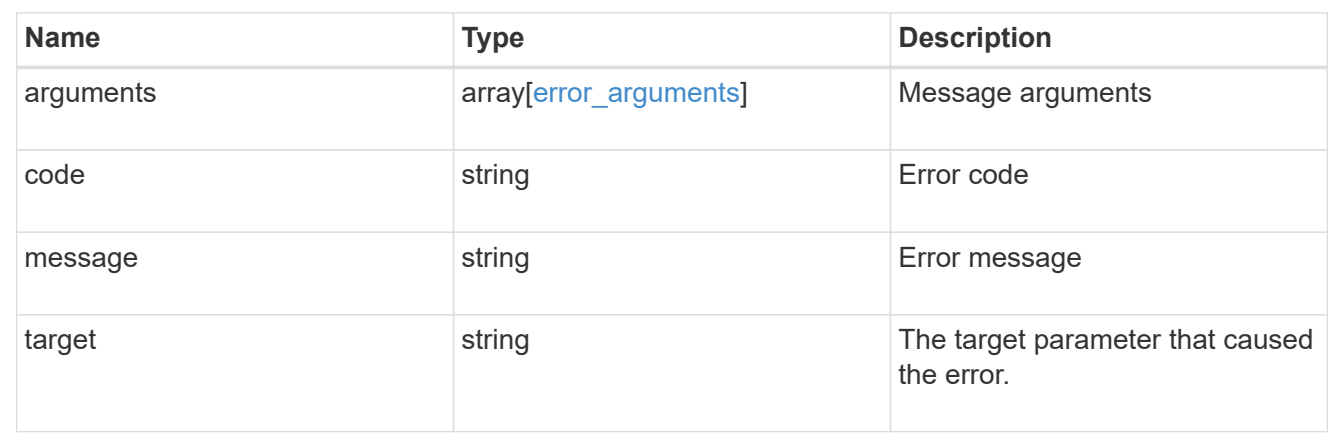

# **Retrieve application component Snapshot copies**

**GET** 

/application/applications/{application.uuid}/components/{component.uuid}/snapshot s

#### **Introduced In:** 9.6

Retrieves Snapshot copies of an application component.

This endpoint is only supported for Maxdata template applications.

Component Snapshot copies are essentially more granular application Snapshot copies. There is no difference beyond the scope of the operation.

### **Learn more**

- [DOC /application/applications/{application.uuid}/snapshots](https://docs.netapp.com/us-en/ontap-restapi-9101/{relative_path}application_applications_application.uuid_snapshots_endpoint_overview.html)
- [GET /application/applications/{uuid}/snapshots](https://docs.netapp.com/us-en/ontap-restapi-9101/{relative_path}get-application-applications-snapshots.html)
- [DOC /application](https://docs.netapp.com/us-en/ontap-restapi-9101/{relative_path}application_overview.html)

## **Parameters**

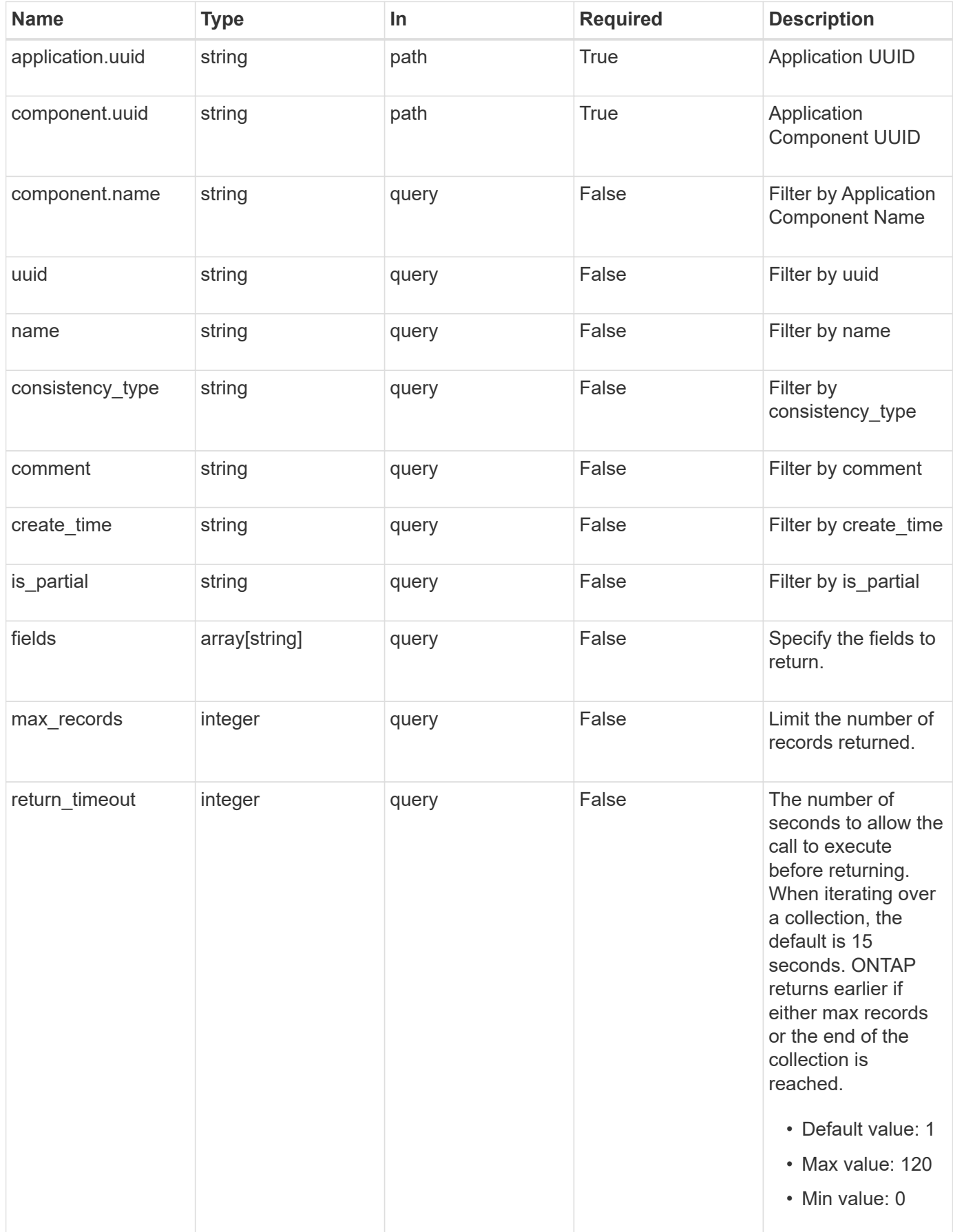

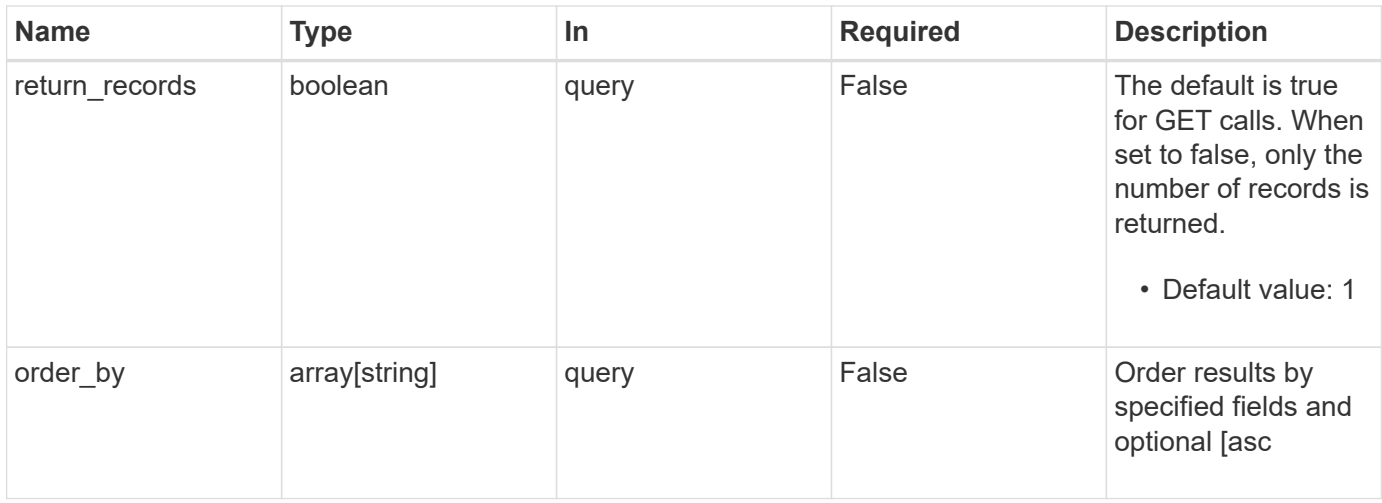

# **Response**

Status: 200, Ok

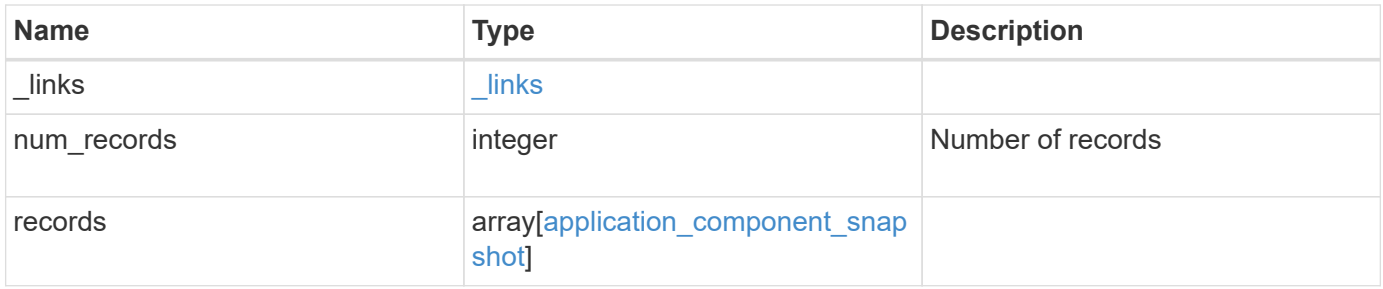

**Example response**

```
{
    "_links": {
      "next": {
        "href": "/api/resourcelink"
      },
      "self": {
       "href": "/api/resourcelink"
      }
    },
    "records": {
      "_links": {
        "self": {
          "href": "/api/resourcelink"
        }
      },
      "application": {
        "_links": {
          "self": {
            "href": "/api/resourcelink"
          }
        },
      "name": "string",
        "uuid": "string"
      },
      "comment": "string",
      "component": {
        "_links": {
           "self": {
             "href": "/api/resourcelink"
           }
        },
      "name": "string",
        "uuid": "string"
      },
    "consistency type": "crash",
    "create_time": "string",
      "svm": {
      "name": "string",
       "uuid": "string"
      },
      "uuid": "string"
   }
}
```
## **Error**

Status: Default, Error

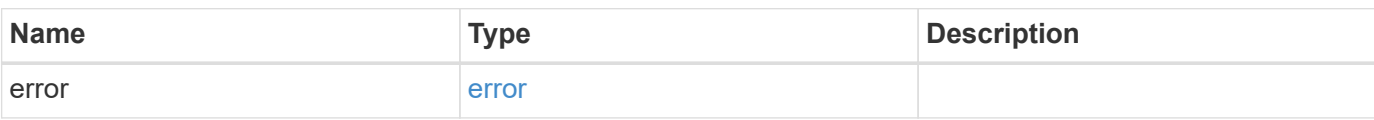

**Example error**

```
{
   "error": {
     "arguments": {
       "code": "string",
       "message": "string"
     },
     "code": "4",
     "message": "entry doesn't exist",
     "target": "uuid"
   }
}
```
# **Definitions**

#### **See Definitions**

href

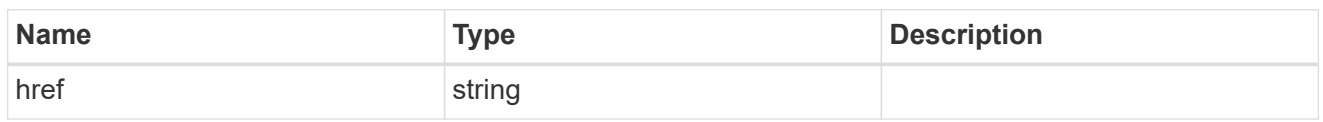

\_links

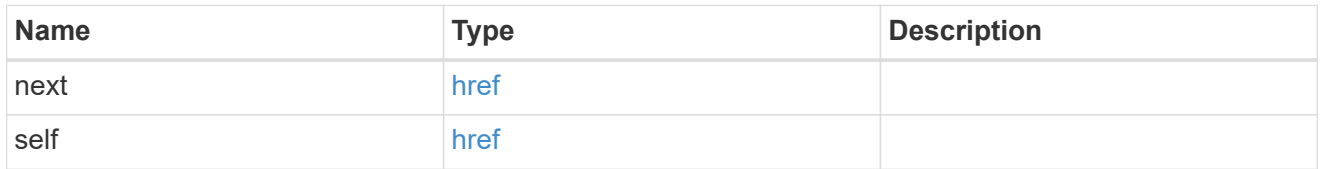

# $\_$ links

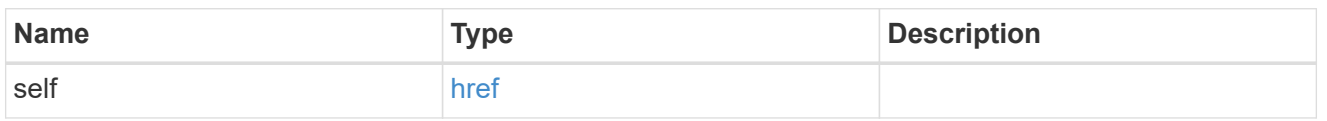

## application

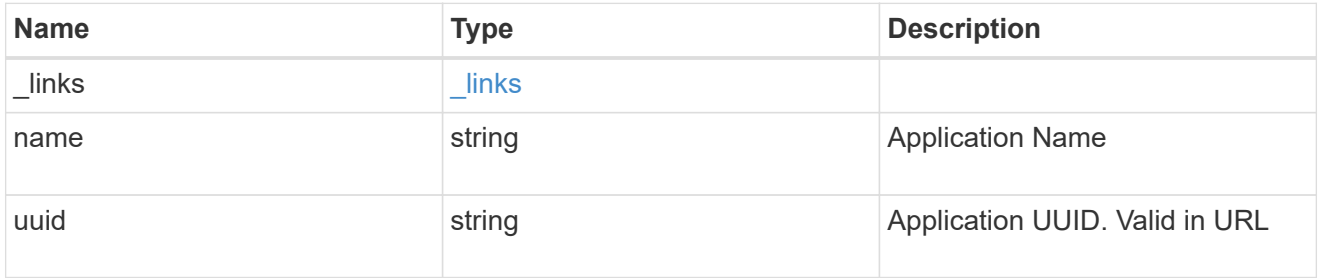

## component

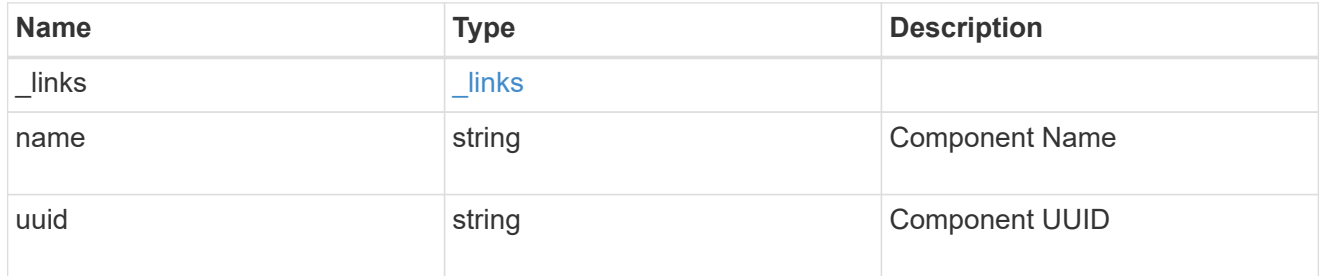

svm

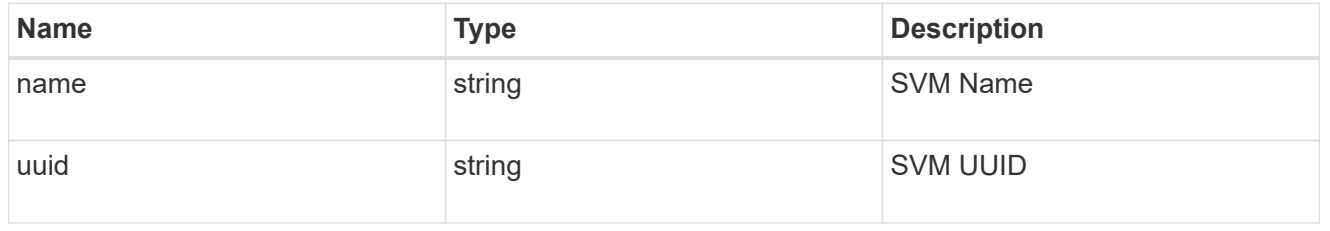

application\_component\_snapshot

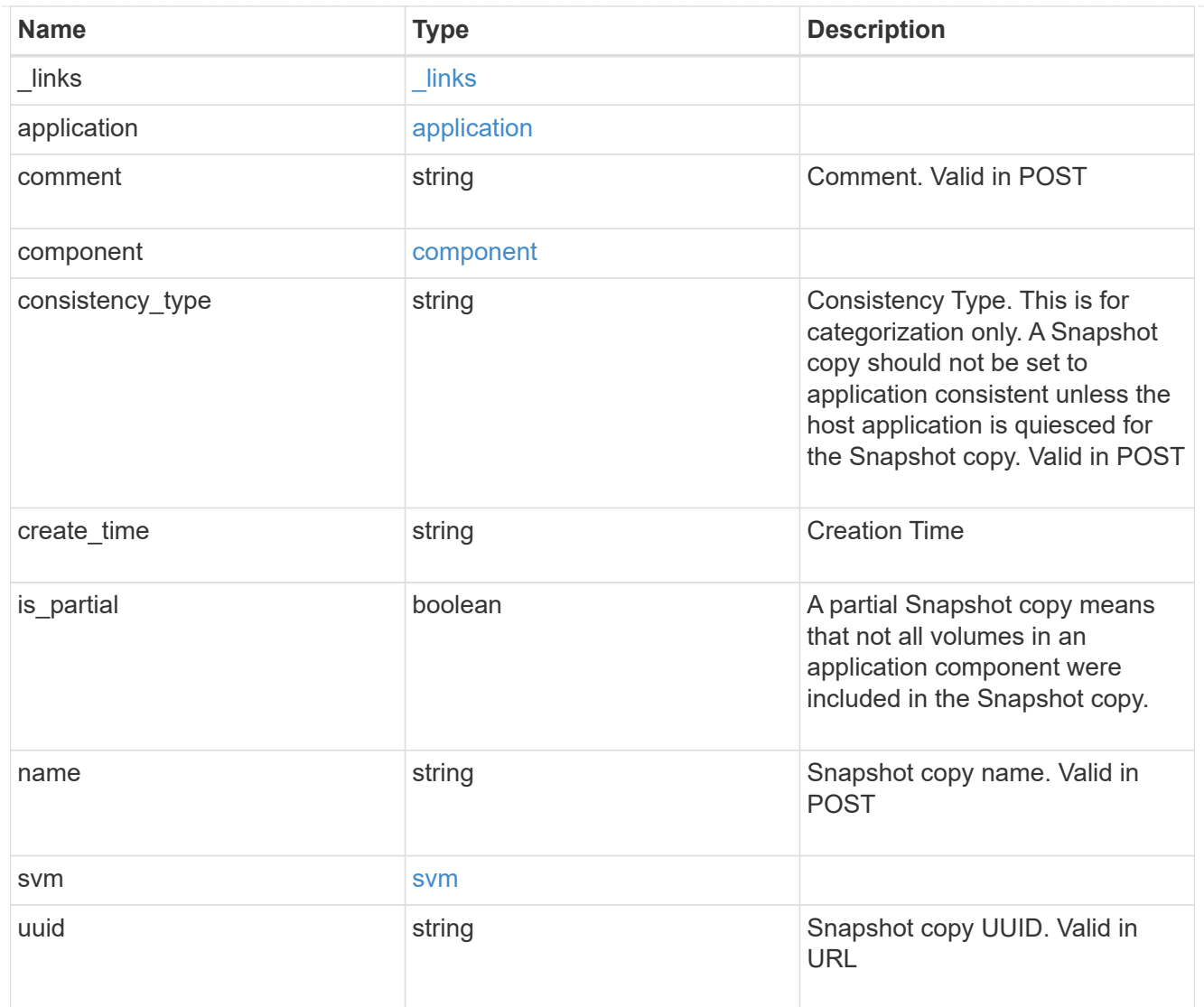

## error\_arguments

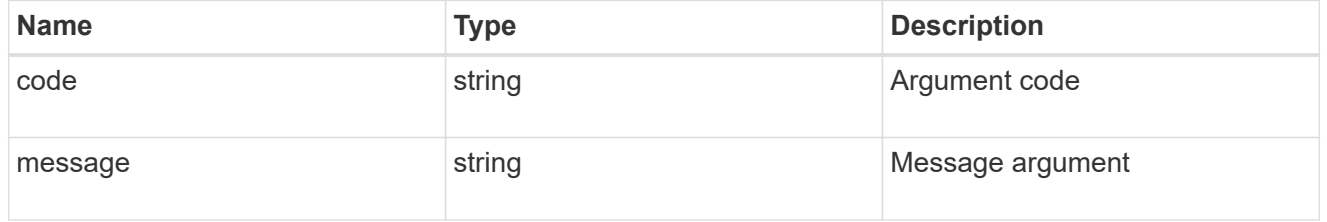

#### error

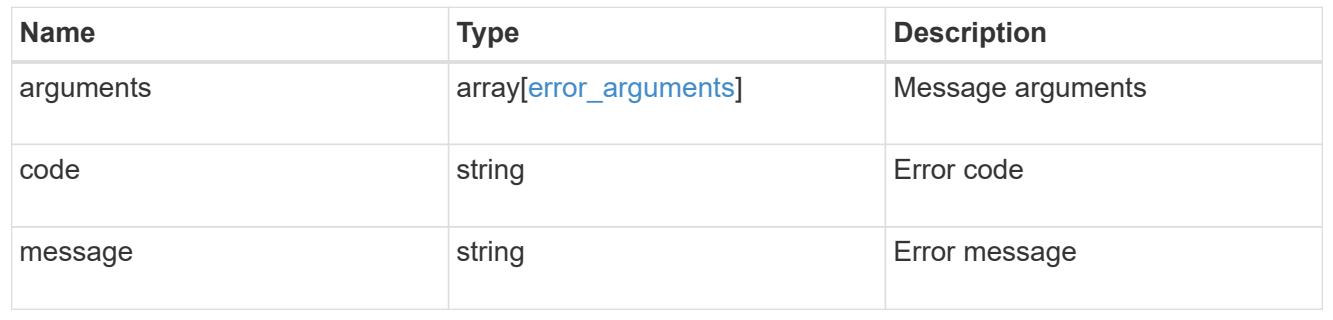

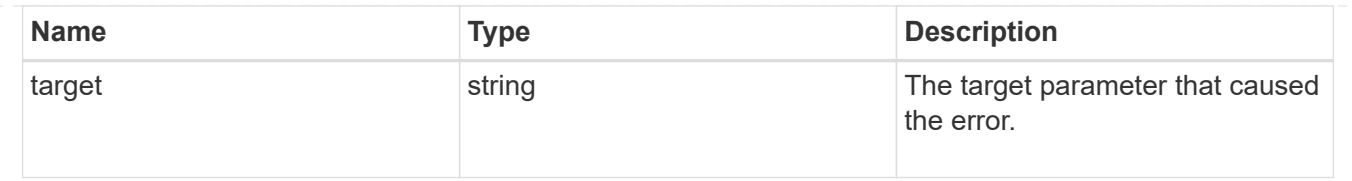

# **Create an application component Snapshot copy**

#### POST

```
/application/applications/{application.uuid}/components/{component.uuid}/snapshot
s
```
#### **Introduced In:** 9.6

Creates a Snapshot copy of an application component.

This endpoint is only supported for Maxdata template applications.

## **Required properties**

• name

## **Recommended optional properties**

• consistency\_type - Track whether this snapshot is *application* or *crash* consistent. Component Snapshot copies are essentially more granular application Snapshot copies. There is no difference beyond the scope of the operation.

## **Learn more**

- [DOC /application/applications/{application.uuid}/snapshots](https://docs.netapp.com/us-en/ontap-restapi-9101/{relative_path}application_applications_application.uuid_snapshots_endpoint_overview.html)
- [GET /application/applications/{uuid}/snapshots](https://docs.netapp.com/us-en/ontap-restapi-9101/{relative_path}get-application-applications-snapshots.html)
- [DOC /application](https://docs.netapp.com/us-en/ontap-restapi-9101/{relative_path}application_overview.html)

## **Parameters**

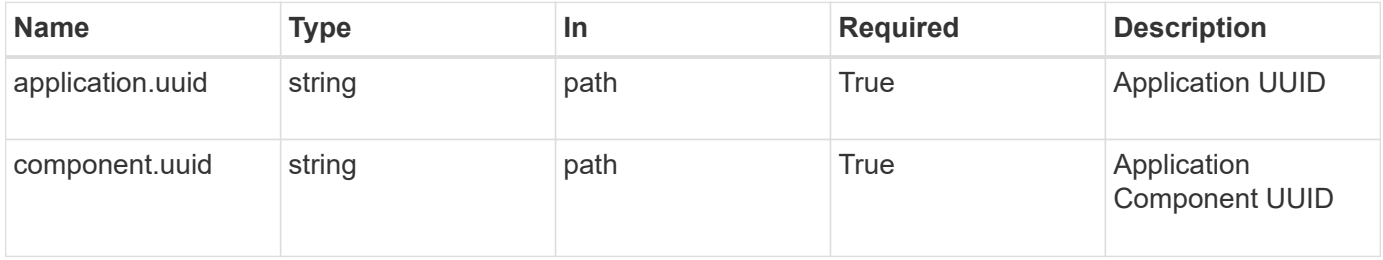

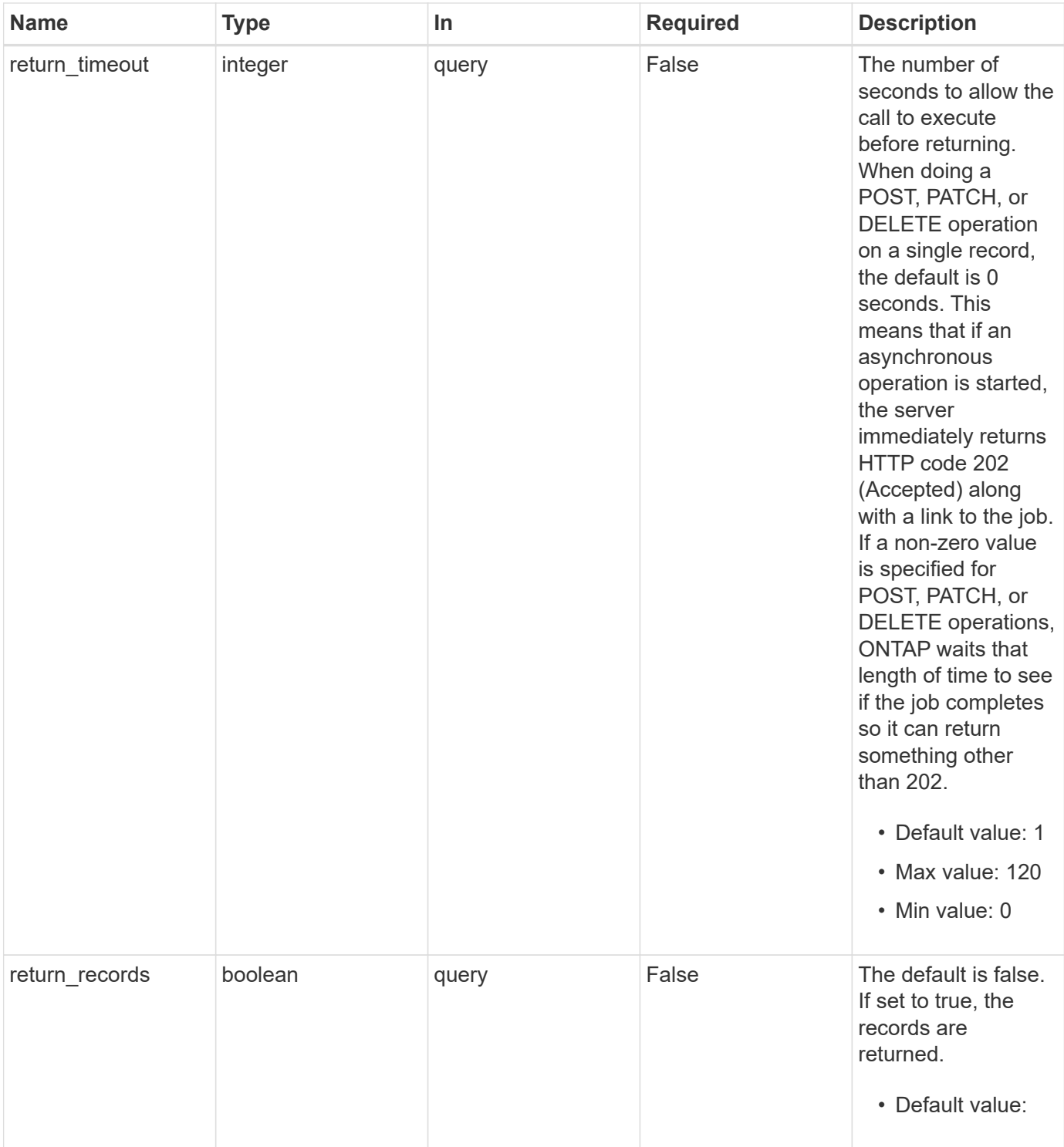

# **Request Body**

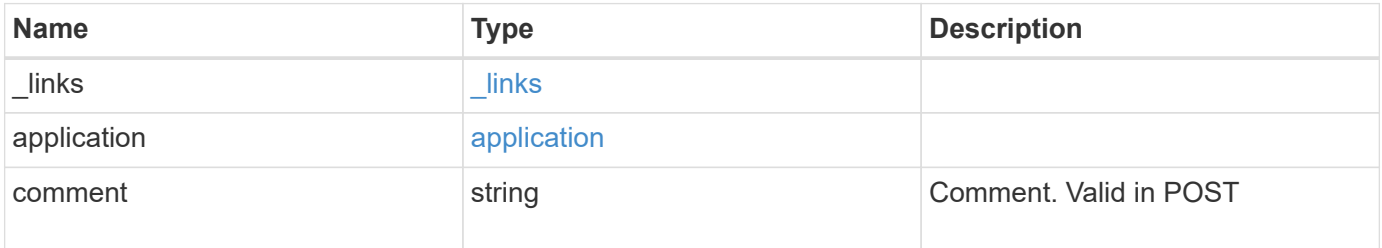

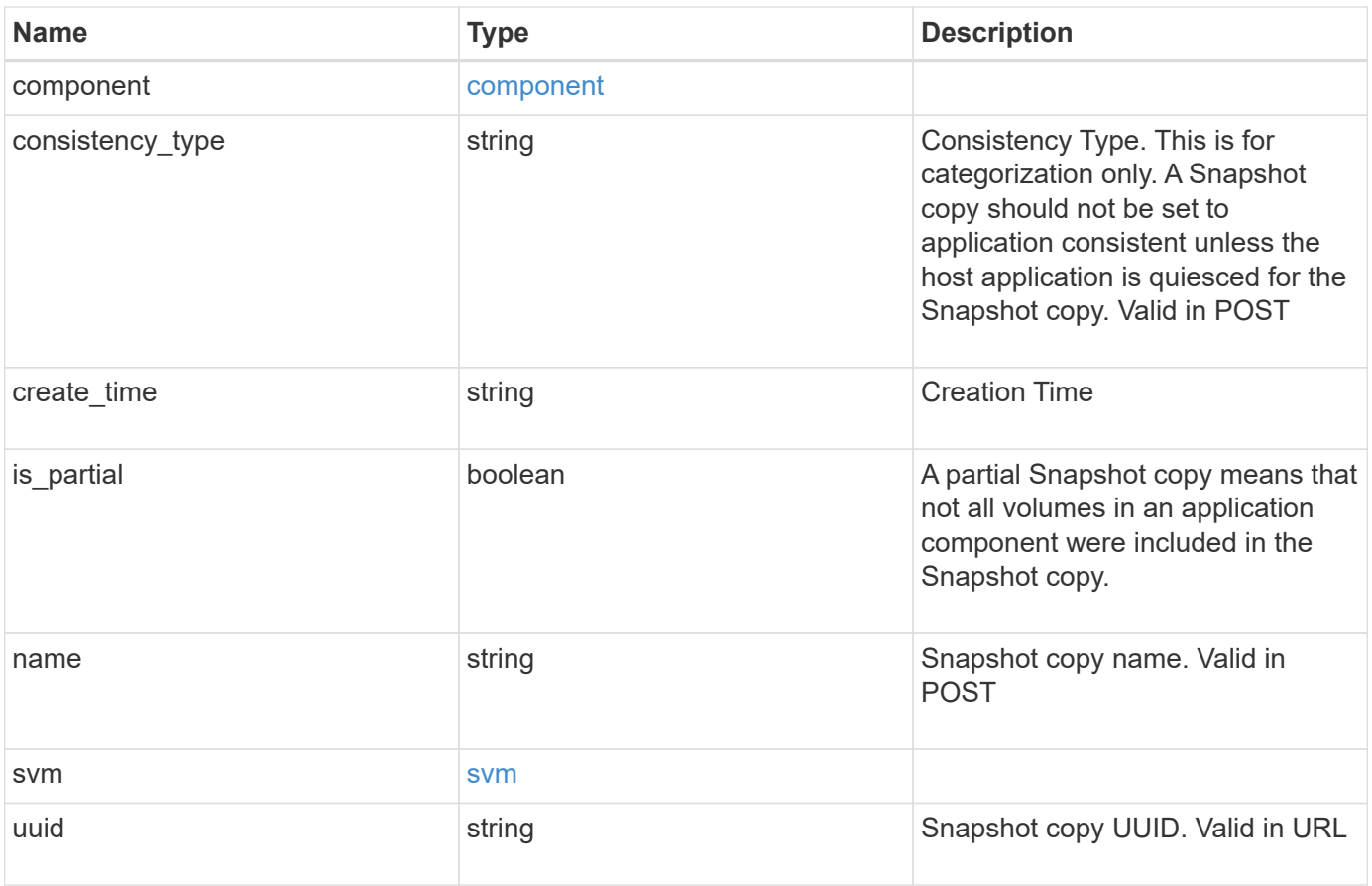

**Example request**

```
{
    "_links": {
      "self": {
       "href": "/api/resourcelink"
     }
    },
    "application": {
     "_links": {
       "self": {
          "href": "/api/resourcelink"
       }
      },
    "name": "string",
     "uuid": "string"
    },
    "comment": "string",
    "component": {
     "_links": {
        "self": {
          "href": "/api/resourcelink"
       }
      },
    "name": "string",
     "uuid": "string"
    },
  "consistency type": "crash",
  "create time": "string",
    "svm": {
   "name": "string",
     "uuid": "string"
    },
    "uuid": "string"
}
```
## **Response**

```
Status: 202, Accepted
```
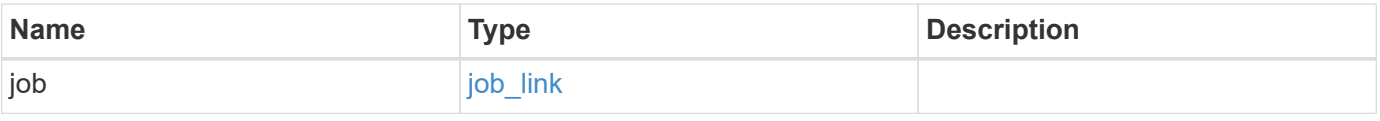

#### **Example response**

```
{
    "job": {
      "_links": {
        "self": {
           "href": "/api/resourcelink"
        }
      },
      "uuid": "string"
   }
}
```
## **Error**

Status: Default, Error

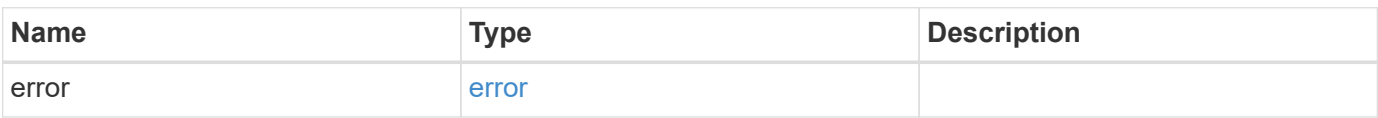

#### **Example error**

```
{
    "error": {
      "arguments": {
       "code": "string",
       "message": "string"
      },
      "code": "4",
      "message": "entry doesn't exist",
      "target": "uuid"
   }
}
```
# **Definitions**

#### **See Definitions**

href

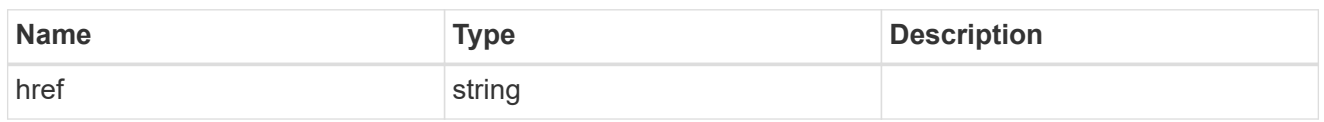

\_links

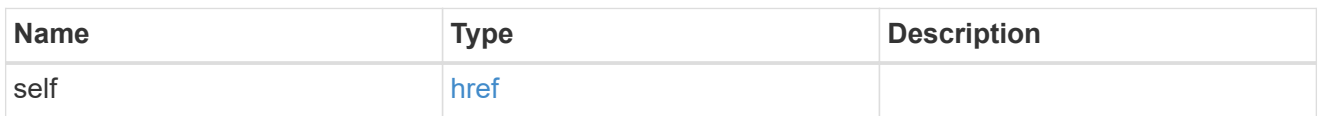

#### application

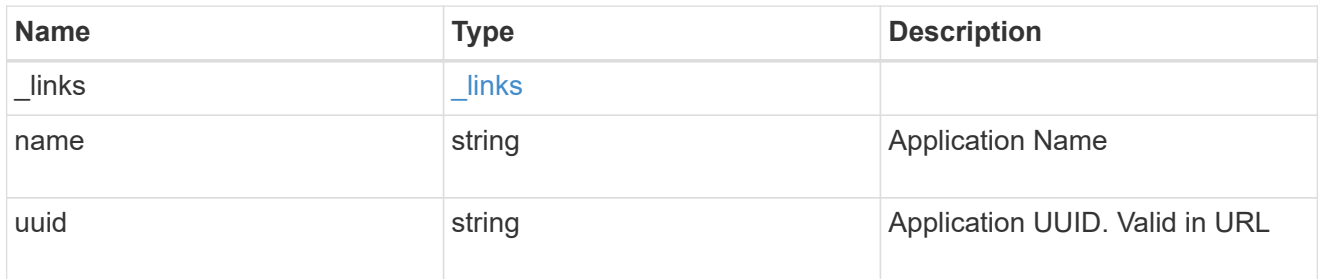

## component

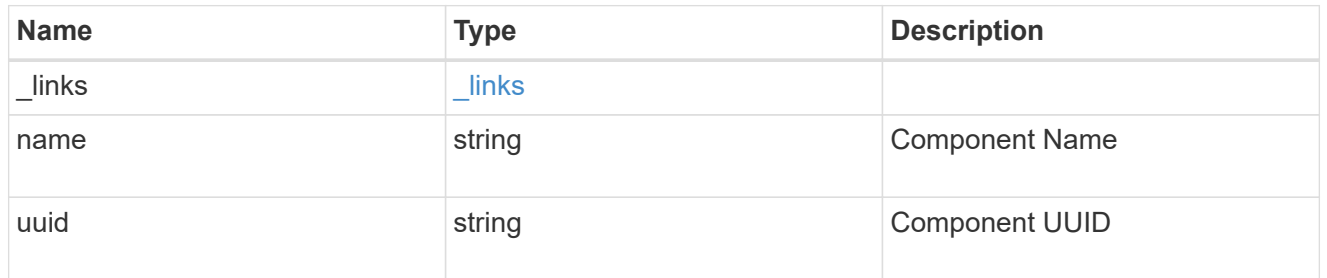

#### svm

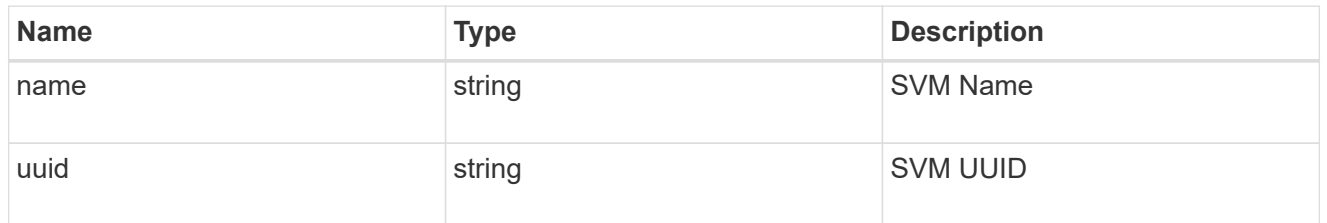

## application\_component\_snapshot

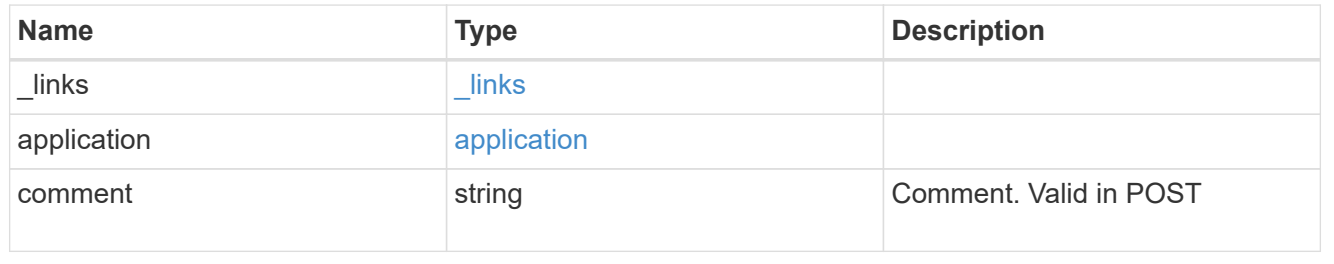

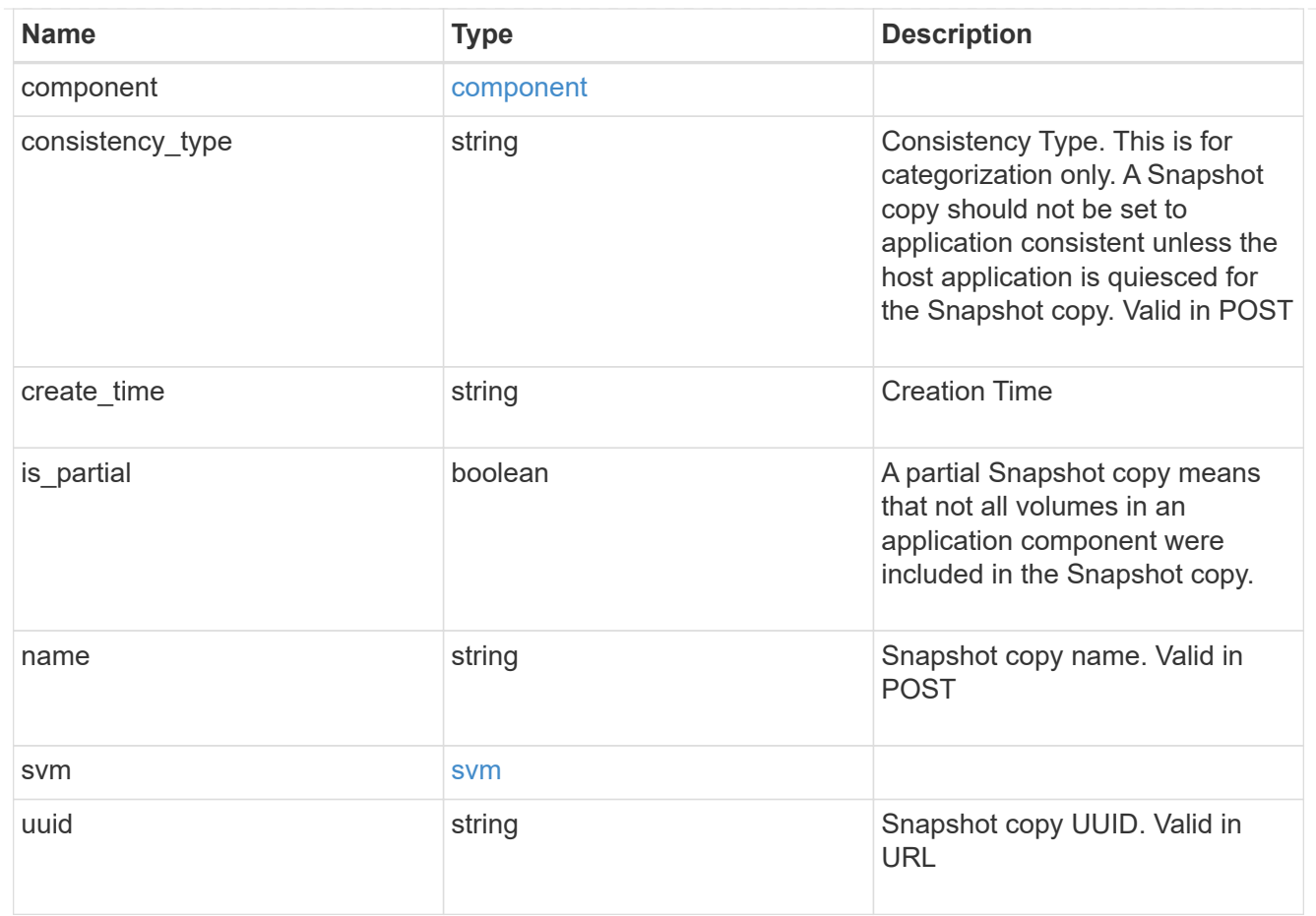

## job\_link

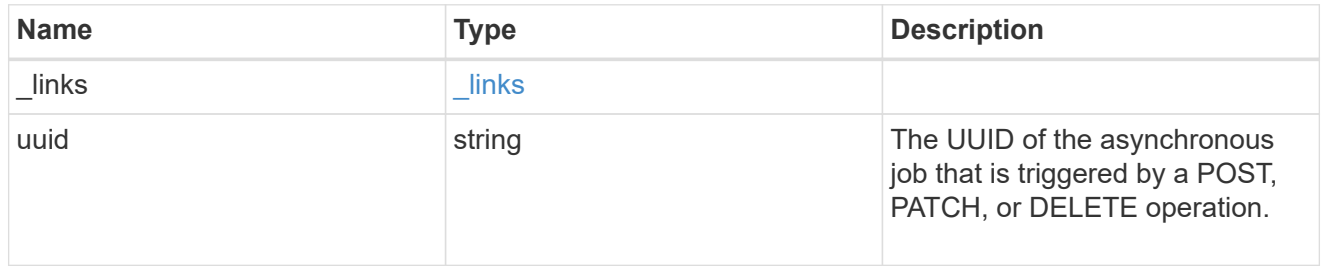

#### error\_arguments

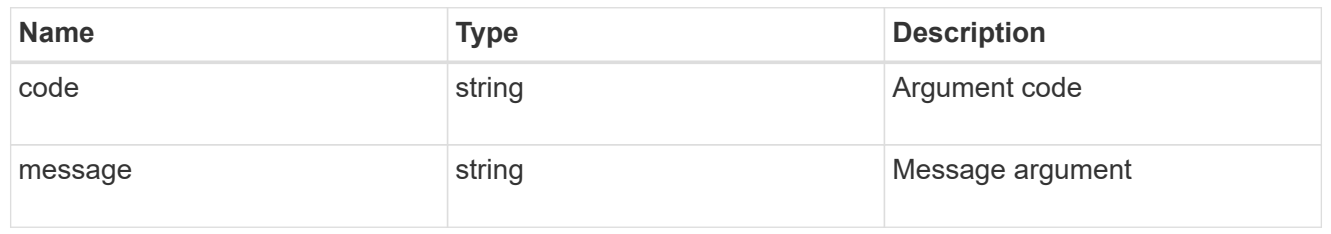

#### error

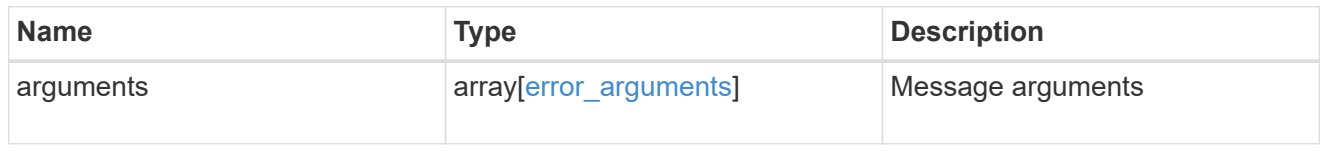

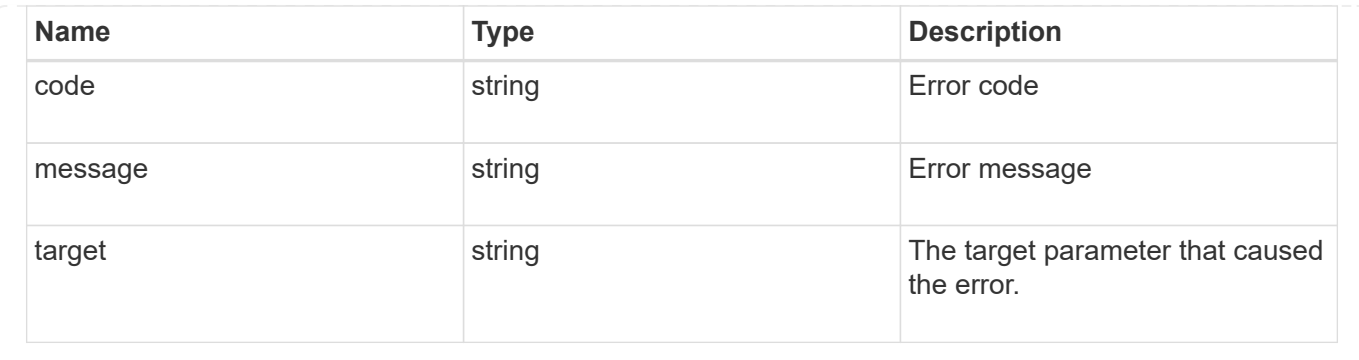

# **Delete an application component Snapshot copy**

#### DELETE

```
/application/applications/{application.uuid}/components/{component.uuid}/snapshot
s/{uuid}
```
#### **Introduced In:** 9.6

Delete a Snapshot copy of an application component.

This endpoint is only supported for Maxdata template applications.

Component Snapshot copies are essentially more granular application Snapshot copies. There is no difference beyond the scope of the operation.

## **Learn more**

- [DOC /application/applications/{application.uuid}/snapshots](https://docs.netapp.com/us-en/ontap-restapi-9101/{relative_path}application_applications_application.uuid_snapshots_endpoint_overview.html)
- [DELETE /application/applications/{application.uuid}/snapshots/{uuid}](https://docs.netapp.com/us-en/ontap-restapi-9101/{relative_path}delete-application-applications-snapshots-.html)
- [DOC /application](https://docs.netapp.com/us-en/ontap-restapi-9101/{relative_path}application_overview.html)

## **Parameters**

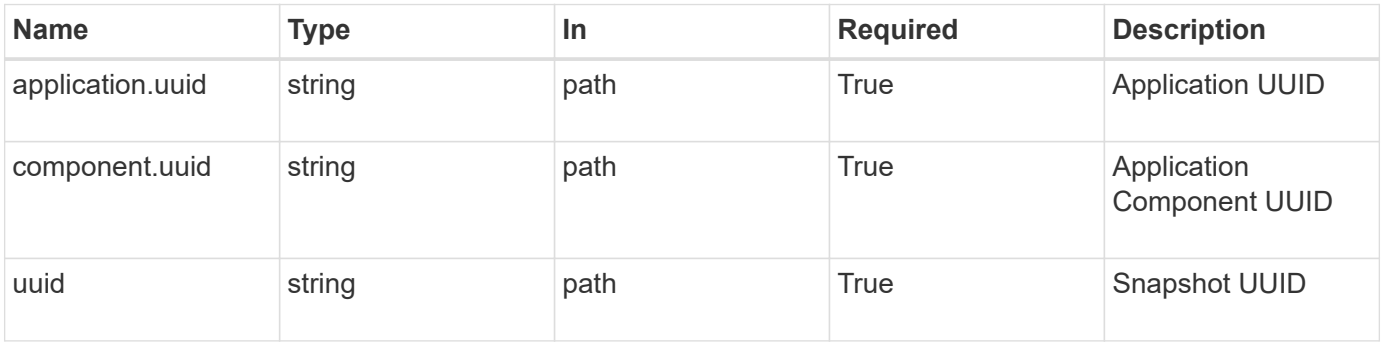

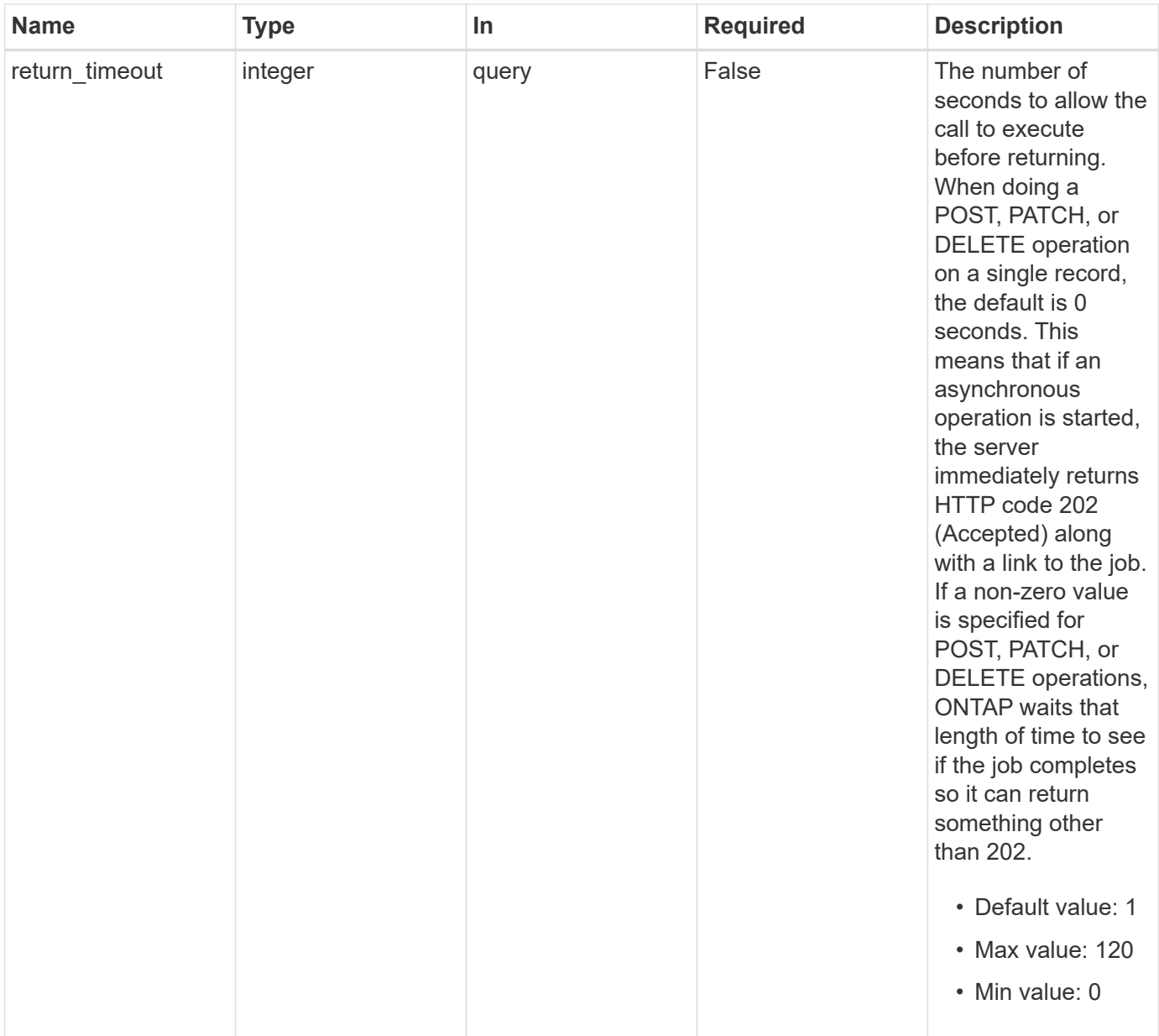

# **Response**

 $\sqrt{2}$ 

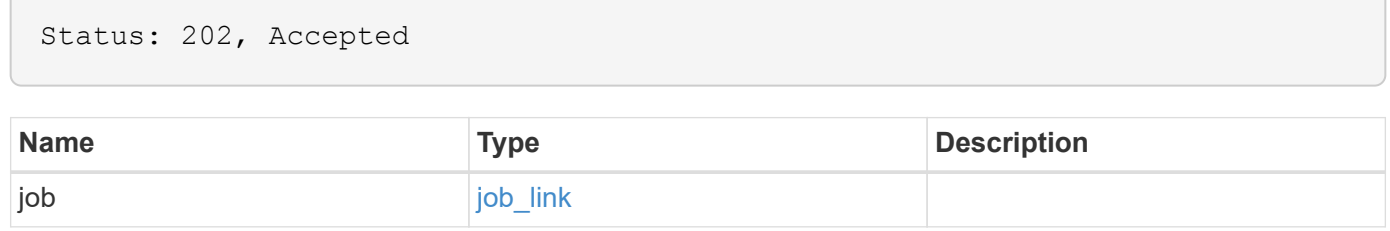

#### **Example response**

```
{
    "job": {
      "_links": {
        "self": {
           "href": "/api/resourcelink"
        }
      },
      "uuid": "string"
   }
}
```
## **Error**

Status: Default, Error

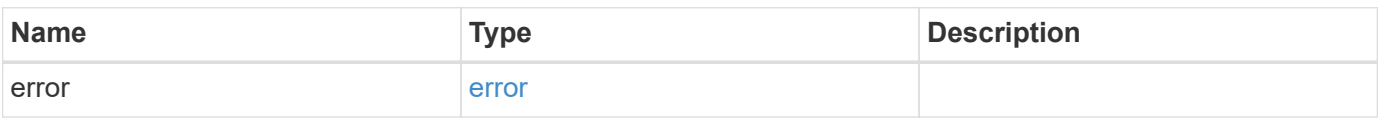

#### **Example error**

```
{
    "error": {
      "arguments": {
        "code": "string",
       "message": "string"
      },
      "code": "4",
      "message": "entry doesn't exist",
      "target": "uuid"
   }
}
```
# **Definitions**

#### **See Definitions**

href

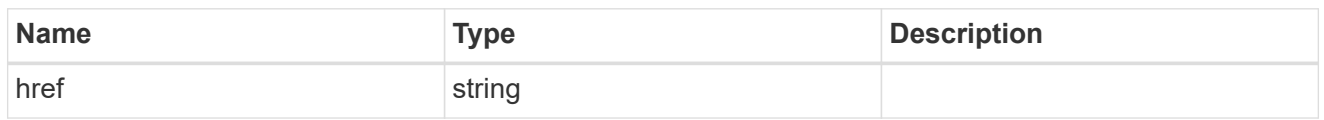

\_links

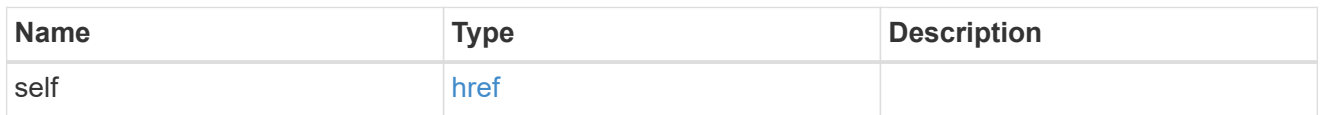

## job\_link

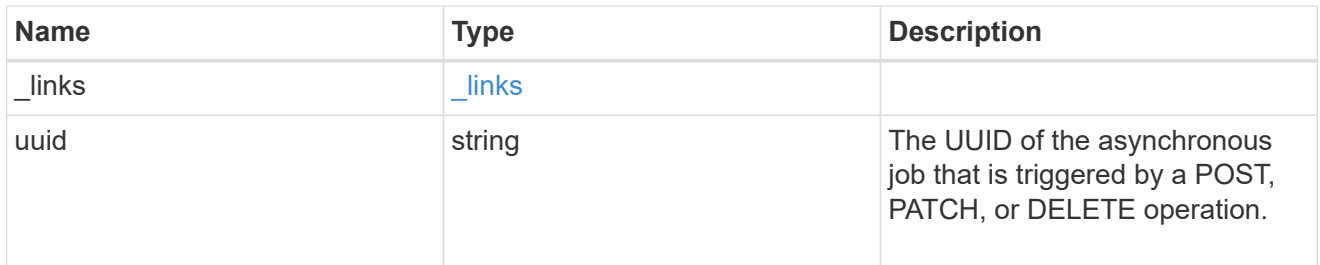

## error\_arguments

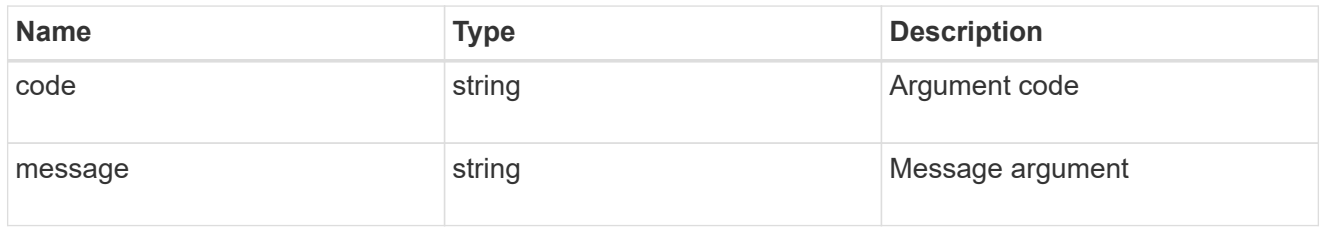

#### error

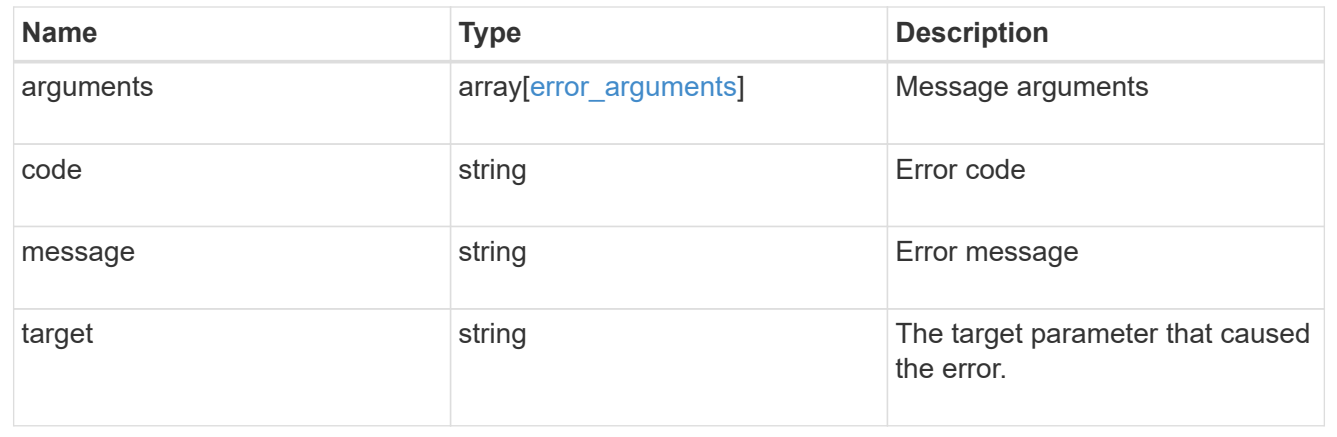

# **Retrieve a Snapshot copy for a specific application component**

**GET** 

/application/applications/{application.uuid}/components/{component.uuid}/snapshot s/{uuid}

#### **Introduced In:** 9.6

Retrieve a Snapshot copy of an application component.

This endpoint is only supported for Maxdata template applications.

Component Snapshot copies are essentially more granular application Snapshot copies. There is no difference beyond the scope of the operation.

## **Learn more**

- [DOC /application/applications/{application.uuid}/snapshots](https://docs.netapp.com/us-en/ontap-restapi-9101/{relative_path}application_applications_application.uuid_snapshots_endpoint_overview.html)
- [GET /application/applications/{uuid}/snapshots](https://docs.netapp.com/us-en/ontap-restapi-9101/{relative_path}get-application-applications-snapshots.html)
- [DOC /application](https://docs.netapp.com/us-en/ontap-restapi-9101/{relative_path}application_overview.html)

## **Parameters**

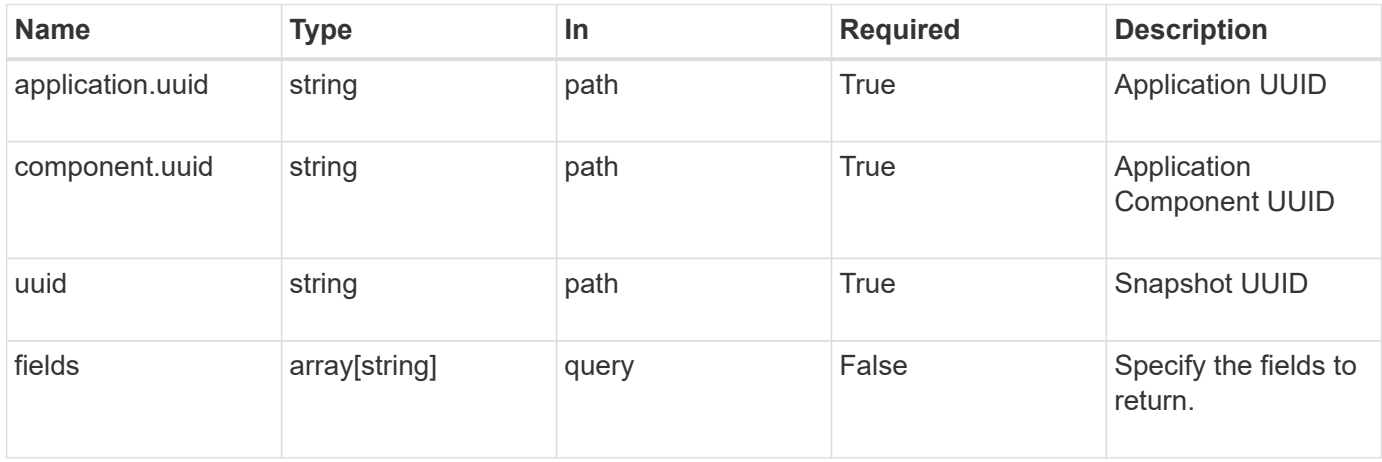

## **Response**

```
Status: 200, Ok
```
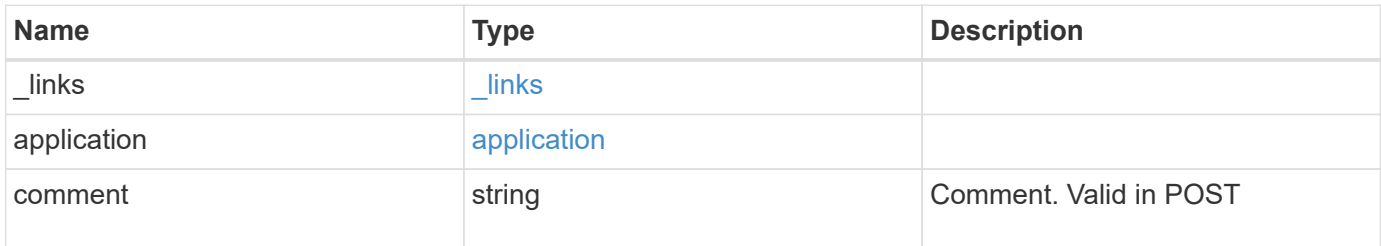

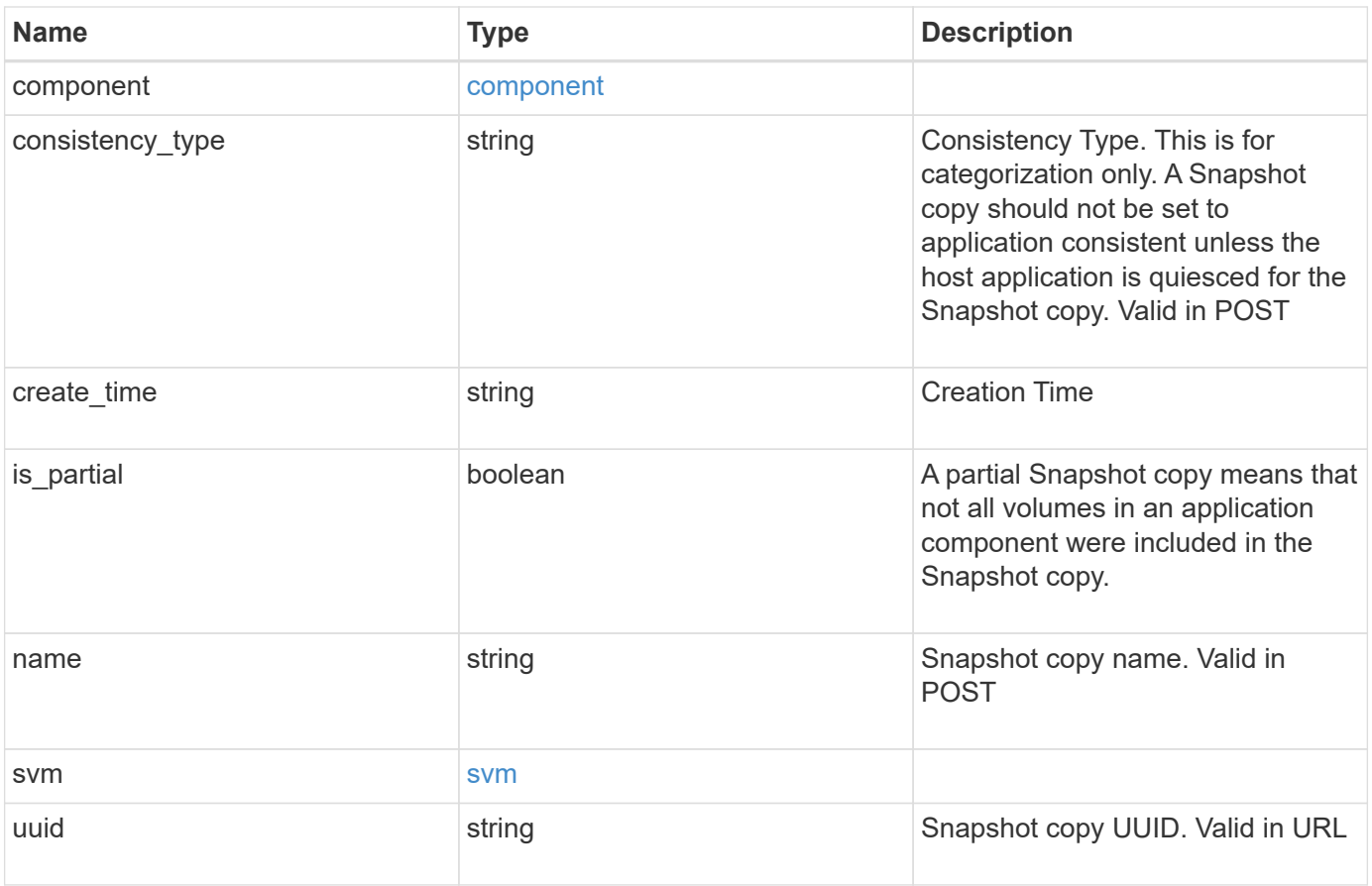

**Example response**

```
{
   "_links": {
      "self": {
       "href": "/api/resourcelink"
     }
    },
    "application": {
     "_links": {
       "self": {
         "href": "/api/resourcelink"
       }
      },
    "name": "string",
     "uuid": "string"
    },
    "comment": "string",
    "component": {
     "_links": {
        "self": {
         "href": "/api/resourcelink"
       }
      },
    "name": "string",
     "uuid": "string"
    },
  "consistency type": "crash",
  "create time": "string",
    "svm": {
   "name": "string",
     "uuid": "string"
   },
    "uuid": "string"
}
```
## **Error**

Status: Default, Error

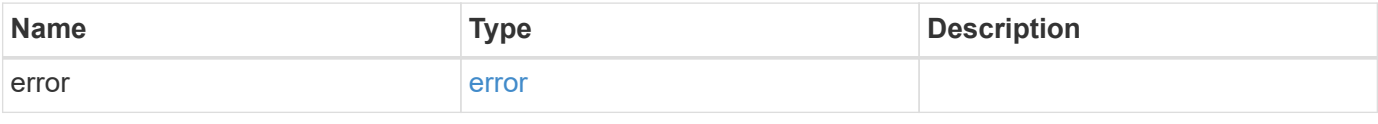
#### **Example error**

```
{
   "error": {
     "arguments": {
       "code": "string",
      "message": "string"
     },
     "code": "4",
     "message": "entry doesn't exist",
     "target": "uuid"
   }
}
```
# **Definitions**

#### **See Definitions**

href

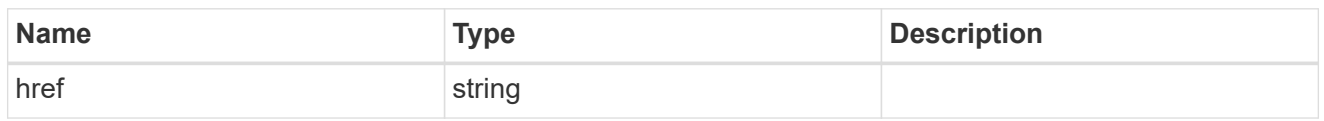

\_links

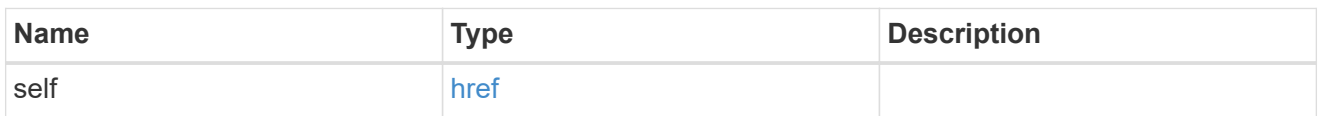

#### application

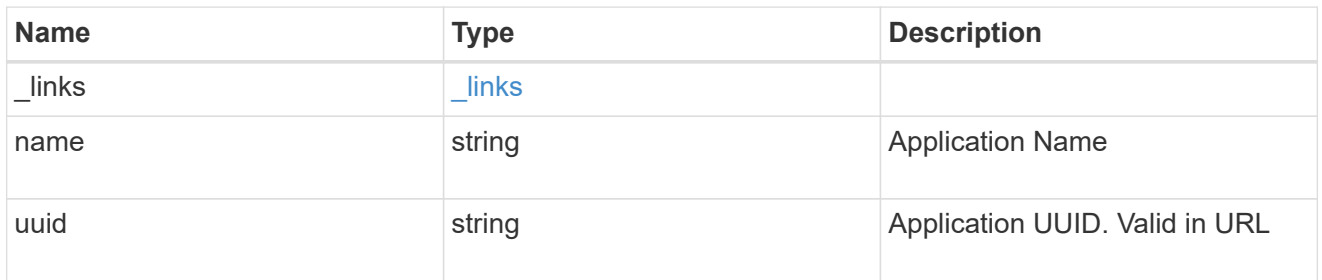

## component

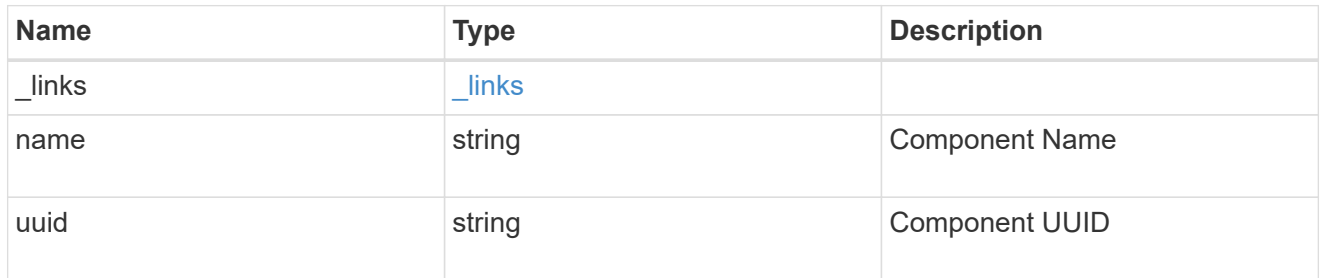

#### svm

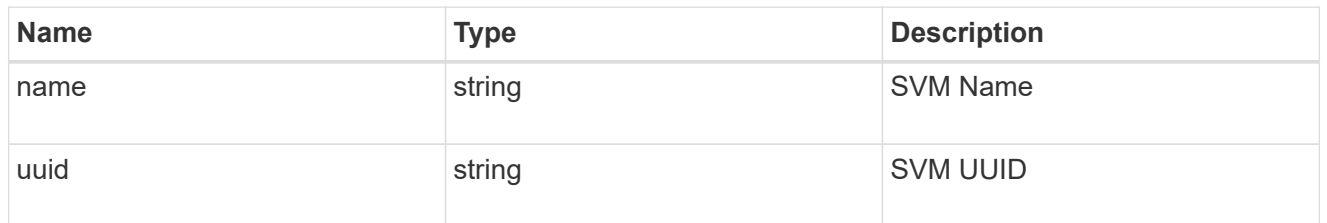

## error\_arguments

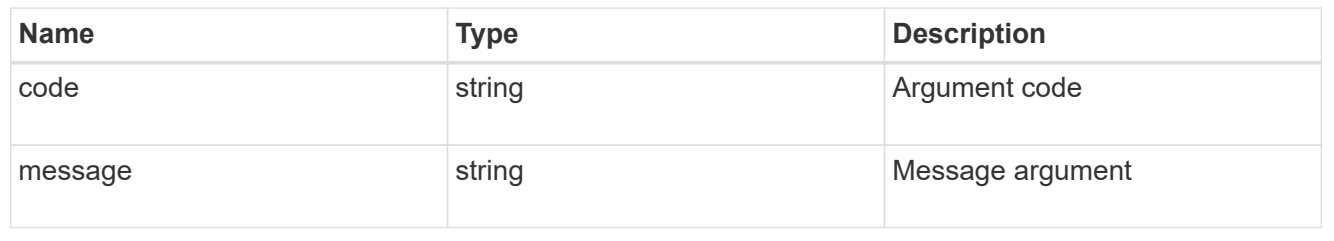

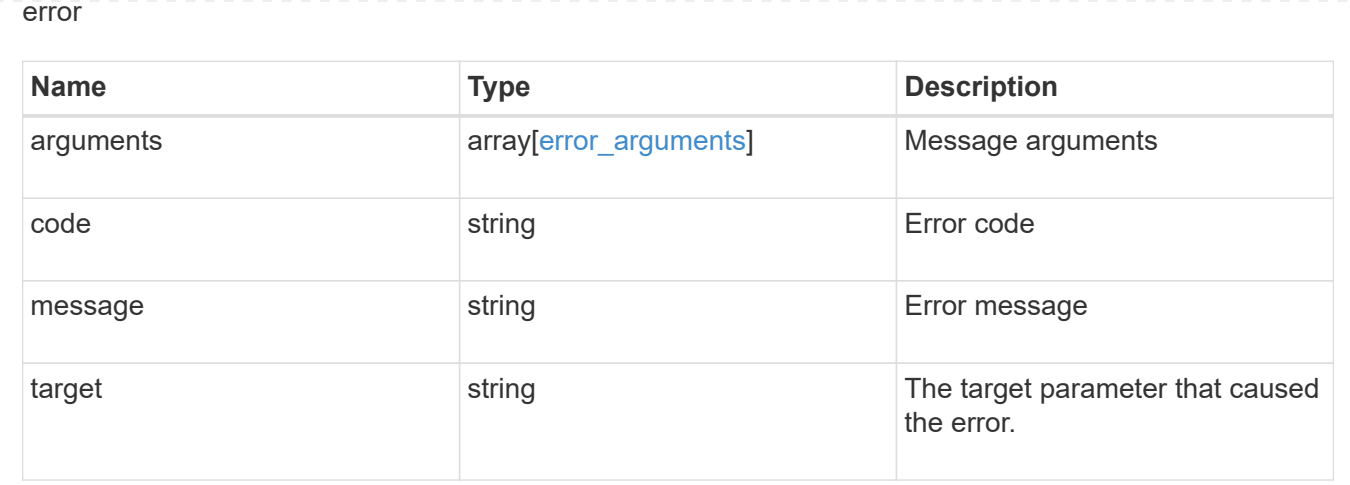

# **Restore an application component Snapshot copy**

#### POST

```
/application/applications/{application.uuid}/components/{component.uuid}/snapshot
s/{uuid}/restore
```
#### **Introduced In:** 9.6

Restore a Snapshot copy of an application component.

This endpoint is only supported for Maxdata template applications.

Component Snapshot copies are essentially more granular application Snapshot copies. There is no difference beyond the scope of the operation.

#### **Learn more**

- [DOC /application/applications/{application.uuid}/snapshots](https://docs.netapp.com/us-en/ontap-restapi-9101/{relative_path}application_applications_application.uuid_snapshots_endpoint_overview.html)
- [POST /application/applications/{application.uuid}/snapshots/{uuid}/restore](https://docs.netapp.com/us-en/ontap-restapi-9101/{relative_path}post-application-applications-snapshots-restore.html)
- [DOC /application](https://docs.netapp.com/us-en/ontap-restapi-9101/{relative_path}application_overview.html)
- [Asynchronous operations](https://docs.netapp.com/us-en/ontap-restapi-9101/{relative_path}getting_started_with_the_ontap_rest_api.html#Synchronous_and_asynchronous_operations)

## **Parameters**

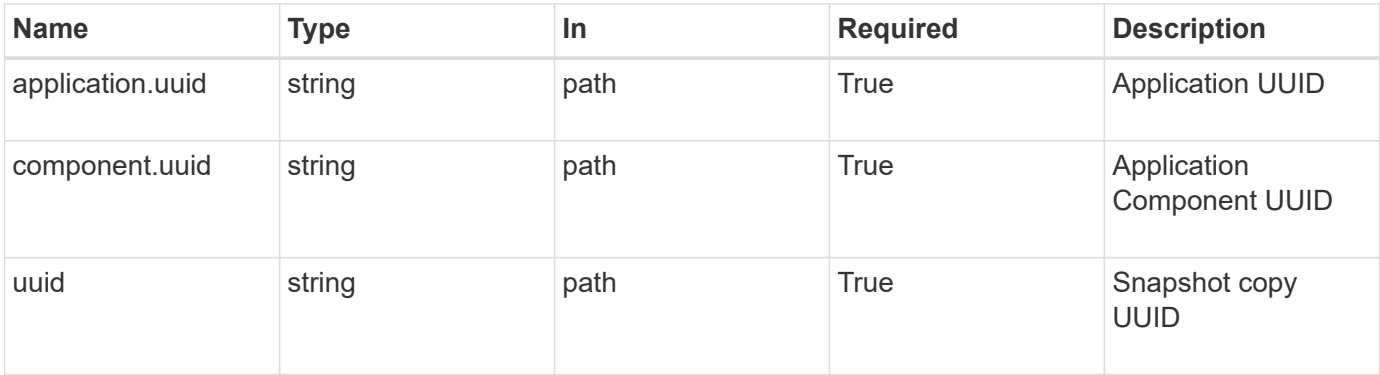

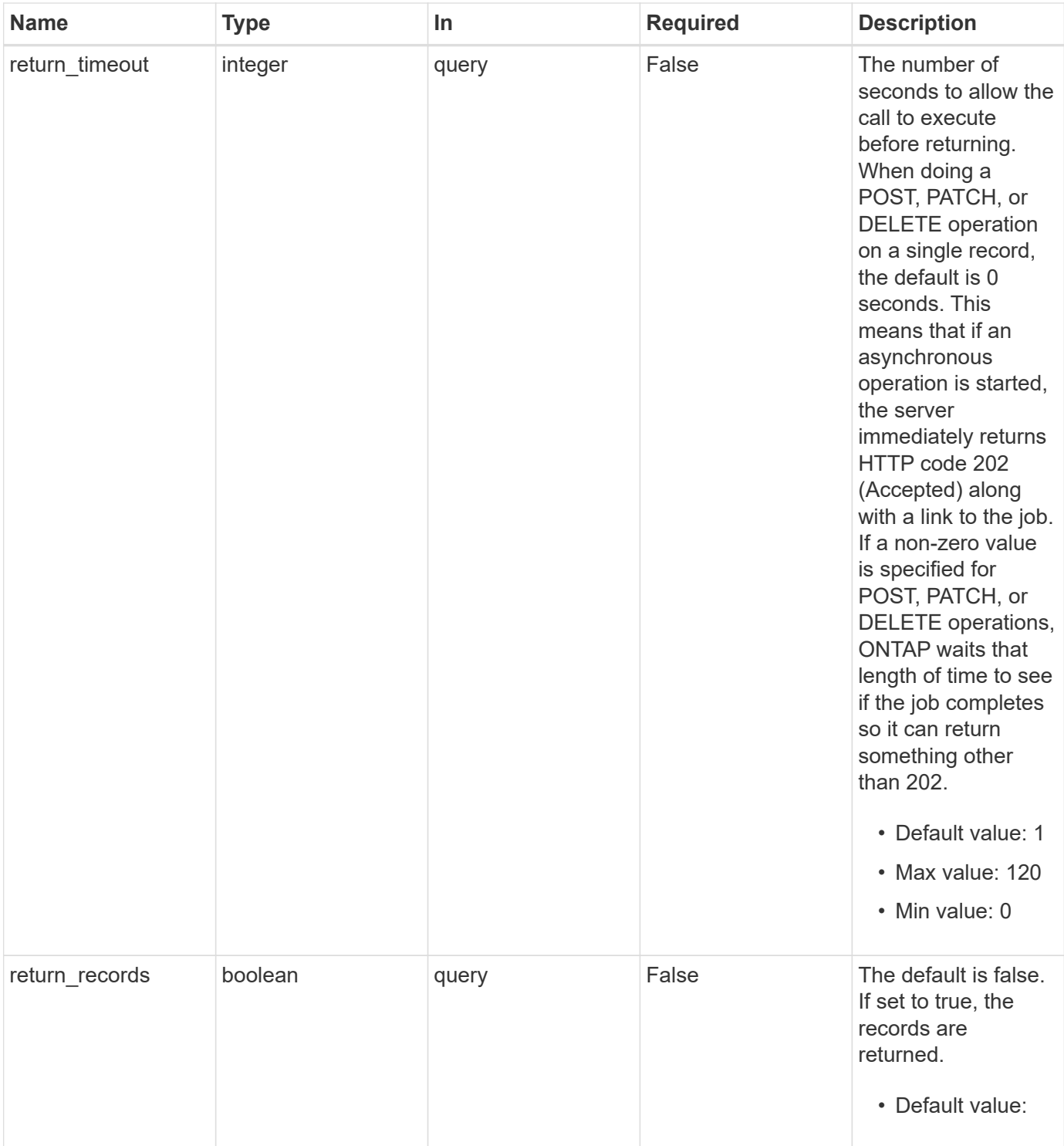

# **Response**

Status: 202, Accepted

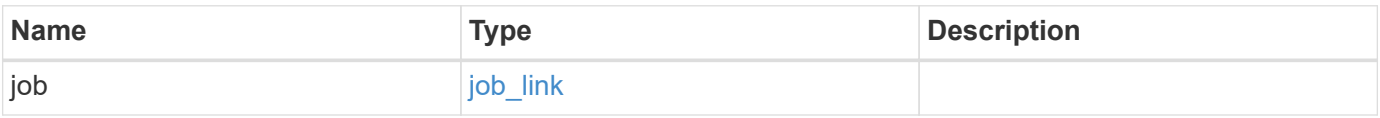

#### **Example response**

```
{
    "job": {
      "_links": {
        "self": {
           "href": "/api/resourcelink"
        }
      },
      "uuid": "string"
   }
}
```
## **Error**

Status: Default, Error

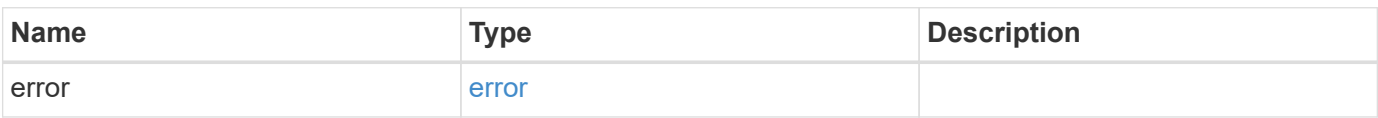

#### **Example error**

```
{
    "error": {
      "arguments": {
       "code": "string",
       "message": "string"
      },
      "code": "4",
      "message": "entry doesn't exist",
      "target": "uuid"
   }
}
```
# **Definitions**

#### **See Definitions**

href

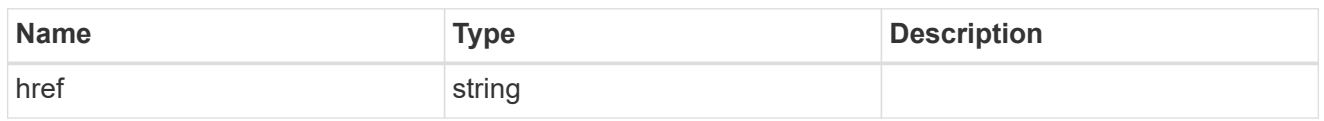

\_links

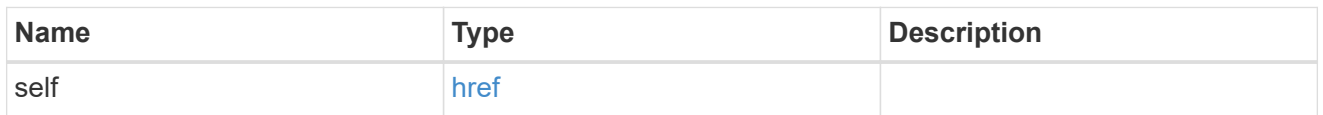

#### job\_link

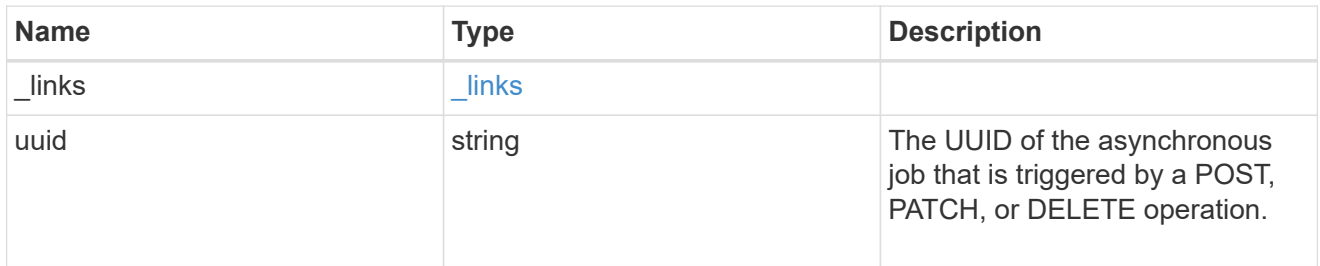

#### error\_arguments

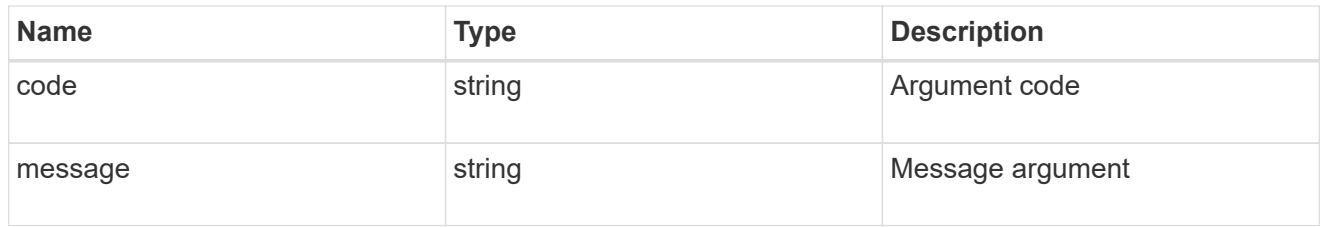

error

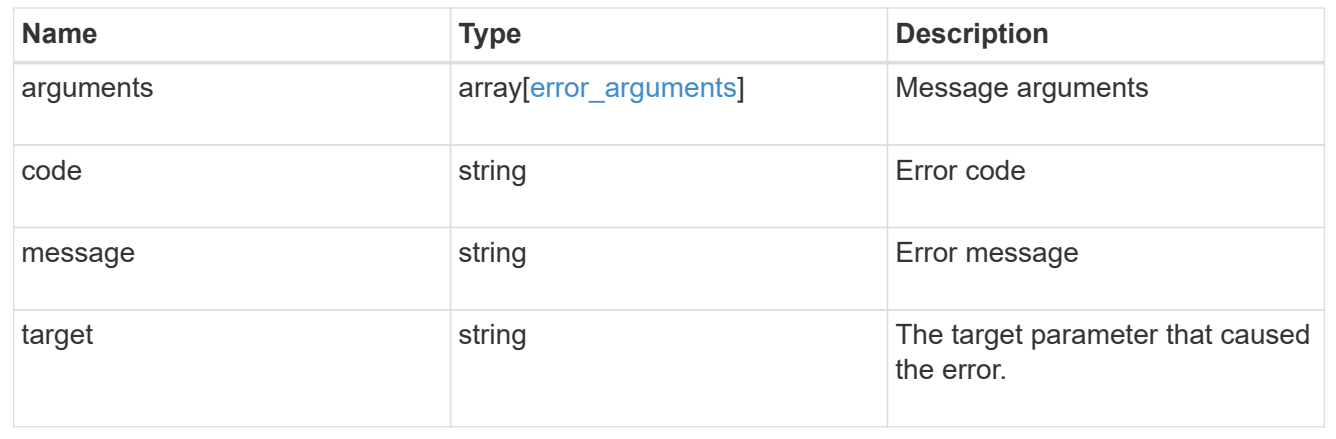

# **Retrieve an application component**

GET /application/applications/{application.uuid}/components/{uuid}

#### **Introduced In:** 9.6

Retrieves an application component.

## **Overview**

The application component object exposes how to access an application. Most application interfaces abstract away the underlying ONTAP storage elements, but this interface exposes what is necessary to connect to and uses the storage that is provisioned for an application. See the application component model for a detailed description of each property.

## **Access**

Each application component can be accessed via NFS, CIFS, or SAN. NFS and CIFS access can be enabled simultaneously. Each access section includes a backing storage property. This property is used to correlate the storage elements with the access elements of the application. The backing storage portion of the access section provides the type and uuid of the backing storage. There is another backing storage property at the same level as the access properties which contains lists of backing storage elements corresponding to the types listed in the access section.

## **Learn more**

• [DOC /application](https://docs.netapp.com/us-en/ontap-restapi-9101/{relative_path}application_overview.html)

## **Parameters**

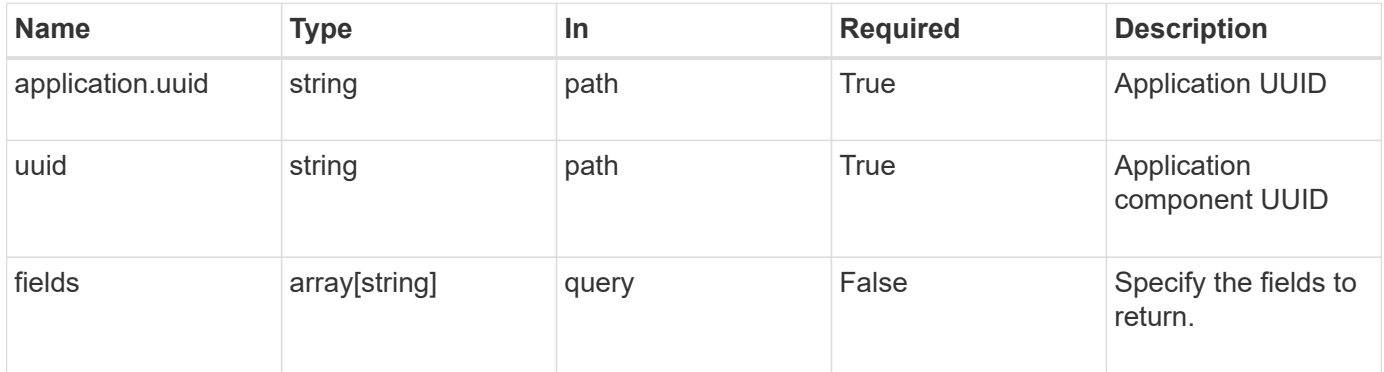

## **Response**

```
Status: 200, Ok
```
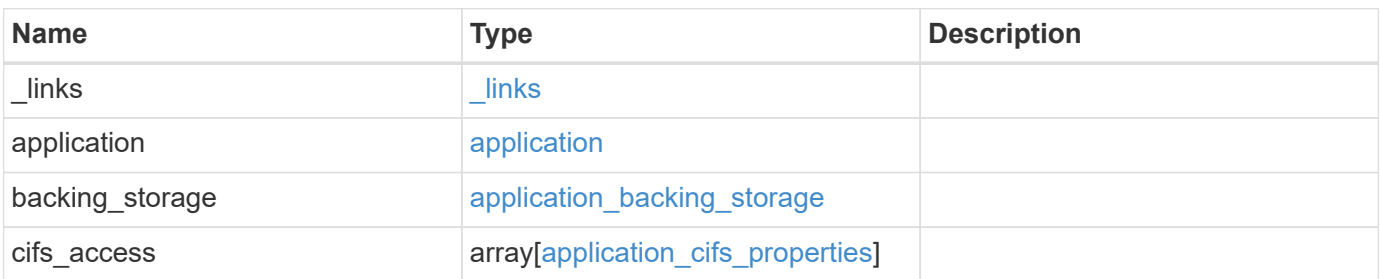

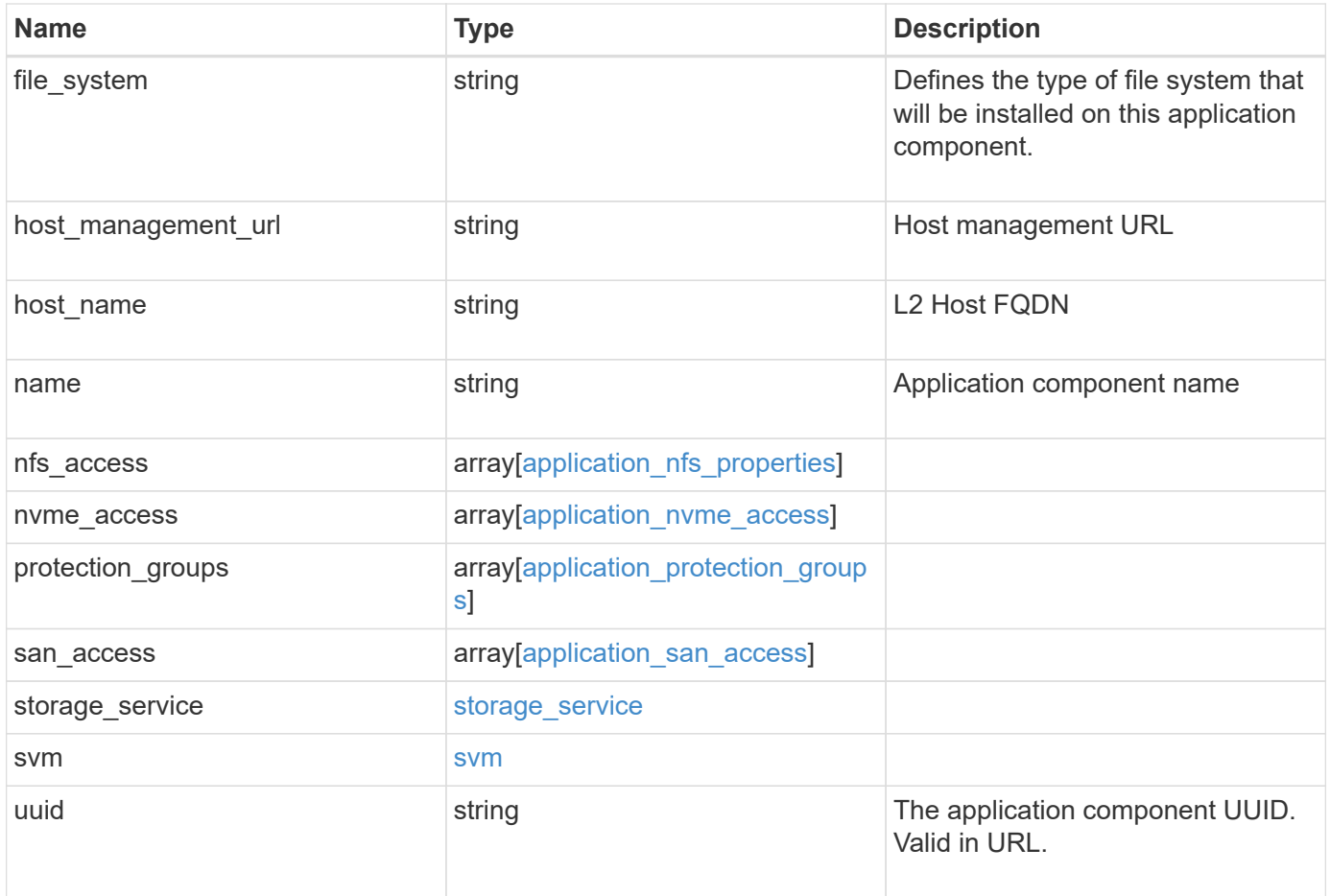

**Example response**

```
{
 " links": {
     "self": {
       "href": "/api/resourcelink"
     }
   },
   "application": {
     "_links": {
       "self": {
         "href": "/api/resourcelink"
       }
      },
"name": "string",
     "uuid": "string"
   },
 "backing storage": {
      "luns": {
  "creation_timestamp": "string"
,
  "path": "string"
,
  "size": 
0
,
        "uuid": "string"
      },
      "namespaces": {
       "_links": {
         "self": {
           "href": "/api/resourcelink"
         }
        },
  "creation_timestamp": "string"
,
  "name": "string"
,
  "size": 
0
,
        "uuid": "string"
      },
      "volumes": {
  "creation_timestamp": "string"
,
  "name": "string"
,
  "size": 
0
,
        "uuid": "string"
      }
    },
   "cifs_access": {
   "backing storage": {
  "type": "volume"
,
        "uuid": "string"
```

```
  },
    "ips": {
    },
    "path": "string",
    "permissions": {
     "access": "string",
   "user or group": "string"
    },
    "server": {
    "name": "string"
    },
    "share": {
     "name": "string"
   }
  },
"file system": "m1fs",
"host management url": "string",
"host name": "string",
  "name": "string",
"nfs access": {
  "backing storage": {
     "type": "volume",
     "uuid": "string"
    },
  "export policy": {
    "name": "string"
    },
    "ips": {
    },
    "path": "string",
    "permissions": {
     "access": "string",
     "host": "string"
    }
  },
"nvme access": {
  "backing storage": {
     "type": "namespace",
     "uuid": "string"
    },
  "subsystem_map": {
      "anagrpid": "string",
    "nsid": "string",
      "subsystem": {
        "_links": {
          "self": {
```

```
  "href": "/api/resourcelink"
           }
          },
          "hosts": {
            "_links": {
               "self": {
                 "self": {
                  "href": "/api/resourcelink"
  }
              }
            },
            "nqn": "string"
          },
        "name": "string",
          "uuid": "string"
        }
      }
    },
   "protection_groups": {
    "name": "string",
      "rpo": {
        "local": {
          "description": "string",
         "name": "none"
        },
        "remote": {
         "description": "string",
         "name": "none"
        }
      },
      "uuid": "string"
    },
  "san_access": {
    "backing storage": {
       "type": "lun",
       "uuid": "string"
      },
    "lun_mappings": {
        "fcp": {
          "interface": {
            "_links": {
              "self": {
                "href": "/api/resourcelink"
              }
             },
           "name": "fc_lif1",
```

```
  "uuid": "3a09ab42-4da1-32cf-9d35-3385a6101a0b",
             "wwpn": "20:00:00:50:56:b4:13:a8"
          }
        },
        "igroup": {
          "initiators": {
          },
          "name": "string",
          "uuid": "string"
        },
        "iscsi": {
           "_links": {
            "self": {
              "href": "/api/resourcelink"
            }
           },
           "interface": {
            "_links": {
              "self": {
                 "href": "/api/resourcelink"
              }
             },
             "ip": {
              "address": "10.10.10.7"
             },
             "name": "lif1",
             "uuid": "1cd8a442-86d1-11e0-ae1c-123478563412"
          },
          "port": 3260
        },
        "lun_id": 0
      },
      "serial_number": "string"
    },
  "storage service": {
     "name": "string",
     "uuid": "string"
    },
    "svm": {
   "name": "string",
     "uuid": "string"
    },
    "uuid": "string"
}
```
# **Error**

Status: Default, Error

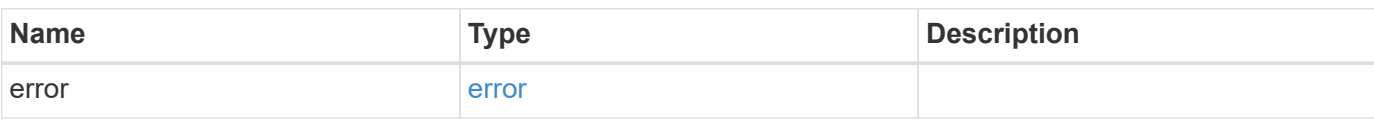

**Example error**

```
{
   "error": {
     "arguments": {
       "code": "string",
       "message": "string"
      },
     "code": "4",
     "message": "entry doesn't exist",
     "target": "uuid"
   }
}
```
# **Definitions**

#### **See Definitions**

href

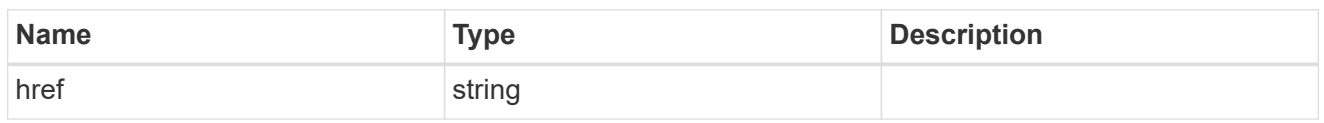

\_links

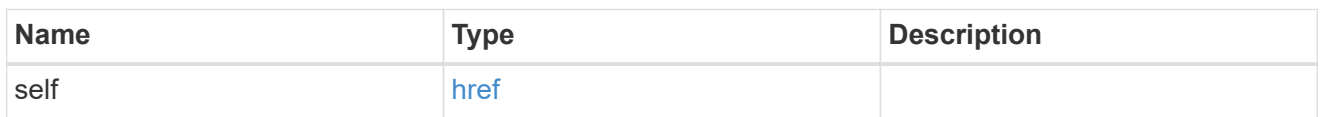

#### application

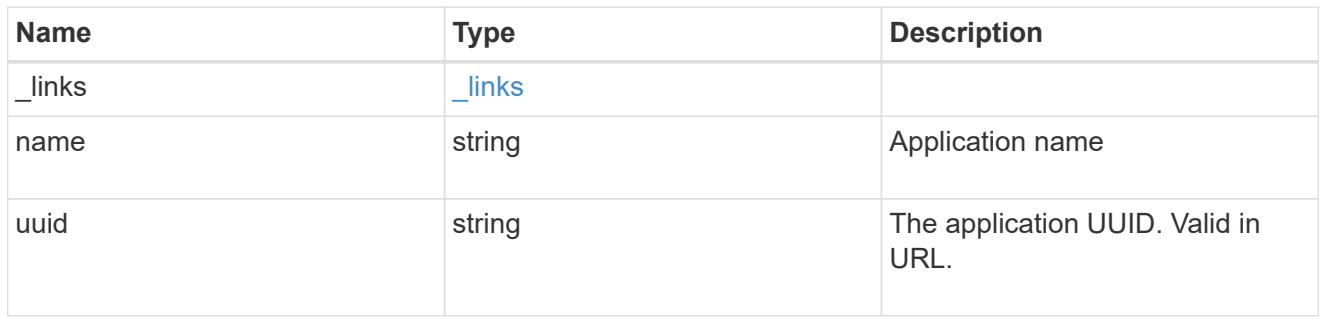

## application\_lun\_object

## LUN object

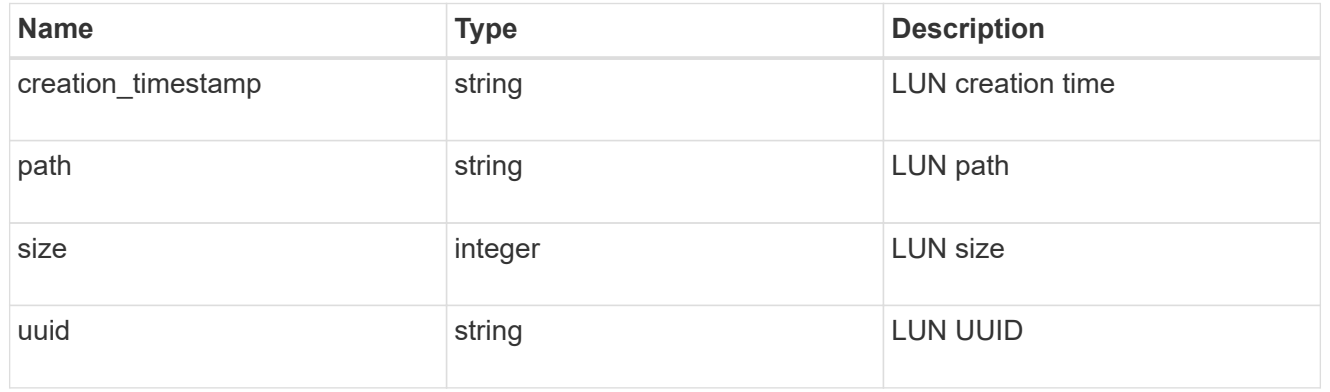

## application\_namespace\_object

Namespace object

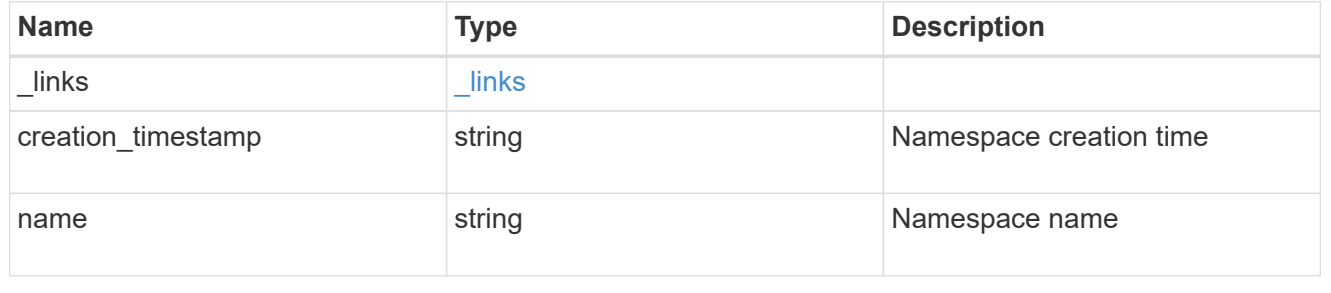

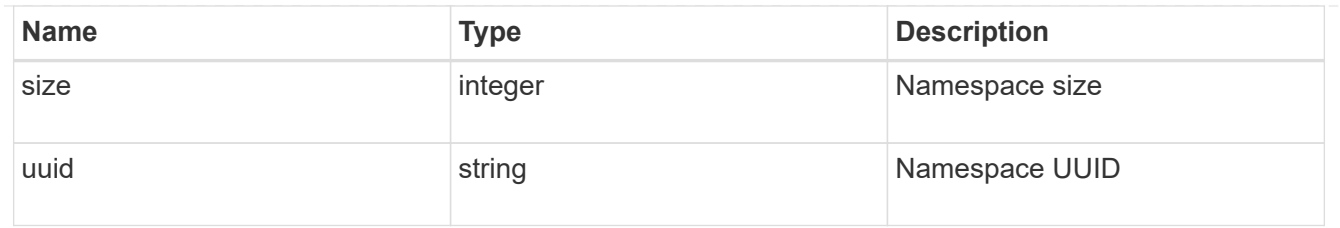

## application\_volume\_object

## Volume object

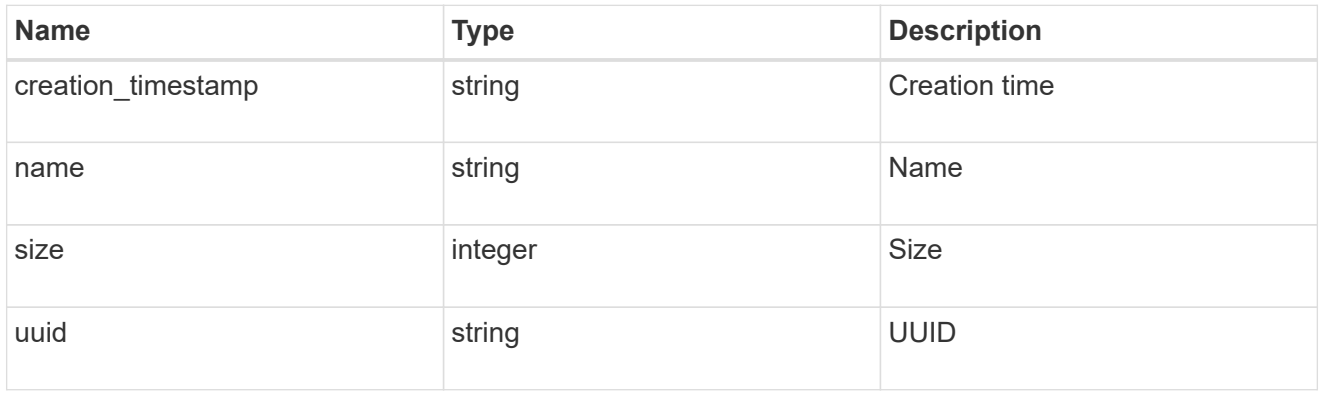

# application\_backing\_storage

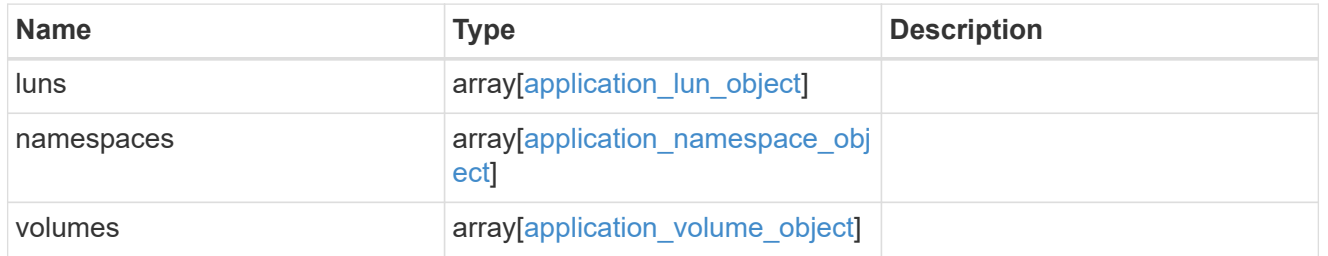

## backing\_storage

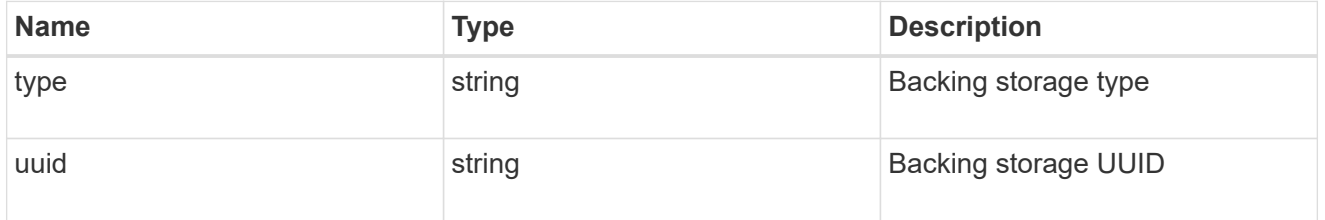

#### permissions

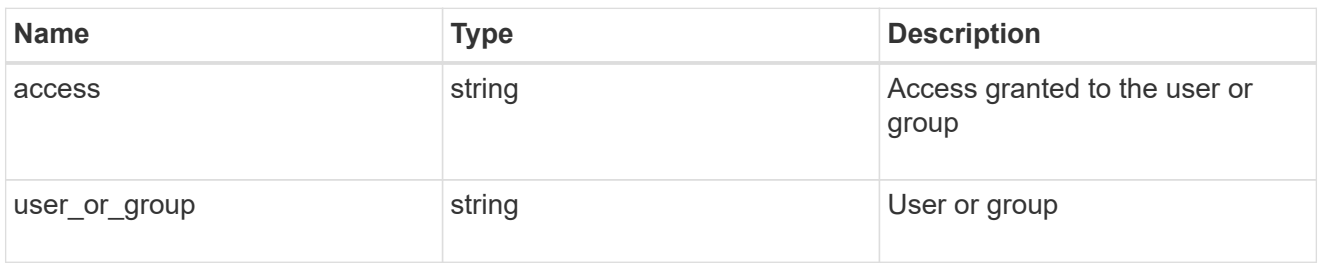

#### server

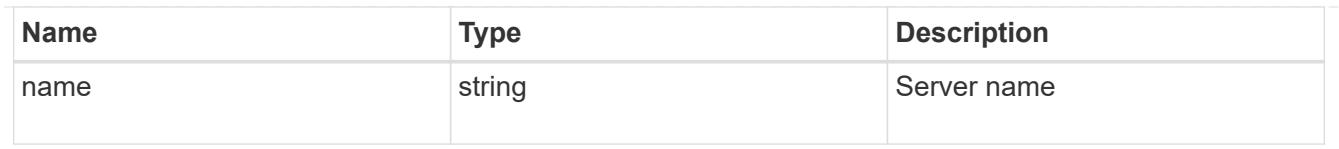

### share

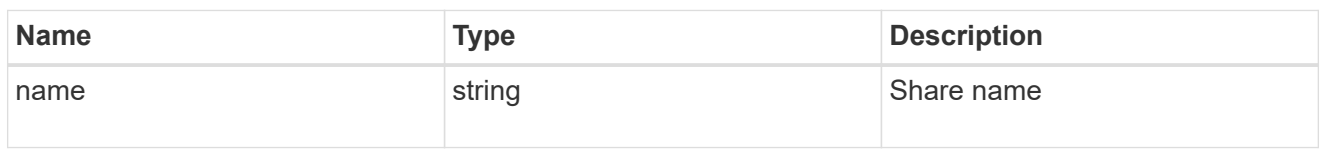

## application\_cifs\_properties

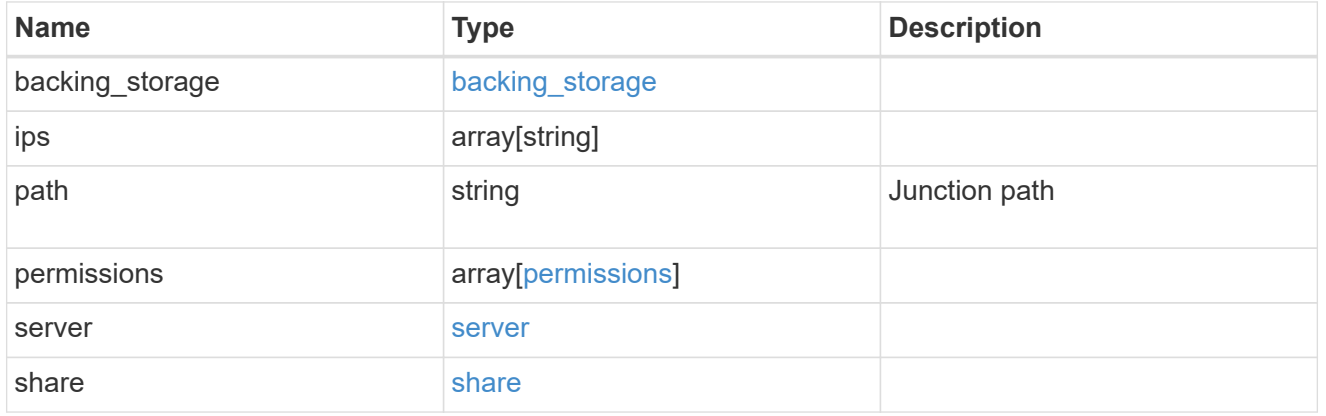

## export\_policy

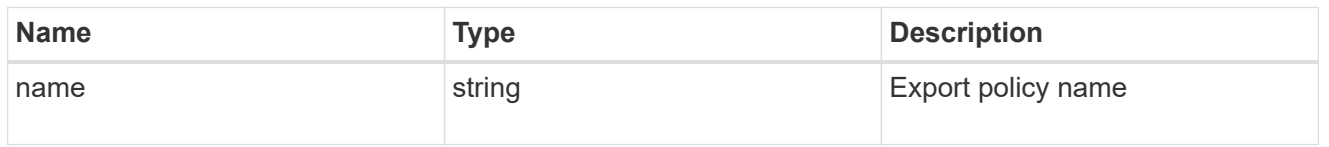

## permissions

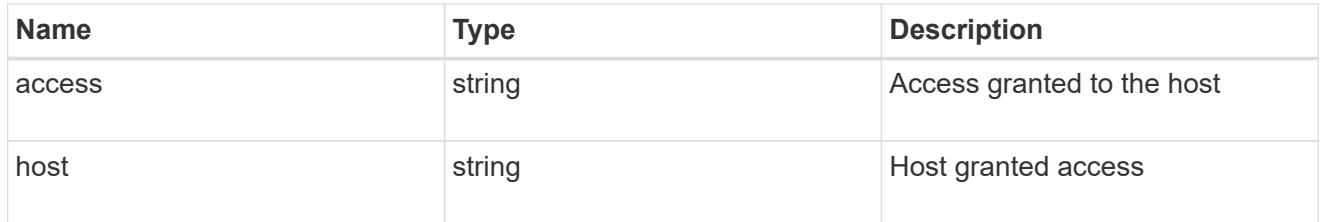

## application\_nfs\_properties

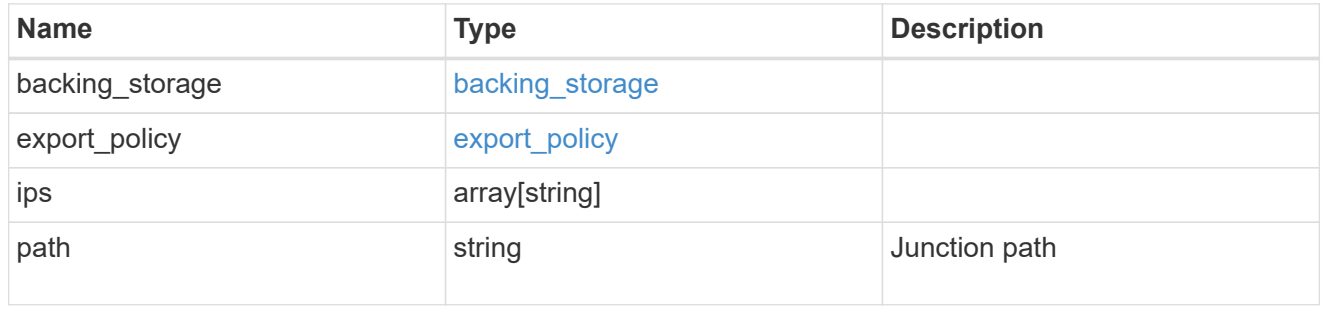

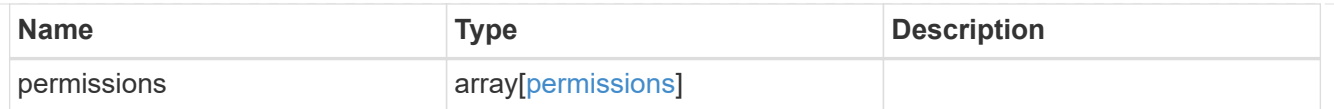

self

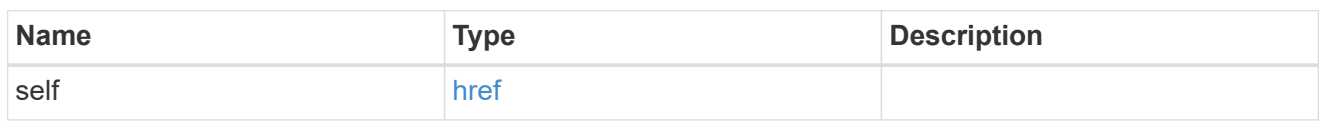

## $\_$ links

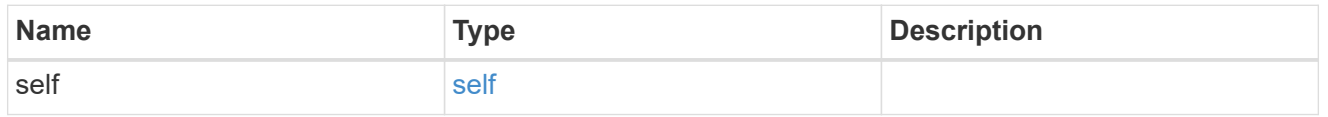

## hosts

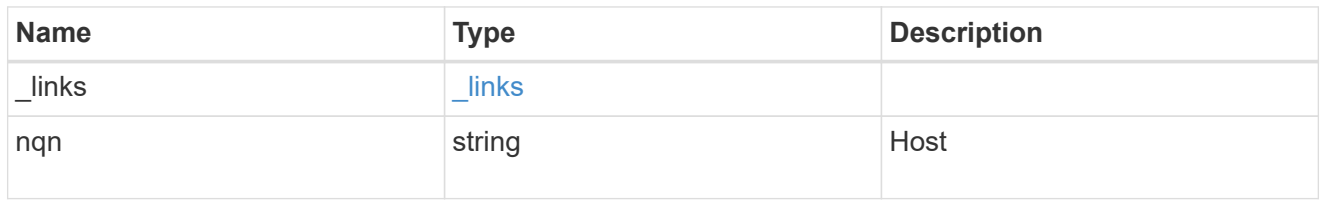

## subsystem

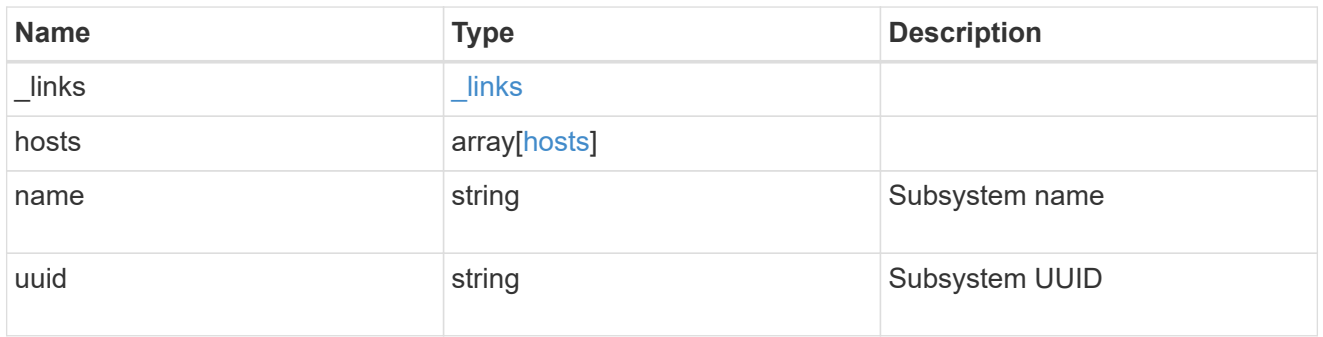

## subsystem\_map

Subsystem map object

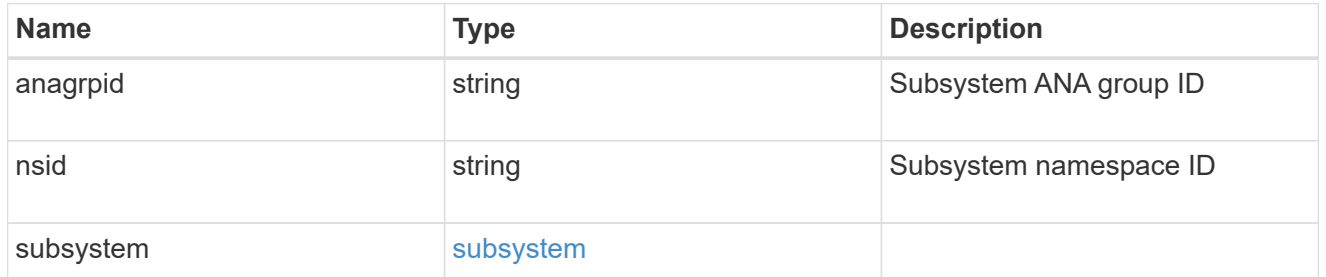

application\_nvme\_access

Application NVME access

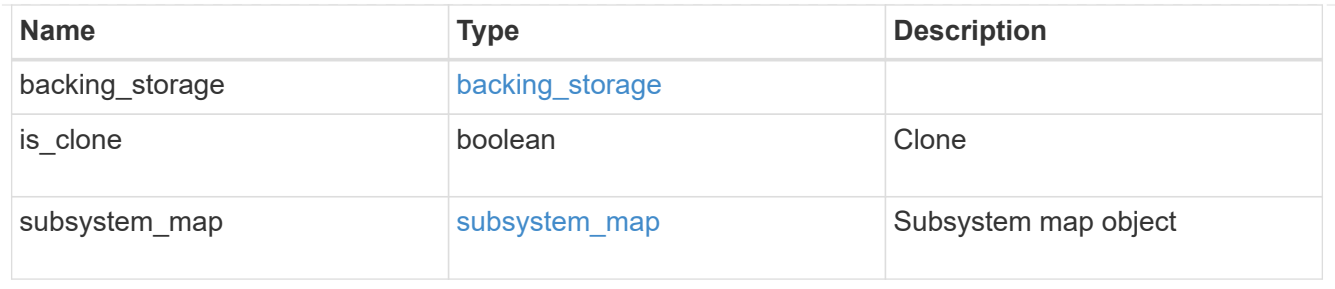

#### local

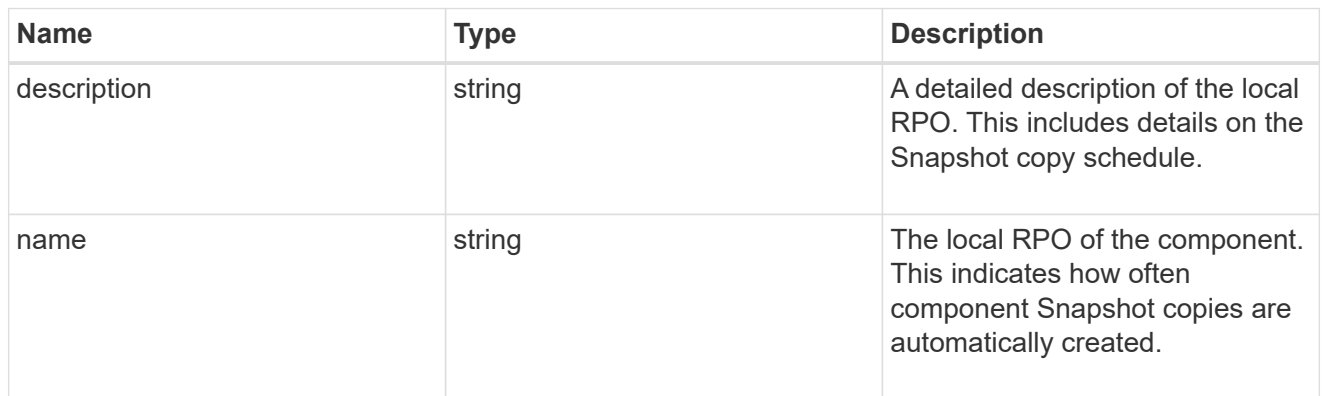

#### remote

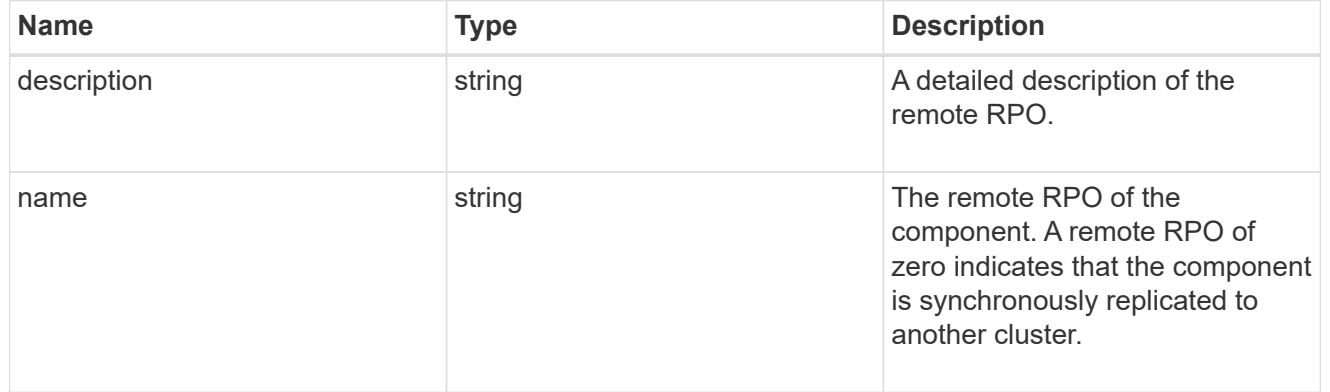

## rpo

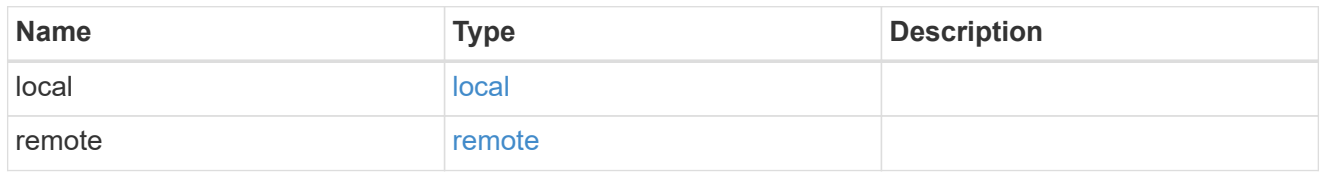

## application\_protection\_groups

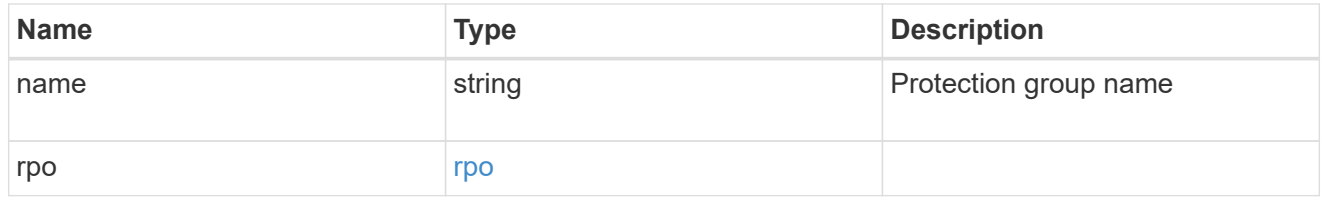

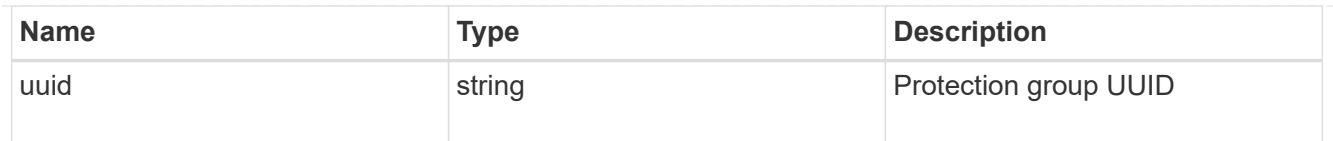

## fc\_interface\_reference

An FC interface.

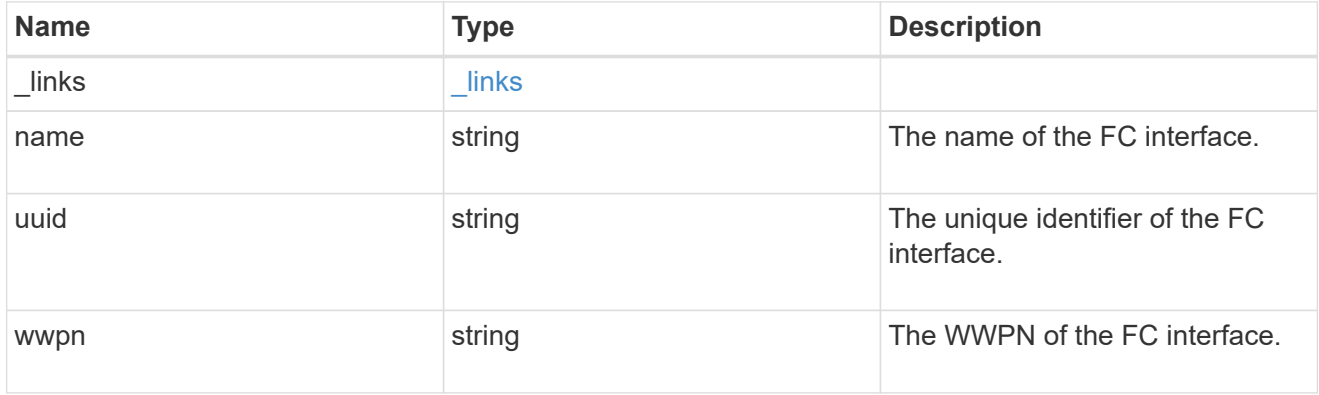

## application\_san\_access\_fcp\_endpoint

A Fibre Channel Protocol (FCP) access endpoint for the LUN.

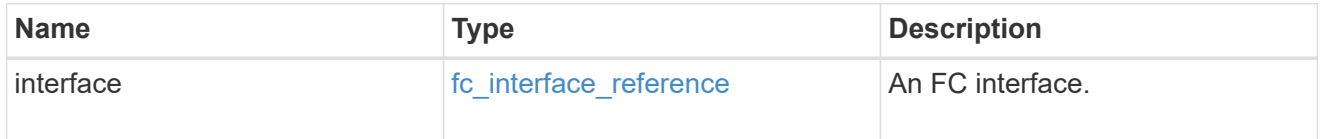

## igroup

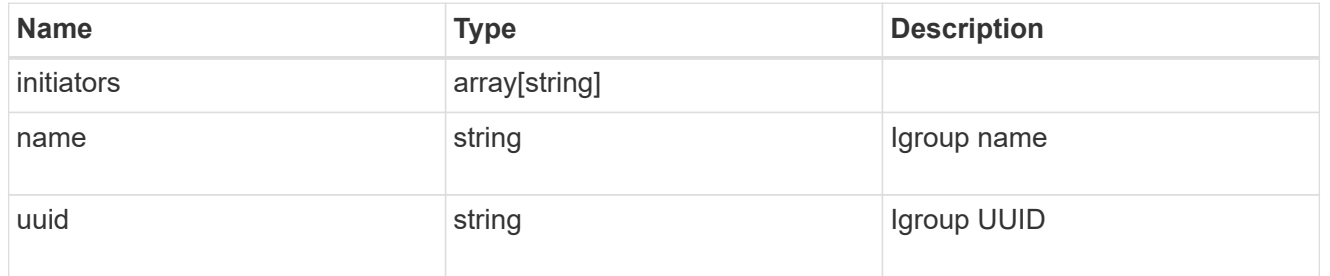

ip

## IP information

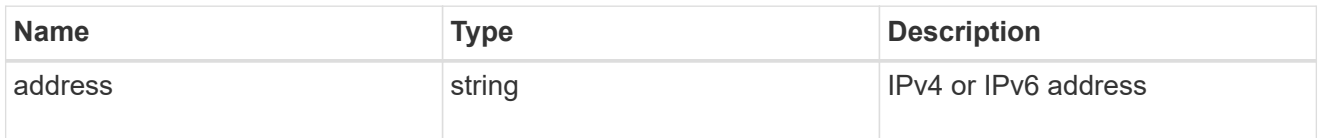

#### interface

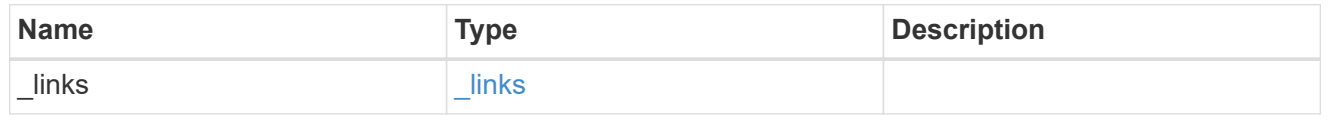

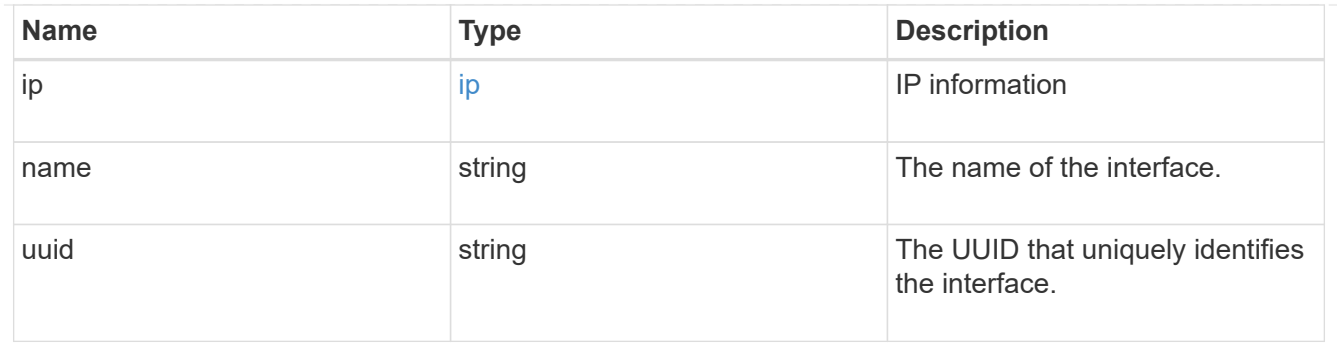

application\_san\_access\_iscsi\_endpoint

## An iSCSI access endpoint for the LUN.

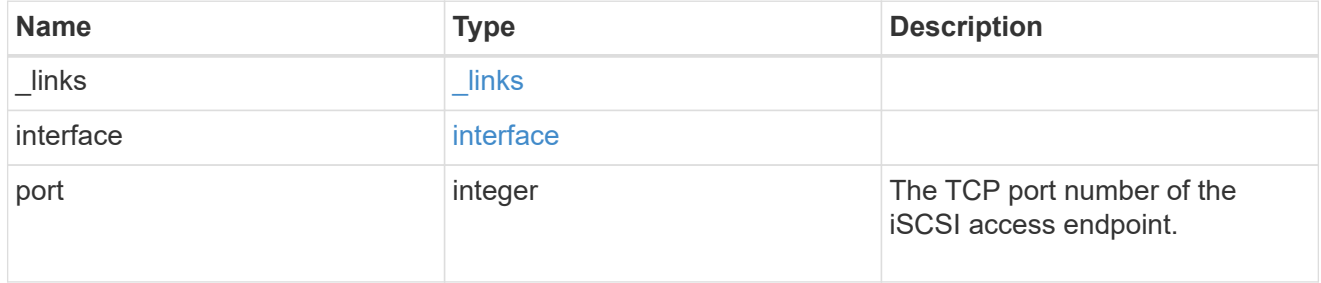

## application\_lun\_mapping\_object

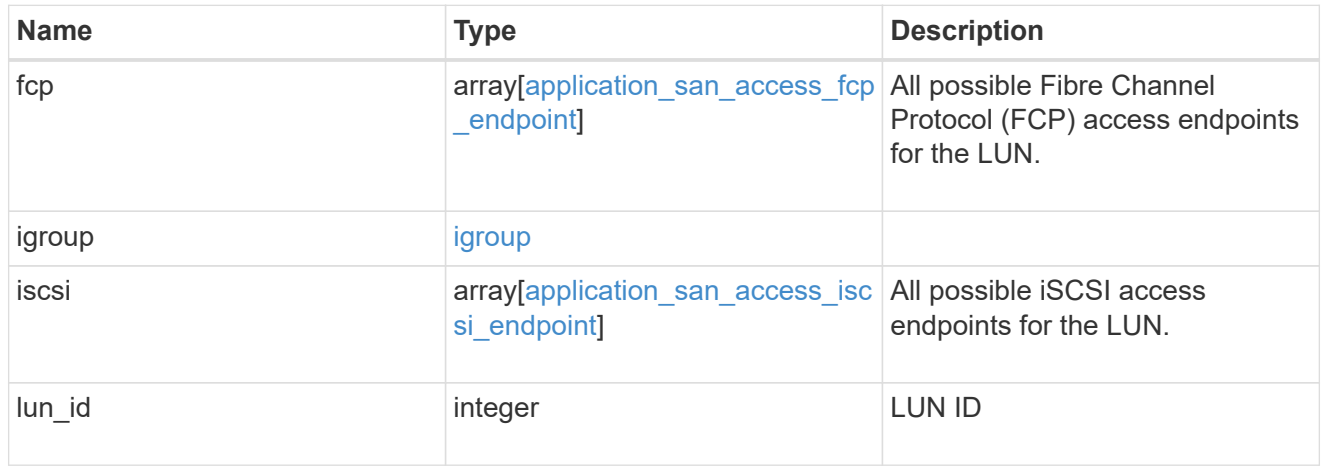

## application\_san\_access

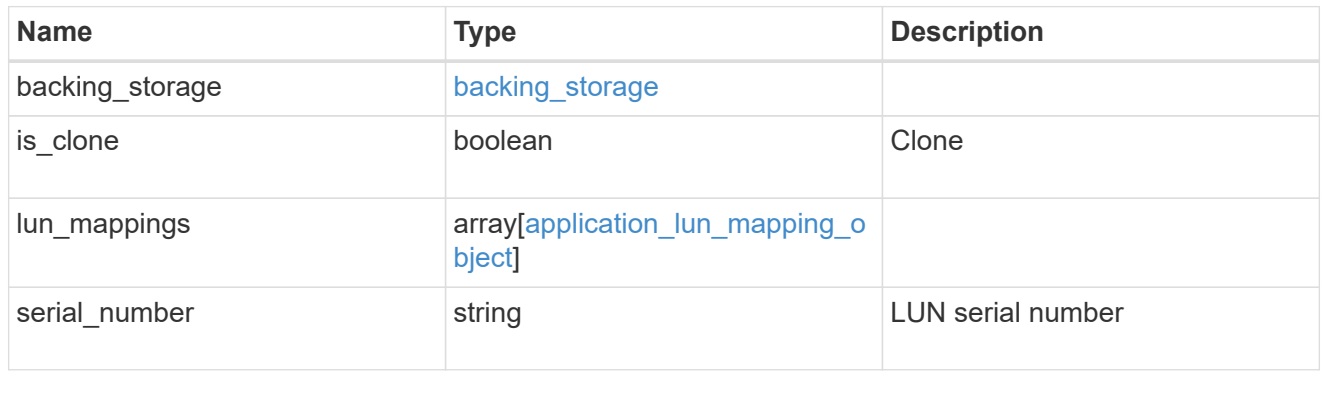

storage\_service

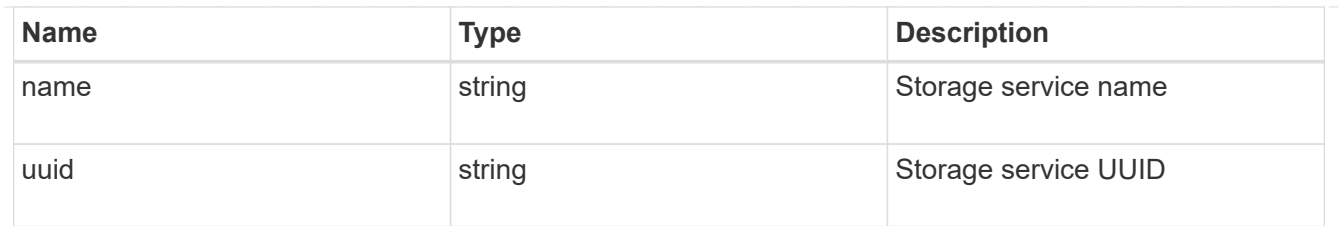

svm

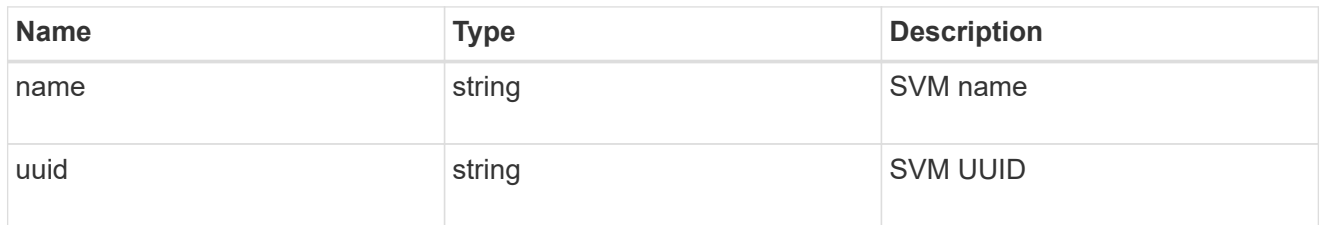

#### error\_arguments

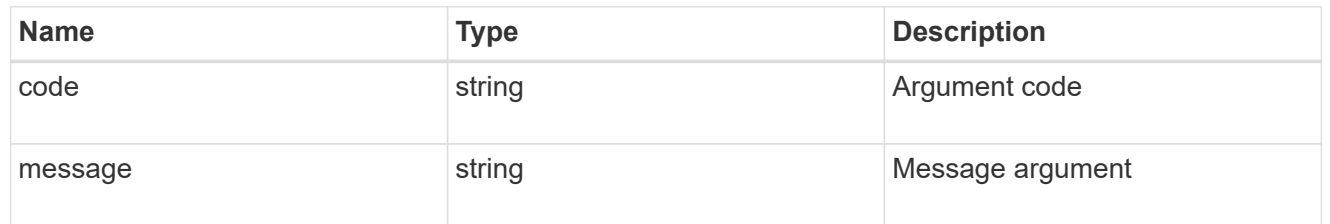

error

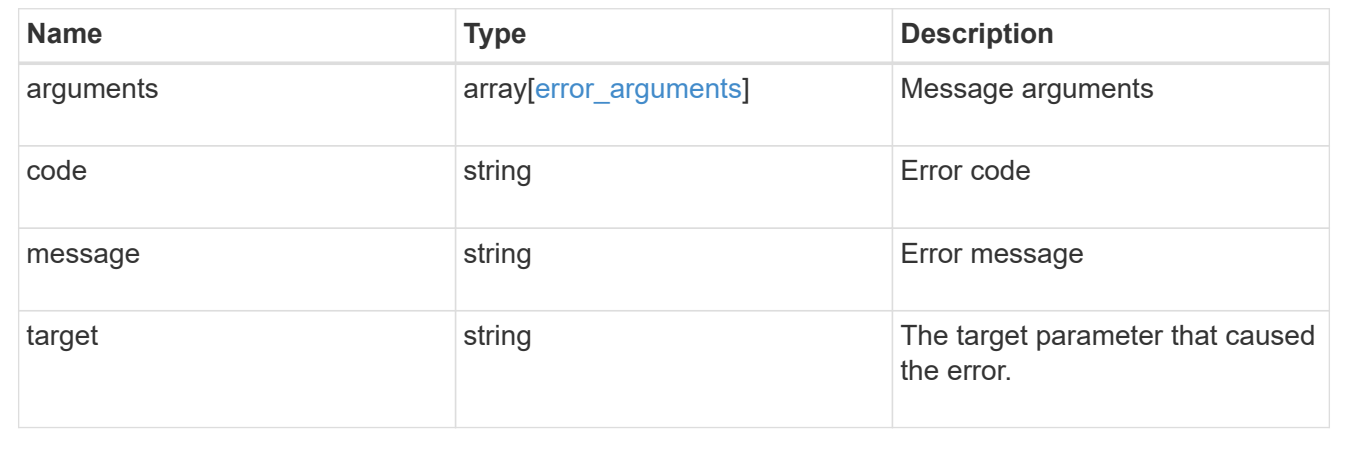

# **Manage application Snapshot copies**

## **Application applications application.uuid snapshots endpoint overview**

#### **Overview**

Applications support Snapshot copies across all member storage elements. These Snapshot copies can be created and restored at any time or as scheduled. Most applications have hourly Snapshot copies enabled by default, unless the RPO setting is overridden during the creation of the application. An application Snapshot copy can be flagged as either *application consistent*, or *crash consistent*. From an ONTAP perspective, there is no difference between these two consistency types. These types are available for record keeping so that Snapshot copies taken after the application is quiesced (application consistent) can be tracked separately from those Snapshot copies taken without first quiescing the application (crash consistent). By default, all application Snapshot copies are flagged to be *crash consistent*, and Snapshot copies taken at a scheduled time are also considered *crash consistent*.

The functionality provided by these APIs is not integrated with the host application. Snapshot copies have limited value without host coordination, so the use of the SnapCenter Backup Management suite is recommended to ensure correct interaction between host applications and ONTAP.

# **Retrieve an application Snapshot copy**

GET /application/applications/{application.uuid}/snapshots

#### **Introduced In:** 9.6

Retrieves Snapshot copies of an application.

#### **Query examples**

The following query returns all Snapshot copies from May 4, 2017 EST. For readability, the colon (:) is left in this example. For an actual call, they should be escaped as %3A.

GET

```
/application/applications/{application.uuid}/snapshots?create_time=2017-
05-04T00:00:00-05:00..2017-05-04T23:59:59-05:00
```
The following query returns all Snapshot copies that have been flagged as *application consistent*.

```
GET
/application/applications/{application.uuid}/snapshots?consistency_type=ap
plication
```
#### **Learn more**

- [DOC /application/applications/{application.uuid}/snapshots](https://docs.netapp.com/us-en/ontap-restapi-9101/{relative_path}application_applications_application.uuid_snapshots_endpoint_overview.html)
- [DOC /application](https://docs.netapp.com/us-en/ontap-restapi-9101/{relative_path}application_overview.html)

#### **Parameters**

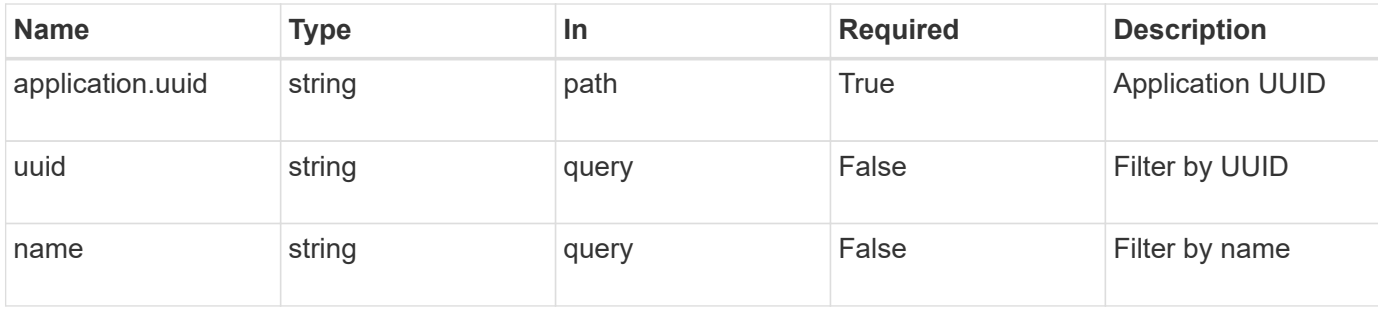

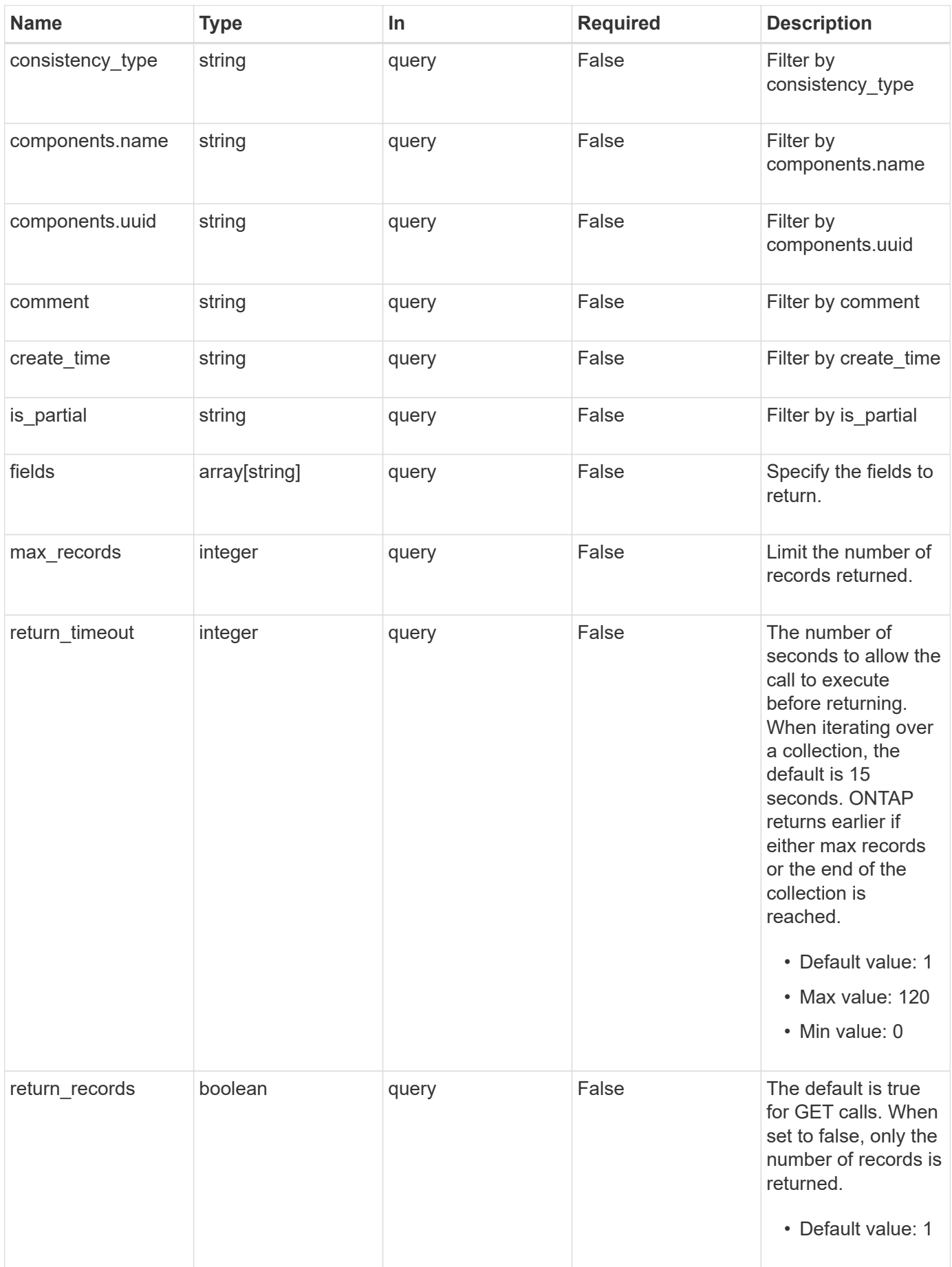

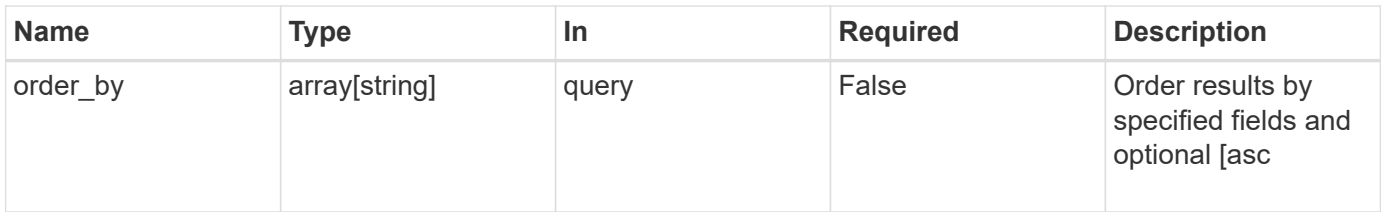

## **Response**

Status: 200, Ok

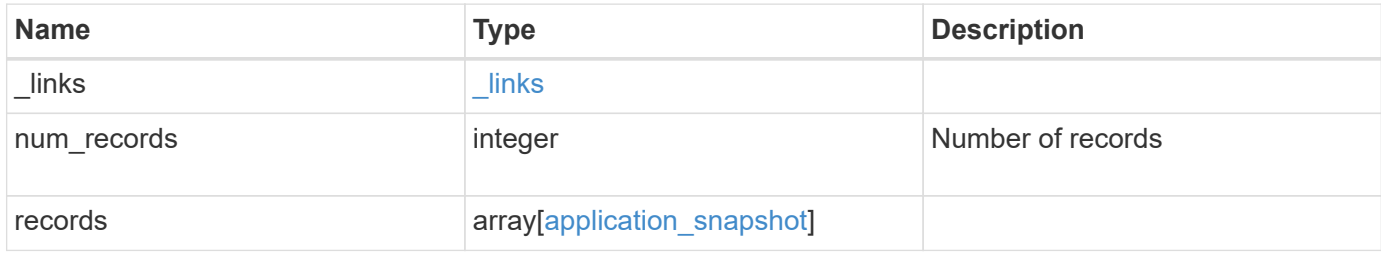

**Example response**

```
{
  " links": {
      "next": {
        "href": "/api/resourcelink"
      },
      "self": {
       "href": "/api/resourcelink"
      }
    },
    "records": {
      "_links": {
        "self": {
          "href": "/api/resourcelink"
        }
      },
      "application": {
        "_links": {
          "self": {
            "href": "/api/resourcelink"
          }
        },
      "name": "string",
        "uuid": "string"
      },
      "comment": "string",
      "components": {
        "_links": {
          "self": {
             "href": "/api/resourcelink"
          }
        },
      "name": "string",
        "uuid": "string"
      },
    "consistency type": "crash",
    "create_time": "string",
      "svm": {
      "name": "string",
       "uuid": "string"
      },
      "uuid": "string"
   }
}
```
**Error**

Status: Default, Error

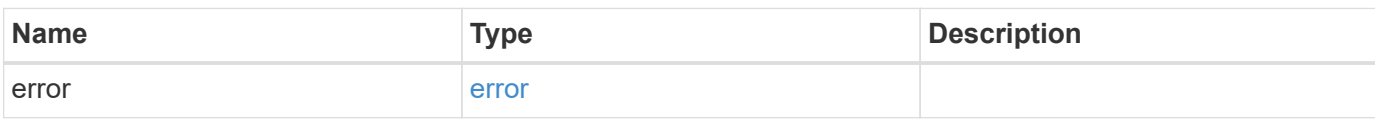

**Example error**

```
{
   "error": {
     "arguments": {
       "code": "string",
       "message": "string"
     },
      "code": "4",
      "message": "entry doesn't exist",
     "target": "uuid"
   }
}
```
**Definitions**

#### **See Definitions**

href

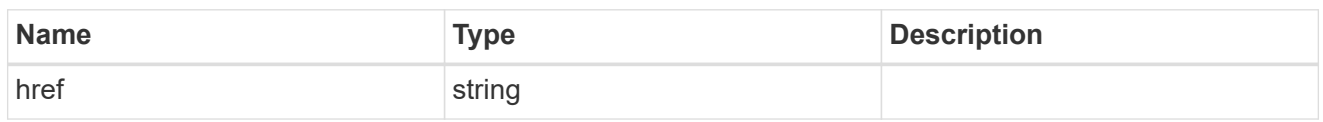

\_links

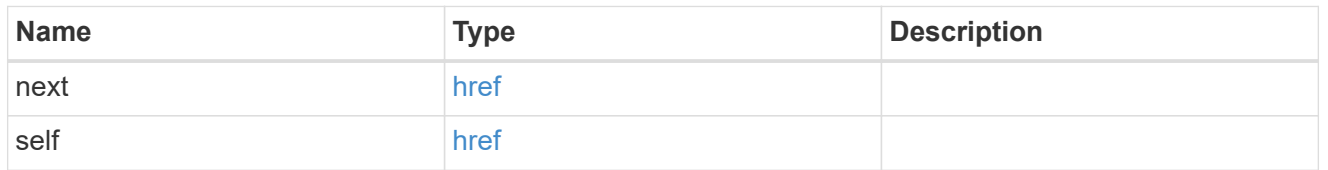

 $\_$ links

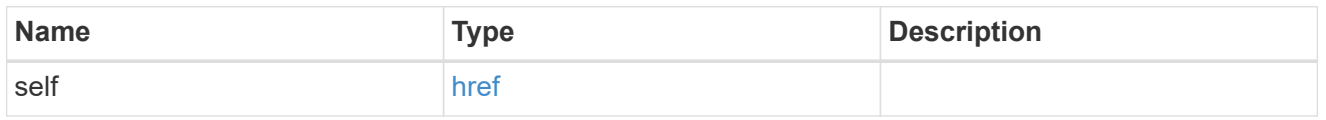

### application

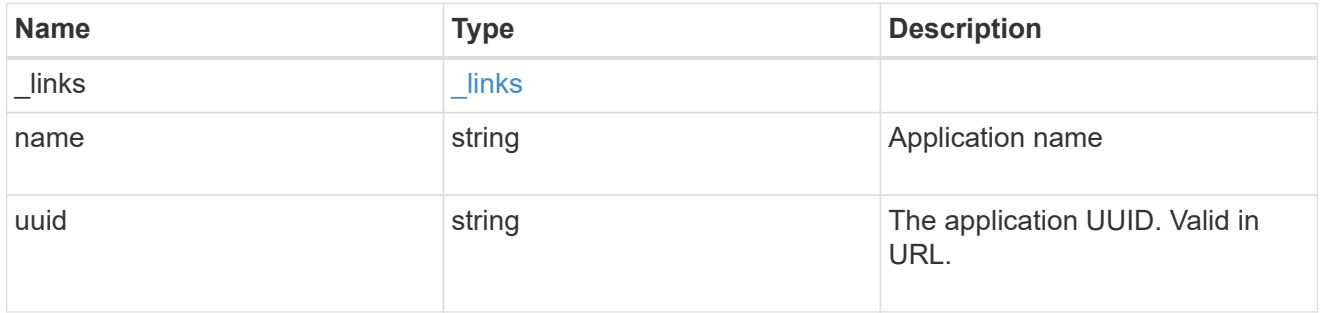

## components

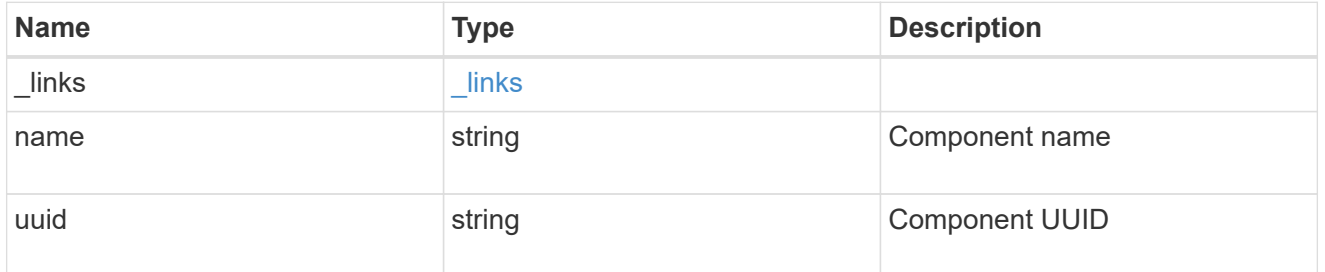

svm

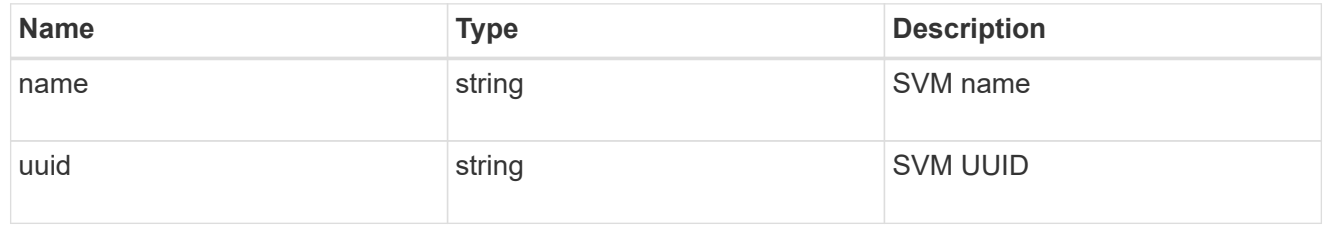

application\_snapshot

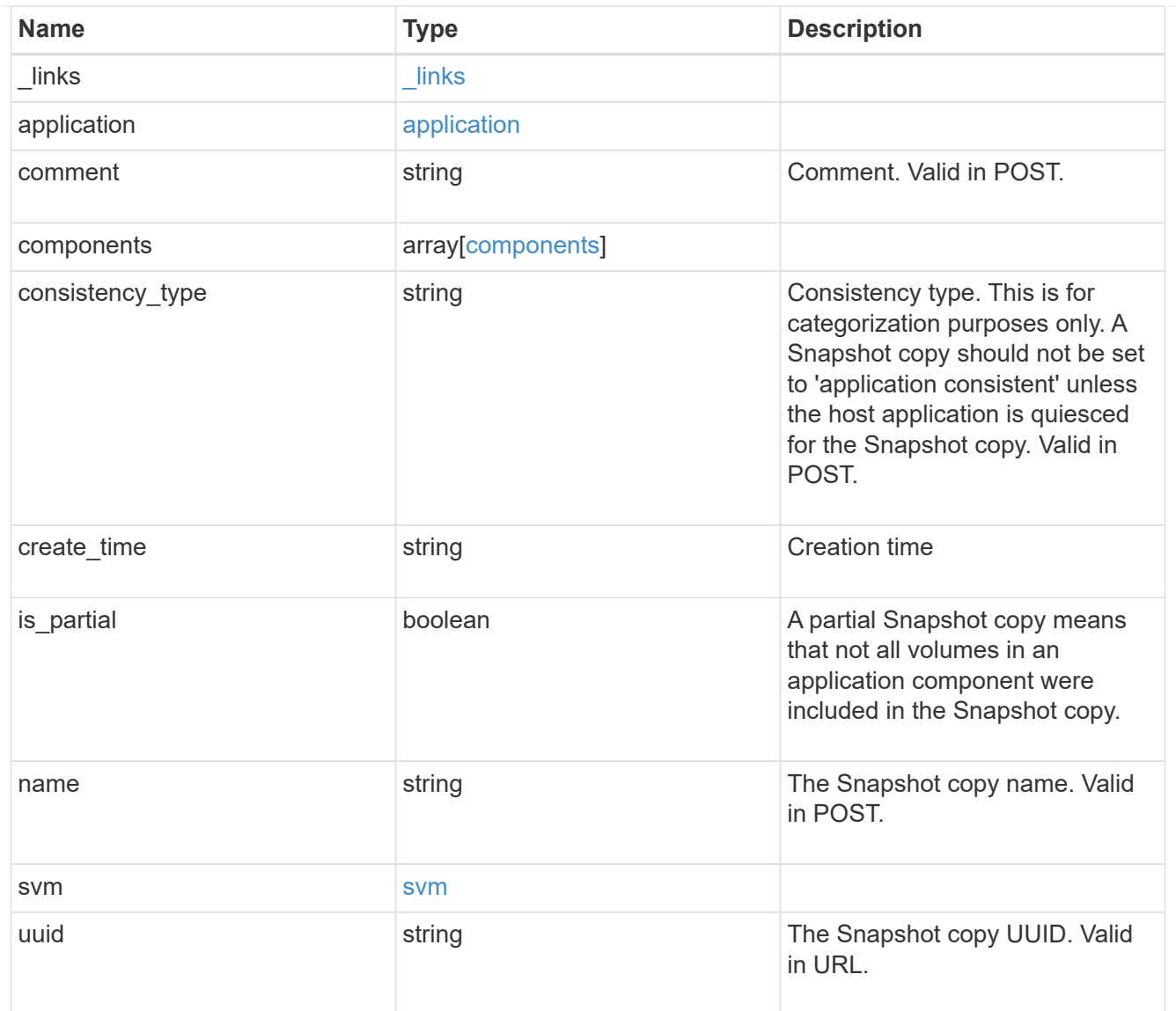

#### error\_arguments

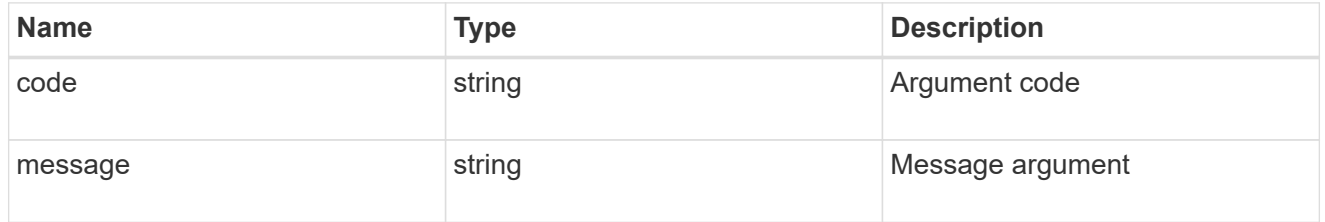

#### error

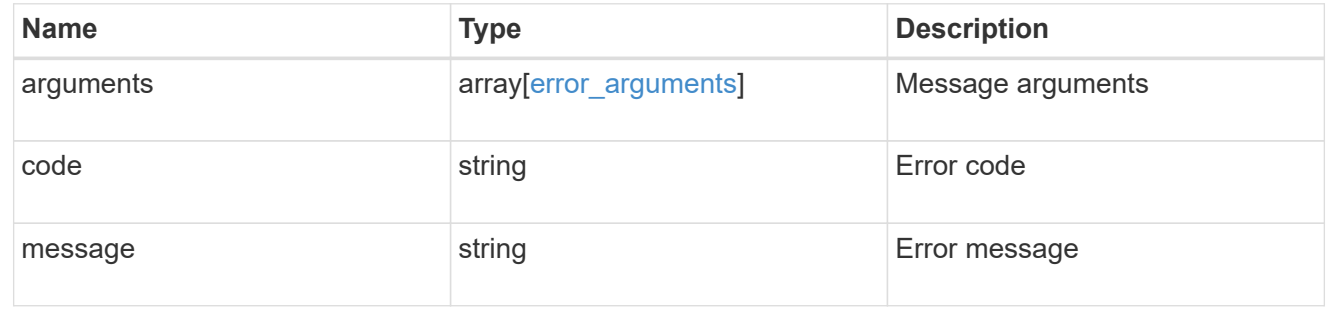

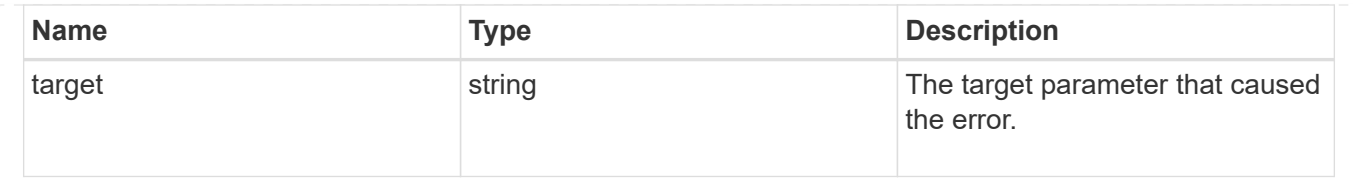

# **Create an application Snapshot copy**

POST /application/applications/{application.uuid}/snapshots

#### **Introduced In:** 9.6

Creates a Snapshot copy of the application.

#### **Required properties**

• name

#### **Recommended optional properties**

• consistency\_type - Track whether this snapshot is *application* or *crash* consistent.

### **Learn more**

- [DOC /application/applications/{application.uuid}/snapshots](https://docs.netapp.com/us-en/ontap-restapi-9101/{relative_path}application_applications_application.uuid_snapshots_endpoint_overview.html)
- [DOC /application](https://docs.netapp.com/us-en/ontap-restapi-9101/{relative_path}application_overview.html)

#### **Parameters**

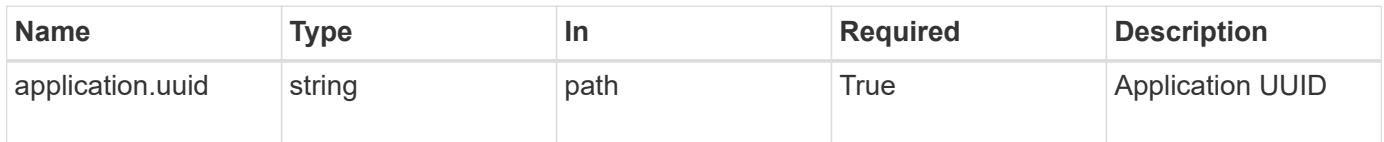

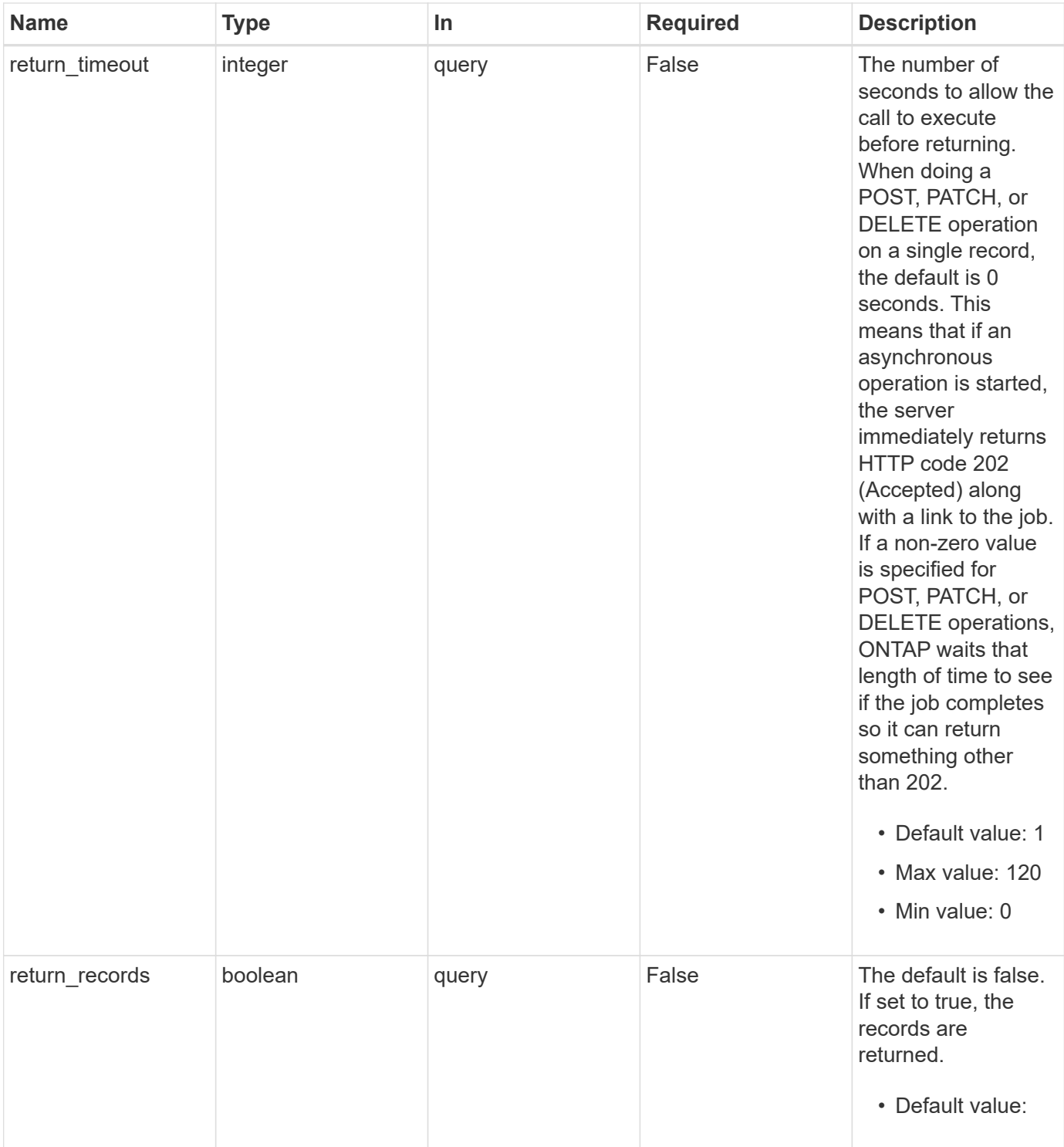

## **Request Body**

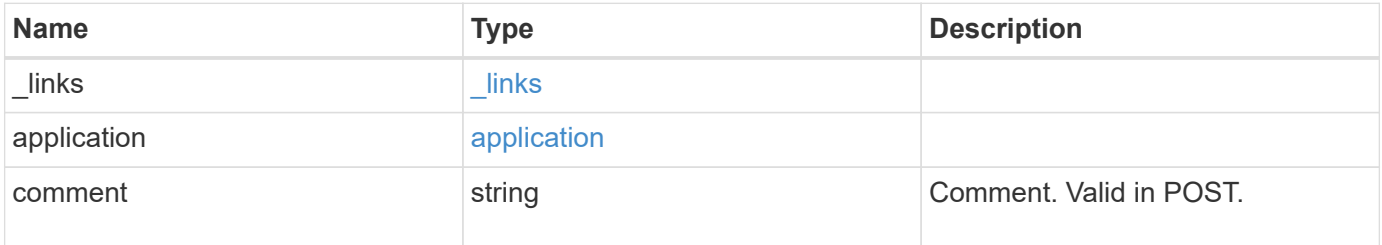

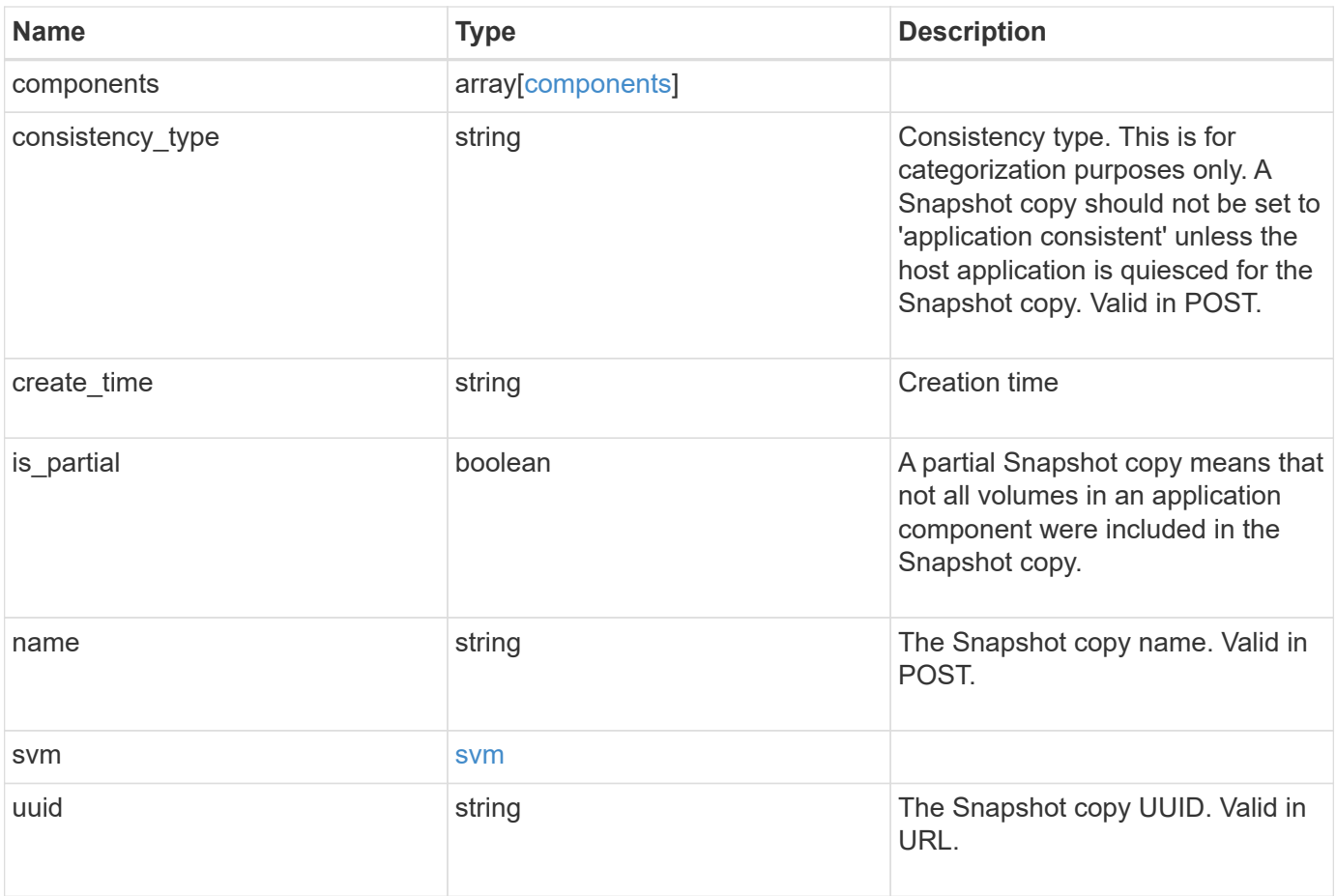

**Example request**

```
{
    "_links": {
      "self": {
       "href": "/api/resourcelink"
     }
    },
    "application": {
     "_links": {
       "self": {
          "href": "/api/resourcelink"
       }
      },
    "name": "string",
     "uuid": "string"
    },
    "comment": "string",
    "components": {
     "_links": {
        "self": {
          "href": "/api/resourcelink"
       }
      },
    "name": "string",
     "uuid": "string"
    },
  "consistency type": "crash",
  "create time": "string",
    "svm": {
   "name": "string",
     "uuid": "string"
    },
    "uuid": "string"
}
```
#### **Response**

Status: 202, Accepted

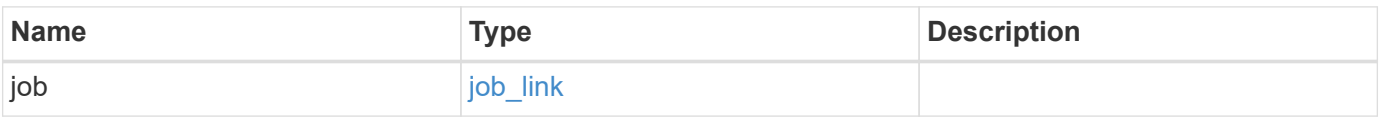

#### **Example response**

```
{
   "job": {
      "_links": {
        "self": {
          "href": "/api/resourcelink"
        }
      },
      "uuid": "string"
   }
}
```
#### **Error**

Status: Default, Error

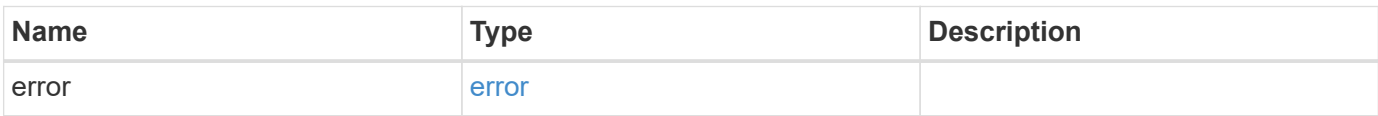

#### **Example error**

```
{
    "error": {
     "arguments": {
       "code": "string",
       "message": "string"
      },
      "code": "4",
      "message": "entry doesn't exist",
     "target": "uuid"
    }
}
```
#### **Definitions**

#### **See Definitions**

href

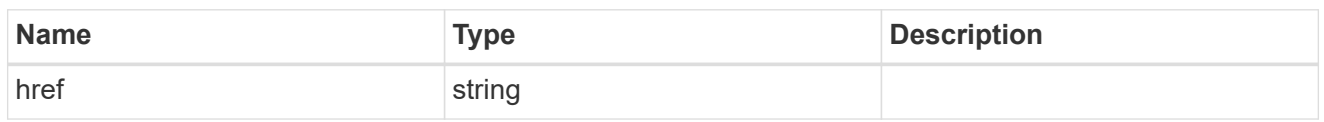

\_links

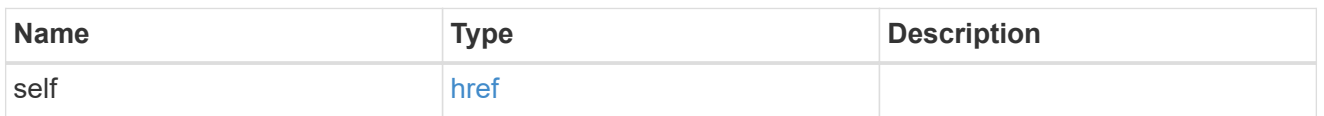

## application

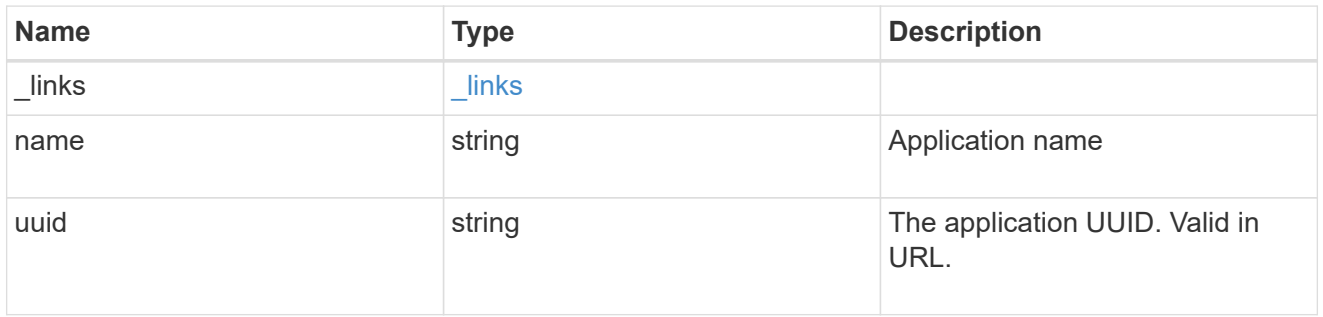

#### components

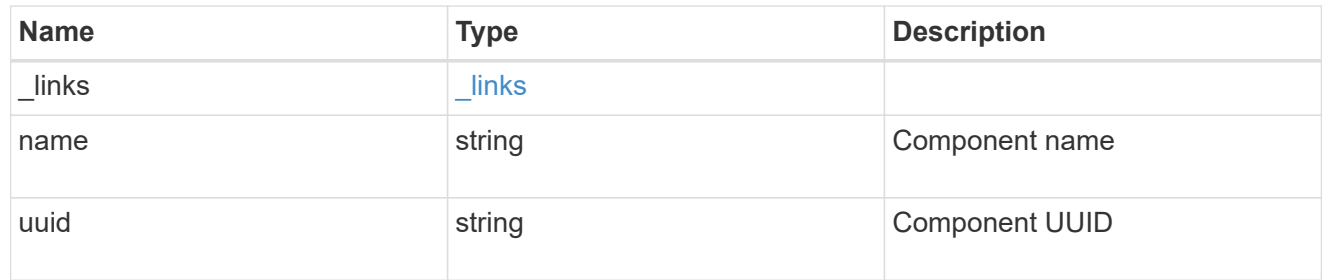

#### svm

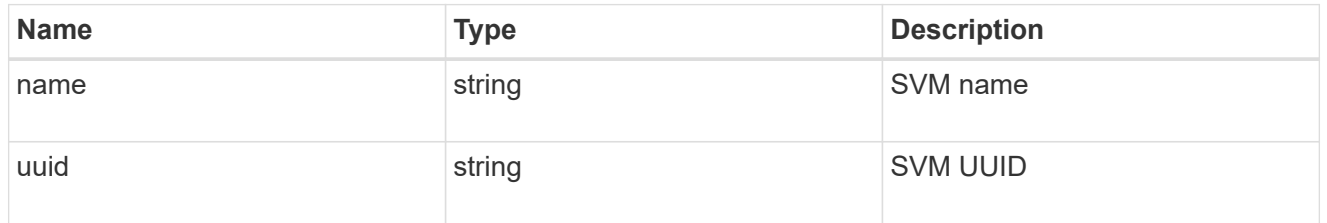

## application\_snapshot

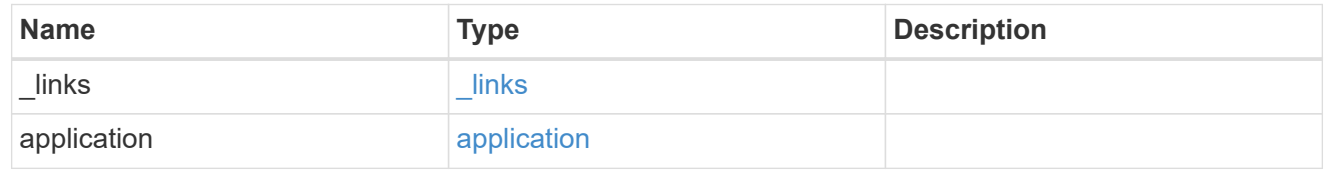

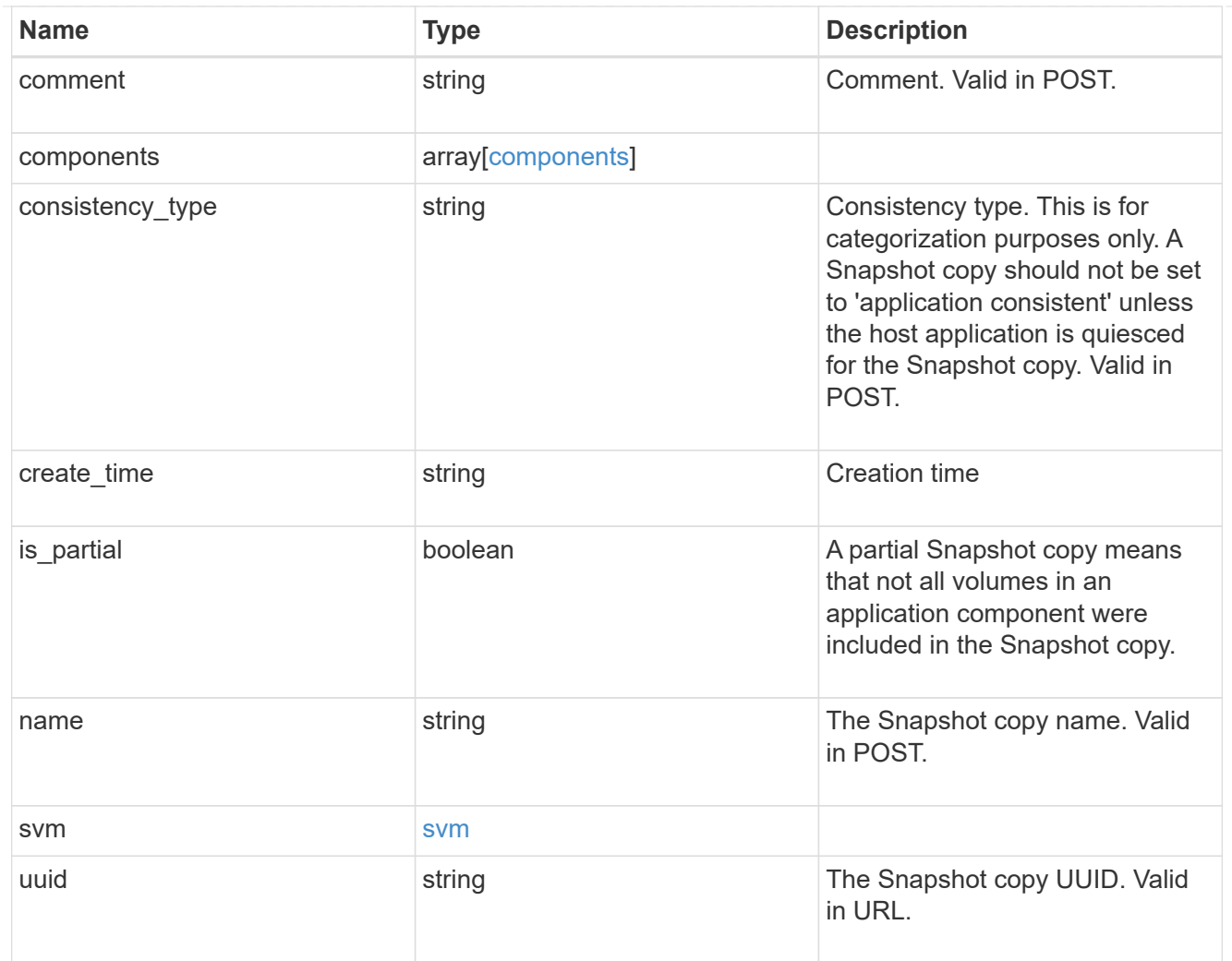

## job\_link

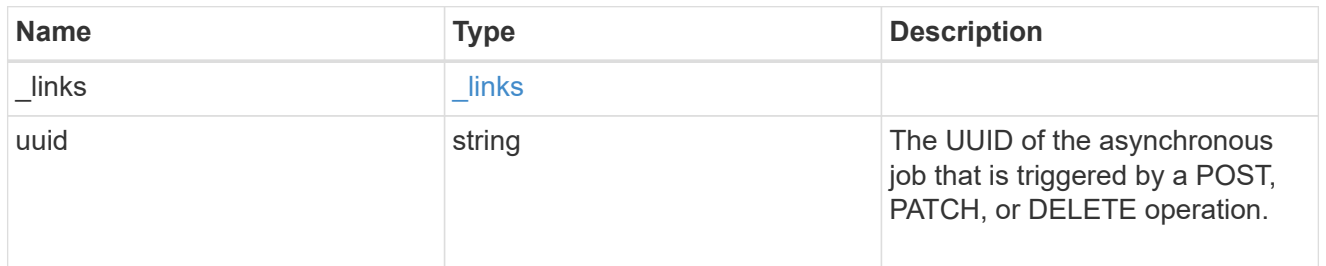

## error\_arguments

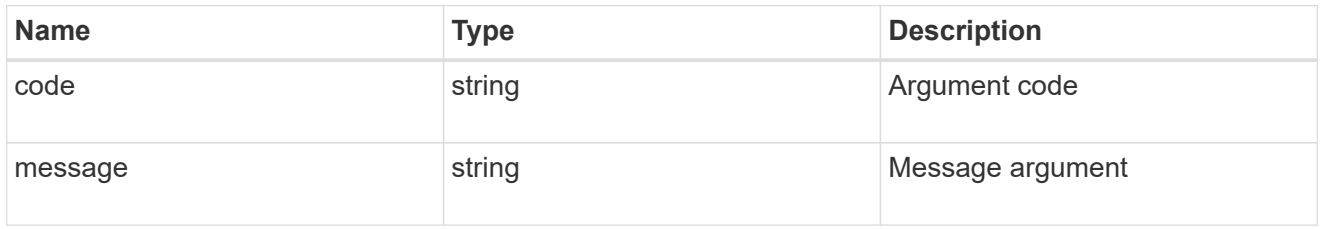

error

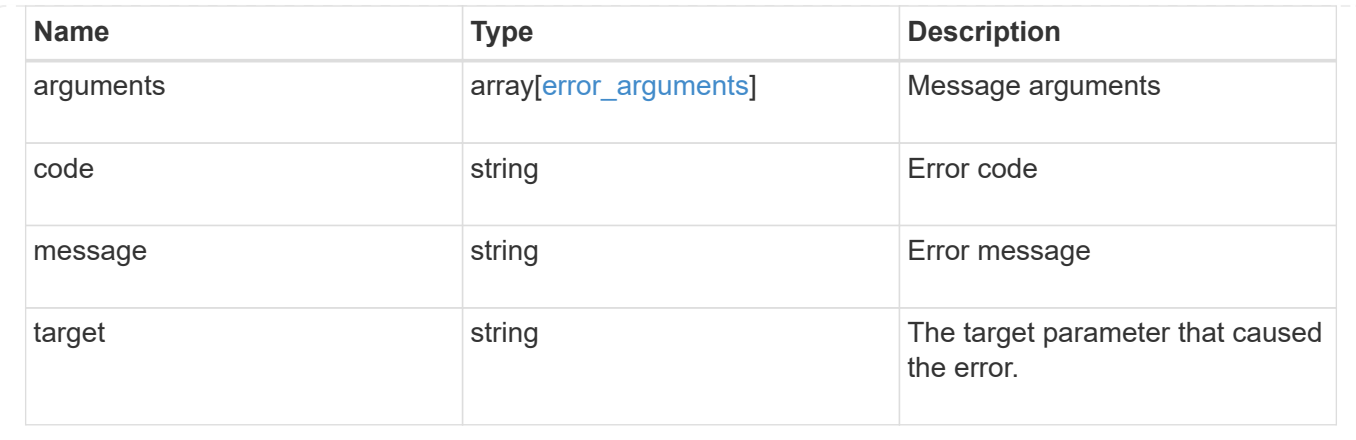

# **Delete an application Snapshot copy**

DELETE /application/applications/{application.uuid}/snapshots/{uuid}

#### **Introduced In:** 9.6

Delete a Snapshot copy of an application

#### **Query examples**

Individual Snapshot copies can be destroyed with no query parameters, or a range of Snapshot copies can be destroyed at one time using a query.

The following query deletes all application Snapshot copies created before May 4, 2017

```
DELETE
/application/applications/{application.uuid}/snapshots?create_time=<2017-
05-04T00:00:00-05:00
```
#### **Parameters**

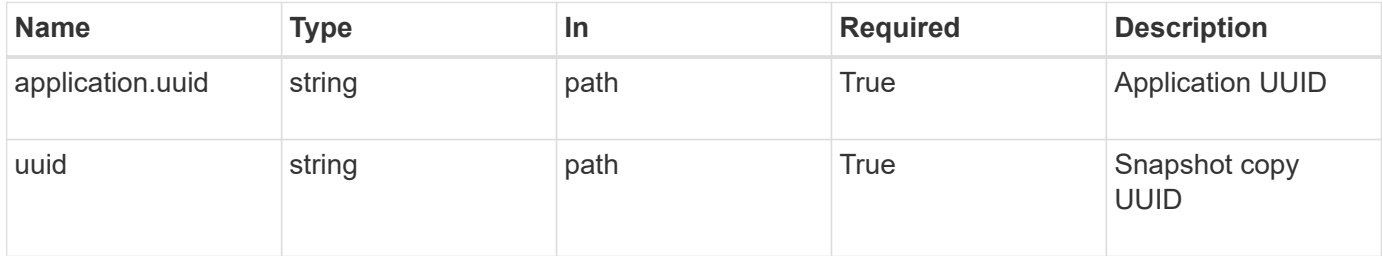
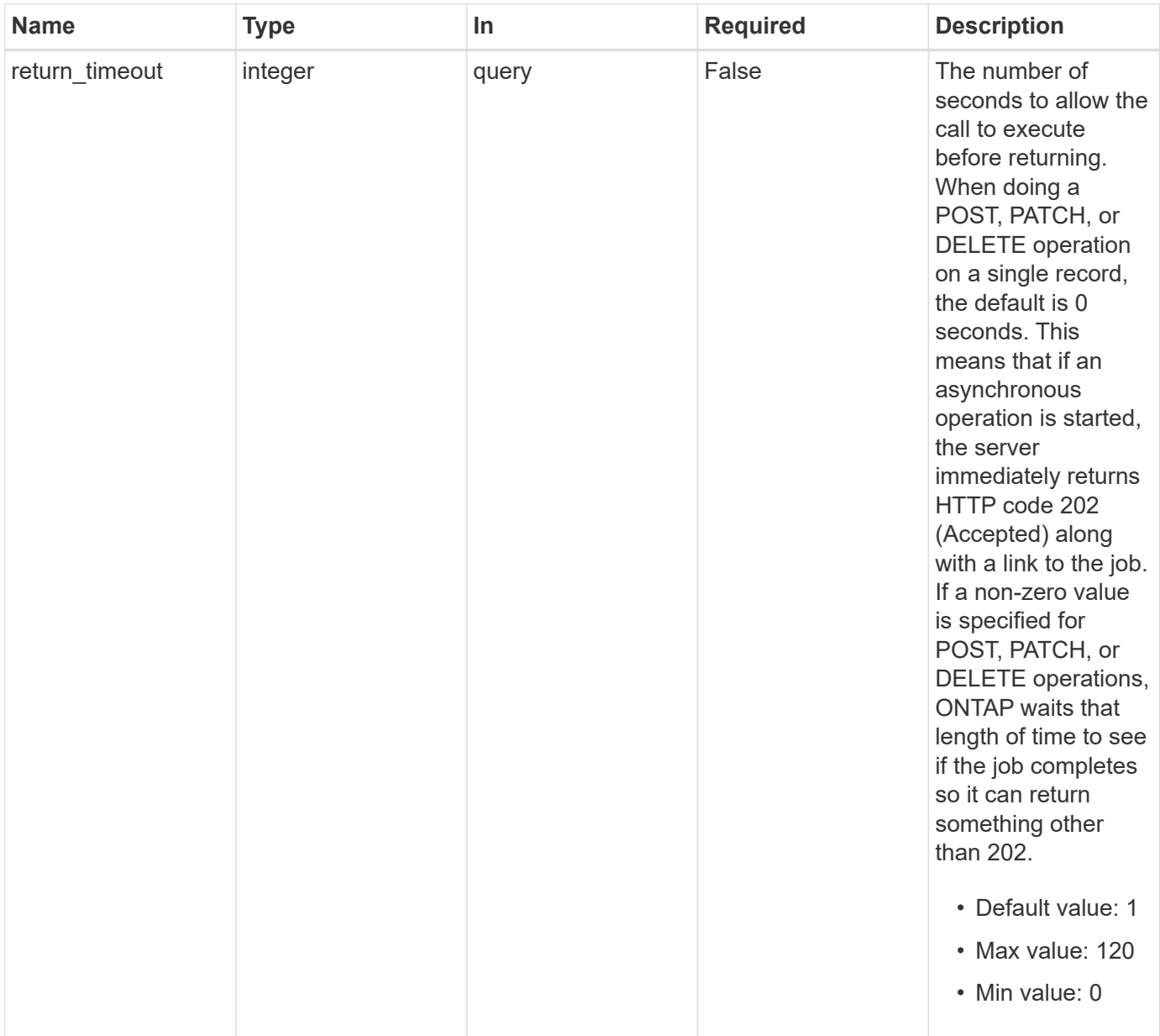

# **Response**

Status: 202, Accepted

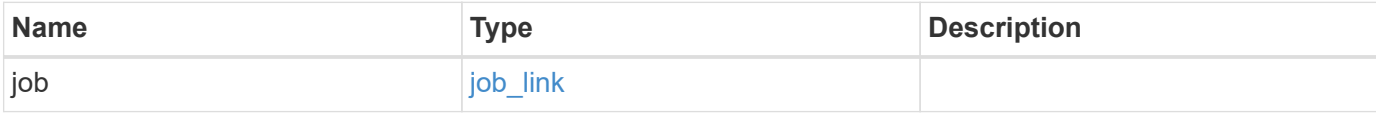

#### **Example response**

```
{
   "job": {
      "_links": {
        "self": {
          "href": "/api/resourcelink"
        }
      },
      "uuid": "string"
   }
}
```
#### **Error**

Status: Default, Error

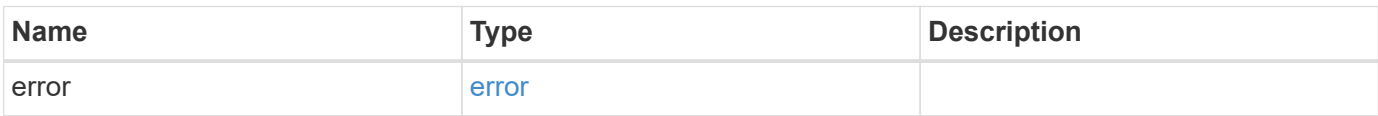

#### **Example error**

```
{
    "error": {
     "arguments": {
       "code": "string",
       "message": "string"
      },
      "code": "4",
      "message": "entry doesn't exist",
     "target": "uuid"
    }
}
```
#### **Definitions**

#### **See Definitions**

href

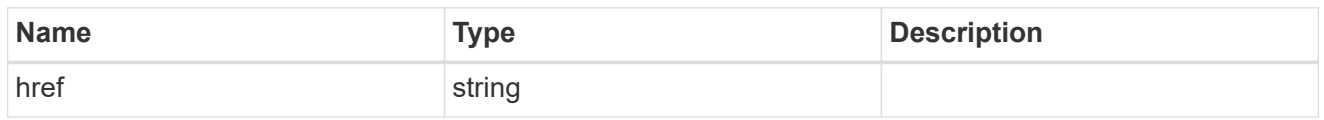

**Links** 

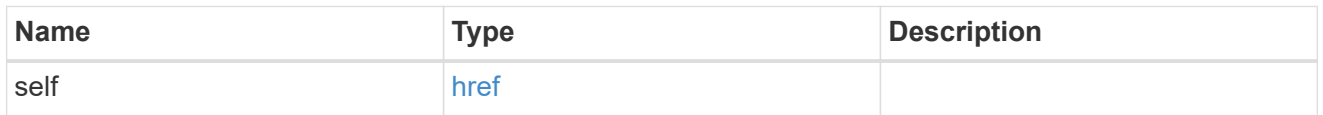

# job\_link

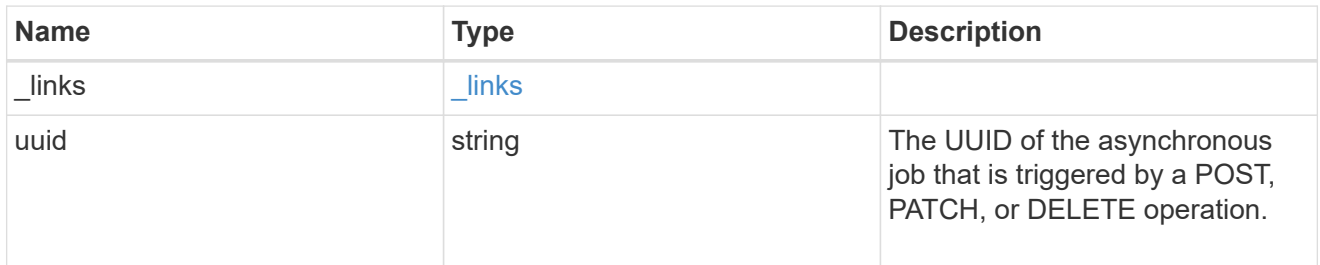

# error\_arguments

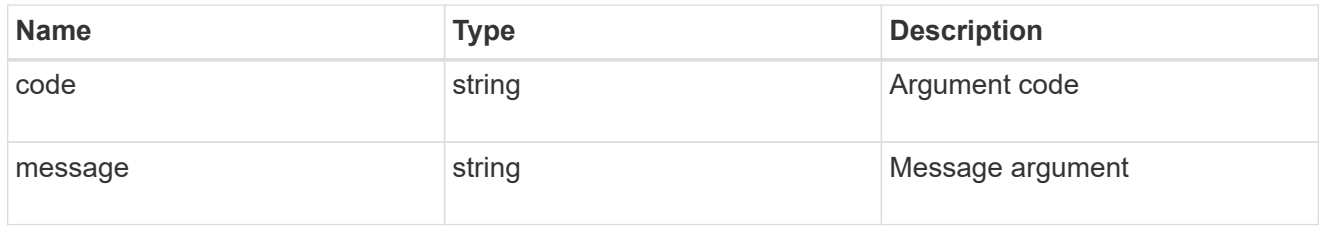

error

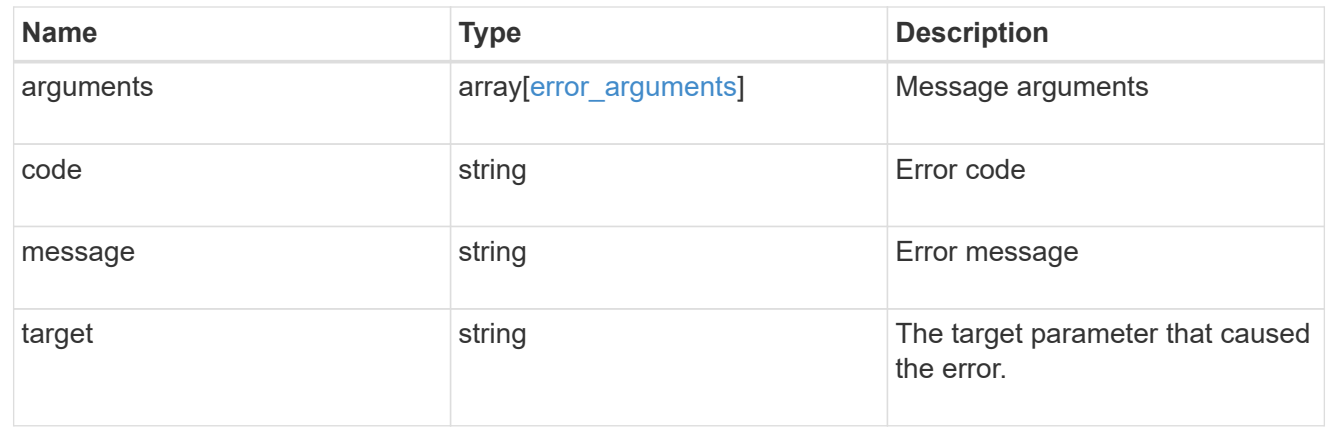

# **Retrieve an application Snapshot copy**

GET /application/applications/{application.uuid}/snapshots/{uuid}

#### **Introduced In:** 9.6

Retrieve a Snapshot copy of an application component.

This endpoint is only supported for Maxdata template applications.

Component Snapshot copies are essentially more granular application Snapshot copies. There is no difference beyond the scope of the operation.

#### **Learn more**

- [DOC /application/applications/{application.uuid}/snapshots](https://docs.netapp.com/us-en/ontap-restapi-9101/{relative_path}application_applications_application.uuid_snapshots_endpoint_overview.html)
- [GET /application/applications/{uuid}/snapshots](https://docs.netapp.com/us-en/ontap-restapi-9101/{relative_path}get-application-applications-snapshots.html)
- [DOC /application](https://docs.netapp.com/us-en/ontap-restapi-9101/{relative_path}application_overview.html)

#### **Parameters**

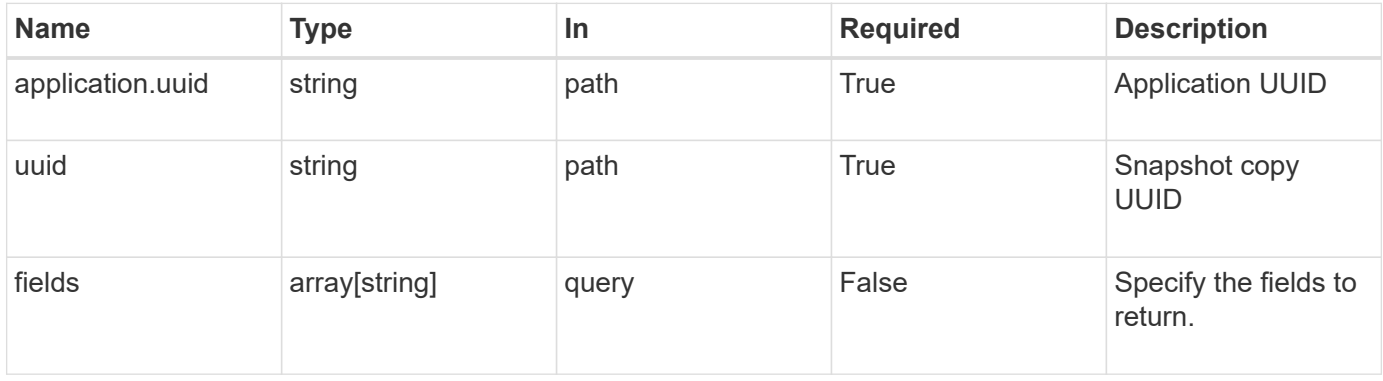

#### **Response**

Status: 200, Ok

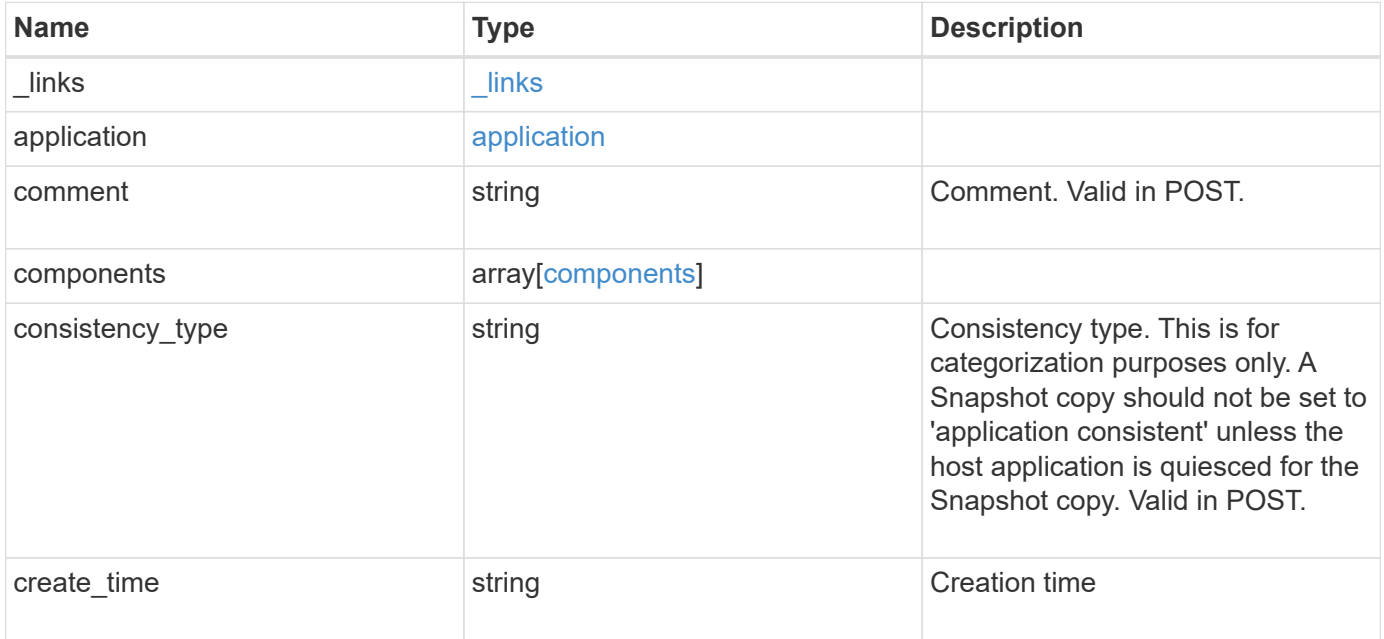

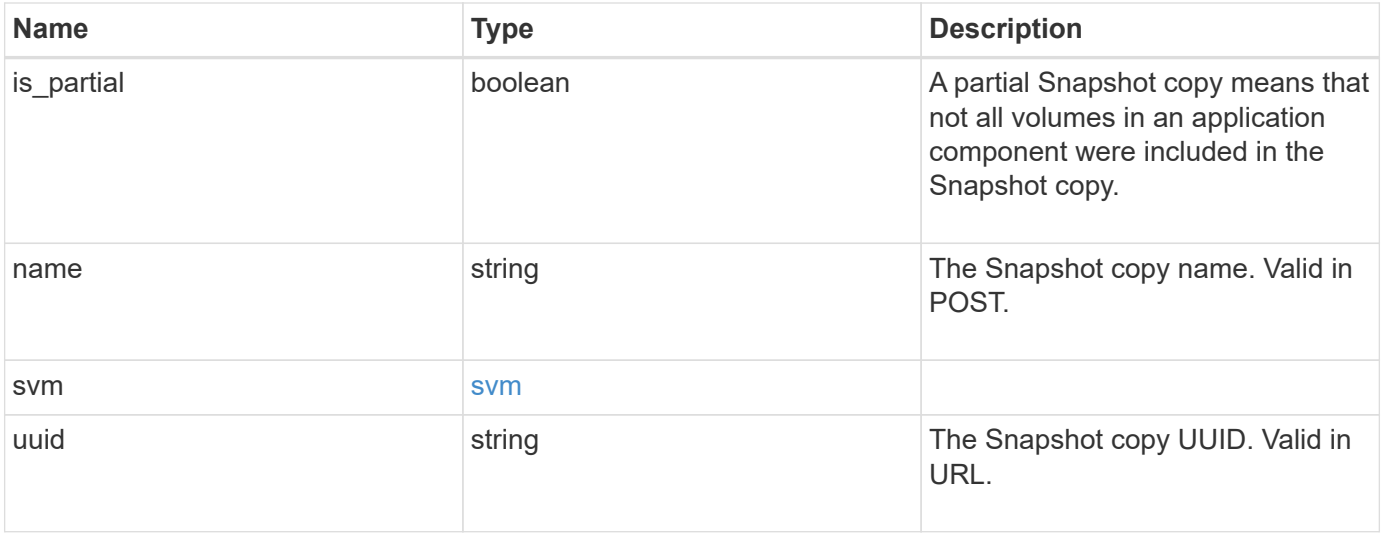

**Example response**

```
{
   "_links": {
      "self": {
       "href": "/api/resourcelink"
     }
    },
    "application": {
     "_links": {
       "self": {
         "href": "/api/resourcelink"
       }
      },
    "name": "string",
     "uuid": "string"
    },
    "comment": "string",
    "components": {
     "_links": {
        "self": {
         "href": "/api/resourcelink"
       }
      },
    "name": "string",
     "uuid": "string"
    },
  "consistency type": "crash",
  "create time": "string",
    "svm": {
   "name": "string",
     "uuid": "string"
   },
    "uuid": "string"
}
```
### **Error**

Status: Default, Error

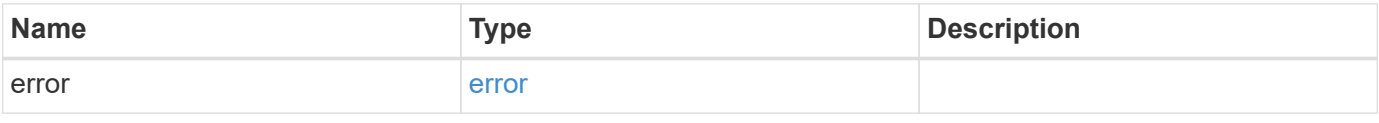

#### **Example error**

```
{
   "error": {
     "arguments": {
       "code": "string",
      "message": "string"
     },
     "code": "4",
     "message": "entry doesn't exist",
     "target": "uuid"
   }
}
```
# **Definitions**

#### **See Definitions**

href

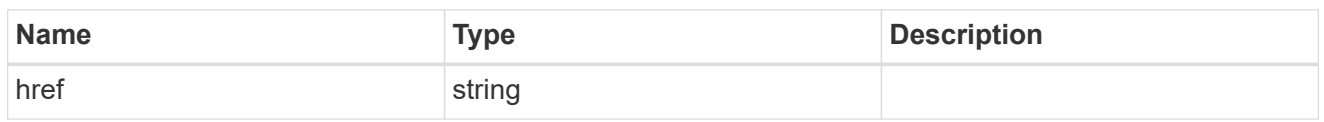

\_links

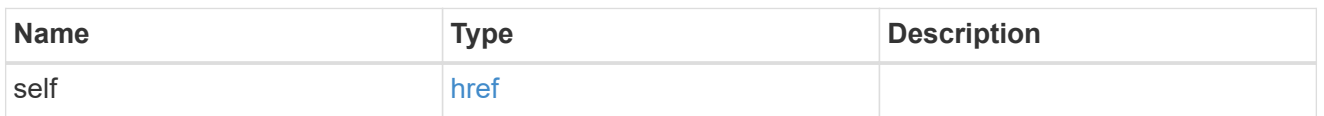

#### application

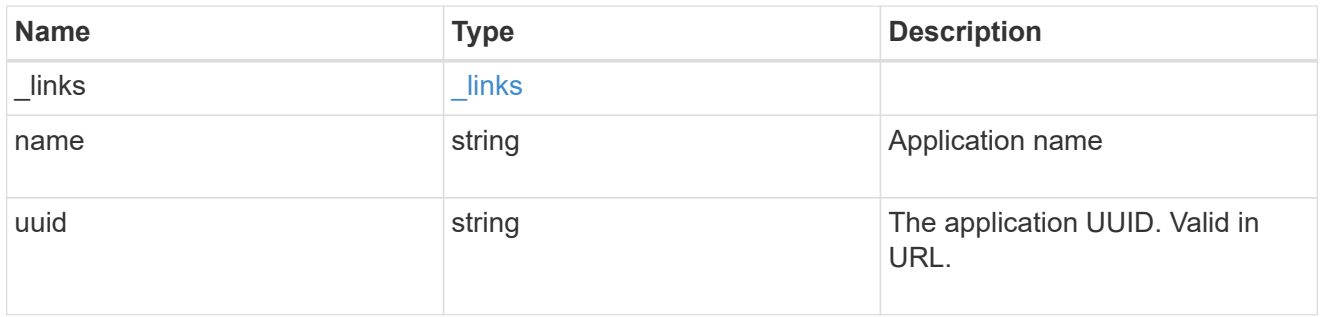

### components

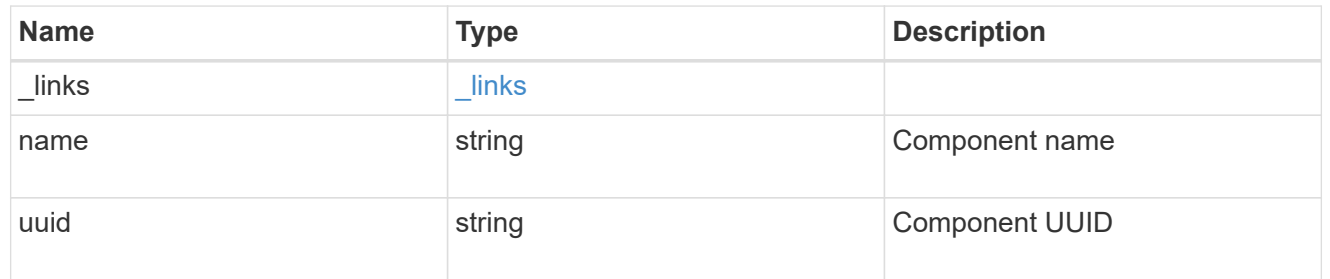

#### svm

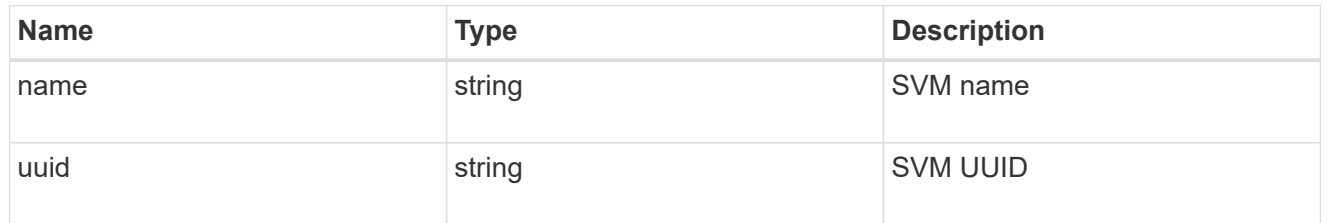

# error\_arguments

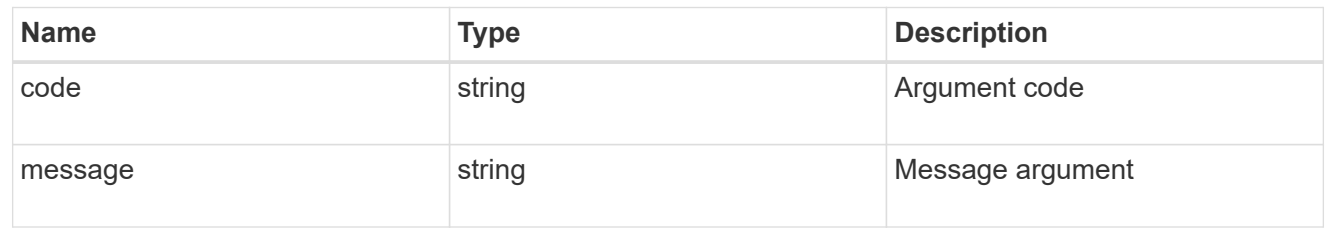

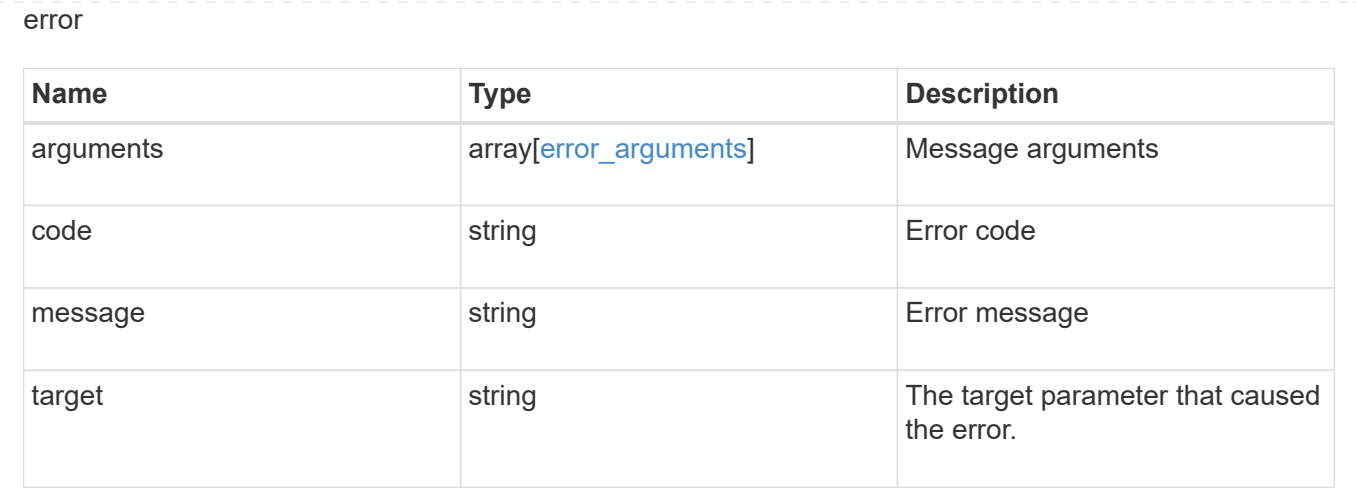

# **Restore an application Snapshot copy**

POST /application/applications/{application.uuid}/snapshots/{uuid}/restore

#### **Introduced In:** 9.6

Restore an application snapshot

Restoring an application Snapshot copy reverts all storage elements in the Snapshot copy to the state in which the Snapshot copy was in when the Snapshot copy was taken. This restoration does not apply to access settings that might have changed since the Snapshot copy was created.

#### **Learn more**

- [DOC /application](https://docs.netapp.com/us-en/ontap-restapi-9101/{relative_path}application_overview.html)
- [Asynchronous operations](https://docs.netapp.com/us-en/ontap-restapi-9101/{relative_path}getting_started_with_the_ontap_rest_api.html#Synchronous_and_asynchronous_operations)

#### **Parameters**

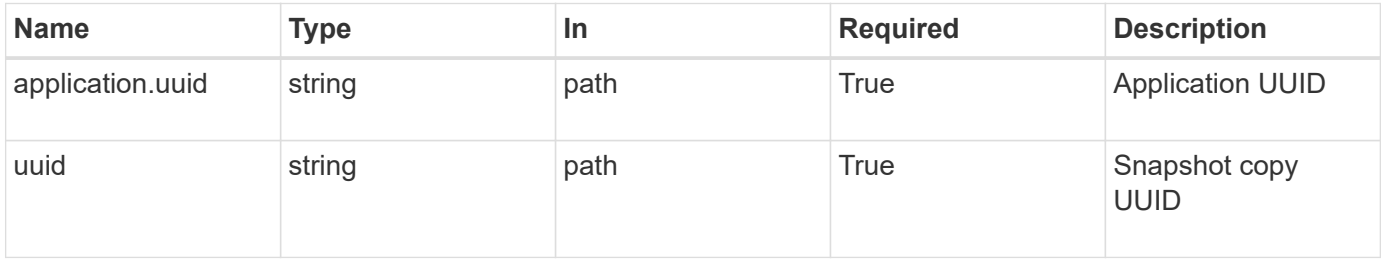

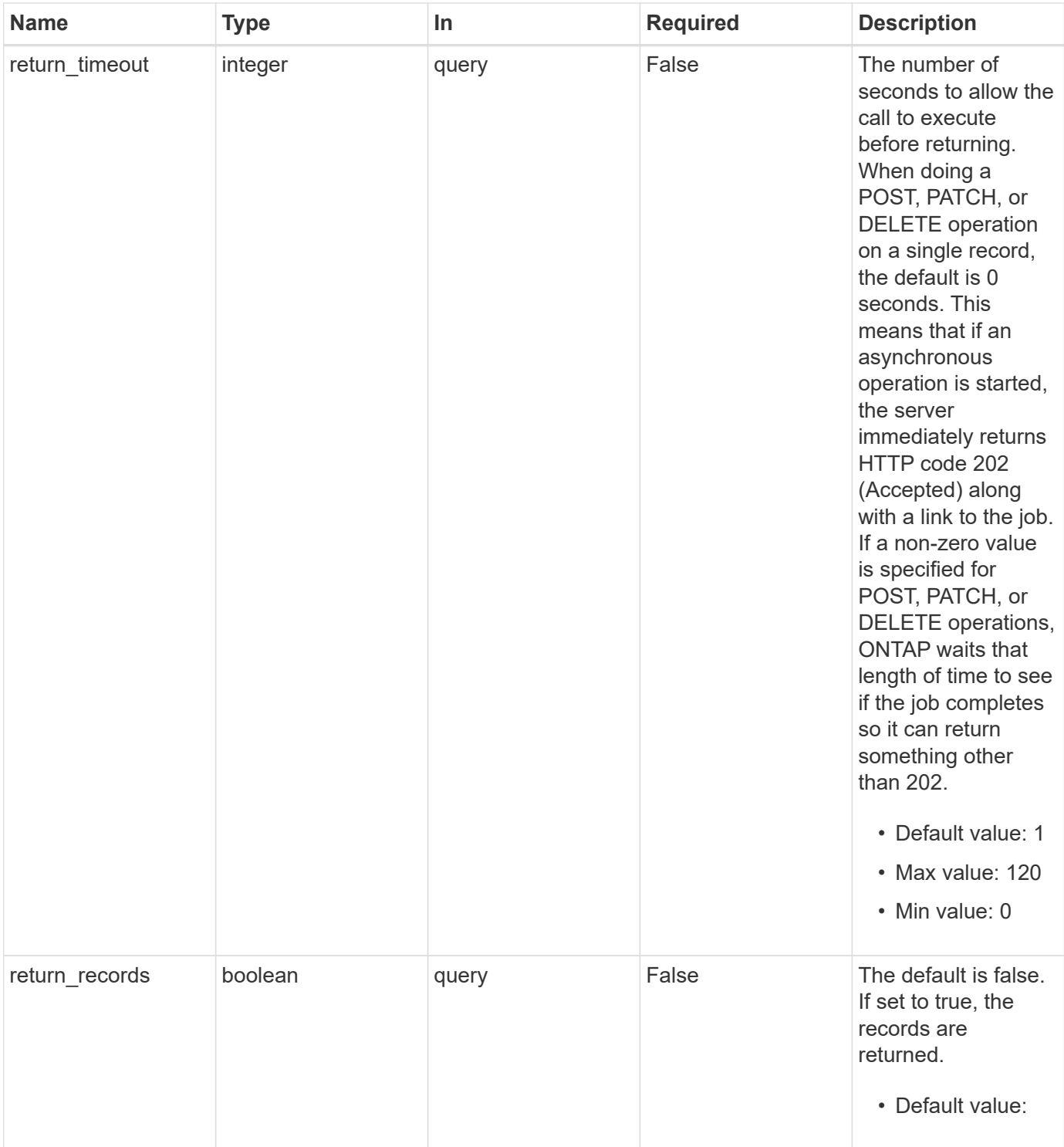

# **Response**

Status: 202, Accepted

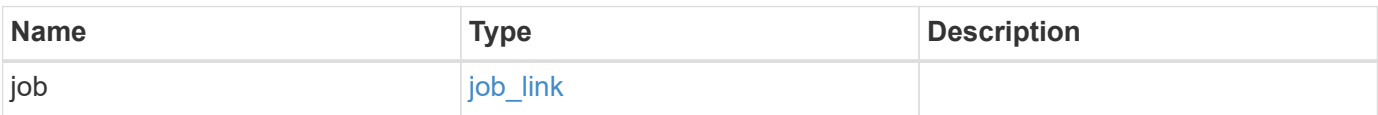

#### **Example response**

```
{
   "job": {
      "_links": {
        "self": {
          "href": "/api/resourcelink"
        }
      },
      "uuid": "string"
   }
}
```
#### **Error**

Status: Default, Error

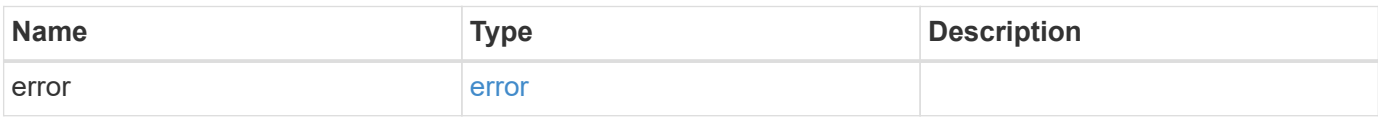

#### **Example error**

```
{
    "error": {
     "arguments": {
       "code": "string",
       "message": "string"
      },
      "code": "4",
      "message": "entry doesn't exist",
     "target": "uuid"
    }
}
```
#### **Definitions**

#### **See Definitions**

href

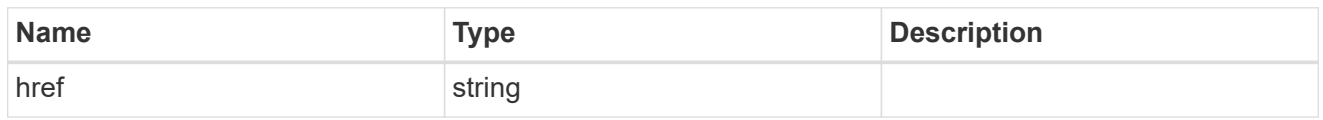

\_links

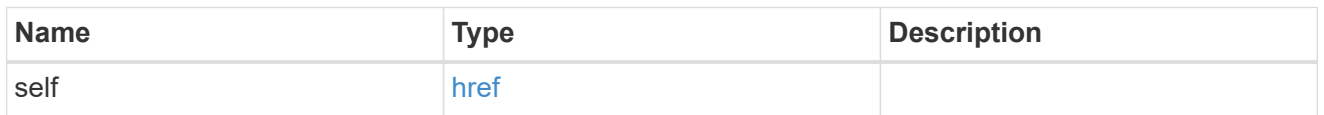

# job\_link

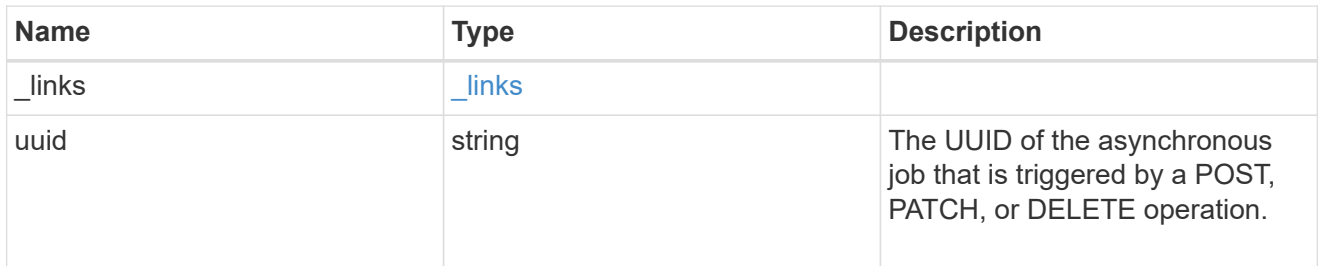

#### error\_arguments

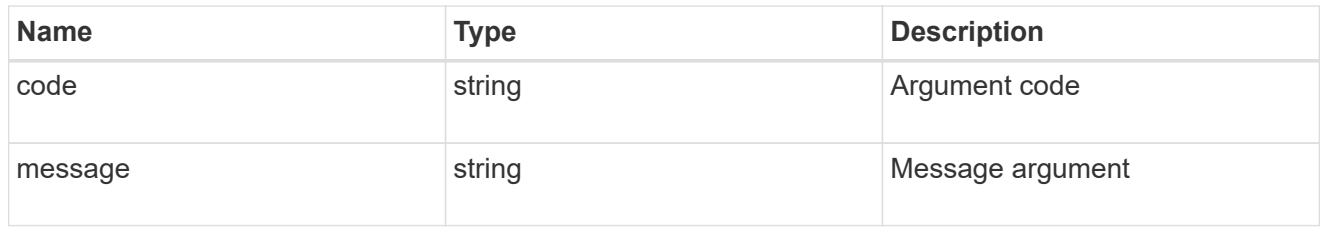

error

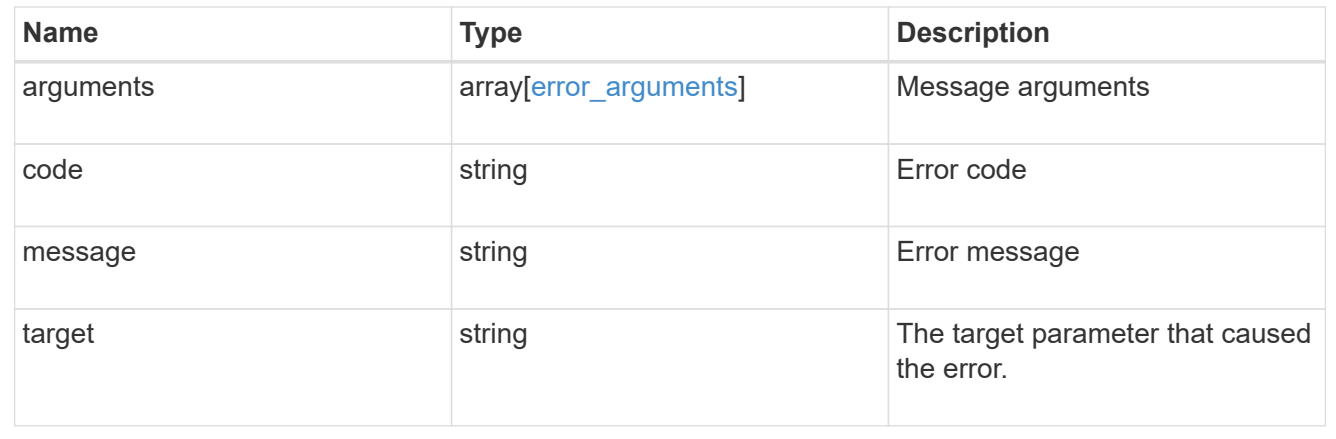

# **Delete an application and all associated data**

```
DELETE /application/applications/{uuid}
```
#### **Introduced In:** 9.6

Deletes an application and all associated data.

# **Warning - this deletes it all, including your data**

This deletes everything created with the application, including any volumes, LUNs, NFS export policies, CIFS shares, and initiator groups. Initiator groups are only destroyed if they were created as part of an application and are no longer in use by other applications.

# **Learn more**

- [DOC /application](https://docs.netapp.com/us-en/ontap-restapi-9101/{relative_path}application_overview.html)
- [Asynchronous operations](https://docs.netapp.com/us-en/ontap-restapi-9101/{relative_path}getting_started_with_the_ontap_rest_api.html#Synchronous_and_asynchronous_operations)

# **Parameters**

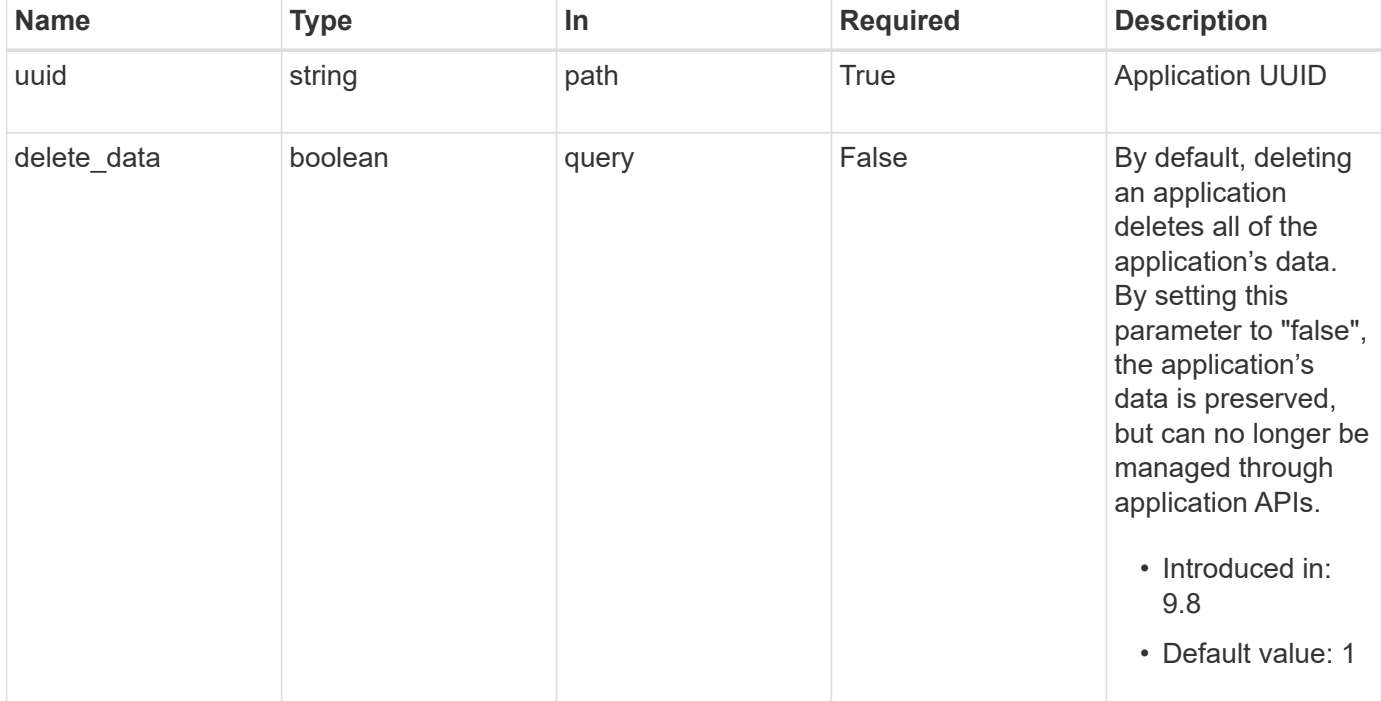

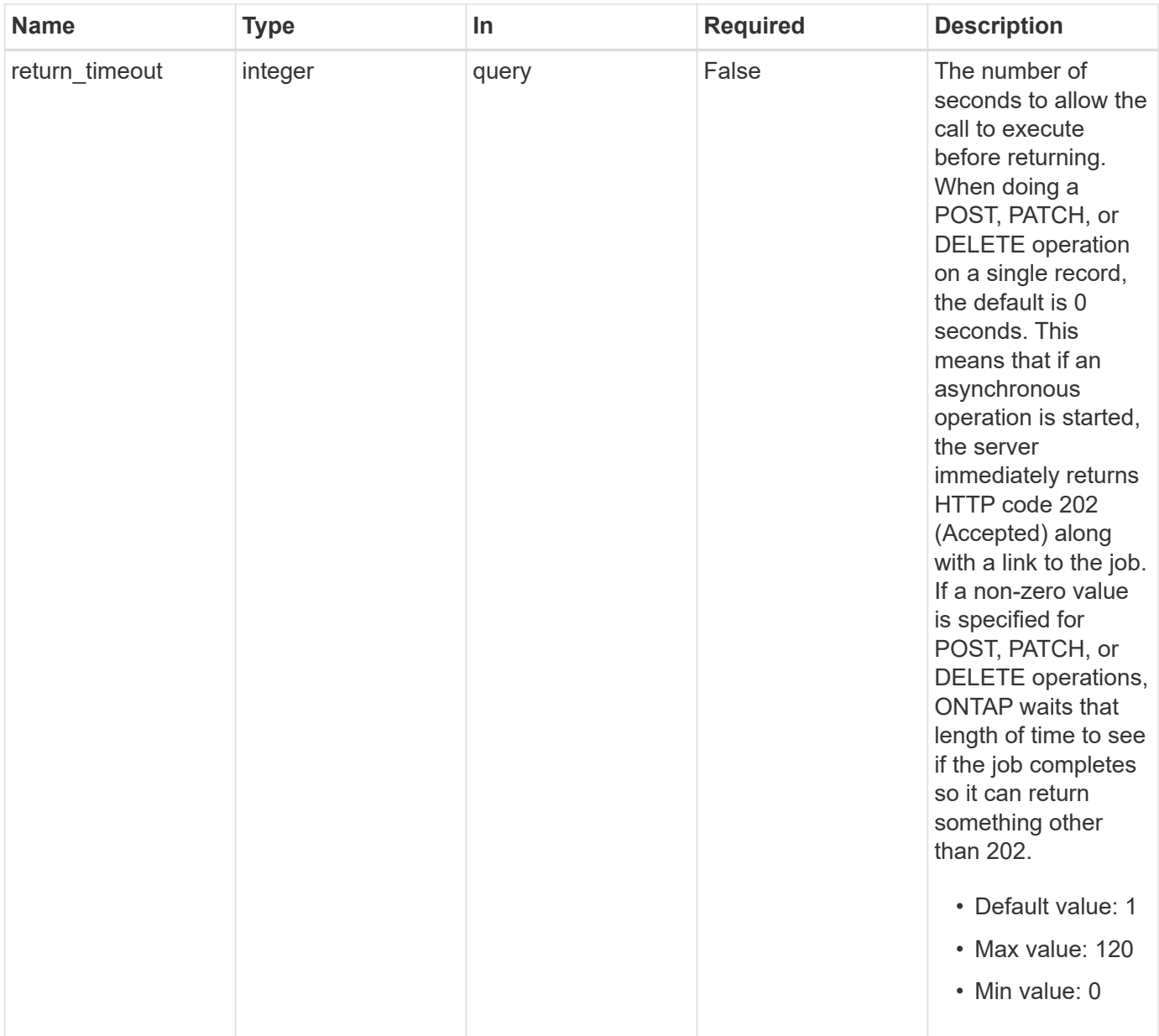

# **Response**

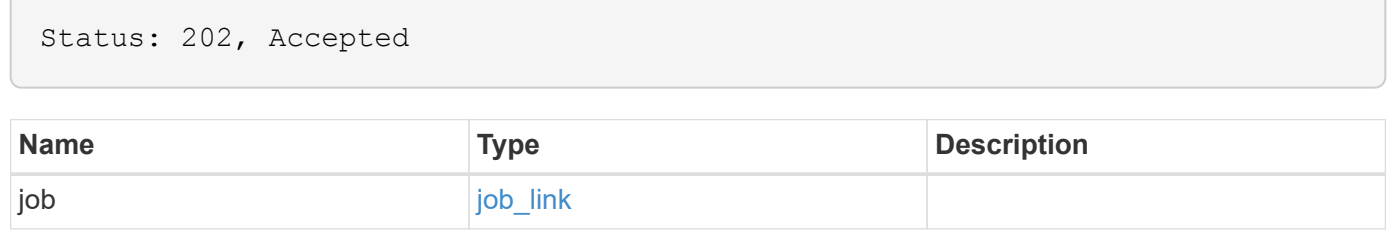

#### **Example response**

```
{
    "job": {
      "_links": {
        "self": {
           "href": "/api/resourcelink"
        }
      },
      "uuid": "string"
   }
}
```
# **Error**

Status: Default, Error

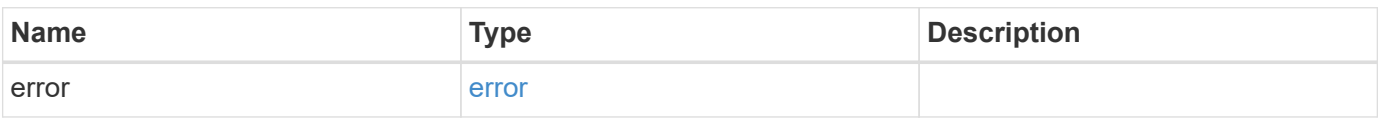

#### **Example error**

```
{
    "error": {
      "arguments": {
       "code": "string",
       "message": "string"
      },
      "code": "4",
      "message": "entry doesn't exist",
      "target": "uuid"
   }
}
```
# **Definitions**

#### **See Definitions**

href

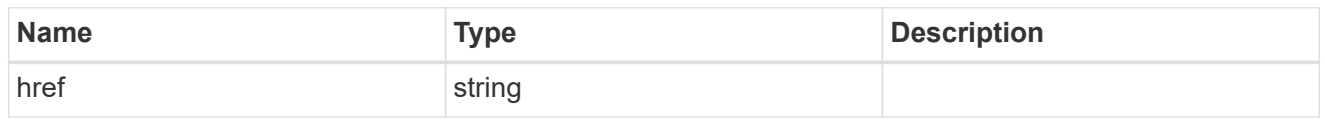

\_links

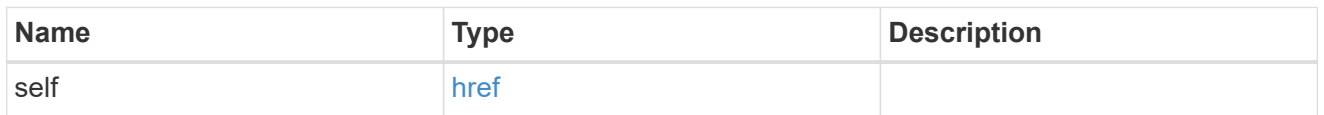

# job\_link

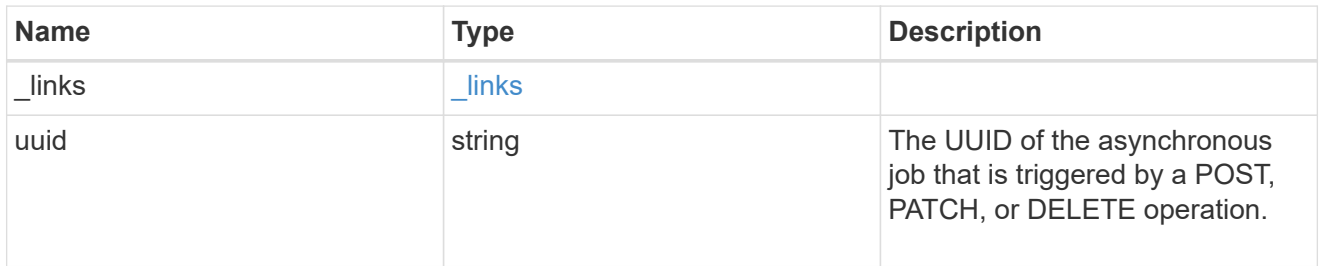

#### error\_arguments

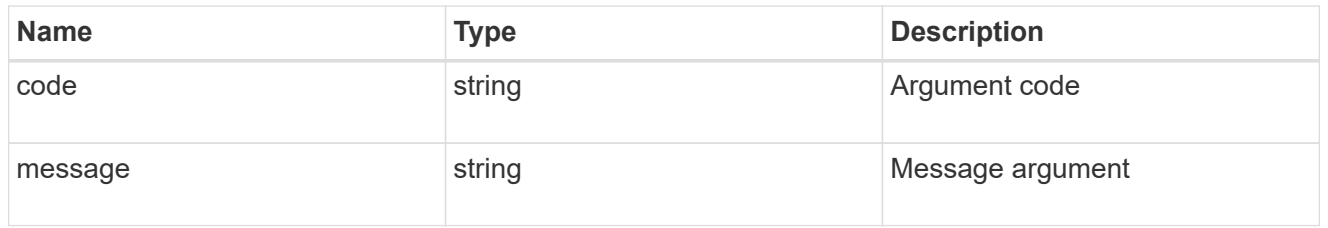

error

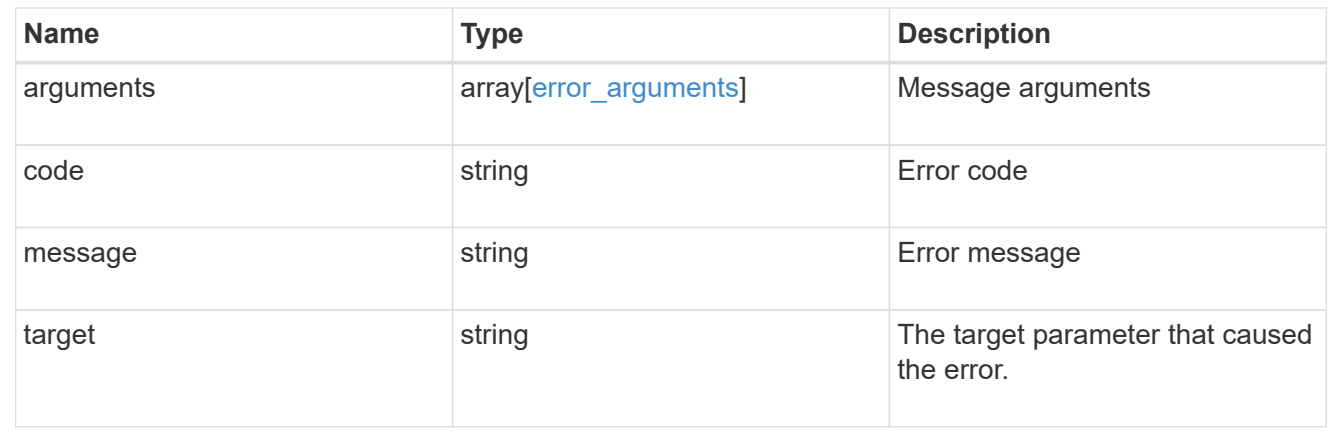

# **Retrieve an application**

```
GET /application/applications/{uuid}
```
#### **Introduced In:** 9.6

Retrieves an application

# **Expensive properties**

There is an added cost to retrieving values for these properties. They are not included by default in GET results and must be explicitly requested using the fields query parameter. See [Requesting specific fields](https://docs.netapp.com/us-en/ontap-restapi-9101/{relative_path}getting_started_with_the_ontap_rest_api.html#Requesting_specific_fields) to learn more.

• <template> the property corresponding to the template.name of the application

# **Property overview**

An application includes three main groups or properties.

- Generic properties such as the name, template.name, and state of the application. These properties are all inexpensive to retrieve and their meaning is consistent for every type of application.
- statistics.\* application statistics report live usage data about the application and its components. Various space and IOPS details are included at both the application level and at a per component level. The application model includes a detailed description of each property. These properties are slightly more expensive than the generic properties because live data must be collected from every storage element in the application.
- <template> the property corresponding to the value of the template.name returns the contents of the application in the same layout that was used to provision the application. This information is very expensive to retrieve because it requires collecting information about all the storage and access settings for every element of the application. There are a few notable limitations to what can be returned in the <template> section:
	- The new igroups array of many SAN templates is not returned by GET. This property allows igroup creation in the same call that creates an application, but is not a property of the application itself. The new igroups array is allowed during PATCH operations, but that does not modify the new igroups of the application. It is another way to allow igroup creation while updating the application to use a different igroup.
	- The vdion san and vdion nas desktops.count property is rounded to the nearest 1000 during creation, and is reported with that rounding applied.
	- The mongo db on san dataset.element count property is rounded up to an even number, and is reported with that rounding applied.
	- The sql\_on\_san and sql\_on\_smb server\_cores\_count property is limited to 8 for GET operations. Higher values are accepted by POST, but the impact of the server\_cores\_count property on the application layout currently reaches its limit at 8.

# **Learn more**

• [DOC /application](https://docs.netapp.com/us-en/ontap-restapi-9101/{relative_path}application_overview.html)

# **Parameters**

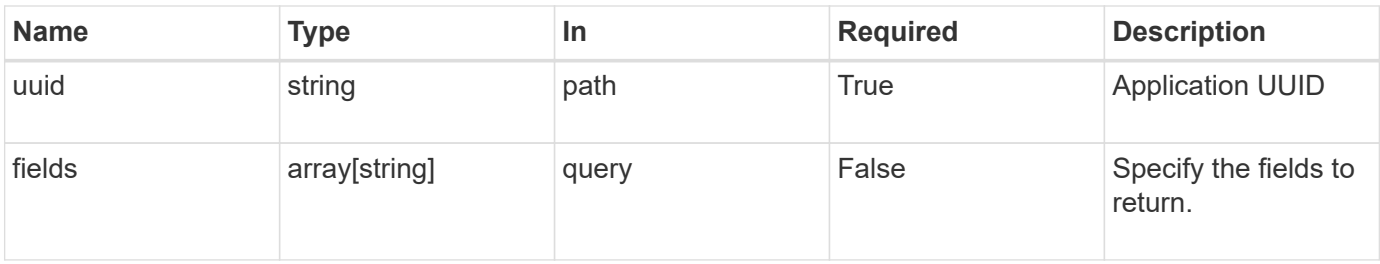

# **Response**

Status: 200, Ok

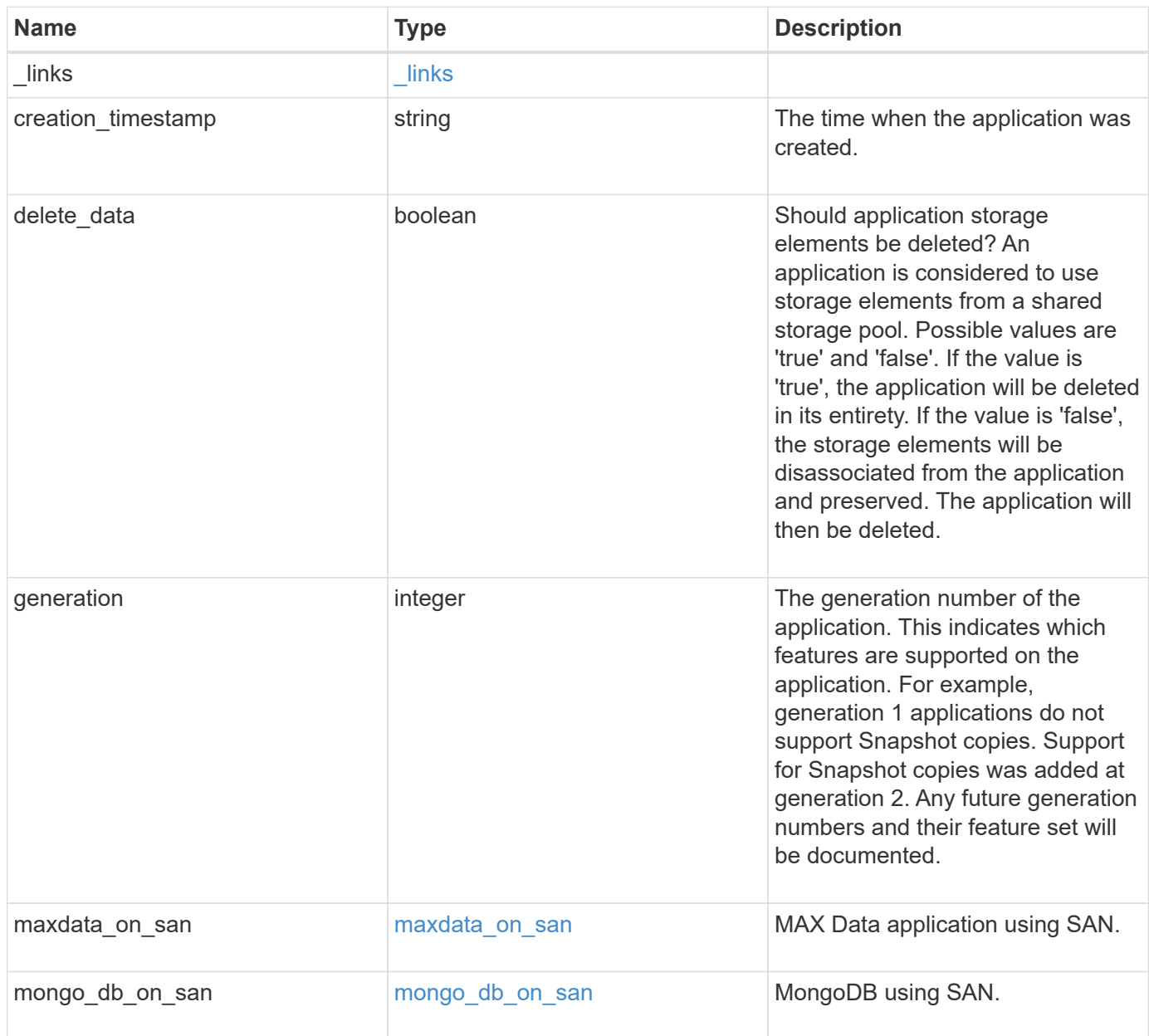

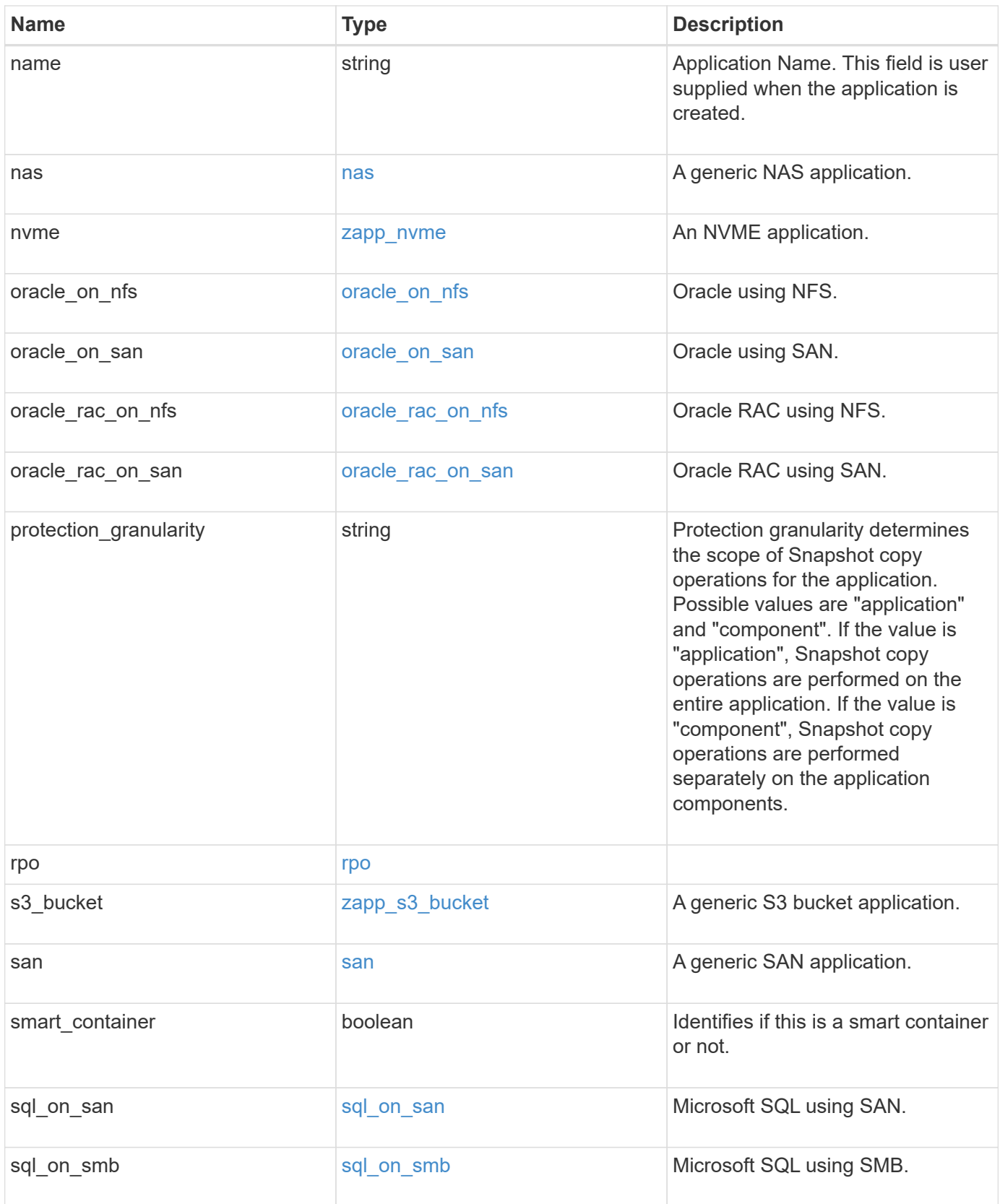

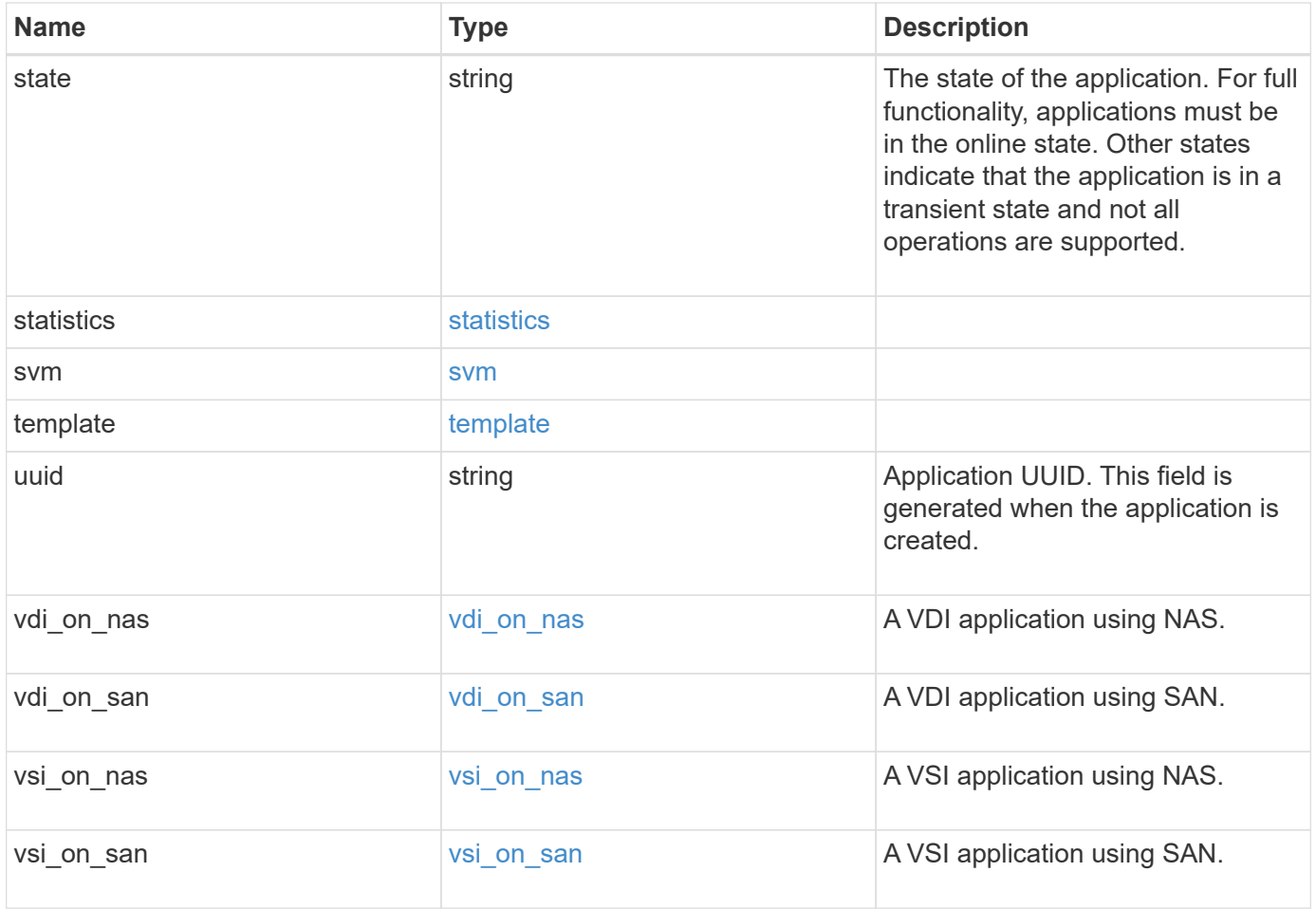

# **Error**

Status: Default, Error

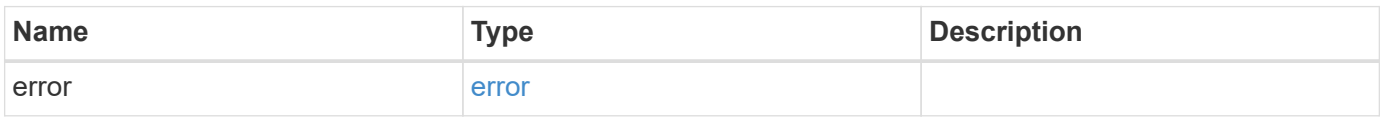

#### **Example error**

```
{
   "error": {
     "arguments": {
       "code": "string",
      "message": "string"
     },
     "code": "4",
     "message": "entry doesn't exist",
     "target": "uuid"
   }
}
```
# **Definitions**

#### **See Definitions**

href

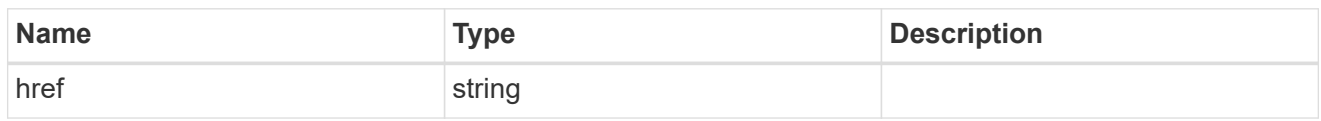

\_links

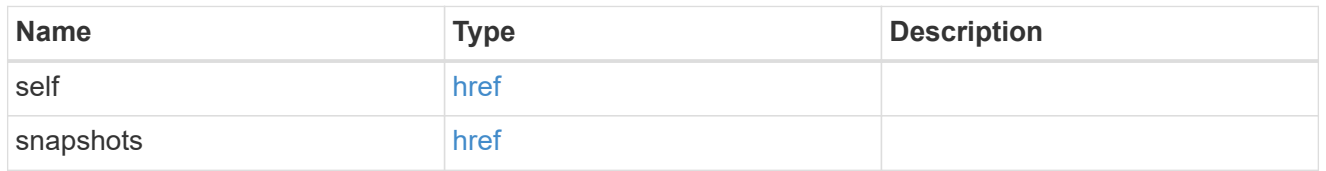

#### metadata

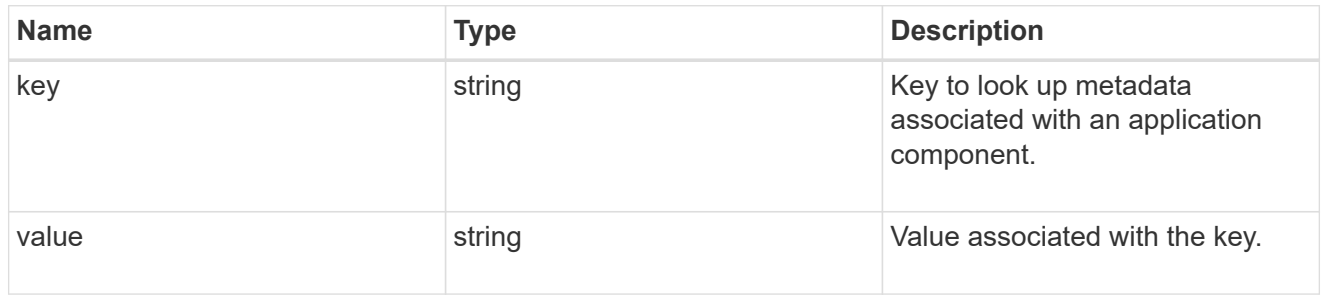

### protection\_type

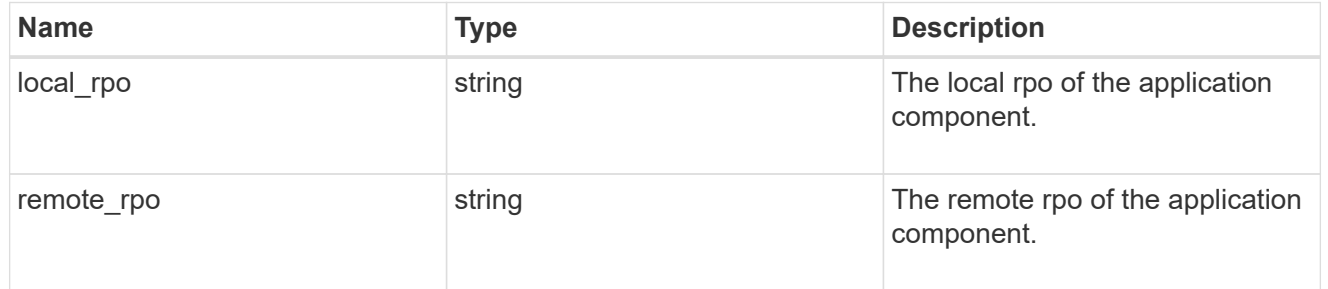

# storage\_service

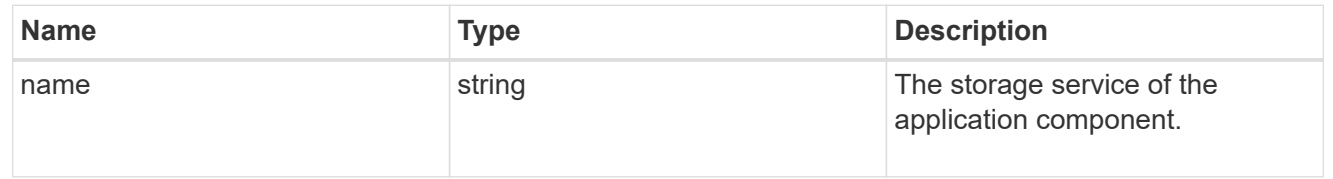

# object\_stores

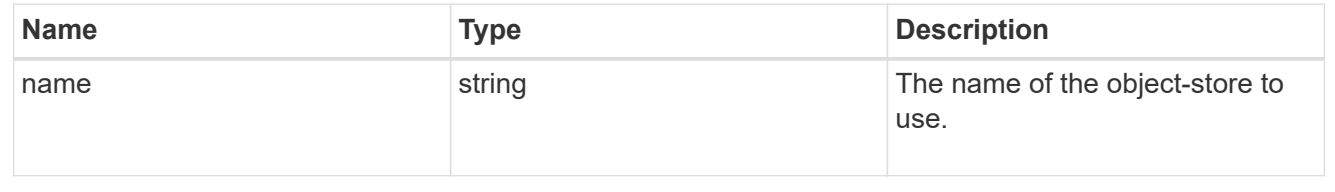

# tiering

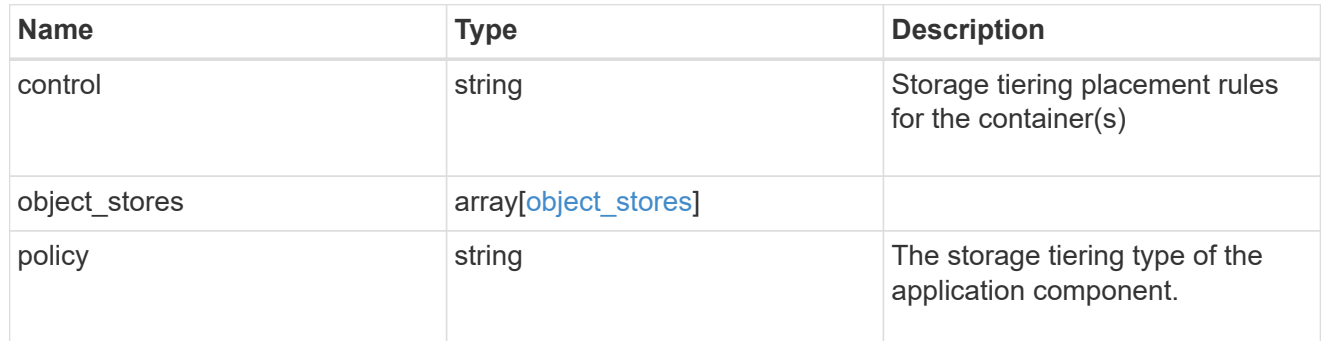

maxdata\_on\_san\_application\_components

The list of application components to be created.

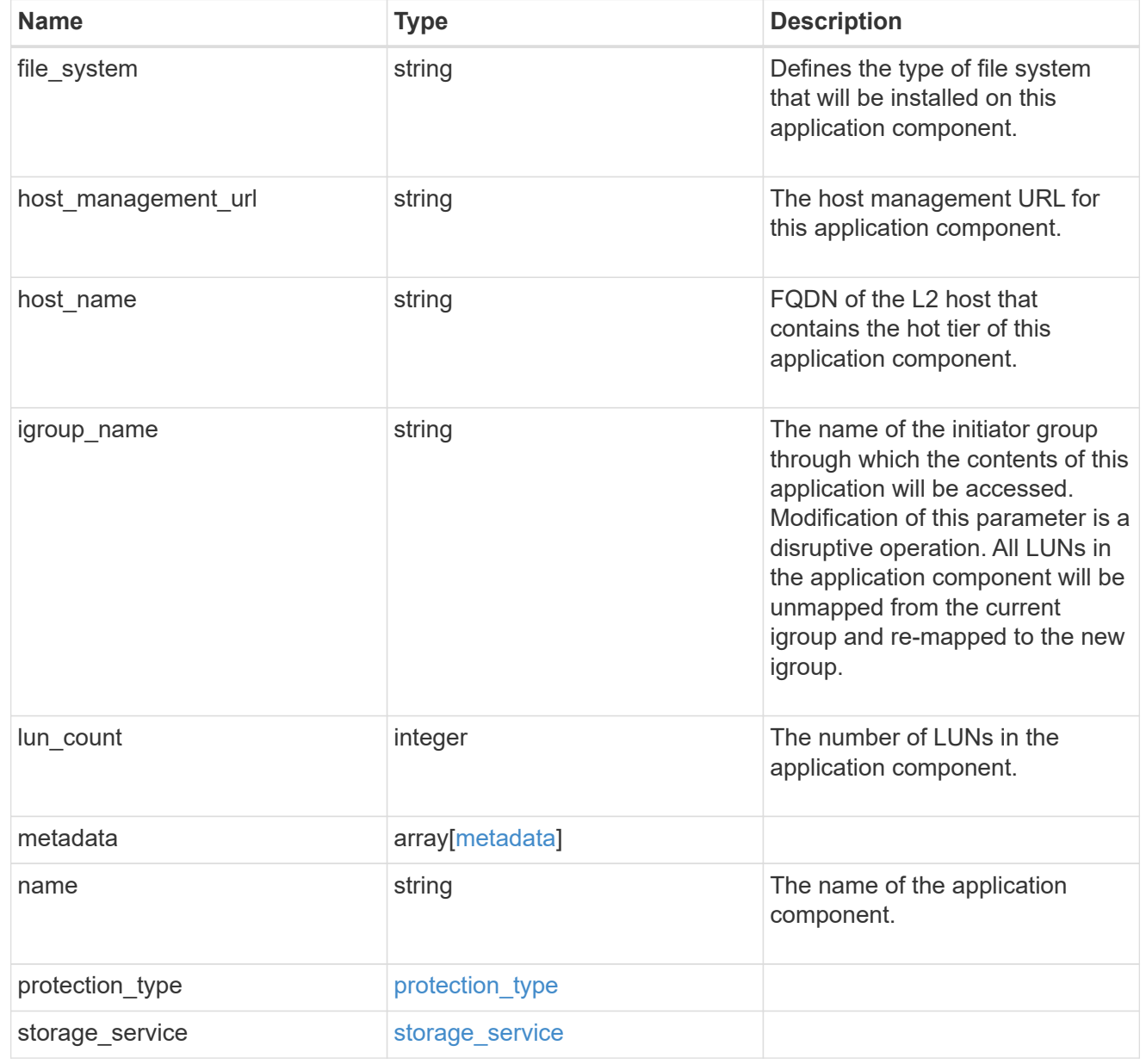

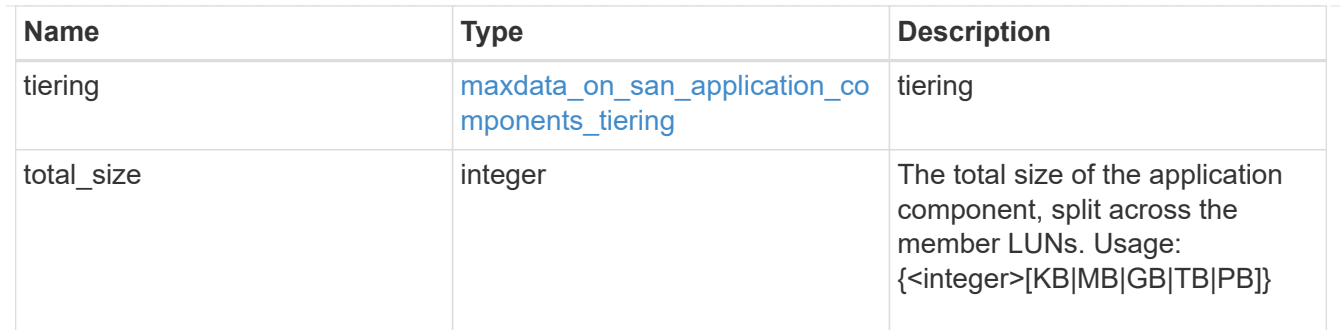

#### metadata

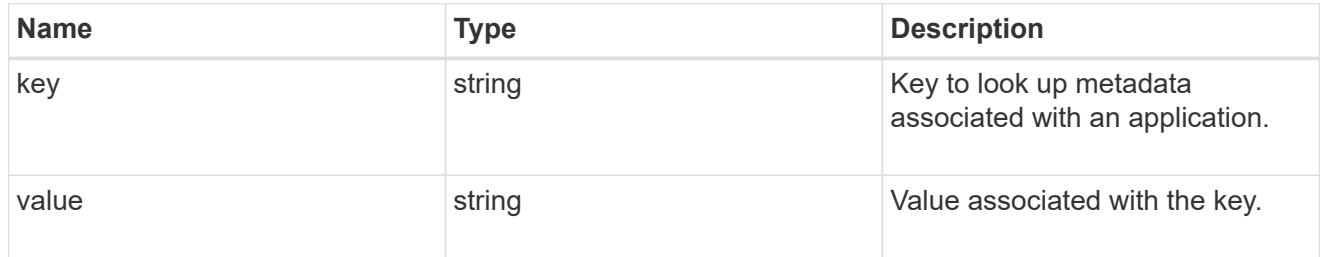

# igroups

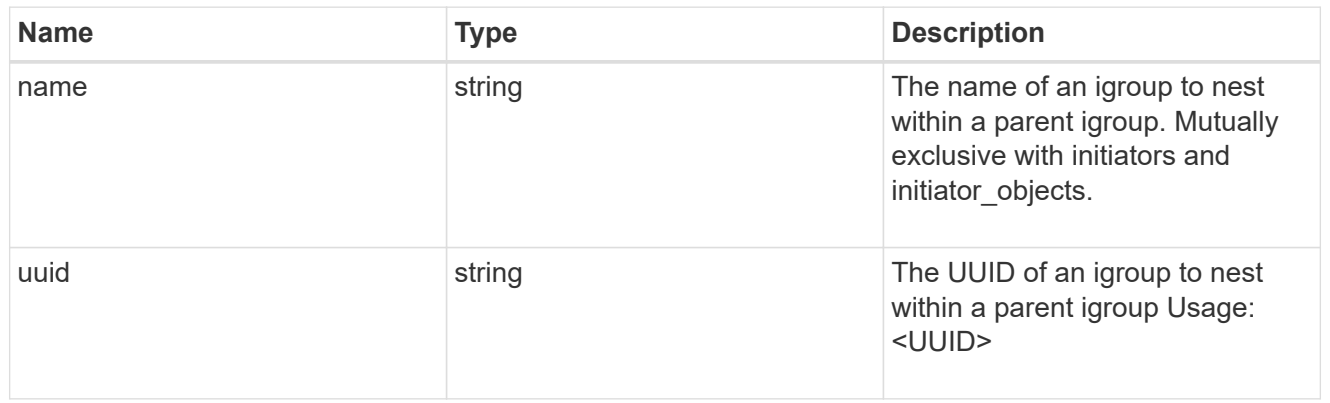

# initiator\_objects

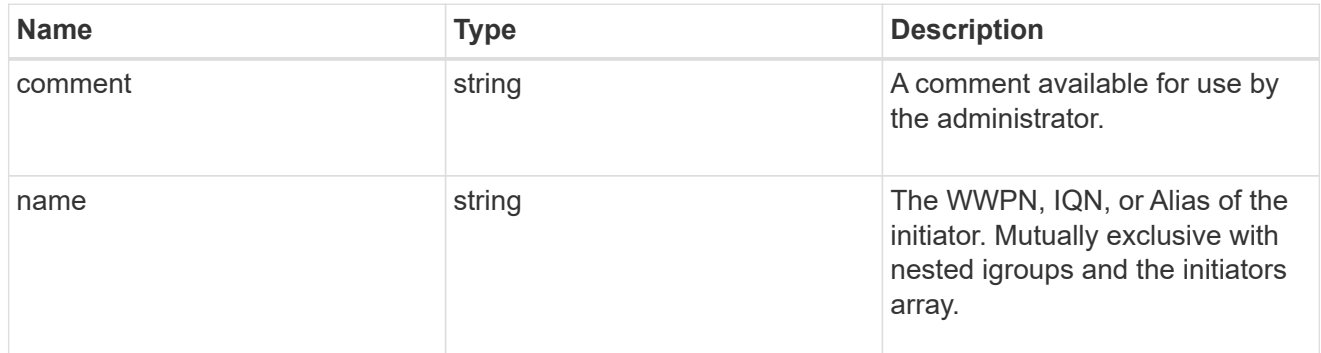

maxdata\_on\_san\_new\_igroups

The list of initiator groups to create.

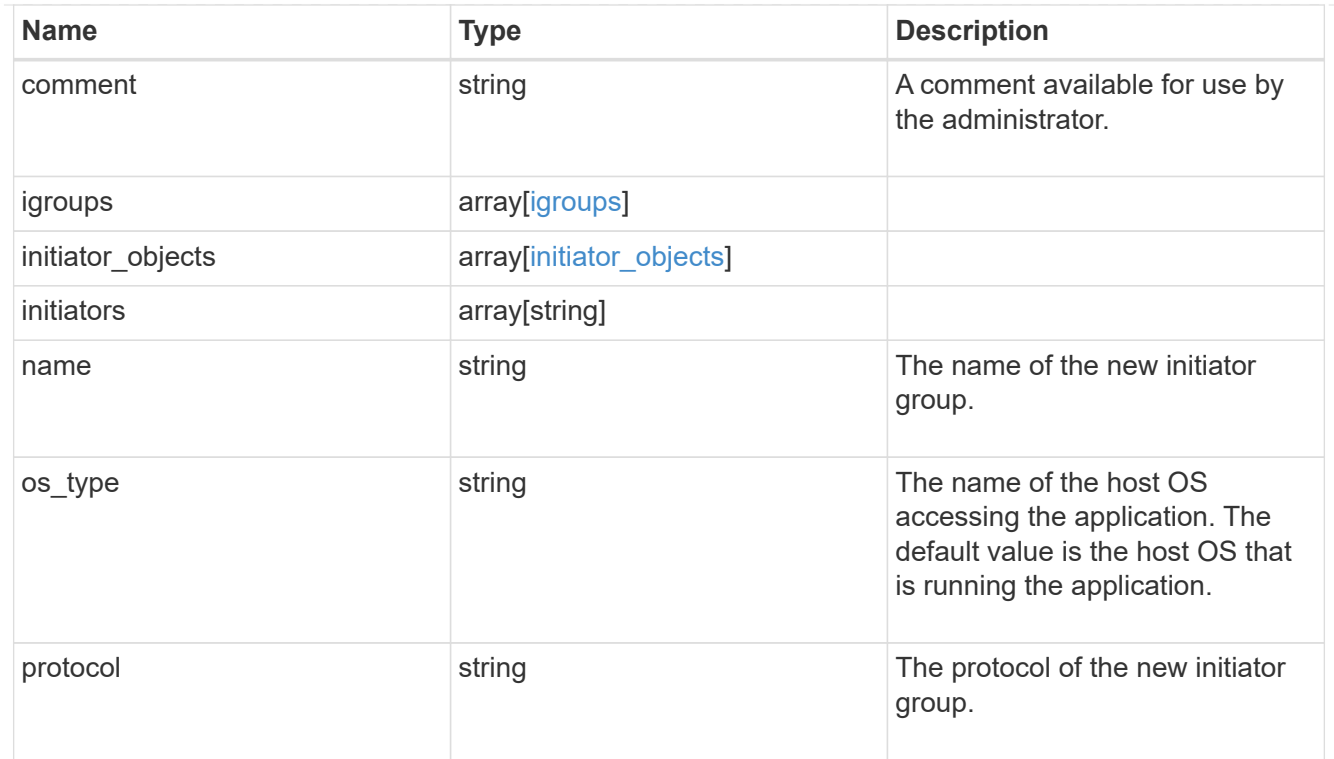

maxdata\_on\_san

MAX Data application using SAN.

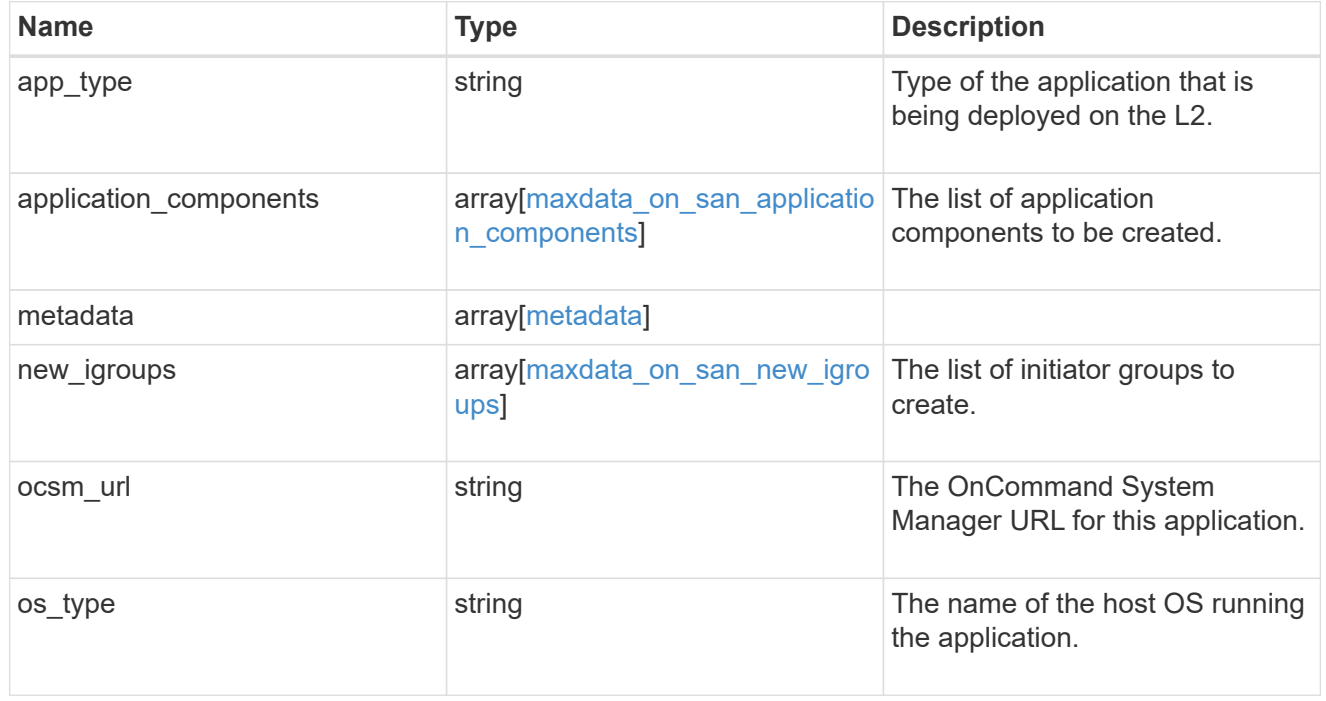

# storage\_service

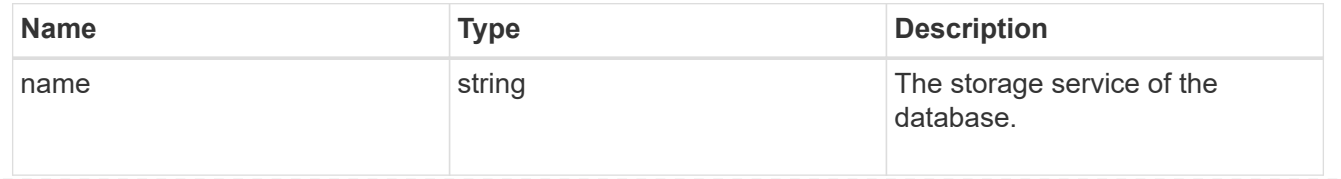

# dataset

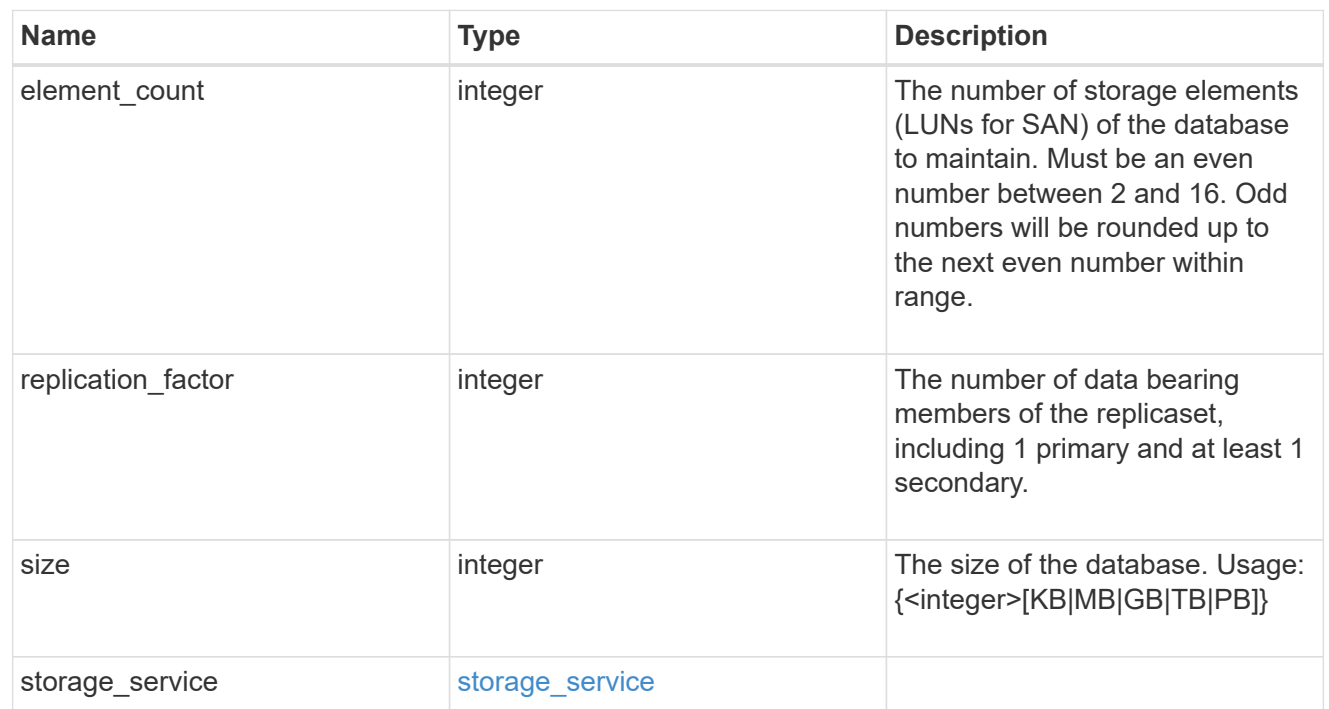

mongo\_db\_on\_san\_new\_igroups

The list of initiator groups to create.

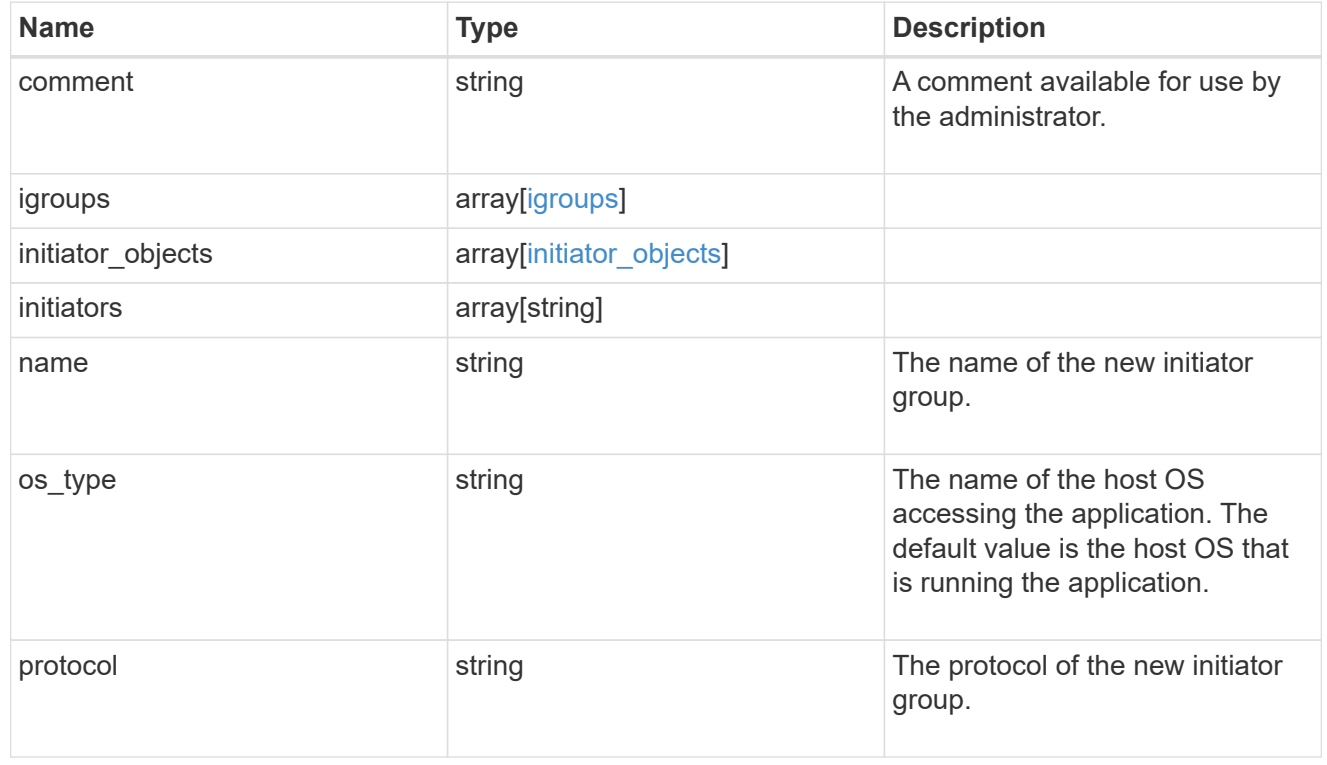

protection\_type

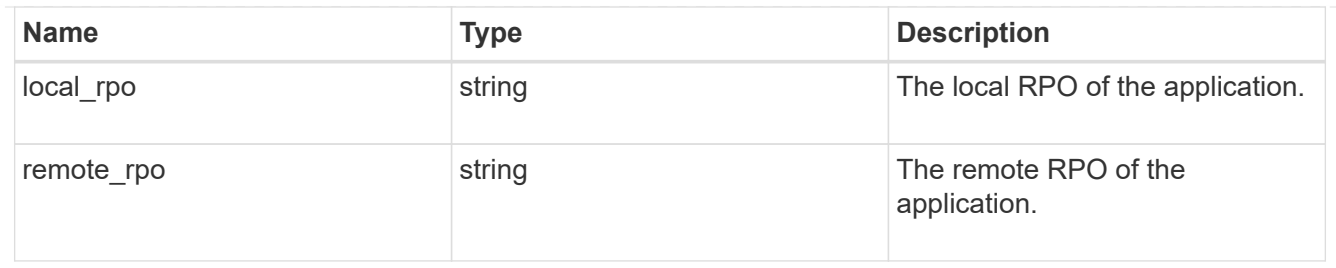

# secondary\_igroups

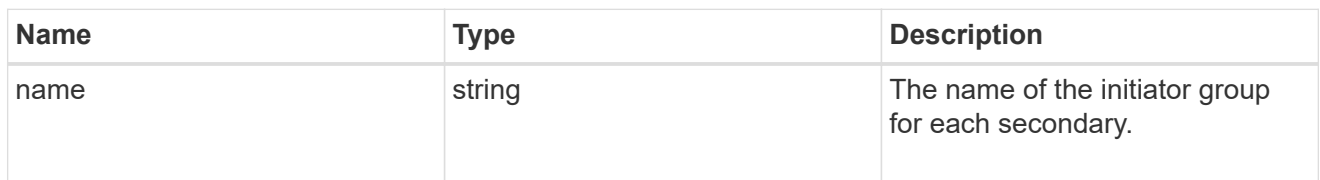

# mongo\_db\_on\_san

# MongoDB using SAN.

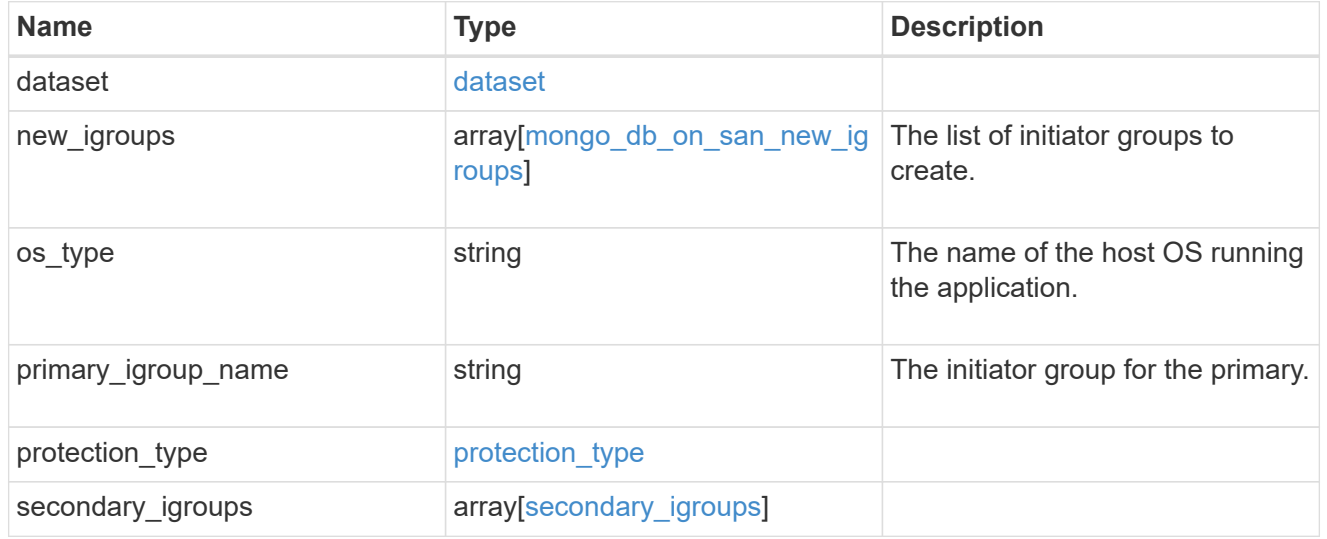

# export\_policy

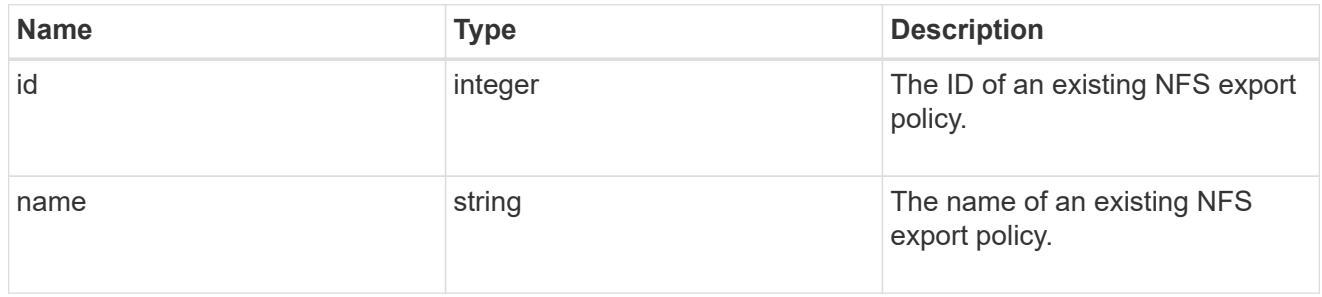

# component

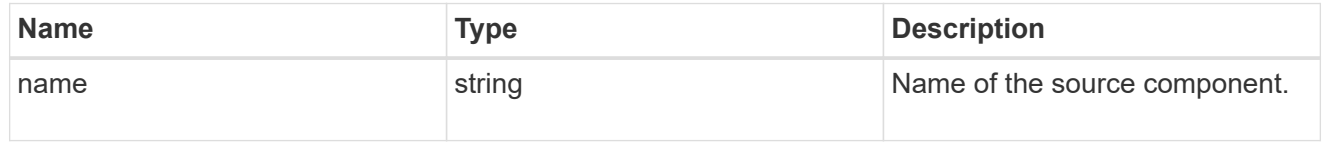

#### svm

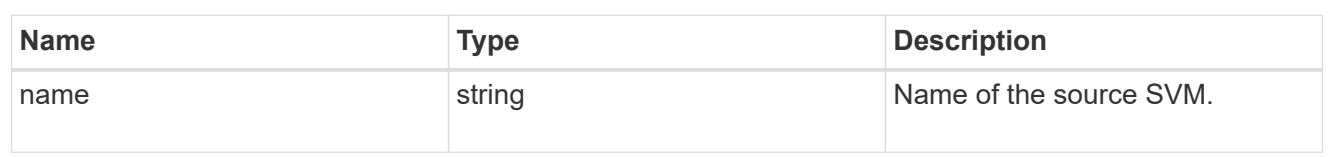

# origin

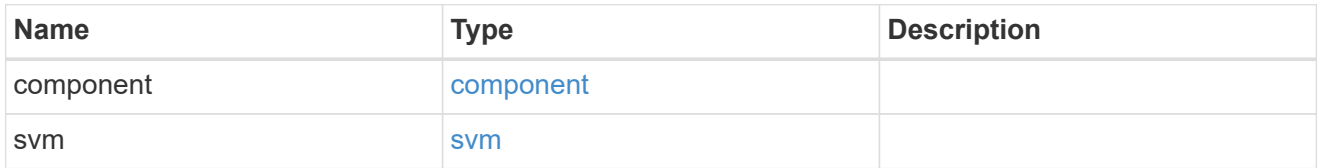

### flexcache

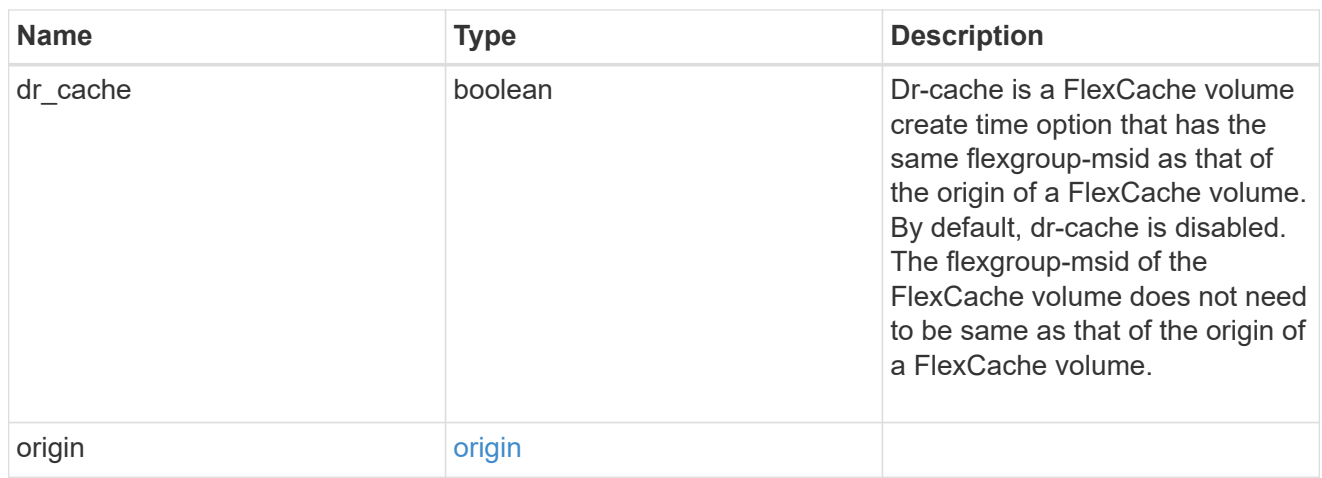

### policy

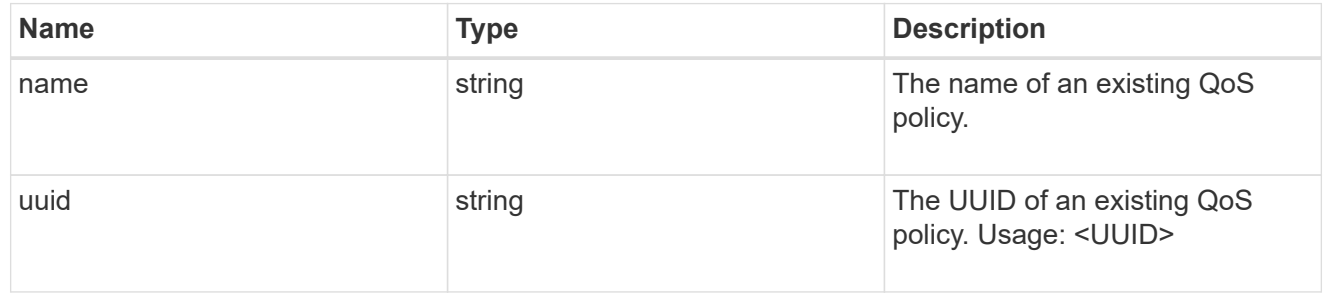

#### qos

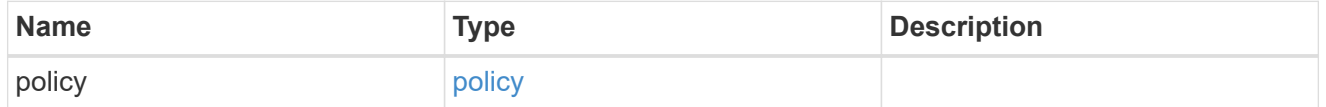

# nas\_application\_components\_tiering

application-components.tiering

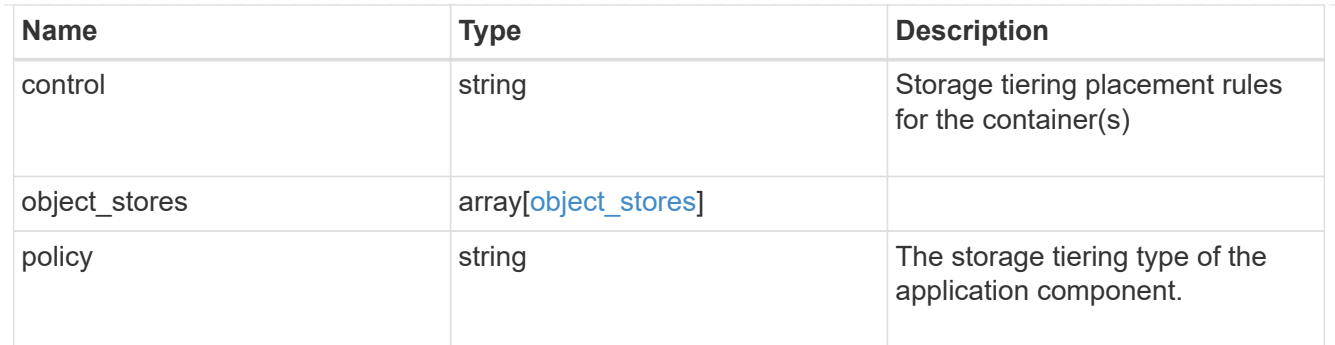

# application\_components

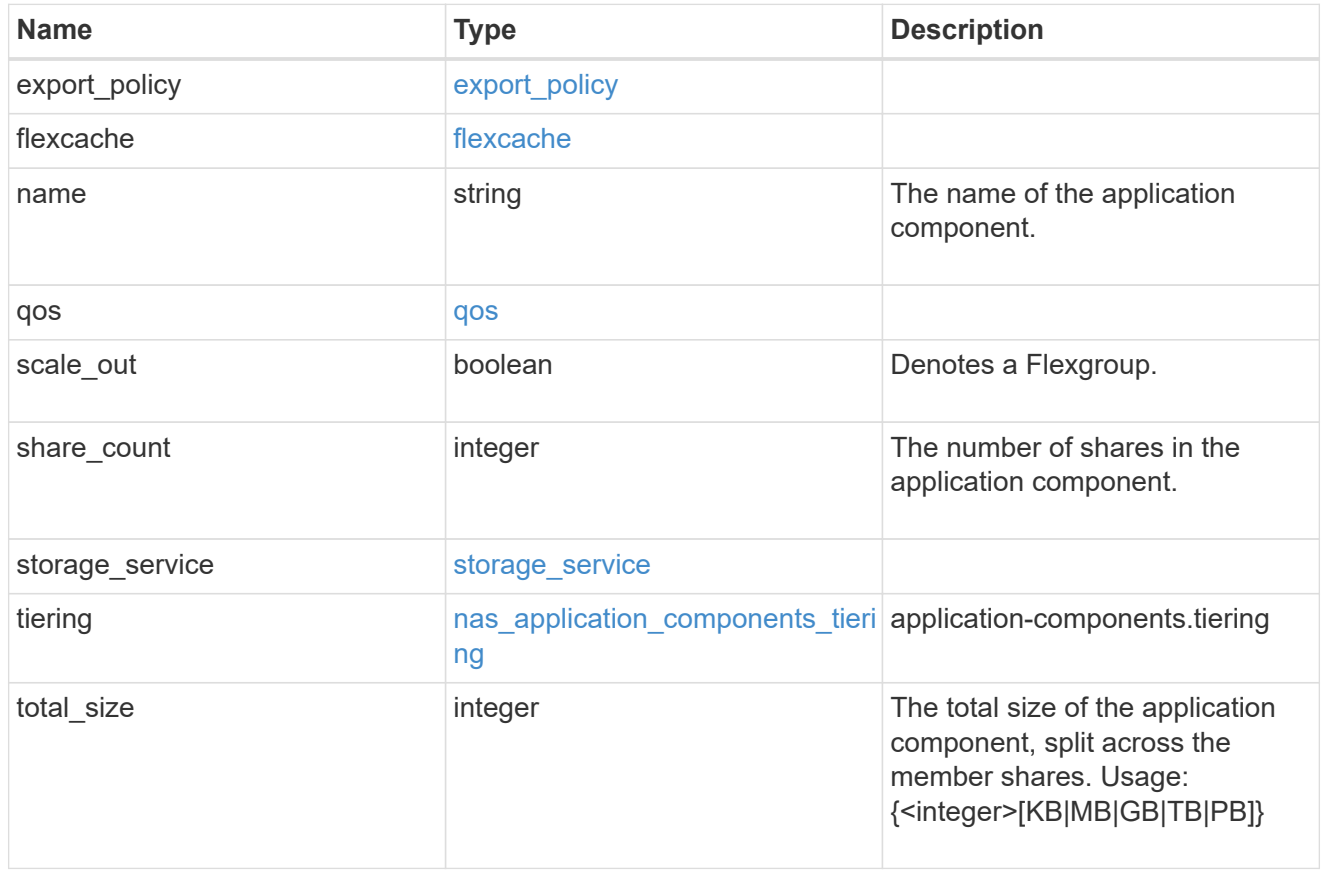

#### app\_cifs\_access

The list of CIFS access controls. You must provide either 'user\_or\_group' or 'access' to enable CIFS access.

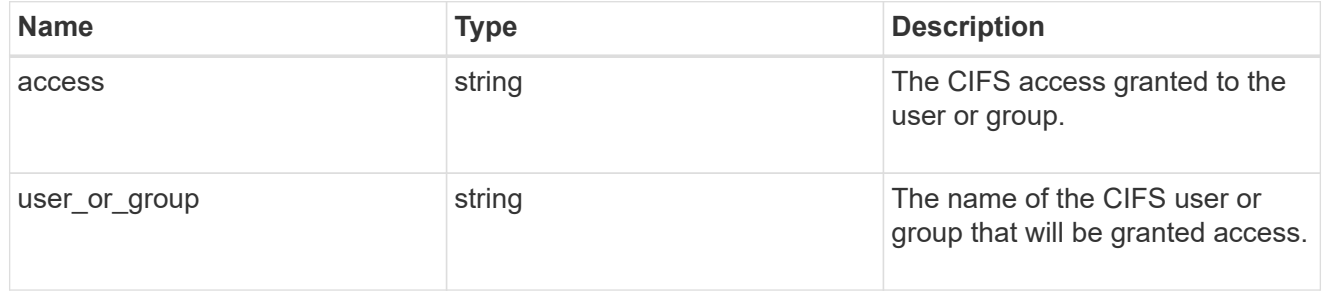

### exclude\_aggregates

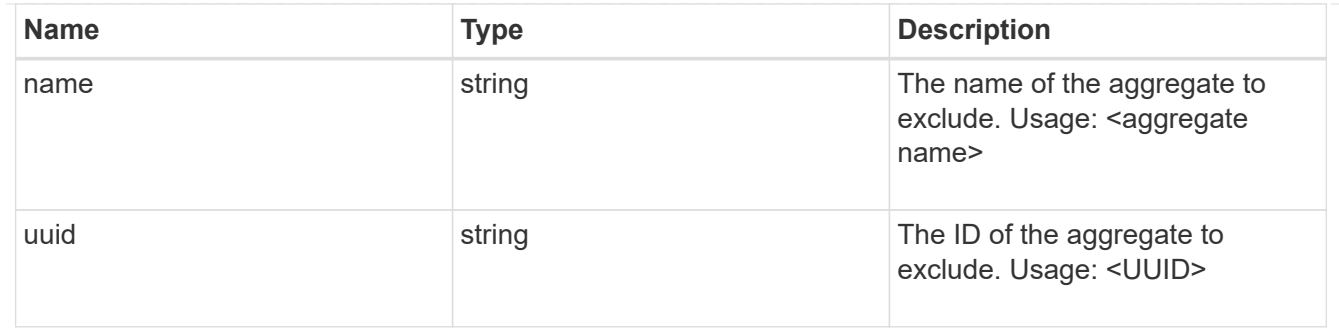

### app\_nfs\_access

The list of NFS access controls. You must provide either 'host' or 'access' to enable NFS access.

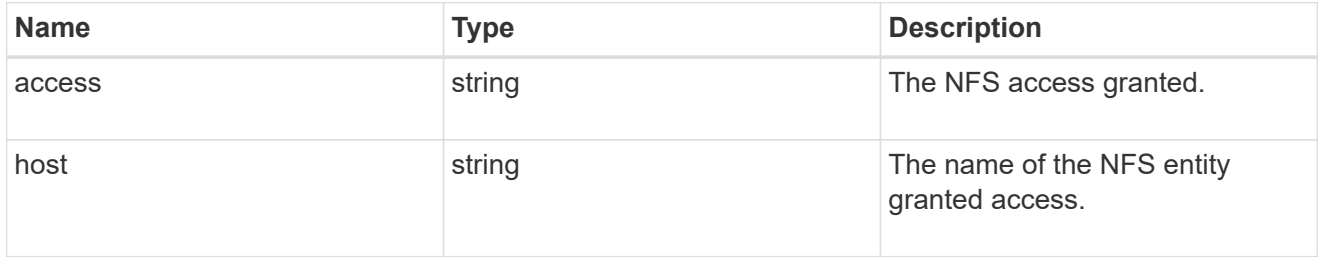

# protection\_type

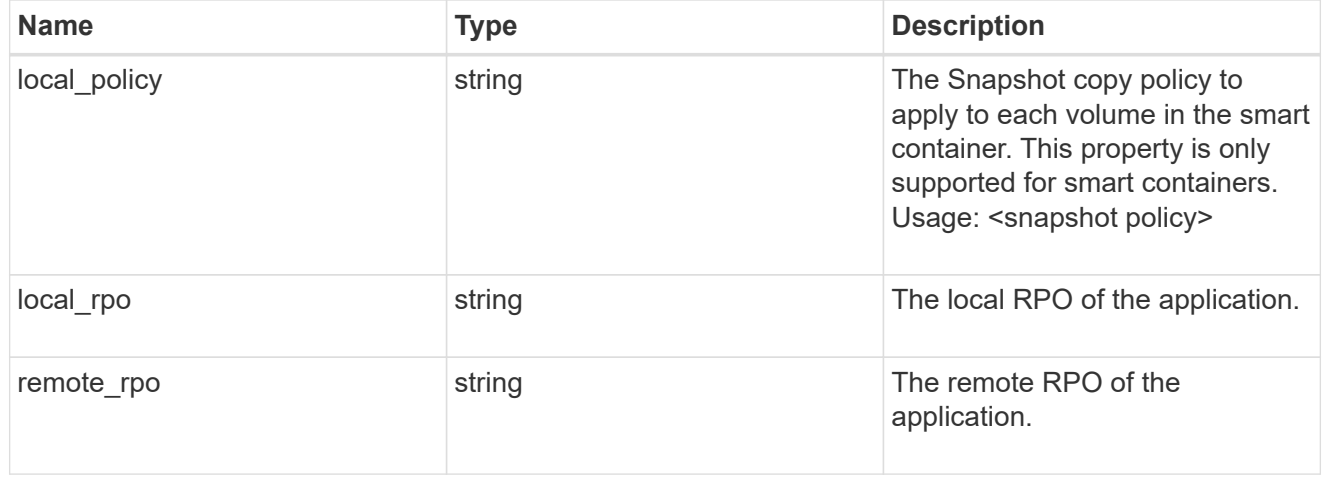

#### nas

# A generic NAS application.

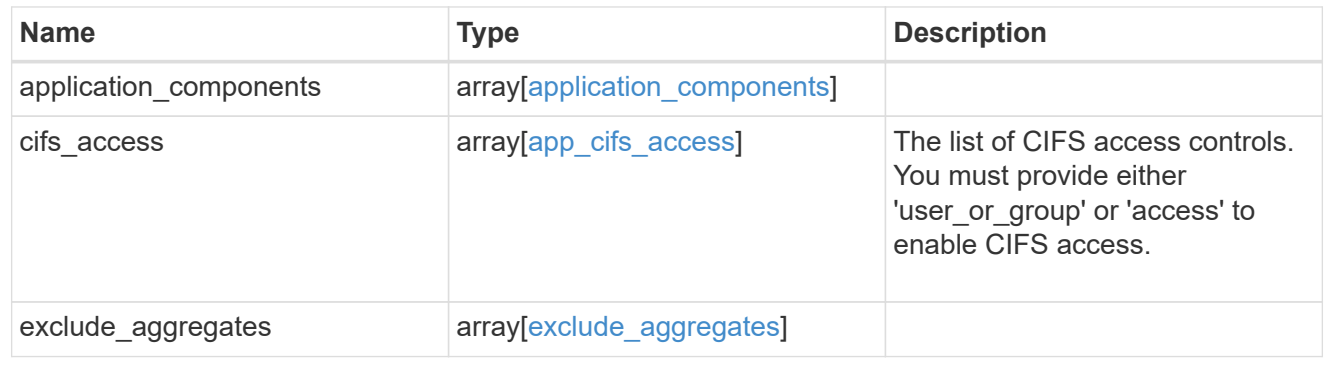

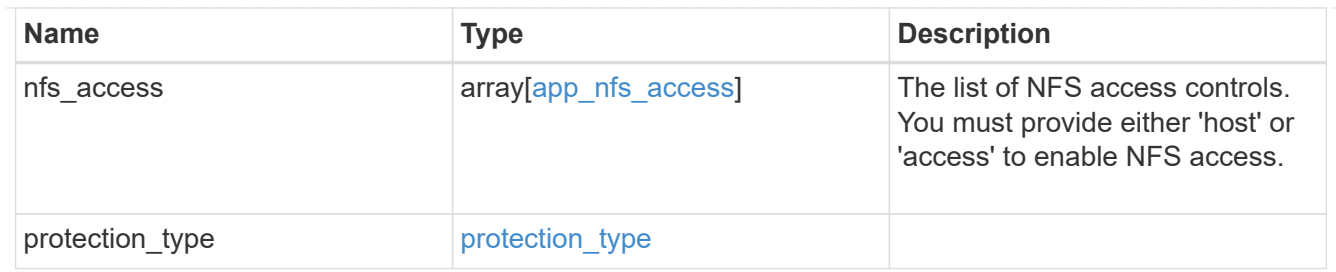

# performance

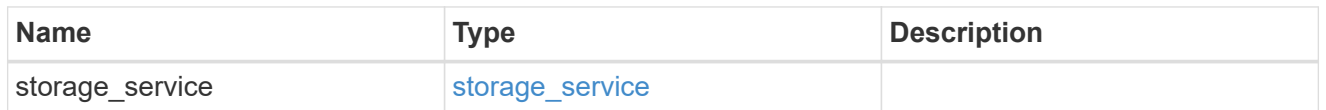

#### hosts

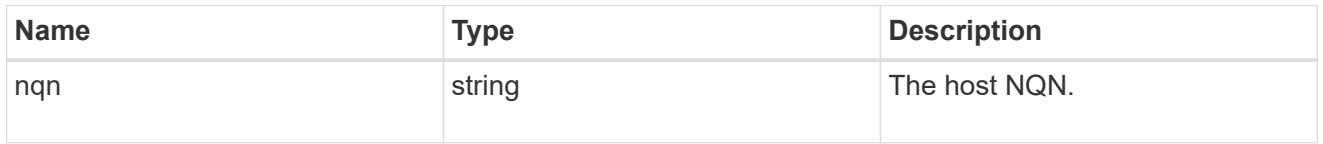

# zapp\_nvme\_components\_subsystem

# components.subsystem

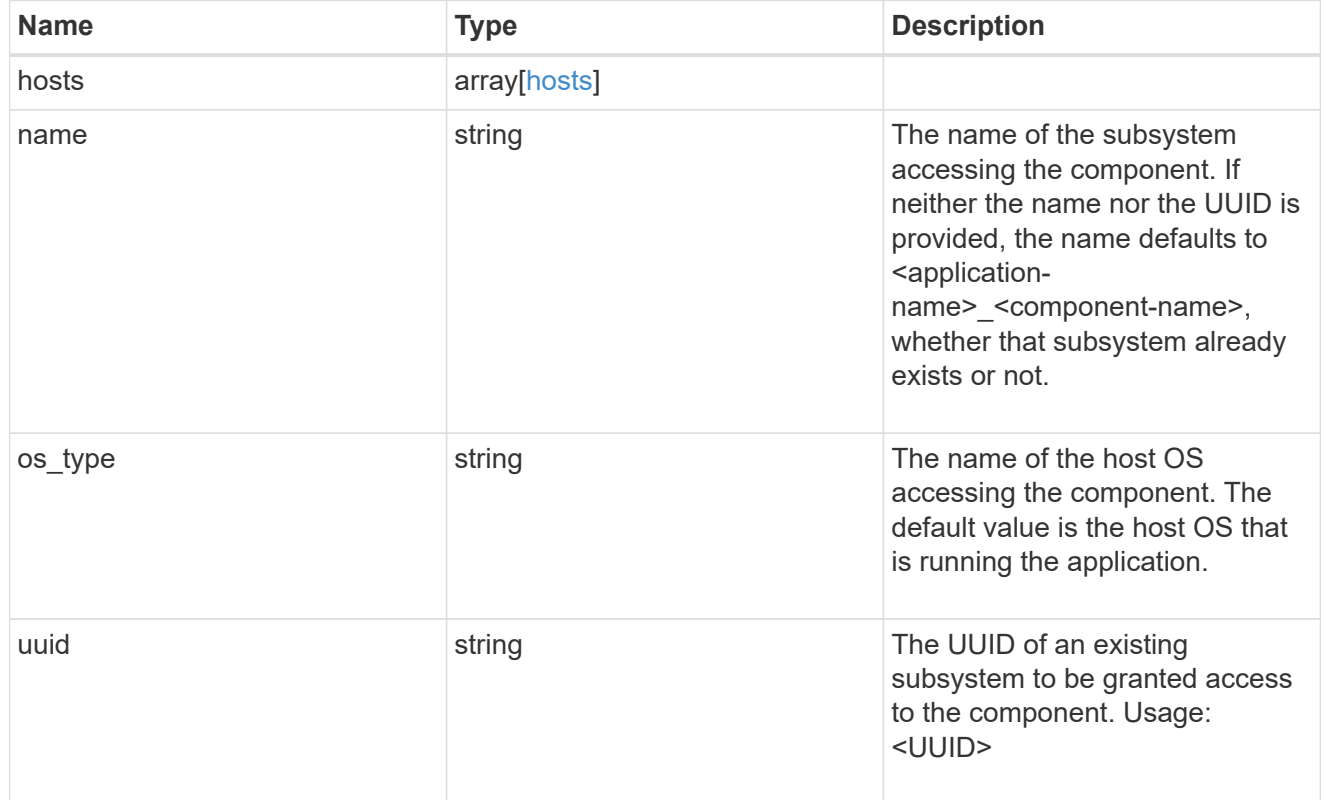

zapp\_nvme\_components\_tiering

application-components.tiering

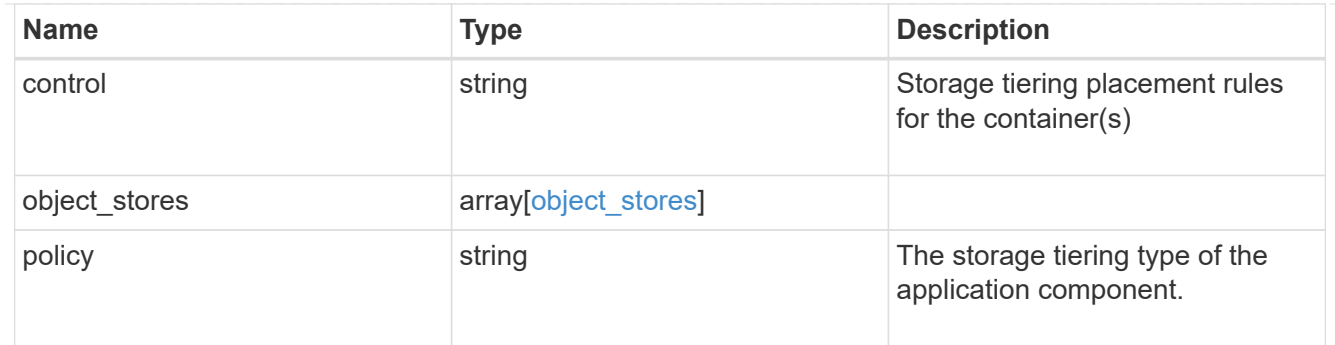

# components

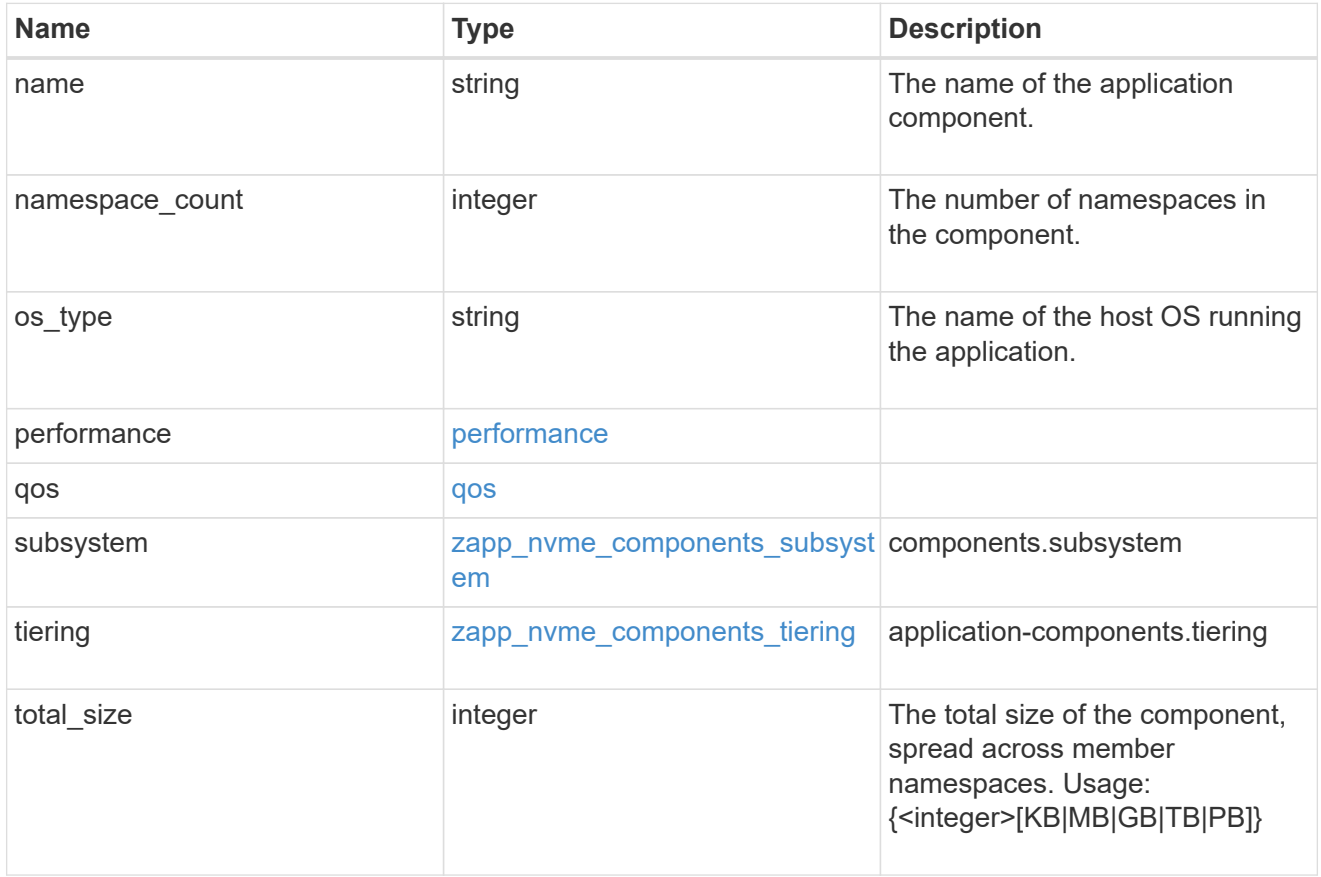

#### local

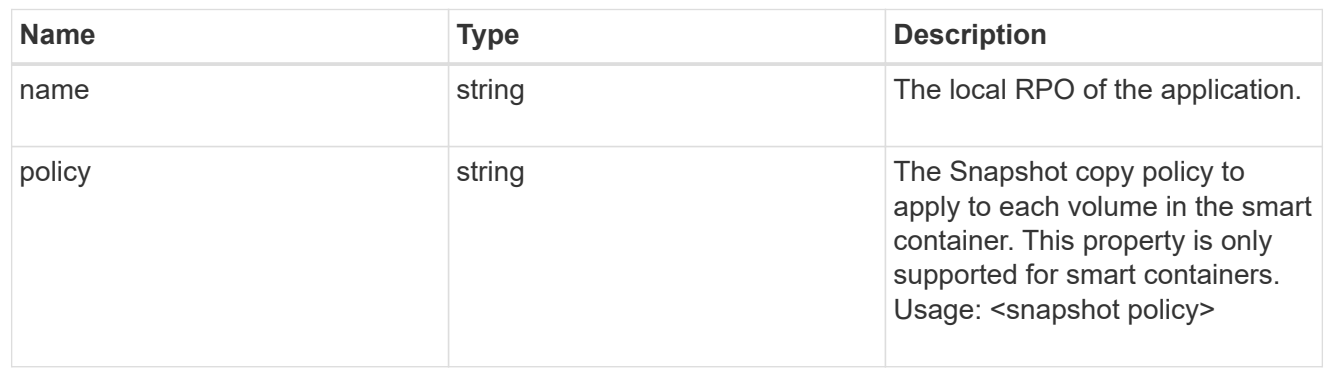

rpo

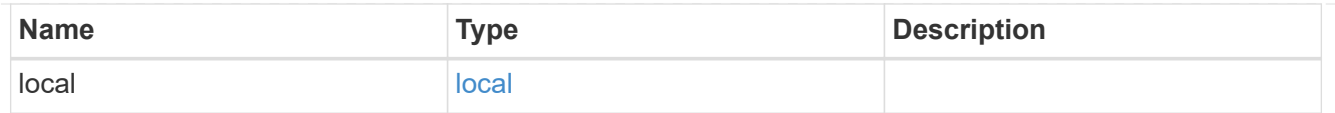

# zapp\_nvme

An NVME application.

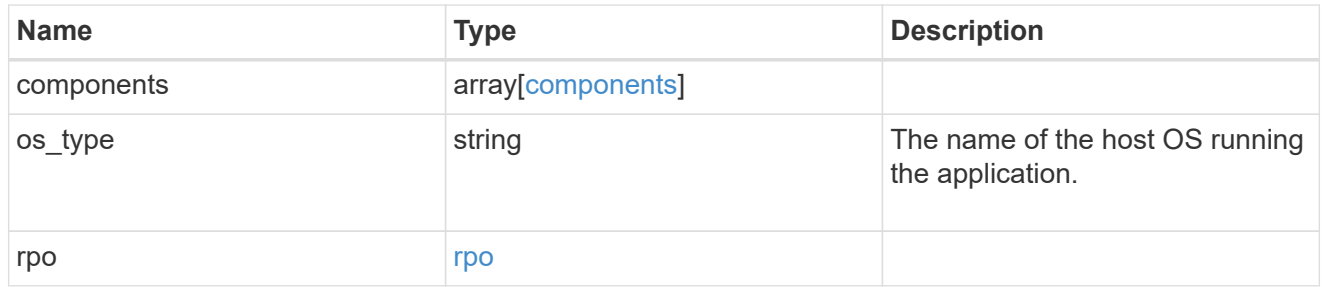

# storage\_service

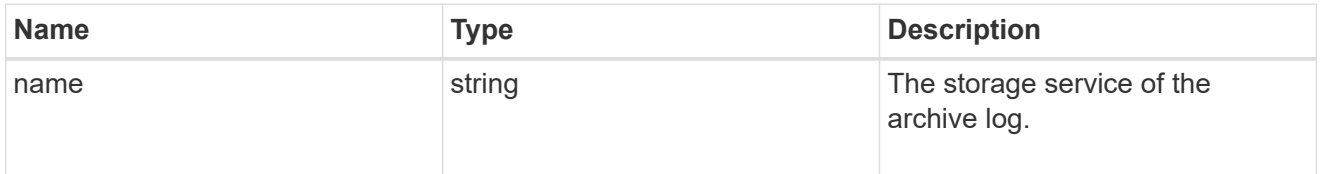

# archive\_log

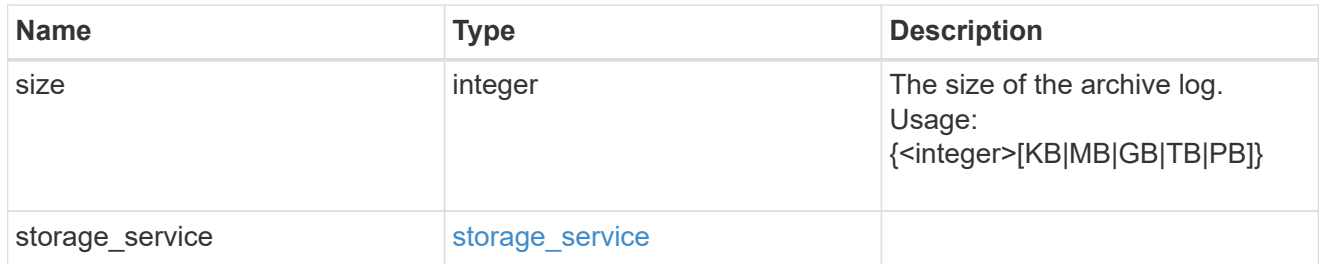

# db

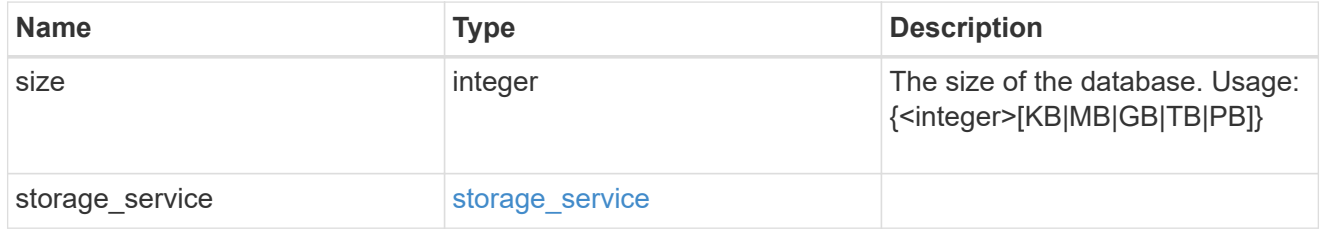

# storage\_service

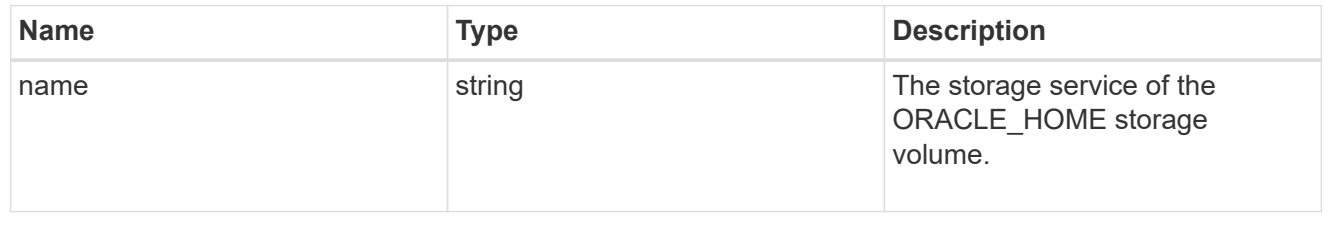

# ora\_home

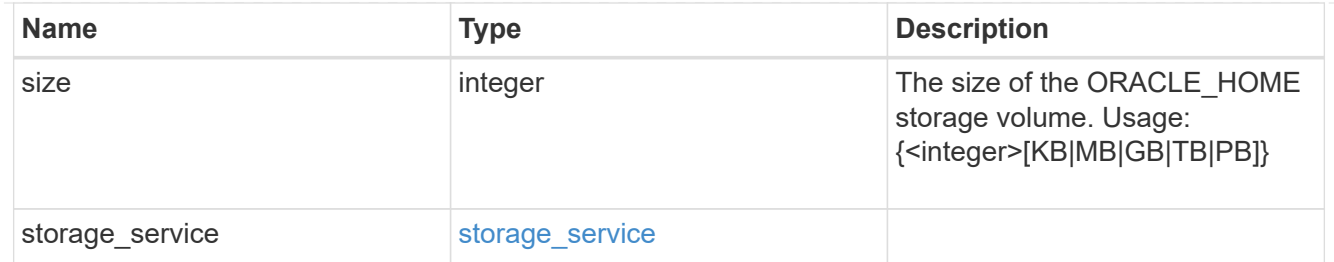

# storage\_service

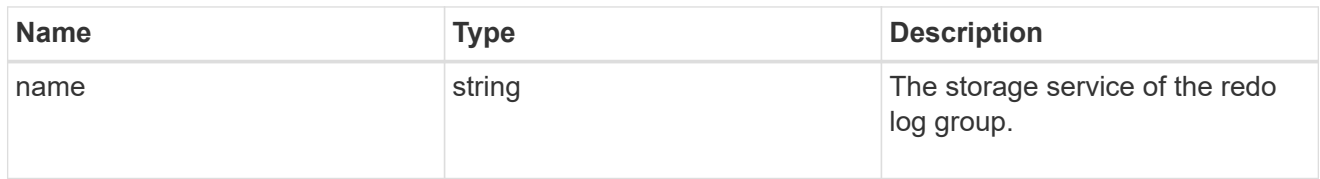

# redo\_log

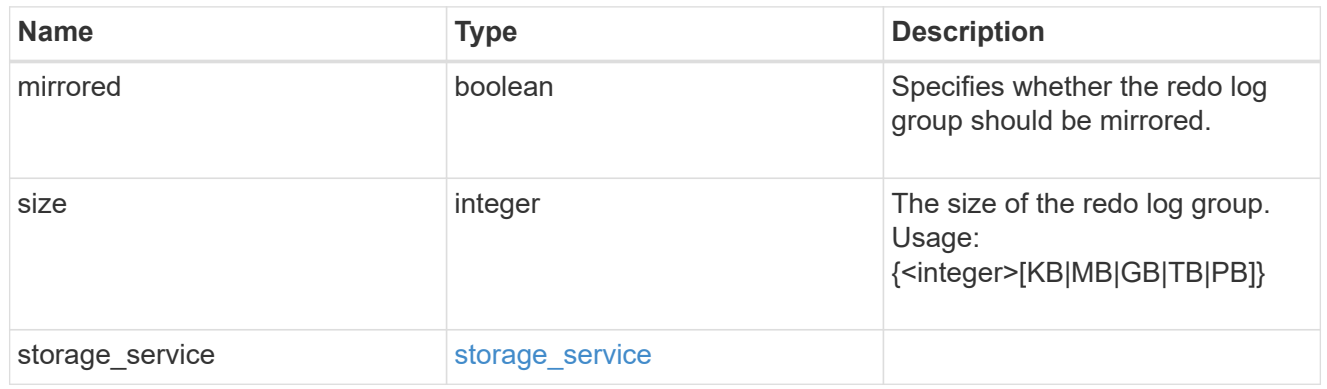

# oracle\_on\_nfs

Oracle using NFS.

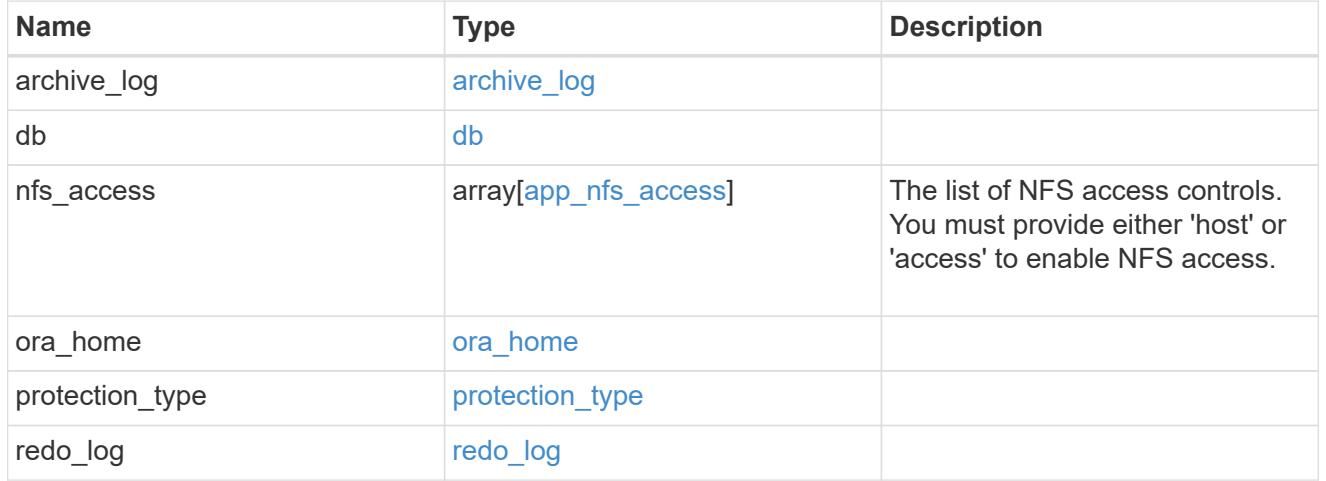

oracle\_on\_san\_new\_igroups

The list of initiator groups to create.

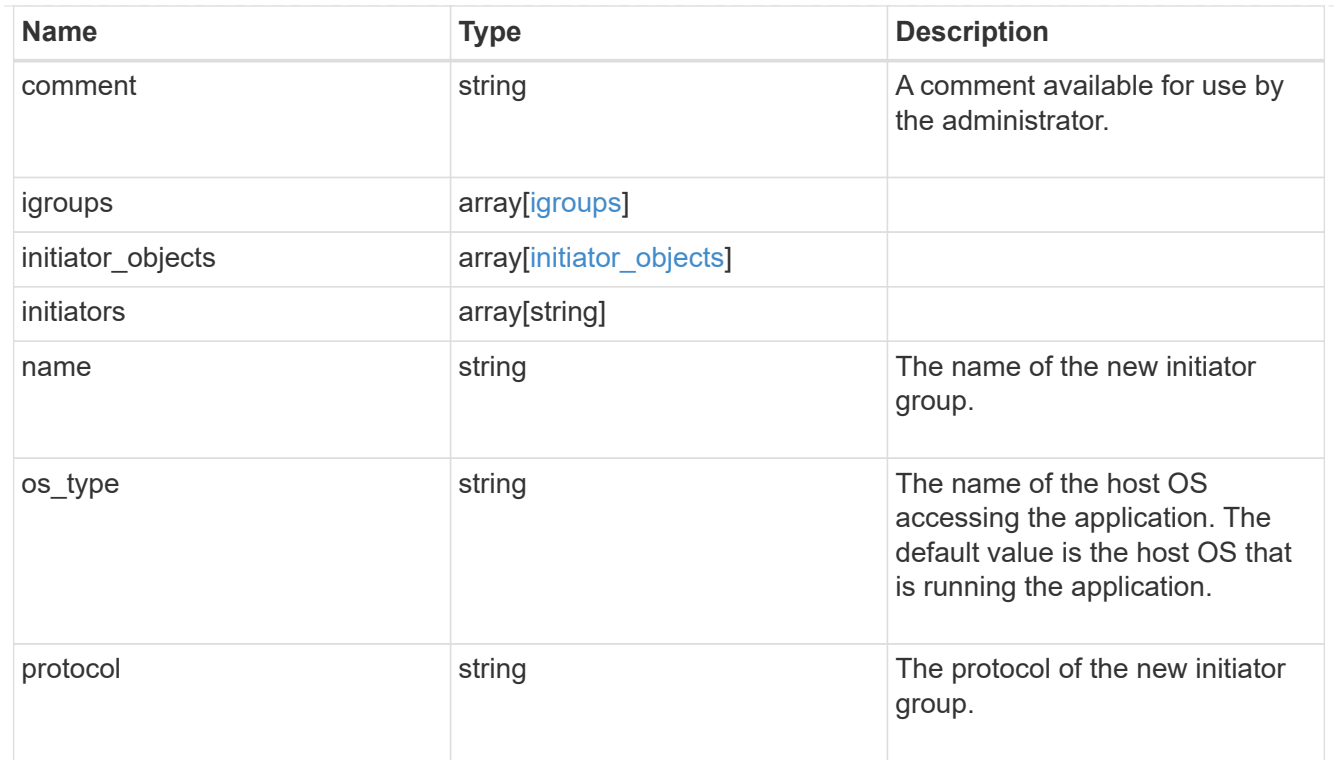

# oracle\_on\_san

Oracle using SAN.

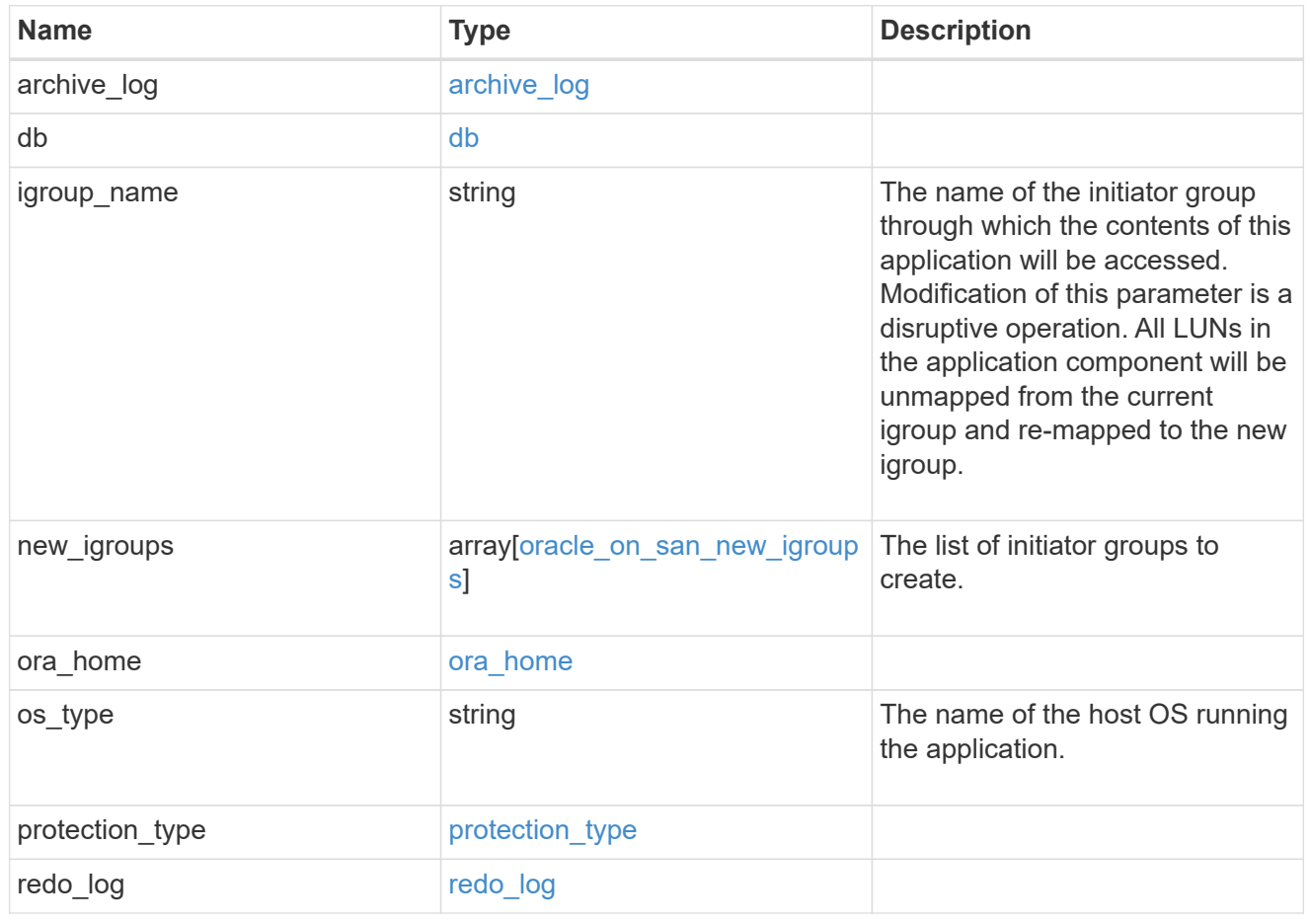

# storage\_service

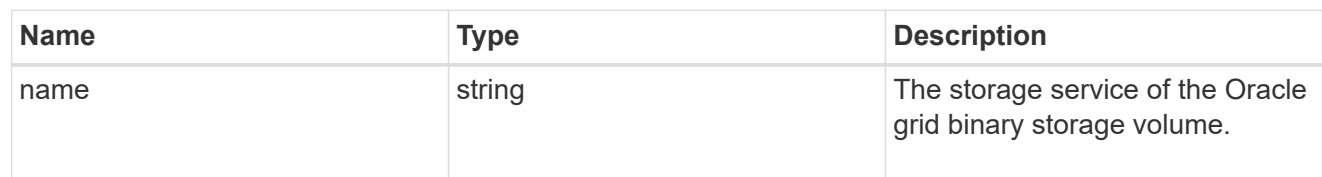

# grid\_binary

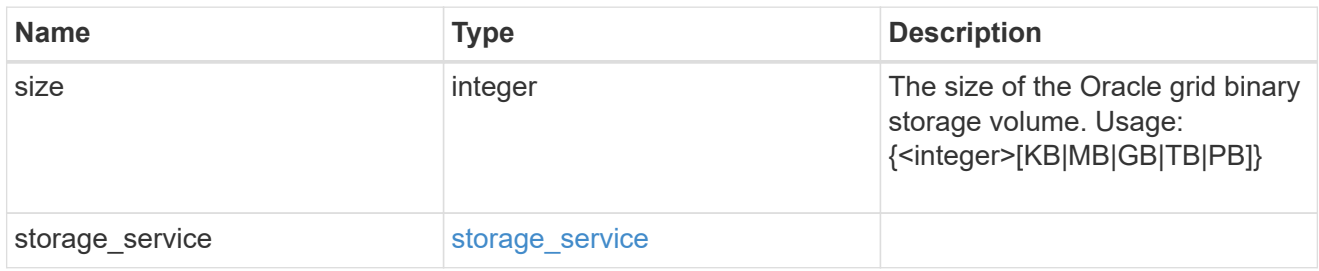

# storage\_service

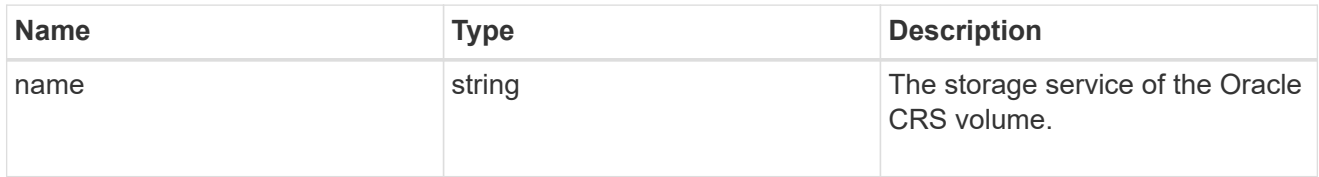

# oracle\_crs

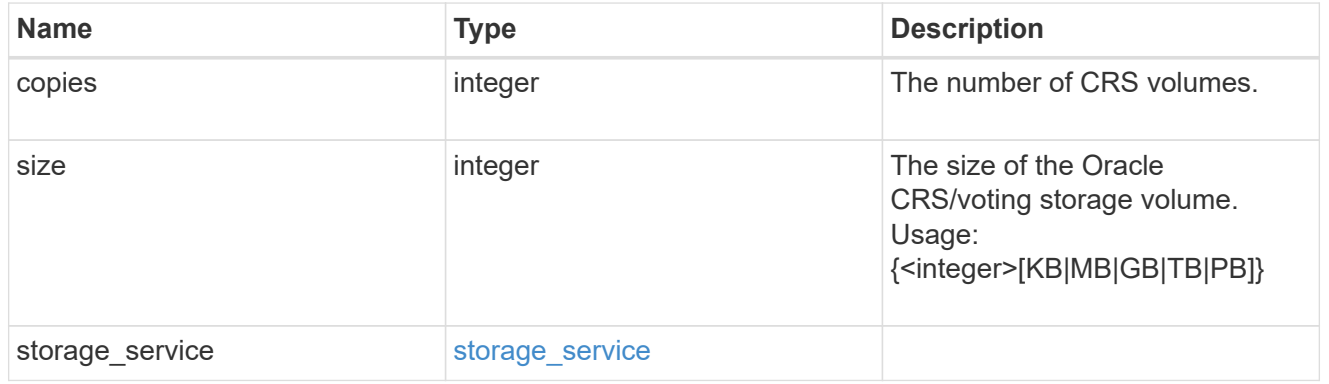

oracle\_rac\_on\_nfs

Oracle RAC using NFS.

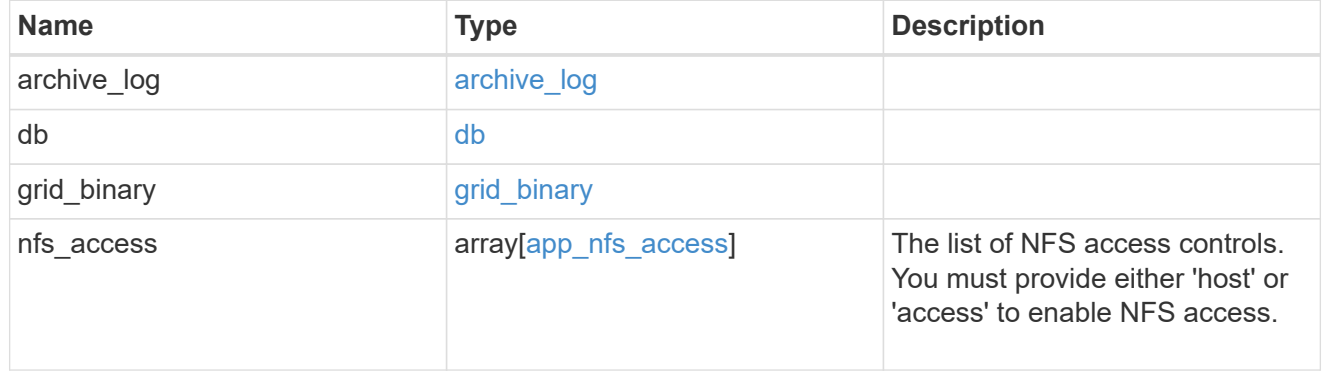
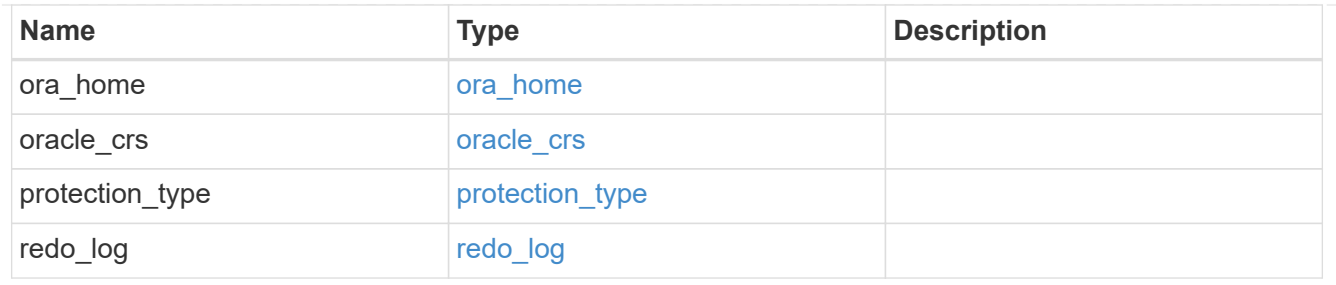

db\_sids

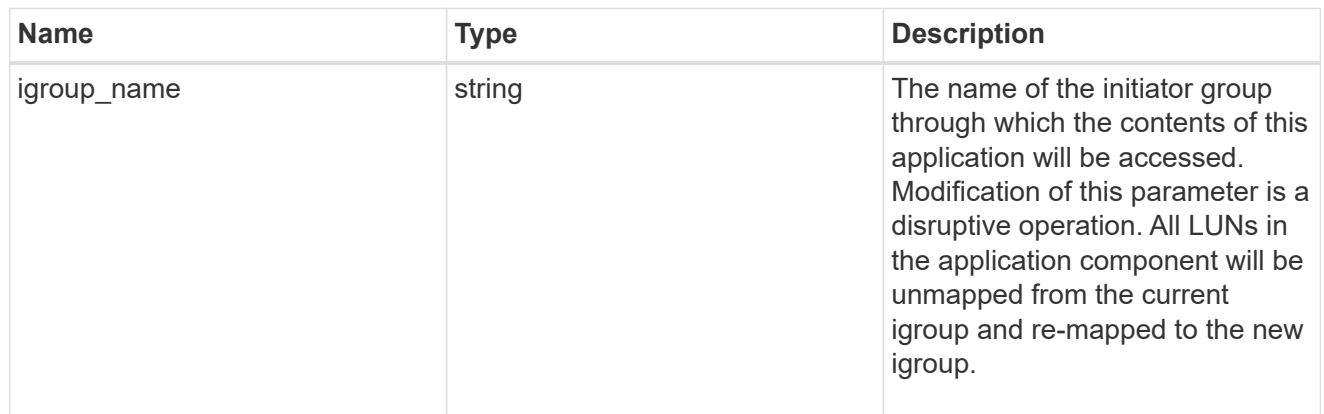

oracle\_rac\_on\_san\_new\_igroups

The list of initiator groups to create.

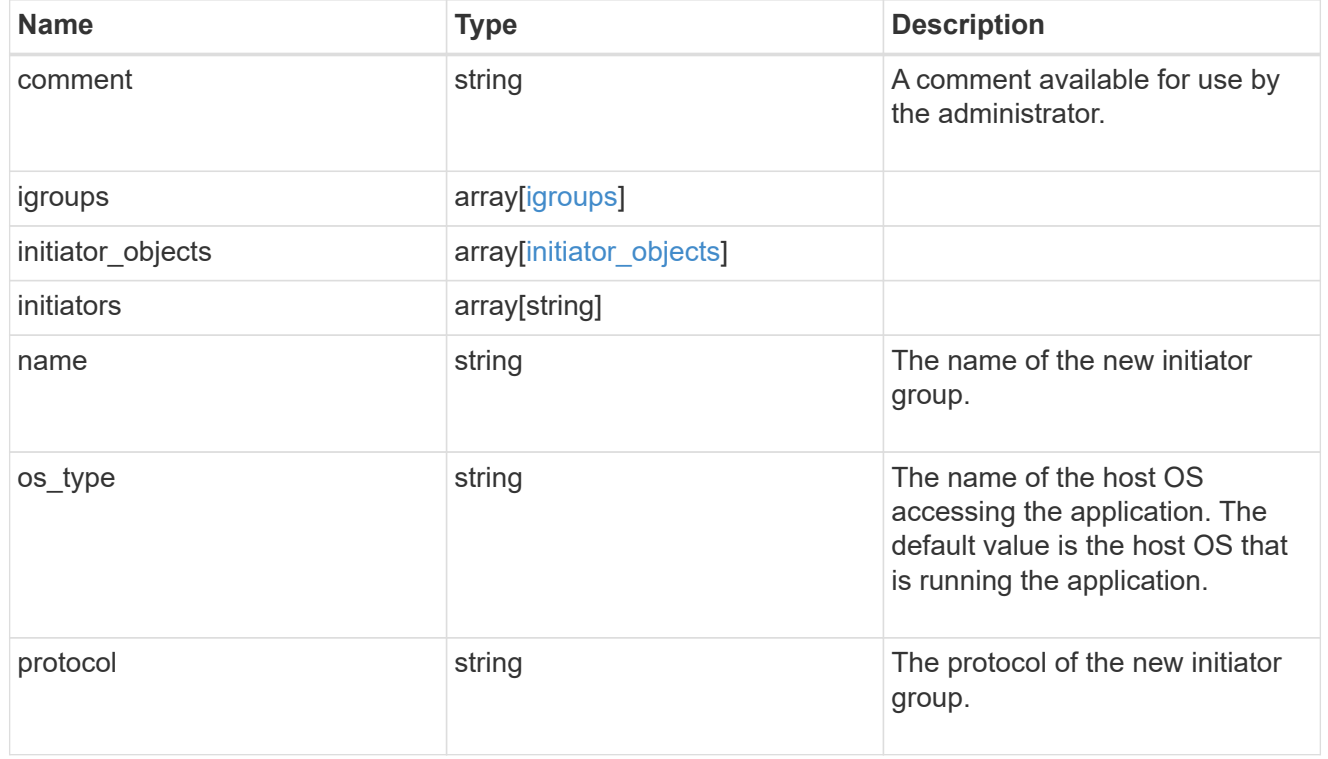

oracle\_rac\_on\_san

Oracle RAC using SAN.

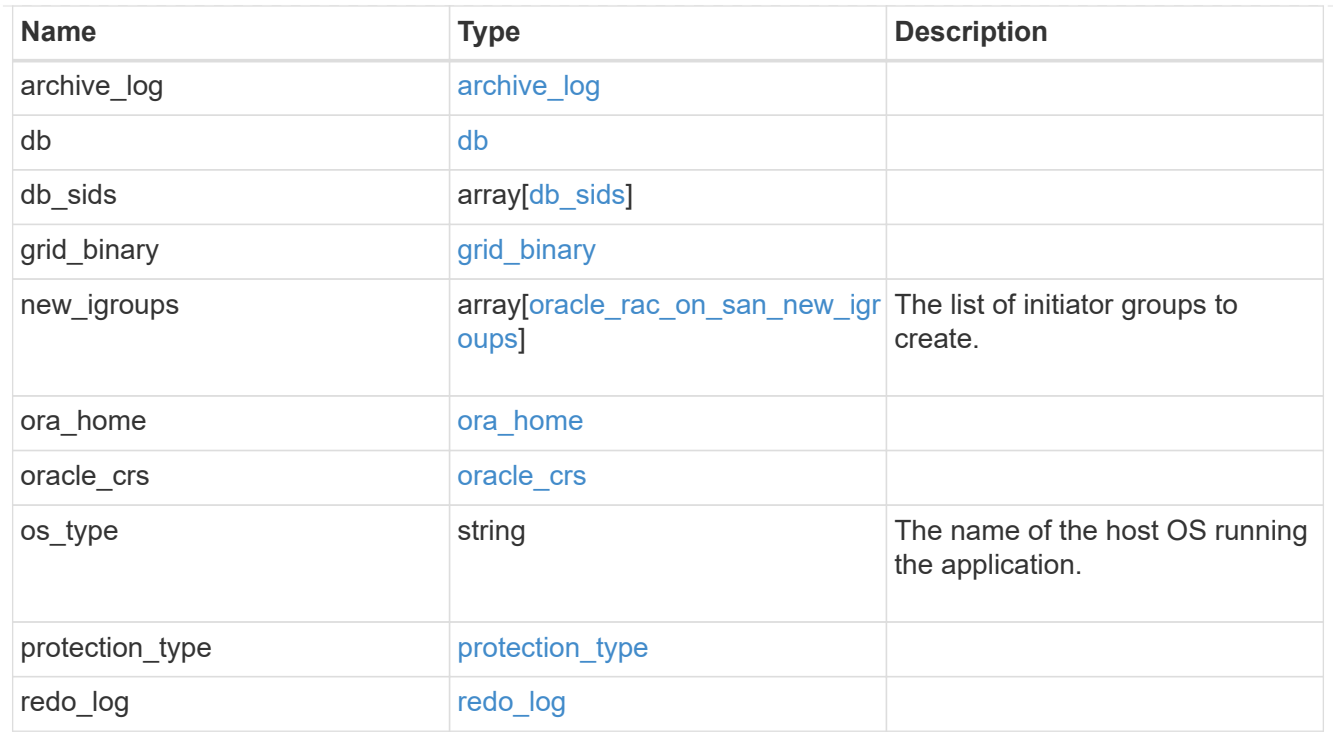

#### local

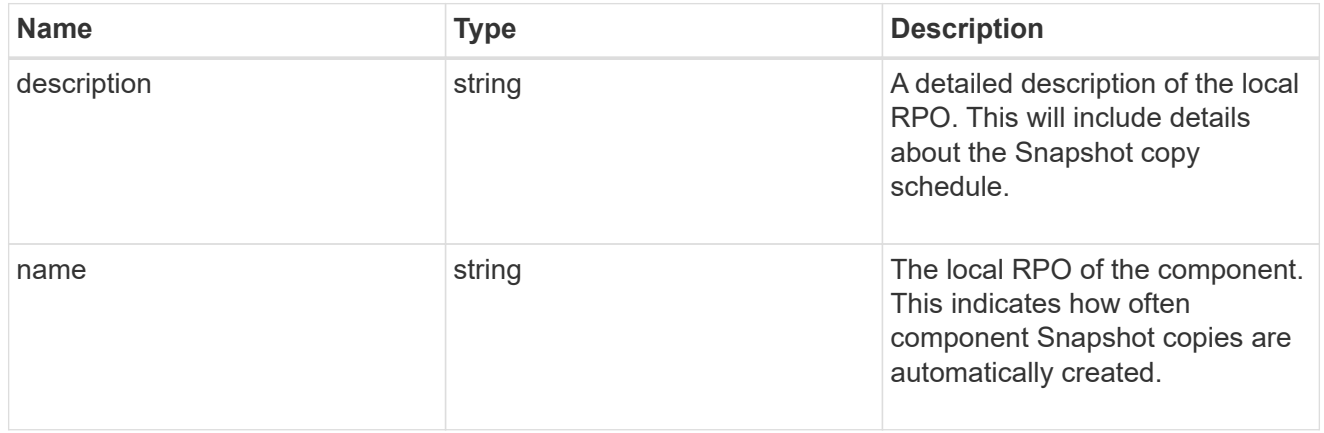

#### remote

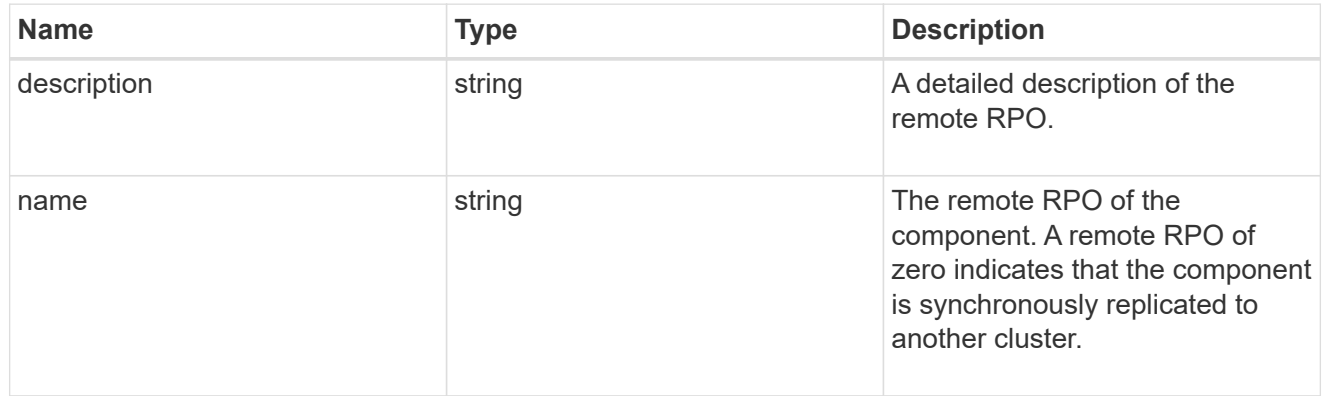

rpo

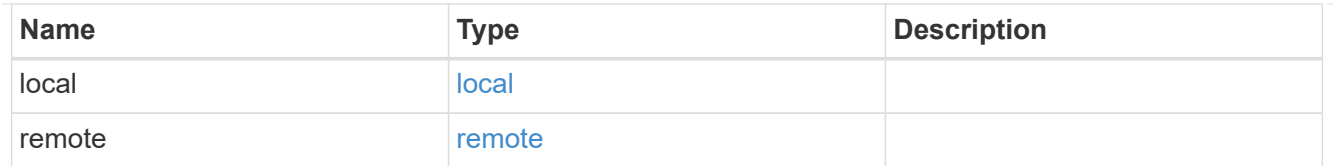

## components

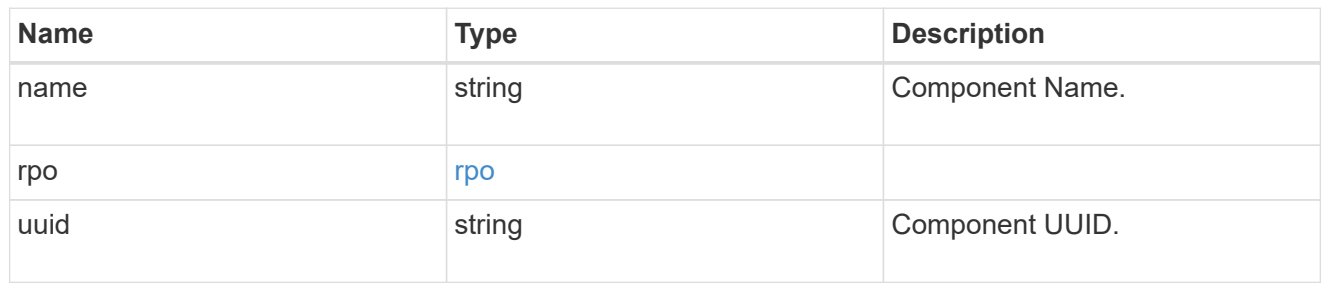

#### local

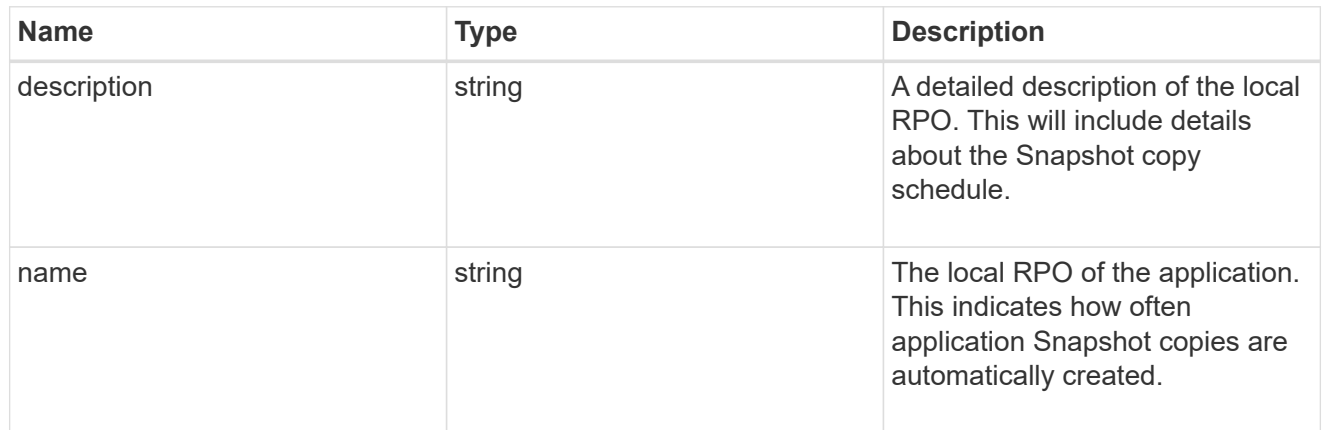

#### remote

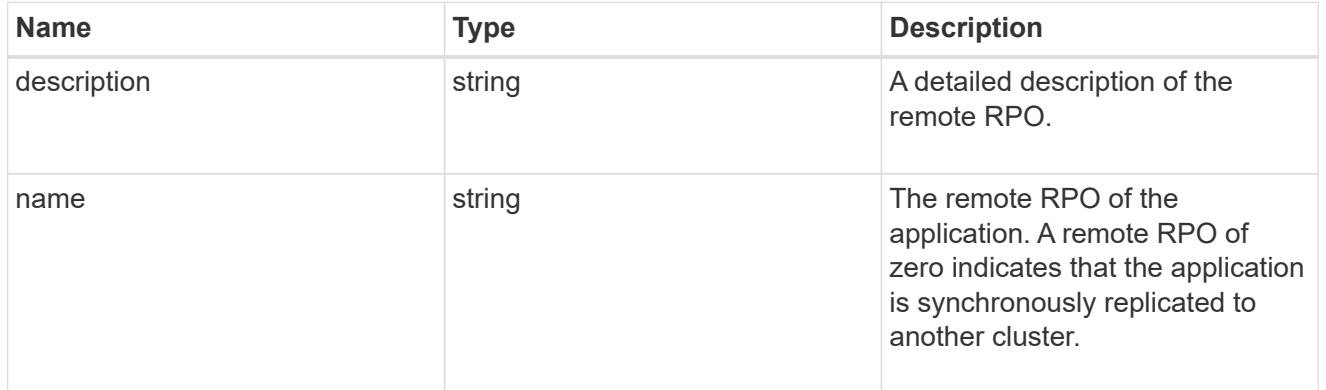

# rpo

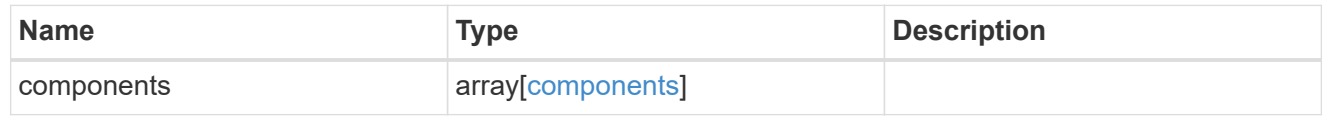

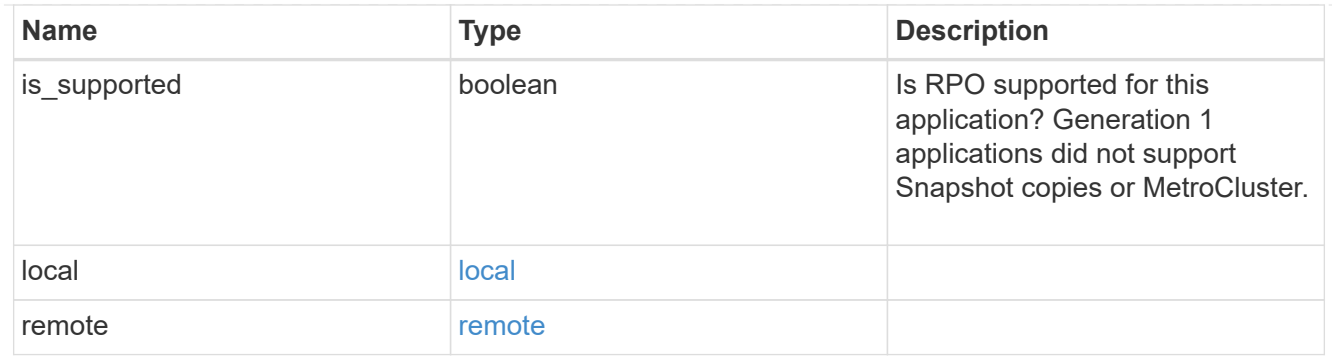

zapp\_s3\_bucket\_application\_components\_access\_policies\_conditions

conditions

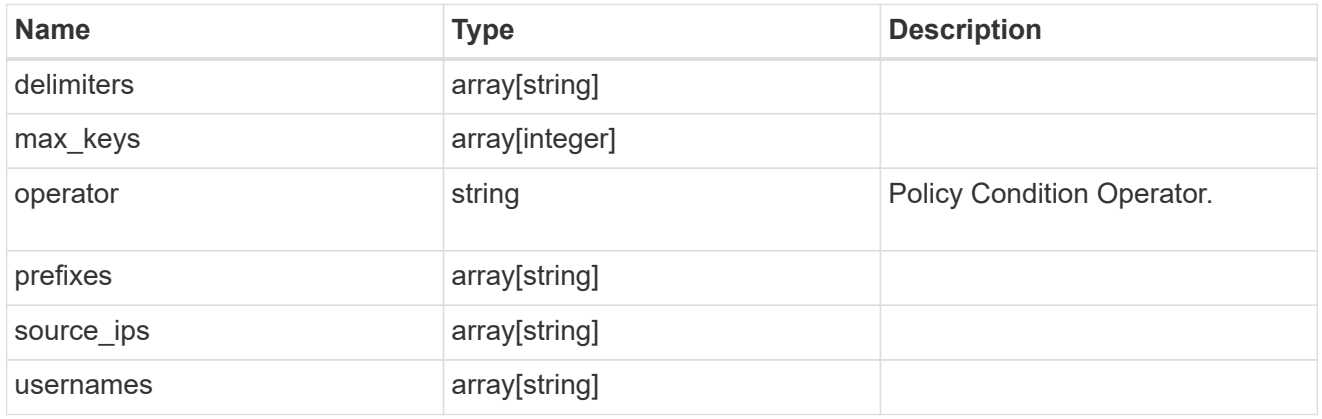

zapp\_s3\_bucket\_application\_components\_access\_policies

The list of S3 objectstore policies to be created.

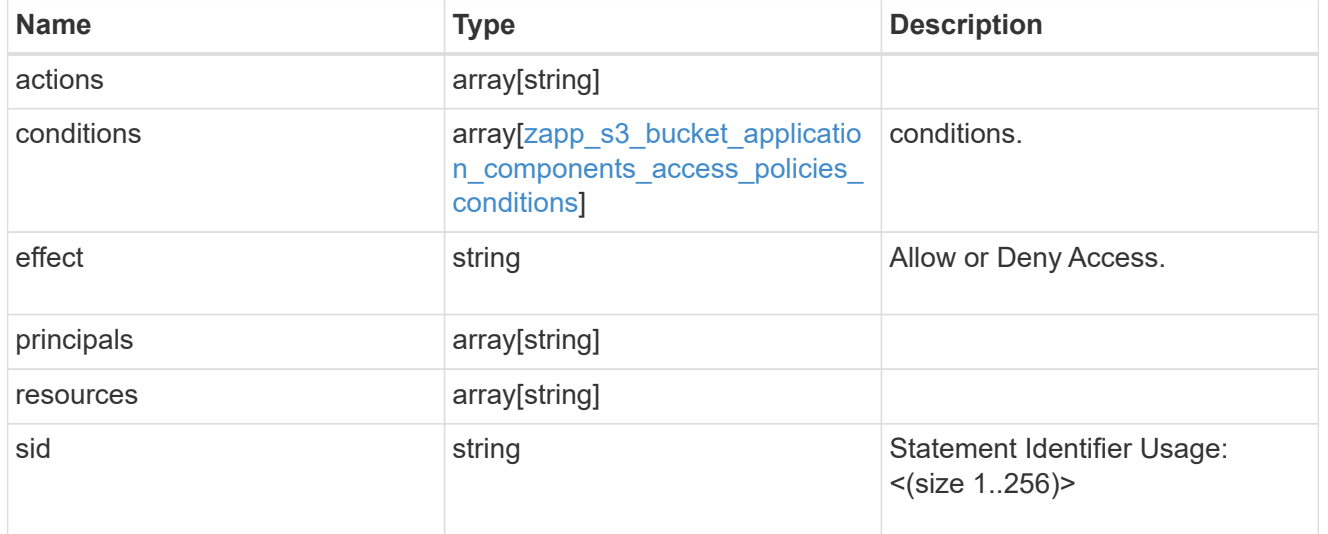

zapp\_s3\_bucket\_application\_components

The list of application components to be created.

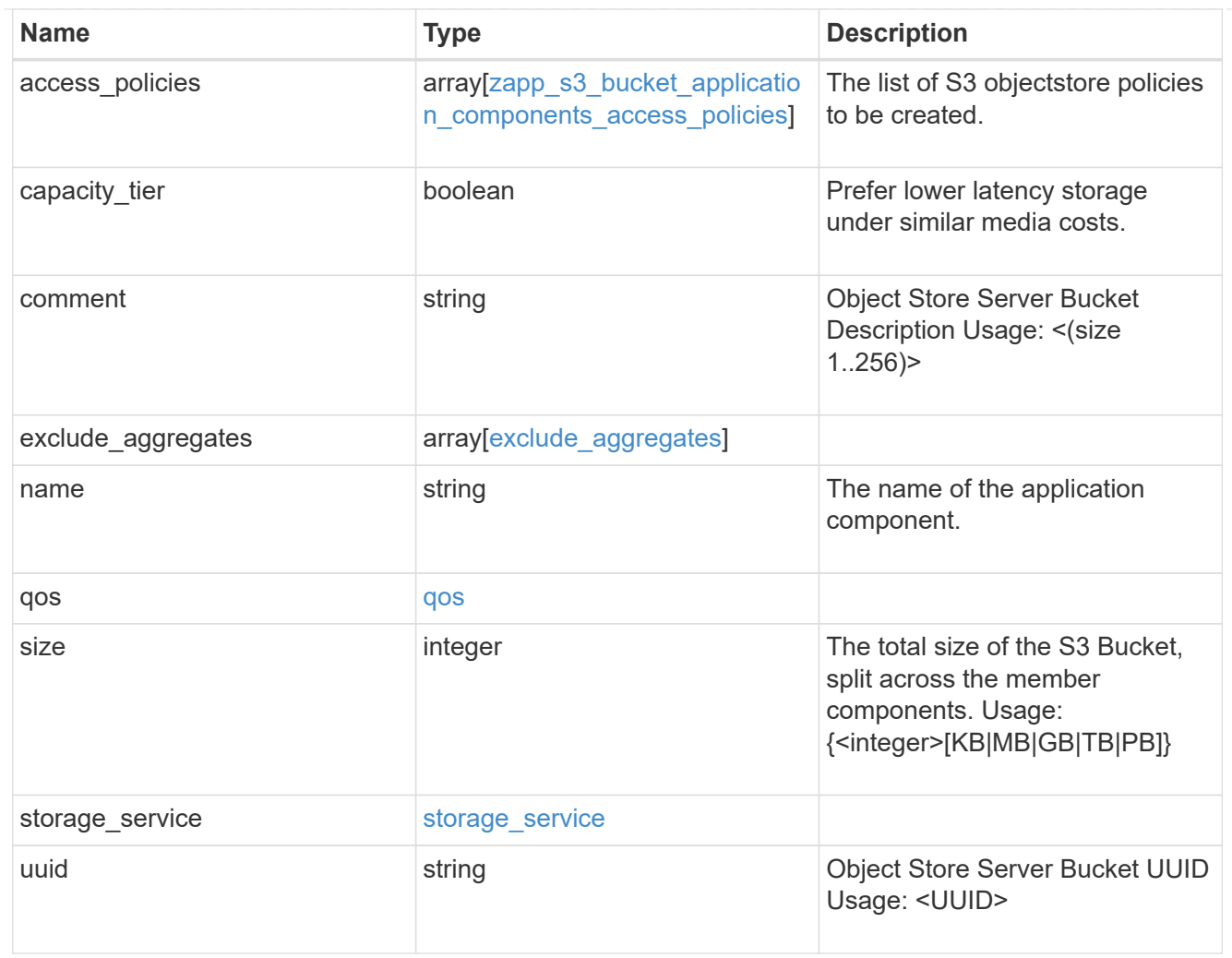

# zapp\_s3\_bucket

A generic S3 bucket application.

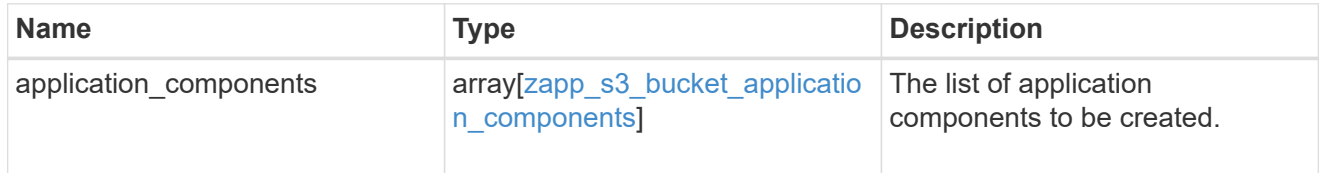

san\_application\_components\_tiering

application-components.tiering

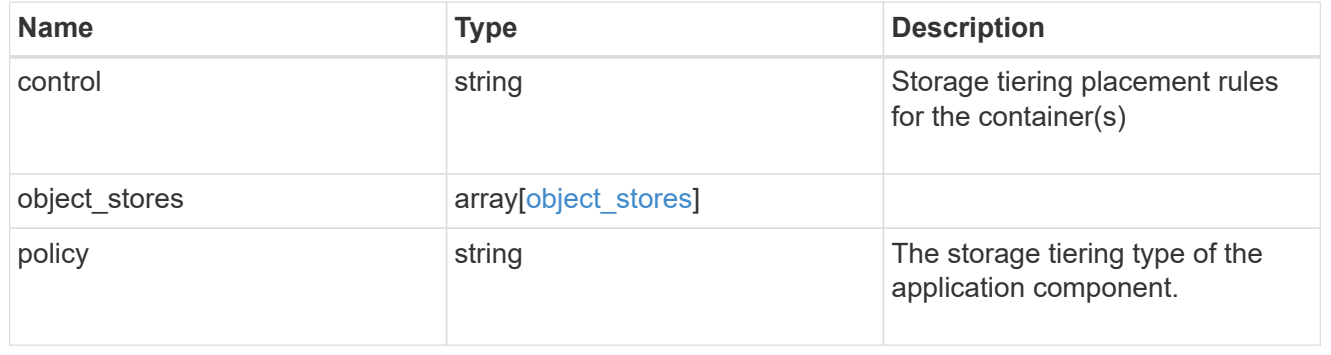

application\_components

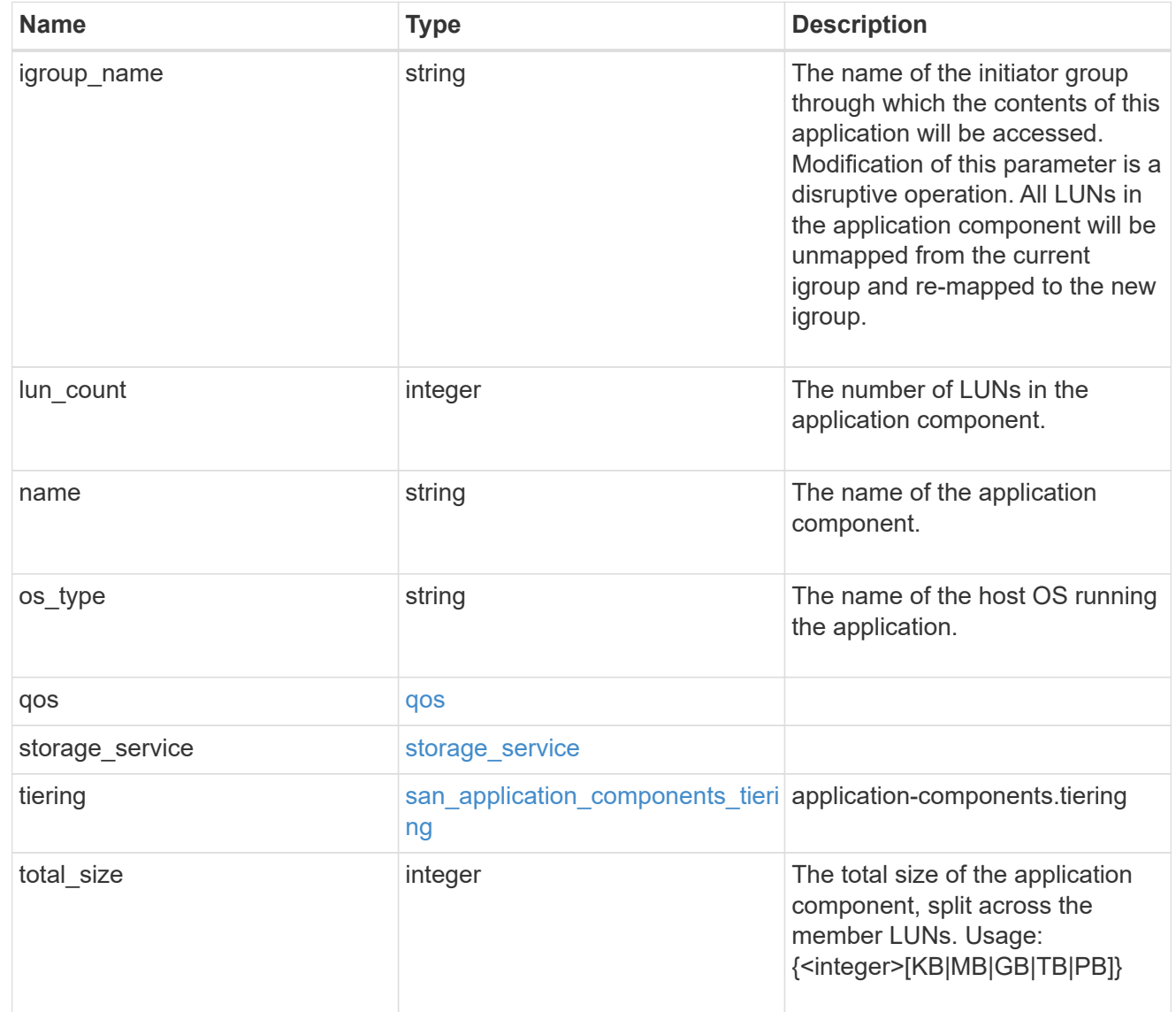

san\_new\_igroups

The list of initiator groups to create.

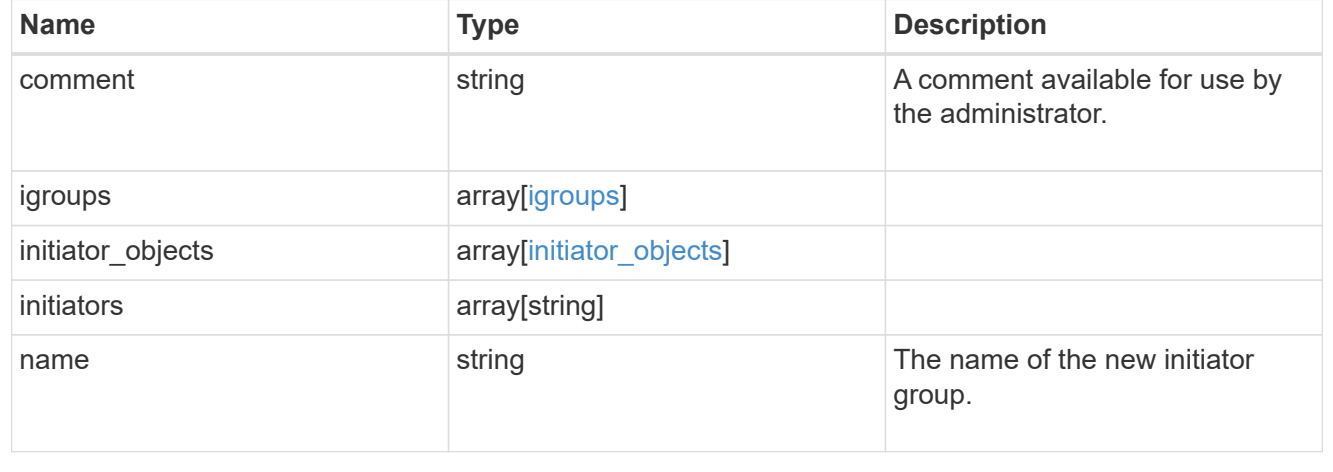

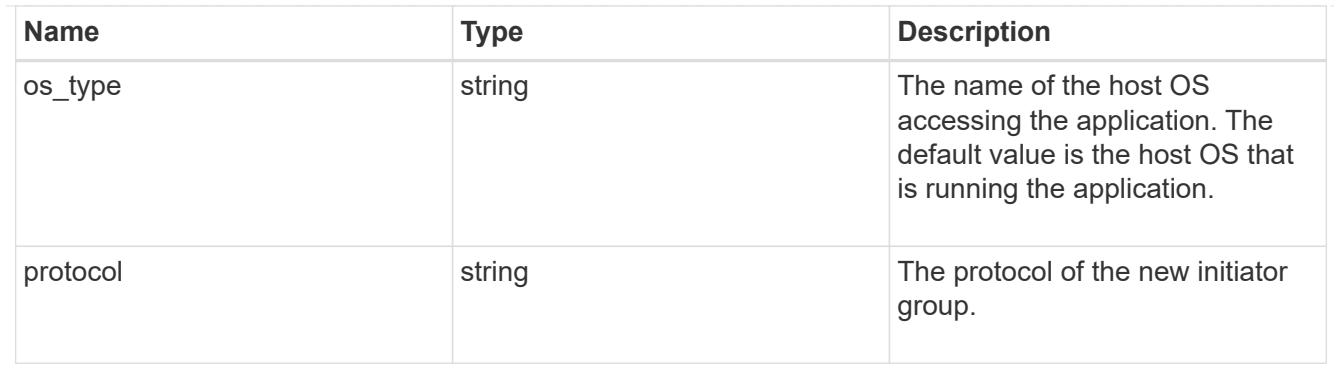

san

A generic SAN application.

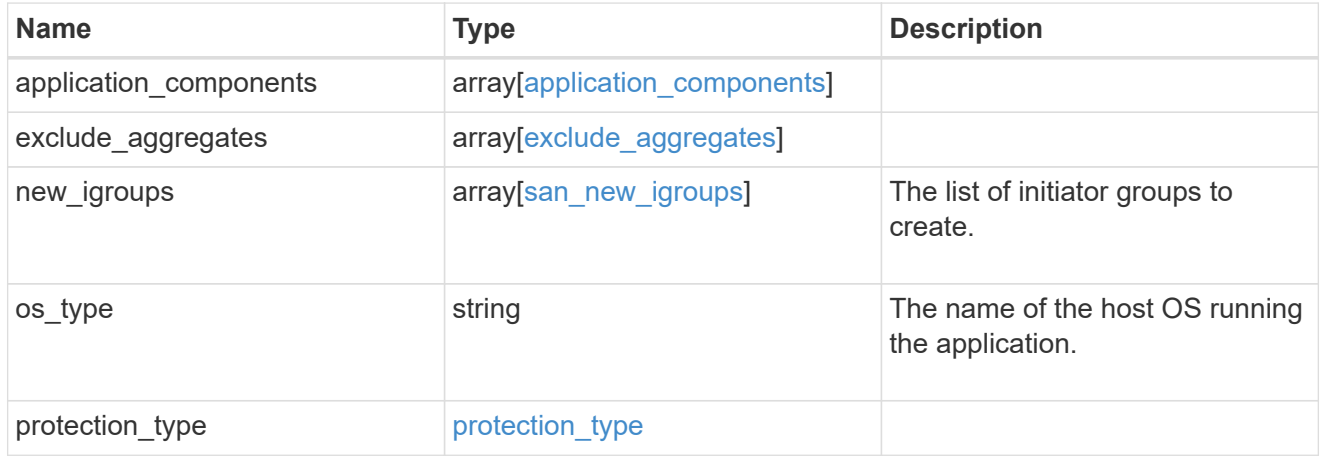

# storage\_service

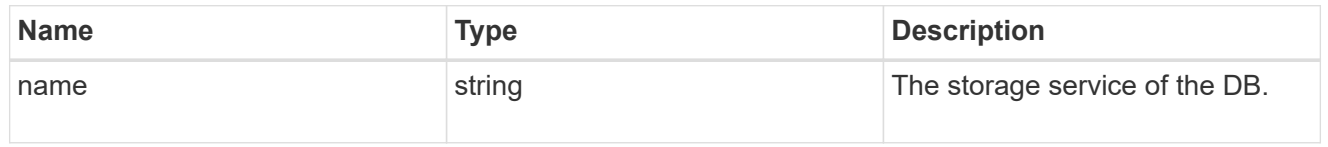

### db

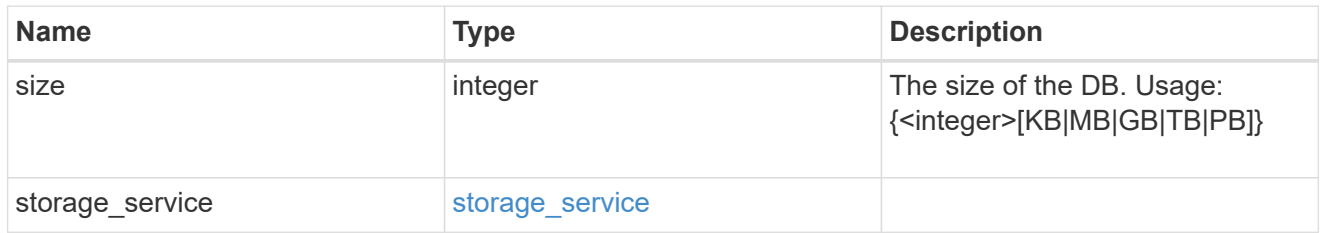

# storage\_service

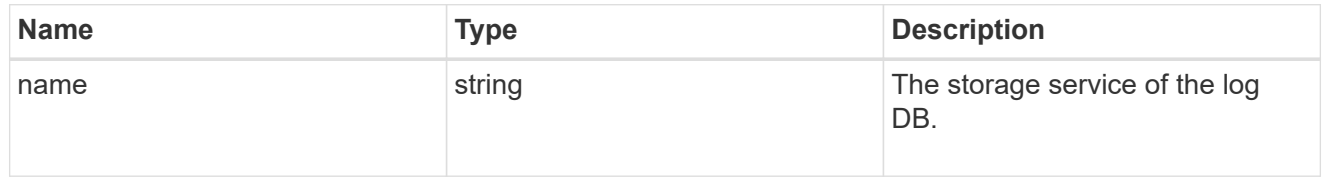

log

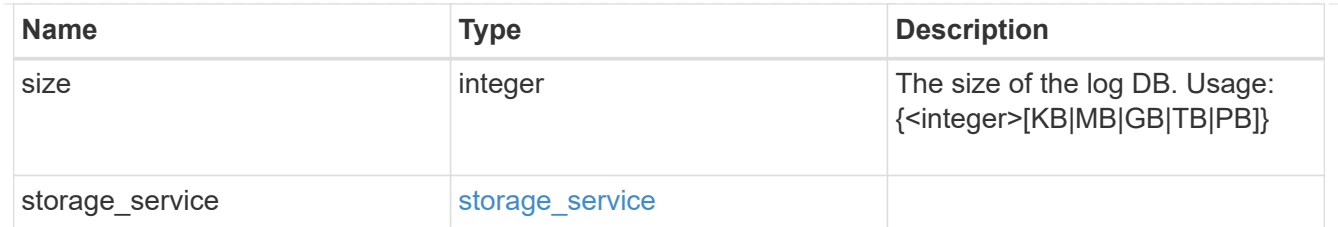

sql\_on\_san\_new\_igroups

The list of initiator groups to create.

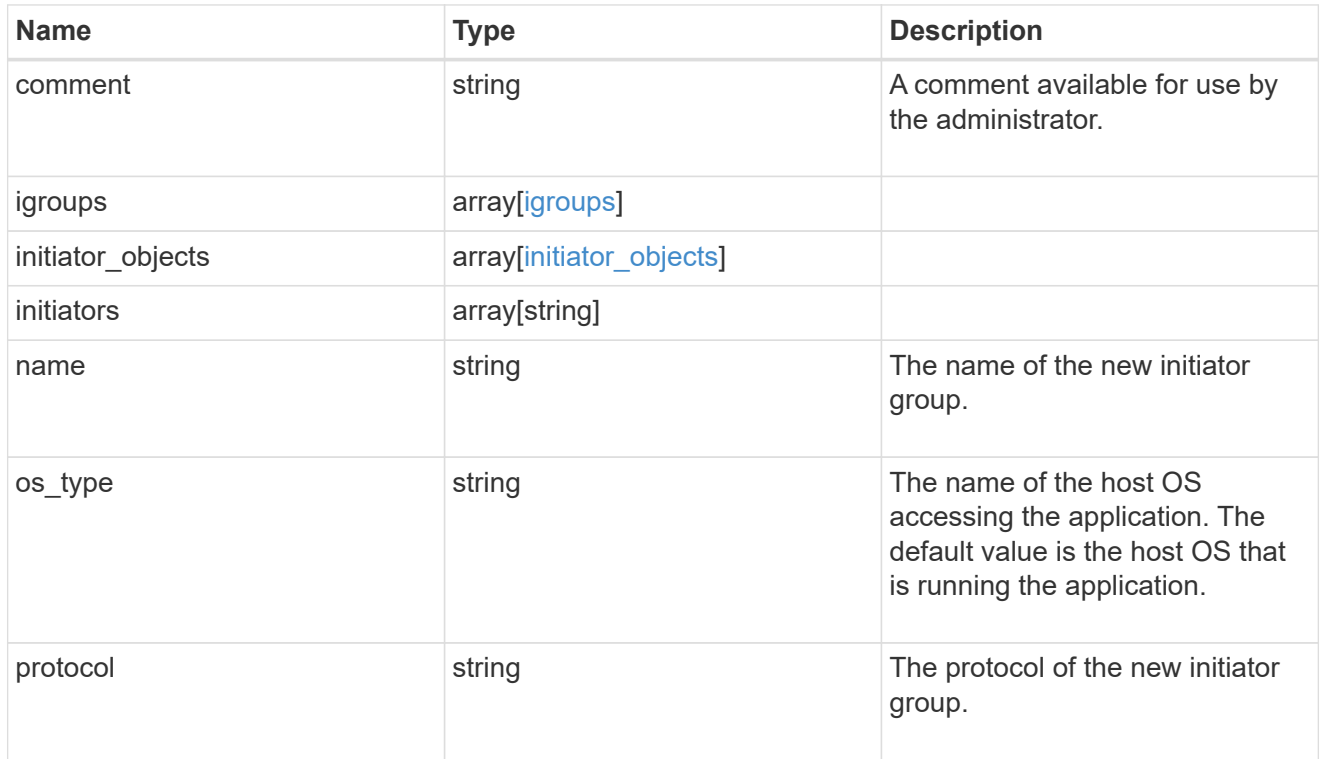

### storage\_service

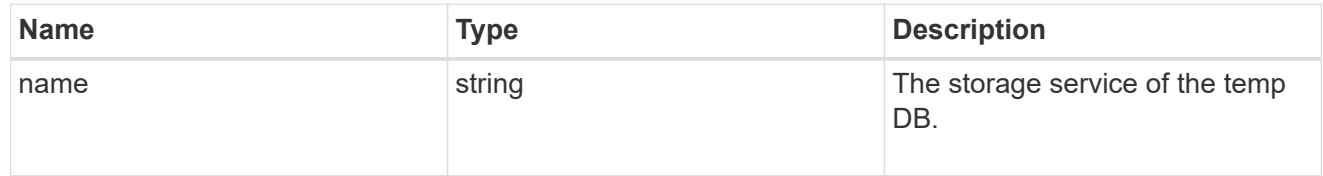

# temp\_db

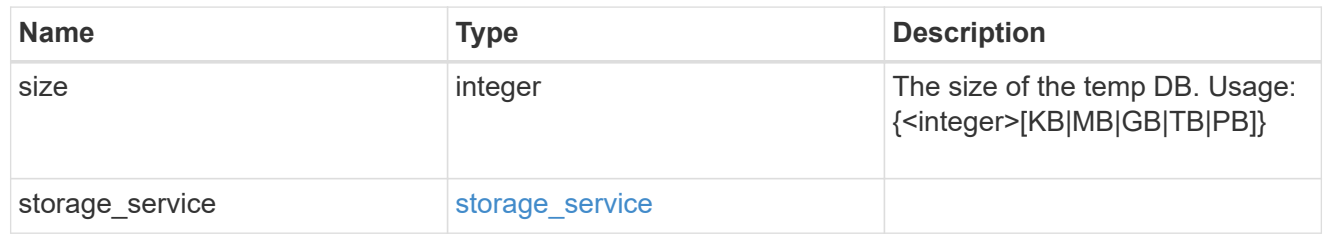

sql\_on\_san

Microsoft SQL using SAN.

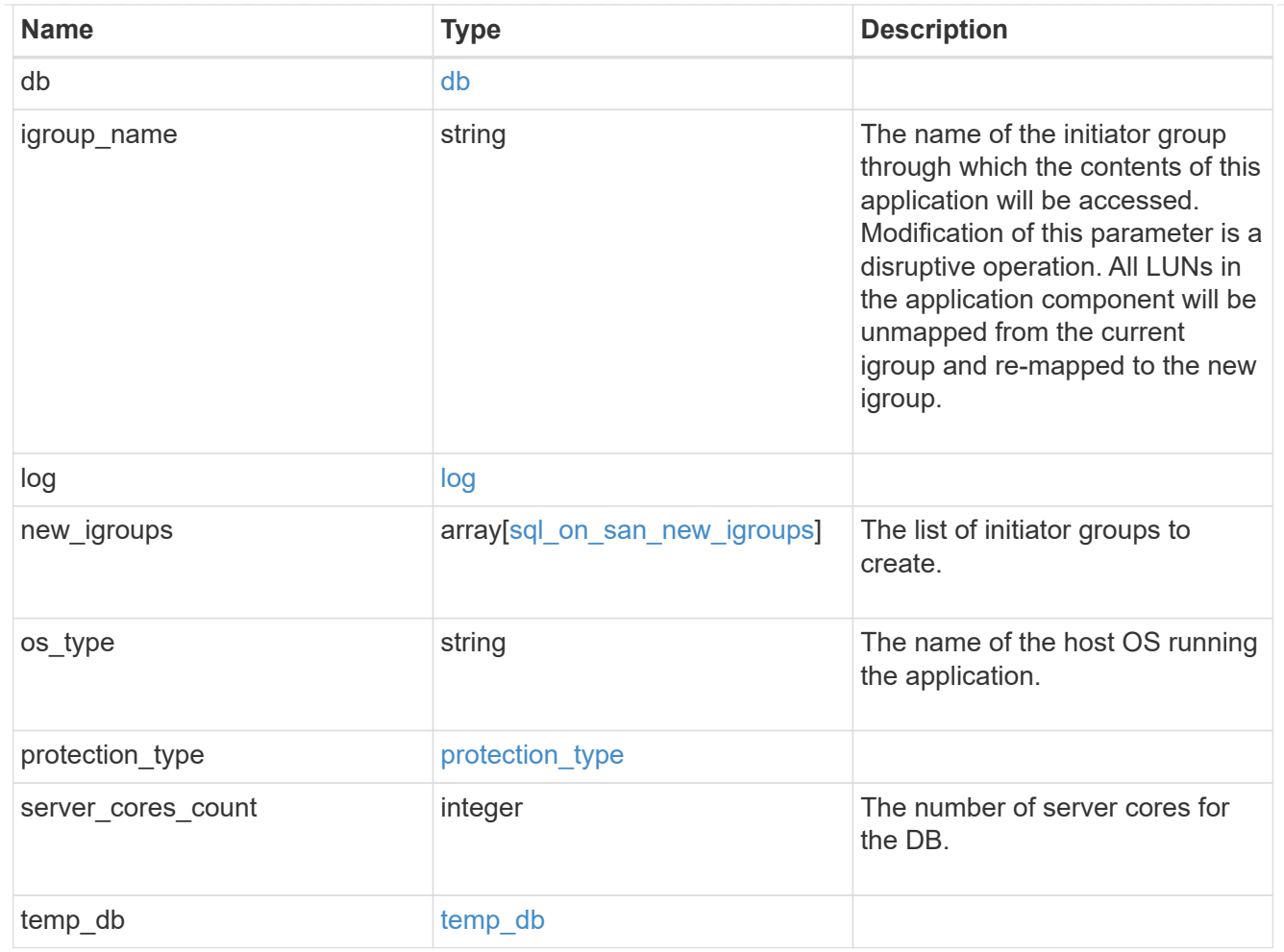

#### access

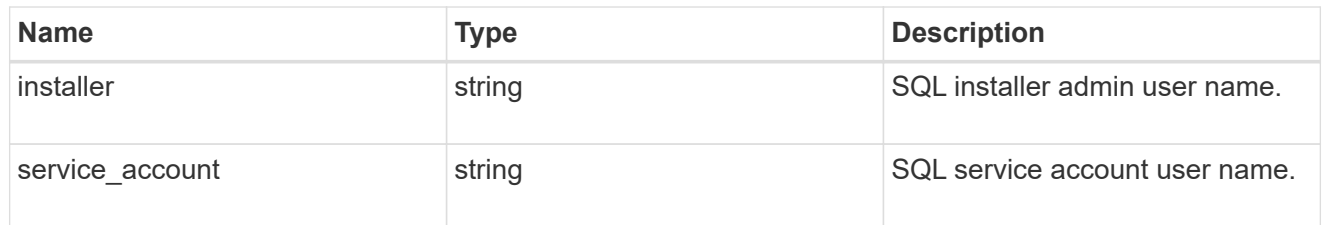

sql\_on\_smb

Microsoft SQL using SMB.

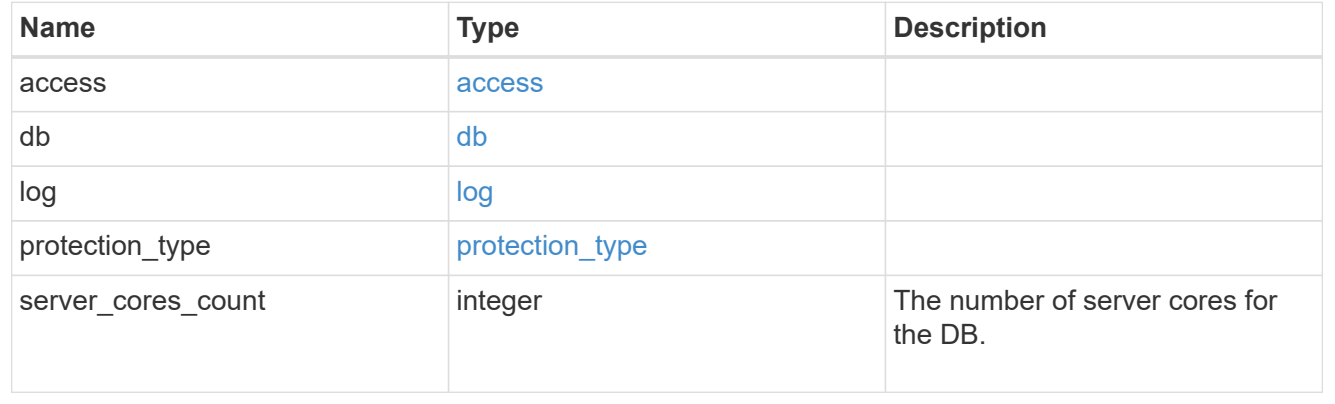

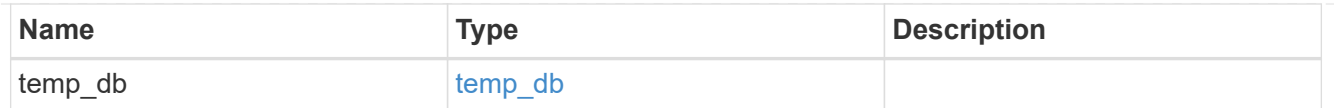

iops

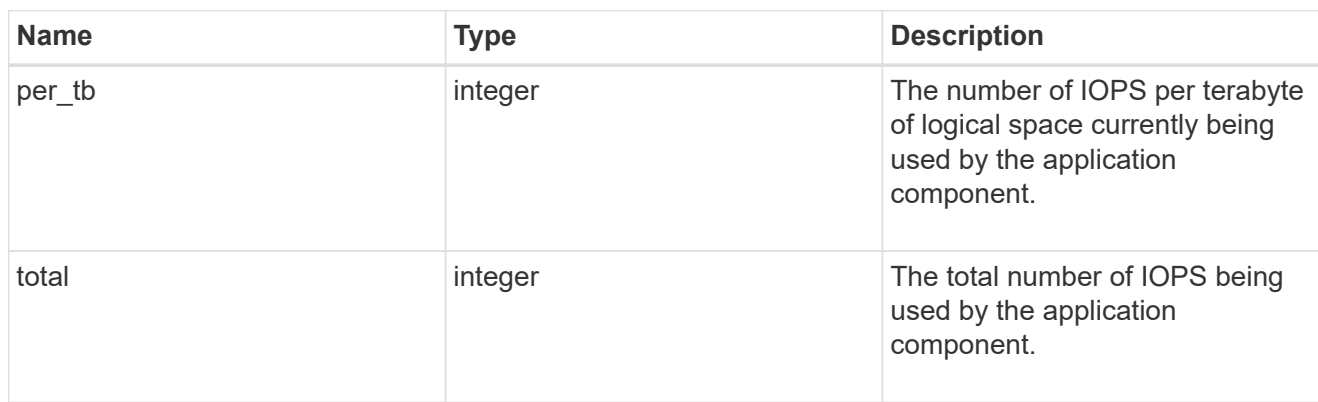

# latency

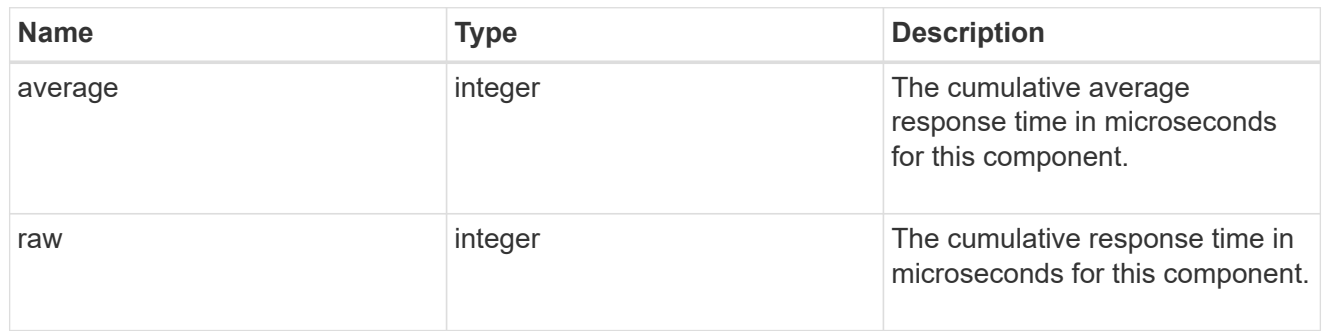

# snapshot

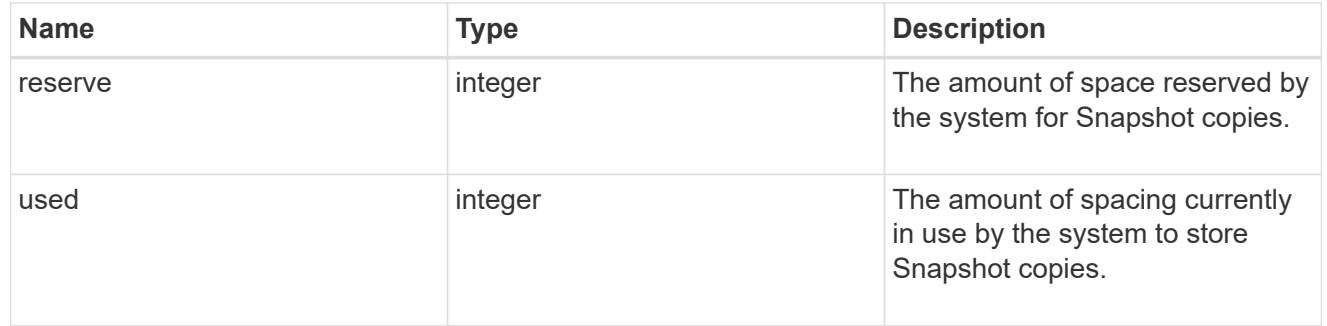

space

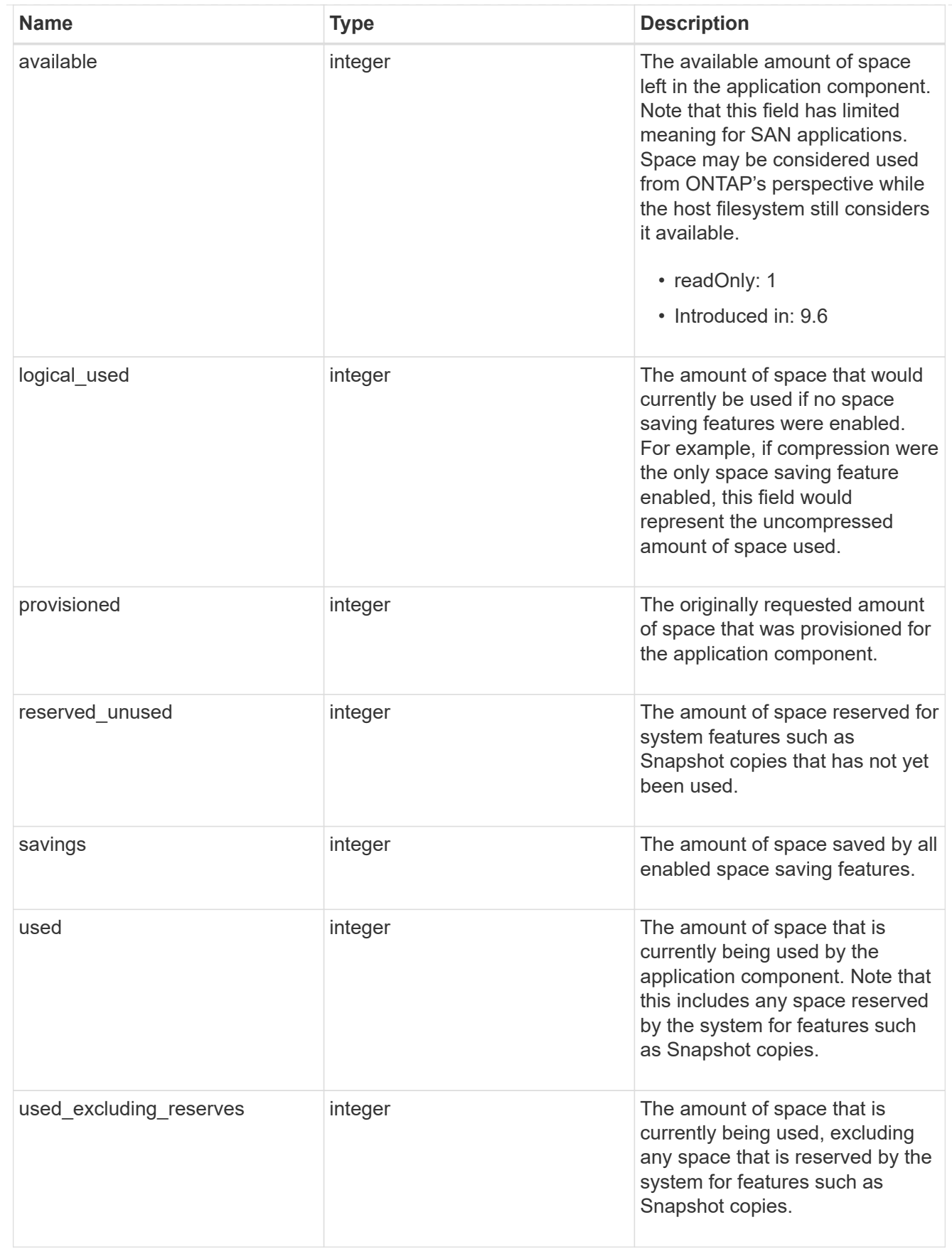

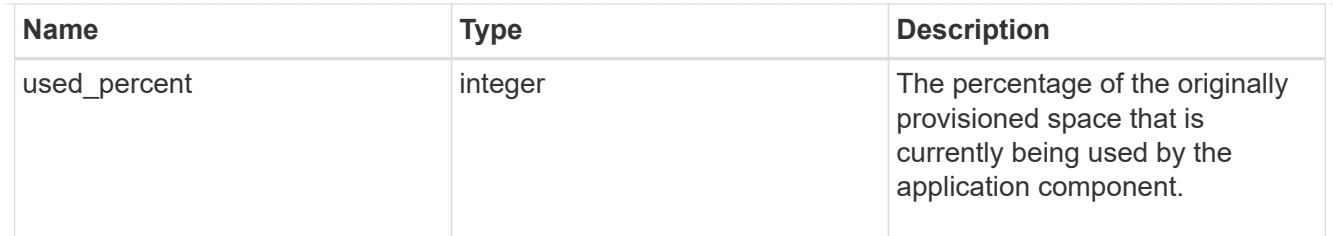

# storage\_service

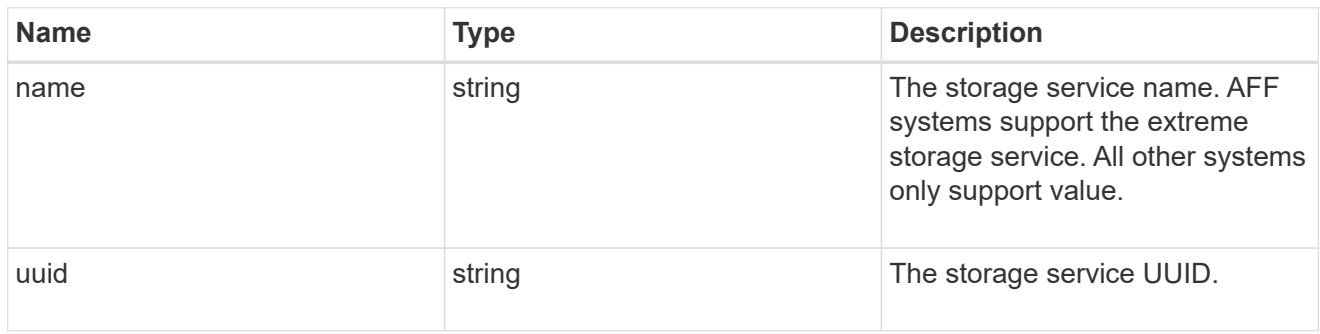

### components

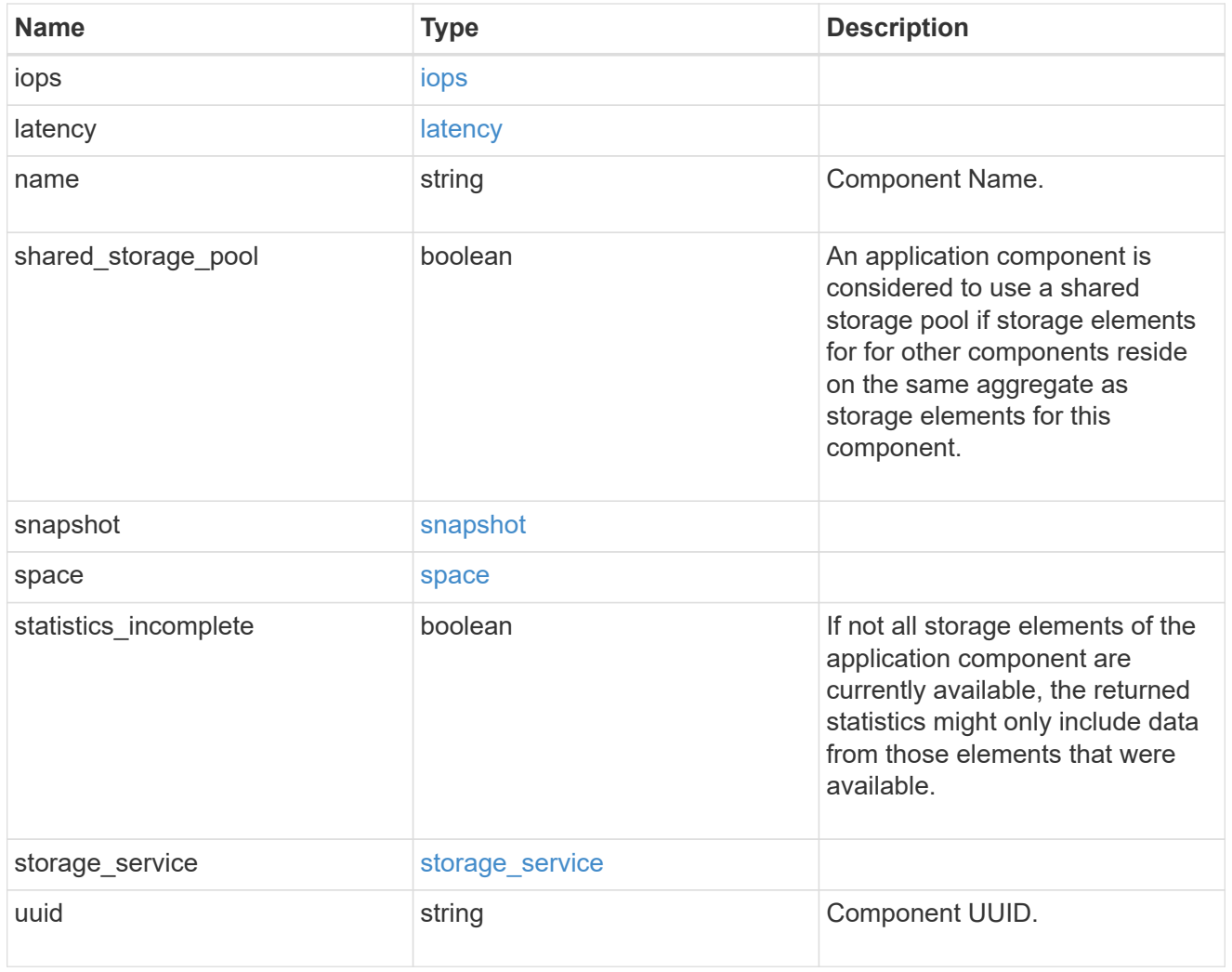

iops

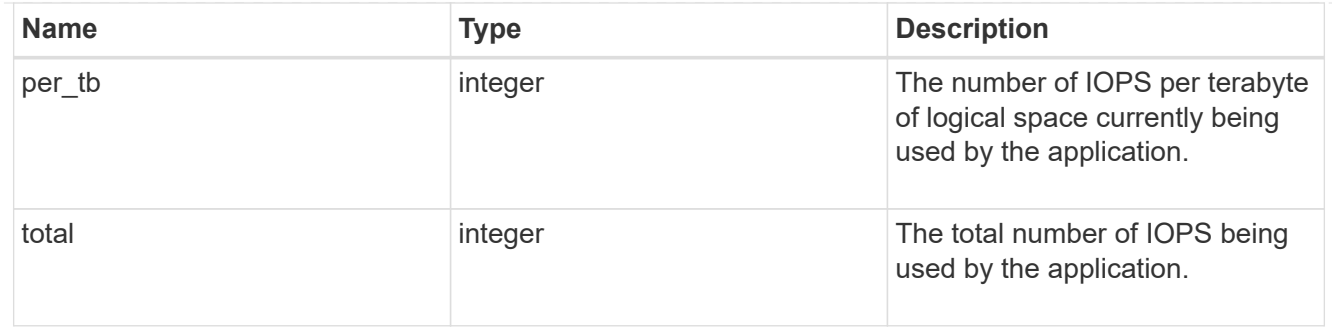

# latency

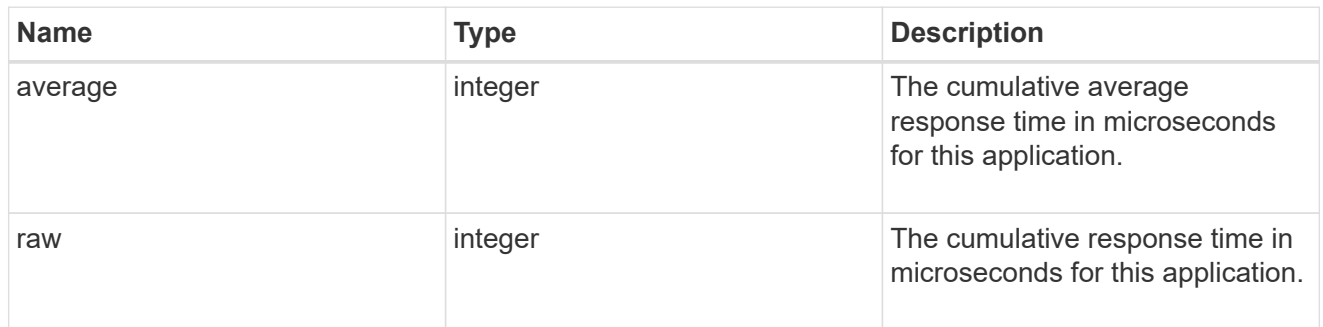

#### space

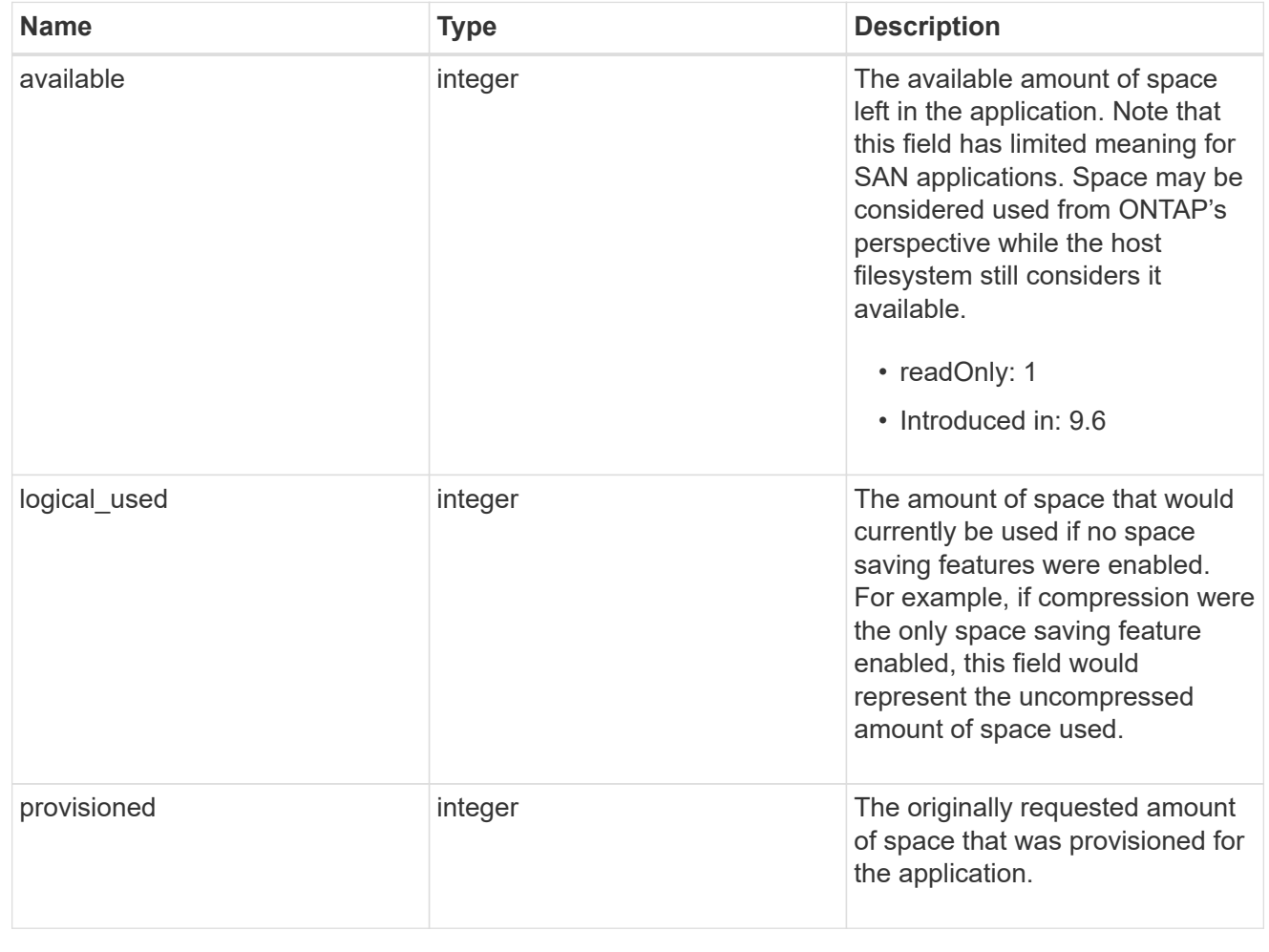

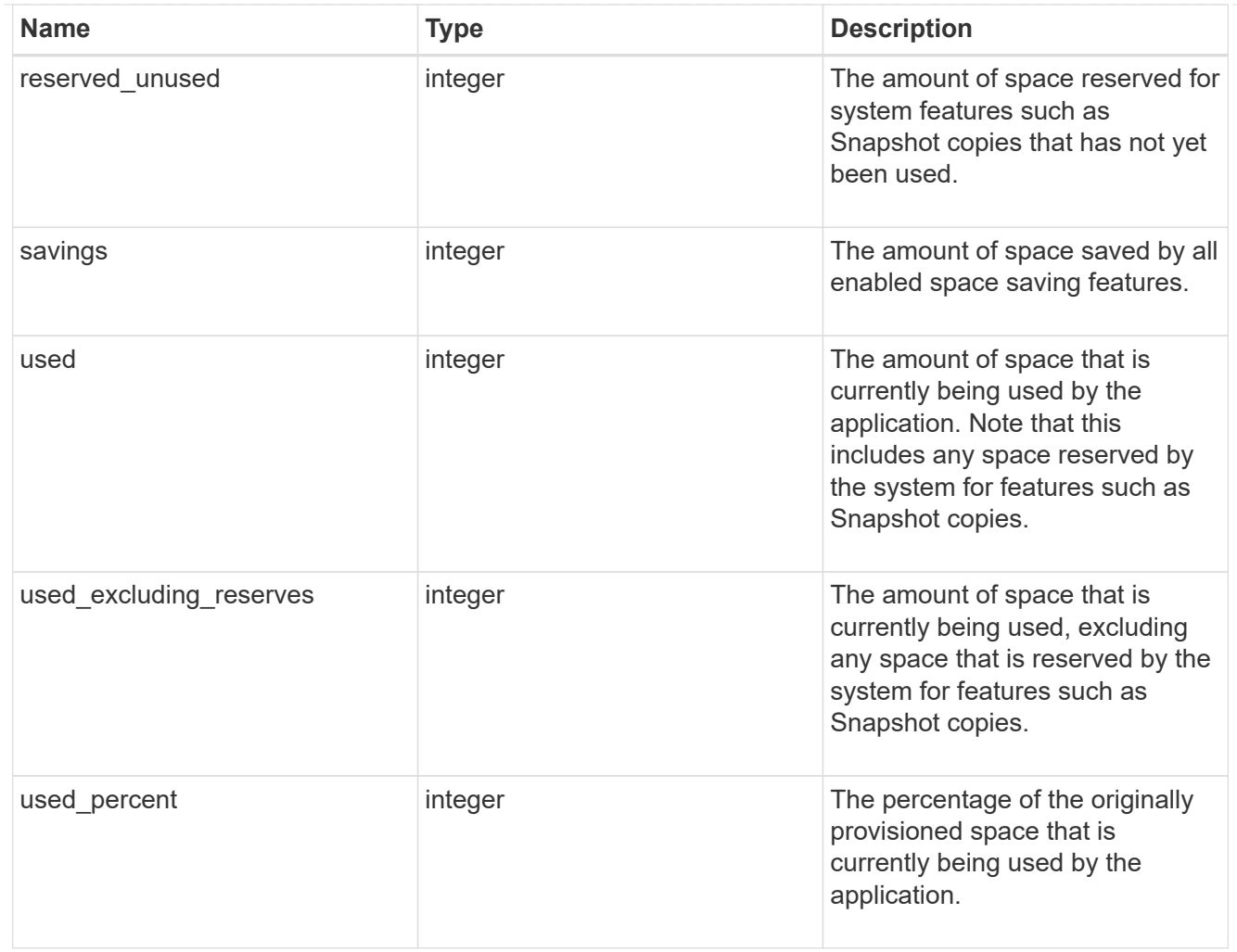

#### statistics

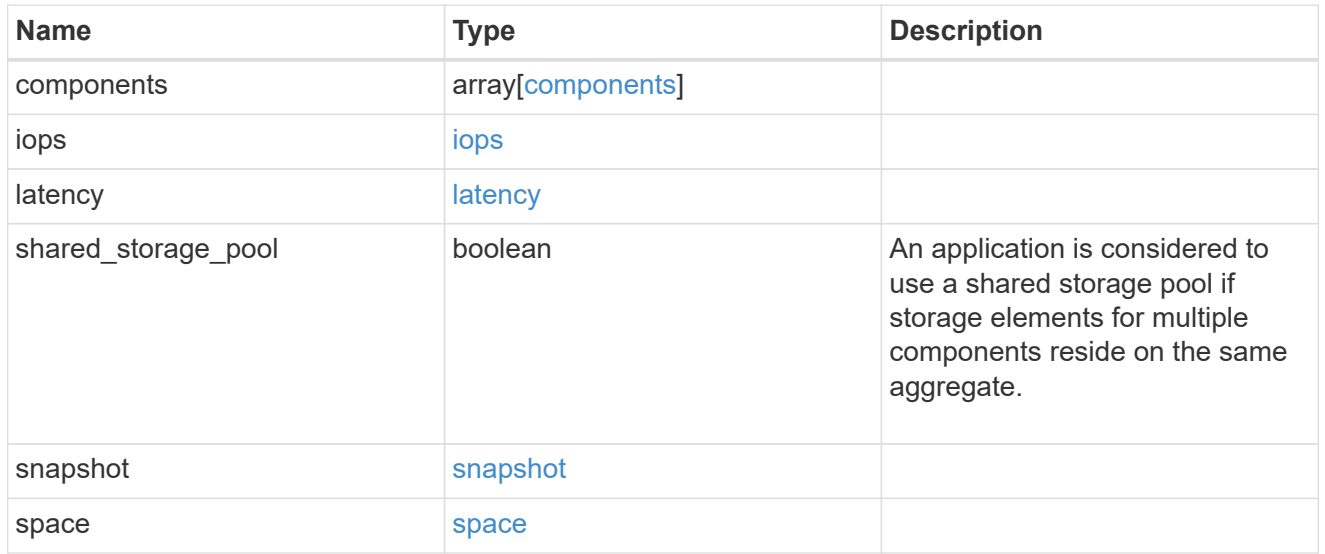

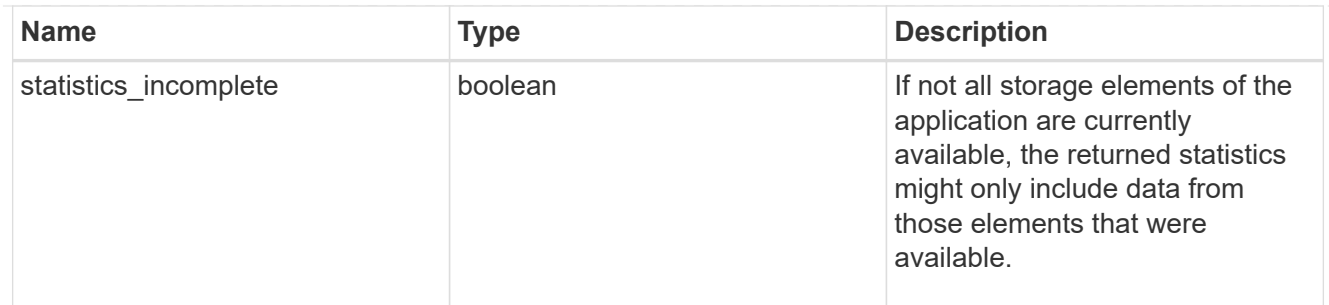

#### svm

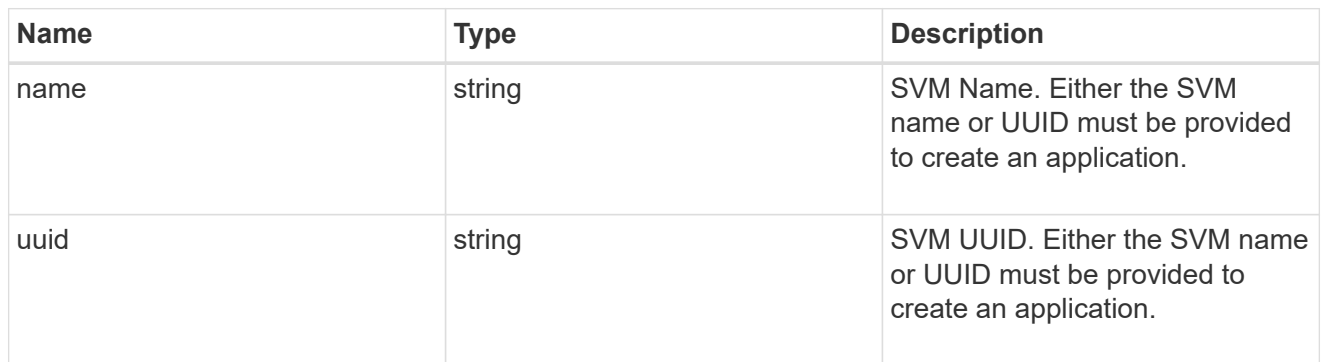

# self\_link

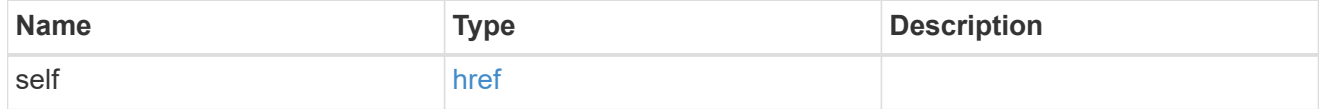

### template

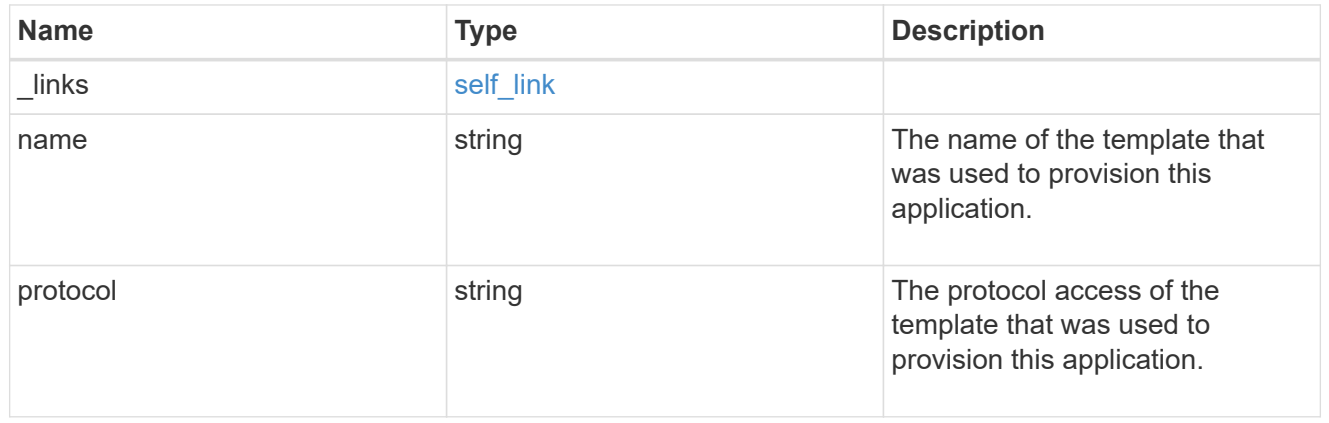

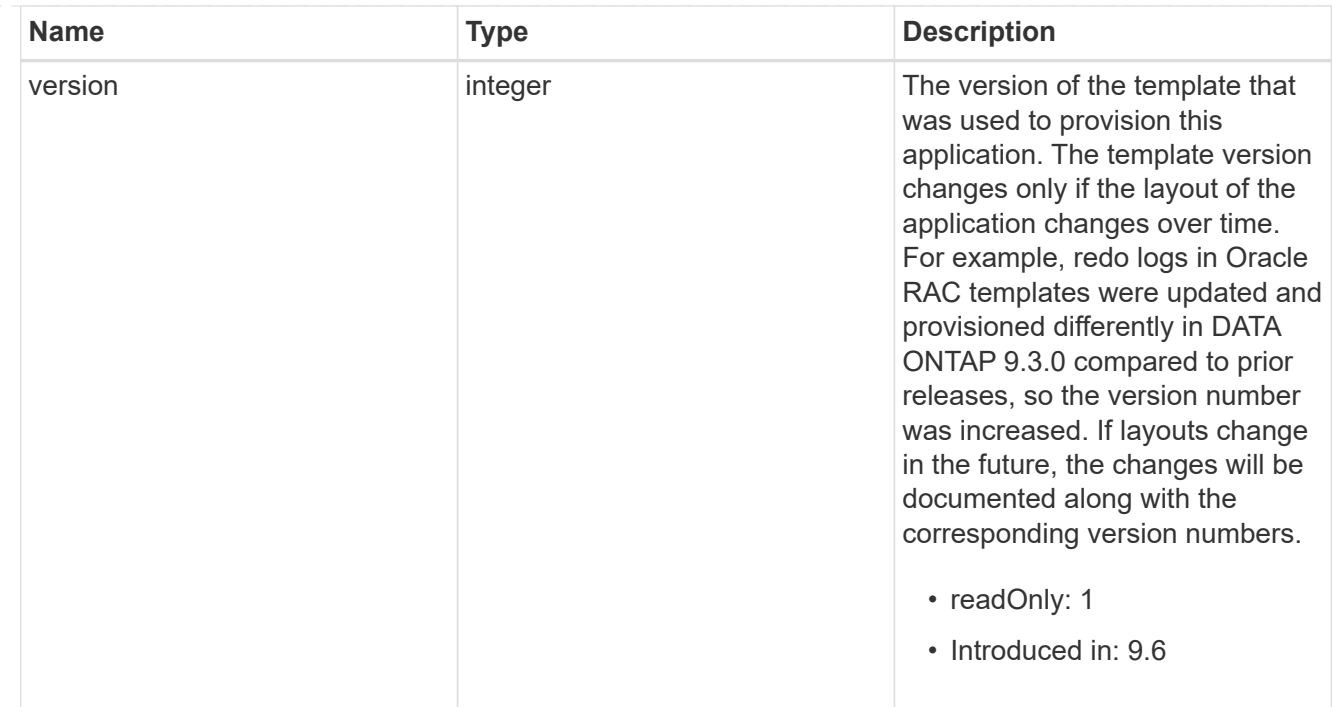

### storage\_service

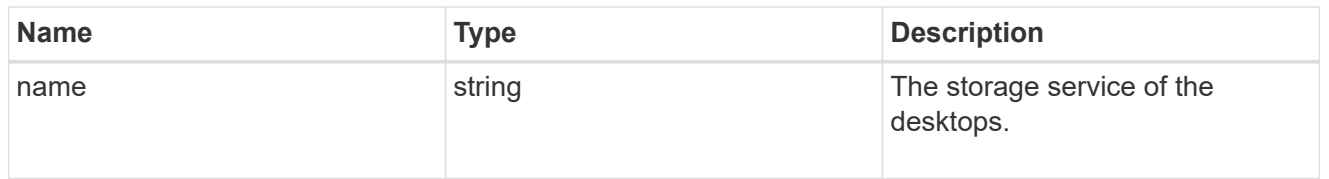

### desktops

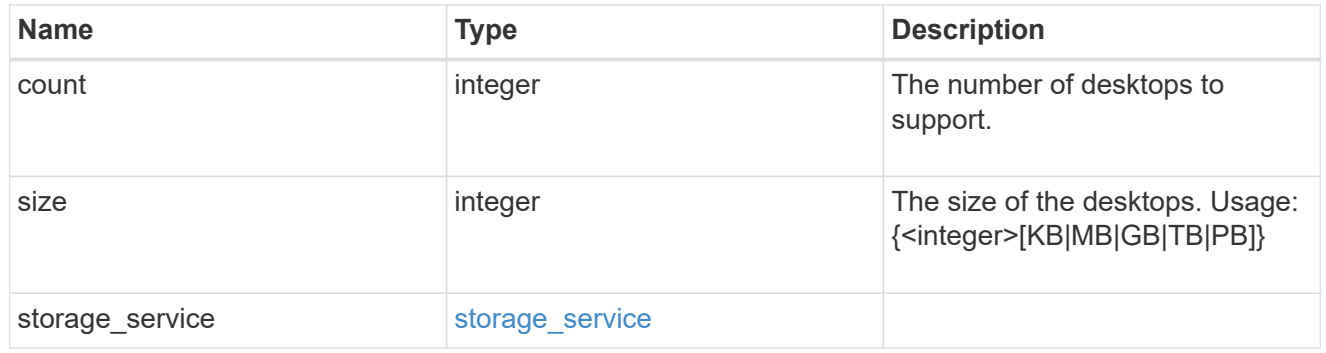

# hyper\_v\_access

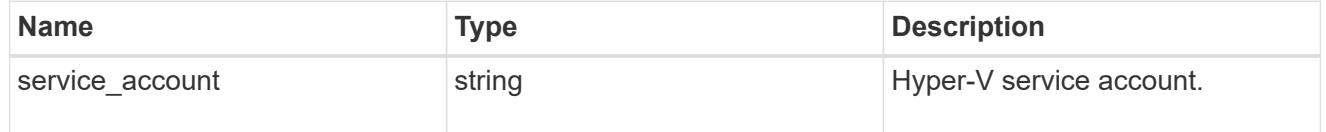

# vdi\_on\_nas

A VDI application using NAS.

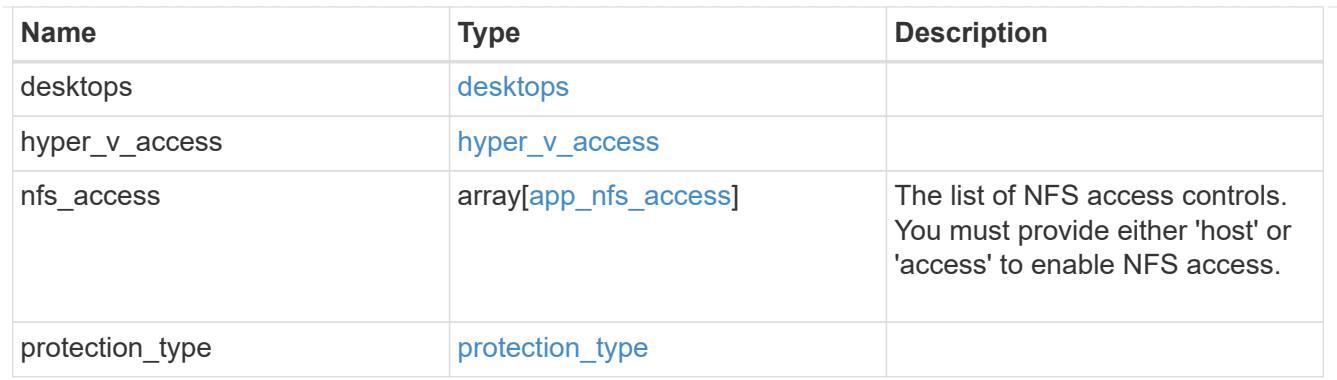

vdi\_on\_san\_new\_igroups

The list of initiator groups to create.

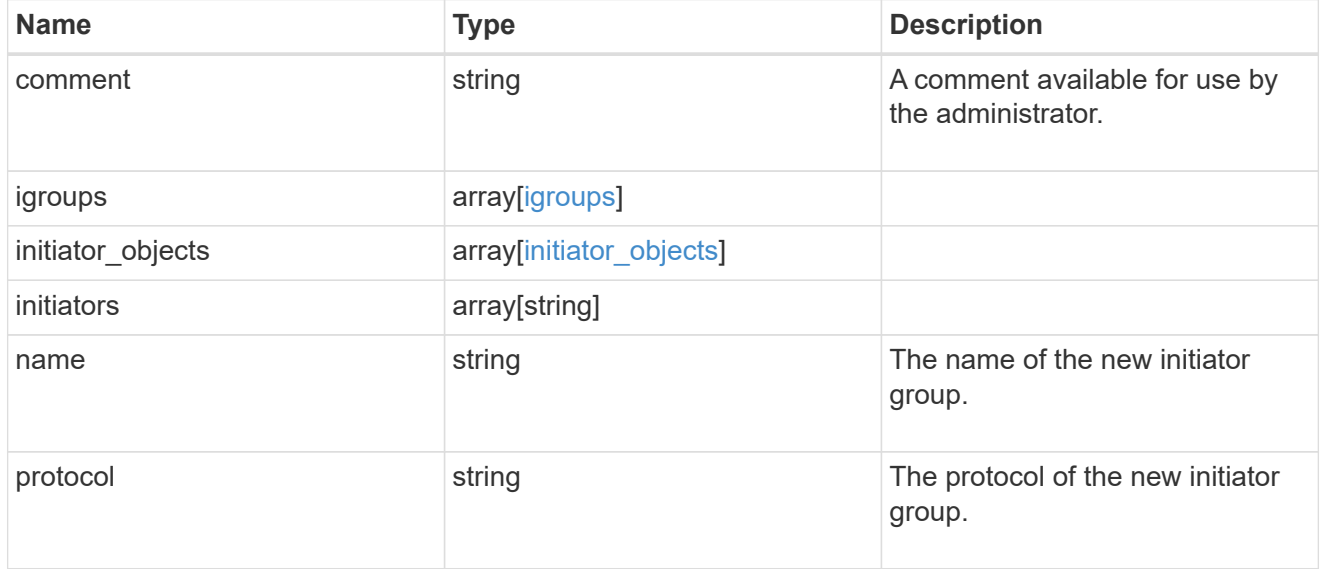

vdi\_on\_san

A VDI application using SAN.

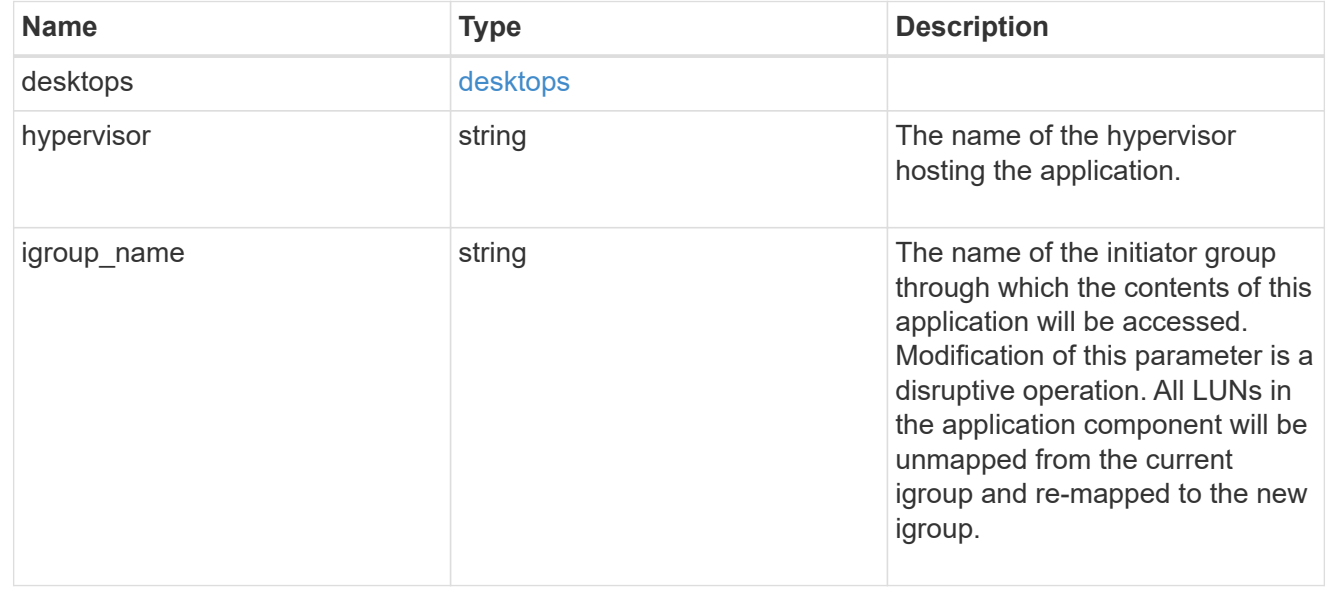

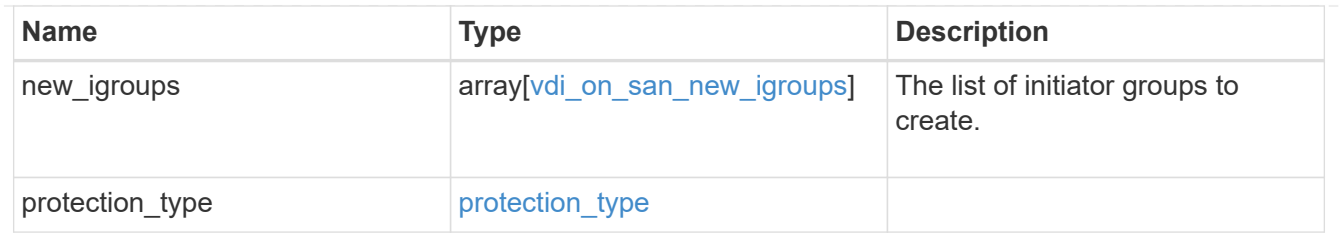

storage\_service

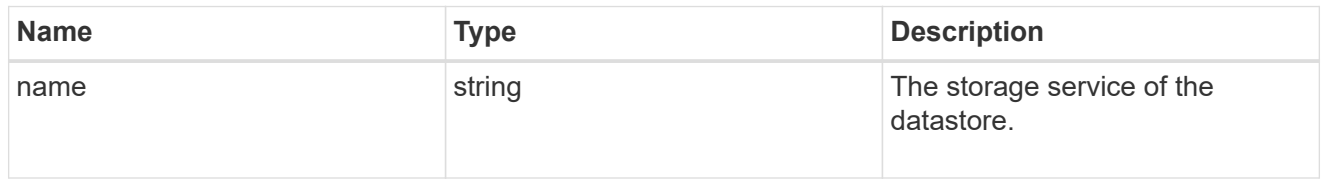

### datastore

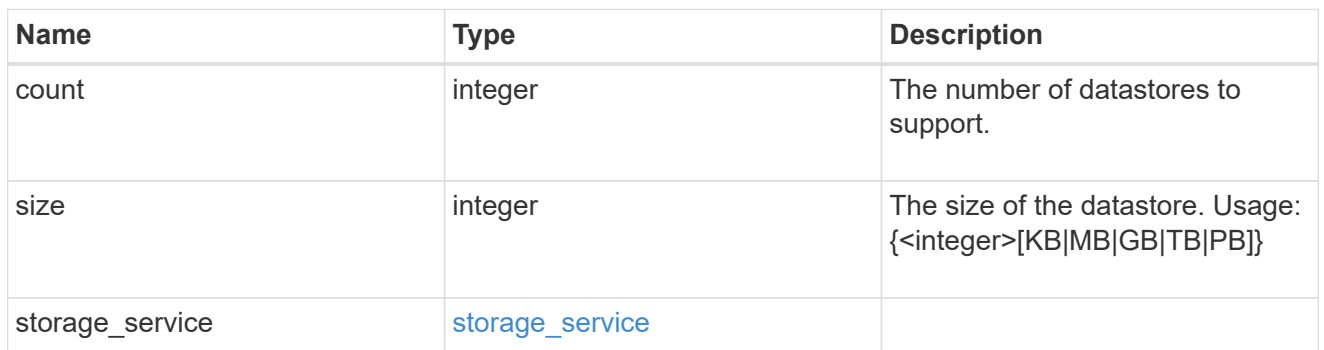

vsi\_on\_nas

A VSI application using NAS.

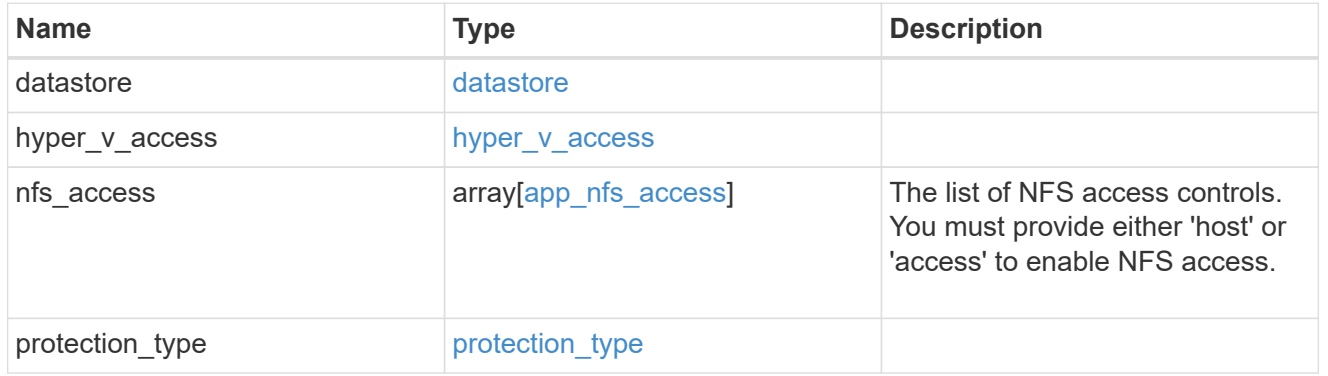

vsi\_on\_san\_new\_igroups

The list of initiator groups to create.

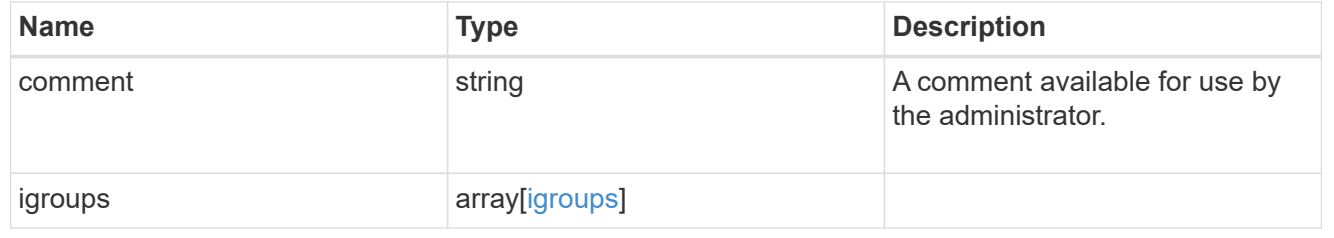

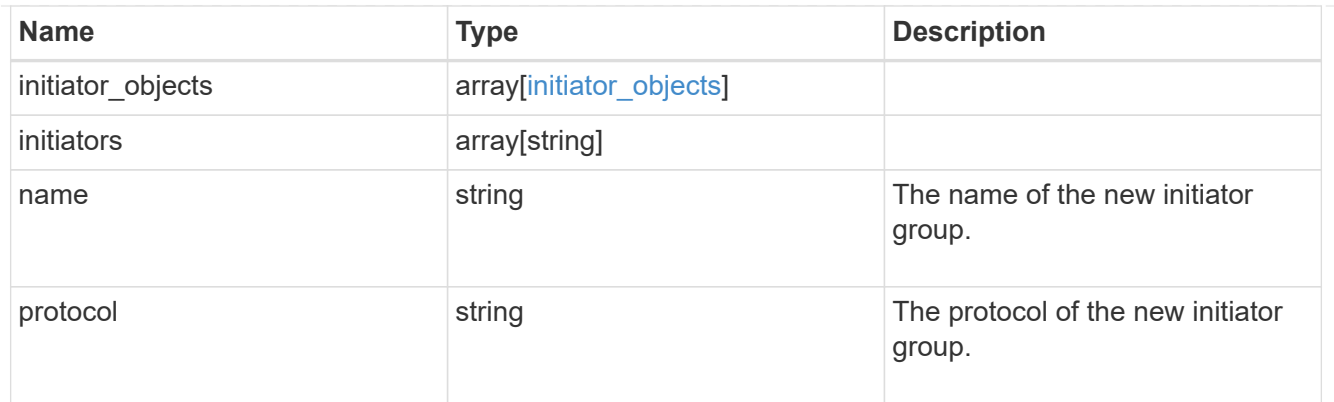

vsi\_on\_san

A VSI application using SAN.

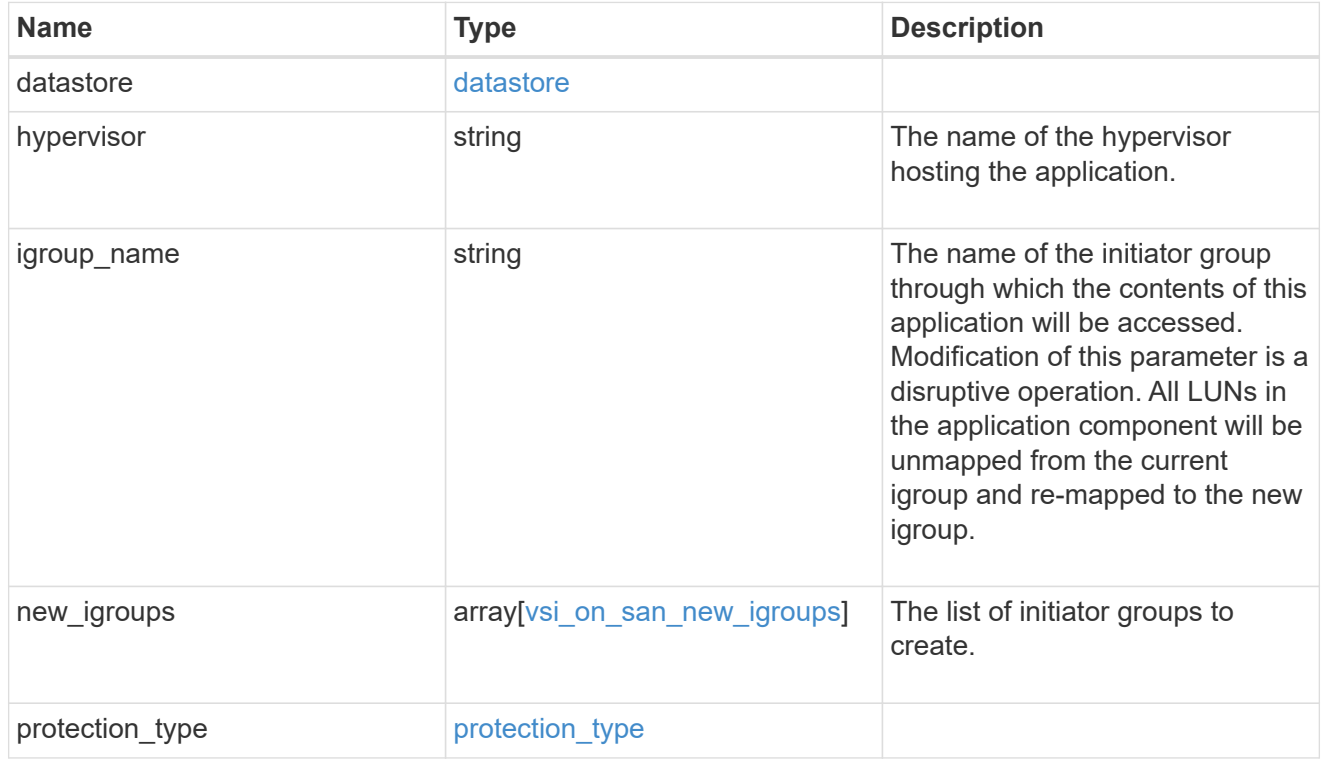

# error\_arguments

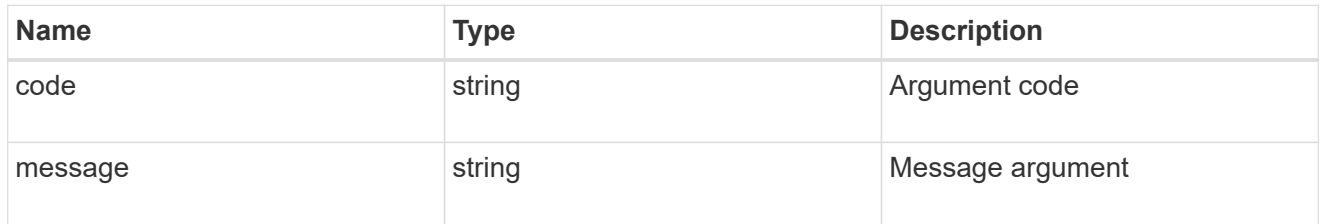

error

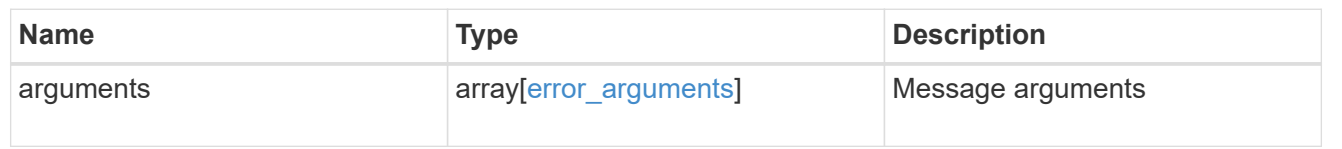

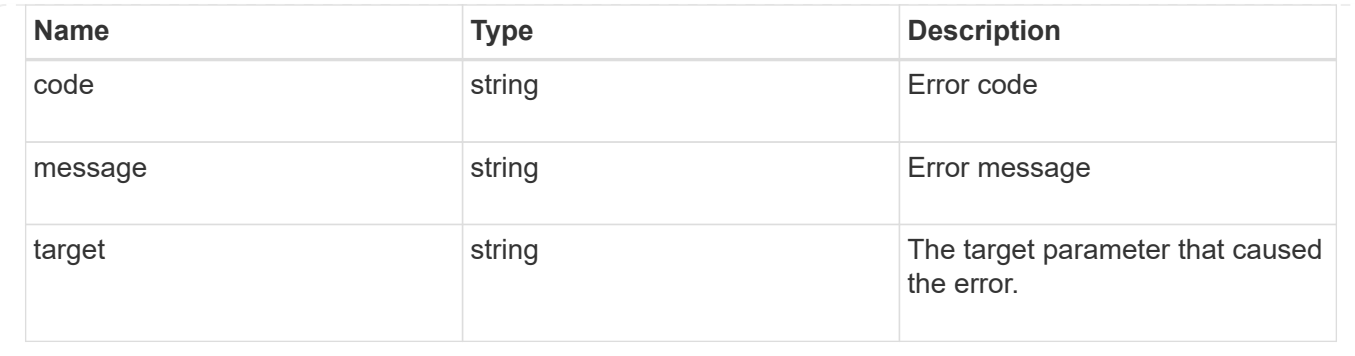

# **Update application properties**

PATCH /application/applications/{uuid}

### **Introduced In:** 9.6

Updates the properties of an application.

# **Overview**

Similar to creating an application, modification is done using the template properties of an application. The storage service, size, and igroup name of an application may be modified.

### storage\_service

Storage service modifications are processed in place, meaning that the storage can not be moved to a location with more performance headroom to accommodate the request. If the current backing storage of the application is in a location that can support increased performance, the QoS policies associated with the application will be modified to allow it. If not, an error will be returned. A storage service modification to a lower tier of performance is always allowed, but the reverse modification may not be supported if the cluster is over provisioned and the cluster is unlikely to be able to fulfil the original storage service.

### size

Size modifications are processed in a variety of ways depending on the type of application. For NAS applications, volumes are grown or new volumes are added. For SAN applications, LUNs are grown, new LUNs are added to existing volumes, or new LUNs are added to new volumes. If new storage elements are created, they can be found using the [GET /application/applications/{application.uuid}/components](https://docs.netapp.com/us-en/ontap-restapi-9101/{relative_path}get-application-applications-components.html) interface. The creation time of each storage object is included, and the newly created objects will use the same naming scheme as the previous objects. Resize follows the best practices associated with the type of application being expanded. Reducing the size of an application is not supported.

### igroup\_name

Modification of the igroup name allows an entire application to be mapped from one initiator group to another. Data access will be interrupted as the LUNs are unmapped from the original igroup and remapped to the new one.

# **Application state**

During a modification, the state property of the application updates to indicate modifying. In modifying state, statistics are not available and Snapshot copy operations are not allowed. If the modification fails, it is possible for the application to be left in an inconsistent state, with the underlying ONTAP storage elements not matching across a component. When this occurs, the application is left in the  $modifying$  state until the command is either retried and succeeds or a call to restore the original state is successful.

# **Examples**

1. Change the storage service of the database of the Oracle application to *extreme* and resize the redo logs to *100GB*.

```
  {
"oracle on nfs": {
    "db": {
     "storage service": {
         "name": "extreme"
       }
    },
  "redo_log": {
      "size": "100GB"
    }
 }
   }
```
2. Change the storage service, size, and igroup of a generic application by component name.

```
  {
 "san": {
    "application_components": [
      {
        "name": "component1",
         "storage_service": {
           "name": "value"
        }
      },
      {
         "name": "component2",
        "size": "200GB"
      },
      {
        "name": "component3",
        "igroup_name": "igroup5"
      }
    ]
 }
  }
```
# **Learn more**

- [DOC /application](https://docs.netapp.com/us-en/ontap-restapi-9101/{relative_path}application_overview.html)
- [Asynchronous operations](https://docs.netapp.com/us-en/ontap-restapi-9101/{relative_path}getting_started_with_the_ontap_rest_api.html#Synchronous_and_asynchronous_operations)

# **Parameters**

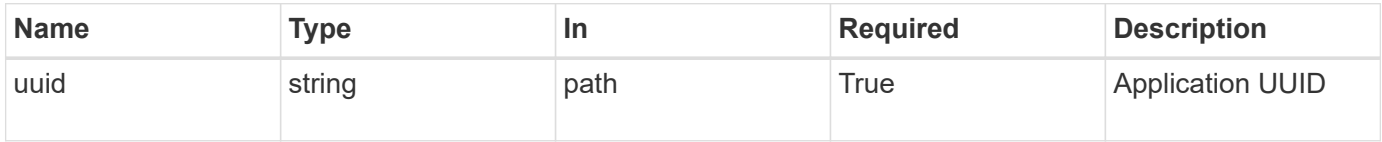

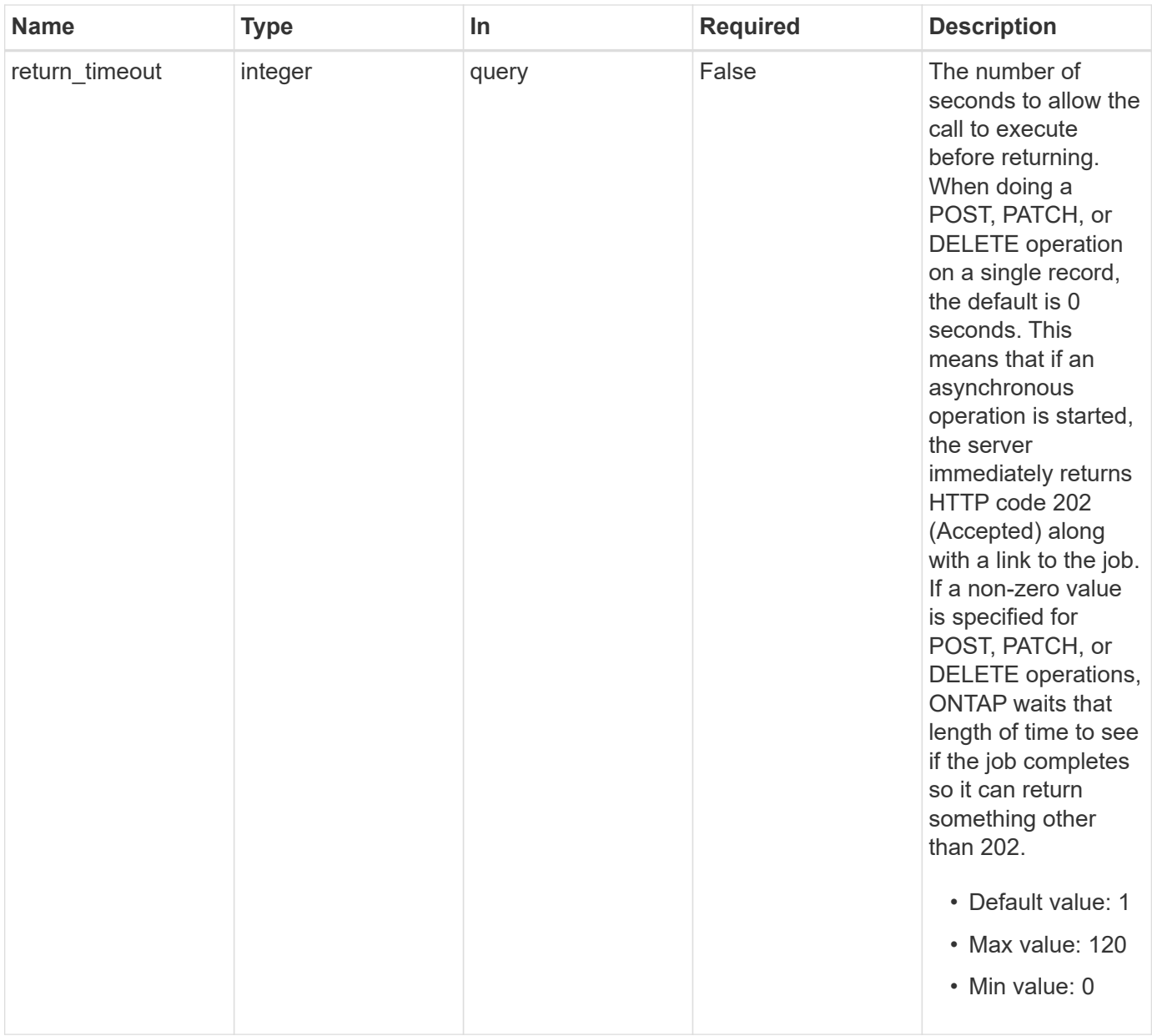

# **Request Body**

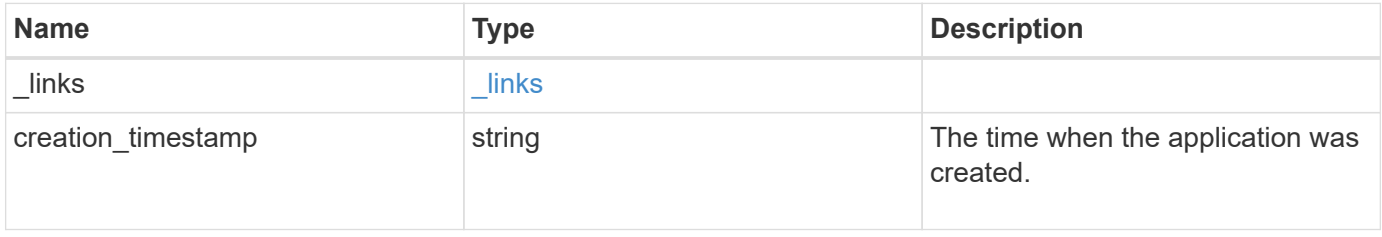

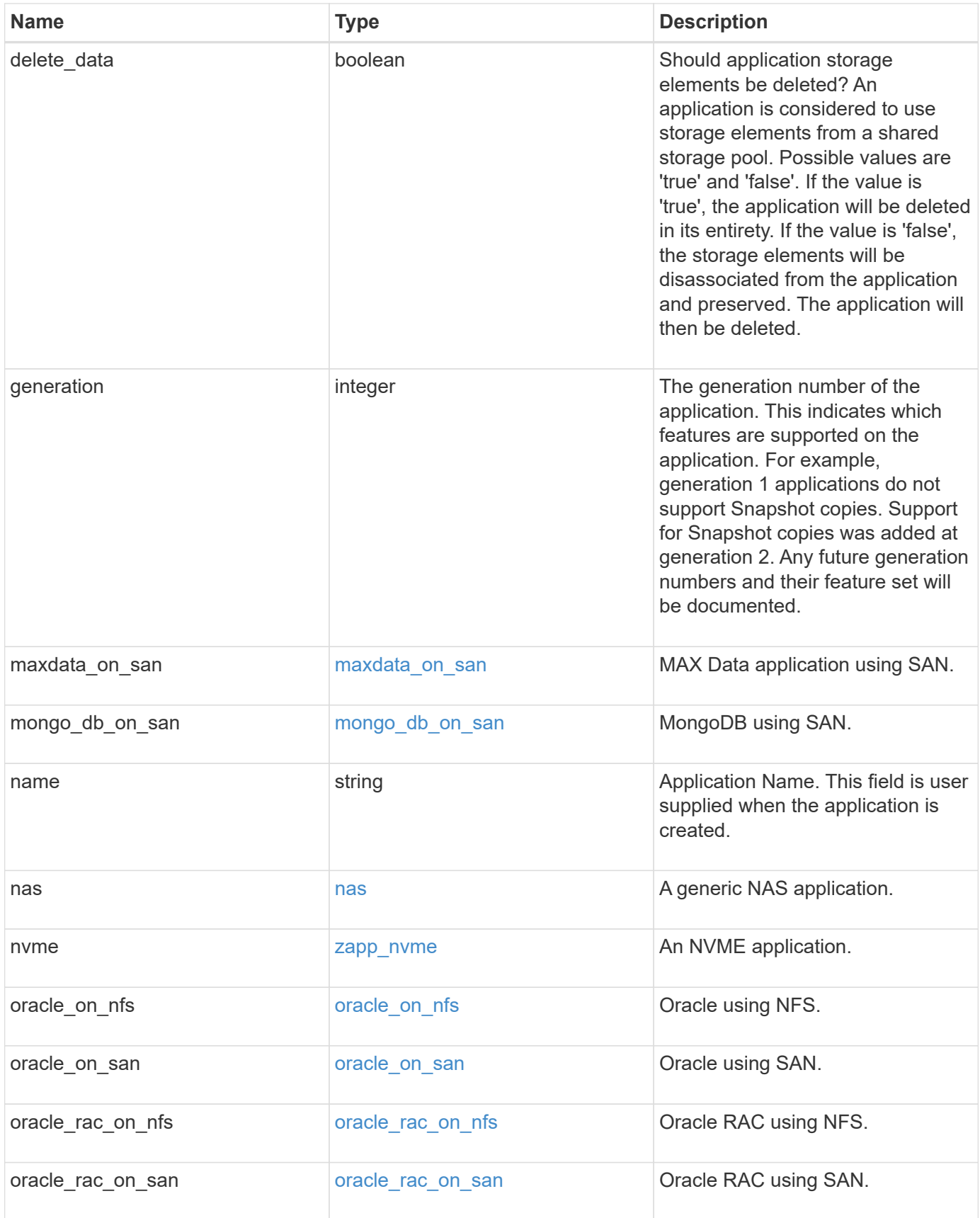

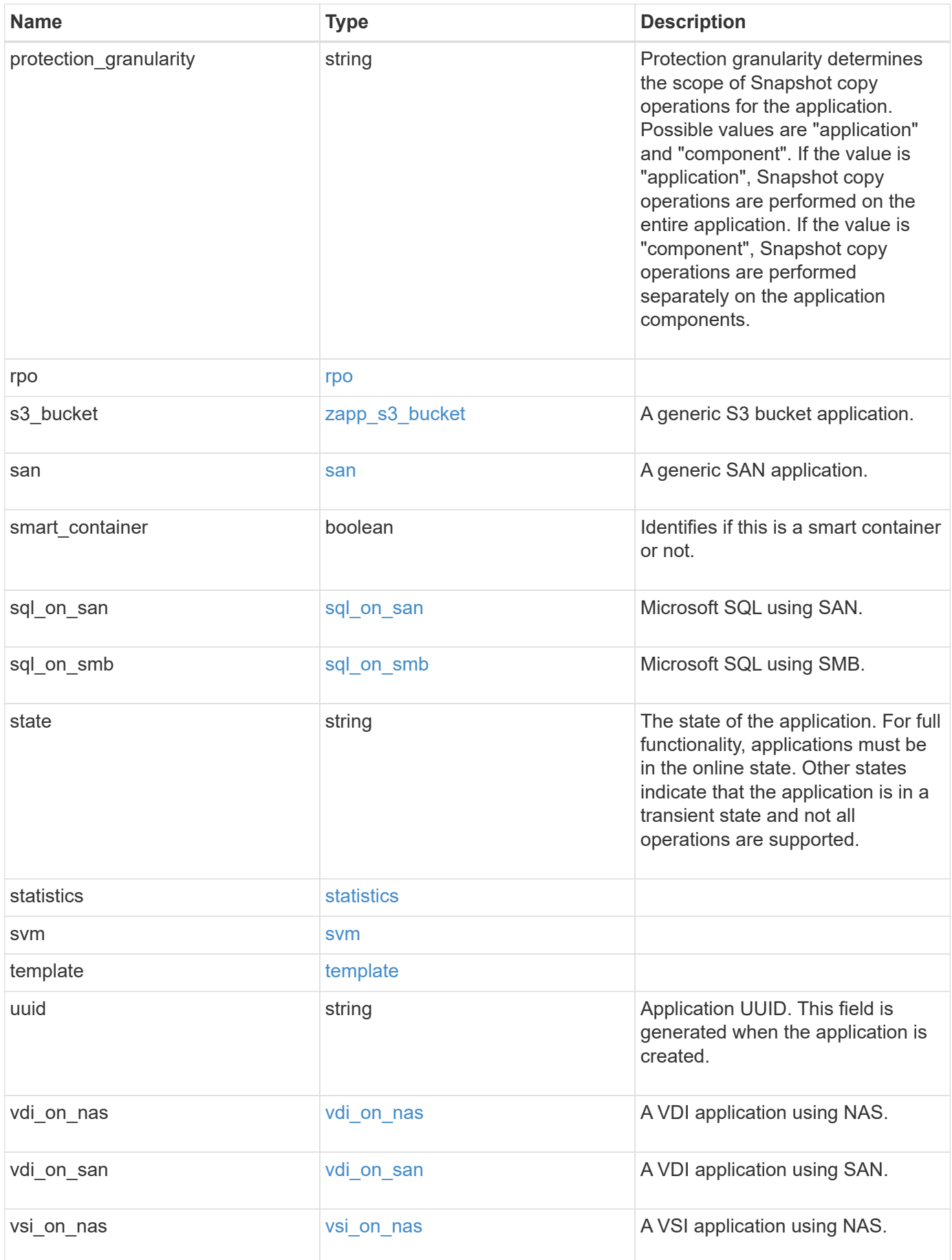

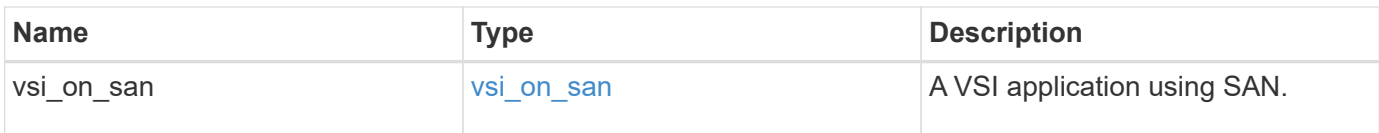

# **Response**

```
Status: 202, Accepted
```
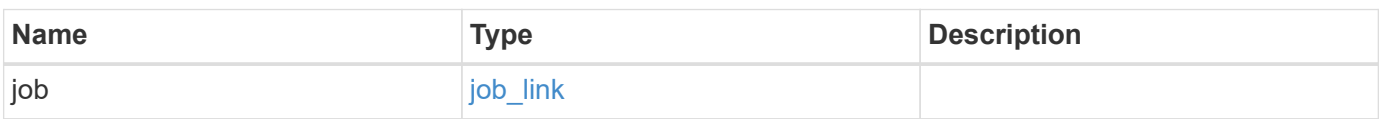

### **Example response**

```
{
   "job": {
     "_links": {
        "self": {
          "href": "/api/resourcelink"
        }
      },
      "uuid": "string"
   }
}
```
# **Error**

```
Status: Default, Error
```
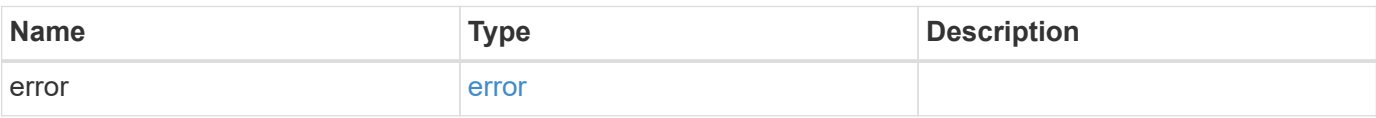

### **Example error**

```
{
   "error": {
     "arguments": {
       "code": "string",
      "message": "string"
     },
     "code": "4",
     "message": "entry doesn't exist",
     "target": "uuid"
   }
}
```
# **Definitions**

### **See Definitions**

href

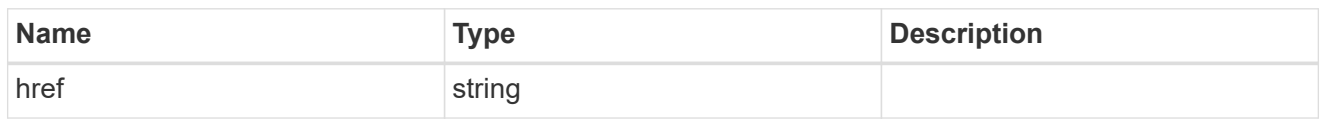

\_links

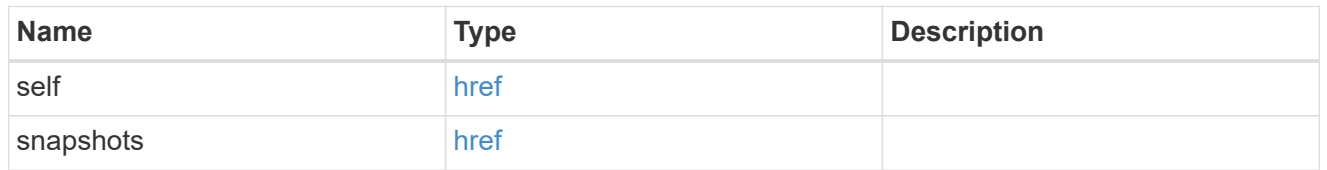

### metadata

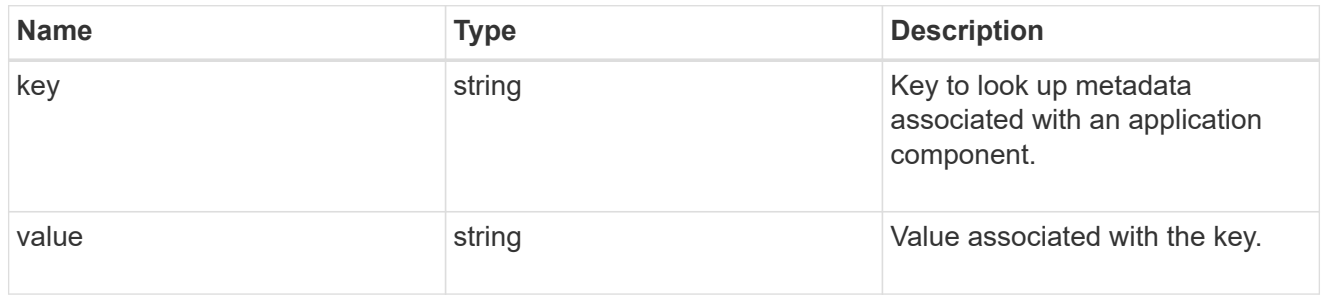

### protection\_type

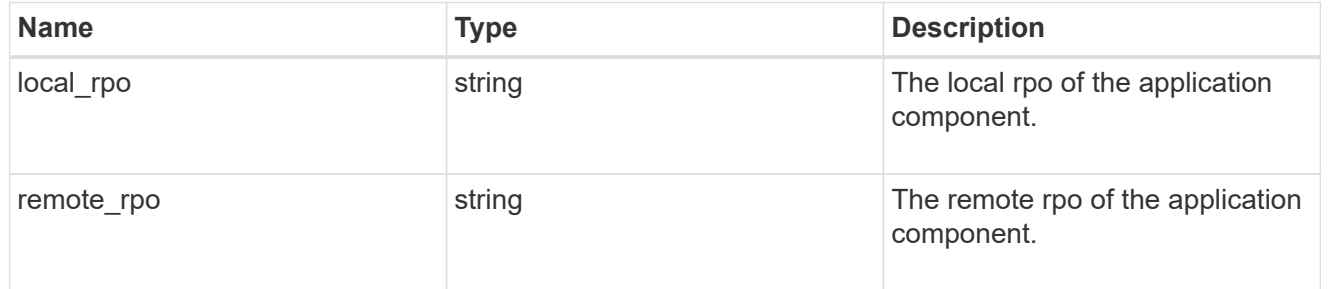

# storage\_service

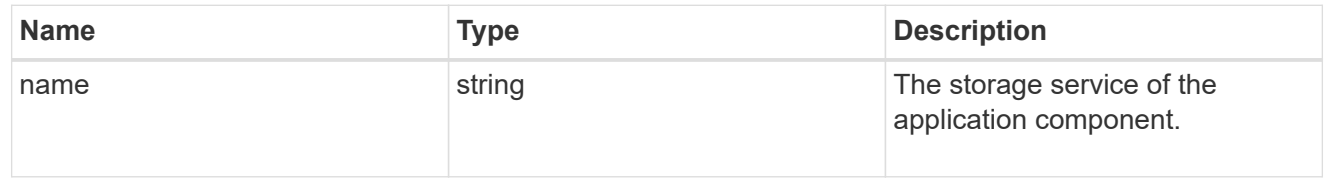

# object\_stores

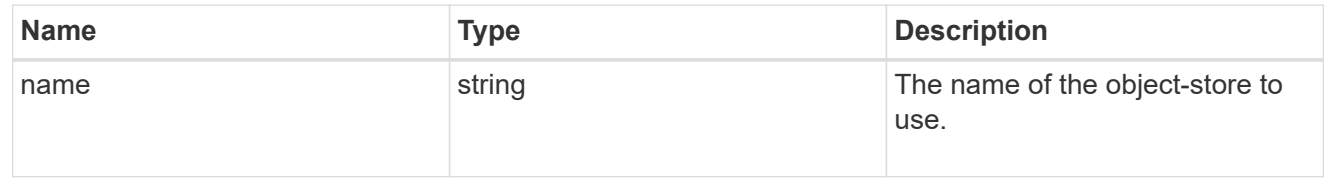

## tiering

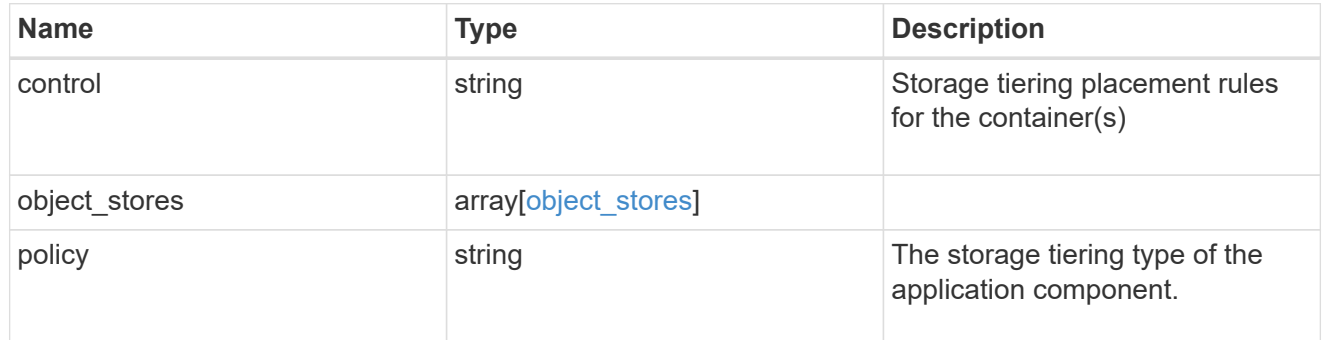

maxdata\_on\_san\_application\_components

The list of application components to be created.

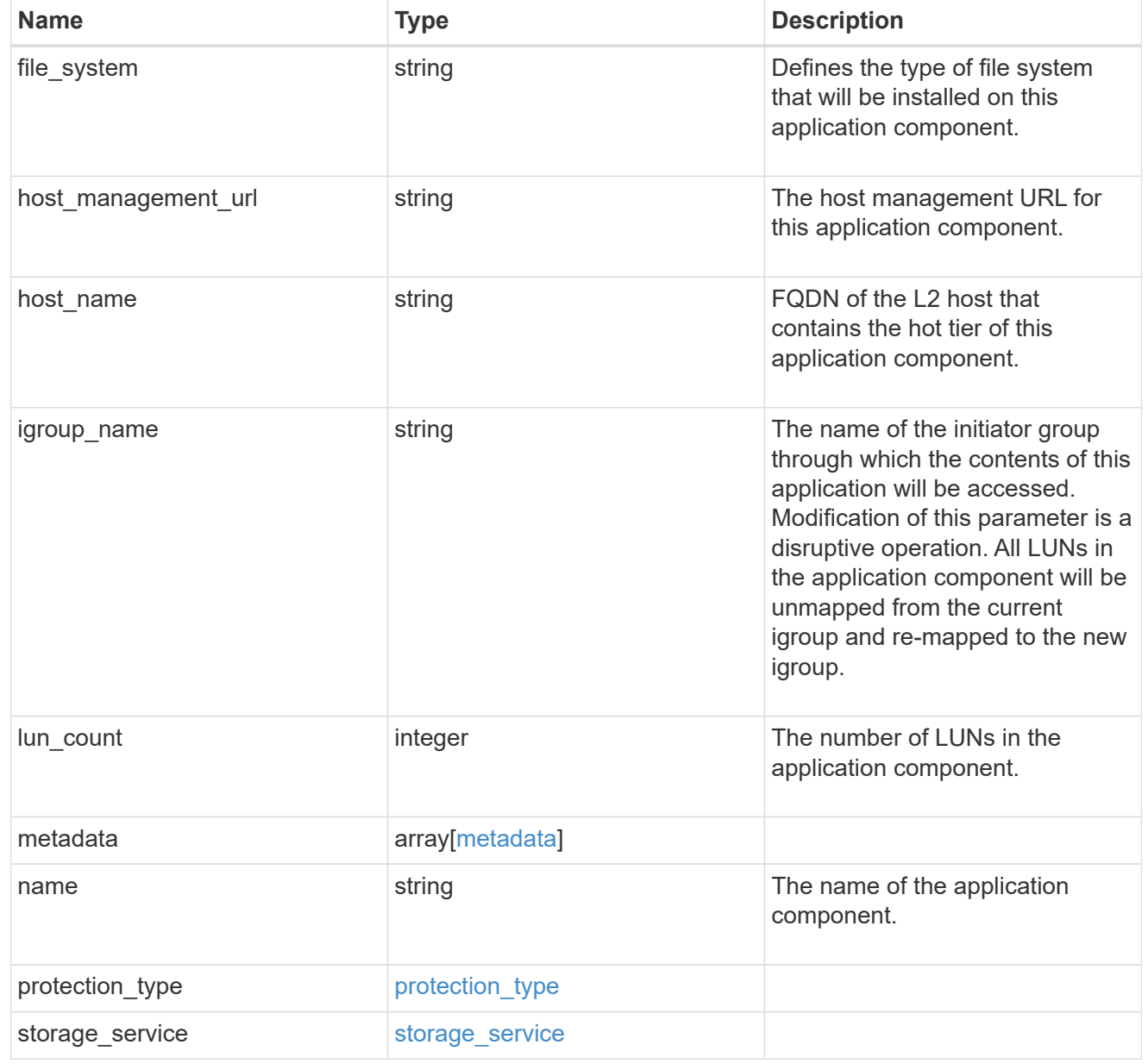

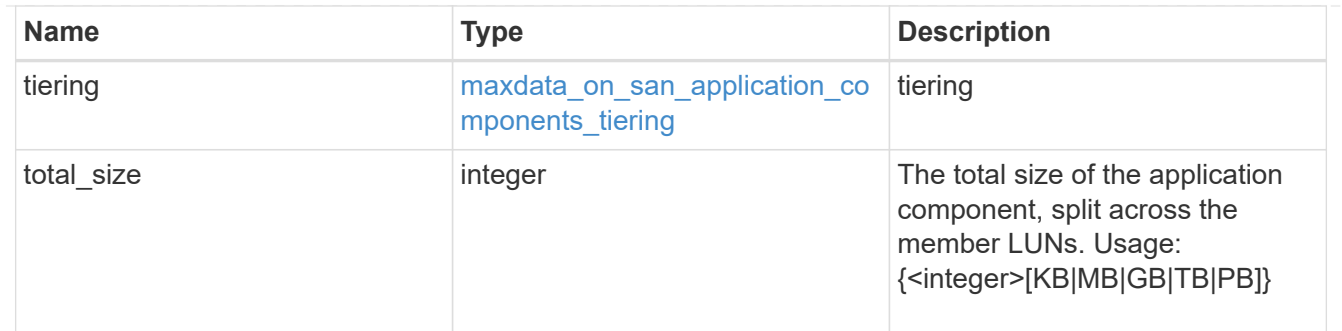

### metadata

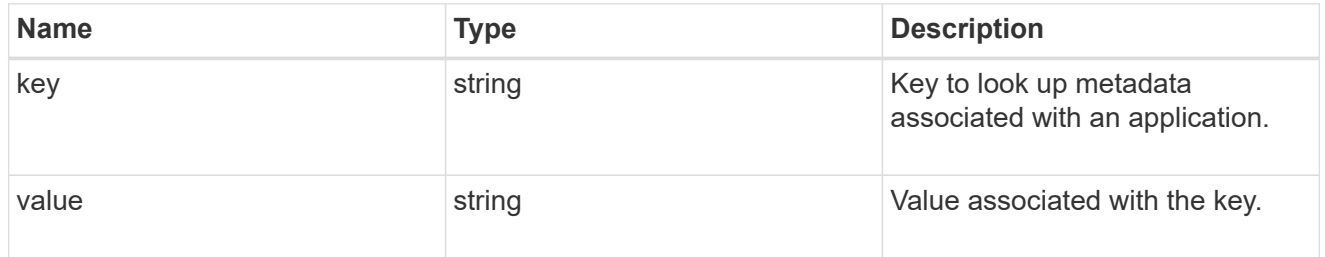

# igroups

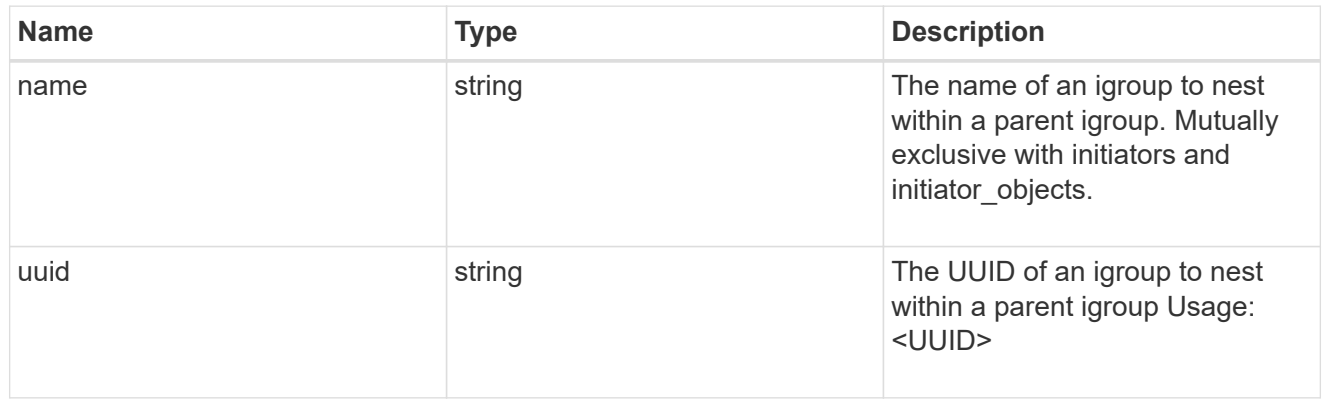

# initiator\_objects

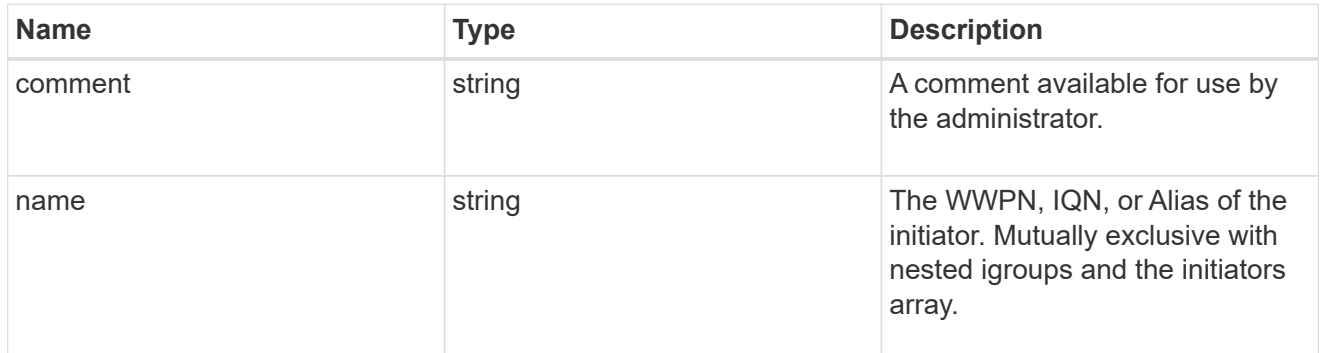

maxdata\_on\_san\_new\_igroups

The list of initiator groups to create.

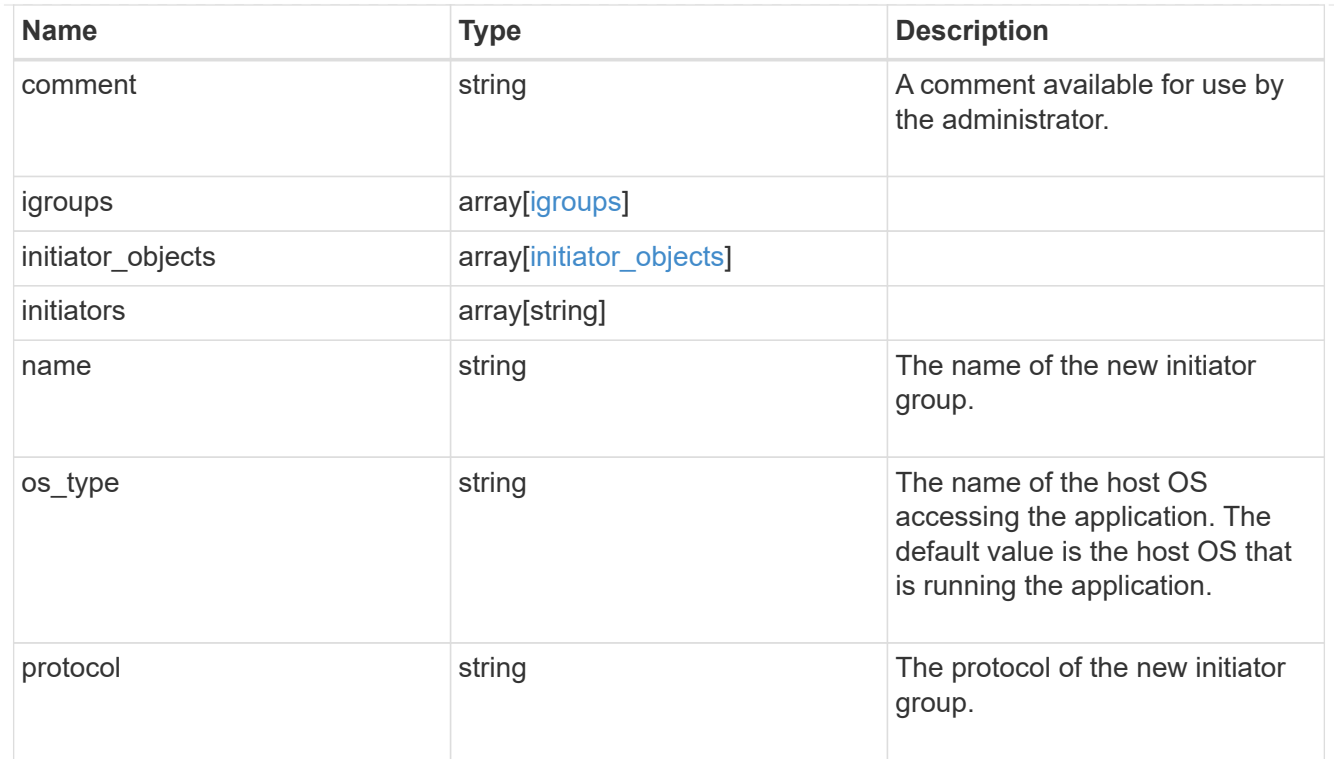

maxdata\_on\_san

MAX Data application using SAN.

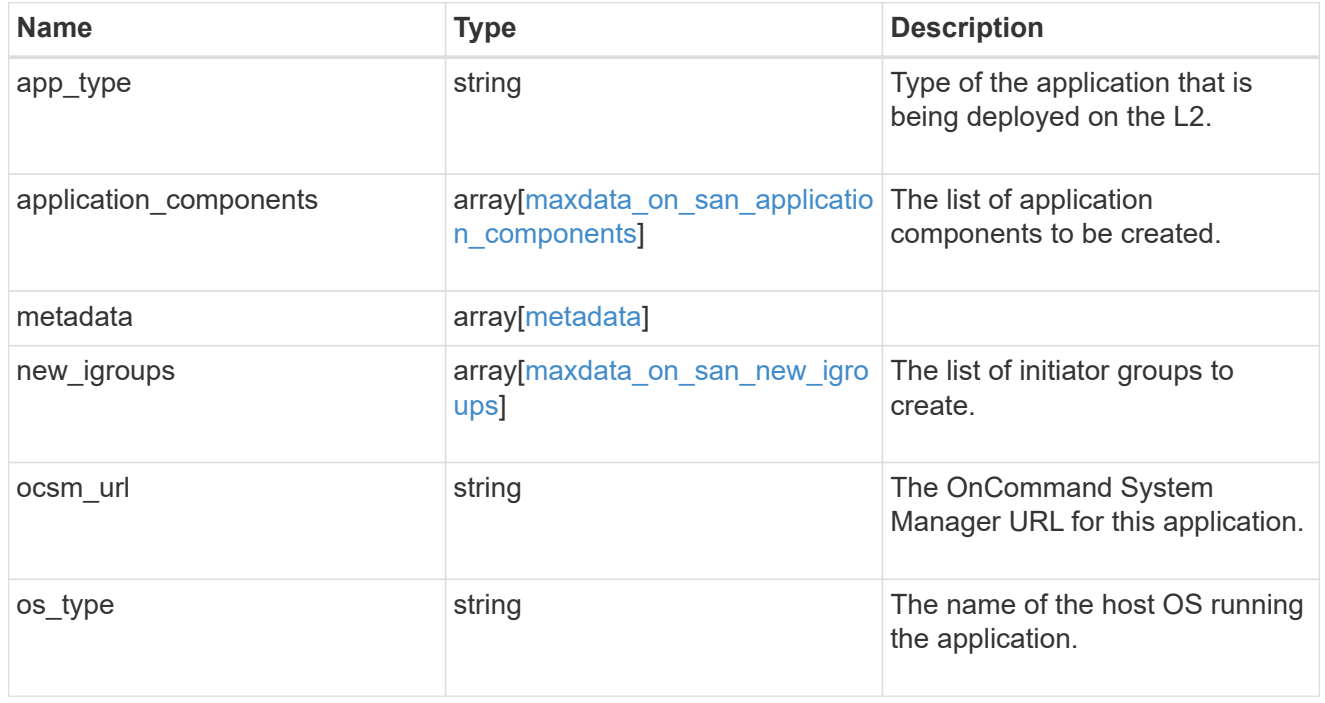

### storage\_service

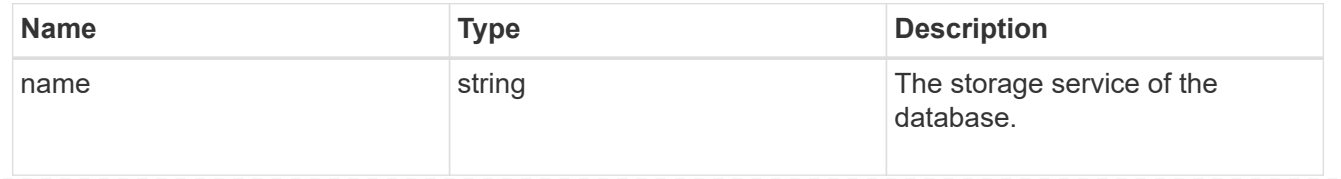

# dataset

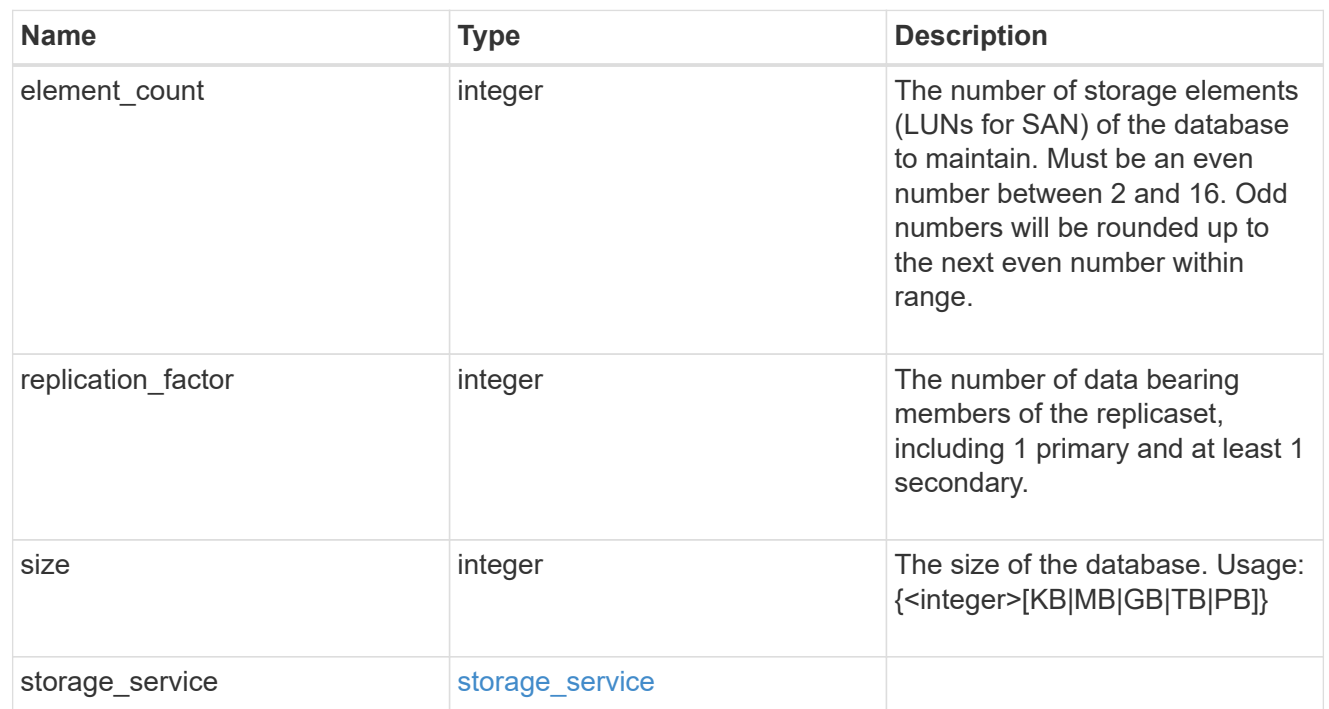

mongo\_db\_on\_san\_new\_igroups

The list of initiator groups to create.

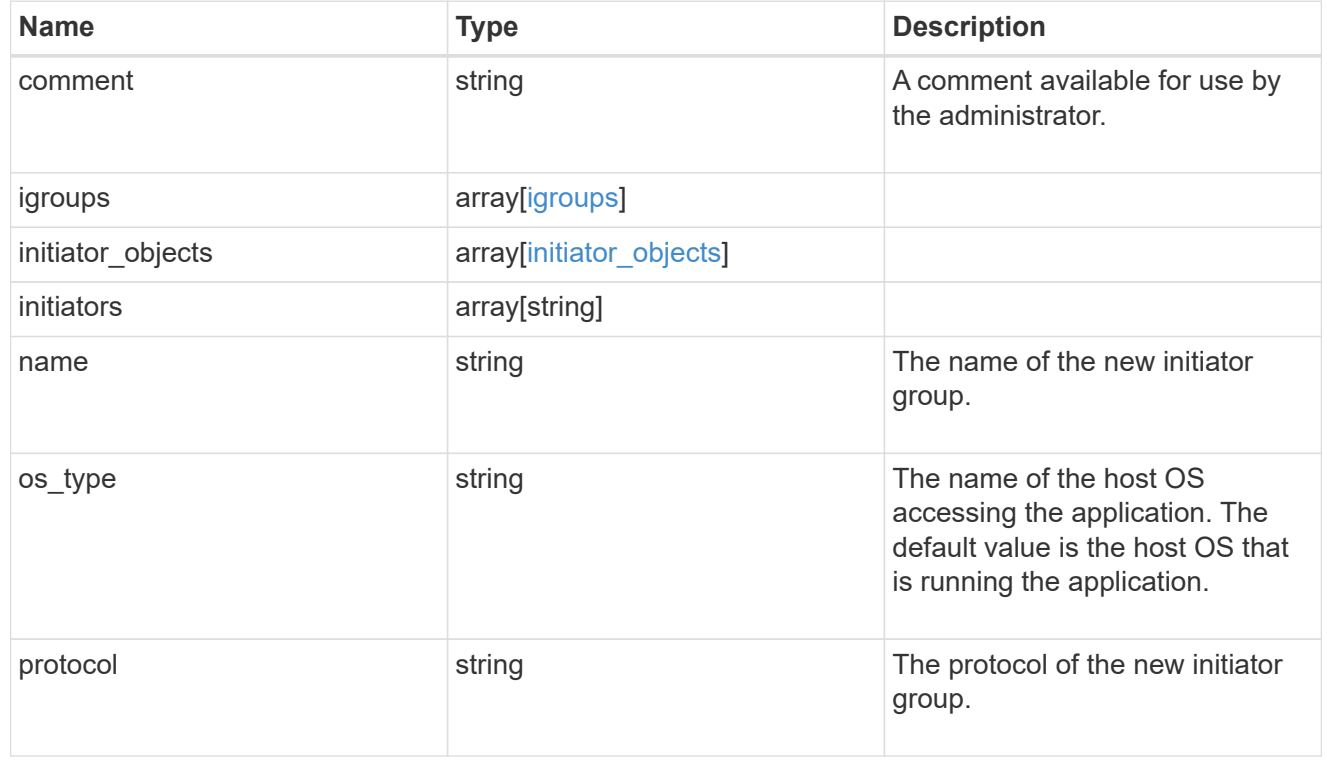

protection\_type

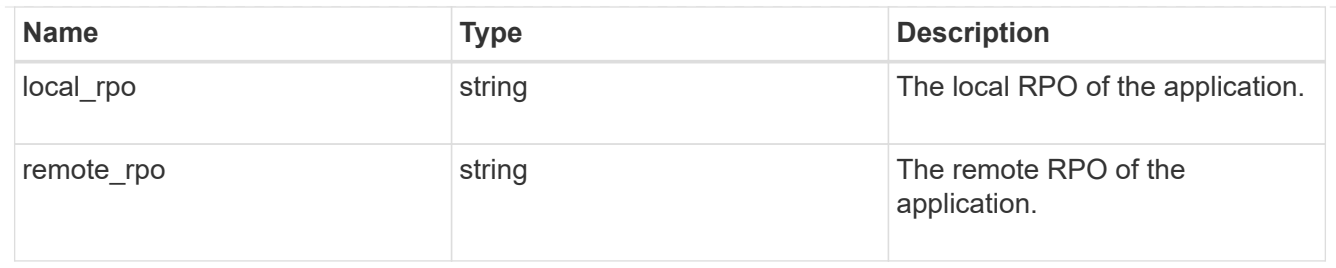

# secondary\_igroups

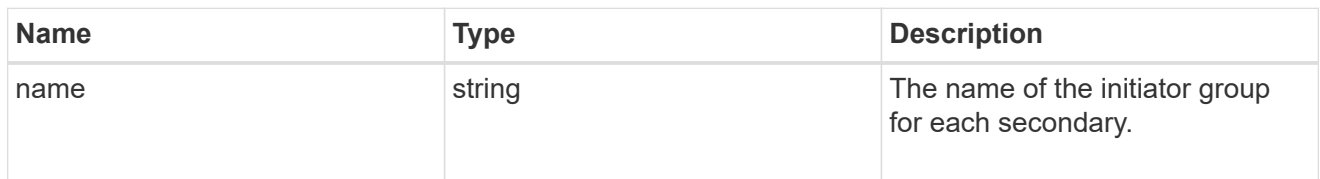

# mongo\_db\_on\_san

# MongoDB using SAN.

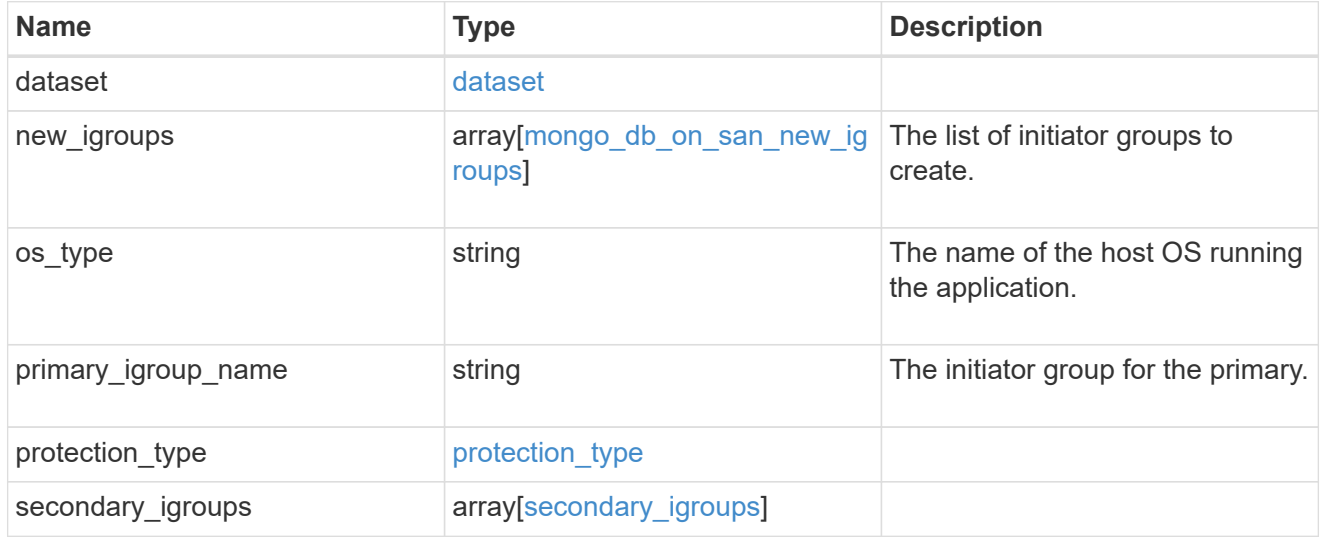

# export\_policy

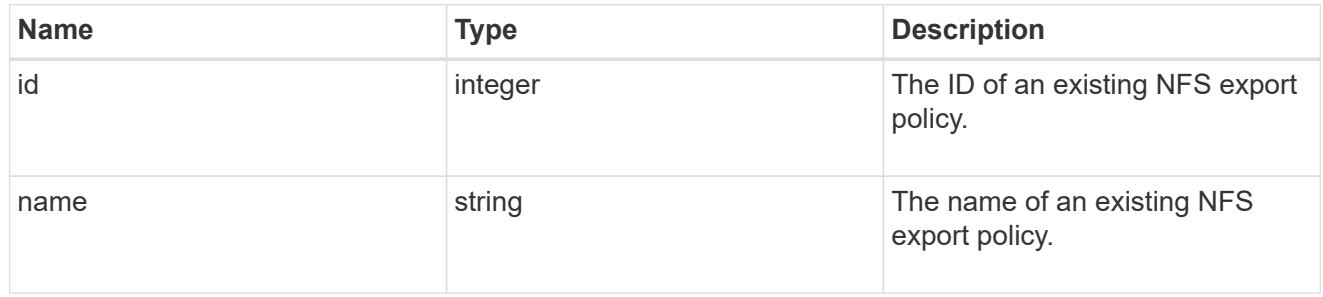

# component

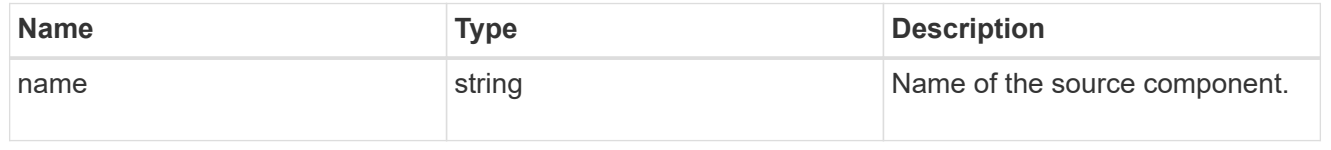

#### svm

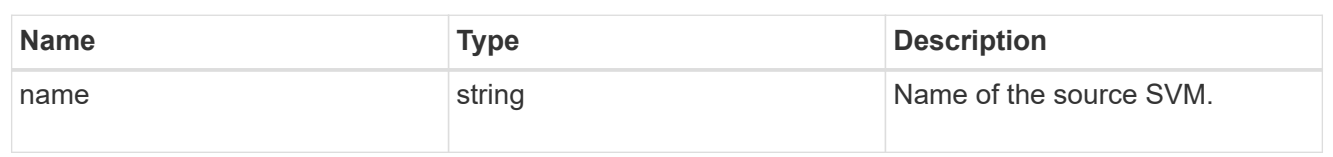

# origin

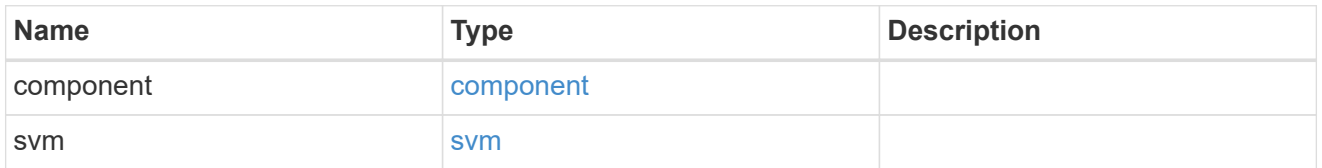

### flexcache

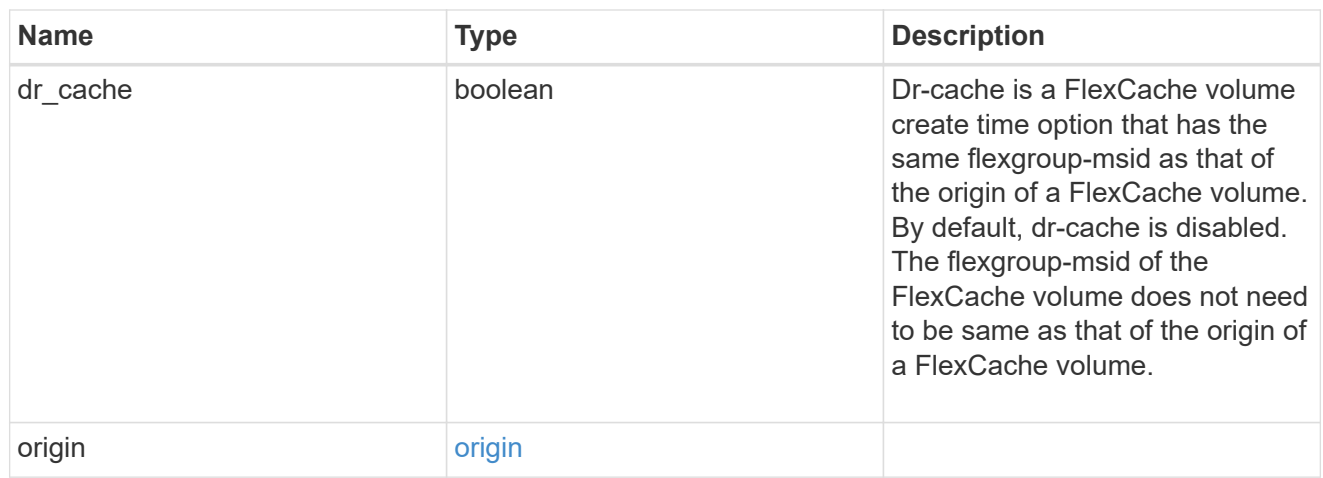

### policy

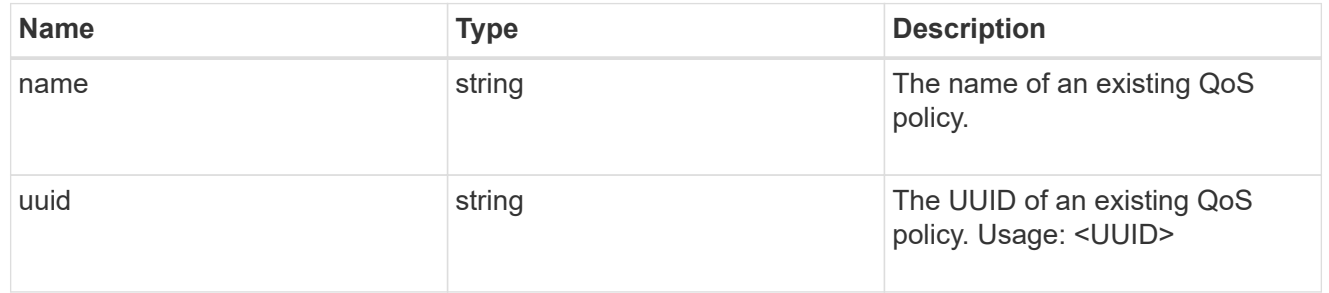

### qos

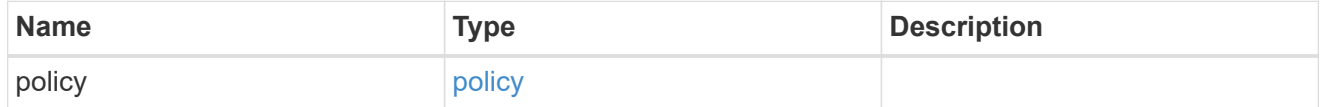

# nas\_application\_components\_tiering

application-components.tiering

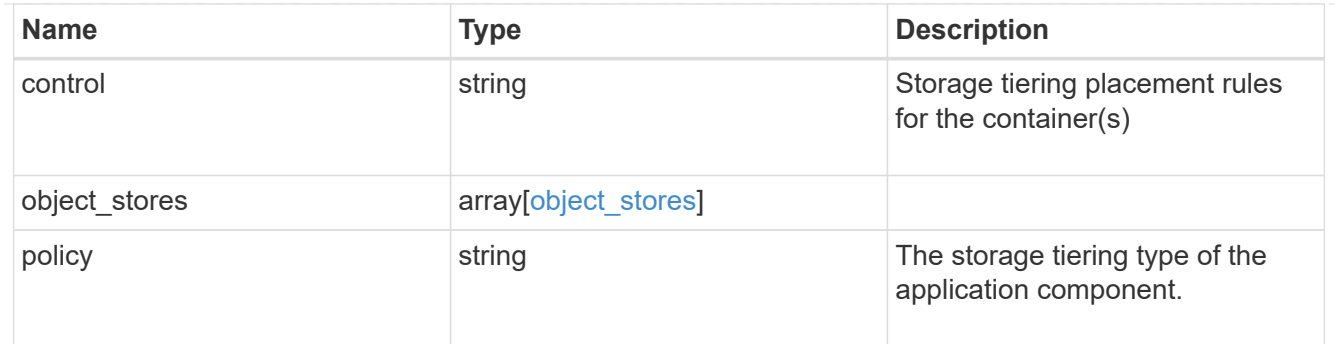

# application\_components

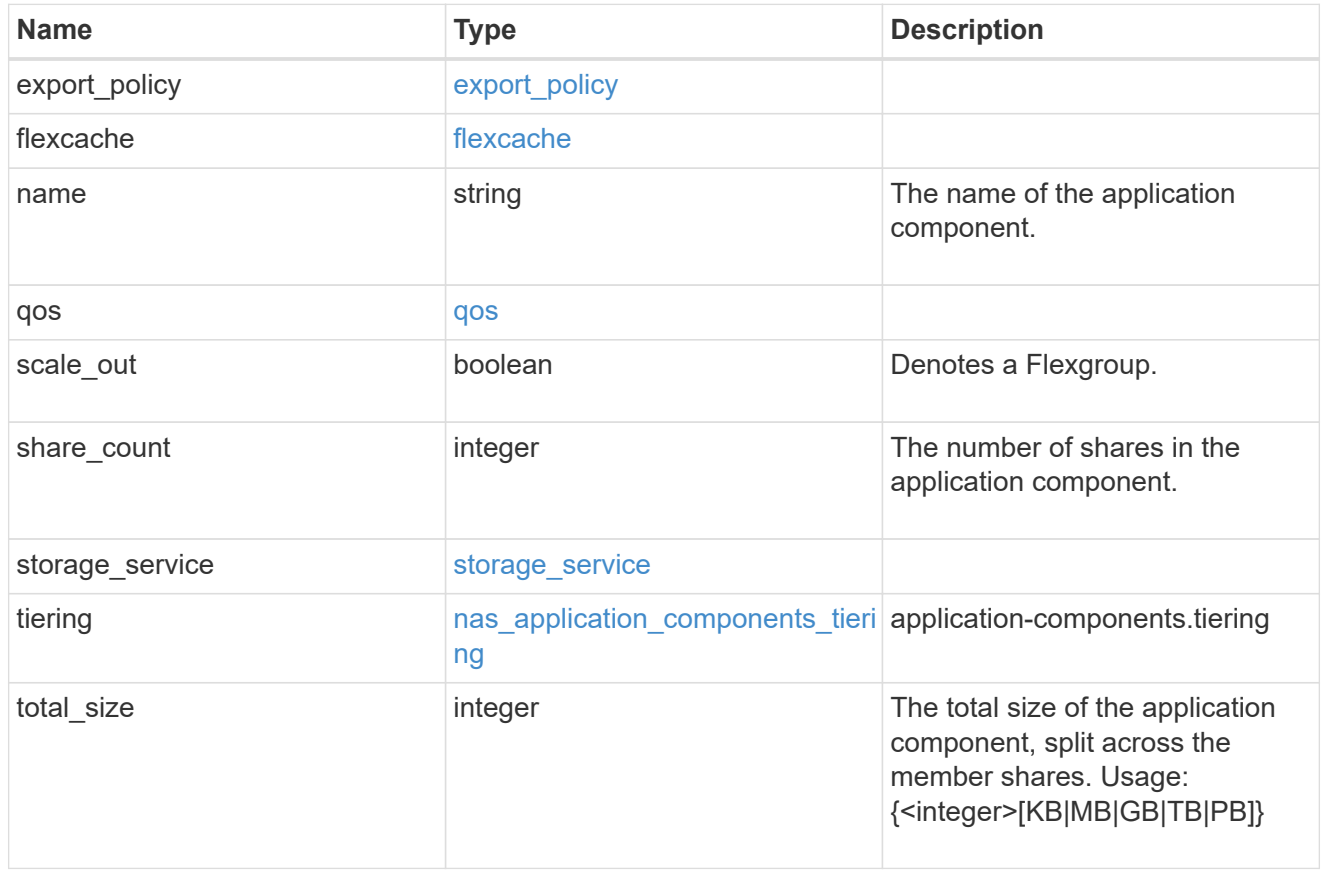

### app\_cifs\_access

The list of CIFS access controls. You must provide either 'user\_or\_group' or 'access' to enable CIFS access.

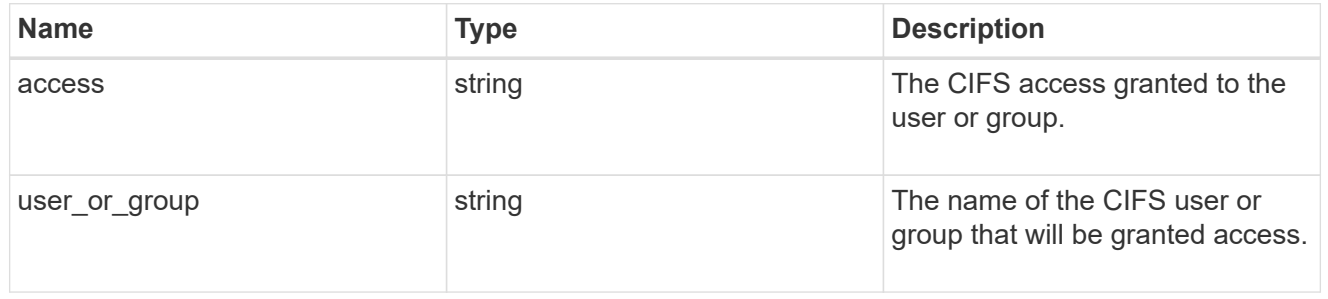

### exclude\_aggregates

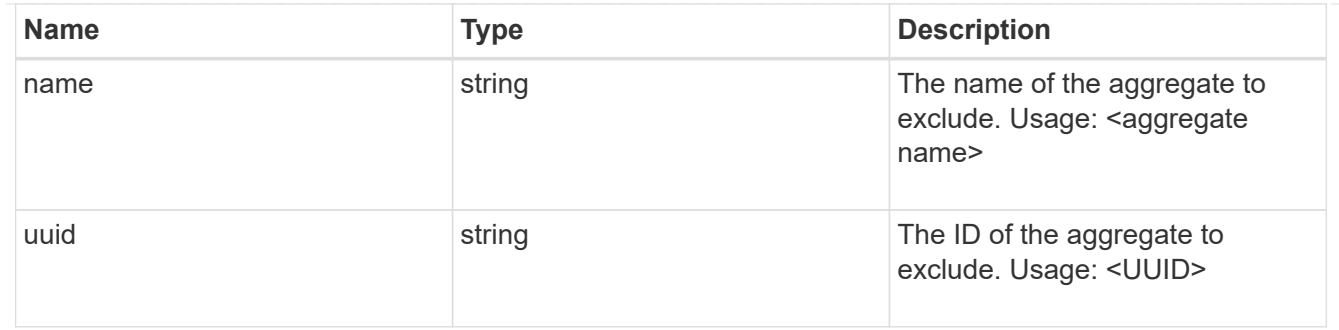

### app\_nfs\_access

The list of NFS access controls. You must provide either 'host' or 'access' to enable NFS access.

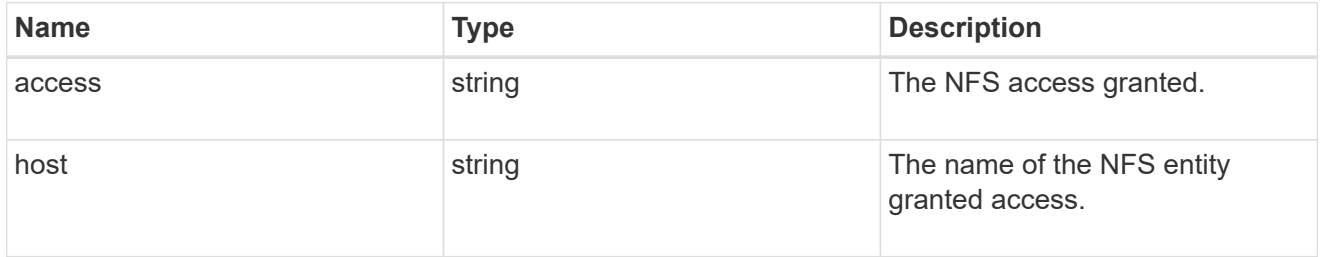

# protection\_type

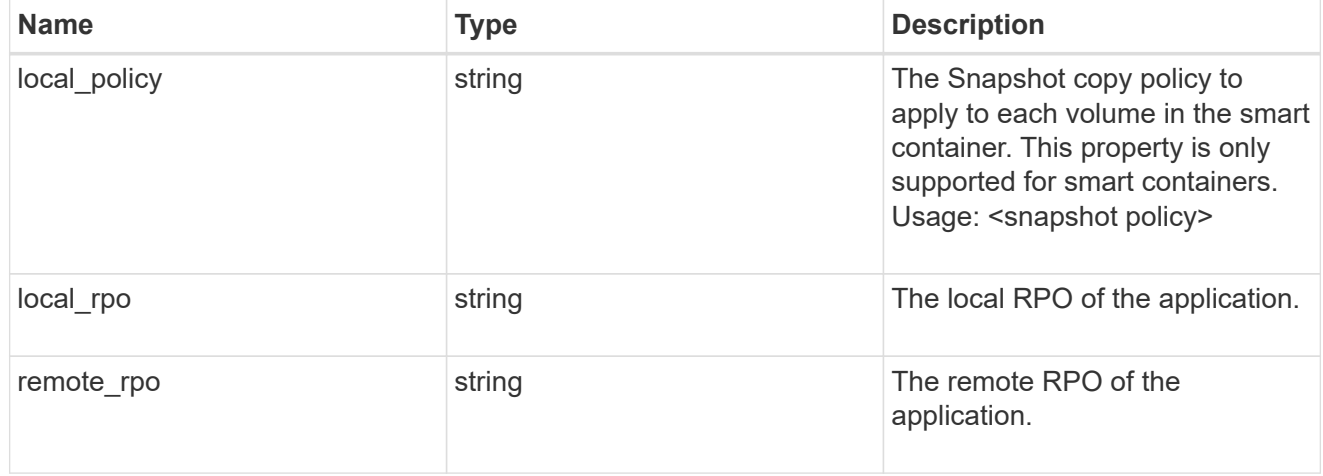

### nas

# A generic NAS application.

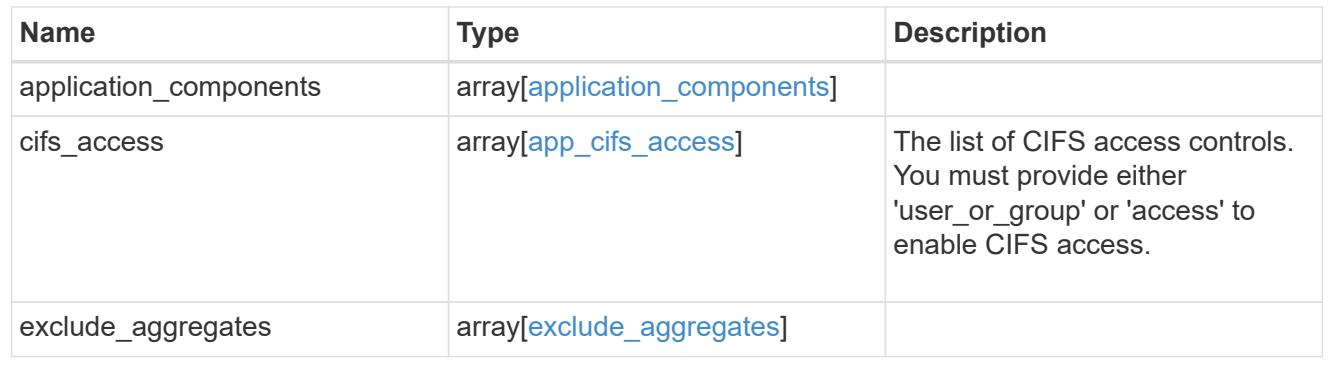
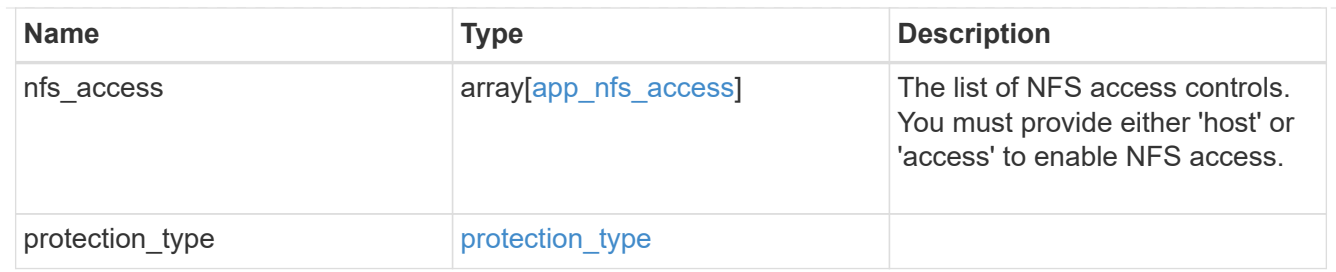

### performance

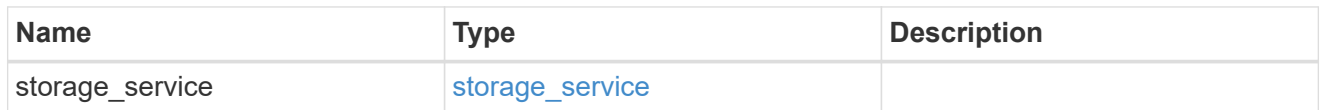

#### hosts

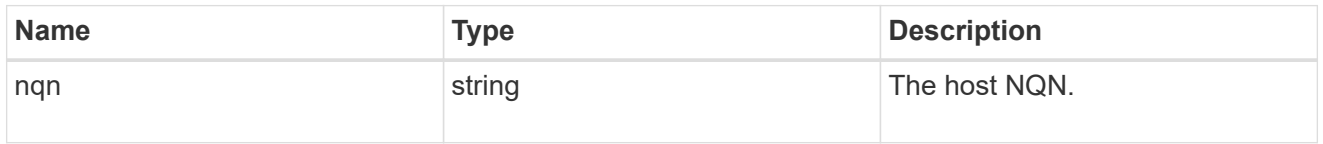

### zapp\_nvme\_components\_subsystem

### components.subsystem

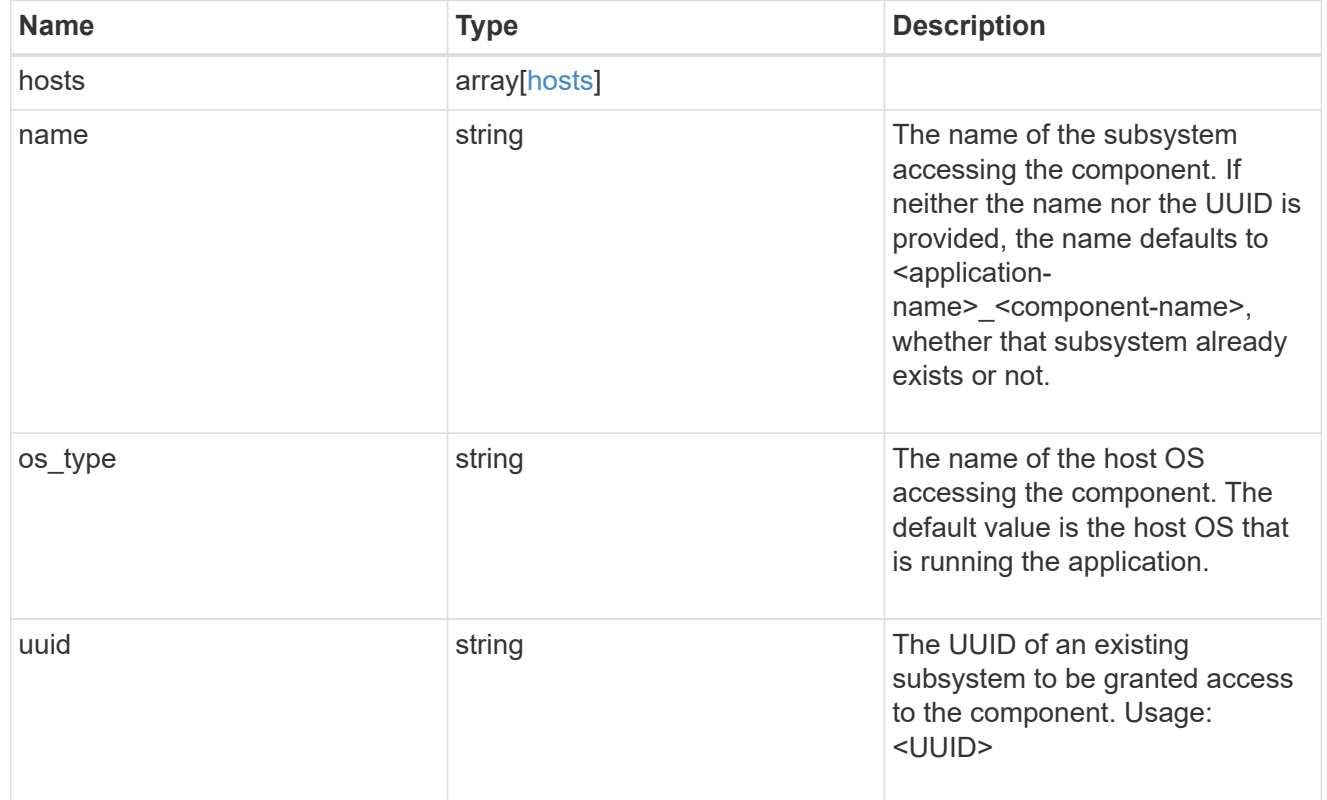

zapp\_nvme\_components\_tiering

application-components.tiering

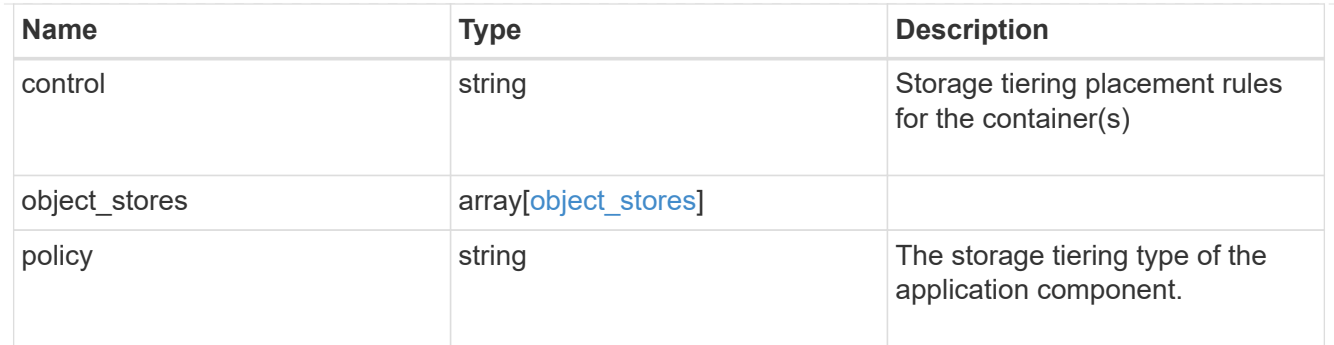

### components

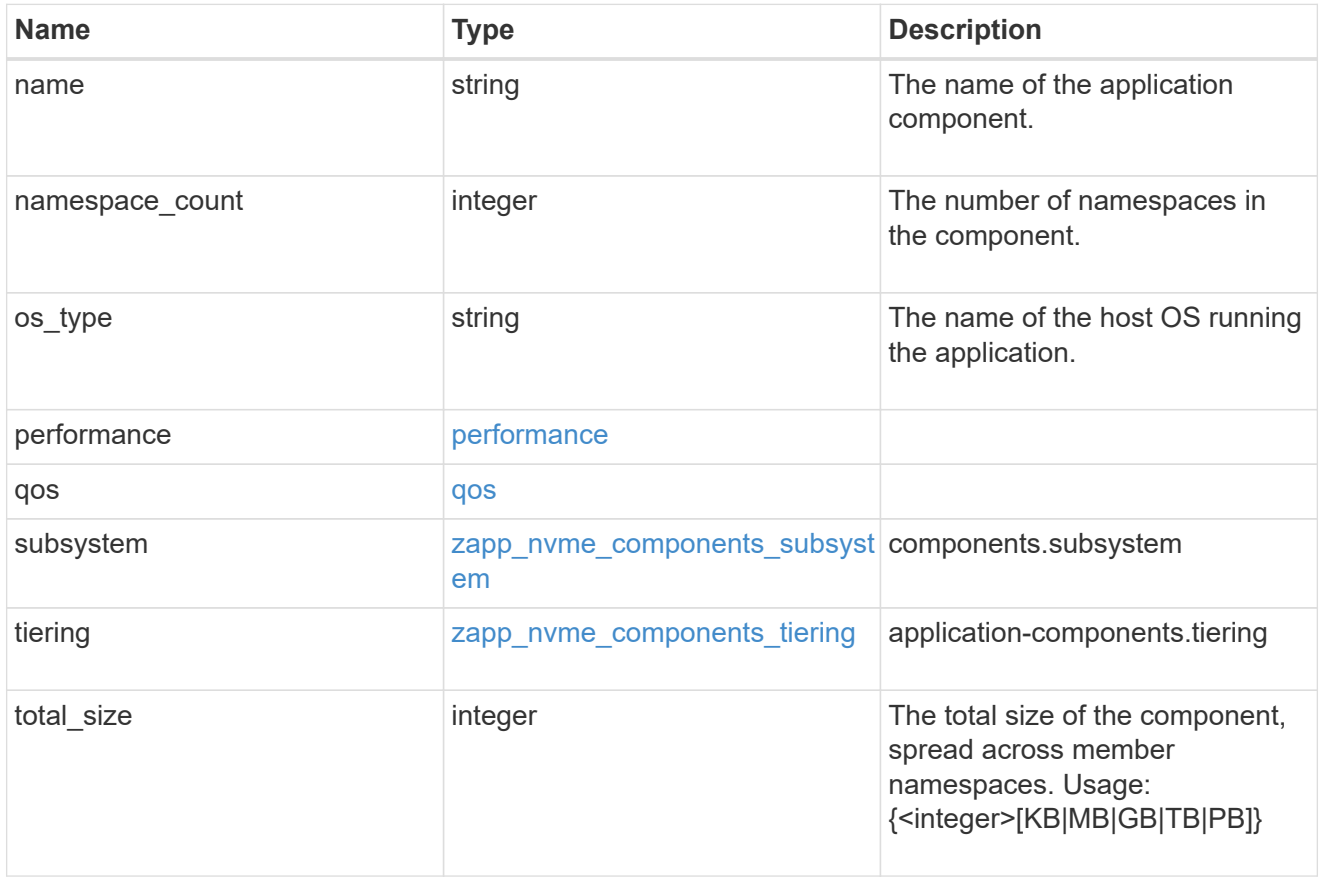

#### local

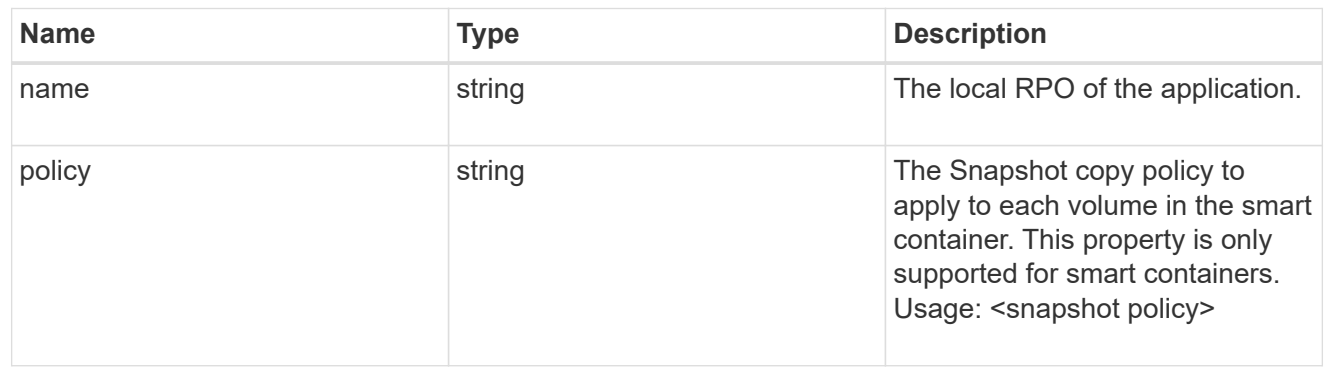

rpo

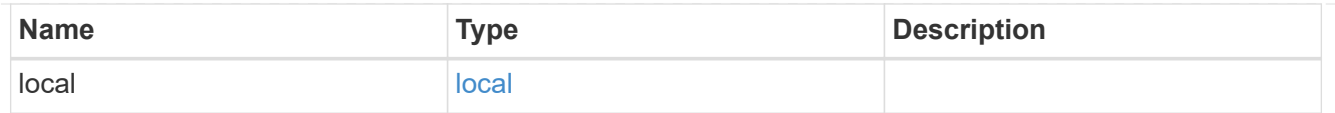

### zapp\_nvme

An NVME application.

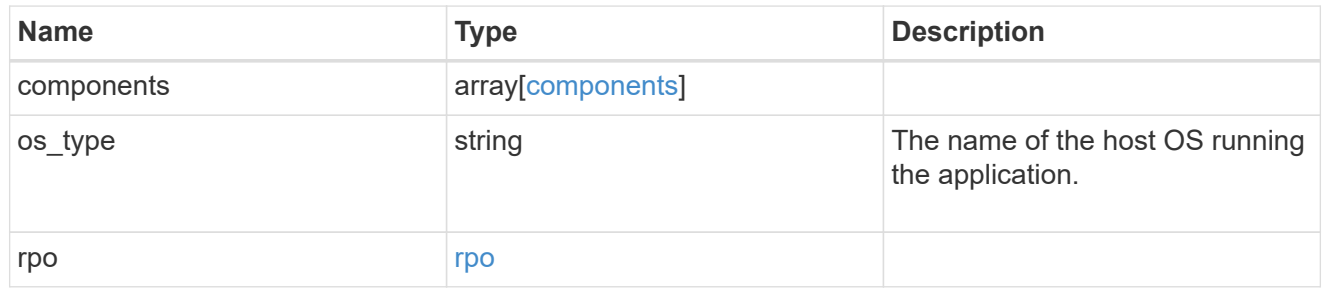

#### storage\_service

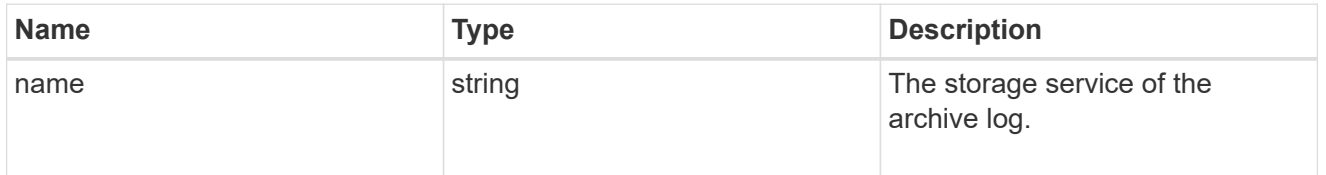

### archive\_log

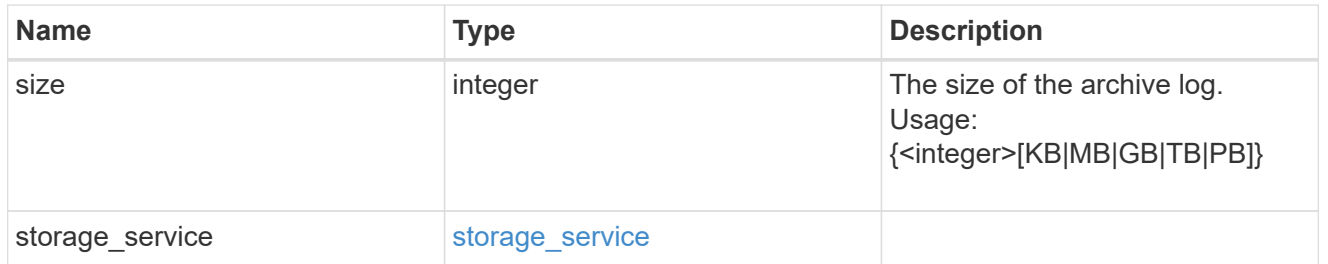

#### db

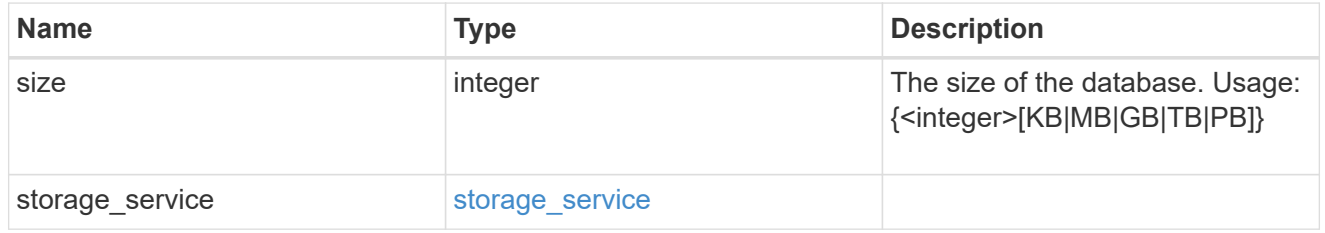

### storage\_service

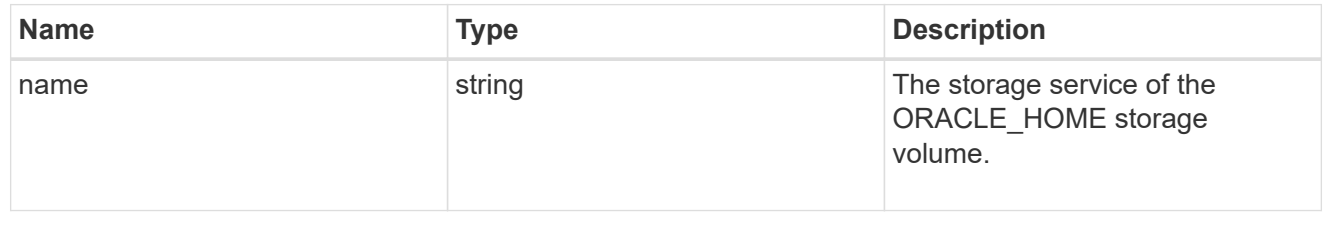

### ora\_home

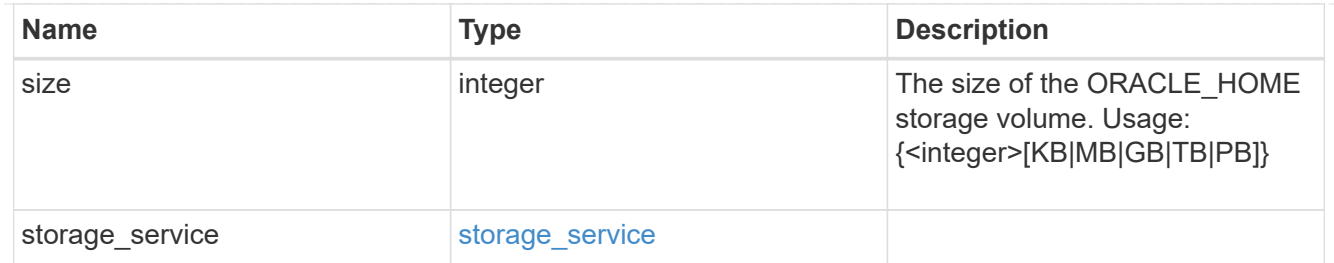

### storage\_service

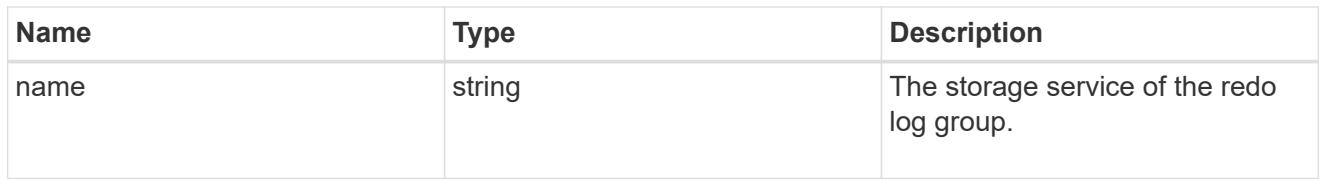

### redo\_log

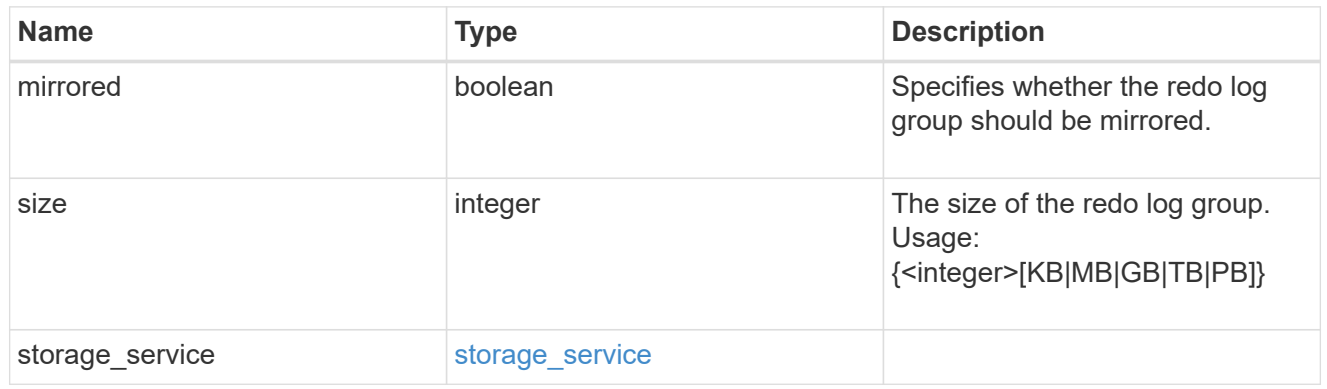

### oracle\_on\_nfs

Oracle using NFS.

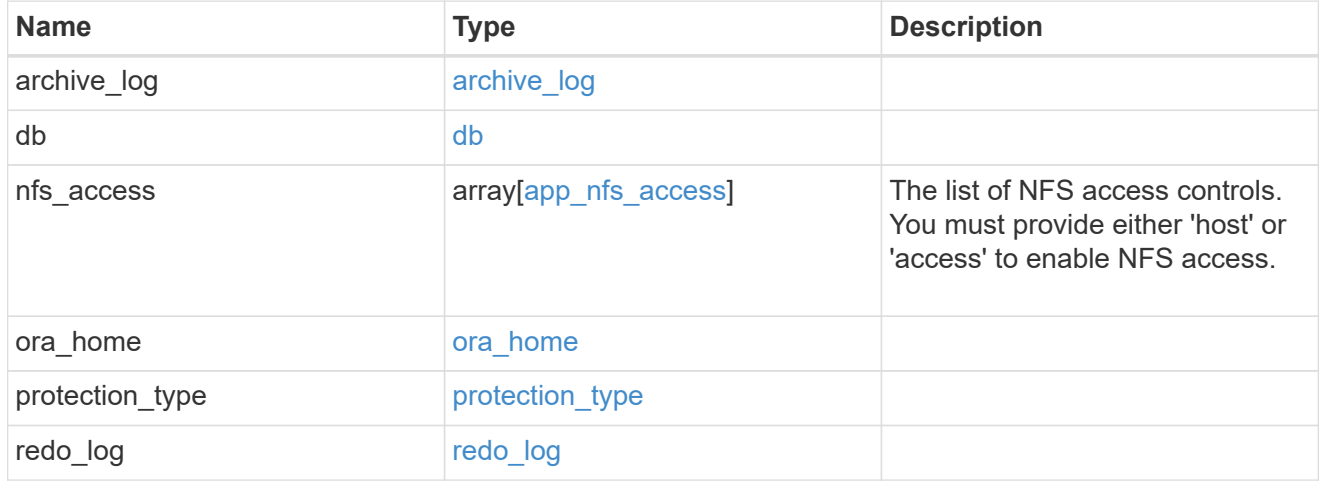

oracle\_on\_san\_new\_igroups

The list of initiator groups to create.

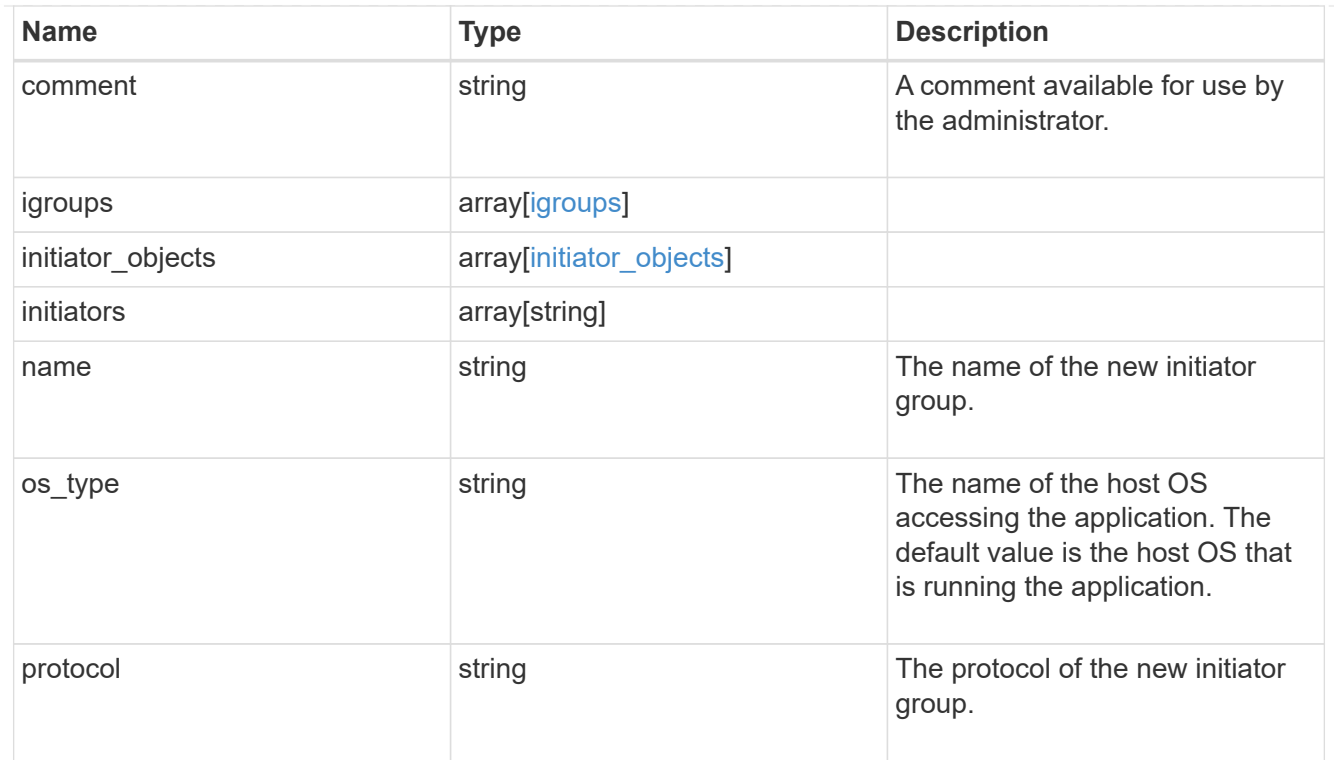

### oracle\_on\_san

Oracle using SAN.

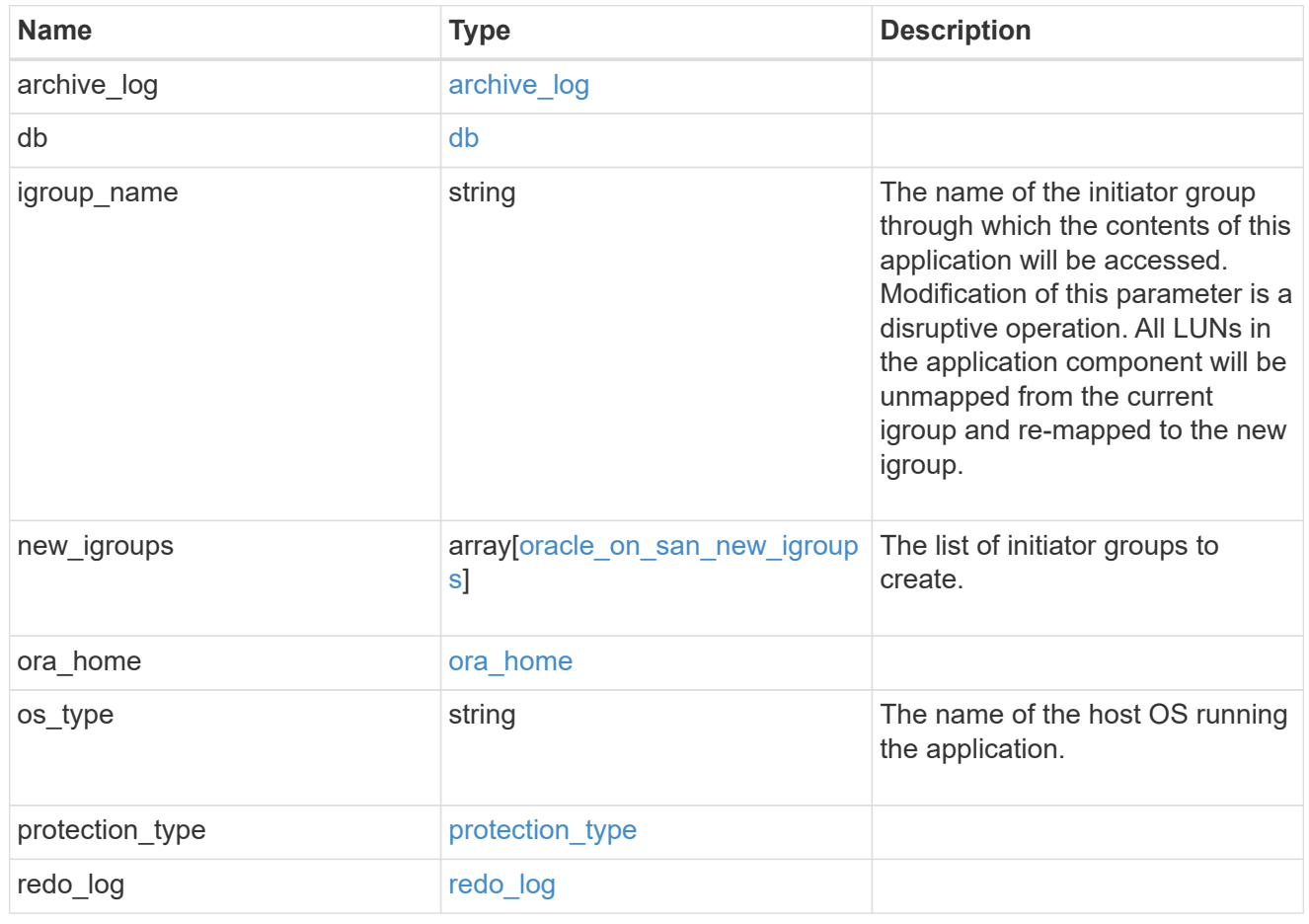

### storage\_service

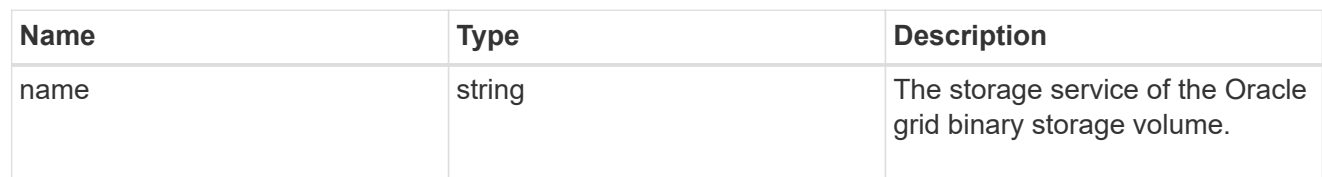

### grid\_binary

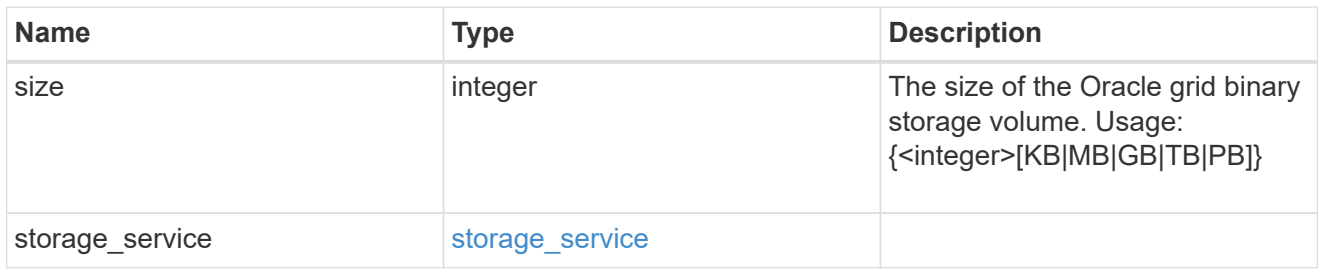

### storage\_service

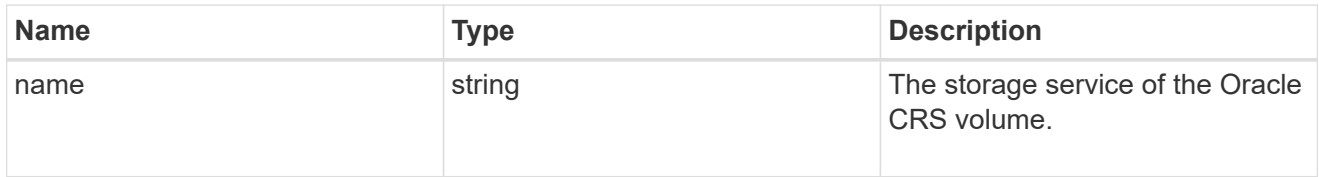

### oracle\_crs

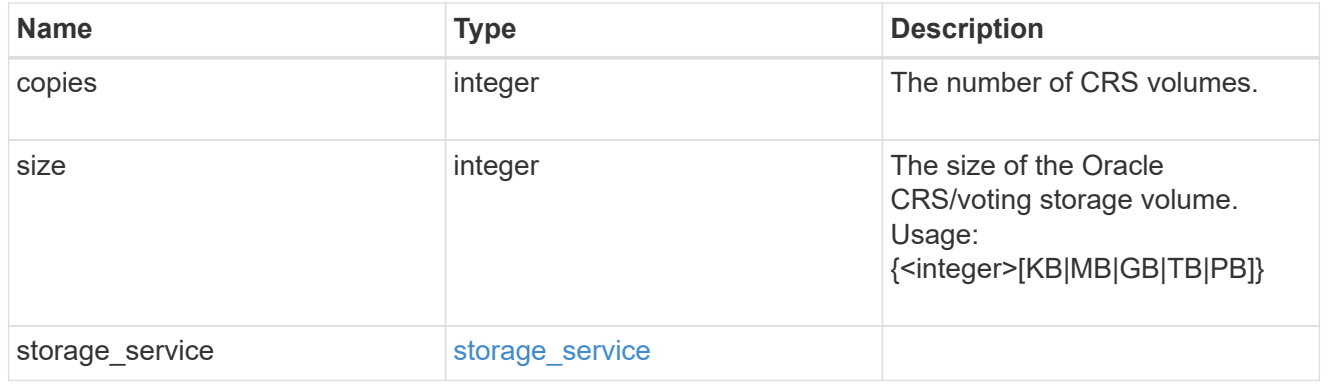

oracle\_rac\_on\_nfs

Oracle RAC using NFS.

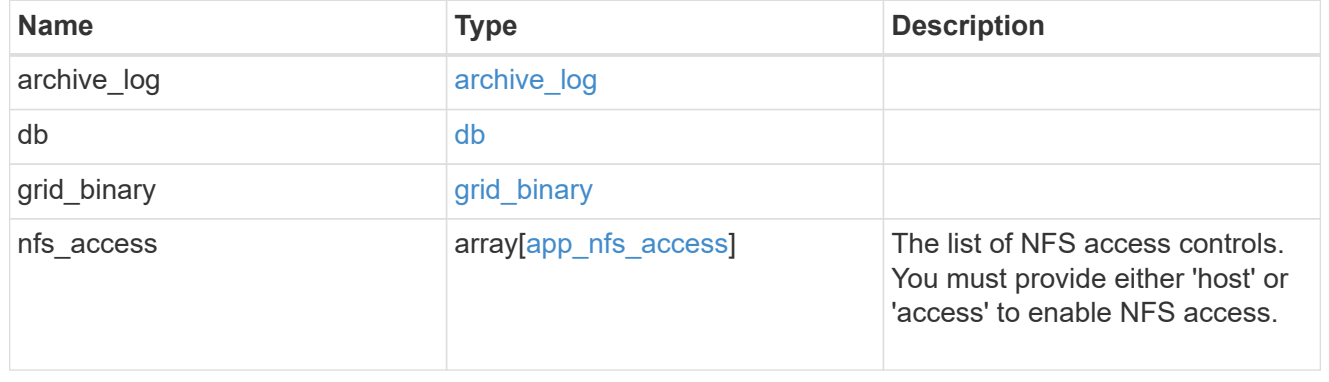

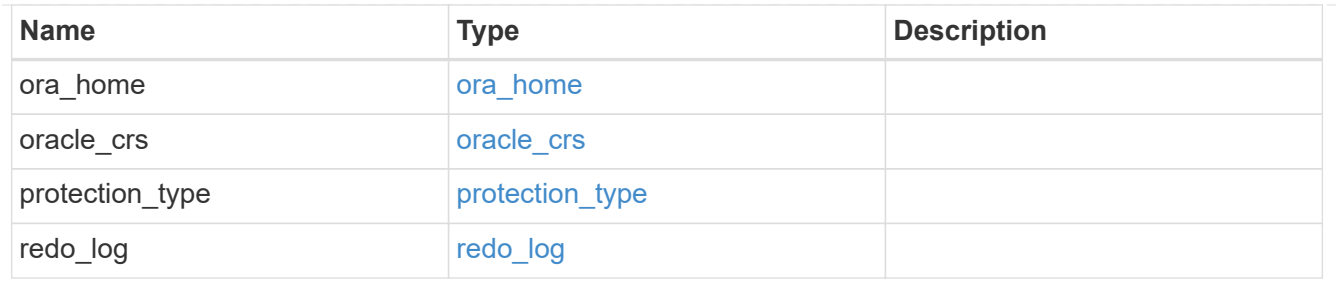

db\_sids

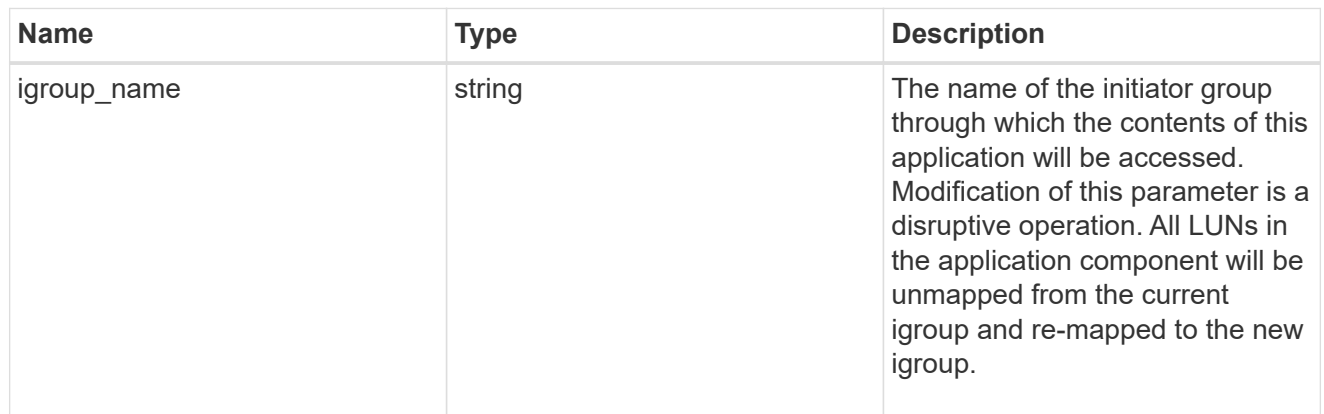

oracle\_rac\_on\_san\_new\_igroups

The list of initiator groups to create.

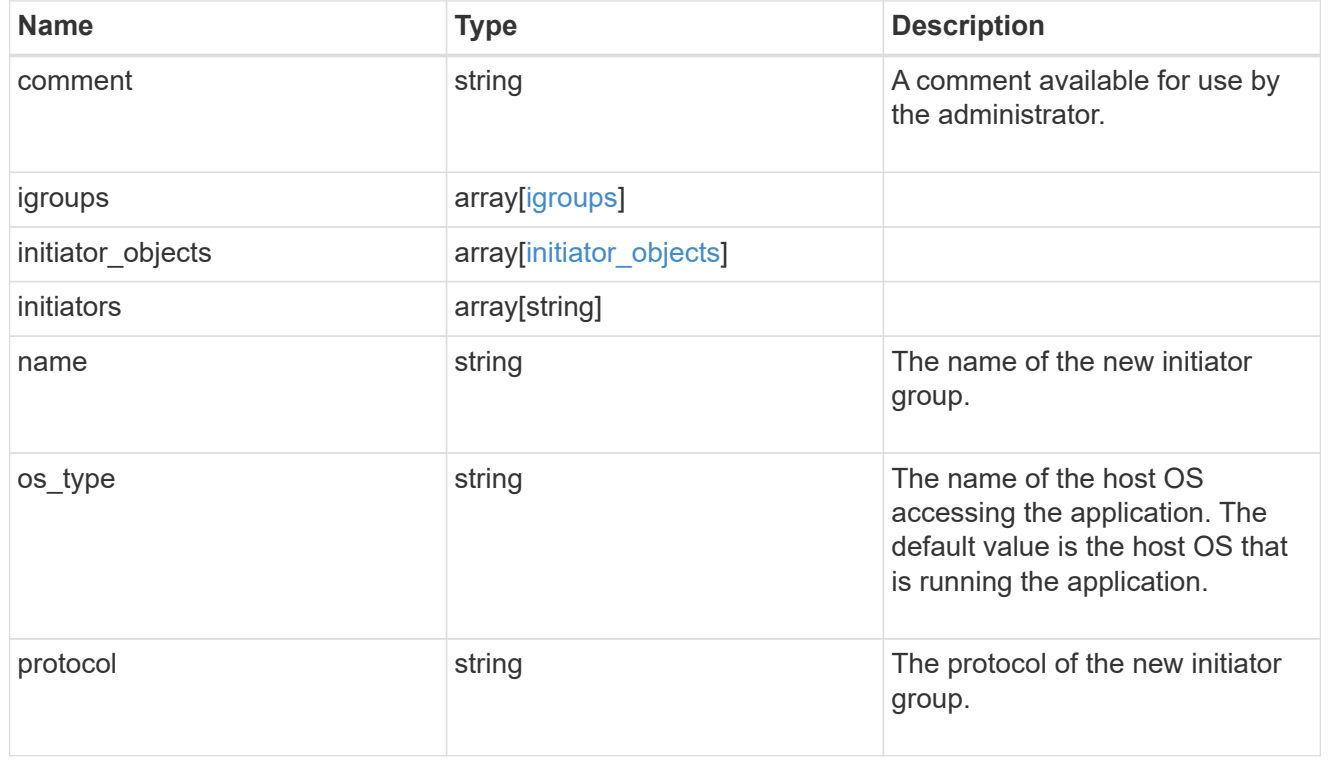

oracle\_rac\_on\_san

Oracle RAC using SAN.

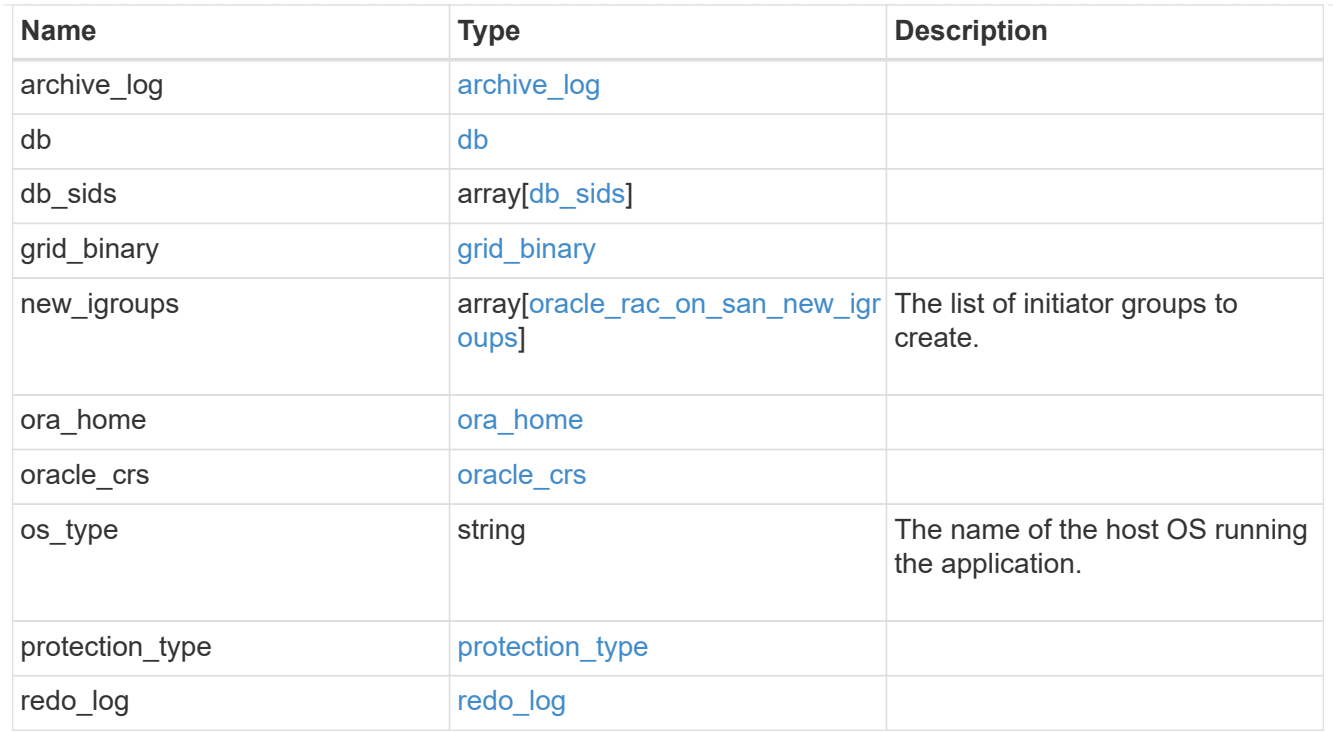

#### local

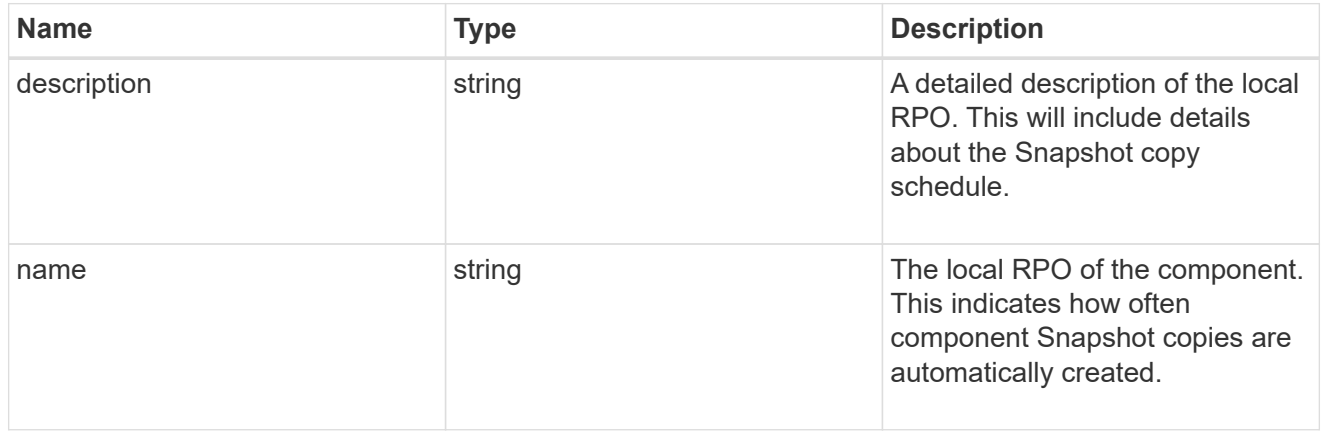

#### remote

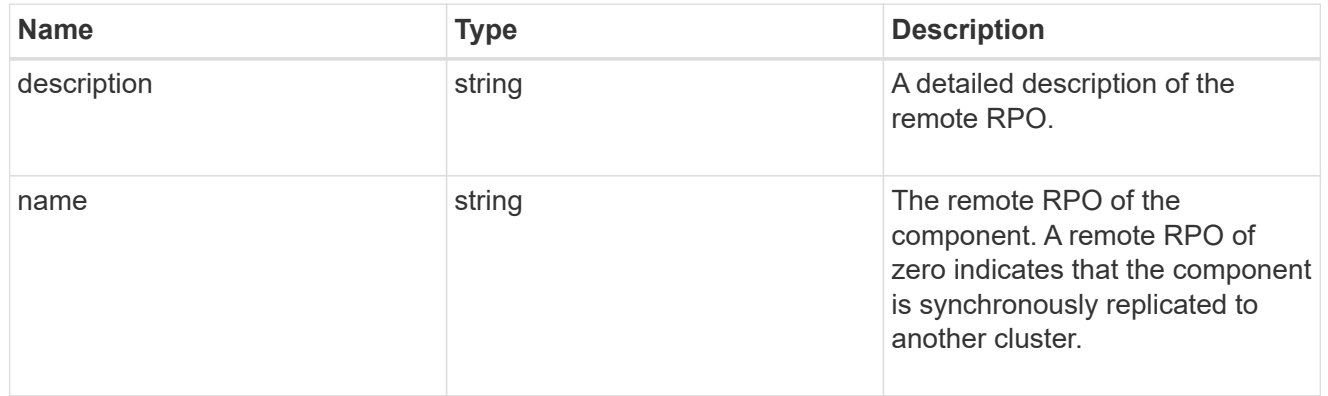

rpo

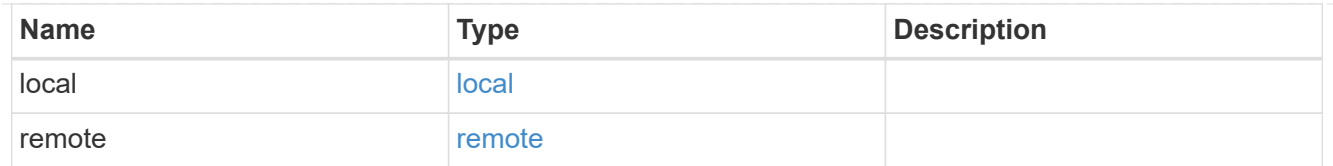

### components

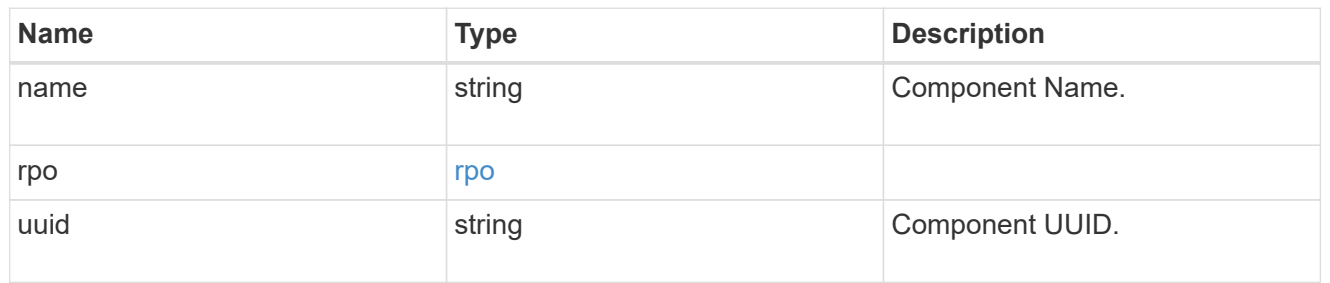

#### local

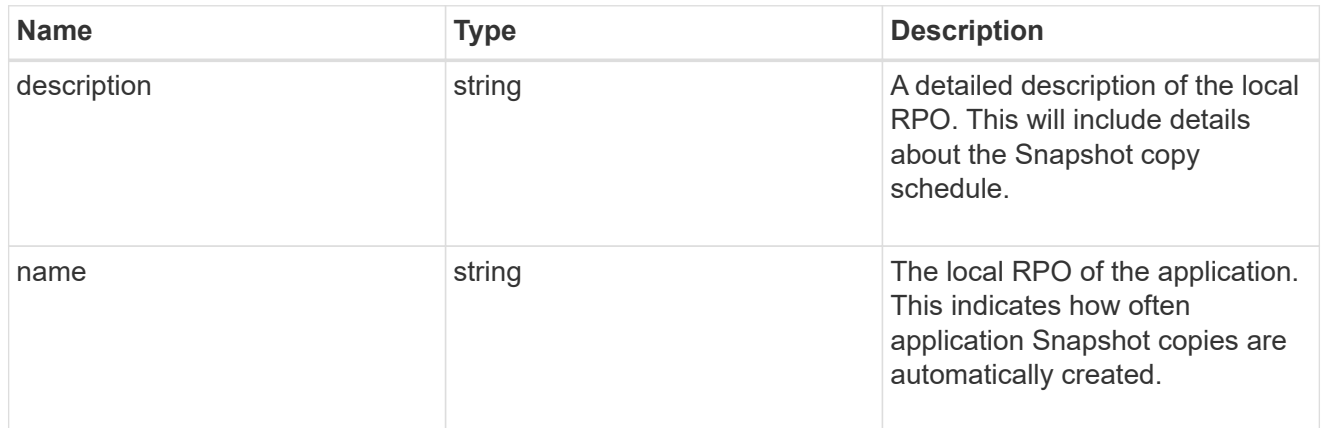

#### remote

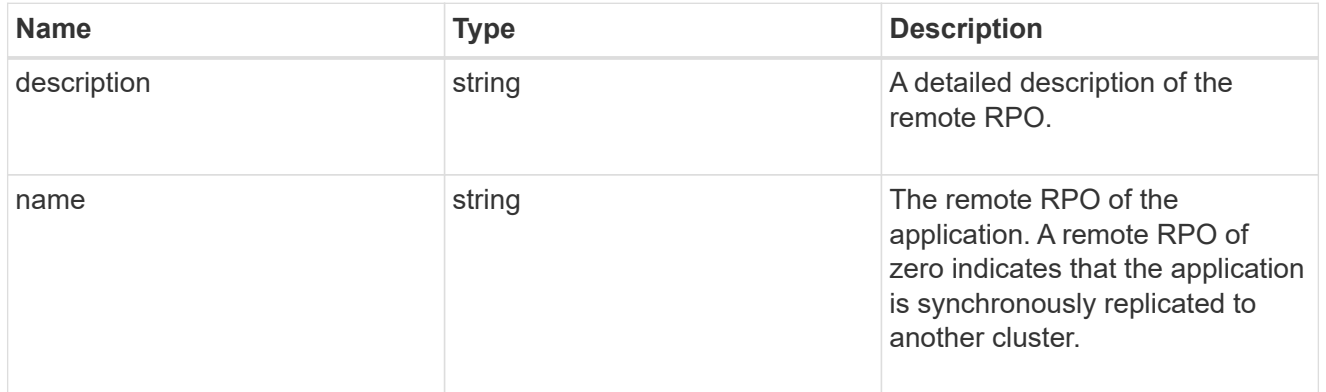

### rpo

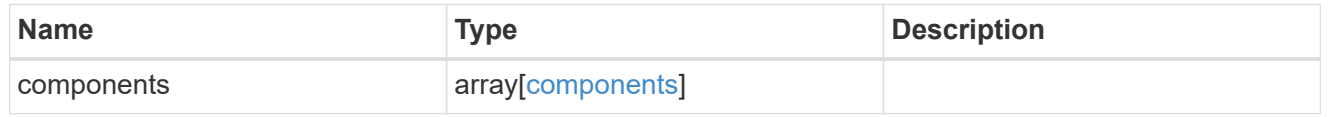

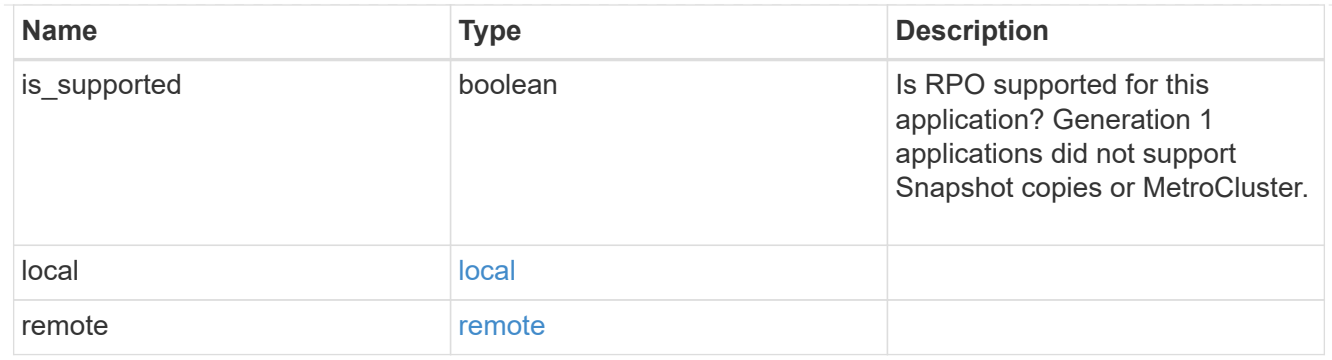

zapp\_s3\_bucket\_application\_components\_access\_policies\_conditions

conditions

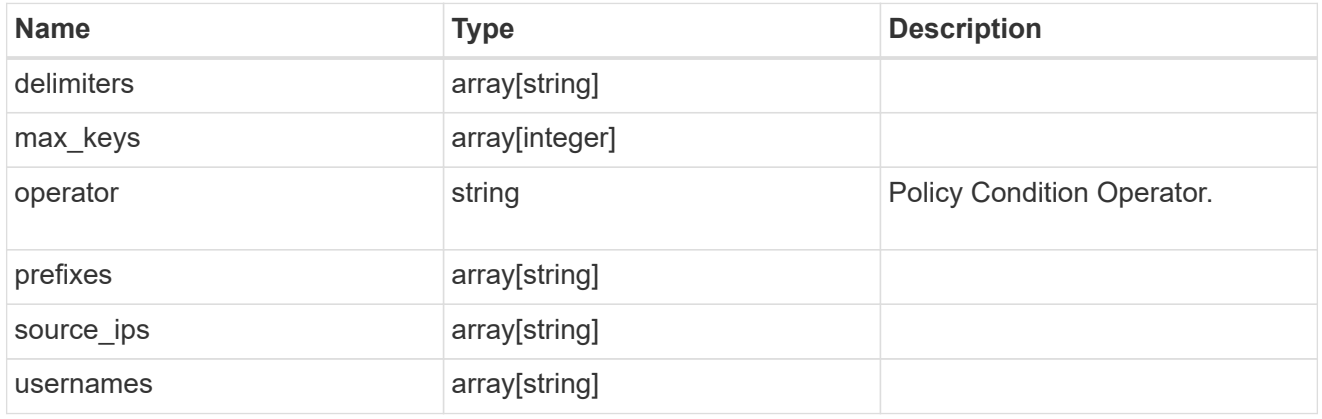

zapp\_s3\_bucket\_application\_components\_access\_policies

The list of S3 objectstore policies to be created.

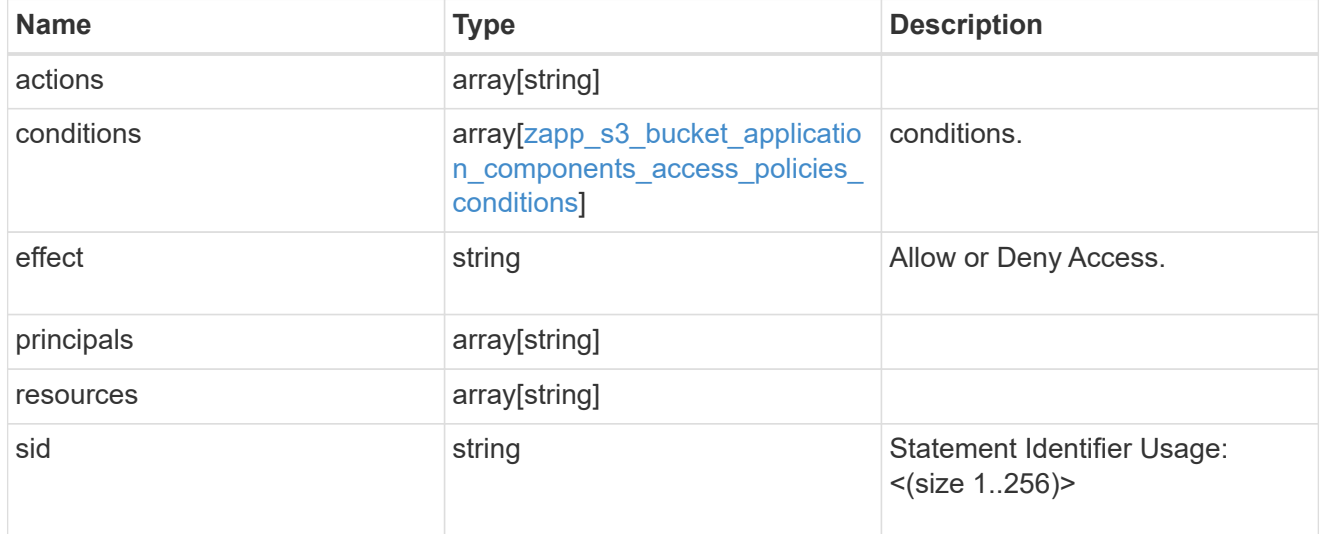

zapp\_s3\_bucket\_application\_components

The list of application components to be created.

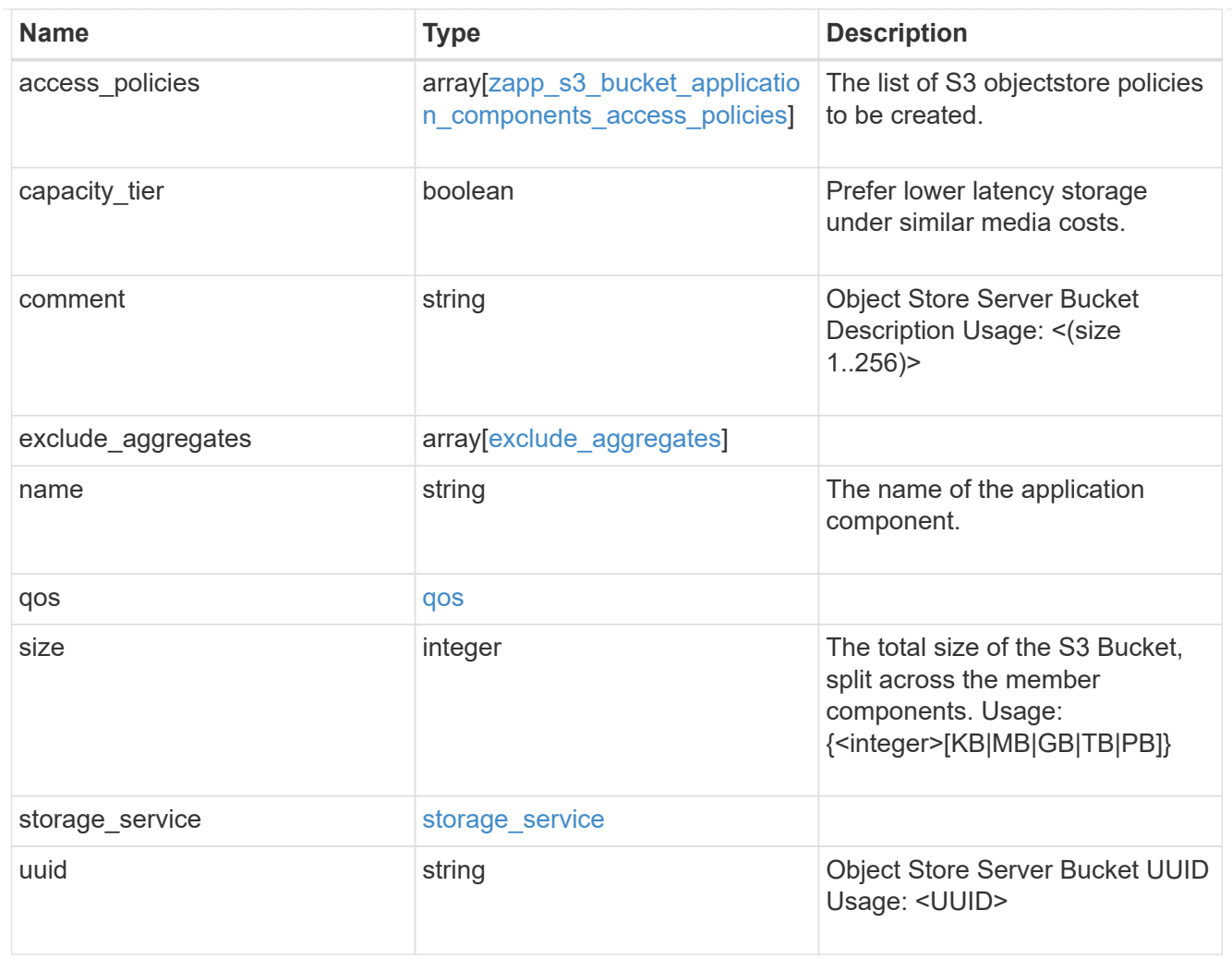

### zapp\_s3\_bucket

A generic S3 bucket application.

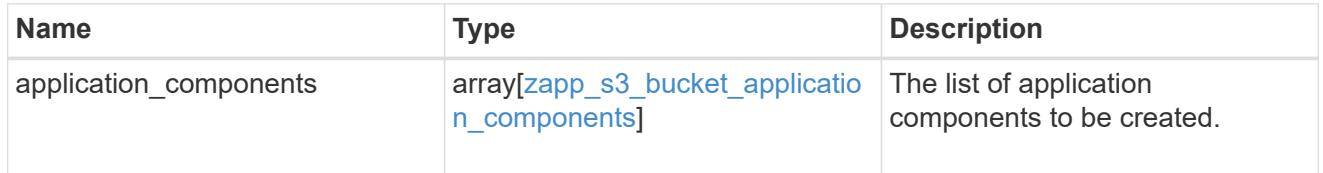

san\_application\_components\_tiering

application-components.tiering

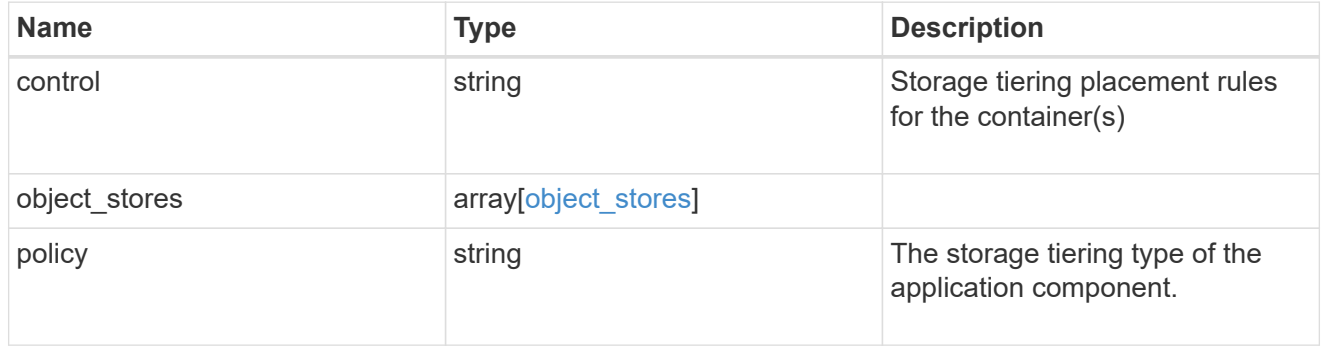

application\_components

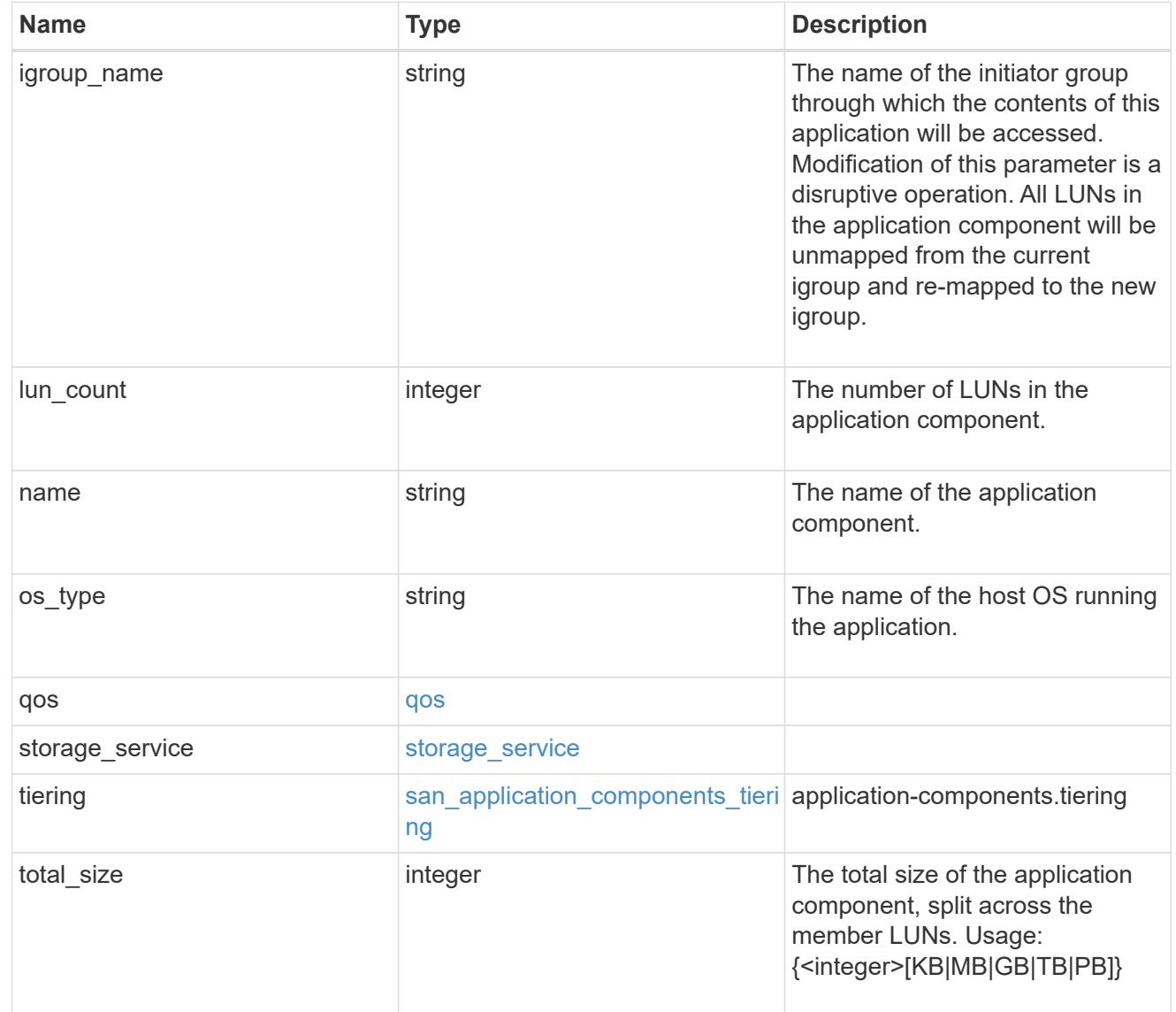

san\_new\_igroups

The list of initiator groups to create.

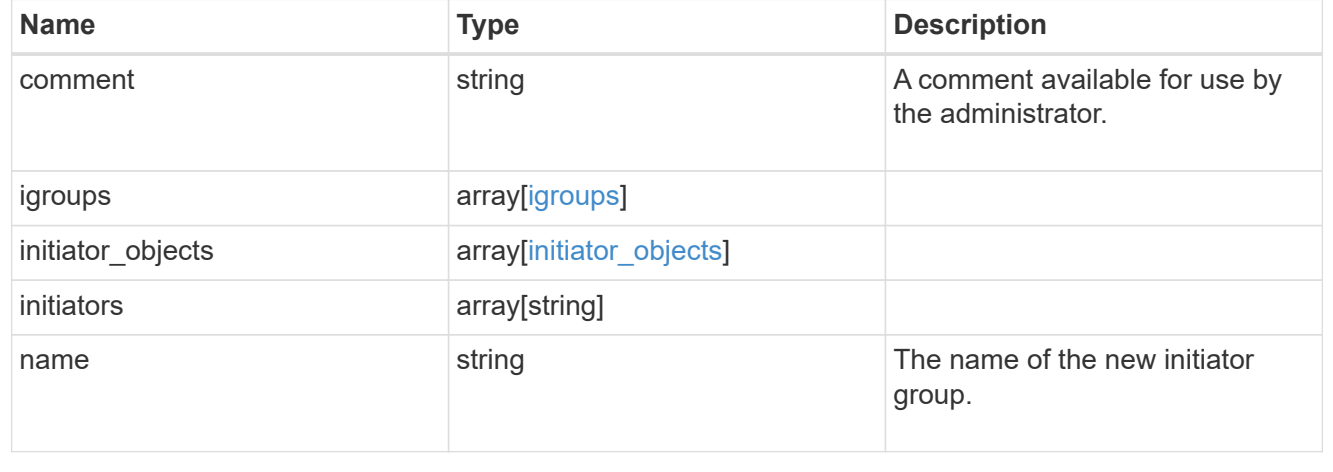

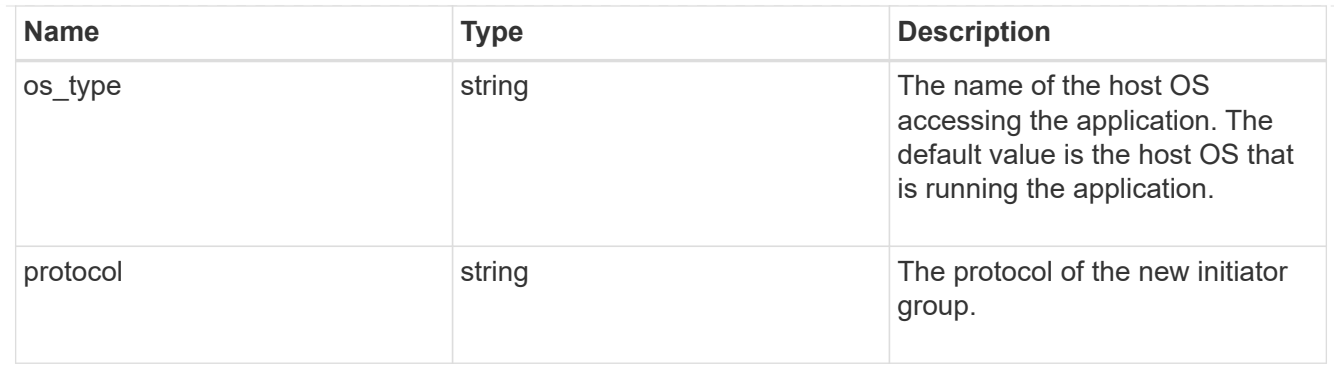

san

A generic SAN application.

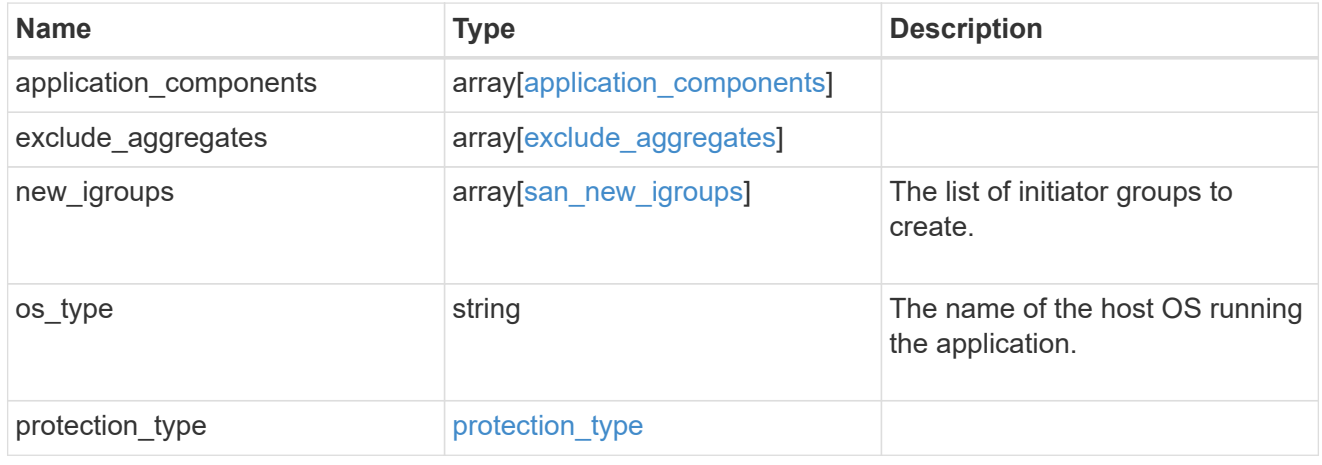

### storage\_service

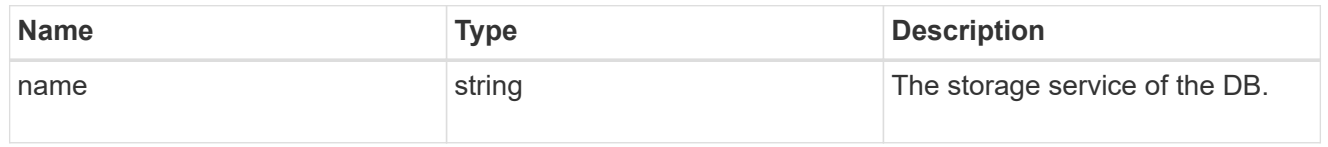

#### db

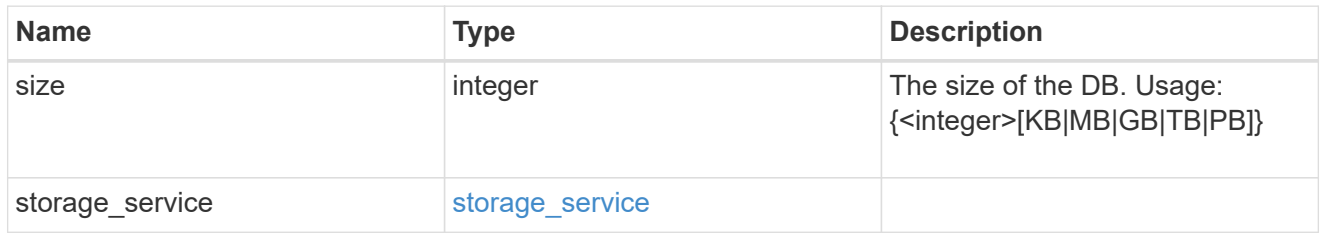

### storage\_service

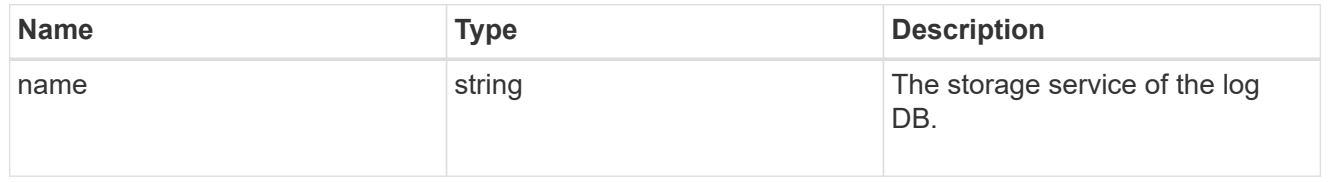

log

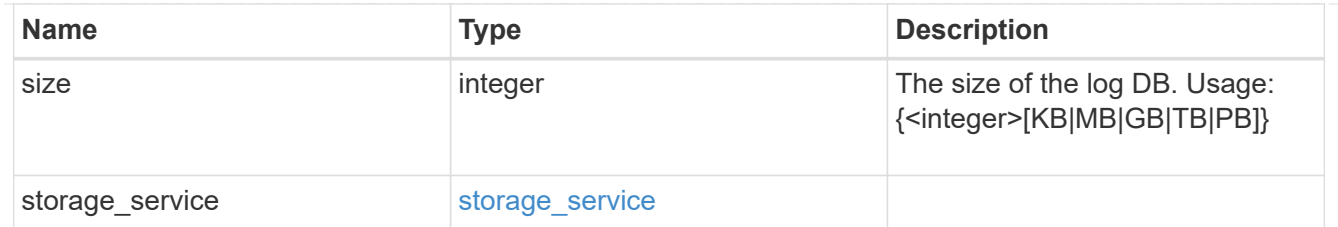

sql\_on\_san\_new\_igroups

The list of initiator groups to create.

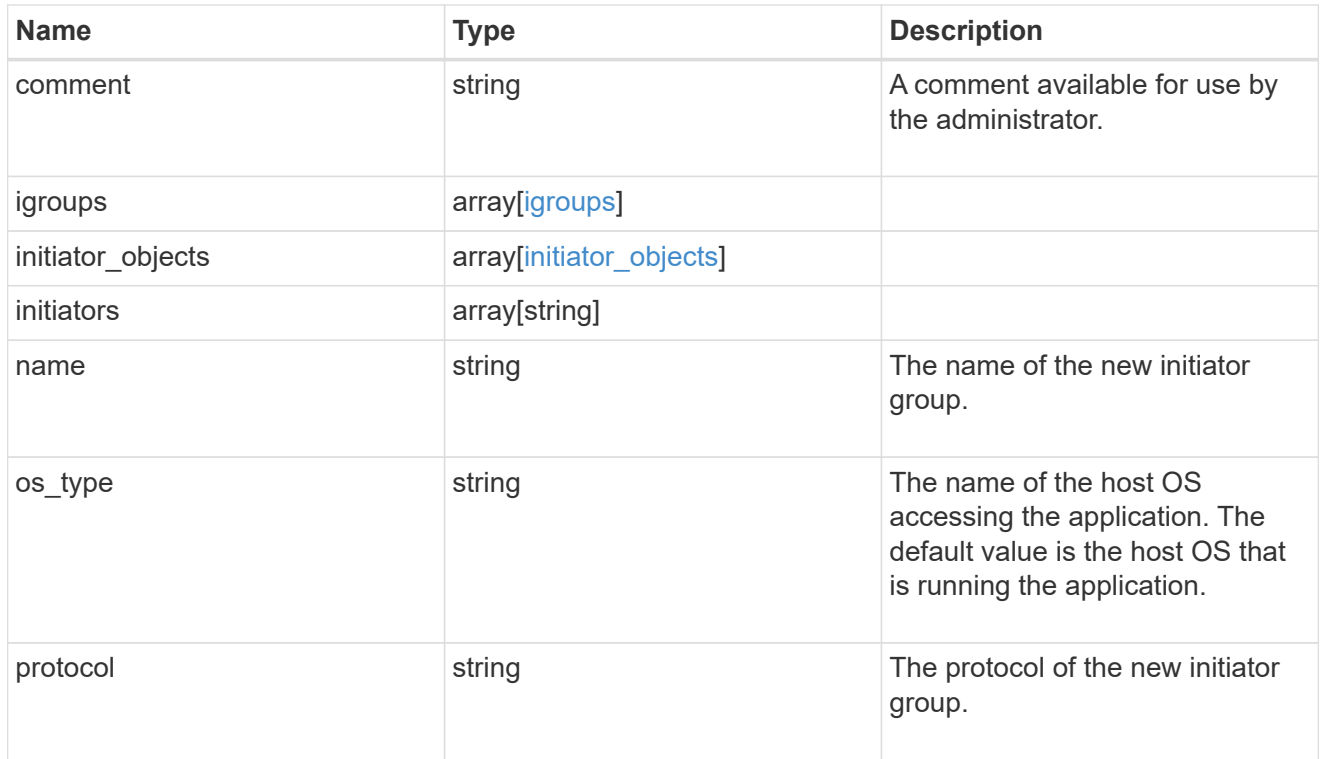

#### storage\_service

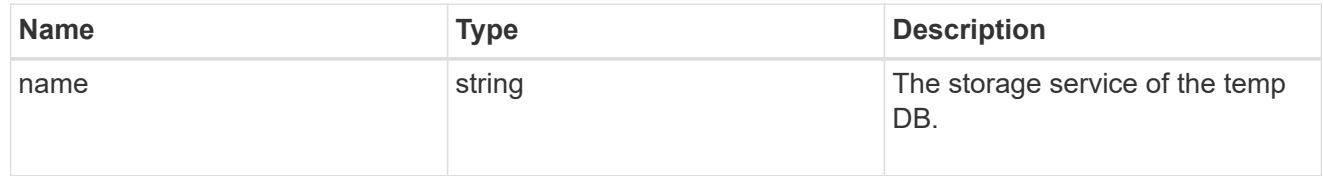

### temp\_db

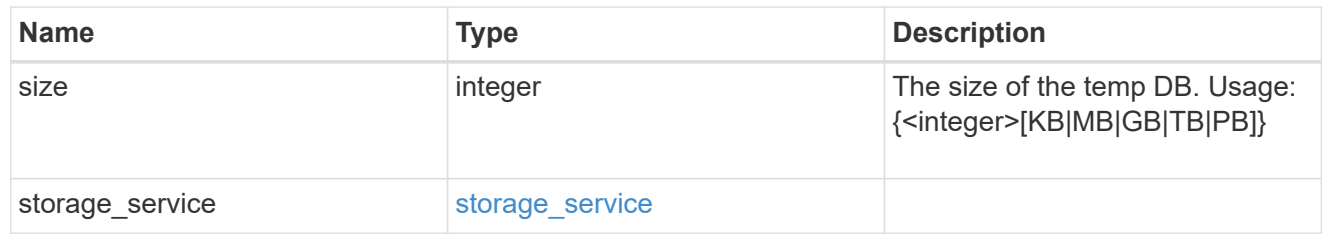

sql\_on\_san

Microsoft SQL using SAN.

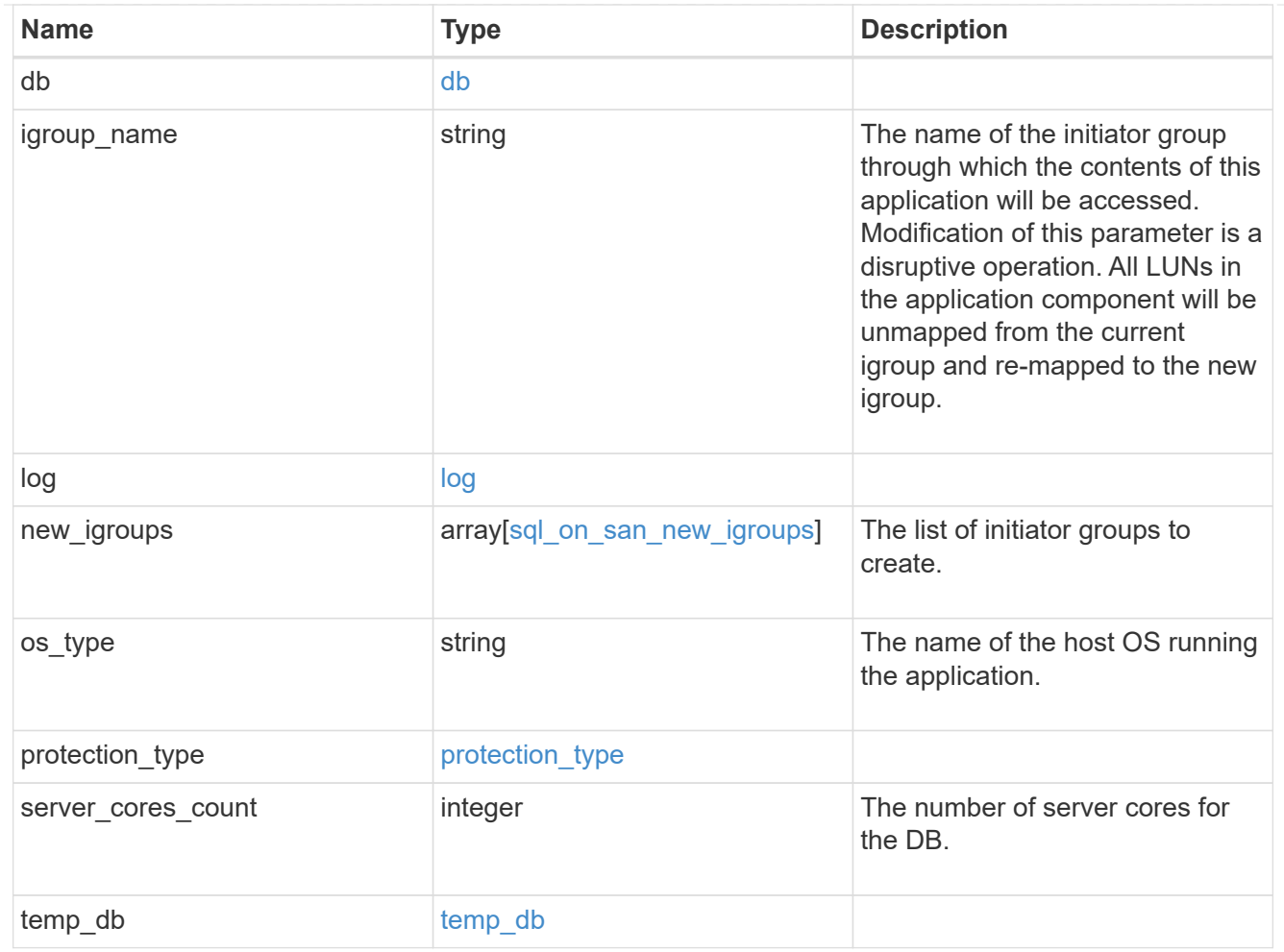

#### access

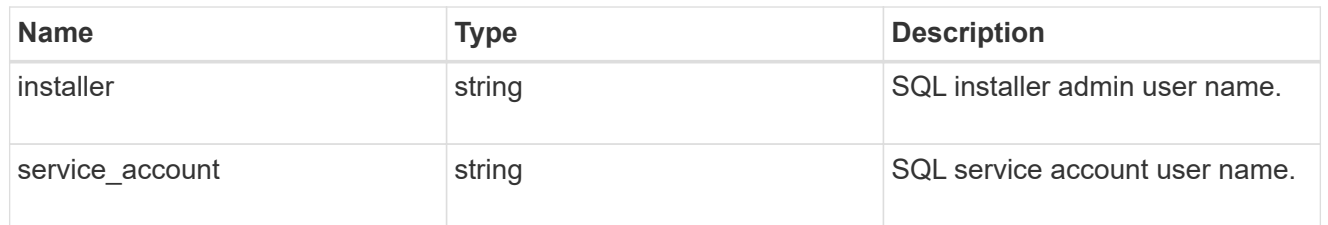

sql\_on\_smb

Microsoft SQL using SMB.

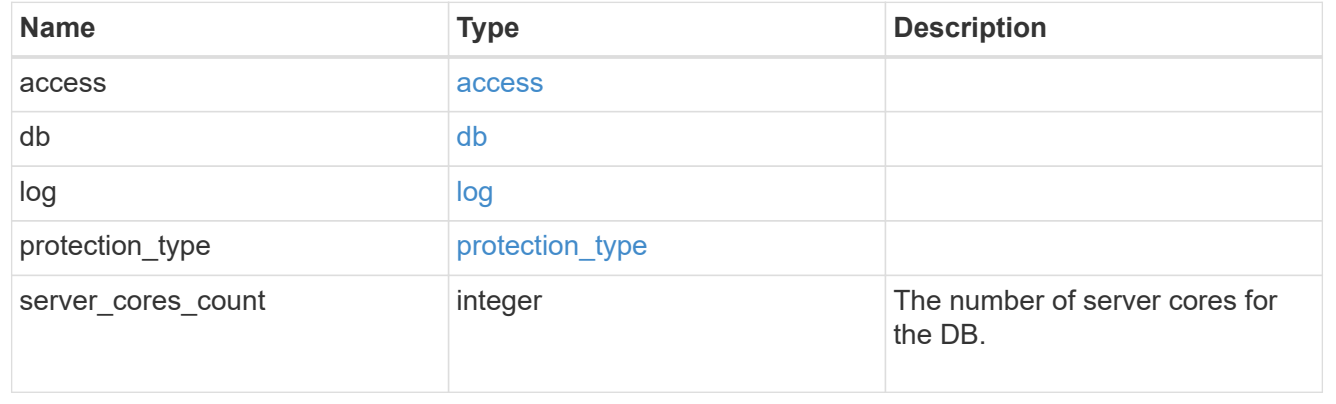

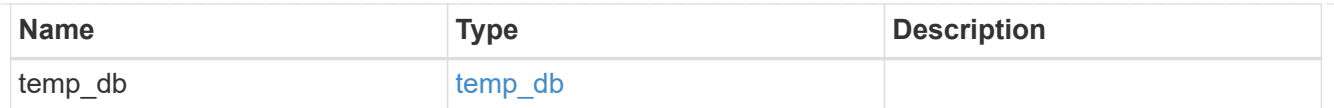

iops

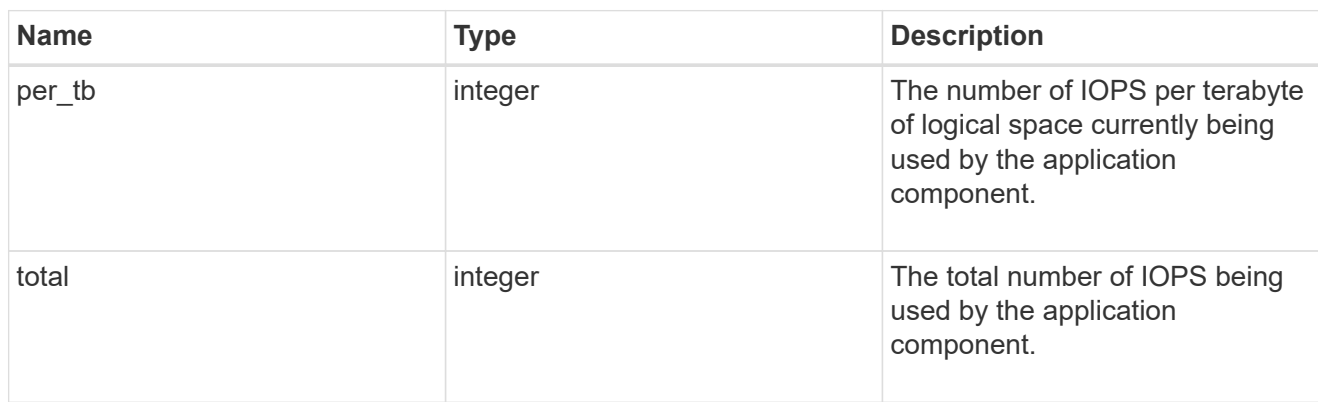

### latency

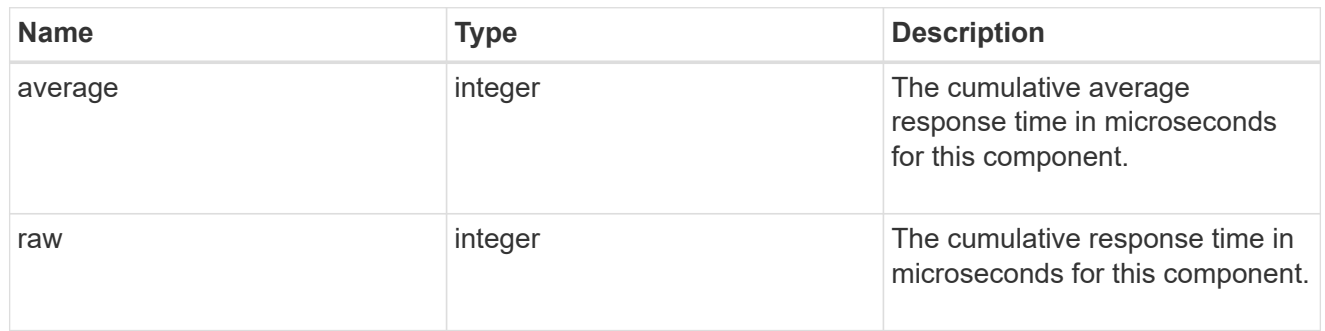

### snapshot

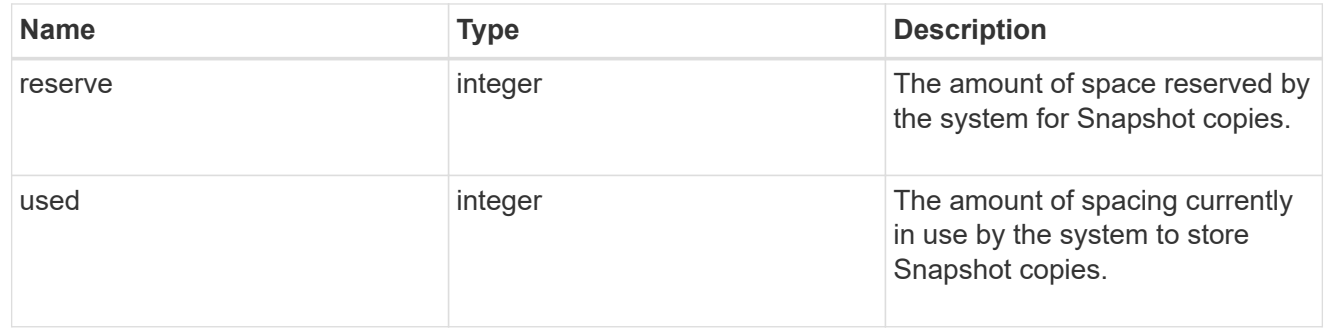

space

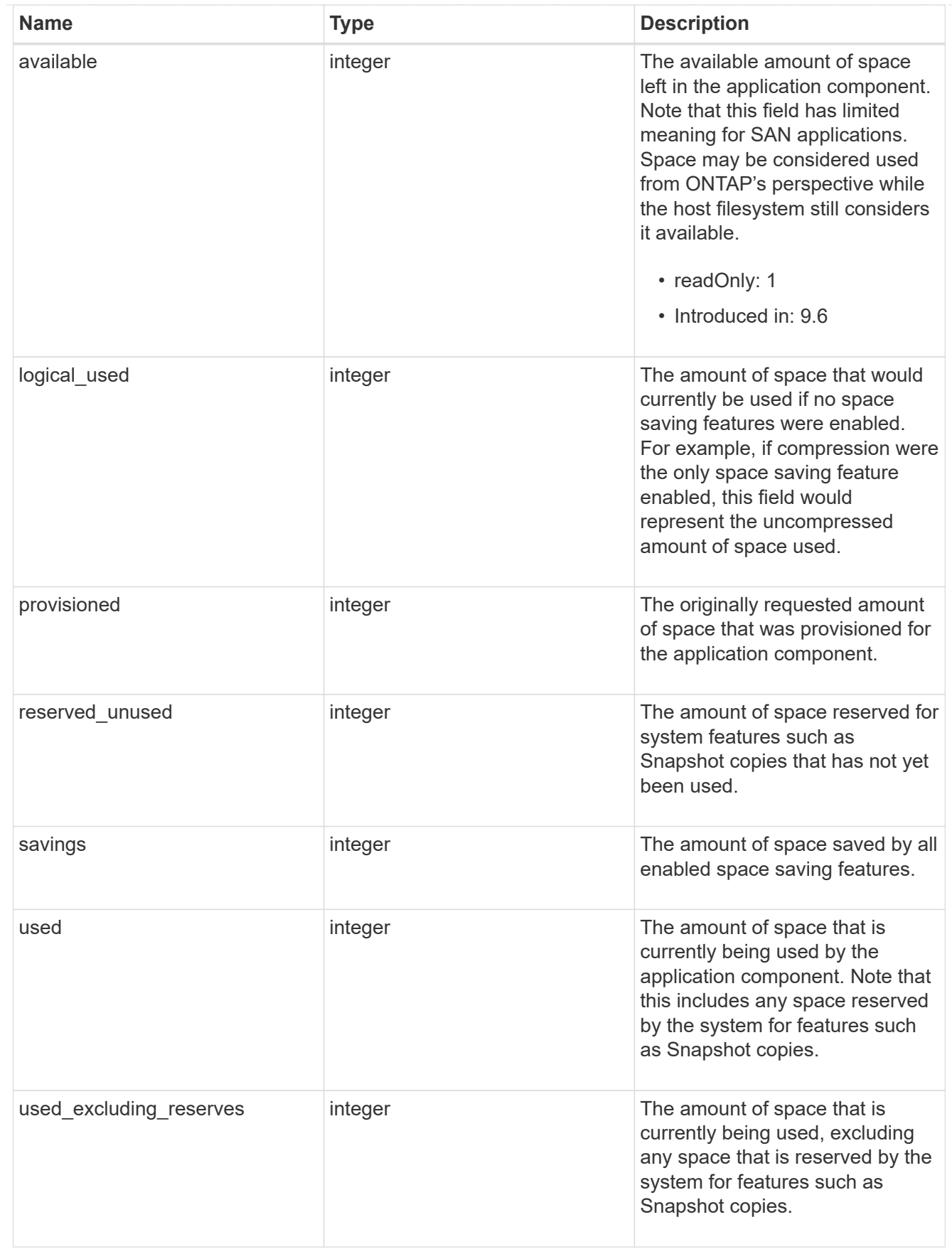

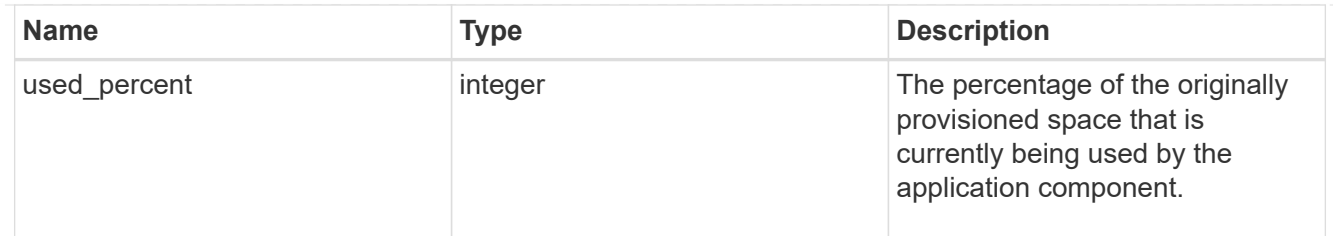

### storage\_service

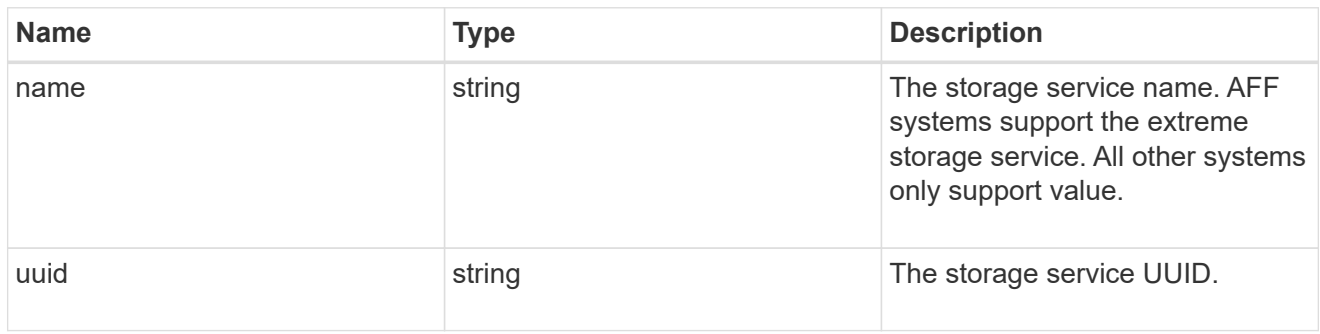

#### components

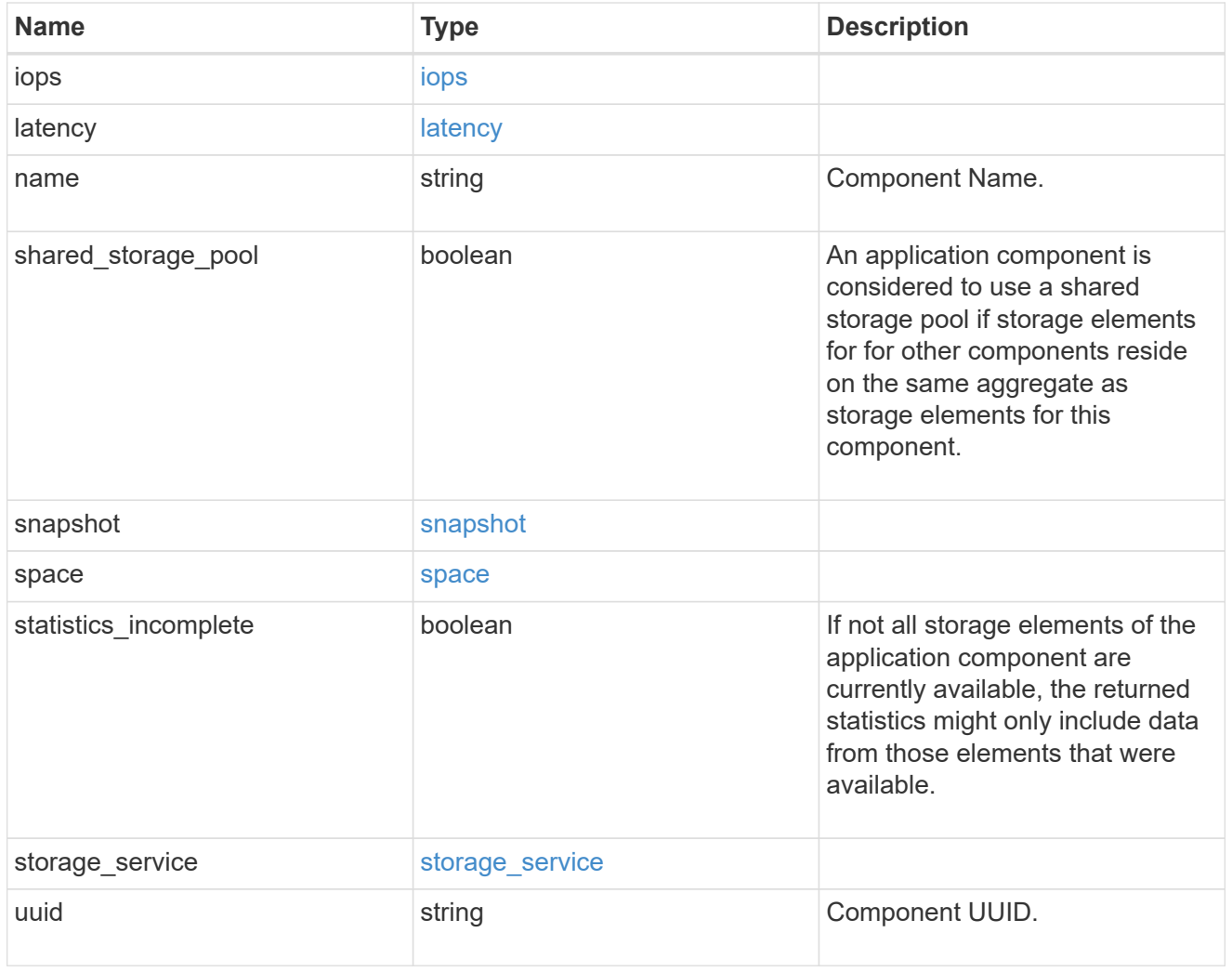

iops

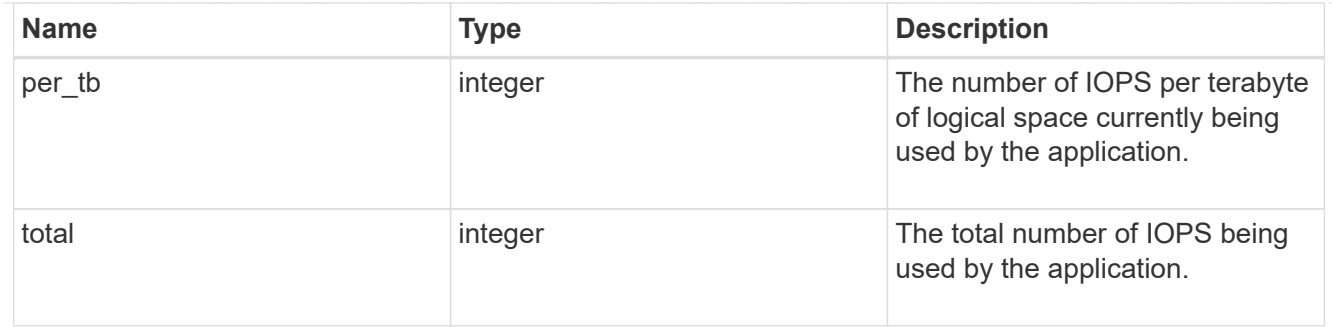

### latency

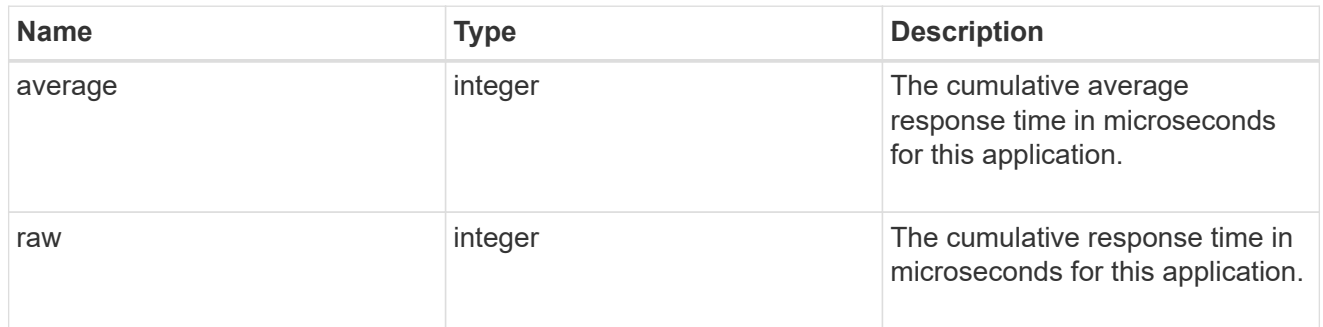

#### space

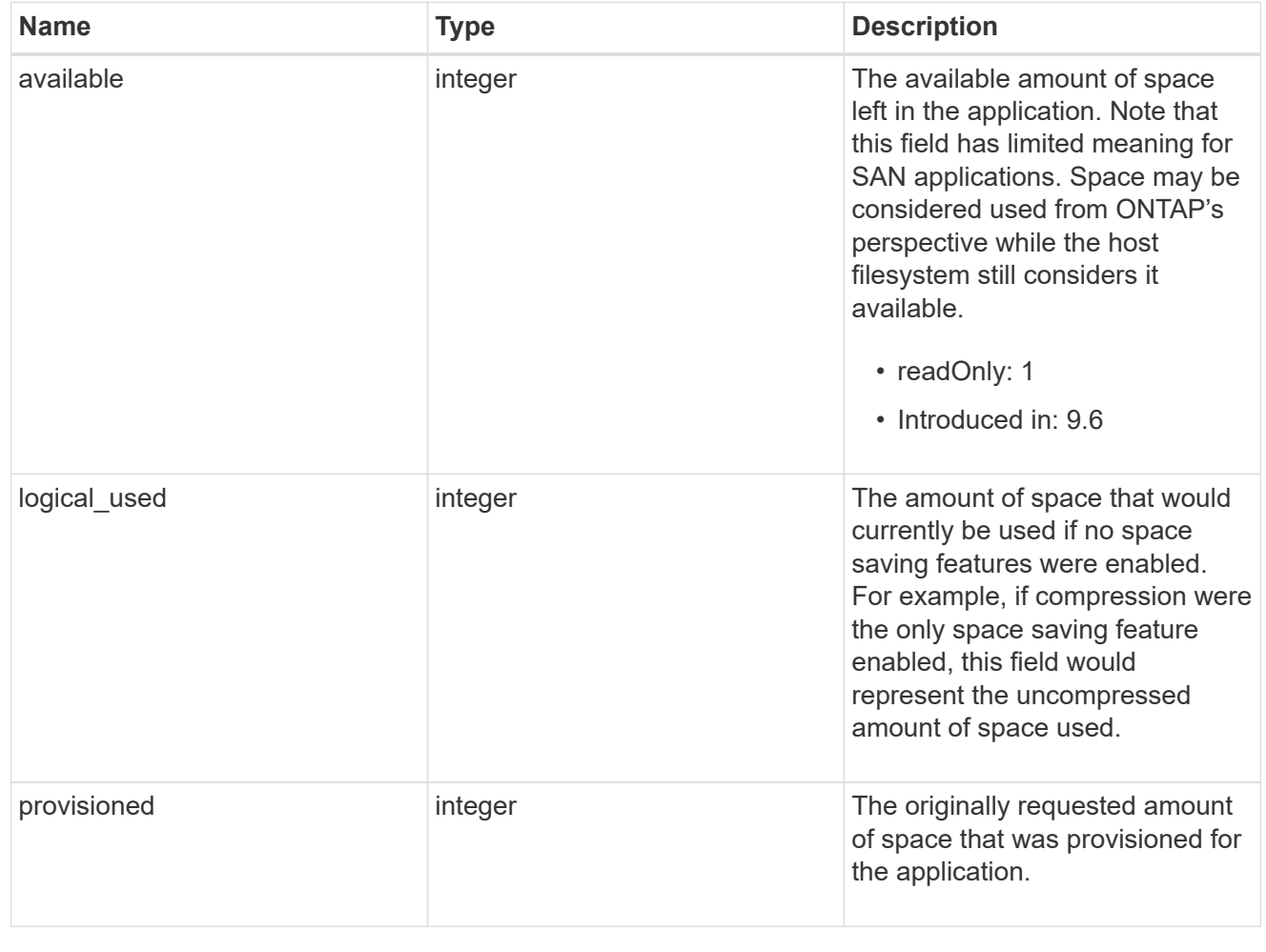

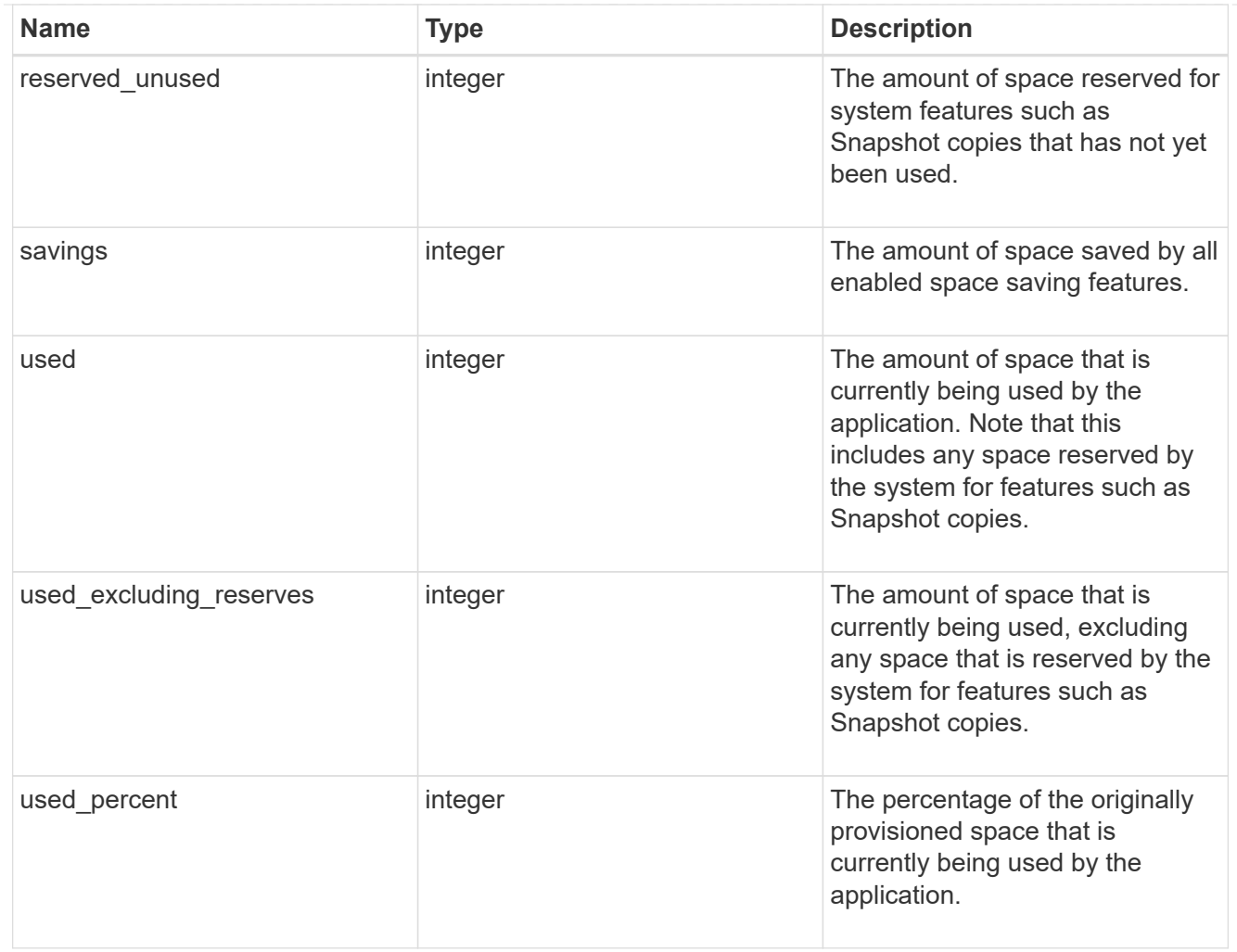

#### statistics

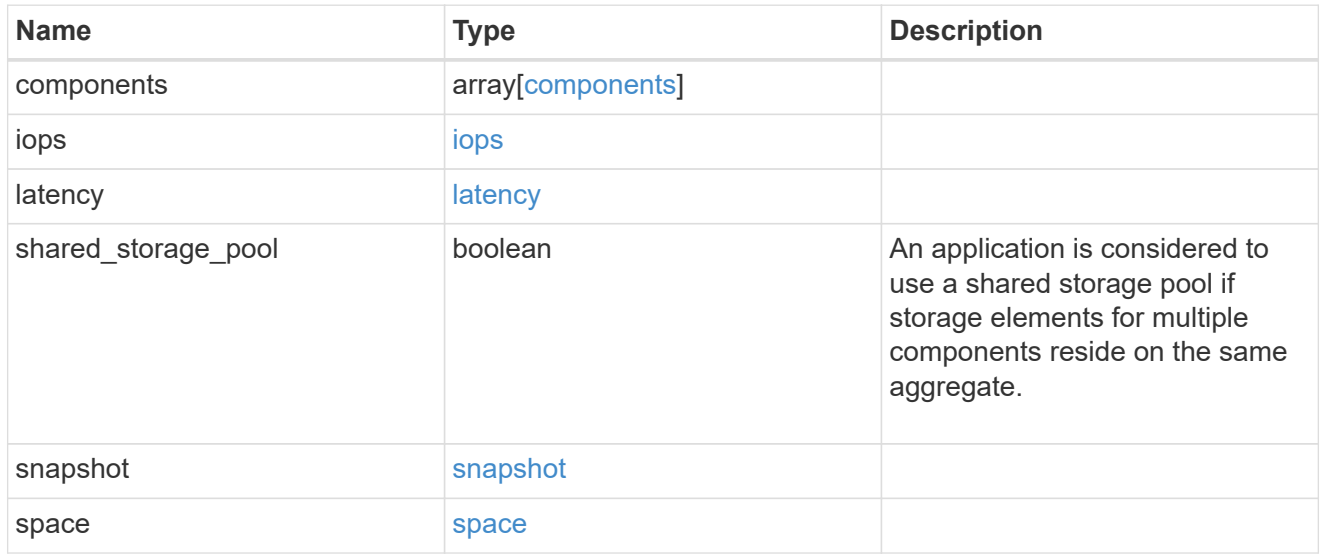

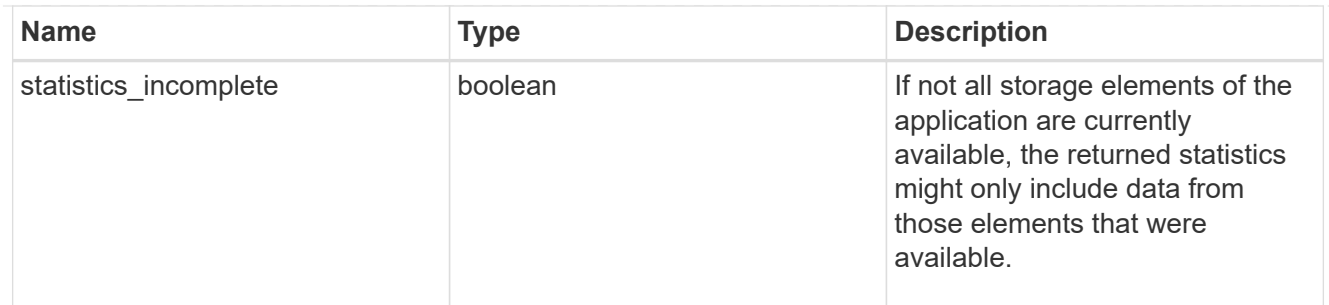

#### svm

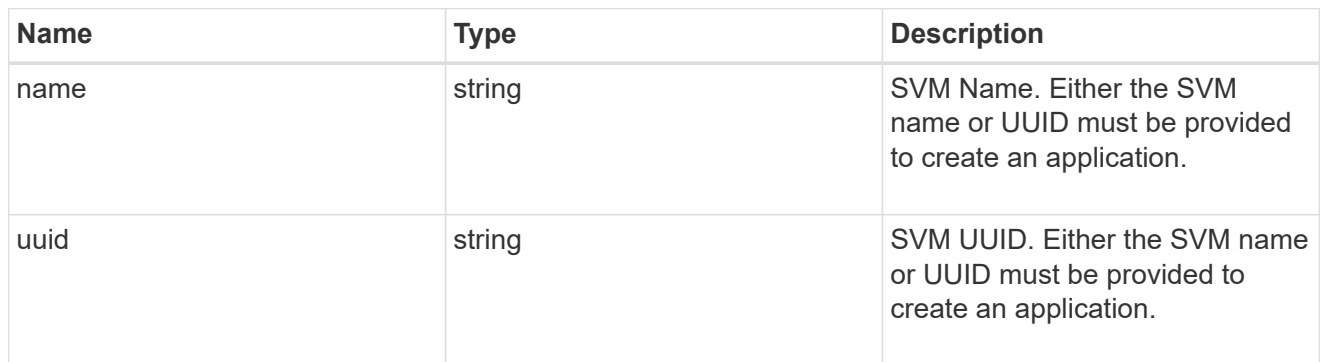

### self\_link

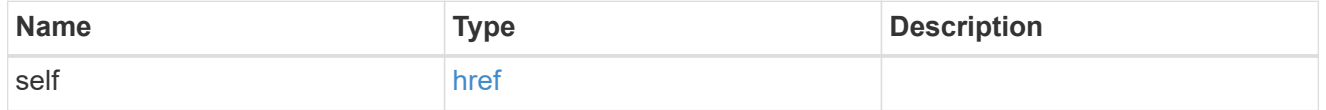

#### template

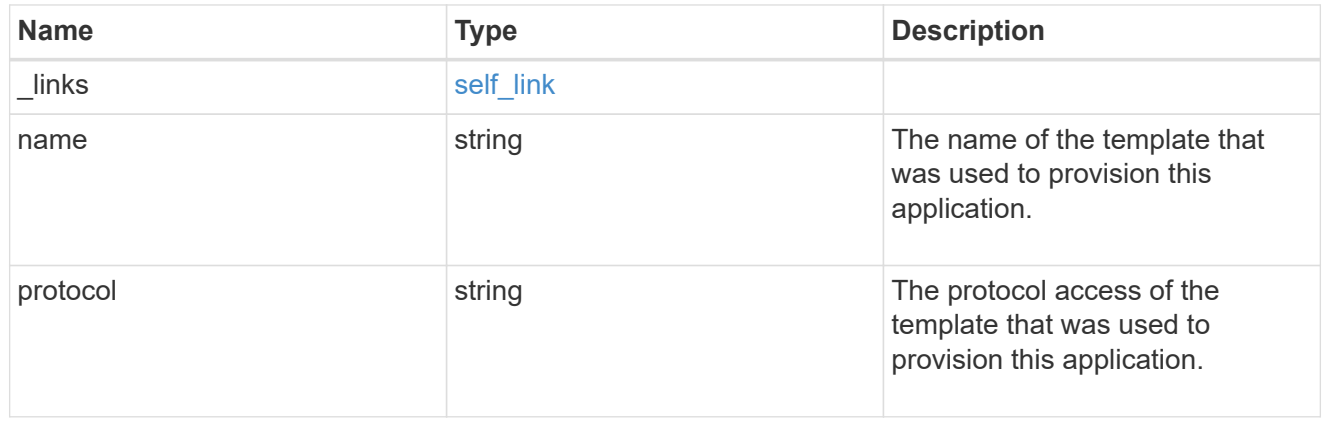

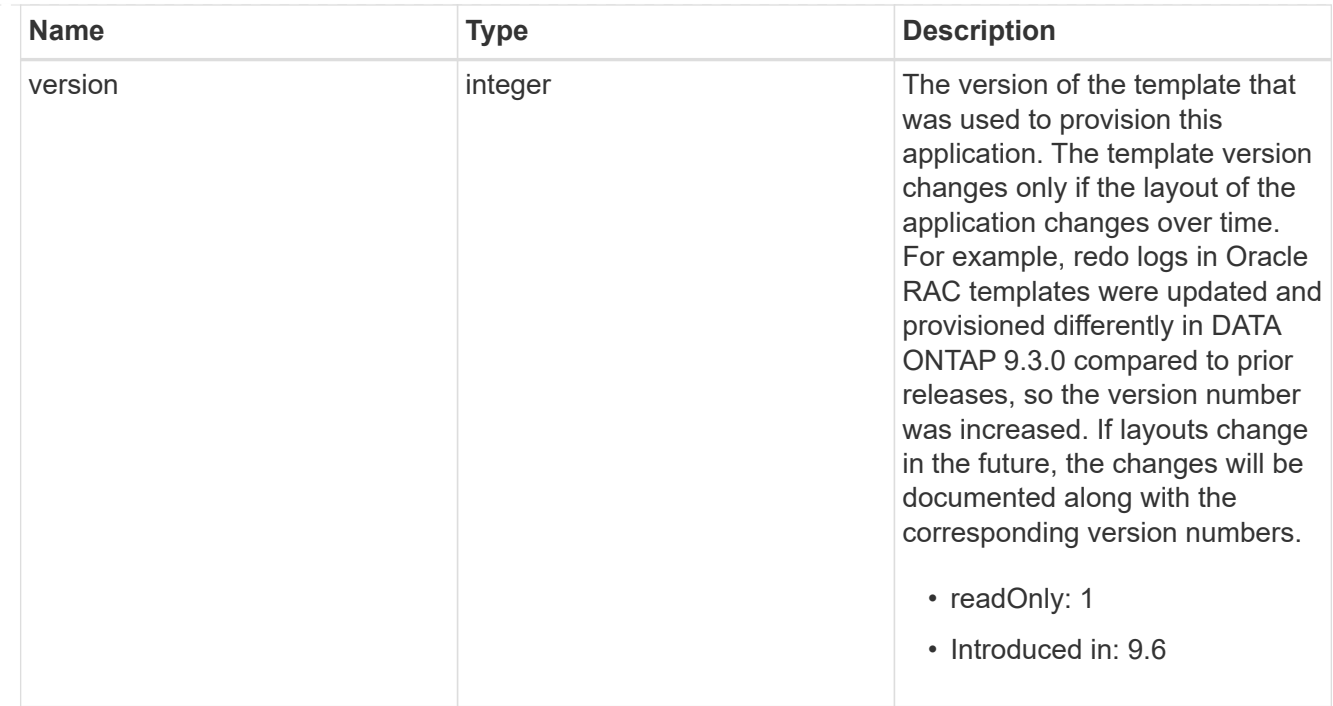

#### storage\_service

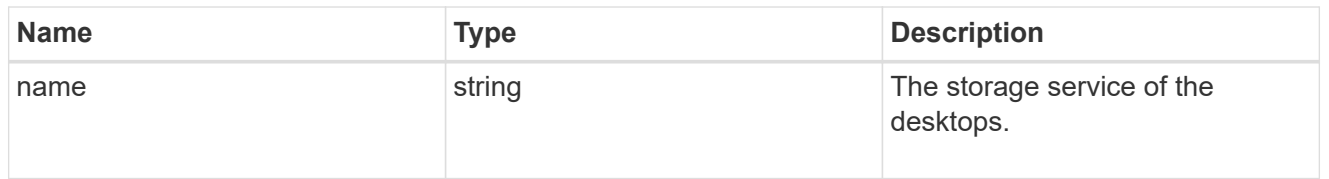

#### desktops

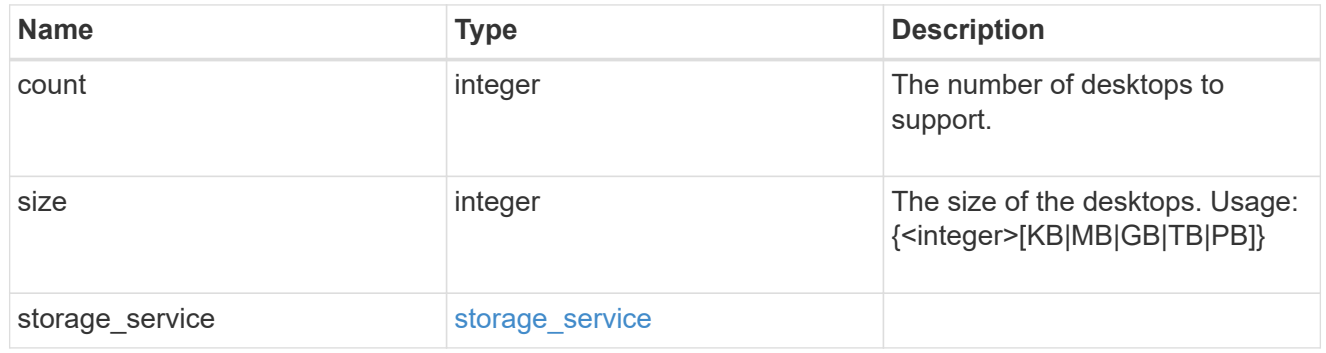

### hyper\_v\_access

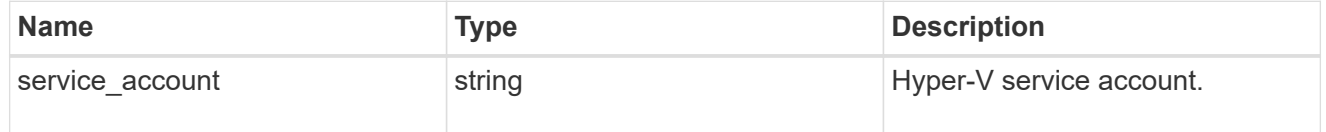

vdi\_on\_nas

A VDI application using NAS.

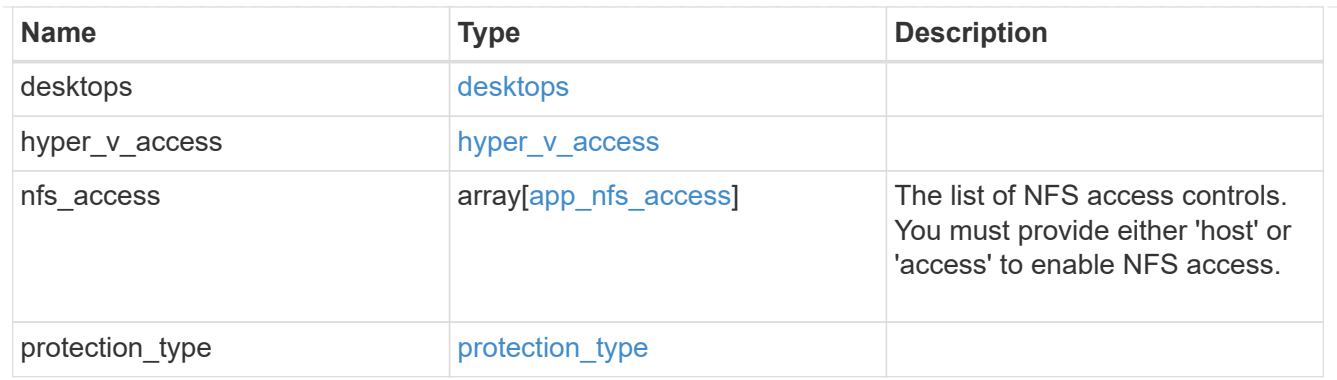

vdi\_on\_san\_new\_igroups

The list of initiator groups to create.

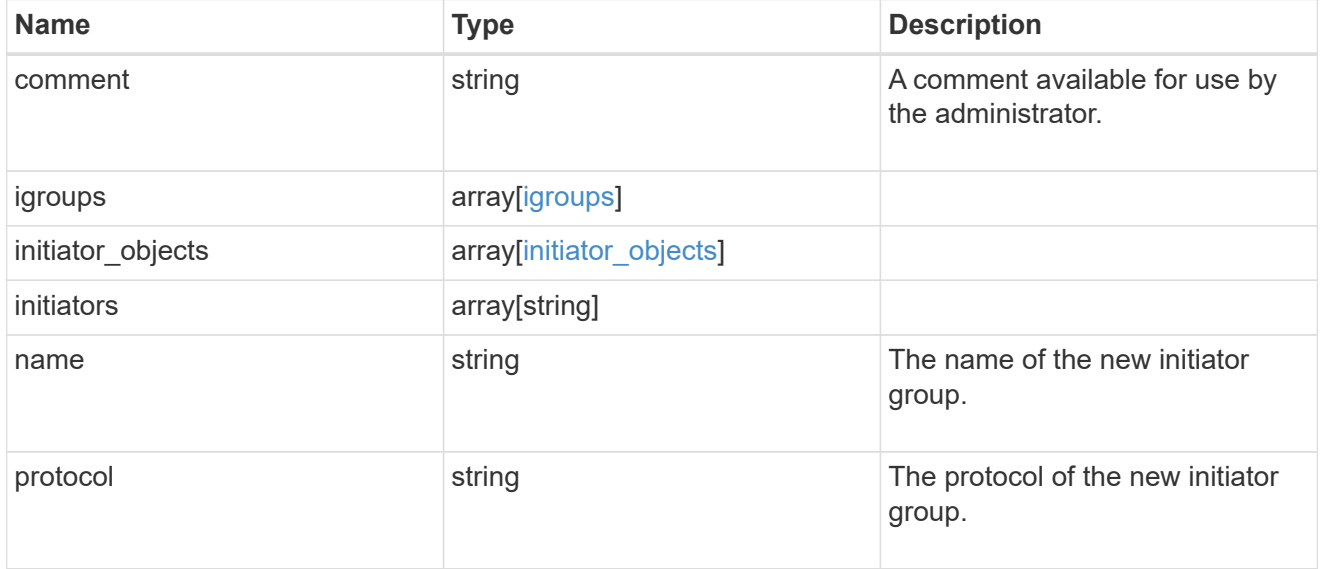

vdi\_on\_san

A VDI application using SAN.

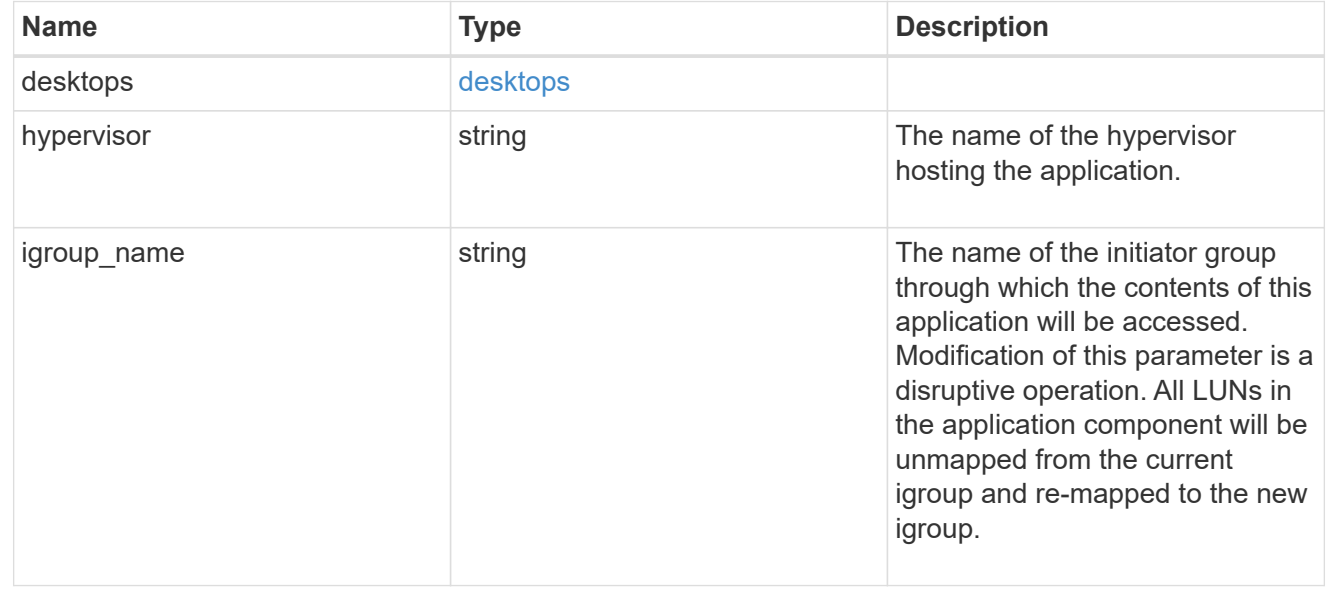

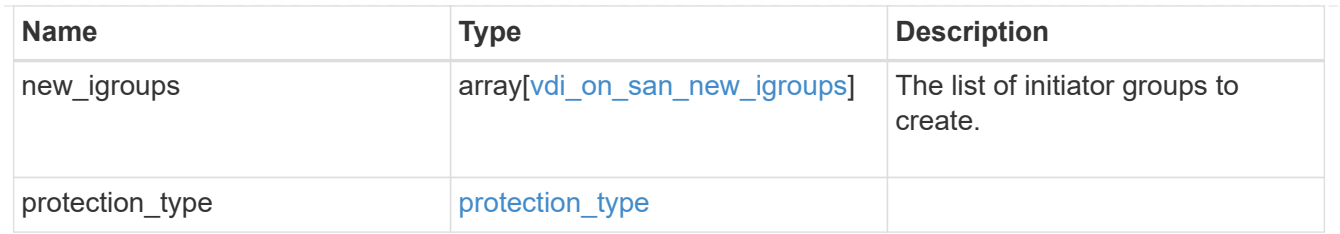

storage\_service

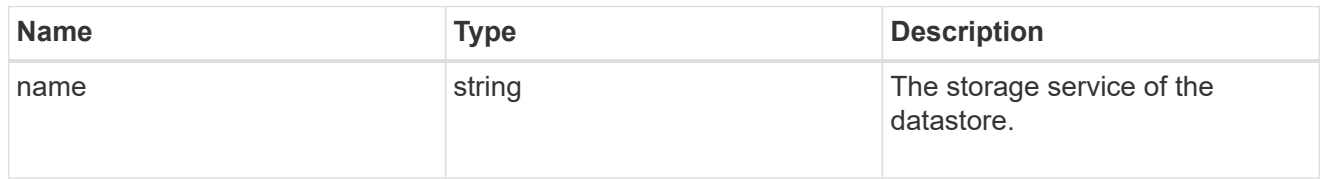

#### datastore

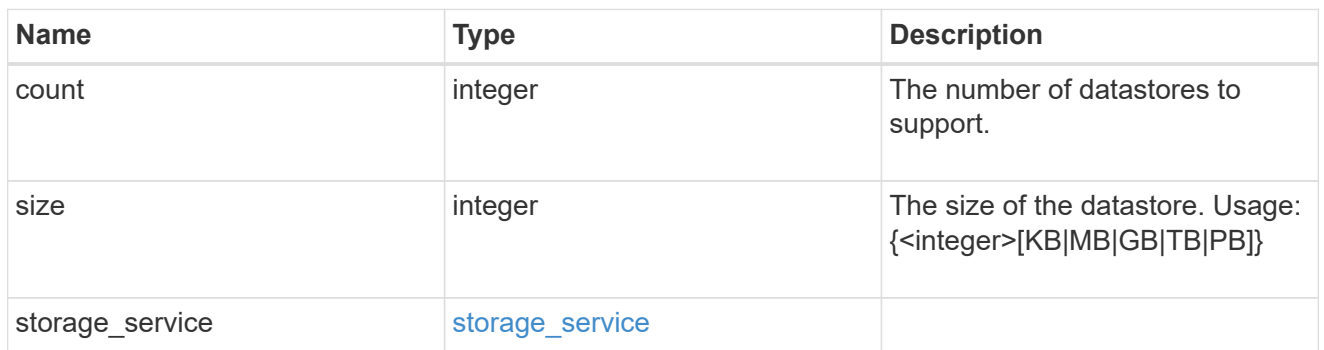

vsi\_on\_nas

A VSI application using NAS.

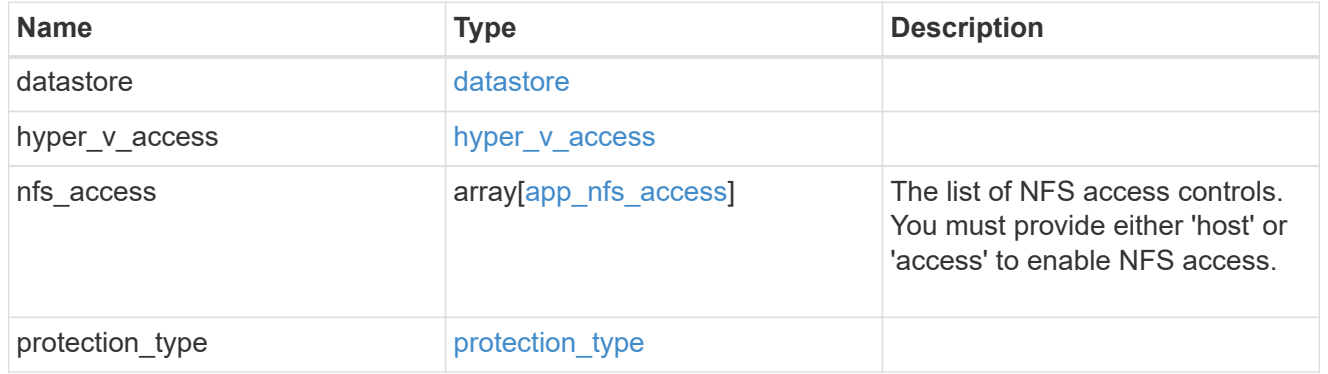

vsi\_on\_san\_new\_igroups

The list of initiator groups to create.

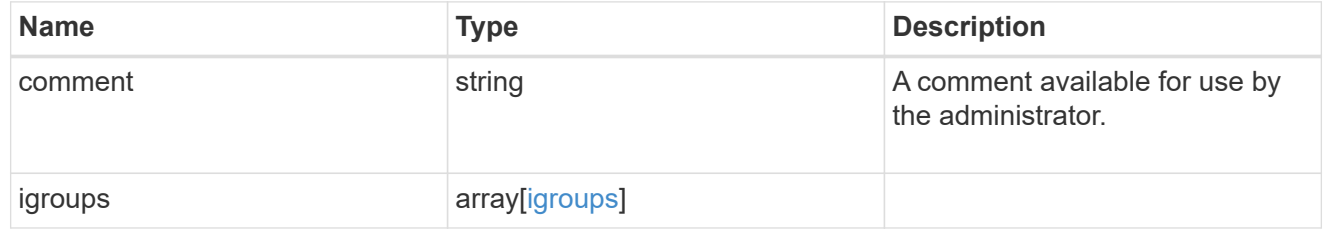

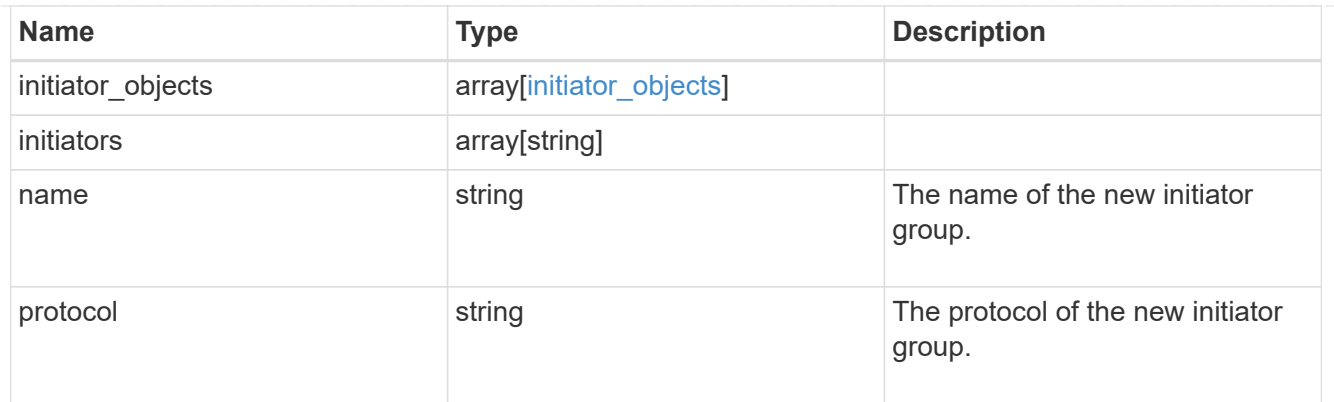

vsi\_on\_san

A VSI application using SAN.

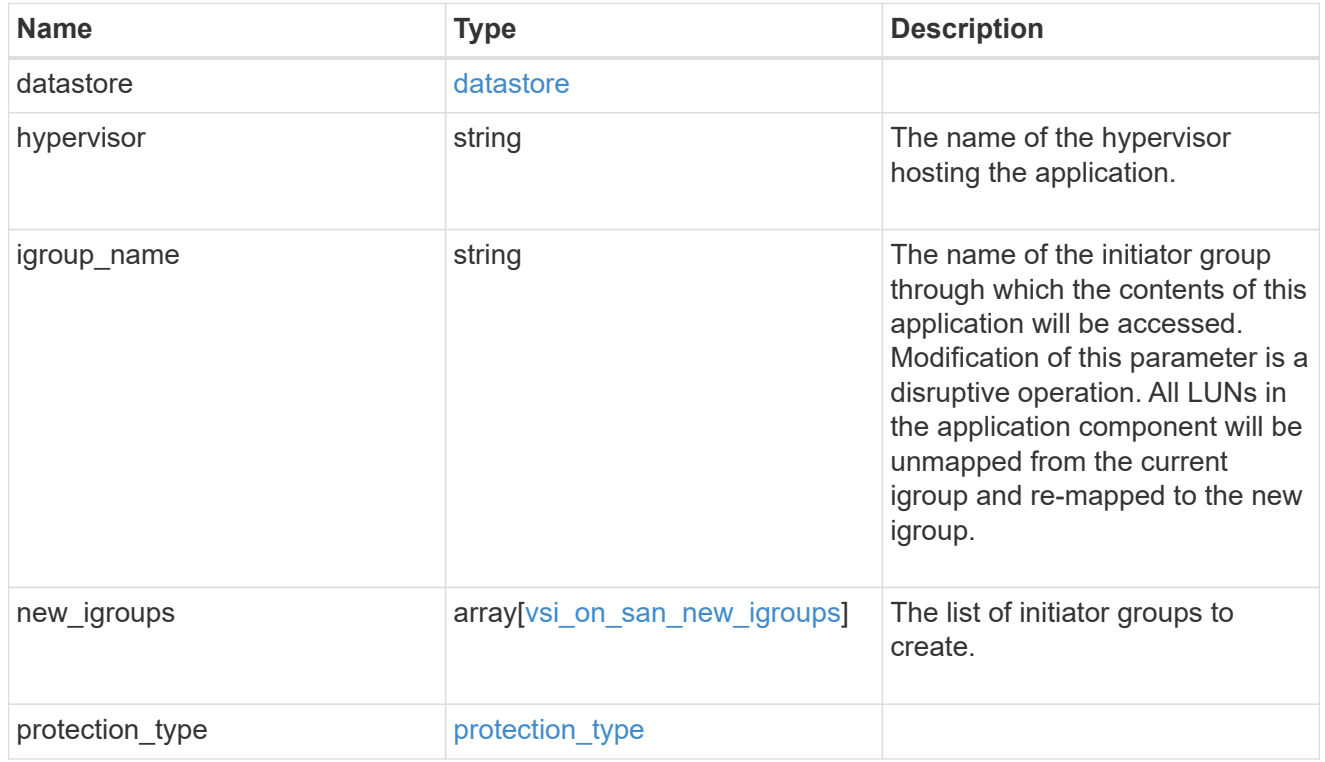

### application

Applications

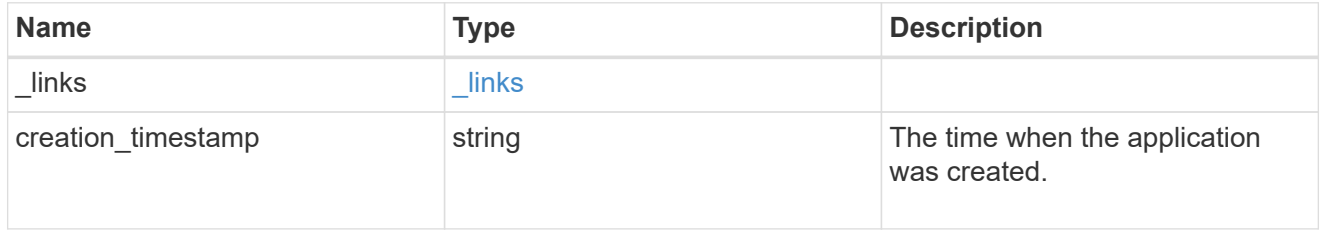

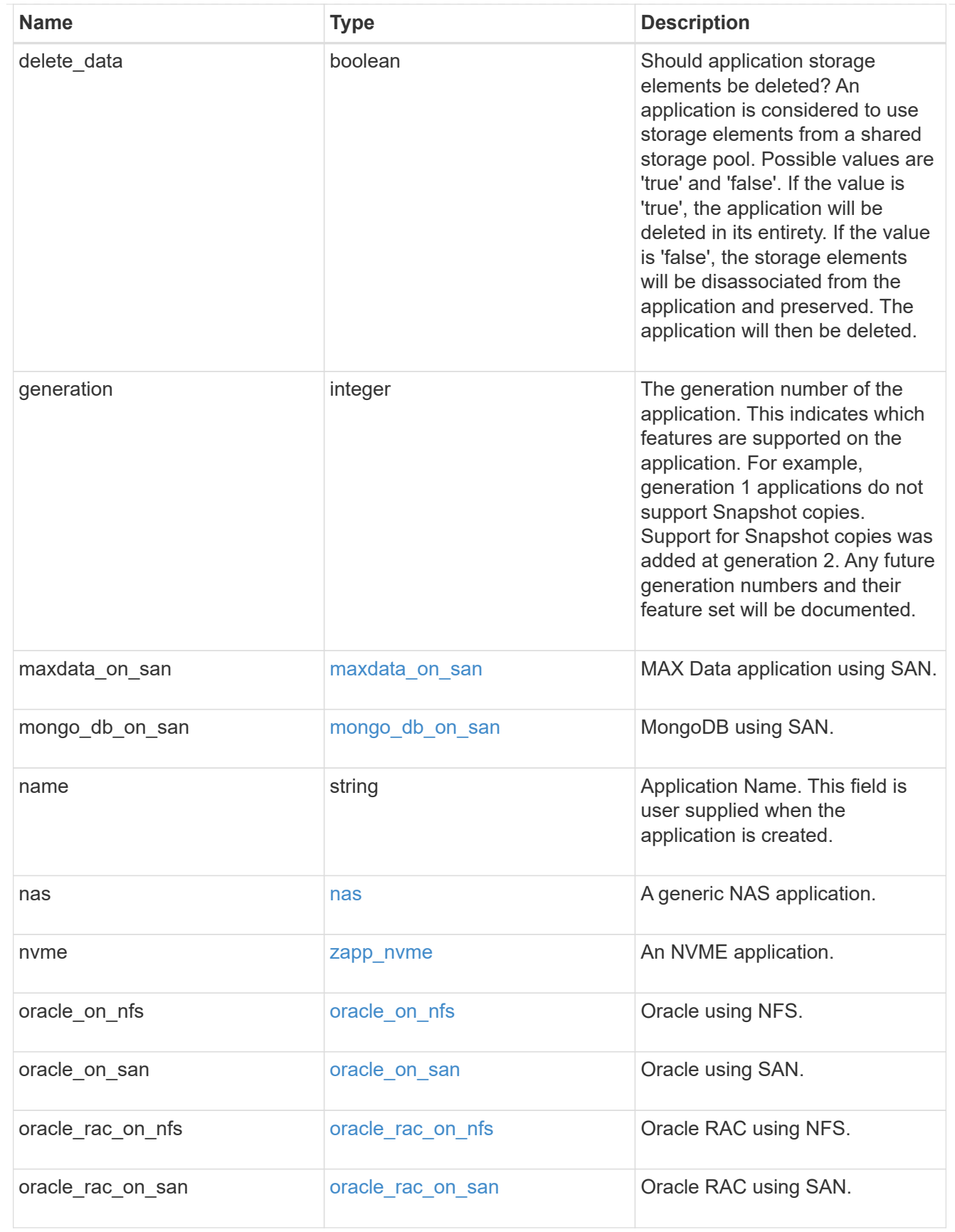

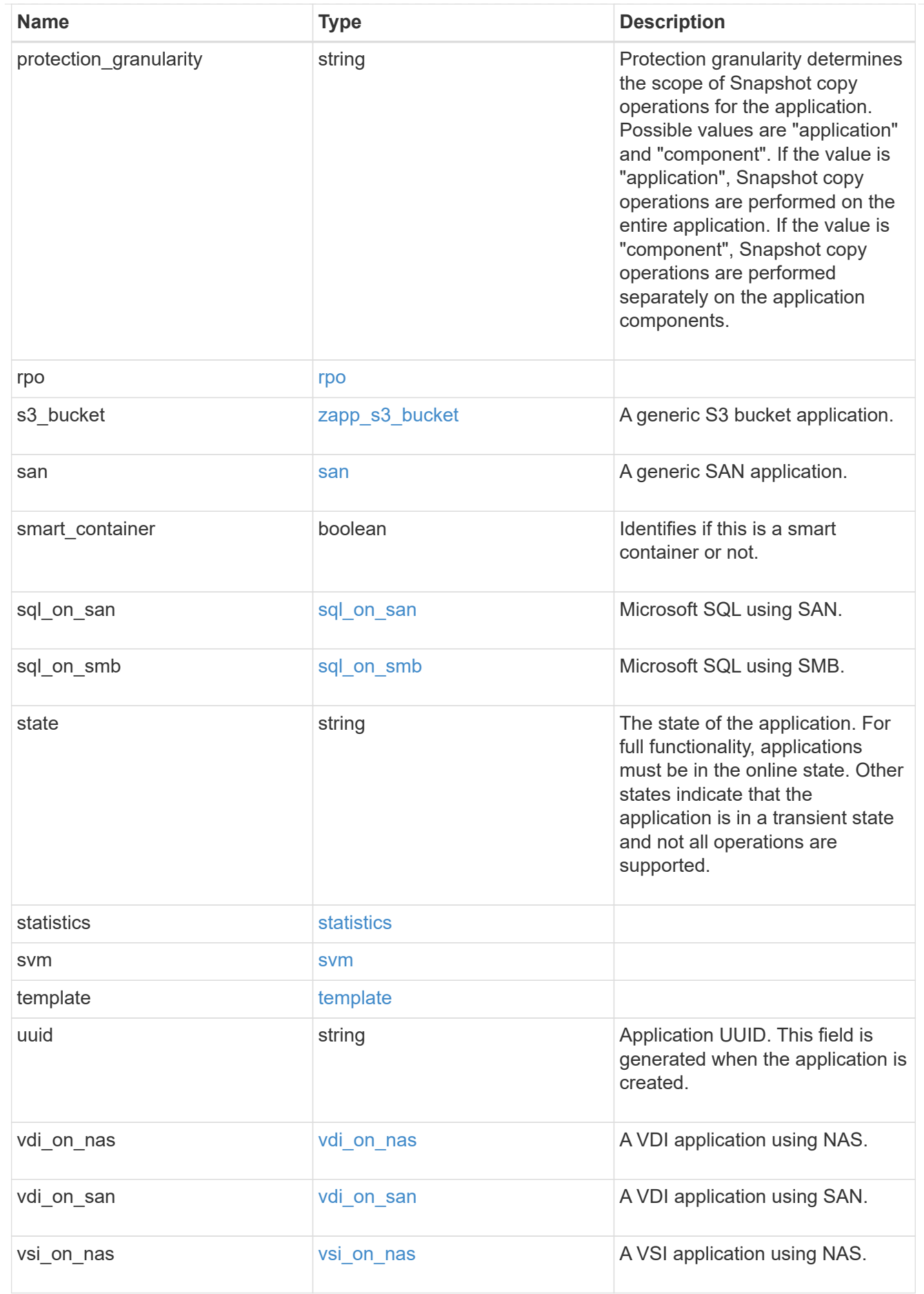

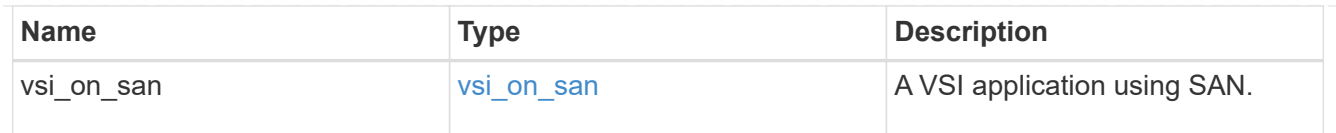

\_links

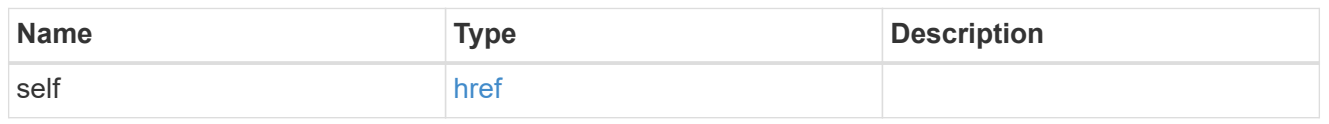

### job\_link

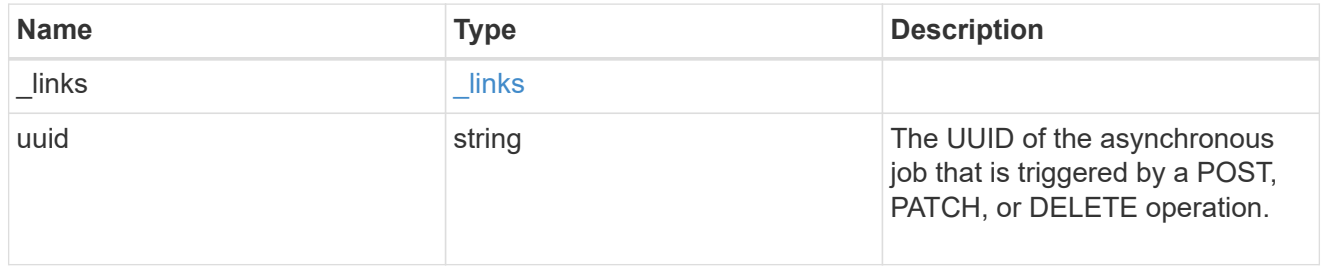

#### error\_arguments

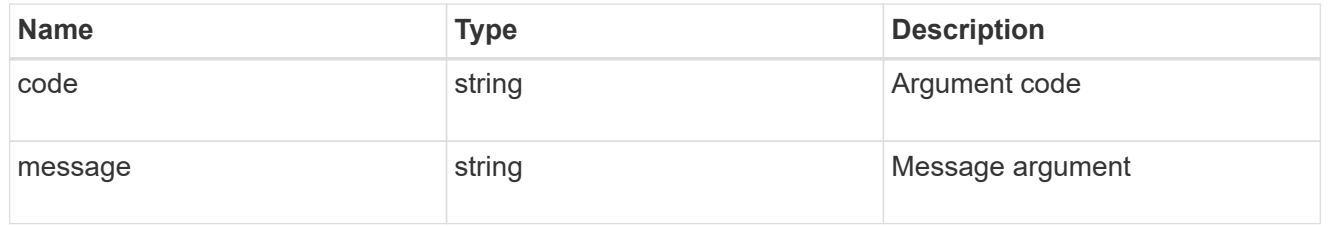

#### error

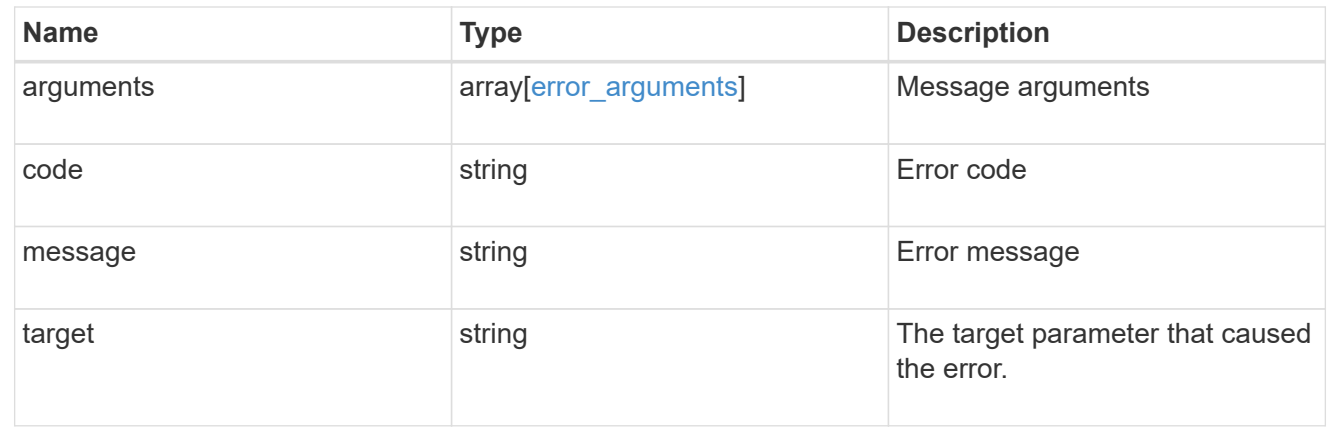

# **Manage application consistency groups**

## **Application consistency-groups endpoint overview**

#### **Overview**

A consistency group is a group of volumes that supports capabilities such as creating a snapshot of all of its member volumes at the same point-in-time with a write-fence, thus ensuring a consistent image of the volumes at that time.

Applications with datasets scoped to a single volume can have its contents saved to a Snapshot copy, replicated, or cloned in a crash-consistent manner implicitly with corresponding native ONTAP volume-granular operations. Applications with datasets spanning a group of multiple volumes must have such operations performed on the group. Typically, by first fencing writes to all the volumes in the group, flushing any writes pending in queues, executing the intended operation, that is, take Snapshot copy of every volume in the group and when that is complete, unfence and resume writes. A consistency group is the conventional mechanism for providing such group semantics.

### **Consistency group APIs**

The following APIs are used to perform operations related to consistency groups:

– GET /api/application/consistency-groups

– POST /api/application/consistency-groups

– GET /api/application/consistency-groups/{uuid}

– PATCH /api/application/consistency-groups/{uuid}

– DELETE /api/application/consistency-groups/{uuid}

#### **Examples**

#### **Retrieving all consistency groups of an SVM**

```
# The API:
/api/application/consistency-groups
# The call:
curl -X GET "https://netapp-
cluster.netapp.com/api/application/consistency-groups?svm.name=vs1" -H
"accept: application/hal+json"
# The response:
{
"records": [
    {
      "uuid": "6f48d798-0a7f-11ec-a449-005056bbcf9f",
    "name": "vol1",
    " links": {
        "self": {
          "href": "/api/application/consistency-groups/6f48d798-0a7f-11ec-
a449-005056bbcf9f"
        }
```

```
  }
    },
    {
      "uuid": "c1b22c85-0a82-11ec-a449-005056bbcf9f",
    "name": "parent cg",
    " links": {
        "self": {
           "href": "/api/application/consistency-groups/c1b22c85-0a82-11ec-
a449-005056bbcf9f"
        }
      }
    },
    {
      "uuid": "c1b270b1-0a82-11ec-a449-005056bbcf9f",
    "name": "child 1",
    " links": {
        "self": {
           "href": "/api/application/consistency-groups/c1b270b1-0a82-11ec-
a449-005056bbcf9f"
        }
     }
    },
    {
      "uuid": "c1b270c3-0a82-11ec-a449-005056bbcf9f",
    "name": "child 2",
    " links": {
        "self": {
           "href": "/api/application/consistency-groups/c1b270c3-0a82-11ec-
a449-005056bbcf9f"
        }
      }
    }
\frac{1}{2},
"num_records": 4,
"_links": {
    "self": {
      "href": "/api/application/consistency-groups"
    }
}
}
```
#### **Retrieving details of all consistency groups of an SVM**

Retrieving details of the consistency groups for a specified SVM. These details are considered to be performant and will return within 1 second when 40 records or less are requested.

```
curl -X GET -k -u admin:netapp1! "https://netapp-
cluster.netapp.com/api/application/consistency-
groups?svm.name=vs1&fields=*&max_records=40"
#### Response:
{
"records": [
    {
      "uuid": "6f48d798-0a7f-11ec-a449-005056bbcf9f",
    "name": "vol1",
      "svm": {
        "uuid": "4853f97a-0a63-11ec-a449-005056bbcf9f",
        "name": "vs1",
        "_links": {
          "self": {
             "href": "/api/svm/svms/4853f97a-0a63-11ec-a449-005056bbcf9f"
          }
        }
      },
      "space": {
        "size": 108003328,
        "available": 107704320,
        "used": 299008
      },
      "replicated": false,
    " links": {
        "self": {
           "href": "/api/application/consistency-groups/6f48d798-0a7f-11ec-
a449-005056bbcf9f"
  }
      }
    },
    {
      "uuid": "c1b22c85-0a82-11ec-a449-005056bbcf9f",
    "name": "parent cg",
      "svm": {
        "uuid": "4853f97a-0a63-11ec-a449-005056bbcf9f",
      "name": "vs1",
        "_links": {
          "self": {
             "href": "/api/svm/svms/4853f97a-0a63-11ec-a449-005056bbcf9f"
           }
        }
      },
    "snapshot policy": {
        "name": "default-1weekly",
```

```
  "uuid": "a30bd0fe-067d-11ec-a449-005056bbcf9f",
         "_links": {
          "self": {
             "href": "/api/storage/snapshot-policies/a30bd0fe-067d-11ec-a449-
005056bbcf9f"
          }
        }
      },
      "consistency_groups": [
        {
           "uuid": "c1b270b1-0a82-11ec-a449-005056bbcf9f",
         "name": "child 1",
           "space": {
             "size": 41943040,
             "available": 39346176,
             "used": 499712
           },
         " links": {
             "self": {
               "href": "/api/application/consistency-groups/c1b270b1-0a82-
11ec-a449-005056bbcf9f"
             }
           }
         },
\{  "uuid": "c1b270c3-0a82-11ec-a449-005056bbcf9f",
         "name": "child 2",
           "space": {
             "size": 41943040,
             "available": 39350272,
             "used": 495616
           },
         " links": {
             "self": {
               "href": "/api/application/consistency-groups/c1b270c3-0a82-
11ec-a449-005056bbcf9f"
             }
           }
        }
    \frac{1}{\sqrt{2}}  "space": {
        "size": 83886080,
        "available": 78696448,
        "used": 995328
      },
      "replicated": false,
```

```
  "_links": {
        "self": {
           "href": "/api/application/consistency-groups/c1b22c85-0a82-11ec-
a449-005056bbcf9f"
        }
     }
    },
    {
      "uuid": "c1b270b1-0a82-11ec-a449-005056bbcf9f",
      "name": "child_1",
    "parent consistency group": {
        "uuid": "c1b22c85-0a82-11ec-a449-005056bbcf9f",
      "name": "parent cg",
        "_links": {
           "self": {
             "href": "/api/application/consistency-groups/c1b22c85-0a82-11ec-
a449-005056bbcf9f"
  }
        }
      },
      "svm": {
        "uuid": "4853f97a-0a63-11ec-a449-005056bbcf9f",
        "name": "vs1",
      " links": {
           "self": {
             "href": "/api/svm/svms/4853f97a-0a63-11ec-a449-005056bbcf9f"
           }
        }
      },
    "snapshot policy": {
        "name": "default",
        "uuid": "a30b60a4-067d-11ec-a449-005056bbcf9f",
        "_links": {
           "self": {
             "href": "/api/storage/snapshot-policies/a30b60a4-067d-11ec-a449-
005056bbcf9f"
  }
        }
      },
      "space": {
        "size": 41943040,
        "available": 39346176,
        "used": 499712
      },
    " links": {
        "self": {
```

```
  "href": "/api/application/consistency-groups/c1b270b1-0a82-11ec-
a449-005056bbcf9f"
      }
     }
    },
    {
      "uuid": "c1b270c3-0a82-11ec-a449-005056bbcf9f",
    "name": "child 2",
    "parent consistency group": {
        "uuid": "c1b22c85-0a82-11ec-a449-005056bbcf9f",
      "name": "parent cq",
        "_links": {
          "self": {
            "href": "/api/application/consistency-groups/c1b22c85-0a82-11ec-
a449-005056bbcf9f"
  }
        }
      },
      "svm": {
        "uuid": "4853f97a-0a63-11ec-a449-005056bbcf9f",
      "name": "vs1",
        "_links": {
          "self": {
            "href": "/api/svm/svms/4853f97a-0a63-11ec-a449-005056bbcf9f"
  }
        }
      },
    "snapshot policy": {
        "name": "default",
        "uuid": "a30b60a4-067d-11ec-a449-005056bbcf9f",
        "_links": {
          "self": {
            "href": "/api/storage/snapshot-policies/a30b60a4-067d-11ec-a449-
005056bbcf9f"
         }
        }
      },
      "space": {
        "size": 41943040,
        "available": 39350272,
        "used": 495616
      },
    " links": {
        "self": {
          "href": "/api/application/consistency-groups/c1b270c3-0a82-11ec-
a449-005056bbcf9f"
```

```
  }
      }
    }
],
"num_records": 4,
" links": {
    "self": {
      "href": "/api/application/consistency-
groups?svm.name=vs1&fields=*&max_records=40"
    }
}
}
```
#### **Retrieving details of non-nested consistency groups**

Retrieves details of the consistency groups without nested consistency groups, or only the parent consistency group for a number of consistency groups of a specified SVM.

```
curl -X GET -k -u admin:netapp1! "https://netapp-
cluster.netapp.com/api/application/consistency-
groups?svm.name=vs1&parent_consistency_group.uuid=null"
#### Response:
{
"records": [
    {
      "uuid": "6f48d798-0a7f-11ec-a449-005056bbcf9f",
      "name": "vol1",
      "svm": {
      "name": "vs1"
      },
      "_links": {
        "self": {
           "href": "/api/application/consistency-groups/6f48d798-0a7f-11ec-
a449-005056bbcf9f"
        }
      }
    },
    {
      "uuid": "c1b22c85-0a82-11ec-a449-005056bbcf9f",
    "name": "parent cg",
      "svm": {
      "name": "vs1"
      },
      "_links": {
        "self": {
           "href": "/api/application/consistency-groups/c1b22c85-0a82-11ec-
a449-005056bbcf9f"
       }
      }
   }
\frac{1}{\sqrt{2}}"num records": 2,
"_links": {
   "self": {
      "href": "/api/application/consistency-
groups?svm.name=vs1&parent_consistency_group.uuid=null"
   }
}
}
```
#### **Creating a single consistency group with a new SAN volume**

Provisions an application with one consistency group, each with one new SAN volumes, with one LUN, an igroup and no explicit Snapshot copy policy, FabricPool tiering policy, storage service, and QoS policy specification. The igroup to map a LUN to is specified at LUN-granularity.

```
curl -X POST -k -u admin:netapp1! https://netapp-
cluster.netapp.com/api/application/consistency-groups?return_records=true
-d '{ "svm": { "name": "vs1" }, "luns": [ { "name": "/vol/vol1/lun1",
"space": { "size": "100mb" }, "os type": "linux", "lun maps": [ {
"igroup": { "name": "igroup1", "initiators": [ { "name": "iqn.2021-
07.com.netapp.englab.gdl:scspr2429998001" } ] } } ] } ] }'
#### Response:
{
"num records": 1,
"records": [
    {
      "uuid": "6f48d798-0a7f-11ec-a449-005056bbcf9f",
      "name": "vol1",
      "svm": {
      "uuid": "4853f97a-0a63-11ec-a449-005056bbcf9f",
      "name": "vs1",
      "_links": {
        "self": {
          "href": "/api/svm/svms/4853f97a-0a63-11ec-a449-005056bbcf9f"
        }
      }
      },
      "luns": [
      {
      "lun maps": [
\{  "igroup": {
            "name": "igroup1",
              "initiators": [
{
                  "name": "iqn.2021-
07.com.netapp.englab.gdl:scspr2429998001"
  }
  ]
  }
  }
      \frac{1}{\sqrt{2}}"name": "/vol/vol1/lun1",
      "os type": "linux",
        "space": {
```

```
  "size": 104857600
         }
      }
      ]
    }
\frac{1}{2}"job": {
    "uuid": "6f4907ae-0a7f-11ec-a449-005056bbcf9f",
  " links": {
      "self": {
      "href": "/api/cluster/jobs/6f4907ae-0a7f-11ec-a449-005056bbcf9f"
  }
    }
}
}
```
**Creating an Application with two consistency groups with existing SAN volumes**

Provisions an application with two consistency groups, each with two existing SAN volumes, a Snapshot copy policy at application-granularity, and a distinct consistency group granular Snapshot copy policy.

```
curl -X POST -k -u admin:netapp1! https://netapp-
cluster.netapp.com/api/application/consistency-groups?return_records=true
-d '{ "svm": { "name": "vs1" }, "name": "parent cg", "snapshot policy": {
"name": "default-1weekly" }, "consistency groups": [ { "name": "child 1",
"snapshot policy": { "name": "default" }, "volumes": [ { "name":
"existing vol1", "provisioning options": { "action": "add" } }, { "name":
"existing_vol2", "provisioning_options": { "action": "add" } } ] }, {
"name": "child 2", "snapshot policy": { "name": "default" }, "volumes": [
{ "name": "existing vol3", "provisioning options": { "action": "add" } },
{ "name": "existing_vol4", "provisioning_options": { "action": "add" } } ]
} ] }'
#### Response:
{
"num records": 1,
"records": [
    {
      "uuid": "c1b22c85-0a82-11ec-a449-005056bbcf9f",
    "name": "parent cg",
      "svm": {
        "uuid": "4853f97a-0a63-11ec-a449-005056bbcf9f",
      "name": "vs1",
      " links": {
          "self": {
            "href": "/api/svm/svms/4853f97a-0a63-11ec-a449-005056bbcf9f"
```

```
  }
        }
      },
    "snapshot policy": {
        "name": "default-1weekly"
      },
    "consistency groups": [
        {
          "uuid": "c1b270b1-0a82-11ec-a449-005056bbcf9f",
        "name": "child 1",
        "snapshot policy": {
           "name": "default"
          },
          "volumes": [
\{  "name": "existing_vol1"
            },
\{  "name": "existing_vol2"
  }
          ]
        },
        {
          "uuid": "c1b270c3-0a82-11ec-a449-005056bbcf9f",
        "name": "child 2",
        "snapshot policy": {
            "name": "default"
          },
          "volumes": [
\{"name": "existing vol3"
            },
\{  "name": "existing_vol4"
            }
          ]
        }
      ]
    }
\frac{1}{\sqrt{2}}"job": {
    "uuid": "c1b272b9-0a82-11ec-a449-005056bbcf9f",
  " links": {
     "self": {
        "href": "/api/cluster/jobs/c1b272b9-0a82-11ec-a449-005056bbcf9f"
      }
```
} } }

#### **Retrieving specific details of an existing consistency group**

Retrieves the details of an existing consistency group.

```
curl -X GET -k -u admin:netapp1! https://netapp-
cluster.netapp.com/api/application/consistency-groups/6f48d798-0a7f-11ec-
a449-005056bbcf9f
#### Response:
{
"uuid": "6f48d798-0a7f-11ec-a449-005056bbcf9f",
"name": "vol1",
"svm": {
    "uuid": "4853f97a-0a63-11ec-a449-005056bbcf9f",
  "name": "vs1",
    "_links": {
      "self": {
        "href": "/api/svm/svms/4853f97a-0a63-11ec-a449-005056bbcf9f"
      }
   }
},
"space": {
   "size": 108003328,
    "available": 107724800,
    "used": 278528
},
"replicated": false,
"_links": {
   "self": {
      "href": "/api/application/consistency-groups/6f48d798-0a7f-11ec-a449-
005056bbcf9f"
    }
}
}
```
#### **Retrieving all details of an existing consistency group**

Retrieves all details of an existing consistency group. These details are not considered to be performant and are not guaranteed to return within one second.

curl -X GET -k -u admin:netapp1! https://netapp-

```
cluster.netapp.com/api/application/consistency-groups/6f48d798-0a7f-11ec-
a449-005056bbcf9f?fields=**
#### Response:
{
"uuid": "6f48d798-0a7f-11ec-a449-005056bbcf9f",
"name": "vol1",
"svm": {
    "uuid": "4853f97a-0a63-11ec-a449-005056bbcf9f",
 "name": "vs1",
 " links": {
      "self": {
        "href": "/api/svm/svms/4853f97a-0a63-11ec-a449-005056bbcf9f"
      }
   }
},
"qos": {
    "policy": {
      "uuid": "b7189398-e572-48ab-8f69-82cd46580812",
      "name": "extreme-fixed",
    " links": {
        "self": {
          "href": "/api/storage/qos/policies/b7189398-e572-48ab-8f69-
82cd46580812"
       }
      }
   }
},
"tiering": {
   "policy": "none"
},
"create time": "2021-08-31T13:18:24-04:00",
"volumes": [
    {
      "uuid": "6f516c6c-0a7f-11ec-a449-005056bbcf9f",
      "qos": {
        "policy": {
          "uuid": "b7189398-e572-48ab-8f69-82cd46580812",
          "name": "extreme-fixed",
          "_links": {
            "self": {
              "href": "/api/storage/qos/policies/b7189398-e572-48ab-8f69-
82cd46580812"
  }
  }
        }
```

```
  },
      "tiering": {
        "policy": "none"
      },
      "comment": "",
    "create time": "2021-08-31T13:18:22-04:00",
    "name": "vol1",
    "snapshot policy": {
        "name": "default",
        "uuid": "a30b60a4-067d-11ec-a449-005056bbcf9f"
      },
      "space": {
        "size": 108003328,
        "available": 107569152,
        "used": 434176,
        "snapshot": {
          "used": 151552,
        "reserve percent": 0,
        "autodelete enabled": false
        }
      },
    "activity tracking": {
        "supported": false,
        "unsupported_reason": {
           "message": "Volume activity tracking is not supported on volumes
that contain LUNs.",
          "code": "124518405"
        },
        "state": "off"
      },
    " links": {
        "self": {
          "href": "/api/storage/volumes/6f516c6c-0a7f-11ec-a449-
005056bbcf9f"
        }
      }
   }
\frac{1}{\sqrt{2}}"luns": [
    {
      "uuid": "6f51748a-0a7f-11ec-a449-005056bbcf9f",
      "location": {
      "logical unit": "lun1",
        "node": {
         "name": "johnhil-vsim1",
           "uuid": "6eb682f2-067d-11ec-a449-005056bbcf9f",
```

```
  "_links": {
            "self": {
              "href": "/api/cluster/nodes/6eb682f2-067d-11ec-a449-
005056bbcf9f"
  }
  }
        },
        "volume": {
          "uuid": "6f516c6c-0a7f-11ec-a449-005056bbcf9f",
        "name": "vol1",
        " links": {
            "self": {
              "href": "/api/storage/volumes/6f516c6c-0a7f-11ec-a449-
005056bbcf9f"
  }
  }
        }
      },
    "lun maps": [
        {
          "igroup": {
            "uuid": "6f4a4b86-0a7f-11ec-a449-005056bbcf9f",
            "name": "igroup1",
          "os_type": "linux",
            "protocol": "mixed",
            "initiators": [
\{  "name": "iqn.2021-07.com.netapp.englab.gdl:scspr2429998001"
  }
          \frac{1}{2}" links": {
              "self": {
                "href": "/api/protocols/san/igroups/6f4a4b86-0a7f-11ec-a449-
005056bbcf9f"
             }
  }
          },
          "logical_unit_number": 0
        }
    \frac{1}{\sqrt{2}}"name": "/vol/vol1/lun1",
    "auto delete": false,
      "class": "regular",
    "create time": "2021-08-31T13:18:24-04:00",
    "os type": "linux",
      "serial_number": "wIqM6]RfQK3t",
```

```
  "space": {
         "size": 104857600,
        "used": 0,
        "guarantee": {
           "requested": false,
           "reserved": false
        }
      },
      "status": {
      "container state": "online",
        "mapped": true,
      "read only": false,
        "state": "online"
      },
    " links": {
        "self": {
           "href": "/api/storage/luns/6f51748a-0a7f-11ec-a449-005056bbcf9f"
         }
      }
    }
\frac{1}{\sqrt{2}}"space": {
    "size": 108003328,
    "available": 107569152,
    "used": 434176
},
"replicated": false,
"_links": {
    "self": {
      "href": "/api/application/consistency-groups/6f48d798-0a7f-11ec-a449-
005056bbcf9f?fields=**"
    }
}
}
```
#### **Adding LUNs to an existing volume in an existing consistency group**

Adds two NVMe namespaces to an existing volume in an existing consistency group, creates a new subsystem, and binds the new namespaces to it.

```
curl -X PATCH -k -u admin:netapp1! 'https://netapp-
cluster.netapp.com/api/application/consistency-groups/6f48d798-0a7f-11ec-
a449-005056bbcf9f' -d '{ "luns": [ { "name": "/vol/vol1/new_luns",
"provisioning options": { "count": 2, "action": "create" }, "space": {
"size": "100mb" }, "os type": "linux", "lun maps": [ { "igroup": { "name":
"igroup2", "initiators": [ { "name": "01:02:03:04:05:06:07:01" } ] } } ] }
] }'
#### Response:
{
"iob": {
    "uuid": "5306ea44-0a87-11ec-a449-005056bbcf9f",
  " links": {
      "self": {
        "href": "/api/cluster/jobs/5306ea44-0a87-11ec-a449-005056bbcf9f"
      }
    }
}
}
```
#### **Restoring a consistency group to the contents of an existing snapshot**

Restores an existing consistency group to the contents of an existing snapshot of the consistency group.

```
curl -X PATCH -k -u admin:netapp1! 'https://netapp-
cluster.netapp.com/api/application/consistency-groups/6f51748a-0a7f-11ec-
a449-005056bbcf9f' -d '{ "restore_to": { "snapshot": { "uuid": "92c6c770-
17a1-11eb-b141-005056acd498"} } }' -H "Accept: Application/hal+json"
#### Response:
{
"job": {
    "uuid": "8907bd9e-1463-11eb-a719-005056ac70af",
    "_links": {
      "self": {
        "href": "/api/cluster/jobs/8907bd9e-1463-11eb-a719-005056ac70af"
      }
    }
}
}
```
#### **Deleting a consistency group**

Deletes a consistency group, where all storage originally associated with that consistency group remains in place.

```
curl -X DELETE -k -u admin:netapp1! 'https://netapp-
cluster.netapp.com/api/application/consistency-groups/6f48d798-0a7f-11ec-
a449-005056bbcf9f'
#### Response:
{
}
```
# **Retrieve details of a collection or consistency group**

GET /application/consistency-groups

### **Introduced In:** 9.10

Retrieve details of a collection or a specific consistency group.

### **Notes**

When volume granular properties, such as, the storage SLC, Fabric Pool tiering are not the same for all the existing volumes of a consistency group, the corresponding property is not reported at consistency group granularity. It is only reported if all the volumes of the consistency group have the same value for that property.

If this consistency group instance is part of a replication relationship, the "replicated" parameter will be true. Otherwise, it is false. Also, the "replicated" parameter will not be present in the output for Nested-consistency groups, it is included only for single and top-level consistency groups. If this consistency group instance is the source of a replication relationship, the "replication source" parameter will be true. Otherwise, it is false.

### **Expensive properties**

There is an added cost to retrieving values for these properties. They are not included by default in GET results and must be explicitly requested using the fields query parameter. See [DOC Requesting specific](https://docs.netapp.com/us-en/ontap-restapi-9101/{relative_path}getting_started_with_the_ontap_rest_api.html#Requesting_specific_fields) [fields](https://docs.netapp.com/us-en/ontap-restapi-9101/{relative_path}getting_started_with_the_ontap_rest_api.html#Requesting_specific_fields) to learn more.

- volumes
- luns
- namespaces

### **Parameters**

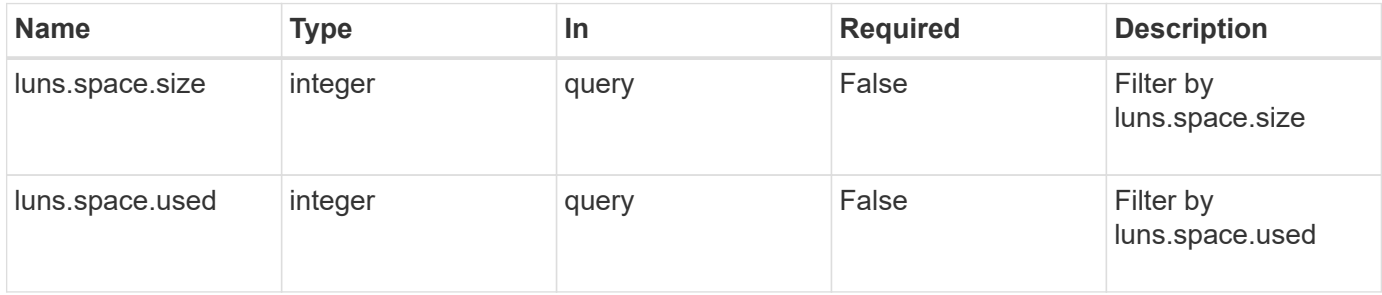

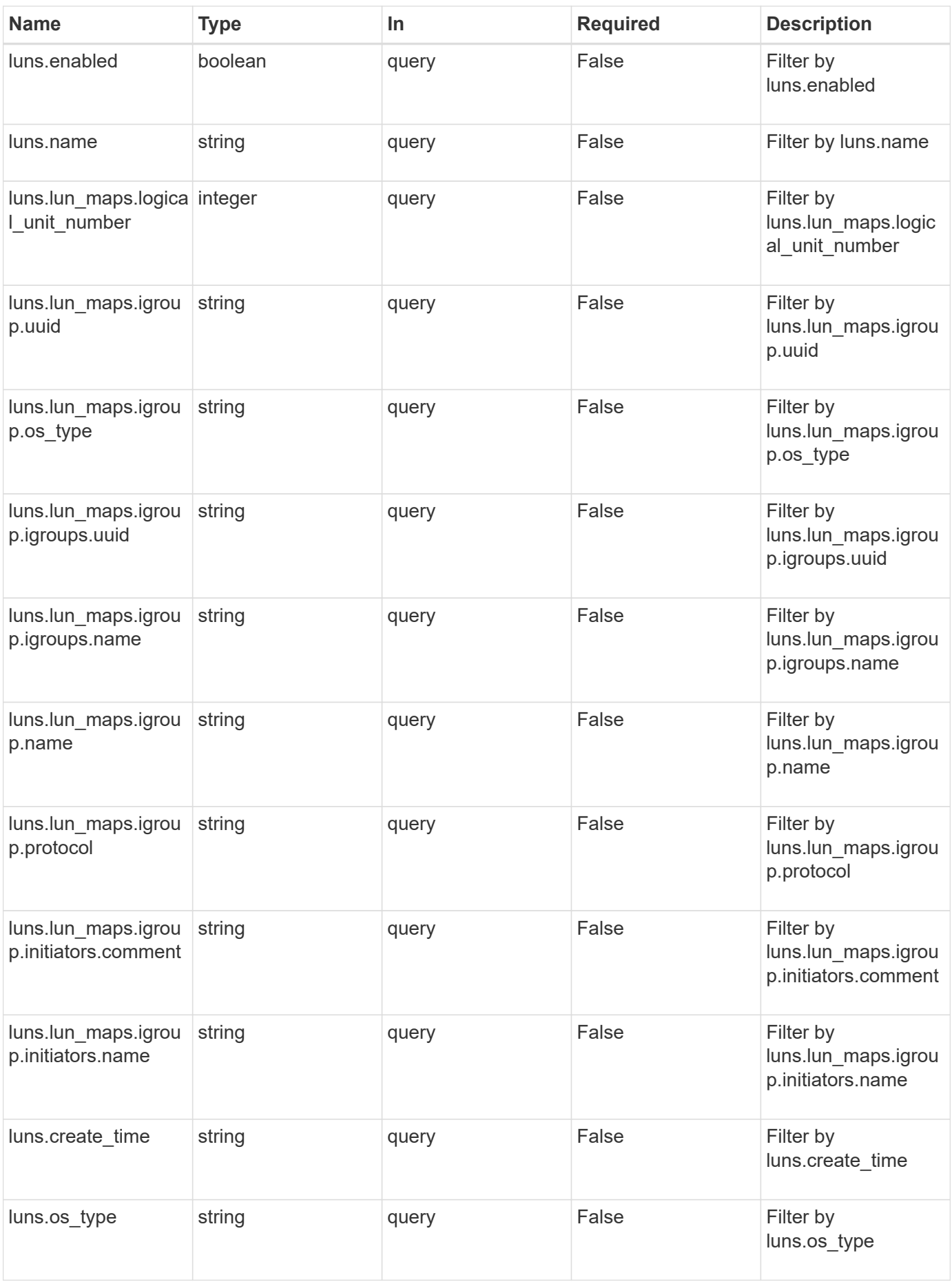

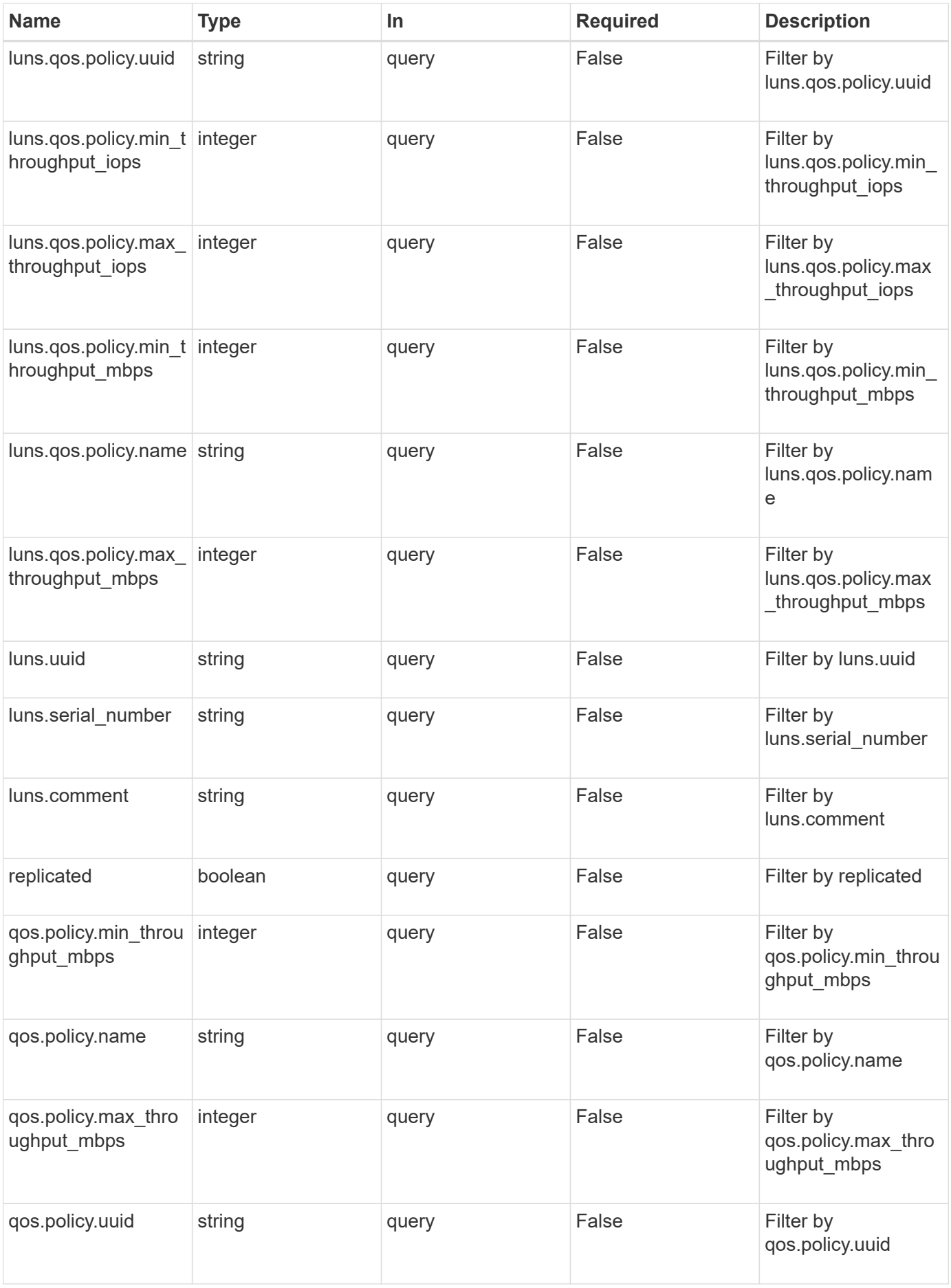

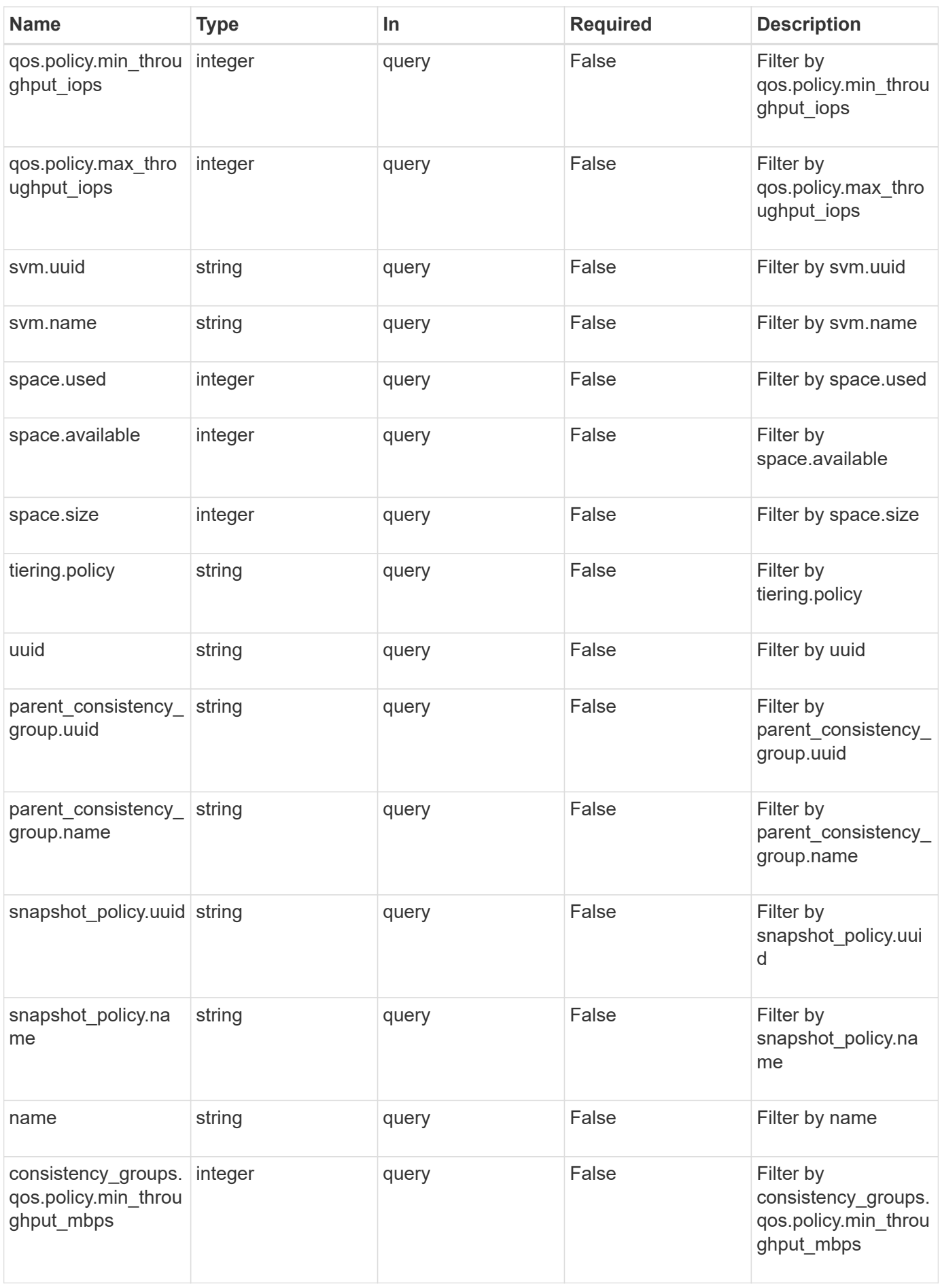

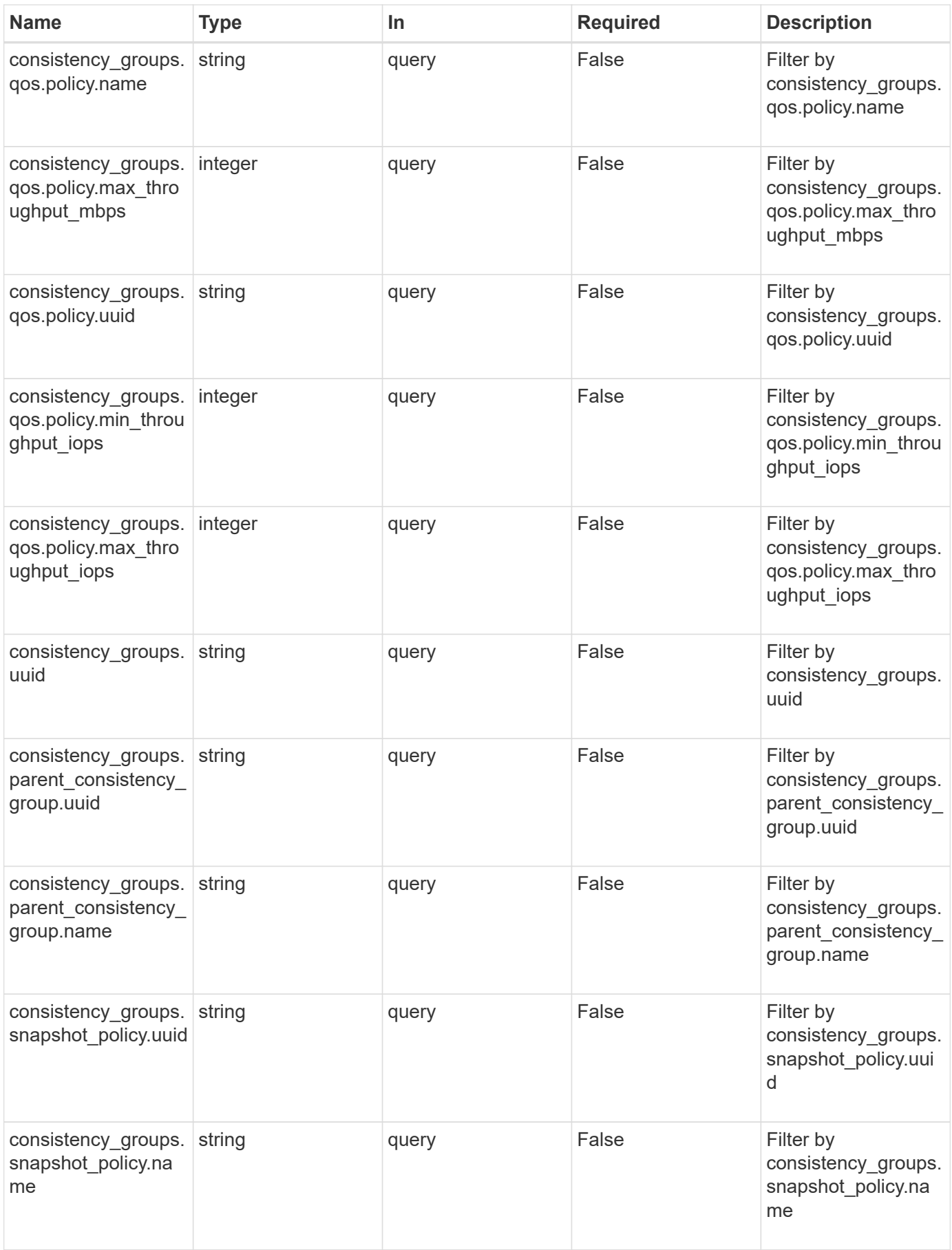

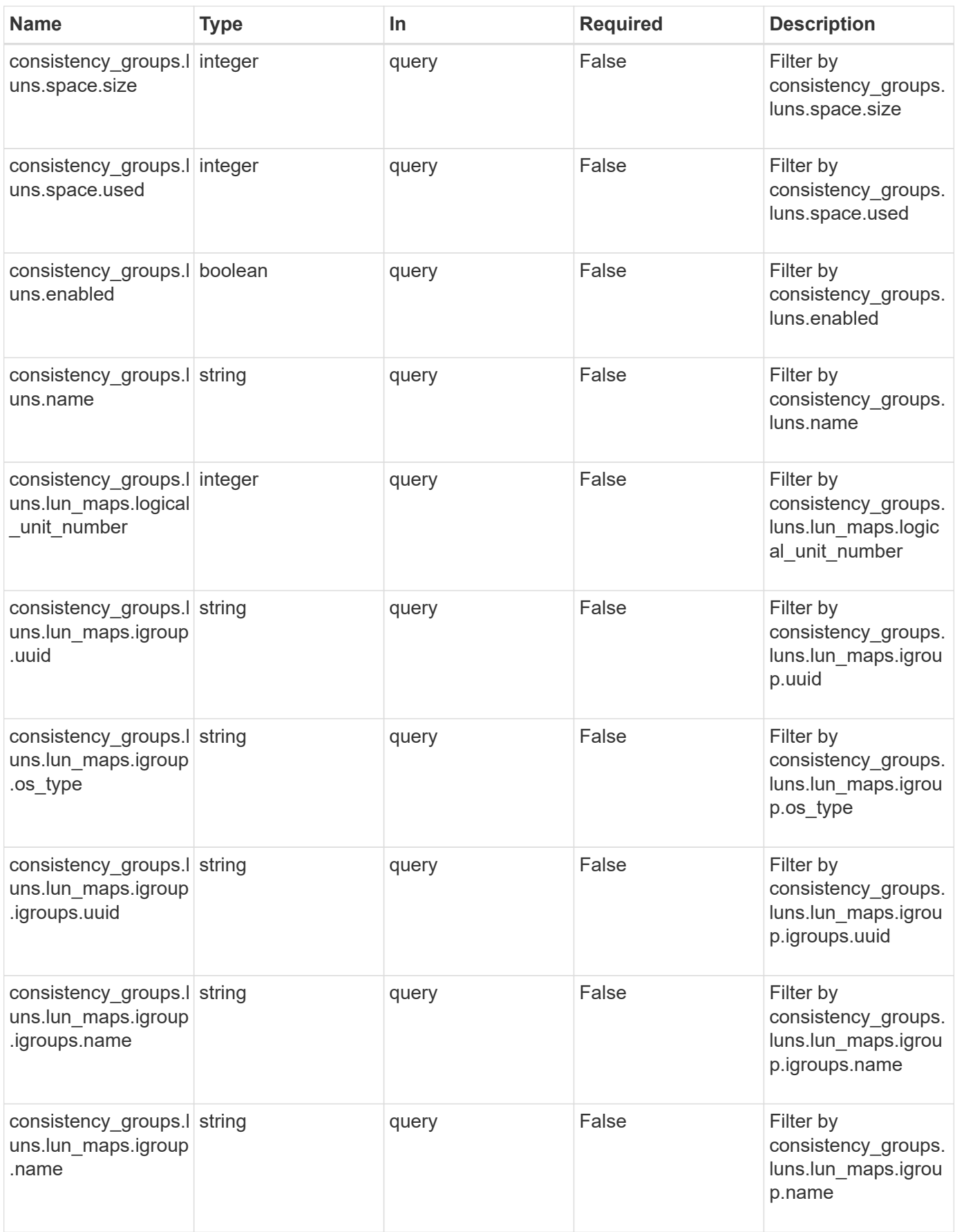

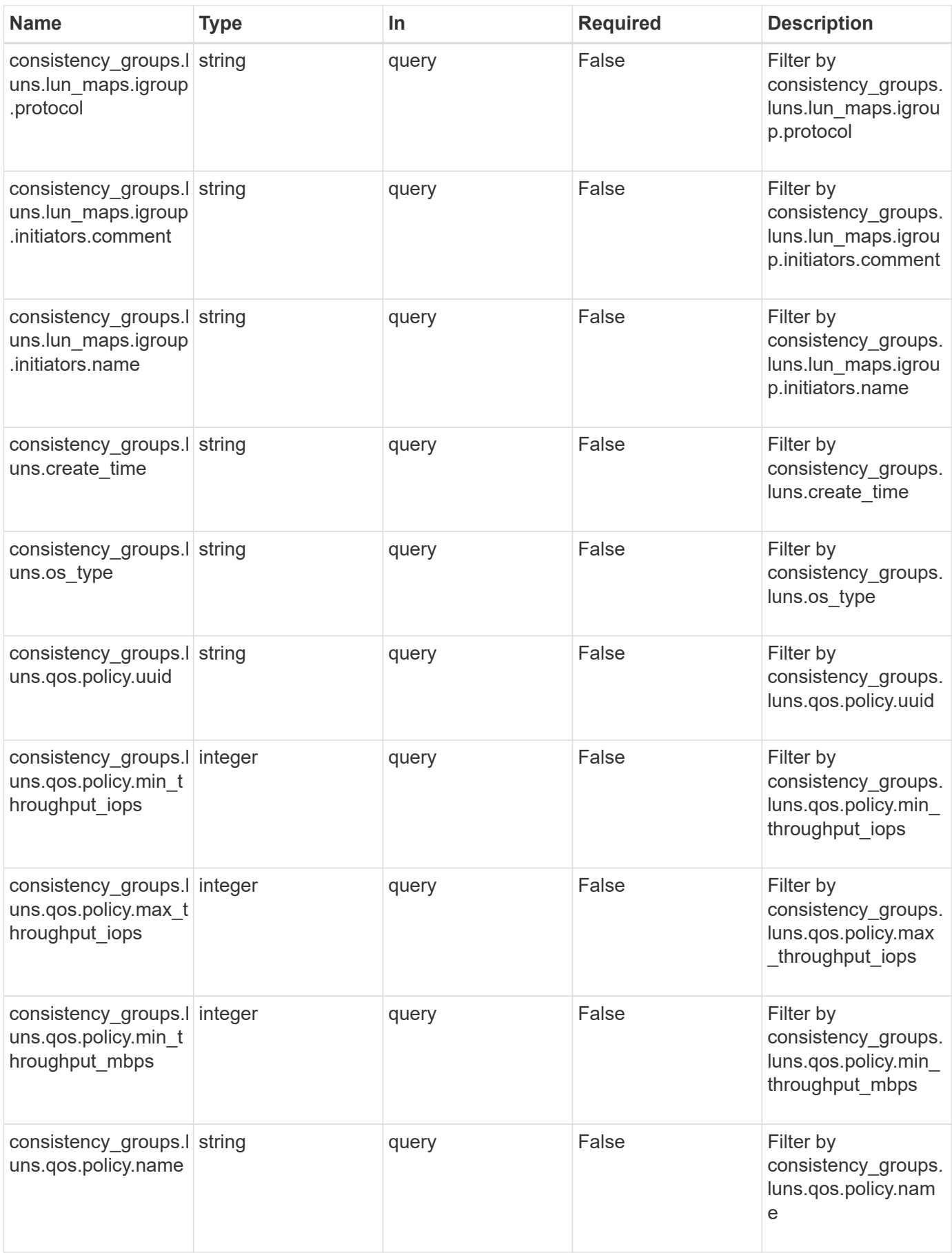

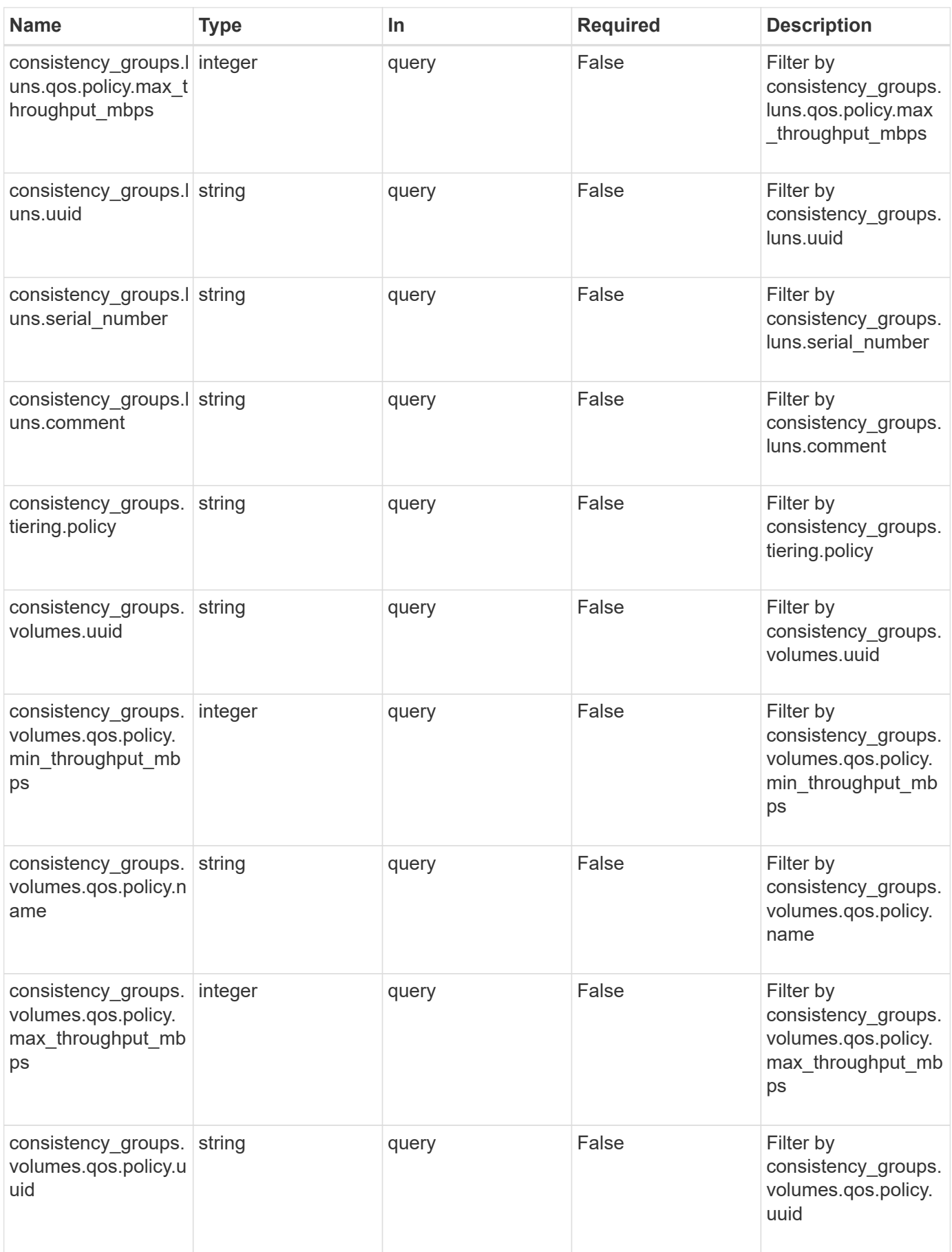

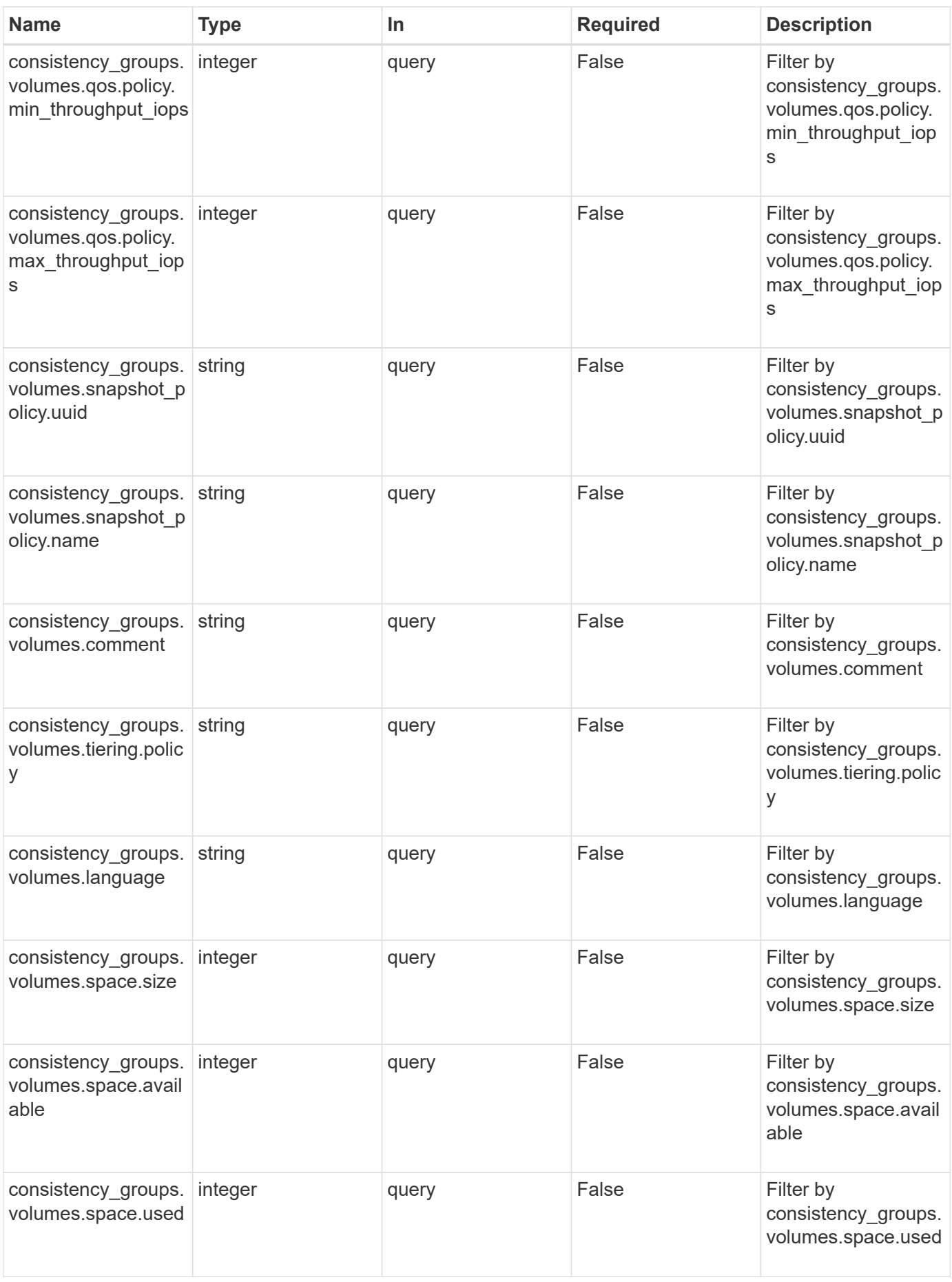

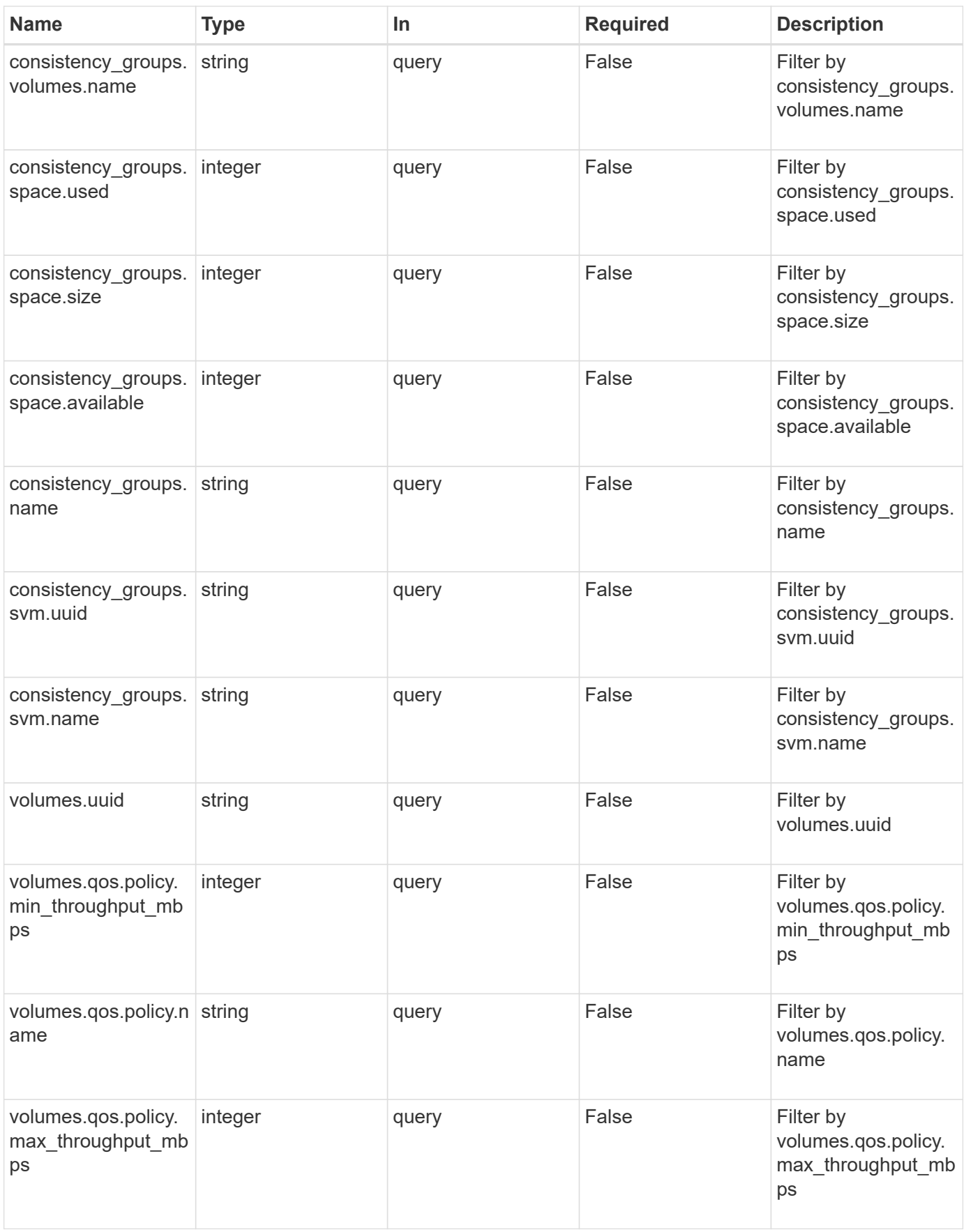

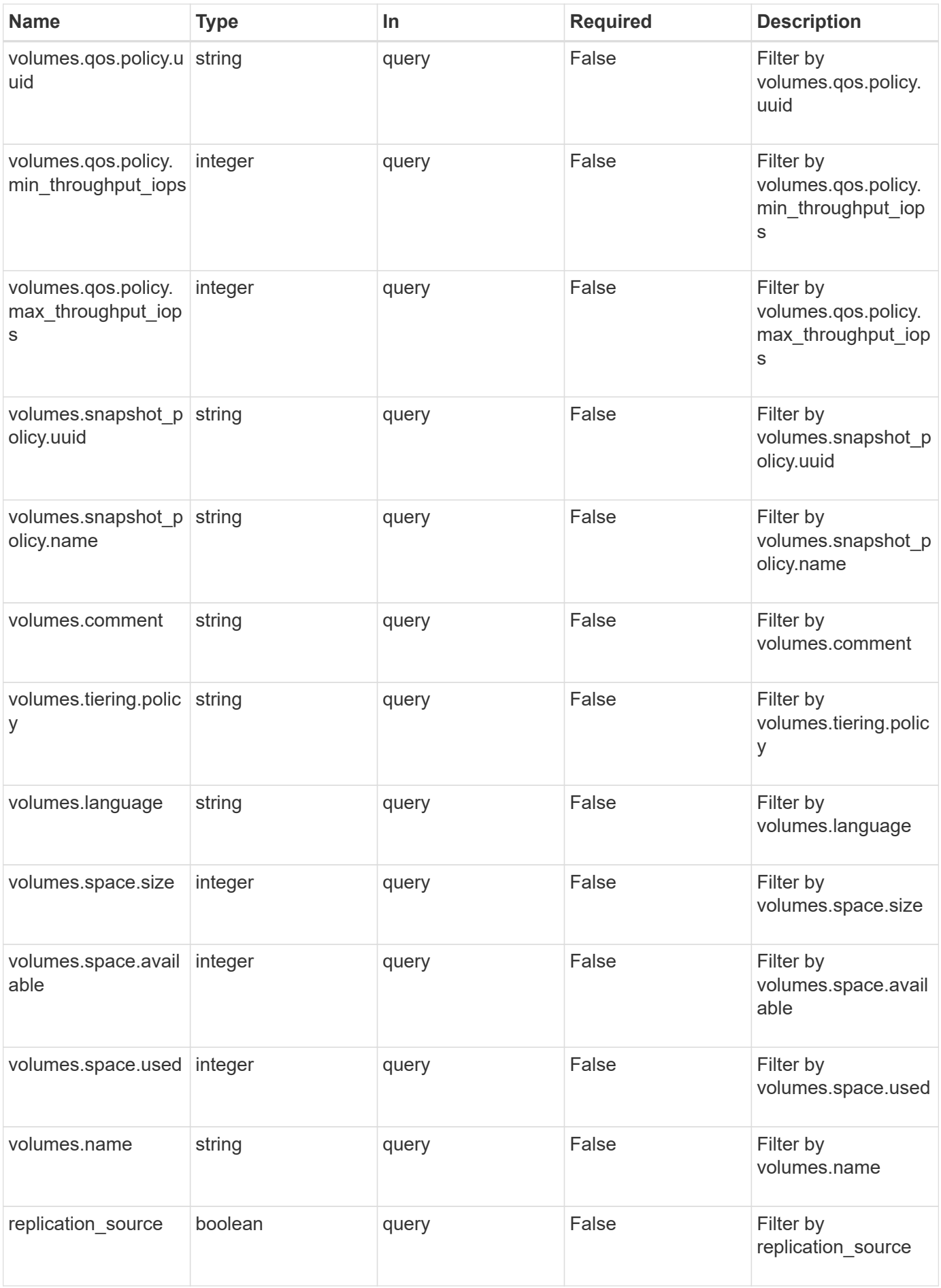

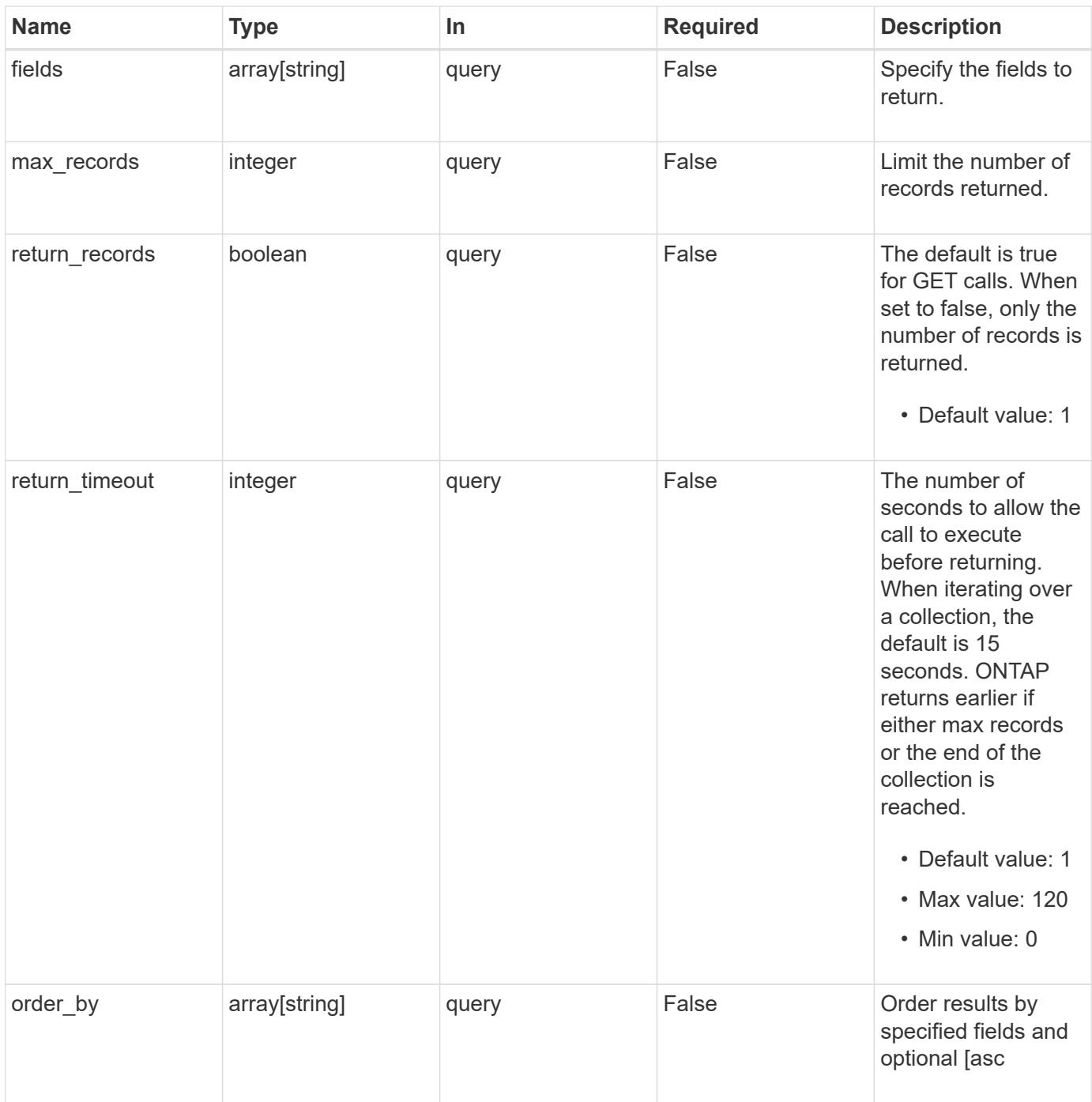

# **Response**

Status: 200, Ok

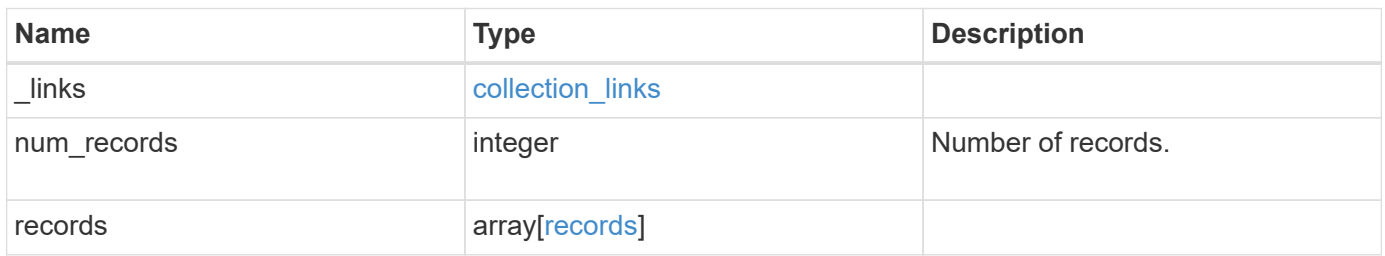

**Example response**

```
{
 " links": {
      "next": {
        "href": "/api/resourcelink"
      },
      "self": {
       "href": "/api/resourcelink"
      }
   },
    "records": {
      "_links": {
        "self": {
          "href": "/api/resourcelink"
        }
      },
    "consistency groups": {
        "_links": {
          "self": {
            "href": "/api/resourcelink"
          }
        },
        "luns": {
          "clone": {
            "source": {
              "name": "/vol/volume1/lun1",
              "uuid": "1cd8a442-86d1-11e0-ae1c-123478563412"
            }
          },
          "comment": "string",
        "create_time": "2018-06-04T19:00:00Z",
        "lun maps": {
            "igroup": {
               "igroups": {
                 "_links": {
                   "self": {
                     "href": "/api/resourcelink"
  }
                 },
               "name": "igroup1",
                 "uuid": "4ea7a442-86d1-11e0-ae1c-123478563412"
               },
               "initiators": {
                 "comment": "my comment",
                 "name": "iqn.1998-01.com.corp.iscsi:name1"
```

```
  },
             "name": "igroup1",
             "os_type": "aix",
               "protocol": "fcp",
              "uuid": "4ea7a442-86d1-11e0-ae1c-123478563412"
            }
          },
          "name": "/vol/volume1/lun1",
        "os type": "aix",
          "provisioning_options": {
            "action": "create"
          },
          "qos": {
            "policy": {
             " links": {
                 "self": {
                   "href": "/api/resourcelink"
  }
               },
             "max throughput iops": 10000,
              "max_throughput_mbps": 500,
              "min_throughput_iops": 2000,
              "min_throughput_mbps": 500,
              "name": "performance",
              "uuid": "1cd8a442-86d1-11e0-ae1c-123478563412"
            }
          },
        "serial number": "string",
          "space": {
            "size": 1073741824,
            "used": 0
          },
          "uuid": "1cd8a442-86d1-11e0-ae1c-123478563412"
        },
        "namespaces": {
          "comment": "string",
        "create_time": "2018-06-04T19:00:00Z",
          "name": "/vol/volume1/qtree1/namespace1",
        "os type": "aix",
          "provisioning_options": {
            "action": "create"
          },
        "subsystem_map": {
            "_links": {
               "self": {
                 "href": "/api/resourcelink"
```

```
  }
             },
            "anagrpid": "00103050h",
            "nsid": "00000001h",
            "subsystem": {
             " links": {
                 "self": {
                   "href": "/api/resourcelink"
  }
               },
               "uuid": "1cd8a442-86d1-11e0-ae1c-123478563412"
            }
          },
          "uuid": "1cd8a442-86d1-11e0-ae1c-123478563412"
        },
      "parent consistency group": {
          "_links": {
            "self": {
              "href": "/api/resourcelink"
            }
          },
        "name": "my consistency group",
          "uuid": "02c9e252-41be-11e9-81d5-00a0986138f7"
        },
        "provisioning_options": {
          "action": "create",
        "storage service": {
            "name": "extreme"
          }
        },
        "qos": {
          "policy": {
            "_links": {
               "self": {
                "href": "/api/resourcelink"
              }
            },
            "max_throughput_iops": 10000,
          "max throughput mbps": 500,
            "min_throughput_iops": 2000,
          "min throughput mbps": 500,
            "name": "performance",
            "uuid": "1cd8a442-86d1-11e0-ae1c-123478563412"
          }
        },
      "snapshot policy": {
```

```
" links": {
            "self": {
             "href": "/api/resourcelink"
            }
          },
          "name": "default",
          "uuid": "1cd8a442-86d1-11e0-ae1c-123478563412"
        },
        "space": {
          "available": 5737418,
         "size": 1073741824,
         "used": 5737418
        },
        "svm": {
        " links": {
            "self": {
             "href": "/api/resourcelink"
           }
          },
        "name": "svm1",
          "uuid": "02c9e252-41be-11e9-81d5-00a0986138f7"
        },
        "tiering": {
          "control": "allowed",
          "policy": "all"
        },
        "uuid": "1cd8a442-86d1-11e0-ae1c-123478563412",
        "volumes": {
          "comment": "string",
          "language": "ar",
        "name": "vol cs dept",
          "provisioning_options": {
            "action": "create",
          "storage service": {
             "name": "extreme"
            }
          },
          "qos": {
            "policy": {
               "_links": {
                 "self": {
                  "href": "/api/resourcelink"
  }
               },
             "max throughput iops": 10000,
             "max throughput mbps": 500,
```

```
  "min_throughput_iops": 2000,
             "min throughput mbps": 500,
              "name": "performance",
              "uuid": "1cd8a442-86d1-11e0-ae1c-123478563412"
            }
          },
        "snapshot policy": {
            "_links": {
              "self": {
                "href": "/api/resourcelink"
             }
            },
            "name": "default",
            "uuid": "1cd8a442-86d1-11e0-ae1c-123478563412"
          },
          "space": {
            "available": 0,
           "used": 0
          },
          "tiering": {
            "control": "allowed",
            "policy": "all"
          },
          "uuid": "028baa66-41bd-11e9-81d5-00a0986138f7"
        }
      },
      "luns": {
        "clone": {
          "source": {
            "name": "/vol/volume1/lun1",
            "uuid": "1cd8a442-86d1-11e0-ae1c-123478563412"
          }
        },
        "comment": "string",
      "create_time": "2018-06-04T19:00:00Z",
      "lun maps": {
          "igroup": {
            "igroups": {
             " links": {
                 "self": {
                  "href": "/api/resourcelink"
  }
               },
             "name": "igroup1",
               "uuid": "4ea7a442-86d1-11e0-ae1c-123478563412"
            },
```

```
  "initiators": {
          "comment": "my comment",
          "name": "iqn.1998-01.com.corp.iscsi:name1"
        },
      "name": "igroup1",
      "os type": "aix",
        "protocol": "fcp",
        "uuid": "4ea7a442-86d1-11e0-ae1c-123478563412"
      }
    },
    "name": "/vol/volume1/lun1",
  "os type": "aix",
  "provisioning options": {
      "action": "create"
    },
    "qos": {
      "policy": {
      " links": {
          "self": {
             "href": "/api/resourcelink"
         }
        },
      "max throughput iops": 10000,
        "max_throughput_mbps": 500,
      "min throughput iops": 2000,
      "min throughput mbps": 500,
        "name": "performance",
        "uuid": "1cd8a442-86d1-11e0-ae1c-123478563412"
      }
    },
  "serial number": "string",
    "space": {
      "size": 1073741824,
     "used": 0
    },
    "uuid": "1cd8a442-86d1-11e0-ae1c-123478563412"
  },
  "namespaces": {
    "comment": "string",
    "create_time": "2018-06-04T19:00:00Z",
    "name": "/vol/volume1/qtree1/namespace1",
  "os type": "aix",
  "provisioning options": {
     "action": "create"
    },
    "subsystem_map": {
```

```
  "_links": {
        "self": {
         "href": "/api/resourcelink"
        }
      },
      "anagrpid": "00103050h",
      "nsid": "00000001h",
      "subsystem": {
      " links": {
          "self": {
            "href": "/api/resourcelink"
         }
        },
        "uuid": "1cd8a442-86d1-11e0-ae1c-123478563412"
      }
    },
    "uuid": "1cd8a442-86d1-11e0-ae1c-123478563412"
  },
"parent consistency group": {
    "_links": {
     "self": {
        "href": "/api/resourcelink"
      }
    },
  "name": "my_consistency_group",
    "uuid": "02c9e252-41be-11e9-81d5-00a0986138f7"
  },
"provisioning options": {
   "action": "create",
  "storage service": {
     "name": "extreme"
   }
  },
  "qos": {
    "policy": {
    " links": {
        "self": {
          "href": "/api/resourcelink"
        }
      },
    "max throughput iops": 10000,
      "max_throughput_mbps": 500,
    "min throughput iops": 2000,
    "min throughput mbps": 500,
      "name": "performance",
      "uuid": "1cd8a442-86d1-11e0-ae1c-123478563412"
```

```
  }
      },
    "snapshot policy": {
        "_links": {
          "self": {
            "href": "/api/resourcelink"
          }
        },
      "name": "default",
        "uuid": "1cd8a442-86d1-11e0-ae1c-123478563412"
      },
      "space": {
        "available": 5737418,
        "size": 1073741824,
       "used": 5737418
      },
      "svm": {
        "_links": {
         "self": {
            "href": "/api/resourcelink"
         }
        },
      "name": "svm1",
        "uuid": "02c9e252-41be-11e9-81d5-00a0986138f7"
      },
      "tiering": {
       "control": "allowed",
       "policy": "all"
      },
      "uuid": "1cd8a442-86d1-11e0-ae1c-123478563412",
      "volumes": {
        "comment": "string",
        "language": "ar",
      "name": "vol cs dept",
        "provisioning_options": {
          "action": "create",
          "storage_service": {
            "name": "extreme"
          }
        },
        "qos": {
          "policy": {
            "_links": {
              "self": {
                 "href": "/api/resourcelink"
  }
```

```
  },
           "max throughput iops": 10000,
             "max_throughput_mbps": 500,
             "min_throughput_iops": 2000,
             "min_throughput_mbps": 500,
             "name": "performance",
             "uuid": "1cd8a442-86d1-11e0-ae1c-123478563412"
          }
        },
      "snapshot policy": {
          "_links": {
             "self": {
              "href": "/api/resourcelink"
            }
          },
           "name": "default",
          "uuid": "1cd8a442-86d1-11e0-ae1c-123478563412"
        },
        "space": {
          "available": 0,
          "used": 0
        },
        "tiering": {
          "control": "allowed",
         "policy": "all"
        },
        "uuid": "028baa66-41bd-11e9-81d5-00a0986138f7"
      }
    }
}
```
### **Error**

```
Status: Default, Error
```
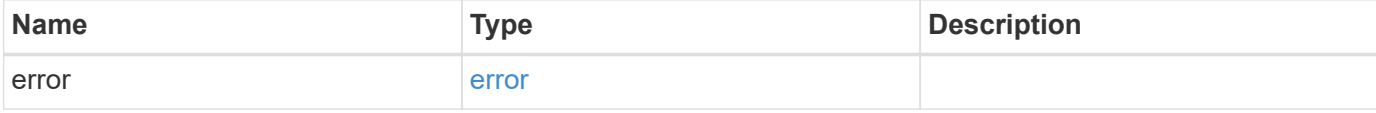

### **Example error**

```
{
   "error": {
     "arguments": {
       "code": "string",
      "message": "string"
     },
     "code": "4",
     "message": "entry doesn't exist",
     "target": "uuid"
   }
}
```
# **Definitions**

### **See Definitions**

href

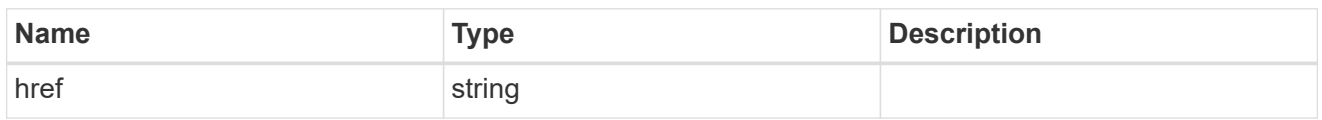

collection\_links

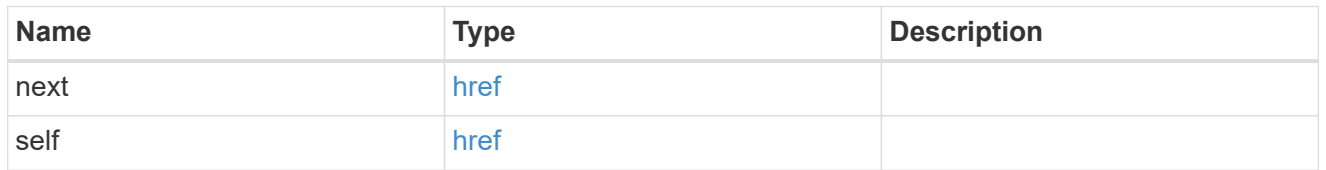

self\_link

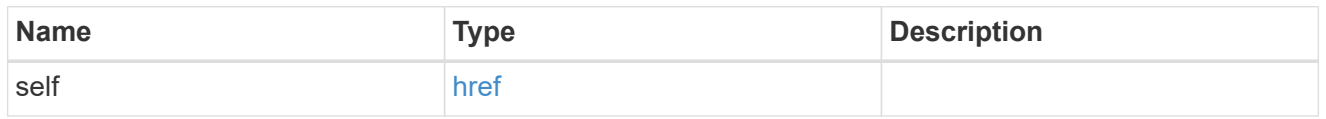

#### source

The source LUN for a LUN clone operation. This can be specified using property clone.source.uuid or clone.source.name. If both properties are supplied, they must refer to the same LUN.

Valid in POST to create a new LUN as a clone of the source.

Valid in PATCH to overwrite an existing LUN's data as a clone of another.

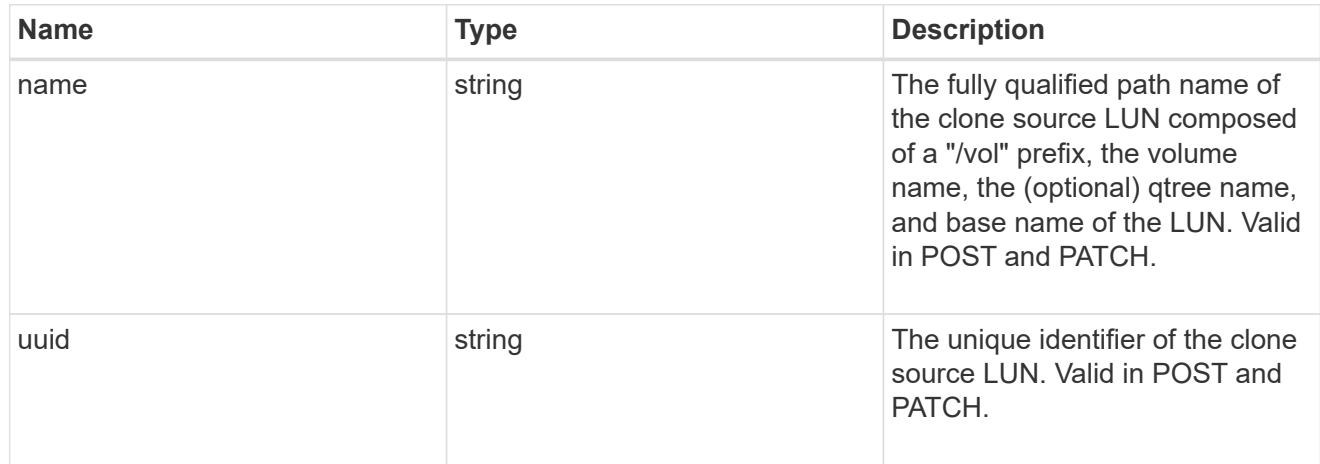

### clone

This sub-object is used in POST to create a new LUN as a clone of an existing LUN, or PATCH to overwrite an existing LUN as a clone of another. Setting a property in this sub-object indicates that a LUN clone is desired. Consider the following other properties when cloning a LUN: auto delete, qos\_policy, space.guarantee.requested and space.scsi thin provisioning support enabled.

When used in a PATCH, the patched LUN's data is over-written as a clone of the source and the following

properties are preserved from the patched LUN unless otherwise specified as part of the PATCH: class, auto delete, lun maps, serial number, status.state, and uuid.

Persistent reservations for the patched LUN are also preserved.

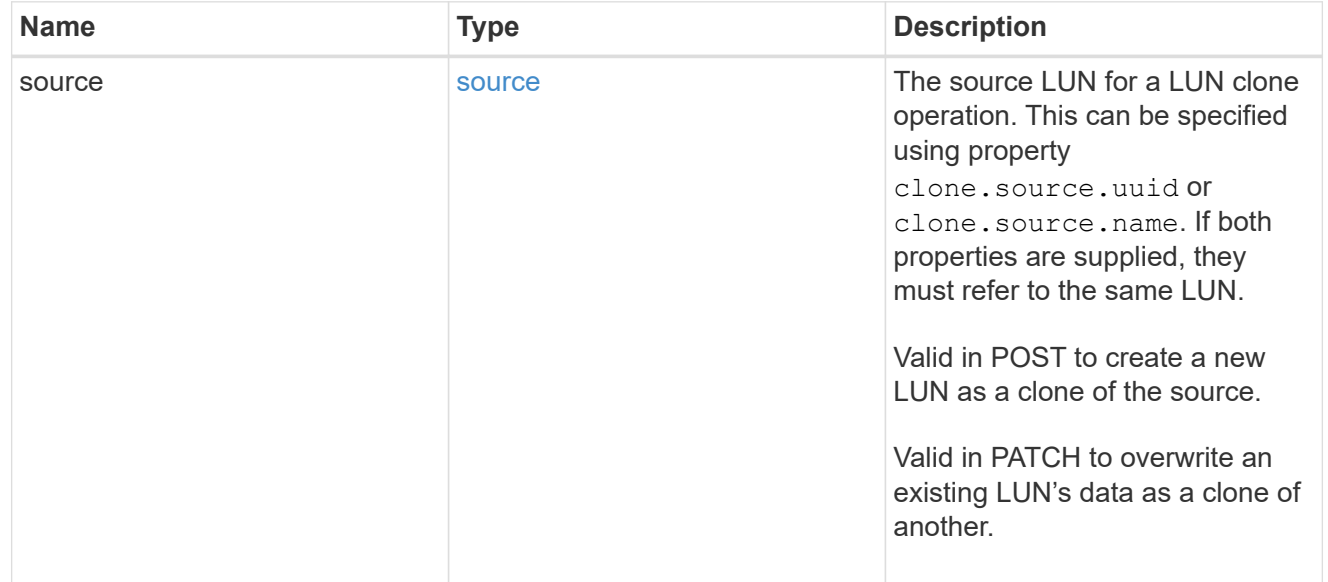

### igroups

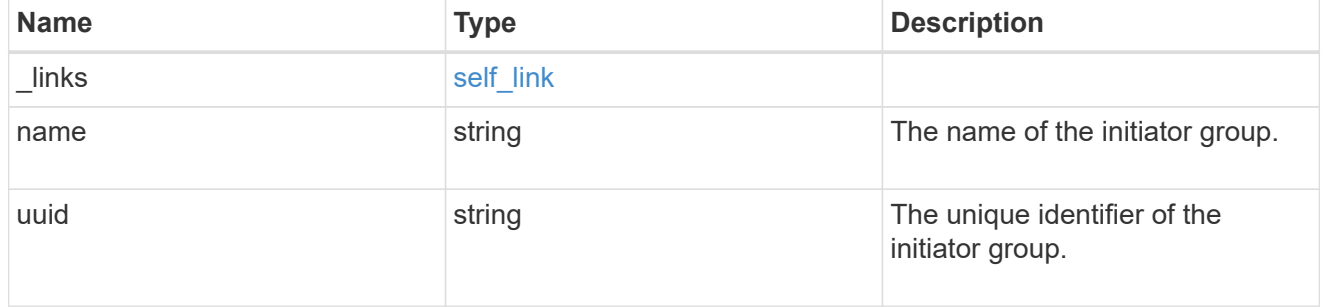

### initiators

The initiators that are members of the initiator group.

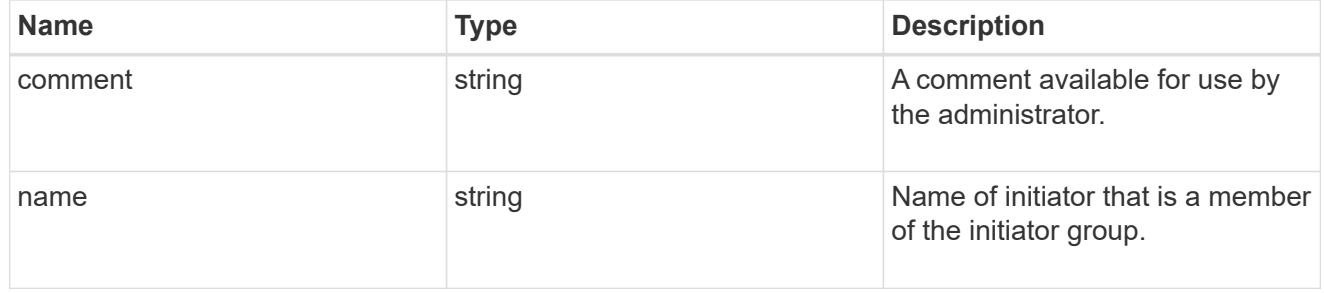

### igroup

The initiator group that directly owns the initiator, which is where modification of the initiator is supported. This property will only be populated when the initiator is a member of a nested initiator group.

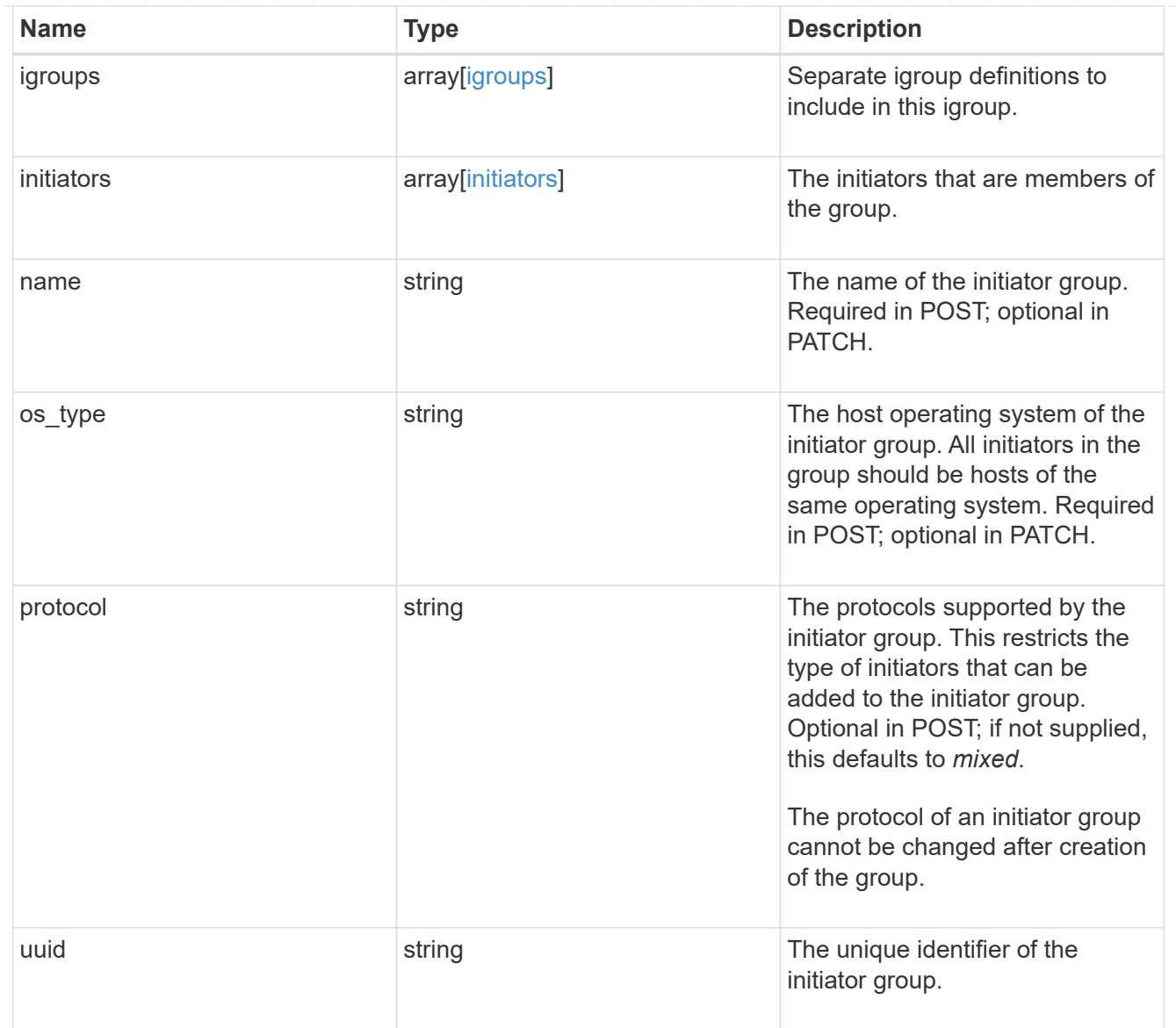

# lun\_maps

A LUN map is an association between a LUN and an initiator group.

When a LUN is mapped to an initiator group, the initiator group's initiators are granted access to the LUN. The relationship between a LUN and an initiator group is many LUNs to many initiator groups.

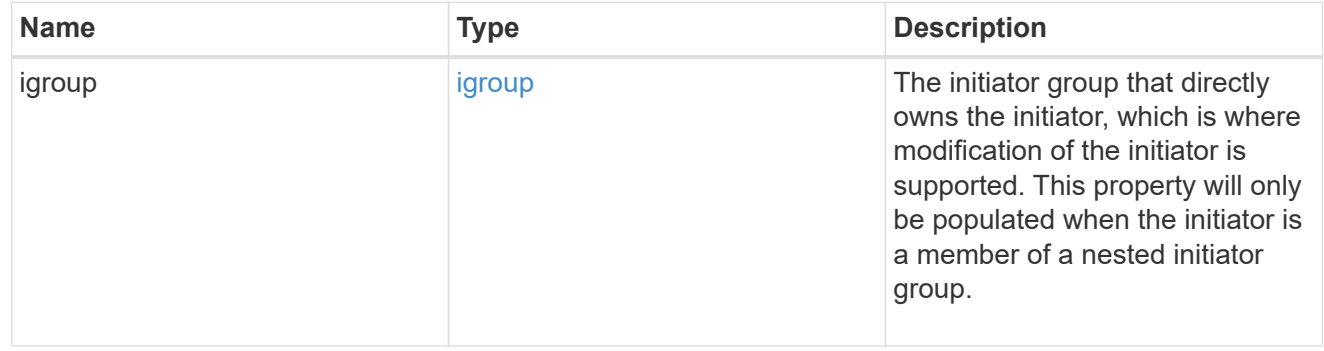

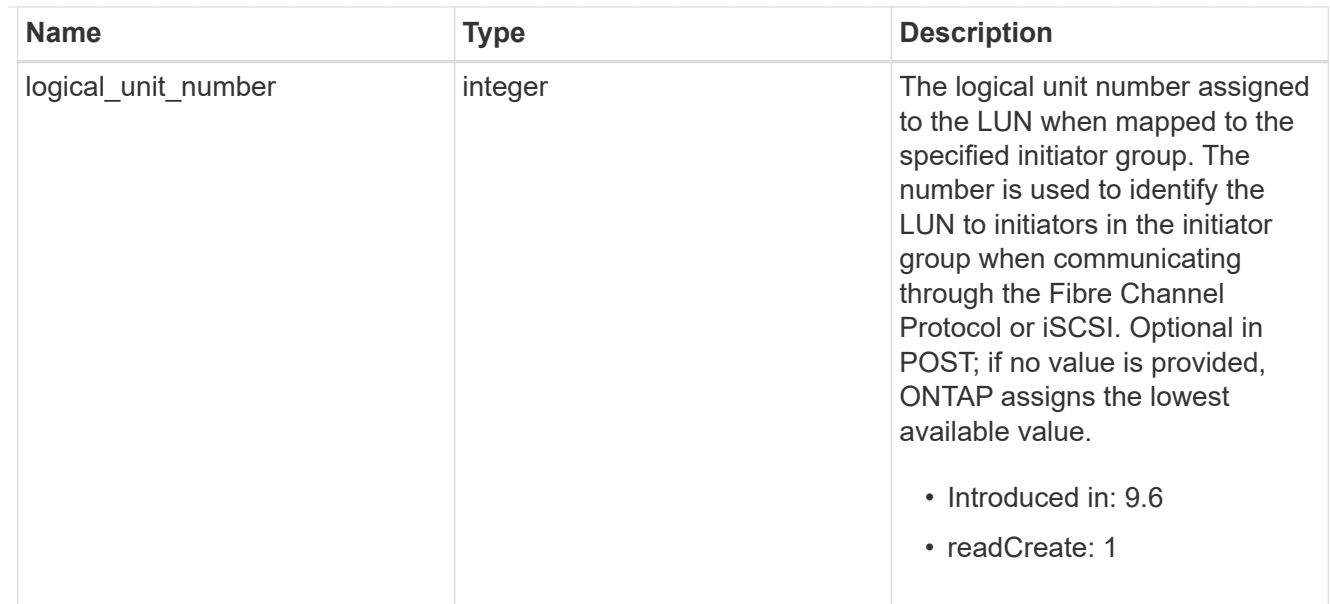

# provisioning\_options

Options that are applied to the operation.

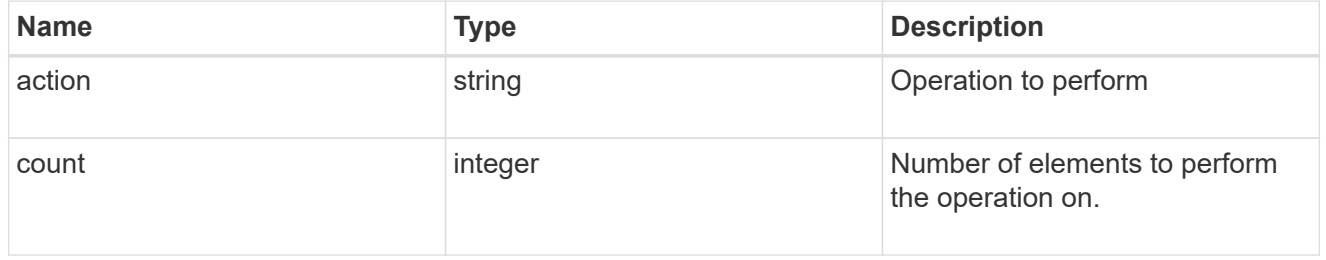

# policy

# The QoS policy

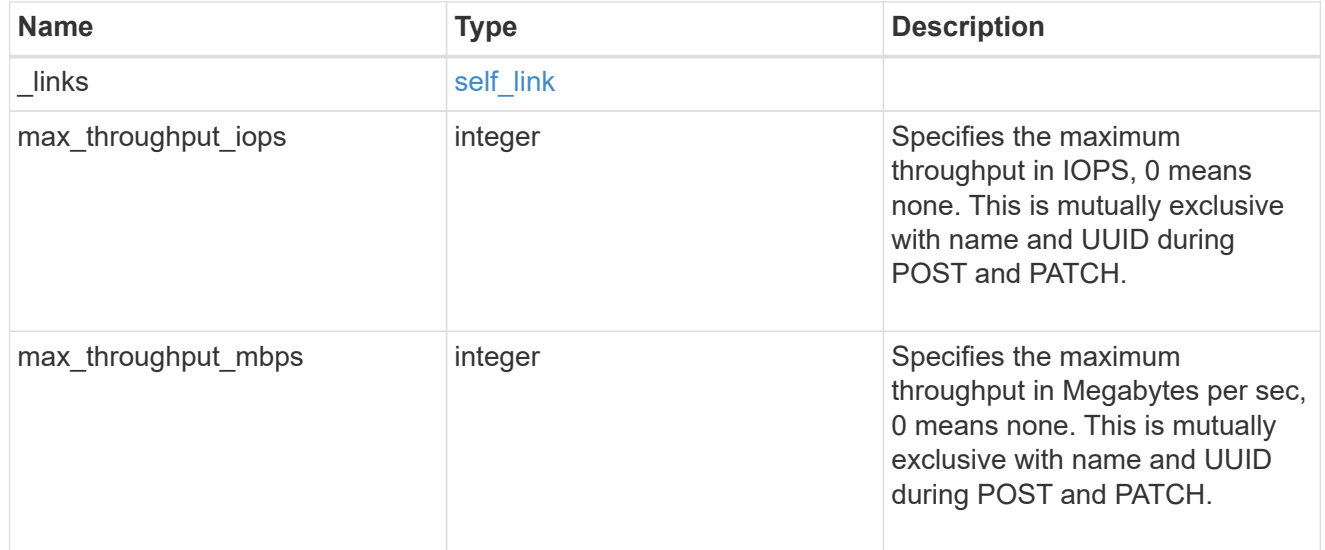

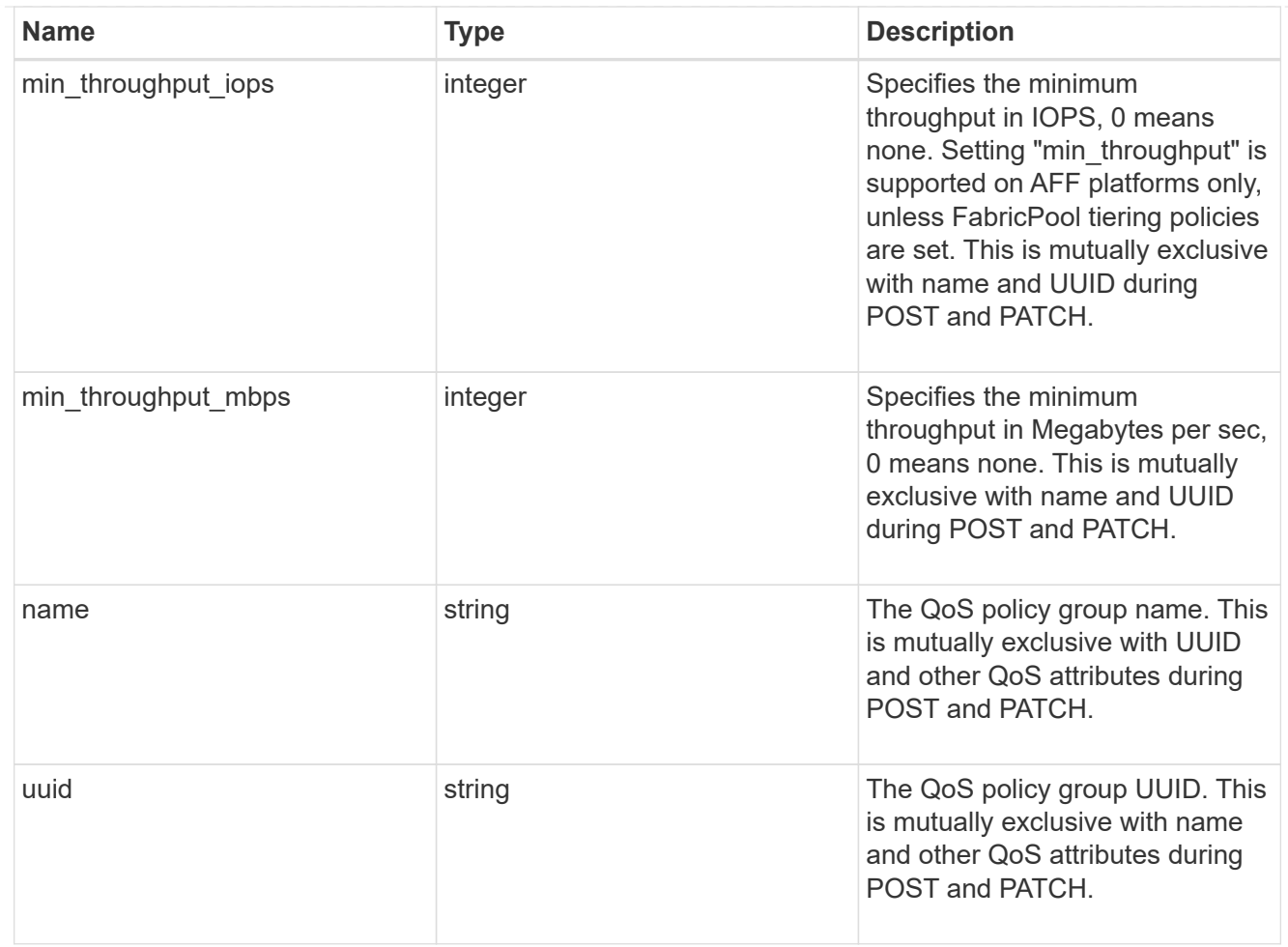

### qos

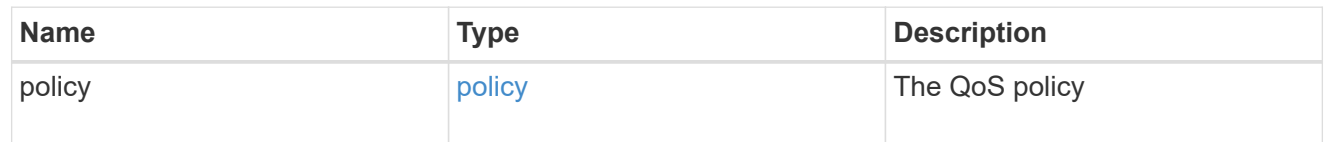

# space

The storage space related properties of the LUN.
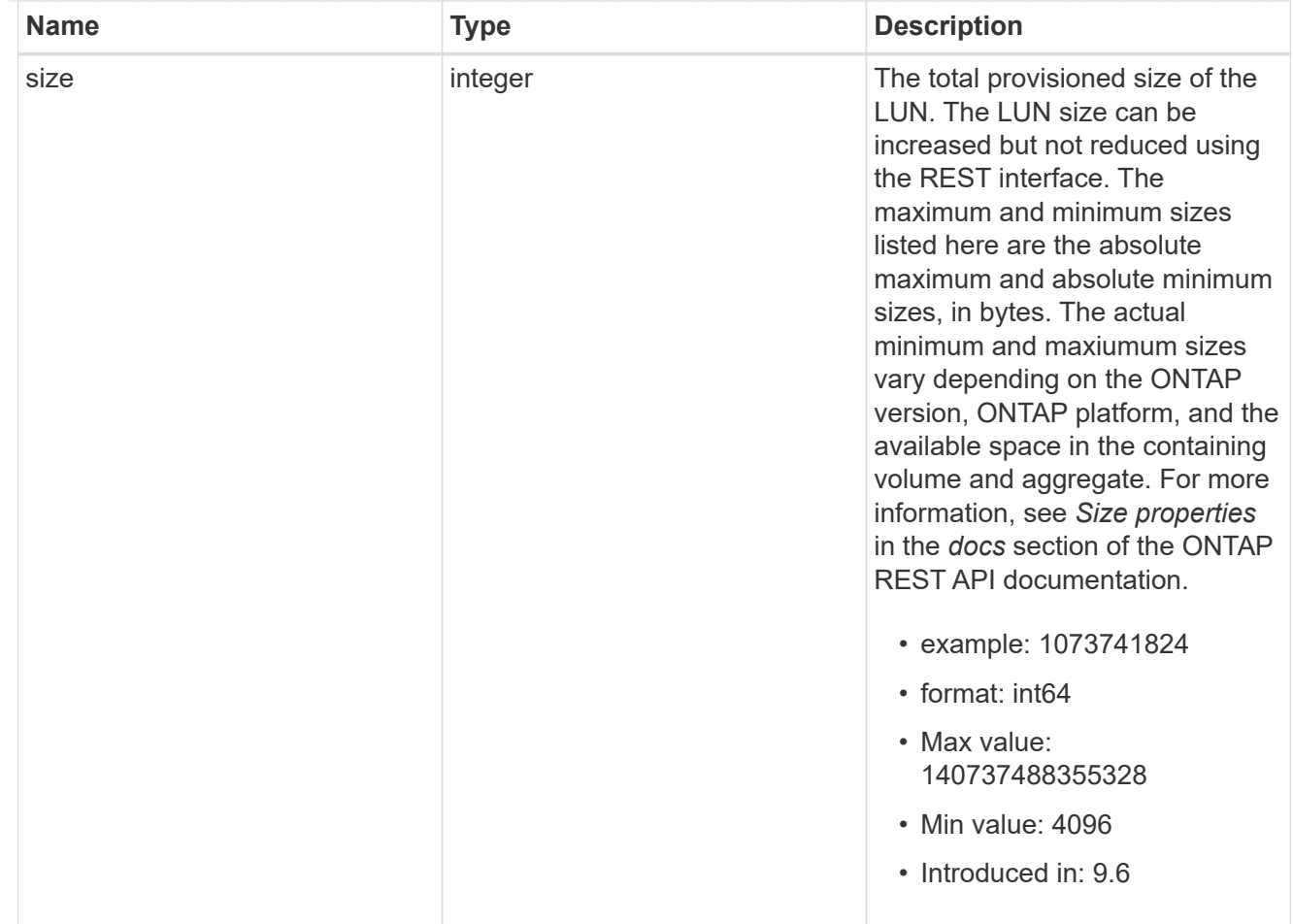

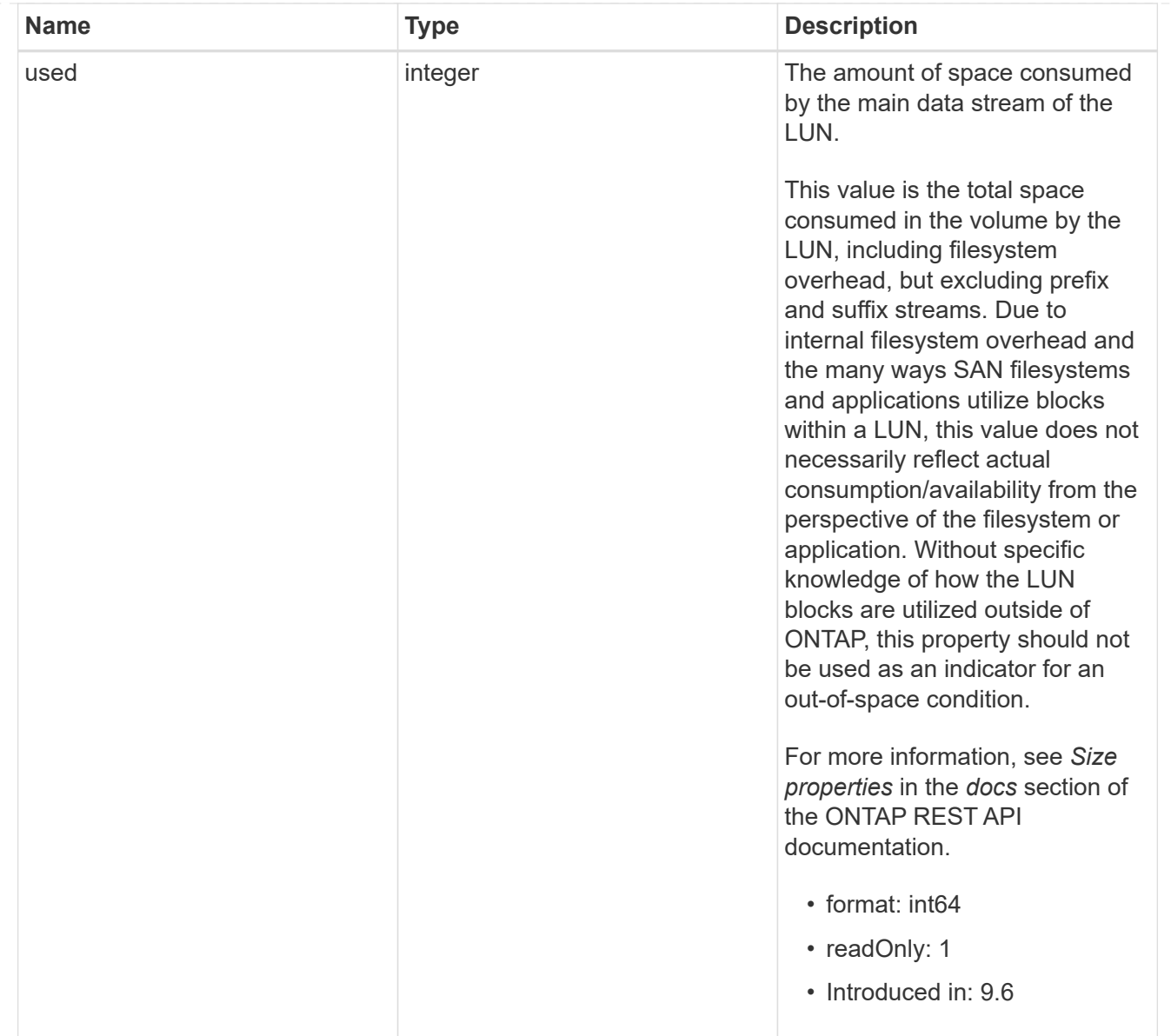

# luns

A LUN is the logical representation of storage in a storage area network (SAN).

In ONTAP, a LUN is located within a volume. Optionally, it can be located within a qtree in a volume.

A LUN can be created to a specified size using thin or thick provisioning. A LUN can then be renamed, resized, cloned, and moved to a different volume. LUNs support the assignment of a quality of service (QoS) policy for performance management or a QoS policy can be assigned to the volume containing the LUN. See the LUN object model to learn more about each of the properties supported by the LUN REST API.

A LUN must be mapped to an initiator group to grant access to the initiator group's initiators (client hosts). Initiators can then access the LUN and perform I/O over a Fibre Channel (FC) fabric using the Fibre Channel Protocol or a TCP/IP network using iSCSI.

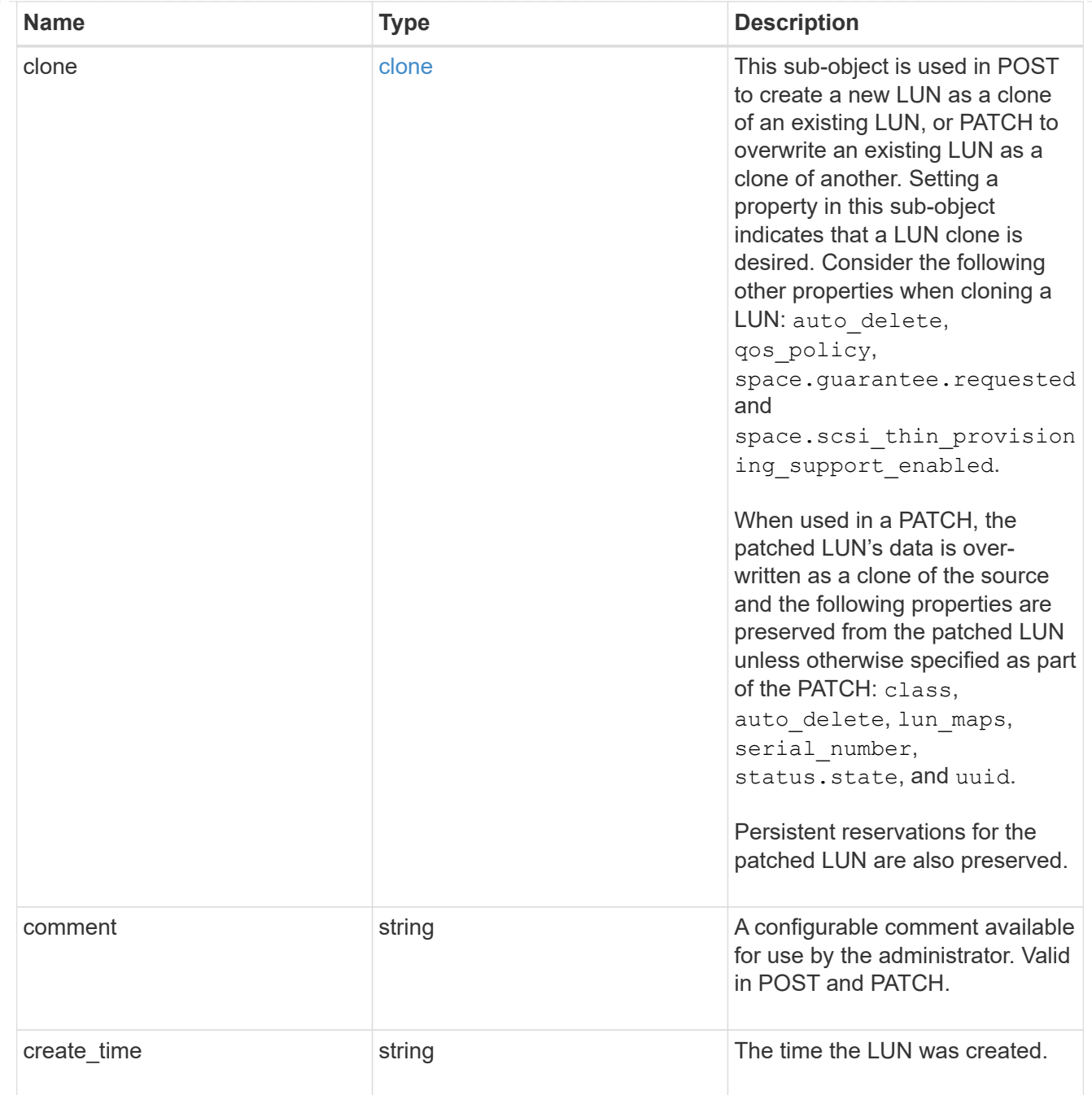

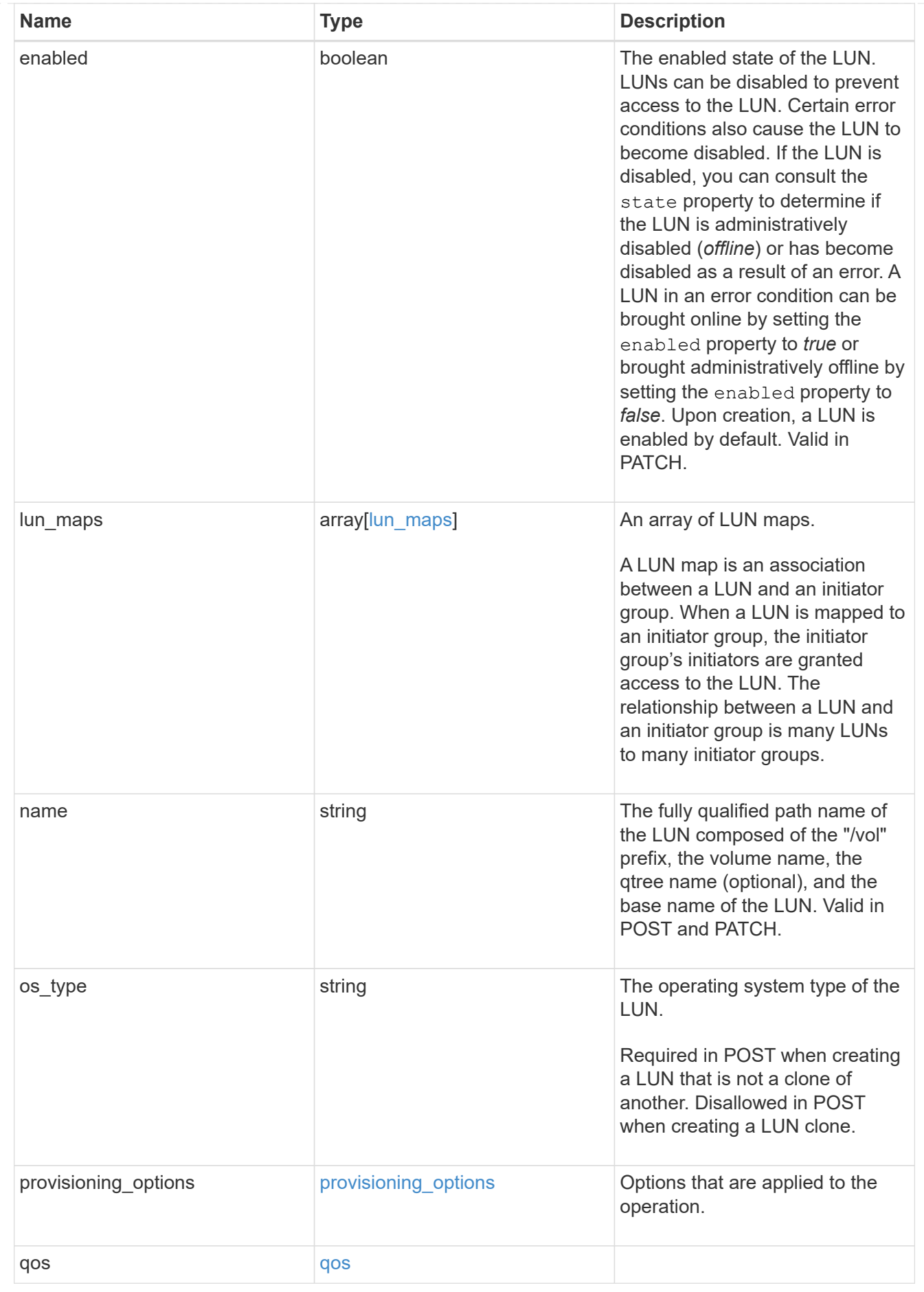

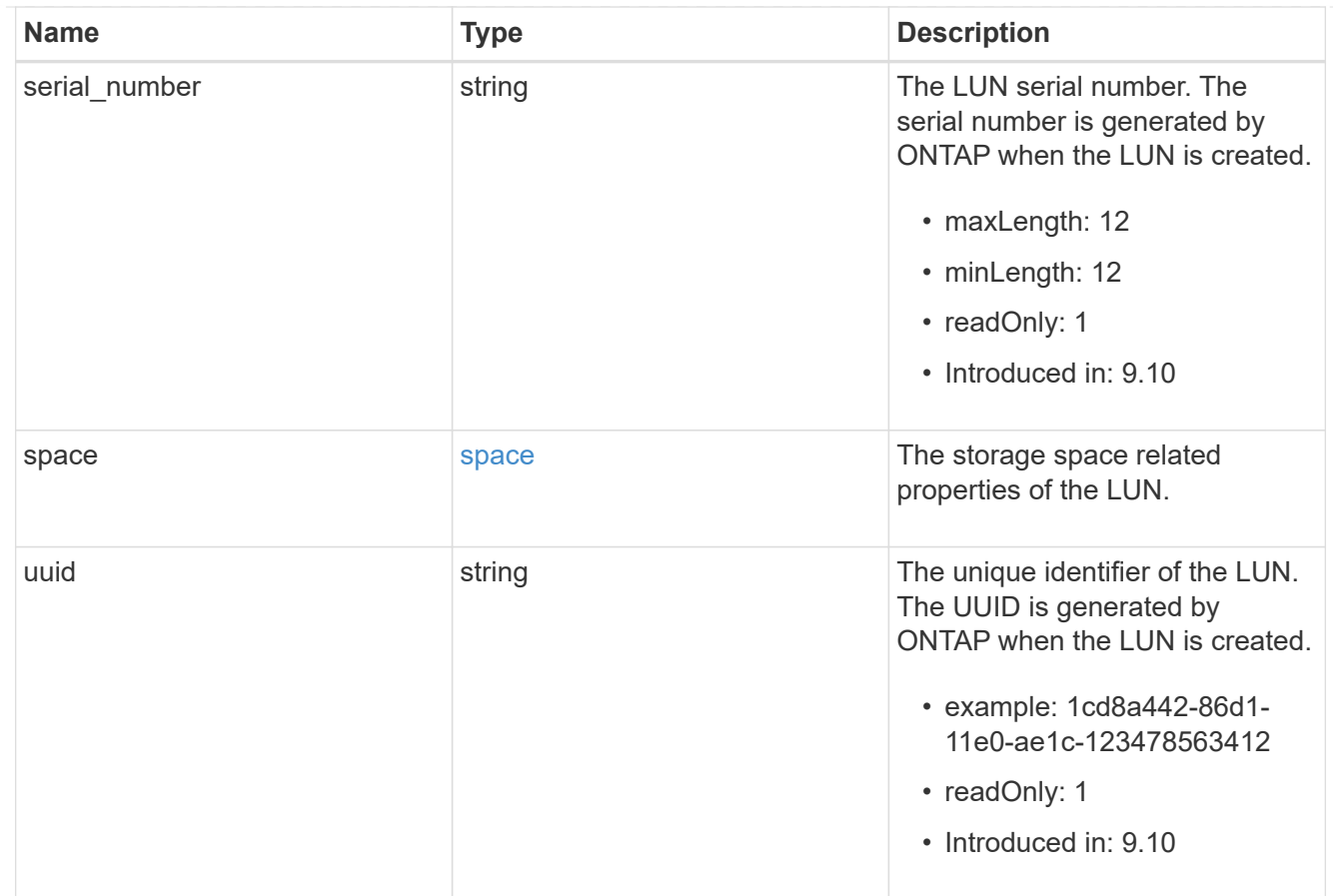

#### \_links

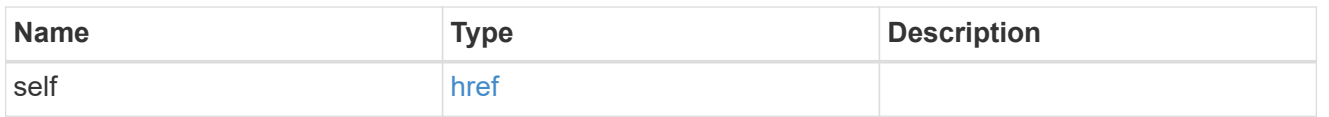

nvme\_subsystem\_reference

An NVMe subsystem maintains configuration state and NVMe namespace access control for a set of NVMe-connected hosts.

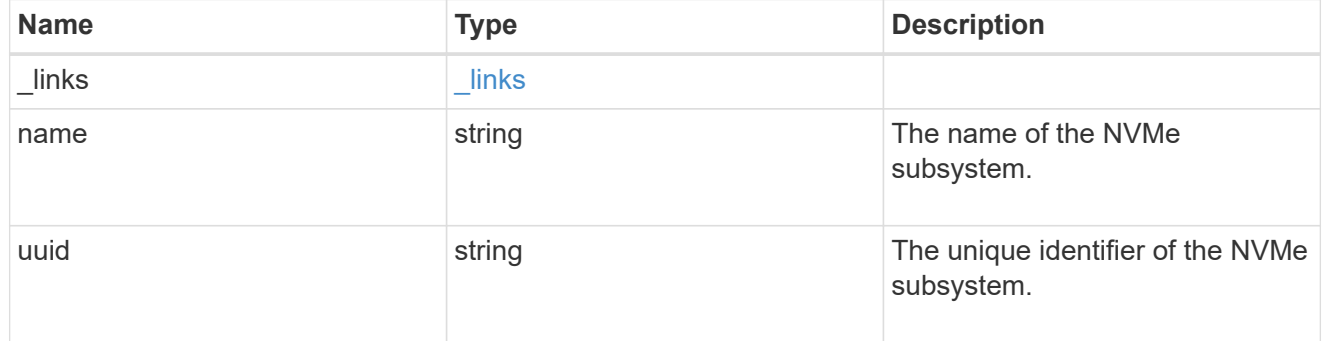

#### subsystem\_map

The NVMe subsystem with which the NVMe namespace is associated. A namespace can be mapped to zero (0) or one (1) subsystems.

There is an added cost to retrieving property values for subsystem map. They are not populated for

either a collection GET or an instance GET unless explicitly requested using the fields query parameter.

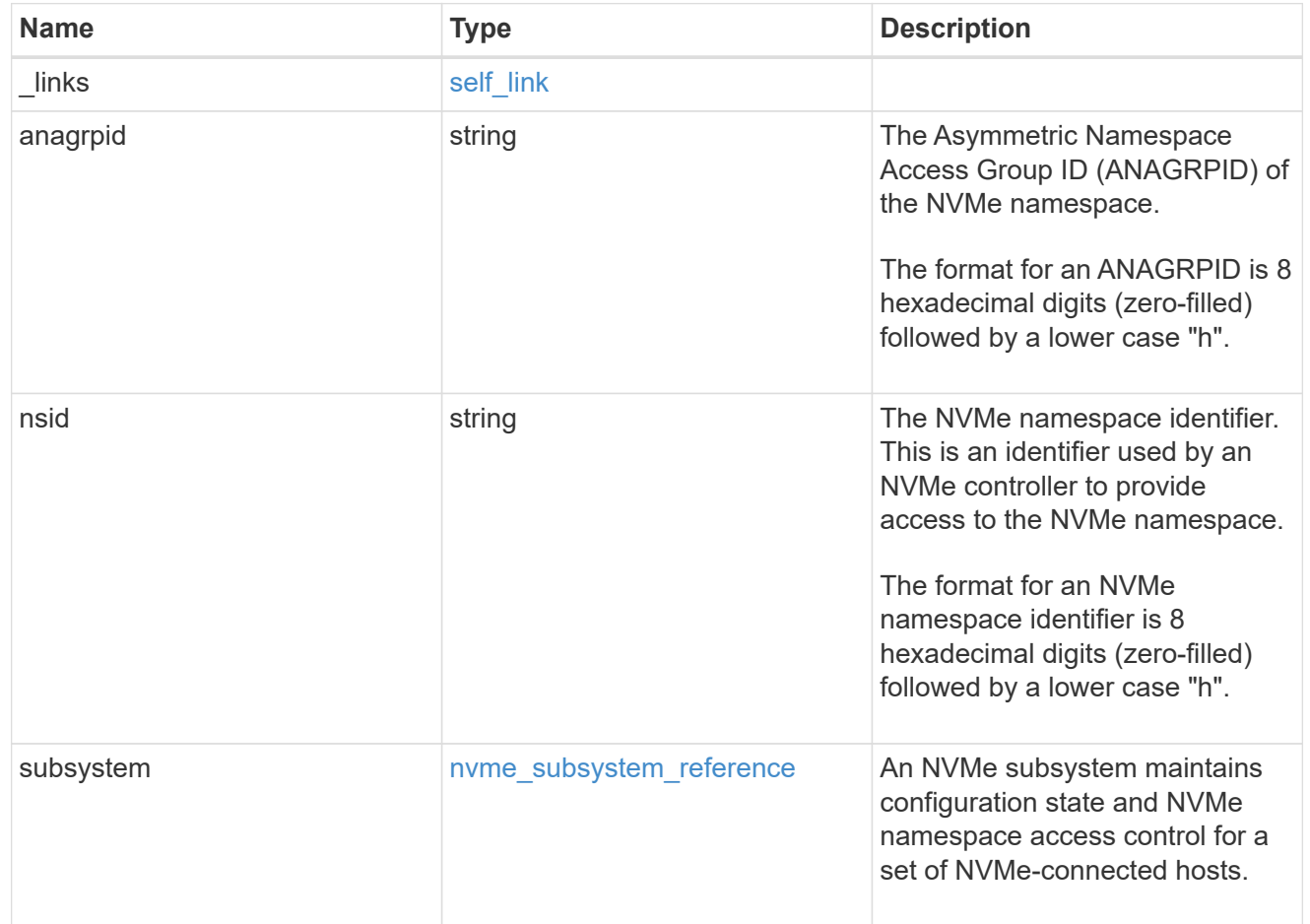

#### namespaces

An NVMe namespace is a collection of addressable logical blocks presented to hosts connected to the storage virtual machine using the NVMe over Fabrics protocol.

In ONTAP, an NVMe namespace is located within a volume. Optionally, it can be located within a qtree in a volume.

An NVMe namespace is created to a specified size using thin or thick provisioning as determined by the volume on which it is created. NVMe namespaces support being cloned. An NVMe namespace cannot be renamed, resized, or moved to a different volume. NVMe namespaces do not support the assignment of a QoS policy for performance management, but a QoS policy can be assigned to the volume containing the namespace. See the NVMe namespace object model to learn more about each of the properties supported by the NVMe namespace REST API.

An NVMe namespace must be mapped to an NVMe subsystem to grant access to the subsystem's hosts. Hosts can then access the NVMe namespace and perform I/O using the NVMe over Fabrics protocol.

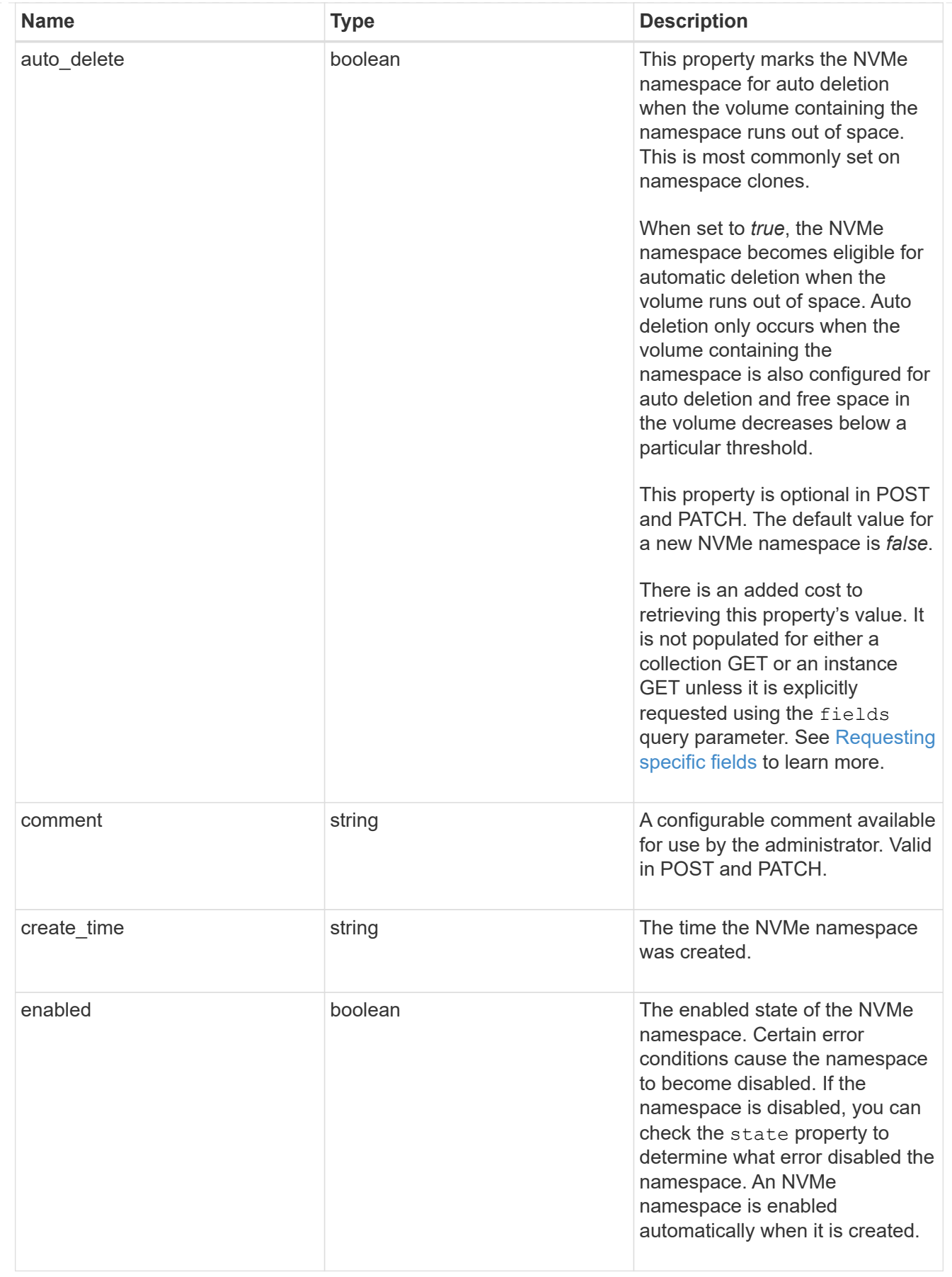

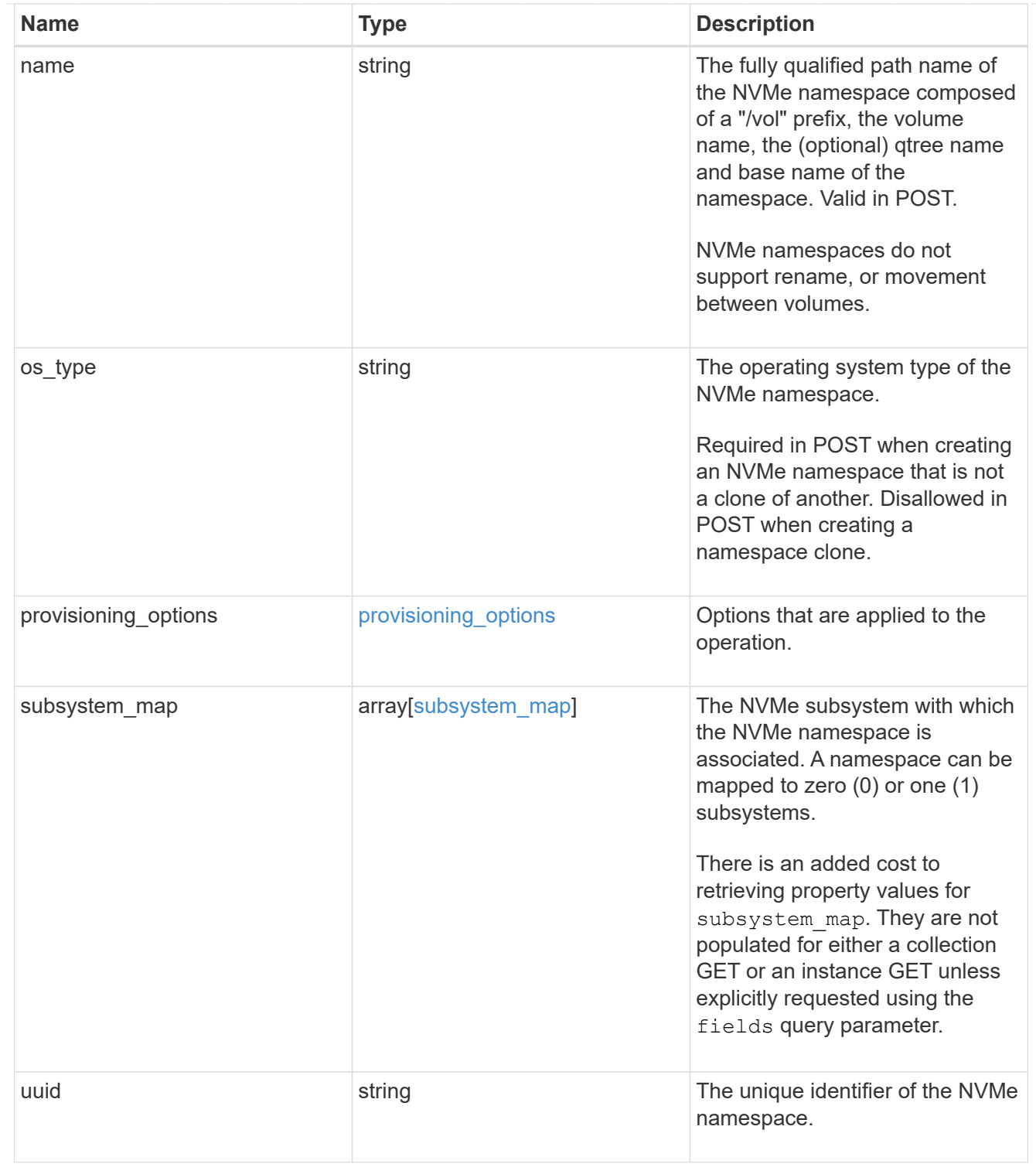

# parent\_consistency\_group

The parent consistency group.

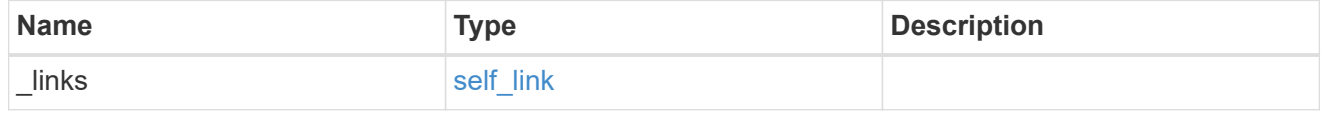

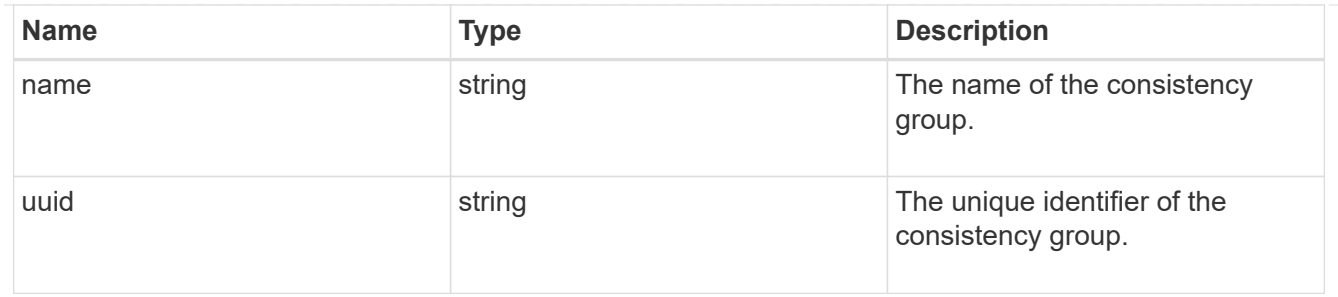

storage\_service

Determines the placement of any storage object created during this operation.

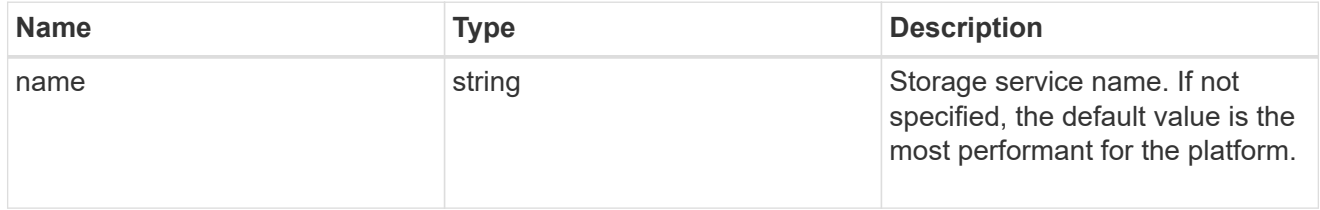

# provisioning\_options

Options that are applied to the operation.

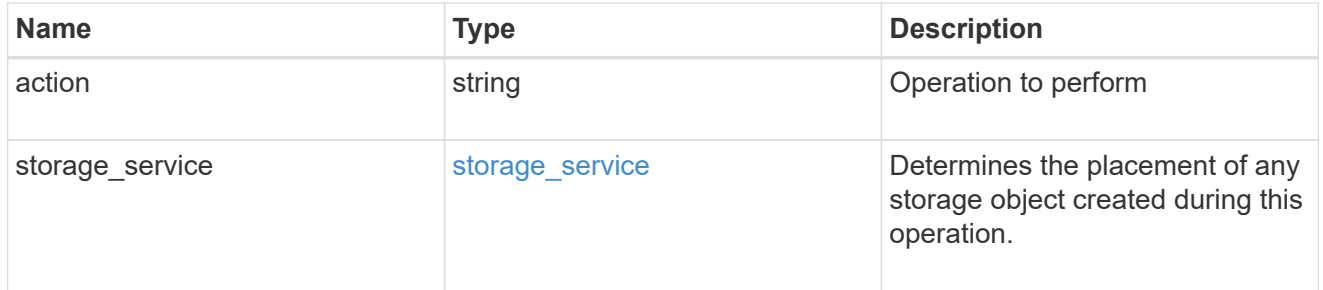

# snapshot

A consistency group's Snapshot copy

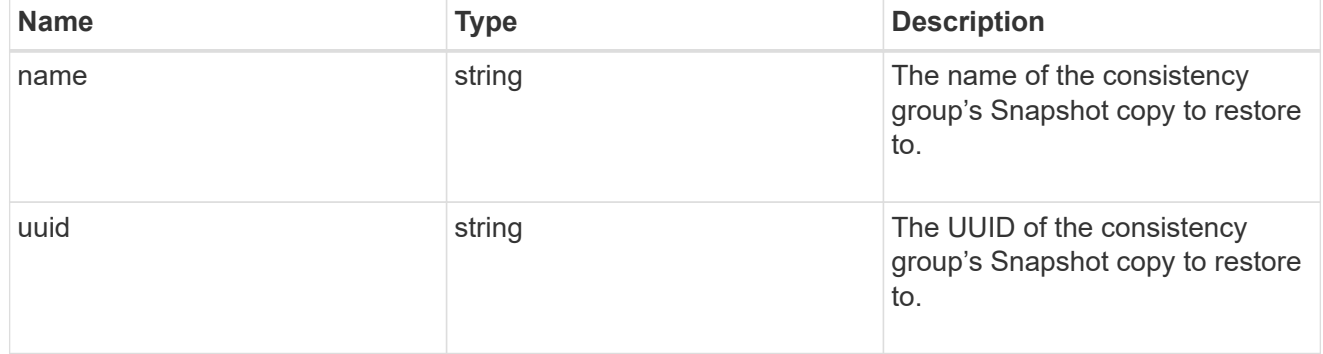

# restore\_to

Use to restore a consistency group to a previous Snapshot copy

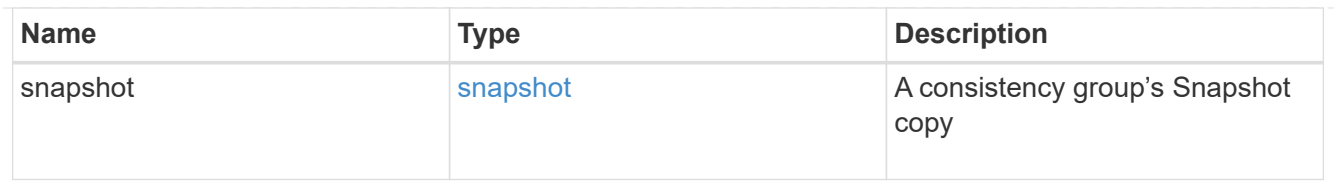

# snapshot\_policy\_reference

This is a reference to the Snapshot copy policy.

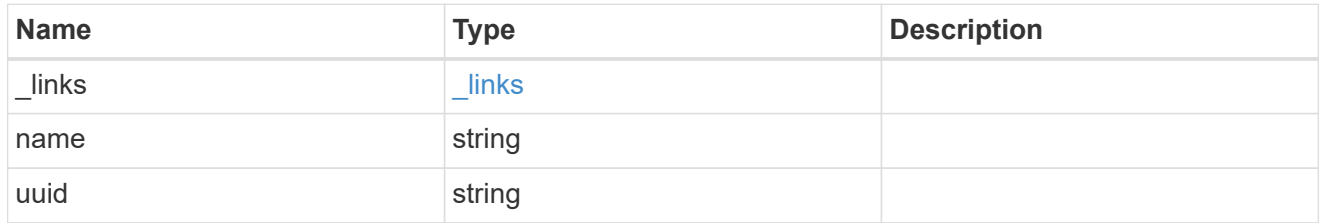

space

Space information for the consistency group.

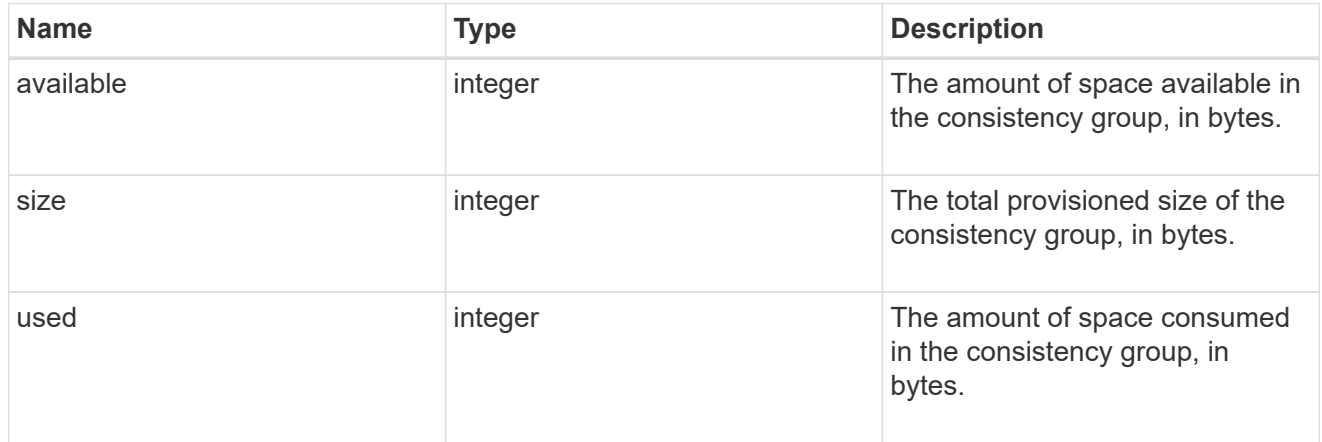

# svm\_reference

SVM, applies only to SVM-scoped objects.

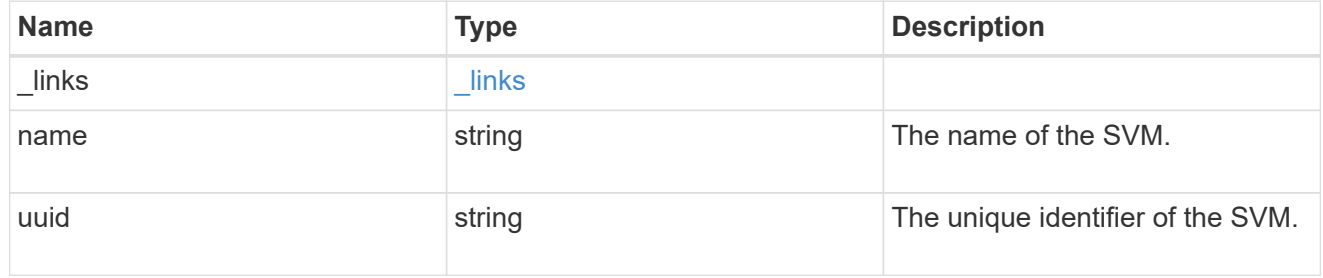

# tiering

The tiering placement and policy definitions for volumes in this consistency group.

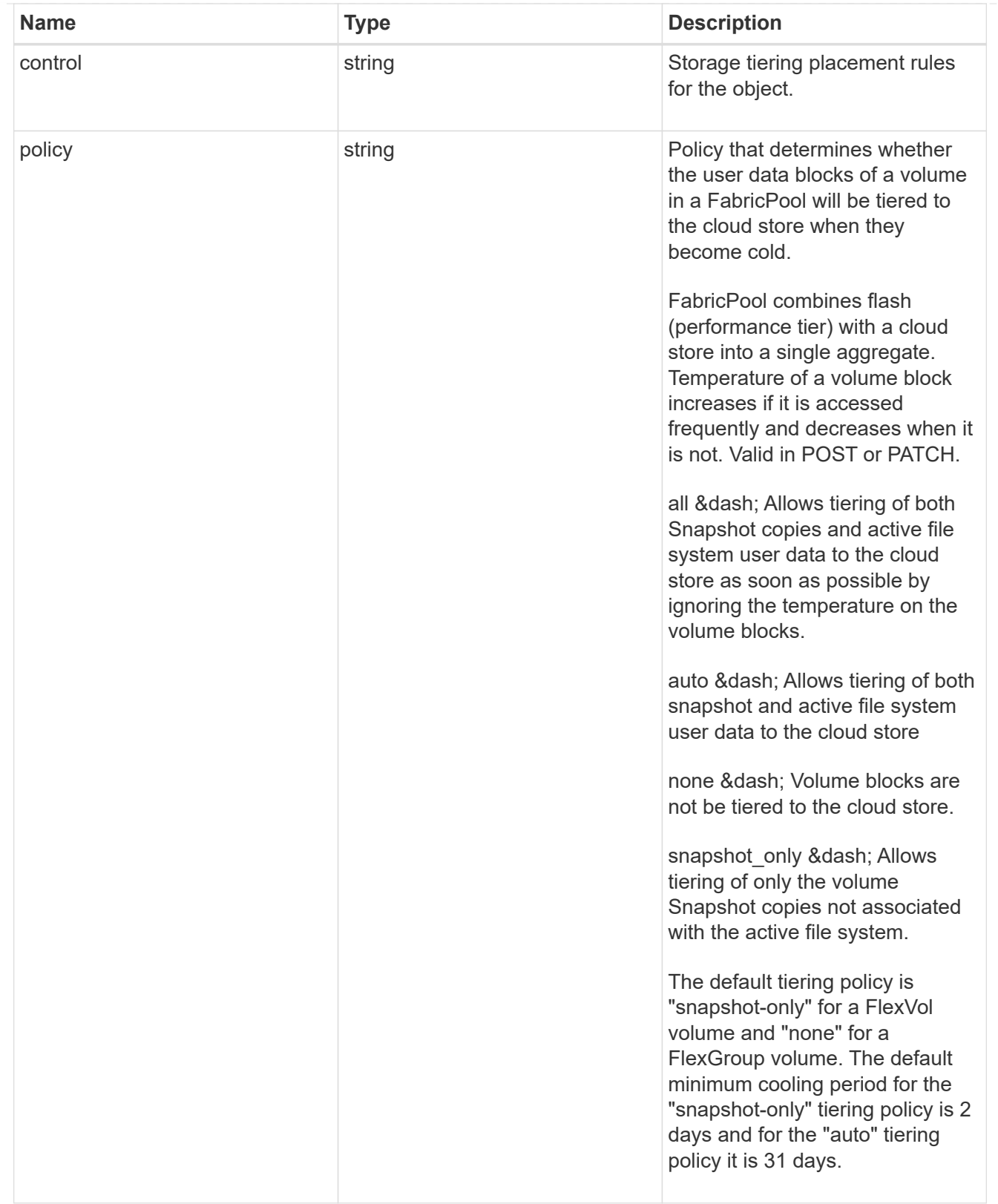

provisioning\_options

Options that are applied to the operation.

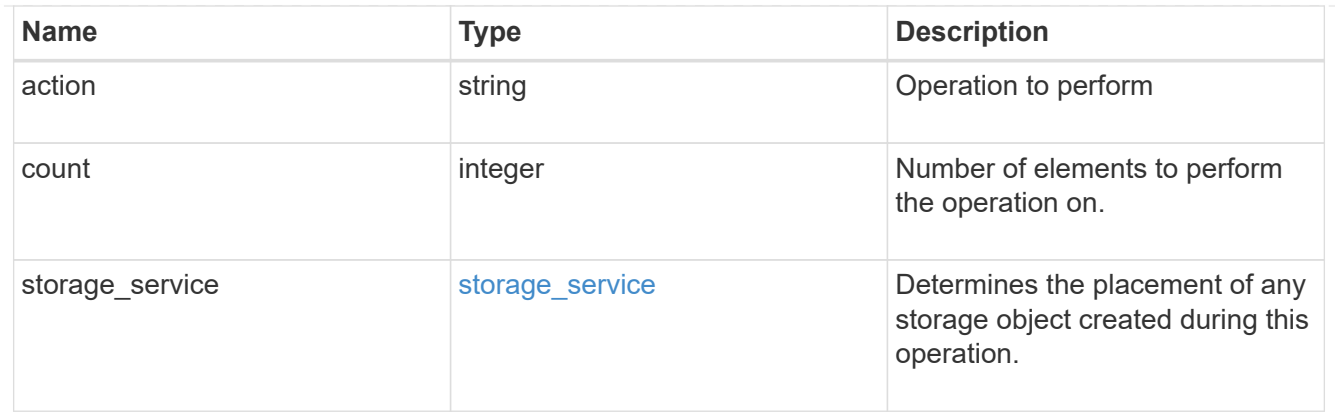

qos

The QoS policy for this volume.

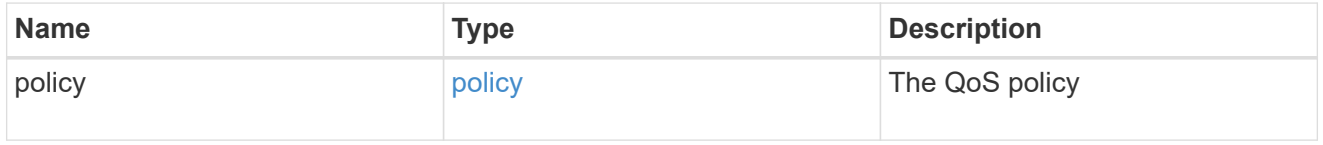

# space

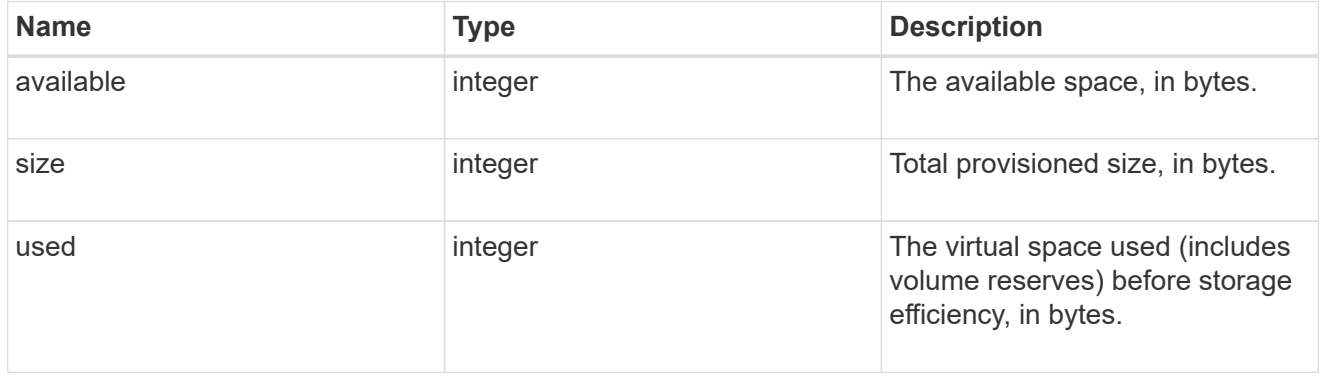

# tiering

The tiering placement and policy definitions for this volume.

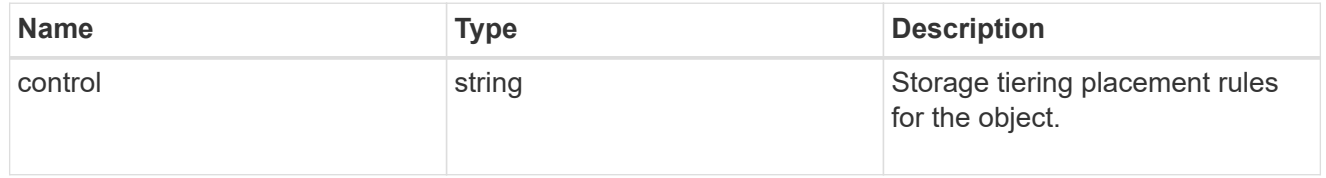

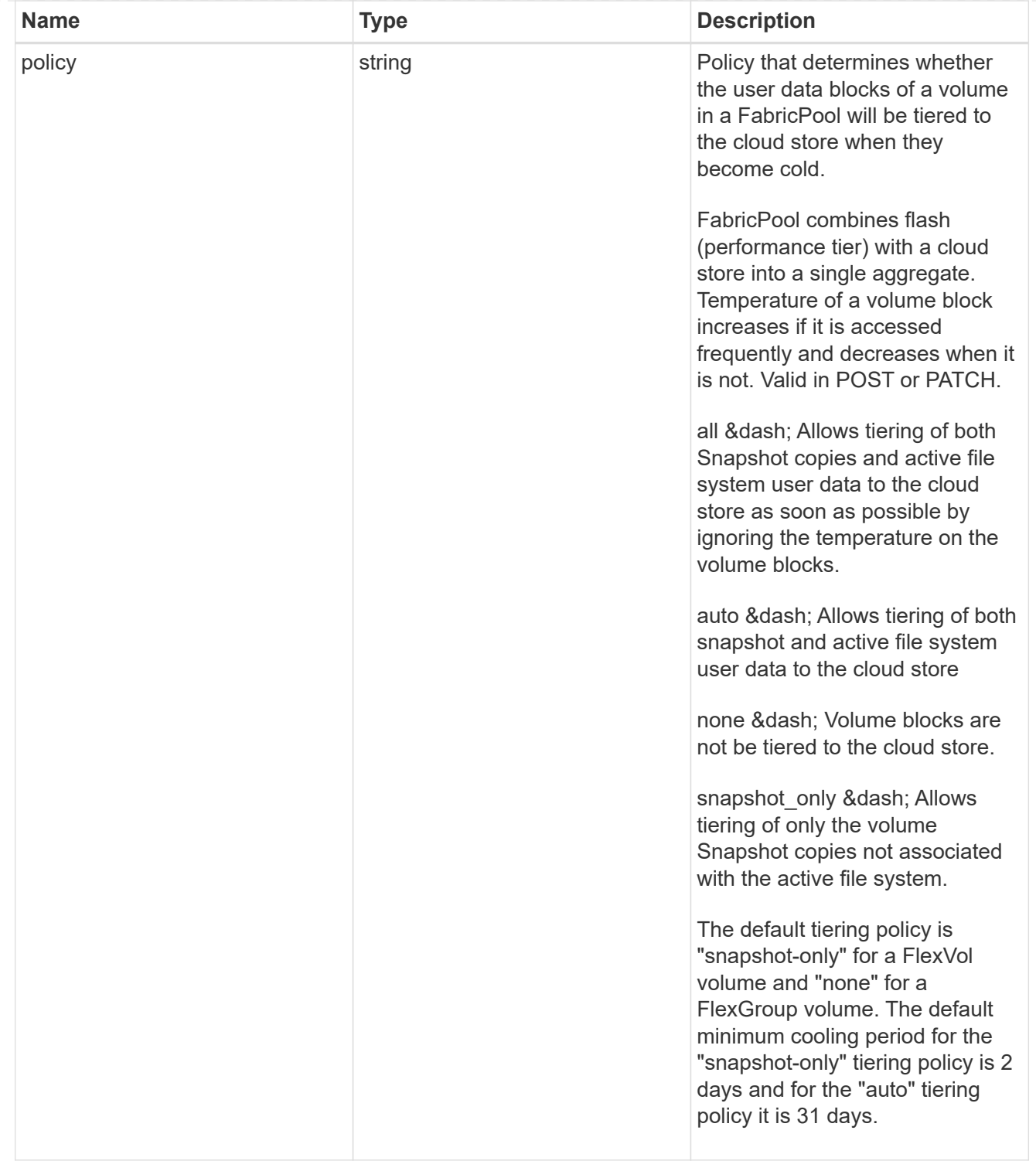

#### volumes

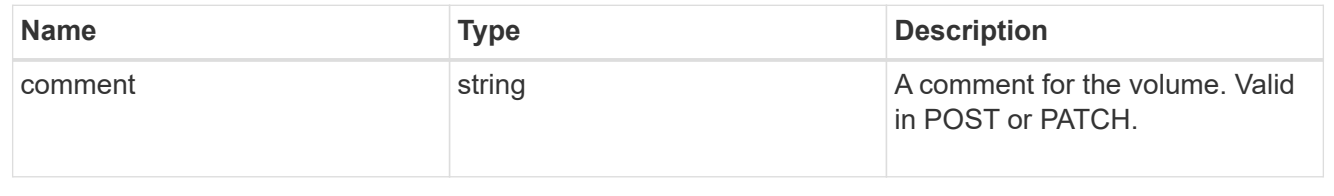

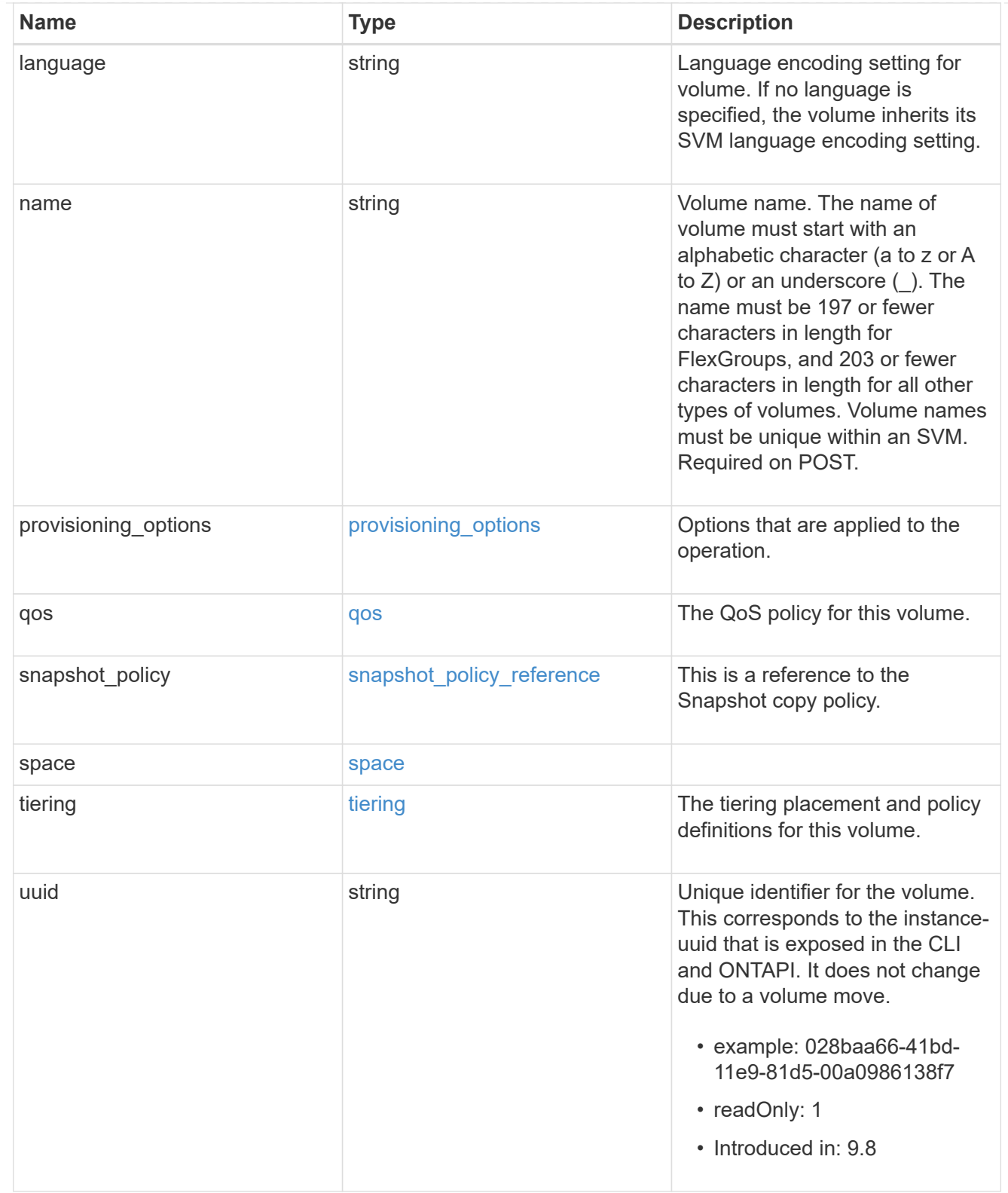

# consistency\_groups

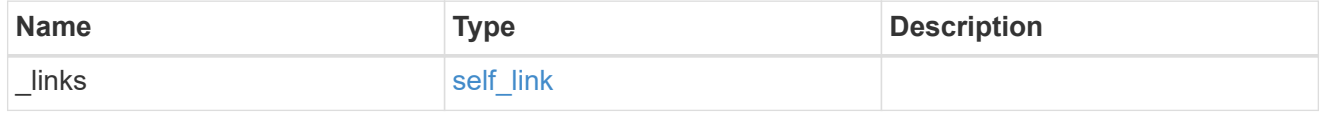

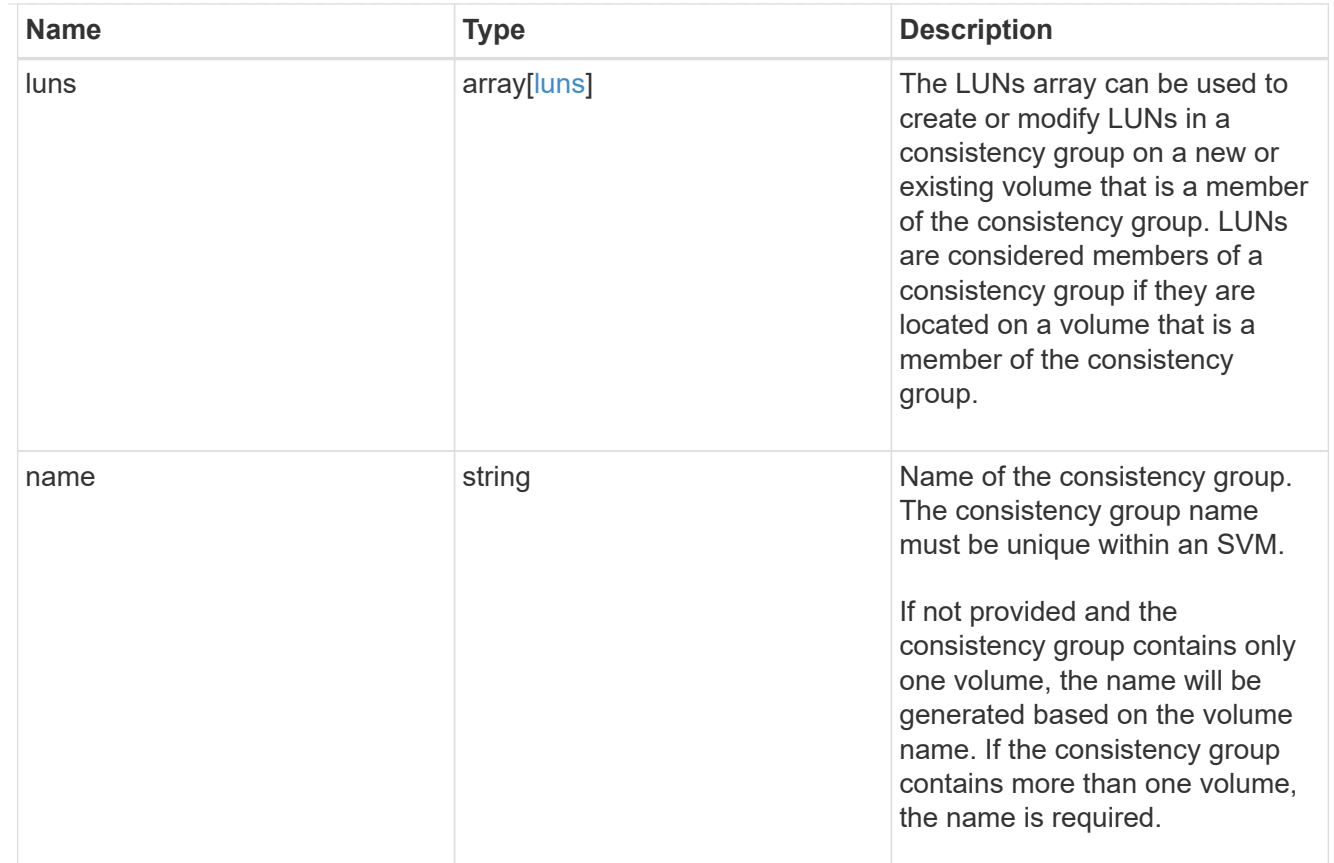

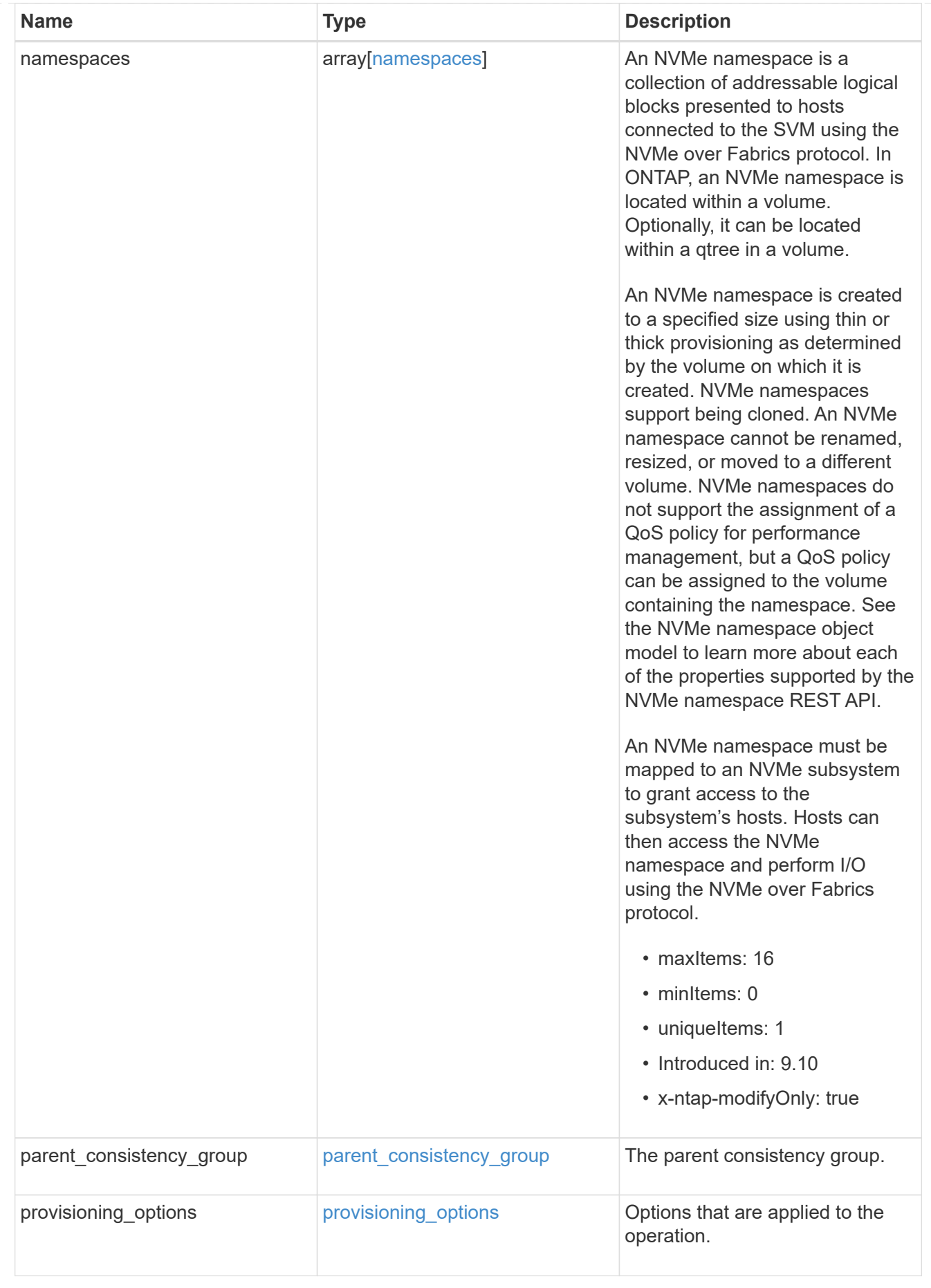

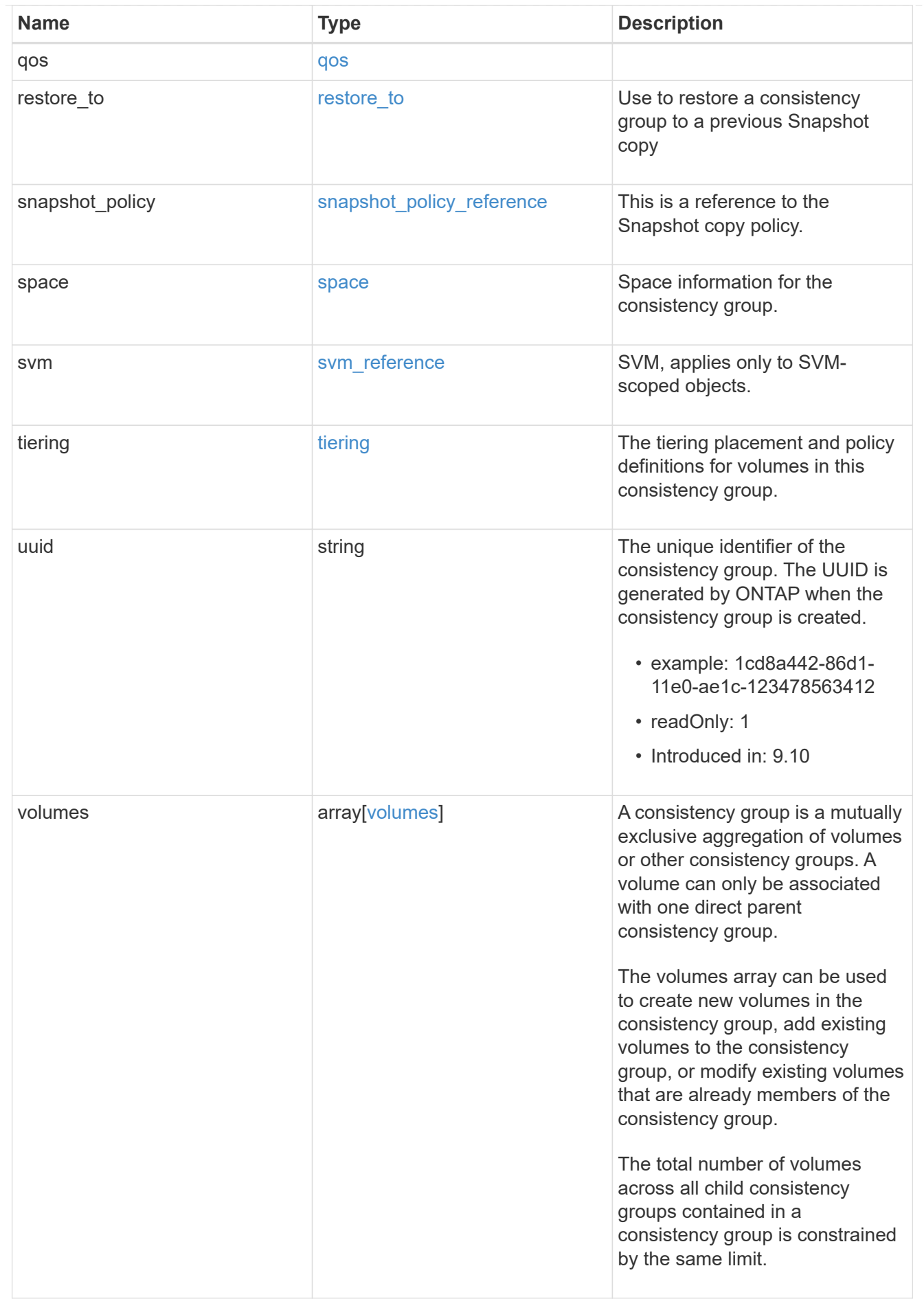

#### records

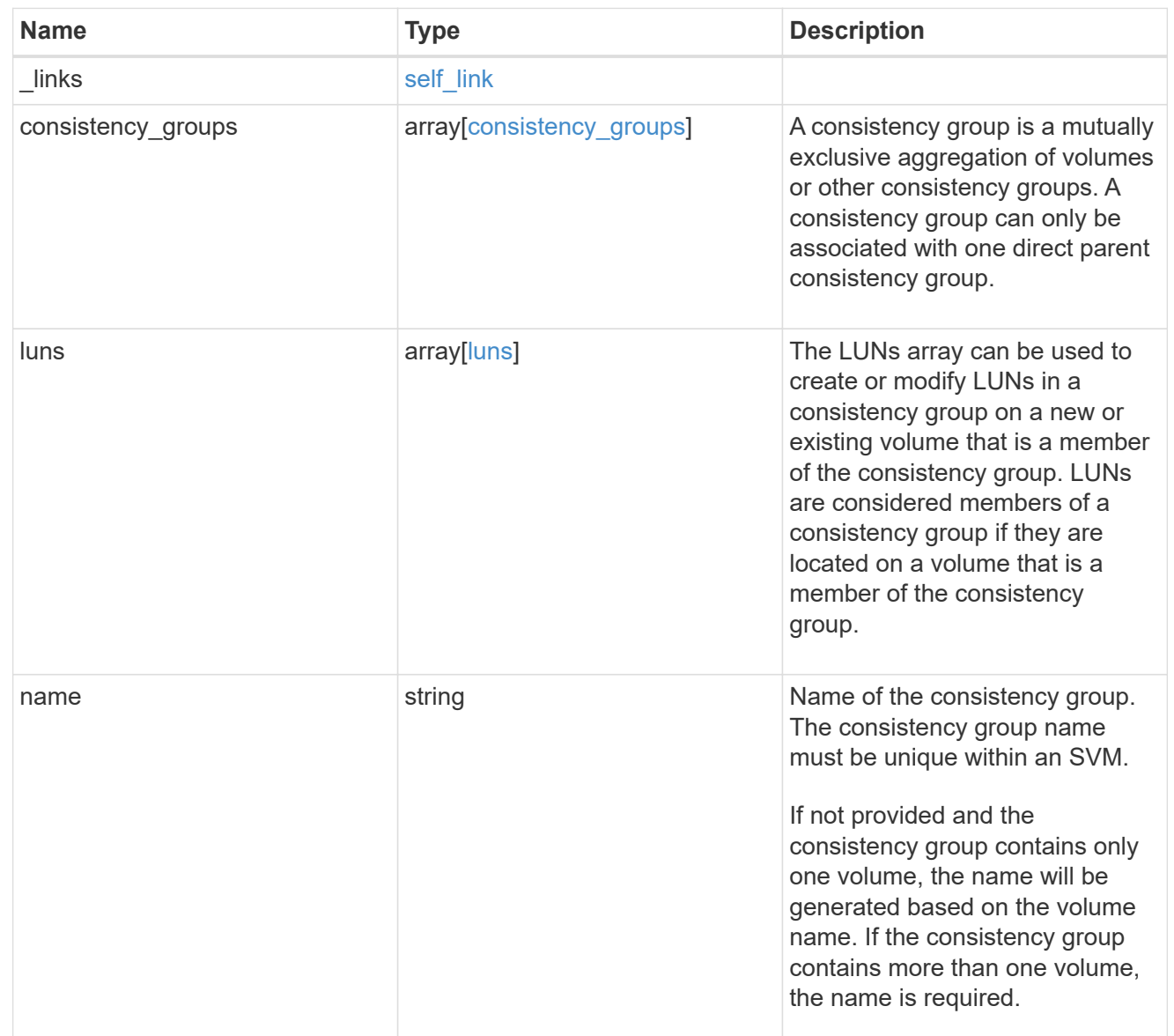

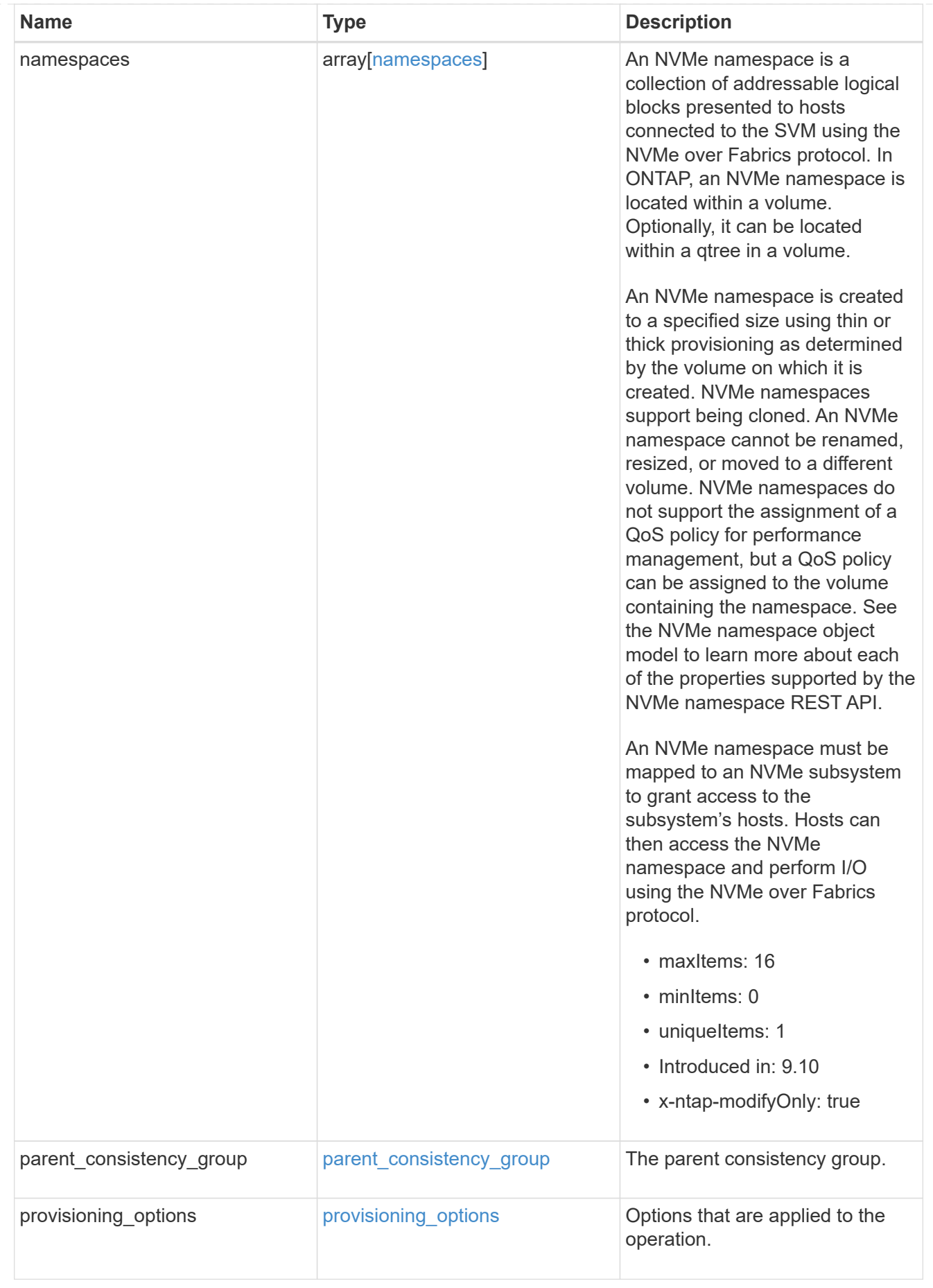

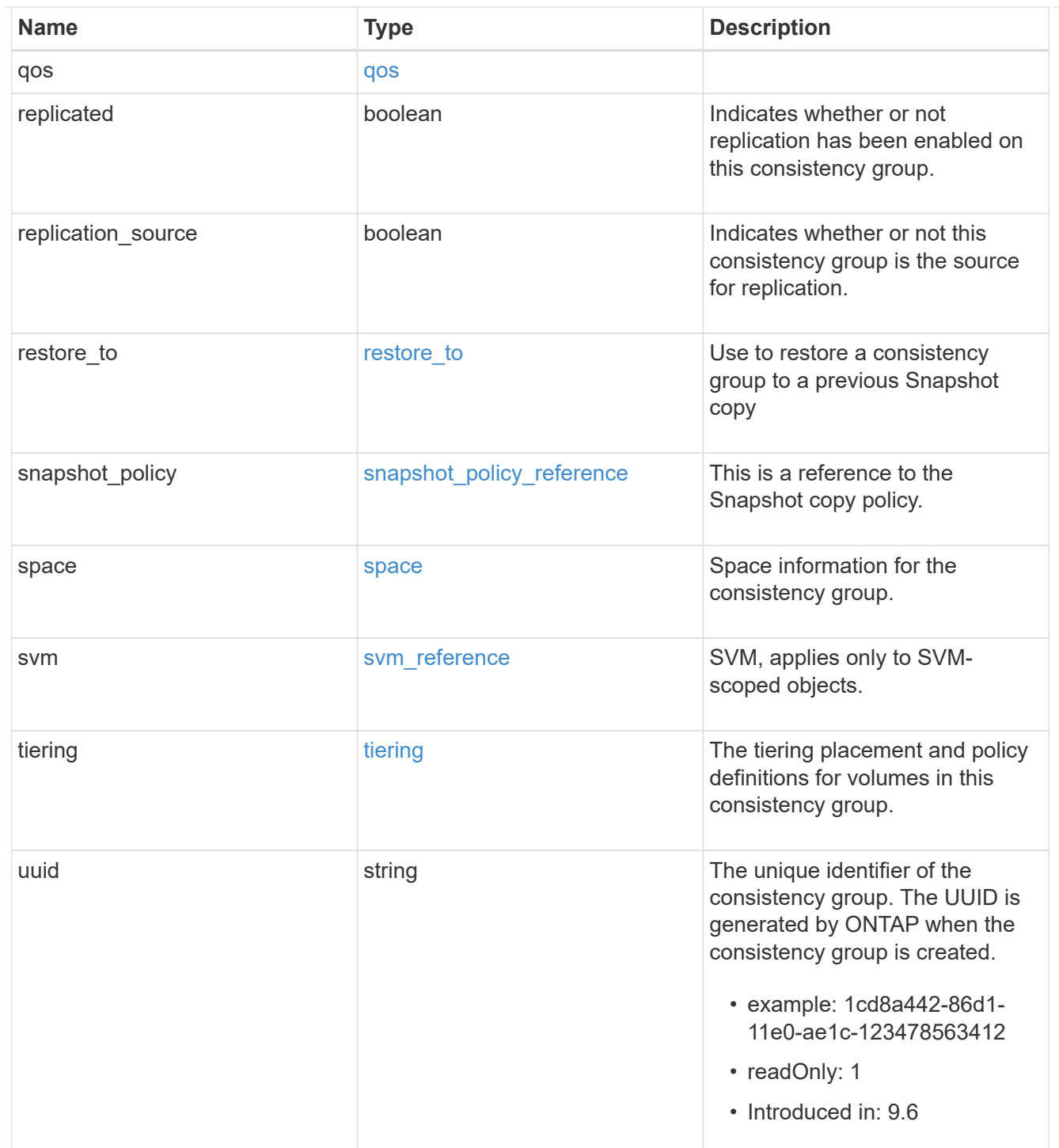

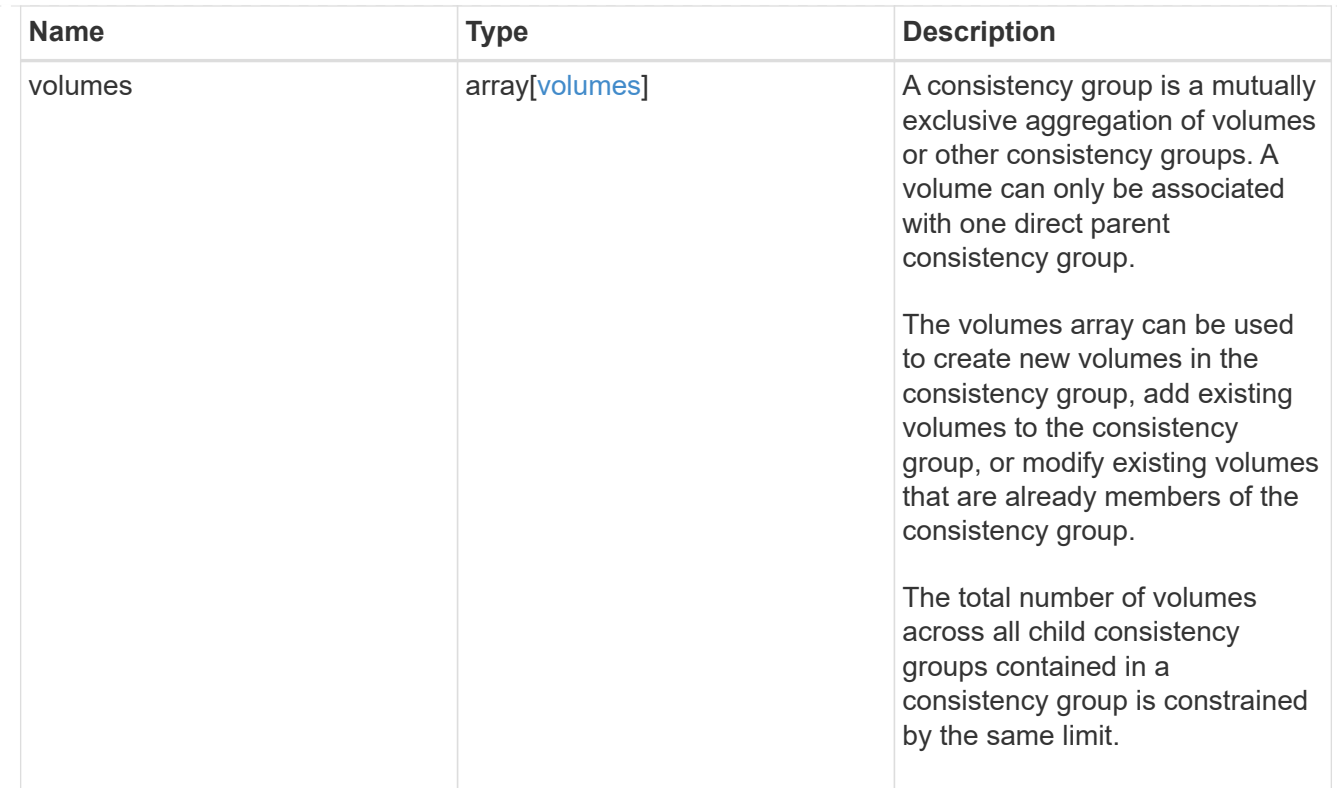

# error\_arguments

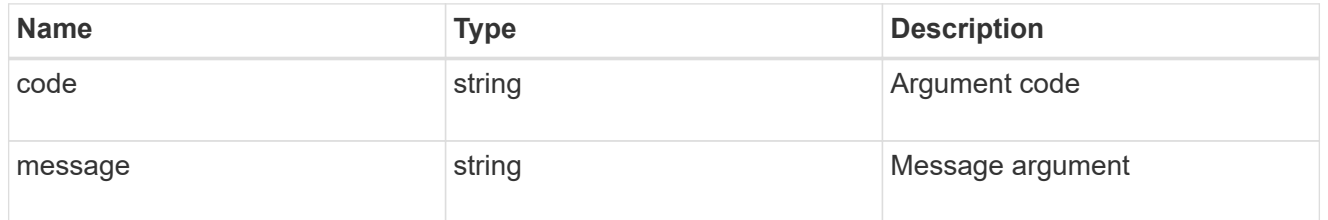

### error

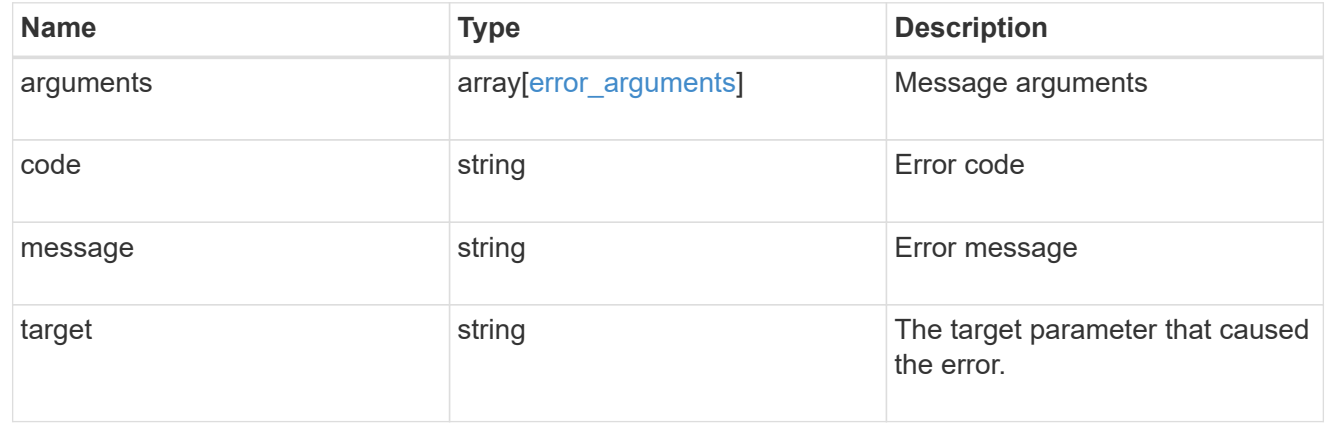

# **Create a consistency group**

POST /application/consistency-groups

**Introduced In:** 9.10

Creates a consistency group with one or more consistency groups having:

- new SAN volumes,
- existing SAN, NVMe or NAS FlexVol volumes in a new or existing consistency group

# **Required properties**

- svm.uuid or svm.name Existing SVM in which to create the group.
- volumes, luns or namespaces

# **Naming Conventions**

### **Consistency groups**

- name or consistency groups<sup>[]</sup>.name, if specified
- derived from volumes[0].name, if only one volume is specified, same as volume name

### **Volume**

- volumes[].name, if specified
- derived from volume prefix in luns[].name
- derived from cg[].name, suffixed by "\_#" where "#" is a system generated unique number
- suffixed by " #" where "#" is a system generated unique number, if provisioning options.count is provided

# **LUN**

- luns[].name, if specified
- derived from volumes[].name, suffixed by "\_#" where "#" is a system generated unique number
- suffixed by " #" where "#" is a system generated unique number, if provisioning options.count is provided

# **NVMe Namespace**

- namespaces[].name, if specified
- derived from volumes[].name, suffixed by " #" where "#" is a system generated unique number
- suffixed by " #" where "#" is a system generated unique number, if provisioning options.count is provided

# **Related ONTAP commands**

There are no ONTAP commands for managing consistency group.

# **Parameters**

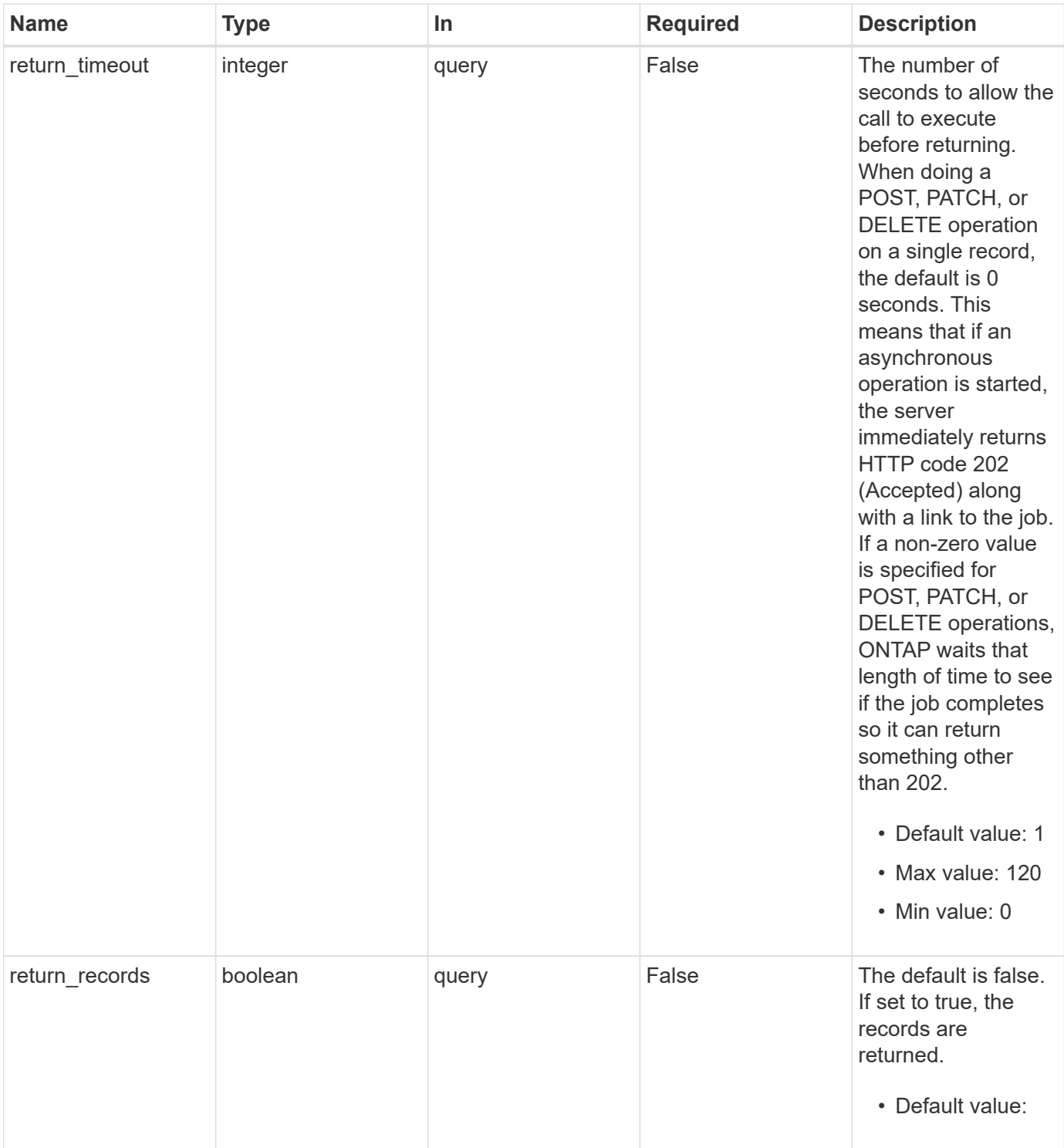

# **Request Body**

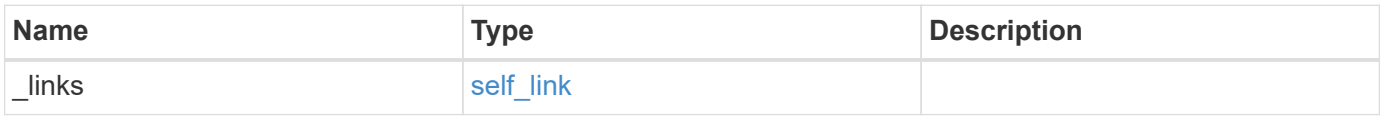

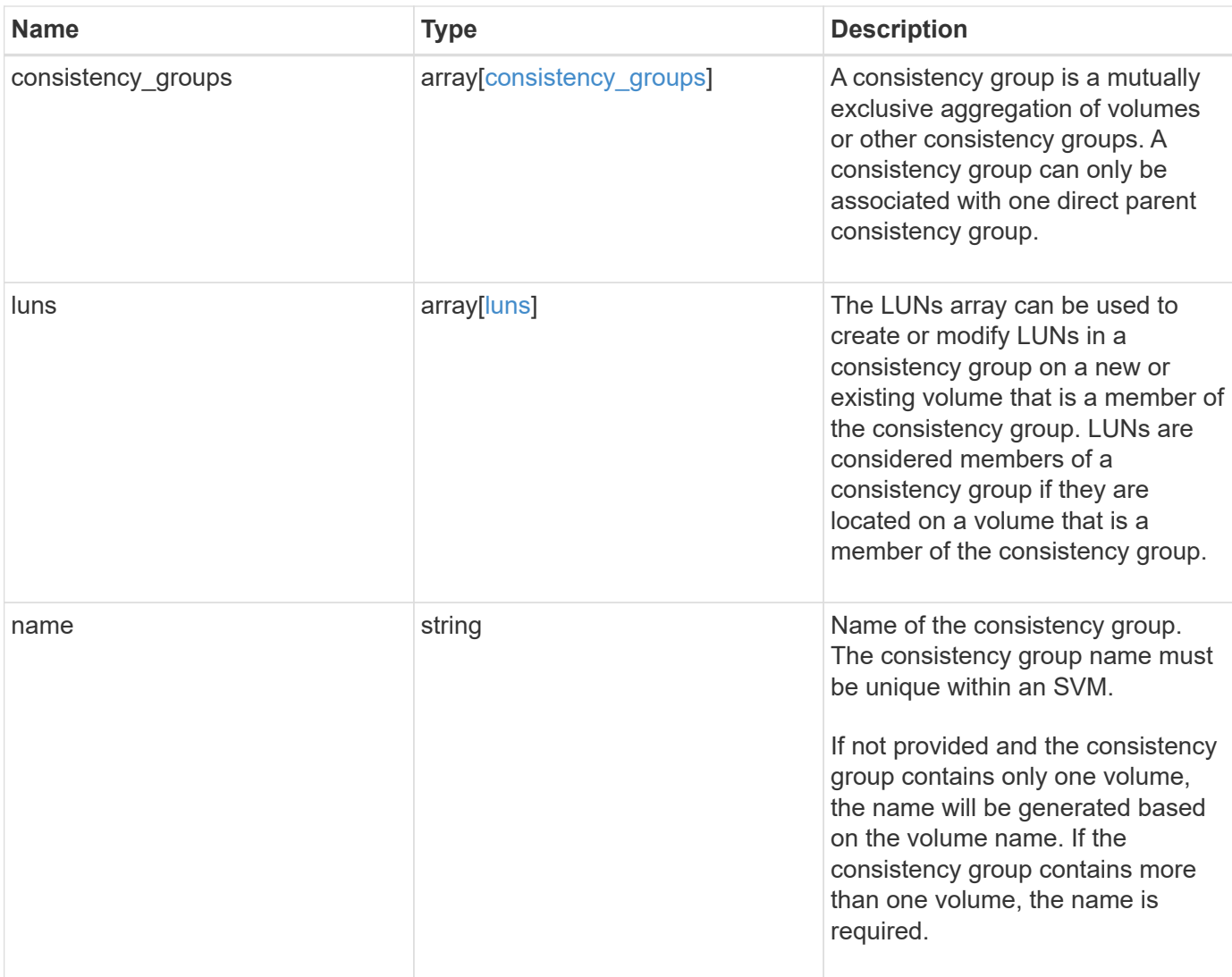

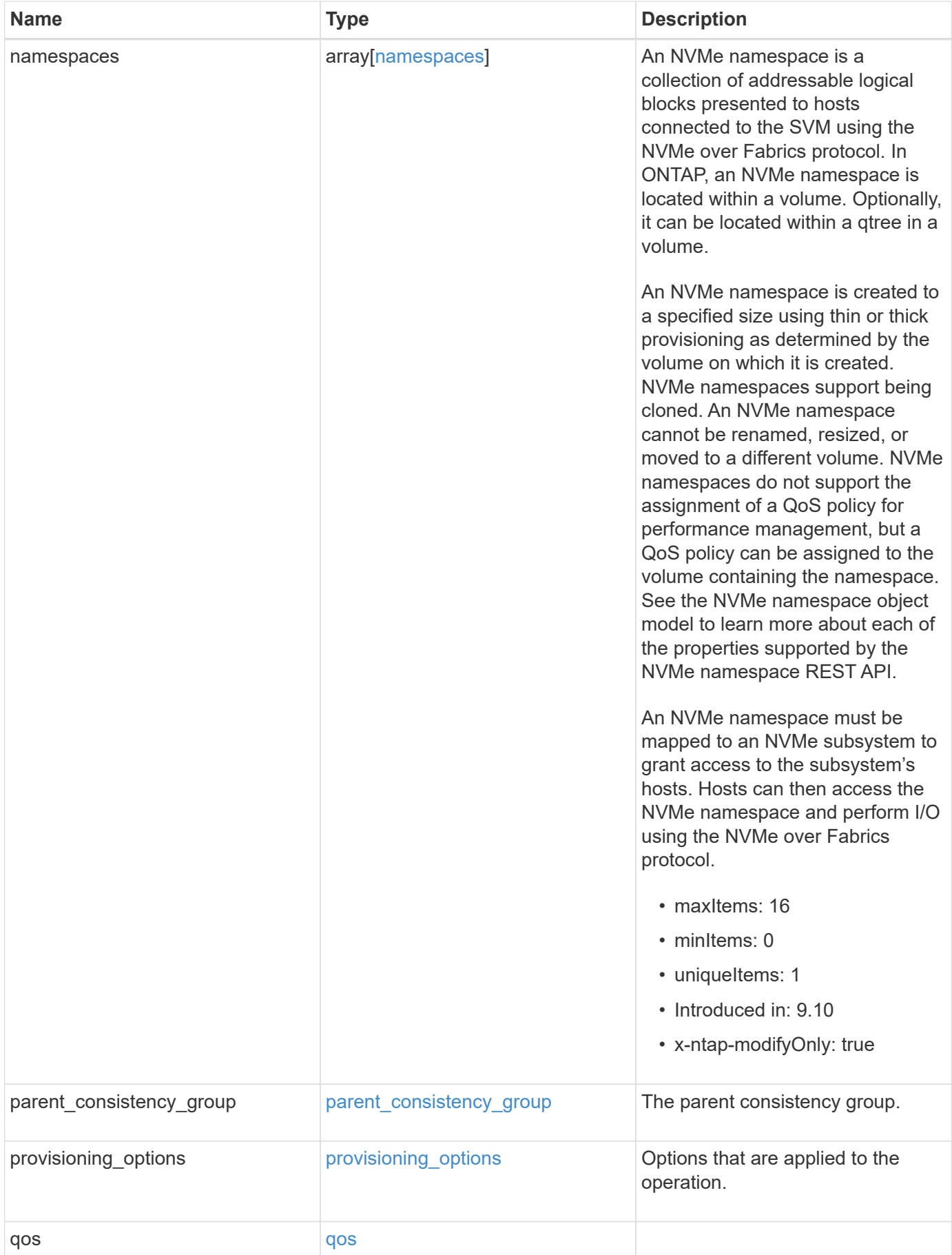

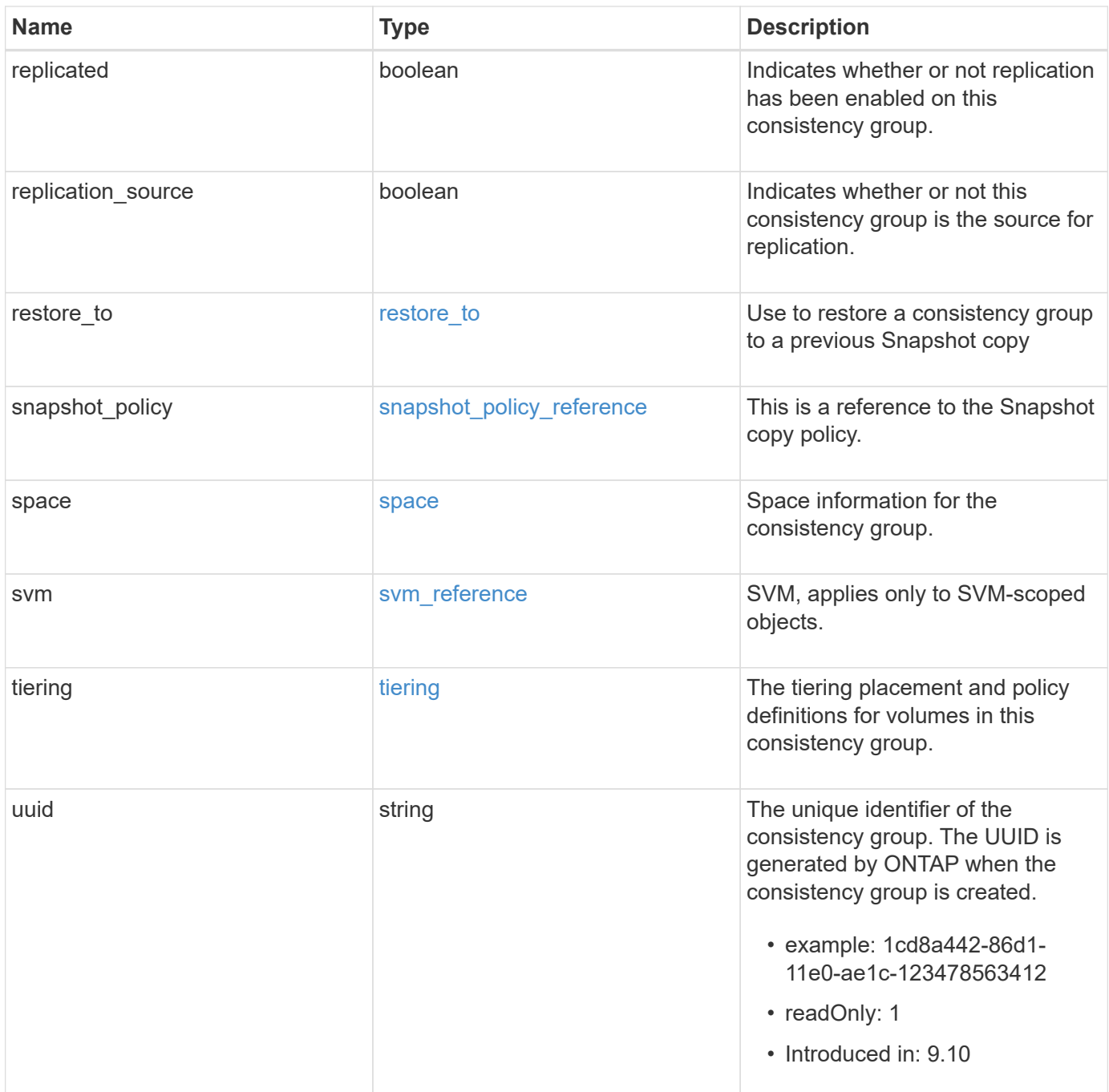

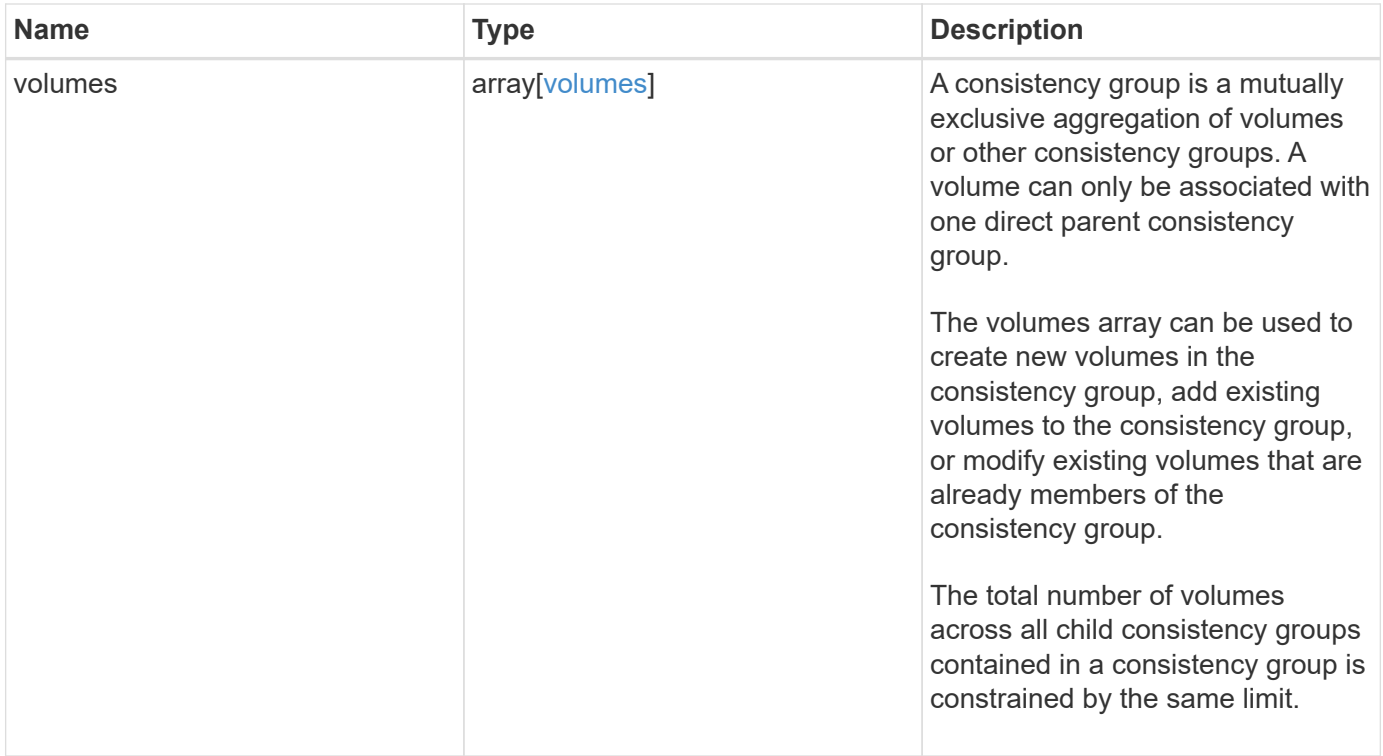

**Example request**

```
{
 " links": {
      "self": {
        "href": "/api/resourcelink"
     }
    },
  "consistency groups": {
      "_links": {
       "self": {
          "href": "/api/resourcelink"
        }
      },
      "luns": {
        "clone": {
          "source": {
            "name": "/vol/volume1/lun1",
            "uuid": "1cd8a442-86d1-11e0-ae1c-123478563412"
          }
        },
        "comment": "string",
      "create_time": "2018-06-04T19:00:00Z",
      "lun maps": {
          "igroup": {
            "igroups": {
              "_links": {
                 "self": {
                   "href": "/api/resourcelink"
  }
               },
             "name": "igroup1",
              "uuid": "4ea7a442-86d1-11e0-ae1c-123478563412"
            },
            "initiators": {
              "comment": "my comment",
              "name": "iqn.1998-01.com.corp.iscsi:name1"
            },
            "name": "igroup1",
          "os type": "aix",
            "protocol": "fcp",
            "uuid": "4ea7a442-86d1-11e0-ae1c-123478563412"
          }
        },
        "name": "/vol/volume1/lun1",
      "os_type": "aix",
```

```
  "provisioning_options": {
          "action": "create"
        },
        "qos": {
          "policy": {
          " links": {
              "self": {
                "href": "/api/resourcelink"
  }
            },
          "max throughput iops": 10000,
          "max throughput mbps": 500,
            "min_throughput_iops": 2000,
            "min_throughput_mbps": 500,
            "name": "performance",
            "uuid": "1cd8a442-86d1-11e0-ae1c-123478563412"
          }
        },
      "serial number": "string",
        "space": {
          "size": 1073741824,
          "used": 0
        },
        "uuid": "1cd8a442-86d1-11e0-ae1c-123478563412"
      },
      "namespaces": {
        "comment": "string",
        "create_time": "2018-06-04T19:00:00Z",
        "name": "/vol/volume1/qtree1/namespace1",
      "os_type": "aix",
        "provisioning_options": {
          "action": "create"
        },
      "subsystem_map": {
          "_links": {
            "self": {
              "href": "/api/resourcelink"
  }
          },
          "anagrpid": "00103050h",
        "nsid": "00000001h",
          "subsystem": {
            "_links": {
              "self": {
                "href": "/api/resourcelink"
  }
```

```
  },
            "uuid": "1cd8a442-86d1-11e0-ae1c-123478563412"
          }
        },
        "uuid": "1cd8a442-86d1-11e0-ae1c-123478563412"
      },
    "parent consistency group": {
      " links": {
          "self": {
            "href": "/api/resourcelink"
          }
        },
      "name": "my consistency group",
        "uuid": "02c9e252-41be-11e9-81d5-00a0986138f7"
      },
    "provisioning options": {
        "action": "create",
      "storage service": {
          "name": "extreme"
        }
      },
      "qos": {
        "policy": {
        " links": {
            "self": {
              "href": "/api/resourcelink"
  }
          },
        "max throughput iops": 10000,
        "max throughput mbps": 500,
          "min_throughput_iops": 2000,
        "min throughput mbps": 500,
        "name": "performance",
          "uuid": "1cd8a442-86d1-11e0-ae1c-123478563412"
        }
      },
    "snapshot policy": {
      " links": {
          "self": {
            "href": "/api/resourcelink"
  }
        },
        "name": "default",
        "uuid": "1cd8a442-86d1-11e0-ae1c-123478563412"
      },
      "space": {
```

```
  "available": 5737418,
        "size": 1073741824,
        "used": 5737418
      },
      "svm": {
      " links": {
          "self": {
            "href": "/api/resourcelink"
          }
        },
        "name": "svm1",
        "uuid": "02c9e252-41be-11e9-81d5-00a0986138f7"
      },
      "tiering": {
        "control": "allowed",
        "policy": "all"
      },
      "uuid": "1cd8a442-86d1-11e0-ae1c-123478563412",
      "volumes": {
        "comment": "string",
        "language": "ar",
      "name": "vol cs dept",
        "provisioning_options": {
          "action": "create",
        "storage service": {
            "name": "extreme"
          }
        },
        "qos": {
          "policy": {
           " links": {
               "self": {
                 "href": "/api/resourcelink"
  }
             },
           "max throughput iops": 10000,
            "max_throughput_mbps": 500,
            "min_throughput_iops": 2000,
             "min_throughput_mbps": 500,
            "name": "performance",
            "uuid": "1cd8a442-86d1-11e0-ae1c-123478563412"
          }
        },
      "snapshot policy": {
          "_links": {
            "self": {
```

```
  "href": "/api/resourcelink"
            }
          },
          "name": "default",
          "uuid": "1cd8a442-86d1-11e0-ae1c-123478563412"
        },
        "space": {
          "available": 0,
          "used": 0
        },
        "tiering": {
          "control": "allowed",
          "policy": "all"
        },
        "uuid": "028baa66-41bd-11e9-81d5-00a0986138f7"
      }
   },
    "luns": {
      "clone": {
        "source": {
          "name": "/vol/volume1/lun1",
          "uuid": "1cd8a442-86d1-11e0-ae1c-123478563412"
        }
      },
      "comment": "string",
      "create_time": "2018-06-04T19:00:00Z",
    "lun maps": {
        "igroup": {
          "igroups": {
             "_links": {
               "self": {
                 "href": "/api/resourcelink"
  }
             },
          "name": "igroup1",
            "uuid": "4ea7a442-86d1-11e0-ae1c-123478563412"
          },
          "initiators": {
            "comment": "my comment",
            "name": "iqn.1998-01.com.corp.iscsi:name1"
          },
        "name": "igroup1",
        "os type": "aix",
          "protocol": "fcp",
          "uuid": "4ea7a442-86d1-11e0-ae1c-123478563412"
        }
```

```
  },
  "name": "/vol/volume1/lun1",
  "os_type": "aix",
    "provisioning_options": {
     "action": "create"
    },
    "qos": {
      "policy": {
      " links": {
          "self": {
             "href": "/api/resourcelink"
          }
        },
      "max throughput iops": 10000,
        "max_throughput_mbps": 500,
        "min_throughput_iops": 2000,
        "min_throughput_mbps": 500,
        "name": "performance",
        "uuid": "1cd8a442-86d1-11e0-ae1c-123478563412"
      }
    },
  "serial number": "string",
    "space": {
      "size": 1073741824,
     "used": 0
    },
    "uuid": "1cd8a442-86d1-11e0-ae1c-123478563412"
  },
  "namespaces": {
    "comment": "string",
    "create_time": "2018-06-04T19:00:00Z",
    "name": "/vol/volume1/qtree1/namespace1",
  "os_type": "aix",
  "provisioning options": {
      "action": "create"
    },
  "subsystem_map": {
      "_links": {
        "self": {
          "href": "/api/resourcelink"
        }
      },
      "anagrpid": "00103050h",
    "nsid": "00000001h",
      "subsystem": {
        "_links": {
```

```
  "self": {
               "href": "/api/resourcelink"
  }
          },
          "uuid": "1cd8a442-86d1-11e0-ae1c-123478563412"
        }
      },
      "uuid": "1cd8a442-86d1-11e0-ae1c-123478563412"
    },
  "parent consistency group": {
      "_links": {
        "self": {
          "href": "/api/resourcelink"
       }
      },
    "name": "my_consistency_group",
      "uuid": "02c9e252-41be-11e9-81d5-00a0986138f7"
    },
   "provisioning_options": {
      "action": "create",
    "storage service": {
       "name": "extreme"
      }
   },
    "qos": {
      "policy": {
      " links": {
         "self": {
            "href": "/api/resourcelink"
          }
        },
      "max throughput iops": 10000,
      "max throughput mbps": 500,
      "min throughput iops": 2000,
        "min_throughput_mbps": 500,
        "name": "performance",
        "uuid": "1cd8a442-86d1-11e0-ae1c-123478563412"
     }
    },
  "snapshot policy": {
    " links": {
       "self": {
          "href": "/api/resourcelink"
        }
      },
    "name": "default",
```

```
  "uuid": "1cd8a442-86d1-11e0-ae1c-123478563412"
  },
  "space": {
    "available": 5737418,
    "size": 1073741824,
   "used": 5737418
  },
  "svm": {
  " links": {
     "self": {
        "href": "/api/resourcelink"
     }
    },
  "name": "svm1",
    "uuid": "02c9e252-41be-11e9-81d5-00a0986138f7"
  },
  "tiering": {
   "control": "allowed",
    "policy": "all"
  },
  "uuid": "1cd8a442-86d1-11e0-ae1c-123478563412",
  "volumes": {
    "comment": "string",
    "language": "ar",
  "name": "vol cs dept",
    "provisioning_options": {
      "action": "create",
    "storage service": {
        "name": "extreme"
      }
    },
    "qos": {
      "policy": {
      " links": {
          "self": {
             "href": "/api/resourcelink"
          }
        },
        "max_throughput_iops": 10000,
        "max_throughput_mbps": 500,
        "min_throughput_iops": 2000,
      "min throughput mbps": 500,
        "name": "performance",
        "uuid": "1cd8a442-86d1-11e0-ae1c-123478563412"
      }
    },
```

```
"snapshot policy": {
      " links": {
          "self": {
            "href": "/api/resourcelink"
          }
        },
        "name": "default",
        "uuid": "1cd8a442-86d1-11e0-ae1c-123478563412"
      },
      "space": {
       "available": 0,
       "used": 0
      },
      "tiering": {
       "control": "allowed",
       "policy": "all"
      },
      "uuid": "028baa66-41bd-11e9-81d5-00a0986138f7"
    }
}
```
### **Response**

```
Status: 202, Accepted
```
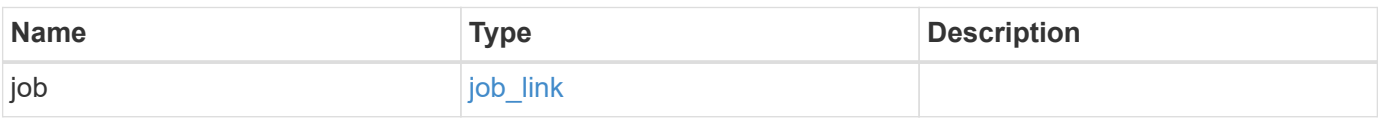

#### **Example response**

```
{
    "job": {
      "_links": {
       "self": {
          "href": "/api/resourcelink"
        }
      },
      "uuid": "string"
   }
}
```
# **Response**

Status: 201, Created

# **Error**

Status: Default

# ONTAP Error Response Codes

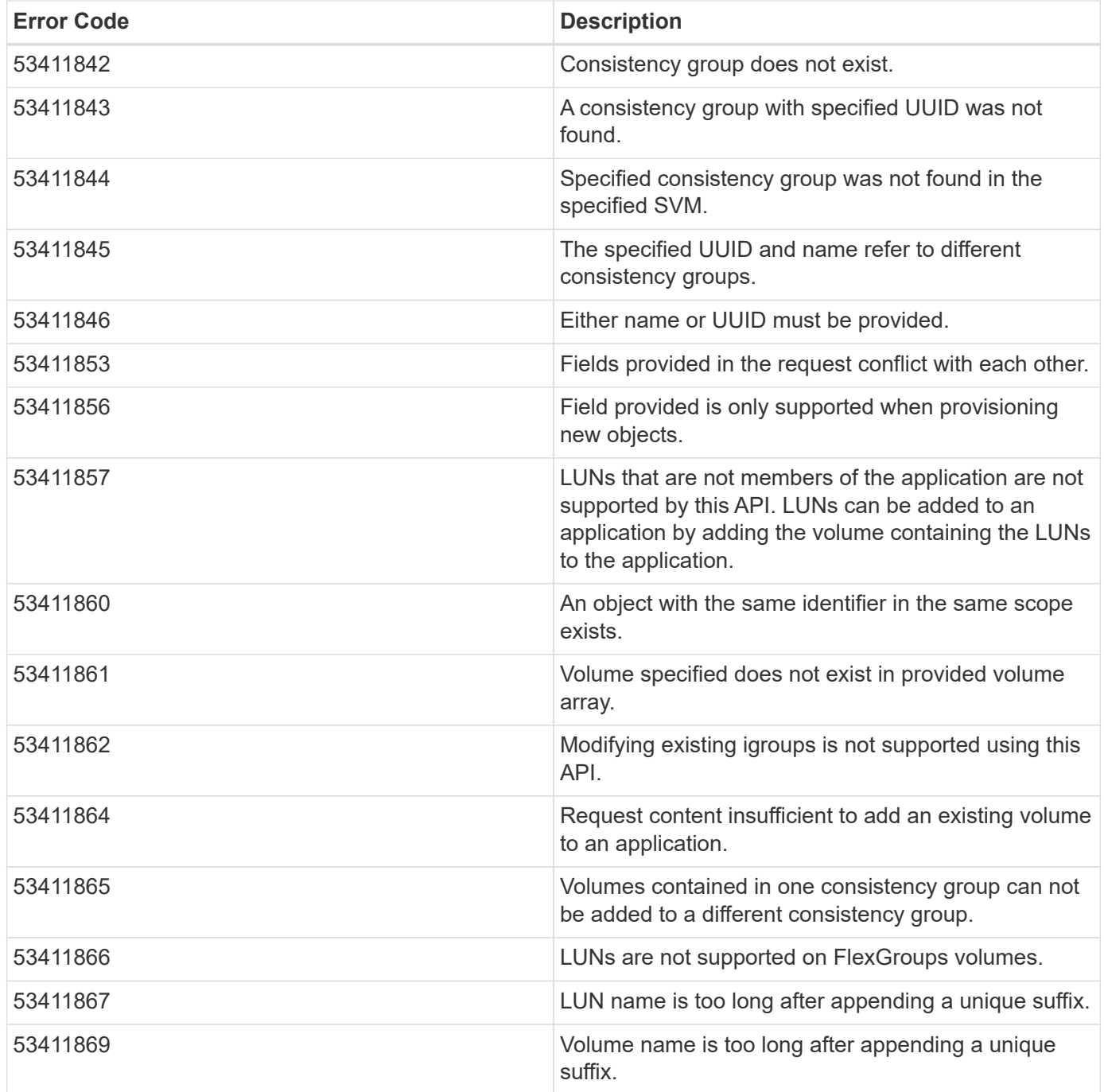

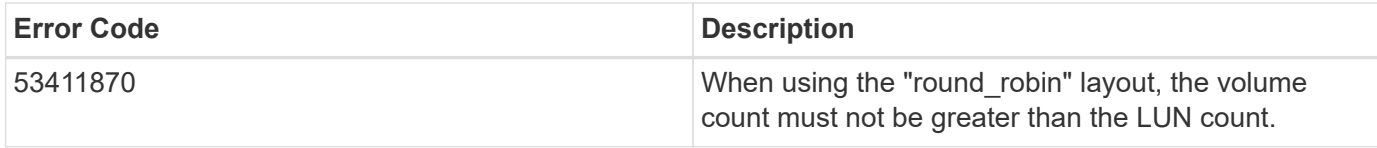

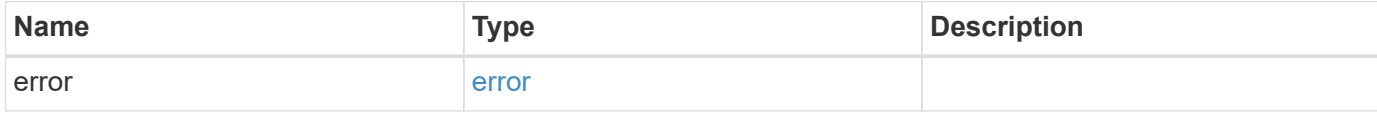

## **Example error**

```
{
   "error": {
     "arguments": {
     "code": "string",
       "message": "string"
     },
     "code": "4",
     "message": "entry doesn't exist",
     "target": "uuid"
   }
}
```
### **Definitions**

#### **See Definitions**

href

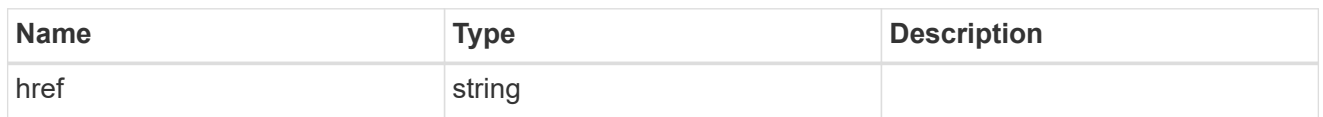

self\_link

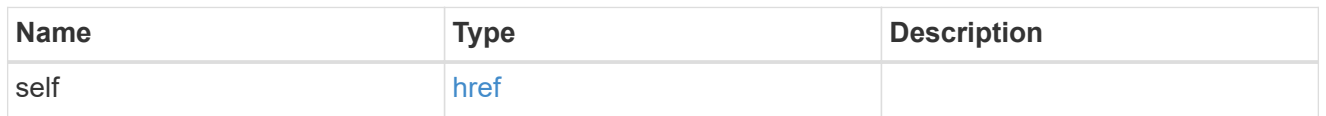

source

The source LUN for a LUN clone operation. This can be specified using property clone.source.uuid or clone.source.name. If both properties are supplied, they must refer to the same LUN.

Valid in POST to create a new LUN as a clone of the source.

Valid in PATCH to overwrite an existing LUN's data as a clone of another.

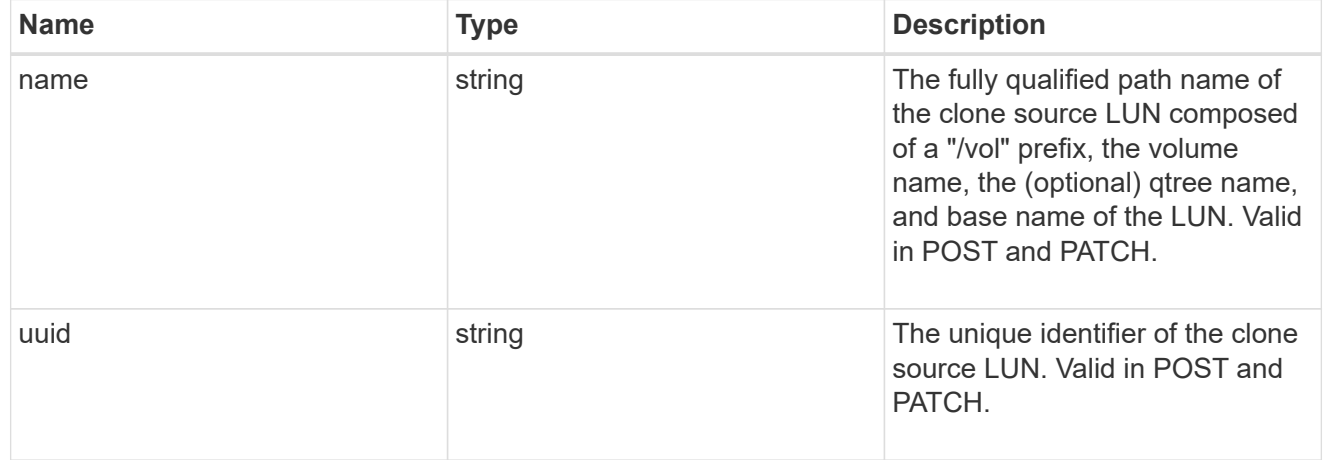

#### clone

This sub-object is used in POST to create a new LUN as a clone of an existing LUN, or PATCH to overwrite an existing LUN as a clone of another. Setting a property in this sub-object indicates that a LUN clone is desired. Consider the following other properties when cloning a LUN: auto delete, qos\_policy, space.guarantee.requested and space.scsi\_thin\_provisioning\_support\_enabled.

When used in a PATCH, the patched LUN's data is over-written as a clone of the source and the following properties are preserved from the patched LUN unless otherwise specified as part of the PATCH: class, auto delete, lun maps, serial number, status.state, and uuid.

Persistent reservations for the patched LUN are also preserved.

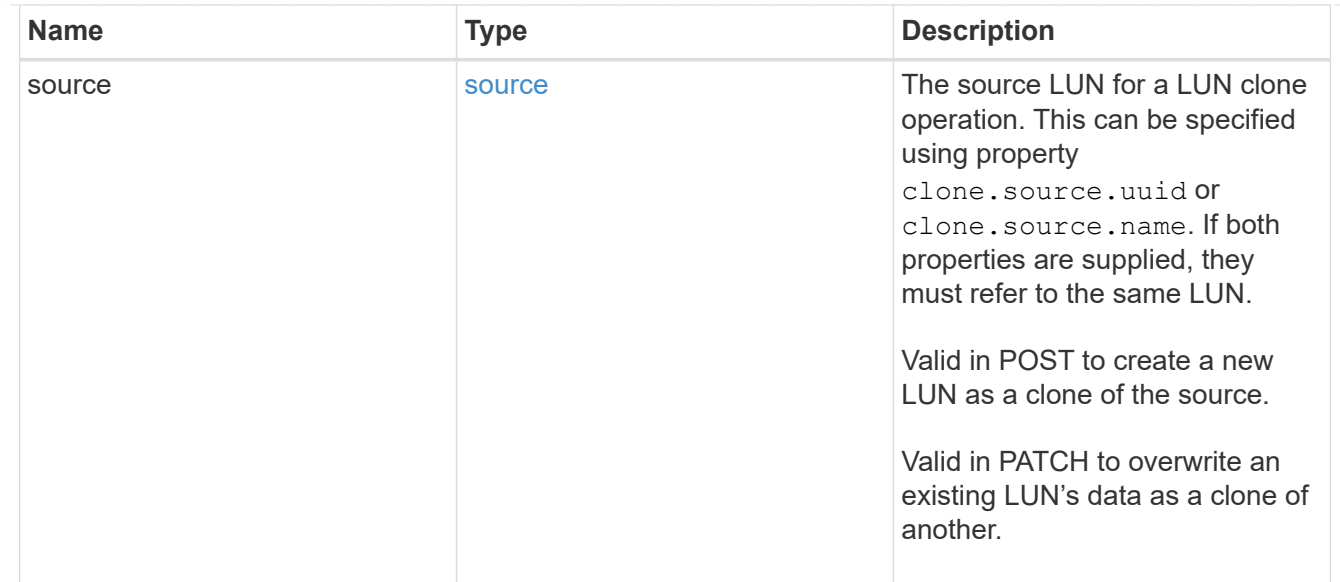

## igroups

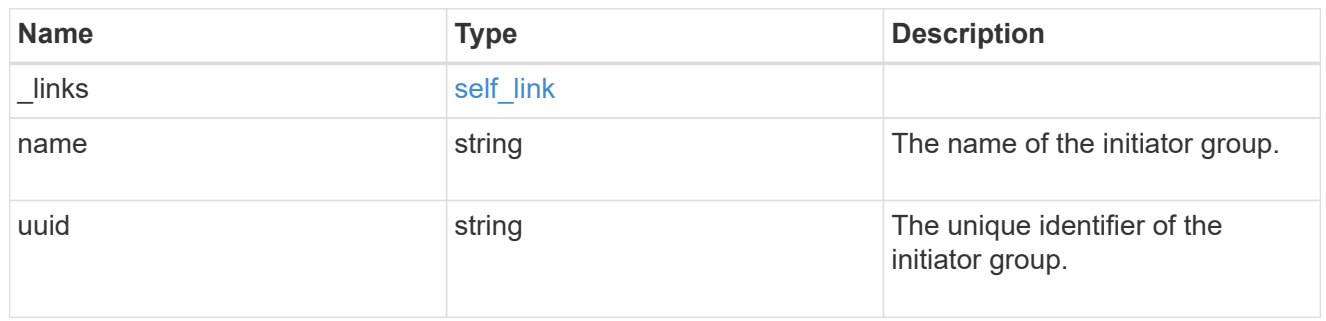

## initiators

The initiators that are members of the initiator group.

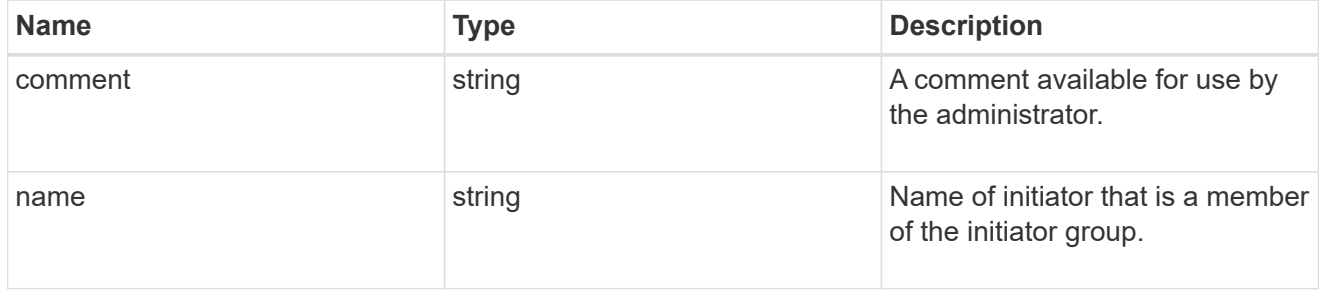

# igroup

The initiator group that directly owns the initiator, which is where modification of the initiator is supported. This property will only be populated when the initiator is a member of a nested initiator group.

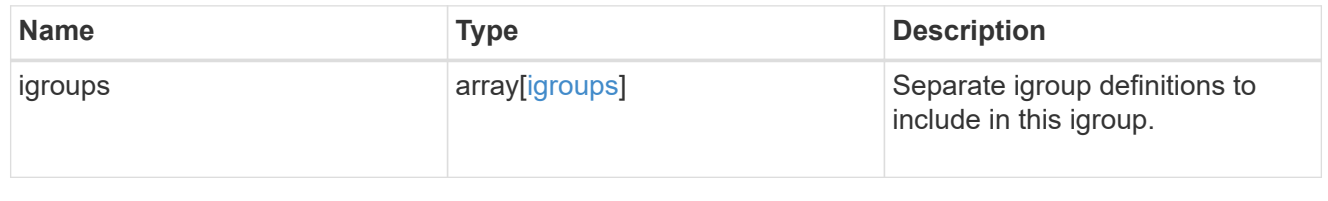

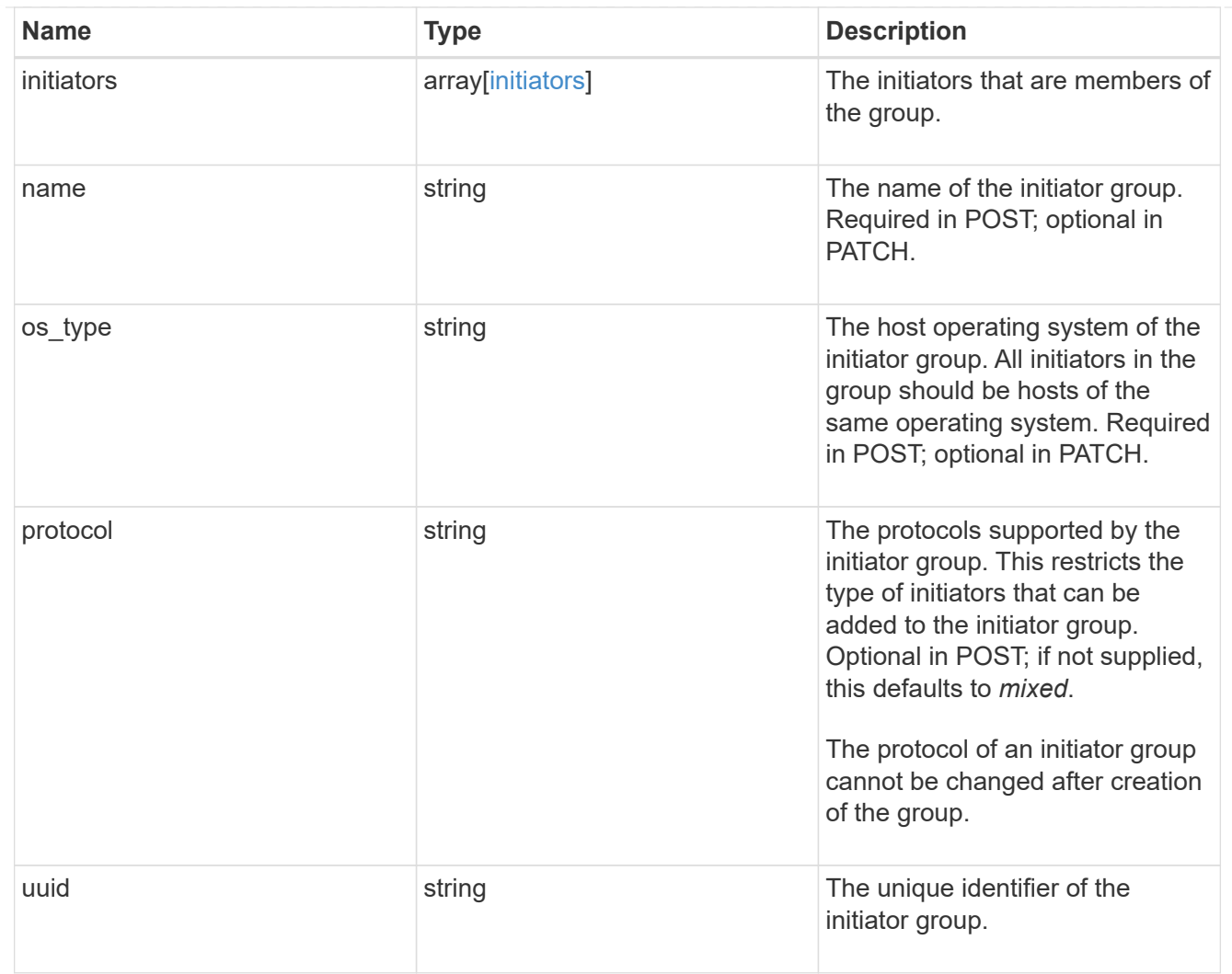

lun\_maps

A LUN map is an association between a LUN and an initiator group.

When a LUN is mapped to an initiator group, the initiator group's initiators are granted access to the LUN. The relationship between a LUN and an initiator group is many LUNs to many initiator groups.

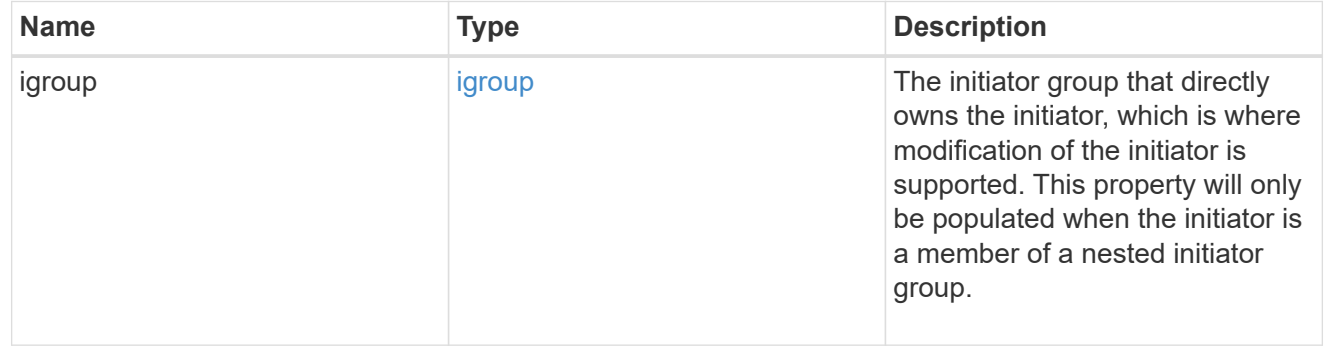

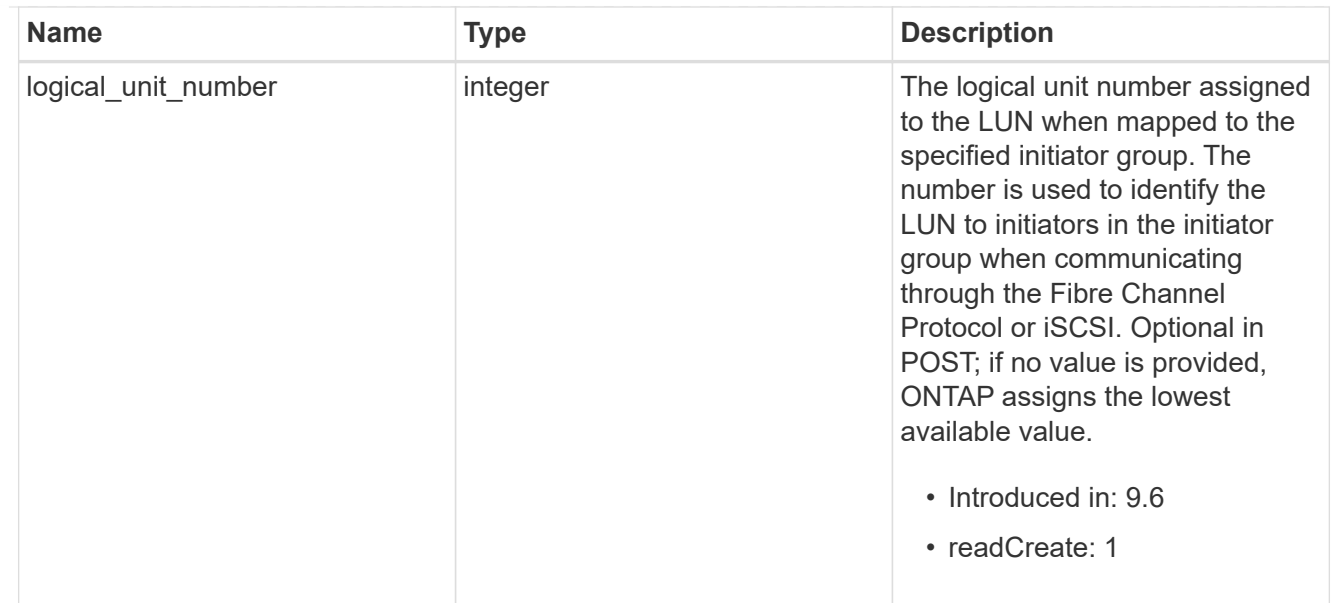

# provisioning\_options

Options that are applied to the operation.

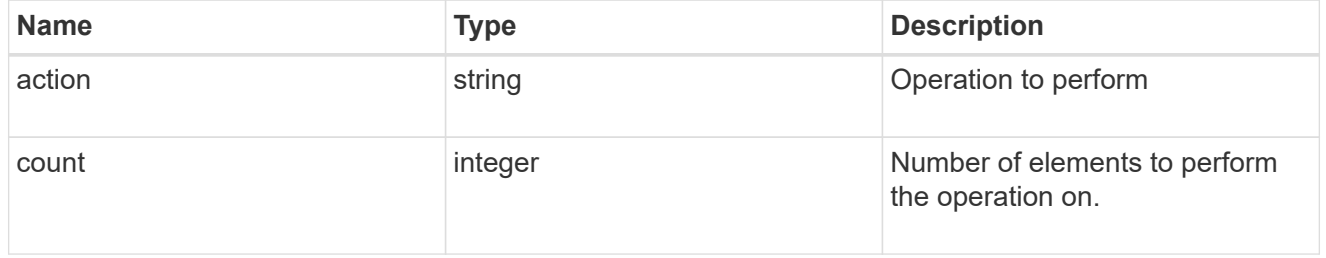

# policy

# The QoS policy

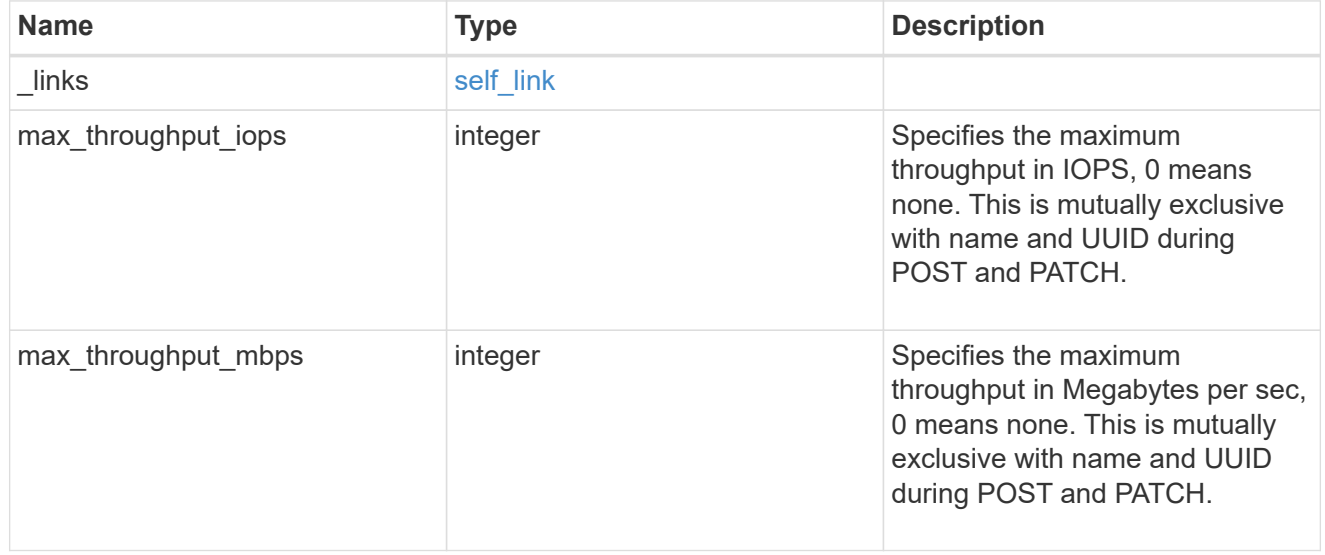

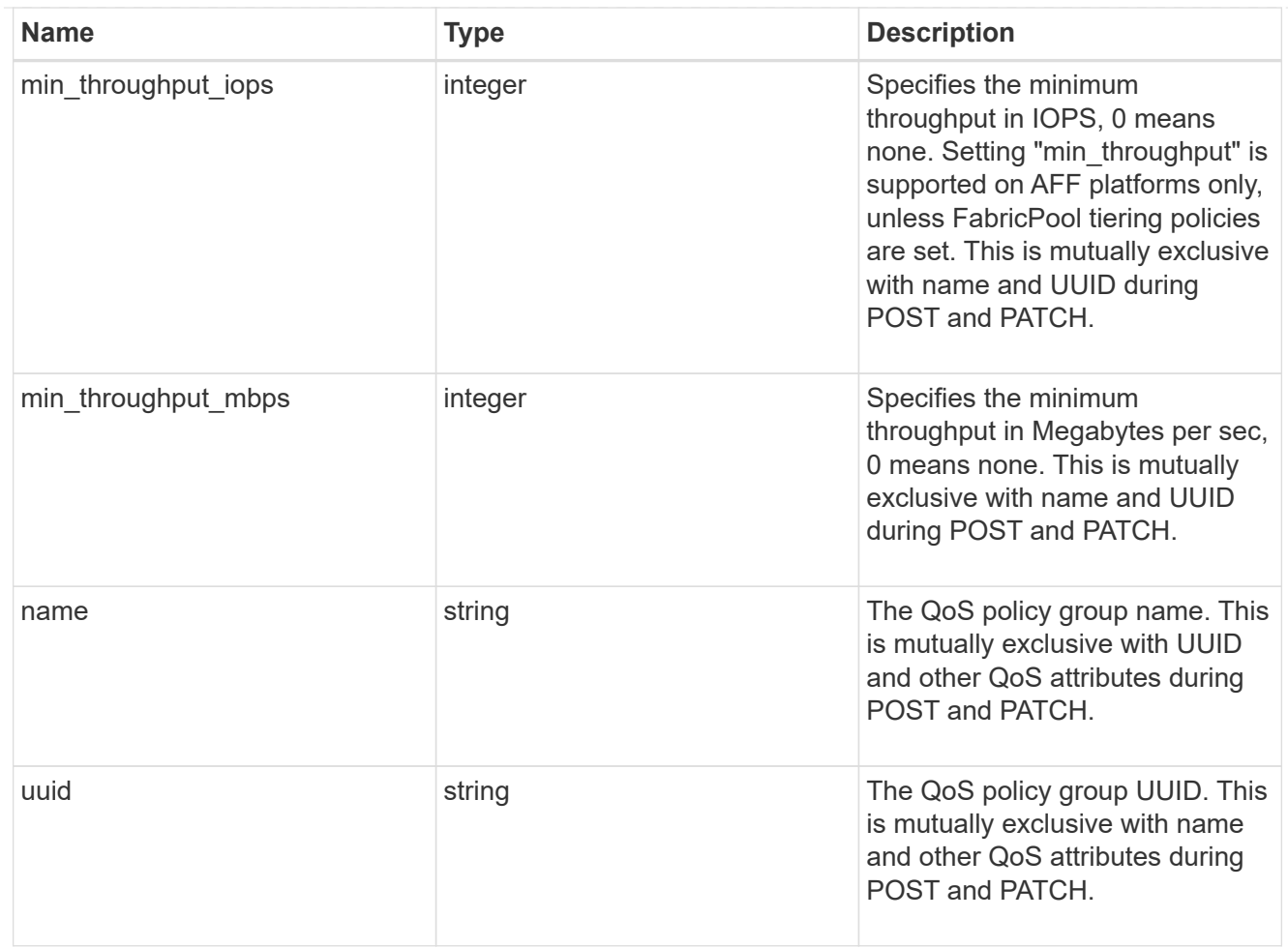

## qos

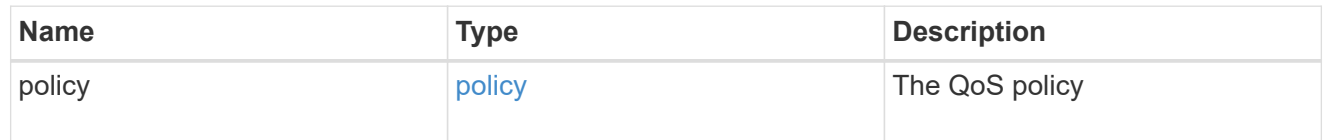

## space

The storage space related properties of the LUN.

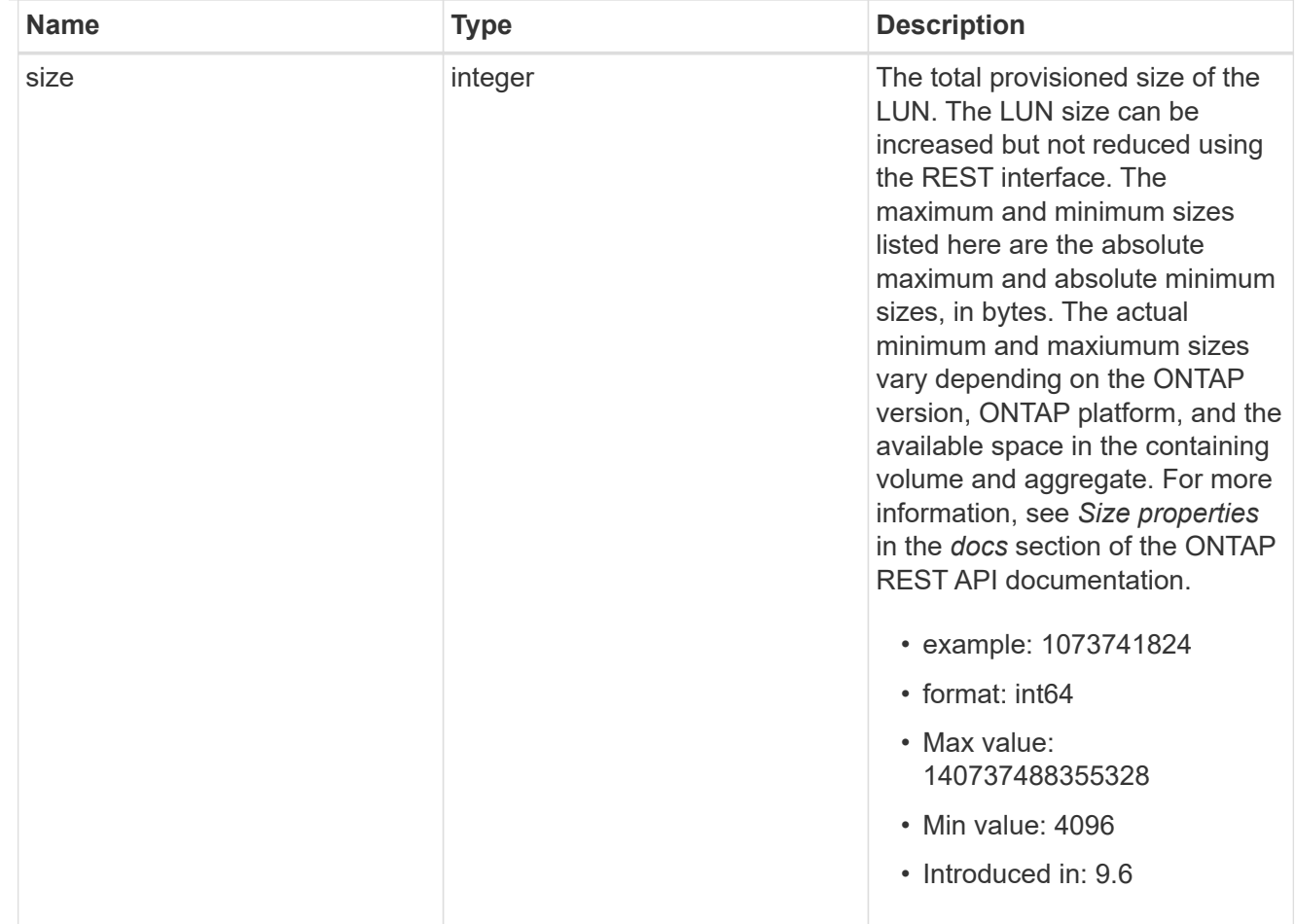

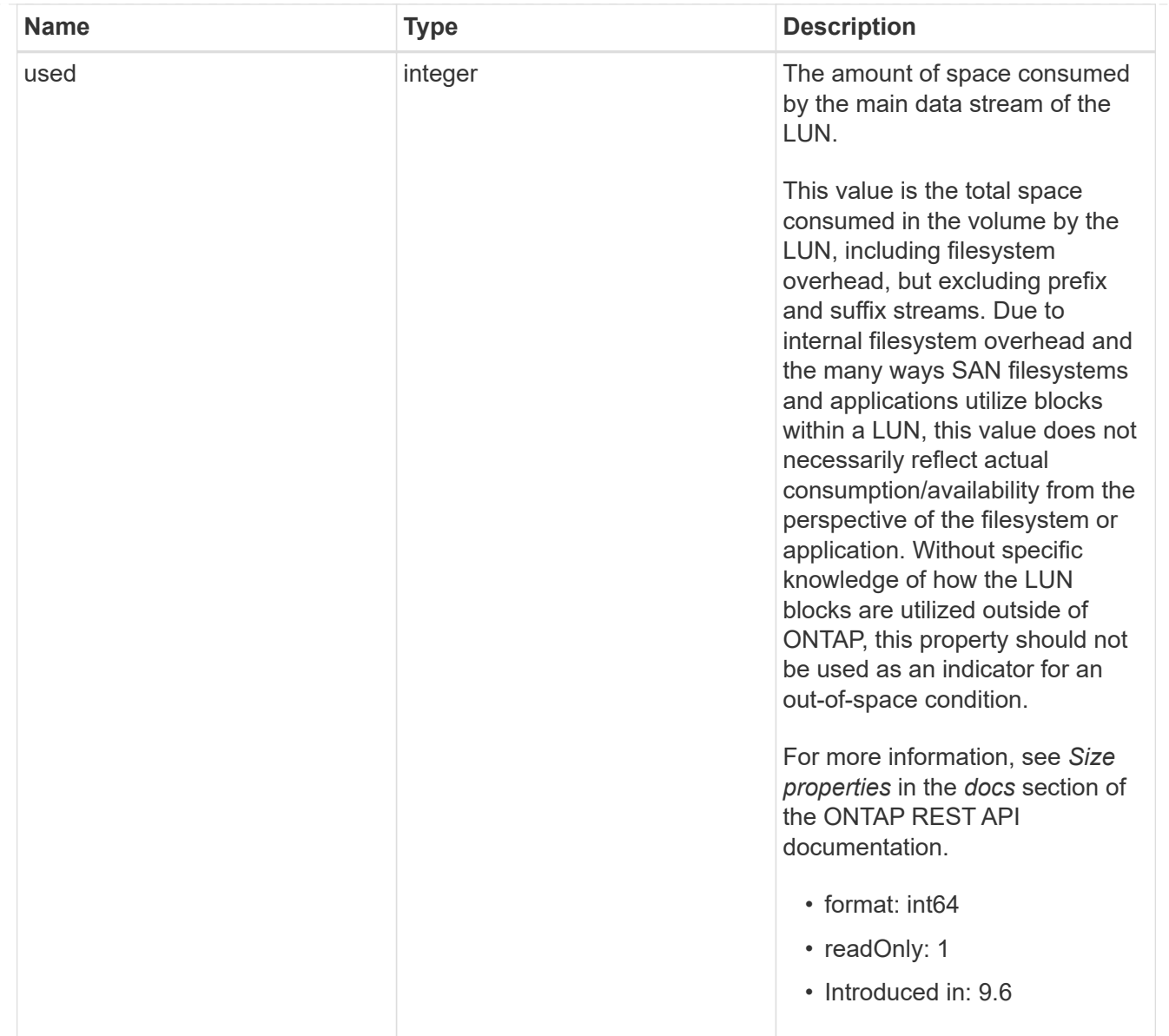

### luns

A LUN is the logical representation of storage in a storage area network (SAN).

In ONTAP, a LUN is located within a volume. Optionally, it can be located within a qtree in a volume.

A LUN can be created to a specified size using thin or thick provisioning. A LUN can then be renamed, resized, cloned, and moved to a different volume. LUNs support the assignment of a quality of service (QoS) policy for performance management or a QoS policy can be assigned to the volume containing the LUN. See the LUN object model to learn more about each of the properties supported by the LUN REST API.

A LUN must be mapped to an initiator group to grant access to the initiator group's initiators (client hosts). Initiators can then access the LUN and perform I/O over a Fibre Channel (FC) fabric using the Fibre Channel Protocol or a TCP/IP network using iSCSI.

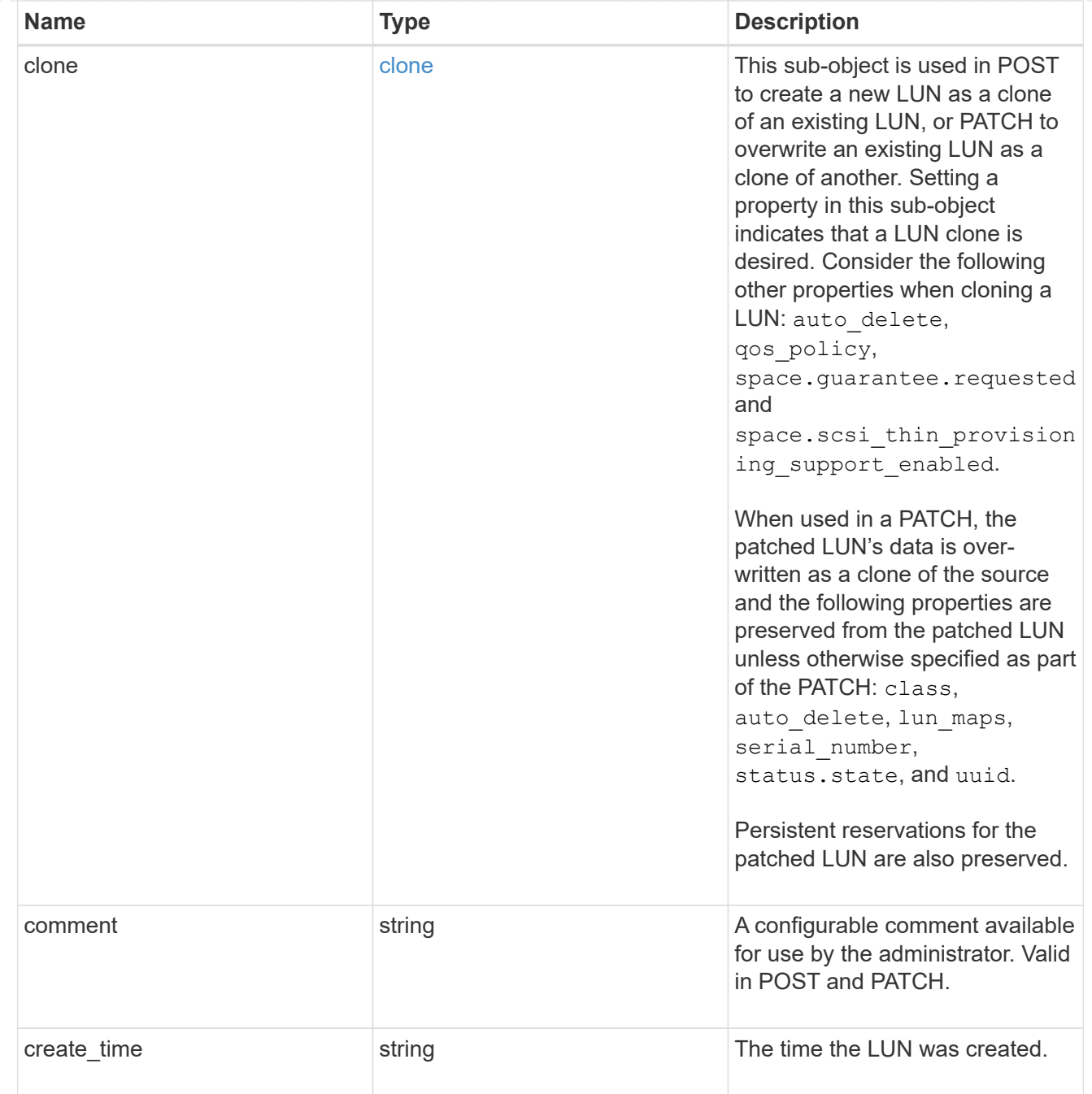

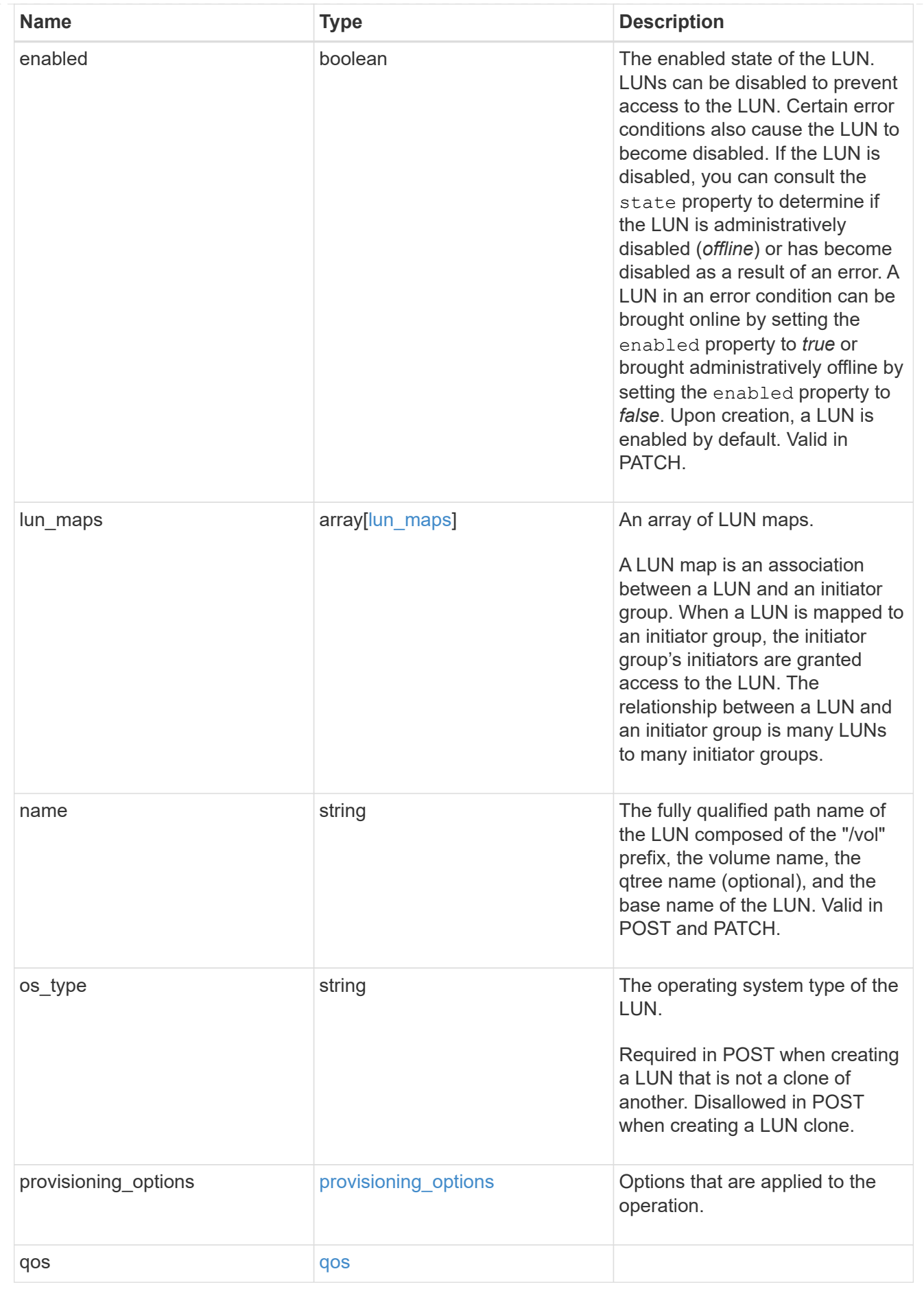

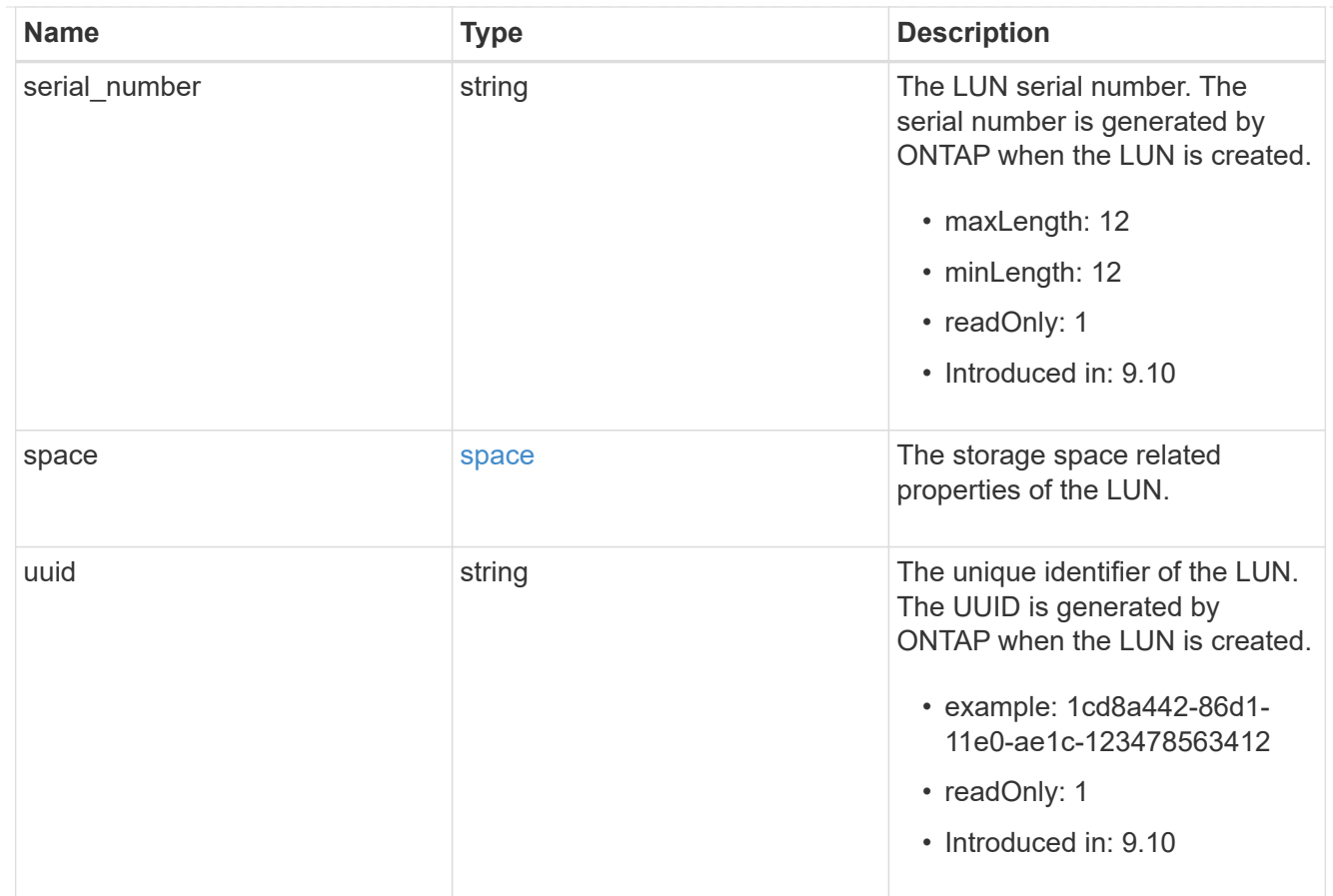

#### \_links

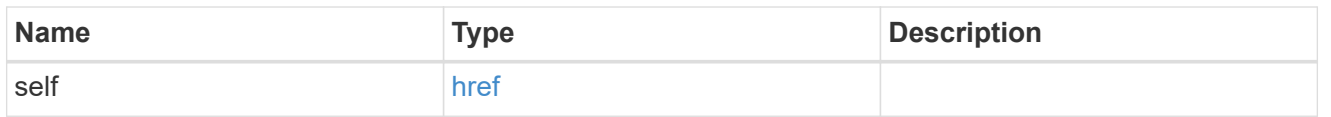

nvme\_subsystem\_reference

An NVMe subsystem maintains configuration state and NVMe namespace access control for a set of NVMe-connected hosts.

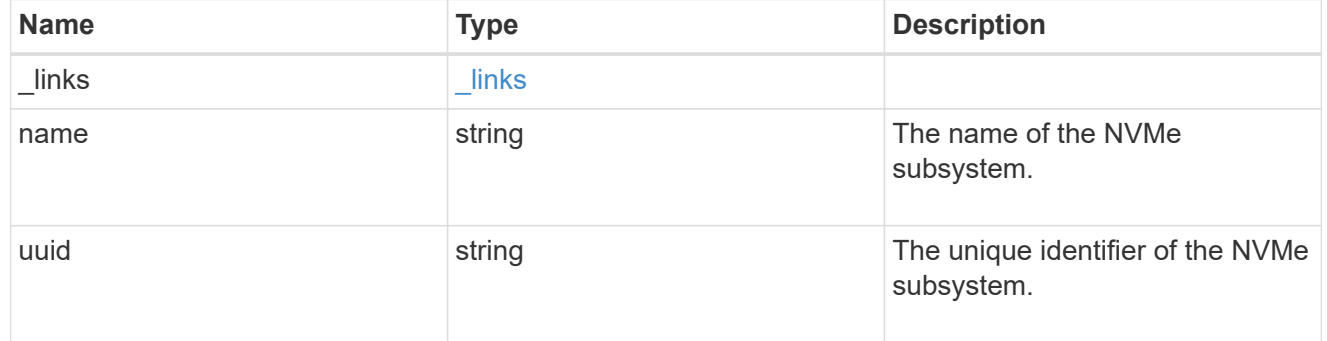

### subsystem\_map

The NVMe subsystem with which the NVMe namespace is associated. A namespace can be mapped to zero (0) or one (1) subsystems.

There is an added cost to retrieving property values for subsystem map. They are not populated for

either a collection GET or an instance GET unless explicitly requested using the fields query parameter.

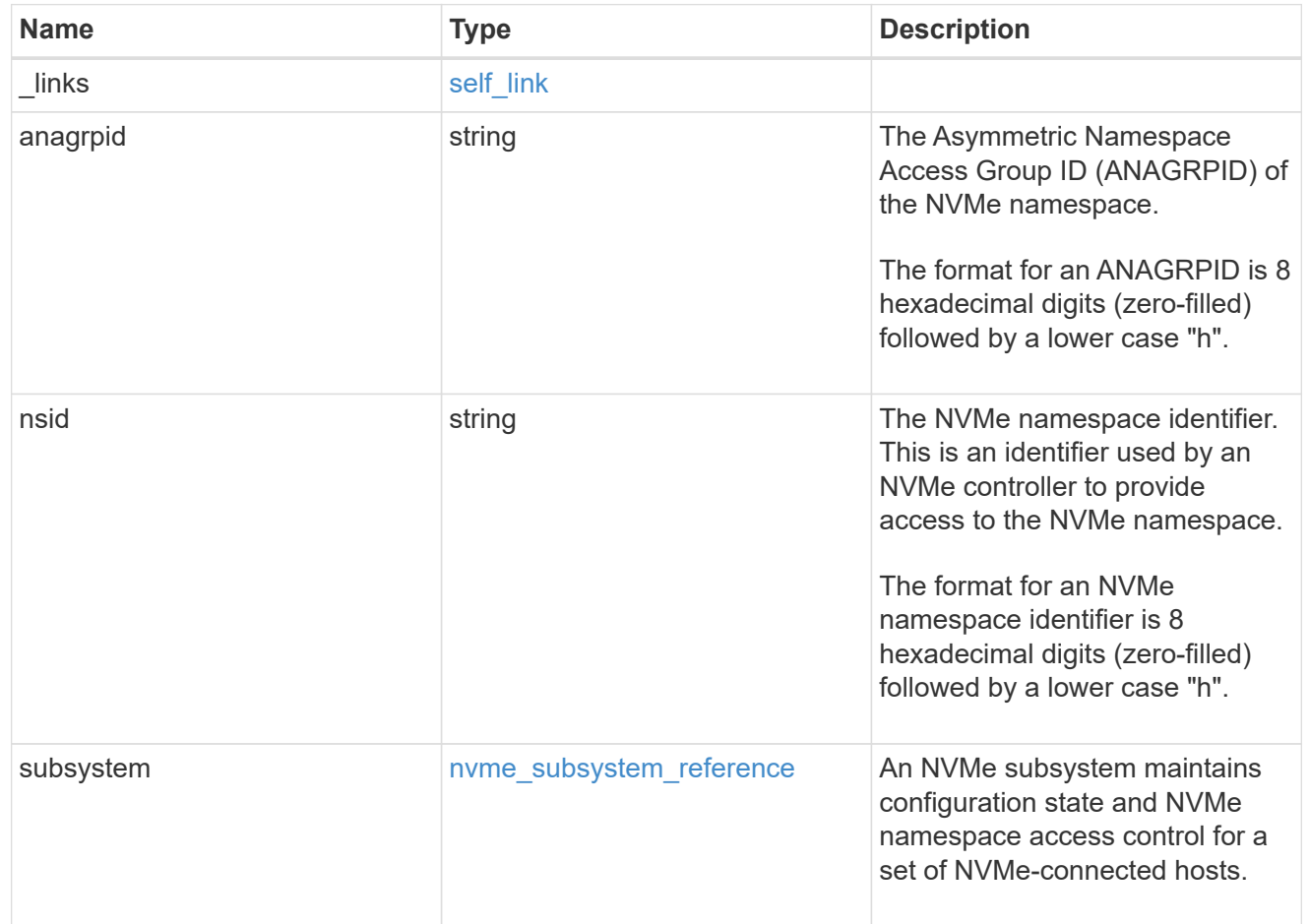

### namespaces

An NVMe namespace is a collection of addressable logical blocks presented to hosts connected to the storage virtual machine using the NVMe over Fabrics protocol.

In ONTAP, an NVMe namespace is located within a volume. Optionally, it can be located within a qtree in a volume.

An NVMe namespace is created to a specified size using thin or thick provisioning as determined by the volume on which it is created. NVMe namespaces support being cloned. An NVMe namespace cannot be renamed, resized, or moved to a different volume. NVMe namespaces do not support the assignment of a QoS policy for performance management, but a QoS policy can be assigned to the volume containing the namespace. See the NVMe namespace object model to learn more about each of the properties supported by the NVMe namespace REST API.

An NVMe namespace must be mapped to an NVMe subsystem to grant access to the subsystem's hosts. Hosts can then access the NVMe namespace and perform I/O using the NVMe over Fabrics protocol.

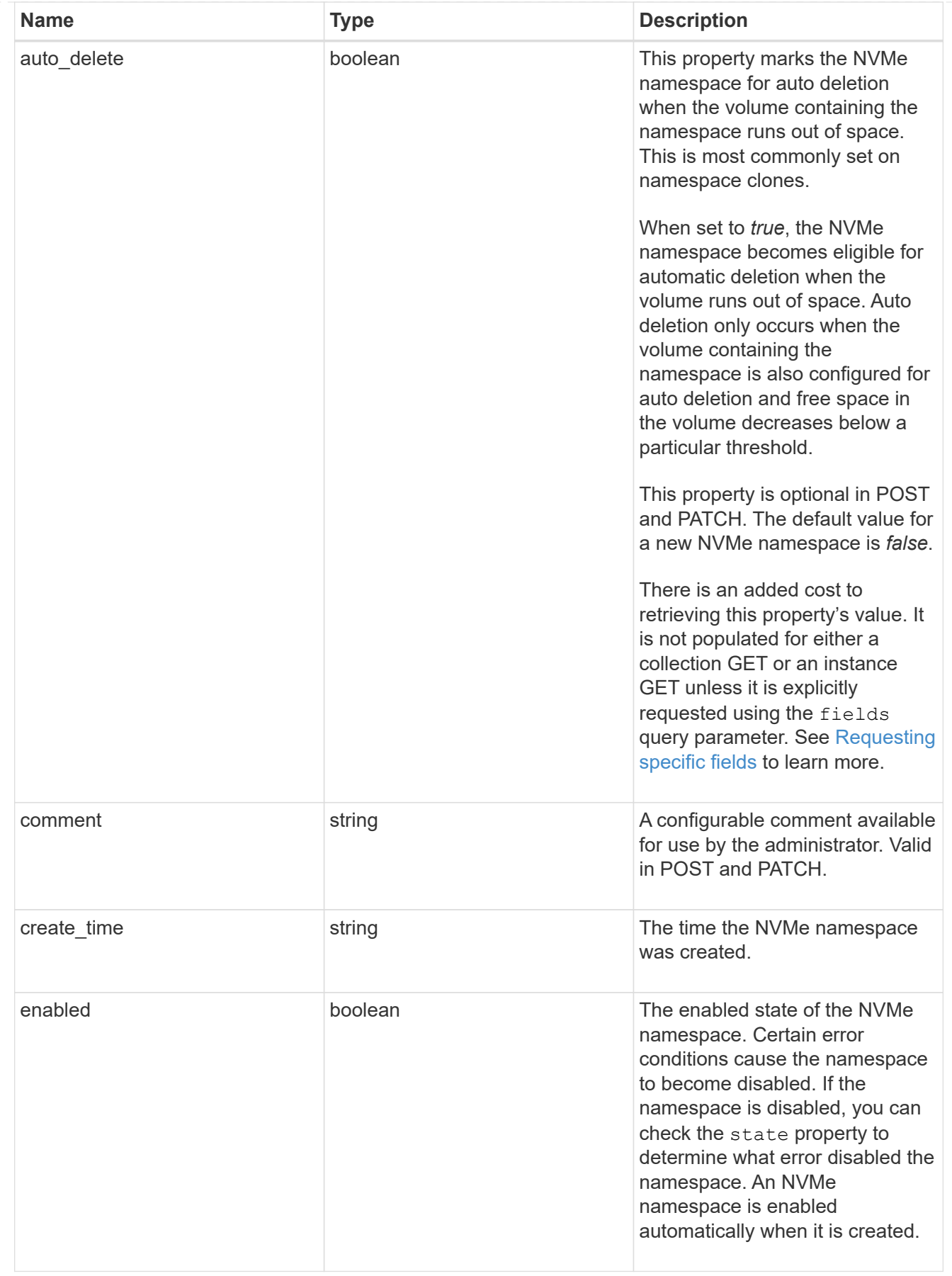

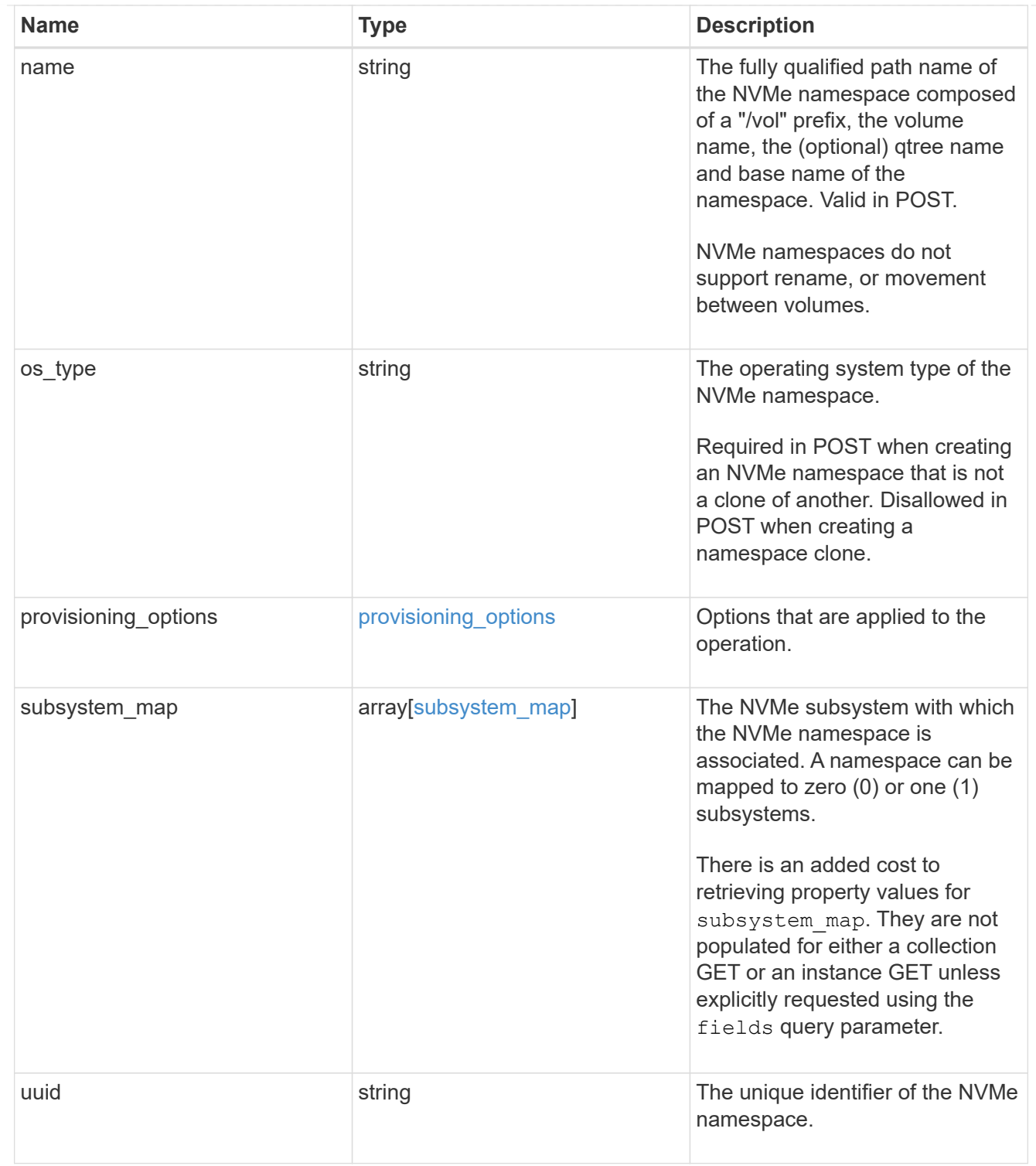

parent\_consistency\_group

The parent consistency group.

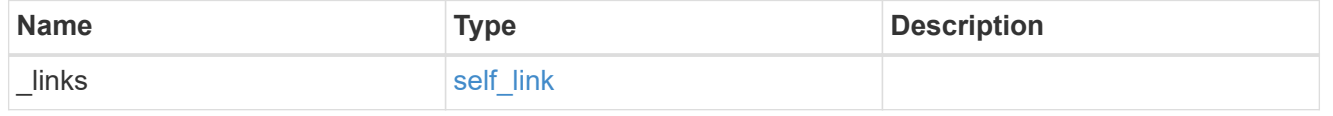

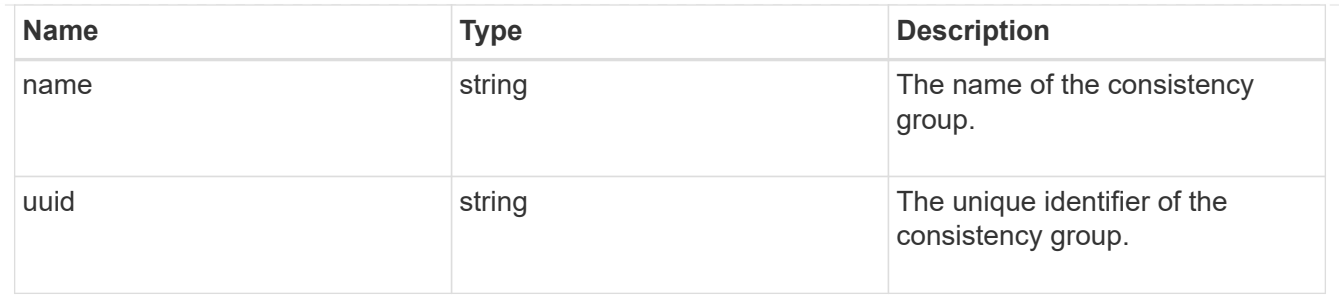

storage\_service

Determines the placement of any storage object created during this operation.

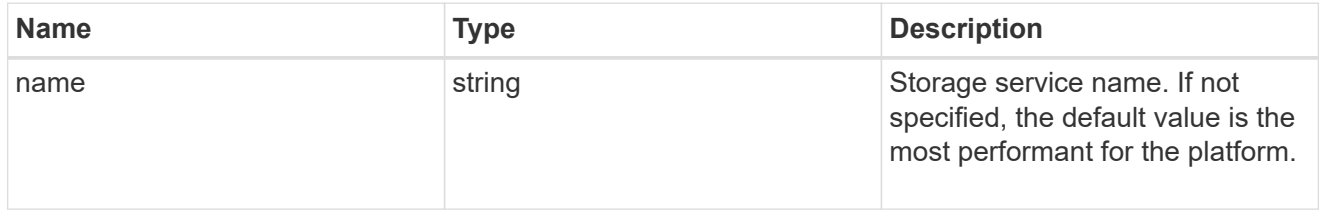

## provisioning\_options

Options that are applied to the operation.

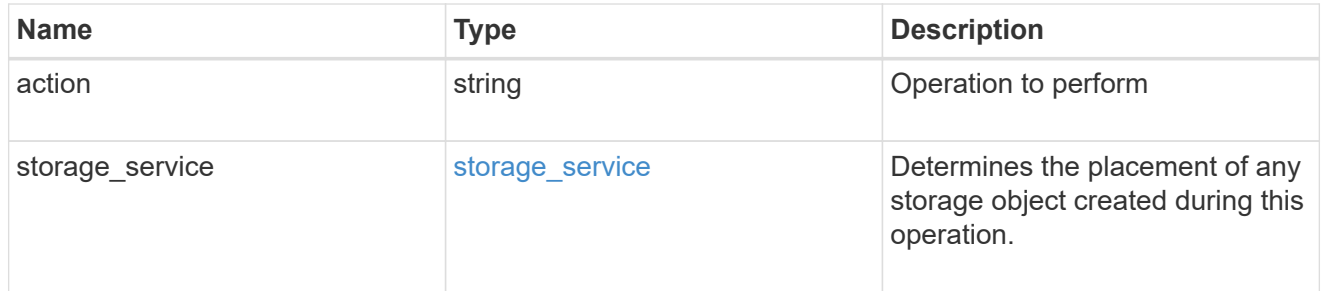

## snapshot

A consistency group's Snapshot copy

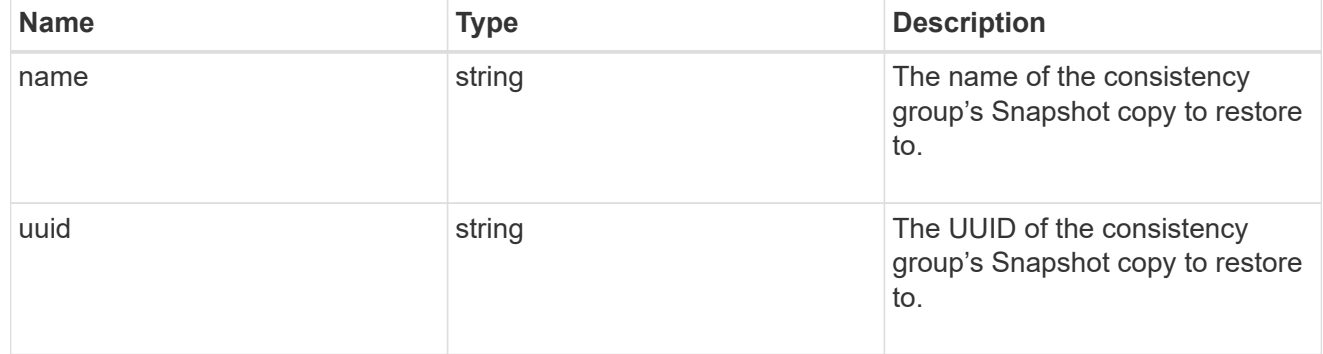

## restore\_to

Use to restore a consistency group to a previous Snapshot copy

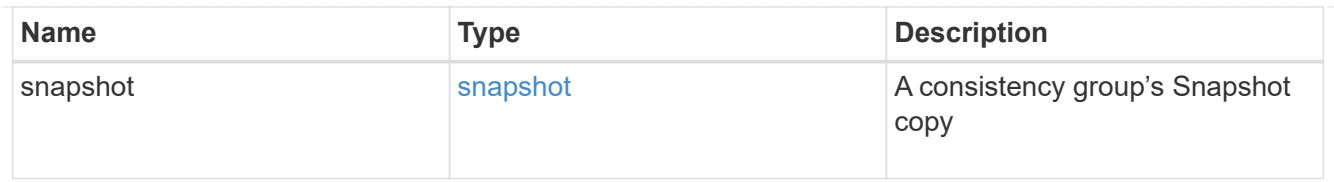

## snapshot\_policy\_reference

This is a reference to the Snapshot copy policy.

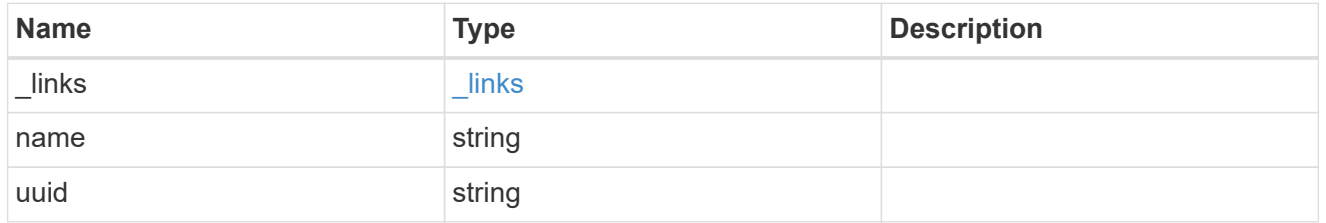

space

Space information for the consistency group.

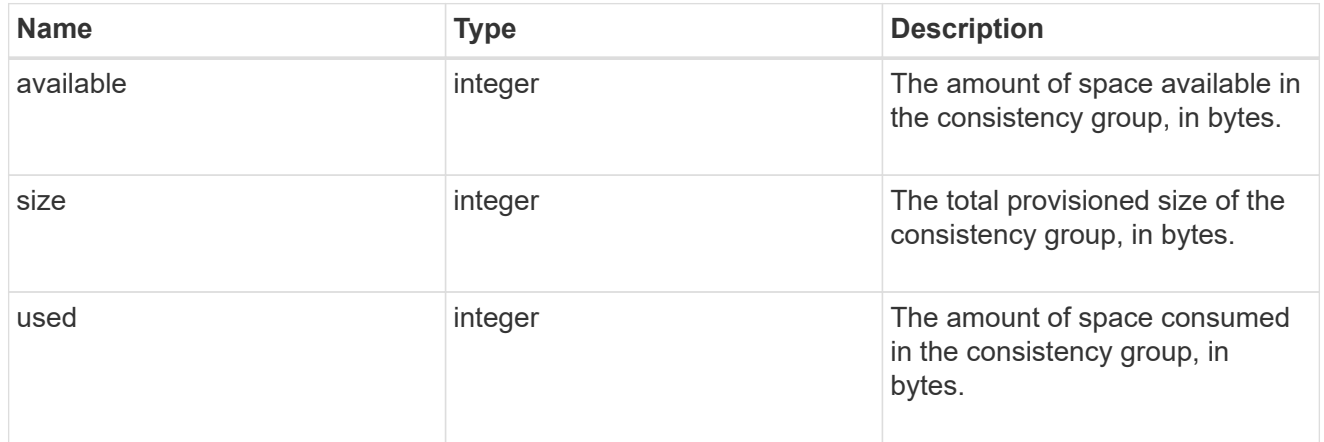

## svm\_reference

SVM, applies only to SVM-scoped objects.

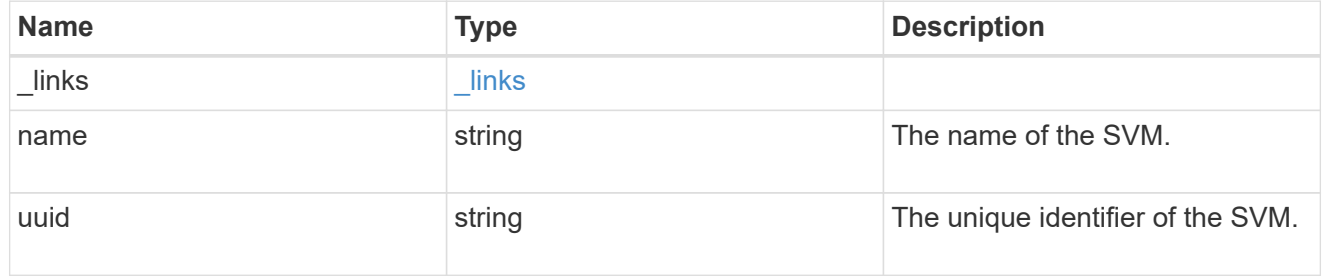

# tiering

The tiering placement and policy definitions for volumes in this consistency group.

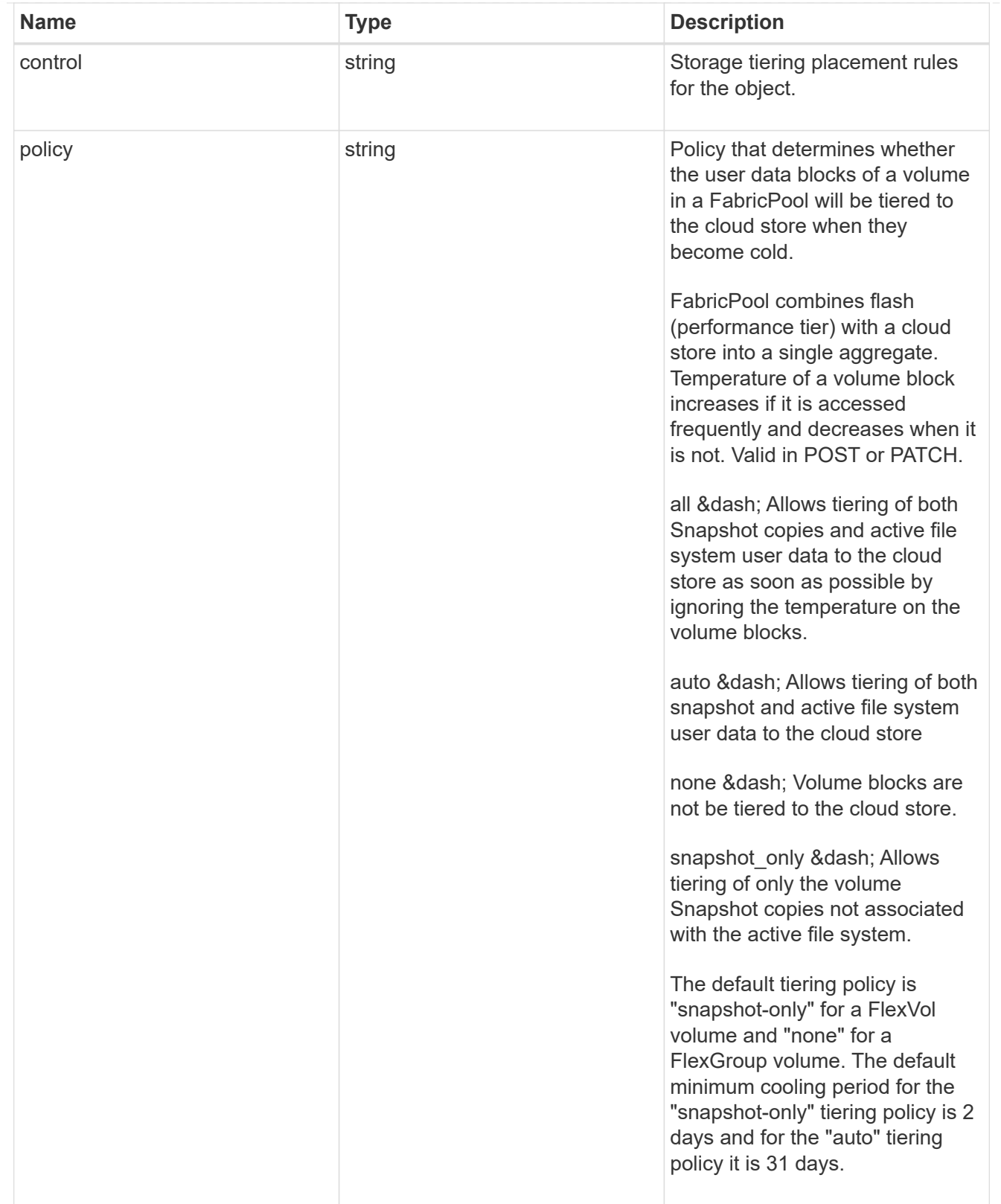

provisioning\_options

Options that are applied to the operation.

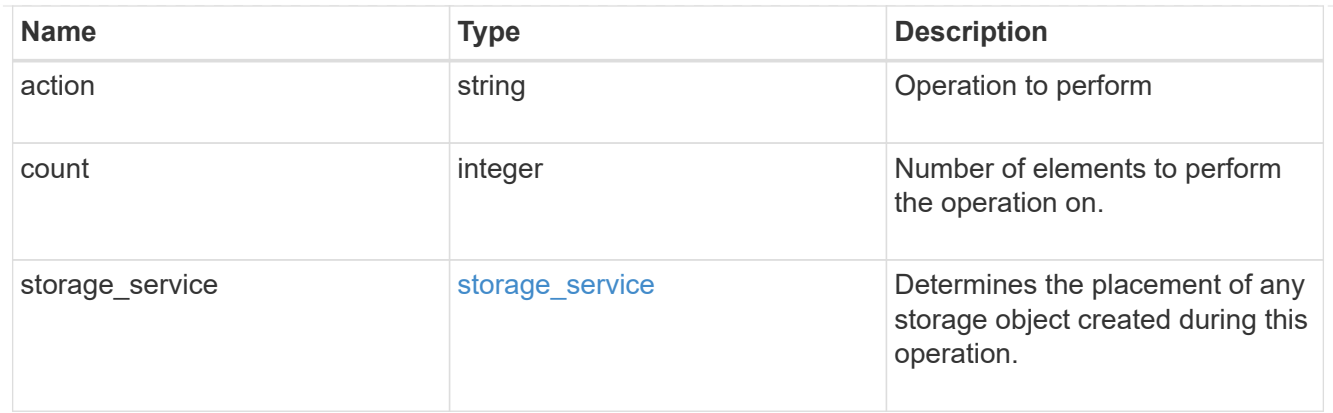

qos

The QoS policy for this volume.

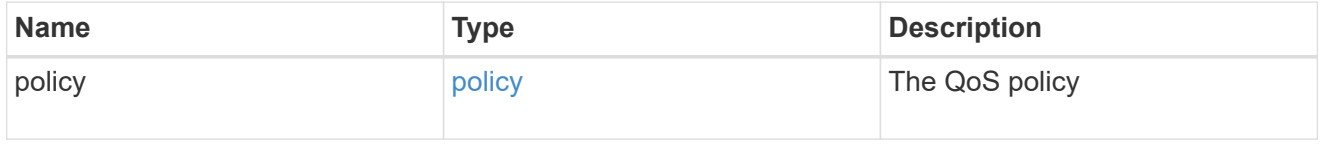

# space

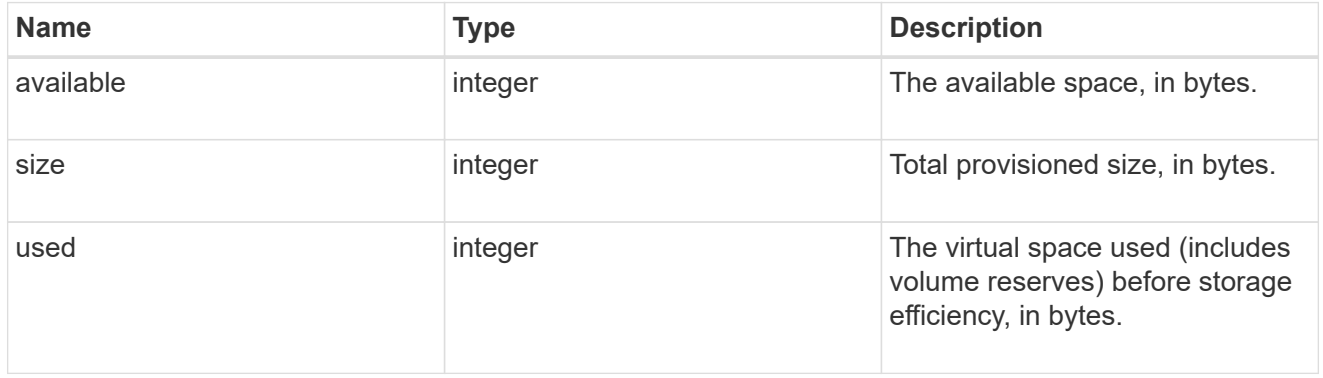

# tiering

The tiering placement and policy definitions for this volume.

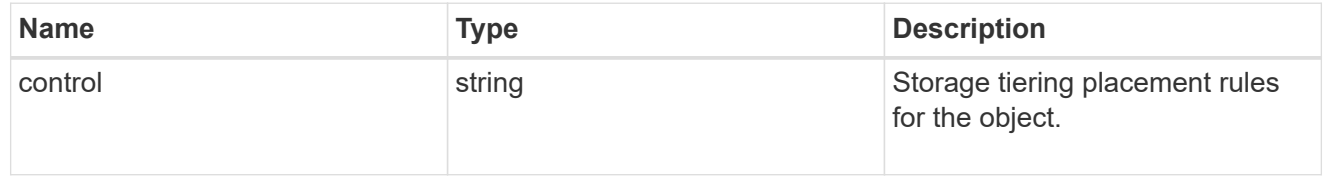

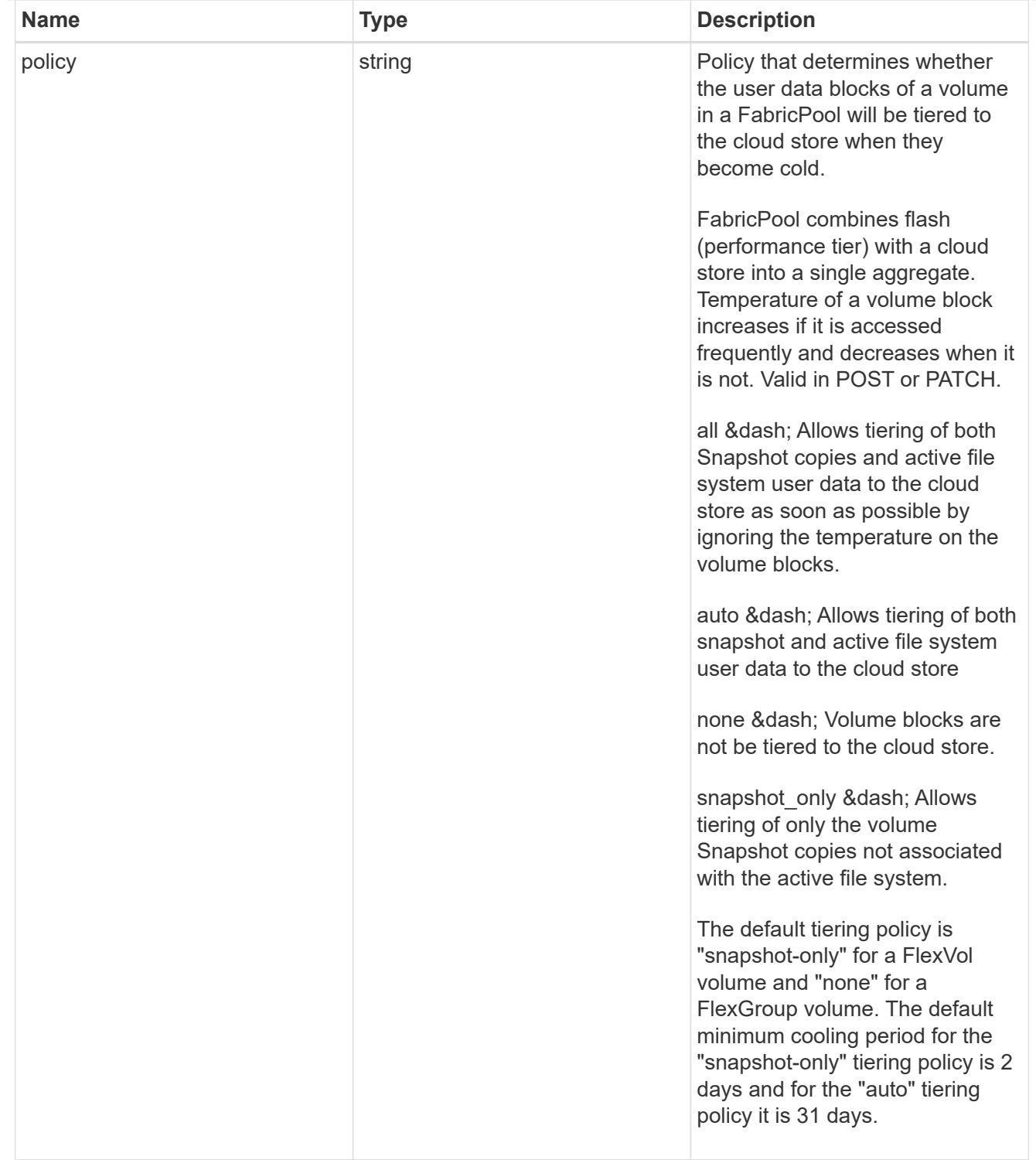

### volumes

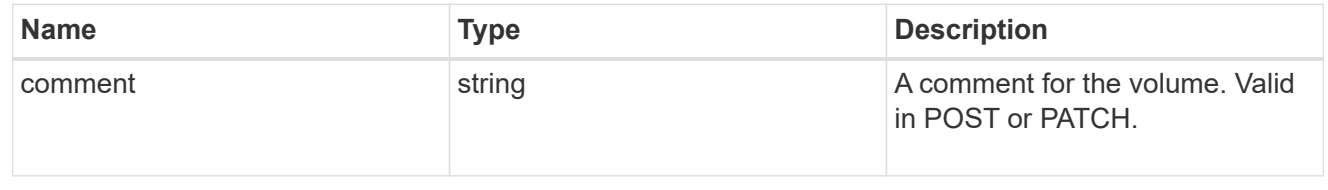

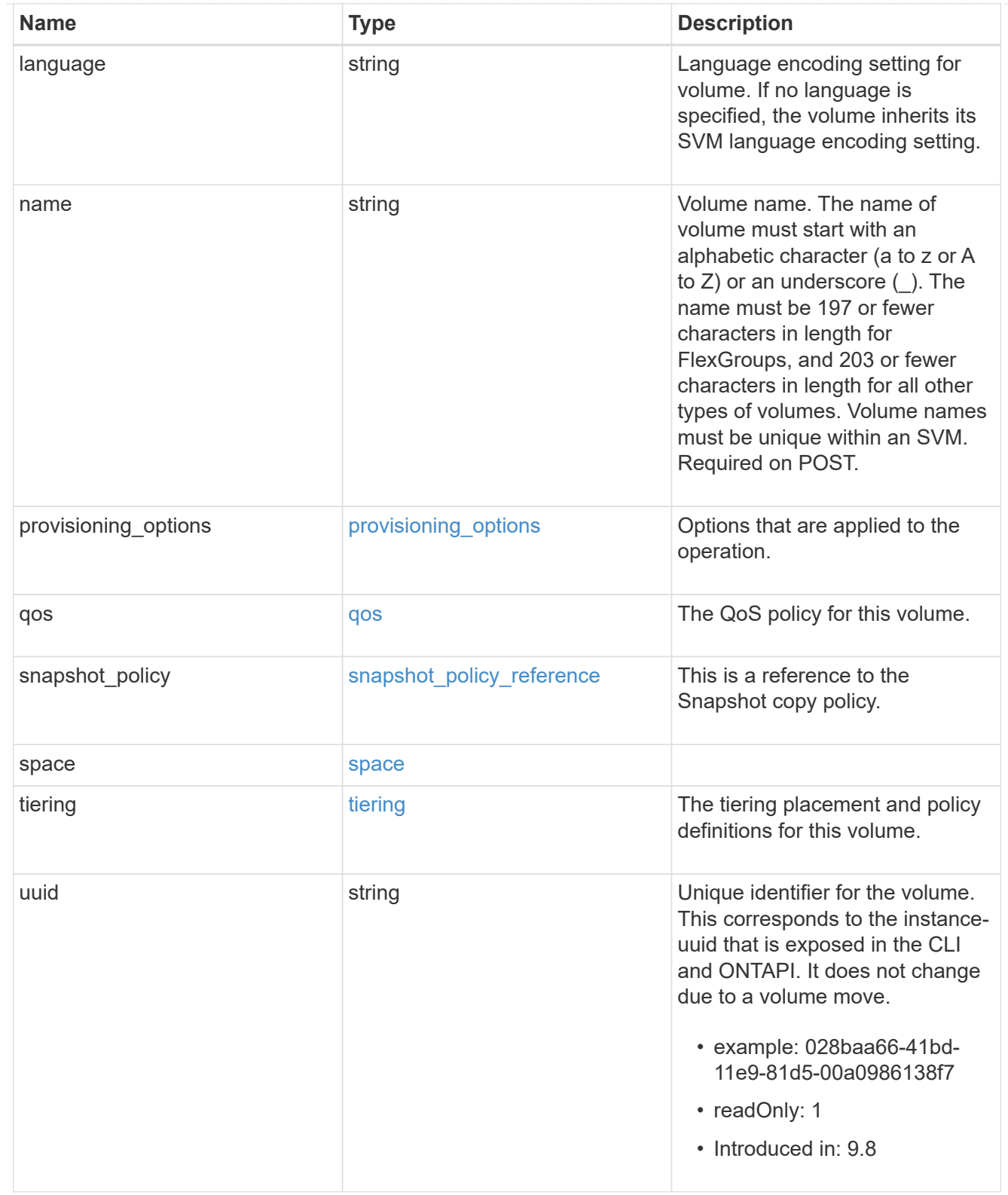

# consistency\_groups

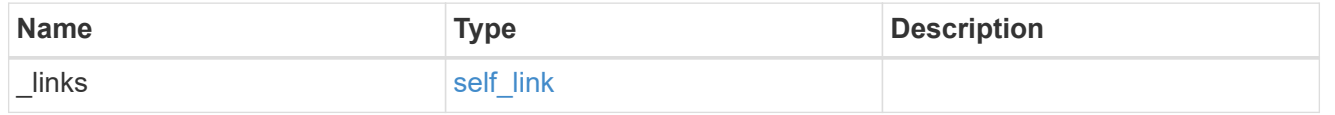

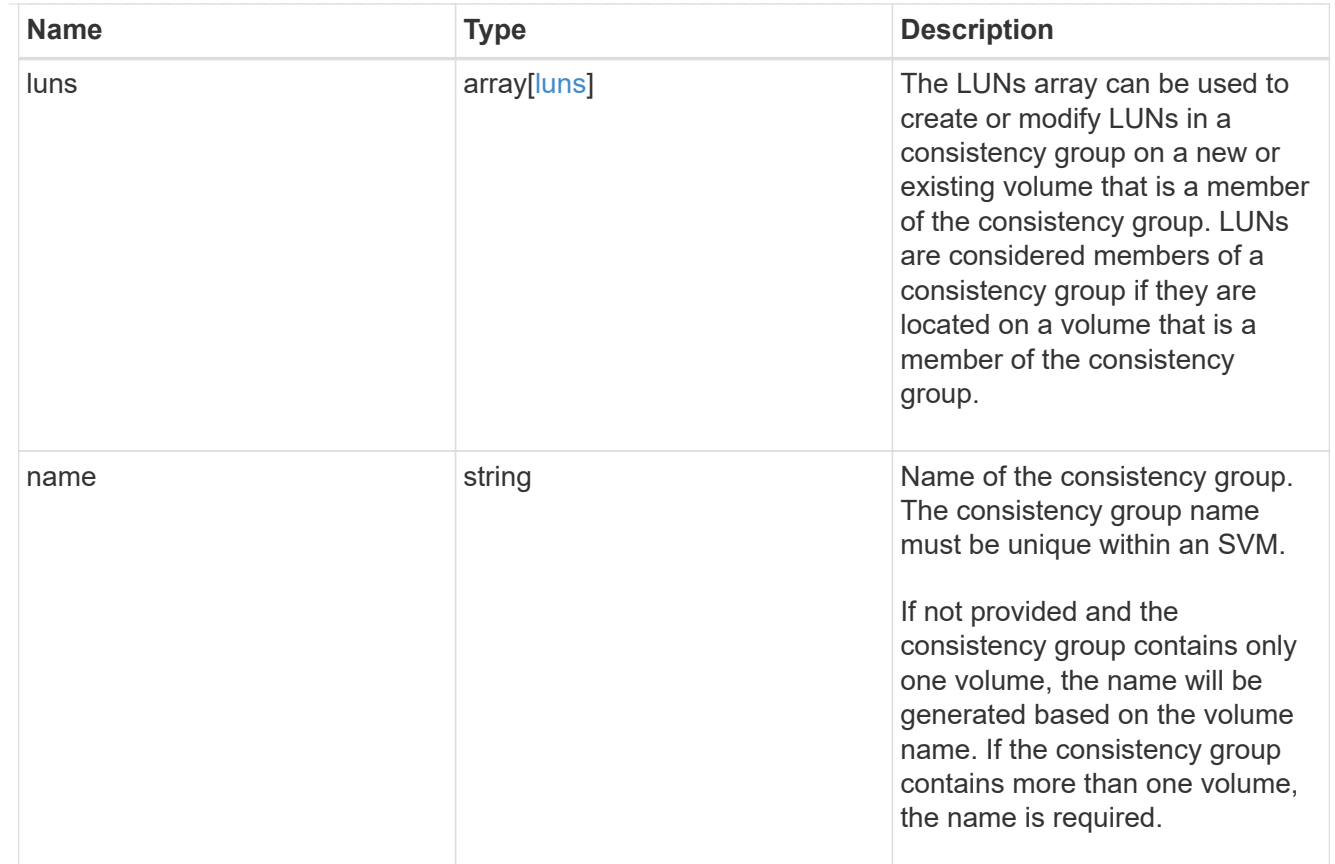

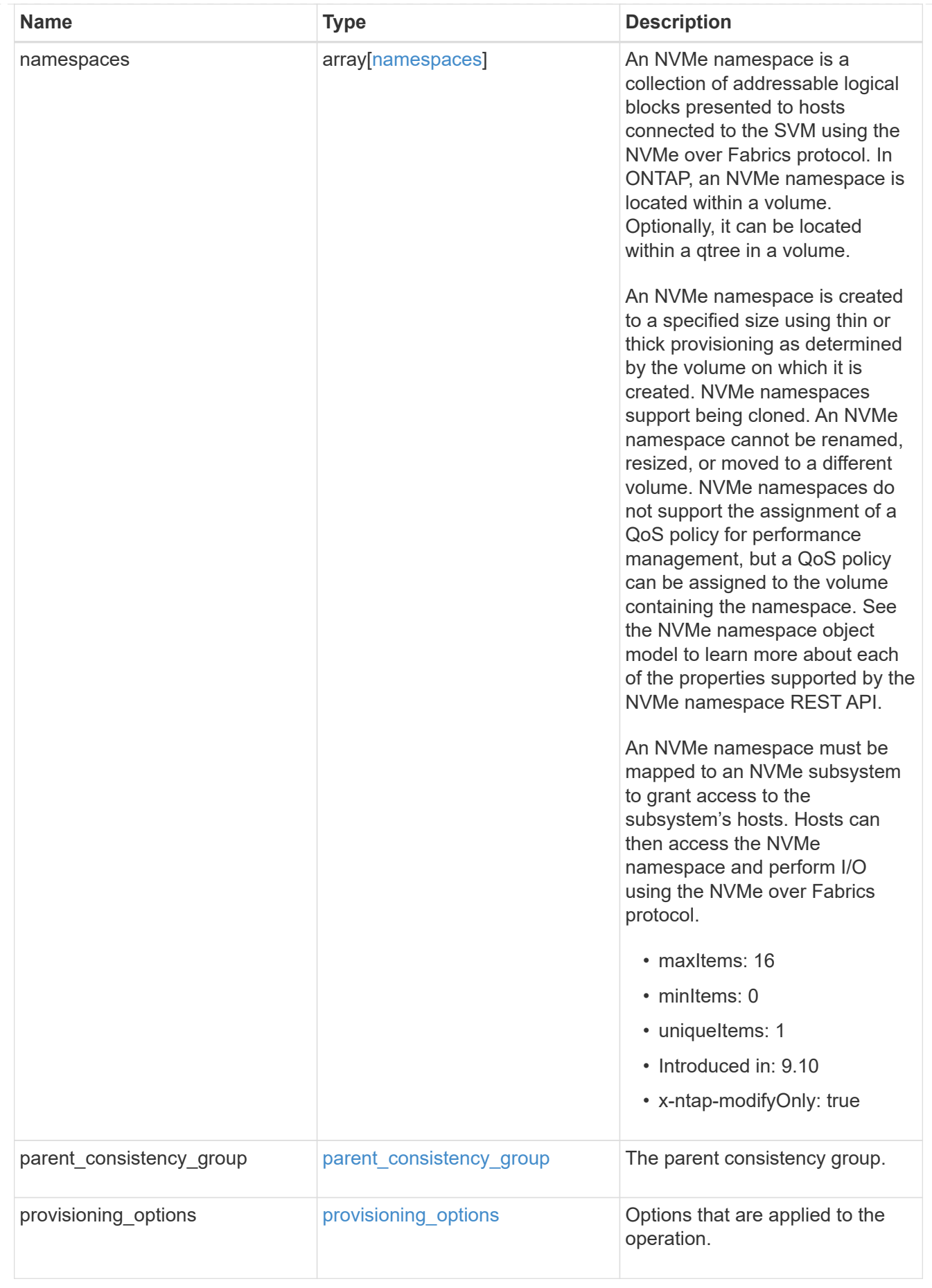

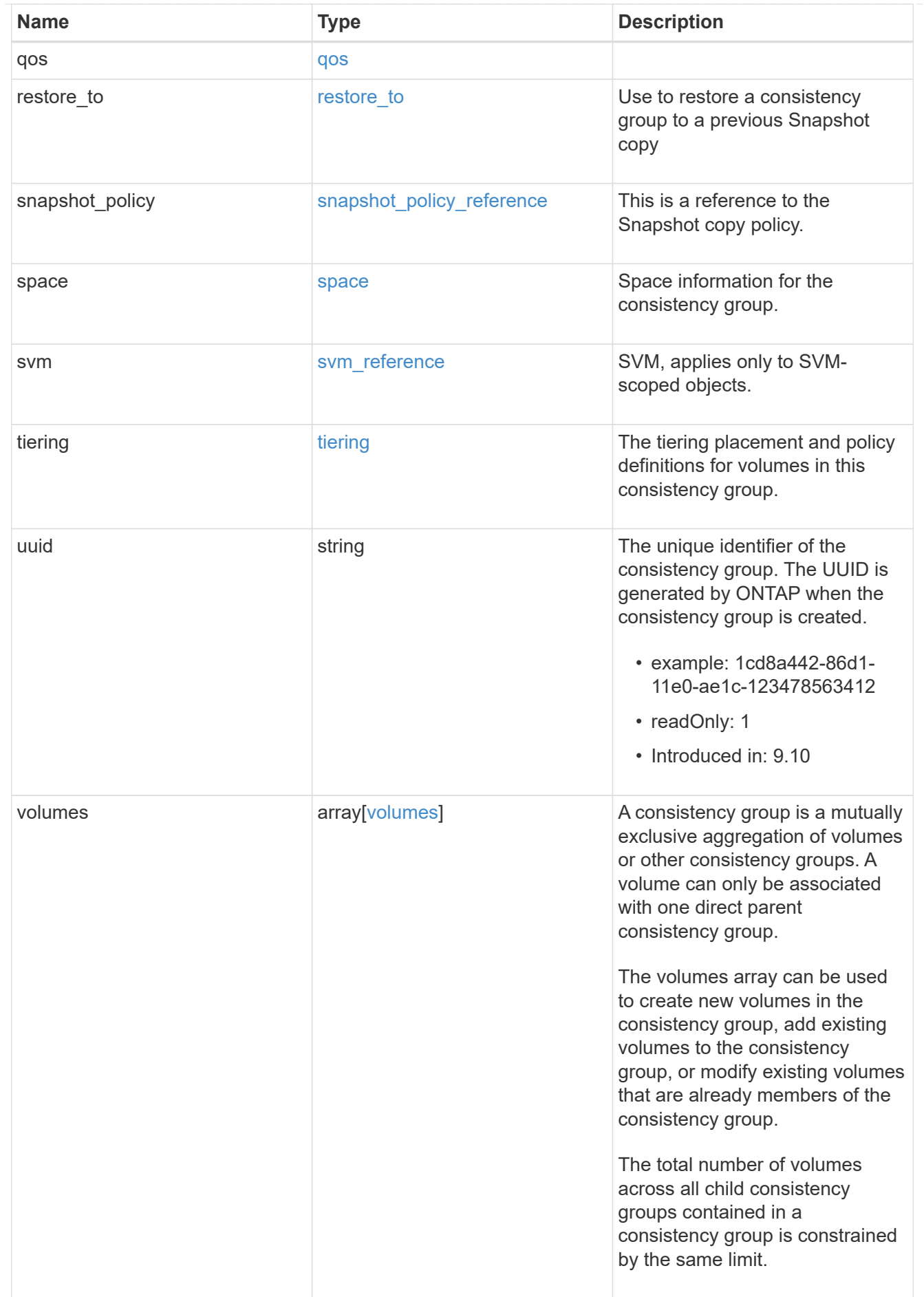

consistency\_group

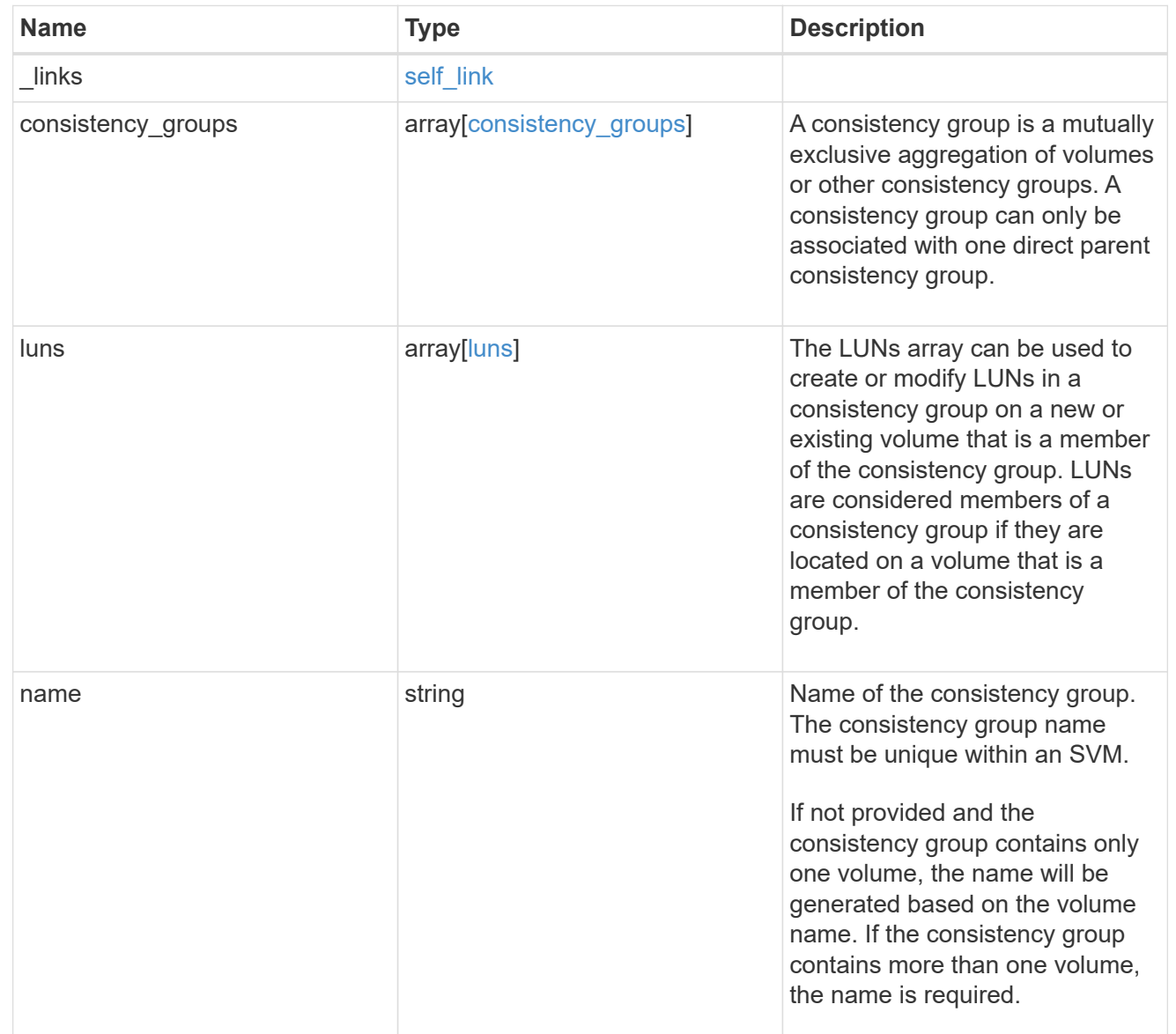

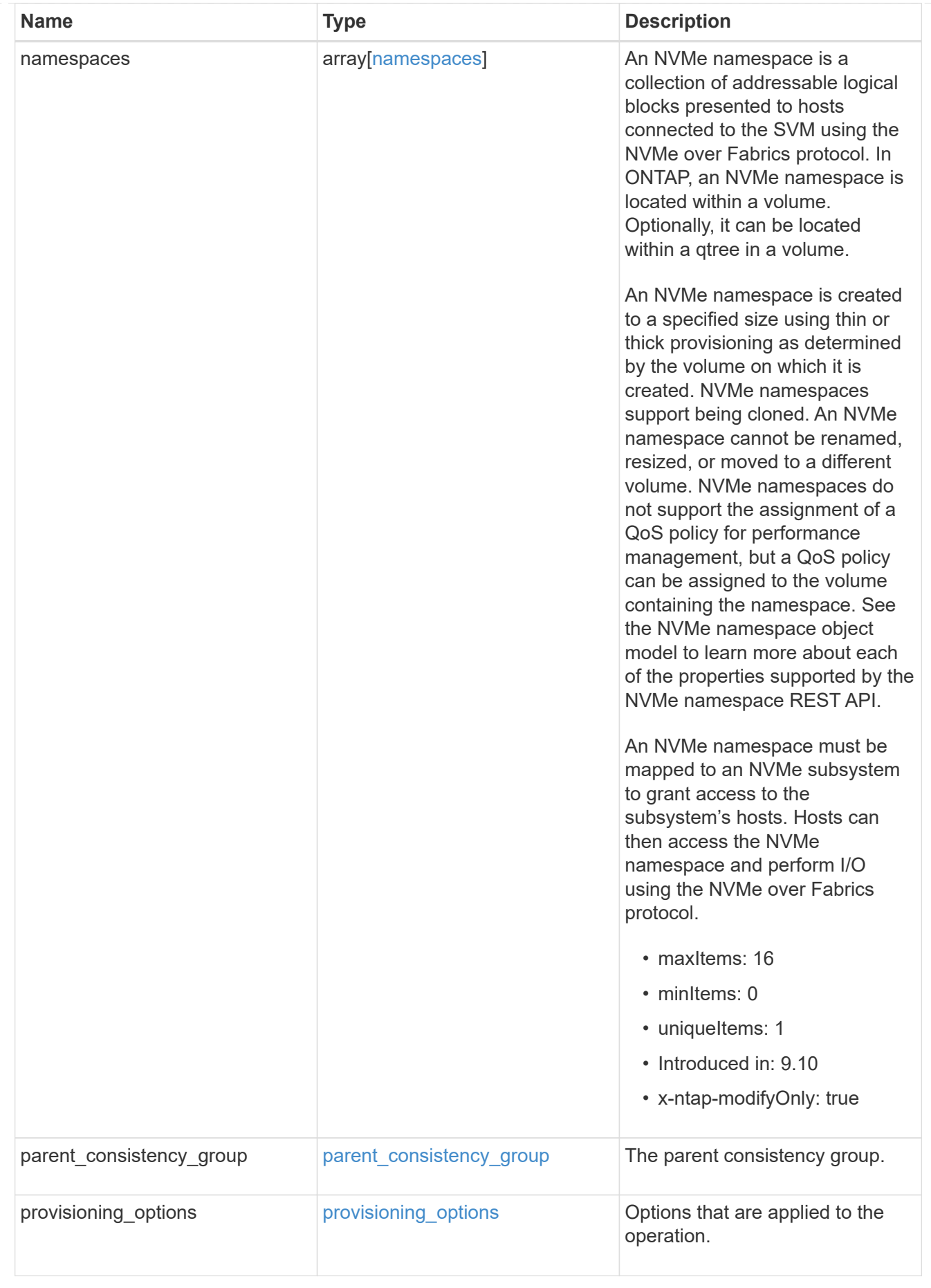

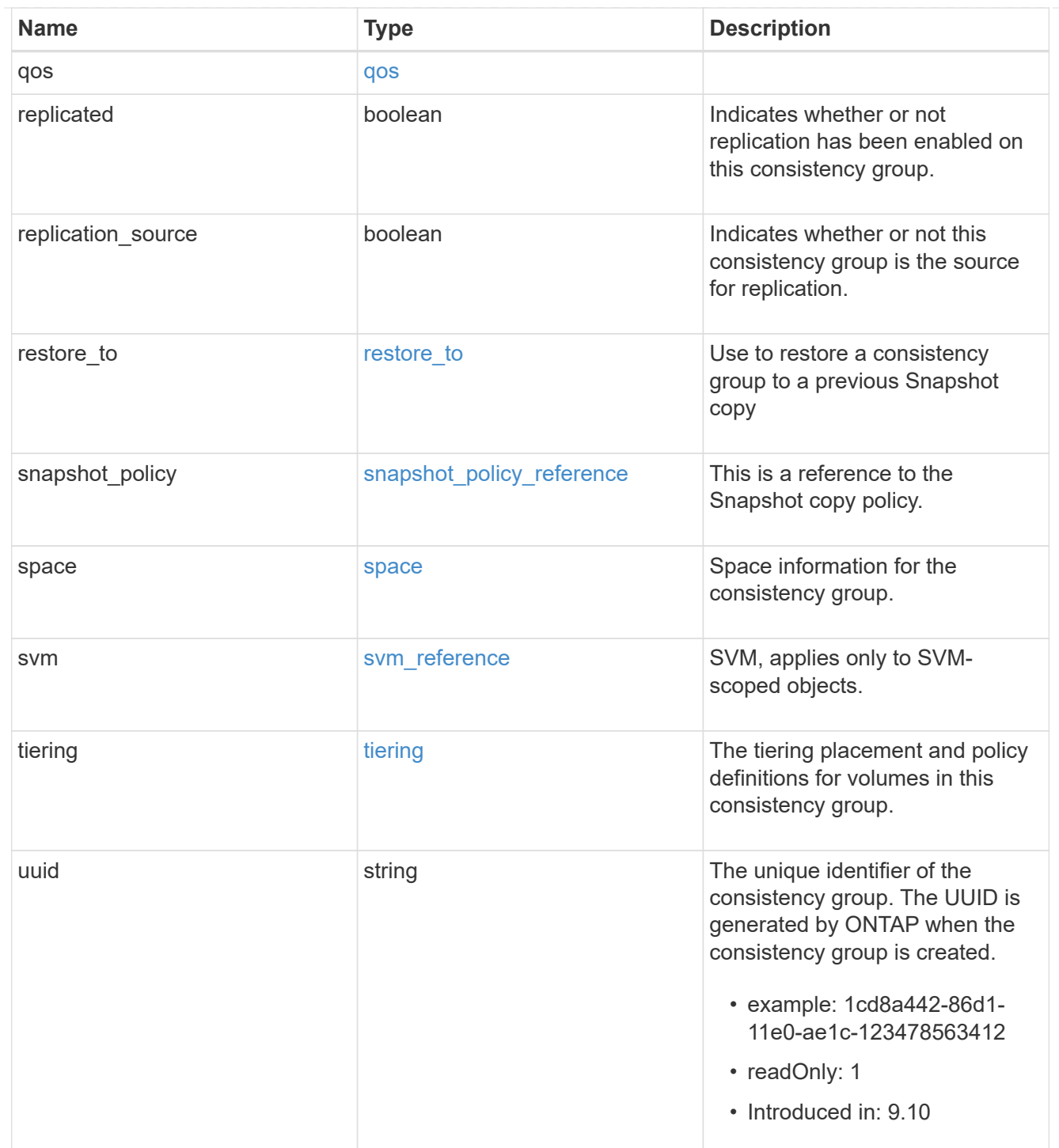

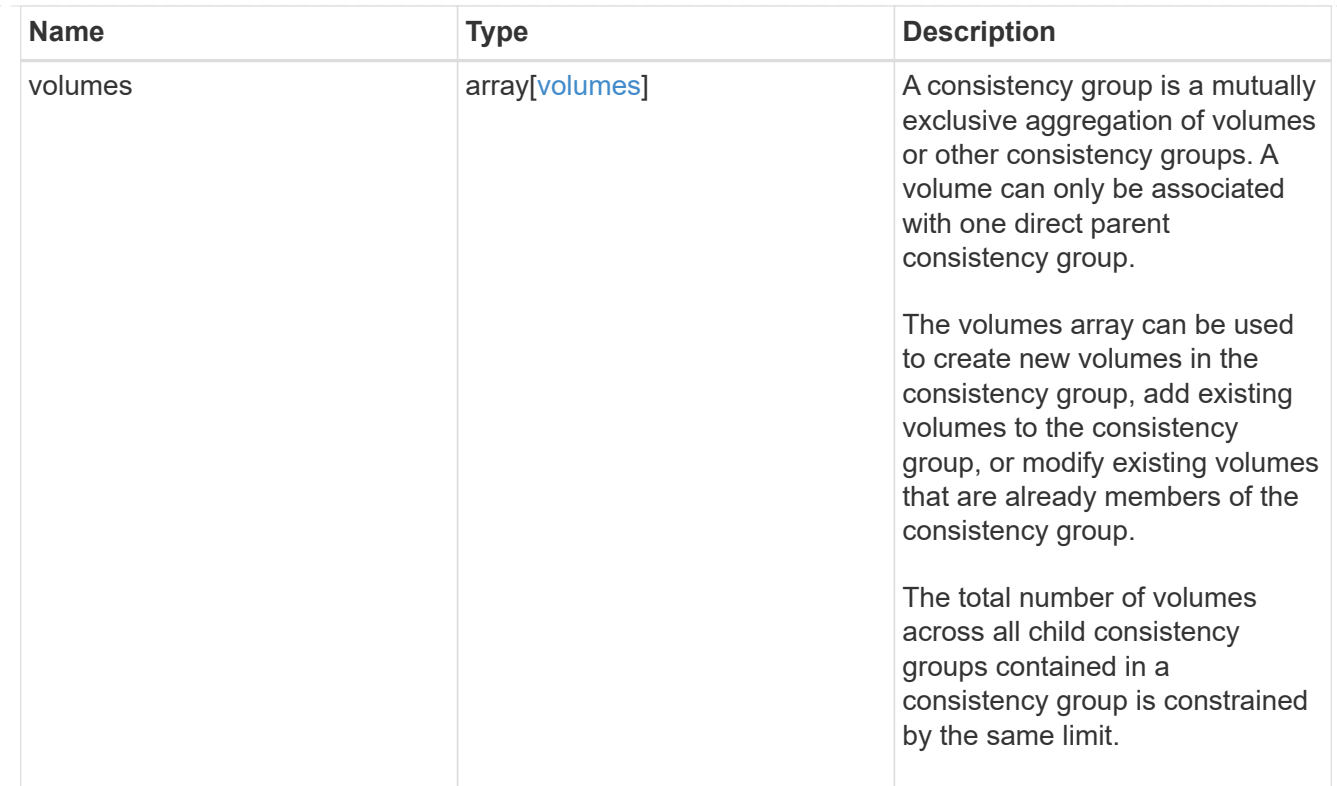

# job\_link

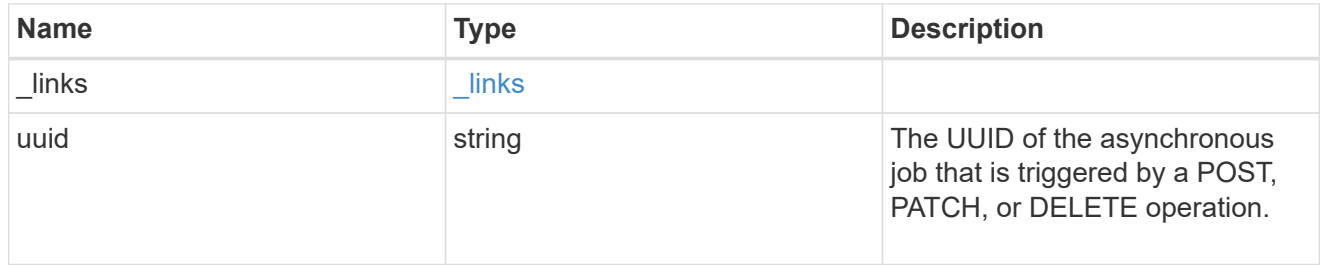

## error\_arguments

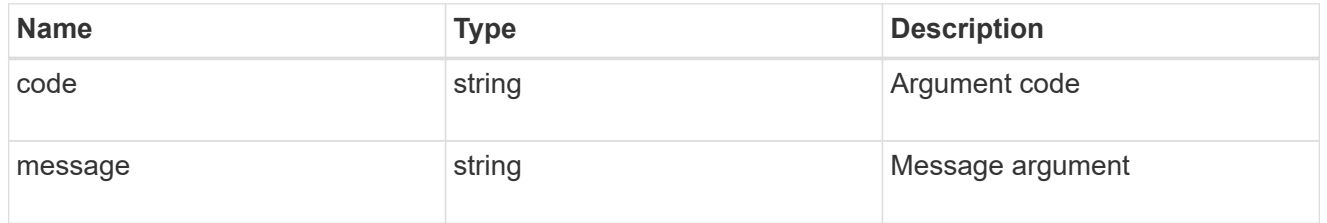

#### error

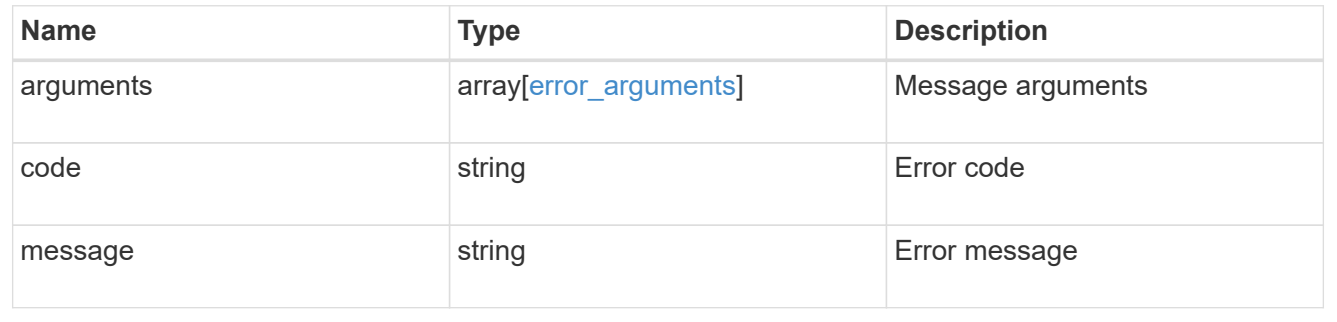

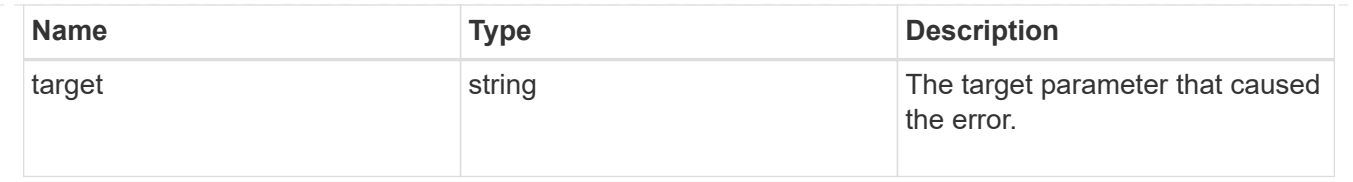

# **Delete a consistency group**

DELETE /application/consistency-groups/{uuid}

## **Introduced In:** 9.10

Deletes a consistency group.

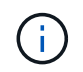

this will not delete any associated volumes or LUNs. To remove those elements, you can use the appropriate object endpoint.

## **Related ONTAP commands**

There are no ONTAP commands for managing consistency groups.

### **Parameters**

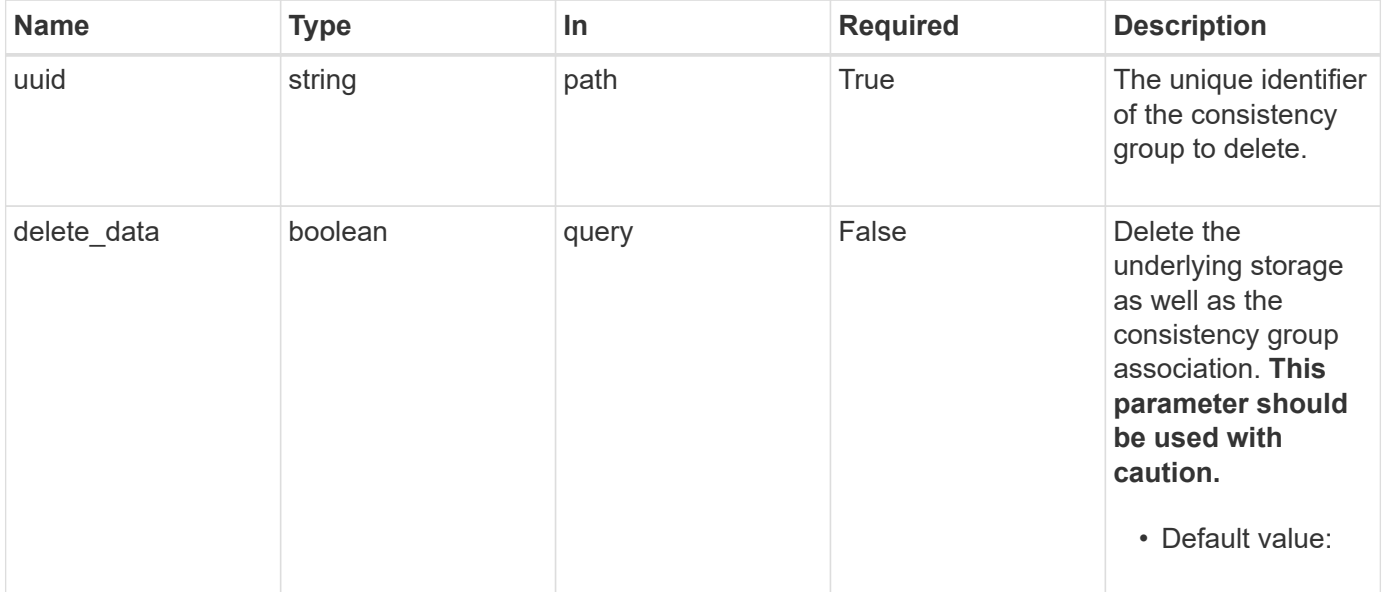

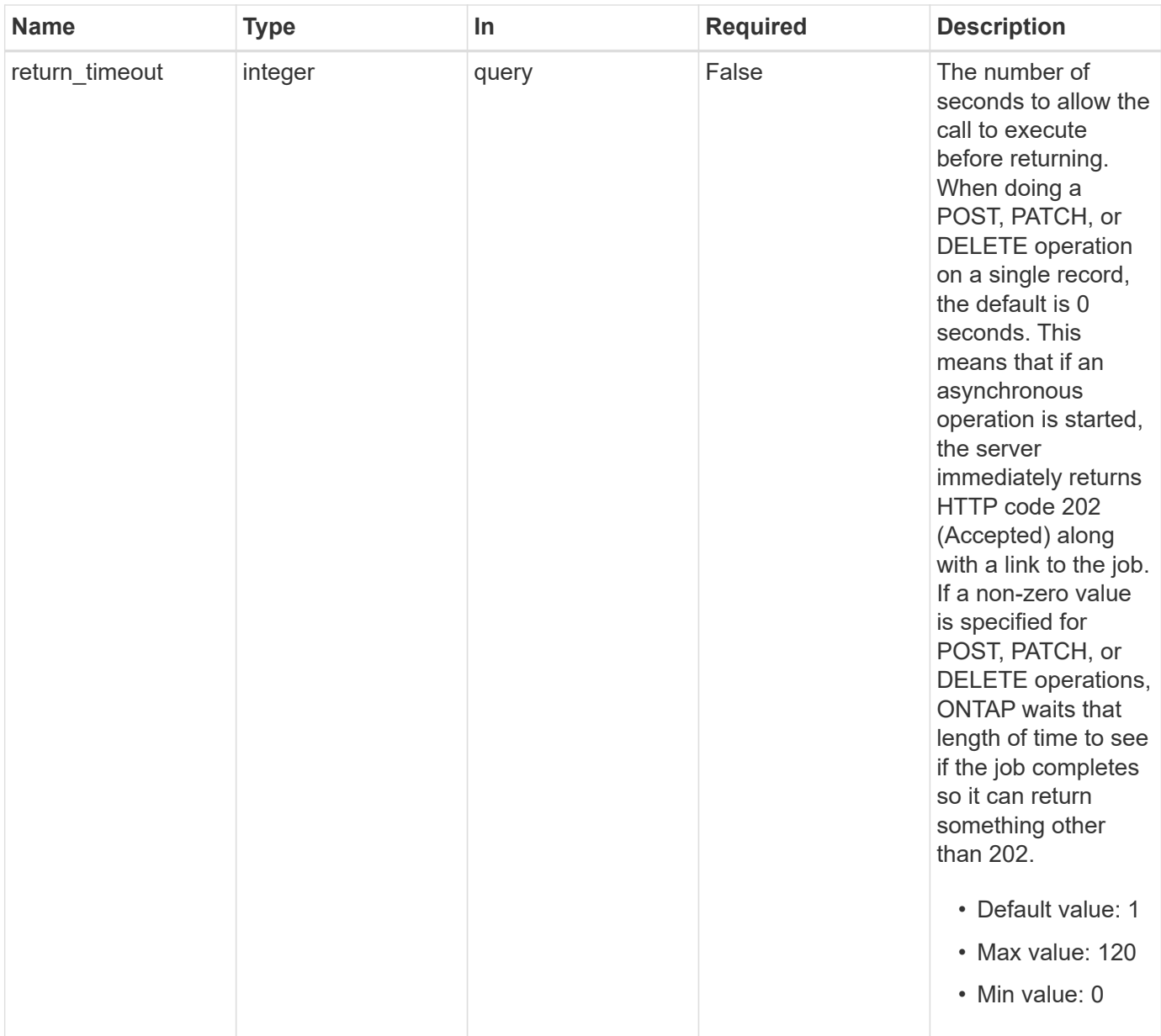

# **Response**

Status: 200, Ok

# **Response**

Status: 202, Accepted

# **Error**

Status: Default

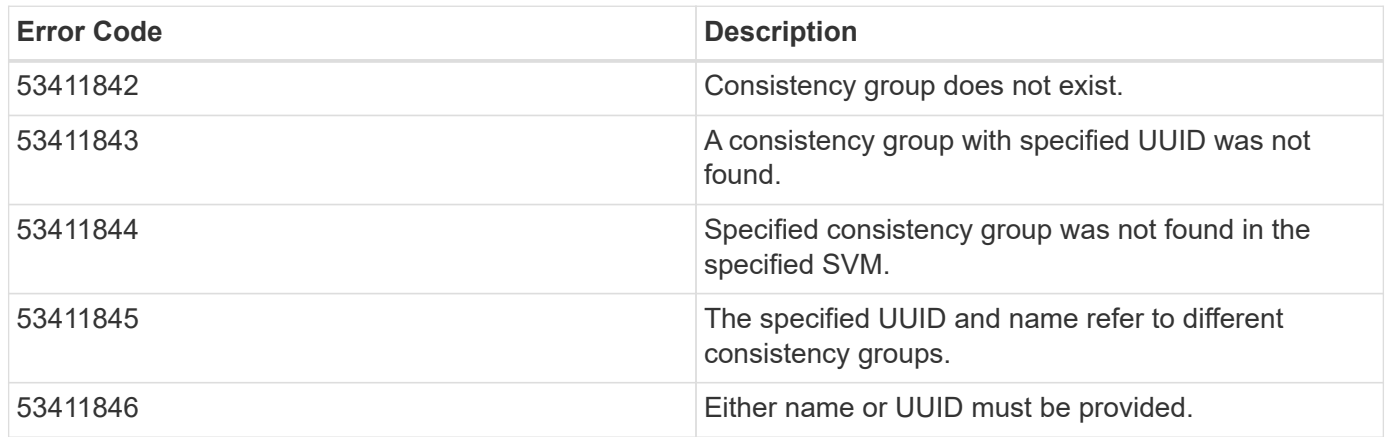

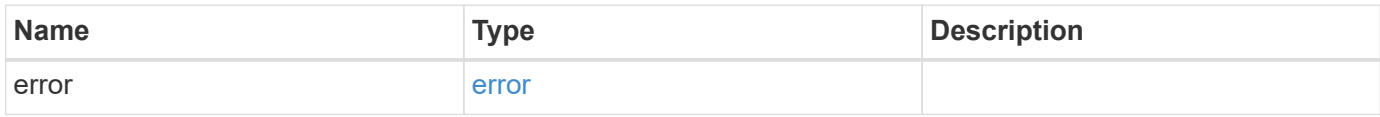

## **Example error**

```
{
   "error": {
     "arguments": {
     "code": "string",
       "message": "string"
      },
      "code": "4",
      "message": "entry doesn't exist",
     "target": "uuid"
   }
}
```
## **Definitions**

#### **See Definitions**

#### error\_arguments

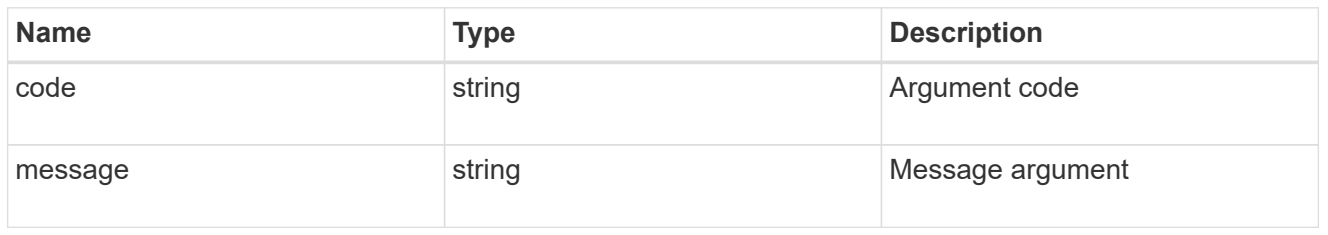

#### error

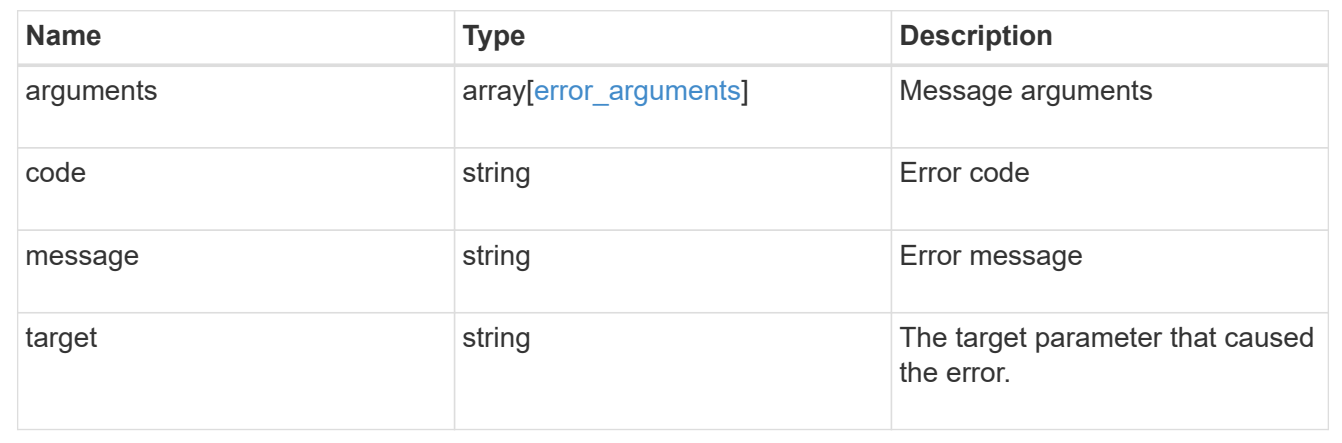

# **Retrieve a consistency group**

GET /application/consistency-groups/{uuid}

### **Introduced In:** 9.10

Retrieves a single consistency group.

### **Expensive properties**

There is an added cost to retrieving values for these properties. They are not included by default in GET results and must be explicitly requested using the fields query parameter. See [DOC Requesting specific](https://docs.netapp.com/us-en/ontap-restapi-9101/{relative_path}getting_started_with_the_ontap_rest_api.html#Requesting_specific_fields) [fields](https://docs.netapp.com/us-en/ontap-restapi-9101/{relative_path}getting_started_with_the_ontap_rest_api.html#Requesting_specific_fields) to learn more.

- volumes
- luns
- namespaces

### **Related ONTAP commands**

There are no ONTAP commands for managing consistency groups.

## **Parameters**

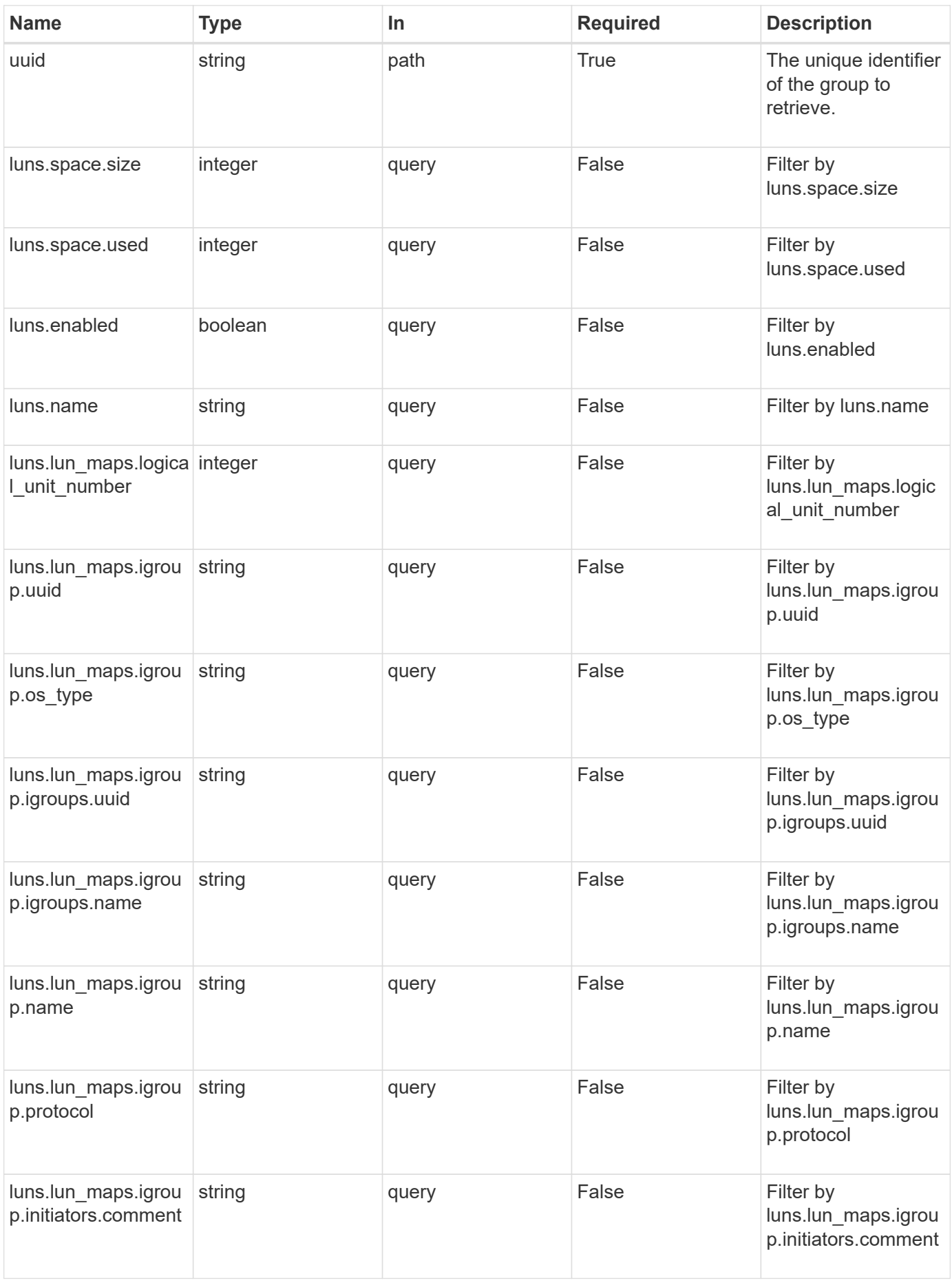

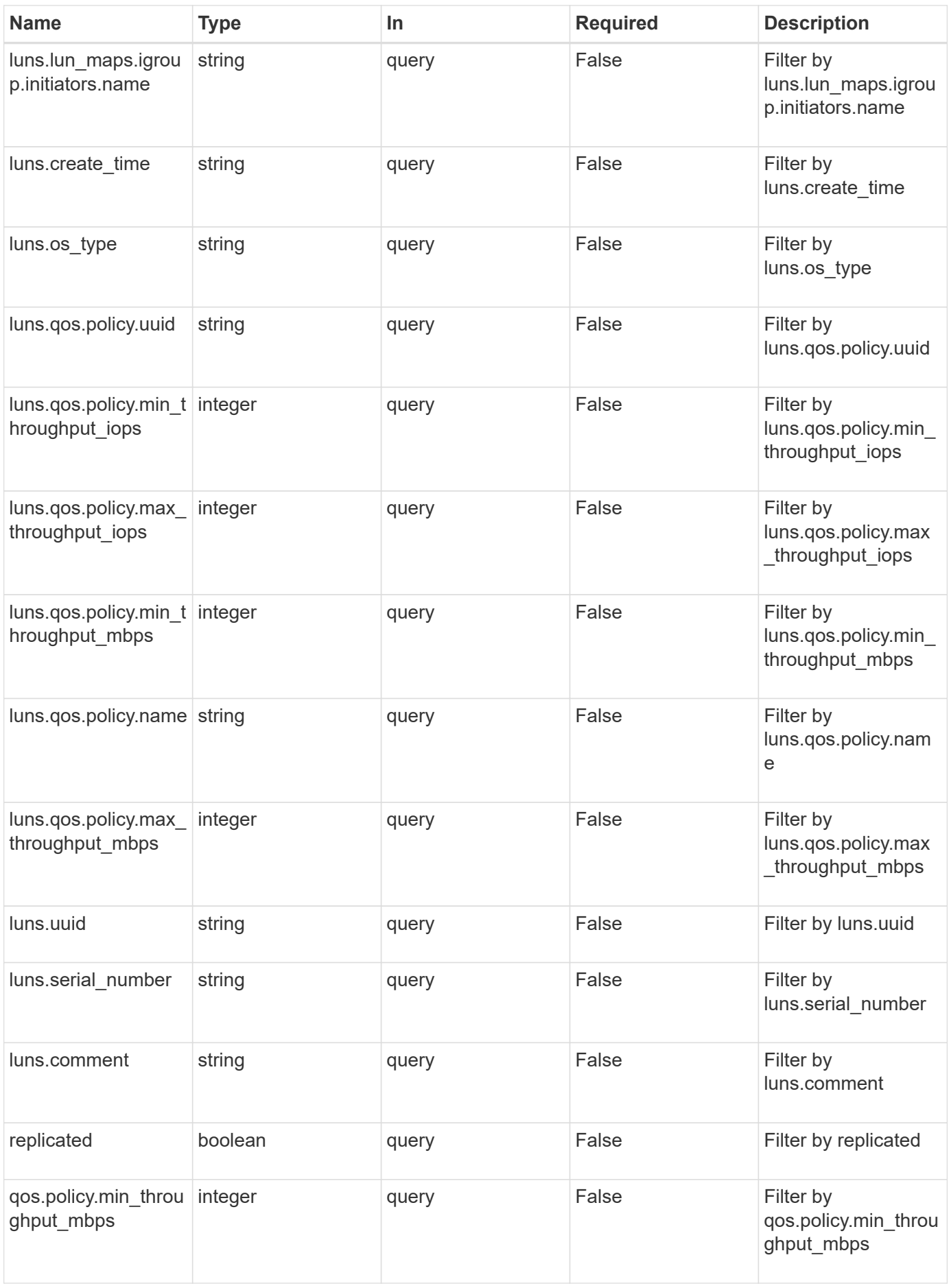

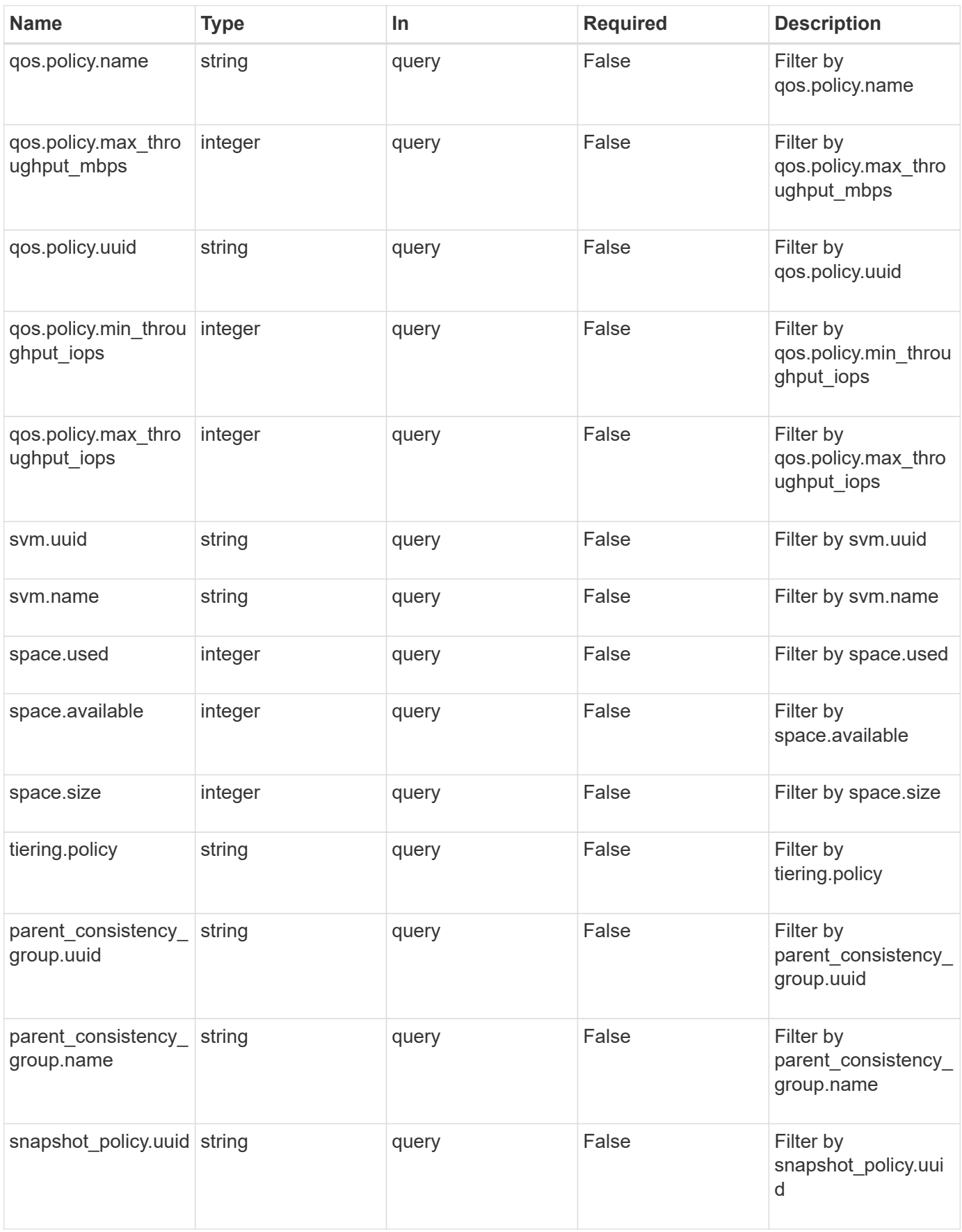

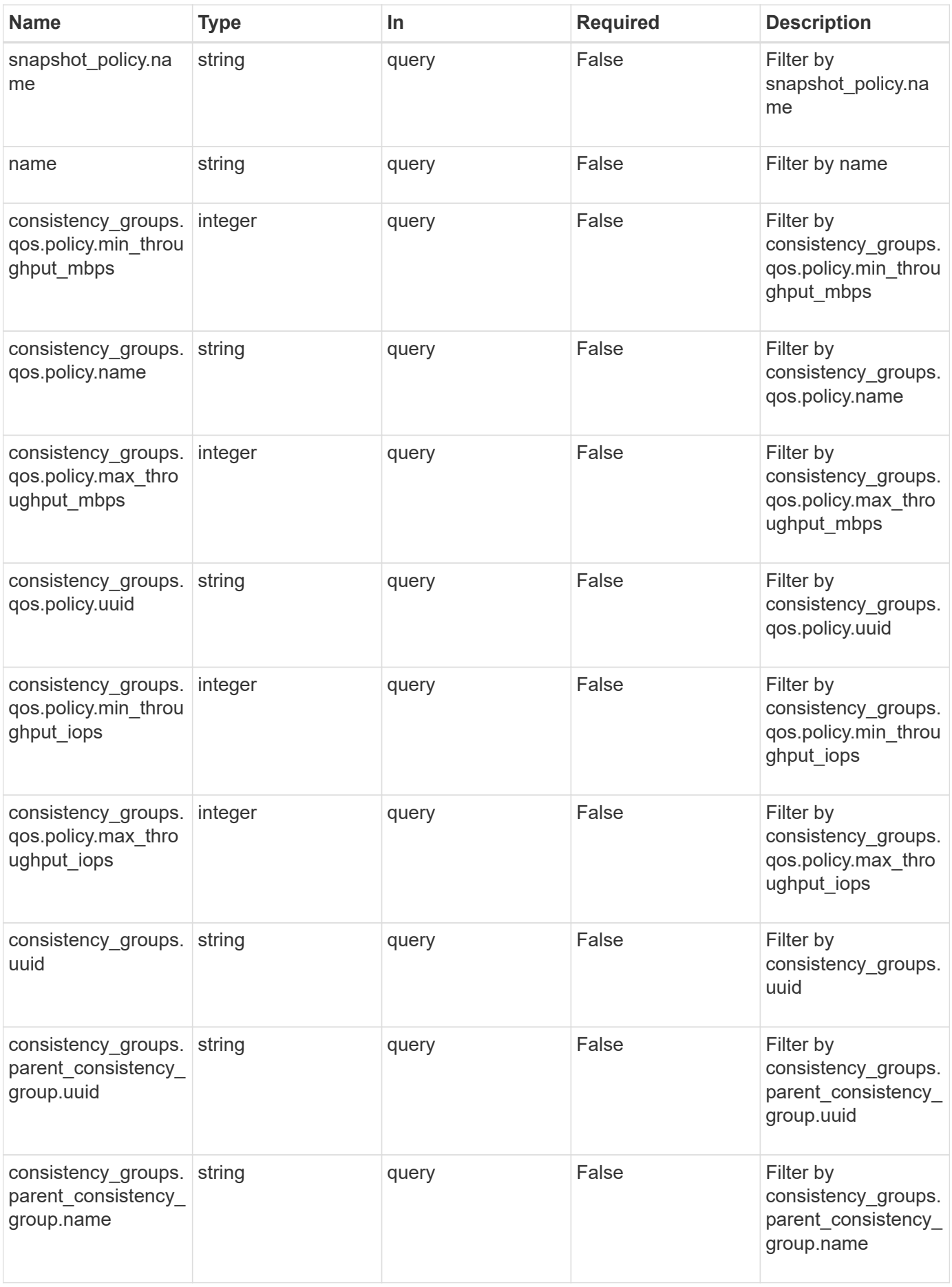
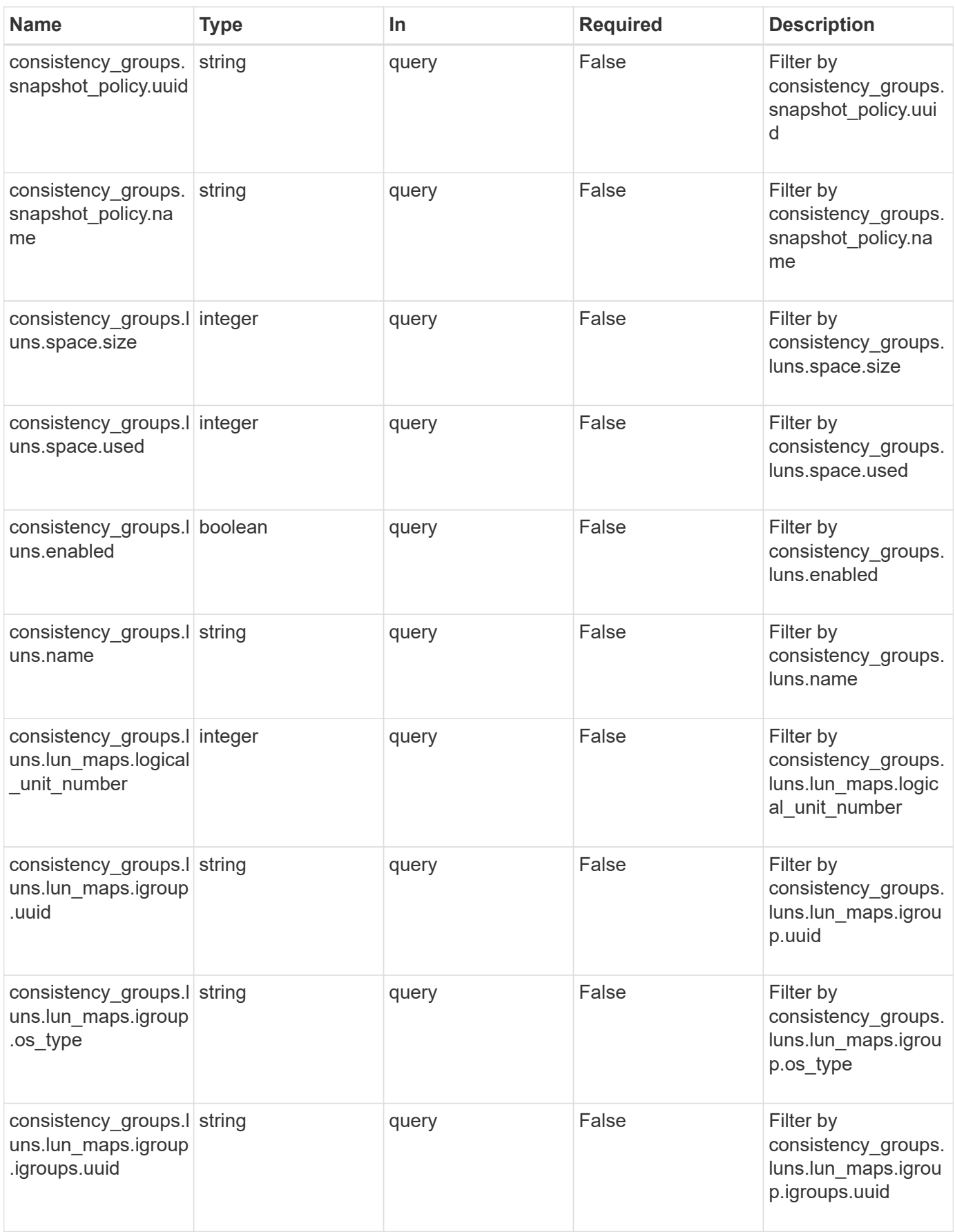

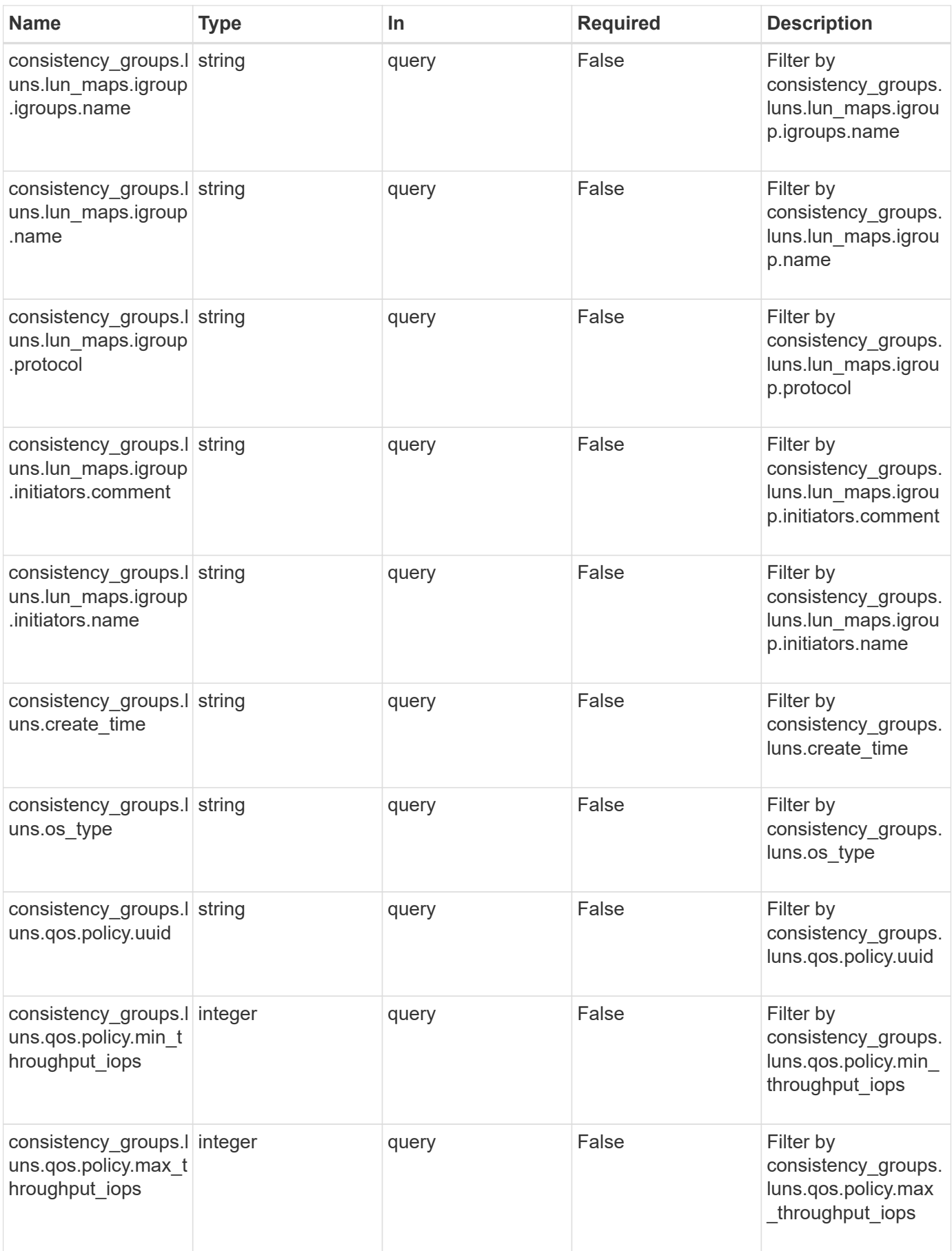

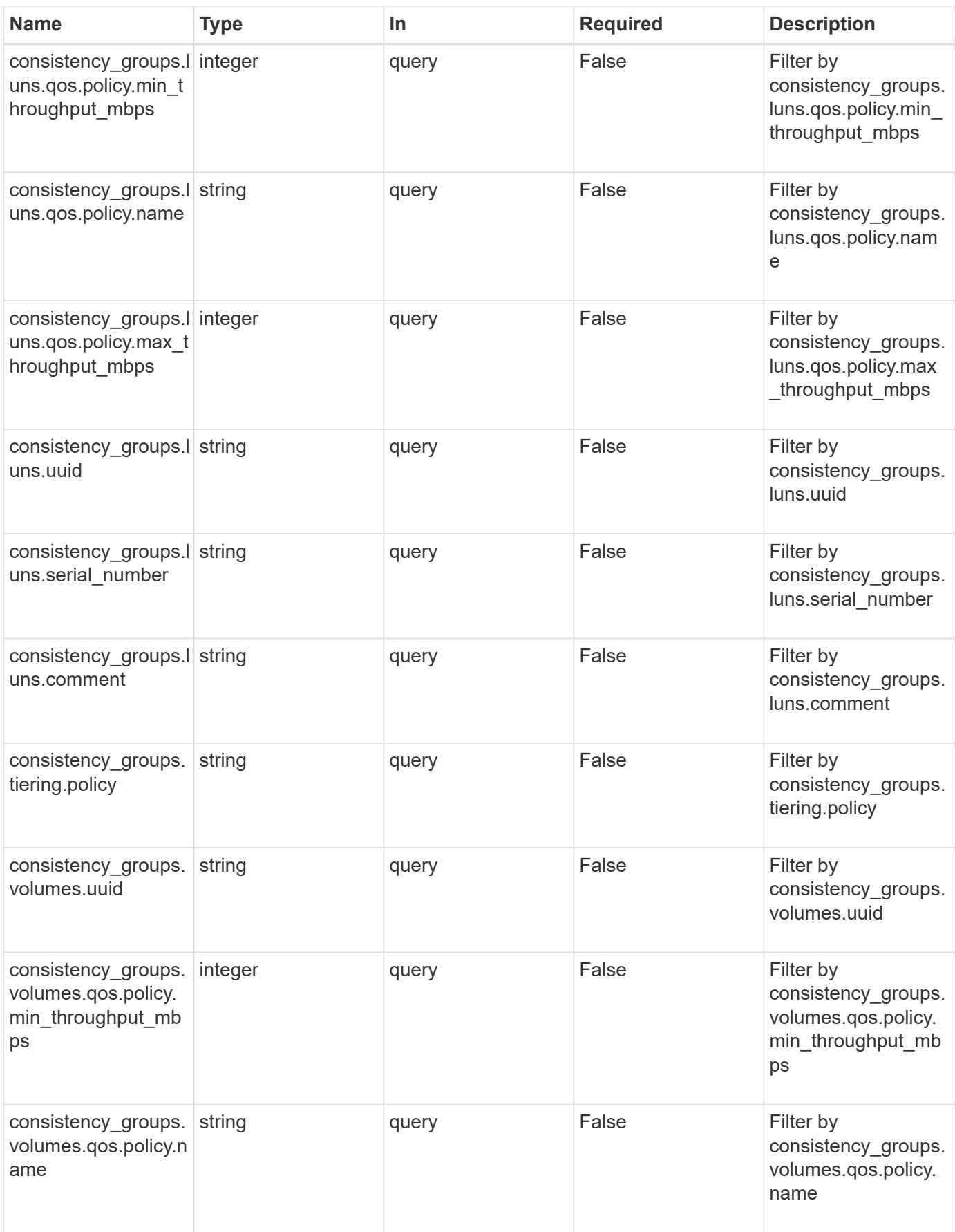

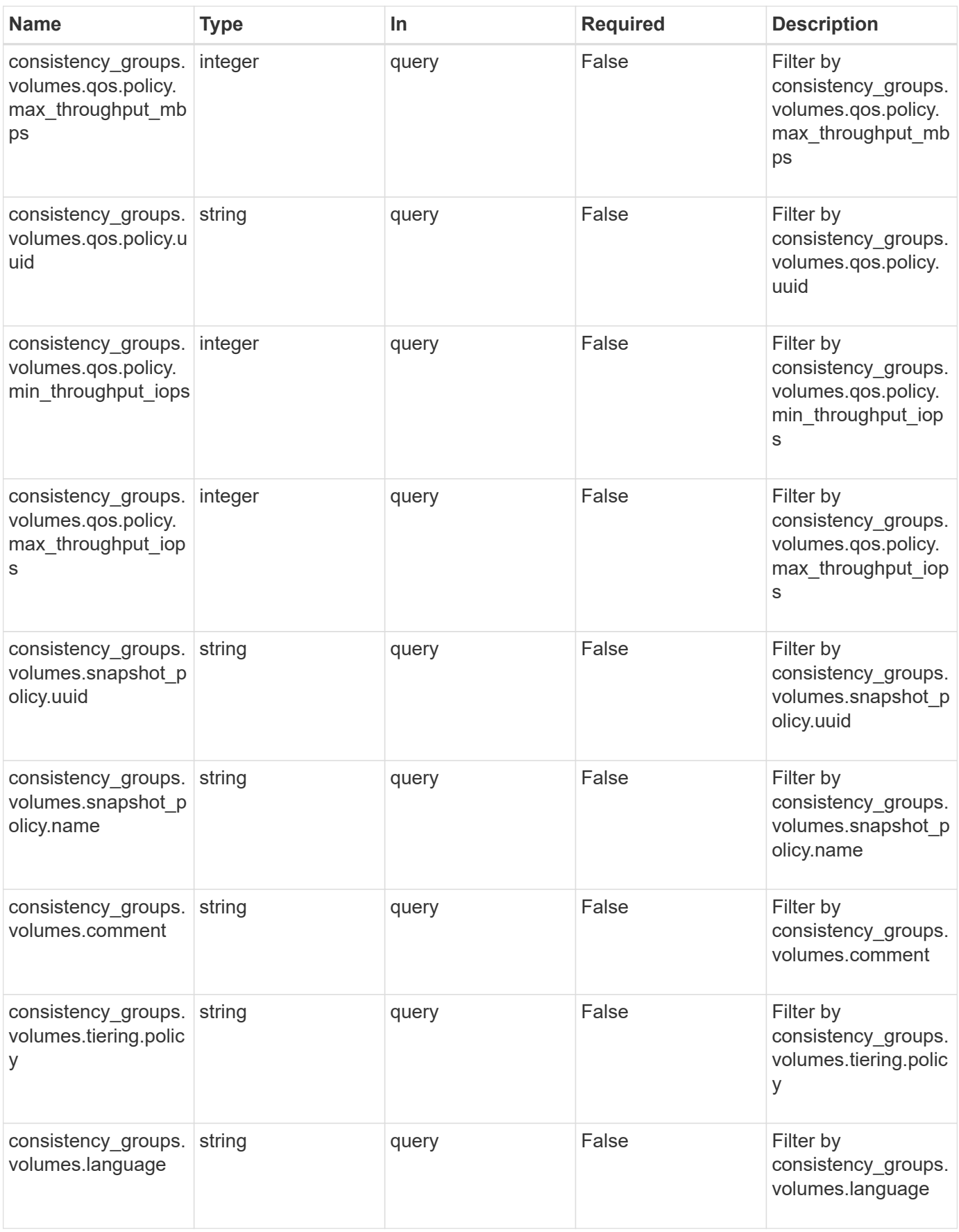

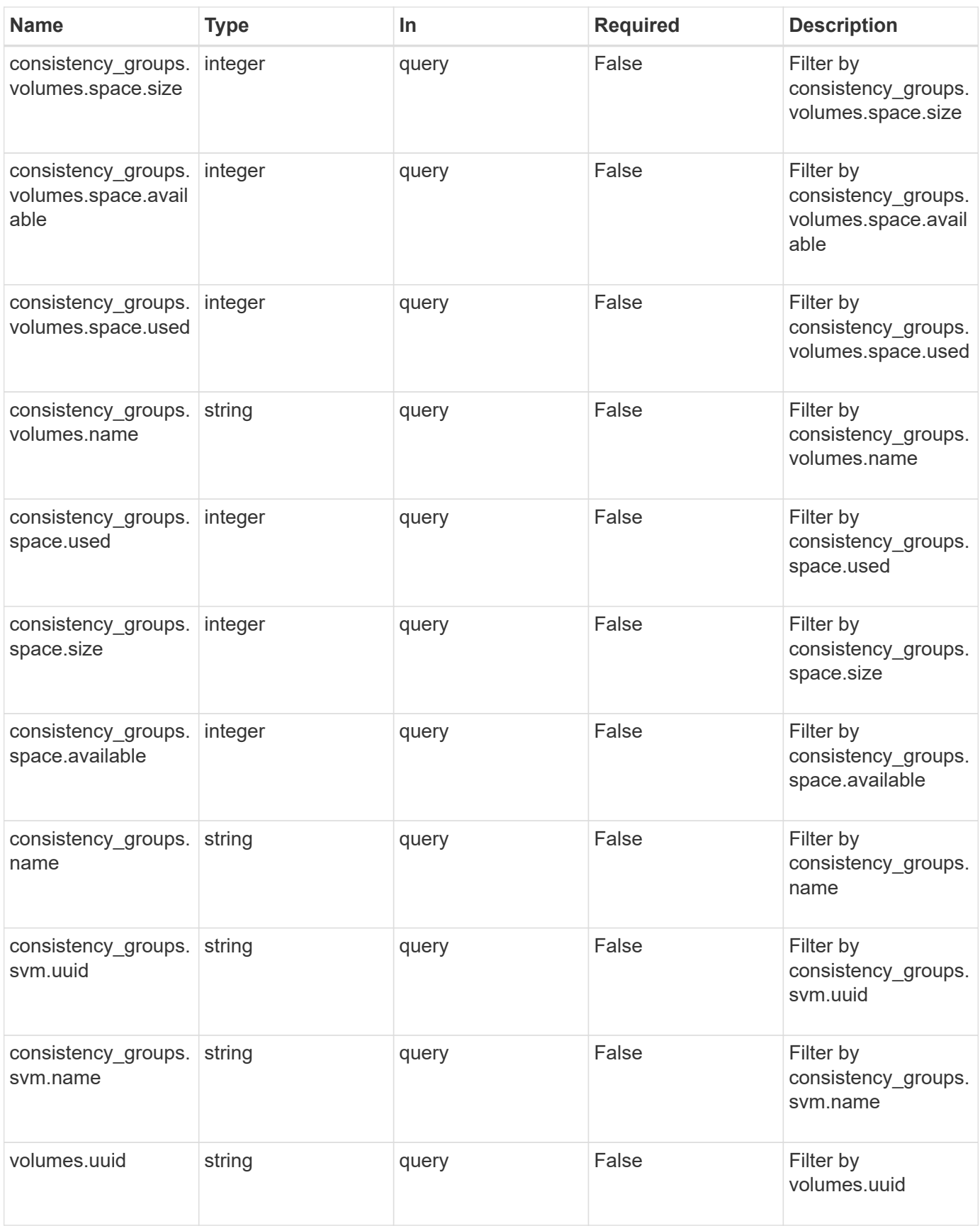

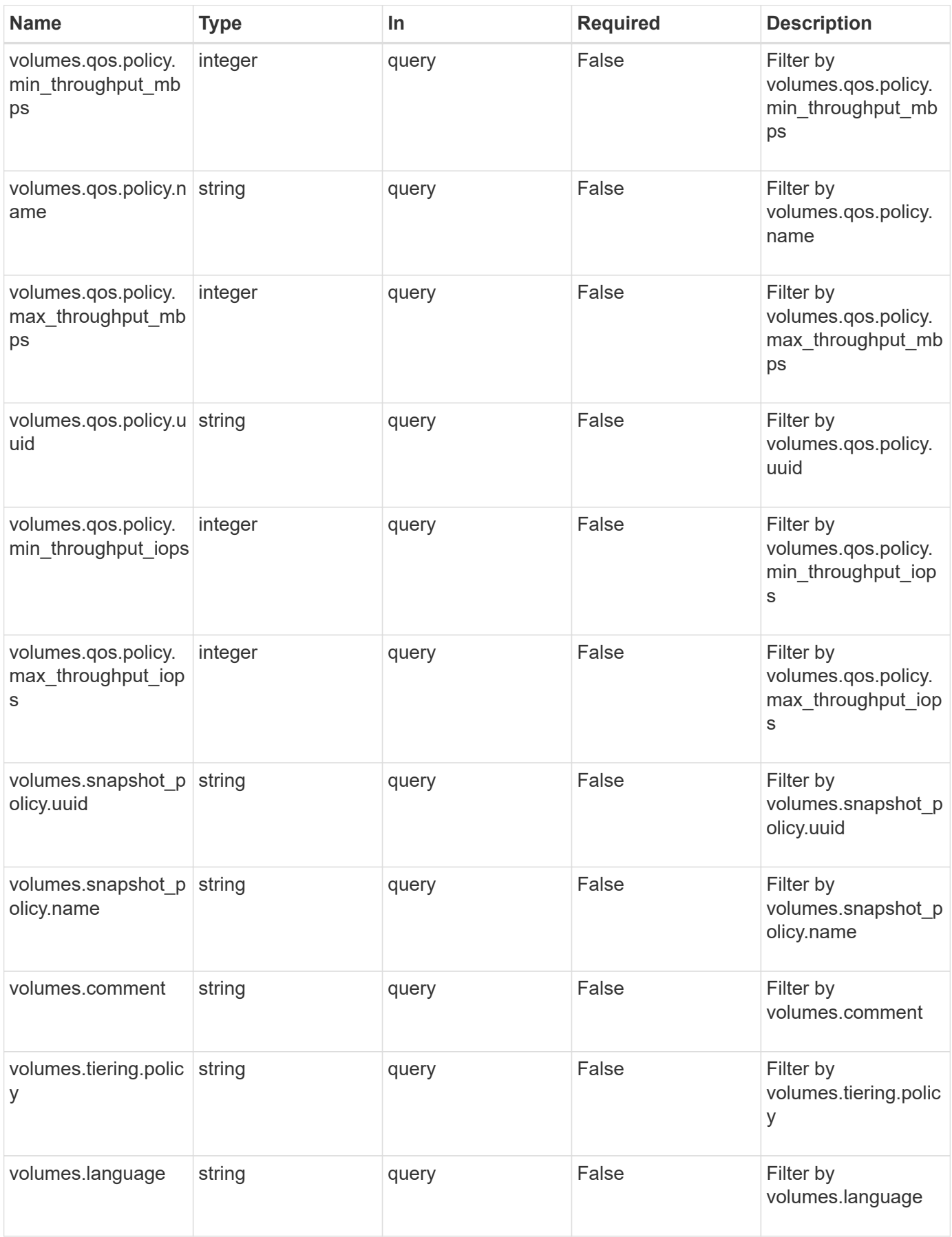

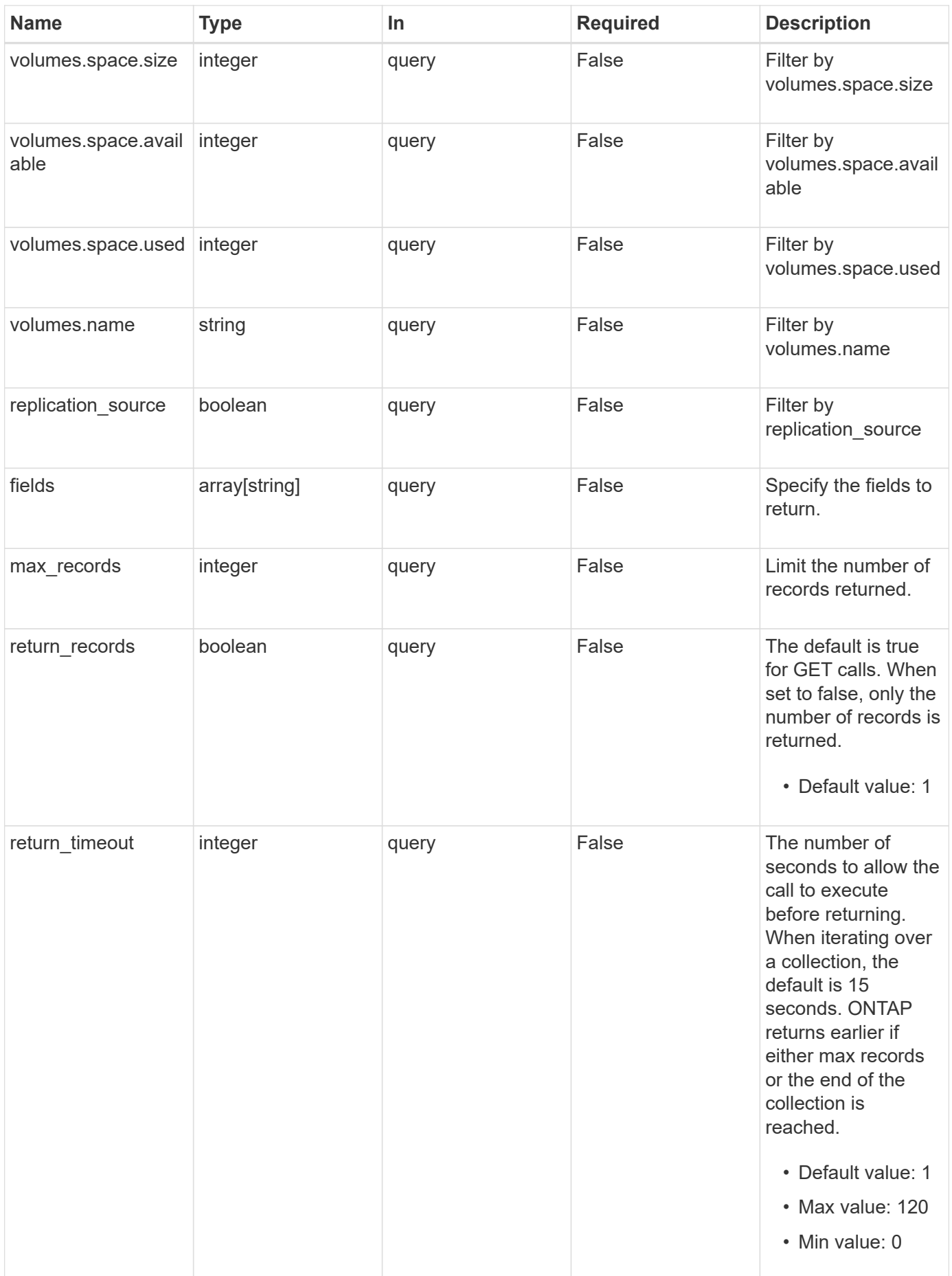

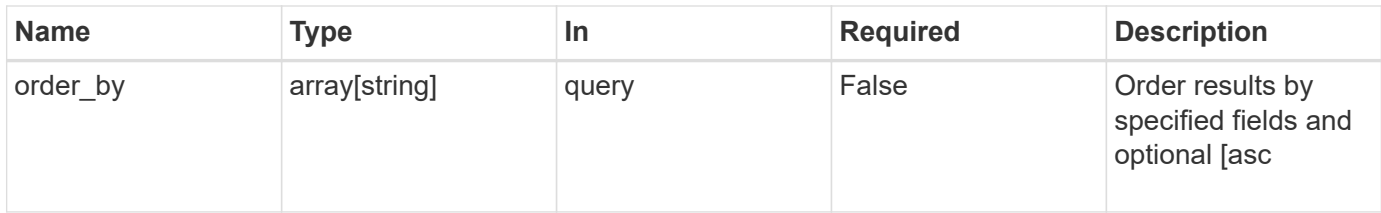

# **Response**

Status: 200, Ok

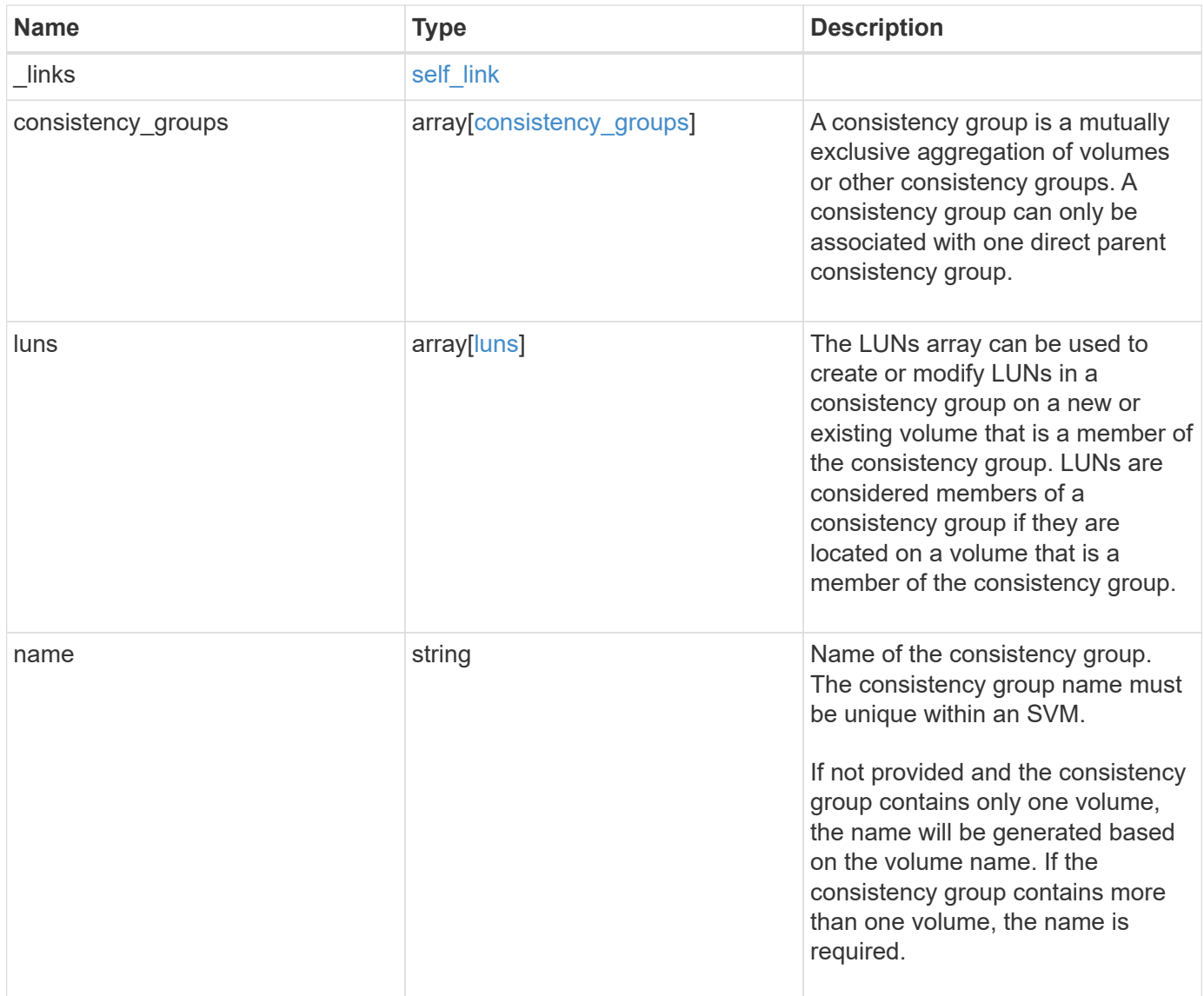

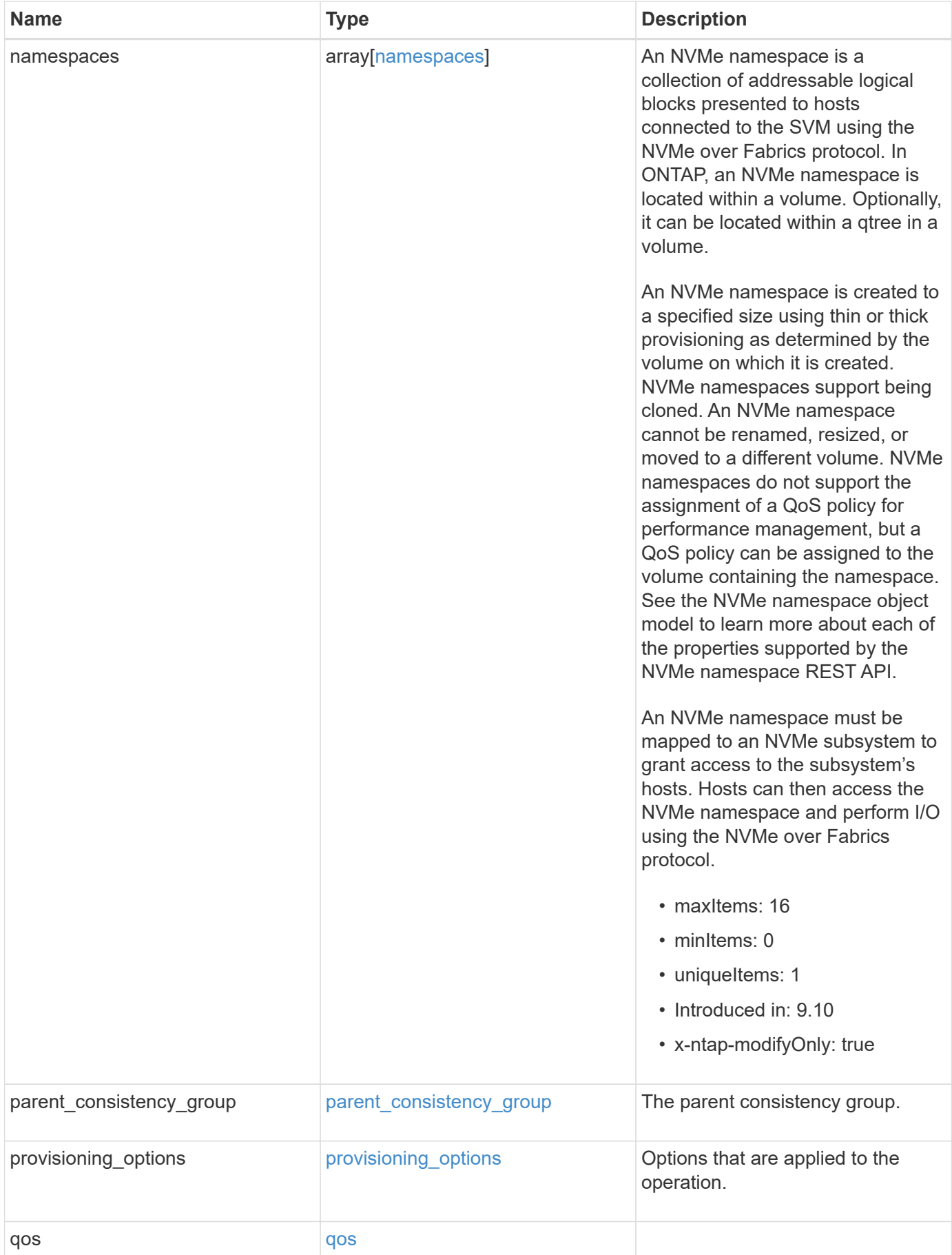

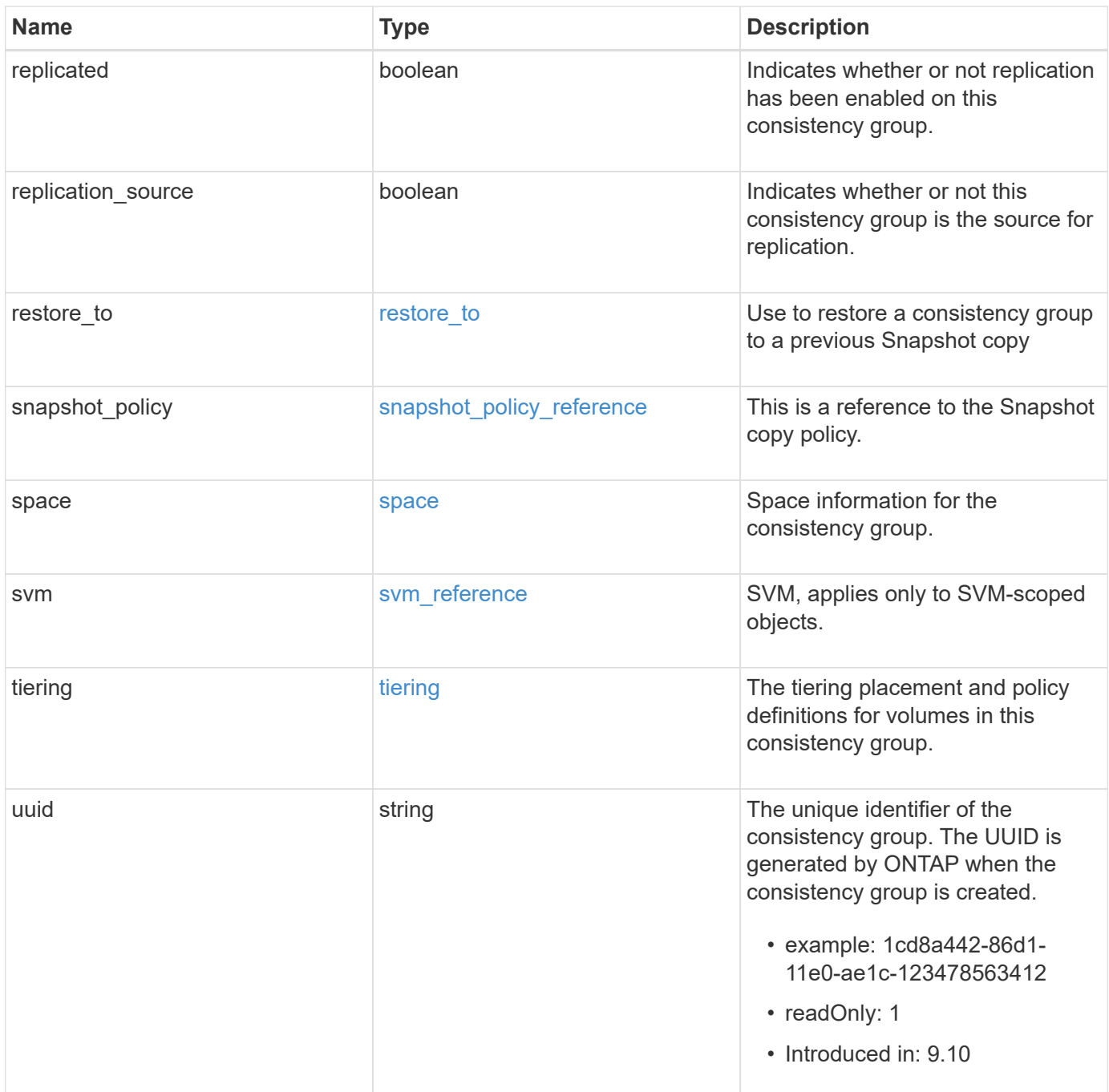

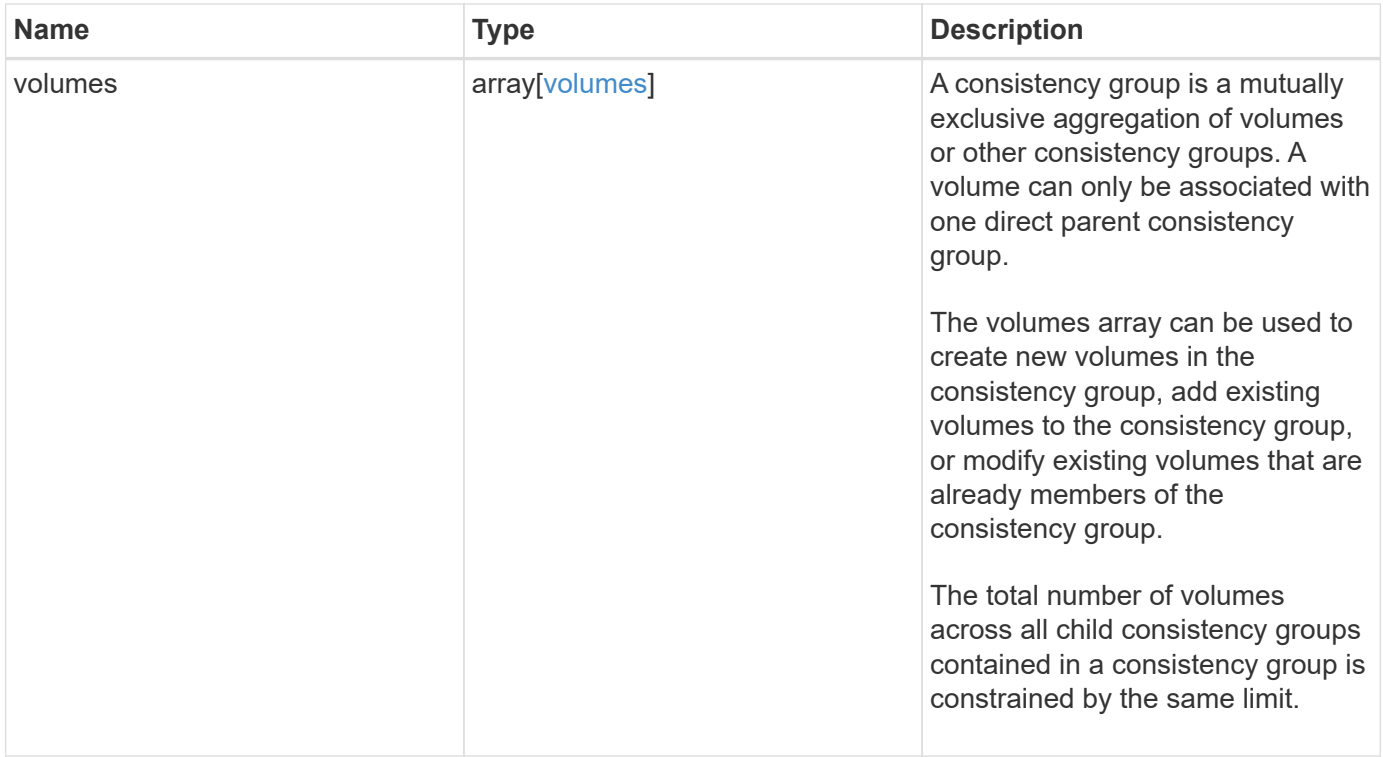

**Example response**

```
{
   "_links": {
      "self": {
        "href": "/api/resourcelink"
     }
    },
  "consistency groups": {
      "_links": {
       "self": {
          "href": "/api/resourcelink"
        }
      },
      "luns": {
        "clone": {
          "source": {
            "name": "/vol/volume1/lun1",
            "uuid": "1cd8a442-86d1-11e0-ae1c-123478563412"
          }
        },
        "comment": "string",
      "create_time": "2018-06-04T19:00:00Z",
      "lun maps": {
          "igroup": {
            "igroups": {
              "_links": {
                 "self": {
                   "href": "/api/resourcelink"
  }
               },
             "name": "igroup1",
              "uuid": "4ea7a442-86d1-11e0-ae1c-123478563412"
            },
            "initiators": {
              "comment": "my comment",
              "name": "iqn.1998-01.com.corp.iscsi:name1"
            },
            "name": "igroup1",
          "os type": "aix",
            "protocol": "fcp",
            "uuid": "4ea7a442-86d1-11e0-ae1c-123478563412"
          }
        },
        "name": "/vol/volume1/lun1",
      "os_type": "aix",
```

```
  "provisioning_options": {
          "action": "create"
        },
        "qos": {
          "policy": {
          " links": {
              "self": {
                "href": "/api/resourcelink"
  }
            },
          "max throughput iops": 10000,
          "max throughput mbps": 500,
            "min_throughput_iops": 2000,
            "min_throughput_mbps": 500,
            "name": "performance",
            "uuid": "1cd8a442-86d1-11e0-ae1c-123478563412"
          }
        },
      "serial number": "string",
        "space": {
          "size": 1073741824,
          "used": 0
        },
        "uuid": "1cd8a442-86d1-11e0-ae1c-123478563412"
      },
      "namespaces": {
        "comment": "string",
        "create_time": "2018-06-04T19:00:00Z",
        "name": "/vol/volume1/qtree1/namespace1",
      "os_type": "aix",
        "provisioning_options": {
          "action": "create"
        },
      "subsystem_map": {
        " links": {
            "self": {
              "href": "/api/resourcelink"
  }
          },
          "anagrpid": "00103050h",
        "nsid": "00000001h",
          "subsystem": {
            "_links": {
              "self": {
                "href": "/api/resourcelink"
  }
```

```
  },
            "uuid": "1cd8a442-86d1-11e0-ae1c-123478563412"
          }
        },
        "uuid": "1cd8a442-86d1-11e0-ae1c-123478563412"
      },
    "parent consistency group": {
      " links": {
          "self": {
            "href": "/api/resourcelink"
          }
        },
      "name": "my consistency group",
        "uuid": "02c9e252-41be-11e9-81d5-00a0986138f7"
      },
    "provisioning options": {
        "action": "create",
      "storage service": {
          "name": "extreme"
        }
      },
      "qos": {
        "policy": {
        " links": {
            "self": {
              "href": "/api/resourcelink"
  }
          },
        "max throughput iops": 10000,
        "max throughput mbps": 500,
          "min_throughput_iops": 2000,
        "min throughput mbps": 500,
        "name": "performance",
          "uuid": "1cd8a442-86d1-11e0-ae1c-123478563412"
        }
      },
    "snapshot policy": {
      " links": {
          "self": {
            "href": "/api/resourcelink"
  }
        },
        "name": "default",
        "uuid": "1cd8a442-86d1-11e0-ae1c-123478563412"
      },
      "space": {
```

```
  "available": 5737418,
        "size": 1073741824,
        "used": 5737418
      },
      "svm": {
      " links": {
          "self": {
            "href": "/api/resourcelink"
          }
        },
        "name": "svm1",
        "uuid": "02c9e252-41be-11e9-81d5-00a0986138f7"
      },
      "tiering": {
        "control": "allowed",
        "policy": "all"
      },
      "uuid": "1cd8a442-86d1-11e0-ae1c-123478563412",
      "volumes": {
        "comment": "string",
        "language": "ar",
      "name": "vol cs dept",
        "provisioning_options": {
          "action": "create",
        "storage service": {
            "name": "extreme"
          }
        },
        "qos": {
          "policy": {
           " links": {
               "self": {
                 "href": "/api/resourcelink"
  }
             },
           "max throughput iops": 10000,
            "max_throughput_mbps": 500,
            "min_throughput_iops": 2000,
             "min_throughput_mbps": 500,
            "name": "performance",
            "uuid": "1cd8a442-86d1-11e0-ae1c-123478563412"
          }
        },
      "snapshot policy": {
          "_links": {
            "self": {
```

```
  "href": "/api/resourcelink"
            }
          },
          "name": "default",
          "uuid": "1cd8a442-86d1-11e0-ae1c-123478563412"
        },
        "space": {
          "available": 0,
          "used": 0
        },
        "tiering": {
          "control": "allowed",
          "policy": "all"
        },
        "uuid": "028baa66-41bd-11e9-81d5-00a0986138f7"
      }
   },
    "luns": {
      "clone": {
        "source": {
          "name": "/vol/volume1/lun1",
          "uuid": "1cd8a442-86d1-11e0-ae1c-123478563412"
        }
      },
      "comment": "string",
      "create_time": "2018-06-04T19:00:00Z",
    "lun maps": {
        "igroup": {
          "igroups": {
             "_links": {
               "self": {
                 "href": "/api/resourcelink"
  }
             },
          "name": "igroup1",
            "uuid": "4ea7a442-86d1-11e0-ae1c-123478563412"
          },
          "initiators": {
            "comment": "my comment",
            "name": "iqn.1998-01.com.corp.iscsi:name1"
          },
        "name": "igroup1",
        "os type": "aix",
          "protocol": "fcp",
          "uuid": "4ea7a442-86d1-11e0-ae1c-123478563412"
        }
```

```
  },
  "name": "/vol/volume1/lun1",
  "os_type": "aix",
  "provisioning options": {
     "action": "create"
    },
    "qos": {
      "policy": {
      " links": {
          "self": {
             "href": "/api/resourcelink"
          }
        },
      "max throughput iops": 10000,
        "max_throughput_mbps": 500,
        "min_throughput_iops": 2000,
        "min_throughput_mbps": 500,
        "name": "performance",
        "uuid": "1cd8a442-86d1-11e0-ae1c-123478563412"
      }
    },
  "serial number": "string",
    "space": {
      "size": 1073741824,
     "used": 0
    },
    "uuid": "1cd8a442-86d1-11e0-ae1c-123478563412"
  },
  "namespaces": {
    "comment": "string",
    "create_time": "2018-06-04T19:00:00Z",
    "name": "/vol/volume1/qtree1/namespace1",
  "os_type": "aix",
  "provisioning options": {
      "action": "create"
    },
  "subsystem_map": {
      "_links": {
        "self": {
          "href": "/api/resourcelink"
        }
      },
      "anagrpid": "00103050h",
      "nsid": "00000001h",
      "subsystem": {
        "_links": {
```

```
  "self": {
             "href": "/api/resourcelink"
          }
        },
        "uuid": "1cd8a442-86d1-11e0-ae1c-123478563412"
      }
    },
    "uuid": "1cd8a442-86d1-11e0-ae1c-123478563412"
  },
"parent consistency group": {
    "_links": {
      "self": {
        "href": "/api/resourcelink"
      }
    },
  "name": "my_consistency_group",
    "uuid": "02c9e252-41be-11e9-81d5-00a0986138f7"
  },
  "provisioning_options": {
    "action": "create",
  "storage service": {
      "name": "extreme"
    }
  },
  "qos": {
    "policy": {
    " links": {
       "self": {
          "href": "/api/resourcelink"
        }
      },
    "max throughput iops": 10000,
    "max throughput mbps": 500,
    "min throughput iops": 2000,
    "min throughput mbps": 500,
      "name": "performance",
      "uuid": "1cd8a442-86d1-11e0-ae1c-123478563412"
   }
  },
"snapshot policy": {
  " links": {
     "self": {
        "href": "/api/resourcelink"
      }
    },
  "name": "default",
```

```
  "uuid": "1cd8a442-86d1-11e0-ae1c-123478563412"
  },
  "space": {
    "available": 5737418,
    "size": 1073741824,
   "used": 5737418
  },
  "svm": {
  " links": {
     "self": {
        "href": "/api/resourcelink"
     }
    },
  "name": "svm1",
    "uuid": "02c9e252-41be-11e9-81d5-00a0986138f7"
  },
  "tiering": {
   "control": "allowed",
    "policy": "all"
  },
  "uuid": "1cd8a442-86d1-11e0-ae1c-123478563412",
  "volumes": {
    "comment": "string",
    "language": "ar",
  "name": "vol cs dept",
    "provisioning_options": {
      "action": "create",
    "storage service": {
        "name": "extreme"
      }
    },
    "qos": {
      "policy": {
      " links": {
          "self": {
             "href": "/api/resourcelink"
          }
        },
        "max_throughput_iops": 10000,
        "max_throughput_mbps": 500,
        "min_throughput_iops": 2000,
        "min_throughput_mbps": 500,
        "name": "performance",
        "uuid": "1cd8a442-86d1-11e0-ae1c-123478563412"
      }
    },
```

```
"snapshot policy": {
        "_links": {
         "self": {
            "href": "/api/resourcelink"
          }
        },
        "name": "default",
        "uuid": "1cd8a442-86d1-11e0-ae1c-123478563412"
      },
      "space": {
       "available": 0,
       "used": 0
      },
      "tiering": {
       "control": "allowed",
       "policy": "all"
      },
      "uuid": "028baa66-41bd-11e9-81d5-00a0986138f7"
   }
}
```
#### **Error**

```
Status: Default
```
### ONTAP Error Response Codes

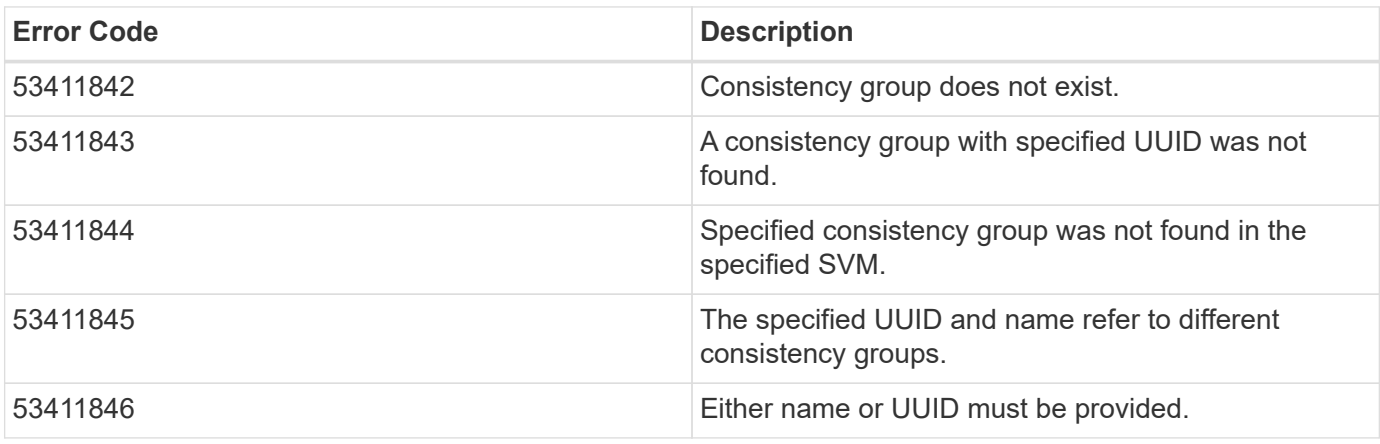

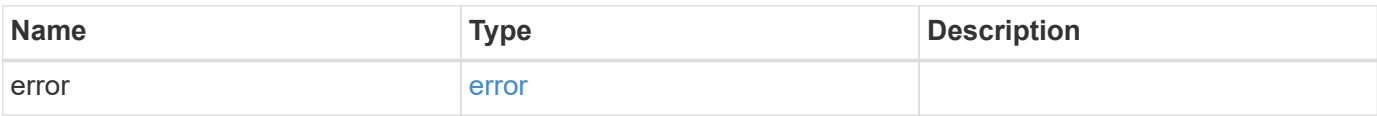

### **Example error**

```
{
   "error": {
     "arguments": {
       "code": "string",
      "message": "string"
     },
     "code": "4",
     "message": "entry doesn't exist",
     "target": "uuid"
   }
}
```
# **Definitions**

#### **See Definitions**

href

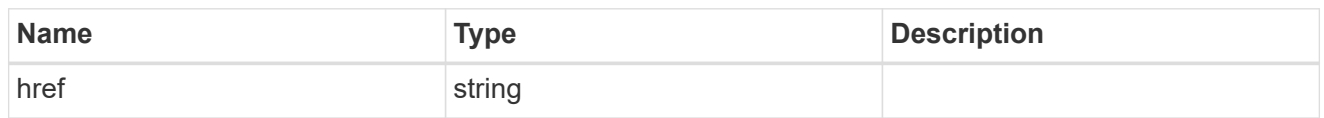

self\_link

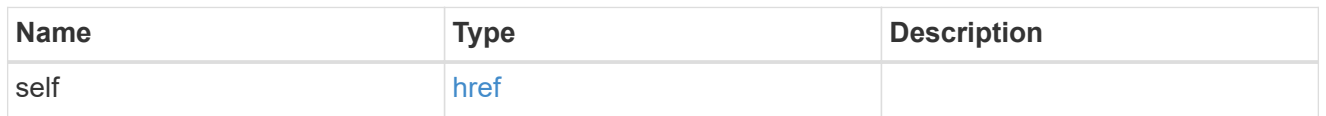

source

The source LUN for a LUN clone operation. This can be specified using property clone.source.uuid or clone.source.name. If both properties are supplied, they must refer to the same LUN.

Valid in POST to create a new LUN as a clone of the source.

Valid in PATCH to overwrite an existing LUN's data as a clone of another.

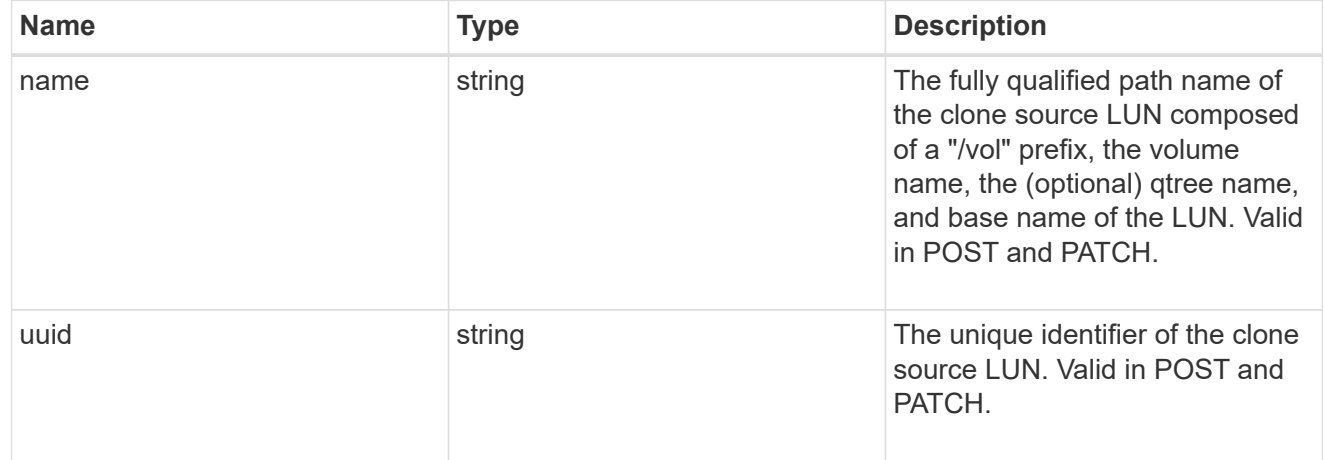

#### clone

This sub-object is used in POST to create a new LUN as a clone of an existing LUN, or PATCH to overwrite an existing LUN as a clone of another. Setting a property in this sub-object indicates that a LUN clone is desired. Consider the following other properties when cloning a LUN: auto delete, qos\_policy, space.guarantee.requested and space.scsi\_thin\_provisioning\_support\_enabled.

When used in a PATCH, the patched LUN's data is over-written as a clone of the source and the following properties are preserved from the patched LUN unless otherwise specified as part of the PATCH: class, auto delete, lun maps, serial number, status.state, and uuid.

Persistent reservations for the patched LUN are also preserved.

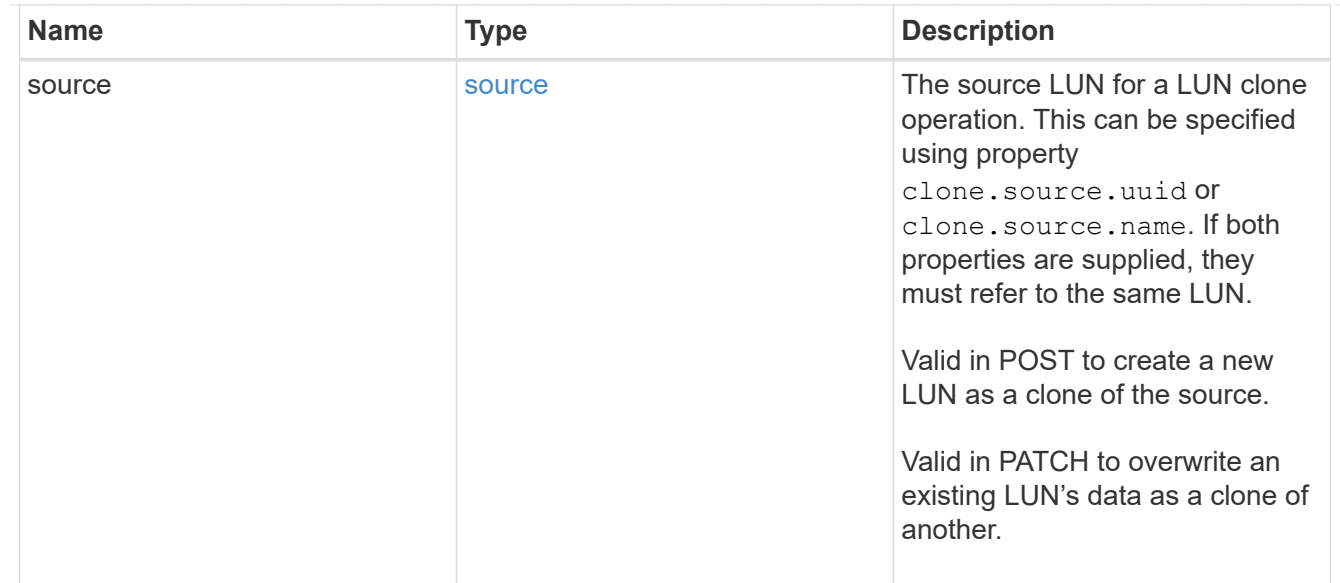

## igroups

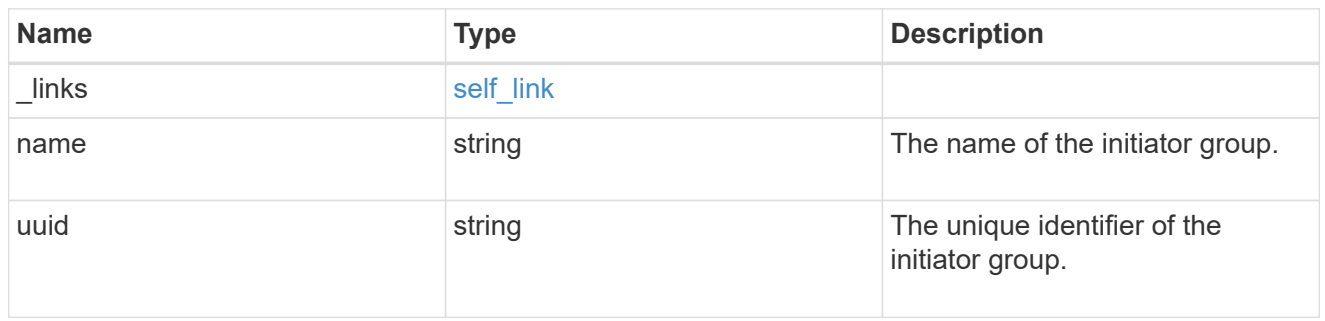

#### initiators

The initiators that are members of the initiator group.

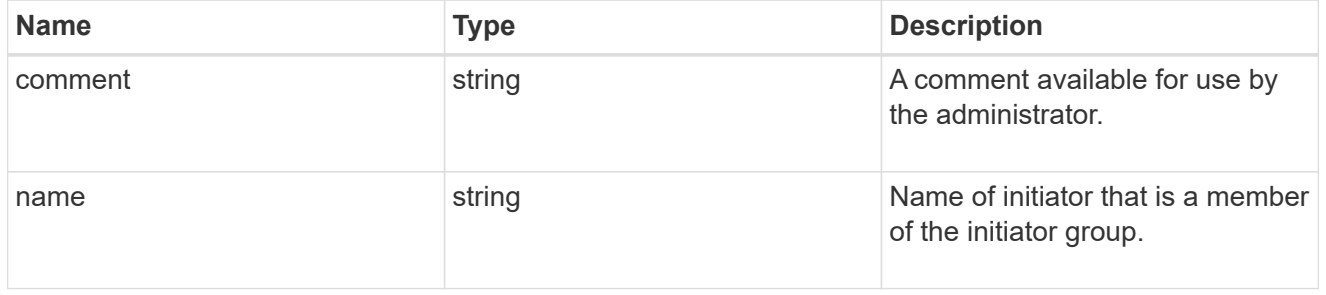

## igroup

The initiator group that directly owns the initiator, which is where modification of the initiator is supported. This property will only be populated when the initiator is a member of a nested initiator group.

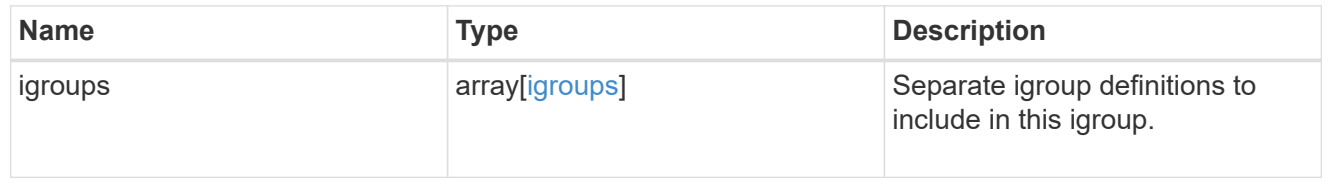

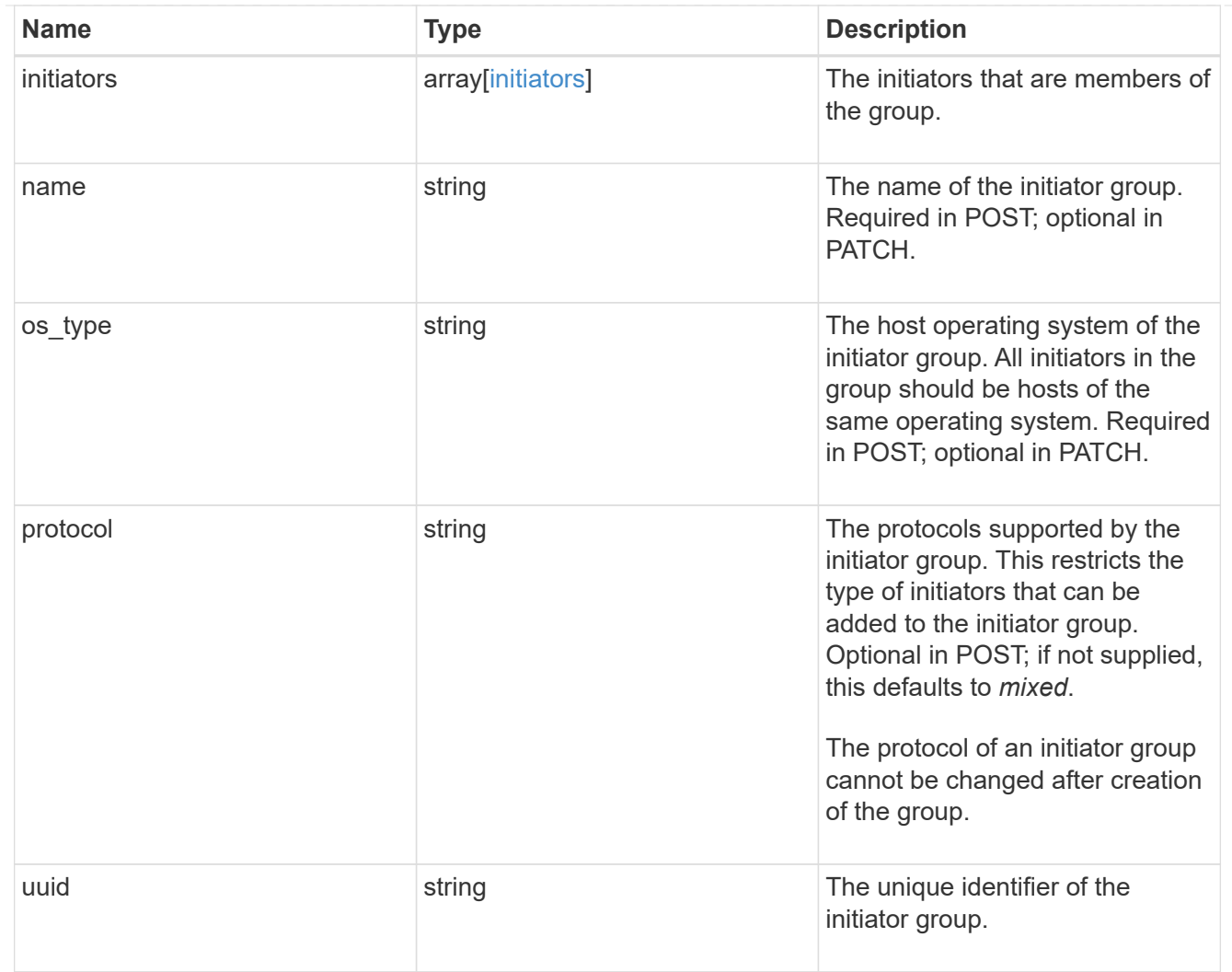

lun\_maps

A LUN map is an association between a LUN and an initiator group.

When a LUN is mapped to an initiator group, the initiator group's initiators are granted access to the LUN. The relationship between a LUN and an initiator group is many LUNs to many initiator groups.

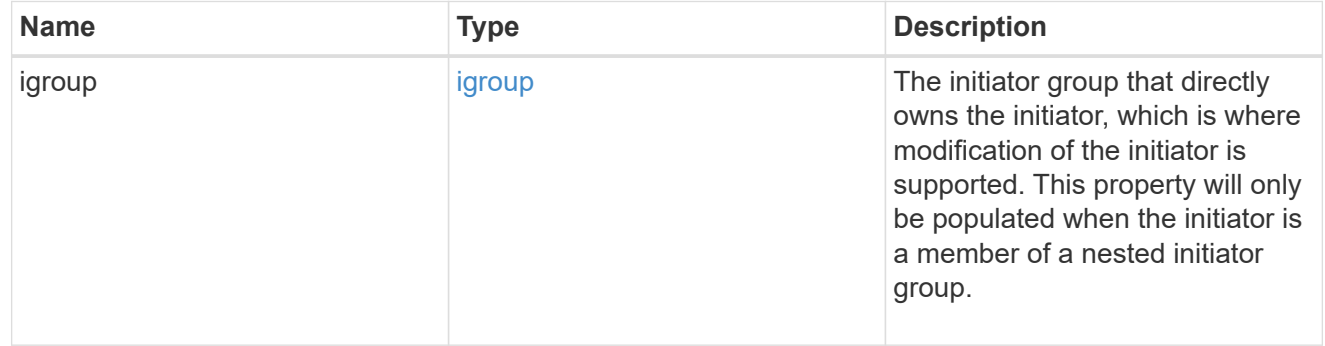

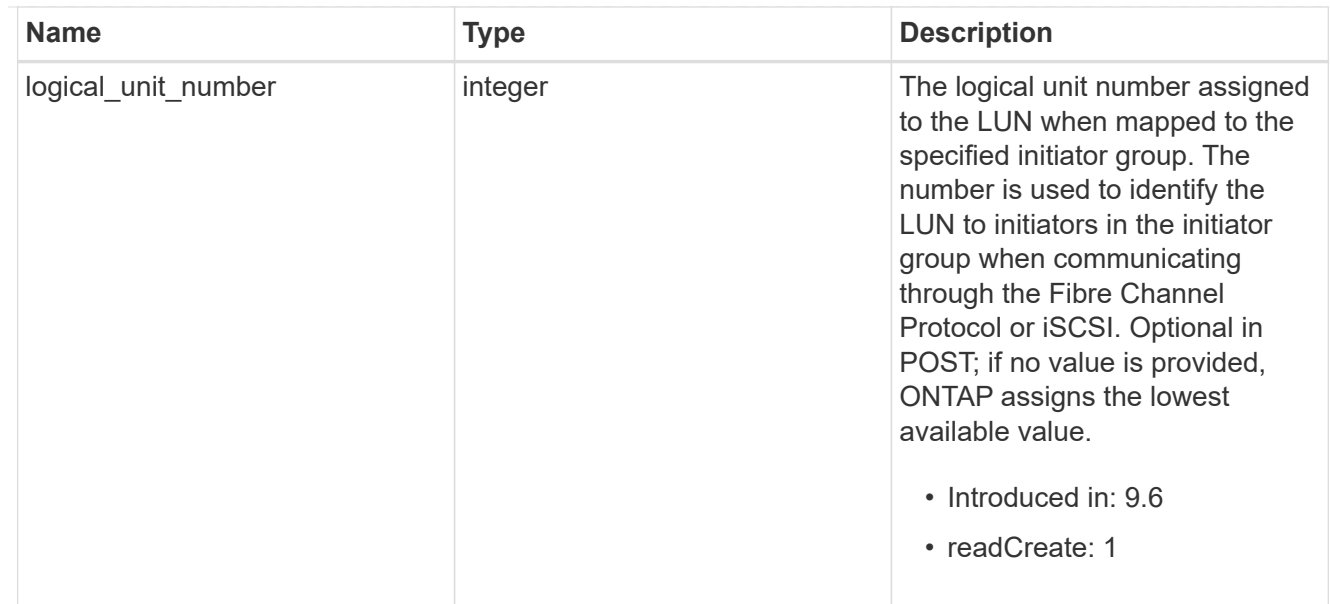

# provisioning\_options

Options that are applied to the operation.

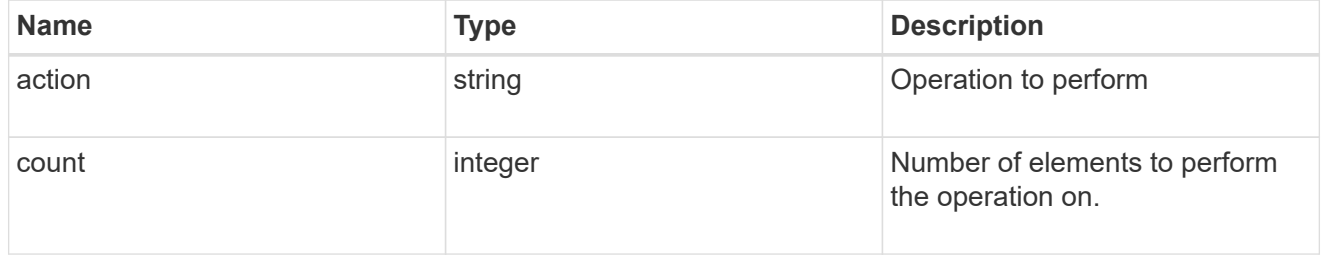

# policy

# The QoS policy

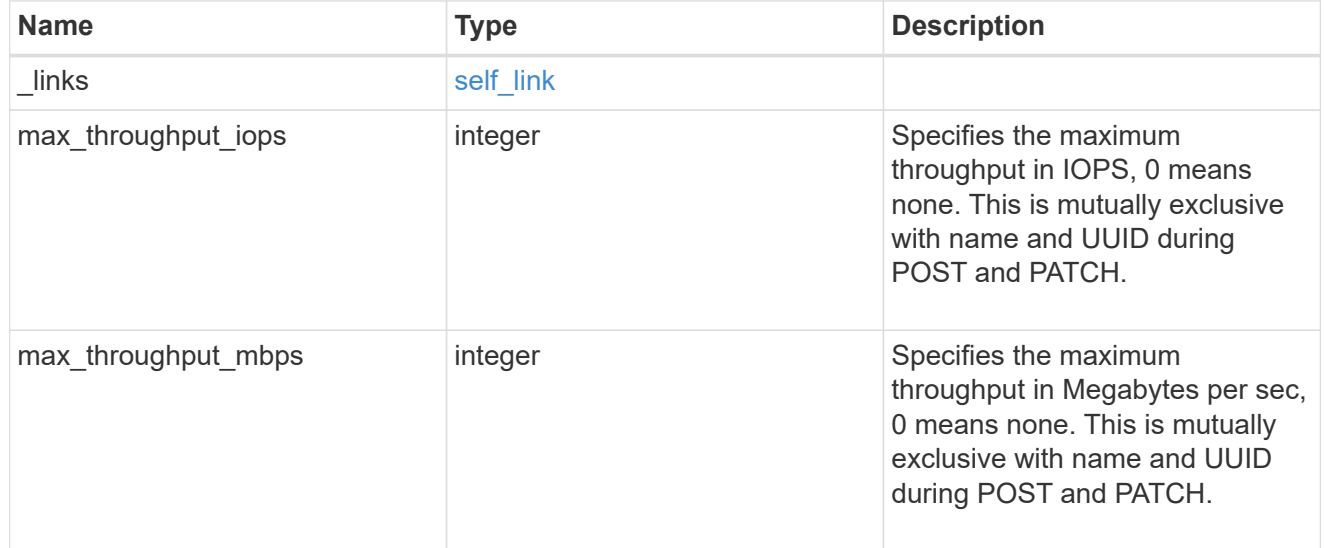

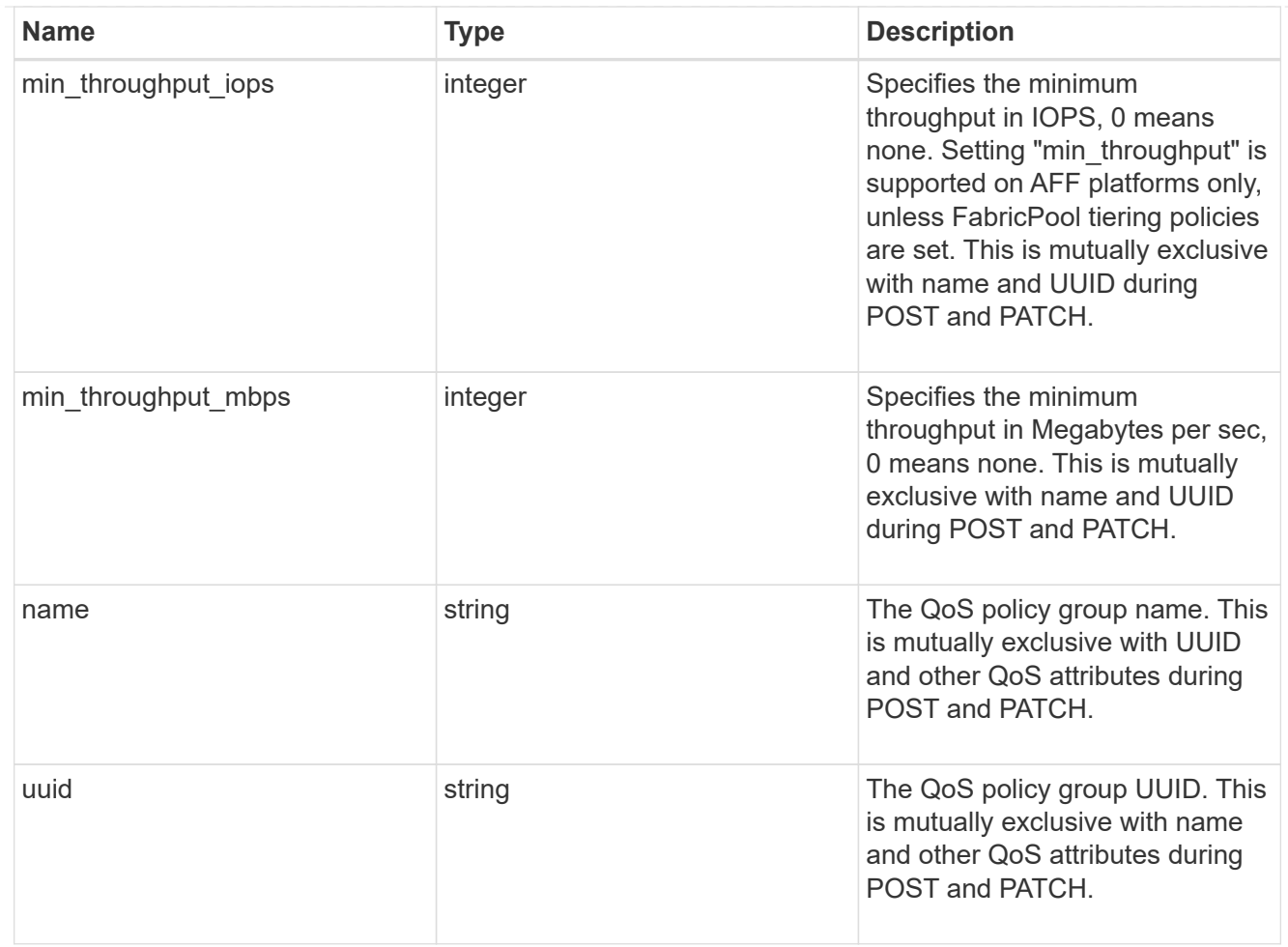

## qos

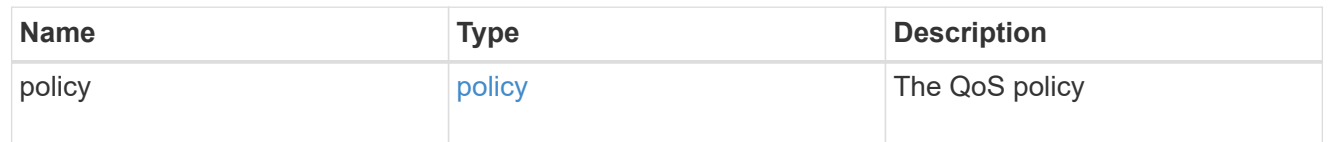

# space

The storage space related properties of the LUN.

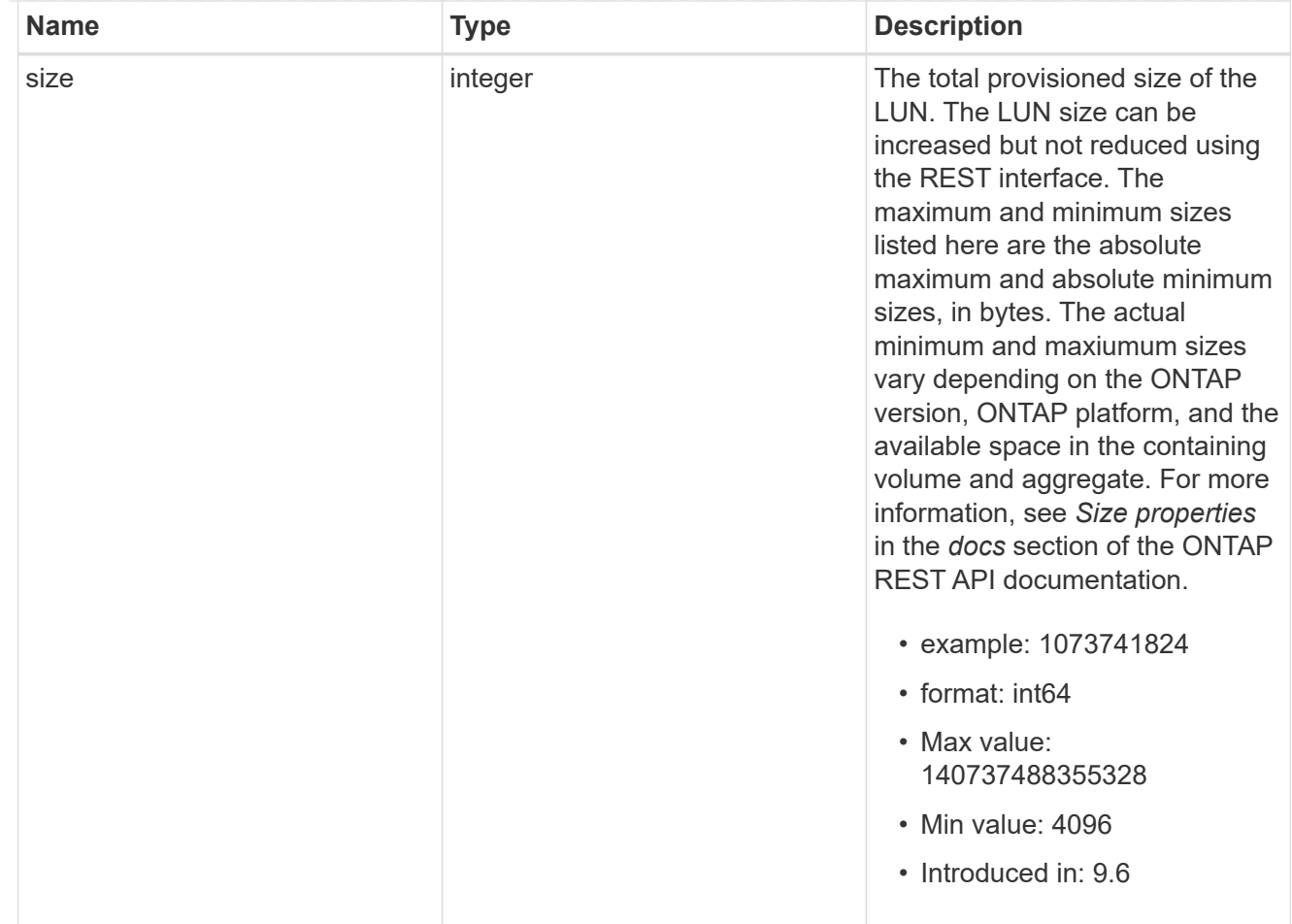

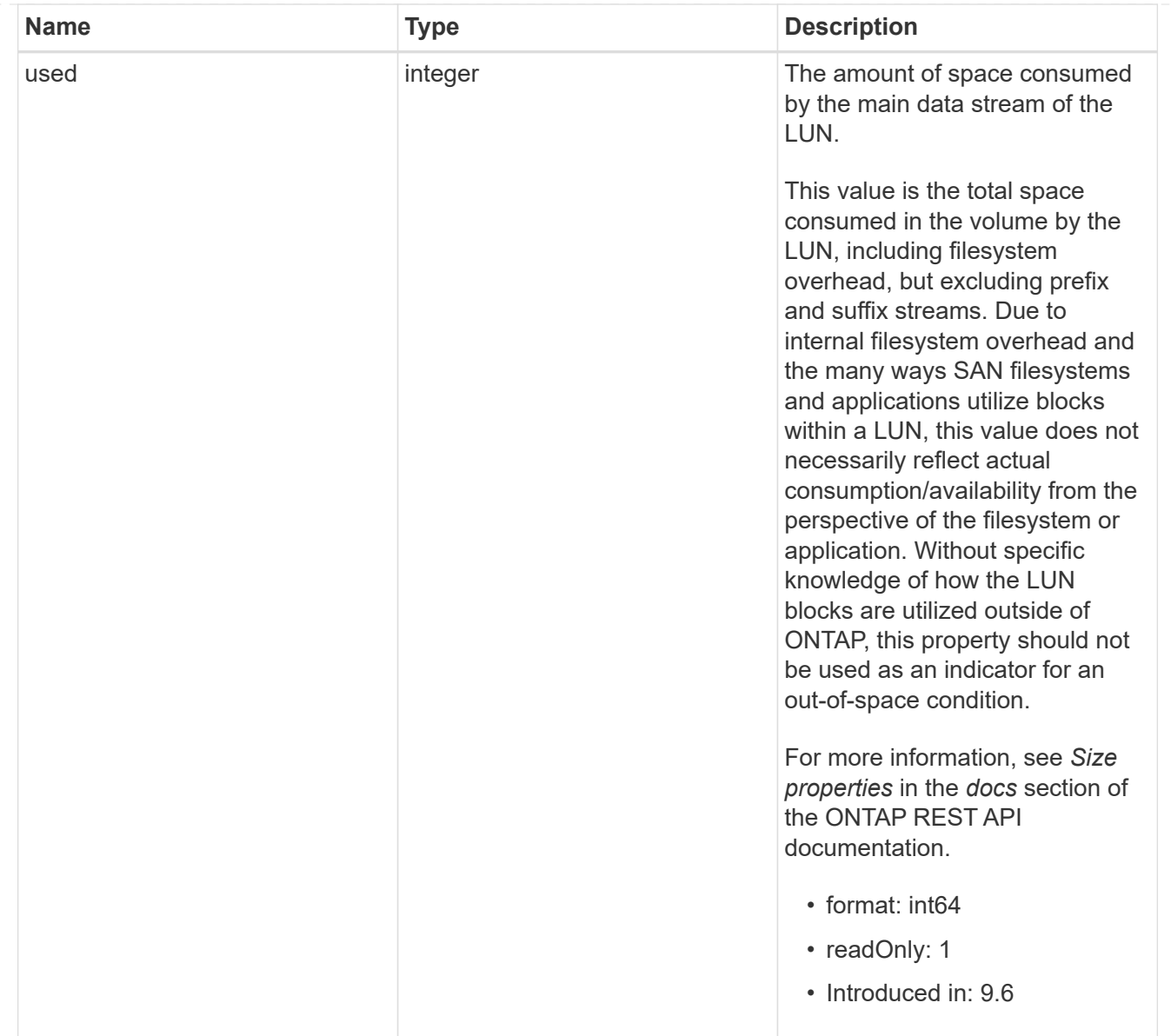

### luns

A LUN is the logical representation of storage in a storage area network (SAN).

In ONTAP, a LUN is located within a volume. Optionally, it can be located within a qtree in a volume.

A LUN can be created to a specified size using thin or thick provisioning. A LUN can then be renamed, resized, cloned, and moved to a different volume. LUNs support the assignment of a quality of service (QoS) policy for performance management or a QoS policy can be assigned to the volume containing the LUN. See the LUN object model to learn more about each of the properties supported by the LUN REST API.

A LUN must be mapped to an initiator group to grant access to the initiator group's initiators (client hosts). Initiators can then access the LUN and perform I/O over a Fibre Channel (FC) fabric using the Fibre Channel Protocol or a TCP/IP network using iSCSI.

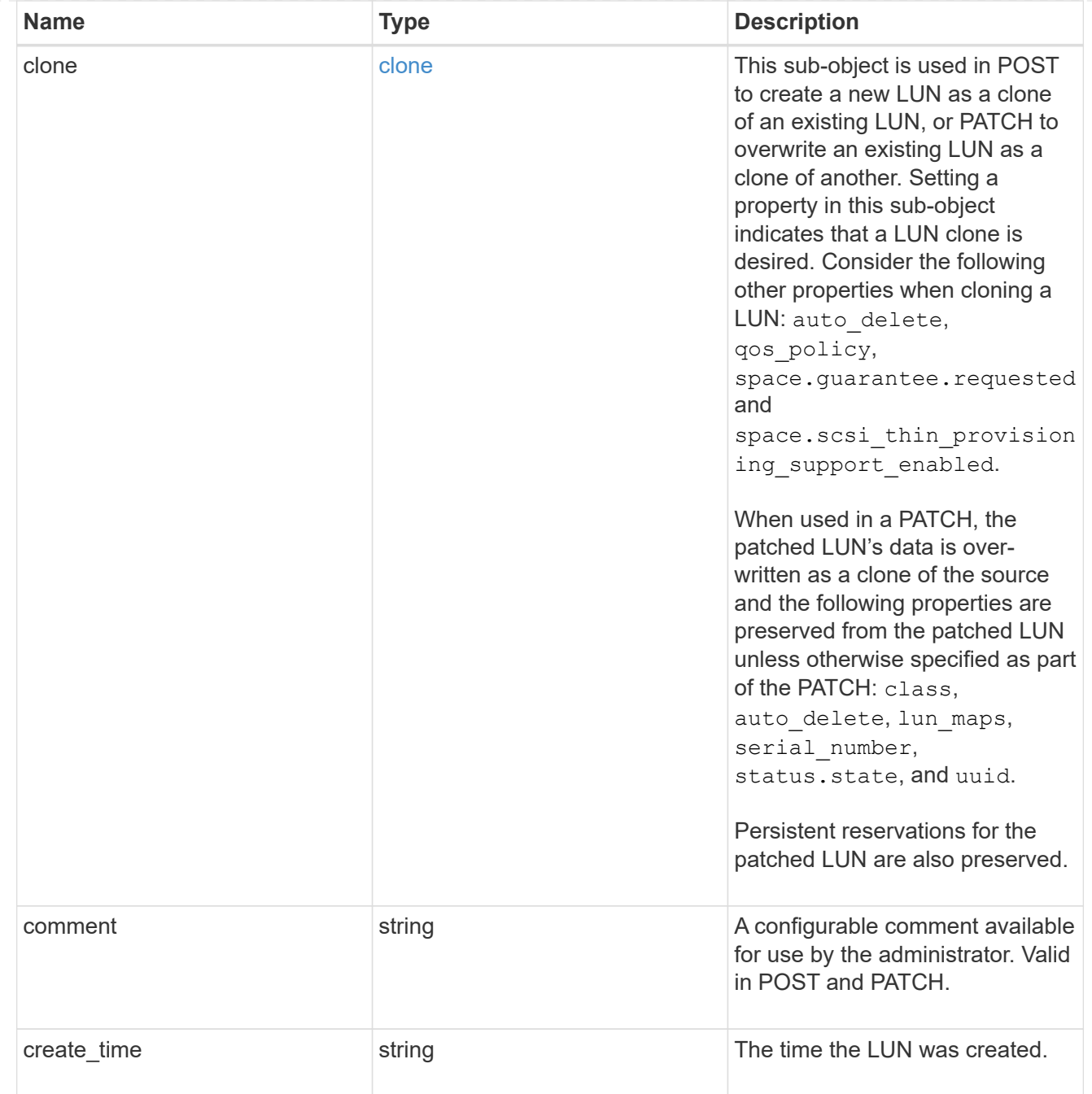

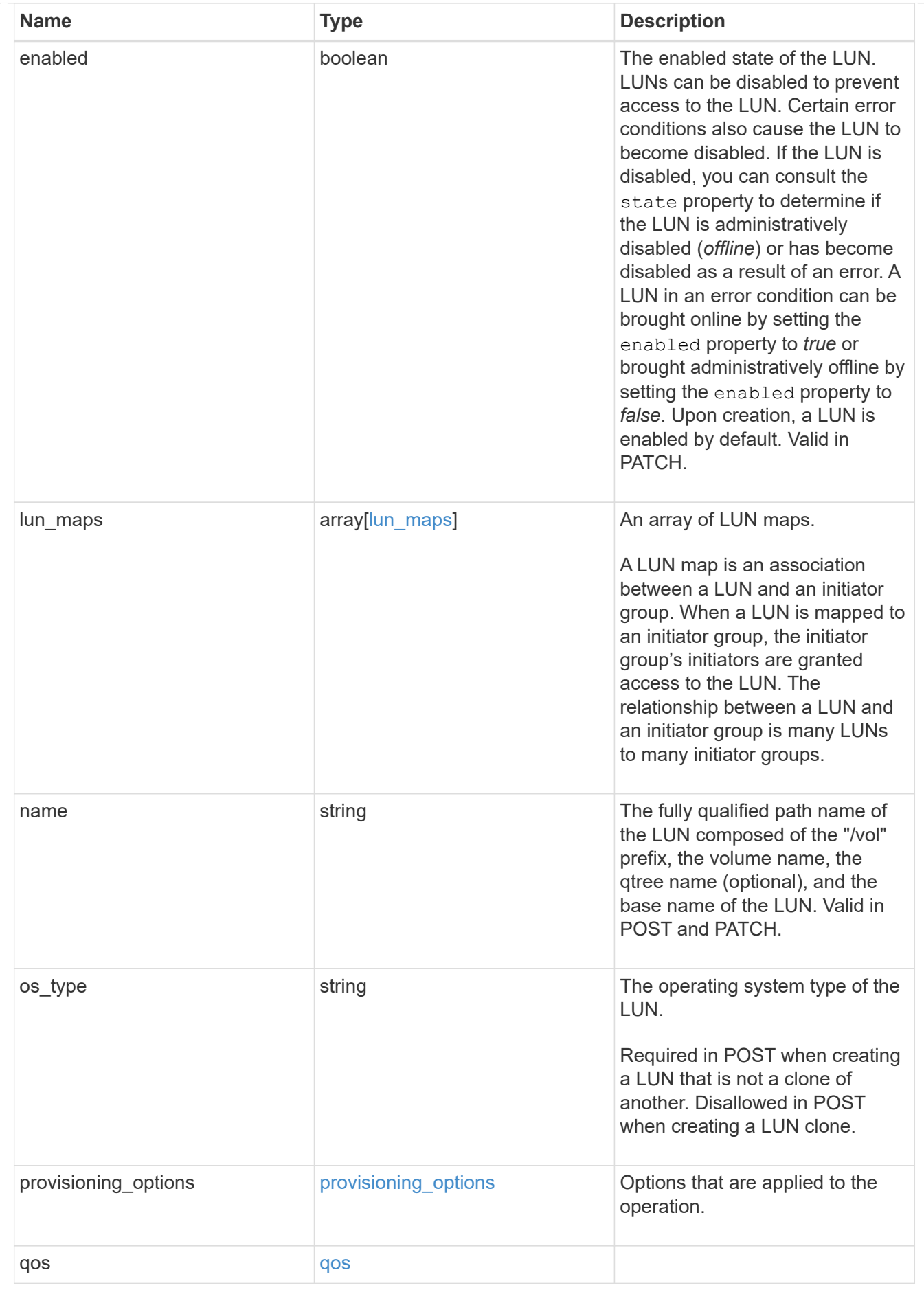

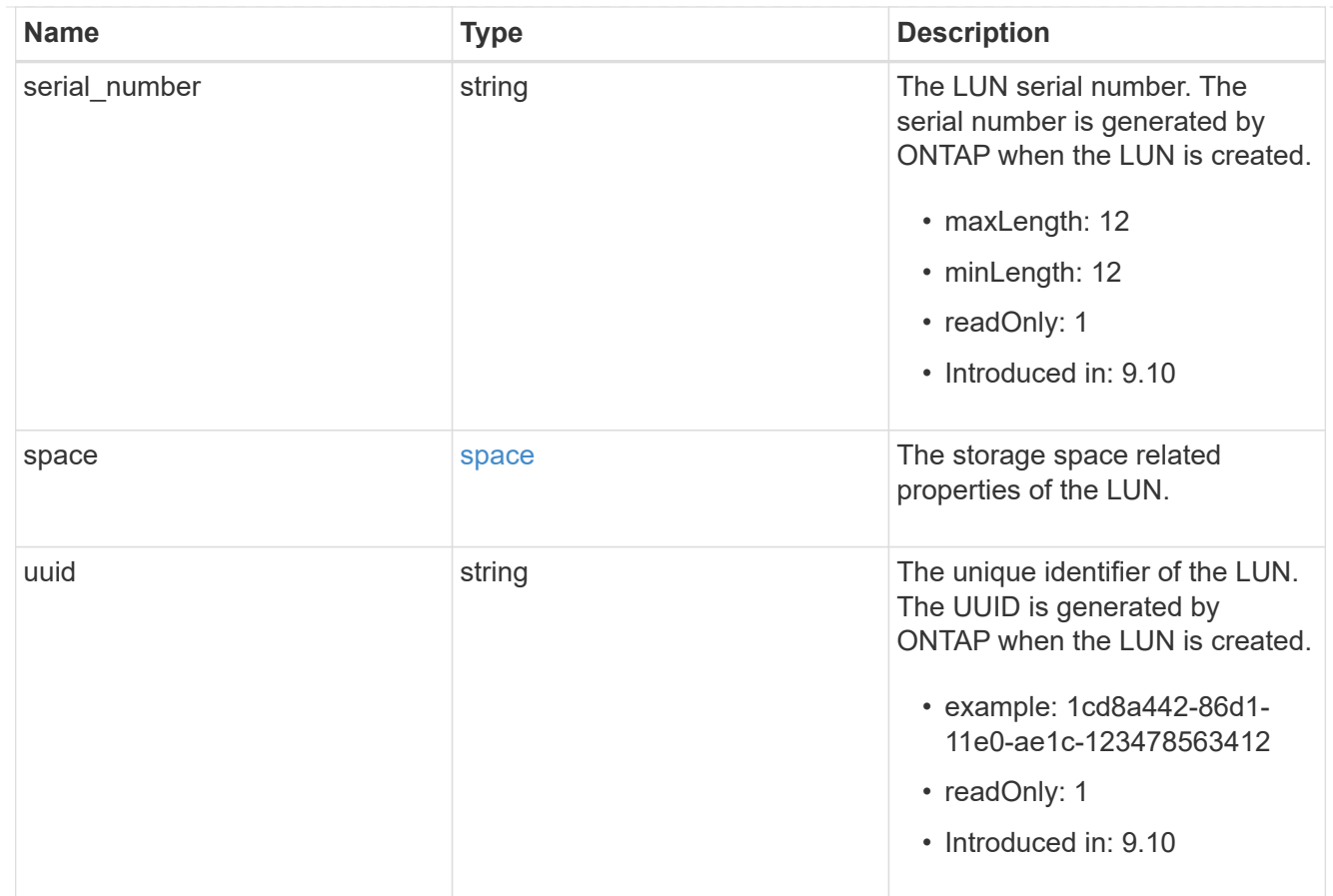

#### \_links

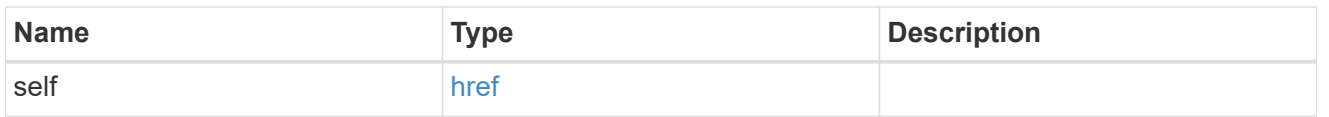

nvme\_subsystem\_reference

An NVMe subsystem maintains configuration state and NVMe namespace access control for a set of NVMe-connected hosts.

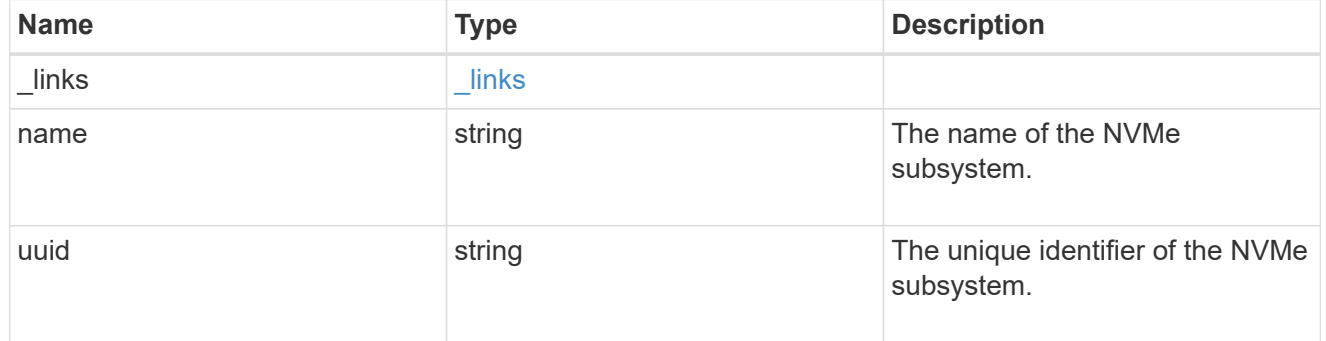

#### subsystem\_map

The NVMe subsystem with which the NVMe namespace is associated. A namespace can be mapped to zero (0) or one (1) subsystems.

There is an added cost to retrieving property values for subsystem map. They are not populated for

either a collection GET or an instance GET unless explicitly requested using the fields query parameter.

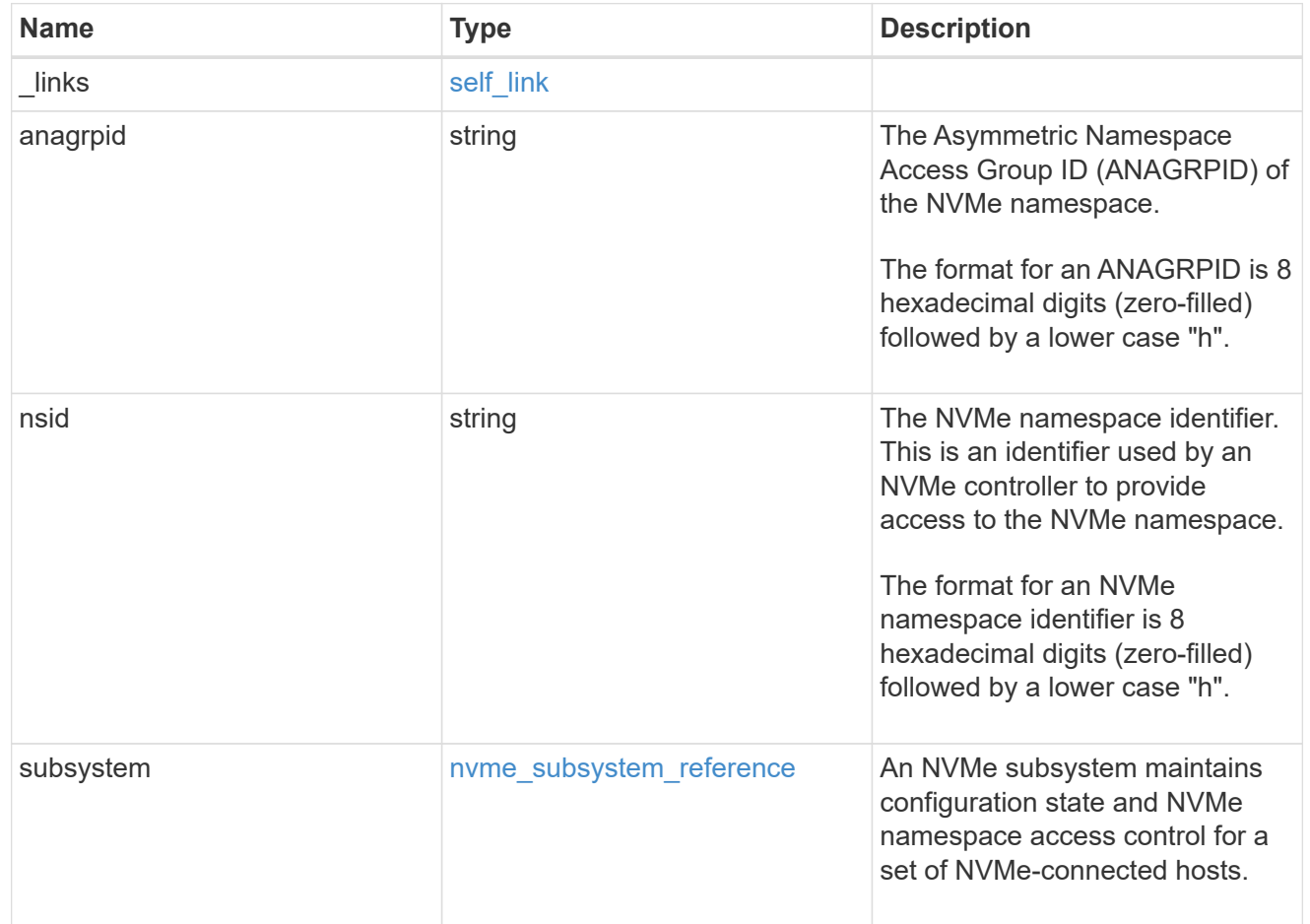

#### namespaces

An NVMe namespace is a collection of addressable logical blocks presented to hosts connected to the storage virtual machine using the NVMe over Fabrics protocol.

In ONTAP, an NVMe namespace is located within a volume. Optionally, it can be located within a qtree in a volume.

An NVMe namespace is created to a specified size using thin or thick provisioning as determined by the volume on which it is created. NVMe namespaces support being cloned. An NVMe namespace cannot be renamed, resized, or moved to a different volume. NVMe namespaces do not support the assignment of a QoS policy for performance management, but a QoS policy can be assigned to the volume containing the namespace. See the NVMe namespace object model to learn more about each of the properties supported by the NVMe namespace REST API.

An NVMe namespace must be mapped to an NVMe subsystem to grant access to the subsystem's hosts. Hosts can then access the NVMe namespace and perform I/O using the NVMe over Fabrics protocol.

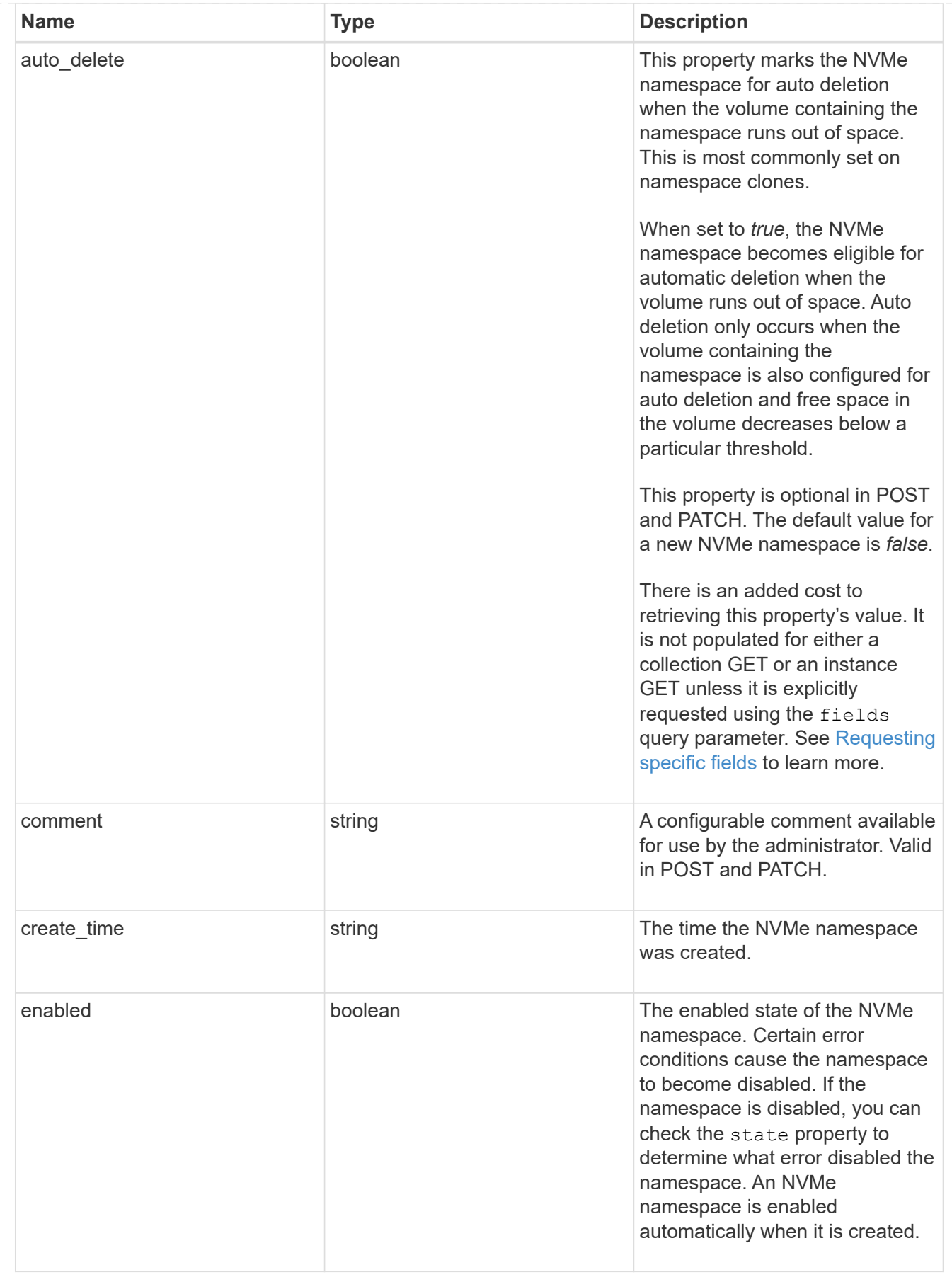

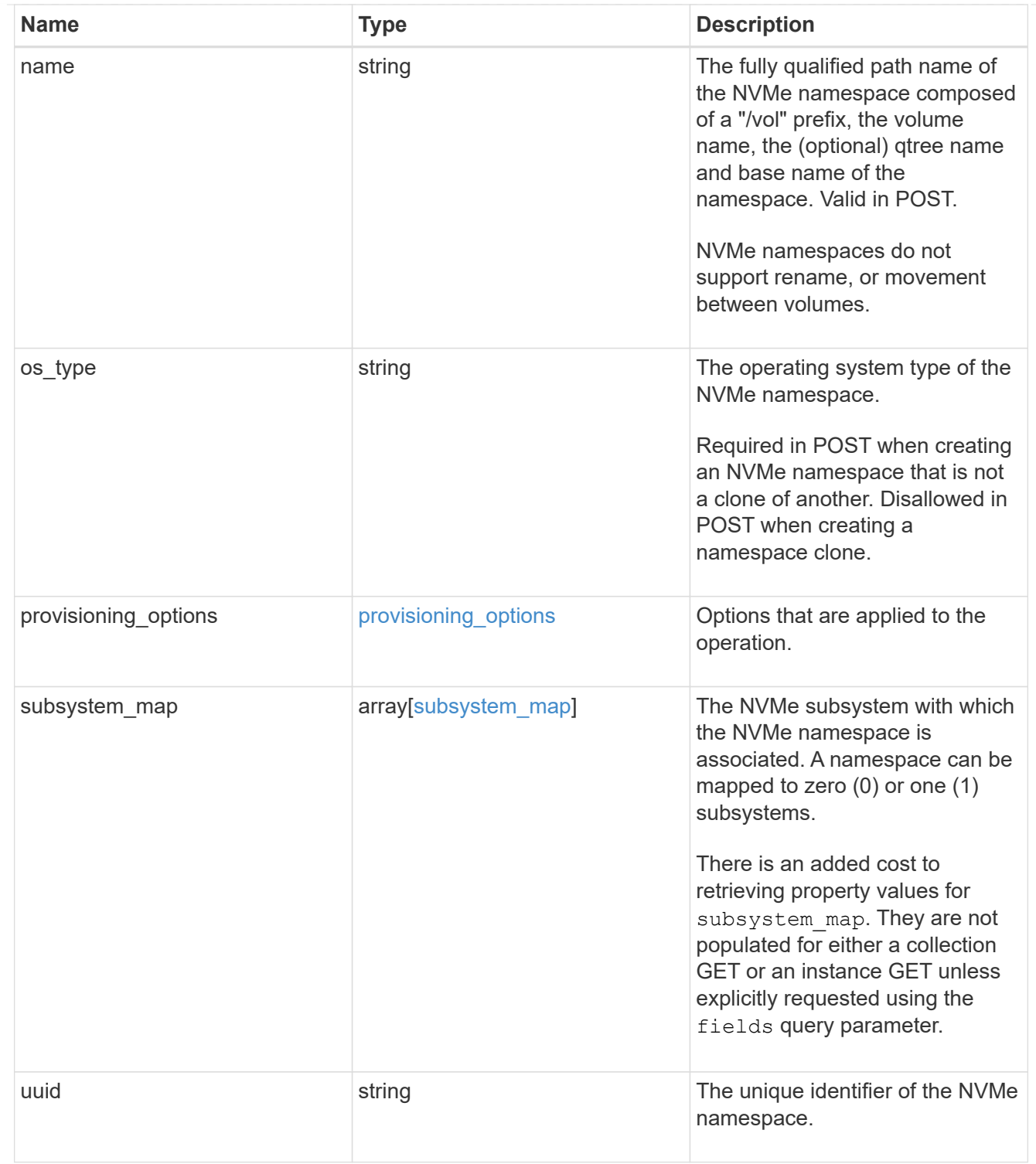

# parent\_consistency\_group

The parent consistency group.

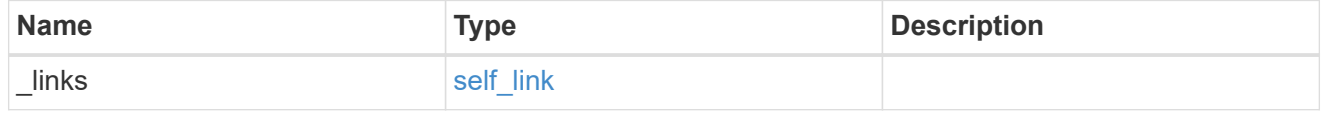

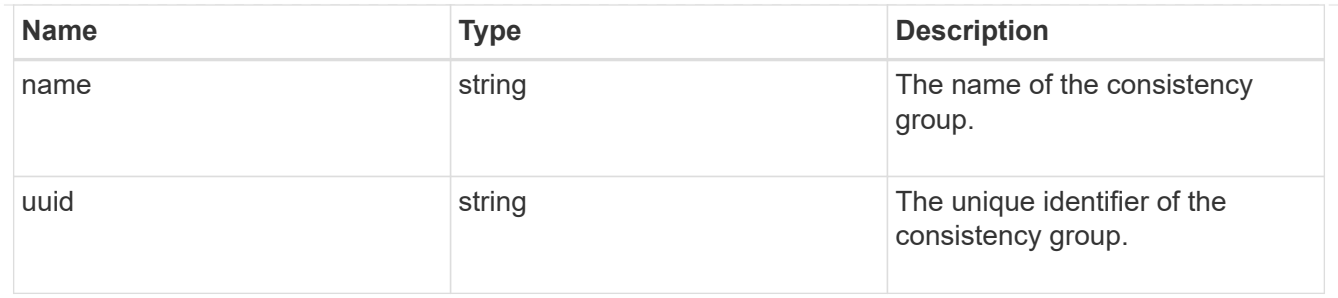

storage\_service

Determines the placement of any storage object created during this operation.

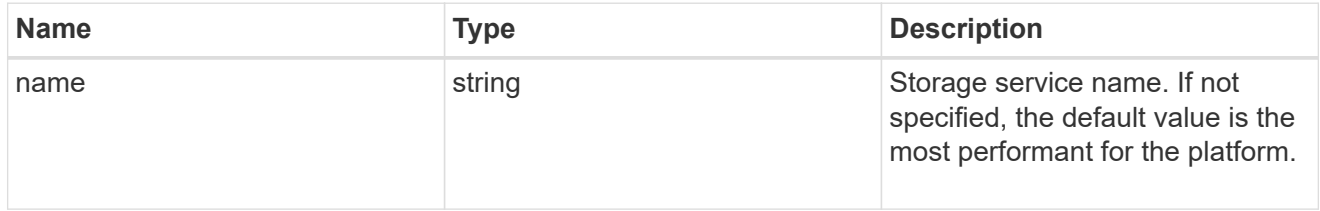

### provisioning\_options

Options that are applied to the operation.

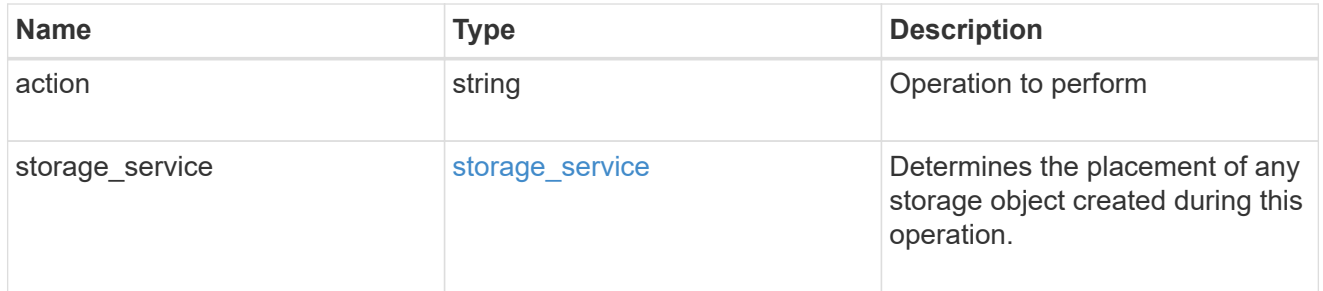

## snapshot

A consistency group's Snapshot copy

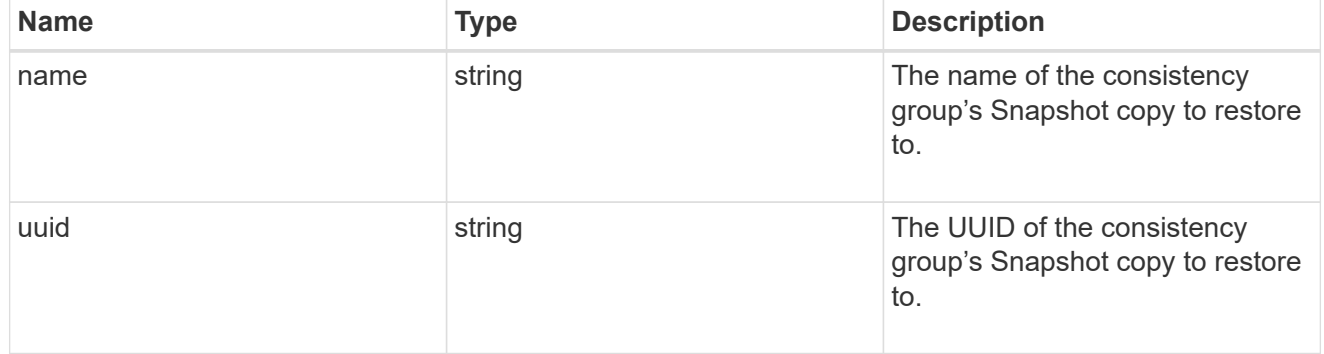

## restore\_to

Use to restore a consistency group to a previous Snapshot copy

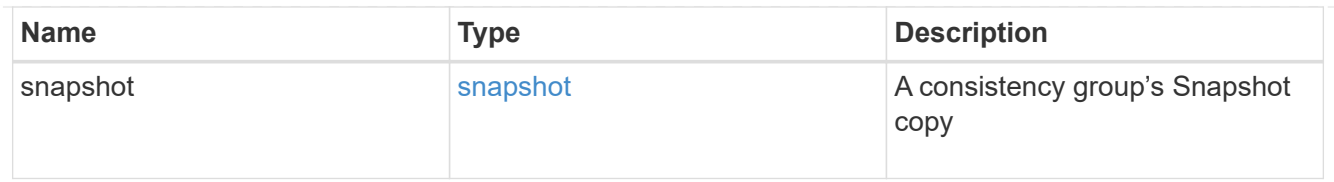

# snapshot\_policy\_reference

This is a reference to the Snapshot copy policy.

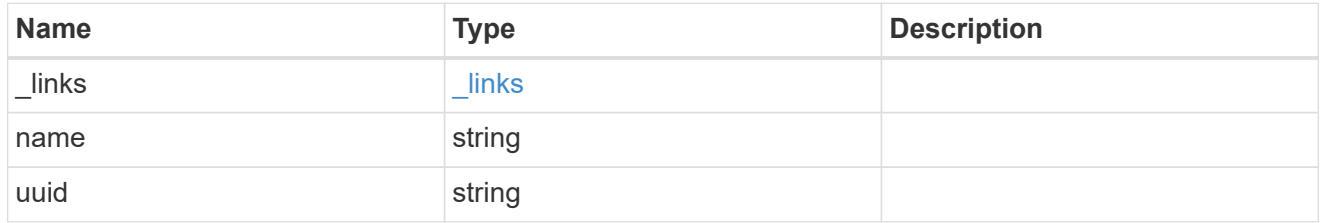

space

Space information for the consistency group.

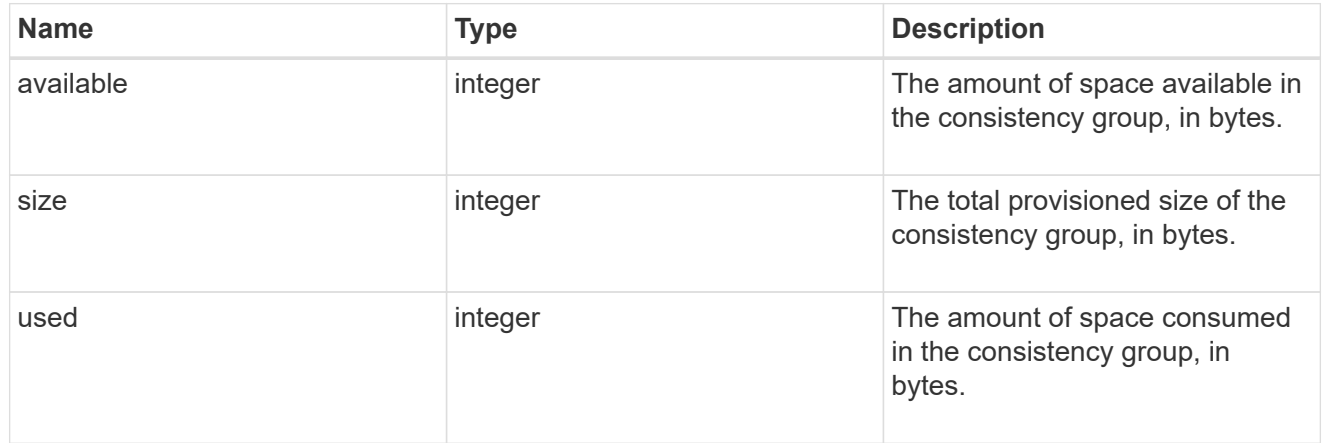

### svm\_reference

SVM, applies only to SVM-scoped objects.

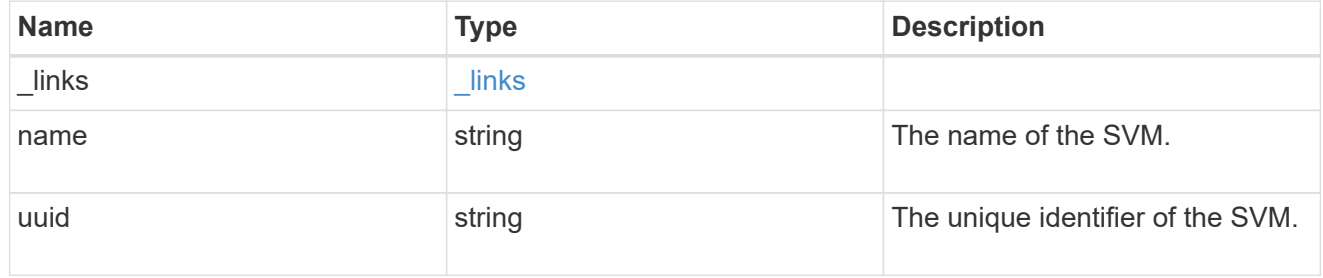

# tiering

The tiering placement and policy definitions for volumes in this consistency group.
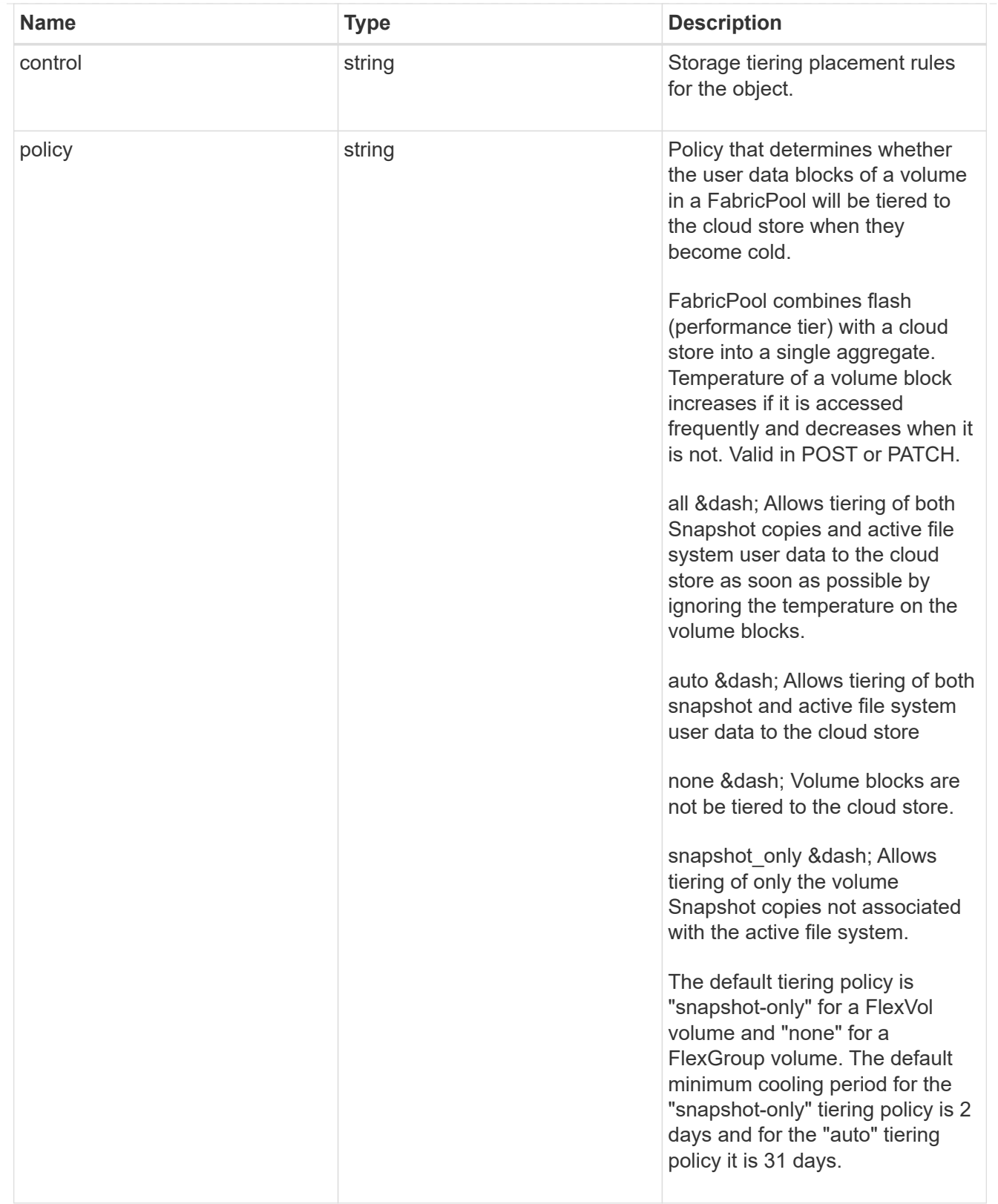

provisioning\_options

Options that are applied to the operation.

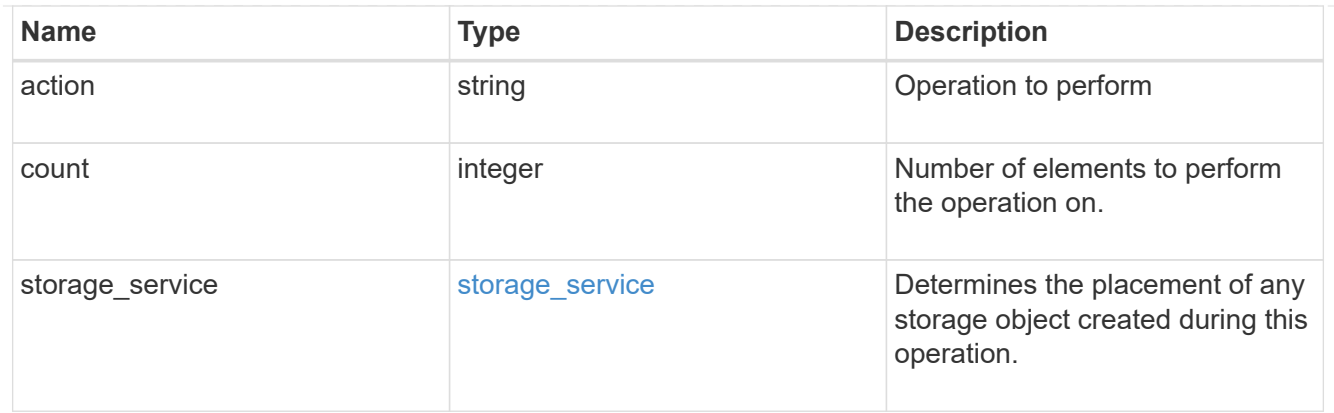

qos

The QoS policy for this volume.

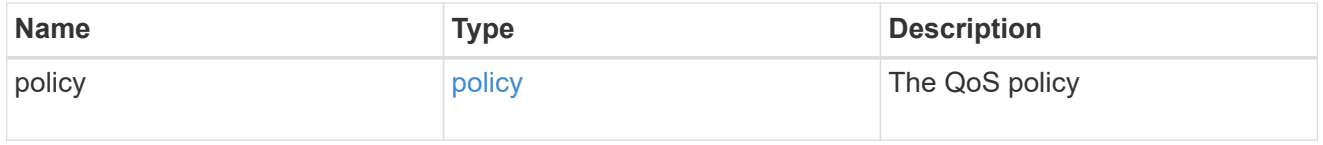

## space

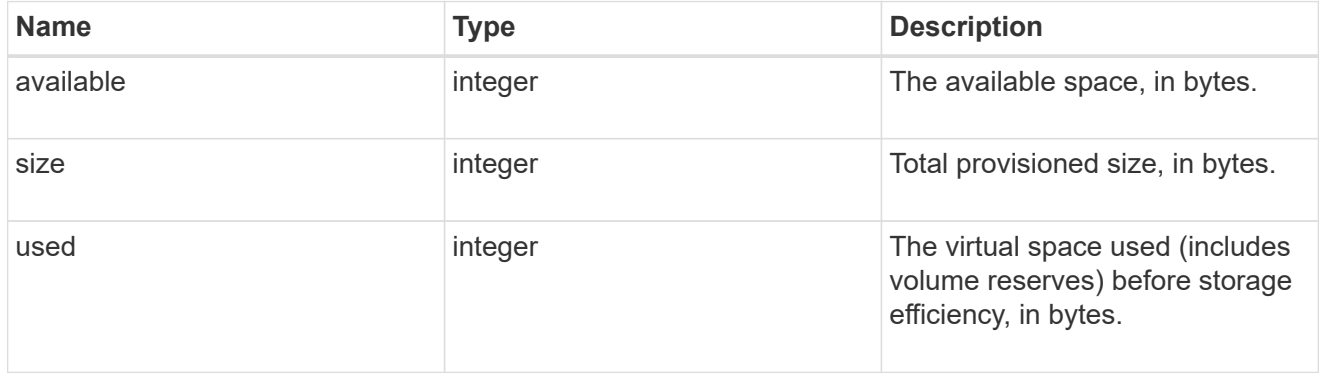

## tiering

The tiering placement and policy definitions for this volume.

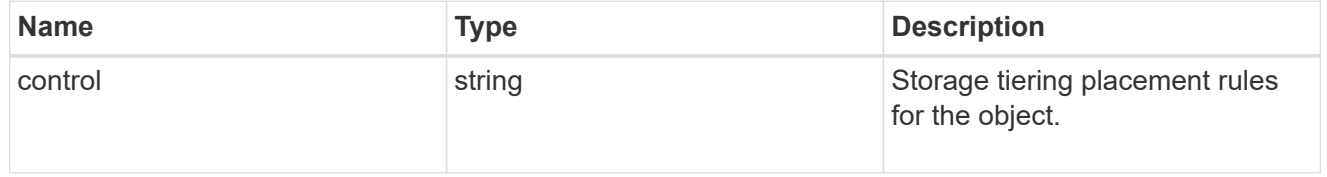

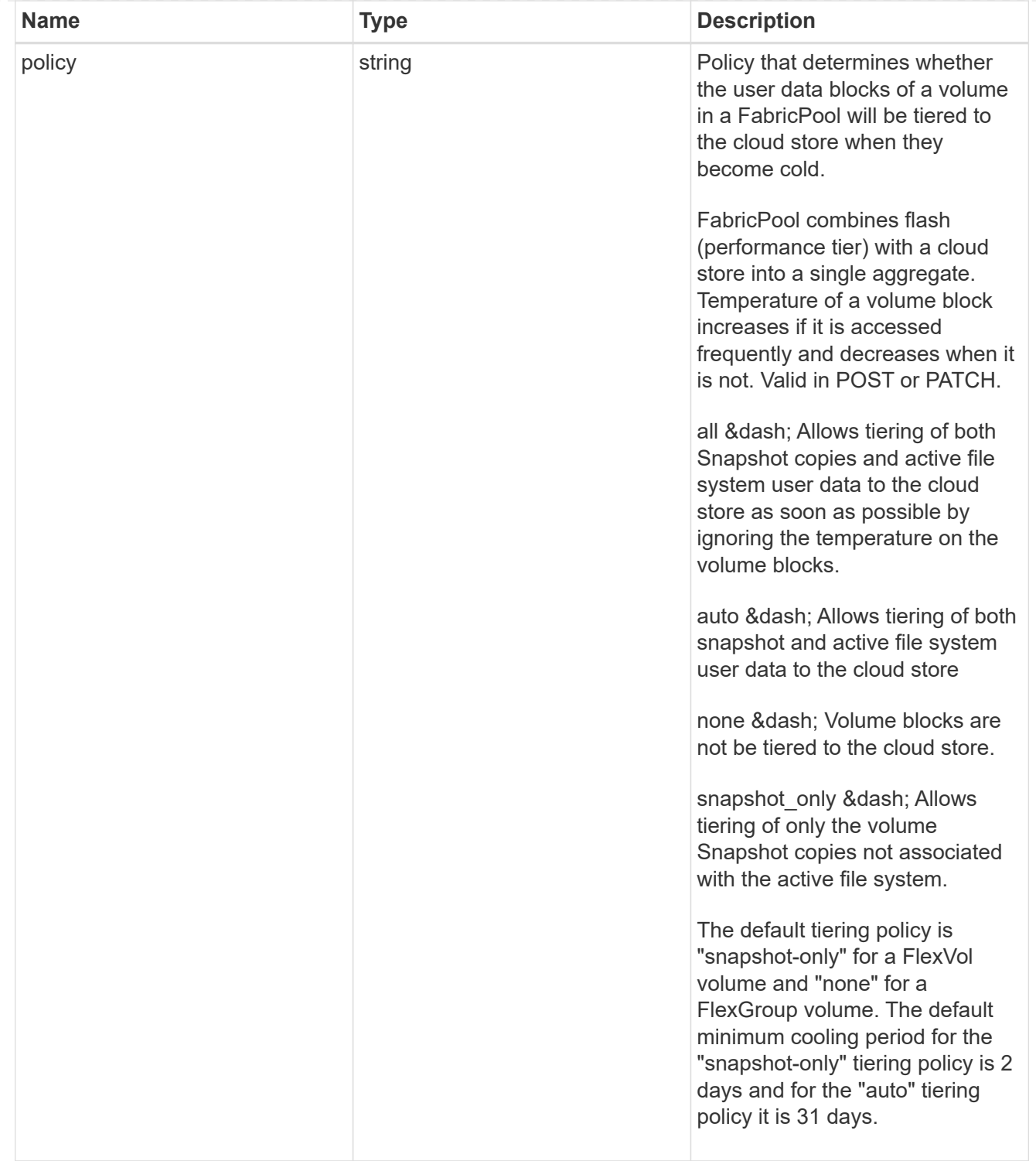

#### volumes

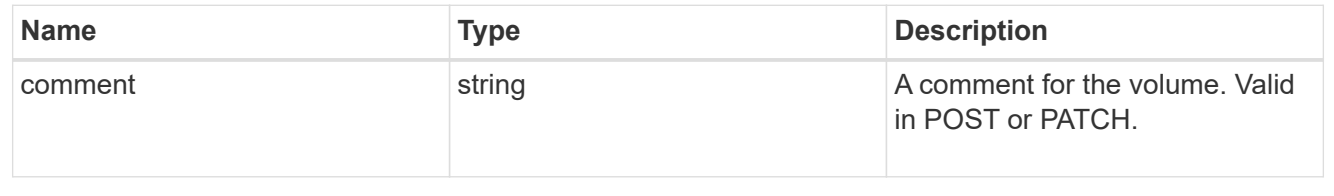

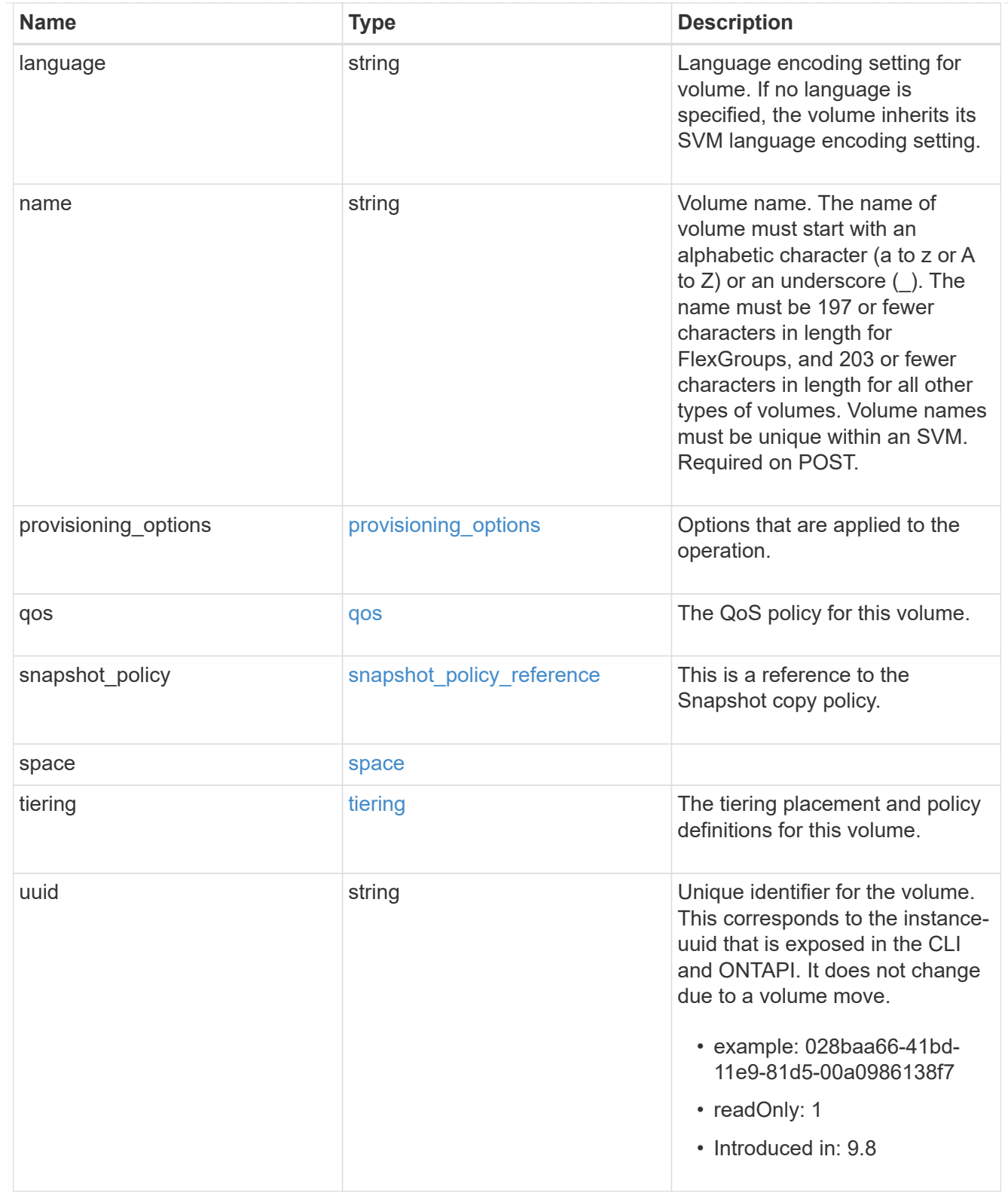

## consistency\_groups

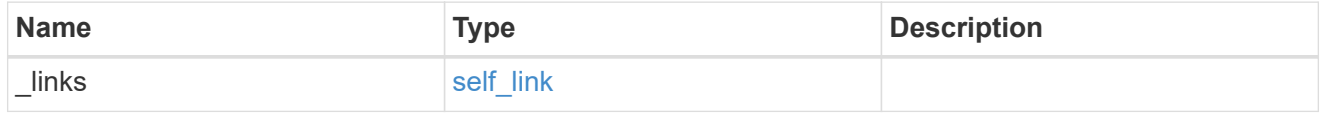

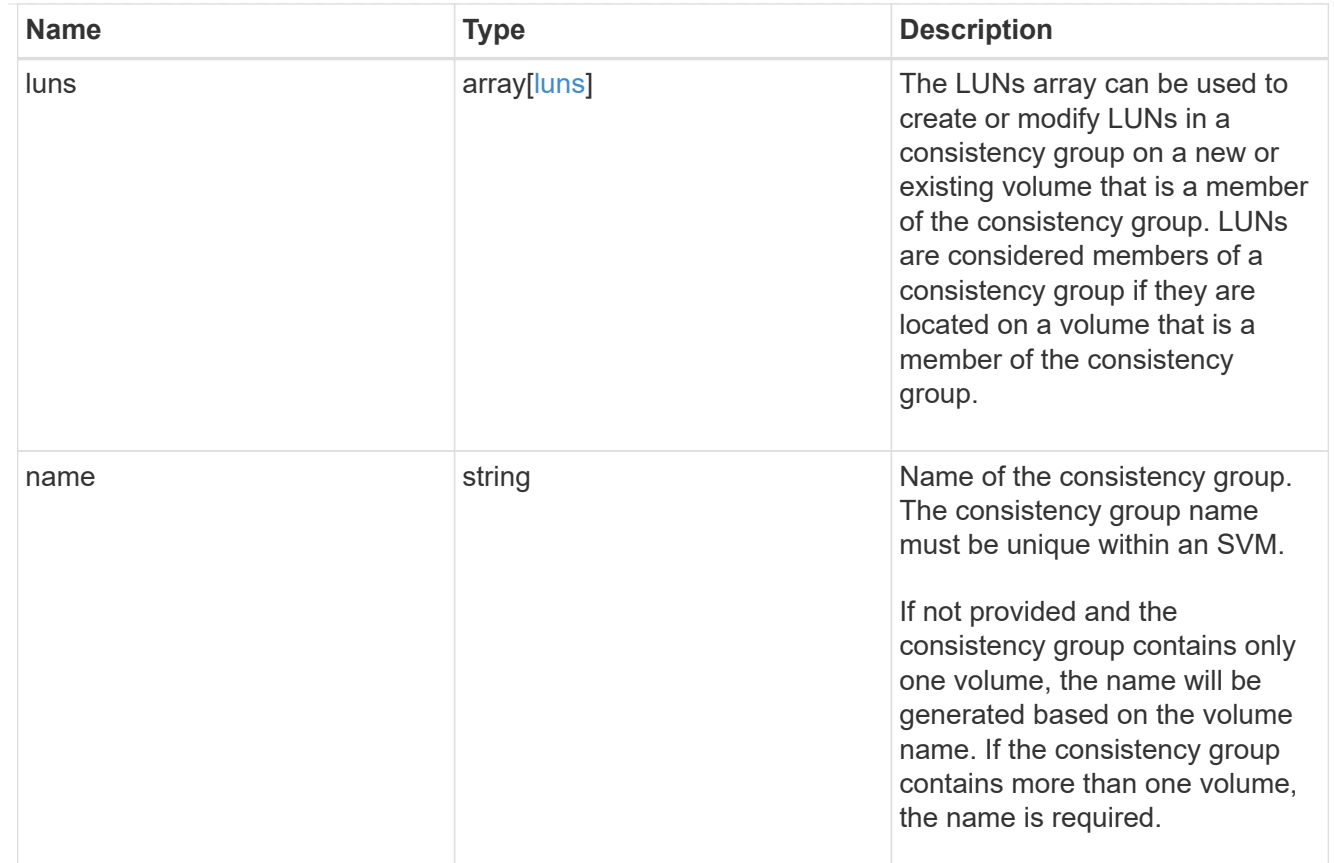

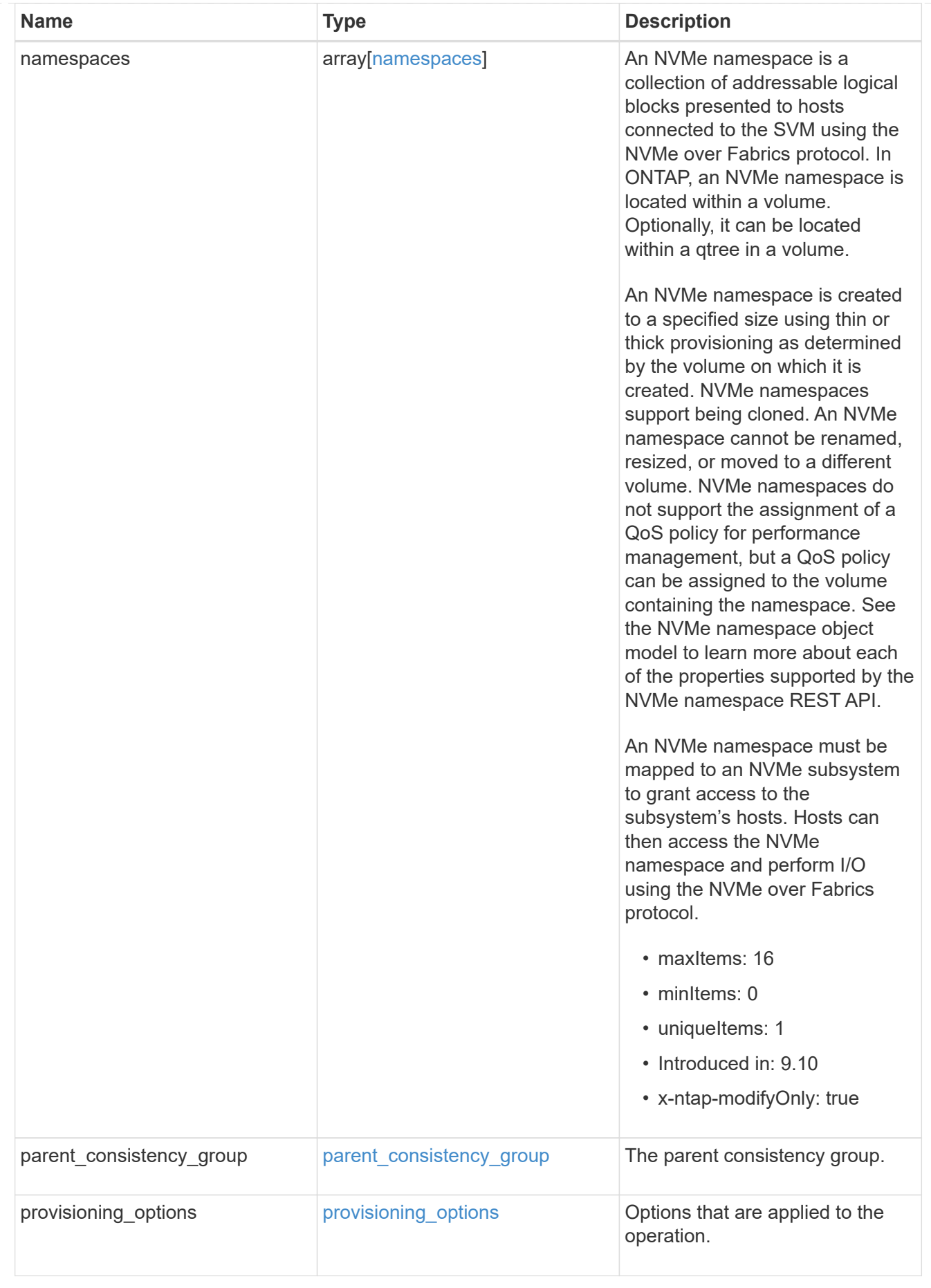

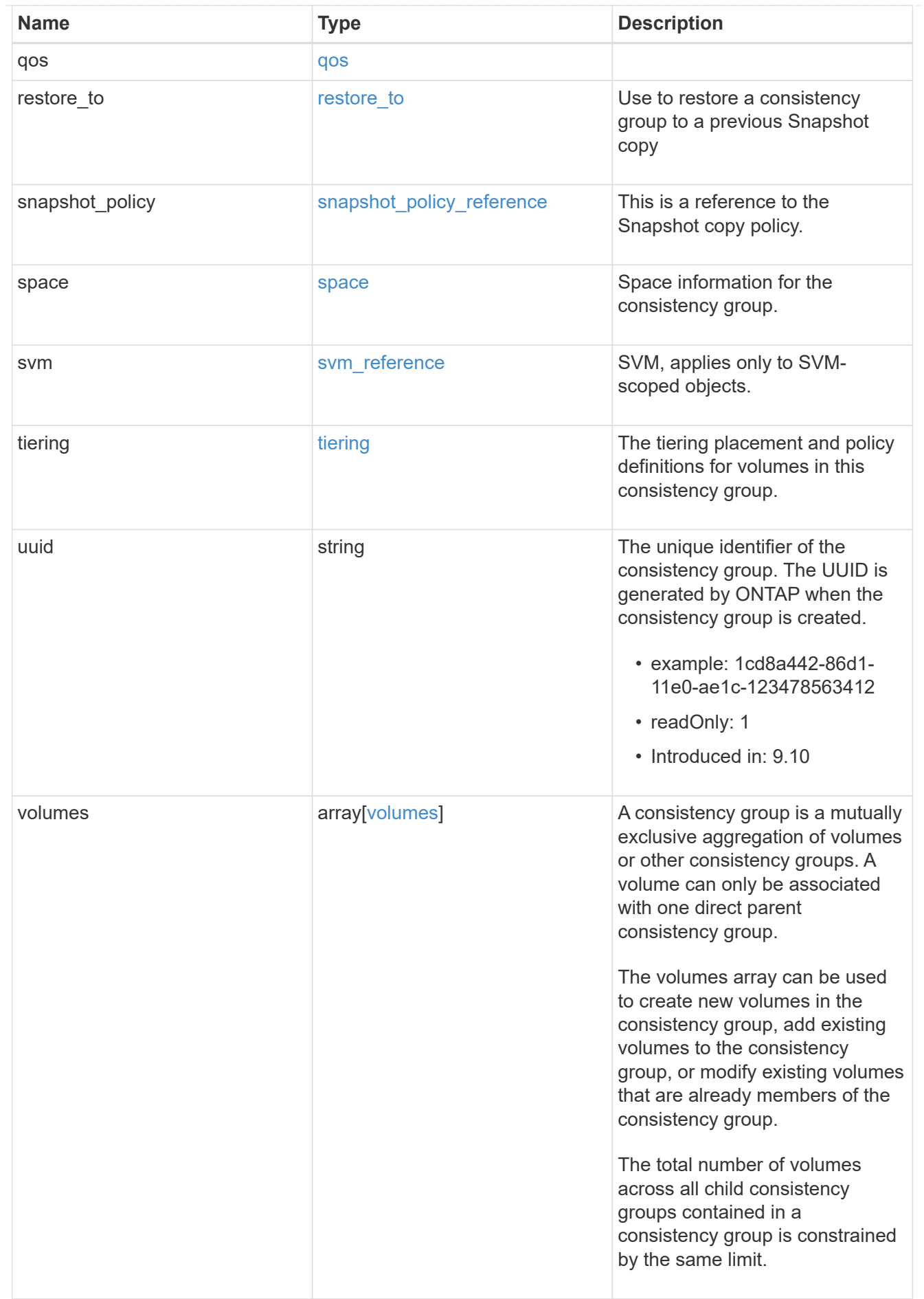

error\_arguments

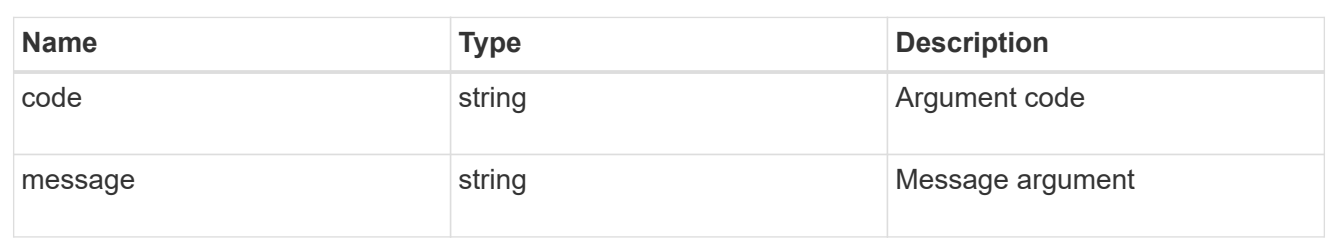

error

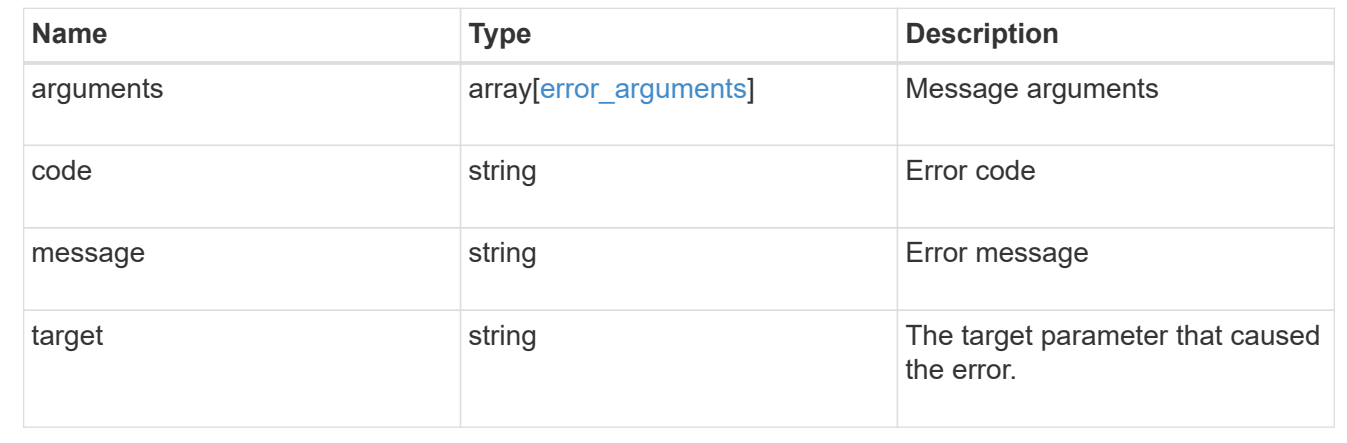

# **Update a consistency group**

### PATCH /application/consistency-groups/{uuid}

### **Introduced In:** 9.10

Updates a consistency group.

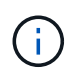

that this operation will never delete storage elements. You can specify only elements that should be added to the consistency group regardless of existing storage objects.

### **Related ONTAP commands**

N/A. There are no ONTAP commands for managing consistency groups.

#### **Examples:**

#### **Adding namespaces to an existing volume in an existing consistency group**

To add two NVMe Namespaces to an existing volume in an existing consistency group, create a new subsystem and bind the new namespaces to it.

```
curl -X PATCH -k -u admin:netapp1! 'https://netapp-
cluster.netapp.com/api/application/consistency-groups/6f51748a-0a7f-11ec-
a449-005056bbcf9f' -d '{ "namespaces": [ { "name":
"/vol/vol1/new_namespace", "space": { "size": "10M" }, "os_type":
"windows", "provisioning options": { "count": 2 }, "subsystem map": {
"subsystem": { "name": "mySubsystem", "hosts": [ { "nqn": "nqn.1992-
08.com.netapp:sn.d04594ef915b4c73b642169e72e4c0b1:subsystem.host1" }, {
"nqn": "nqn.1992-
08.com.netapp:sn.d04594ef915b4c73b642169e72e4c0b1:subsystem.host2" } ] } }
} ] }'
### Response:
```
{ "job": { "uuid": "8c9cabf3-0a88-11ec-a449-005056bbcf9f", "\_links": { "self": { "href": "/api/cluster/jobs/8c9cabf3- 0a88-11ec-a449-005056bbcf9f" } } } }

```
== Parameters
[cols=5*,options=header]
|===|Name
|Type
|In
|Required
|Description
|uuid
|string
|path
|True
a|The unique identifier of the consistency group to modify.
|return_timeout
|integer
|query
|False
a|The number of seconds to allow the call to execute before returning.
When doing a POST, PATCH, or DELETE operation on a single record, the
default is 0 seconds. This means that if an asynchronous operation is
started, the server immediately returns HTTP code 202 (Accepted) along
with a link to the job. If a non-zero value is specified for POST, PATCH,
or DELETE operations, ONTAP waits that length of time to see if the job
completes so it can return something other than 202.
```

```
* Default value: 1
* Max value: 120
* Min value: 0
| == === Request Body
[cols=3*,options=header]
| == =|Name
|Type
|Description
|_links
|link:#self_link[self_link]
a|
|consistency_groups
|array[link:#consistency_groups[consistency_groups]]
a|A consistency group is a mutually exclusive aggregation of volumes or
other consistency groups. A consistency group can only be associated with
one direct parent consistency group.
|luns
|array[link:#luns[luns]]
a|The LUNs array can be used to create or modify LUNs in a consistency
group on a new or existing volume that is a member of the consistency
group. LUNs are considered members of a consistency group if they are
located on a volume that is a member of the consistency group.
|name
|string
a|Name of the consistency group. The consistency group name must be unique
within an SVM.
If not provided and the consistency group contains only one volume, the
name will be generated based on the volume name. If the consistency group
contains more than one volume, the name is required.
```
|namespaces

|array[link:#namespaces[namespaces]] a|An NVMe namespace is a collection of addressable logical blocks presented to hosts connected to the SVM using the NVMe over Fabrics protocol.

In ONTAP, an NVMe namespace is located within a volume. Optionally, it can be located within a qtree in a volume.

An NVMe namespace is created to a specified size using thin or thick provisioning as determined by the volume on which it is created. NVMe namespaces support being cloned. An NVMe namespace cannot be renamed, resized, or moved to a different volume. NVMe namespaces do not support the assignment of a QoS policy for performance management, but a QoS policy can be assigned to the volume containing the namespace. See the NVMe namespace object model to learn more about each of the properties supported by the NVMe namespace REST API.

An NVMe namespace must be mapped to an NVMe subsystem to grant access to the subsystem's hosts. Hosts can then access the NVMe namespace and perform I/O using the NVMe over Fabrics protocol.

- \* maxItems: 16
- \* minItems: 0
- \* uniqueItems: 1
- \* Introduced in: 9.10
- \* x-ntap-modifyOnly: true

```
|parent_consistency_group
|link:#parent_consistency_group[parent_consistency_group]
a|The parent consistency group.
```

```
|provisioning_options
|link:#provisioning_options[provisioning_options]
a|Options that are applied to the operation.
```

```
|qos
|link:#qos[qos]
a|
```

```
|replicated
|boolean
a|Indicates whether or not replication has been enabled on this
consistency group.
```

```
|replication_source
|boolean
a|Indicates whether or not this consistency group is the source for
replication.
|restore_to
|link:#restore_to[restore_to]
a|Use to restore a consistency group to a previous Snapshot copy
|snapshot_policy
|link:#snapshot_policy_reference[snapshot_policy_reference]
a|This is a reference to the Snapshot copy policy.
|space
|link:#space[space]
a|Space information for the consistency group.
|svm
|link:#svm_reference[svm_reference]
a|SVM, applies only to SVM-scoped objects.
|tiering
|link:#tiering[tiering]
a|The tiering placement and policy definitions for volumes in this
consistency group.
|uuid
|string
a|The unique identifier of the consistency group. The UUID is generated by
ONTAP when the consistency group is created.
* example: 1cd8a442-86d1-11e0-ae1c-123478563412
* readOnly: 1
* Introduced in: 9.10
|volumes
|array[link:#volumes[volumes]]
a|A consistency group is a mutually exclusive aggregation of volumes or
other consistency groups. A volume can only be associated with one direct
parent consistency group.
```

```
The volumes array can be used to create new volumes in the consistency
group, add existing volumes to the consistency group, or modify existing
volumes that are already members of the consistency group.
The total number of volumes across all child consistency groups contained
in a consistency group is constrained by the same limit.
| == =.Example request
[%collapsible%closed]
====
[source,json,subs=+macros]
{
  " links": {
      "self": {
        "href": "/api/resourcelink"
      }
    },
  "consistency groups": {
      "_links": {
        "self": {
          "href": "/api/resourcelink"
        }
      },
      "luns": {
        "clone": {
          "source": {
            "name": "/vol/volume1/lun1",
            "uuid": "1cd8a442-86d1-11e0-ae1c-123478563412"
          }
        },
        "comment": "string",
        "create_time": "2018-06-04T19:00:00Z",
      "lun maps": {
          "igroup": {
            "igroups": {
             " links": {
                 "self": {
                   "href": "/api/resourcelink"
  }
               },
             "name": "igroup1",
```

```
  "uuid": "4ea7a442-86d1-11e0-ae1c-123478563412"
        },
        "initiators": {
          "comment": "my comment",
          "name": "iqn.1998-01.com.corp.iscsi:name1"
        },
        "name": "igroup1",
      "os type": "aix",
        "protocol": "fcp",
        "uuid": "4ea7a442-86d1-11e0-ae1c-123478563412"
      }
    },
    "name": "/vol/volume1/lun1",
  "os type": "aix",
    "provisioning_options": {
      "action": "create"
    },
    "qos": {
      "policy": {
      " links": {
          "self": {
             "href": "/api/resourcelink"
          }
        },
      "max throughput iops": 10000,
      "max throughput mbps": 500,
      "min throughput iops": 2000,
      "min throughput mbps": 500,
        "name": "performance",
        "uuid": "1cd8a442-86d1-11e0-ae1c-123478563412"
     }
    },
    "serial_number": "string",
    "space": {
     "size": 1073741824,
     "used": 0
    },
    "uuid": "1cd8a442-86d1-11e0-ae1c-123478563412"
  },
  "namespaces": {
    "comment": "string",
    "create_time": "2018-06-04T19:00:00Z",
    "name": "/vol/volume1/qtree1/namespace1",
  "os type": "aix",
    "provisioning_options": {
      "action": "create"
```

```
  },
        "subsystem_map": {
        " links": {
            "self": {
              "href": "/api/resourcelink"
            }
          },
          "anagrpid": "00103050h",
          "nsid": "00000001h",
          "subsystem": {
          " links": {
               "self": {
                 "href": "/api/resourcelink"
  }
            },
            "uuid": "1cd8a442-86d1-11e0-ae1c-123478563412"
          }
        },
        "uuid": "1cd8a442-86d1-11e0-ae1c-123478563412"
      },
    "parent consistency group": {
      " links": {
          "self": {
            "href": "/api/resourcelink"
  }
        },
        "name": "my_consistency_group",
        "uuid": "02c9e252-41be-11e9-81d5-00a0986138f7"
      },
      "provisioning_options": {
        "action": "create",
      "storage service": {
          "name": "extreme"
        }
      },
      "qos": {
        "policy": {
        " links": {
            "self": {
              "href": "/api/resourcelink"
  }
          },
        "max throughput iops": 10000,
        "max throughput mbps": 500,
        "min throughput iops": 2000,
        "min throughput mbps": 500,
```

```
  "name": "performance",
          "uuid": "1cd8a442-86d1-11e0-ae1c-123478563412"
        }
      },
      "snapshot_policy": {
      " links": {
          "self": {
            "href": "/api/resourcelink"
          }
        },
        "name": "default",
        "uuid": "1cd8a442-86d1-11e0-ae1c-123478563412"
      },
      "space": {
        "available": 5737418,
        "size": 1073741824,
        "used": 5737418
      },
      "svm": {
      " links": {
          "self": {
            "href": "/api/resourcelink"
          }
        },
      "name": "svm1",
        "uuid": "02c9e252-41be-11e9-81d5-00a0986138f7"
      },
      "tiering": {
        "control": "allowed",
        "policy": "all"
      },
      "uuid": "1cd8a442-86d1-11e0-ae1c-123478563412",
      "volumes": {
        "comment": "string",
        "language": "ar",
      "name": "vol cs dept",
        "provisioning_options": {
          "action": "create",
          "storage_service": {
            "name": "extreme"
  }
        },
        "qos": {
          "policy": {
           " links": {
               "self": {
```

```
  "href": "/api/resourcelink"
  }
            },
          "max throughput iops": 10000,
          "max throughput mbps": 500,
          "min throughput iops": 2000,
          "min throughput mbps": 500,
            "name": "performance",
            "uuid": "1cd8a442-86d1-11e0-ae1c-123478563412"
          }
        },
      "snapshot policy": {
        " links": {
            "self": {
               "href": "/api/resourcelink"
  }
          },
          "name": "default",
          "uuid": "1cd8a442-86d1-11e0-ae1c-123478563412"
        },
        "space": {
          "available": 0,
          "used": 0
        },
        "tiering": {
          "control": "allowed",
          "policy": "all"
        },
        "uuid": "028baa66-41bd-11e9-81d5-00a0986138f7"
     }
    },
    "luns": {
      "clone": {
        "source": {
          "name": "/vol/volume1/lun1",
          "uuid": "1cd8a442-86d1-11e0-ae1c-123478563412"
        }
      },
      "comment": "string",
      "create_time": "2018-06-04T19:00:00Z",
    "lun maps": {
        "igroup": {
          "igroups": {
            "_links": {
               "self": {
                 "href": "/api/resourcelink"
```

```
  }
          },
        "name": "igroup1",
          "uuid": "4ea7a442-86d1-11e0-ae1c-123478563412"
        },
        "initiators": {
          "comment": "my comment",
          "name": "iqn.1998-01.com.corp.iscsi:name1"
        },
      "name": "igroup1",
      "os type": "aix",
        "protocol": "fcp",
        "uuid": "4ea7a442-86d1-11e0-ae1c-123478563412"
      }
    },
  "name": "/vol/volume1/lun1",
  "os type": "aix",
    "provisioning_options": {
      "action": "create"
    },
    "qos": {
      "policy": {
      " links": {
          "self": {
             "href": "/api/resourcelink"
          }
        },
      "max throughput iops": 10000,
      "max_throughput_mbps": 500,
      "min throughput iops": 2000,
      "min throughput mbps": 500,
        "name": "performance",
        "uuid": "1cd8a442-86d1-11e0-ae1c-123478563412"
      }
    },
  "serial number": "string",
    "space": {
      "size": 1073741824,
      "used": 0
    },
    "uuid": "1cd8a442-86d1-11e0-ae1c-123478563412"
  },
  "namespaces": {
   "comment": "string",
    "create_time": "2018-06-04T19:00:00Z",
    "name": "/vol/volume1/qtree1/namespace1",
```

```
  "os_type": "aix",
    "provisioning_options": {
      "action": "create"
    },
    "subsystem_map": {
    " links": {
         "self": {
          "href": "/api/resourcelink"
        }
      },
      "anagrpid": "00103050h",
      "nsid": "00000001h",
      "subsystem": {
      " links": {
           "self": {
             "href": "/api/resourcelink"
          }
         },
        "uuid": "1cd8a442-86d1-11e0-ae1c-123478563412"
      }
    },
    "uuid": "1cd8a442-86d1-11e0-ae1c-123478563412"
  },
"parent consistency group": {
  " links": {
      "self": {
         "href": "/api/resourcelink"
      }
    },
  "name": "my consistency group",
    "uuid": "02c9e252-41be-11e9-81d5-00a0986138f7"
  },
  "provisioning_options": {
    "action": "create",
   "storage_service": {
      "name": "extreme"
   }
  },
  "qos": {
    "policy": {
      "_links": {
        "self": {
           "href": "/api/resourcelink"
        }
      },
    "max throughput iops": 10000,
```

```
"max_throughput_mbps": 500,
    "min throughput iops": 2000,
    "min throughput mbps": 500,
      "name": "performance",
      "uuid": "1cd8a442-86d1-11e0-ae1c-123478563412"
    }
  },
"snapshot policy": {
  " links": {
      "self": {
        "href": "/api/resourcelink"
     }
    },
    "name": "default",
    "uuid": "1cd8a442-86d1-11e0-ae1c-123478563412"
  },
  "space": {
   "available": 5737418,
   "size": 1073741824,
   "used": 5737418
  },
  "svm": {
    "_links": {
      "self": {
        "href": "/api/resourcelink"
      }
    },
  "name": "svm1",
    "uuid": "02c9e252-41be-11e9-81d5-00a0986138f7"
  },
  "tiering": {
    "control": "allowed",
    "policy": "all"
  },
  "uuid": "1cd8a442-86d1-11e0-ae1c-123478563412",
  "volumes": {
    "comment": "string",
    "language": "ar",
  "name": "vol cs dept",
    "provisioning_options": {
      "action": "create",
      "storage_service": {
        "name": "extreme"
      }
    },
    "qos": {
```

```
  "policy": {
         " links": {
            "self": {
               "href": "/api/resourcelink"
            }
           },
         "max throughput iops": 10000,
         "max_throughput_mbps": 500,
         "min throughput iops": 2000,
         "min throughput mbps": 500,
           "name": "performance",
           "uuid": "1cd8a442-86d1-11e0-ae1c-123478563412"
        }
      },
     "snapshot policy": {
       " links": {
          "self": {
             "href": "/api/resourcelink"
          }
         },
         "name": "default",
        "uuid": "1cd8a442-86d1-11e0-ae1c-123478563412"
      },
      "space": {
        "available": 0,
        "used": 0
      },
      "tiering": {
        "control": "allowed",
         "policy": "all"
      },
      "uuid": "028baa66-41bd-11e9-81d5-00a0986138f7"
    }
}
====
== Response
```
Status: 200, Ok

== Response

Status: 202, Accepted

```
== Error
```
Status: Default

```
ONTAP Error Response Codes
| == =| Error Code | Description
| 53411842
| Consistency group does not exist.
| 53411843
| A consistency group with specified UUID was not found.
| 53411844
| Specified consistency group was not found in the specified SVM.
| 53411845
| The specified UUID and name refer to different consistency groups.
| 53411846
| Either name or UUID must be provided.
| 53411852
| A consistency group with the same identifier in the same scope exists.
| 53411853
| Fields provided in the request conflict with each other.
| 53411856
| Field provided is only supported when provisioning new objects.
| 53411857
| LUNs that are not members of the application are not supported by this
API. LUNs can be added to an application by adding the volume containing
the LUNs to the application.
| 53411860
| An object with the same identifier in the same scope exists.
| 53411861
| Volume specified does not exist in provided volume array.
| 53411862
```

```
| Modifying existing igroups is not supported using this API.
| 53411864
| Request content insufficient to add an existing volume to an
application.
| 53411865
| Volumes contained in one consistency group cannot be added to a
different consistency group.
| 53411866
| LUNs are not supported on FlexGroup volumes.
| 53411867
| LUN name is too long after appending a unique suffix.
| 53411869
| Volume name is too long after appending a unique suffix.
| 53411870
| When using the "round_robin" layout, the volume count must not be
greater than the LUN count.
| == =[cols=3*,options=header]
| == =|Name
|Type
|Description
|error
|link:#error[error]
a|
| == =.Example error
[%collapsible%closed]
====
[source, json, subs=+macros]
{
    "error": {
      "arguments": {
        "code": "string",
```

```
  "message": "string"
      },
      "code": "4",
      "message": "entry doesn't exist",
      "target": "uuid"
   }
}
=== Definitions
[.api-def-first-level]
.See Definitions
[%collapsible%closed]
//Start collapsible Definitions block
====[#href]
[.api-collapsible-fifth-title]
href
[cols=3*,options=header]
| == =|Name
|Type
|Description
|href
|string
a|
| == =[#self_link]
[.api-collapsible-fifth-title]
self_link
[cols=3*,options=header]
| == =|Name
|Type
|Description
|self
|link:#href[href]
a|
```

```
| == =[#source]
[.api-collapsible-fifth-title]
source
The source LUN for a LUN clone operation. This can be specified using
property `clone.source.uuid` or `clone.source.name`. If both properties
are supplied, they must refer to the same LUN.
Valid in POST to create a new LUN as a clone of the source.
Valid in PATCH to overwrite an existing LUN's data as a clone of another.
[cols=3*,options=header]
| == =|Name
|Type
|Description
|name
|string
a|The fully qualified path name of the clone source LUN composed of a
"/vol" prefix, the volume name, the (optional) qtree name, and base name
of the LUN. Valid in POST and PATCH.
|uuid
|string
a|The unique identifier of the clone source LUN. Valid in POST and PATCH.
| == =[#clone]
[.api-collapsible-fifth-title]
clone
This sub-object is used in POST to create a new LUN as a clone of an
existing LUN, or PATCH to overwrite an existing LUN as a clone of another.
Setting a property in this sub-object indicates that a LUN clone is
desired. Consider the following other properties when cloning a LUN:
`auto delete`, `qos policy`, `space.guarantee.requested` and
`space.scsi thin provisioning support enabled`.
```

```
When used in a PATCH, the patched LUN's data is over-written as a clone of
the source and the following properties are preserved from the patched LUN
unless otherwise specified as part of the PATCH: `class`, `auto delete`,
`lun_maps`, `serial_number`, `status.state`, and `uuid`.
Persistent reservations for the patched LUN are also preserved.
[cols=3*,options=header]
| == =|Name
|Type
|Description
|source
|link:#source[source]
a|The source LUN for a LUN clone operation. This can be specified using
property `clone.source.uuid` or `clone.source.name`. If both properties
are supplied, they must refer to the same LUN.
Valid in POST to create a new LUN as a clone of the source.
Valid in PATCH to overwrite an existing LUN's data as a clone of another.
| == =[#igroups]
[.api-collapsible-fifth-title]
igroups
[cols=3*,options=header]
| == =|Name
|Type
|Description
|_links
|link:#self_link[self_link]
a|
|name
|string
a|The name of the initiator group.
```

```
|uuid
|string
a|The unique identifier of the initiator group.
| == =[#initiators]
[.api-collapsible-fifth-title]
initiators
The initiators that are members of the initiator group.
[cols=3*,options=header]
|===|Name
|Type
|Description
|comment
|string
a|A comment available for use by the administrator.
|name
|string
a|Name of initiator that is a member of the initiator group.
| == =[#igroup]
[.api-collapsible-fifth-title]
igroup
The initiator group that directly owns the initiator, which is where
modification of the initiator is supported. This property will only be
populated when the initiator is a member of a nested initiator group.
[cols=3*,options=header]
| == =|Name
```

```
|Type
|Description
|igroups
|array[link:#igroups[igroups]]
a|Separate igroup definitions to include in this igroup.
|initiators
|array[link:#initiators[initiators]]
a|The initiators that are members of the group.
|name
|string
a|The name of the initiator group. Required in POST; optional in PATCH.
|os_type
|string
a|The host operating system of the initiator group. All initiators in the
group should be hosts of the same operating system. Required in POST;
optional in PATCH.
|protocol
|string
a|The protocols supported by the initiator group. This restricts the type
of initiators that can be added to the initiator group. Optional in POST;
if not supplied, this defaults to mixed.
The protocol of an initiator group cannot be changed after creation of the
group.
|uuid
|string
a|The unique identifier of the initiator group.
|===[#lun maps]
[.api-collapsible-fifth-title]
lun_maps
```
A LUN map is an association between a LUN and an initiator group. When a LUN is mapped to an initiator group, the initiator group's initiators are granted access to the LUN. The relationship between a LUN and an initiator group is many LUNs to many initiator groups. [cols=3\*,options=header]  $| == =$ |Name |Type |Description |igroup |link:#igroup[igroup] a|The initiator group that directly owns the initiator, which is where modification of the initiator is supported. This property will only be populated when the initiator is a member of a nested initiator group. |logical\_unit\_number |integer a|The logical unit number assigned to the LUN when mapped to the specified initiator group. The number is used to identify the LUN to initiators in the initiator group when communicating through the Fibre Channel Protocol or iSCSI. Optional in POST; if no value is provided, ONTAP assigns the lowest available value. \* Introduced in: 9.6 \* readCreate: 1  $|===$ [#provisioning\_options] [.api-collapsible-fifth-title] provisioning\_options Options that are applied to the operation. [cols=3\*,options=header]  $|===$ |Name |Type |Description

```
|action
|string
a|Operation to perform
|count
|integer
a|Number of elements to perform the operation on.
|===[#policy]
[.api-collapsible-fifth-title]
policy
The QoS policy
[cols=3*,options=header]
| == =|Name
|Type
|Description
|_links
|link:#self_link[self_link]
a|
|max_throughput_iops
|integer
a|Specifies the maximum throughput in IOPS, 0 means none. This is mutually
exclusive with name and UUID during POST and PATCH.
|max_throughput_mbps
|integer
a|Specifies the maximum throughput in Megabytes per sec, 0 means none.
This is mutually exclusive with name and UUID during POST and PATCH.
|min_throughput_iops
|integer
a|Specifies the minimum throughput in IOPS, 0 means none. Setting
"min throughput" is supported on AFF platforms only, unless FabricPool
```

```
tiering policies are set. This is mutually exclusive with name and UUID
during POST and PATCH.
|min_throughput_mbps
|integer
a|Specifies the minimum throughput in Megabytes per sec, 0 means none.
This is mutually exclusive with name and UUID during POST and PATCH.
|name
|string
a|The QoS policy group name. This is mutually exclusive with UUID and
other QoS attributes during POST and PATCH.
|uuid
|string
a|The QoS policy group UUID. This is mutually exclusive with name and
other QoS attributes during POST and PATCH.
| == =[#qos]
[.api-collapsible-fifth-title]
qos
[cols=3*,options=header]
| == =|Name
|Type
|Description
|policy
|link:#policy[policy]
a|The QoS policy
| == =[#space]
[.api-collapsible-fifth-title]
space
```

```
The storage space related properties of the LUN.
[cols=3*,options=header]
| == =|Name
|Type
|Description
|size
|integer
a|The total provisioned size of the LUN. The LUN size can be increased but
not reduced using the REST interface.
The maximum and minimum sizes listed here are the absolute maximum and
absolute minimum sizes, in bytes. The actual minimum and maxiumum sizes
vary depending on the ONTAP version, ONTAP platform, and the available
space in the containing volume and aggregate.
For more information, see Size properties in the docs section of the
ONTAP REST API documentation.
* example: 1073741824
* format: int64
* Max value: 140737488355328
* Min value: 4096
* Introduced in: 9.6
|used
|integer
a|The amount of space consumed by the main data stream of the LUN.
This value is the total space consumed in the volume by the LUN, including
filesystem overhead, but excluding prefix and suffix streams. Due to
internal filesystem overhead and the many ways SAN filesystems and
applications utilize blocks within a LUN, this value does not necessarily
reflect actual consumption/availability from the perspective of the
filesystem or application. Without specific knowledge of how the LUN
blocks are utilized outside of ONTAP, this property should not be used as
an indicator for an out-of-space condition.
For more information, see Size properties in the docs section of the
ONTAP REST API documentation.
* format: int64
* readOnly: 1
* Introduced in: 9.6
```
 $| == =$ 

[#luns] [.api-collapsible-fifth-title] luns

A LUN is the logical representation of storage in a storage area network (SAN).

In ONTAP, a LUN is located within a volume. Optionally, it can be located within a qtree in a volume.

A LUN can be created to a specified size using thin or thick provisioning. A LUN can then be renamed, resized, cloned, and moved to a different volume. LUNs support the assignment of a quality of service (QoS) policy for performance management or a QoS policy can be assigned to the volume containing the LUN. See the LUN object model to learn more about each of the properties supported by the LUN REST API.

A LUN must be mapped to an initiator group to grant access to the initiator group's initiators (client hosts). Initiators can then access the LUN and perform I/O over a Fibre Channel (FC) fabric using the Fibre Channel Protocol or a TCP/IP network using iSCSI.

```
[cols=3*,options=header]
| == =|Name
|Type
|Description
```
|clone

|link:#clone[clone] a|This sub-object is used in POST to create a new LUN as a clone of an existing LUN, or PATCH to overwrite an existing LUN as a clone of another. Setting a property in this sub-object indicates that a LUN clone is desired. Consider the following other properties when cloning a LUN: `auto delete`, `qos policy`, `space.guarantee.requested` and `space.scsi thin provisioning support enabled`.

When used in a PATCH, the patched LUN's data is over-written as a clone of the source and the following properties are preserved from the patched LUN unless otherwise specified as part of the PATCH: `class`, `auto delete`, `lun maps`, `serial number`, `status.state`, and `uuid`.

Persistent reservations for the patched LUN are also preserved.

|comment |string a|A configurable comment available for use by the administrator. Valid in POST and PATCH.

|create\_time |string a|The time the LUN was created.

|enabled

|boolean

a|The enabled state of the LUN. LUNs can be disabled to prevent access to the LUN. Certain error conditions also cause the LUN to become disabled. If the LUN is disabled, you can consult the `state` property to determine if the LUN is administratively disabled ( offline ) or has become disabled as a result of an error. A LUN in an error condition can be brought online by setting the `enabled` property to \_true\_ or brought administratively offline by setting the `enabled` property to false. Upon creation, a LUN is enabled by default. Valid in PATCH.

|lun\_maps |array[link:#lun\_maps[lun\_maps]] a|An array of LUN maps.

A LUN map is an association between a LUN and an initiator group. When a LUN is mapped to an initiator group, the initiator group's initiators are granted access to the LUN. The relationship between a LUN and an initiator group is many LUNs to many initiator groups.

|name |string a|The fully qualified path name of the LUN composed of the "/vol" prefix, the volume name, the qtree name (optional), and the base name of the LUN. Valid in POST and PATCH.

|os\_type |string a|The operating system type of the LUN.

```
Required in POST when creating a LUN that is not a clone of another.
Disallowed in POST when creating a LUN clone.
|provisioning_options
|link:#provisioning_options[provisioning_options]
a|Options that are applied to the operation.
|qos
|link:#qos[qos]
a|
|serial_number
|string
a|The LUN serial number. The serial number is generated by ONTAP when the
LUN is created.
* maxLength: 12
* minLength: 12
* readOnly: 1
* Introduced in: 9.10
|space
|link:#space[space]
a|The storage space related properties of the LUN.
|uuid
|string
a|The unique identifier of the LUN. The UUID is generated by ONTAP when
the LUN is created.
* example: 1cd8a442-86d1-11e0-ae1c-123478563412
* readOnly: 1
* Introduced in: 9.10
|===[#_links]
[.api-collapsible-fifth-title]
_links
[cols=3*,options=header]
```

```
| == =|Name
|Type
|Description
|self
|link:#href[href]
a|
|===[#nvme_subsystem_reference]
[.api-collapsible-fifth-title]
nvme subsystem reference
An NVMe subsystem maintains configuration state and NVMe namespace access
control for a set of NVMe-connected hosts.
[cols=3*,options=header]
|===|Name
|Type
|Description
|_links
|link:#_links[_links]
a|
|name
|string
a|The name of the NVMe subsystem.
|uuid
|string
a|The unique identifier of the NVMe subsystem.
| == =[#subsystem_map]
[.api-collapsible-fifth-title]
subsystem_map
```
```
The NVMe subsystem with which the NVMe namespace is associated. A
namespace can be mapped to zero (0) or one (1) subsystems.
There is an added cost to retrieving property values for `subsystem map`.
They are not populated for either a collection GET or an instance GET
unless explicitly requested using the `fields` query parameter.
[cols=3*,options=header]
| == =|Name
|Type
|Description
|_links
|link:#self_link[self_link]
a|
|anagrpid
|string
a|The Asymmetric Namespace Access Group ID (ANAGRPID) of the NVMe
namespace.
The format for an ANAGRPID is 8 hexadecimal digits (zero-filled) followed
by a lower case "h".
|nsid
|string
a|The NVMe namespace identifier. This is an identifier used by an NVMe
controller to provide access to the NVMe namespace.
The format for an NVMe namespace identifier is 8 hexadecimal digits (zero-
filled) followed by a lower case "h".
|subsystem
|link:#nvme_subsystem_reference[nvme_subsystem_reference]
a|An NVMe subsystem maintains configuration state and NVMe namespace
access control for a set of NVMe-connected hosts.
|===[#namespaces]
[.api-collapsible-fifth-title]
```
## namespaces

An NVMe namespace is a collection of addressable logical blocks presented to hosts connected to the storage virtual machine using the NVMe over Fabrics protocol.

In ONTAP, an NVMe namespace is located within a volume. Optionally, it can be located within a qtree in a volume.

An NVMe namespace is created to a specified size using thin or thick provisioning as determined by the volume on which it is created. NVMe namespaces support being cloned. An NVMe namespace cannot be renamed, resized, or moved to a different volume. NVMe namespaces do not support the assignment of a QoS policy for performance management, but a QoS policy can be assigned to the volume containing the namespace. See the NVMe namespace object model to learn more about each of the properties supported by the NVMe namespace REST API.

An NVMe namespace must be mapped to an NVMe subsystem to grant access to the subsystem's hosts. Hosts can then access the NVMe namespace and perform I/O using the NVMe over Fabrics protocol.

[cols=3\*,options=header]  $| == =$ |Name |Type |Description

|auto\_delete |boolean a|This property marks the NVMe namespace for auto deletion when the volume containing the namespace runs out of space. This is most commonly set on namespace clones.

When set to true, the NVMe namespace becomes eligible for automatic deletion when the volume runs out of space. Auto deletion only occurs when the volume containing the namespace is also configured for auto deletion and free space in the volume decreases below a particular threshold.

This property is optional in POST and PATCH. The default value for a new NVMe namespace is false.

There is an added cost to retrieving this property's value. It is not populated for either a collection GET or an instance GET unless it is explicitly requested using the `fields` query parameter. See xref:{relative path}getting started with the ontap rest api.html#Requestin g specific fields[Requesting specific fields] to learn more.

|comment |string a|A configurable comment available for use by the administrator. Valid in POST and PATCH.

|create\_time |string a|The time the NVMe namespace was created.

|enabled

|boolean a|The enabled state of the NVMe namespace. Certain error conditions cause the namespace to become disabled. If the namespace is disabled, you can check the `state` property to determine what error disabled the namespace. An NVMe namespace is enabled automatically when it is created.

|name |string a|The fully qualified path name of the NVMe namespace composed of a "/vol" prefix, the volume name, the (optional) qtree name and base name of the namespace. Valid in POST.

NVMe namespaces do not support rename, or movement between volumes.

|os\_type |string a|The operating system type of the NVMe namespace.

Required in POST when creating an NVMe namespace that is not a clone of another. Disallowed in POST when creating a namespace clone.

|provisioning\_options |link:#provisioning\_options[provisioning\_options] a|Options that are applied to the operation.

|subsystem\_map |array[link:#subsystem\_map[subsystem\_map]] a|The NVMe subsystem with which the NVMe namespace is associated. A

```
namespace can be mapped to zero (0) or one (1) subsystems.
There is an added cost to retrieving property values for `subsystem map`.
They are not populated for either a collection GET or an instance GET
unless explicitly requested using the `fields` query parameter.
|uuid
|string
a|The unique identifier of the NVMe namespace.
| == =[#parent consistency group]
[.api-collapsible-fifth-title]
parent_consistency_group
The parent consistency group.
[cols=3*,options=header]
| == =|Name
|Type
|Description
|_links
|link:#self_link[self_link]
a|
|name
|string
a|The name of the consistency group.
|uuid
|string
a|The unique identifier of the consistency group.
| == =[#storage_service]
[.api-collapsible-fifth-title]
```

```
storage_service
Determines the placement of any storage object created during this
operation.
[cols=3*,options=header]
| == =|Name
|Type
|Description
|name
|string
a|Storage service name. If not specified, the default value is the most
performant for the platform.
| == =[#provisioning_options]
[.api-collapsible-fifth-title]
provisioning_options
Options that are applied to the operation.
[cols=3*,options=header]
| == =|Name
|Type
|Description
|action
|string
a|Operation to perform
|storage_service
|link:#storage_service[storage_service]
a|Determines the placement of any storage object created during this
operation.
```
 $| == =$ 

```
[#snapshot]
[.api-collapsible-fifth-title]
snapshot
A consistency group's Snapshot copy
[cols=3*,options=header]
| == =|Name
|Type
|Description
|name
|string
a|The name of the consistency group's Snapshot copy to restore to.
|uuid
|string
a|The UUID of the consistency group's Snapshot copy to restore to.
| == =[#restore_to]
[.api-collapsible-fifth-title]
restore_to
Use to restore a consistency group to a previous Snapshot copy
[cols=3*,options=header]
| == =|Name
|Type
|Description
|snapshot
|link:#snapshot[snapshot]
a|A consistency group's Snapshot copy
| == =
```

```
[#snapshot policy reference]
[.api-collapsible-fifth-title]
snapshot policy reference
This is a reference to the Snapshot copy policy.
[cols=3*,options=header]
| == =|Name
|Type
|Description
|_links
|link:#_links[_links]
a|
|name
|string
a|
|uuid
|string
a|
| == =[#space]
[.api-collapsible-fifth-title]
space
Space information for the consistency group.
[cols=3*,options=header]
| == =|Name
|Type
|Description
|available
|integer
a|The amount of space available in the consistency group, in bytes.
```

```
|size
|integer
a|The total provisioned size of the consistency group, in bytes.
|used
|integer
a|The amount of space consumed in the consistency group, in bytes.
| == =[#svm_reference]
[.api-collapsible-fifth-title]
svm_reference
SVM, applies only to SVM-scoped objects.
[cols=3*,options=header]
| == =|Name
|Type
|Description
|_links
|link:#_links[_links]
a|
|name
|string
a|The name of the SVM.
|uuid
|string
a|The unique identifier of the SVM.
| == =[#tiering]
[.api-collapsible-fifth-title]
tiering
```
The tiering placement and policy definitions for volumes in this consistency group. [cols=3\*,options=header]  $| == =$ |Name |Type |Description |control |string a|Storage tiering placement rules for the object. |policy |string a|Policy that determines whether the user data blocks of a volume in a FabricPool will be tiered to the cloud store when they become cold. FabricPool combines flash (performance tier) with a cloud store into a single aggregate. Temperature of a volume block increases if it is accessed frequently and decreases when it is not. Valid in POST or PATCH. all ‐ Allows tiering of both Snapshot copies and active file system user data to the cloud store as soon as possible by ignoring the temperature on the volume blocks. auto ‐ Allows tiering of both snapshot and active file system user data to the cloud store none ‐ Volume blocks are not be tiered to the cloud store. snapshot only ‐ Allows tiering of only the volume Snapshot copies not associated with the active file system. The default tiering policy is "snapshot-only" for a FlexVol volume and "none" for a FlexGroup volume. The default minimum cooling period for the "snapshot-only" tiering policy is 2 days and for the "auto" tiering policy it is 31 days.  $|===$ 

[#provisioning\_options] [.api-collapsible-fifth-title]

```
provisioning_options
Options that are applied to the operation.
[cols=3*,options=header]
| == =|Name
|Type
|Description
|action
|string
a|Operation to perform
|count
|integer
a|Number of elements to perform the operation on.
|storage_service
|link:#storage_service[storage_service]
a|Determines the placement of any storage object created during this
operation.
|===[#qos]
[.api-collapsible-fifth-title]
qos
The QoS policy for this volume.
[cols=3*,options=header]
| == =|Name
|Type
|Description
|policy
|link:#policy[policy]
a|The QoS policy
```

```
| == =[#space]
[.api-collapsible-fifth-title]
space
[cols=3*,options=header]
| == =|Name
|Type
|Description
|available
|integer
a|The available space, in bytes.
|size
|integer
a|Total provisioned size, in bytes.
|used
|integer
a|The virtual space used (includes volume reserves) before storage
efficiency, in bytes.
| == =[#tiering]
[.api-collapsible-fifth-title]
tiering
The tiering placement and policy definitions for this volume.
[cols=3*,options=header]
| == =|Name
|Type
|Description
|control
```
|string a|Storage tiering placement rules for the object.

|policy |string a|Policy that determines whether the user data blocks of a volume in a FabricPool will be tiered to the cloud store when they become cold.

FabricPool combines flash (performance tier) with a cloud store into a single aggregate. Temperature of a volume block increases if it is accessed frequently and decreases when it is not. Valid in POST or PATCH.

all ‐ Allows tiering of both Snapshot copies and active file system user data to the cloud store as soon as possible by ignoring the temperature on the volume blocks.

auto & dash; Allows tiering of both snapshot and active file system user data to the cloud store

none ‐ Volume blocks are not be tiered to the cloud store.

snapshot only ‐ Allows tiering of only the volume Snapshot copies not associated with the active file system.

The default tiering policy is "snapshot-only" for a FlexVol volume and "none" for a FlexGroup volume. The default minimum cooling period for the "snapshot-only" tiering policy is 2 days and for the "auto" tiering policy it is 31 days.

```
|===
```

```
[#volumes]
[.api-collapsible-fifth-title]
volumes
[cols=3*,options=header]
| == =|Name
|Type
|Description
|comment
|string
a|A comment for the volume. Valid in POST or PATCH.
```

```
|language
|string
a|Language encoding setting for volume. If no language is specified, the
volume inherits its SVM language encoding setting.
|name
|string
a|Volume name. The name of volume must start with an alphabetic character
(a to z or A to Z) or an underscore ( ). The name must be 197 or fewer
characters in length for FlexGroups, and 203 or fewer characters in length
for all other types of volumes. Volume names must be unique within an SVM.
Required on POST.
|provisioning_options
|link:#provisioning_options[provisioning_options]
a|Options that are applied to the operation.
|qos
|link:#qos[qos]
a|The QoS policy for this volume.
|snapshot_policy
|link:#snapshot_policy_reference[snapshot_policy_reference]
a|This is a reference to the Snapshot copy policy.
|space
|link:#space[space]
a|
|tiering
|link:#tiering[tiering]
a|The tiering placement and policy definitions for this volume.
|uuid
|string
a|Unique identifier for the volume. This corresponds to the instance-uuid
that is exposed in the CLI and ONTAPI. It does not change due to a volume
move.
```

```
* example: 028baa66-41bd-11e9-81d5-00a0986138f7
* readOnly: 1
* Introduced in: 9.8
|===[#consistency_groups]
[.api-collapsible-fifth-title]
consistency_groups
[cols=3*,options=header]
| == =|Name
|Type
|Description
|_links
|link:#self_link[self_link]
a|
|luns
|array[link:#luns[luns]]
a|The LUNs array can be used to create or modify LUNs in a consistency
group on a new or existing volume that is a member of the consistency
group. LUNs are considered members of a consistency group if they are
located on a volume that is a member of the consistency group.
|name
|string
a|Name of the consistency group. The consistency group name must be unique
within an SVM.
If not provided and the consistency group contains only one volume, the
name will be generated based on the volume name. If the consistency group
contains more than one volume, the name is required.
|namespaces
|array[link:#namespaces[namespaces]]
a|An NVMe namespace is a collection of addressable logical blocks
presented to hosts connected to the SVM using the NVMe over Fabrics
protocol.
In ONTAP, an NVMe namespace is located within a volume. Optionally, it can
be located within a qtree in a volume.
```
An NVMe namespace is created to a specified size using thin or thick provisioning as determined by the volume on which it is created. NVMe namespaces support being cloned. An NVMe namespace cannot be renamed, resized, or moved to a different volume. NVMe namespaces do not support the assignment of a QoS policy for performance management, but a QoS policy can be assigned to the volume containing the namespace. See the NVMe namespace object model to learn more about each of the properties supported by the NVMe namespace REST API.

An NVMe namespace must be mapped to an NVMe subsystem to grant access to the subsystem's hosts. Hosts can then access the NVMe namespace and perform I/O using the NVMe over Fabrics protocol.

- \* maxItems: 16
- \* minItems: 0
- \* uniqueItems: 1
- \* Introduced in: 9.10
- \* x-ntap-modifyOnly: true

```
|parent_consistency_group
|link:#parent_consistency_group[parent_consistency_group]
a|The parent consistency group.
|provisioning_options
```

```
|link:#provisioning_options[provisioning_options]
a|Options that are applied to the operation.
```

```
|qos
|link:#qos[qos]
a|
```
|restore\_to |link:#restore\_to[restore\_to] a|Use to restore a consistency group to a previous Snapshot copy

```
|snapshot_policy
|link:#snapshot_policy_reference[snapshot_policy_reference]
a|This is a reference to the Snapshot copy policy.
```
|space |link:#space[space]

```
a|Space information for the consistency group.
|svm
|link:#svm_reference[svm_reference]
a|SVM, applies only to SVM-scoped objects.
|tiering
|link:#tiering[tiering]
a|The tiering placement and policy definitions for volumes in this
consistency group.
|uuid
|string
a|The unique identifier of the consistency group. The UUID is generated by
ONTAP when the consistency group is created.
* example: 1cd8a442-86d1-11e0-ae1c-123478563412
* readOnly: 1
* Introduced in: 9.10
|volumes
|array[link:#volumes[volumes]]
a|A consistency group is a mutually exclusive aggregation of volumes or
other consistency groups. A volume can only be associated with one direct
parent consistency group.
The volumes array can be used to create new volumes in the consistency
group, add existing volumes to the consistency group, or modify existing
volumes that are already members of the consistency group.
The total number of volumes across all child consistency groups contained
in a consistency group is constrained by the same limit.
|===[#consistency_group]
[.api-collapsible-fifth-title]
consistency_group
[cols=3*,options=header]
|===
```
|Name |Type |Description |\_links |link:#self\_link[self\_link] a| |consistency\_groups |array[link:#consistency\_groups[consistency\_groups]] a|A consistency group is a mutually exclusive aggregation of volumes or other consistency groups. A consistency group can only be associated with one direct parent consistency group. |luns |array[link:#luns[luns]] a|The LUNs array can be used to create or modify LUNs in a consistency group on a new or existing volume that is a member of the consistency group. LUNs are considered members of a consistency group if they are located on a volume that is a member of the consistency group. |name |string a|Name of the consistency group. The consistency group name must be unique within an SVM. If not provided and the consistency group contains only one volume, the name will be generated based on the volume name. If the consistency group contains more than one volume, the name is required. |namespaces |array[link:#namespaces[namespaces]] a|An NVMe namespace is a collection of addressable logical blocks presented to hosts connected to the SVM using the NVMe over Fabrics protocol. In ONTAP, an NVMe namespace is located within a volume. Optionally, it can be located within a qtree in a volume. An NVMe namespace is created to a specified size using thin or thick provisioning as determined by the volume on which it is created. NVMe namespaces support being cloned. An NVMe namespace cannot be renamed, resized, or moved to a different volume. NVMe namespaces do not support the assignment of a QoS policy for performance management, but a QoS policy can be assigned to the volume containing the namespace. See the

```
NVMe namespace object model to learn more about each of the properties
supported by the NVMe namespace REST API.
An NVMe namespace must be mapped to an NVMe subsystem to grant access to
the subsystem's hosts. Hosts can then access the NVMe namespace and
perform I/O using the NVMe over Fabrics protocol.
* maxItems: 16
* minItems: 0
* uniqueItems: 1
* Introduced in: 9.10
* x-ntap-modifyOnly: true
|parent_consistency_group
|link:#parent_consistency_group[parent_consistency_group]
a|The parent consistency group.
|provisioning_options
|link:#provisioning_options[provisioning_options]
a|Options that are applied to the operation.
|qos
|link:#qos[qos]
a|
|replicated
|boolean
a|Indicates whether or not replication has been enabled on this
consistency group.
|replication_source
|boolean
a|Indicates whether or not this consistency group is the source for
replication.
|restore_to
|link:#restore_to[restore_to]
a|Use to restore a consistency group to a previous Snapshot copy
|snapshot_policy
```
|link:#snapshot\_policy\_reference[snapshot\_policy\_reference]

a|This is a reference to the Snapshot copy policy. |space |link:#space[space] a|Space information for the consistency group. |svm |link:#svm\_reference[svm\_reference] a|SVM, applies only to SVM-scoped objects. |tiering |link:#tiering[tiering] a|The tiering placement and policy definitions for volumes in this consistency group. |uuid |string a|The unique identifier of the consistency group. The UUID is generated by ONTAP when the consistency group is created. \* example: 1cd8a442-86d1-11e0-ae1c-123478563412 \* readOnly: 1 \* Introduced in: 9.10 |volumes |array[link:#volumes[volumes]] a|A consistency group is a mutually exclusive aggregation of volumes or other consistency groups. A volume can only be associated with one direct parent consistency group. The volumes array can be used to create new volumes in the consistency group, add existing volumes to the consistency group, or modify existing volumes that are already members of the consistency group. The total number of volumes across all child consistency groups contained in a consistency group is constrained by the same limit.  $| == =$ 

[#error arguments]

```
[.api-collapsible-fifth-title]
error_arguments
[cols=3*,options=header]
|===|Name
|Type
|Description
|code
|string
a|Argument code
|message
|string
a|Message argument
| == =[#error]
[.api-collapsible-fifth-title]
error
[cols=3*,options=header]
| == =|Name
|Type
|Description
| arguments
|array[link:#error_arguments[error_arguments]]
a|Message arguments
|code
|string
a|Error code
|message
|string
a|Error message
```

```
|target
|string
a|The target parameter that caused the error.
|===//end collapsible .Definitions block
====:leveloffset: -1
= Manage application consistency group Snapshot copies
:leveloffset: +1
[[IDb9da3117995535aff037b62b360bc81b]]
= Application consistency-groups consistency_group.uuid snapshots endpoint
overview
== Overview
```
Consistency groups support Snapshot copy create, inventory, and restore. Snapshot copies can be created on a specified schedule or on-demand. Ondemand Snapshot copies can have a type of application consistent or crash consistent. Crash consistent is the default. Scheduled Snapshot copiess are always crash consistent. There is no functional difference in ONTAP between crash consistent or application consistent Snapshot copies.

The functionality provided by these APIs is not integrated with the host application. Snapshot copies have limited value without host coordination, so the use of the SnapCenter Backup Management suite is recommended to ensure correct interaction between host applications and ONTAP.

=== On-Demand Snapshot Copies

A manual Snapshot copy may be created on-demand for a parent consistency group and for any of the children consistency groups within it.

Scheduled and manual Snapshot copy creation operations are subject to a

pre-defined seven second internal timeout. If the Snapshot copy creation operation does not complete within this time, it is aborted.

Individual volume Snapshot copies within a consistency group Snapshot copies can be accessed and used with native volume Snapshot copy operations.

When an individual volume Snapshot copy is deleted that is part of a consistency group Snapshot copy, then that consistency group Snapshot copy becomes invalid and which cannot be used for restoring the consistency group.

=== Restoring to a Previous Snapshot Copy

A Snapshot copy restores to a parent consistency group from an existing parent consistency group's Snapshot copy. A Snapshot copy restores to any of the children's consistency groups within it from an existing children's consistency group. Granular Snapshot copies are supported. This is performed by a PATCH operation on the specific consistency group for the restore. An example is shown in xref: {relative path}patch-applicationconsistency-groups-.html[PATCH /application/consistency-groups/\{uuid}] .

Any existing Snapshot copies that were created chronologically after the time of the Snapshot copy used in a successful restore operation is deleted, in compliance with existing ONTAP "future-snapshot" handling principles.

On failures during consistency group restores, any volumes that have been restored will remain so and will not be rolled back. The user must retry the failed restore operation until it is successful. The user can retry with consistency group restore or individual volume-granular restore.

== Consistency group Snapshot APIs

The following APIs are used to perform operations related to consistency group Snapshot copies:

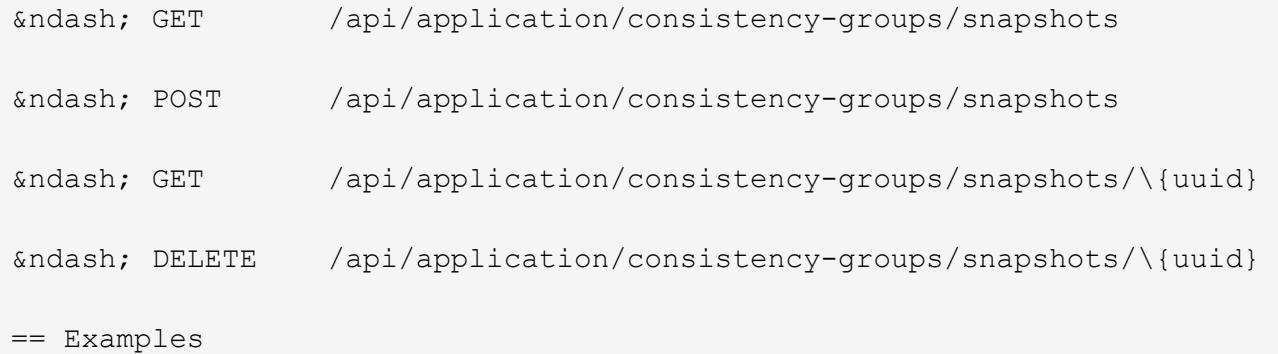

```
=== Required properties
* `consistency_group.uuid` - Existing consistency group UUID in which to
create the Snapshot copy.
=== Retrieving the list of existing Snapshot copies for a consistency
group
Retrieves the list of consistency group granluar Snapshot copies for a
specific consistency group.
----
curl -X GET -k -u admin:netapp1! 'https://netapp-
cluster.netapp.com/api/application/consistency-groups/92c6c770-17a1-11eb-
b141-005056acd498/snapshots'
#### Response:
{
"records": [
    {
      "uuid": "92c6c770-17a1-11eb-b141-005056acd498",
      "name": "sa3s1",
    " links": {
        "self": {
          "href": "/api/application/consistency-groups/a8d0626a-17a0-11eb-
b141-005056acd498/snapshots/92c6c770-17a1-11eb-b141-005056acd498"
  }
      }
    },
    {
      "uuid": "c5a250ba-17a1-11eb-b141-005056acd498",
      "name": "sa3s2",
      "_links": {
        "self": {
          "href": "/api/application/consistency-groups/a8d0626a-17a0-11eb-
b141-005056acd498/snapshots/c5a250ba-17a1-11eb-b141-005056acd498"
  }
      }
    }
\frac{1}{\sqrt{2}}"num records": 2,
" links": \{  "self": {
      "href": "/api/application/consistency-groups/a8d0626a-17a0-11eb-b141-
005056acd498/snapshots"
    }
```

```
}
}
----
=== Retrieves details of a specific Snapshot copy for a consistency group
Retrieves details for a specific Snapshot copy in a consistency group.
----
curl -X GET -k -u admin:netapp1! 'https://netapp-
cluster.netapp.com/api/application/consistency-groups/92c6c770-17a1-11eb-
b141-005056acd498/snapshots/a175c021-4199-11ec-8674-005056accf3f'
#### Response:
{
"consistency group": {
    "uuid": "ddabc6a5-4196-11ec-8674-005056accf3f",
    "name": "CG_1",
  " links": {
      "self": {
        "href": "/api/application/consistency-groups/ddabc6a5-4196-11ec-
8674-005056accf3f"
      }
   }
},
"uuid": "a175c021-4199-11ec-8674-005056accf3f",
"name": "sa3s2",
"consistency type": "crash",
"comment": "manually created snapshot",
"create time": "2021-11-09T15:14:23-05:00",
"svm": {
    "uuid": "7379fecb-4195-11ec-8674-005056accf3f",
    "name": "vs1",
    "_links": {
      "self": {
        "href": "/api/svm/svms/7379fecb-4195-11ec-8674-005056accf3f"
      }
    }
},
" links": {
    "self": {
      "href": "/api/application/consistency-groups/ddabc6a5-4196-11ec-8674-
005056accf3f/snapshots/a175c021-4199-11ec-8674-005056accf3f"
    }
}
}
```

```
=== Creating a crash-consistent Snapshot copy of a consistency group
Creates an on-demand crash-consistent Snapshot copy of an existing
consistency group.
----
curl -X POST -k -u admin:netapp1! 'https://netapp-
cluster.netapp.com/api/application/consistency-groups/a8d0626a-17a0-11eb-
b141-005056acd498/snapshots' -d '{ "name": "name of this snapshot",
"consistency type": "crash", "comment": "this is a manually created on-
demand snapshot", "snapmirror label": "my special sm label" }' -H "accept:
application/hal+json"
#### Response:
{
}
----
=== Creating a app-consistent Snapshot copy of a consistency group
Creates an on-demand crash-consistent Snapshot copy of an existing
consistency group.
---curl -X POST -k -u admin:netapp1! 'https://netapp-
cluster.netapp.com/api/application/consistency-groups/a8d0626a-17a0-11eb-
b141-005056acd498/snapshots' -d '{ "name": "name of this snapshot",
"consistency type": "application", "comment": "this is a manually created
on-demand snapshot", "snapmirror label": "my special sm label" }' -H
"accept: application/hal+json"
#### Response:
{
}
---=== Deleting a Snapshot copy from a consistency group
Deletes an existing Snapshot copy from a consistency group.
----
curl -X DELETE -k -u admin:netapp1! 'https://netapp-
cluster.netapp.com/api/application/consistency-groups/a8d0626a-17a0-11eb-
b141-005056acd498/snapshots/92c6c770-17a1-11eb-b141-005056acd498'
```
----

```
#### Response:
{
}
----
[[ID3ce2b663590c09e23afd066018972072]]
= Retrieve consistency group Snapshot copies
[.api-doc-operation .api-doc-operation-get]#GET# [.api-doc-code-
block]#`/application/consistency-
groups/{consistency_group.uuid}/snapshots`#
*Introduced In:* 9.10
Retrieves Snapshot copies for a consistency group.
== Expensive properties
There is an added cost to retrieving values for these properties. They are
not included by default in GET results and must be explicitly requested
using the `fields` query parameter. See
xref:{relative path}getting started with the ontap rest api.html#Requestin
g specific fields[DOC Requesting specific fields] to learn more.
* `is partial`
* `missing_voumes.uuid`
* `missing_voumes.name`
== Parameters
[cols=5*,options=header]
|===|Name
|Type
|In
|Required
|Description
|consistency_group.uuid
|string
|path
```
|True a|The unique identifier of the consistency group to retrieve. |consistency\_group.name |string |query |False a|Filter by consistency\_group.name |comment |string |query |False a|Filter by comment |create\_time |string |query |False a|Filter by create time |snapmirror\_label |string |query |False a|Filter by snapmirror label |consistency\_type |string |query |False a|Filter by consistency type |uuid |string |query |False a|Filter by uuid

|svm.uuid

|string |query |False a|Filter by svm.uuid |svm.name |string |query |False a|Filter by svm.name |name |string |query |False a|Filter by name |is\_partial |boolean |query |False a|Filter by is partial |missing\_volumes.uuid |string |query |False a|Filter by missing volumes.uuid |missing\_volumes.name |string |query |False a|Filter by missing\_volumes.name |fields |array[string] |query |False a|Specify the fields to return.

|max\_records |integer |query |False a|Limit the number of records returned. |return\_records |boolean |query |False a|The default is true for GET calls. When set to false, only the number of records is returned. \* Default value: 1 |return\_timeout |integer |query |False a|The number of seconds to allow the call to execute before returning. When iterating over a collection, the default is 15 seconds. ONTAP returns earlier if either max records or the end of the collection is reached. \* Default value: 1 \* Max value: 120 \* Min value: 0 |order\_by |array[string] |query |False a|Order results by specified fields and optional [asc|desc] direction. Default direction is 'asc' for ascending.  $|===$ == Response

Status: 200, Ok

[cols=3\*,options=header]

```
| == =|Name
|Type
|Description
|_links
|link:#collection_links[collection_links]
a|
|num_records
|integer
a|Number of records.
|records
|array[link:#records[records]]
a|
| == =.Example response
[%collapsible%closed]
====[source,json,subs=+macros]
{
  " links": {
      "next": {
        "href": "/api/resourcelink"
      },
      "self": {
        "href": "/api/resourcelink"
      }
    },
    "records": {
      "_links": {
        "self": {
          "href": "/api/resourcelink"
        }
      },
      "comment": "My Snapshot copy comment",
    "consistency group": {
        "_links": {
           "self": {
            "href": "/api/resourcelink"
  }
```

```
  },
      "name": "my_consistency_group",
        "uuid": "02c9e252-41be-11e9-81d5-00a0986138f7"
      },
      "consistency_type": "crash",
      "create_time": "2020-10-25T11:20:00Z",
    "is partial": "",
    "missing volumes": {
      " links": {
          "self": {
             "href": "/api/resourcelink"
          }
        },
        "name": "volume1",
        "uuid": "028baa66-41bd-11e9-81d5-00a0986138f7"
      },
      "snapmirror_label": "sm_label",
      "svm": {
        "_links": {
           "self": {
            "href": "/api/resourcelink"
          }
        },
        "name": "svm1",
        "uuid": "02c9e252-41be-11e9-81d5-00a0986138f7"
      },
      "uuid": "1cd8a442-86d1-11e0-ae1c-123478563412"
   }
}
====== Error
```
## Status: Default, Error

```
[cols=3*,options=header]
| == =|Name
|Type
|Description
|error
|link:#error[error]
a|
```

```
| == =
```

```
.Example error
[%collapsible%closed]
====
[source,json,subs=+macros]
{
    "error": {
      "arguments": {
        "code": "string",
        "message": "string"
      },
      "code": "4",
      "message": "entry doesn't exist",
      "target": "uuid"
   }
}
====== Definitions
[.api-def-first-level]
.See Definitions
[%collapsible%closed]
//Start collapsible Definitions block
====[#href]
[.api-collapsible-fifth-title]
href
[cols=3*,options=header]
| == =|Name
|Type
|Description
|href
|string
a|
|===[#collection_links]
[.api-collapsible-fifth-title]
```

```
collection_links
[cols=3*,options=header]
|===|Name
|Type
|Description
|next
|link:#href[href]
a|
|self
|link:#href[href]
a|
| == =[#self_link]
[.api-collapsible-fifth-title]
self_link
[cols=3*,options=header]
| == =|Name
|Type
|Description
|self
|link:#href[href]
a|
| == =[#consistency_group]
[.api-collapsible-fifth-title]
consistency_group
The consistency group of the Snapshot copy.
[cols=3*,options=header]
| == =|Name
|Type
```

```
|Description
|_links
|link:#self_link[self_link]
a|
|name
|string
a|The name of the consistency group.
|uuid
|string
a|The unique identifier of the consistency group.
|===[#_links]
[.api-collapsible-fifth-title]
_links
[cols=3*,options=header]
\mid \, == =|Name
|Type
|Description
|self
|link:#href[href]
a|
| == =[#volume_reference]
[.api-collapsible-fifth-title]
volume_reference
[cols=3*,options=header]
|===|Name
|Type
|Description
|_links
```

```
|link:#_links[_links]
a|
|name
|string
a|The name of the volume.
|uuid
|string
a|Unique identifier for the volume. This corresponds to the instance-uuid
that is exposed in the CLI and ONTAPI. It does not change due to a volume
move.
* example: 028baa66-41bd-11e9-81d5-00a0986138f7
* Introduced in: 9.6
|===[#svm_reference]
[.api-collapsible-fifth-title]
svm_reference
SVM, applies only to SVM-scoped objects.
[cols=3*,options=header]
|===|Name
|Type
|Description
|_links
|link:#_links[_links]
a|
|name
|string
a|The name of the SVM.
|uuid
|string
a|The unique identifier of the SVM.
```

```
|===[#records]
[.api-collapsible-fifth-title]
records
[cols=3*,options=header]
|===|Name
|Type
|Description
|_links
|link:#self_link[self_link]
a|
|comment
|string
a|Comment for the Snapshot copy.
|consistency_group
|link:#consistency_group[consistency_group]
a|The consistency group of the Snapshot copy.
|consistency_type
|string
a|Consistency type. This is for categorization purposes only. A Snapshot
copy should not be set to 'application consistent' unless the host
application is quiesced for the Snapshot copy. Valid in POST.
|create_time
|string
a|Time the snapshot copy was created
|is_partial
|boolean
a|Indicates whether the Snapshot copy taken is partial or not.
|missing_volumes
```
|array[link:#volume\_reference[volume\_reference]]
```
a|List of volumes which are not in the Snapshot copy.
|name
|string
a|Name of the Snapshot copy.
|snapmirror_label
|string
a|Snapmirror Label for the Snapshot copy.
|svm
|link:#svm_reference[svm_reference]
a|SVM, applies only to SVM-scoped objects.
|uuid
|string
a|The unique identifier of the Snapshot copy. The UUID is generated
by ONTAP when the Snapshot copy is created.
* example: 1cd8a442-86d1-11e0-ae1c-123478563412
* readOnly: 1
* Introduced in: 9.6
| == =[#error arguments]
[.api-collapsible-fifth-title]
error_arguments
[cols=3*,options=header]
| == =|Name
|Type
|Description
|code
|string
a|Argument code
```

```
|message
```

```
|string
a|Message argument
| == =[#error]
[.api-collapsible-fifth-title]
error
[cols=3*,options=header]
| == =|Name
|Type
|Description
|arguments
|array[link:#error_arguments[error_arguments]]
a|Message arguments
|code
|string
a|Error code
|message
|string
a|Error message
|target
|string
a|The target parameter that caused the error.
|===//end collapsible .Definitions block
====[[IDc98a596dc1fd33bddcb1e9e6da36b47a]]
= Create a consistency group Snapshot copy
```

```
[.api-doc-operation .api-doc-operation-post]#POST# [.api-doc-code-
block]#`/application/consistency-
groups/{consistency_group.uuid}/snapshots`#
*Introduced In:* 9.10
Creates a Snapshot copy of an existing consistency group.
== Required properties
* `consistency_group.uuid` - Existing consistency group UUID in which to
create the Snapshot copy.
== Parameters
[cols=5*,options=header]
| == =|Name
|Type
|In
|Required
|Description
|consistency_group.uuid
|string
|path
|True
a|The unique identifier of the consistency group to retrieve.
|return_timeout
|integer
|query
|False
a|The number of seconds to allow the call to execute before returning.
When doing a POST, PATCH, or DELETE operation on a single record, the
default is 0 seconds. This means that if an asynchronous operation is
started, the server immediately returns HTTP code 202 (Accepted) along
with a link to the job. If a non-zero value is specified for POST, PATCH,
or DELETE operations, ONTAP waits that length of time to see if the job
completes so it can return something other than 202.
* Default value: 1
* Max value: 120
```

```
* Min value: 0
|return_records
|boolean
|query
|False
a|The default is false. If set to true, the records are returned.
* Default value:
|===== Request Body
[cols=3*,options=header]
| == =|Name
|Type
|Description
|_links
|link:#self_link[self_link]
a|
|comment
|string
a|Comment for the Snapshot copy.
|consistency_group
|link:#consistency_group[consistency_group]
a|The consistency group of the Snapshot copy.
|consistency_type
|string
a|Consistency type. This is for categorization purposes only. A Snapshot
copy should not be set to 'application consistent' unless the host
application is quiesced for the Snapshot copy. Valid in POST.
|create_time
|string
a|Time the snapshot copy was created
```

```
|is_partial
|boolean
a|Indicates whether the Snapshot copy taken is partial or not.
|missing_volumes
|array[link:#volume_reference[volume_reference]]
a|List of volumes which are not in the Snapshot copy.
|name
|string
a|Name of the Snapshot copy.
|snapmirror_label
|string
a|Snapmirror Label for the Snapshot copy.
|svm
|link:#svm_reference[svm_reference]
a|SVM, applies only to SVM-scoped objects.
|uuid
|string
a|The unique identifier of the Snapshot copy. The UUID is generated
by ONTAP when the Snapshot copy is created.
* example: 1cd8a442-86d1-11e0-ae1c-123478563412
* readOnly: 1
* Introduced in: 9.10
|===.Example request
[%collapsible%closed]
====[source, json, subs=+macros]
{
    "_links": {
      "self": {
```

```
  "href": "/api/resourcelink"
      }
    },
    "comment": "My Snapshot copy comment",
    "consistency_group": {
     " links": {
         "self": {
           "href": "/api/resourcelink"
        }
      },
    "name": "my consistency group",
      "uuid": "02c9e252-41be-11e9-81d5-00a0986138f7"
    },
  "consistency type": "crash",
    "create_time": "2020-10-25T11:20:00Z",
  "is partial": "",
  "missing volumes": {
      "_links": {
        "self": {
           "href": "/api/resourcelink"
        }
      },
    "name": "volume1",
      "uuid": "028baa66-41bd-11e9-81d5-00a0986138f7"
    },
    "snapmirror_label": "sm_label",
    "svm": {
    " links": {
        "self": {
           "href": "/api/resourcelink"
        }
      },
    "name": "svm1",
      "uuid": "02c9e252-41be-11e9-81d5-00a0986138f7"
    },
    "uuid": "1cd8a442-86d1-11e0-ae1c-123478563412"
}
====== Response
```
Status: 202, Accepted

```
[cols=3*,options=header]
| == =|Name
|Type
|Description
|job
|link:#job_link[job_link]
a|
|===.Example response
[%collapsible%closed]
====[source,json,subs=+macros]
{
    "job": {
      "_links": {
        "self": {
          "href": "/api/resourcelink"
        }
      },
      "uuid": "string"
   }
}
====== Response
```
Status: 201, Created

== Error

Status: Default, Error

```
[cols=3*,options=header]
| == =|Name
|Type
|Description
|error
```

```
|link:#error[error]
a|
| == =.Example error
[%collapsible%closed]
=[source,json,subs=+macros]
{
    "error": {
      "arguments": {
        "code": "string",
        "message": "string"
      },
      "code": "4",
      "message": "entry doesn't exist",
      "target": "uuid"
   }
}
====== Definitions
[.api-def-first-level]
.See Definitions
[%collapsible%closed]
//Start collapsible Definitions block
====
[#href]
[.api-collapsible-fifth-title]
href
[cols=3*,options=header]
| == =|Name
|Type
|Description
|href
|string
a|
| == =
```

```
[#self_link]
[.api-collapsible-fifth-title]
self_link
[cols=3*,options=header]
| == =|Name
|Type
|Description
|self
|link:#href[href]
a|
| == =[#consistency_group]
[.api-collapsible-fifth-title]
consistency_group
The consistency group of the Snapshot copy.
[cols=3*,options=header]
| == =|Name
|Type
|Description
|_links
|link:#self_link[self_link]
a|
|name
|string
a|The name of the consistency group.
|uuid
|string
a|The unique identifier of the consistency group.
| == =
```

```
[#_links]
[.api-collapsible-fifth-title]
_links
[cols=3*,options=header]
| == =|Name
|Type
|Description
|self
|link:#href[href]
a|
| == =[#volume_reference]
[.api-collapsible-fifth-title]
volume_reference
[cols=3*,options=header]
|===|Name
|Type
|Description
|_links
|link:#_links[_links]
a|
|name
|string
a|The name of the volume.
|uuid
|string
a|Unique identifier for the volume. This corresponds to the instance-uuid
that is exposed in the CLI and ONTAPI. It does not change due to a volume
move.
* example: 028baa66-41bd-11e9-81d5-00a0986138f7
* Introduced in: 9.6
```
 $| == =$ 

```
[#svm_reference]
[.api-collapsible-fifth-title]
svm_reference
SVM, applies only to SVM-scoped objects.
[cols=3*,options=header]
|===|Name
|Type
|Description
|_links
|link:#_links[_links]
a|
|name
|string
a|The name of the SVM.
|uuid
|string
a|The unique identifier of the SVM.
| == =[#consistency group snapshot]
[.api-collapsible-fifth-title]
consistency_group_snapshot
[cols=3*,options=header]
|===|Name
|Type
|Description
|_links
|link:#self_link[self_link]
a|
|comment
```

```
|string
a|Comment for the Snapshot copy.
|consistency_group
|link:#consistency_group[consistency_group]
a|The consistency group of the Snapshot copy.
|consistency_type
|string
a|Consistency type. This is for categorization purposes only. A Snapshot
copy should not be set to 'application consistent' unless the host
application is quiesced for the Snapshot copy. Valid in POST.
|create_time
|string
a|Time the snapshot copy was created
|is_partial
|boolean
a|Indicates whether the Snapshot copy taken is partial or not.
|missing_volumes
|array[link:#volume_reference[volume_reference]]
a|List of volumes which are not in the Snapshot copy.
|name
|string
a|Name of the Snapshot copy.
|snapmirror_label
|string
a|Snapmirror Label for the Snapshot copy.
|svm
|link:#svm_reference[svm_reference]
a|SVM, applies only to SVM-scoped objects.
```

```
|uuid
```

```
|string
a|The unique identifier of the Snapshot copy. The UUID is generated
by ONTAP when the Snapshot copy is created.
* example: 1cd8a442-86d1-11e0-ae1c-123478563412
* readOnly: 1
* Introduced in: 9.10
| == =[#job_link]
[.api-collapsible-fifth-title]
job_link
[cols=3*,options=header]
| == =|Name
|Type
|Description
|_links
|link:#_links[_links]
a|
|uuid
|string
a|The UUID of the asynchronous job that is triggered by a POST, PATCH, or
DELETE operation.
|===[#error arguments]
[.api-collapsible-fifth-title]
error_arguments
[cols=3*,options=header]
| == =|Name
|Type
|Description
|code
|string
```

```
a|Argument code
|message
|string
a|Message argument
| == =[#error]
[.api-collapsible-fifth-title]
error
[cols=3*,options=header]
| == =|Name
|Type
|Description
|arguments
|array[link:#error_arguments[error_arguments]]
a|Message arguments
|code
|string
a|Error code
|message
|string
a|Error message
|target
|string
a|The target parameter that caused the error.
|===//end collapsible .Definitions block
====
```

```
[[IDc9b1bd3039bd5957ee92d609b967c42e]]
= Delete a consistency group Snapshot copy
[.api-doc-operation .api-doc-operation-delete]#DELETE# [.api-doc-code-
block]#`/application/consistency-
groups/{consistency_group.uuid}/snapshots/{uuid}`#
*Introduced In:* 9.10
Deletes a Snapshot copy of a consistency group.
== Examples
== Parameters
[cols=5*,options=header]
| == =|Name
|Type
|In
|Required
|Description
|consistency_group.uuid
|string
|path
|True
a|The unique identifier of the Snapshot copy of the consistency group to
delete.
|uuid
|string
|path
|True
a|Snapshot copy UUID
|return_timeout
|integer
|query
|False
a|The number of seconds to allow the call to execute before returning.
```
When doing a POST, PATCH, or DELETE operation on a single record, the default is 0 seconds. This means that if an asynchronous operation is started, the server immediately returns HTTP code 202 (Accepted) along with a link to the job. If a non-zero value is specified for POST, PATCH, or DELETE operations, ONTAP waits that length of time to see if the job completes so it can return something other than 202.

```
* Default value: 1
* Max value: 120
* Min value: 0
|===
```
== Response

Status: 200, Ok

== Response

Status: 202, Accepted

== Error

Status: Default, Error

```
[cols=3*,options=header]
| == =|Name
|Type
|Description
|error
|link:#error[error]
a|
| == =.Example error
[%collapsible%closed]
====[source,json,subs=+macros]
{
    "error": {
```

```
  "arguments": {
        "code": "string",
       "message": "string"
      },
      "code": "4",
      "message": "entry doesn't exist",
      "target": "uuid"
    }
}
====
== Definitions
[.api-def-first-level]
.See Definitions
[%collapsible%closed]
//Start collapsible Definitions block
=[#error_arguments]
[.api-collapsible-fifth-title]
error_arguments
[cols=3*,options=header]
| == =|Name
|Type
|Description
|code
|string
a|Argument code
|message
|string
a|Message argument
| == =[#error]
[.api-collapsible-fifth-title]
error
[cols=3*,options=header]
| == =
```

```
|Name
|Type
|Description
|arguments
|array[link:#error_arguments[error_arguments]]
a|Message arguments
|code
|string
a|Error code
|message
|string
a|Error message
|target
|string
a|The target parameter that caused the error.
|===//end collapsible .Definitions block
=[[IDbebf9a8804261ae2d0887125e98697d9]]
= Retrieve a consistency group Snapshot copy
[.api-doc-operation .api-doc-operation-get]#GET# [.api-doc-code-
block]#`/application/consistency-
groups/{consistency_group.uuid}/snapshots/{uuid}`#
*Introduced In:* 9.10
Retrieves details of a specific snapshot for a consistency group.
== Expensive properties
There is an added cost to retrieving values for these properties. They are
not included by default in GET results and must be explicitly requested
```

```
using the `fields` query parameter. See
xref:{relative path}getting started with the ontap rest api.html#Requestin
g specific fields[DOC Requesting specific fields] to learn more.
* `is_partial`
* `missing_voumes.uuid`
* `missing_voumes.name`
== Parameters
[cols=5*,options=header]
| == =|Name
|Type
|In
|Required
|Description
|consistency_group.uuid
|string
|path
|True
a|The unique identifier of the consistency group to retrieve.
|uuid
|string
|path
|True
a|The unique identifier of the Snapshot copy of the consistency group to
retrieve.
|consistency_group.name
|string
|query
|False
a|Filter by consistency_group.name
|comment
|string
|query
|False
a|Filter by comment
```
|create\_time |string |query |False a|Filter by create\_time |snapmirror\_label |string |query |False a|Filter by snapmirror label |consistency\_type |string |query |False a|Filter by consistency type |svm.uuid |string |query |False a|Filter by svm.uuid |svm.name |string |query |False a|Filter by svm.name |name |string |query |False a|Filter by name |is\_partial |boolean |query

|False a|Filter by is partial |missing\_volumes.uuid |string |query |False a|Filter by missing\_volumes.uuid |missing\_volumes.name |string |query |False a|Filter by missing volumes.name |fields |array[string] |query |False a|Specify the fields to return. |max\_records |integer |query |False a|Limit the number of records returned. |return\_records |boolean |query |False a|The default is true for GET calls. When set to false, only the number of records is returned. \* Default value: 1 |return\_timeout |integer |query |False a|The number of seconds to allow the call to execute before returning.

```
When iterating over a collection, the default is 15 seconds. ONTAP
returns earlier if either max records or the end of the collection is
reached.
* Default value: 1
* Max value: 120
* Min value: 0
|order_by
|array[string]
|query
|False
a|Order results by specified fields and optional [asc|desc] direction.
Default direction is 'asc' for ascending.
|===== Response
```
Status: 200, Ok

```
[cols=3*,options=header]
| == =|Name
|Type
|Description
|_links
|link:#self_link[self_link]
a|
|comment
|string
a|Comment for the Snapshot copy.
|consistency_group
|link:#consistency_group[consistency_group]
a|The consistency group of the Snapshot copy.
|consistency_type
|string
a|Consistency type. This is for categorization purposes only. A Snapshot
copy should not be set to 'application consistent' unless the host
```

```
application is quiesced for the Snapshot copy. Valid in POST.
|create_time
|string
a|Time the snapshot copy was created
| is partial
|boolean
a|Indicates whether the Snapshot copy taken is partial or not.
|missing_volumes
|array[link:#volume_reference[volume_reference]]
a|List of volumes which are not in the Snapshot copy.
|name
|string
a|Name of the Snapshot copy.
|snapmirror_label
|string
a|Snapmirror Label for the Snapshot copy.
|svm
|link:#svm_reference[svm_reference]
a|SVM, applies only to SVM-scoped objects.
|uuid
|string
a|The unique identifier of the Snapshot copy. The UUID is generated
by ONTAP when the Snapshot copy is created.
* example: 1cd8a442-86d1-11e0-ae1c-123478563412
* readOnly: 1
* Introduced in: 9.10
|===.Example response
```

```
[%collapsible%closed]
====[source, json, subs=+macros]
{
  " links": {
      "self": {
        "href": "/api/resourcelink"
      }
    },
    "comment": "My Snapshot copy comment",
  "consistency group": {
    " links": {
        "self": {
          "href": "/api/resourcelink"
        }
      },
    "name": "my consistency group",
      "uuid": "02c9e252-41be-11e9-81d5-00a0986138f7"
    },
  "consistency type": "crash",
    "create_time": "2020-10-25T11:20:00Z",
  "is partial": "",
  "missing volumes": {
    " links": {
        "self": {
          "href": "/api/resourcelink"
        }
      },
    "name": "volume1",
      "uuid": "028baa66-41bd-11e9-81d5-00a0986138f7"
    },
    "snapmirror_label": "sm_label",
    "svm": {
    " links": {
        "self": {
           "href": "/api/resourcelink"
        }
      },
    "name": "svm1",
      "uuid": "02c9e252-41be-11e9-81d5-00a0986138f7"
    },
    "uuid": "1cd8a442-86d1-11e0-ae1c-123478563412"
}
====== Error
```

```
[cols=3*,options=header]
| == =|Name
|Type
|Description
|error
|link:#error[error]
a|
| == =.Example error
[%collapsible%closed]
====
[source,json,subs=+macros]
{
    "error": {
      "arguments": {
        "code": "string",
        "message": "string"
      },
      "code": "4",
      "message": "entry doesn't exist",
      "target": "uuid"
    }
}
====== Definitions
[.api-def-first-level]
.See Definitions
[%collapsible%closed]
//Start collapsible Definitions block
====[#href]
[.api-collapsible-fifth-title]
href
[cols=3*,options=header]
| == =|Name
```

```
|Type
|Description
|href
|string
a|
| == =[#self_link]
[.api-collapsible-fifth-title]
self_link
[cols=3*,options=header]
|===|Name
|Type
|Description
|self
|link:#href[href]
a|
|===[#consistency_group]
[.api-collapsible-fifth-title]
consistency_group
The consistency group of the Snapshot copy.
[cols=3*,options=header]
|===|Name
|Type
|Description
|_links
|link:#self_link[self_link]
a|
|name
|string
a|The name of the consistency group.
```

```
|uuid
|string
a|The unique identifier of the consistency group.
| == =[#_links]
[.api-collapsible-fifth-title]
_links
[cols=3*,options=header]
|===|Name
|Type
|Description
|self
|link:#href[href]
a|
|===[#volume_reference]
[.api-collapsible-fifth-title]
volume_reference
[cols=3*,options=header]
| == =|Name
|Type
|Description
|_links
|link:#_links[_links]
a|
|name
|string
a|The name of the volume.
```

```
|uuid
```

```
|string
a|Unique identifier for the volume. This corresponds to the instance-uuid
that is exposed in the CLI and ONTAPI. It does not change due to a volume
move.
* example: 028baa66-41bd-11e9-81d5-00a0986138f7
* Introduced in: 9.6
| == =[#svm_reference]
[.api-collapsible-fifth-title]
svm_reference
SVM, applies only to SVM-scoped objects.
[cols=3*,options=header]
| == =|Name
|Type
|Description
|_links
|link:#_links[_links]
a|
|name
|string
a|The name of the SVM.
|uuid
|string
a|The unique identifier of the SVM.
| == =[#error arguments]
[.api-collapsible-fifth-title]
error_arguments
[cols=3*,options=header]
```

```
| == =|Name
|Type
|Description
|code
|string
a|Argument code
|message
|string
a|Message argument
|===[#error]
[.api-collapsible-fifth-title]
error
[cols=3*,options=header]
| == =|Name
|Type
|Description
|arguments
|array[link:#error_arguments[error_arguments]]
a|Message arguments
|code
|string
a|Error code
|message
|string
a|Error message
|target
|string
a|The target parameter that caused the error.
```

```
|===//end collapsible .Definitions block
====:leveloffset: -1
[[ID528ec3fe30134456edf7dad2e2d18a4a]]
= Retrieve application templates
[.api-doc-operation .api-doc-operation-get]#GET# [.api-doc-code-
block]#`/application/templates`#
*Introduced In:* 9.6
Retrieves application templates.
== Query examples
The most useful queries on this API allows searches by name or protocol
access. The following query returns all templates that are used to
provision an Oracle application.
---GET /application/templates?name=ora*
----
Similarly, the following query returns all templates that support SAN
access.
----GET /application/templates?protocol=san
----
== Learn more
* xref:{relative path}application overview.html[DOC /application]
== Parameters
[cols=5*,options=header]
```
 $| == =$ |Name |Type |In |Required |Description |name |string |query |False a|Filter by name |protocol |string |query |False a|Filter by protocol | description |string |query |False a|Filter by description |missing\_prerequisites |string |query |False a|Filter by missing\_prerequisites |fields |array[string] |query |False a|Specify the fields to return. |max\_records |integer |query |False

```
a|Limit the number of records returned.
|return_timeout
|integer
|query
|False
a|The number of seconds to allow the call to execute before returning.
When iterating over a collection, the default is 15 seconds. ONTAP
returns earlier if either max records or the end of the collection is
reached.
* Default value: 1
* Max value: 120
* Min value: 0
|return_records
|boolean
|query
|False
a|The default is true for GET calls. When set to false, only the number
of records is returned.
* Default value: 1
|order_by
|array[string]
|query
|False
a|Order results by specified fields and optional [asc|desc] direction.
Default direction is 'asc' for ascending.
| == === Response
```

```
Status: 200, Ok
```

```
[cols=3*,options=header]
|===|Name
|Type
|Description
```

```
|_links
|link:#_links[_links]
a|
|num_records
|integer
a|Number of records
|records
|array[link:#application_template[application_template]]
a|
| == =.Example response
[%collapsible%closed]
====[source,json,subs=+macros]
{
    "_links": {
      "next": {
        "href": "/api/resourcelink"
      },
      "self": {
        "href": "/api/resourcelink"
      }
    },
    "records": {
    " links": {
        "self": {
           "href": "/api/resourcelink"
        }
      },
      "description": "string",
      "maxdata_on_san": {
      "app_type": "mongodb",
        "application_components": {
        },
        "metadata": {
        },
      "new igroups": {
        },
        "ocsm_url": "string",
       "os type": "aix"
```

```
  },
"missing prerequisites": "string",
"name": "string",
  "nas": {
    "application_components": {
    },
    "cifs_access": {
     "access": "change"
    },
    "exclude_aggregates": {
    },
  "nfs access": {
     "access": "none"
    },
    "protection_type": {
   "local rpo": "hourly",
     "remote_rpo": "none"
    }
  },
  "nvme": {
    "components": {
   },
    "os_type": "aix",
    "rpo": {
     "local": {
       "name": "hourly"
      }
   }
  },
  "protocol": "nas",
  "s3_bucket": {
    "application_components": {
   }
  },
  "san": {
    "application_components": {
   },
    "exclude_aggregates": {
    },
    "new_igroups": {
    },
  "os type": "aix",
    "protection_type": {
   "local rpo": "hourly",
    "remote rpo": "none"
    }
```

```
  }
    }
}
=== Error
```
Status: Default, Error

```
[cols=3*,options=header]
|===|Name
|Type
|Description
|error
|link:#error[error]
a|
| == =.Example error
[%collapsible%closed]
====
[source,json,subs=+macros]
{
    "error": {
      "arguments": {
        "code": "string",
        "message": "string"
      },
      "code": "4",
      "message": "entry doesn't exist",
      "target": "uuid"
   }
}
====== Definitions
[.api-def-first-level]
.See Definitions
[%collapsible%closed]
//Start collapsible Definitions block
====
```

```
[#href]
[.api-collapsible-fifth-title]
href
[cols=3*,options=header]
| == =|Name
|Type
|Description
|href
|string
a|
| == =[#_links]
[.api-collapsible-fifth-title]
_links
[cols=3*,options=header]
| == =|Name
|Type
|Description
|next
|link:#href[href]
a|
|self
|link:#href[href]
a|
| == =[#self_link]
[.api-collapsible-fifth-title]
self_link
[cols=3*,options=header]
|===|Name
|Type
|Description
```
```
|self
|link:#href[href]
a|
| == =[#metadata]
[.api-collapsible-fifth-title]
metadata
[cols=3*,options=header]
|===|Name
|Type
|Description
|key
|string
a|Key to look up metadata associated with an application component.
|value
|string
a|Value associated with the key.
|===[#protection_type]
[.api-collapsible-fifth-title]
protection_type
[cols=3*,options=header]
|===|Name
|Type
|Description
|local_rpo
|string
a|The local rpo of the application component.
```

```
|remote_rpo
```

```
|string
a|The remote rpo of the application component.
|===[#storage_service]
[.api-collapsible-fifth-title]
storage_service
[cols=3*,options=header]
| == =|Name
|Type
|Description
|name
|string
a|The storage service of the application component.
|===[#object_stores]
[.api-collapsible-fifth-title]
object_stores
[cols=3*,options=header]
|===|Name
|Type
|Description
|name
|string
a|The name of the object-store to use.
| == =[#maxdata on san application components tiering]
[.api-collapsible-fifth-title]
maxdata on san application components tiering
```

```
tiering
[cols=3*,options=header]
| == =|Name
|Type
|Description
|control
|string
a|Storage tiering placement rules for the container(s)
|object_stores
|array[link:#object_stores[object_stores]]
a|
|policy
|string
a|The storage tiering type of the application component.
| == =[#maxdata on san application components]
[.api-collapsible-fifth-title]
maxdata_on_san_application_components
The list of application components to be created.
[cols=3*,options=header]
| == =|Name
|Type
|Description
|file_system
|string
a|Defines the type of file system that will be installed on this
application component.
|host_management_url
|string
```
a|The host management URL for this application component. |host\_name |string a|FQDN of the L2 host that contains the hot tier of this application component. |igroup\_name |string a|The name of the initiator group through which the contents of this application will be accessed. Modification of this parameter is a disruptive operation. All LUNs in the application component will be unmapped from the current igroup and re-mapped to the new igroup. |lun\_count |integer a|The number of LUNs in the application component. |metadata |array[link:#metadata[metadata]] a| |name |string a|The name of the application component. |protection\_type |link:#protection\_type[protection\_type] a| |storage\_service |link:#storage\_service[storage\_service] a| |tiering |link:#maxdata\_on\_san\_application\_components\_tiering[maxdata\_on\_san\_applic ation\_components\_tiering] a|tiering |total\_size |integer

```
a|The total size of the application component, split across the member
LUNs. Usage: {<integer>[KB\|MB\|GB\|TB\|PB]}
|===[#metadata]
[.api-collapsible-fifth-title]
metadata
[cols=3*,options=header]
| == =|Name
|Type
|Description
|key
|string
a|Key to look up metadata associated with an application.
|value
|string
a|Value associated with the key.
| == =[#igroups]
[.api-collapsible-fifth-title]
igroups
[cols=3*,options=header]
|===|Name
|Type
|Description
|name
|string
a|The name of an igroup to nest within a parent igroup. Mutually exclusive
with initiators and initiator objects.
```

```
|uuid
```

```
|string
a|The UUID of an igroup to nest within a parent igroup Usage: <UUID>
| == =[#initiator_objects]
[.api-collapsible-fifth-title]
initiator_objects
[cols=3*,options=header]
| == =|Name
|Type
|Description
|comment
|string
a | A comment available for use by the administrator.
|name
|string
a|The WWPN, IQN, or Alias of the initiator. Mutually exclusive with nested
igroups and the initiators array.
| == =[#maxdata_on_san_new_igroups]
[.api-collapsible-fifth-title]
maxdata_on_san_new_igroups
The list of initiator groups to create.
[cols=3*,options=header]
| == =|Name
|Type
|Description
|comment
|string
a|A comment available for use by the administrator.
```

```
|igroups
|array[link:#igroups[igroups]]
a|
|initiator_objects
|array[link:#initiator_objects[initiator_objects]]
a|
|initiators
|array[string]
a|
|name
|string
a|The name of the new initiator group.
|os_type
|string
a|The name of the host OS accessing the application. The default value is
the host OS that is running the application.
|protocol
|string
a|The protocol of the new initiator group.
| == =[#maxdata on san]
[.api-collapsible-fifth-title]
maxdata_on_san
MAX Data application using SAN.
[cols=3*,options=header]
| == =|Name
|Type
|Description
|app_type
```

```
|string
a|Type of the application that is being deployed on the L2.
|application_components
|array[link:#maxdata_on_san_application_components[maxdata_on_san_applicat
ion components]]
a|The list of application components to be created.
|metadata
|array[link:#metadata[metadata]]
a|
|new_igroups
|array[link:#maxdata_on_san_new_igroups[maxdata_on_san_new_igroups]]
a|The list of initiator groups to create.
|ocsm_url
|string
a|The OnCommand System Manager URL for this application.
|os_type
|string
a|The name of the host OS running the application.
|===[#storage_service]
[.api-collapsible-fifth-title]
storage_service
[cols=3*,options=header]
|===|Name
|Type
|Description
|name
|string
a|The storage service of the database.
```

```
| == =[#dataset]
[.api-collapsible-fifth-title]
dataset
[cols=3*,options=header]
| == =|Name
|Type
|Description
|element_count
|integer
a|The number of storage elements (LUNs for SAN) of the database to
maintain. Must be an even number between 2 and 16. Odd numbers will be
rounded up to the next even number within range.
|replication_factor
|integer
a|The number of data bearing members of the replicaset, including 1
primary and at least 1 secondary.
|size
|integer
a|The size of the database. Usage: {<integer>[KB\|MB\|GB\|TB\|PB]}
|storage_service
|link:#storage_service[storage_service]
a|
|===[#mongo db on san new igroups]
[.api-collapsible-fifth-title]
mongo_db_on_san_new_igroups
The list of initiator groups to create.
[cols=3*,options=header]
| == =
```

```
|Name
|Type
|Description
|comment
|string
a | A comment available for use by the administrator.
|igroups
|array[link:#igroups[igroups]]
a|
|initiator_objects
|array[link:#initiator_objects[initiator_objects]]
a|
|initiators
|array[string]
a|
|name
|string
a|The name of the new initiator group.
|os_type
|string
a|The name of the host OS accessing the application. The default value is
the host OS that is running the application.
|protocol
|string
a|The protocol of the new initiator group.
|===[#protection_type]
[.api-collapsible-fifth-title]
protection_type
[cols=3*,options=header]
| == =|Name
```

```
|Type
|Description
|local_rpo
|string
a|The local RPO of the application.
|remote_rpo
|string
a|The remote RPO of the application.
| == =[#secondary_igroups]
[.api-collapsible-fifth-title]
secondary_igroups
[cols=3*,options=header]
| == =|Name
|Type
|Description
|name
|string
a|The name of the initiator group for each secondary.
|===[#mongo_db_on_san]
[.api-collapsible-fifth-title]
mongo_db_on_san
MongoDB using SAN.
[cols=3*,options=header]
|===|Name
|Type
|Description
```

```
|dataset
|link:#dataset[dataset]
a|
|new_igroups
|array[link:#mongo_db_on_san_new_igroups[mongo_db_on_san_new_igroups]]
a|The list of initiator groups to create.
|os_type
|string
a|The name of the host OS running the application.
|primary_igroup_name
|string
a|The initiator group for the primary.
|protection_type
|link:#protection_type[protection_type]
a|
|secondary_igroups
|array[link:#secondary_igroups[secondary_igroups]]
a|
| == =[#export_policy]
[.api-collapsible-fifth-title]
export_policy
[cols=3*,options=header]
|===|Name
|Type
|Description
|id
|integer
a|The ID of an existing NFS export policy.
|name
|string
```

```
a|The name of an existing NFS export policy.
| == =[#component]
[.api-collapsible-fifth-title]
component
[cols=3*,options=header]
| == =|Name
|Type
|Description
|name
|string
a|Name of the source component.
| == =[#svm]
[.api-collapsible-fifth-title]
svm
[cols=3*,options=header]
| == =|Name
|Type
|Description
|name
|string
a|Name of the source SVM.
| == =[#origin]
[.api-collapsible-fifth-title]
origin
[cols=3*,options=header]
```

```
| == =|Name
|Type
|Description
|component
|link:#component[component]
a|
|svm
|link:#svm[svm]
a|
| == =[#flexcache]
[.api-collapsible-fifth-title]
flexcache
[cols=3*,options=header]
| == =|Name
|Type
|Description
|dr_cache
|boolean
a|Dr-cache is a FlexCache volume create time option that has the same
flexgroup-msid as that of the origin of a FlexCache volume. By default,
dr-cache is disabled. The flexgroup-msid of the FlexCache volume does not
need to be same as that of the origin of a FlexCache volume.
|origin
|link:#origin[origin]
a|
| == =[#policy]
[.api-collapsible-fifth-title]
policy
[cols=3*,options=header]
| == =
```

```
|Name
|Type
|Description
|name
|string
a|The name of an existing QoS policy.
|uuid
|string
a|The UUID of an existing QoS policy. Usage: <UUID>
| == =[#qos]
[.api-collapsible-fifth-title]
qos
[cols=3*,options=header]
| == =|Name
|Type
|Description
|policy
|link:#policy[policy]
a|
|===[#nas application components tiering]
[.api-collapsible-fifth-title]
nas application components tiering
application-components.tiering
[cols=3*,options=header]
|===|Name
|Type
|Description
```

```
|control
|string
a|Storage tiering placement rules for the container(s)
|object_stores
|array[link:#object_stores[object_stores]]
a|
|policy
|string
a|The storage tiering type of the application component.
| == =[#application components]
[.api-collapsible-fifth-title]
application_components
[cols=3*,options=header]
|===|Name
|Type
|Description
|export_policy
|link:#export_policy[export_policy]
a|
|flexcache
|link:#flexcache[flexcache]
a|
|name
|string
a|The name of the application component.
|qos
|link:#qos[qos]
a|
|scale_out
|boolean
a|Denotes a Flexgroup.
```

```
|share_count
|integer
a|The number of shares in the application component.
|storage_service
|link:#storage_service[storage_service]
a|
|tiering
|link:#nas_application_components_tiering[nas_application_components_tieri
ng]
a|application-components.tiering
|total_size
|integer
a|The total size of the application component, split across the member
shares. Usage: {<integer>[KB\|MB\|GB\|TB\|PB]}
| == =[#app_cifs_access]
[.api-collapsible-fifth-title]
app_cifs_access
The list of CIFS access controls. You must provide either 'user or group'
or 'access' to enable CIFS access.
[cols=3*,options=header]
| == =|Name
|Type
|Description
|access
|string
a|The CIFS access granted to the user or group.
|user_or_group
|string
```

```
a|The name of the CIFS user or group that will be granted access.
| == =[#exclude aggregates]
[.api-collapsible-fifth-title]
exclude_aggregates
[cols=3*,options=header]
| == =|Name
|Type
|Description
|name
|string
a|The name of the aggregate to exclude. Usage: <aggregate name>
|uuid
|string
a|The ID of the aggregate to exclude. Usage: <UUID>
| == =[#app_nfs_access]
[.api-collapsible-fifth-title]
app_nfs_access
The list of NFS access controls. You must provide either 'host' or
'access' to enable NFS access.
[cols=3*,options=header]
| == =|Name
|Type
|Description
| access
|string
a|The NFS access granted.
```

```
|host
|string
a|The name of the NFS entity granted access.
| == =[#protection_type]
[.api-collapsible-fifth-title]
protection_type
[cols=3*,options=header]
| == =|Name
|Type
|Description
|local_policy
|string
a|The Snapshot copy policy to apply to each volume in the smart container.
This property is only supported for smart containers. Usage: < snapshot
policy>
|local_rpo
|string
a|The local RPO of the application.
|remote_rpo
|string
a|The remote RPO of the application.
| == =[#nas]
[.api-collapsible-fifth-title]
nas
A generic NAS application.
[cols=3*,options=header]
```

```
| == =|Name
|Type
|Description
|application_components
|array[link:#application_components[application_components]]
a|
|cifs_access
|array[link:#app_cifs_access[app_cifs_access]]
a|The list of CIFS access controls. You must provide either
'user_or_group' or 'access' to enable CIFS access.
|exclude_aggregates
|array[link:#exclude_aggregates[exclude_aggregates]]
a|
|nfs_access
|array[link:#app_nfs_access[app_nfs_access]]
a|The list of NFS access controls. You must provide either 'host' or
'access' to enable NFS access.
|protection_type
|link:#protection_type[protection_type]
a|
| == =[#performance]
[.api-collapsible-fifth-title]
performance
[cols=3*,options=header]
| == =|Name
|Type
|Description
|storage_service
|link:#storage_service[storage_service]
a|
| == =
```

```
[#hosts]
[.api-collapsible-fifth-title]
hosts
[cols=3*,options=header]
| == =|Name
|Type
|Description
|nqn
|string
a|The host NQN.
| == =[#zapp_nvme_components_subsystem]
[.api-collapsible-fifth-title]
zapp_nvme_components_subsystem
components.subsystem
[cols=3*,options=header]
| == =|Name
|Type
|Description
| hosts
|array[link:#hosts[hosts]]
a|
|name
|string
a|The name of the subsystem accessing the component. If neither the name
nor the UUID is provided, the name defaults to <application-
name> <component-name>, whether that subsystem already exists or not.
|os_type
|string
```
a|The name of the host OS accessing the component. The default value is

```
the host OS that is running the application.
|uuid
|string
a|The UUID of an existing subsystem to be granted access to the component.
Usage: <UUID>
|===[#zapp_nvme_components_tiering]
[.api-collapsible-fifth-title]
zapp_nvme_components_tiering
application-components.tiering
[cols=3*,options=header]
| == =|Name
|Type
|Description
|control
|string
a|Storage tiering placement rules for the container(s)
|object_stores
|array[link:#object_stores[object_stores]]
a|
|policy
|string
a|The storage tiering type of the application component.
| == =[#components]
[.api-collapsible-fifth-title]
components
[cols=3*,options=header]
```

```
| == =|Name
|Type
|Description
|name
|string
a|The name of the application component.
|namespace_count
|integer
a|The number of namespaces in the component.
|os_type
|string
a|The name of the host OS running the application.
|performance
|link:#performance[performance]
a|
|qos
|link:#qos[qos]
a|
|subsystem
|link:#zapp_nvme_components_subsystem[zapp_nvme_components_subsystem]
a|components.subsystem
|tiering
|link:#zapp_nvme_components_tiering[zapp_nvme_components_tiering]
a|application-components.tiering
|total_size
|integer
a|The total size of the component, spread across member namespaces. Usage:
{<integer>[KB\|MB\|GB\|TB\|PB]}
|===
```

```
[#local]
[.api-collapsible-fifth-title]
local
[cols=3*,options=header]
| == =|Name
|Type
|Description
|name
|string
a|The local RPO of the application.
|policy
|string
a|The Snapshot copy policy to apply to each volume in the smart container.
This property is only supported for smart containers. Usage: < snapshot
policy>
| == =[#rpo]
[.api-collapsible-fifth-title]
rpo
[cols=3*,options=header]
| == =|Name
|Type
|Description
|local
|link:#local[local]
a|
|===[#zapp_nvme]
[.api-collapsible-fifth-title]
zapp_nvme
An NVME application.
```

```
[cols=3*,options=header]
|===|Name
|Type
|Description
|components
|array[link:#components[components]]
a|
|os_type
|string
a|The name of the host OS running the application.
|rpo
|link:#rpo[rpo]
a|
|===[#storage_service]
[.api-collapsible-fifth-title]
storage_service
[cols=3*,options=header]
| == =|Name
|Type
|Description
|name
|string
a|The storage service of the archive log.
|===[#archive log]
[.api-collapsible-fifth-title]
archive_log
[cols=3*,options=header]
```

```
| == =|Name
|Type
|Description
|size
|integer
a|The size of the archive log. Usage: {<integer>[KB\|MB\|GB\|TB\|PB]}
|storage_service
|link:#storage_service[storage_service]
a|
| == =[#db]
[.api-collapsible-fifth-title]
db
[cols=3*,options=header]
|===|Name
|Type
|Description
|size
|integer
a|The size of the database. Usage: {<integer>[KB\|MB\|GB\|TB\|PB]}
|storage_service
|link:#storage_service[storage_service]
a|
| == =[#storage_service]
[.api-collapsible-fifth-title]
storage_service
[cols=3*,options=header]
|===|Name
|Type
```

```
|Description
|name
|string
a|The storage service of the ORACLE_HOME storage volume.
| == =[#ora home]
[.api-collapsible-fifth-title]
ora_home
[cols=3*,options=header]
|===|Name
|Type
|Description
|size
|integer
a|The size of the ORACLE HOME storage volume. Usage:
{<integer>[KB\|MB\|GB\|TB\|PB]}
|storage_service
|link:#storage_service[storage_service]
a|
| == =[#storage_service]
[.api-collapsible-fifth-title]
storage_service
[cols=3*,options=header]
|===|Name
|Type
|Description
|name
|string
a|The storage service of the redo log group.
```

```
| == =[#redo_log]
[.api-collapsible-fifth-title]
redo_log
[cols=3*,options=header]
| == =|Name
|Type
|Description
|mirrored
|boolean
a|Specifies whether the redo log group should be mirrored.
|size
|integer
a|The size of the redo log group. Usage: {<integer>[KB\|MB\|GB\|TB\|PB]}
|storage_service
|link:#storage_service[storage_service]
a|
|===[#oracle on nfs]
[.api-collapsible-fifth-title]
oracle_on_nfs
Oracle using NFS.
[cols=3*,options=header]
| == =|Name
|Type
|Description
|archive_log
|link:#archive_log[archive_log]
a|
```

```
|db
|link:#db[db]
a|
|nfs_access
|array[link:#app_nfs_access[app_nfs_access]]
a|The list of NFS access controls. You must provide either 'host' or
'access' to enable NFS access.
|ora_home
|link:#ora_home[ora_home]
a|
|protection_type
|link:#protection_type[protection_type]
a|
|redo_log
|link:#redo_log[redo_log]
a|
|===[#oracle_on_san_new_igroups]
[.api-collapsible-fifth-title]
oracle_on_san_new_igroups
The list of initiator groups to create.
[cols=3*,options=header]
| == =|Name
|Type
|Description
|comment
|string
a | A comment available for use by the administrator.
|igroups
|array[link:#igroups[igroups]]
a|
```

```
|initiator_objects
|array[link:#initiator_objects[initiator_objects]]
a|
|initiators
|array[string]
a|
|name
|string
a|The name of the new initiator group.
|os_type
|string
a|The name of the host OS accessing the application. The default value is
the host OS that is running the application.
|protocol
|string
a|The protocol of the new initiator group.
| == =[#oracle on san]
[.api-collapsible-fifth-title]
oracle_on_san
Oracle using SAN.
[cols=3*,options=header]
| == =|Name
|Type
|Description
|archive_log
|link:#archive_log[archive_log]
a|
|db
|link:#db[db]
```

```
a|
|igroup_name
|string
a|The name of the initiator group through which the contents of this
application will be accessed. Modification of this parameter is a
disruptive operation. All LUNs in the application component will be
unmapped from the current igroup and re-mapped to the new igroup.
|new_igroups
|array[link:#oracle_on_san_new_igroups[oracle_on_san_new_igroups]]
a|The list of initiator groups to create.
|ora_home
|link:#ora_home[ora_home]
a|
|os_type
|string
a|The name of the host OS running the application.
|protection_type
|link:#protection_type[protection_type]
a|
|redo_log
|link:#redo_log[redo_log]
a|
|===[#storage_service]
[.api-collapsible-fifth-title]
storage_service
[cols=3*,options=header]
| == =|Name
|Type
|Description
|name
|string
```

```
a|The storage service of the Oracle grid binary storage volume.
| == =[#grid_binary]
[.api-collapsible-fifth-title]
grid_binary
[cols=3*,options=header]
| == =|Name
|Type
|Description
|size
|integer
a|The size of the Oracle grid binary storage volume. Usage:
{<integer>[KB\|MB\|GB\|TB\|PB]}
|storage_service
|link:#storage_service[storage_service]
a|
| == =[#storage_service]
[.api-collapsible-fifth-title]
storage_service
[cols=3*,options=header]
| == =|Name
|Type
|Description
|name
|string
a|The storage service of the Oracle CRS volume.
| == =
```

```
[#oracle_crs]
[.api-collapsible-fifth-title]
oracle_crs
[cols=3*,options=header]
| == =|Name
|Type
|Description
|copies
|integer
a|The number of CRS volumes.
|size
|integer
a|The size of the Oracle CRS/voting storage volume. Usage:
{<integer>[KB\|MB\|GB\|TB\|PB]}
|storage_service
|link:#storage_service[storage_service]
a|
|===[#oracle_rac_on_nfs]
[.api-collapsible-fifth-title]
oracle_rac_on_nfs
Oracle RAC using NFS.
[cols=3*,options=header]
| == =|Name
|Type
|Description
|archive_log
|link:#archive_log[archive_log]
a|
|db
|link:#db[db]
```

```
a|
|grid_binary
|link:#grid_binary[grid_binary]
a|
|nfs_access
|array[link:#app_nfs_access[app_nfs_access]]
a|The list of NFS access controls. You must provide either 'host' or
'access' to enable NFS access.
|ora_home
|link:#ora_home[ora_home]
a|
|oracle_crs
|link:#oracle_crs[oracle_crs]
a|
|protection_type
|link:#protection_type[protection_type]
a|
|redo_log
|link:#redo_log[redo_log]
a|
|===[#db_sids]
[.api-collapsible-fifth-title]
db_sids
[cols=3*,options=header]
| == =|Name
|Type
|Description
|igroup_name
|string
a|The name of the initiator group through which the contents of this
application will be accessed. Modification of this parameter is a
disruptive operation. All LUNs in the application component will be
unmapped from the current igroup and re-mapped to the new igroup.
```

```
| == =[#oracle rac on san new igroups]
[.api-collapsible-fifth-title]
oracle_rac_on_san_new_igroups
The list of initiator groups to create.
[cols=3*,options=header]
| == =|Name
|Type
|Description
|comment
|string
a | A comment available for use by the administrator.
|igroups
|array[link:#igroups[igroups]]
a|
|initiator_objects
|array[link:#initiator_objects[initiator_objects]]
a|
|initiators
|array[string]
a|
|name
|string
a|The name of the new initiator group.
|os_type
|string
a|The name of the host OS accessing the application. The default value is
the host OS that is running the application.
```
|protocol

```
|string
a|The protocol of the new initiator group.
|===[#oracle rac on san]
[.api-collapsible-fifth-title]
oracle_rac_on_san
Oracle RAC using SAN.
[cols=3*,options=header]
|===|Name
|Type
|Description
|archive_log
|link:#archive_log[archive_log]
a|
|db
|link:#db[db]
a|
|db_sids
|array[link:#db_sids[db_sids]]
a|
|grid_binary
|link:#grid_binary[grid_binary]
a|
|new_igroups
|array[link:#oracle_rac_on_san_new_igroups[oracle_rac_on_san_new_igroups]]
a|The list of initiator groups to create.
|ora_home
|link:#ora_home[ora_home]
a|
|oracle_crs
|link:#oracle_crs[oracle_crs]
```
```
a|
|os_type
|string
a|The name of the host OS running the application.
|protection_type
|link:#protection_type[protection_type]
a|
|redo_log
|link:#redo_log[redo_log]
a|
|===[#zapp_s3_bucket_application_components_access_policies_conditions]
[.api-collapsible-fifth-title]
zapp_s3_bucket_application_components_access_policies_conditions
conditions
[cols=3*,options=header]
| == =|Name
|Type
|Description
|delimiters
|array[string]
a|
|max_keys
|array[integer]
a|
|operator
|string
a|Policy Condition Operator.
|prefixes
|array[string]
a|
```

```
|source_ips
|array[string]
a|
|usernames
|array[string]
a|
|===[#zapp_s3_bucket_application_components_access_policies]
[.api-collapsible-fifth-title]
zapp_s3_bucket_application_components_access_policies
The list of S3 objectstore policies to be created.
[cols=3*,options=header]
| == =|Name
|Type
|Description
|actions
|array[string]
a|
|conditions
|array[link:#zapp_s3_bucket_application_components_access_policies_conditi
ons[zapp_s3_bucket_application_components_access_policies_conditions]]
a|conditions.
|effect
|string
a|Allow or Deny Access.
|principals
|array[string]
a|
|resources
|array[string]
a|
```

```
|sid
|string
a|Statement Identifier Usage: <(size 1..256)>
| == =[#zapp_s3_bucket_application_components]
[.api-collapsible-fifth-title]
zapp s3 bucket application components
The list of application components to be created.
[cols=3*,options=header]
| == =|Name
|Type
|Description
|access_policies
|array[link:#zapp_s3_bucket_application_components_access_policies[zapp_s3
bucket application components access policies]]
a|The list of S3 objectstore policies to be created.
|capacity_tier
|boolean
a|Prefer lower latency storage under similar media costs.
|comment
|string
a|Object Store Server Bucket Description Usage: <(size 1..256)>
|exclude_aggregates
|array[link:#exclude_aggregates[exclude_aggregates]]
a|
|name
|string
a|The name of the application component.
```

```
|qos
|link:#qos[qos]
a|
|size
|integer
a|The total size of the S3 Bucket, split across the member components.
Usage: {<integer>[KB\|MB\|GB\|TB\|PB]}
|storage_service
|link:#storage_service[storage_service]
a|
|uuid
|string
a|Object Store Server Bucket UUID Usage: <UUID>
| == =[#zapp_s3_bucket]
[.api-collapsible-fifth-title]
zapp_s3_bucket
A generic S3 bucket application.
[cols=3*,options=header]
| == =|Name
|Type
|Description
|application_components
|array[link:#zapp_s3_bucket_application_components[zapp_s3_bucket_applicat
ion components]]
a|The list of application components to be created.
| == =[#san_application_components_tiering]
[.api-collapsible-fifth-title]
san application components tiering
```

```
application-components.tiering
[cols=3*,options=header]
| == =|Name
|Type
|Description
|control
|string
a|Storage tiering placement rules for the container(s)
|object_stores
|array[link:#object_stores[object_stores]]
a|
|policy
|string
a|The storage tiering type of the application component.
| == =[#application components]
[.api-collapsible-fifth-title]
application_components
[cols=3*,options=header]
| == =|Name
|Type
|Description
|igroup_name
|string
a|The name of the initiator group through which the contents of this
application will be accessed. Modification of this parameter is a
disruptive operation. All LUNs in the application component will be
unmapped from the current igroup and re-mapped to the new igroup.
|lun_count
```
|integer

```
a|The number of LUNs in the application component.
|name
|string
a|The name of the application component.
|os_type
|string
a|The name of the host OS running the application.
|qos
|link:#qos[qos]
a|
|storage_service
|link:#storage_service[storage_service]
a|
|tiering
|link:#san_application_components_tiering[san_application_components_tieri
ng]
a|application-components.tiering
|total_size
|integer
a|The total size of the application component, split across the member
LUNs. Usage: {<integer>[KB\|MB\|GB\|TB\|PB]}
| == =[#san new igroups]
[.api-collapsible-fifth-title]
san new igroups
The list of initiator groups to create.
[cols=3*,options=header]
| == =|Name
|Type
```

```
|Description
|comment
|string
a | A comment available for use by the administrator.
|igroups
|array[link:#igroups[igroups]]
a|
|initiator_objects
|array[link:#initiator_objects[initiator_objects]]
a|
|initiators
|array[string]
a|
|name
|string
a|The name of the new initiator group.
|os_type
|string
a|The name of the host OS accessing the application. The default value is
the host OS that is running the application.
|protocol
|string
a|The protocol of the new initiator group.
|===[#san]
[.api-collapsible-fifth-title]
san
A generic SAN application.
[cols=3*,options=header]
| == =
```

```
|Name
|Type
|Description
|application_components
|array[link:#application_components[application_components]]
a|
|exclude_aggregates
|array[link:#exclude_aggregates[exclude_aggregates]]
a|
|new_igroups
|array[link:#san_new_igroups[san_new_igroups]]
a|The list of initiator groups to create.
|os_type
|string
a|The name of the host OS running the application.
|protection_type
|link:#protection_type[protection_type]
a|
| == =[#storage_service]
[.api-collapsible-fifth-title]
storage_service
[cols=3*,options=header]
| == =|Name
|Type
|Description
|name
|string
a|The storage service of the DB.
| == =
```

```
[#db]
[.api-collapsible-fifth-title]
db
[cols=3*,options=header]
| == =|Name
|Type
|Description
|size
|integer
a|The size of the DB. Usage: {<integer>[KB\|MB\|GB\|TB\|PB]}
|storage_service
|link:#storage_service[storage_service]
a|
|===[#storage_service]
[.api-collapsible-fifth-title]
storage_service
[cols=3*,options=header]
| == =|Name
|Type
|Description
|name
|string
a|The storage service of the log DB.
| == =[#log]
[.api-collapsible-fifth-title]
log
[cols=3*,options=header]
| == =|Name
```

```
|Type
|Description
|size
|integer
a|The size of the log DB. Usage: {<integer>[KB\|MB\|GB\|TB\|PB]}
|storage_service
|link:#storage_service[storage_service]
a|
| == =[#sql on san new igroups]
[.api-collapsible-fifth-title]
sql on san new igroups
The list of initiator groups to create.
[cols=3*,options=header]
| == =|Name
|Type
|Description
|comment
|string
a | A comment available for use by the administrator.
|igroups
|array[link:#igroups[igroups]]
a|
|initiator_objects
|array[link:#initiator_objects[initiator_objects]]
a|
|initiators
|array[string]
a|
|name
|string
```

```
a|The name of the new initiator group.
|os_type
|string
a|The name of the host OS accessing the application. The default value is
the host OS that is running the application.
|protocol
|string
a|The protocol of the new initiator group.
| == =[#storage_service]
[.api-collapsible-fifth-title]
storage_service
[cols=3*,options=header]
|===|Name
|Type
|Description
|name
|string
a|The storage service of the temp DB.
| == =[#temp_db]
[.api-collapsible-fifth-title]
temp_db
[cols=3*,options=header]
| == =|Name
|Type
|Description
|size
|integer
```

```
a|The size of the temp DB. Usage: {<integer>[KB\|MB\|GB\|TB\|PB]}
|storage_service
|link:#storage_service[storage_service]
a|
| == =[#sql_on_san]
[.api-collapsible-fifth-title]
sql_on_san
Microsoft SQL using SAN.
[cols=3*,options=header]
| == =|Name
|Type
|Description
|db
|link:#db[db]
a|
|igroup_name
|string
a|The name of the initiator group through which the contents of this
application will be accessed. Modification of this parameter is a
disruptive operation. All LUNs in the application component will be
unmapped from the current igroup and re-mapped to the new igroup.
|log
|link:#log[log]
a|
|new_igroups
|array[link:#sql_on_san_new_igroups[sql_on_san_new_igroups]]
a|The list of initiator groups to create.
|os_type
|string
a|The name of the host OS running the application.
```

```
|protection_type
|link:#protection_type[protection_type]
a|
|server_cores_count
|integer
a|The number of server cores for the DB.
|temp_db
|link:#temp_db[temp_db]
a|
|===[#access]
[.api-collapsible-fifth-title]
access
[cols=3*,options=header]
| == =|Name
|Type
|Description
|installer
|string
a|SQL installer admin user name.
|service_account
|string
a|SQL service account user name.
|===[#sql_on_smb]
[.api-collapsible-fifth-title]
sql_on_smb
Microsoft SQL using SMB.
```

```
[cols=3*,options=header]
| == =|Name
|Type
|Description
|access
|link:#access[access]
a|
|db
|link:#db[db]
a|
|log
|link:#log[log]
a|
|protection_type
|link:#protection_type[protection_type]
a|
|server_cores_count
|integer
a|The number of server cores for the DB.
|temp_db
|link:#temp_db[temp_db]
a|
|===[#storage_service]
[.api-collapsible-fifth-title]
storage_service
[cols=3*,options=header]
|===|Name
|Type
|Description
|name
|string
```

```
a|The storage service of the desktops.
| == =[#desktops]
[.api-collapsible-fifth-title]
desktops
[cols=3*,options=header]
| == =|Name
|Type
|Description
|count
|integer
a|The number of desktops to support.
|size
|integer
a|The size of the desktops. Usage: {<integer>[KB\|MB\|GB\|TB\|PB]}
|storage_service
|link:#storage_service[storage_service]
a|
|===[#hyper v access]
[.api-collapsible-fifth-title]
hyper v access
[cols=3*,options=header]
| == =|Name
|Type
|Description
|service_account
|string
a|Hyper-V service account.
```

```
| == =[#vdi on nas]
[.api-collapsible-fifth-title]
vdi_on_nas
A VDI application using NAS.
[cols=3*,options=header]
| == =|Name
|Type
|Description
|desktops
|link:#desktops[desktops]
a|
|hyper_v_access
|link:#hyper_v_access[hyper_v_access]
a|
|nfs_access
|array[link:#app_nfs_access[app_nfs_access]]
a|The list of NFS access controls. You must provide either 'host' or
'access' to enable NFS access.
|protection_type
|link:#protection_type[protection_type]
a|
|===[#vdi on san new igroups]
[.api-collapsible-fifth-title]
vdi on san new igroups
The list of initiator groups to create.
[cols=3*,options=header]
| == =
```

```
|Name
|Type
|Description
|comment
|string
a | A comment available for use by the administrator.
|igroups
|array[link:#igroups[igroups]]
a|
|initiator_objects
|array[link:#initiator_objects[initiator_objects]]
a|
|initiators
|array[string]
a|
|name
|string
a|The name of the new initiator group.
|protocol
|string
a|The protocol of the new initiator group.
|===[#vdi_on_san]
[.api-collapsible-fifth-title]
vdi_on_san
A VDI application using SAN.
[cols=3*,options=header]
|===|Name
|Type
|Description
```

```
|desktops
|link:#desktops[desktops]
a|
|hypervisor
|string
a|The name of the hypervisor hosting the application.
|igroup_name
|string
a|The name of the initiator group through which the contents of this
application will be accessed. Modification of this parameter is a
disruptive operation. All LUNs in the application component will be
unmapped from the current igroup and re-mapped to the new igroup.
|new_igroups
|array[link:#vdi_on_san_new_igroups[vdi_on_san_new_igroups]]
a|The list of initiator groups to create.
|protection_type
|link:#protection_type[protection_type]
a|
| == =[#storage_service]
[.api-collapsible-fifth-title]
storage_service
[cols=3*,options=header]
| == =|Name
|Type
|Description
|name
|string
a|The storage service of the datastore.
| == =
```

```
[#datastore]
[.api-collapsible-fifth-title]
datastore
[cols=3*,options=header]
| == =|Name
|Type
|Description
|count
|integer
a|The number of datastores to support.
|size
|integer
a|The size of the datastore. Usage: {<integer>[KB\|MB\|GB\|TB\|PB]}
|storage_service
|link:#storage_service[storage_service]
a|
|===[#vsi_on_nas]
[.api-collapsible-fifth-title]
vsi_on_nas
A VSI application using NAS.
[cols=3*,options=header]
| == =|Name
|Type
|Description
|datastore
|link:#datastore[datastore]
a|
|hyper_v_access
|link:#hyper_v_access[hyper_v_access]
a|
```

```
|nfs_access
|array[link:#app_nfs_access[app_nfs_access]]
a|The list of NFS access controls. You must provide either 'host' or
'access' to enable NFS access.
|protection_type
|link:#protection_type[protection_type]
a|
|===[#vsi on san new igroups]
[.api-collapsible-fifth-title]
vsi on san new igroups
The list of initiator groups to create.
[cols=3*,options=header]
|===|Name
|Type
|Description
|comment
|string
a|A comment available for use by the administrator.
|igroups
|array[link:#igroups[igroups]]
a|
|initiator_objects
|array[link:#initiator_objects[initiator_objects]]
a|
|initiators
|array[string]
a|
|name
|string
a|The name of the new initiator group.
```

```
|protocol
|string
a|The protocol of the new initiator group.
|===[#vsi_on_san]
[.api-collapsible-fifth-title]
vsi_on_san
A VSI application using SAN.
[cols=3*,options=header]
| == =|Name
|Type
|Description
|datastore
|link:#datastore[datastore]
a|
|hypervisor
|string
a|The name of the hypervisor hosting the application.
|igroup_name
|string
a|The name of the initiator group through which the contents of this
application will be accessed. Modification of this parameter is a
disruptive operation. All LUNs in the application component will be
unmapped from the current igroup and re-mapped to the new igroup.
|new_igroups
|array[link:#vsi_on_san_new_igroups[vsi_on_san_new_igroups]]
a|The list of initiator groups to create.
|protection_type
```
|link:#protection\_type[protection\_type]

```
a|
| == =[#application template]
[.api-collapsible-fifth-title]
application_template
Application templates
[cols=3*,options=header]
| ===|Name
|Type
|Description
|_links
|link:#self_link[self_link]
a|
| description
|string
a|Description.
|maxdata_on_san
|link:#maxdata_on_san[maxdata_on_san]
a|MAX Data application using SAN.
|missing_prerequisites
|string
a|Missing prerequisites.
|mongo_db_on_san
|link:#mongo_db_on_san[mongo_db_on_san]
a|MongoDB using SAN.
|name
|string
a|Template name.
```
## |nas

|link:#nas[nas] a|A generic NAS application.

```
|nvme
|link:#zapp_nvme[zapp_nvme]
a|An NVME application.
```

```
|oracle_on_nfs
|link:#oracle_on_nfs[oracle_on_nfs]
a|Oracle using NFS.
```
|oracle\_on\_san |link:#oracle\_on\_san[oracle\_on\_san] a|Oracle using SAN.

```
|oracle_rac_on_nfs
|link:#oracle_rac_on_nfs[oracle_rac_on_nfs]
a|Oracle RAC using NFS.
```

```
|oracle_rac_on_san
|link:#oracle_rac_on_san[oracle_rac_on_san]
a|Oracle RAC using SAN.
```
|protocol |string a|Access protocol.

|s3\_bucket |link:#zapp\_s3\_bucket[zapp\_s3\_bucket] a|A generic S3 bucket application.

|san |link:#san[san] a|A generic SAN application.

|sql\_on\_san |link:#sql\_on\_san[sql\_on\_san] a|Microsoft SQL using SAN.

```
|sql_on_smb
|link:#sql_on_smb[sql_on_smb]
a|Microsoft SQL using SMB.
```

```
|vdi_on_nas
|link:#vdi_on_nas[vdi_on_nas]
a|A VDI application using NAS.
```

```
|vdi_on_san
|link:#vdi_on_san[vdi_on_san]
a|A VDI application using SAN.
```

```
|vsi_on_nas
|link:#vsi_on_nas[vsi_on_nas]
a|A VSI application using NAS.
```

```
|vsi_on_san
|link:#vsi_on_san[vsi_on_san]
a|A VSI application using SAN.
```
 $|===$ 

```
[#error arguments]
[.api-collapsible-fifth-title]
error_arguments
```

```
[cols=3*,options=header]
|===|Name
|Type
|Description
```

```
|code
|string
a|Argument code
```
|message

```
|string
a|Message argument
| == =[#error]
[.api-collapsible-fifth-title]
error
[cols=3*,options=header]
| == =|Name
|Type
|Description
|arguments
|array[link:#error_arguments[error_arguments]]
a|Message arguments
|code
|string
a|Error code
|message
|string
a|Error message
|target
|string
a|The target parameter that caused the error.
|===//end collapsible .Definitions block
====[[ID64375dacfdc733418f1e4fc595d2104e]]
= Retrieve an application template
```
[.api-doc-operation .api-doc-operation-get]#GET# [.api-doc-codeblock]#`/application/templates/{name}`#

\*Introduced In:\* 9.6

Retrieves an application template.

== Template properties

Each application template has a set of properties. These properties are always nested under a property with the same name as the template. For example, when using the `mongo db on san` template, the properties are found nested inside the `mongo\_db\_on\_san` property. The properties nested under the template property are all specific to the template. The model for the application template object includes all the available templates, but only the object that corresponds to the template's name is returned, and only one is provided in any application API.

The model of each template includes a description of each property and its allowed values or usage. Default values are also indicated when available. The template properties returned by this API include an example value for each property.

== Template prerequisites

Each template has a set of prerequisites required for its use. If any of these prerequisites are not met, the `missing prerequisites` property indicates which prerequisite is missing.

== Learn more

\* xref: {relative path}application overview.html[DOC /application]

```
== Parameters
```

```
[cols=5*,options=header]
| == =
```
|Name |Type |In |Required |Description

|name

```
|string
|path
|True
a|Template Name
|fields
|array[string]
|query
|False
a|Specify the fields to return.
| == === Response
```
Status: 200, Ok

```
[cols=3*,options=header]
| == =|Name
|Type
|Description
|_links
|link:#self_link[self_link]
a|
| description
|string
a|Description.
|maxdata_on_san
|link:#maxdata_on_san[maxdata_on_san]
a|MAX Data application using SAN.
|missing_prerequisites
|string
a|Missing prerequisites.
|mongo_db_on_san
|link:#mongo_db_on_san[mongo_db_on_san]
a|MongoDB using SAN.
```

```
|name
|string
a|Template name.
|nas
|link:#nas[nas]
a|A generic NAS application.
|nvme
|link:#zapp_nvme[zapp_nvme]
a|An NVME application.
|oracle_on_nfs
|link:#oracle_on_nfs[oracle_on_nfs]
a|Oracle using NFS.
|oracle_on_san
|link:#oracle_on_san[oracle_on_san]
a|Oracle using SAN.
|oracle_rac_on_nfs
|link:#oracle_rac_on_nfs[oracle_rac_on_nfs]
a|Oracle RAC using NFS.
|oracle_rac_on_san
|link:#oracle_rac_on_san[oracle_rac_on_san]
a|Oracle RAC using SAN.
|protocol
|string
a|Access protocol.
|s3_bucket
|link:#zapp_s3_bucket[zapp_s3_bucket]
a|A generic S3 bucket application.
```
## |san

|link:#san[san] a|A generic SAN application.

|sql\_on\_san |link:#sql\_on\_san[sql\_on\_san] a|Microsoft SQL using SAN.

```
|sql_on_smb
|link:#sql_on_smb[sql_on_smb]
a|Microsoft SQL using SMB.
```
|vdi\_on\_nas |link:#vdi\_on\_nas[vdi\_on\_nas] a|A VDI application using NAS.

```
|vdi_on_san
|link:#vdi_on_san[vdi_on_san]
a|A VDI application using SAN.
```

```
|vsi_on_nas
|link:#vsi_on_nas[vsi_on_nas]
a|A VSI application using NAS.
```

```
|vsi_on_san
|link:#vsi_on_san[vsi_on_san]
a|A VSI application using SAN.
```
 $| == =$ 

```
.Example response
[%collapsible%closed]
====[source,json,subs=+macros]
{
    "_links": {
      "self": {
        "href": "/api/resourcelink"
      }
```

```
  },
  "description": "string",
"maxdata on san": {
 "app type": "mongodb",
    "application_components": {
    },
    "metadata": {
    },
    "new_igroups": {
    },
    "ocsm_url": "string",
    "os_type": "aix"
  },
"missing prerequisites": "string",
"name": "string",
  "nas": {
    "application_components": {
    },
    "cifs_access": {
     "access": "change"
    },
    "exclude_aggregates": {
    },
  "nfs access": {
     "access": "none"
    },
    "protection_type": {
   "local rpo": "hourly",
    "remote rpo": "none"
    }
  },
  "nvme": {
    "components": {
    },
    "os_type": "aix",
    "rpo": {
      "local": {
        "name": "hourly"
      }
   }
  },
  "protocol": "nas",
  "s3_bucket": {
   "application_components": {
    }
  },
```

```
  "san": {
      "application_components": {
      },
      "exclude_aggregates": {
      },
    "new igroups": {
      },
    "os type": "aix",
      "protection_type": {
     "local rpo": "hourly",
      "remote rpo": "none"
     }
   }
}
====== Error
```
Status: Default, Error

```
[cols=3*,options=header]
|===|Name
|Type
|Description
|error
|link:#error[error]
a|
| == =.Example error
[%collapsible%closed]
====[source, json, subs=+macros]
{
    "error": {
      "arguments": {
        "code": "string",
        "message": "string"
      },
      "code": "4",
      "message": "entry doesn't exist",
```

```
  "target": "uuid"
   }
}
====== Definitions
[.api-def-first-level]
.See Definitions
[%collapsible%closed]
//Start collapsible Definitions block
====[#href]
[.api-collapsible-fifth-title]
href
[cols=3*,options=header]
| == =|Name
|Type
|Description
|href
|string
a|
|===[#self_link]
[.api-collapsible-fifth-title]
self_link
[cols=3*,options=header]
| == =|Name
|Type
|Description
|self
|link:#href[href]
a|
| == =[#metadata]
```

```
[.api-collapsible-fifth-title]
metadata
[cols=3*,options=header]
|===|Name
|Type
|Description
|key
|string
a|Key to look up metadata associated with an application component.
|value
|string
a|Value associated with the key.
| == =[#protection_type]
[.api-collapsible-fifth-title]
protection_type
[cols=3*,options=header]
| == =|Name
|Type
|Description
|local_rpo
|string
a|The local rpo of the application component.
|remote_rpo
|string
a|The remote rpo of the application component.
|===[#storage_service]
[.api-collapsible-fifth-title]
```

```
storage_service
[cols=3*,options=header]
|===|Name
|Type
|Description
|name
|string
a|The storage service of the application component.
| == =[#object_stores]
[.api-collapsible-fifth-title]
object_stores
[cols=3*,options=header]
|===|Name
|Type
|Description
|name
|string
a|The name of the object-store to use.
|===[#maxdata on san application_components_tiering]
[.api-collapsible-fifth-title]
maxdata_on_san_application_components_tiering
tiering
[cols=3*,options=header]
|===|Name
|Type
|Description
```

```
|control
|string
a|Storage tiering placement rules for the container(s)
|object_stores
|array[link:#object_stores[object_stores]]
a|
|policy
|string
a|The storage tiering type of the application component.
| == =[#maxdata on san application components]
[.api-collapsible-fifth-title]
maxdata_on_san_application_components
The list of application components to be created.
[cols=3*,options=header]
| == =|Name
|Type
|Description
|file_system
|string
a|Defines the type of file system that will be installed on this
application component.
|host_management_url
|string
a|The host management URL for this application component.
|host_name
|string
a|FQDN of the L2 host that contains the hot tier of this application
component.
```

```
|igroup_name
|string
a|The name of the initiator group through which the contents of this
application will be accessed. Modification of this parameter is a
disruptive operation. All LUNs in the application component will be
unmapped from the current igroup and re-mapped to the new igroup.
|lun_count
|integer
a|The number of LUNs in the application component.
|metadata
|array[link:#metadata[metadata]]
a|
|name
|string
a|The name of the application component.
|protection_type
|link:#protection_type[protection_type]
a|
|storage_service
|link:#storage_service[storage_service]
a|
|tiering
|link:#maxdata_on_san_application_components_tiering[maxdata_on_san_applic
ation components tiering]
a|tiering
|total_size
|integer
a|The total size of the application component, split across the member
LUNs. Usage: {<integer>[KB\|MB\|GB\|TB\|PB]}
| == =[#metadata]
[.api-collapsible-fifth-title]
```
```
metadata
[cols=3*,options=header]
| == =|Name
|Type
|Description
|key
|string
a|Key to look up metadata associated with an application.
|value
|string
a|Value associated with the key.
| == =[#igroups]
[.api-collapsible-fifth-title]
igroups
[cols=3*,options=header]
| == =|Name
|Type
|Description
|name
|string
a|The name of an igroup to nest within a parent igroup. Mutually exclusive
with initiators and initiator_objects.
|uuid
|string
a|The UUID of an igroup to nest within a parent igroup Usage: <UUID>
| == =[#initiator_objects]
[.api-collapsible-fifth-title]
```

```
initiator_objects
[cols=3*,options=header]
| == =|Name
|Type
|Description
|comment
|string
a|A comment available for use by the administrator.
|name
|string
a|The WWPN, IQN, or Alias of the initiator. Mutually exclusive with nested
igroups and the initiators array.
| == =[#maxdata on san new igroups]
[.api-collapsible-fifth-title]
maxdata_on_san_new_igroups
The list of initiator groups to create.
[cols=3*,options=header]
| == =|Name
|Type
|Description
|comment
|string
a | A comment available for use by the administrator.
|igroups
|array[link:#igroups[igroups]]
a|
|initiator_objects
|array[link:#initiator_objects[initiator_objects]]
a|
```

```
|initiators
|array[string]
a|
|name
|string
a|The name of the new initiator group.
|os_type
|string
a|The name of the host OS accessing the application. The default value is
the host OS that is running the application.
|protocol
|string
a|The protocol of the new initiator group.
| == =[#maxdata on san]
[.api-collapsible-fifth-title]
maxdata_on_san
MAX Data application using SAN.
[cols=3*,options=header]
| == =|Name
|Type
|Description
|app_type
|string
a|Type of the application that is being deployed on the L2.
|application_components
|array[link:#maxdata_on_san_application_components[maxdata_on_san_applicat
ion components]]
a|The list of application components to be created.
```

```
|metadata
|array[link:#metadata[metadata]]
a|
|new_igroups
|array[link:#maxdata_on_san_new_igroups[maxdata_on_san_new_igroups]]
a|The list of initiator groups to create.
|ocsm_url
|string
a|The OnCommand System Manager URL for this application.
|os_type
|string
a|The name of the host OS running the application.
|===[#storage_service]
[.api-collapsible-fifth-title]
storage_service
[cols=3*,options=header]
|===|Name
|Type
|Description
|name
|string
a|The storage service of the database.
| == =[#dataset]
[.api-collapsible-fifth-title]
dataset
[cols=3*,options=header]
| == =
```

```
|Name
|Type
|Description
|element_count
|integer
a|The number of storage elements (LUNs for SAN) of the database to
maintain. Must be an even number between 2 and 16. Odd numbers will be
rounded up to the next even number within range.
|replication_factor
|integer
a|The number of data bearing members of the replicaset, including 1
primary and at least 1 secondary.
|size
|integer
a|The size of the database. Usage: {<integer>[KB\|MB\|GB\|TB\|PB]}
|storage_service
|link:#storage_service[storage_service]
a|
| == =[#mongo db on san new igroups]
[.api-collapsible-fifth-title]
mongo_db_on_san_new_igroups
The list of initiator groups to create.
[cols=3*,options=header]
| == =|Name
|Type
|Description
|comment
|string
a | A comment available for use by the administrator.
```

```
|igroups
|array[link:#igroups[igroups]]
a|
|initiator_objects
|array[link:#initiator_objects[initiator_objects]]
a|
|initiators
|array[string]
a|
|name
|string
a|The name of the new initiator group.
|os_type
|string
a|The name of the host OS accessing the application. The default value is
the host OS that is running the application.
|protocol
|string
a|The protocol of the new initiator group.
|===[#protection_type]
[.api-collapsible-fifth-title]
protection_type
[cols=3*,options=header]
|===|Name
|Type
|Description
|local_rpo
|string
a|The local RPO of the application.
```
|remote\_rpo

```
|string
a|The remote RPO of the application.
| == =[#secondary igroups]
[.api-collapsible-fifth-title]
secondary_igroups
[cols=3*,options=header]
| == =|Name
|Type
|Description
|name
|string
a|The name of the initiator group for each secondary.
|===[#mongo db on san]
[.api-collapsible-fifth-title]
mongo_db_on_san
MongoDB using SAN.
[cols=3*,options=header]
| == =|Name
|Type
|Description
|dataset
|link:#dataset[dataset]
a|
|new_igroups
|array[link:#mongo_db_on_san_new_igroups[mongo_db_on_san_new_igroups]]
a|The list of initiator groups to create.
```

```
|os_type
|string
a|The name of the host OS running the application.
|primary_igroup_name
|string
a|The initiator group for the primary.
|protection_type
|link:#protection_type[protection_type]
a|
|secondary_igroups
|array[link:#secondary_igroups[secondary_igroups]]
a|
|===[#export_policy]
[.api-collapsible-fifth-title]
export_policy
[cols=3*,options=header]
| == =|Name
|Type
|Description
|id
|integer
a|The ID of an existing NFS export policy.
|name
|string
a|The name of an existing NFS export policy.
| == =[#component]
[.api-collapsible-fifth-title]
component
```

```
[cols=3*,options=header]
| == =|Name
|Type
|Description
|name
|string
a|Name of the source component.
|===[#svm]
[.api-collapsible-fifth-title]
svm
[cols=3*,options=header]
| == =|Name
|Type
|Description
|name
|string
a|Name of the source SVM.
| == =[#origin]
[.api-collapsible-fifth-title]
origin
[cols=3*,options=header]
| == =|Name
|Type
|Description
|component
|link:#component[component]
a|
```

```
|svm
|link:#svm[svm]
a|
|===[#flexcache]
[.api-collapsible-fifth-title]
flexcache
[cols=3*,options=header]
| == =|Name
|Type
|Description
|dr_cache
|boolean
a|Dr-cache is a FlexCache volume create time option that has the same
flexgroup-msid as that of the origin of a FlexCache volume. By default,
dr-cache is disabled. The flexgroup-msid of the FlexCache volume does not
need to be same as that of the origin of a FlexCache volume.
|origin
|link:#origin[origin]
a|
| == =[#policy]
[.api-collapsible-fifth-title]
policy
[cols=3*,options=header]
| == =|Name
|Type
|Description
|name
|string
a|The name of an existing QoS policy.
```

```
|uuid
|string
a|The UUID of an existing QoS policy. Usage: <UUID>
| == =[#qos]
[.api-collapsible-fifth-title]
qos
[cols=3*,options=header]
| == =|Name
|Type
|Description
|policy
|link:#policy[policy]
a|
| == =[#nas application components tiering]
[.api-collapsible-fifth-title]
nas_application_components_tiering
application-components.tiering
[cols=3*,options=header]
| == =|Name
|Type
|Description
|control
|string
a|Storage tiering placement rules for the container(s)
|object_stores
|array[link:#object_stores[object_stores]]
a|
```

```
|policy
|string
a|The storage tiering type of the application component.
|===[#application components]
[.api-collapsible-fifth-title]
application_components
[cols=3*,options=header]
| == =|Name
|Type
|Description
|export_policy
|link:#export_policy[export_policy]
a|
|flexcache
|link:#flexcache[flexcache]
a|
|name
|string
a|The name of the application component.
|qos
|link:#qos[qos]
a|
|scale_out
|boolean
a|Denotes a Flexgroup.
|share_count
|integer
a|The number of shares in the application component.
|storage_service
|link:#storage_service[storage_service]
```

```
a|
|tiering
|link:#nas_application_components_tiering[nas_application_components_tieri
ng]
a|application-components.tiering
|total_size
|integer
a|The total size of the application component, split across the member
shares. Usage: {<integer>[KB\|MB\|GB\|TB\|PB]}
|===[#app_cifs_access]
[.api-collapsible-fifth-title]
app_cifs_access
The list of CIFS access controls. You must provide either 'user or group'
or 'access' to enable CIFS access.
[cols=3*,options=header]
| == =|Name
|Type
|Description
|access
|string
a|The CIFS access granted to the user or group.
|user_or_group
|string
a|The name of the CIFS user or group that will be granted access.
| == =[#exclude aggregates]
[.api-collapsible-fifth-title]
exclude_aggregates
```

```
[cols=3*,options=header]
| == =|Name
|Type
|Description
|name
|string
a|The name of the aggregate to exclude. Usage: <aggregate name>
|uuid
|string
a|The ID of the aggregate to exclude. Usage: <UUID>
|===[#app_nfs_access]
[.api-collapsible-fifth-title]
app_nfs_access
The list of NFS access controls. You must provide either 'host' or
'access' to enable NFS access.
[cols=3*,options=header]
| == =|Name
|Type
|Description
|access
|string
a|The NFS access granted.
|host
|string
a|The name of the NFS entity granted access.
| == =
```

```
[#protection_type]
[.api-collapsible-fifth-title]
protection_type
[cols=3*,options=header]
| == =|Name
|Type
|Description
|local_policy
|string
a|The Snapshot copy policy to apply to each volume in the smart container.
This property is only supported for smart containers. Usage: < snapshot
policy>
|local_rpo
|string
a|The local RPO of the application.
|remote_rpo
|string
a|The remote RPO of the application.
| == =[#nas]
[.api-collapsible-fifth-title]
nas
A generic NAS application.
[cols=3*,options=header]
| == =|Name
|Type
|Description
|application_components
|array[link:#application_components[application_components]]
a|
```

```
|cifs_access
|array[link:#app_cifs_access[app_cifs_access]]
a|The list of CIFS access controls. You must provide either
'user or group' or 'access' to enable CIFS access.
|exclude_aggregates
|array[link:#exclude_aggregates[exclude_aggregates]]
a|
|nfs_access
|array[link:#app_nfs_access[app_nfs_access]]
a|The list of NFS access controls. You must provide either 'host' or
'access' to enable NFS access.
|protection_type
|link:#protection_type[protection_type]
a|
| == =[#performance]
[.api-collapsible-fifth-title]
performance
[cols=3*,options=header]
|===|Name
|Type
|Description
|storage_service
|link:#storage_service[storage_service]
a|
| == =[#hosts]
[.api-collapsible-fifth-title]
hosts
[cols=3*,options=header]
| == =|Name
```

```
|Type
|Description
|nqn
|string
a|The host NQN.
|===[#zapp_nvme_components_subsystem]
[.api-collapsible-fifth-title]
zapp_nvme_components_subsystem
components.subsystem
[cols=3*,options=header]
| == =|Name
|Type
|Description
|hosts
|array[link:#hosts[hosts]]
a|
|name
|string
a|The name of the subsystem accessing the component. If neither the name
nor the UUID is provided, the name defaults to <application-
name> <component-name>, whether that subsystem already exists or not.
|os_type
|string
a|The name of the host OS accessing the component. The default value is
the host OS that is running the application.
|uuid
|string
a|The UUID of an existing subsystem to be granted access to the component.
Usage: <UUID>
```

```
[#zapp_nvme_components_tiering]
[.api-collapsible-fifth-title]
zapp_nvme_components_tiering
application-components.tiering
[cols=3*,options=header]
| == =|Name
|Type
|Description
|control
|string
a|Storage tiering placement rules for the container(s)
|object_stores
|array[link:#object_stores[object_stores]]
a|
|policy
|string
a|The storage tiering type of the application component.
| == =[#components]
[.api-collapsible-fifth-title]
components
[cols=3*,options=header]
| == =|Name
|Type
|Description
|name
|string
```
a|The name of the application component.

 $| == =$ 

```
|namespace_count
|integer
a|The number of namespaces in the component.
|os_type
|string
a|The name of the host OS running the application.
|performance
|link:#performance[performance]
a|
|qos
|link:#qos[qos]
a|
|subsystem
|link:#zapp_nvme_components_subsystem[zapp_nvme_components_subsystem]
a|components.subsystem
|tiering
|link:#zapp_nvme_components_tiering[zapp_nvme_components_tiering]
a|application-components.tiering
|total_size
|integer
a|The total size of the component, spread across member namespaces. Usage:
{<integer>[KB\|MB\|GB\|TB\|PB]}
|===[#local]
[.api-collapsible-fifth-title]
local
[cols=3*,options=header]
| == =|Name
|Type
|Description
```

```
|name
|string
a|The local RPO of the application.
|policy
|string
a|The Snapshot copy policy to apply to each volume in the smart container.
This property is only supported for smart containers. Usage: < snapshot
policy>
| == =[#rpo]
[.api-collapsible-fifth-title]
rpo
[cols=3*,options=header]
|===|Name
|Type
|Description
|local
|link:#local[local]
a|
| == =[#zapp_nvme]
[.api-collapsible-fifth-title]
zapp_nvme
An NVME application.
[cols=3*,options=header]
|===|Name
|Type
|Description
|components
```

```
|array[link:#components[components]]
a|
|os_type
|string
a|The name of the host OS running the application.
|rpo
|link:#rpo[rpo]
a|
|===[#storage_service]
[.api-collapsible-fifth-title]
storage_service
[cols=3*,options=header]
| == =|Name
|Type
|Description
|name
|string
a|The storage service of the archive log.
| == =[#archive_log]
[.api-collapsible-fifth-title]
archive_log
[cols=3*,options=header]
| == =|Name
|Type
|Description
|size
|integer
a|The size of the archive log. Usage: {<integer>[KB\|MB\|GB\|TB\|PB]}
```

```
|storage_service
|link:#storage_service[storage_service]
a|
| == =[#db]
[.api-collapsible-fifth-title]
db
[cols=3*,options=header]
| == =|Name
|Type
|Description
|size
|integer
a|The size of the database. Usage: {<integer>[KB\|MB\|GB\|TB\|PB]}
|storage_service
|link:#storage_service[storage_service]
a|
| == =[#storage_service]
[.api-collapsible-fifth-title]
storage_service
[cols=3*,options=header]
| == =|Name
|Type
|Description
|name
|string
a|The storage service of the ORACLE_HOME storage volume.
```

```
632
```
 $| == =$ 

```
[#ora home]
[.api-collapsible-fifth-title]
ora_home
[cols=3*,options=header]
| == =|Name
|Type
|Description
|size
|integer
a|The size of the ORACLE HOME storage volume. Usage:
{<integer>[KB\|MB\|GB\|TB\|PB]}
|storage_service
|link:#storage_service[storage_service]
a|
| == =[#storage_service]
[.api-collapsible-fifth-title]
storage_service
[cols=3*,options=header]
|===|Name
|Type
|Description
|name
|string
a|The storage service of the redo log group.
|===[#redo_log]
[.api-collapsible-fifth-title]
redo_log
[cols=3*,options=header]
```

```
| == =|Name
|Type
|Description
|mirrored
|boolean
a|Specifies whether the redo log group should be mirrored.
|size
|integer
a|The size of the redo log group. Usage: {<integer>[KB\|MB\|GB\|TB\|PB]}
|storage_service
|link:#storage_service[storage_service]
a|
| == =[#oracle_on_nfs]
[.api-collapsible-fifth-title]
oracle_on_nfs
Oracle using NFS.
[cols=3*,options=header]
| == =|Name
|Type
|Description
|archive_log
|link:#archive_log[archive_log]
a|
|db
|link:#db[db]
a|
|nfs_access
|array[link:#app_nfs_access[app_nfs_access]]
a|The list of NFS access controls. You must provide either 'host' or
'access' to enable NFS access.
```

```
|ora_home
|link:#ora_home[ora_home]
a|
|protection_type
|link:#protection_type[protection_type]
a|
|redo_log
|link:#redo_log[redo_log]
a|
| == =[#oracle_on_san_new_igroups]
[.api-collapsible-fifth-title]
oracle_on_san_new_igroups
The list of initiator groups to create.
[cols=3*,options=header]
| == =|Name
|Type
|Description
|comment
|string
a|A comment available for use by the administrator.
|igroups
|array[link:#igroups[igroups]]
a|
|initiator_objects
|array[link:#initiator_objects[initiator_objects]]
a|
|initiators
|array[string]
a|
```

```
|name
|string
a|The name of the new initiator group.
|os_type
|string
a|The name of the host OS accessing the application. The default value is
the host OS that is running the application.
|protocol
|string
a|The protocol of the new initiator group.
| == =[#oracle on san]
[.api-collapsible-fifth-title]
oracle_on_san
Oracle using SAN.
[cols=3*,options=header]
| == =|Name
|Type
|Description
|archive_log
|link:#archive_log[archive_log]
a|
|db
|link:#db[db]
a|
|igroup_name
|string
a|The name of the initiator group through which the contents of this
application will be accessed. Modification of this parameter is a
disruptive operation. All LUNs in the application component will be
unmapped from the current igroup and re-mapped to the new igroup.
```

```
|new_igroups
|array[link:#oracle_on_san_new_igroups[oracle_on_san_new_igroups]]
a|The list of initiator groups to create.
|ora_home
|link:#ora_home[ora_home]
a|
|os_type
|string
a|The name of the host OS running the application.
|protection_type
|link:#protection_type[protection_type]
a|
|redo_log
|link:#redo_log[redo_log]
a|
| == =[#storage_service]
[.api-collapsible-fifth-title]
storage_service
[cols=3*,options=header]
| == =|Name
|Type
|Description
|name
|string
a|The storage service of the Oracle grid binary storage volume.
| == =[#grid_binary]
[.api-collapsible-fifth-title]
grid_binary
```

```
[cols=3*,options=header]
| == =|Name
|Type
|Description
|size
|integer
a|The size of the Oracle grid binary storage volume. Usage:
{<integer>[KB\|MB\|GB\|TB\|PB]}
|storage_service
|link:#storage_service[storage_service]
a|
| == =[#storage_service]
[.api-collapsible-fifth-title]
storage_service
[cols=3*,options=header]
| == =|Name
|Type
|Description
|name
|string
a|The storage service of the Oracle CRS volume.
| == =[#oracle crs]
[.api-collapsible-fifth-title]
oracle_crs
[cols=3*,options=header]
| == =|Name
|Type
|Description
```

```
|copies
|integer
a|The number of CRS volumes.
|size
|integer
a|The size of the Oracle CRS/voting storage volume. Usage:
{<integer>[KB\|MB\|GB\|TB\|PB]}
|storage_service
|link:#storage_service[storage_service]
a|
|===[#oracle rac on nfs]
[.api-collapsible-fifth-title]
oracle rac on nfs
Oracle RAC using NFS.
[cols=3*,options=header]
| == =|Name
|Type
|Description
|archive_log
|link:#archive_log[archive_log]
a|
|db
|link:#db[db]
a|
|grid_binary
|link:#grid_binary[grid_binary]
a|
|nfs_access
|array[link:#app_nfs_access[app_nfs_access]]
a|The list of NFS access controls. You must provide either 'host' or
```

```
'access' to enable NFS access.
|ora_home
|link:#ora_home[ora_home]
a|
|oracle_crs
|link:#oracle_crs[oracle_crs]
a|
|protection_type
|link:#protection_type[protection_type]
a|
|redo_log
|link:#redo_log[redo_log]
a|
| == =[#db_sids]
[.api-collapsible-fifth-title]
db_sids
[cols=3*,options=header]
| == =|Name
|Type
|Description
|igroup_name
|string
a|The name of the initiator group through which the contents of this
application will be accessed. Modification of this parameter is a
disruptive operation. All LUNs in the application component will be
unmapped from the current igroup and re-mapped to the new igroup.
| == =[#oracle_rac_on_san_new_igroups]
[.api-collapsible-fifth-title]
oracle rac on san new igroups
```

```
The list of initiator groups to create.
[cols=3*,options=header]
| == =|Name
|Type
|Description
|comment
|string
a | A comment available for use by the administrator.
|igroups
|array[link:#igroups[igroups]]
a|
|initiator_objects
|array[link:#initiator_objects[initiator_objects]]
a|
|initiators
|array[string]
a|
|name
|string
a|The name of the new initiator group.
|os_type
|string
a|The name of the host OS accessing the application. The default value is
the host OS that is running the application.
|protocol
|string
a|The protocol of the new initiator group.
| == =[#oracle rac on san]
[.api-collapsible-fifth-title]
```

```
oracle_rac_on_san
Oracle RAC using SAN.
[cols=3*,options=header]
| == =|Name
|Type
|Description
|archive_log
|link:#archive_log[archive_log]
a|
|db
|link:#db[db]
a|
|db_sids
|array[link:#db_sids[db_sids]]
a|
|grid_binary
|link:#grid_binary[grid_binary]
a|
|new_igroups
|array[link:#oracle_rac_on_san_new_igroups[oracle_rac_on_san_new_igroups]]
a|The list of initiator groups to create.
|ora_home
|link:#ora_home[ora_home]
a|
|oracle_crs
|link:#oracle_crs[oracle_crs]
a|
|os_type
|string
a|The name of the host OS running the application.
|protection_type
|link:#protection_type[protection_type]
```

```
a|
|redo_log
|link:#redo_log[redo_log]
a|
| == =[#zapp_s3_bucket_application_components_access_policies_conditions]
[.api-collapsible-fifth-title]
zapp_s3_bucket_application_components_access_policies_conditions
conditions
[cols=3*,options=header]
| == =|Name
|Type
|Description
|delimiters
|array[string]
a|
|max_keys
|array[integer]
a|
|operator
|string
a|Policy Condition Operator.
|prefixes
|array[string]
a|
|source_ips
|array[string]
a|
|usernames
|array[string]
a|
```

```
| == =[#zapp s3 bucket application components access policies]
[.api-collapsible-fifth-title]
zapp_s3_bucket_application_components_access_policies
The list of S3 objectstore policies to be created.
[cols=3*,options=header]
| == =|Name
|Type
|Description
| actions
|array[string]
a|
|conditions
|array[link:#zapp_s3_bucket_application_components_access_policies_conditi
ons[zapp_s3_bucket_application_components_access_policies_conditions]]
a|conditions.
|effect
|string
a|Allow or Deny Access.
|principals
|array[string]
a|
|resources
|array[string]
a|
|sid
|string
a|Statement Identifier Usage: <(size 1..256)>
|===
```

```
[#zapp_s3_bucket_application_components]
[.api-collapsible-fifth-title]
zapp s3 bucket application components
The list of application components to be created.
[cols=3*,options=header]
| == =|Name
|Type
|Description
|access_policies
|array[link:#zapp_s3_bucket_application_components_access_policies[zapp_s3
bucket application components access policies]]
a|The list of S3 objectstore policies to be created.
|capacity_tier
|boolean
a|Prefer lower latency storage under similar media costs.
|comment
|string
a|Object Store Server Bucket Description Usage: <(size 1..256)>
|exclude_aggregates
|array[link:#exclude_aggregates[exclude_aggregates]]
a|
|name
|string
a|The name of the application component.
|qos
|link:#qos[qos]
a|
|size
|integer
a|The total size of the S3 Bucket, split across the member components.
Usage: {<integer>[KB\|MB\|GB\|TB\|PB]}
```

```
|storage_service
|link:#storage_service[storage_service]
a|
|uuid
|string
a|Object Store Server Bucket UUID Usage: <UUID>
| == =[#zapp_s3_bucket]
[.api-collapsible-fifth-title]
zapp_s3_bucket
A generic S3 bucket application.
[cols=3*,options=header]
| == =|Name
|Type
|Description
|application_components
|array[link:#zapp_s3_bucket_application_components[zapp_s3_bucket_applicat
ion components]]
a|The list of application components to be created.
| == =[#san application components tiering]
[.api-collapsible-fifth-title]
san_application_components_tiering
application-components.tiering
[cols=3*,options=header]
| == =|Name
|Type
|Description
```
```
|control
|string
a|Storage tiering placement rules for the container(s)
|object_stores
|array[link:#object_stores[object_stores]]
a|
|policy
|string
a|The storage tiering type of the application component.
|===[#application components]
[.api-collapsible-fifth-title]
application_components
[cols=3*,options=header]
| == =|Name
|Type
|Description
|igroup_name
|string
a|The name of the initiator group through which the contents of this
application will be accessed. Modification of this parameter is a
disruptive operation. All LUNs in the application component will be
unmapped from the current igroup and re-mapped to the new igroup.
|lun_count
|integer
a|The number of LUNs in the application component.
|name
|string
a|The name of the application component.
```
|os\_type

```
|string
a|The name of the host OS running the application.
|qos
|link:#qos[qos]
a|
|storage_service
|link:#storage_service[storage_service]
a|
|tiering
|link:#san_application_components_tiering[san_application_components_tieri
ng]
a|application-components.tiering
|total_size
|integer
a|The total size of the application component, split across the member
LUNs. Usage: {<integer>[KB\|MB\|GB\|TB\|PB]}
|===[#san_new_igroups]
[.api-collapsible-fifth-title]
san new igroups
The list of initiator groups to create.
[cols=3*,options=header]
| == =|Name
|Type
|Description
|comment
|string
a | A comment available for use by the administrator.
|igroups
|array[link:#igroups[igroups]]
```

```
a|
|initiator_objects
|array[link:#initiator_objects[initiator_objects]]
a|
|initiators
|array[string]
a|
|name
|string
a|The name of the new initiator group.
|os_type
|string
a|The name of the host OS accessing the application. The default value is
the host OS that is running the application.
|protocol
|string
a|The protocol of the new initiator group.
| == =[#san]
[.api-collapsible-fifth-title]
san
A generic SAN application.
[cols=3*,options=header]
| == =|Name
|Type
|Description
|application_components
|array[link:#application_components[application_components]]
a|
|exclude_aggregates
```

```
|array[link:#exclude_aggregates[exclude_aggregates]]
a|
|new_igroups
|array[link:#san_new_igroups[san_new_igroups]]
a|The list of initiator groups to create.
|os_type
|string
a|The name of the host OS running the application.
|protection_type
|link:#protection_type[protection_type]
a|
| == =[#storage_service]
[.api-collapsible-fifth-title]
storage_service
[cols=3*,options=header]
| == =|Name
|Type
|Description
|name
|string
a|The storage service of the DB.
|===[#db]
[.api-collapsible-fifth-title]
db
[cols=3*,options=header]
|===|Name
|Type
|Description
```

```
|size
|integer
a|The size of the DB. Usage: {<integer>[KB\|MB\|GB\|TB\|PB]}
|storage_service
|link:#storage_service[storage_service]
a|
| == =[#storage_service]
[.api-collapsible-fifth-title]
storage_service
[cols=3*,options=header]
| == =|Name
|Type
|Description
|name
|string
a|The storage service of the log DB.
|===[#log]
[.api-collapsible-fifth-title]
log
[cols=3*,options=header]
|===|Name
|Type
|Description
|size
|integer
a|The size of the log DB. Usage: {<integer>[KB\|MB\|GB\|TB\|PB]}
```

```
|storage_service
```

```
|link:#storage_service[storage_service]
a|
| == =[#sql on san new igroups]
[.api-collapsible-fifth-title]
sql on san new igroups
The list of initiator groups to create.
[cols=3*,options=header]
| == =|Name
|Type
|Description
|comment
|string
a|A comment available for use by the administrator.
|igroups
|array[link:#igroups[igroups]]
a|
|initiator_objects
|array[link:#initiator_objects[initiator_objects]]
a|
|initiators
|array[string]
a|
|name
|string
a|The name of the new initiator group.
|os_type
|string
a|The name of the host OS accessing the application. The default value is
the host OS that is running the application.
```

```
|protocol
|string
a|The protocol of the new initiator group.
| == =[#storage_service]
[.api-collapsible-fifth-title]
storage_service
[cols=3*,options=header]
| == =|Name
|Type
|Description
|name
|string
a|The storage service of the temp DB.
|===[#temp_db]
[.api-collapsible-fifth-title]
temp_db
[cols=3*,options=header]
| == =|Name
|Type
|Description
|size
|integer
a|The size of the temp DB. Usage: {<integer>[KB\|MB\|GB\|TB\|PB]}
|storage_service
|link:#storage_service[storage_service]
a|
| == =
```

```
[#sql_on_san]
[.api-collapsible-fifth-title]
sql_on_san
Microsoft SQL using SAN.
[cols=3*,options=header]
|===|Name
|Type
|Description
|db
|link:#db[db]
a|
|igroup_name
|string
a|The name of the initiator group through which the contents of this
application will be accessed. Modification of this parameter is a
disruptive operation. All LUNs in the application component will be
unmapped from the current igroup and re-mapped to the new igroup.
|log
|link:#log[log]
a|
|new_igroups
|array[link:#sql_on_san_new_igroups[sql_on_san_new_igroups]]
a|The list of initiator groups to create.
|os_type
|string
a|The name of the host OS running the application.
|protection_type
|link:#protection_type[protection_type]
a|
|server_cores_count
|integer
a|The number of server cores for the DB.
```

```
|temp_db
|link:#temp_db[temp_db]
a|
| == =[#access]
[.api-collapsible-fifth-title]
access
[cols=3*,options=header]
| == =|Name
|Type
|Description
|installer
|string
a|SQL installer admin user name.
|service_account
|string
a|SQL service account user name.
| == =[#sql_on_smb]
[.api-collapsible-fifth-title]
sql_on_smb
Microsoft SQL using SMB.
[cols=3*,options=header]
|===|Name
|Type
|Description
|access
|link:#access[access]
```

```
a|
|db
|link:#db[db]
a|
|log
|link:#log[log]
a|
|protection_type
|link:#protection_type[protection_type]
a|
|server_cores_count
|integer
a|The number of server cores for the DB.
|temp_db
|link:#temp_db[temp_db]
a|
|===[#storage_service]
[.api-collapsible-fifth-title]
storage_service
[cols=3*,options=header]
| == =|Name
|Type
|Description
|name
|string
a|The storage service of the desktops.
| == =[#desktops]
[.api-collapsible-fifth-title]
desktops
```

```
[cols=3*,options=header]
| == =|Name
|Type
|Description
|count
|integer
a|The number of desktops to support.
|size
|integer
a|The size of the desktops. Usage: {<integer>[KB\|MB\|GB\|TB\|PB]}
|storage_service
|link:#storage_service[storage_service]
a|
|===[#hyper v access]
[.api-collapsible-fifth-title]
hyper_v_access
[cols=3*,options=header]
| == =|Name
|Type
|Description
|service_account
|string
a|Hyper-V service account.
|===[#vdi_on_nas]
[.api-collapsible-fifth-title]
vdi_on_nas
A VDI application using NAS.
```

```
[cols=3*,options=header]
| == =|Name
|Type
|Description
|desktops
|link:#desktops[desktops]
a|
|hyper_v_access
|link:#hyper_v_access[hyper_v_access]
a|
|nfs_access
|array[link:#app_nfs_access[app_nfs_access]]
a|The list of NFS access controls. You must provide either 'host' or
'access' to enable NFS access.
|protection_type
|link:#protection_type[protection_type]
a|
| == =[#vdi on san new igroups]
[.api-collapsible-fifth-title]
vdi on san new igroups
The list of initiator groups to create.
[cols=3*,options=header]
| == =|Name
|Type
|Description
|comment
|string
a|A comment available for use by the administrator.
```

```
|igroups
|array[link:#igroups[igroups]]
a|
|initiator_objects
|array[link:#initiator_objects[initiator_objects]]
a|
|initiators
|array[string]
a|
|name
|string
a|The name of the new initiator group.
|protocol
|string
a|The protocol of the new initiator group.
| == =[#vdi on san]
[.api-collapsible-fifth-title]
vdi_on_san
A VDI application using SAN.
[cols=3*,options=header]
| == =|Name
|Type
|Description
|desktops
|link:#desktops[desktops]
a|
|hypervisor
|string
a|The name of the hypervisor hosting the application.
```

```
|igroup_name
|string
a|The name of the initiator group through which the contents of this
application will be accessed. Modification of this parameter is a
disruptive operation. All LUNs in the application component will be
unmapped from the current igroup and re-mapped to the new igroup.
|new_igroups
|array[link:#vdi_on_san_new_igroups[vdi_on_san_new_igroups]]
a|The list of initiator groups to create.
|protection_type
|link:#protection_type[protection_type]
a|
| == =[#storage_service]
[.api-collapsible-fifth-title]
storage_service
[cols=3*,options=header]
| == =|Name
|Type
|Description
|name
|string
a|The storage service of the datastore.
| == =[#datastore]
[.api-collapsible-fifth-title]
datastore
[cols=3*,options=header]
|===|Name
|Type
|Description
```

```
|count
|integer
a|The number of datastores to support.
|size
|integer
a|The size of the datastore. Usage: {<integer>[KB\|MB\|GB\|TB\|PB]}
|storage_service
|link:#storage_service[storage_service]
a|
|===[#vsi_on_nas]
[.api-collapsible-fifth-title]
vsi_on_nas
A VSI application using NAS.
[cols=3*,options=header]
|===|Name
|Type
|Description
|datastore
|link:#datastore[datastore]
a|
|hyper_v_access
|link:#hyper_v_access[hyper_v_access]
a|
|nfs_access
|array[link:#app_nfs_access[app_nfs_access]]
a|The list of NFS access controls. You must provide either 'host' or
'access' to enable NFS access.
|protection_type
```
|link:#protection\_type[protection\_type]

```
a|
| == =[#vsi on san new igroups]
[.api-collapsible-fifth-title]
vsi_on_san_new_igroups
The list of initiator groups to create.
[cols=3*,options=header]
| == =|Name
|Type
|Description
|comment
|string
a | A comment available for use by the administrator.
|igroups
|array[link:#igroups[igroups]]
a|
|initiator_objects
|array[link:#initiator_objects[initiator_objects]]
a|
|initiators
|array[string]
a|
|name
|string
a|The name of the new initiator group.
|protocol
|string
a|The protocol of the new initiator group.
| == =
```

```
[#vsi_on_san]
[.api-collapsible-fifth-title]
vsi_on_san
A VSI application using SAN.
[cols=3*,options=header]
|===|Name
|Type
|Description
|datastore
|link:#datastore[datastore]
a|
|hypervisor
|string
a|The name of the hypervisor hosting the application.
|igroup_name
|string
a|The name of the initiator group through which the contents of this
application will be accessed. Modification of this parameter is a
disruptive operation. All LUNs in the application component will be
unmapped from the current igroup and re-mapped to the new igroup.
|new_igroups
|array[link:#vsi_on_san_new_igroups[vsi_on_san_new_igroups]]
a|The list of initiator groups to create.
|protection_type
|link:#protection_type[protection_type]
a|
| == =[#error arguments]
[.api-collapsible-fifth-title]
error_arguments
```

```
[cols=3*,options=header]
| == =|Name
|Type
|Description
|code
|string
a|Argument code
|message
|string
a|Message argument
| == =[#error]
[.api-collapsible-fifth-title]
error
[cols=3*,options=header]
|===|Name
|Type
|Description
|arguments
|array[link:#error_arguments[error_arguments]]
a|Message arguments
|code
|string
a|Error code
|message
|string
a|Error message
|target
|string
a|The target parameter that caused the error.
```
 $|===$ 

//end collapsible .Definitions block  $----$ 

:leveloffset: -1

:leveloffset: -1

 $<<$ \*Copyright information\*

Copyright © 2024 NetApp, Inc. All Rights Reserved. Printed in the U.S. No part of this document covered by copyright may be reproduced in any form or by any means—graphic, electronic, or mechanical, including photocopying, recording, taping, or storage in an electronic retrieval system—without prior written permission of the copyright owner.

Software derived from copyrighted NetApp material is subject to the following license and disclaimer:

THIS SOFTWARE IS PROVIDED BY NETAPP "AS IS" AND WITHOUT ANY EXPRESS OR IMPLIED WARRANTIES, INCLUDING, BUT NOT LIMITED TO, THE IMPLIED WARRANTIES OF MERCHANTABILITY AND FITNESS FOR A PARTICULAR PURPOSE, WHICH ARE HEREBY DISCLAIMED. IN NO EVENT SHALL NETAPP BE LIABLE FOR ANY DIRECT, INDIRECT, INCIDENTAL, SPECIAL, EXEMPLARY, OR CONSEQUENTIAL DAMAGES (INCLUDING, BUT NOT LIMITED TO, PROCUREMENT OF SUBSTITUTE GOODS OR SERVICES; LOSS OF USE, DATA, OR PROFITS; OR BUSINESS INTERRUPTION) HOWEVER CAUSED AND ON ANY THEORY OF LIABILITY, WHETHER IN CONTRACT, STRICT LIABILITY, OR TORT (INCLUDING NEGLIGENCE OR OTHERWISE) ARISING IN ANY WAY OUT OF THE USE OF THIS SOFTWARE, EVEN IF ADVISED OF THE POSSIBILITY OF SUCH DAMAGE.

NetApp reserves the right to change any products described herein at any time, and without notice. NetApp assumes no responsibility or liability arising from the use of products described herein, except as expressly agreed to in writing by NetApp. The use or purchase of this product does not convey a license under any patent rights, trademark rights, or any other intellectual property rights of NetApp.

The product described in this manual may be protected by one or more U.S. patents, foreign patents, or pending applications.

LIMITED RIGHTS LEGEND: Use, duplication, or disclosure by the government is subject to restrictions as set forth in subparagraph (b)(3) of the Rights in Technical Data -Noncommercial Items at DFARS 252.227-7013 (FEB 2014) and FAR 52.227-19 (DEC 2007).

Data contained herein pertains to a commercial product and/or commercial service (as defined in FAR 2.101) and is proprietary to NetApp, Inc. All NetApp technical data and computer software provided under this Agreement is commercial in nature and developed solely at private expense. The U.S. Government has a non-exclusive, non-transferrable, nonsublicensable, worldwide, limited irrevocable license to use the Data only in connection with and in support of the U.S. Government contract under which the Data was delivered. Except as provided herein, the Data may not be used, disclosed, reproduced, modified, performed, or displayed without the prior written approval of NetApp, Inc. United States Government license rights for the Department of Defense are limited to those rights identified in DFARS clause 252.227-7015(b) (FEB 2014).

\*Trademark information\*

NETAPP, the NETAPP logo, and the marks listed at link:http://www.netapp.com/TM[http://www.netapp.com/TM^] are trademarks of NetApp, Inc. Other company and product names may be trademarks of their respective owners.